# **TÜV RHEINLAND IMMISSIONSSCHUTZ UND ENERGIESYSTEME GMBH**

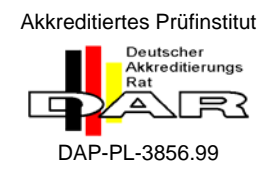

<span id="page-0-5"></span><span id="page-0-4"></span><span id="page-0-3"></span><span id="page-0-2"></span><span id="page-0-1"></span><span id="page-0-0"></span>Bericht über die Eignungsprüfung der Immissionsmesseinrichtung SWAM 5a Dual Channel Monitor mit PM10 und PM2,5 Vorabscheider der Firma FAI Instruments s.r.l. für die Komponenten Schwebstaub PM10 und PM2,5

> **TÜV-Bericht: 936/21207522/A**  Köln, 23.03.2009

> > www.umwelt-tuv.de

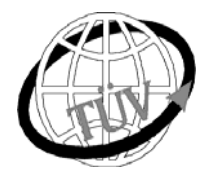

 **luft@de.tuv.com**

**Die TÜV Rheinland Immissionsschutz und Energiesysteme GmbH ist mit der Abteilung Immissionsschutz** für die Arbeitsgebiete:

- Bestimmung der Emissionen und Immissionen von Luftverunreinigungen und Geruchsstoffen;

- Überprüfung des ordnungsgemäßen Einbaus und der Funktion sowie Kalibrierung kontinuierlich arbeitender

 Emissionsmessgeräte einschließlich Systemen zur Datenauswertung und Emissionsfernüberwachung; - Eignungsprüfung von Messeinrichtungen zur kontinuierlichen Überwachung der Emissionen und Immissionen

sowie von elektronischen Systemen zur Datenauswertung und Emissionsfernüberwachung

## **nach DIN EN ISO/IEC 17025 akkreditiert.**

Die Akkreditierung ist gültig bis 31-01-2013. DAR-Registriernummer: DAP-PL-3856.99.

Die auszugsweise Vervielfältigung des Berichtes bedarf der schriftlichen Genehmigung.

**TÜV Rheinland Immissionsschutz und Energiesysteme GmbH D - 51105 Köln, Am Grauen Stein, Tel: 0221 806-2756, Fax: 0221 806-1349**

Bericht über die Eignungsprüfung der Immissionsmesseinrichtung SWAM 5a Dual Channel Monitor mit PM10 und PM2,5 Vorabscheider der Firma FAI Instruments s.r.l. für die Komponenten Schwebstaub PM10 und PM2,5, Berichts-Nr.: 936/21207522/A

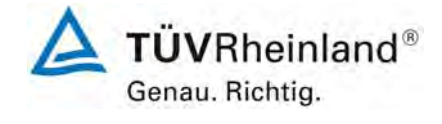

Seite 3 von 531

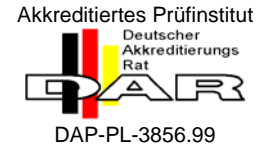

[Bericht über die Eignungsprüfung der Immissionsmesseinrichtung](#page-0-0)  [SWAM 5a Dual Channel Monitor mit PM10 und PM2,5 Vorabscheider](#page-0-0)  [der Firma FAI Instruments s.r.l. für die Komponenten Schwebstaub](#page-0-0)  [PM10 und PM2,5](#page-0-0) 

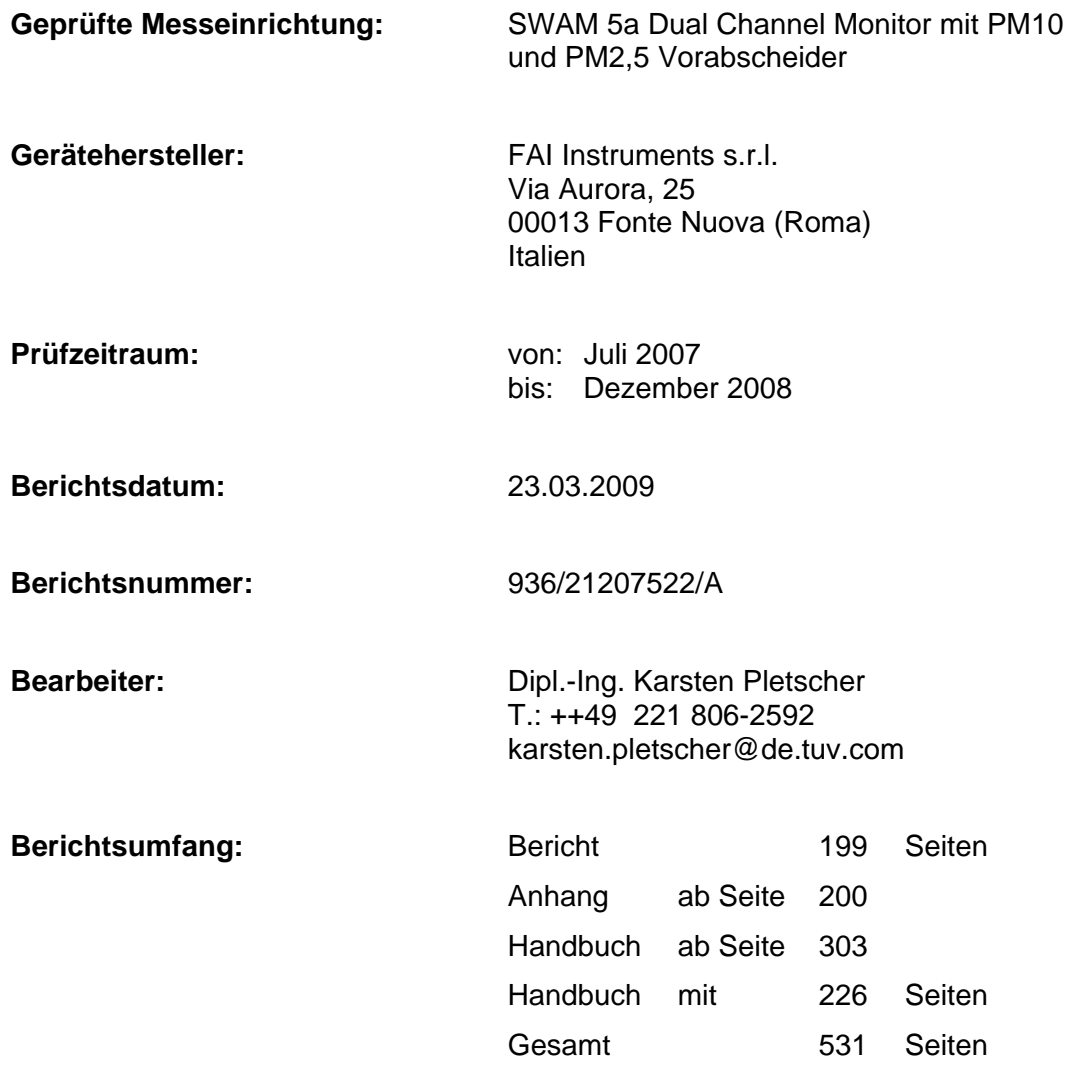

Bericht über die Eignungsprüfung der Immissionsmesseinrichtung SWAM 5a<br>Dual Channel Monitor mit PM10 und PM2,5 Vorabscheider der Firma FAI Instruments s.r.l. für die Komponenten Schwebstaub PM10 und PM2,5, Berichts-Nr.: 936/21207522/A

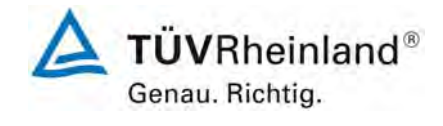

Seite 5 von 531

TÜV Rheinland Group

# **Inhaltsverzeichnis**

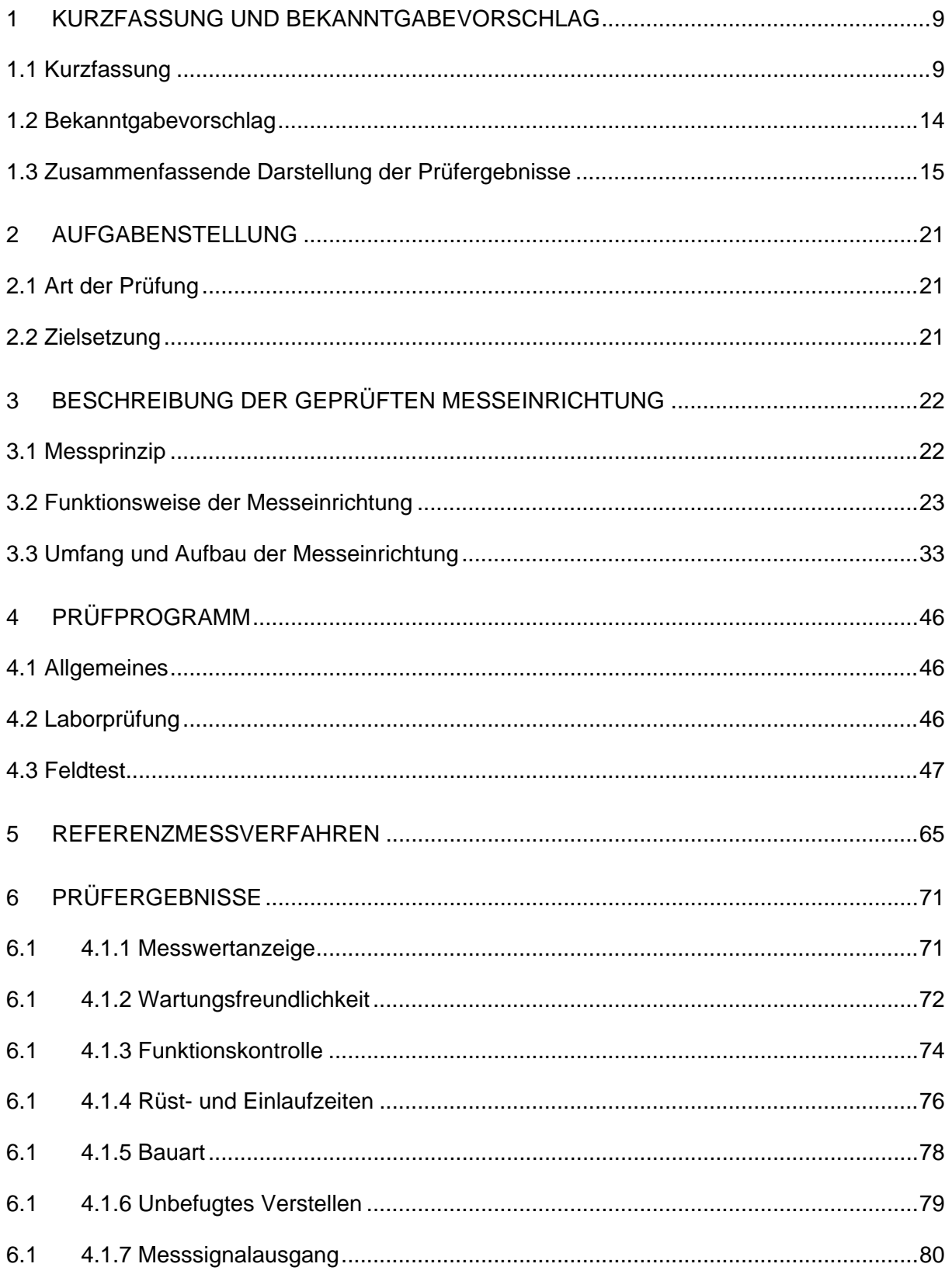

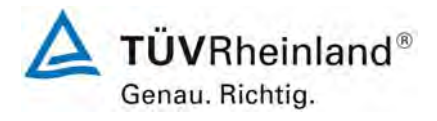

Seite 6 von 531

Bericht über die Eignungsprüfung der Immissionsmesseinrichtung SWAM 5a Dual Channel Monitor mit PM10 und PM2,5 Vorabscheider der Firma FAI Instruments s.r.l. für die Komponenten Schwebstaub PM10 und PM2,5, Berichts-Nr.: 936/21207522/A

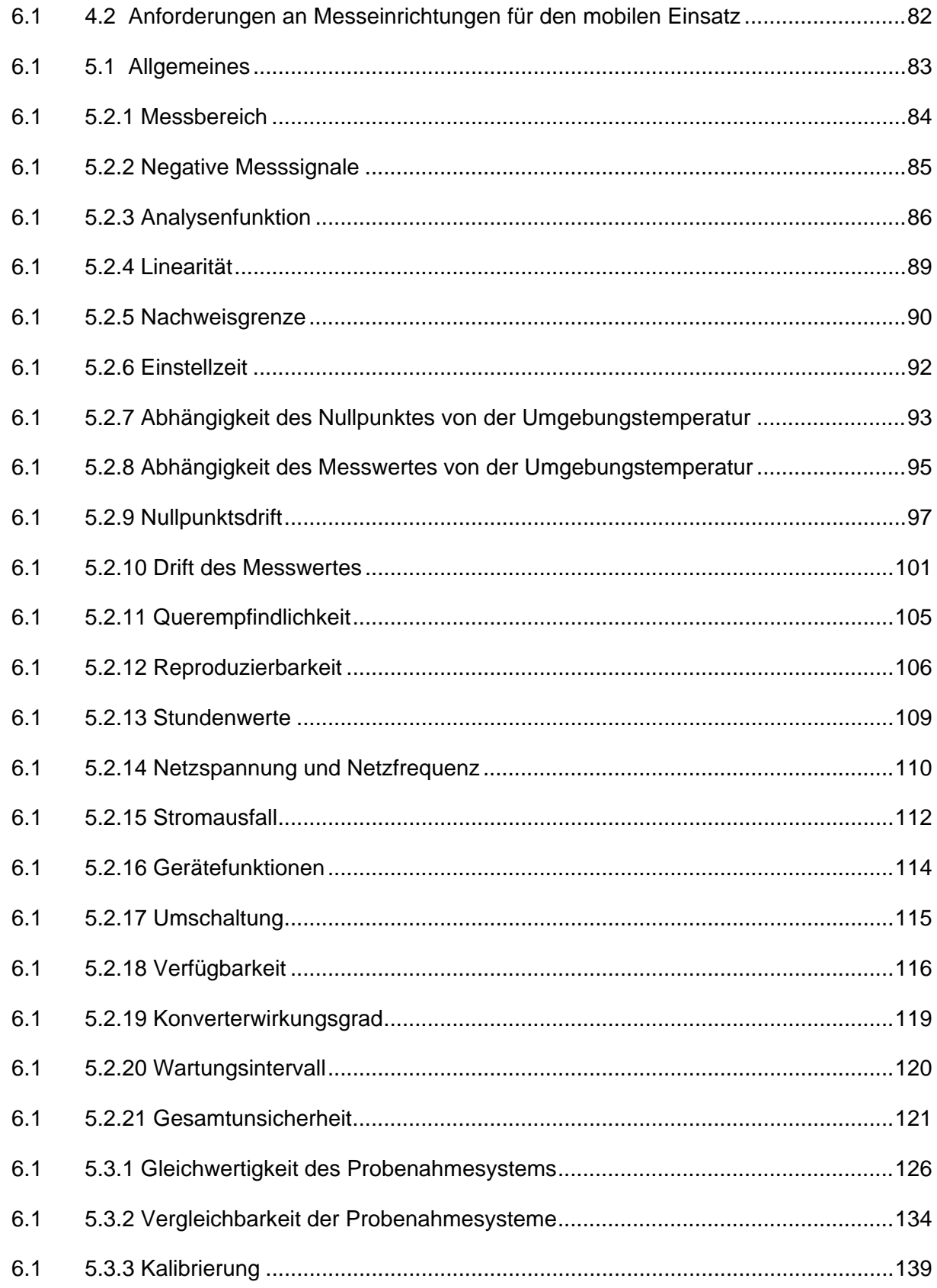

Bericht über die Eignungsprüfung der Immissionsmesseinrichtung SWAM 5a Dual Channel Monitor mit PM10 und PM2,5 Vorabscheider der Firma FAI Instruments s.r.l. für die Komponenten Schwebstaub PM10 und PM2,5, Berichts-Nr.: 936/21207522/A

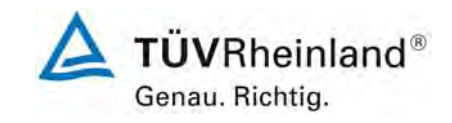

Seite 7 von 531

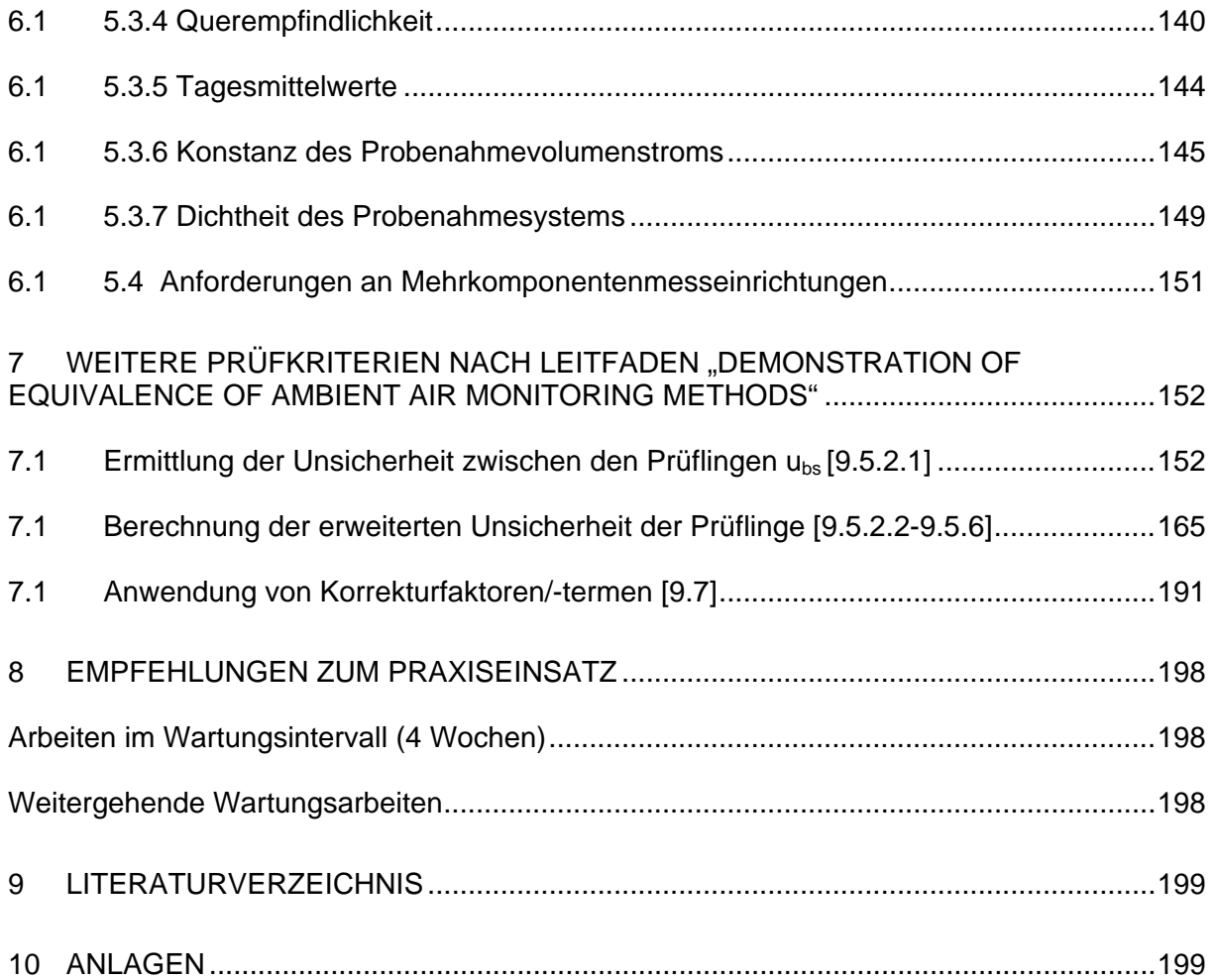

Bericht über die Eignungsprüfung der Immissionsmesseinrichtung SWAM 5a Dual Channel Monitor mit PM10 und PM2,5 Vorabscheider der Firma FAI Instruments s.r.l. für die Komponenten Schwebstaub PM10 und PM2,5, Berichts-Nr.: 936/21207522/A

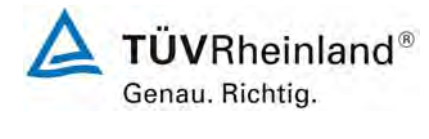

Seite 9 von 531

# <span id="page-8-0"></span>**1 Kurzfassung und Bekanntgabevorschlag**

# <span id="page-8-1"></span>**1.1 Kurzfassung**

Gemäß der Richtlinie 2008/50/EG vom 21. Mai 2008 (ersetzt die Luftqualitätsrahmenrichtlinie 96/62/EG vom 27. September 1996 inkl. der zugehörigen Tochterrichtlinien 1999/30/EG, 2000/69/EG, 2002/3/EG sowie die Entscheidung des Rates 97/101/EG) "über Luftqualität und saubere Luft für Europa" sind als Referenzmethoden zur Messung der PM10- Konzentration die in der EN 12341 "Luftbeschaffenheit - Ermittlung der PM10-Fraktion von Schwebstaub – Referenzmethode und Feldprüfverfahren zum Nachweis der Gleichwertigkeit von Messverfahren und Referenzmessmethode" sowie zur Messung der PM2,5- Konzentration die in der EN 14907 "Luftbeschaffenheit – Gravimetrisches Standardmessverfahren für die Bestimmung der PM2,5-Massenfraktion des Schwebstaubs" beschriebenen Methoden zu verwenden. Die Mitgliedsstaaten können bei Partikeln jedoch auch eine andere Methode verwenden, wenn nachgewiesen werden kann, "dass diese einen konstanten Bezug zur Referenzmethode aufweist. In diesem Fall müssen die mit dieser Methode erzielten Ergebnisse korrigiert werden, damit diese den Ergebnissen gleichwertig sind, die bei der Anwendung der Referenzmethode erzielt worden wären." (2008/50/EG, Anhang VI, B).

Der Leitfaden "Demonstration of Equivalence of Ambient Air Monitoring Methods" der Adhoc-EG-Arbeitsgruppe vom November 2005 (Quelle:

http://ec.europa.eu/environment/air/pdf/equivalence\_report3.pdf) beschreibt ein Verfahren für die Prüfung auf Äquivalenz von Nicht-Standardmessverfahren. Obwohl der genannte Leitfaden nicht normativ ist, wird die Anwendung von dem so genannten CAFE-Komitee vorläufig empfohlen.

Im Rahmen der vorliegenden Prüfung wurden folgende Grenzwerte angesetzt:

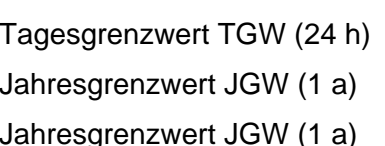

 PM2,5 PM10  $nicht$  definiert 50  $\mu$ g/m<sup>3</sup>  $25 \mu q/m^{3*}$  40  $\mu q/m^3$  $20 \mu q/m^{3**}$ 

\* Stufe 1 ab 01. Januar 2015

\*\* Stufe 2 ab 01. Januar 2020

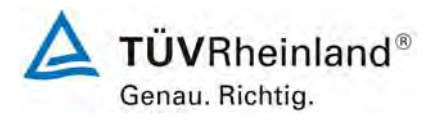

Seite 10 von 531

### **TÜV Rheinland Immissionsschutz und Energiesysteme GmbH**  Luftreinhaltung

Bericht über die Eignungsprüfung der Immissionsmesseinrichtung SWAM 5a Dual Channel Monitor mit PM10 und PM2,5 Vorabscheider der Firma FAI Instruments s.r.l. für die Komponenten Schwebstaub PM10 und PM2,5, Berichts-Nr.: 936/21207522/A

Die Richtlinie VDI 4202, Blatt 1 von Juni 2002 beschreibt die "Mindestanforderungen an automatische Immissionsmesseinrichtungen bei der Eignungsprüfung". Die allgemeinen Rahmenbedingungen für die zugehörigen Prüfungen sind in der Richtlinie VDI 4203, Blatt 1 "Prüfpläne für automatische Messeinrichtungen – Grundlagen" vom Oktober 2001 beschrieben. VDI 4203, Blatt 3, "Prüfpläne für automatische Messeinrichtungen - Prüfprozeduren für Messeinrichtungen zur punktförmigen Messung von gas- und partikelförmigen Immissionen" vom August 2004 präzisiert diese Rahmenbedingungen.

Da die gemäß dieser Richtlinien anzuwendenden Bezugswerte explizit auf die Messkomponente PM10 abgestimmt sind, wird für die Messkomponente PM2,5 die Anwendung der folgenden Bezugswerte vorgeschlagen:

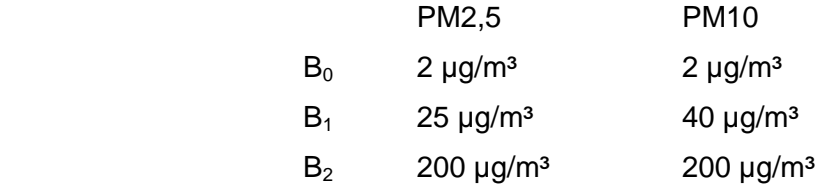

Es wird lediglich eine Anpassung des  $B_1$  auf dem Niveau des Grenzwertes für das Jahresmittel vorgenommen.

Im Auftrag der [FAI Instruments s.r.l.](#page-0-2) führte die TÜV Rheinland Immissionsschutz und Energiesysteme GmbH die Eignungsprüfung der Messeinrichtung SWAM 5a Dual Channel Monitor für die Komponenten [Schwebstaub PM10 und PM2,5](#page-0-5) durch.

Die Eignungsprüfung erfolgte unter Beachtung der folgenden Richtlinien und Anforderungen:

- VDI-Richtlinie 4202, Blatt 1, "Mindestanforderungen an automatische Immissionsmesseinrichtungen bei der Eignungsprüfung – Punktmessverfahren für gas- und partikelförmige Luftverunreinigungen", Juni 2002
- VDI-Richtlinie 4203, Blatt 3, "Prüfpläne für automatische Messeinrichtungen Prüfprozeduren für Messeinrichtungen zur punktförmigen Messung von gas- und partikelförmigen Immissionen", August 2004

Bericht über die Eignungsprüfung der Immissionsmesseinrichtung SWAM 5a Dual Channel Monitor mit PM10 und PM2,5 Vorabscheider der Firma FAI Instruments s.r.l. für die Komponenten Schwebstaub PM10 und PM2,5, Berichts-Nr.: 936/21207522/A

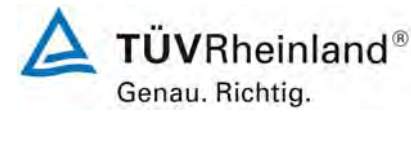

Seite 11 von 531

- Europäische Norm EN 12341, "Luftbeschaffenheit Ermittlung der PM 10-Fraktion von Schwebstaub; Referenzmethode und Feldprüfverfahren zum Nachweis der Gleichwertigkeit von Messverfahren und Referenzmessmethode", Deutsche Fassung EN 12341: 1998
- Europäische Norm EN 14907, "Luftbeschaffenheit Gravimetrisches Standardmessverfahren für die Bestimmung der PM 2,5-Massenfraktion des Schwebstaubs", Deutsche Fassung EN 14907: 2005
- Leitfaden "Demonstration of Equivalence of Ambient Air Monitoring Methods", Englische Fassung von November 2005

Die vorliegende Eignungsprüfung erfolgte in Strategie, Design und in ihrer Durchführung analog zu allen vorangegangenen Eignungsprüfungen. Es wurde gezeigt, dass mit diesem Ansatz alle Mindestanforderungen für PM 10 wie auch für PM 2,5 von der Messeinrichtung eingehalten werden.

Im Rahmen der Prüfung wurde allerdings auch festgestellt, dass vor allem an Tagen mit hoher Staubbelastung für PM 10 teilweise auffällig große Abweichungen im Vergleich zu den Referenzmessungen vorliegen. Als Folge dessen liegen auch die ermittelten erweiterten Messunsicherheiten für die Komponente PM10 signifikant höher als die für PM2,5 ermittelten Unsicherheiten.

Da die Messeinrichtung SWAM5a Dual Channel Monitor die abgeschiedenen Partikelmassen sowohl für PM10 als auch für PM2,5 mit ein und demselben Messmodul bestimmt und alle relevanten Parameter (Design der Probenahmeköpfe, Durchflussraten, Dichtheit) bei den Prüflingen den Anforderungen entsprechen, können die signifikant schlechteren PM10- Ergebnisse im Vergleich zu den PM2,5-Ergebnissen nicht in der Performance der Prüflinge begründet sein.

Bei genauerer Untersuchung des eingesetzten Equipments wurde festgestellt, dass die in den PM10-Probenahmeköpfen eingesetzten PM10-Düsen in Geometrie und Bauausführung nicht exakt den Vorgaben der DIN EN 12341 entsprechen. An Stelle eines durchgängig geraden Innendurchmessers der Düsen von 6,5 mm weisen die verwendeten Düsen der Firma LECKEL GmbH einen Innendurchmesser von 10 mm aus, der sich zum Düsenende hin auf 6,5 mm verjüngt.

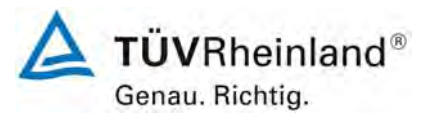

Seite 12 von 531

Bericht über die Eignungsprüfung der Immissionsmesseinrichtung SWAM 5a Dual Channel Monitor mit PM10 und PM2,5 Vorabscheider der Firma FAI Instruments s.r.l. für die Komponenten Schwebstaub PM10 und PM2,5, Berichts-Nr.: 936/21207522/A

Das Design der Probenahmeköpfe der FAI-Prüflinge entspricht hingegen exakt den Vorgaben der DIN EN 12341.

Dieser vorgefundene Unterschied in der Bauausführung der Probenahmeköpfe konnte als Ursache für das v.a. bei hohen Anteilen von Partikeln im Bereich um 10 µm signifikant abweichende Abscheideverhalten der Referenzgeräte im Vergleich zu den Prüflingen ermittelt werden.

Anlage 2 zu diesem Bericht beschreibt in ausführlicher Form die gefundenen Ergebnisse und die Analyse und Bewertung der Abweichungen.

Es ist zu beachten, dass die Prüfung für die Komponente Schwebstaub PM2,5 von dieser Problematik in keiner Weise betroffen ist und trotz dieser Problematik die Komponente PM10 die Mindestanforderungen in allen Punkten erfüllt.

Die Messeinrichtung SWAM 5a Dual Channel Monitor ist ein automatisches und sequentielles Messgerät zur Staubmessung auf Filtermembranen. Das System wird mit zwei vollständig unabhängigen Probenahmelinien betrieben. Im Rahmen der vorliegenden Prüfung wird eine Probenahmelinie mit einem PM10 Probenahmekopf und die zweite Probenahmelinie mit einem PM2,5 Probenahmekopf betrieben – abweichende Konfigurationen sind möglich. Mit Hilfe von zwei Pumpen wird hierbei Umgebungsluft zum Einen über den PM10 Probenahmekopf und zum Anderen über den PM2.5 Probenahmekopf angesaugt. Die Staub beladene Probenahmeluft wird dann jeweils auf einem Filter (1 x PM10, 1 x PM2,5) abgeschieden. Die Bestimmung der abgeschiedenen Staubmasse auf den Filtern erfolgt nach der Probenahme durch das radiometrische Messprinzip der Beta-Absorption. Es besteht die Möglichkeit, die Filter gravimetrisch auszuwiegen. Zudem stehen die Filter für weitere analytische Verfahren (z.B. eine Schwermetallanalyse) zur Verfügung.

Bericht über die Eignungsprüfung der Immissionsmesseinrichtung SWAM 5a Dual Channel Monitor mit PM10 und PM2,5 Vorabscheider der Firma FAI Instruments s.r.l. für die Komponenten Schwebstaub PM10 und PM2,5, Berichts-Nr.: 936/21207522/A

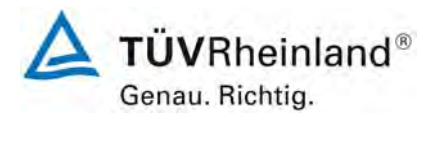

Seite 13 von 531

# Die Untersuchungen erfolgten im Labor und während eines mehrmonatigen Feldtests.

Der mehrmonatige Feldtest erfolgte an den Standorten gemäß [Tabelle 1](#page-12-0):

<span id="page-12-0"></span>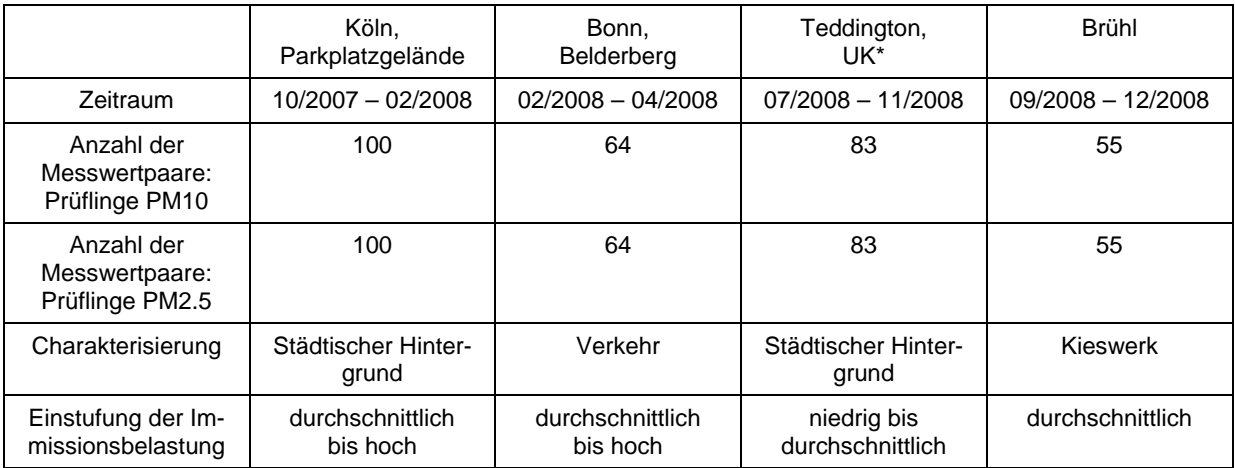

## *Tabelle 1: Beschreibung der Messstellen*

\*Die Prüfung am Standort Teddington erfolgte im Rahmen des Testprogramms "Combined MCERTS and TUV PM Equivalence Testing Programme" parallel zu der in Deutschland durchgeführten Prüfung mit einem zweiten, baugleichen Gerätesatz. Dieses Prüfprogramm wurde vor dem Hintergrund der europäischen Harmonisierung gemeinsam von britischen und deutschen Prüfinstituten (NPL, Bureau Veritas, TÜV Rheinland) entwickelt und umfasst die Prüfung der neuesten Serien von Schwebstaubmesseinrichtungen verschiedener Hersteller im Labor und an Standorten in Großbritannien und in Deutschland.

Bei der Eignungsprüfung wurden die Bedingungen der Mindestanforderungen erfüllt.

Seitens der TÜV Rheinland Immissionsschutz und Energiesysteme GmbH wird daher eine Veröffentlichung als eignungsgeprüfte Messeinrichtung zur laufenden Aufzeichnung der Immissionen von Schwebstaub PM10 und PM2,5 vorgeschlagen.

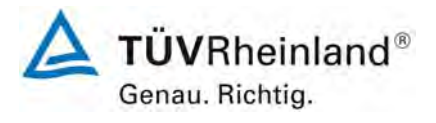

Seite 14 von 531

**TÜV Rheinland Immissionsschutz und Energiesysteme GmbH Luftreinhaltung** 

Bericht über die Eignungsprüfung der Immissionsmesseinrichtung SWAM 5a Dual Channel Monitor mit PM10 und PM2,5 Vorabscheider der Firma FAI Instruments s.r.l. für die Komponenten Schwebstaub PM10 und PM2,5, Berichts-Nr.: 936/21207522/A

## <span id="page-13-0"></span>**1.2 Bekanntgabevorschlag**

Aufgrund der erzielten positiven Ergebnisse wird folgende Empfehlung für die Bekanntgabe als eignungsgeprüfte Messeinrichtung ausgesprochen:

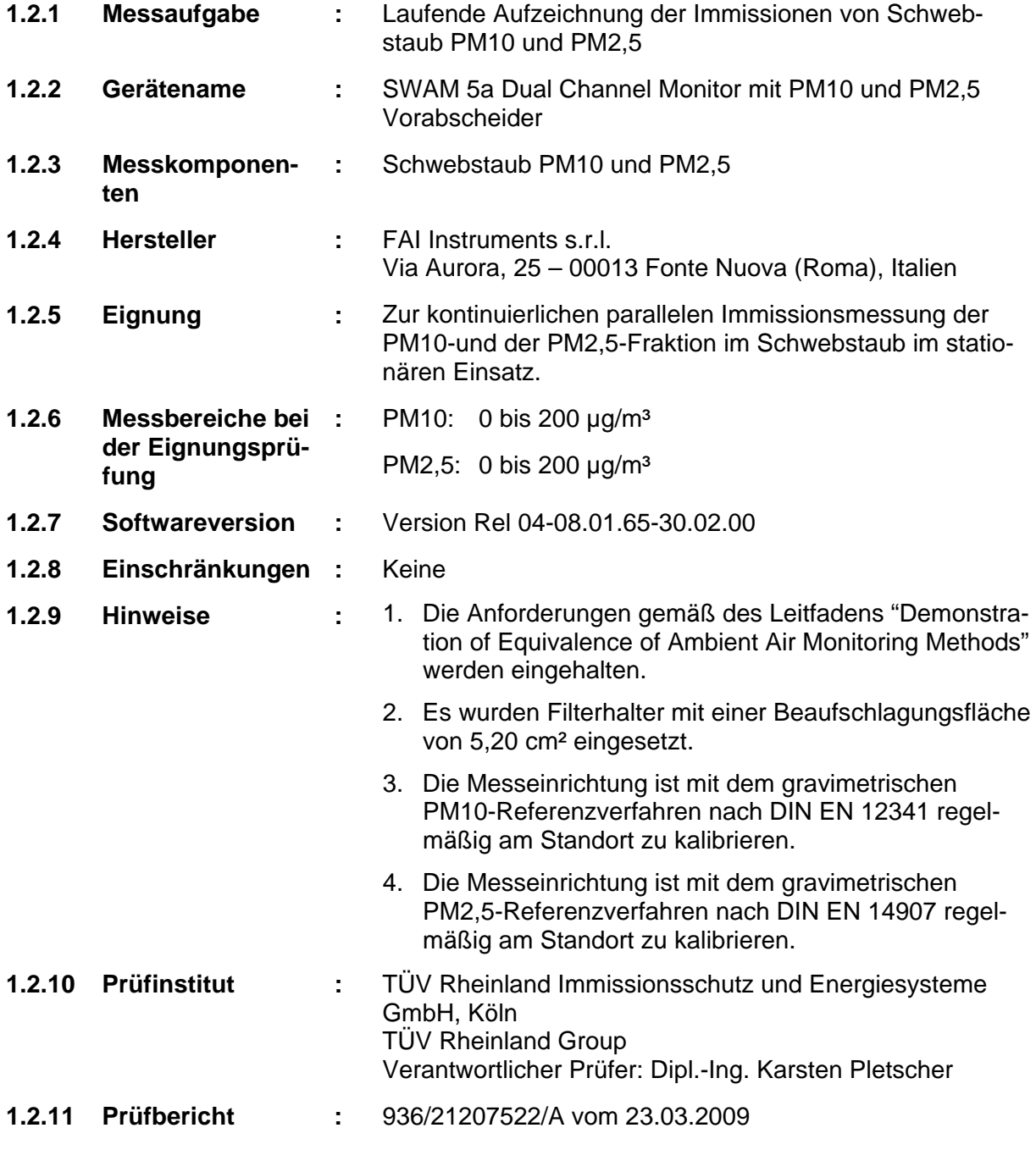

Bericht über die Eignungsprüfung der Immissionsmesseinrichtung SWAM 5a Dual Channel Monitor mit PM10 und PM2,5 Vorabscheider der Firma FAI Instruments s.r.l. für die Komponenten Schwebstaub PM10 und PM2,5, Berichts-Nr.: 936/21207522/A

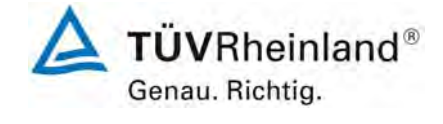

Seite 15 von 531

# <span id="page-14-0"></span>**1.3 Zusammenfassende Darstellung der Prüfergebnisse**

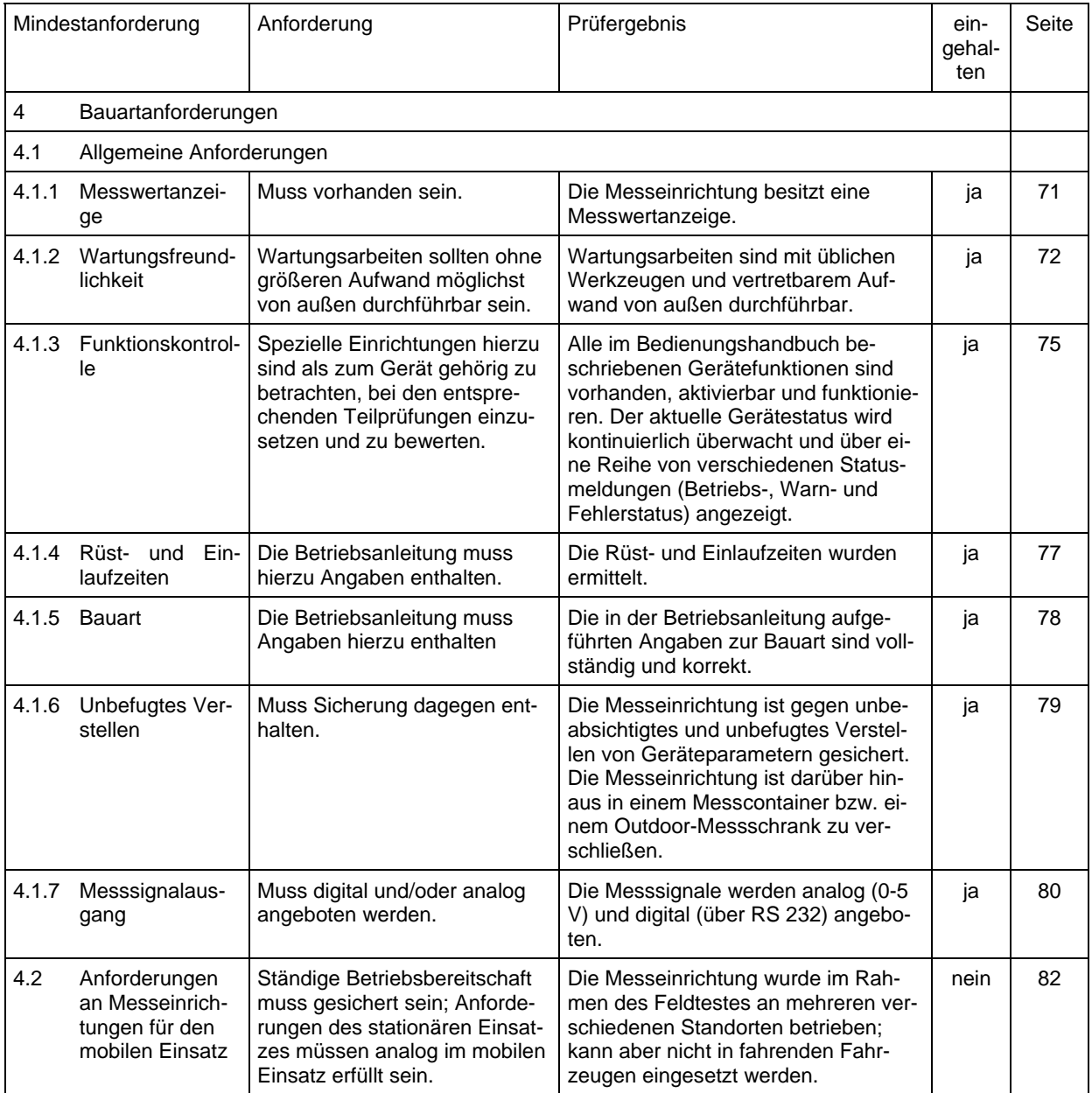

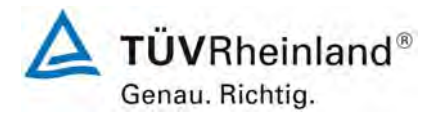

Seite 16 von 531

## **TÜV Rheinland Immissionsschutz und Energiesysteme GmbH**  Luftreinhaltung

Bericht über die Eignungsprüfung der Immissionsmesseinrichtung SWAM 5a Dual Channel Monitor mit PM10 und PM2,5 Vorabscheider der Firma FAI Instruments s.r.l. für die Komponenten Schwebstaub PM10 und PM2,5, Berichts-Nr.: 936/21207522/A

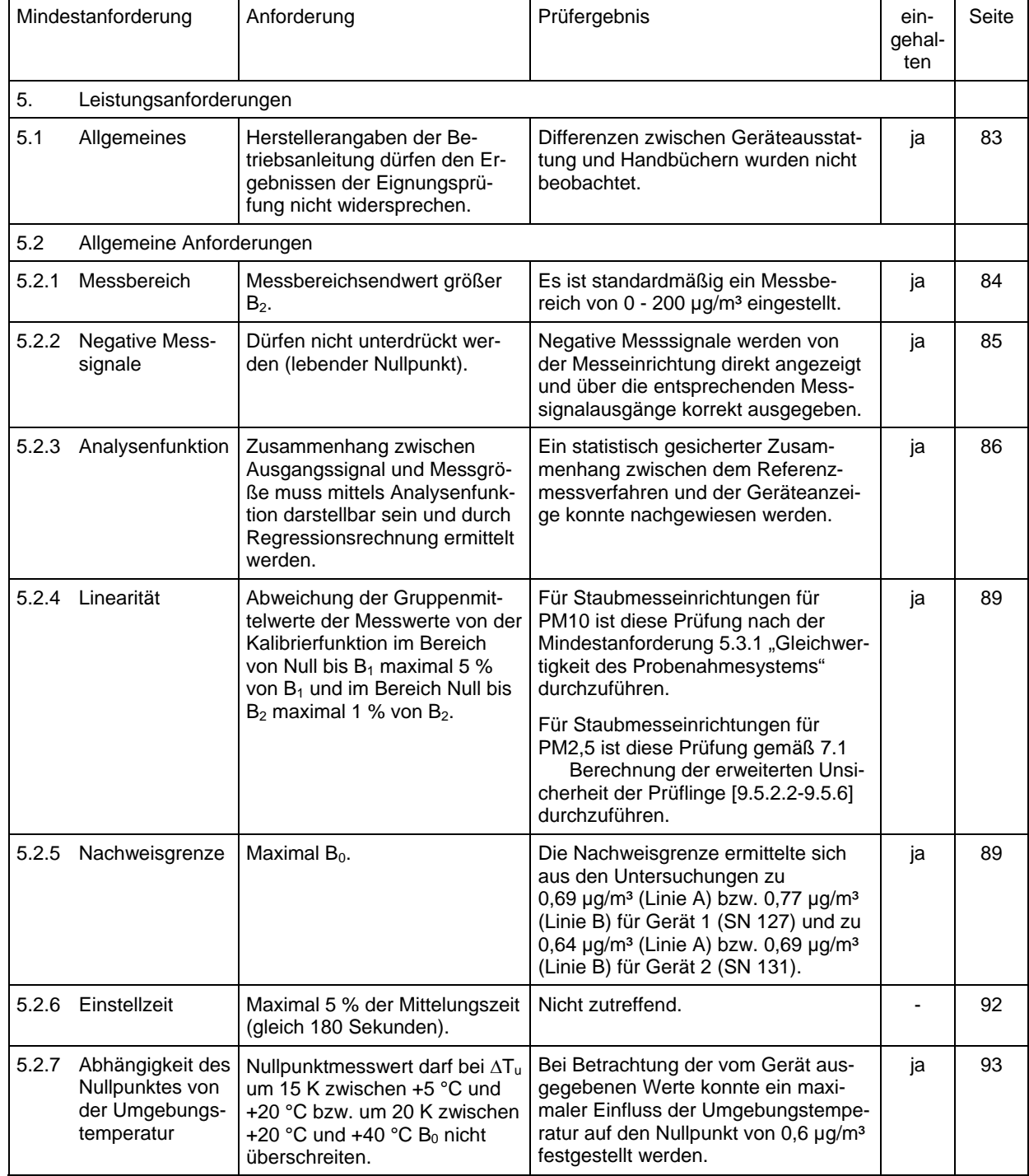

Bericht über die Eignungsprüfung der Immissionsmesseinrichtung SWAM 5a Dual Channel Monitor mit PM10 und PM2,5 Vorabscheider der Firma FAI Instruments s.r.l. für die Komponenten Schwebstaub PM10 und PM2,5, Berichts-Nr.: 936/21207522/A

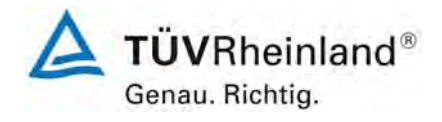

Seite 17 von 531

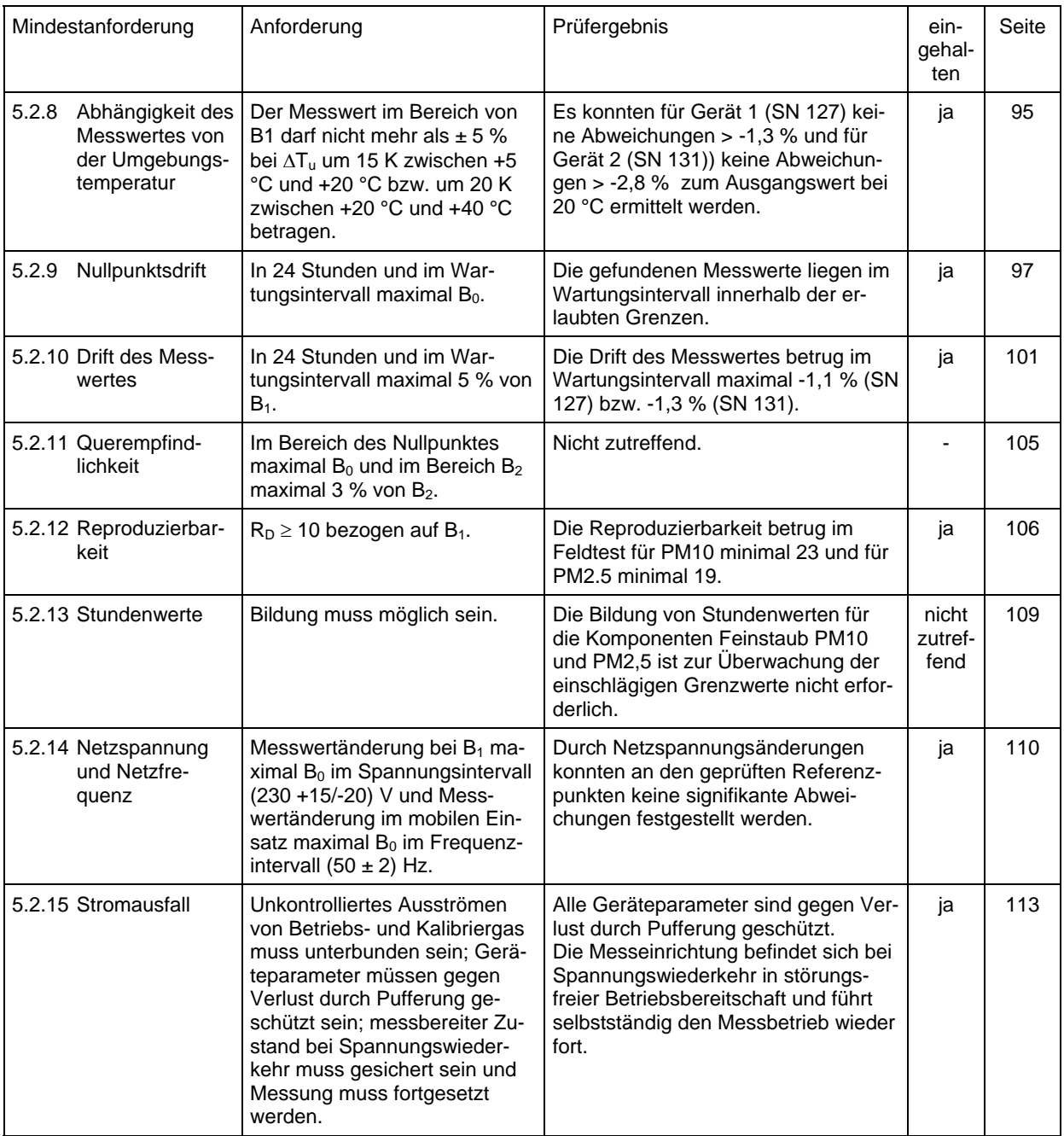

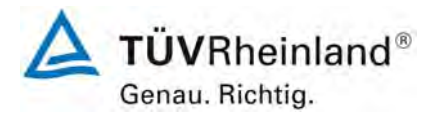

Seite 18 von 531

## **TÜV Rheinland Immissionsschutz und Energiesysteme GmbH**  Luftreinhaltung

Bericht über die Eignungsprüfung der Immissionsmesseinrichtung SWAM 5a Dual Channel Monitor mit PM10 und PM2,5 Vorabscheider der Firma FAI Instruments s.r.l. für die Komponenten Schwebstaub PM10 und PM2,5, Berichts-Nr.: 936/21207522/A

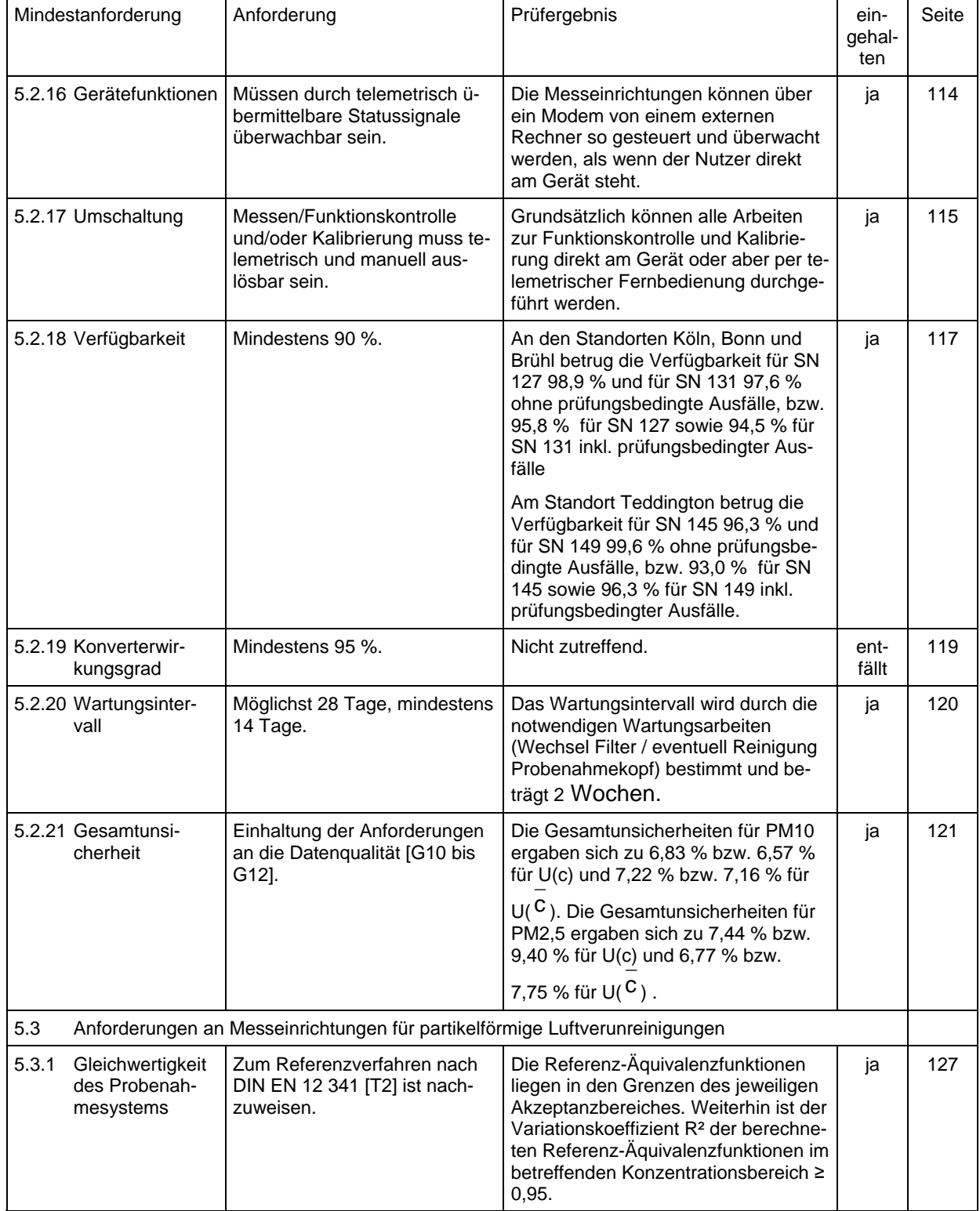

Bericht über die Eignungsprüfung der Immissionsmesseinrichtung SWAM 5a Dual Channel Monitor mit PM10 und PM2,5 Vorabscheider der Firma FAI Instruments s.r.l. für die Komponenten Schwebstaub PM10 und PM2,5, Berichts-Nr.: 936/21207522/A

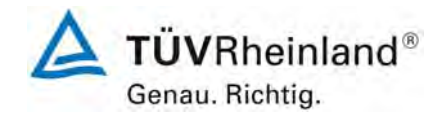

Seite 19 von 531

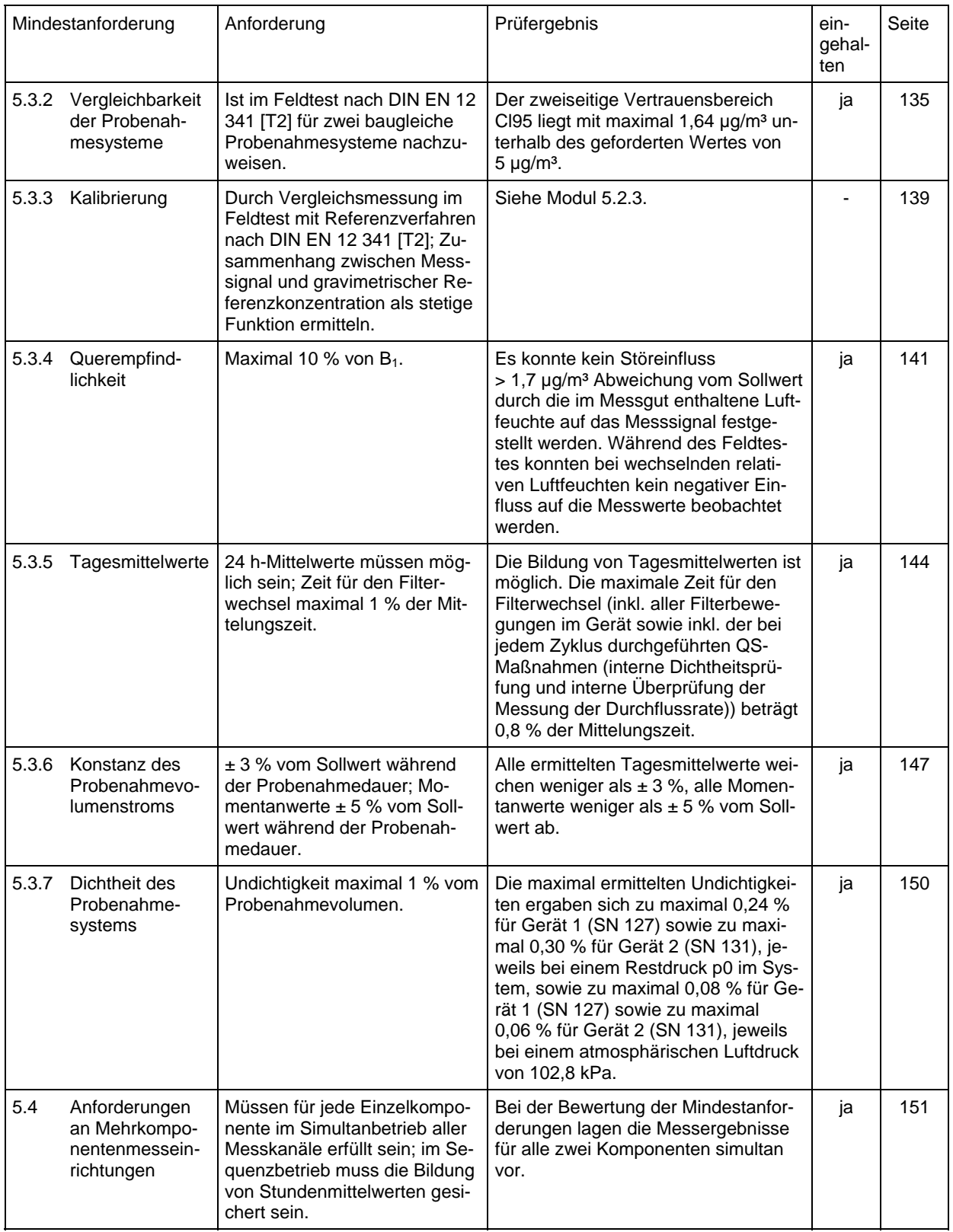

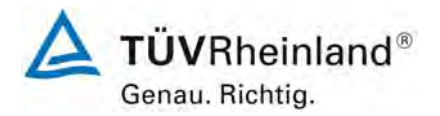

Seite 20 von 531

 $\mathbf{r}$ 

Bericht über die Eignungsprüfung der Immissionsmesseinrichtung SWAM 5a Dual Channel Monitor mit PM10 und PM2,5 Vorabscheider der Firma FAI Instruments s.r.l. für die Komponenten Schwebstaub PM10 und PM2,5, Berichts-Nr.: 936/21207522/A

 $\overline{\phantom{a}}$ 

 $\overline{\phantom{a}}$ 

 $\overline{\phantom{0}}$ 

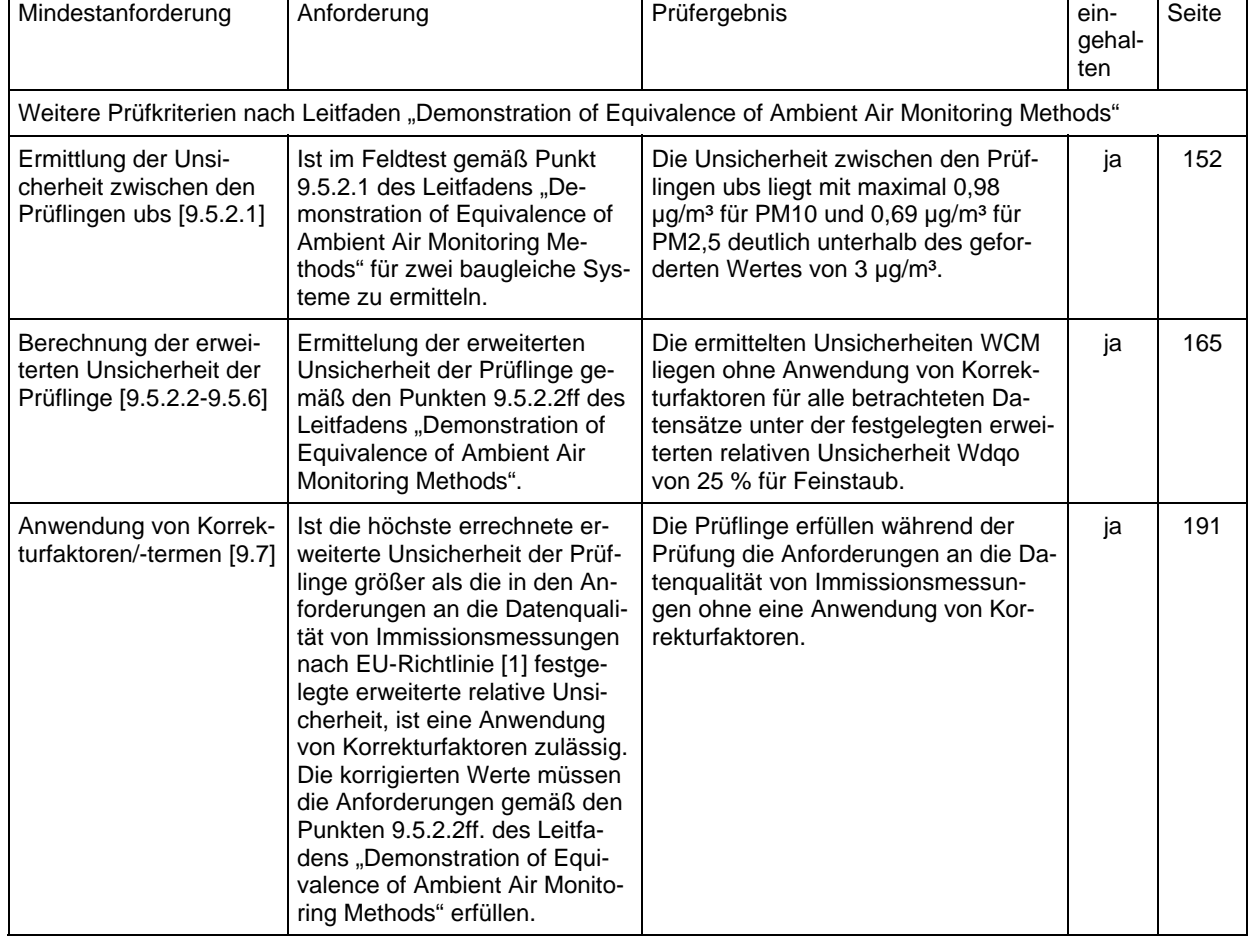

۳

Bericht über die Eignungsprüfung der Immissionsmesseinrichtung SWAM 5a Dual Channel Monitor mit PM10 und PM2,5 Vorabscheider der Firma FAI Instruments s.r.l. für die Komponenten Schwebstaub PM10 und PM2,5, Berichts-Nr.: 936/21207522/A

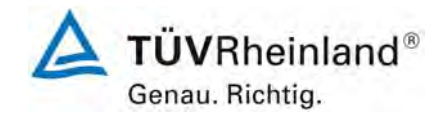

Seite 21 von 531

# <span id="page-20-0"></span>**2 Aufgabenstellung**

# <span id="page-20-1"></span>**2.1 Art der Prüfung**

Im Auftrag der [FAI Instruments s.r.l.](#page-0-2) wurde von der TÜV Rheinland Immissionsschutz und Energiesysteme GmbH eine Eignungsprüfung für die Messeinrichtung [SWAM 5a Dual](#page-0-1)  [Channel Monitor mit PM10 und PM2,5 Vorabscheider](#page-0-1) vorgenommen. Die Prüfung erfolgte als vollständige Eignungsprüfung.

# <span id="page-20-2"></span>**2.2 Zielsetzung**

Die Messeinrichtung soll parallel den Gehalt an PM10 und PM2,5 Feinstaub in der Umgebungsluft im Konzentrationsbereich 0 bis 200 µg/m<sup>3</sup> bestimmen.

Die Eignungsprüfung war anhand der aktuellen Richtlinien zur Eignungsprüfung unter Berücksichtigung der neuesten Entwicklungen durchzuführen.

Die Prüfung erfolgte unter Beachtung der folgenden Richtlinien:

- VDI-Richtlinie 4202, Blatt 1, "Mindestanforderungen an automatische Immissionsmesseinrichtungen bei der Eignungsprüfung – Punktmessverfahren für gas- und partikelförmige Luftverunreinigungen", Juni 2002, [2]
- VDI-Richtlinie 4203, Blatt 3, "Prüfpläne für automatische Messeinrichtungen Prüfprozeduren für Messeinrichtungen zur punktförmigen Messung von gas- und partikelförmigen Immissionen", August 2004, [3]
- Europäische Norm EN 12341, "Luftbeschaffenheit Ermittlung der PM 10-Fraktion von Schwebstaub; Referenzmethode und Feldprüfverfahren zum Nachweis der Gleichwertigkeit von Messverfahren und Referenzmessmethode", Deutsche Fassung EN 12341: 1998, [4]
- Europäische Norm EN 14907, "Luftbeschaffenheit Gravimetrisches Standardmessverfahren für die Bestimmung der PM 2,5-Massenfraktion des Schwebstaubs", Deutsche Fassung EN 14907: 2005, [5]
- Leitfaden "Demonstration of Equivalence of Ambient Air Monitoring Methods", Englische Fassung von November 2005, [6]

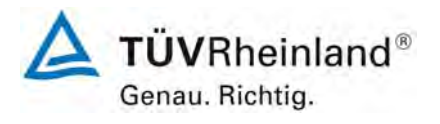

Seite 22 von 531

**TÜV Rheinland Immissionsschutz und Energiesysteme GmbH**  Luftreinhaltung

Bericht über die Eignungsprüfung der Immissionsmesseinrichtung SWAM 5a Dual Channel Monitor mit PM10 und PM2,5 Vorabscheider der Firma FAI Instruments s.r.l. für die Komponenten Schwebstaub PM10 und PM2,5, Berichts-Nr.: 936/21207522/A

# <span id="page-21-0"></span>**3 Beschreibung der geprüften Messeinrichtung**

## <span id="page-21-1"></span>**3.1 Messprinzip**

In der Messeinrichtung SWAM 5a Dual Channel Monitor wird zur Massenbestimmung der abgeschiedenen Partikel auf das Prinzip der Abschwächung von Betastrahlen beim Durchgang durch eine dünne Schicht an Material zurückgegriffen.

Der Zusammenhang zwischen der Abschwächung von eines Betastrahlenflusses beim Durchgang durch ein dünnes Material und der Massendichte des Materials kann durch eine Gleichung beschrieben werden.

Die Ermittlung der Massendichte  $x<sub>p</sub>$  der auf dem Filter gesammelten Partikel basiert hierbei auf der exakten Quantifizierung der relativen Änderung des Betastrahlenflusses, die mittels eines exakt positionierten Detektors ermittelt wird, beim Vorhandensein bzw. bei der Abwesenheit der Partikelschicht auf dem Filtermaterial.

Stark vereinfacht gilt prinzipiell die Beziehung:  $m_p = S^*x_p$  mit  $x_p = k(z)$ collect  $b_{\rm p} = k(z) \cdot \ln \frac{H_{\rm{max}}}{H_{\rm{max}}}\$  $x_{p} = k(z) \cdot \ln \frac{Flux}{\pi}$ 

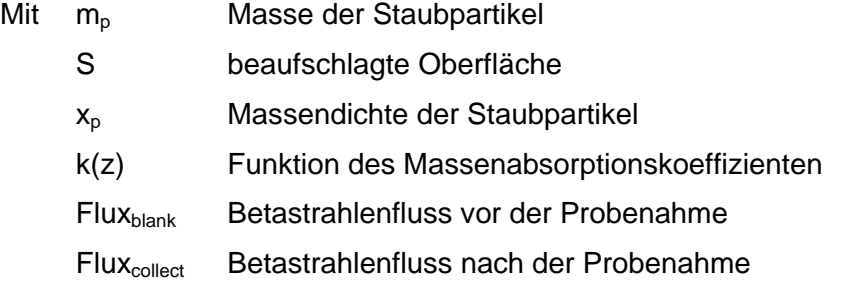

In den gemessenen Betastrahlenflüssen können systematische Schwankungen enthalten sein, die nicht auf die Partikelmasse auf dem Filter zurückgeführt werden können. Diese Unsicherheitsbeiträge kommen in erster Linie von:

- Änderungen in der Massendichte des Filtermediums (z.B. Feuchteeffekte)
- Schwankungen der Luftdichte
- Schwankungen in der Detektorempfindlichkeit

Um diese Einflüsse zu quantifizieren und rechnerisch zu berücksichtigen, werden sogenannte Spy-Filter in dem System implementiert. – die Spy-Filter bestehen aus dem gleichen Filtermaterial wie die zur Messung verwendeten Filter und verbleiben beständig im Gerät. Sie werden während des Messvorgangs immer wieder abwechselnd zu den Messfilter vermessen. Anhand der erhaltenen Betastrahlenflüsse für den Spy-Filter, können etwaige Einflüsse durch oben aufgeführte Größen berücksichtigt werden.

Bericht über die Eignungsprüfung der Immissionsmesseinrichtung SWAM 5a Dual Channel Monitor mit PM10 und PM2,5 Vorabscheider der Firma FAI Instruments s.r.l. für die Komponenten Schwebstaub PM10 und PM2,5, Berichts-Nr.: 936/21207522/A

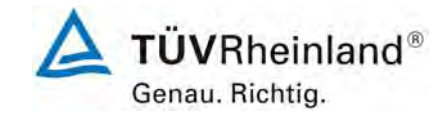

Seite 23 von 531

Es ergibt sich die Gleichung:

$$
m_{P} = S \cdot x_{p} = S \cdot \overline{k}(z) \cdot Z_{r1}^{*} \cong S \cdot k_{sh} \cdot \left[ \overline{k}(z) \cdot \ln \left( \frac{\overline{\Phi}^{i}(x_{Fr})}{\overline{\Phi}^{j}(x_{Fr} + x_{p})} \frac{\overline{\Phi}^{j}(x_{Fs})}{\overline{\Phi}^{i}(x_{Fs})} \right) + offset \right]
$$

Wobei die Konstante k<sub>sh</sub> per Definition den Wert "1" besitzt.

 $p =$  Partikel,  $F_r =$  Messfilter,  $F_s =$  Spy-Filter und

 $x_{Fr}$  = Blank sowie  $x_{Fr}+X_p$  = Collect

Die Funktion k(z) wird vom Gerätehersteller ermittelt mit Hilfe von 6 Referenzaluminiumfolien ermittelt und ins Gerät einprogrammiert.

Nach jedem Neustart des Gerätes (oder auch manuell auslösbar zu Beginn des nächsten Messzyklus) kann diese Kalibrierung mit Hilfe von zwei im Gerät implementierten Referenzaluminiumfolien mit bekannter Massendichte überprüft werden. Die erhaltenen Werte werden mit den entsprechenden Vorgabewerten verglichen und als %-Abweichung angegeben. Das Ergebnis des jeweilig letzten "Beta Span Test" kann zu jeder Zeit aufgerufen werden.

# <span id="page-22-0"></span>**3.2 Funktionsweise der Messeinrichtung**

Die Messeinrichtung SWAM 5a Dual Channel Monitor ist ein automatisches und sequentielles Messgerät zur Staubmessung auf Filtermembranen. Das System wird mit zwei vollständig unabhängigen Probenahmelinien betrieben. Im Rahmen der vorliegenden Prüfung wird eine Probenahmelinie mit einem PM10 Probenahmekopf und die zweite Probenahmelinie mit einem PM2,5 Probenahmekopf betrieben – abweichende Konfigurationen sind möglich. Mit Hilfe von zwei Pumpen wird hierbei Umgebungsluft zum Einen über den PM10 Probenahmekopf und zum Anderen über den PM2.5 Probenahmekopf angesaugt. Die Staub beladene Probenahmeluft wird dann jeweils auf einem Filter (1 x PM10, 1 x PM2,5) abgeschieden. Die Bestimmung der abgeschiedenen Staubmasse auf den Filtern erfolgt nach der Probenahme durch das radiometrische Messprinzip der Beta-Absorption. Dabei wird die abgeschiedene Staubmasse auf den Filtern für beiden Probenahmelinie mit nur einem radiometrischen Massenbestimmungsmodul bewerkstelligt.

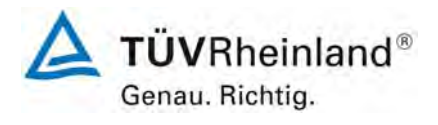

Seite 24 von 531

**TÜV Rheinland Immissionsschutz und Energiesysteme GmbH**  Luftreinhaltung

Bericht über die Eignungsprüfung der Immissionsmesseinrichtung SWAM 5a Dual Channel Monitor mit PM10 und PM2,5 Vorabscheider der Firma FAI Instruments s.r.l. für die Komponenten Schwebstaub PM10 und PM2,5, Berichts-Nr.: 936/21207522/A

Folgende zusammengefasste Beschreibung der internen Vorgänge in der Messeinrichtung SWAM 5a Dual Channel Monitor können in ausführlichster Form auch dem in der Anlage beigefügten Handbuch entnommen (Kapitel 2,3,4 und den Anhängen) werden.

## **a) Betriebsmodi der Messeinrichtung**

Die Messeinrichtung kann grundsätzlich in zwei Betriebsmodi – Monitor Modus und Referenz Modus – betrieben werden.

## **Monitor Modus**:

Der Monitor Modus erlaubt die Probenahme und Massenbestimmung für Partikel auf zwei unabhängigen Linien. Somit erlaubt diese Konfiguration die gleichzeitige Bestimmung von 2 PM-Fraktionen (z.B. PM10 & PM2,5). Darüber hinaus sind auch Konfigurationen zu metrologischen Untersuchungen denkbar, z.B.

- Untersuchung des Anteils an flüchtigen Staubbestandteilen durch Betrieb einer Linie mit Heizung (oder Kühlung) und einer Linie ohne Heizung (oder Kühlung)
- Untersuchung der Leistungsfähigkeit / Vergleichbarkeit verschiedener Probenahmeköpfe

Im Rahmen der vorliegenden Eignungsprüfung wurde die Messeinrichtung SWAM 5a Dual Channel Monitor im Monitor Modus mit einer PM10-Linie und einer PM2,5- Linie betrieben.

## **Referenz Modus:**

Im Referenz Modus wird die Messeinrichtung als nochmals verbessertes, hochwertiges Einkanal-Messsystem genutzt. In diesem Modus wird eine Linie wie gewohnt für die PM-Probenahme genutzt und die zweite Linie durch einen am Eingang installierten Null-Filter zur Erzeugung eines Feldblindwertes genutzt. In dieser Konfiguration ist also zu jedem Messwert auch ein Feldblindwert verfügbar.

Bericht über die Eignungsprüfung der Immissionsmesseinrichtung SWAM 5a Dual Channel Monitor mit PM10 und PM2,5 Vorabscheider der Firma FAI Instruments s.r.l. für die Komponenten Schwebstaub PM10 und PM2,5, Berichts-Nr.: 936/21207522/A

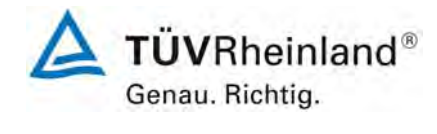

Seite 25 von 531

# **b) Massenbestimmung**

Das Modul zur radiometrischen Massenbestimmung ist in einem mechanischen Schwenkarm so installiert, dass Quelle und Detektor fest miteinander verbunden sind und gemeinsam auf verschiedene Positionen gefahren werden können (siehe auch [Abbildung 1\)](#page-24-0).

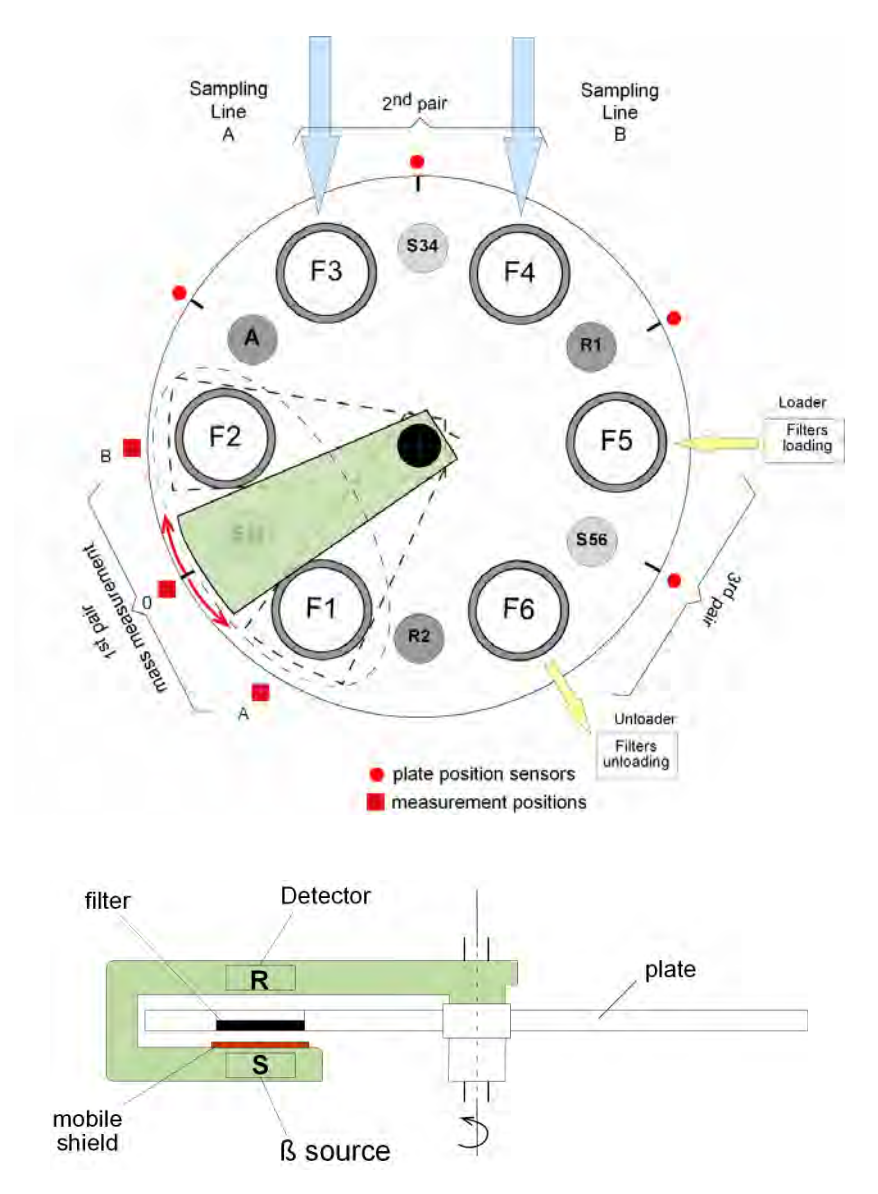

<span id="page-24-0"></span>*Abbildung 1: Massenbestimmung im SWAM5a Dual Channel Monitor* 

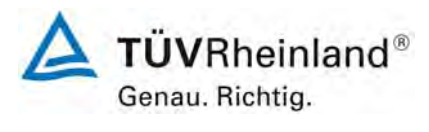

Seite 26 von 531

Bericht über die Eignungsprüfung der Immissionsmesseinrichtung SWAM 5a Dual Channel Monitor mit PM10 und PM2,5 Vorabscheider der Firma FAI Instruments s.r.l. für die Komponenten Schwebstaub PM10 und PM2,5, Berichts-Nr.: 936/21207522/A

Anhang 11 des Handbuches beschreibt im Detail die notwendigen Messvorgänge

Jeder Messvorgang – gleich ob Blank (= unbeaufschlagt) oder Collect (=beaufschlagt) - besteht aus einer Abfolge von n Betastrahlenfluss-Messzyklen. In jedem Zyklus werden abwechselnd die zwei Messfilter  $F_{r1}$  und  $F_{r2}$  und der Spy-Filter  $F_s$  vermessen. Die entsprechende Matrix, die die Abfolge der Messungen in den n Messzyklen beschreibt, stellt sich wie folgt dar:

> 11  $\mathbf{r}^1$   $\mathbf{r}^{12}$   $\mathbf{r}^1$   $\mathbf{r}^{13}$  $1 \quad \mathbf{r}_s \quad \mathbf{r}_{r2}$  $1$   $\mathbf{F}^n$   $\mathbf{F}^{n2}$   $\mathbf{F}^n$   $\mathbf{F}^{n3}$  $1 \quad \text{I}_s \quad \text{I}_{r2}$  $\mathbf{r}_r$   $\mathbf{r}_1$   $\mathbf{r}_s$   $\mathbf{r}_r$   $\mathbf{r}_s$ *n* 1  $\mathbf{r}^n$   $\mathbf{r}^{n2}$   $\mathbf{r}^n$   $\mathbf{r}^n$  $s$   $\mathbf{r}_1$   $\mathbf{r}_2$   $\mathbf{r}_3$  $F_{s}^{11}$   $F_{r1}^{1}$   $F_{s}^{12}$   $F_{r2}^{1}$   $F_{r1}^{1}$  $F_s^{n1}$   $F_{r1}^{n}$   $F_s^{n2}$   $F_{r2}^{n}$   $F$  $\begin{array}{cc} F_{\scriptscriptstyle e}^{11} & F_{\scriptscriptstyle e1}^1 & F_{\scriptscriptstyle e}^1 & F_{\scriptscriptstyle e2}^1 & F_{\scriptscriptstyle e}^1 \end{array}$  $\begin{vmatrix} 3 & 71 & 3 & 72 & 3 \end{vmatrix}$  $\begin{bmatrix} F_s & F_{r1} & F_s & F_{r2} & F_s \end{bmatrix}$ LLLLLLLLLLLLLLLLLLLLLLLL mit 4 ≤ n ≤ 6

Die Messzeiten der radiometrischen Messungen stellen sich wie folgt dar:

- 10 min für die Messfilter Fr
- 5 min für die Spy-Filter

Die Anzahl der Messzyklen n ist abhängig von der Probenahmezykluszeit:

n=4 für 8 h Zykluszeit

n = 6 für 12 h oder länger Zykluszeit

Dies bedeutet bei einer üblichen Zykluszeit von 24 h (n=6), dass jedes Messfilter pro Messvorgang insgesamt 6 mal vermessen wird und der Spy-Filter 18 mal vermessen wird.

In die Messzyklen eingebunden wird darüber hinaus zu Qualitätssicherung die Messung des Hintergrundrauschens der Betamessung (=Dark) – bei abgeschirmter Strahlenquelle – sowie die Messung des Betastrahlenflusses ohne Filter zwischen Strahlenquelle und Detektor (=Beta flux in air). Ersteres erlaubt die Bestimmung des Hintergrundrauschens, zweiteres eine Auswertung der Stabilität des Geiger-Müller-Detektors.

Anhang 11 des Handbuches beschreibt im Detail die notwendigen Messvorgänge für die Blank- (= unbeaufschlagt) wie auch für die Collect (=beaufschlagt) – Messung.

Bericht über die Eignungsprüfung der Immissionsmesseinrichtung SWAM 5a Dual Channel Monitor mit PM10 und PM2,5 Vorabscheider der Firma FAI Instruments s.r.l. für die Komponenten Schwebstaub PM10 und PM2,5, Berichts-Nr.: 936/21207522/A

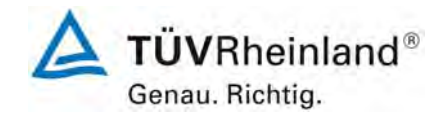

Seite 27 von 531

# **c) Pneumatisches Systems**

Es werden zwei Vakuumpumpen eingesetzt, die das Einstellen eines Probenahmevolumenstroms im Bereich von  $0.5 - 2.5$  m<sup>3</sup>/h erlauben. Die Regelung der Durchflussrate erfolgt kontinuierlich über ein Regulierventil, welches über einen Schrittmotor eingestellt wird.

Zwei Magnetventile in jedem Probennahmeweg erlauben das Umschalten von des pneumatischen Systems von der Probenahmeeinstellung auf die Spantesteinstellung (automatische Überprüfung der Kalibrierung der Durchflussratenmessung) sowie auf die Leckagetesteinstellung (automatische Überprüfung der Dichtheit des pneumatischen Systems)

Die drei möglichen Einstellungen stellen sich wie folgt dar (siehe [Abbildung 2](#page-26-0)):

- Probenahme: EV1 offen, EV2 geschlossen
- Leckage-Test: EV1 geschlossen, EV2 geschlossen
- Span-Test: EV1 geschlossen, EV2 offen

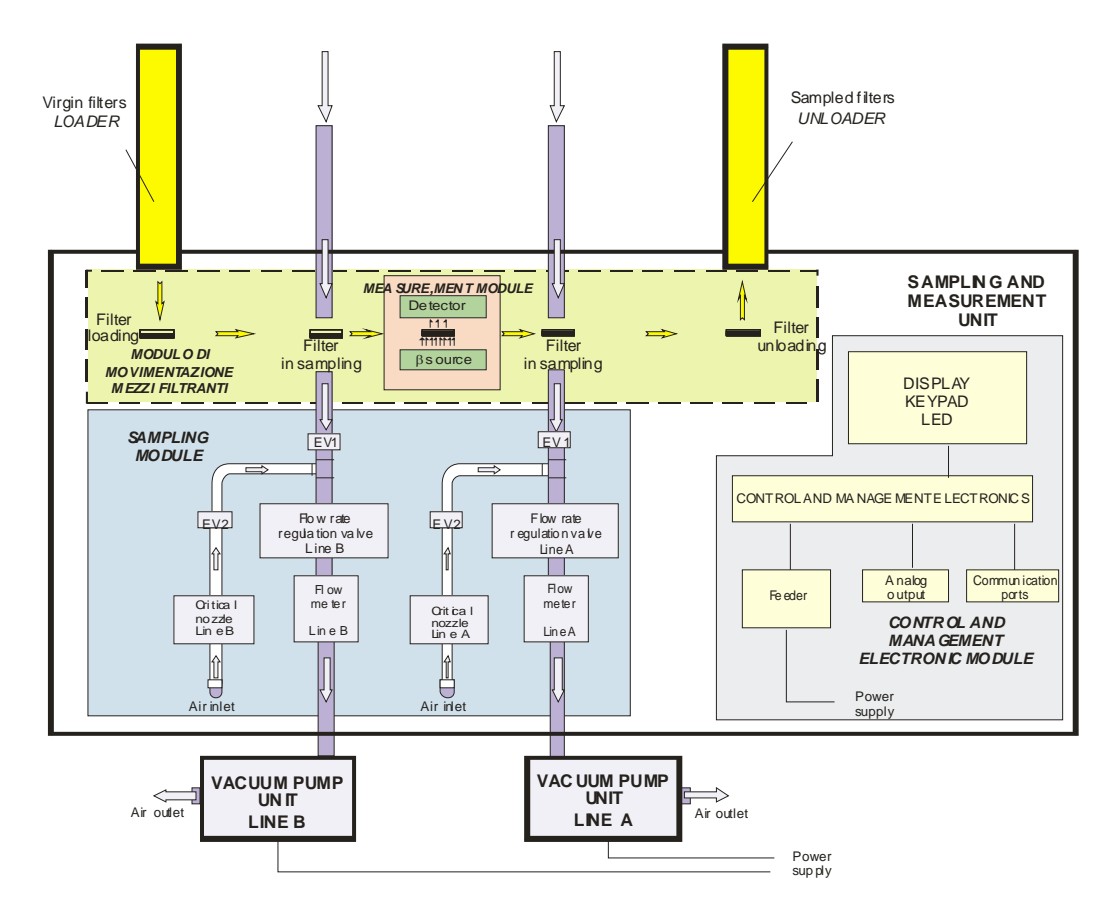

<span id="page-26-0"></span>*Abbildung 2: Schematischer Aufbau Probenahmeeinheit* 

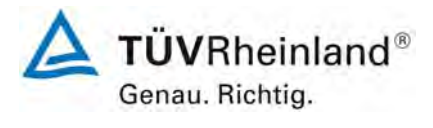

Seite 28 von 531

Bericht über die Eignungsprüfung der Immissionsmesseinrichtung SWAM 5a Dual Channel Monitor mit PM10 und PM2,5 Vorabscheider der Firma FAI Instruments s.r.l. für die Komponenten Schwebstaub PM10 und PM2,5, Berichts-Nr.: 936/21207522/A

Die Messung der Probenahmeflussrate erfolgt gemäß der physikalischen Gesetzmäßigkeiten beim Durchgang von Luft durch eine Düse – diese ist in der Messeinrichtung hinter dem Regulierventil platziert.

Wenn man den Druck hinter der Düse P<sub>p</sub>, den Druckverlust an der Düse  $\Delta P$  und die Lufttemperatur  $T_m$  im Bereich der Düse misst, ist es möglich, die normierte Flussrate  $Q_s$  wie folgt zu berechnen:

$$
Qs = f(z) \text{ mit } z = \sqrt{\frac{\Delta p \cdot (2P_p - \Delta p)}{T_m}}
$$

Die Funktion f(z) wird beim SWAM 5a Dual Channel Monitor über ein Polynom zweiter Ordnung angenähert, dessen Koeffizienten mittels einer Mehrpunktkalibrierung ermittelt werden.

# **d) Filtermanagement**

Die Messeinrichtung SWAM 5a Dual Channel Monitor kann mit bis zu maximal 72 Filtern bestückt werden. Am Ende jedes Probenahme- und Messzyklus können die beaufschlagten Filter dem Entlademagazin entnommen werden.

Das Filtermanagementsystem besteht im Wesentlichen aus den folgenden Komponenten:

- Drehplatte, nimmt Messfilter F, Spy Filter S, Referenzfolien R auf und enthält ein Loch A zur Messung des Betastrahlenflusses in Luft
- Lademagazin für unbeaufschlagte Filter
- Vorrat an unbeaufschlagten Filtern (im Innern der Messeinrichtung)
- Entlademagazin für beaufschlagte Filter
- Pneumatikkolben zum Filterladen bzw. –entladen
- Pneumatikkolben zur "Fixierung" der Filter auf der Probenahmeposition

[Abbildung 3](#page-28-0) gibt einen Überblick über die bauliche Ausführung des Filtermanagementsystems.

Bericht über die Eignungsprüfung der Immissionsmesseinrichtung SWAM 5a Dual Channel Monitor mit PM10 und PM2,5 Vorabscheider der Firma FAI Instruments s.r.l. für die Komponenten Schwebstaub PM10 und PM2,5, Berichts-Nr.: 936/21207522/A

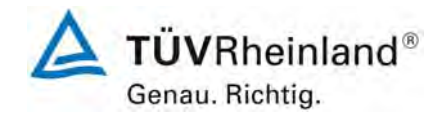

Seite 29 von 531

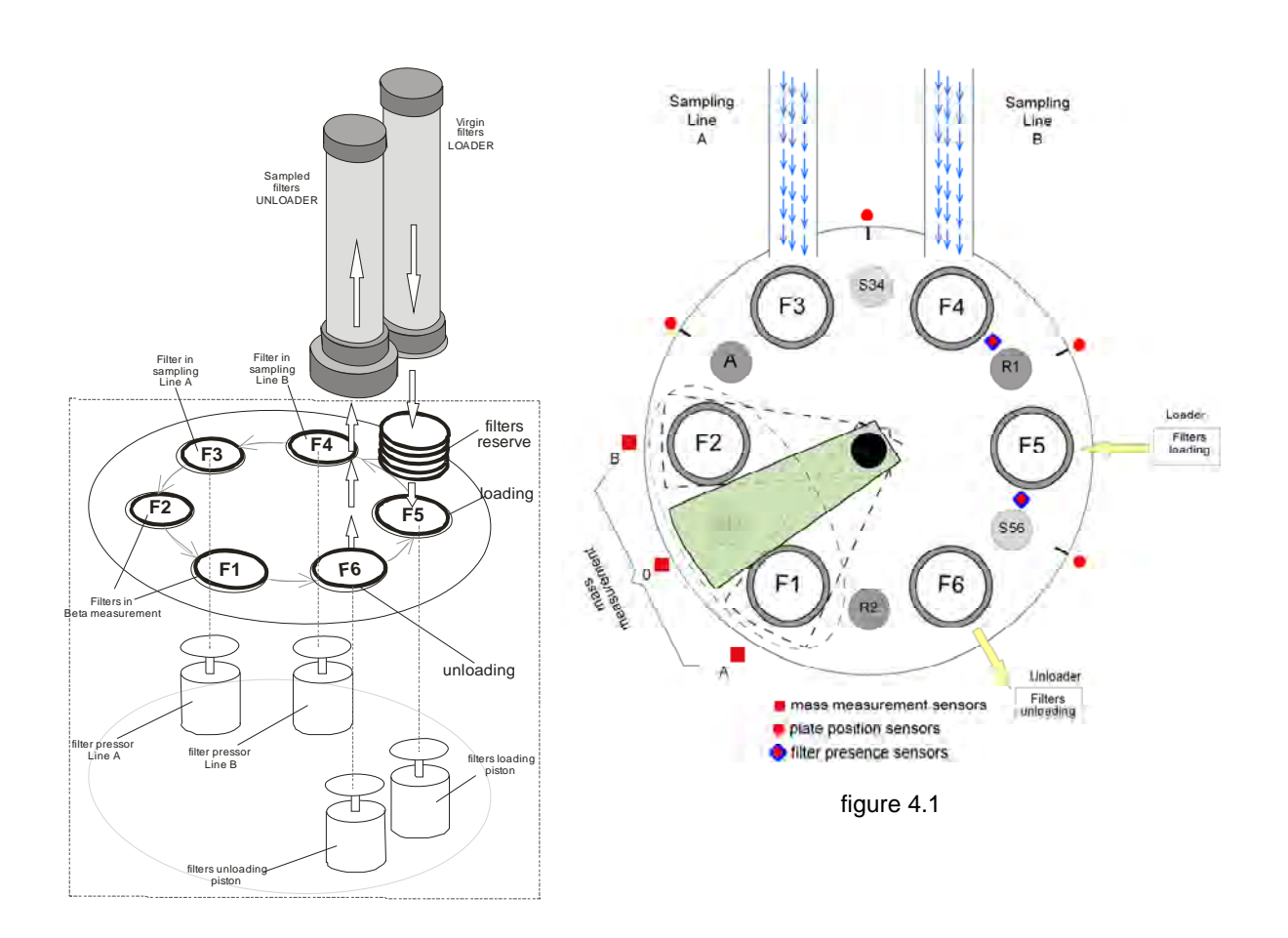

<span id="page-28-0"></span>*Abbildung 3: Filtermanagementsystem* 

Die Messfilter (∅ 47 mm) werden in spezielle Filterhalter eingelegt. Je nach zu erwartender Staubmenge auf dem Filter, können Filterhalter mit verschieden großen Beaufschlagungsflächen (von 2,54 cm² für sehr niedrige Staubmengen bis zu 11,95 cm² für sehr hohe Staubmengen) für den Staub eingesetzt werden. Die verwendete Beaufschlagungsfläche ist bei der Parametrierung der Messeinrichtung zu berücksichtigen

Im Rahmen der Eignungsprüfung werden Filterhalter mit einer Beaufschlagungsfläche von 5,20 cm² eingesetzt.

Die Filterhalter mit den unbeaufschlagten Filtern werden in das Lademagazin eingelegt. Im Rahmen der Eignungsprüfung wurde das Lademagazin der Messeinrichtung mit 36 Filtern bestückt. Beim Parallelbetrieb von 2 Linien und einer Zykluszeit von 24 h, kann die Messeinrichtung entsprechend für eine Dauer von maximal 18 Tagen ohne das Nachladen von Filtern eingesetzt werden. Das Nachladen der Filter kann ohne Unterbrechung des Betriebs der Messeinrichtung zu jeder Zeit erfolgen.

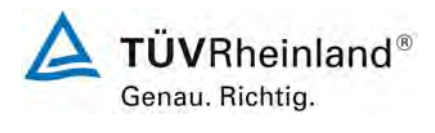

Seite 30 von 531

**TÜV Rheinland Immissionsschutz und Energiesysteme GmbH**  Luftreinhaltung

Bericht über die Eignungsprüfung der Immissionsmesseinrichtung SWAM 5a Dual Channel Monitor mit PM10 und PM2,5 Vorabscheider der Firma FAI Instruments s.r.l. für die Komponenten Schwebstaub PM10 und PM2,5, Berichts-Nr.: 936/21207522/A

## **e) Schematische Darstellung der Abfolge der Einzelschritte während 3 aufeinander folgenden Probenahmezyklen**

Die nachfolgende schematische Darstellung der Abfolge der Einzelschritte während 3 aufeinander folgenden Probenahmezyklen zeigt die Funktionsweise der Messeinrichtung und die jeweiligen Positionen der Filter im Gerät.

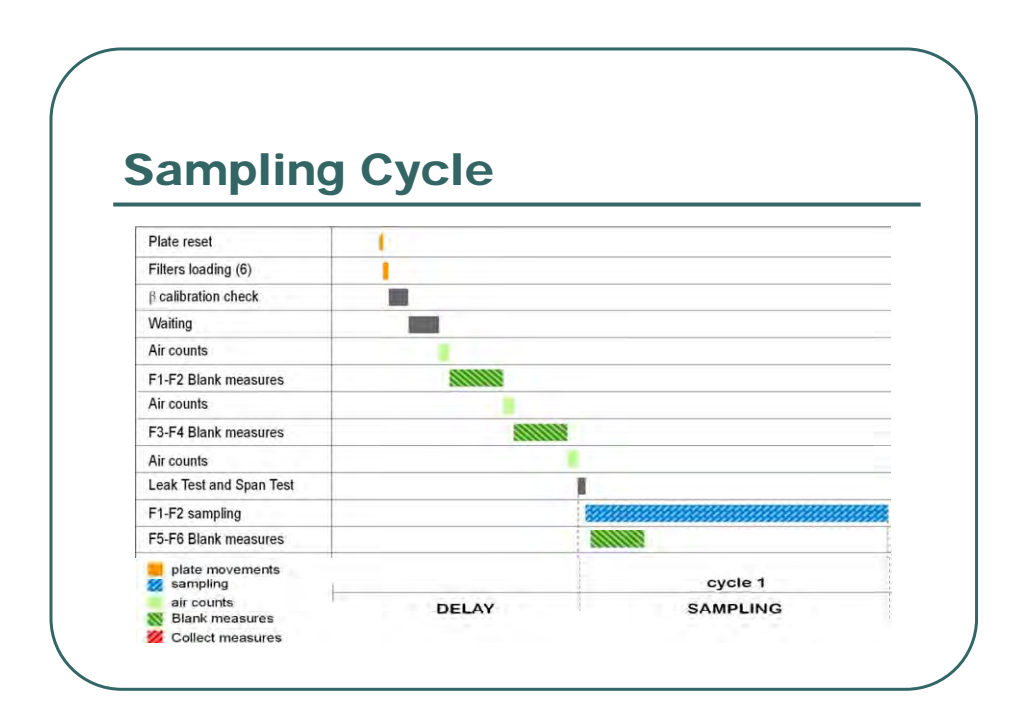

Bericht über die Eignungsprüfung der Immissionsmesseinrichtung SWAM 5a Dual Channel Monitor mit PM10 und PM2,5 Vorabscheider der Firma FAI Instruments s.r.l. für die Komponenten Schwebstaub PM10 und PM2,5, Berichts-Nr.: 936/21207522/A

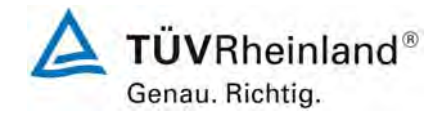

Seite 31 von 531

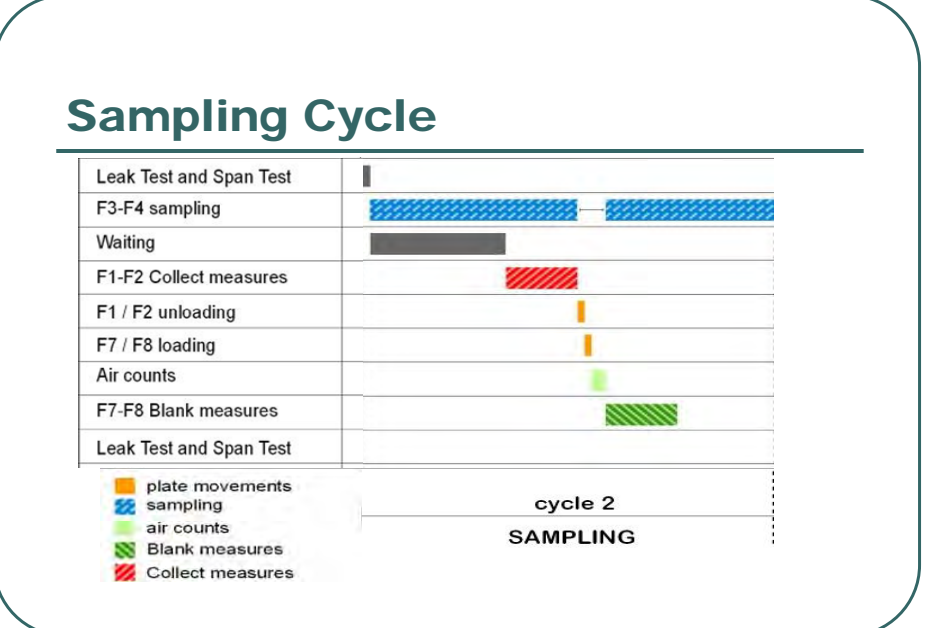

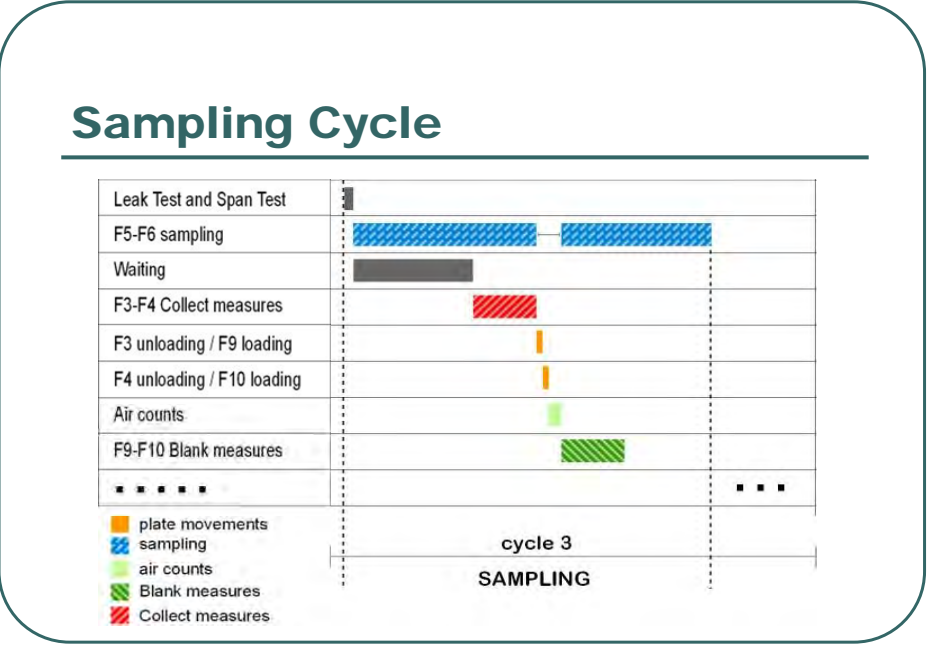

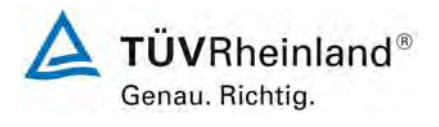

Seite 32 von 531

## **TÜV Rheinland Immissionsschutz und Energiesysteme GmbH**  Luftreinhaltung

Bericht über die Eignungsprüfung der Immissionsmesseinrichtung SWAM 5a Dual Channel Monitor mit PM10 und PM2,5 Vorabscheider der Firma FAI Instruments s.r.l. für die Komponenten Schwebstaub PM10 und PM2,5, Berichts-Nr.: 936/21207522/A

# **f) Qualitätssicherung**

Um die korrekte Funktion der Messeinrichtung zu überprüfen und sicherzustellen, besitzt die Messeinrichtung verschiedene interne Tests zur Qualitätskontrolle:

Die Ergebnisse dieser Qualitätskontrollen können in den gespeicherten Daten pro Messung eingesehen werden. Bei Überschreitungen von festgelegten Grenzen erfolgen bei einigen der überwachten Parametern Warnungs- bzw. Alarmmeldungen.

Eine Übersicht der Warnungs- bzw. Alarmmeldungen ist in den Anhängen 7 respektive 8 im Handbuch verfügbar.

Folgende Parameter werden u.a. überwacht

- Dichtheit des pneumatischen Systems (vor jedem Messzyklus)
- Überprüfung der Durchflusskalibrierung (vor jedem Messzyklus)
- Stabilität der Durchflussrate (kontinuierlich während jedem Messzyklus)
- Druckverlust am Messfilter (kontinuierlich während jedem Messzyklus)
- Überwachung der Druck- und Temperatursensoren (kontinuierlich während jedem Messzyklus)
- Hintergrundrauschen der Betamessung (vor jedem Messzyklus)
- Überprüfung der Stabilität des Geigerzählers (kontinuierlich während jedem Messzyklus)
- Überprüfung der Massenkalibirerung (vor jedem Neustart oder manuell ausgelöst zu Beginn des nächsten Messzyklus)
- Einsatz von Sensoren zur Überprüfung der korrekten mechanischen Funktionsweise

Bericht über die Eignungsprüfung der Immissionsmesseinrichtung SWAM 5a Dual Channel Monitor mit PM10 und PM2,5 Vorabscheider der Firma FAI Instruments s.r.l. für die Komponenten Schwebstaub PM10 und PM2,5, Berichts-Nr.: 936/21207522/A

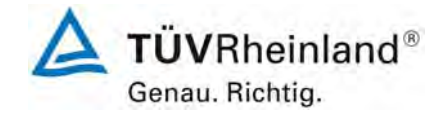

Seite 33 von 531

# <span id="page-32-0"></span>**3.3 Umfang und Aufbau der Messeinrichtung**

Die Messeinrichtung besteht aus den 2 Probenahmeköpfen (PM10 & PM2,5), den 2 Ansaugrohren, den 2 Vakuumpumpen, dem Messgerät, dem Kompressor zur Erzeugung der Druckluft, sowie den beiden Filtermagazinen für die unbeaufschlagten und die beaufschlagten Filter.

Nachfolgend werden die Einzelkomponenten beschrieben:

# **Messgerät SWAM5a Dual Channel Monitor**

Die Zentraleinheit der Messeinrichtung enthält alle servo-mechanischen Bauteile, den pneumatischen und radiometrischen Messteil und alle elektronischen Einrichtungen und Mikroprozessoren zum Betrieb, Steuerung und Kontrolle der Messeinrichtung. Auf der Frontseite befindet sich das Bedienpanel mit Display, auf der Rückseite alle pneumatischen und elektrischen Anschlüsse sowie die Kommunikationsschnittstellen. Auf der Oberseite werden die Filtermagazine und die Ansaugrohre installiert.

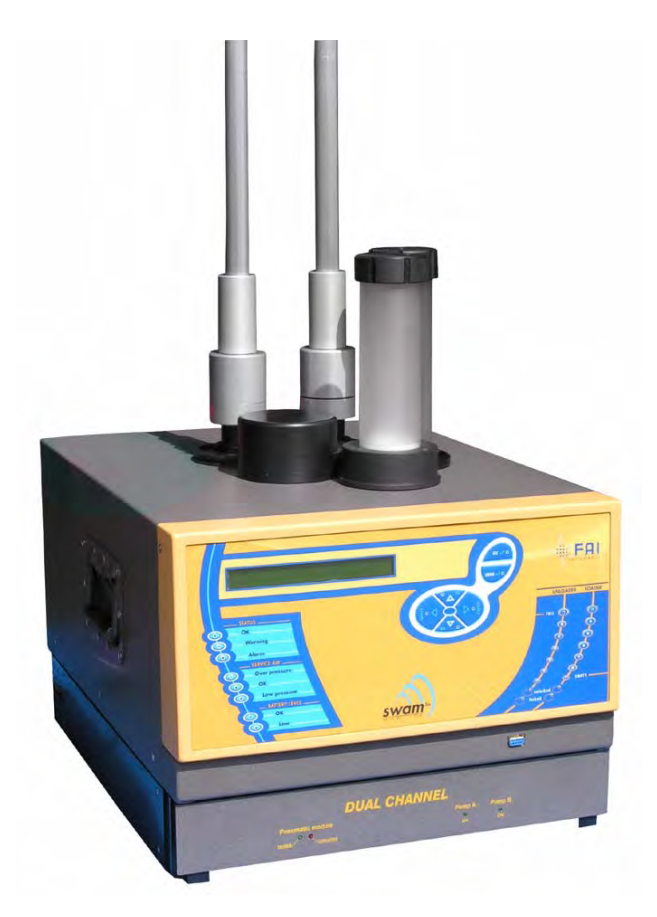

*Abbildung 4: Messgerät SWAM 5a Dual Channel Monitor* 

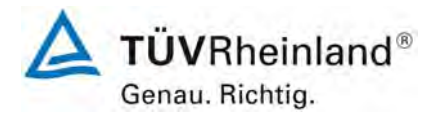

Seite 34 von 531

**TÜV Rheinland Immissionsschutz und Energiesysteme GmbH**  Luftreinhaltung

Bericht über die Eignungsprüfung der Immissionsmesseinrichtung SWAM 5a Dual Channel Monitor mit PM10 und PM2,5 Vorabscheider der Firma FAI Instruments s.r.l. für die Komponenten Schwebstaub PM10 und PM2,5, Berichts-Nr.: 936/21207522/A

## **Vakuumpumpe**

Die 2 Vakuumpumpen saugen die Umgebungsluft durch die Probenahmeköpfe, durch die Ansaugrohre und durch die 2 Filter. Sie bestehen aus einer Kolbenpumpe mit einer vorgeschaltenen Einheit zur Dämpfung von Druckschwankungen. Die automatische Regulierung der Flussrate erfolgt unabhängig voneinander für beide Probenahmelinien.

Prinzipiell können auch andere Pumpentypen (z.B. Graphitdrehschieberpumpen) eingesetzt werden, so lange die erforderliche Pumpenperformance zu jeder Zeit gewährleistet werden kann.

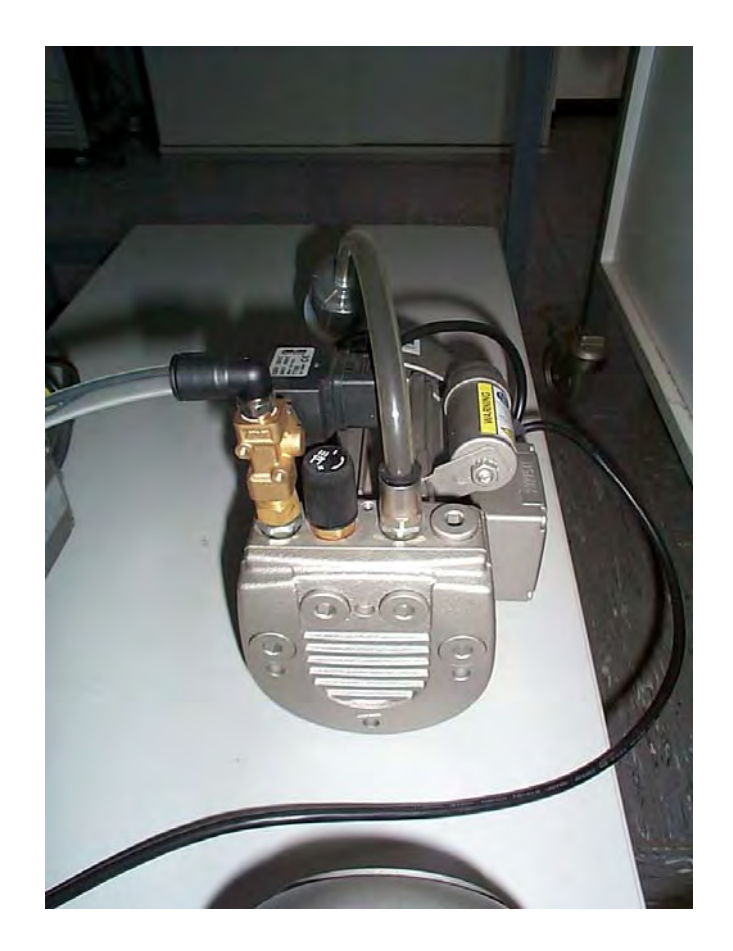

*Abbildung 5: Vakuumpumpe* 

Bericht über die Eignungsprüfung der Immissionsmesseinrichtung SWAM 5a Dual Channel Monitor mit PM10 und PM2,5 Vorabscheider der Firma FAI Instruments s.r.l. für die Komponenten Schwebstaub PM10 und PM2,5, Berichts-Nr.: 936/21207522/A

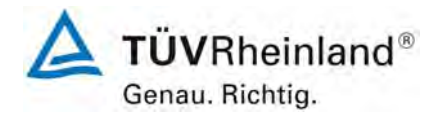

Seite 35 von 531

# **Kompressor zur Erzeugung von Druckluft**

Um die notwendigen servo-mechanischen Bewegungen im Gerät durchzuführen (z.B. Beund Entladevorgänge von Filtern in die entsprechende Magazine), benötigt das System Druckluft (200 – 300 kPa). Die erforderliche Druckluft wird in einem Kompressor erzeugt.

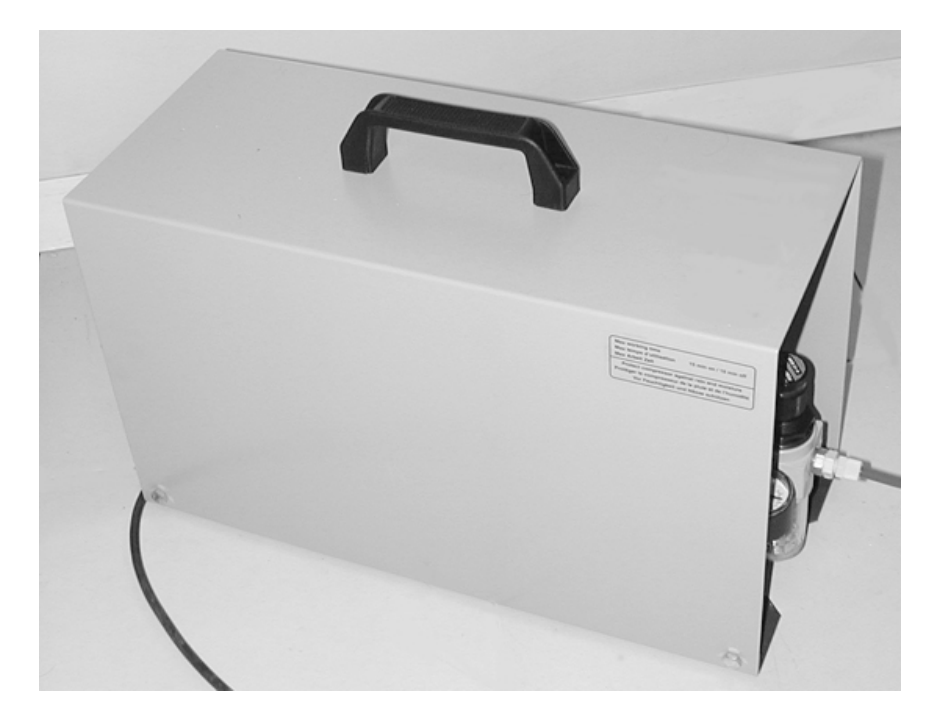

*Abbildung 6: Kompressor zur Erzeugung von Druckluft* 

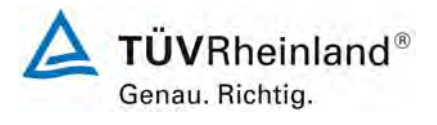

Seite 36 von 531

**TÜV Rheinland Immissionsschutz und Energiesysteme GmbH**  Luftreinhaltung

Bericht über die Eignungsprüfung der Immissionsmesseinrichtung SWAM 5a Dual Channel Monitor mit PM10 und PM2,5 Vorabscheider der Firma FAI Instruments s.r.l. für die Komponenten Schwebstaub PM10 und PM2,5, Berichts-Nr.: 936/21207522/A

## **Probenahmeköpfe**

Die Messeinrichtung ist mit zwei Probenahmeköpfen für PM10 und PM2,5 bestückt. Die Probenahmeköpfe werden vom Gerätehersteller hergestellt und sind für verschiedene Flussraten verfügbar (2,3 m<sup>3</sup>/h oder 1 m<sup>3</sup>/h).

Im Rahmen der Eignungsprüfung wurden Probenahmeköpfe für 2,3 m<sup>3</sup>/h Durchsatz eingesetzt, die in ihrer Bauart den Vorgaben der Referenzrichtlinie EN 12341 (PM10) und EN 14907 (PM2,5) entsprachen.

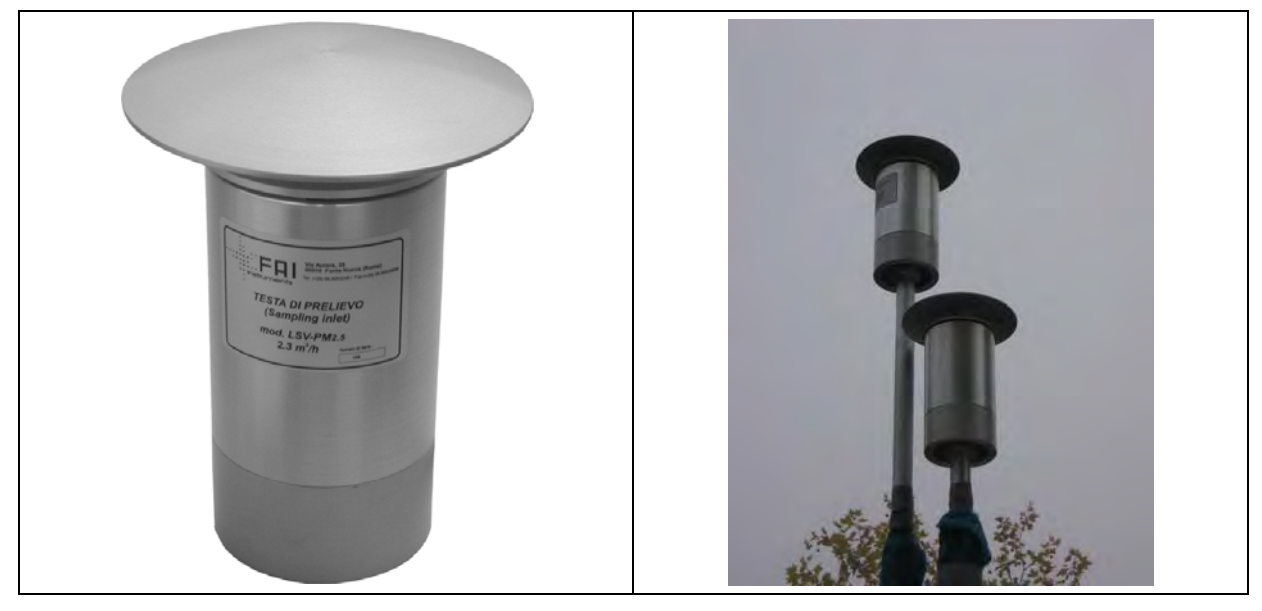

*Abbildung 7: Probenahmeköpfe FAI* 

## **Ansaugrohr**

Die ansaugte Partikel beladene Umgebungsluft durchläuft nach Passieren des Probenahmekopfes das Ansaugrohr bis sie schließlich auf das Filter trifft.

Wird ein hoher Anteil an flüchtigen Staubbestandteilen erwartet, dann kann das Ansaugrohr optional co-axial mit Umgebungsluft umspült werden (oder auf Wunsch auch aktiv beheizt oder gekühlt werden).

Im Rahmen der vorliegenden Prüfung erfolgte weder ein Umspülen des Ansaugrohrs mit Umgebungsluft noch eine aktive Heizung oder Kühlung. Das Ansaugrohr wurde innerhalb des Messschranks lediglich zur Isolierung mit Schaumstoff umwickelt.
Bericht über die Eignungsprüfung der Immissionsmesseinrichtung SWAM 5a Dual Channel Monitor mit PM10 und PM2,5 Vorabscheider der Firma FAI Instruments s.r.l. für die Komponenten Schwebstaub PM10 und PM2,5, Berichts-Nr.: 936/21207522/A

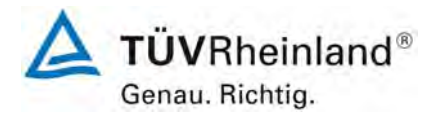

Seite 37 von 531

Für den Feldtest waren die Messsysteme in einem vom Gerätehersteller speziell entwickelten und vertriebenen Outdoor-Messschrank eingebaut. Der Messschrank besteht aus mindestens 3 Modulen:

Modul 1 zur Aufnahme der Messeinrichtung

Modul 2 zur Aufnahme der Schrankklimatisierung

Modul 3 zur Aufnahme der Pumpen und des Druckluftkompressors

Die Messeinrichtung kann selbstverständlich auch in jede konventionelle Messstation eingebaut werden – es ist hier allerdings zu beachten, dass zur Installation des Systems zwei Dachdurchführungen für die beiden Probenahmelinien vorzusehen sind.

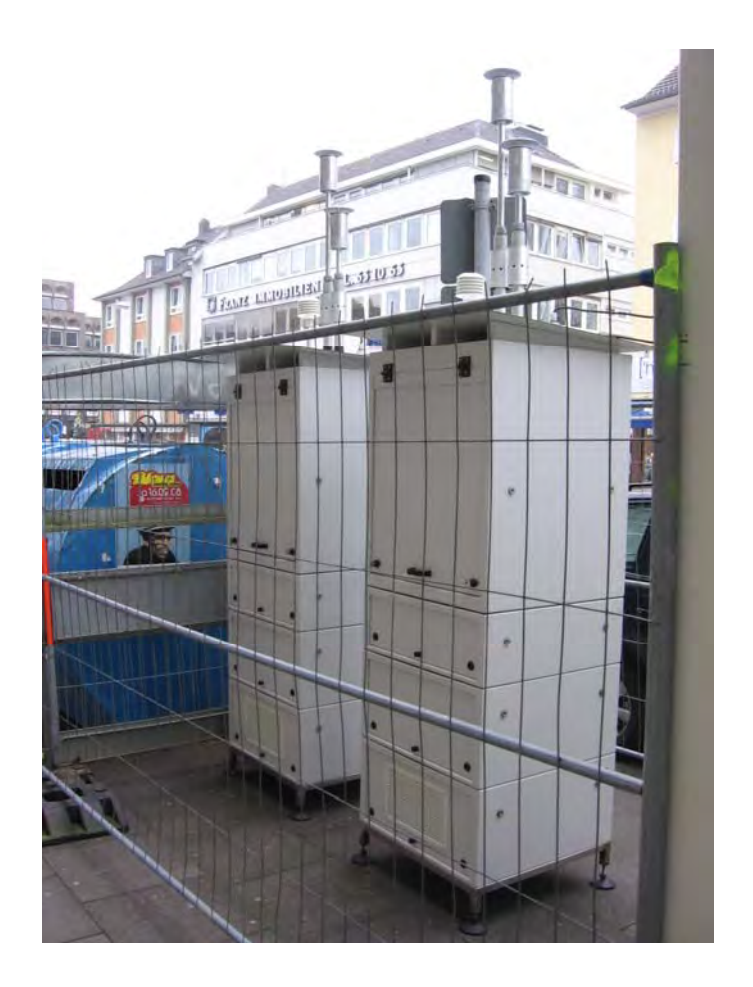

*Abbildung 8: Outdoor-Messschränke am Feldteststandort Bonn, Belderberg* 

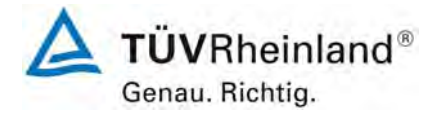

Seite 38 von 531

## **TÜV Rheinland Immissionsschutz und Energiesysteme GmbH**  Luftreinhaltung

Bericht über die Eignungsprüfung der Immissionsmesseinrichtung SWAM 5a Dual Channel Monitor mit PM10 und PM2,5 Vorabscheider der Firma FAI Instruments s.r.l. für die Komponenten Schwebstaub PM10 und PM2,5, Berichts-Nr.: 936/21207522/A

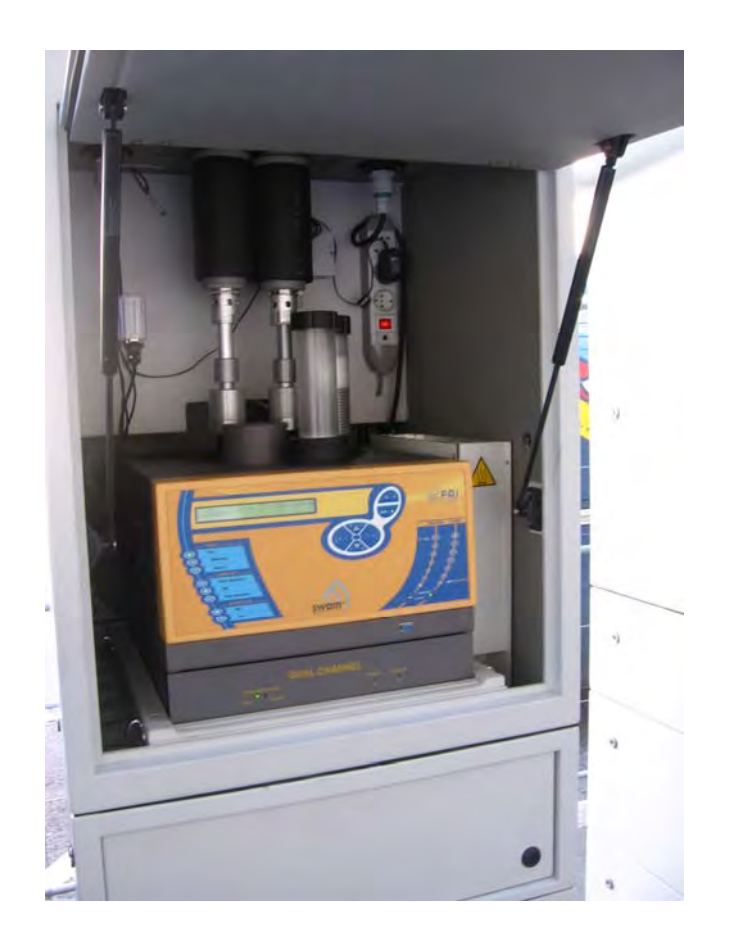

*Abbildung 9: SWAM 5a Dual Channel Monitor in Outdoor-Messschrank* 

Die Bedienung der Messeinrichtung erfolgt über eine Folientastatur in Kombination mit einem Display an der Frontseite des Gerätes. Dort werden alle erforderlichen Parameter (z.B. Probenahmezeit) eingestellt. Zudem können hier Informationen zum aktuelle Gerätestatus (laufende Probenahme), die gespeicherten Daten der abgeschlossenen Messungen sowie zahlreiche Parameter zur Qualitätssicherung eingesehen werden.

Neben dieser direkten Kommunikation via Bedientasten/Display besteht darüber hinaus die Möglichkeit, dass Gerät komplett über die serielle Schnittstellen RS-232 mittels einem handelsüblichen Terminalprogramm (z.B. Hyperterminal) oder der Bediensoftware Dr. FAI Manager (Version 0.6.6.0 in Eignungsprüfung) zu kontrollieren, zu steuern und zu parametrieren – entweder direkt via PC oder indirekt via GSM-Modem. Über diesen Weg ist es bequem möglich, die gespeicherten Daten als Text-File auszulesen und zur Weiterverarbeitung bereit zustellen. [Abbildung 10](#page-38-0) bis [Abbildung 16](#page-41-0) geben einen Überblick über die zur Verfügung stehenden Informationen / Kontroll- und Steuermöglichkeiten via Dr. FAI Manager.

Über einen Analogausgang können auf Wunsch Messwerte und Statusmeldungen ausgegeben werden.

Zudem besitzt die Messeinrichtung die Möglichkeit, den Nutzer per SMS-Service über den Gerätezustand und die letzten Messwerte zu informieren.

Bericht über die Eignungsprüfung der Immissionsmesseinrichtung SWAM 5a Dual Channel Monitor mit PM10 und PM2,5 Vorabscheider der Firma FAI Instruments s.r.l. für die Komponenten Schwebstaub PM10 und PM2,5, Berichts-Nr.: 936/21207522/A

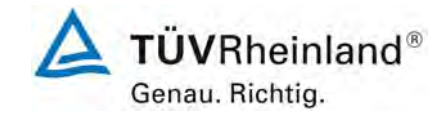

Seite 39 von 531

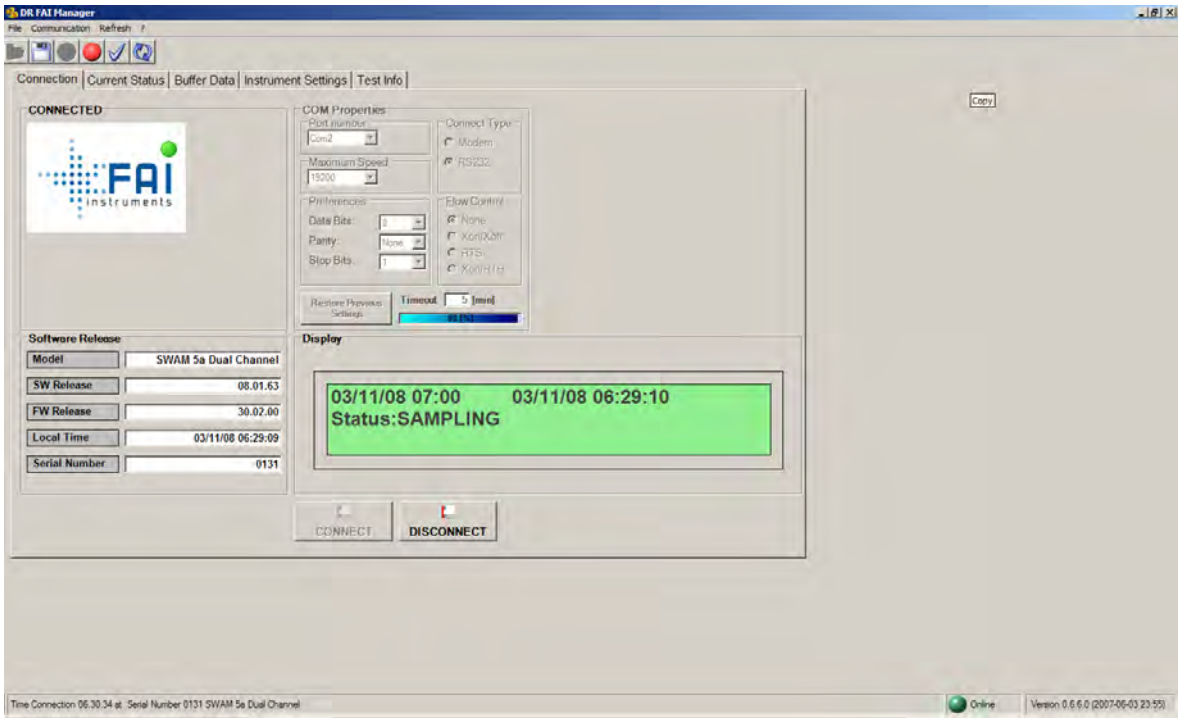

<span id="page-38-0"></span>*Abbildung 10: Bediensoftware Dr. FAI Manager (Hauptbildschirm)* 

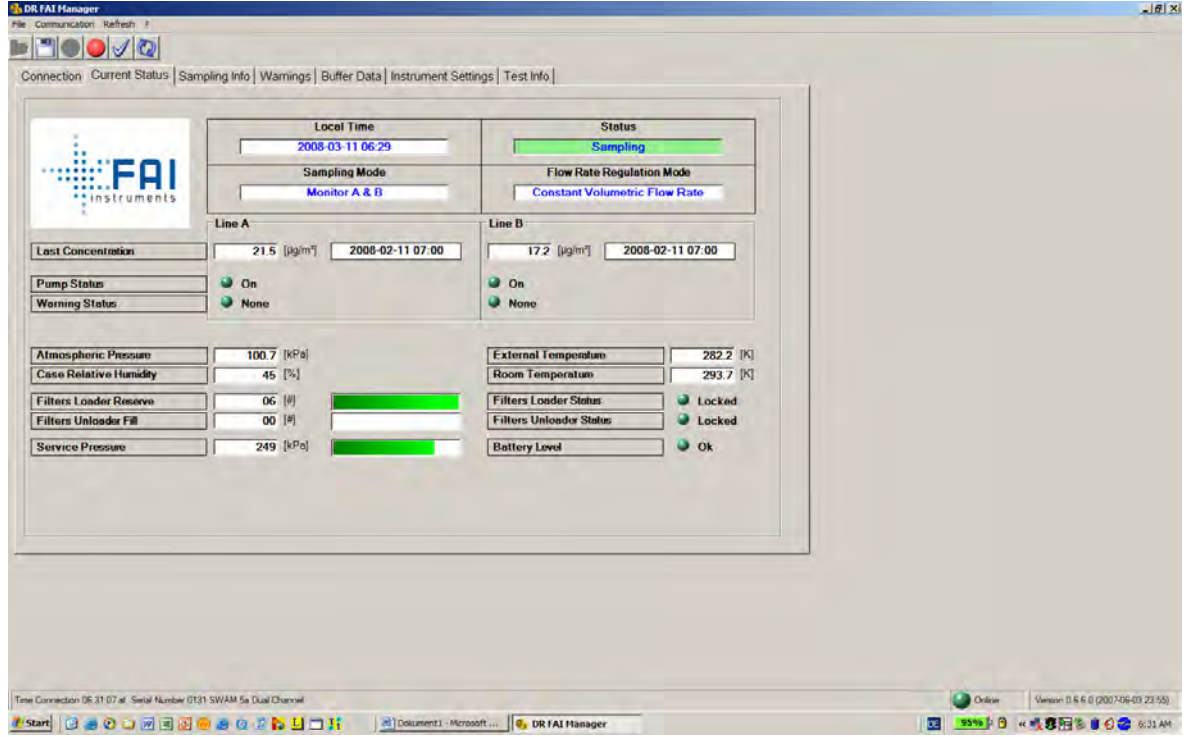

*Abbildung 11: Bediensoftware Dr. FAI Manager (Aktueller Status)* 

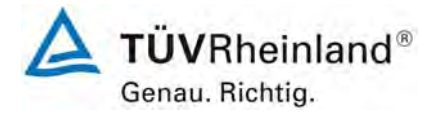

Bericht über die Eignungsprüfung der Immissionsmesseinrichtung SWAM 5a Dual Channel Monitor mit PM10 und PM2,5 Vorabscheider der Firma FAI Instruments s.r.l. für die Komponenten Schwebstaub PM10 und PM2,5, Berichts-Nr.: 936/21207522/A

Seite 40 von 531

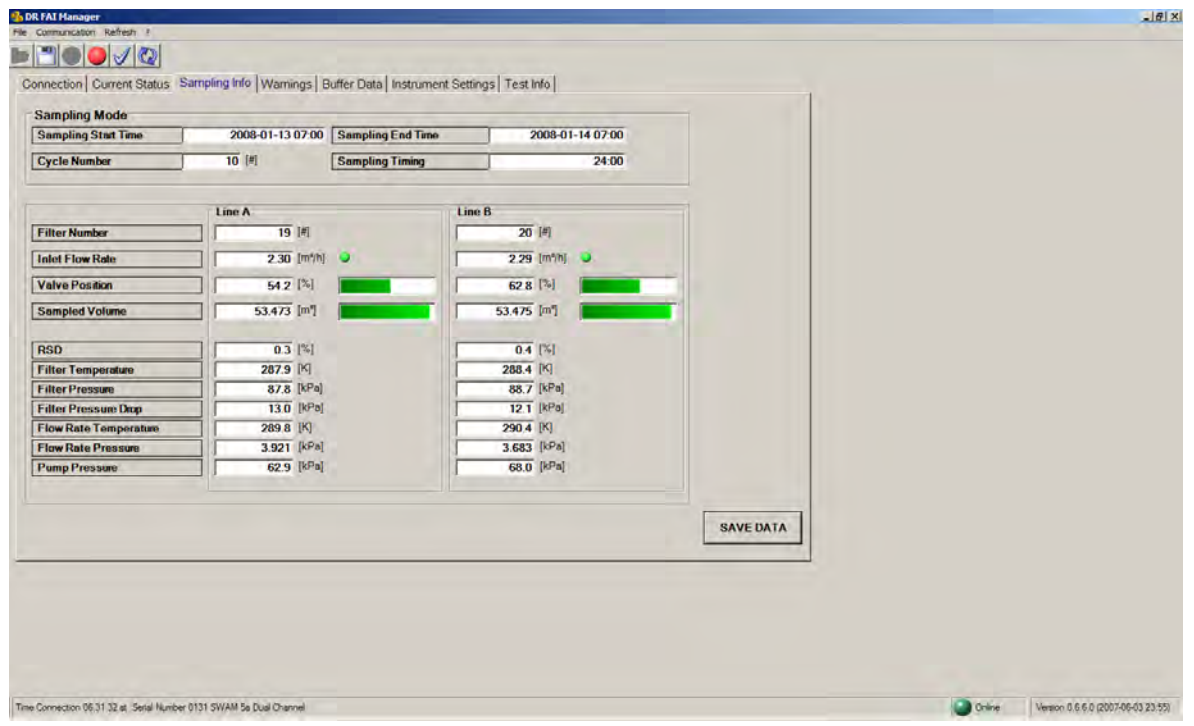

*Abbildung 12: Bediensoftware Dr. FAI Manager (Probenahme Information)* 

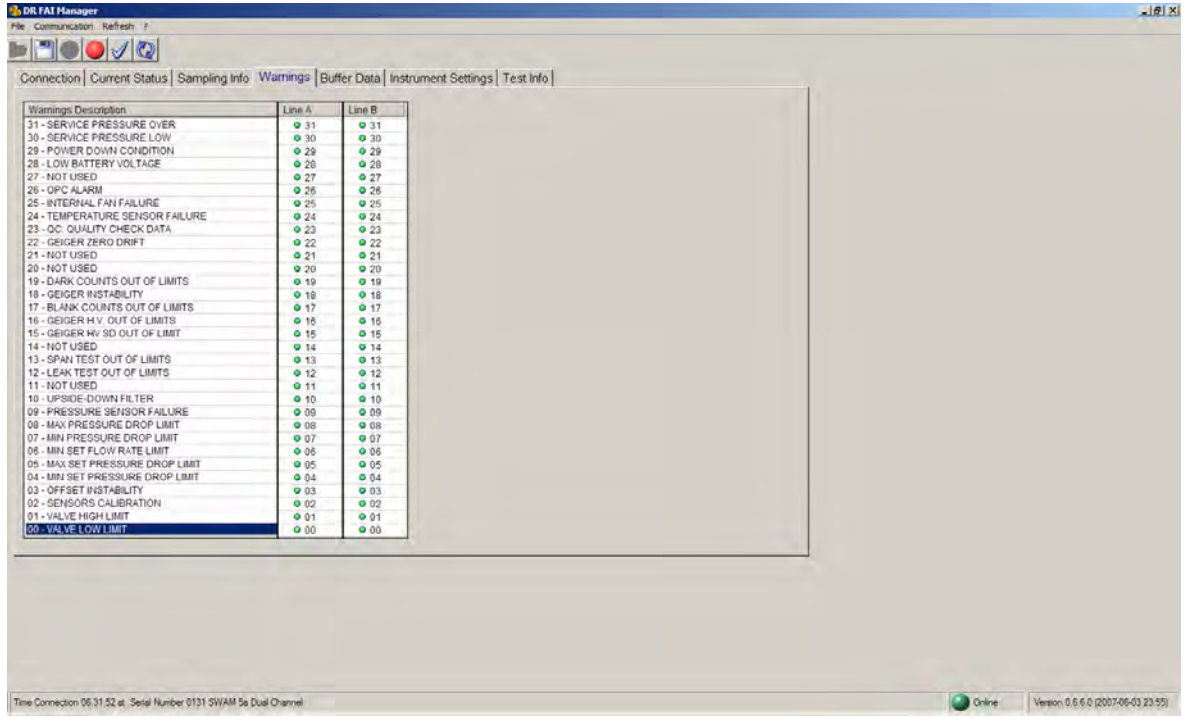

*Abbildung 13: Bediensoftware Dr. FAI Manager (Warnmeldungen)* 

Bericht über die Eignungsprüfung der Immissionsmesseinrichtung SWAM 5a Dual Channel Monitor mit PM10 und PM2,5 Vorabscheider der Firma FAI Instruments s.r.l. für die Komponenten Schwebstaub PM10 und PM2,5, Berichts-Nr.: 936/21207522/A

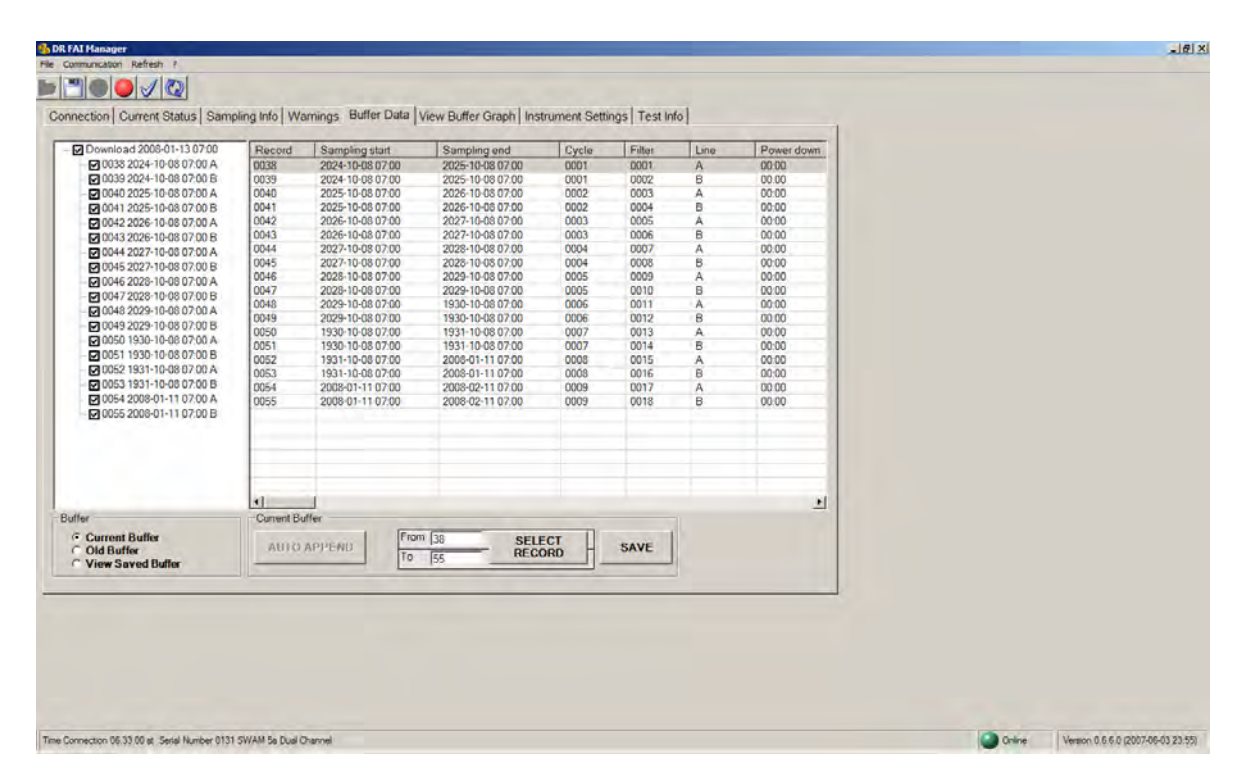

*Abbildung 14: Bediensoftware Dr. FAI Manager (Datenspeicher)* 

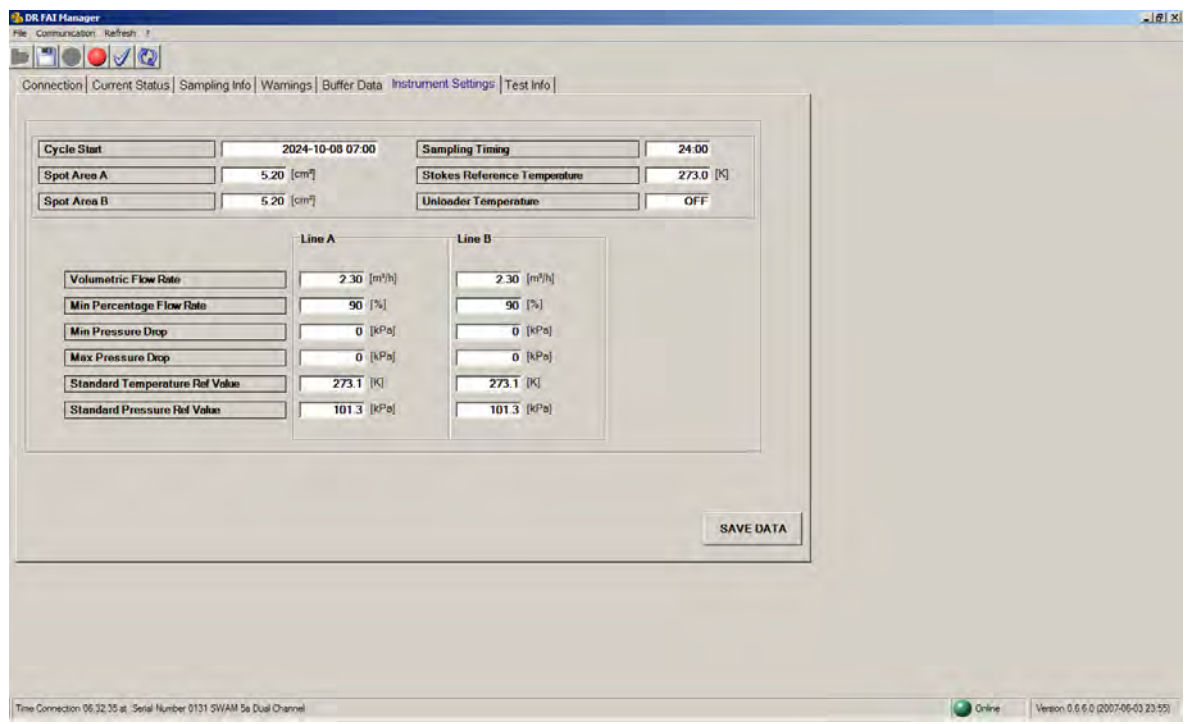

*Abbildung 15: Bediensoftware Dr. FAI Manager (Parametrierung des Systems)* 

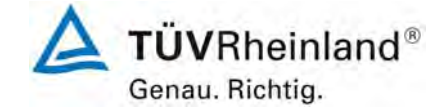

Seite 41 von 531

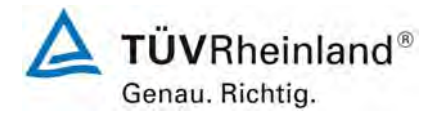

Seite 42 von 531

Bericht über die Eignungsprüfung der Immissionsmesseinrichtung SWAM 5a Dual Channel Monitor mit PM10 und PM2,5 Vorabscheider der Firma FAI Instruments s.r.l. für die Komponenten Schwebstaub PM10 und PM2,5, Berichts-Nr.: 936/21207522/A

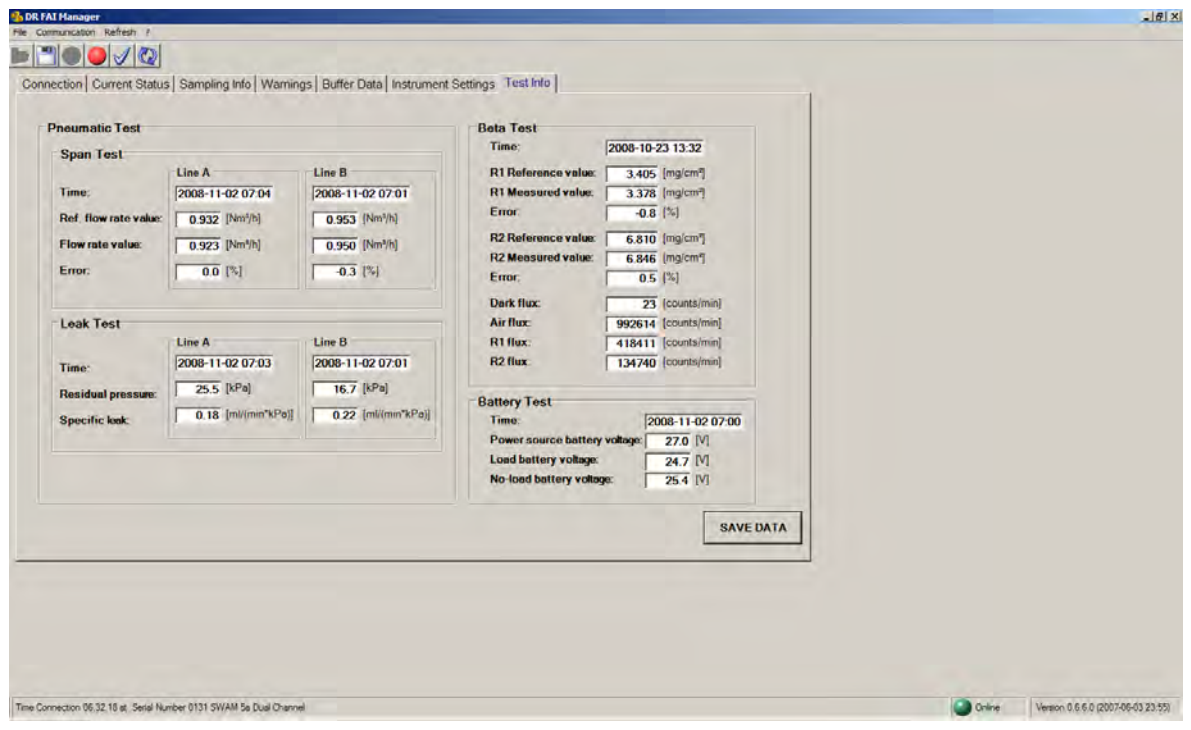

<span id="page-41-0"></span>*Abbildung 16: Bediensoftware Dr. FAI Manager (Ergebnisse interner Tests)* 

Bericht über die Eignungsprüfung der Immissionsmesseinrichtung SWAM 5a Dual Channel Monitor mit PM10 und PM2,5 Vorabscheider der Firma FAI Instruments s.r.l. für die Komponenten Schwebstaub PM10 und PM2,5, Berichts-Nr.: 936/21207522/A

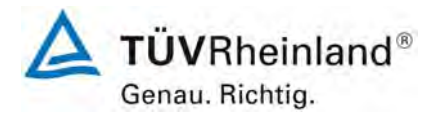

Seite 43 von 531

Zur Nullpunktsüberprüfung und Offset-Bestimmung der Messeinrichtung wird anstelle des Probenahmekopfs ein Nullfilter am Geräteinlass montiert. Der Einsatz dieses Filters ermöglicht die Bereitstellung von schwebstaubfreier Luft.

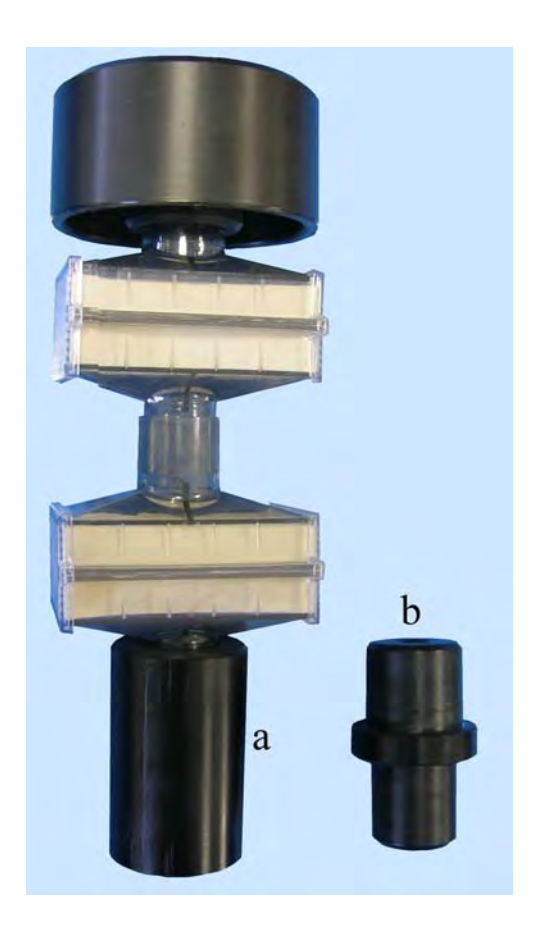

*Abbildung 17: Nullfilter (a = Nullfilter, b = Adapter zum Anschluss an Ansaugrohr)* 

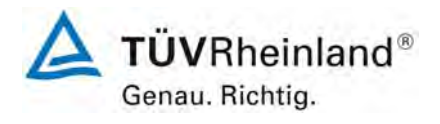

Seite 44 von 531

**TÜV Rheinland Immissionsschutz und Energiesysteme GmbH**  Luftreinhaltung

Bericht über die Eignungsprüfung der Immissionsmesseinrichtung SWAM 5a Dual Channel Monitor mit PM10 und PM2,5 Vorabscheider der Firma FAI Instruments s.r.l. für die Komponenten Schwebstaub PM10 und PM2,5, Berichts-Nr.: 936/21207522/A

Nach jedem Neustart des Gerätes (oder auch manuell auslösbar zu Beginn des nächsten Messzyklus) kann die radiometrische Kalibrierung mit Hilfe von zwei im Gerät implementierten Referenzaluminiumfolien mit bekannter Massendichte überprüft werden. Die erhaltenen Werte werden mit den entsprechenden Vorgabewerten verglichen und als %-Abweichung angegeben. Das Ergebnis des jeweilig letzten "Beta Span Test" kann zu jeder Zeit aufgerufen werden.

Zur Überprüfung und ggf. Neukalibrierung der radiometrischen Messung stellt der Gerätehersteller zudem einen Satz mit Aluminiumreferenzfolien zur Verfügung. Der Foliensatz besteht aus 6 Folien. Das erforderliche Prozedere ist ausführlich im Handbuch zum Gerät beschrieben.

[Tabelle 2](#page-43-0) enthält eine Auflistung wichtiger gerätetechnischer Kenndaten des Schwebstaubimmissionsmessgerätes SWAM 5a Dual Channel Monitor.

<span id="page-43-0"></span>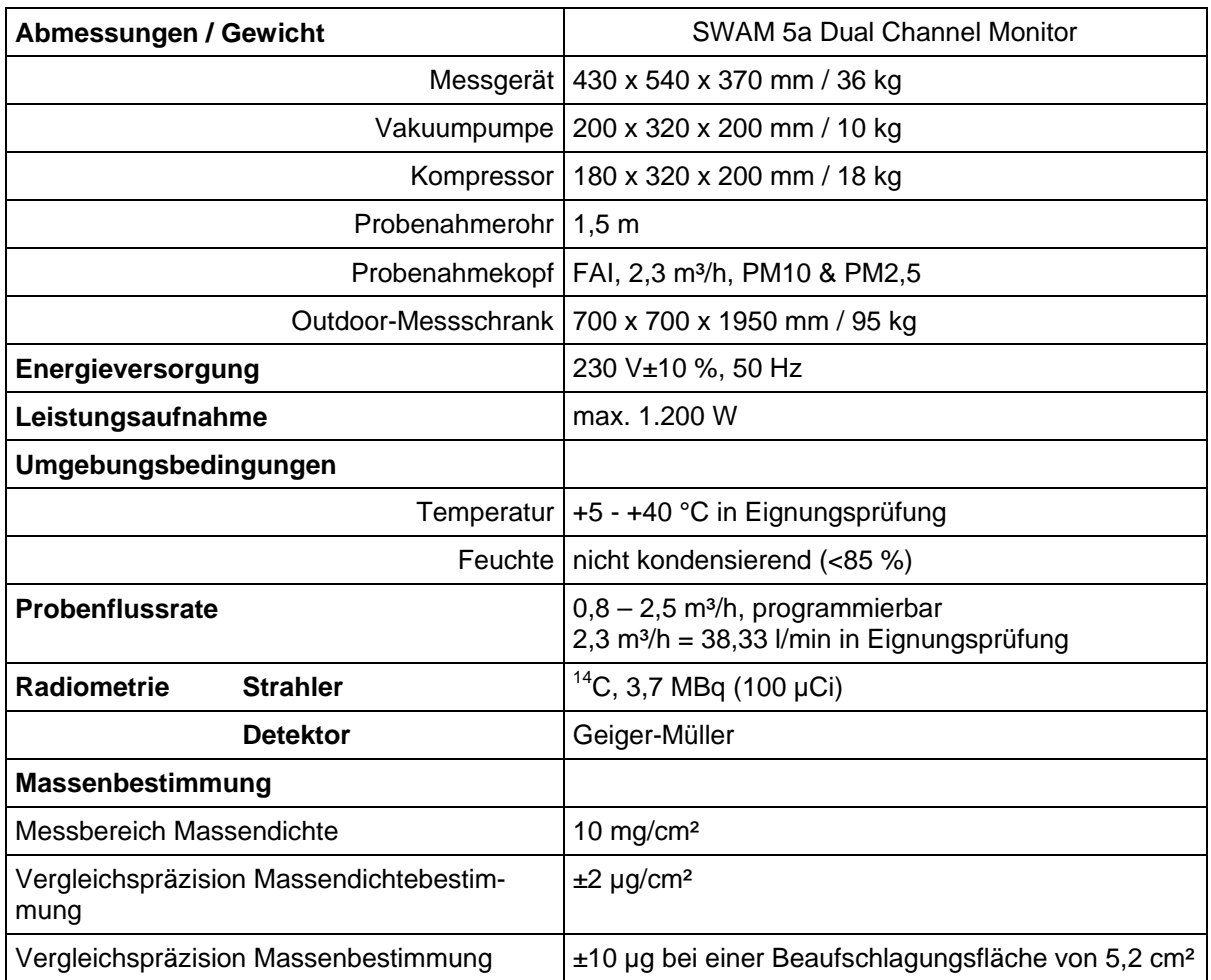

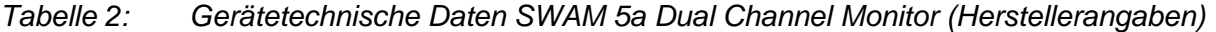

Bericht über die Eignungsprüfung der Immissionsmesseinrichtung SWAM 5a Dual Channel Monitor mit PM10 und PM2,5 Vorabscheider der Firma FAI Instruments s.r.l. für die Komponenten Schwebstaub PM10 und PM2,5, Berichts-Nr.: 936/21207522/A

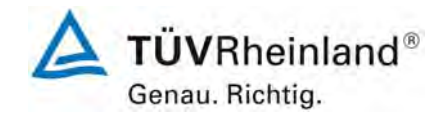

Seite 45 von 531

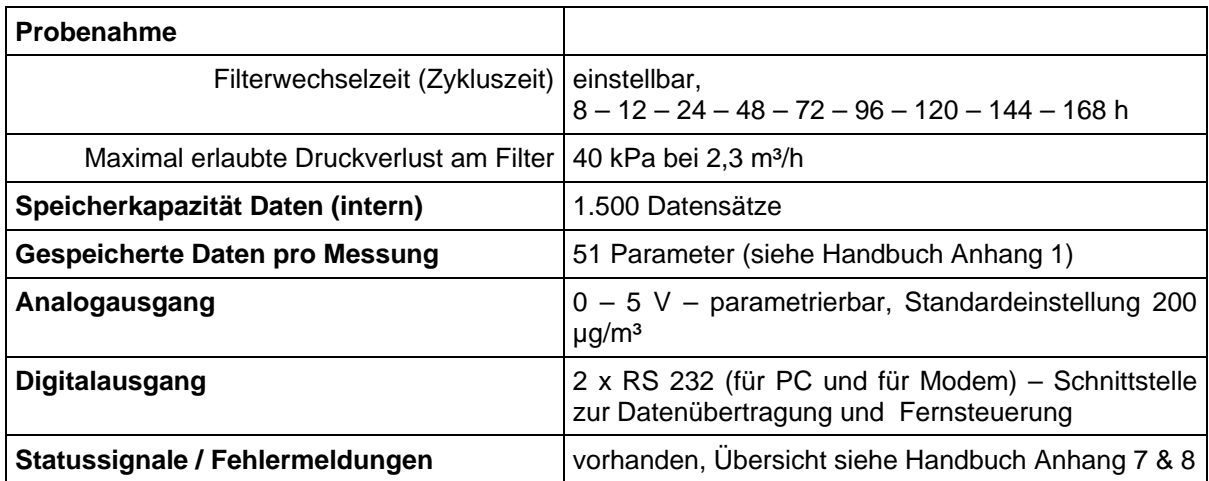

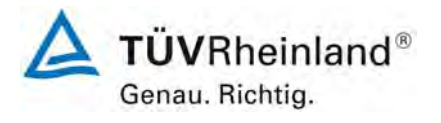

Seite 46 von 531

**TÜV Rheinland Immissionsschutz und Energiesysteme GmbH**  Luftreinhaltung

Bericht über die Eignungsprüfung der Immissionsmesseinrichtung SWAM 5a Dual Channel Monitor mit PM10 und PM2,5 Vorabscheider der Firma FAI Instruments s.r.l. für die Komponenten Schwebstaub PM10 und PM2,5, Berichts-Nr.: 936/21207522/A

# **4 Prüfprogramm**

# **4.1 Allgemeines**

Die Eignungsprüfung erfolgte an zwei baugleichen Geräten mit den Seriennummern SN 127 und SN 131. Der Standort Teddington erfolgte parallel zu den deutschen Prüfungen im Rahmen des fix terminierten Testprogramms "Combined MCERTS and TUV PM Equivalence Testing Programme" mit zwei baugleichen Geräten mit den Seriennummern SN 145 und SN 149.

Zu Beginn der Eignungsprüfung war die Softwareversion Version Rel 04-08.01.63-30.02.00 auf den Prüflingen installiert. Während der Prüfung wurde die Software beständig bis zur Version Rel 04-08.01.65-30.02.00 weiterentwickelt und optimiert.

Es ist durch die durchgeführten Änderungen bis zur Version Rel 04-08.01.65-30.02.00 kein Einfluss auf die Geräteperformance zu erwarten.

Dem Labortest zur Feststellung der Verfahrenskenngrößen folgte ein mehrmonatiger Feldtest an verschiedenen Feldteststandorten.

Alle ermittelten Konzentrationen (PM10 & PM2,5) werden in Betriebsbedingungen in  $\mu q/m^3$ angegeben; zusätzlich werden die PM10-Konzentrationen zur Auswertung gemäß Richtlinie EN 12341 in Normbedingungen in µg/m<sup>3</sup> angegeben (273 K, 101,3 kPa).

Im Zeitraum der Prüfungen wurden keine baulichen Veränderungen an den Testgeräten vorgenommen.

Im folgenden Bericht wird in der Überschrift zu jedem Prüfpunkt die Mindestanforderung gemäß den berücksichtigten Richtlinien [2,3,4,5,6] mit Nummer und Wortlaut angeführt.

## **4.2 Laborprüfung**

Die Laborprüfung wurde mit zwei baugleichen Geräten des Typs SWAM 5a Dual Channel Monitor mit den Seriennummern SN 127 und SN 131 durchgeführt. Nach den Richtlinien [1,2] ergab sich folgendes Versuchsprogramm im Labor:

- Beschreibung der Gerätefunktionen
- Ermittlung der Nachweisgrenze
- Ermittlung der Abhängigkeit des Nullpunktes / der Empfindlichkeit von der Umgebungstemperatur
- Ermittlung der Abhängigkeit des Nullpunktes / der Empfindlichkeit von der Netzspannung

Bericht über die Eignungsprüfung der Immissionsmesseinrichtung SWAM 5a Dual Channel Monitor mit PM10 und PM2,5 Vorabscheider der Firma FAI Instruments s.r.l. für die Komponenten Schwebstaub PM10 und PM2,5, Berichts-Nr.: 936/21207522/A

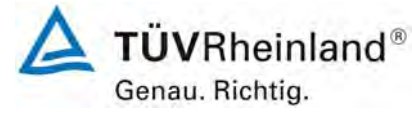

Seite 47 von 531

Folgende Geräte kamen für den Labortest zur Ermittlung der Verfahrenskenngrößen zum Einsatz:

- Klimakammer (Temperaturbereich von -20 °C bis +50 °C, Genauigkeit besser als  $1°C$
- Trennstelltrafo
- Null-Filter (Absolute Filter) zur Erzeugung schwebstaubfreier Luft
- Referenzfolien R1&R2 (im Gerät implementiert)

Das Auslesen der Messwerte erfolgte via der Bediensoftware DR FAI Manager mit Hilfe eines Notebooks.

Die Ergebnisse der Laborprüfungen sind unter Punkt 6 zusammengestellt.

# **4.3 Feldtest**

Der Feldtest wurde an den Standorten Köln (Parkplatzgelände), Bonn (Belderberg) und Brühl mit 2 baugleichen Messeinrichtungen mit den folgenden Seriennummern durchgeführt:

> Gerät 1: Nr. SN 127 Gerät 2: Nr. SN 131

Die Untersuchungen in Teddington (UK) erfolgten im Rahmen des "Combined MCERTS and TUV PM Equivalence Testing" Programms mit einem zweiten, baugleichen Gerätesatz mit den folgenden Seriennummern durchgeführt:

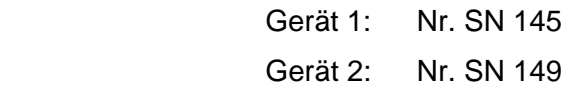

Im Zuge der Betrachtung des Gesamtdatensatzes über alle 4 Feldteststandorte, werden die Messergebnisse aus den 3 deutschen Standorten mit denen des englischen Standorts vereinigt.

Es ergab sich folgendes Prüfprogramm im Feldtest:

- Untersuchung der Vergleichbarkeit der Testgeräte (gemäß EN 12341 (nur PM10) und gemäß Leitfaden "Demonstration of Equivalence of Ambient Air Monitoring Methods" (PM10 & PM2,5))
- Untersuchung der Vergleichbarkeit des Testgerätes mit dem Referenzverfahren (gemäß EN 12341 (nur PM10) und gemäß Leitfaden "Demonstration of Equivalence of Ambient Air Monitoring Methods" (PM10 & PM2,5))
- Untersuchung der Konstanz des Probenahmevolumenstroms
- Ermittlung der Kalibrierfähigkeit, Aufstellung der Analysenfunktion
- Bestimmung der Reproduzierbarkeit

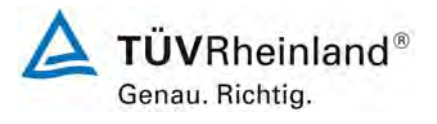

Seite 48 von 531

**TÜV Rheinland Immissionsschutz und Energiesysteme GmbH**  Luftreinhaltung

Bericht über die Eignungsprüfung der Immissionsmesseinrichtung SWAM 5a Dual Channel Monitor mit PM10 und PM2,5 Vorabscheider der Firma FAI Instruments s.r.l. für die Komponenten Schwebstaub PM10 und PM2,5, Berichts-Nr.: 936/21207522/A

- Ermittlung der zeitlichen Änderung des Nullpunktes und der Empfindlichkeit
- Untersuchung der Dichtheit des Probenahmesystems
- Betrachtung der Abhängigkeit der Messwerte von der im Messgut enthaltenen Luftfeuchte
- Ermittlung des Wartungsintervalls
- Bestimmung der Verfügbarkeit
- Ermittlung der Gesamtunsicherheit der Testgeräte.

Für den Feldtest (Köln, Bonn, Brühl) wurden folgende Geräte eingesetzt:

- 2 Outdoor-Messschränke der Firma FAI Instruments s.r.l.
- Messcontainer der TÜV Rheinland Immissionsschutz und Energiesysteme GmbH, klimatisiert auf ca. 20 °C
- Wetterstation (WS 777 der Fa. Conrad Elektronik AG) zur Erfassung meteorologischer Kenngrößen wie Lufttemperatur, Luftdruck, Luftfeuchtigkeit, Windgeschwindigkeit, Windrichtung sowie der Regenmenge
- 2 Referenzmessgeräte SEQ47/50 für PM10 gemäß Punkt 5
- 2 Referenzmessgeräte LVS3 für PM2.5 gemäß Punkt 5
- 1 Klassiergerät gemäß Punkt 5
- 1 Gasuhr, trockene Bauart
- 1 Massendurchflussmesser Model 4043 (Hersteller: TSI)
- Messgerät zur Erfassung der Leistungsaufnahme Metratester 5 (Hersteller: Fa. Gossen Metrawatt)
- Null-Filter zur Erzeugung schwebstaubfreier Luft
- Referenzfolien R1&R2 (im Gerät implementiert)

Für den Feldtest (Teddington (UK) wurden folgende Geräte eingesetzt:

- 2 Outdoor-Messschränke der Firma FAI Instruments s.r.l.
- 2 Referenzmessgeräte LVS3 für PM10 gemäß Punkt 5
- 2 Referenzmessgeräte LVS3 für PM2.5 gemäß Punkt 5
- 1 Gasuhr, trockene Bauart
- Null-Filter zur Erzeugung schwebstaubfreier Luft
- Referenzfolien R1&R2 (im Gerät implementiert)

Im Feldtest liefen jeweils für 24h zeitgleich zwei SWAM 5a Dual Channel Monitor – Systeme, zwei Referenzgeräte für PM10, zwei Referenzgeräte für PM2,5 und ein Klassiergerät (nur Köln, Bonn, Brühl). Das Klassiergerät sowie die Referenzgeräte für PM2,5 (alle 4 Standorte) und für PM10 (nur Standort Teddington (UK)) arbeiten diskontinuierlich, d. h. nach erfolgter Probenahme müssen die Filter manuell gewechselt werden.

Die Impaktionsplatten der PM10- sowie der PM2,5-Probenahmeköpfe wurden ca. alle 2 Wochen gereinigt und mit Silikonfett eingefettet, um eine sichere Trennung und Abscheidung der Partikel zu gewährleisten.

Bei den Prüflingen sowie bei den Referenzgeräten wurde der Durchfluss vor und nach dem Feldtest, sowie vor und nach jedem Standortwechsel, mit einer trockenen Gasuhr, die über eine Schlauchleitung an der Lufteintrittsöffnung des Gerätes angeschlossen ist, überprüft.

Bericht über die Eignungsprüfung der Immissionsmesseinrichtung SWAM 5a Dual Channel Monitor mit PM10 und PM2,5 Vorabscheider der Firma FAI Instruments s.r.l. für die Komponenten Schwebstaub PM10 und PM2,5, Berichts-Nr.: 936/21207522/A

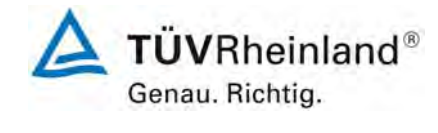

Seite 49 von 531

# **Messstandorte und Messgerätestandorte**

Die Messgeräte wurden im Feldtest in eigenständigen Outdoor-Messschränken installiert. Es wurde bei der Aufstellung darauf geachtet, dass die Messschränke mit den Prüflingen möglichst räumlich nahe bei den Referenzsystemen installiert wurden..

Der Feldtest wurde an folgenden Messstandorten durchgeführt:

*Tabelle 3: Feldteststandorte* 

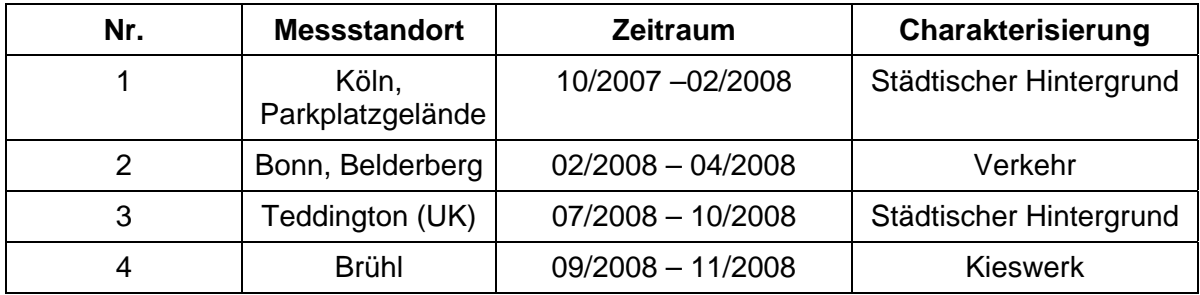

[Abbildung 18](#page-49-0) bis [Abbildung 24](#page-52-0) zeigen den Verlauf der PM – Konzentrationen an den Feldteststandorten, die mit den Referenzmesseinrichtungen aufgenommen wurden.

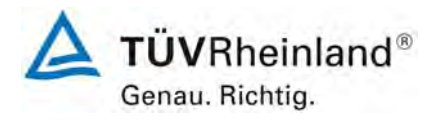

Bericht über die Eignungsprüfung der Immissionsmesseinrichtung SWAM 5a Dual Channel Monitor mit PM10 und PM2,5 Vorabscheider der Firma FAI Instruments s.r.l. für die Komponenten Schwebstaub PM10 und PM2,5, Berichts-Nr.: 936/21207522/A

Seite 50 von 531

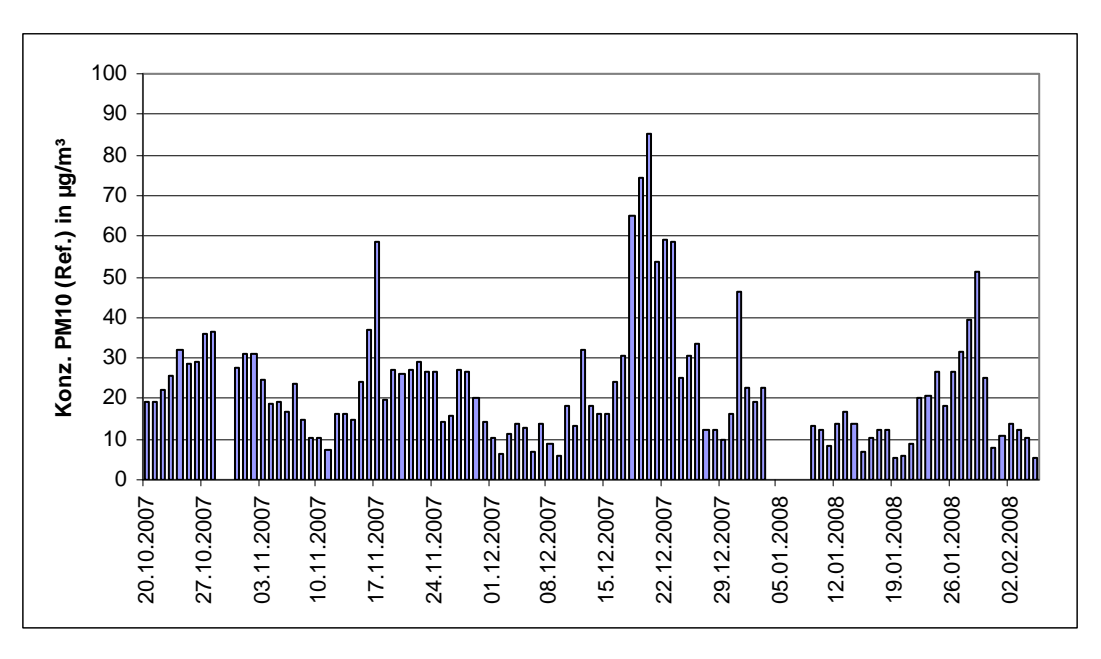

<span id="page-49-0"></span>*Abbildung 18: Verlauf der PM10-Konzentrationen (Referenz) am Standort "Köln, Parkplatzgelände"* 

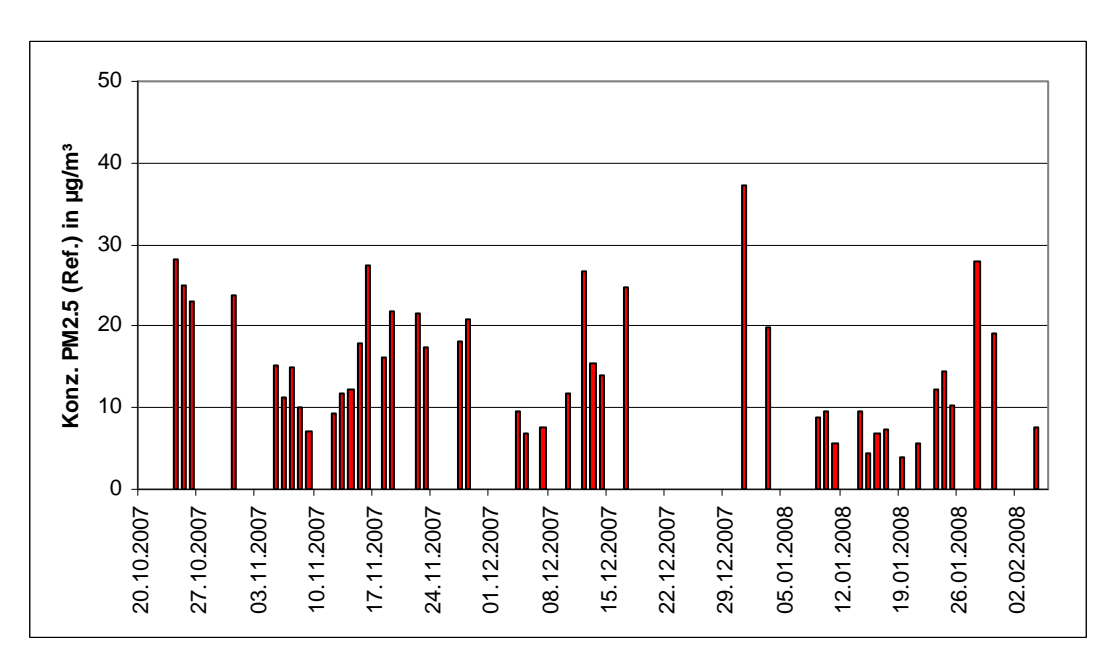

*Abbildung 19: Verlauf der PM2,5-Konzentrationen (Referenz) am Standort "Köln, Parkplatzgelände"* 

Bericht über die Eignungsprüfung der Immissionsmesseinrichtung SWAM 5a Dual Channel Monitor mit PM10 und PM2,5 Vorabscheider der Firma FAI Instruments s.r.l. für die Komponenten Schwebstaub PM10 und PM2,5, Berichts-Nr.: 936/21207522/A

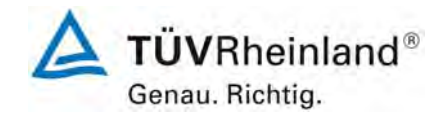

Seite 51 von 531

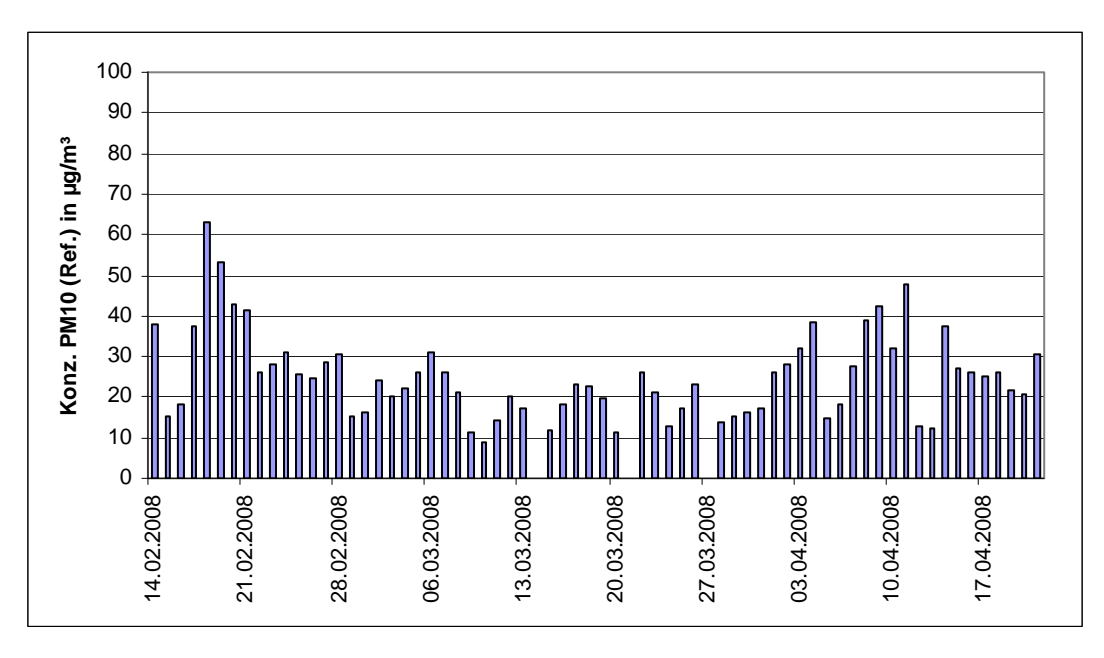

*Abbildung 20: Verlauf der PM10-Konzentrationen (Referenz) am Standort "Bonn, Belderberg"* 

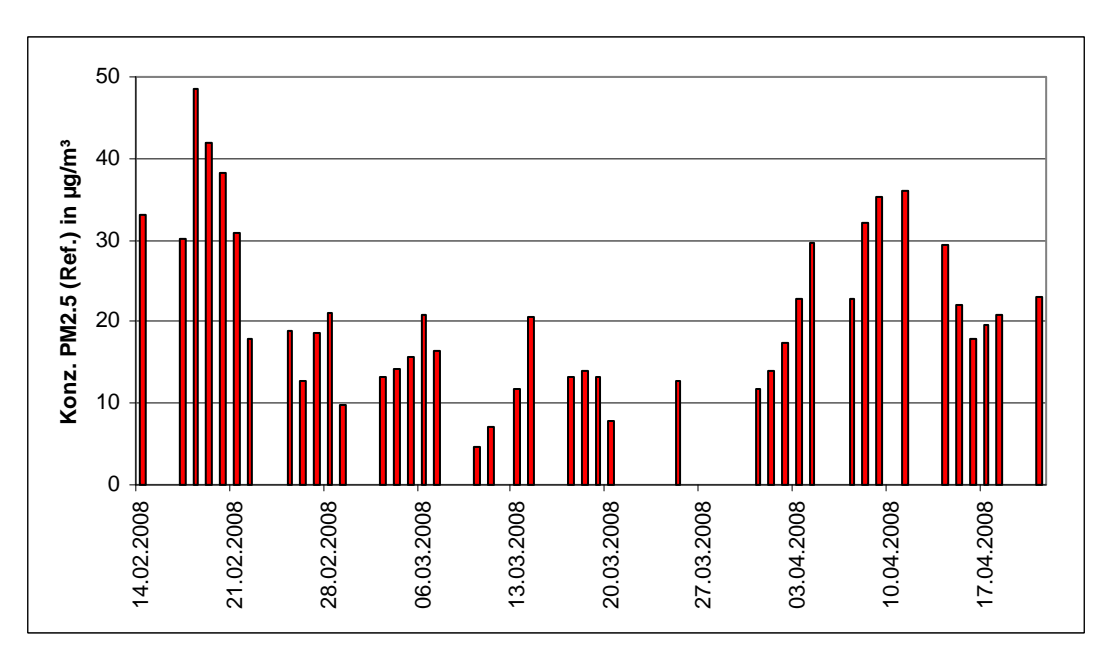

Abbildung 21: Verlauf der PM2,5-Konzentrationen (Referenz) am Standort "Bonn, Belder*berg"* 

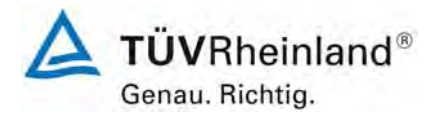

Bericht über die Eignungsprüfung der Immissionsmesseinrichtung SWAM 5a Dual Channel Monitor mit PM10 und PM2,5 Vorabscheider der Firma FAI Instruments s.r.l. für die Komponenten Schwebstaub PM10 und PM2,5, Berichts-Nr.: 936/21207522/A

Seite 52 von 531

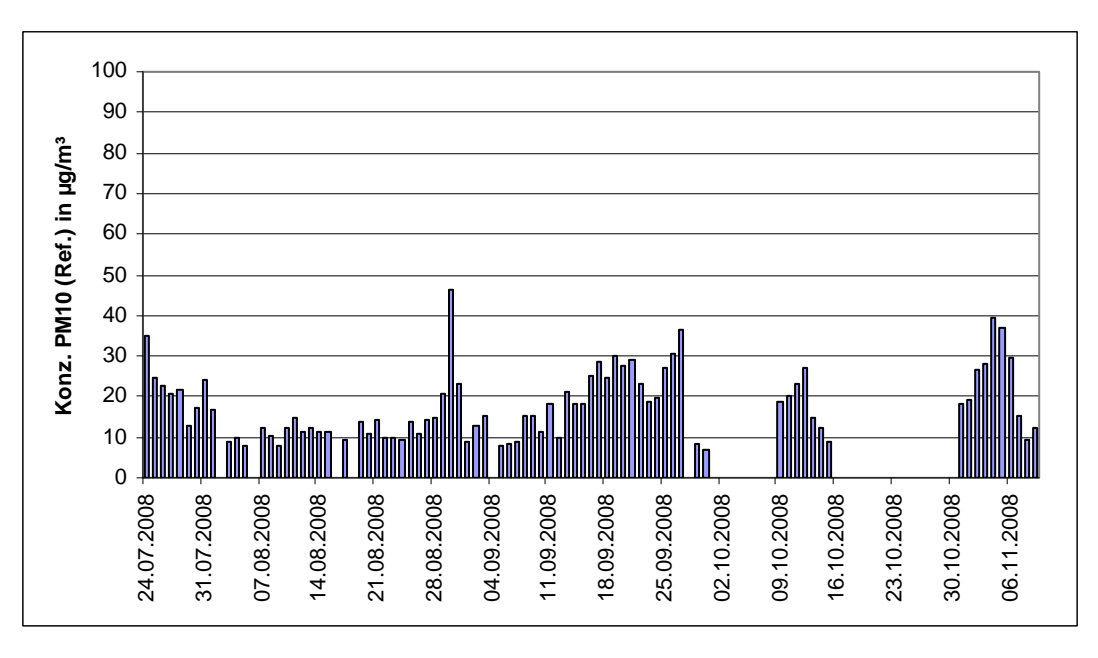

*Abbildung 22: Verlauf der PM10-Konzentrationen (Referenz) am Standort "Teddington (UK)"* 

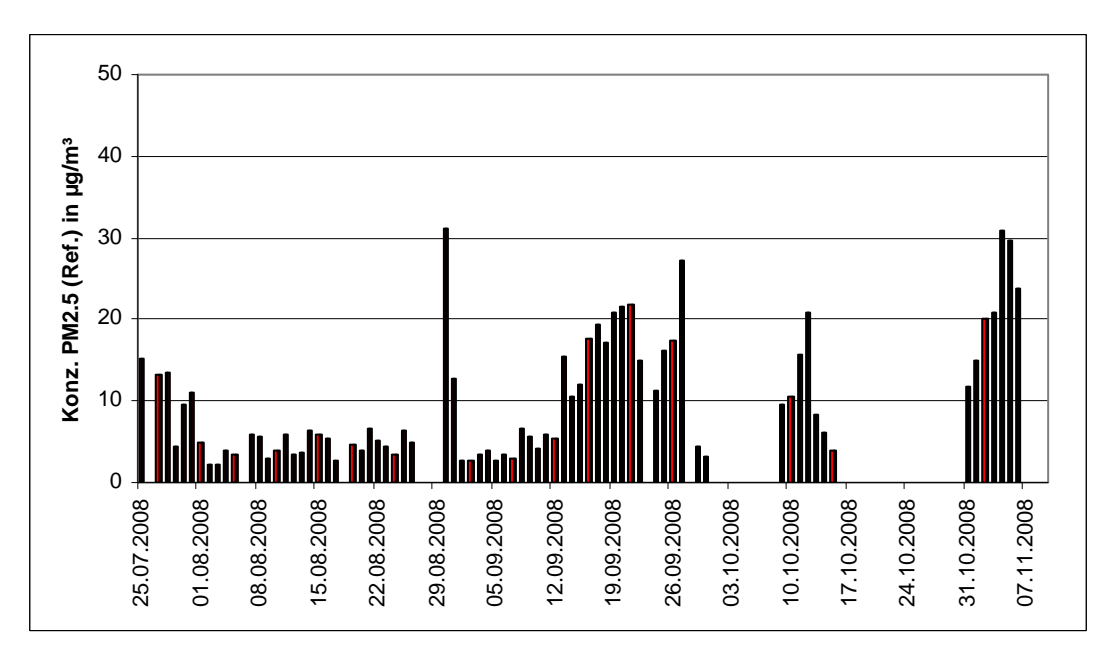

*Abbildung 23: Verlauf der PM2,5-Konzentrationen (Referenz) am Standort "Teddington (UK)"* 

**TÜVRheinland®** Genau. Richtig.

Seite 53 von 531

Bericht über die Eignungsprüfung der Immissionsmesseinrichtung SWAM 5a Dual Channel Monitor mit PM10 und PM2,5 Vorabscheider der Firma FAI Instruments s.r.l. für die Komponenten Schwebstaub PM10 und PM2,5, Berichts-Nr.: 936/21207522/A

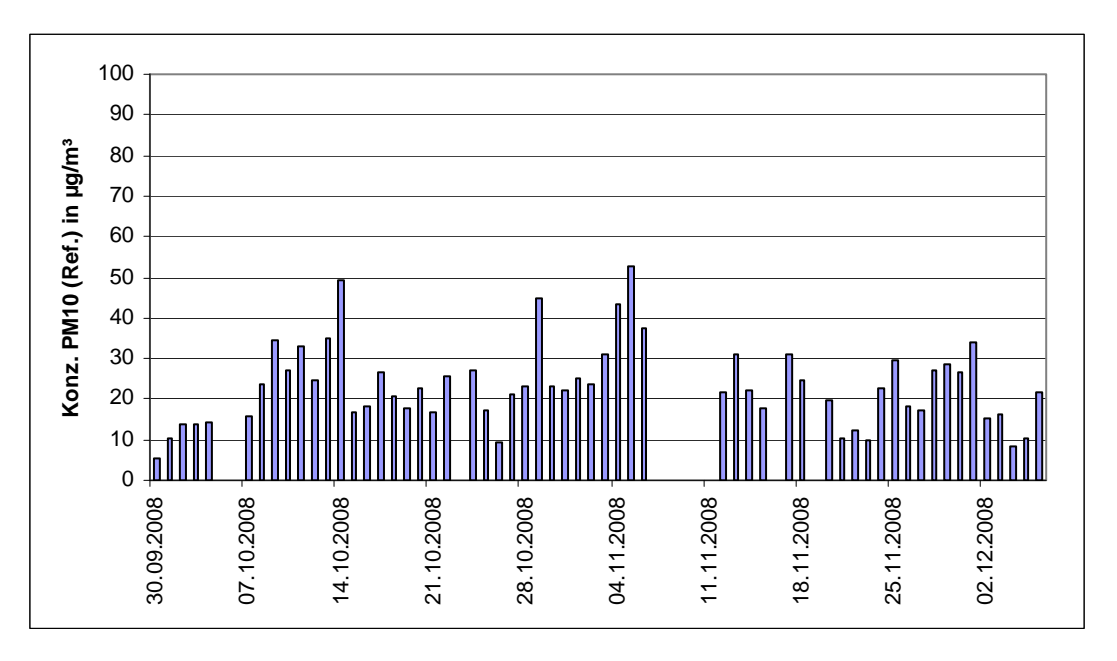

<span id="page-52-0"></span>Abbildung 24: Verlauf der PM10-Konzentrationen (Referenz) am Standort "Brühl"

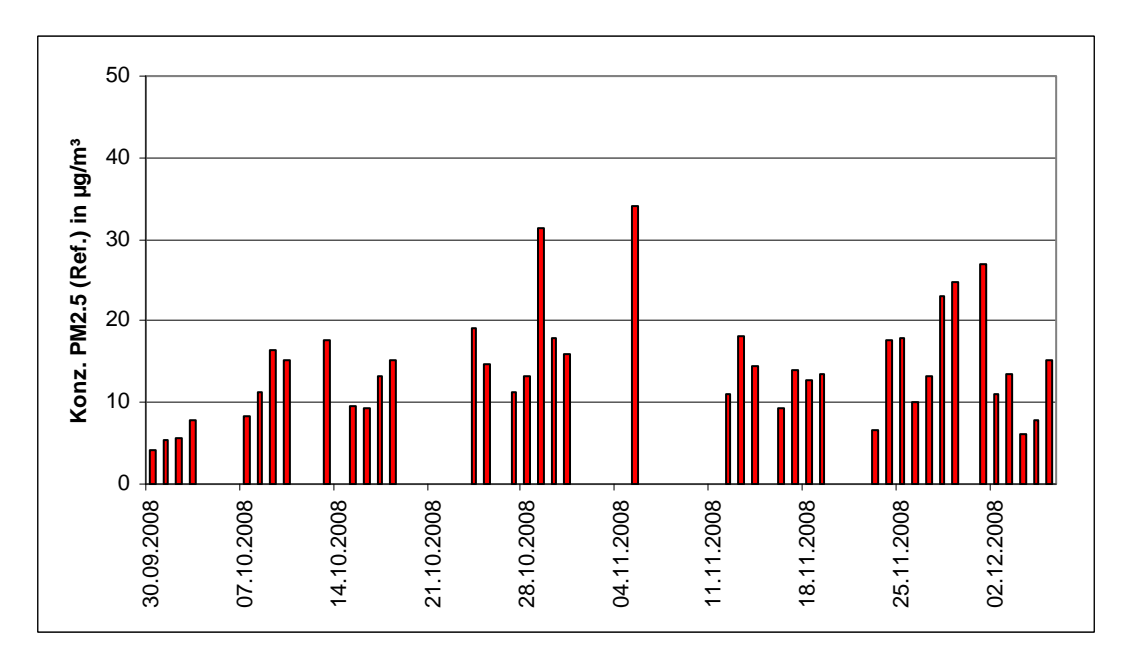

Abbildung 25: Verlauf der PM2,5-Konzentrationen (Referenz) am Standort "Brühl"

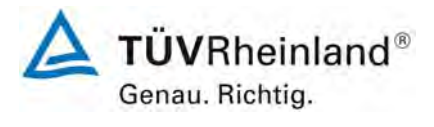

Seite 54 von 531

**TÜV Rheinland Immissionsschutz und Energiesysteme GmbH Luftreinhaltung** 

Bericht über die Eignungsprüfung der Immissionsmesseinrichtung SWAM 5a Dual Channel Monitor mit PM10 und PM2,5 Vorabscheider der Firma FAI Instruments s.r.l. für die Komponenten Schwebstaub PM10 und PM2,5, Berichts-Nr.: 936/21207522/A

Die folgenden Abbildungen zeigen den Messcontainer an den Feldteststandorten Köln (Parkplatzgelände), Bonn (Belderberg), Teddington (UK) und Brühl.

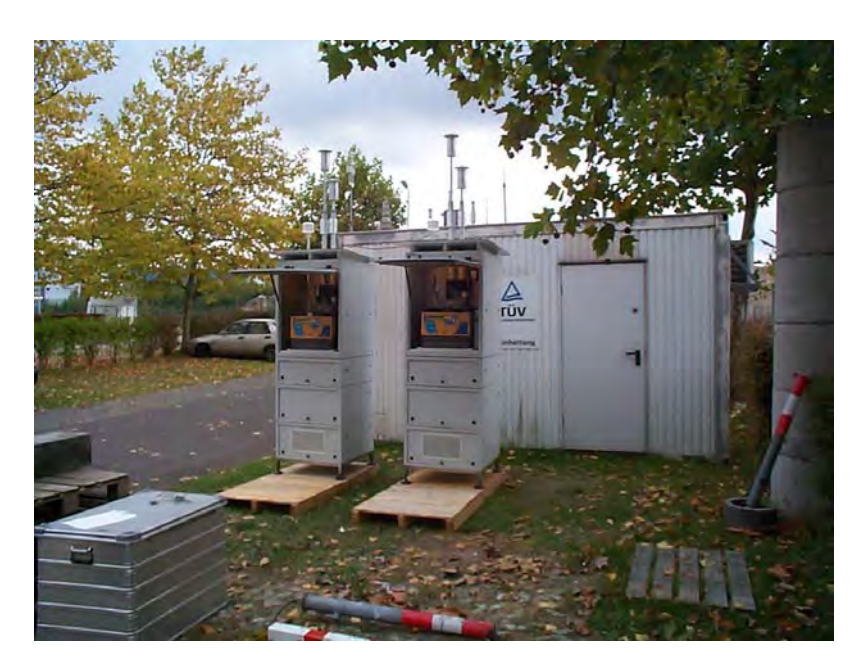

*Abbildung 26: Feldteststandort Köln, Parkplatzgelände* 

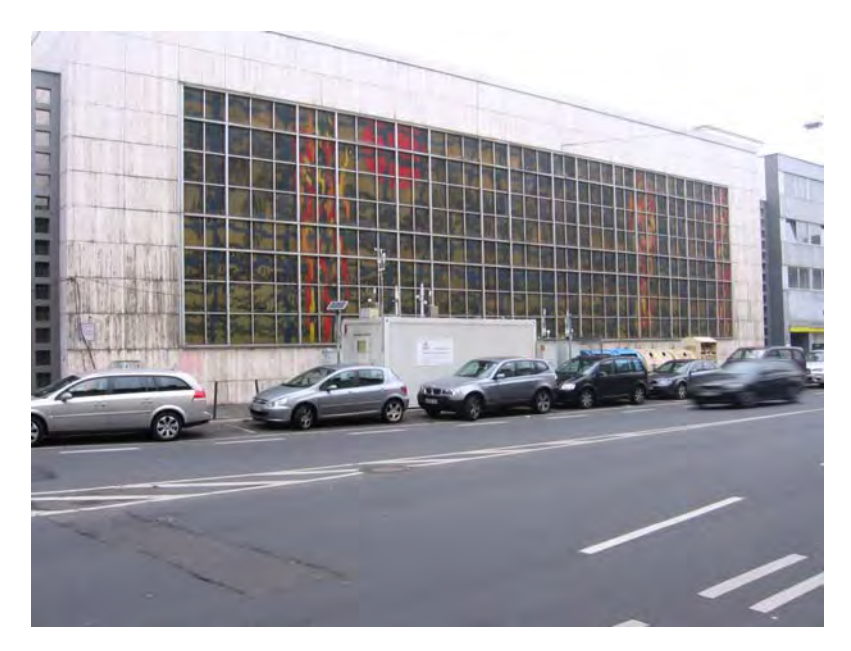

*Abbildung 27: Feldteststandort Bonn, Belderberg* 

Bericht über die Eignungsprüfung der Immissionsmesseinrichtung SWAM 5a Dual Channel Monitor mit PM10 und PM2,5 Vorabscheider der Firma FAI Instruments s.r.l. für die Komponenten Schwebstaub PM10 und PM2,5, Berichts-Nr.: 936/21207522/A

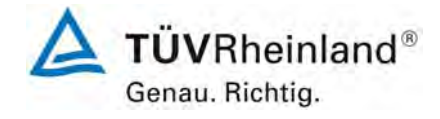

Seite 55 von 531

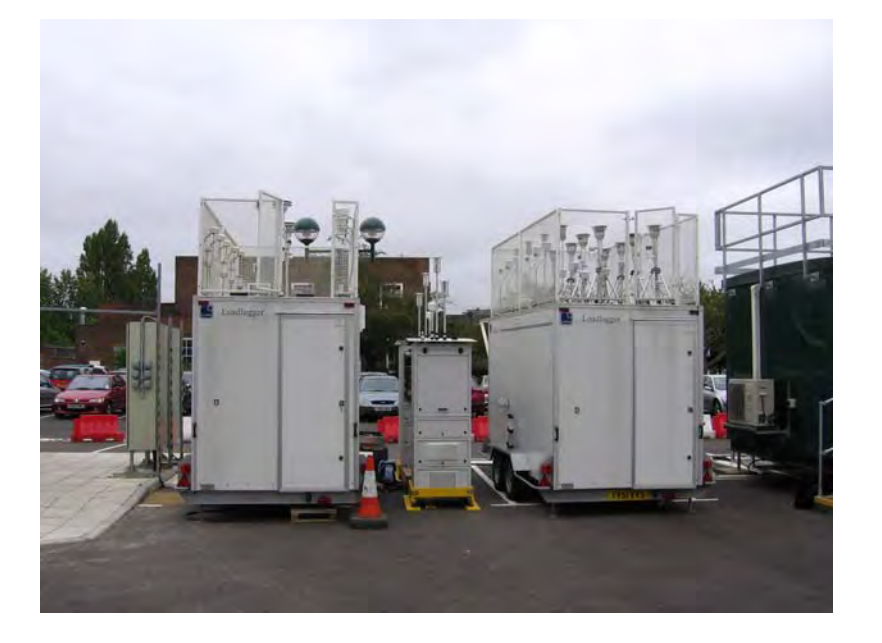

*Abbildung 28: Feldteststandort Teddington* 

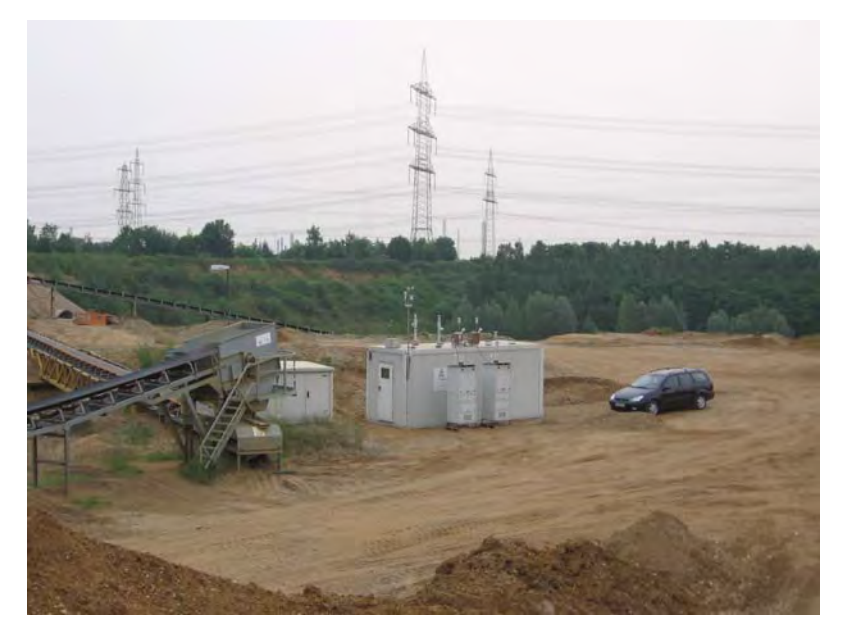

*Abbildung 29: Feldteststandort Brühl* 

Neben den Messgeräten zur Bestimmung der Schwebstaubimmissionen war eine Erfassungsanlage für meteorologische Kenndaten am Container angebracht. Es erfolgte eine kontinuierliche Erfassung von Lufttemperatur, Luftdruck, Luftfeuchtigkeit, Windgeschwindigkeit, Windrichtung sowie Niederschlagsmenge. Es wurden 30-min-Mittelwerte gespeichert.

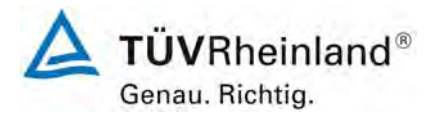

Seite 56 von 531

**TÜV Rheinland Immissionsschutz und Energiesysteme GmbH**  Luftreinhaltung

Bericht über die Eignungsprüfung der Immissionsmesseinrichtung SWAM 5a Dual Channel Monitor mit PM10 und PM2,5 Vorabscheider der Firma FAI Instruments s.r.l. für die Komponenten Schwebstaub PM10 und PM2,5, Berichts-Nr.: 936/21207522/A

Der Aufbau der Messschränke sowie des Containers, sowie die Anordnung der Probenahmesonden, wurde durch die folgenden Abmessungen charakterisiert:

- Höhe Outdoor-Messschrank: ca. 2,0 m über Grund
- Höhe Probenahme SWAM5a, Linie A, PM10: ca. 3,2 m über Grund
- Höhe Probenahme SWAM5a, Linie B, PM2.5: ca. 2,9 m über Grund
- Höhe Containerdach: ca. 2,7 m
- Höhe der Probenahme für Ref. PM10/ Ref. PM2,5/ TSP ca. 1,2 / 1,2 / 1,0 m über Containerdach respektive ca. 3,9 / 3,9 / 3,7 m über Grund • Höhe der Windfahne: ca. 4,5 m über Grund

Die nachfolgende [Tabelle 4](#page-56-0) enthält neben einem Überblick über die wichtigsten meteorologischen Kenngrößen, die während der Messungen an den 4 Feldteststandorten ermittelt wurden, auch einen Überblick über die Schwebstaubverhältnisse während des Prüfzeitraumes. Gelegentlich auftretende Anteile von Schwebstäuben >100 % wurden als unplausibel verworfen. Am Standort Brühl konnten auf Grund des Austauschs der TÜV-Messstation ab dem 03.11.2008 keine weiteren meteorologischen Messungen stattfinden. Am Standort Teddington waren meteorologische Daten erst ab dem 17.09.2008 verfügbar. Des Weiteren erfolgte am Standort Teddington keine Erfassung des TSP-Staubes. Alle Einzelwerte sind in den Anhängen 5 und 6 zu finden.

TÜV Rheinland Group

Bericht über die Eignungsprüfung der Immissionsmesseinrichtung SWAM 5a Dual Channel Monitor mit PM10 und PM2,5 Vorabscheider der Firma FAI Instruments s.r.l. für die Komponenten Schwebstaub PM10 und PM2,5, Berichts-Nr.: 936/21207522/A

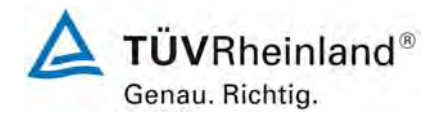

Seite 57 von 531

<span id="page-56-0"></span>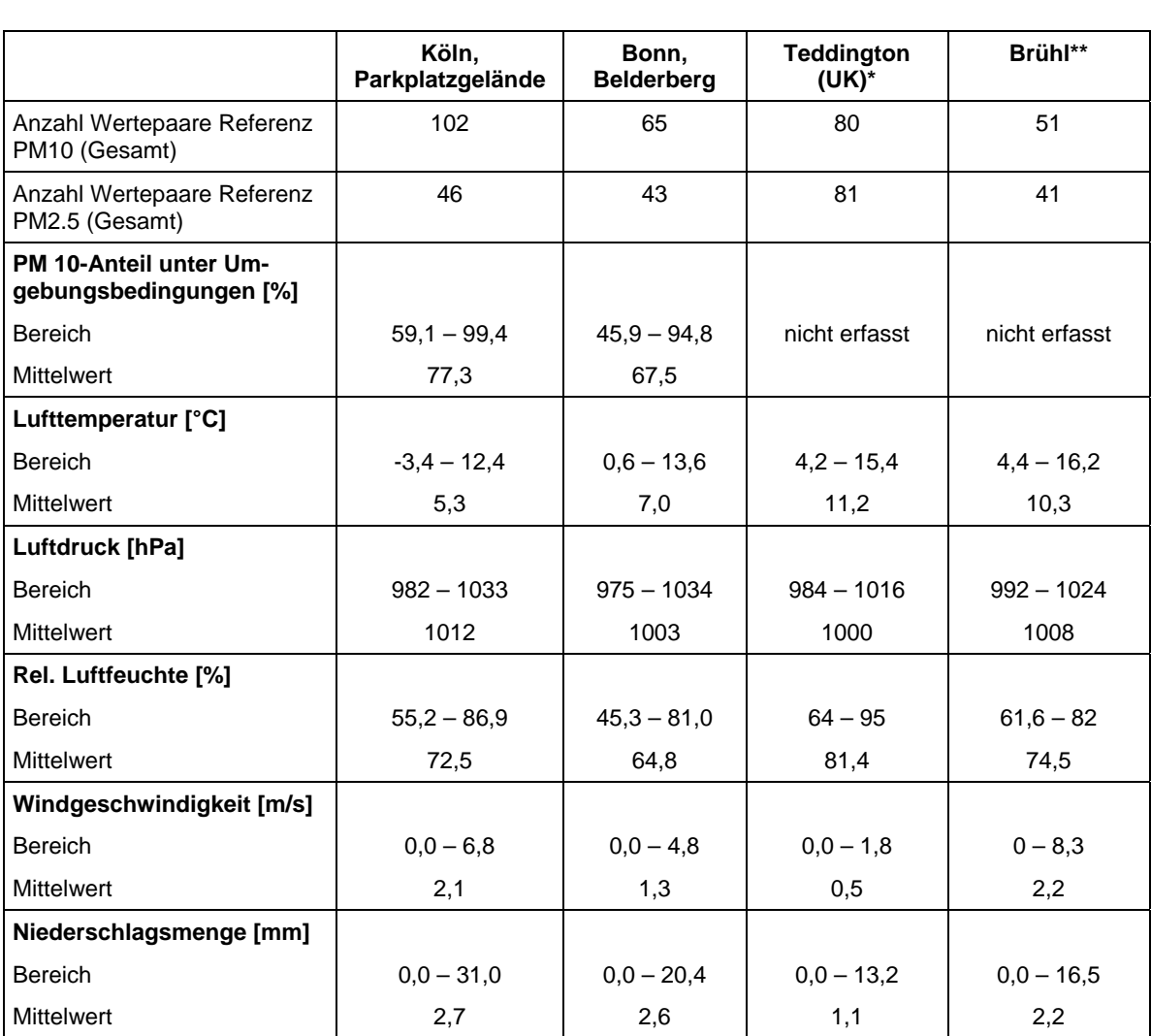

# *Tabelle 4: Umgebungsbedingungen an den Feldteststandorten, als Tagesmittelwerte*

\* Wetterdaten erst ab 17.09.2008 verfügbar

\*\* Wetterdaten nur bis 03.11.2008 verfügbar

## **Dauer der Probenahmen**

DIN EN 12341 legt die Probenahmedauer auf 24 h fest. Bei niedrigen Konzentrationen ist jedoch auch eine längere, bei höheren Konzentrationen eine kürzere Probenahmedauer zulässig.

DIN EN 14907 legt die Probenahmedauer auf 24 h ± 1 h fest.

Während im Feldtest immer eine Probenahmezeit von 24 h für alle Geräten eingestellt wurde, wurde die Probenahmezeit bei einigen Untersuchungen im Labor reduziert, um eine größere Anzahl an Messwerten zu erhalten.

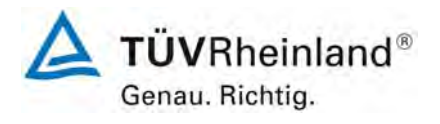

Seite 58 von 531

**TÜV Rheinland Immissionsschutz und Energiesysteme GmbH**  Luftreinhaltung

Bericht über die Eignungsprüfung der Immissionsmesseinrichtung SWAM 5a Dual Channel Monitor mit PM10 und PM2,5 Vorabscheider der Firma FAI Instruments s.r.l. für die Komponenten Schwebstaub PM10 und PM2,5, Berichts-Nr.: 936/21207522/A

## **Handhabung der Daten**

Die ermittelten Messwertpaare der Referenzwerte aus den Felduntersuchungen wurden vor den jeweiligen Auswertungen für jeden Standort einem statistischen Ausreißertest nach Grubbs (99 %) unterzogen, um Auswirkungen von offensichtlich unplausiblen Daten auf das Messergebnis vorzubeugen. Als signifikante Ausreißer erkannte Messwertpaare dürfen dabei solange aus dem Wertepool entfernt, bis der kritische Wert der Prüfgröße unterschritten wurde. Es dürfen jedoch insgesamt für jeden Standort maximal 5 % der Messwertpaare verworfen.

Im Rahmen des "Combined MCERTS and TUV PM Equivalence Testing" Programms, wurde mit den englischen Projektpartnern vereinbart, dass für die Prüflinge prinzipiell keine Messwerte verworfen werden, es sei denn, es liegen begründbare technische Ursachen für unplausible Werte vor. Daher wurden in der gesamten Prüfung keine Messwerte der Prüflinge verworfen

[Tabelle 5](#page-57-0) und [Tabelle 6](#page-58-0) zeigen eine Übersicht über die für jeden Einzelstandort als signifikante Ausreißer erkannten Messwertpaare (Referenz). Diese Messwertpaare wurde für die weiteren Auswertungen verworfen.

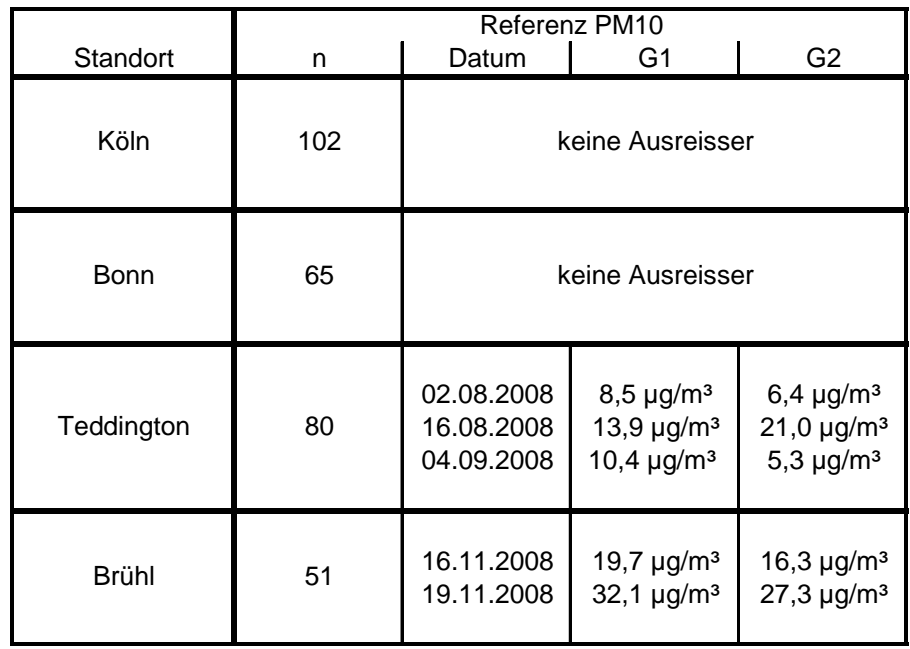

<span id="page-57-0"></span>*Tabelle 5: Übersicht über Ausreißer – Referenz, Messkomponente PM10* 

Bericht über die Eignungsprüfung der Immissionsmesseinrichtung SWAM 5a Dual Channel Monitor mit PM10 und PM2,5 Vorabscheider der Firma FAI Instruments s.r.l. für die Komponenten Schwebstaub PM10 und PM2,5, Berichts-Nr.: 936/21207522/A

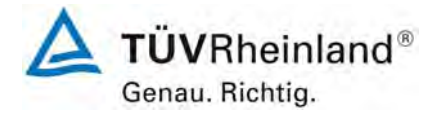

Seite 59 von 531

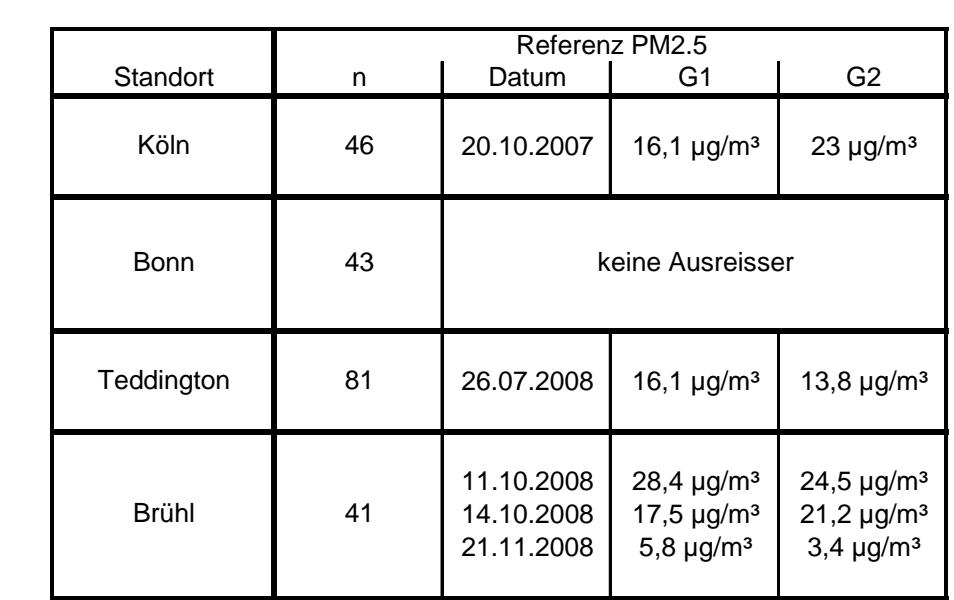

# <span id="page-58-0"></span>*Tabelle 6: Übersicht über Ausreißer – Referenz, Messkomponente PM2,5*

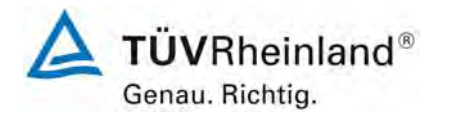

Bericht über die Eignungsprüfung der Immissionsmesseinrichtung SWAM 5a Dual Channel Monitor mit PM10 und PM2,5 Vorabscheider der Firma FAI Instruments s.r.l. für die Komponenten Schwebstaub PM10 und PM2,5, Berichts-Nr.: 936/21207522/A

kein Ausneiller kein Ausreißer ٠  $\overline{\phantom{a}}$ 100  $100$ gelöschter Ausre gelöschter Ausreißer nicht gelöschte<br>Ausreißer<br>Regression nicht geltschter Ausreißer<br>Regression  $\overline{31}$ 40 Book Rift to Relations 2 Kdin PM10 Reference  $50$ äO äğ 40 20  $20$  $\overline{\mathfrak{a}}$ ø ò 20 40 60 80  $|00|$  $\frac{1}{2}$ ab 的 20  $(95)$ t Bonn PM10 Referenzt Köin PM10 Referenzt kein Ausreifer kein Ausreißer 100 x 100 geldschter Avarelier gelöschter Ausreite nicht gelöschter<br>Ausneißer<br>Regression nicht gelöschter 80  $\alpha$ Tedding on PATIOR and respon-50 Englished Reference 60 sg  $\frac{1}{20}$ 40 20 24 ø Þ  $40$ 60 **TOD**  $20$ 膠 II) b 20. 40  $50$ 80  $190.$ Tedding on PM10 Referenz: Bruehl PM16 Referenzt

*Abbildung 30: Grubbs Testergebnisse für das PM10 Referenzverfahren an allen 4 Standorten* 

Seite 60 von 531

Bericht über die Eignungsprüfung der Immissionsmesseinrichtung SWAM 5a Dual Channel Monitor mit PM10 und PM2,5 Vorabscheider der Firma FAI Instruments s.r.l. für die Komponenten Schwebstaub PM10 und PM2,5, Berichts-Nr.: 936/21207522/A

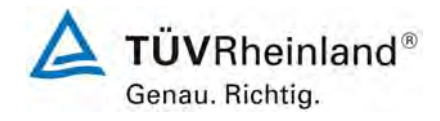

Seite 61 von 531

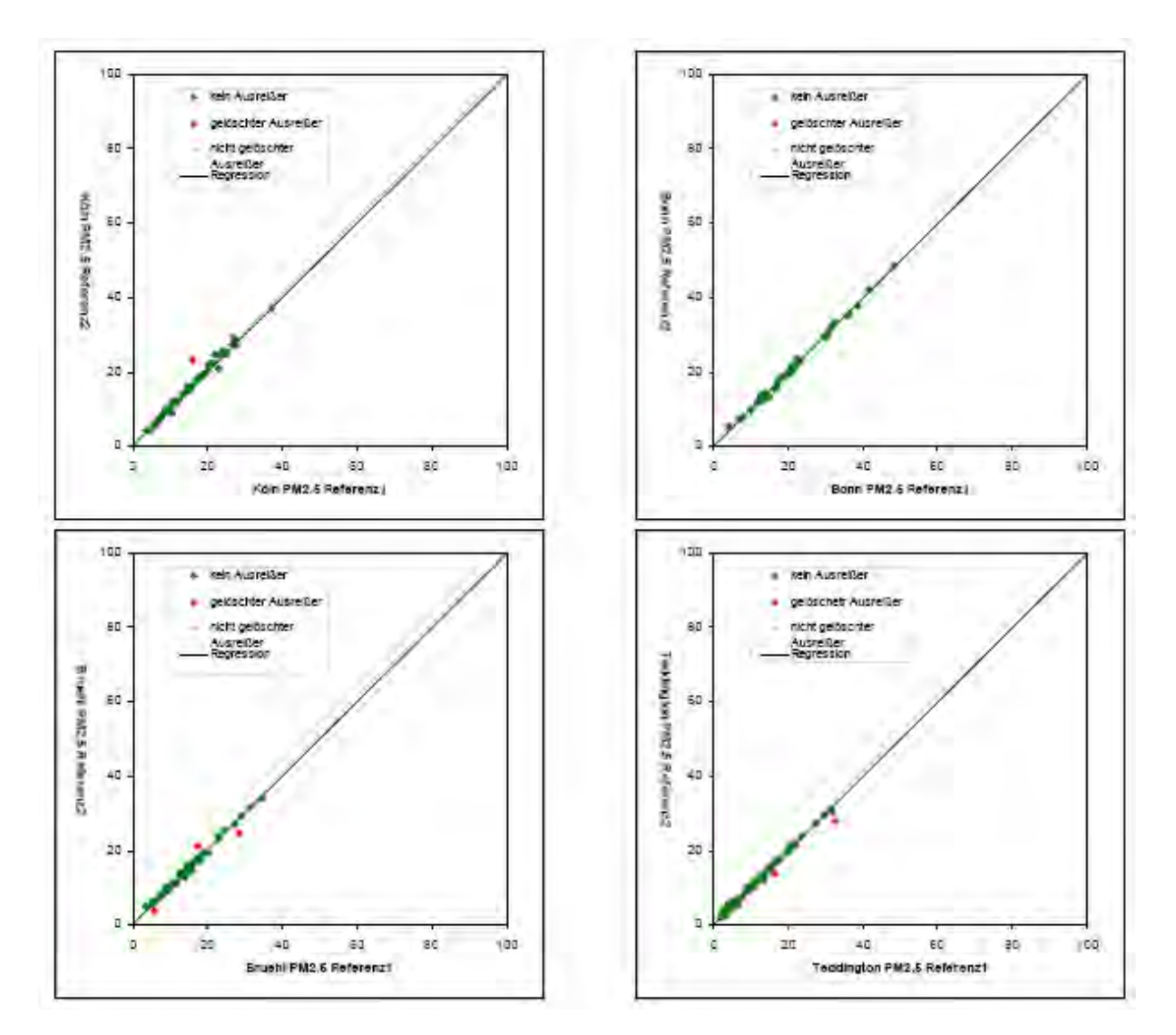

*Abbildung 31: Grubbs Testergebnisse für das PM2,5 Referenzverfahren an allen 4 Standorten* 

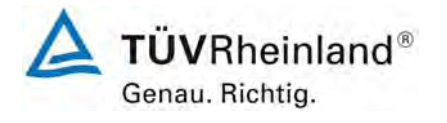

Bericht über die Eignungsprüfung der Immissionsmesseinrichtung SWAM 5a Dual Channel Monitor mit PM10 und PM2,5 Vorabscheider der Firma FAI Instruments s.r.l. für die Komponenten Schwebstaub PM10 und PM2,5, Berichts-Nr.: 936/21207522/A

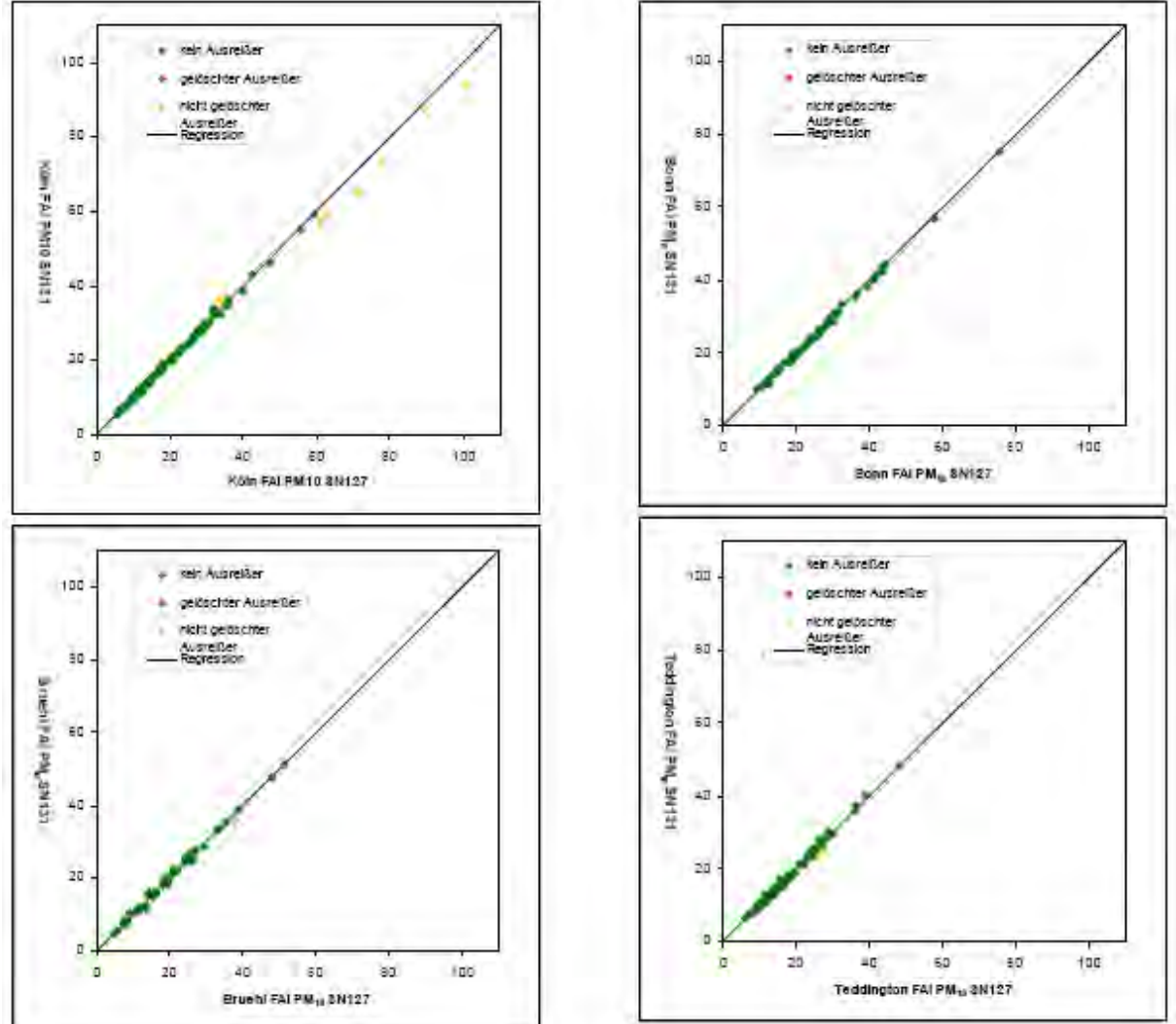

*Abbildung 32: Grubbs Testergebnisse für das PM10 FAI an allen 4 Standorten* 

Seite 62 von 531

Bericht über die Eignungsprüfung der Immissionsmesseinrichtung SWAM 5a Dual Channel Monitor mit PM10 und PM2,5 Vorabscheider der Firma FAI Instruments s.r.l. für die Komponenten Schwebstaub PM10 und PM2,5, Berichts-Nr.: 936/21207522/A

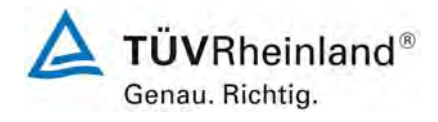

Seite 63 von 531

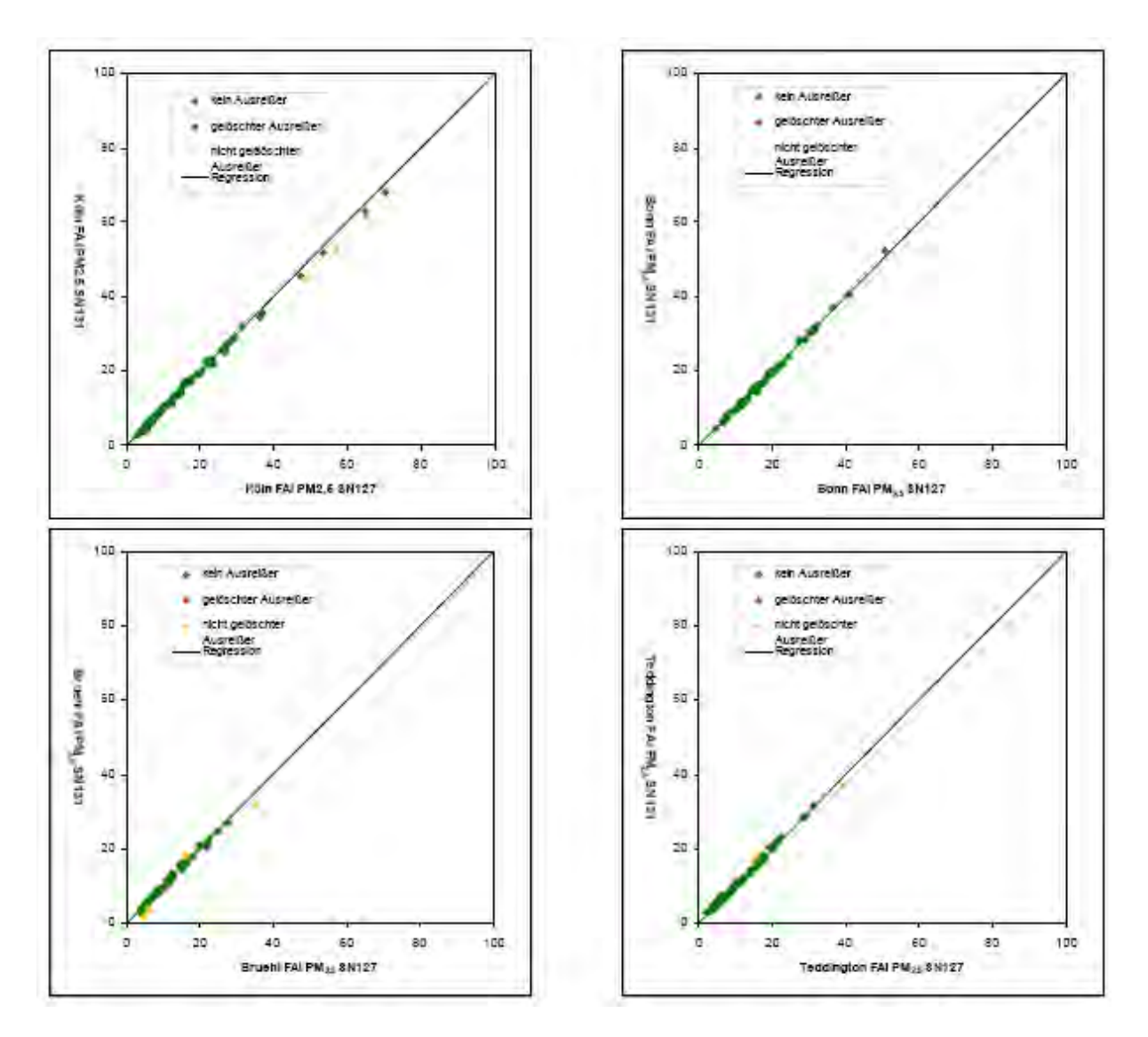

*Abbildung 33: Grubbs Testergebnisse für das PM10 FAI an allen 4 Standorten* 

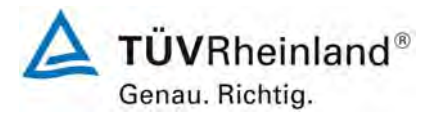

Seite 64 von 531

## **TÜV Rheinland Immissionsschutz und Energiesysteme GmbH**  Luftreinhaltung

Bericht über die Eignungsprüfung der Immissionsmesseinrichtung SWAM 5a Dual Channel Monitor mit PM10 und PM2,5 Vorabscheider der Firma FAI Instruments s.r.l. für die Komponenten Schwebstaub PM10 und PM2,5, Berichts-Nr.: 936/21207522/A

## **Filterhandling - Massenbestimmung**

Folgende Filter wurden in der Eignungsprüfung verwendet:

## *Tabelle 7: Eingesetzte Filtermaterialien*

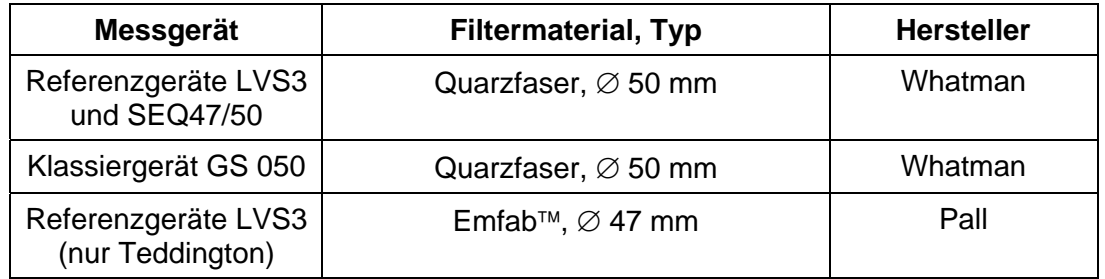

Im Rahmen des Testprogramms "Combined MCERTS and TUV PM Equivalence Testing Programme" wurde auf ausdrücklichen Wunsch der britischen Projektpartner das Filtermaterial Emfab™ (teflonbeschichtete Glasfaserfilter) eingesetzt, da der britische Partner laut [11] dieses Filtermaterial als das für die Messaufgabe am Besten geeignete betrachtet.

Die Behandlung der Filter entspricht den Anforderungen der DIN EN 14907 respektive der DIN EN 12341, Anhang C.

Die Verfahren zur Behandlung der Filter und zur Wägung sind im Detail im Anhang 3 zu diesem Bericht beschrieben

Bericht über die Eignungsprüfung der Immissionsmesseinrichtung SWAM 5a Dual Channel Monitor mit PM10 und PM2,5 Vorabscheider der Firma FAI Instruments s.r.l. für die Komponenten Schwebstaub PM10 und PM2,5, Berichts-Nr.: 936/21207522/A

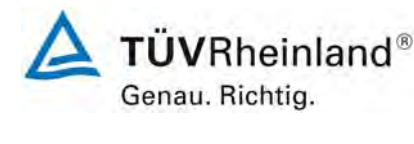

Seite 65 von 531

# **5 Referenzmessverfahren**

Im Rahmen des Feldtestes wurden gemäß der DIN EN 12341 bzw. der DIN EN 14907 folgende Geräte eingesetzt:

1. als Referenzgerät PM10:

Filterwechsler SEQ47/50, Indoorversion, (Standorte Köln, Bonn, Brühl)) Hersteller: Ingenieurbüro Sven Leckel, Leberstraße 63, Berlin, **Deutschland** Herstelldatum: 2005 PM10-Probenahmekopf

sowie

Kleinfiltergerät Low Volume Sampler LVS3 (Standort Teddington (UK)) Hersteller: Ingenieurbüro Sven Leckel, Leberstraße 63, Berlin, Deutschland Herstelldatum: 2007 PM10-Probenahmekopf

2. als Referenzgerät PM2,5:

Kleinfiltergerät Low Volume Sampler LVS3 Hersteller: Ingenieurbüro Sven Leckel, Leberstraße 63, Berlin, **Deutschland** Herstelldatum: 2007 PM2,5-Probenahmekopf

3. als Klassiergerät: Kleinfiltergerät GS 050, (Standorte Köln, Bonn, Brühl) Hersteller: Fa. Derenda, Xantener Str. 22, Berlin, Deutschland Herstelldatum: 1992 TSP-Probenahmekopf

Während der Prüfung wurden jeweils parallel zwei Referenzgeräte mit einem geregelten Durchsatz von 2,3 m³/h betrieben. Die Volumenstromregelgenauigkeit beträgt unter realen Einsatzbedingungen < 1 % des Nennvolumenstroms.

An den drei deutschen Standorten kamen für die Messkomponente PM10 zwei Referenzsysteme vom Typ Filterwechsler SEQ47/50 zum Einsatz. Die Installation erfolgte als Indoorversion, d.h. der eigentliche Filterwechsler wurde im Messcontainer installiert und die Verbindung zum Probeneinlass über ein Ansaugrohr hergestellt. Das gesamte Probenahmesystem wird durch einen Luftmantel gekühlt – hierzu ist zusätzlich das eigentliche Ansaugrohr in einem durchspülten Aluminiumhüllrohr installiert.

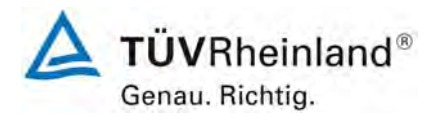

Seite 66 von 531

**TÜV Rheinland Immissionsschutz und Energiesysteme GmbH**  Luftreinhaltung

Bericht über die Eignungsprüfung der Immissionsmesseinrichtung SWAM 5a Dual Channel Monitor mit PM10 und PM2,5 Vorabscheider der Firma FAI Instruments s.r.l. für die Komponenten Schwebstaub PM10 und PM2,5, Berichts-Nr.: 936/21207522/A

Der Filterwechsler basiert technisch auf dem Kleinfiltergerät LVS3 und entspricht auf Grund seiner Bauausführung grundsätzlich einem Referenzsammler nach DIN EN 12341. Der Filterwechselmechanismus zusammen mit dem Vorrats- und Ablagemagazin ermöglicht eine kontinuierliche 24-h-Probenahme für die Dauer von bis zu 15 Tagen.

Die Probenahmeluft beim LVS3 wie auch beim SEQ47/50 wird von der Drehschieber-Vakuumpumpe über den Probenahmekopf gesaugt, der Probeluft-Volumenstrom wird hierbei zwischen Filter und Vakuumpumpe mit einer Messblende gemessen. Die angesaugte Luft strömt von der Pumpe aus über einen Abscheider für den Abrieb der Drehschieber zum Luftauslass.

Nach beendeter Probenahme zeigt die Messelektronik das angesaugte Probeluftvolumen in Norm- oder Betriebs-m<sup>3</sup> im Display an (LVS3) bzw. legt die Messdaten im Speicher ab (SEQ 47/50).

Die PM10 Konzentration wurde ermittelt, in dem die im Labor gravimetrisch bestimmte Schwebstaubmenge auf dem jeweiligen Filter durch das zugehörige durchgesetzte Probeluftvolumen in Norm-m<sup>3</sup> (EN 12341) bzw. in Betriebs-m<sup>3</sup> (gemäß Leitfaden "Demonstration of equivalence of ambient air monitoring methods") dividiert wurde.

Die PM2,5 Konzentration wurde ermittelt, in dem die im Labor gravimetrisch bestimmte Schwebstaubmenge auf dem jeweiligen Filter durch das zugehörige durchgesetzte Probeluftvolumen in Betriebs-m<sup>3</sup> (gemäß Leitfaden "Demonstration of equivalence of ambient air monitoring methods") dividiert wurde.

Da im Rahmen der Prüfung immer zwei Referenzgeräte parallel betrieben wurden, wurden zur Auswertung die PM10 als auch die PM2,5-Konzentrationswerte jeweils aus den Ergebnissen der Parallelmessungen gemittelt.

Das Klassiergerät erfasst den Schwebstaub in der Luft gemäß VDI-Richtlinie 2463, Blatt 7. Es wird der gesamte Korngrößenbereich erfasst (TSP = **T**otal **S**uspended **P**articulate Matter).

Die Funktionsweise des Klassiergerätes entspricht prinzipiell der des Referenzgerätes im ungeregelten Betrieb. Der Durchsatz wird mittels Flügelradanemometer und angekoppeltem elektromechanischem Zählwerk in m<sup>3</sup> mit einer Ablesegenauigkeit von 0,01 m<sup>3</sup> angezeigt. Der Nenndurchsatz beträgt 2,7 bis 2,8 m<sup>3</sup>/h. Während der Probenahmezeit sollte ein stündlicher Durchsatz von 2.6 m<sup>3</sup>/h nicht unterschritten werden. Das Probeluftvolumen ergibt sich aus der Differenz des zu Beginn und am Ende der Probenahme abgelesenen Zählerstandes des Zählwerkes.

Eine Umrechnung des Probeluftvolumens auf Normbedingungen (273 Kelvin, 101,3 kPa, EN 12341) erfolgte mittels den in der angebrachten Wetterstation am Messcontainer kontinuierlich ermittelten Größen Lufttemperatur und Luftdruck sowie dem an der Gasuhr anliegenden Unterdruck.

Die TSP Konzentration wurde ebenfalls ermittelt, in dem die im Labor gravimetrisch bestimmte Schwebstaubmenge auf dem jeweiligen Filter durch das zugehörige durchgesetzte Probeluftvolumen in Norm-m³ dividiert wurde. Der PM10 Anteil errechnet sich durch Division der PM10 Konzentration des Referenzgerätes durch den jeweiligen TSP Gehalt.

Die Probenahmezeit wurde mit Hilfe einer elektrischen Zeitschaltuhr eingestellt.

Bericht über die Eignungsprüfung der Immissionsmesseinrichtung SWAM 5a Dual Channel Monitor mit PM10 und PM2,5 Vorabscheider der Firma FAI Instruments s.r.l. für die Komponenten Schwebstaub PM10 und PM2,5, Berichts-Nr.: 936/21207522/A

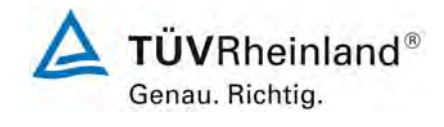

Seite 67 von 531

# **WICHTIG!**

Für PM10 ist folgendes zu beachten:

Im Rahmen der Prüfung wurde festgestellt, dass vor allem an Tagen mit hoher Staubbelastung für PM 10 teilweise auffällig große Abweichungen im Vergleich zu den Referenzmessungen vorliegen. Es konnten vor allem an Tagen mit relativ hoher Staubbelastung (stabile Wetterlagen im Winter) deutliche Unterschiede zwischen der Referenz und den Prüflingen beobachtet werden. Als Folge dessen liegen auch die ermittelten erweiterten Messunsicherheiten für die Komponente PM10 signifikant höher als die für PM2,5 ermittelten Unsicherheiten.

Da die Messeinrichtung SWAM5a Dual Channel Monitor die abgeschiedenen Partikelmassen sowohl für PM10 als auch für PM2,5 mit ein und demselben Messmodul bestimmt und alle relevanten Parameter (Design der Probenahmeköpfe, Durchflussraten, Dichtheit) bei den Prüflingen den Anforderungen entsprechen, können die signifikant schlechteren PM10- Ergebnisse im Vergleich zu den PM2,5-Ergebnissen nicht in der Performance der Prüflinge begründet sein.

Bei der Durchführung der Prüfung am Standort Brühl im Sommer 2008 konnten diese Effekte dann in nochmals deutlich verstärkter Ausprägung beobachtet werden (PM2,5 unauffällig, PM10 zum Teil sehr große Abweichungen, siehe Anlage 2, Punkt [C\) Standort Brühl](#page-265-0)  [\(Ermittlung der systematischen Abweichungen in den Probenahmeköpfen\)\)](#page-265-0). Die inakzeptablen Ergebnisse für PM10 in Brühl führten schließlich zum Abbruch der Untersuchungen an diesem Standort und zu einer intensiven Ursachenanalyse.

Die Untersuchung des vorhandenen Datenmaterials (Köln, Bonn und insbesondere Brühl) zeigt deutlich, dass es signifikante Unterschiede in der  $PM_{\text{Coarse}}$  – Fraktion (= PM10-PM2,5) zwischen den Prüflingen und Referenzen gibt. Dies deutet auf ein unterschiedliches Abscheideverhalten der eingesetzten Probenahmeköpfe hin. Bei genaueren Untersuchungen des verwendeten Equipments stellte sich nun heraus, dass die in diesem Kapitel 5 beschriebenen Referenzgeräte für PM10 in der Ausführung der PM10 Düsen von den Vorgaben der EN12341 abweichen. An Stelle eines durchgängig geraden Innendurchmessers der Düsen von 6,5 mm weisen die verwendeten Düsen der Firma LECKEL GmbH einen Innendurchmesser von 10 mm aus, der sich zum Düsenende hin auf 6,5 mm verjüngt. [Abbildung 34](#page-67-0) zeigt schematisiert den Unterschied im Design der Düsen. Das Design der Probenahmeköpfe der FAI-Prüflinge entspricht hingegen exakt den Vorgaben der EN 12341.

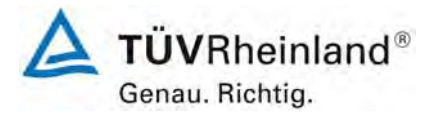

Seite 68 von 531

**TÜV Rheinland Immissionsschutz und Energiesysteme GmbH**  Luftreinhaltung

Bericht über die Eignungsprüfung der Immissionsmesseinrichtung SWAM 5a Dual Channel Monitor mit PM10 und PM2,5 Vorabscheider der Firma FAI Instruments s.r.l. für die Komponenten Schwebstaub PM10 und PM2,5, Berichts-Nr.: 936/21207522/A

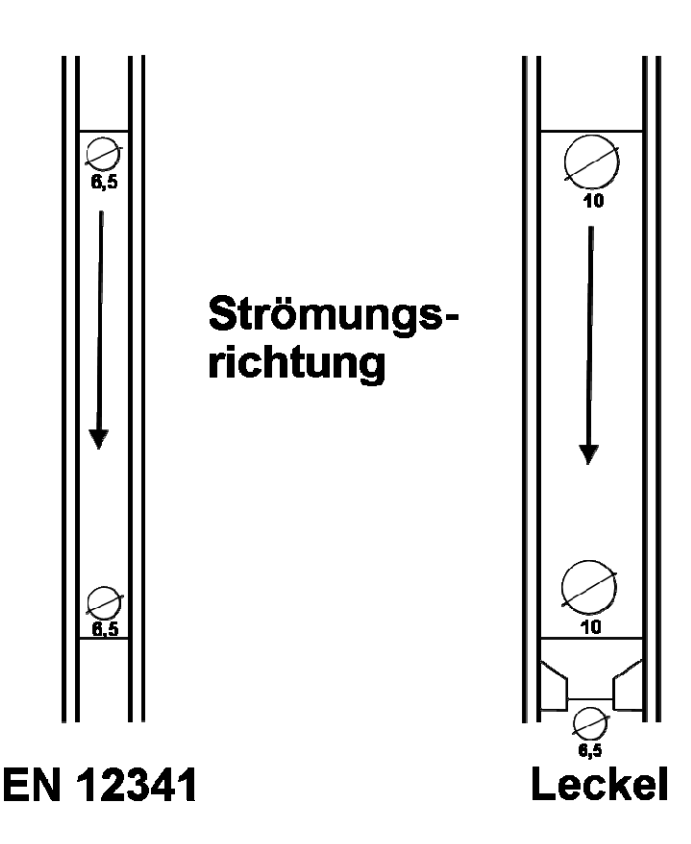

<span id="page-67-0"></span>*Abbildung 34: Schematisches Design der Impaktordüsen gemäß EN 12341 und der verwendeten Referenzgeräte* 

Die eingesetzten Düsen der Firma Leckel unterscheiden sich definitiv von den Vorgaben der EN 12341. Der Hersteller versichert hierbei, dass seine Düsen ein Abscheideverhalten sicherstellen, welches näher an der PM10-Definition angelehnt ist. Auch konnte in der Vergangenheit (u.a. in verschiedenen Eignungsprüfungen) festgestellt werden, dass der Einfluss bei den üblicherweise anzutreffenden Schwebstaublevels und -zusammensetzungen (kein signifikant hoher Grobstaubanteil) nicht deutlich wurde und es daher auch keine offensichtlichen Probleme im Vergleich Referenz vs. Prüfling gab.

Nichtsdestotrotz konnte der vorgefundene Unterschied in der Bauausführung der Probenahmeköpfe als Ursache für das vor allem bei hohen Anteilen von Partikeln im Bereich um 10 µm signifikant abweichende Abscheideverhalten der Referenzgeräte im Vergleich zu den Prüflingen ermittelt werden.

Besonders deutlich werden die Effekte am Standort Brühl, da hier die Geräte inmitten einer Kies-/Sandgrube aufgestellt sind und somit vor allem in der trockenen Jahreszeit erheblichen Grobstaubanteilen ausgesetzt sind. Zusätzliche Vergleichsmessungen im Sommer 2008 zwischen einem Referenzgerät mit PM10-Standardkopf von LECKEL und einem Referenzgerät mit EN 12341-konformen Düsen zeigen die möglichen Unterschiede deutlich (siehe [Abbildung 35](#page-68-0)).

Bericht über die Eignungsprüfung der Immissionsmesseinrichtung SWAM 5a Dual Channel Monitor mit PM10 und PM2,5 Vorabscheider der Firma FAI Instruments s.r.l. für die Komponenten Schwebstaub PM10 und PM2,5, Berichts-Nr.: 936/21207522/A

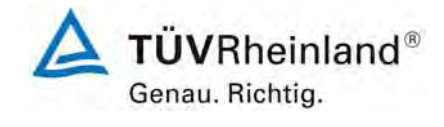

Seite 69 von 531

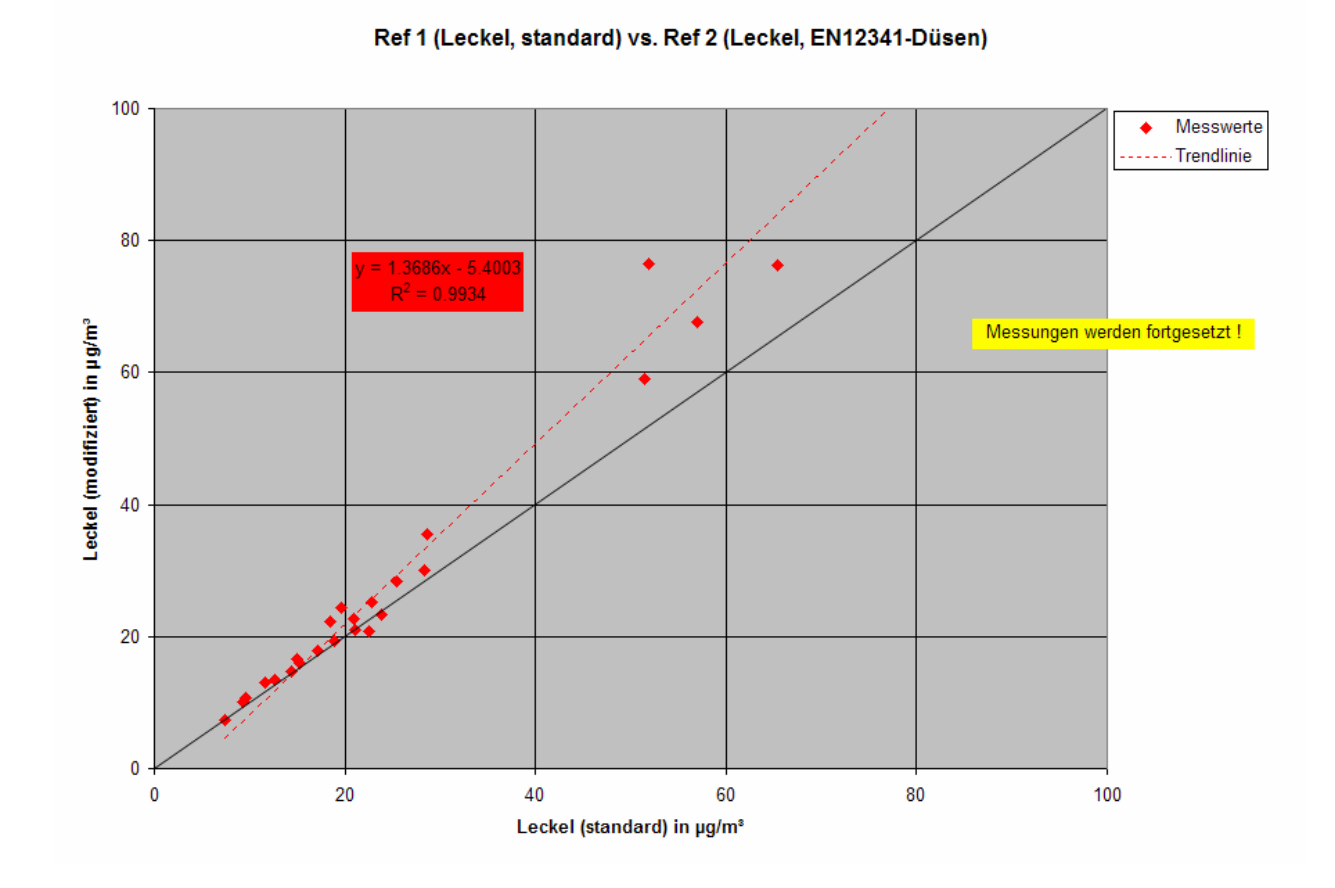

# <span id="page-68-0"></span>*Abbildung 35: Exemplarischer Vergleich LECKEL, Standarddüsen vs. LECKEL, EN12341- Düsen am Standort Brühl*

Der Standort Teddington ist auf Grund der insgesamt niedrigen Schwebstaubbelastungen verbunden mit niedrigen Grobstaubanteilen, auf den ersten, oberflächlichen Blick nicht weiter auffällig. Bei genauerer Untersuchung der Datensätze kann aber auch hier das unterschiedliche Abscheideverhalten deutlich herausgestellt werden.

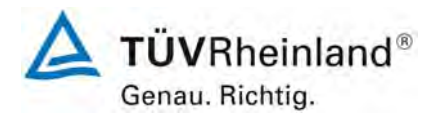

Seite 70 von 531

**TÜV Rheinland Immissionsschutz und Energiesysteme GmbH**  Luftreinhaltung

Bericht über die Eignungsprüfung der Immissionsmesseinrichtung SWAM 5a Dual Channel Monitor mit PM10 und PM2,5 Vorabscheider der Firma FAI Instruments s.r.l. für die Komponenten Schwebstaub PM10 und PM2,5, Berichts-Nr.: 936/21207522/A

Es bleibt festzustellen, dass die Abweichung der Referenzgeräte für PM10 einen signifikanten Beitrag zur Gesamtunsicherheit der Messeinrichtungen beigetragen hat. Dies betrifft im Wesentlichen die Ergebnisse für die Standorte Köln und Bonn. Am Standort Teddington ist der Beitrag ebenfalls nachweislich vorhanden, allerdings in einem vernachlässigbarem Umfang.

Die in diesem Bericht aufgeführten (guten) Ergebnisse des Standortes Brühl sind darin begründet, dass der Standort Brühl komplett mit richtlinienkonformen PM10-Düsen wiederholt wurde.

Die Messeinrichtung SWAM5a erfüllt auch mit der beschriebenen Problematik die Mindestanforderungen für PM10. Da die offensichtlich erhöhten Unsicherheiten, die in der Ausführung des Referenzgerätes PM10 begründet sind, nicht zum Nachteil der Prüflinge gereichen sollen und zum Anderen die hohe Leistungsfähigkeit der geprüften Messeinrichtung herausgestellt werden soll, enthält **Anhang 2** zu diesem Bericht eine detaillierte Beschreibung der festgestellten Problematik sowie einen in Zusammenarbeit zwischen TÜV und Gerätehersteller entwickelten Korrekturverfahrens zur theoretischen Berücksichtigung des Einflusses des unterschiedlichen Abscheideverhaltens zwischen den verschiedenen Probenahmeköpfen.

## **Wichtig!**

**Die Messkomponente PM2,5 ist von der beschriebenen Problematik in keiner Weise betroffen.** 

Bericht über die Eignungsprüfung der Immissionsmesseinrichtung SWAM 5a Dual Channel Monitor mit PM10 und PM2,5 Vorabscheider der Firma FAI Instruments s.r.l. für die Komponenten Schwebstaub PM10 und PM2,5, Berichts-Nr.: 936/21207522/A

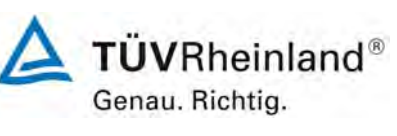

Seite 71 von 531

# **6 Prüfergebnisse**

# **6.1 4.1.1 Messwertanzeige**

*Die Messeinrichtung muss eine Messwertanzeige besitzen.* 

## **6.2 Gerätetechnische Ausstattung**

Zusätzliche Geräte werden nicht benötigt.

## **6.3 Durchführung der Prüfung**

Es wurde überprüft, ob die Messeinrichtung eine Messwertanzeige besitzt.

## **6.4 Auswertung**

Die Messeinrichtung besitzt eine Messwertanzeige. Die Messwerte als Mittelwerte über die Probenahmezeit können zu jeder Zeit dem Speicher entnommen und angezeigt werden.

## **6.5 Bewertung**

Die Messeinrichtung besitzt eine Messwertanzeige.

Mindestanforderung erfüllt? ja

# **6.6 Umfassende Darstellung des Prüfergebnisses**

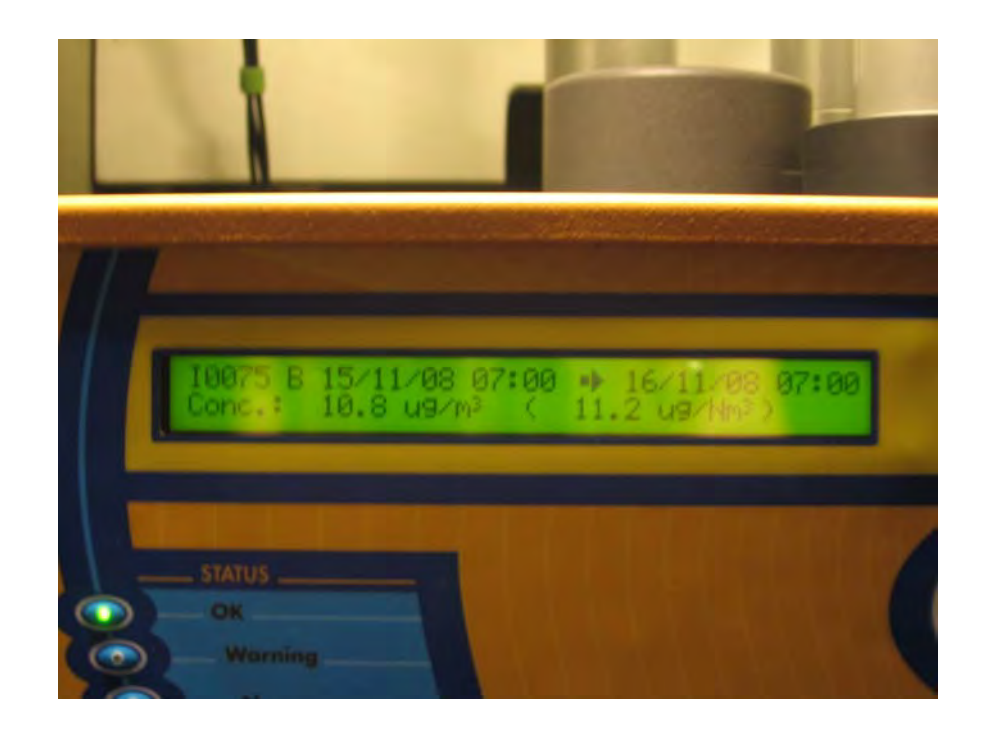

*Abbildung 36: Anzeige Messwert, Linie B (PM2,5), aus Speicher auf Display* 

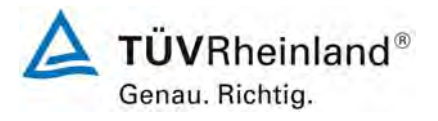

Seite 72 von 531

**TÜV Rheinland Immissionsschutz und Energiesysteme GmbH**  Luftreinhaltung

Bericht über die Eignungsprüfung der Immissionsmesseinrichtung SWAM 5a Dual Channel Monitor mit PM10 und PM2,5 Vorabscheider der Firma FAI Instruments s.r.l. für die Komponenten Schwebstaub PM10 und PM2,5, Berichts-Nr.: 936/21207522/A

# **6.1 4.1.2 Wartungsfreundlichkeit**

*Die notwendigen Wartungsarbeiten an der Messeinrichtung sollten ohne größeren Aufwand möglichst von außen durchführbar sein.* 

## **6.2 Gerätetechnische Ausstattung**

Zusätzliche Geräte werden nicht benötigt.

## **6.3 Durchführung der Prüfung**

Die notwendigen regelmäßigen Wartungsarbeiten wurden nach den Anweisungen der Betriebsanleitung ausgeführt.

## **6.4 Auswertung**

Folgende Wartungsarbeiten sind vom Benutzer durchzuführen:

- 1. Überprüfung des Gerätestatus Der Gerätestatus kann durch Kontrolle der Messeinrichtung selbst oder auch on line überwacht und kontrolliert werden.
- 2. Die Probenahmeköpfe müssen nach den Anweisungen des Herstellers gesäubert werden, wobei die örtlichen Schwebstaubkonzentrationen in Betracht zu ziehen sind. Diese Arbeiten können parallel mit dem mindestens alle 2 Wochen notwendigen Austausch der Filter (bei Filtervorrat 36 Filter) durchgeführt werden.
- 3. Monatliches Durchführen des geräteinternen BETA SPAN TESTs (Betrieb wird hierzu nicht unterbrochen) gemäß Handbuch, Kapitel 7.2.1)
- 4. Monatliche Reinigung des Gerätes. In jedem Fall ist die Messeinrichtung nach jedem Messeinsatz zu reinigen.
- 5. Alle 3 Monate Kontrolle und ggf. Reinigung der Ansaugstange Nach erfolgter Wartung ist die Dichtigkeit der Messeinrichtung zu prüfen.
- 6. Alle 6 Monate Kontrolle Ölstand und Filter des Druckluftkompressors
- 7. Alle 12 Monate Wartung der Pumpe. Nach erfolgter Wartung ist der Luftdurchsatz mit Hilfe eines Durchflusstransferstandards zu überprüfen und ggf. nachzukalibrieren.

Im Übrigen sind die Anweisungen des Herstellers zu beachten.

Die Messeinrichtung führt standardmäßig bei jedem Messzyklus eine interne Dichtheitsprüfung sowie eine interne Überprüfung der Durchflussratenmessung durch. Sollten an dieser Stelle unzulässig hohe Abweichungen auftreten, so müssen diese Punkte zeitnah manuell überprüft und ggf. korrigiert werden.

Eine externe Überprüfung / Kalibrierung der Massenmessung ist nur notwendig im Falle von unzulässig hohen Abweichungen beim BETA SPAN TEST oder bei Gerätestörungen.

Zur Durchführung der Wartungsarbeiten sind die Anweisungen im Handbuch zu beachten. Alle Arbeiten lassen sich mit üblichen Werkzeugen durchführen.
Bericht über die Eignungsprüfung der Immissionsmesseinrichtung SWAM 5a Dual Channel Monitor mit PM10 und PM2,5 Vorabscheider der Firma FAI Instruments s.r.l. für die Komponenten Schwebstaub PM10 und PM2,5, Berichts-Nr.: 936/21207522/A

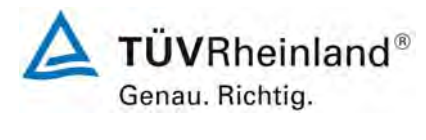

Seite 73 von 531

## **Bewertung**

Wartungsarbeiten sind mit üblichen Werkzeugen und vertretbarem Aufwand von außen durchführbar. Die Arbeiten zu Punkt 5 bis 7 sind nur bei einem Stillstand des Gerätes durchzuführen. Diese Arbeiten fallen nur vierteljährlich bzw. jährlich an. In der restlichen Zeit kann sich die Wartung im Wesentlichen auf die Kontrolle von Verschmutzungen, Plausibilitätschecks und etwaigen Status-/Fehlermeldungen beschränken.

Mindestanforderung erfüllt? ja

#### **6.6 Umfassende Darstellung des Prüfergebnisses**

Die Arbeiten an den Geräten wurden während der Prüfung auf Basis der in den Handbüchern beschriebenen Arbeiten und Arbeitsabläufe durchgeführt. Bei Einhaltung der dort beschriebenen Vorgehensweise konnten keine Schwierigkeiten beobachtet werden. Alle Wartungsarbeiten ließen sich bisher problemlos mit herkömmlichen Werkzeugen durchführen.

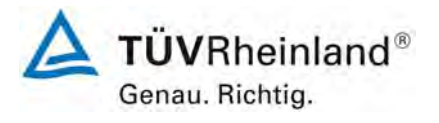

Seite 74 von 531

**TÜV Rheinland Immissionsschutz und Energiesysteme GmbH**  Luftreinhaltung

Bericht über die Eignungsprüfung der Immissionsmesseinrichtung SWAM 5a Dual Channel Monitor mit PM10 und PM2,5 Vorabscheider der Firma FAI Instruments s.r.l. für die Komponenten Schwebstaub PM10 und PM2,5, Berichts-Nr.: 936/21207522/A

#### **6.1 4.1.3 Funktionskontrolle**

*Soweit zum Betrieb oder zur Funktionskontrolle der Messeinrichtung spezielle Einrichtungen erforderlich sind, sind diese als zum Gerät gehörig zu betrachten und bei den entsprechenden Teilprüfungen einzusetzen und mit in die Bewertung aufzunehmen. Zur Messeinrichtung gehörende Prüfgaserzeugungssysteme müssen der Messeinrichtung ihre Betriebsbereitschaft über ein Statussignal anzeigen und über die Messeinrichtung direkt sowie auch telemetrisch angesteuert werden können. Die Unsicherheit der zur Messeinrichtung gehörenden Prüfgaserzeugungseinrichtung*  darf in drei Monaten 1 % vom Bezugswert B<sub>2</sub> nicht überschreiten.

#### **6.2 Gerätetechnische Ausstattung**

Bedienungshandbuch, Null-Filter, Referenzfolien R1 & R2 (im Gerät implementiert).

#### **6.3 Durchführung der Prüfung**

Hier wurde überprüft, ob alle im Bedienungshandbuch aufgeführten Gerätefunktionen vorhanden, aktivierbar und funktionstüchtig sind.

Zur externen Überprüfung des Gerätenullpunktes wird ein Null-Filter mit Adapter eingesetzt. Das Null-Filter wird anstelle des Probenahmekopfes am Geräteeinlass montiert und ermöglicht durch Abscheiden der Partikel die Bereitstellung von schwebstaubfreier Luft zur Nullpunktsüberprüfung. Es kann der Gerätenullpunkt als Konzentrationswert in µg/m<sup>3</sup> überprüft werden.

Nach jedem Neustart des Gerätes (oder auch manuell auslösbar zu Beginn des nächsten Messzyklus) kann die radiometrische Kalibrierung mit Hilfe von zwei im Gerät implementierten Referenzaluminiumfolien mit bekannter Massendichte überprüft werden. Die erhaltenen Werte werden mit den entsprechenden Vorgabewerten verglichen und als %-Abweichung angegeben. Das Ergebnis des jeweilig letzten "Beta Span Test" kann zu jeder Zeit aufgerufen werden. Für diese Prüfung ist keine Unterbrechung des Messbetriebs notwendig.

Zur Überprüfung und ggf. Neukalibrierung der radiometrischen Messung stellt der Gerätehersteller zudem einen Satz mit Aluminiumreferenzfolien zur Verfügung. Der Foliensatz besteht aus 6 Folien. Das erforderliche Prozedere ist ausführlich im Handbuch zum Gerät beschrieben. Für diese Prüfung ist eine Unterbrechung des Messbetriebs notwendig

Mit Hilfe des Foliensatzes können nur Massendichten (Einheit: mg/cm²) bestimmt werden.

Bericht über die Eignungsprüfung der Immissionsmesseinrichtung SWAM 5a Dual Channel Monitor mit PM10 und PM2,5 Vorabscheider der Firma FAI Instruments s.r.l. für die Komponenten Schwebstaub PM10 und PM2,5, Berichts-Nr.: 936/21207522/A

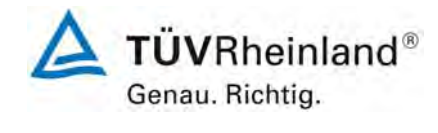

Seite 75 von 531

### **6.4 Auswertung**

Alle im Bedienungshandbuch aufgeführten Gerätefunktionen sind vorhanden oder aktivierbar. Der aktuelle Gerätestatus wird kontinuierlich überwacht und über eine Reihe von verschiedenen Statusmeldungen (Betriebs-, Warn- und Fehlerstatus) angezeigt.

Eine externe Überprüfung des Gerätenullpunktes (via Null-Filter) und der radiometrischen Massenkalibrierung (via im Gerät implementierten Referenzfolien R1 & R2 oder Foliensatz zur Kalibrierung) ist jederzeit durchführbar. Es ist zu beachten, dass durch Einsatz der Referenzfolien nur Massendichten bestimmt werden können. Ein direkter Vergleich mit den Bezugswerten ist daher nicht möglich. Zu Auswertezwecken wurden die prozentualen Änderungen der bestimmten Massendichten errechnet.

## **6.5 Bewertung**

Alle im Bedienungshandbuch beschriebenen Gerätefunktionen sind vorhanden, aktivierbar und funktionieren. Der aktuelle Gerätestatus wird kontinuierlich überwacht und über eine Reihe von verschiedenen Statusmeldungen (Betriebs-, Warn- und Fehlerstatus) angezeigt. Die Ergebnisse der externen Überprüfungen des Gerätenullpunkts und der radiometrischen Messung über die Dauer der Felduntersuchungen sind im Kapitel [6.1 5.2.9 Nullpunktsdrift](#page-96-0) sind im Kapitel [6.1 5.2.10 Drift des Messwertes](#page-100-0) in diesem Bericht dargestellt.

Mindestanforderung erfüllt? ja

#### **Umfassende Darstellung des Prüfergebnisses**

Siehe unter den Punkten

- [6.1 5.2.9 Nullpunktsdrift](#page-96-0) und
- [6.1 5.2.10 Drift des Messwertes](#page-100-0)

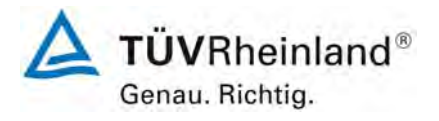

Seite 76 von 531

**TÜV Rheinland Immissionsschutz und Energiesysteme GmbH**  Luftreinhaltung

Bericht über die Eignungsprüfung der Immissionsmesseinrichtung SWAM 5a Dual Channel Monitor mit PM10 und PM2,5 Vorabscheider der Firma FAI Instruments s.r.l. für die Komponenten Schwebstaub PM10 und PM2,5, Berichts-Nr.: 936/21207522/A

## **6.1 4.1.4 Rüst- und Einlaufzeiten**

*Die Rüst- und Einlaufzeiten der Messeinrichtung sind in der Betriebsanleitung anzugeben.* 

#### **6.2 Gerätetechnische Ausstattung**

Für die Prüfung dieser Mindestanforderung wurde zusätzlich eine Uhr bereitgestellt.

#### **6.3 Durchführung der Prüfung**

Die Messinstrumente wurden nach den Beschreibungen des Geräteherstellers in Betrieb genommen. Die erforderlichen Zeiten für Rüst- und Einlaufzeit wurden getrennt erfasst.

Erforderliche bauliche Maßnahmen im Vorfeld der Installation, wie z. B. die Einrichtung eines Durchbruchs im Containerdach wurden hier nicht bewertet.

#### **6.4 Auswertung**

Die Rüstzeit umfasst den Zeitbedarf für den Aufbau der Messeinrichtung bis zur Inbetriebnahme.

Das Messsystem muss witterungsunabhängig installiert werden, z. B. in einem Outdoor-Messschrank des Geräteherstellers oder in einem klimatisierten Messcontainer. Die Durchführung der beiden Ansaugrohre durch ein Messcontainerdach erfordert umfangreichere bauliche Maßnahmen am Messort. Ein ortsveränderlicher Einsatz wird daher nur zusammen mit der zugehörigen Peripherie angenommen.

Folgende Schritte zum Aufbau der Messeinrichtung sind grundsätzlich erforderlich:

- Entpacken und Aufstellung der Messeinrichtung
- Anschluss er beiden Probennahmerohre + Probenahmeköpfe
- Anschluss der Druckluft
- Anschluss der Pumpe
- Umgebungsluftsensor+Strahlungsschutzschild montieren (in die Nähe des Probenahmekopfes)
- Anschluss aller Verbindungs-, Steuerungsleitungen
- Anschluss der Energieversorgung
- Einschalten der Messeinrichtung
- Bestückung des Gerätes mit den Referenzfolien R1 & R2
- Bestückung des Gerätes mit den Spy-Filtern S12, S34 & S56
- Bestückung des Gerätes mit Messfiltern
- optional Anschluss von peripheren Erfassungs- und Steuerungssystemen (Datalogger, PC, GSM-Modem) an die entsprechenden Schnittstellen

Die Durchführung dieser Arbeiten und damit die Rüstzeit beträgt ca. 1-2 Stunden.

Bericht über die Eignungsprüfung der Immissionsmesseinrichtung SWAM 5a Dual Channel Monitor mit PM10 und PM2,5 Vorabscheider der Firma FAI Instruments s.r.l. für die Komponenten Schwebstaub PM10 und PM2,5, Berichts-Nr.: 936/21207522/A

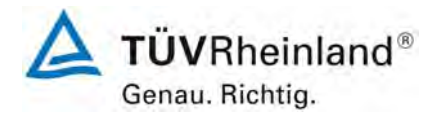

Seite 77 von 531

Die Einlaufzeit umfasst den Zeitbedarf von der Inbetriebnahme der Messeinrichtung bis zur Messbereitschaft.

Nach dem Einschalten der Messeinrichtung sollten alle Status LEDs an der Frontseite grün leuchten (STATUS – SERVICE – AIR – BATTERY LEVEL) und es erscheint das Hauptmenü. Im Menü "Instrument setting" können alle erforderlichen Probenahme- und Messparameter (z.B. Durchflussrate, Filterbeaufschlagungsfläche) gesetzt werden. Darüber hinaus müssen bei der Erstinbetriebnahme sowohl die sog. Spy-Filter S als auch die Referenzfolien R1 und R2 auf der Drehplatte manuell eingesetzt werden. Danach kann der nächste Messzyklus über das Menü "Start" programmiert werden (z.B. Probenahmezeit, Startzeit Zyklus...). Bei der Festlegung der Startzeit des Zyklus ist zu beachten, dass der Zyklusstart erst einige Stunden später als die aktuelle Zeit gesetzt werden kann, da vor Aufnahme der Probenahme verschiedene Messungen vorab (Dark, Blank) im Gerät durchgeführt werden. Diese Wartezeit ist abhängig von der gewählten Probenahmezeit. Bei einer Probenahmezeit von 8 h liegt die nächstmögliche Startzeit auf der jeweils nächsten Viertelstunde nach 6 h und 23 min Wartezeit nach Abschluss der Geräteprogrammierung. Bei einer Probenahmezeit von ≥12 h liegt die nächstmögliche Startzeit auf der jeweils nächsten Viertelstunde nach 9 h und 10 min Wartezeit nach Abschluss der Geräteprogrammierung.

Beispiel:

Eingestellte Zykluszeit: 24 h (= ≥12 h)

Geräteprogrammierung abgeschlossen um 13:27

Gerätestart möglich theoretisch um 22:37 (= 13:27 + 9 h 10min)

Der reale Gerätestart ist dann zur nächsten Viertelstunde möglich, d.h. um 22:45

Die nächstmögliche Startzeit wird vom Gerät bei der Parametrierung angezeigt. In der Regel wird die Startzeit so eingestellt, dass das Gerät um 24 Uhr den Messbetrieb aufnimmt.

Falls erforderlich, können etwaige Änderungen der Grundparametrierungen der Messeinrichtungen in wenigen Minuten durch mit den Geräten vertrautes Personal durchgeführt werden.

## **6.5 Bewertung**

Die Rüst- und Einlaufzeiten wurden ermittelt.

Die Messeinrichtung kann, bei überschaubarem Aufwand, an unterschiedlichen Messstellen betrieben werden. Die Rüstzeit der Messeinrichtung beträgt ca. 1-2 Stunde und die Einlaufzeit ca. 6,5 h (bei 8 h Probenahmezeit) bzw. ca. 9,5 h (bei ≥12 h Probenahmezeit) bis zur Aufnahme des Messbetriebs.

Mindestanforderung erfüllt? ja

## **6.6 Umfassende Darstellung des Prüfergebnisses**

Hier nicht erforderlich.

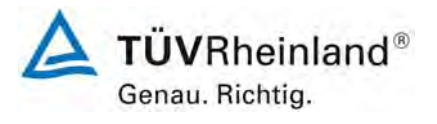

Seite 78 von 531

**TÜV Rheinland Immissionsschutz und Energiesysteme GmbH**  Luftreinhaltung

Bericht über die Eignungsprüfung der Immissionsmesseinrichtung SWAM 5a Dual Channel Monitor mit PM10 und PM2,5 Vorabscheider der Firma FAI Instruments s.r.l. für die Komponenten Schwebstaub PM10 und PM2,5, Berichts-Nr.: 936/21207522/A

#### **6.1 4.1.5 Bauart**

*Die Betriebsanleitung muss Angaben des Herstellers zur Bauart der Messeinrichtung enthalten. Im Wesentlichen sind dies: Bauform (z. B. Tischgerät, Einbaugerät, freie Aufstellung) Einbaulage (z. B. horizontaler oder vertikaler Einbau) Sicherheitsanforderungen Abmessungen Gewicht Energiebedarf.* 

#### **6.2 Gerätetechnische Ausstattung**

Für die Prüfung wird eine Messeinrichtung zur Erfassung des Energieverbrauchs und eine Waage eingesetzt.

#### **6.3 Durchführung der Prüfung**

Der Aufbau der übergebenen Geräte wurde mit der Beschreibung in den Handbüchern verglichen. Der angegebene Energieverbrauch wird über 24 h im Normalbetrieb während des Feldtests überprüft.

#### **6.4 Auswertung**

Die Messeinrichtung muss in horizontaler Einbaulage witterungsunabhängig installiert werden. Hierbei sollte die Einrichtung auf einer ebenen Fläche (z. B. Tisch) aufgestellt werden. Der Einbau in ein 19" Rack bzw. in einen Outdoor-Messschrank ist ebenfalls gut möglich.

Die Abmessungen und Gewichte der Messeinrichtung stimmen mit den Angaben aus dem Bedienungshandbuch überein.

Der Energiebedarf der Messeinrichtung wird vom Hersteller mit maximal 1200 W angegeben. In einem 24stündigen Test in der Winterperiode wurde diese Angabe für die Messeinrichtung inkl. Outdoor-Messschrank mit Heizung/Klimatisierung überprüft. Zu keinem Zeitpunkt wurde bei diesen Untersuchungen der angegebene Wert überschritten. Die durchschnittliche Leistungsaufnahme während der Untersuchungen lag mit ca. 500 W (Heizung aus) bzw. ca. 1.000 W (Heizung + Lüfter in Vollbetrieb) unter den Angaben des Herstellers.

## **6.5 Bewertung**

Die in der Betriebsanleitung aufgeführten Angaben zur Bauart sind vollständig und korrekt.

Mindestanforderung erfüllt? ja

## **6.6 Umfassende Darstellung des Prüfergebnisses**

Bei dieser Mindestanforderung nicht erforderlich.

Bericht über die Eignungsprüfung der Immissionsmesseinrichtung SWAM 5a Dual Channel Monitor mit PM10 und PM2,5 Vorabscheider der Firma FAI Instruments s.r.l. für die Komponenten Schwebstaub PM10 und PM2,5, Berichts-Nr.: 936/21207522/A

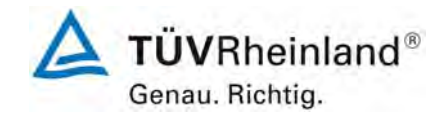

Seite 79 von 531

## **6.1 4.1.6 Unbefugtes Verstellen**

*Die Justierung der Messeinrichtung muss gegen unbeabsichtigtes und unbefugtes Verstellen gesichert werden können.* 

#### **6.2 Gerätetechnische Ausstattung**

Zur Prüfung dieser Mindestanforderung sind keine weiteren Hilfsmittel erforderlich.

#### **6.3 Durchführung der Prüfung**

Die Bedienung des Messgerätes erfolgt über die frontseitige Bedientastatur oder über die RS232-Schnittstellen und Modem von einem externen Rechner aus. Um Probenahmeparameter des Gerätes zu verändern, sind immer mehrere Tastenfolgen notwendig.

Ein weiterer Schutz ist dadurch gegeben, dass bestimmte Parameter nur über externe RS232-Befehle geändert werden können.

Da eine Aufstellung des Messgerätes im Freien nicht möglich ist, erfolgt ein zusätzlicher Schutz durch die Aufstellung an Orten, zu denen Unbefugte keinen Zutritt haben (z. B. verschlossener Messcontainer bzw. Outdoor-Messschrank).

#### **6.4 Auswertung**

Unbefugtes oder unbeabsichtigtes Verstellen von Geräteparametern wird durch eine Bedienung über mehrere Tastenfolgen verhindert. Ein weiterer Schutz ist dadurch gegeben, dass bestimmte Parameter nur über externe RS232-Befehle geändert werden können. Ferner ergibt sich ein zusätzlicher Schutz vor unbefugtem Eingriff durch die Installation in einem verschlossenen Messcontainer bzw. Outdoor-Messschrank.

## **6.5 Bewertung**

Die Messeinrichtung ist gegen unbeabsichtigtes und unbefugtes Verstellen von Geräteparametern gesichert. Die Messeinrichtung ist darüber hinaus in einem Messcontainer bzw. einem Outdoor-Messschrank zu verschließen.

Mindestanforderung erfüllt? ja

## **6.6 Umfassende Darstellung des Prüfergebnisses**

Bei dieser Mindestanforderung nicht erforderlich.

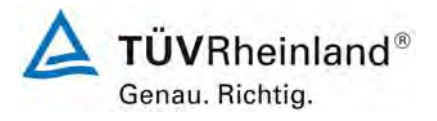

Seite 80 von 531

**TÜV Rheinland Immissionsschutz und Energiesysteme GmbH**  Luftreinhaltung

Bericht über die Eignungsprüfung der Immissionsmesseinrichtung SWAM 5a Dual Channel Monitor mit PM10 und PM2,5 Vorabscheider der Firma FAI Instruments s.r.l. für die Komponenten Schwebstaub PM10 und PM2,5, Berichts-Nr.: 936/21207522/A

#### **6.1 4.1.7 Messsignalausgang**

*Die Messsignale müssen digital (z. B. RS 232) und/oder analog (z. B. 4 mA bis 20 mA) angeboten werden.* 

#### **6.2 Gerätetechnische Ausstattung**

PC mit Software "DR FAI Manager", Datenlogger Yokogawa (für Analogsignal)

#### **6.3 Durchführung der Prüfung**

Die Prüfung erfolgte unter Verwendung einer elektronischen Datenerfassungsanlage vom Typ Yokogawa (Analogausgang, nur Test im Labor) und einem PC mit der Bedien-Software "DR FAI Manager" (Digitalausgang, serielle Schnittstelle RS 232).

Die Datenerfassungsanlagen wurden an Analog- sowie Digitalausgang angeschlossen. Die Prüfung erfolgte durch Vergleich der Messwerte aus Geräteanzeige, Analog- und Digitalausgang im Labor.

#### **6.4 Auswertung**

Die Messsignale werden auf der Geräterückseite folgendermaßen angeboten:

Analog: 0-5 V Konzentrationsbereich wählbar, Default bei 200 µg/m<sup>3</sup>

Digital: über 2xRS 232-Schnittstelle bzw. 1x Modemschnittstelle - über die direkte oder mit einem Modem hergestellte Verbindung zu einem Rechner, lässt sich das Gerät mittels Bediensoftware "DR FAI Manager" komplett steuern – so lässt sich z. B. der Speicher mit allen Daten zu vergangenen Messungen auslesen.

Die ermittelten Messwerte wurden sowohl analog, wie auch digital in Übereinstimmung zum angezeigten Wert im Gerätespeicher ausgegeben.

#### **6.5 Bewertung**

Die Messsignale werden analog (0-5 V) und digital (über RS 232) angeboten.

Der Anschluss von zusätzlichen Mess- und Peripheriegeräten ist über entsprechende Anschlüsse an den Geräten möglich.

Mindestanforderung erfüllt? ja

Bericht über die Eignungsprüfung der Immissionsmesseinrichtung SWAM 5a Dual Channel Monitor mit PM10 und PM2,5 Vorabscheider der Firma FAI Instruments s.r.l. für die Komponenten Schwebstaub PM10 und PM2,5, Berichts-Nr.: 936/21207522/A

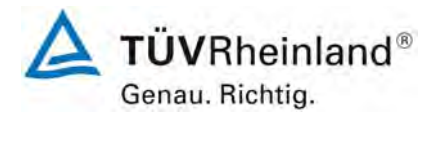

Seite 81 von 531

## **6.6 Umfassende Darstellung des Prüfergebnisses**

[Abbildung 37](#page-80-0) zeigt eine Ansicht der Gerätevorder- und -rückseite mit den jeweiligen Messwertausgängen.

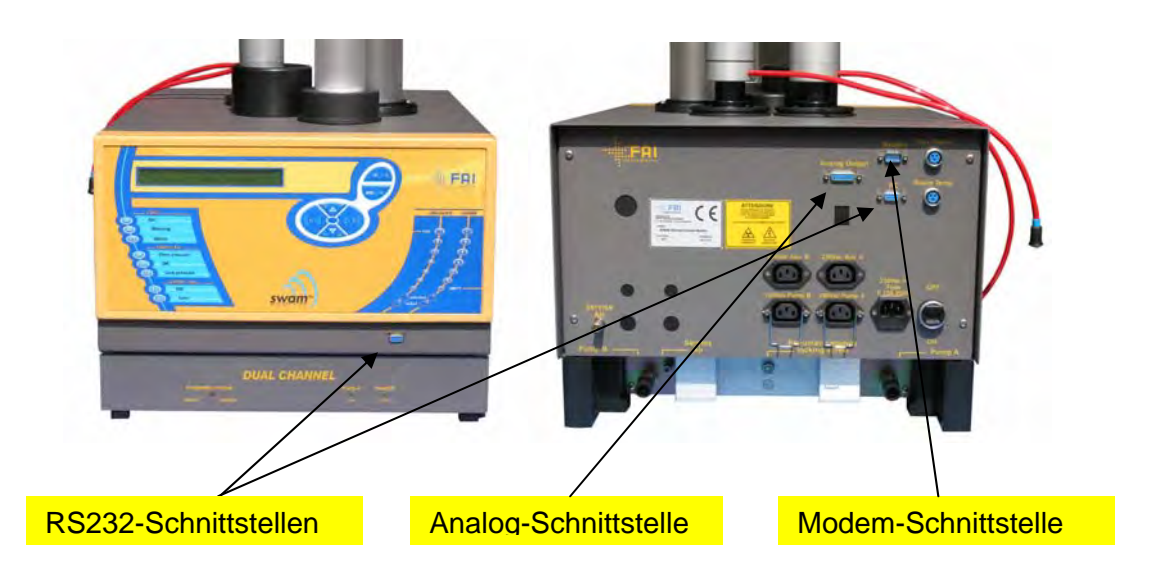

<span id="page-80-0"></span>*Abbildung 37: Ansicht Gerätevorder- & -rückseite SWAM 5a Dual Channel Monitor* 

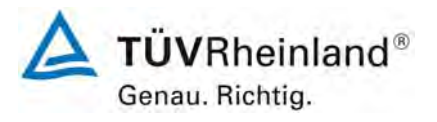

Seite 82 von 531

Bericht über die Eignungsprüfung der Immissionsmesseinrichtung SWAM 5a Dual Channel Monitor mit PM10 und PM2,5 Vorabscheider der Firma FAI Instruments s.r.l. für die Komponenten Schwebstaub PM10 und PM2,5, Berichts-Nr.: 936/21207522/A

#### **6.1 4.2 Anforderungen an Messeinrichtungen für den mobilen Einsatz**

*Messeinrichtungen für den mobilen Einsatz müssen die Anforderungen an Messeinrichtungen für den stationären Einsatz auch im mobilen Einsatz erfüllen. Beim mobilen Einsatz von Messeinrichtungen, beispielsweise Messungen im fließenden Verkehr, zeitlich begrenzte Messungen an verschiedenen Orten oder Flugzeugmessungen, muss die ständige Betriebsbereitschaft sichergestellt sein.* 

#### **6.2 Gerätetechnische Ausstattung**

Bei dieser Mindestanforderung nicht erforderlich.

#### **6.3 Durchführung der Prüfung**

Die Messeinrichtung wurde im Rahmen des Feldtestes an mehreren Feldteststandorten getestet.

#### **6.4 Auswertung**

Die Messeinrichtungen wurden für einen festen Einbau in einer Messstation / einem Messcontainer bzw. einem Outdoor-Messschrank konzipiert. Ein ortsveränderlicher Einsatz ist nur in Verbindung mit einer entsprechenden Aufstellmöglichkeit möglich – kann bei Einsatz des Outdoor-Messschrank aber einfach umgesetzt werden.

Die ständige Betriebsbereitschaft für zeitlich begrenzte Messungen an verschiedenen Orten ist bei Beachtung der Aufstellungsbedingungen (Auswahl Messstelle, Infrastruktur) sichergestellt.

Für einen mobilen Einsatz sind neben den Aufstellungsbedingungen auch die Rüst- und Einlaufzeiten zu beachten.

#### **6.5 Bewertung**

Die Messeinrichtung wurde im Rahmen des Feldtestes an mehreren verschiedenen Standorten betrieben; kann aber nicht in fahrenden Fahrzeugen eingesetzt werden.

Mindestanforderung erfüllt? nein

#### **6.6 Umfassende Darstellung des Prüfergebnisses**

Bei dieser Mindestanforderung nicht erforderlich.

Bericht über die Eignungsprüfung der Immissionsmesseinrichtung SWAM 5a Dual Channel Monitor mit PM10 und PM2,5 Vorabscheider der Firma FAI Instruments s.r.l. für die Komponenten Schwebstaub PM10 und PM2,5, Berichts-Nr.: 936/21207522/A

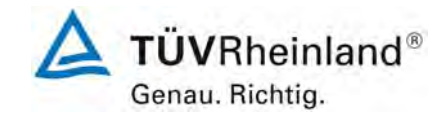

Seite 83 von 531

## **6.1 5.1 Allgemeines**

*Herstellerangaben der Betriebsanleitung dürfen den Ergebnissen der Eignungsprüfung nicht widersprechen.* 

#### **6.2 Gerätetechnische Ausstattung**

Bei dieser Mindestanforderung nicht erforderlich.

#### **6.3 Durchführung der Prüfung**

Die Ergebnisse der Prüfungen werden mit den Angaben im Handbuch verglichen.

#### **6.4 Auswertung**

Die gefundenen Abweichungen zwischen dem ersten Handbuchsentwurf und der tatsächlichen Geräteausführung wurden behoben.

#### **6.5 Bewertung**

Differenzen zwischen Geräteausstattung und Handbüchern wurden nicht beobachtet.

Mindestanforderung erfüllt? ja

### **6.6 Umfassende Darstellung des Prüfergebnisses**

Siehe Punkt 6.4 zu diesem Modul.

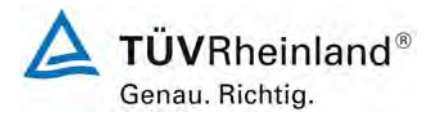

Seite 84 von 531

**TÜV Rheinland Immissionsschutz und Energiesysteme GmbH**  Luftreinhaltung

Bericht über die Eignungsprüfung der Immissionsmesseinrichtung SWAM 5a Dual Channel Monitor mit PM10 und PM2,5 Vorabscheider der Firma FAI Instruments s.r.l. für die Komponenten Schwebstaub PM10 und PM2,5, Berichts-Nr.: 936/21207522/A

#### **6.1 5.2.1 Messbereich**

*Der Messbereichsendwert der Messeinrichtung muss größer oder gleich dem Bezugswert B<sub>2</sub>* sein.

#### **6.2 Gerätetechnische Ausstattung**

Zur Prüfung dieser Mindestanforderung sind keine weiteren Hilfsmittel erforderlich.

#### **6.3 Durchführung der Prüfung**

Es wurde geprüft, ob der Messbereichsendwert der Messeinrichtung größer oder gleich dem Bezugswert  $B_2$  ist.

#### **6.4 Auswertung**

Der Messbereichsendwert der Massenbestimmung durch Betastrahlenabsorption beträgt theoretisch ca. 10 mg/cm² (Kalibrierung der Betamessung mit Referenzfolien bis 9,773 mg/cm² (Folie F16)). Bei einer Filterbeaufschlagungsfläche von 5,20 cm² entspricht dies einem theoretischem Massenwert von ca. 52 mg. Dies würde bei einer 24-stündigen Probenahme einer Staubkonzentration von ca. 950 µg/m<sup>3</sup> entsprechen. Werksseitig wird als Vorgabewert für die Parametrierung des Analogausgangs ein Wert von 200 µg/m<sup>3</sup> eingestellt. Andere Einstellungen sind möglich.

Messbereich:  $0 - 200 \mu q/m^3$  (Standard)

Bezugswert:  $B_2 = 200 \text{ µg/m}^3$ .

#### **6.5 Bewertung**

Es ist standardmäßig ein Messbereich von 0 - 200 µg/m<sup>3</sup> eingestellt.

Der Messbereichsendwert der Messeinrichtung ist größer bzw. gleich dem Bezugswert B<sub>2</sub>

Mindestanforderung erfüllt? ja

#### **6.6 Umfassende Darstellung des Prüfergebnisses**

Bei dieser Mindestanforderung nicht erforderlich.

Bericht über die Eignungsprüfung der Immissionsmesseinrichtung SWAM 5a Dual Channel Monitor mit PM10 und PM2,5 Vorabscheider der Firma FAI Instruments s.r.l. für die Komponenten Schwebstaub PM10 und PM2,5, Berichts-Nr.: 936/21207522/A

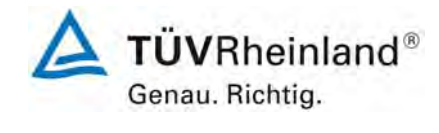

Seite 85 von 531

## **6.1 5.2.2 Negative Messsignale**

*Negative Messsignale bzw. Messwerte dürfen nicht unterdrückt werden (lebender Nullpunkt).* 

## **6.2 Gerätetechnische Ausstattung**

Zur Prüfung dieser Mindestanforderung sind keine weiteren Hilfsmittel erforderlich.

#### **6.3 Durchführung der Prüfung**

Es wurde im Labor- wie auch Feldtest geprüft, ob die Messeinrichtung auch negative Messwerte ausgeben kann.

#### **6.4 Auswertung**

Die Messeinrichtung kann sowohl über Display wie auch über Analog- und Digitalausgänge negative Werte für die Masse und die Konzentration ausgeben.

#### **6.5 Bewertung**

Negative Messsignale werden von der Messeinrichtung direkt angezeigt und über die entsprechenden Messsignalausgänge korrekt ausgegeben.

Mindestanforderung erfüllt? ja

## **6.6 Umfassende Darstellung des Prüfergebnisses**

Bei dieser Mindestanforderung nicht erforderlich.

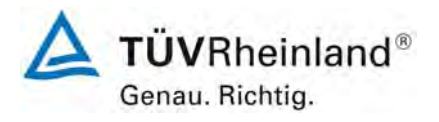

Seite 86 von 531

**TÜV Rheinland Immissionsschutz und Energiesysteme GmbH**  Luftreinhaltung

Bericht über die Eignungsprüfung der Immissionsmesseinrichtung SWAM 5a Dual Channel Monitor mit PM10 und PM2,5 Vorabscheider der Firma FAI Instruments s.r.l. für die Komponenten Schwebstaub PM10 und PM2,5, Berichts-Nr.: 936/21207522/A

#### **6.1 5.2.3 Analysenfunktion**

*Der Zusammenhang zwischen dem Ausgangssignal und dem Wert des Luftbeschaffenheitsmerkmals muss mit Hilfe der Analysenfunktion darstellbar sein und durch Regressionsrechnung ermittelt werden.* 

## **6.2 Gerätetechnische Ausstattung**

siehe Modul 5.3.1. (PM10) bzw. Punkt [7.1 Berechnung der erweiterten Unsicherheit der](#page-164-0)  [Prüflinge \[9.5.2.2-9.5.6\]](#page-164-0) (PM2,5)

#### **6.3 Durchführung der Prüfung**

Für Staubmesseinrichtungen für PM10 ist diese Prüfung nach der Mindestanforderung 5.3.1 "Gleichwertigkeit des Probenahmesystems" durchzuführen.

Für Staubmesseinrichtungen für PM2,5 ist diese Prüfung gemäß [7.1 Berechnung der](#page-164-0)  [erweiterten Unsicherheit der Prüflinge \[9.5.2.2-9.5.6\]](#page-164-0) durchzuführen.

#### **6.4 Auswertung**

Für PM10:

Die Vergleichbarkeit der Messeinrichtungen gemäß der Mindestanforderung 5.3.1 "Gleichwertigkeit des Probenahmesystems" wurde im Rahmen der Prüfung nachgewiesen (siehe Modul 5.3.1).

Zur Bestimmung der Kalibrier- bzw. Analysenfunktion wird auf den gesamten Datensatz (283 valide Wertepaare) zurückgegriffen.

Die Kennwerte der Kalibrierfunktion

$$
y = m * x + b
$$

wurden durch lineare Regression ermittelt. Die Analysenfunktion ist die Umkehrung der Kalibrierfunktion. Sie lautet:

$$
x = 1/m * y - b/m
$$

Die Steigung m der Regressionsgeraden charakterisiert die Empfindlichkeit des Messgerätes, der Ordinatenabschnitt b den Nullpunkt.

Es ergeben sich die in [Tabelle 8](#page-86-0) aufgeführten Kennwerte

Bericht über die Eignungsprüfung der Immissionsmesseinrichtung SWAM 5a Dual Channel Monitor mit PM10 und PM2,5 Vorabscheider der Firma FAI Instruments s.r.l. für die Komponenten Schwebstaub PM10 und PM2,5, Berichts-Nr.: 936/21207522/A

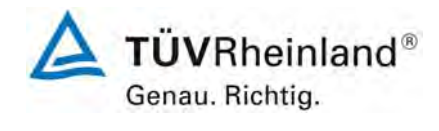

Seite 87 von 531

<span id="page-86-0"></span>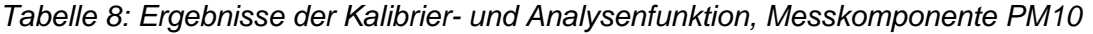

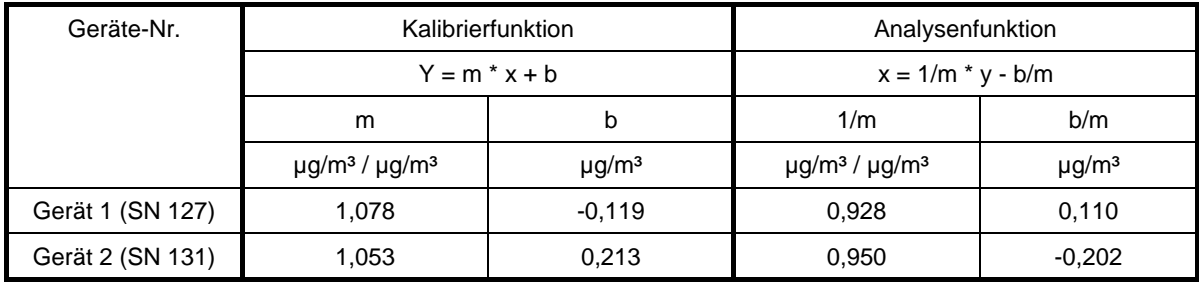

Für PM2,5:

Die Vergleichbarkeit der Messeinrichtungen gemäß Punkt [7.1 Berechnung der erweiter](#page-164-0)[ten Unsicherheit der Prüflinge \[9.5.2.2-9.5.6\]](#page-164-0) wurde im Rahmen der Prüfung nachgewiesen.

Zur Bestimmung der Kalibrier- bzw. Analysenfunktion wird auf den gesamten Datensatz (201 valide Wertepaare) zurückgegriffen.

Die Kennwerte der Kalibrierfunktion

 $y = m * x + b$ 

wurden durch orthogonale Regression ermittelt. Die Analysenfunktion ist die Umkehrung der Kalibrierfunktion. Sie lautet:

$$
x = 1/m * y - b/m
$$

Die Steigung m der Regressionsgeraden charakterisiert die Empfindlichkeit des Messgerätes, der Ordinatenabschnitt b den Nullpunkt.

Es ergeben sich die in [Tabelle 9](#page-86-1) aufgeführten Kennwerte

<span id="page-86-1"></span>*Tabelle 9: Ergebnisse der Kalibrier- und Analysenfunktion, Messkomponente PM2,5* 

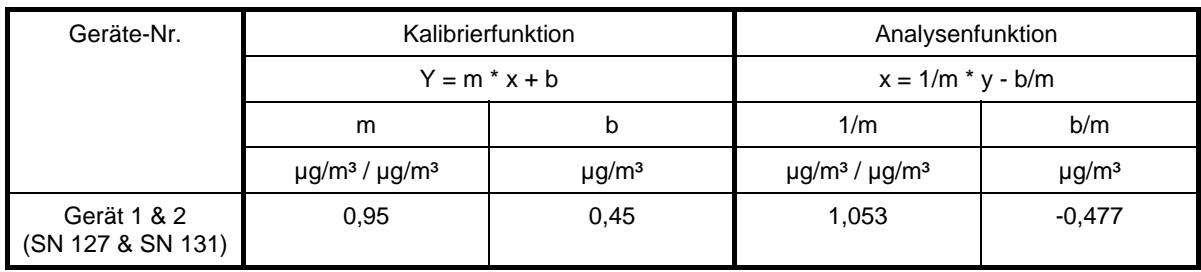

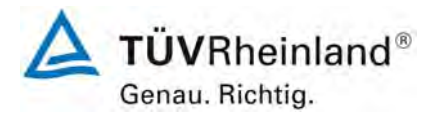

Seite 88 von 531

**TÜV Rheinland Immissionsschutz und Energiesysteme GmbH Luftreinhaltung** 

Bericht über die Eignungsprüfung der Immissionsmesseinrichtung SWAM 5a Dual Channel Monitor mit PM10 und PM2,5 Vorabscheider der Firma FAI Instruments s.r.l. für die Komponenten Schwebstaub PM10 und PM2,5, Berichts-Nr.: 936/21207522/A

#### **6.5 Bewertung**

Ein statistisch gesicherter Zusammenhang zwischen dem Referenzmessverfahren und der Geräteanzeige konnte nachgewiesen werden.

Mindestanforderung erfüllt? ja

#### **6.6 Umfassende Darstellung des Prüfergebnisses**

Siehe Modul 5.3.1. bzw. Punkt [7.1 Berechnung der erweiterten Unsicherheit der Prüflinge](#page-164-0)  [\[9.5.2.2-9.5.6\].](#page-164-0)

Bericht über die Eignungsprüfung der Immissionsmesseinrichtung SWAM 5a Dual Channel Monitor mit PM10 und PM2,5 Vorabscheider der Firma FAI Instruments s.r.l. für die Komponenten Schwebstaub PM10 und PM2,5, Berichts-Nr.: 936/21207522/A

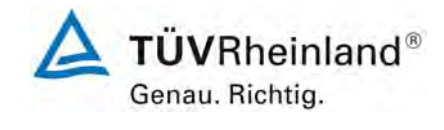

Seite 89 von 531

## **6.1 5.2.4 Linearität**

*Die Linearität gilt als gesichert, wenn die Abweichung der Gruppenmittelwerte der Messwerte von der Kalibrierfunktion (nach Abschnitt 5.2.1) im Bereich von Null bis B<sub>1</sub>* nicht mehr als 5 % von B<sub>1</sub> und im Bereich von Null bis B<sub>2</sub> nicht mehr als 1 % von B<sub>2</sub> be*trägt.* 

## **6.2 Gerätetechnische Ausstattung**

siehe Modul 5.3.1. (PM10) bzw. Punkt [7.1 Berechnung der erweiterten Unsicherheit der](#page-164-0)  [Prüflinge \[9.5.2.2-9.5.6\]](#page-164-0) (PM2,5)

## **6.3 Durchführung der Prüfung**

Für Staubmesseinrichtungen für PM10 ist diese Prüfung nach der Mindestanforderung 5.3.1 "Gleichwertigkeit des Probenahmesystems" durchzuführen.

Für Staubmesseinrichtungen für PM2,5 ist diese Prüfung gemäß [7.1 Berechnung der](#page-164-0)  [erweiterten Unsicherheit der Prüflinge \[9.5.2.2-9.5.6\]](#page-164-0) durchzuführen.

## **6.4 Auswertung**

siehe Modul 5.3.1. (PM10) bzw. Punkt [7.1 Berechnung der erweiterten Unsicherheit der](#page-164-0)  [Prüflinge \[9.5.2.2-9.5.6\]](#page-164-0) (PM2,5)

## **6.5 Bewertung**

Für Staubmesseinrichtungen für PM10 ist diese Prüfung nach der Mindestanforderung 5.3.1 "Gleichwertigkeit des Probenahmesystems" durchzuführen.

Für Staubmesseinrichtungen für PM2,5 ist diese Prüfung gemäß [7.1 Berechnung der](#page-164-0)  [erweiterten Unsicherheit der Prüflinge \[9.5.2.2-9.5.6\]](#page-164-0) durchzuführen.

Mindestanforderung erfüllt? ja

## **6.6 Umfassende Darstellung des Prüfergebnisses**

siehe Modul 5.3.1. (PM10) bzw. Punkt [7.1 Berechnung der erweiterten Unsicherheit der](#page-164-0)  [Prüflinge \[9.5.2.2-9.5.6\]](#page-164-0) (PM2,5)

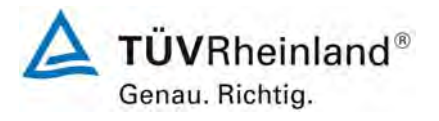

Seite 90 von 531

**TÜV Rheinland Immissionsschutz und Energiesysteme GmbH**  Luftreinhaltung

Bericht über die Eignungsprüfung der Immissionsmesseinrichtung SWAM 5a Dual Channel Monitor mit PM10 und PM2,5 Vorabscheider der Firma FAI Instruments s.r.l. für die Komponenten Schwebstaub PM10 und PM2,5, Berichts-Nr.: 936/21207522/A

#### **6.1 5.2.5 Nachweisgrenze**

Die Nachweisgrenze der Messeinrichtung darf den Bezugswert B<sub>0</sub> nicht überschreiten. *Die Nachweisgrenze ist im Feldtest zu ermitteln.* 

#### **6.2 Gerätetechnische Ausstattung**

Null-Filter zur Erzeugung von "schwebstaubfreier Luft"

#### **6.3 Durchführung der Prüfung**

Die Bestimmung der Nachweisgrenze erfolgten bei den Testgeräten SN 127 und SN 131 durch den Betrieb der Messeinrichtung mit jeweils an beiden Messgeräteeinlässen installiertem Null-Filtern. Die Aufgabe von schwebstaubfreier Probenluft erfolgte über 18 Tage für die Dauer von jeweils 24h. Die Ermittlung der Nachweisgrenze erfolgte im Labor, da unter Feldbedingungen eine Bereitstellung von schwebstaubfreier Luft über den langen Zeitraum nicht möglich war.

#### **6.4 Auswertung**

Die Nachweisgrenze X wird aus der Standardabweichung  $s_{x0}$  der Messwerte bei Ansaugung von schwebstaubfreier Probenluft durch beide Testgeräte ermittelt. Sie entspricht dem mittleren Wert der Nullmessungen addiert mit der mit Studentfaktor multiplizierten Standardabweichung des Mittelwertes  $x_0$  der Messwerte  $x_{0i}$  bei Ansaugung von schwebstaubfreier Probenluft für das jeweilige Testgerät.

$$
X = \overline{x_0} + t_{n-1,0,95} \cdot S_{x0} \qquad \text{mit } S_{x0} = \sqrt{\frac{1}{n-1} \cdot \sum_{i=1,n} (x_{0i} - \overline{x_0})^2}
$$

Bezugswert:  $B_0 = 2 \mu q/m^3$ 

#### **6.5 Bewertung**

Die Nachweisgrenze ermittelte sich aus den Untersuchungen zu 0,69 µg/m<sup>3</sup> (Linie A) bzw. 0,77  $\mu$ g/m<sup>3</sup> (Linie B) für Gerät 1 (SN 127) und zu 0,64  $\mu$ g/m<sup>3</sup> (Linie A) bzw. 0,69  $\mu$ g/m<sup>3</sup> (Linie B) für Gerät 2 (SN 131).

Mindestanforderung erfüllt? ja

Bericht über die Eignungsprüfung der Immissionsmesseinrichtung SWAM 5a Dual Channel Monitor mit PM10 und PM2,5 Vorabscheider der Firma FAI Instruments s.r.l. für die Komponenten Schwebstaub PM10 und PM2,5, Berichts-Nr.: 936/21207522/A

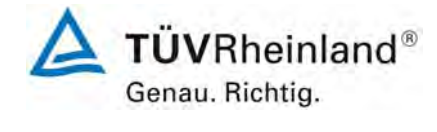

Seite 91 von 531

## **6.6 Umfassende Darstellung des Prüfergebnisses**

*Tabelle 10: Nachweisgrenze* 

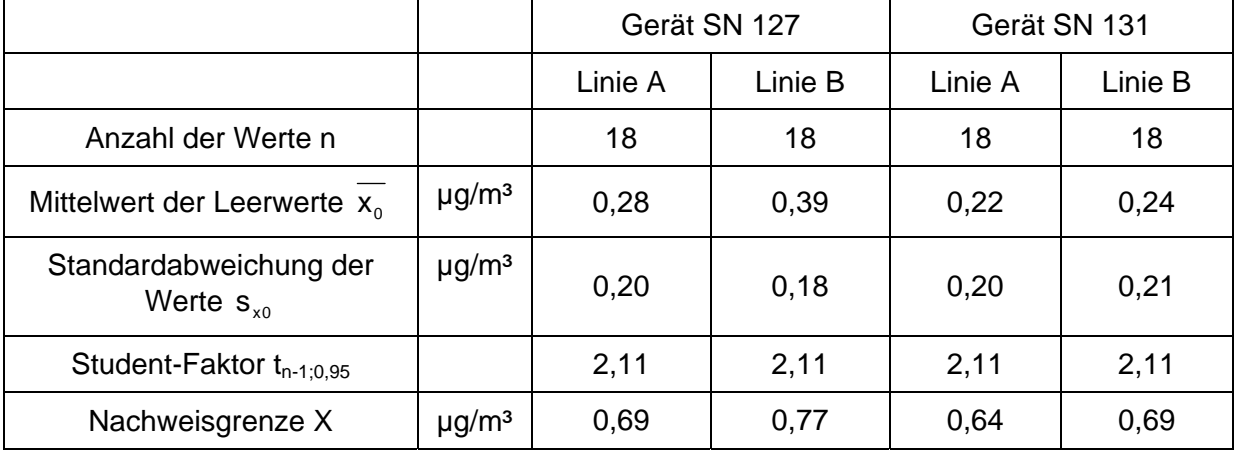

Die Einzelmesswerte zur Bestimmung der Nachweisgrenze können der Anlage 1 im Anhang entnommen werden.

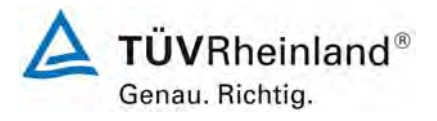

Seite 92 von 531

**TÜV Rheinland Immissionsschutz und Energiesysteme GmbH**  Luftreinhaltung

Bericht über die Eignungsprüfung der Immissionsmesseinrichtung SWAM 5a Dual Channel Monitor mit PM10 und PM2,5 Vorabscheider der Firma FAI Instruments s.r.l. für die Komponenten Schwebstaub PM10 und PM2,5, Berichts-Nr.: 936/21207522/A

### **6.1 5.2.6 Einstellzeit**

*Die Einstellzeit (90%-Zeit) der Messeinrichtung darf nicht mehr als 5 % der Mittelungszeit (180 s) betragen.* 

Gemäß VDI 4203 Blatt 3 unter Punkt 5.3 ist dieser Prüfpunkt für Staubmesseinrichtungen mit Vorabscheidung mit physikalischer Messmethode nicht relevant.

#### **6.2 Gerätetechnische Ausstattung**

Nicht zutreffend.

## **6.3 Durchführung der Prüfung**

Nicht zutreffend.

#### **6.4 Auswertung**

Nicht zutreffend.

#### **6.5 Bewertung**

Nicht zutreffend. Mindestanforderung erfüllt? -

# **6.6 Umfassende Darstellung des Prüfergebnisses**

Nicht zutreffend.

Bericht über die Eignungsprüfung der Immissionsmesseinrichtung SWAM 5a Dual Channel Monitor mit PM10 und PM2,5 Vorabscheider der Firma FAI Instruments s.r.l. für die Komponenten Schwebstaub PM10 und PM2,5, Berichts-Nr.: 936/21207522/A

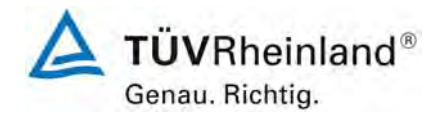

Seite 93 von 531

## **6.1 5.2.7 Abhängigkeit des Nullpunktes von der Umgebungstemperatur**

*Die Temperaturabhängigkeit des Nullpunkt-Messwertes darf bei einer Änderung der Umgebungstemperatur um 15 K im Bereich zwischen +5 °C und +20 °C bzw. 20 K im Bereich zwischen +20 °C und +40 °C den Bezugswert B<sub>0</sub> nicht überschreiten.* 

## **6.2 Gerätetechnische Ausstattung**

Klimakammer für den Temperaturbereich +5 bis +40 °C, Null-Filter zur Erzeugung von "schwebstaubfreier Luft".

## **6.3 Durchführung der Prüfung**

Zur Untersuchung der Abhängigkeit des Nullpunktes von der Umgebungstemperatur wurden die vollständigen Messeinrichtungen in der Klimakammer betrieben. Den beiden Testgeräten SN 127 und SN 131 wurde durch Montage von Null-Filtern an jeweils beiden Geräteeinlässen schwebstaubfreie Probenluft zugeführt. Die Umgebungstemperaturen in der Klimakammer wurden in der Reihenfolge 20 °C – 5 °C – 20 °C – 40 °C – 20 °C variiert. Nach einer Äquilibrierzeit von ca. 24 h pro Temperaturstufe erfolgte die Aufnahme der Messwerte am Nullpunkt (pro Temperaturstufe 3 x). Die relative Feuchte wurde konstant gehalten.

## **6.4 Auswertung**

Es wurden die Messwerte für die Massenwerte der jeweils 8-stündigen Einzelmessungen ausgelesen und zur Konvertierung in Konzentrationswerte auf den Sollvolumenstrom für eine 24-stündige Probenahme bezogen. Betrachtet wird die absolute Abweichung in µg/m<sup>3</sup> pro Temperaturschritt bezogen auf den Ausgangspunkt von 20 °C.

Bezugswert:  $B_0 = 2 \mu g/m^3$ .

## **6.5 Bewertung**

Bei Betrachtung der vom Gerät ausgegebenen Werte konnte ein maximaler Einfluss der Umgebungstemperatur auf den Nullpunkt von 0,6 µg/m<sup>3</sup> festgestellt werden.

Für die Unsicherheitsberechung für PM10 gemäß Punkt [6.1 5.2.21 Gesamtunsicherheit](#page-120-0)  wurden 0,60 µg/m<sup>3</sup> für SN 127 und 0,50 µg/m<sup>3</sup> für SN 131 eingesetzt.

Für die Unsicherheitsberechung für PM2.5 gemäß Punkt [6.1 5.2.21 Gesamtunsicherheit](#page-120-0)  wurden 0,40 µg/m<sup>3</sup> für SN 127 und 0,60 µg/m<sup>3</sup> für SN 131 eingesetzt.

Mindestanforderung erfüllt? ja

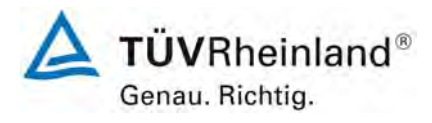

Seite 94 von 531

Bericht über die Eignungsprüfung der Immissionsmesseinrichtung SWAM 5a Dual Channel Monitor mit PM10 und PM2,5 Vorabscheider der Firma FAI Instruments s.r.l. für die Komponenten Schwebstaub PM10 und PM2,5, Berichts-Nr.: 936/21207522/A

#### **6.6 Umfassende Darstellung des Prüfergebnisses**

*Tabelle 11: Abhängigkeit des Nullpunktes von der Umgebungstemperatur, Abweichung in µg/m³, Mittelwert aus drei Messungen* 

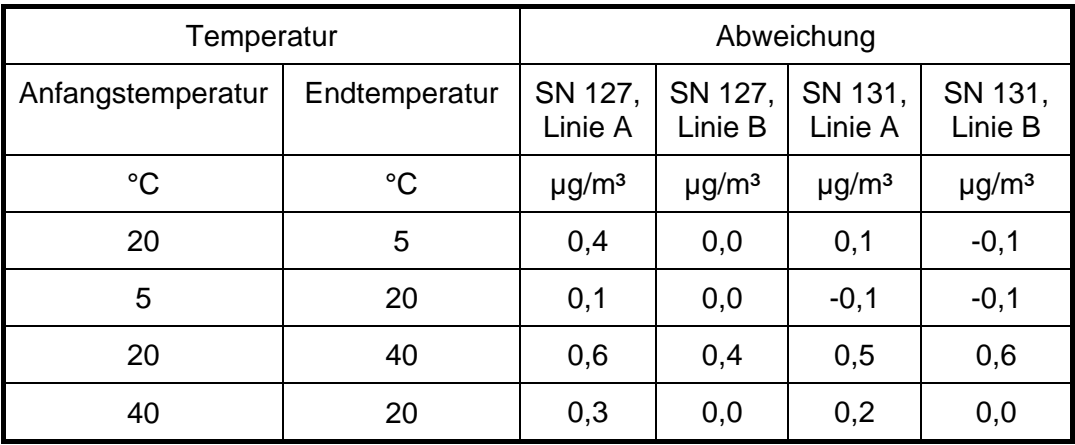

Die Ergebnisse der 3 Einzelmessungen können der Anlage 2 im Anhang entnommen werden.

Bericht über die Eignungsprüfung der Immissionsmesseinrichtung SWAM 5a Dual Channel Monitor mit PM10 und PM2,5 Vorabscheider der Firma FAI Instruments s.r.l. für die Komponenten Schwebstaub PM10 und PM2,5, Berichts-Nr.: 936/21207522/A

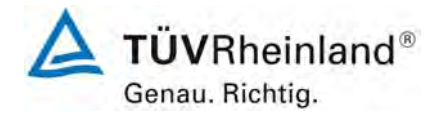

Seite 95 von 531

## **6.1 5.2.8 Abhängigkeit des Messwertes von der Umgebungstemperatur**

Die Temperaturabhängigkeit des Messwertes im Bereich des Bezugswertes B<sub>1</sub> darf *nicht mehr als ± 5 % des Messwertes bei einer Änderung der Umgebungstemperatur um 15 K im Bereich zwischen +5 °C und +20 °C bzw. 20 K im Bereich zwischen +20 °C und +40 °C betragen.* 

## **6.2 Gerätetechnische Ausstattung**

Klimakammer für den Temperaturbereich +5 - +40 °C, Referenzfolien R1 & R2.

## **6.3 Durchführung der Prüfung**

Zur Untersuchung der Abhängigkeit der Messwerte von der Umgebungstemperatur wurden die Messeinrichtungen in der Klimakammer betrieben. Um eine Überprüfung der Empfindlichkeit zu ermöglichen, wurde die interne Prozedur zur Stabilitätsüberprüfung der radiometrischen Messung mit Hilfe der zwei im Gerät implementierten Referenzaluminiumfolien mit bekannter Massendichte herangezogen (BETA SPAN TEST).

Die Umgebungstemperaturen in der Klimakammer wurden in der Reihenfolge 20 °C – 5 °C – 20 °C – 40 °C – 20 °C variiert. Nach einer Äquilibrierzeit von ca. 24 h pro Temperaturstufe erfolgte die Aufnahme der Messwerte aus dem BETA SPAN TEST (pro Temperaturstufe 3 x). Die relative Feuchte wurde konstant gehalten.

## **6.4 Auswertung**

Betrachtet wird die prozentuale Änderung des ermittelten Massendichtewertes für jeden Temperaturschritt bezogen auf den Ausgangspunkt bei 20 °C.

Als Anmerkung sei erwähnt, dass mit Hilfe des Foliensatzes nur Massendichtewerte, und keine Konzentrationswerte simuliert werden konnten, eine Betrachtung im Bereich des  $B_1$  (= 40 μg/m<sup>3</sup> (PM10) bzw. 25 μg/m<sup>3</sup> (PM2,5)) war aus diesem Grunde nicht möglich.

#### **6.5 Bewertung**

Es konnten für Gerät 1 (SN 127) keine Abweichungen > -1,3 % und für Gerät 2 (SN 131)) keine Abweichungen > -2,8 % zum Ausgangswert bei 20 °C ermittelt werden.

Für die Unsicherheitsberechung für PM10 gemäß Punkt [6.1 5.2.21 Gesamtunsicherheit](#page-120-0)  wurden -0,52 µg/m<sup>3</sup> für SN 127 (=-1,3 % von 40 µg/m<sup>3</sup>) und -1,12 µg/m<sup>3</sup> für SN 131 (=-2,8 % von 40 µg/m<sup>3</sup>) eingesetzt.

Für die Unsicherheitsberechung für PM2.5 gemäß Punkt [6.1 5.2.21 Gesamtunsicherheit](#page-120-0)  wurden -0,33 µg/m<sup>3</sup> für SN 127 (=-1,3 % von 25 µg/m<sup>3</sup>) und -0,70 µg/m<sup>3</sup> für SN 131 (=-2,8 % von 25 µg/m<sup>3</sup>) eingesetzt.

Mindestanforderung erfüllt? ja

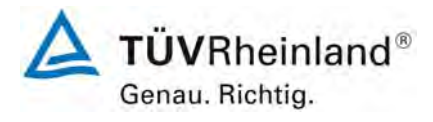

Seite 96 von 531

**TÜV Rheinland Immissionsschutz und Energiesysteme GmbH Luftreinhaltung** 

Bericht über die Eignungsprüfung der Immissionsmesseinrichtung SWAM 5a Dual Channel Monitor mit PM10 und PM2,5 Vorabscheider der Firma FAI Instruments s.r.l. für die Komponenten Schwebstaub PM10 und PM2,5, Berichts-Nr.: 936/21207522/A

#### **6.6 Umfassende Darstellung des Prüfergebnisses**

*Tabelle 12: Abhängigkeit der Empfindlichkeit von der Umgebungstemperatur SN 127 & SN 131, Abweichung in %, Mittelwert aus drei Messungen* 

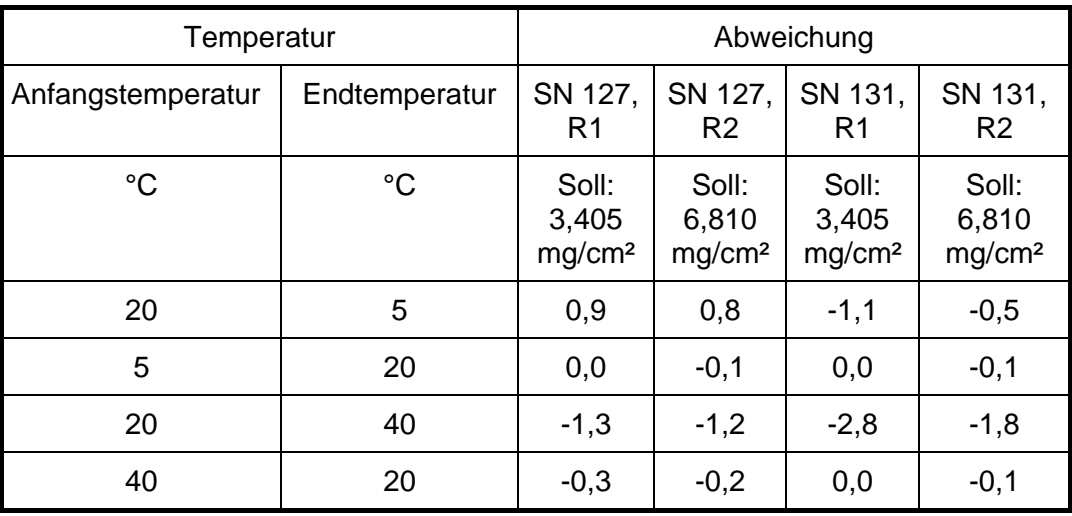

Die Einzelergebnisse können der Anlage 3 im Anhang entnommen werden.

Bericht über die Eignungsprüfung der Immissionsmesseinrichtung SWAM 5a Dual Channel Monitor mit PM10 und PM2,5 Vorabscheider der Firma FAI Instruments s.r.l. für die Komponenten Schwebstaub PM10 und PM2,5, Berichts-Nr.: 936/21207522/A

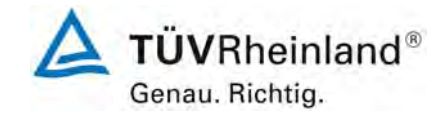

Seite 97 von 531

## <span id="page-96-0"></span>**6.1 5.2.9 Nullpunktsdrift**

*Die zeitliche Änderung des Nullpunkt-Messwertes darf in 24 h und im Wartungsintervall*  den Bezugswert B<sub>0</sub> nicht überschreiten.

#### **6.2 Gerätetechnische Ausstattung**

Null-Filter zur Erzeugung von "schwebstaubfreier Luft".

#### **6.3 Durchführung der Prüfung**

Die Prüfung erfolgte im Rahmen des Feldtestes für SN 127 und SN 131 an den deutschen Standorten über einen Zeitraum von insgesamt ca. 1 Jahr. Die im Prüfkatalog geforderte tägliche Nullpunktskontrolle ist bei dieser Staubmesseinrichtung nicht ohne größeren äußeren Aufwand möglich und daher auch nicht sinnvoll. Die Messeinrichtungen wurden deshalb im Rahmen eines regelmäßigen Checks ca. einmal pro Monat (Standort Köln und Bonn) sowie zweimal gegen Ende des Feldtests (Brühl) mit Null-Filter an den Geräteeinlässen für einen Zeitraum jeweils 24 h betrieben und die gemessenen Nullwerte notiert. Zusätzlich wurde die Prüfung auch am Standort Teddington für Systeme SN 145 und SN 149 durchgeführt.

#### **6.4 Auswertung**

Die Auswertung erfolgt auf Basis der Messergebnisse mit Null-Filter durch Vergleich der jeweiligen Werte mit den jeweiligen "Messwerten" des vorherigen Tests und mit dem "Messwert" des ersten Tests.

## **6.5 Bewertung**

Die gefundenen Messwerte liegen im Wartungsintervall innerhalb der erlaubten Grenzen.

Für SN 131, Linie B lag der Messwert am 11.11.2008 außerhalb des erlaubten Toleranzbereichs. Eine Begründung für diese Abweichung konnte nicht gefunden werden – möglicherweise kam es zu einer Kontamination des Filters beim Wechsel vom Probenahmekopf auf Nullfilter oder umgekehrt. Bei der nachfolgenden Überprüfung im Dezember konnte der Effekt nicht mehr beobachtet werden.

Für die Unsicherheitsberechung für PM10 gemäß Punkt [6.1 5.2.21 Gesamtunsicherheit](#page-120-0)  wurden 1,10 µg/m<sup>3</sup> für SN 127 und 0,90 µg/m<sup>3</sup> für SN 131 eingesetzt.

Für die Unsicherheitsberechung für PM2.5 gemäß Punkt [6.1 5.2.21 Gesamtunsicherheit](#page-120-0)  wurden 0,80 µg/m<sup>3</sup> für SN 127 und 1,80 µg/m<sup>3</sup> für SN 131 eingesetzt.

Mindestanforderung erfüllt? ja

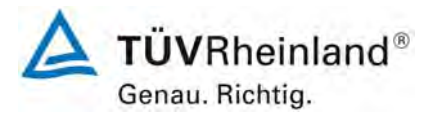

Seite 98 von 531

Bericht über die Eignungsprüfung der Immissionsmesseinrichtung SWAM 5a Dual Channel Monitor mit PM10 und PM2,5 Vorabscheider der Firma FAI Instruments s.r.l. für die Komponenten Schwebstaub PM10 und PM2,5, Berichts-Nr.: 936/21207522/A

### **6.6 Umfassende Darstellung des Prüfergebnisses**

[Tabelle 13](#page-97-0) und [Tabelle 14](#page-97-1) enthalten für die Standorte Köln, Bonn und Brühl die ermittelten Messwerte für den Nullpunkt und die errechneten Abweichungen bezogen auf den Vorgängerwert und bezogen auf den Startwert in µg/m<sup>3</sup>.

[Abbildung 38](#page-98-0) und [Abbildung 39](#page-98-1) zeigen eine grafische Darstellung der Nullpunktsdrift über den Untersuchungszeitraum.

[Tabelle 15](#page-99-0) und [Tabelle 16](#page-99-1) zeigen darüber hinaus die ermittelten Nullpunktswerte am Standort Teddington.

<span id="page-97-0"></span>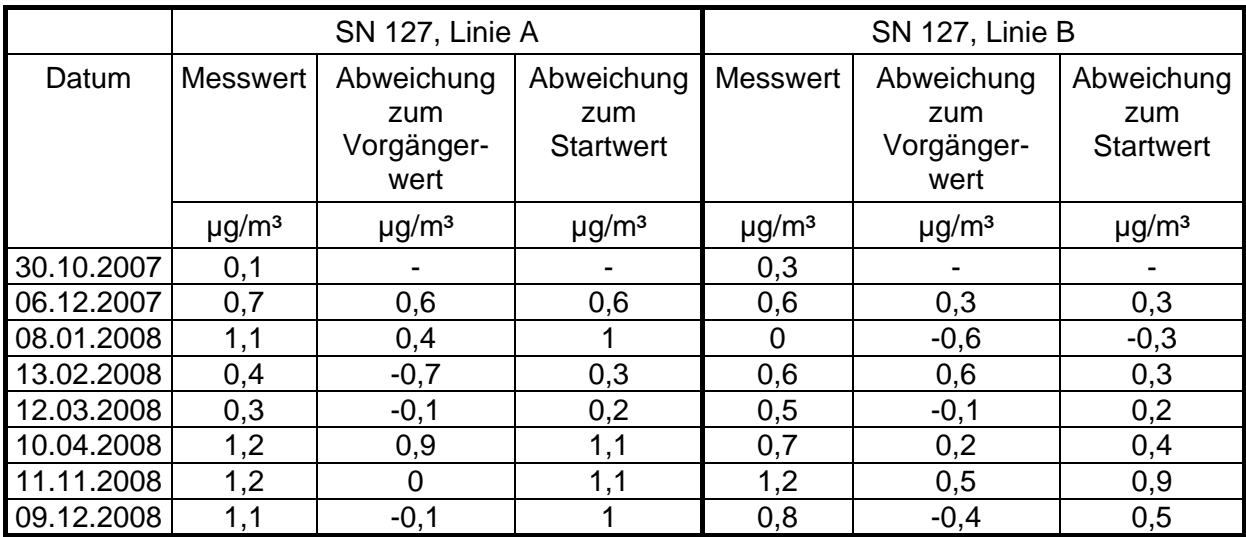

*Tabelle 13: Nullpunktdrift SN 127, Linie A&B, Standorte Köln, Bonn und Brühl* 

<span id="page-97-1"></span>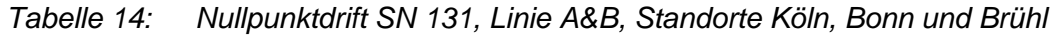

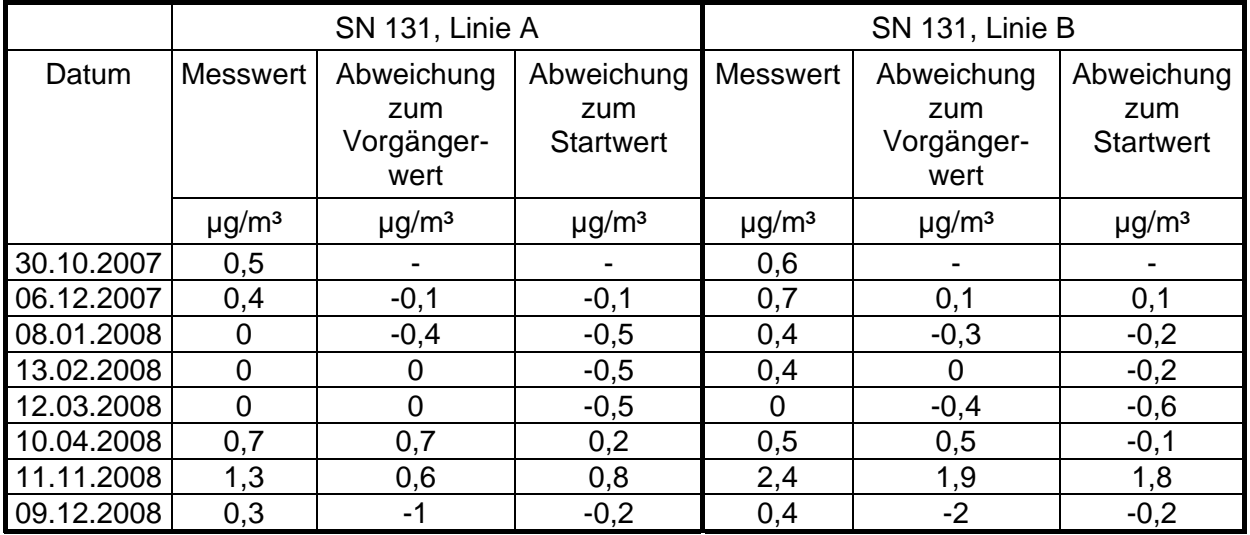

Bericht über die Eignungsprüfung der Immissionsmesseinrichtung SWAM 5a Dual Channel Monitor mit PM10 und PM2,5 Vorabscheider der Firma FAI Instruments s.r.l. für die Komponenten Schwebstaub PM10 und PM2,5, Berichts-Nr.: 936/21207522/A

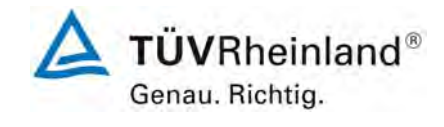

Seite 99 von 531

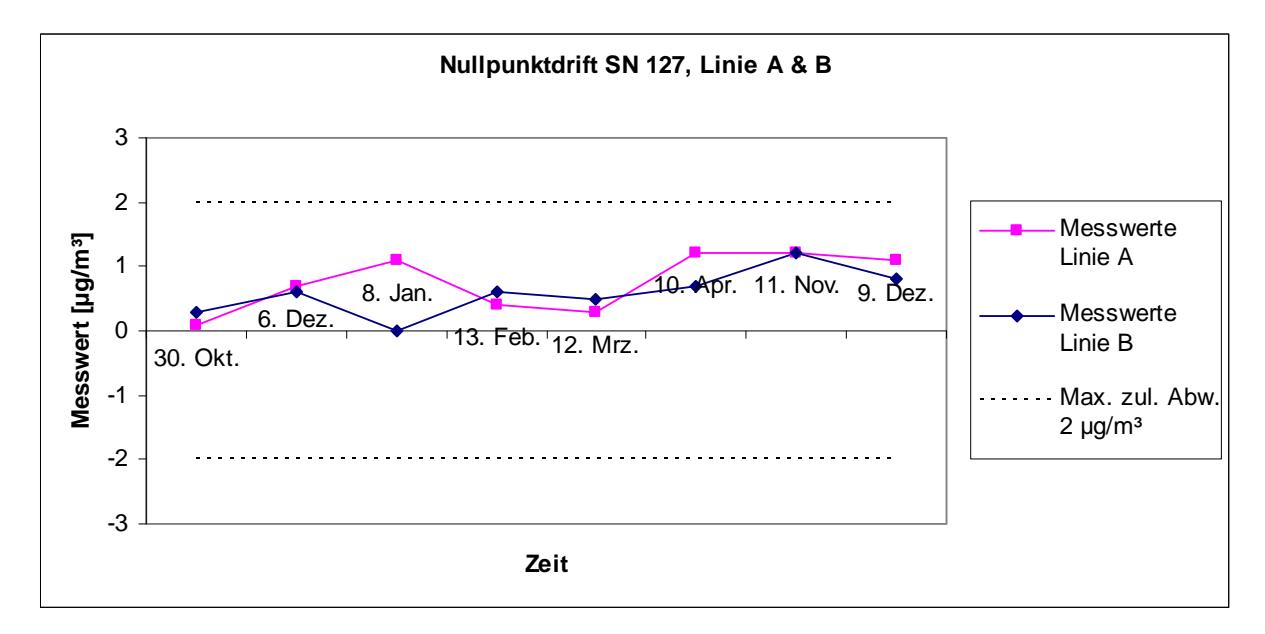

*Abbildung 38: Nullpunktdrift SN 127, Linie A & B* 

<span id="page-98-0"></span>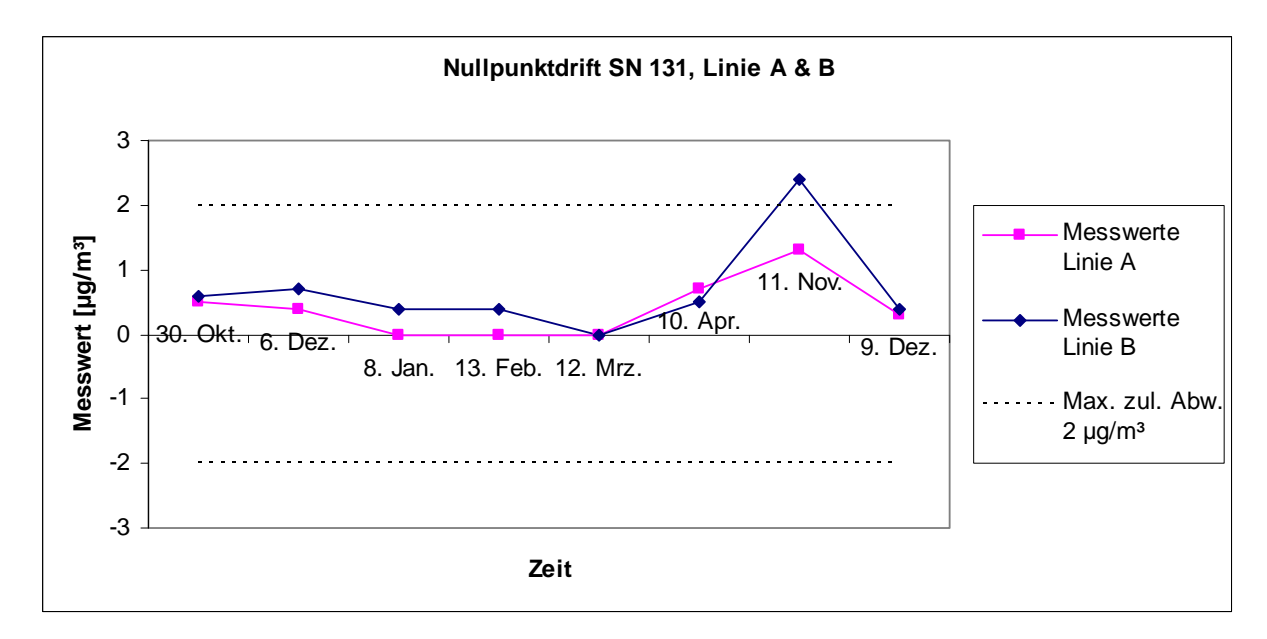

<span id="page-98-1"></span>*Abbildung 39: Nullpunktdrift SN 131, Linie A & B* 

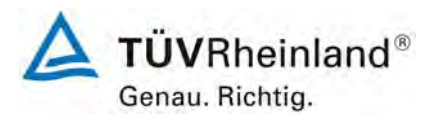

Seite 100 von 531

#### **TÜV Rheinland Immissionsschutz und Energiesysteme GmbH Luftreinhaltung**

Bericht über die Eignungsprüfung der Immissionsmesseinrichtung SWAM 5a Dual Channel Monitor mit PM10 und PM2,5 Vorabscheider der Firma FAI Instruments s.r.l. für die Komponenten Schwebstaub PM10 und PM2,5, Berichts-Nr.: 936/21207522/A

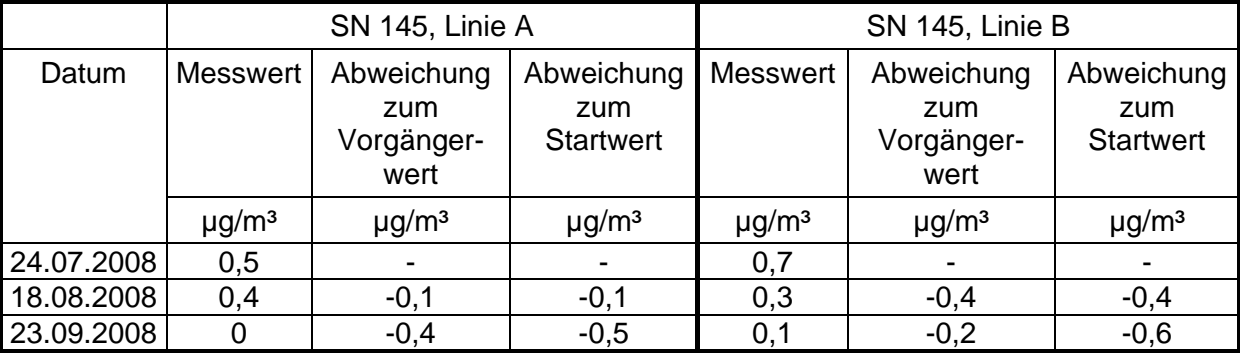

## <span id="page-99-0"></span>*Tabelle 15: Nullpunktdrift SN 145, Linie A&B, Standort Teddington*

<span id="page-99-1"></span>*Tabelle 16: Nullpunktdrift SN 149, Linie A&B, Standort Teddington* 

|            | SN 149, Linie A        |                                         |                                       | SN 149, Linie B        |                                         |                                       |
|------------|------------------------|-----------------------------------------|---------------------------------------|------------------------|-----------------------------------------|---------------------------------------|
| Datum      | <b>Messwert</b>        | Abweichung<br>zum<br>Vorgänger-<br>wert | Abweichung<br>zum<br><b>Startwert</b> | <b>Messwert</b>        | Abweichung<br>zum<br>Vorgänger-<br>wert | Abweichung<br>zum<br><b>Startwert</b> |
|            | $\mu$ g/m <sup>3</sup> | $\mu$ g/m <sup>3</sup>                  | $\mu$ g/m <sup>3</sup>                | $\mu$ g/m <sup>3</sup> | $\mu$ g/m <sup>3</sup>                  | $\mu$ g/m <sup>3</sup>                |
| 24.07.2008 | 0,8                    |                                         |                                       | 0,6                    |                                         |                                       |
| 18.08.2008 | 0,7                    | $-0,1$                                  | $-0,1$                                | 0,5                    | $-0,1$                                  | $-0,1$                                |
| 23.09.2008 | 0,5                    | $-0,2$                                  | $-0,3$                                | 0,1                    | $-0,4$                                  | $-0,5$                                |

Bericht über die Eignungsprüfung der Immissionsmesseinrichtung SWAM 5a Dual Channel Monitor mit PM10 und PM2,5 Vorabscheider der Firma FAI Instruments s.r.l. für die Komponenten Schwebstaub PM10 und PM2,5, Berichts-Nr.: 936/21207522/A

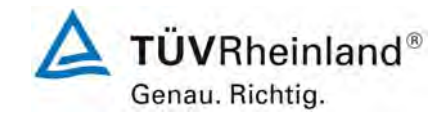

Seite 101 von 531

## <span id="page-100-0"></span>**6.1 5.2.10 Drift des Messwertes**

Die zeitliche Änderung des Messwertes im Bereich des Bezugswertes B<sub>1</sub> darf in 24 *Stunden und im Wartungsintervall ± 5 % von B1 nicht überschreiten.* 

#### **6.2 Gerätetechnische Ausstattung**

Referenzfolien R1 & R2.

#### **6.3 Durchführung der Prüfung**

Die Prüfung erfolgte im Rahmen des Feldtestes für SN 127 und SN 131 an den deutschen Standorten über einen Zeitraum von insgesamt ca. 1 Jahr. Die Empfindlichkeit der radiometrischen Messung wurde im Rahmen eines regelmäßigen Checks ca. einmal pro Monat (Standort Köln und Bonn) sowie zweimal gegen Ende des Feldtests (Brühl) überprüft. Um eine Überprüfung der Empfindlichkeit zu ermöglichen, wurde die interne Prozedur zur Stabilitätsüberprüfung der radiometrischen Messung mit Hilfe der zwei im Gerät implementierten Referenzaluminiumfolien mit bekannter Massendichte herangezogen (BETA SPAN TEST).

Zusätzlich wurde die Prüfung auch am Standort Teddington für Systeme SN 145 und SN 149 durchgeführt.

#### **6.4 Auswertung**

Eine Beurteilung der Drift des Messwertes in 24 h ist gerätebedingt nicht möglich.

Betrachtet wird die prozentuale Änderung des ermittelten Massendichtewertes im Wartungsintervall von 1 Monat sowie bezogen auf den Startwert.

Als Anmerkung sei erwähnt, dass mit Hilfe der Referenzfolien nur Massendichtewerte, und keine Konzentrationswerte simuliert werden konnten, eine Betrachtung im Bereich des B<sub>1</sub> (= 40 µg/m³) war aus diesem Grunde nicht möglich.

#### **6.5 Bewertung**

Die Drift des Messwertes betrug im Wartungsintervall maximal -1,1 % (SN 127) bzw. -1,3 % (SN 131).

Für die Unsicherheitsberechung für PM10 gemäß Punkt [6.1 5.2.21 Gesamtunsicherheit](#page-120-0)  wurden -0,48 µg/m<sup>3</sup> für SN 127 (=-1,2 % von 40 µg/m<sup>3</sup>) und -0,44 µg/m<sup>3</sup> für SN 131 (=-1,1 % von 40 ug/m<sup>3</sup>) eingesetzt.

Für die Unsicherheitsberechung für PM2.5 gemäß Punkt [6.1 5.2.21 Gesamtunsicherheit](#page-120-0)  wurden -0,30 µg/m<sup>3</sup> für SN 127 (=-1,2 % von 25 µg/m<sup>3</sup>) und -0,28 µg/m<sup>3</sup> für SN 131 (=-1,1 % von 25 µg/m<sup>3</sup>) eingesetzt.

Mindestanforderung erfüllt? ja

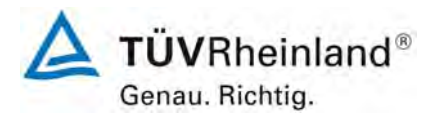

Seite 102 von 531

Bericht über die Eignungsprüfung der Immissionsmesseinrichtung SWAM 5a Dual Channel Monitor mit PM10 und PM2,5 Vorabscheider der Firma FAI Instruments s.r.l. für die Komponenten Schwebstaub PM10 und PM2,5, Berichts-Nr.: 936/21207522/A

### **6.6 Umfassende Darstellung des Prüfergebnisses**

In der [Tabelle 17](#page-101-0) und [Tabelle 18](#page-101-1) sind für die Standorte Köln, Bonn und Brühl die Abweichungen der Messwerte in % vom jeweiligen Vorgängerwert bzw. zum Startwert aufgeführt. [Abbildung 40](#page-102-0) und [Abbildung 41](#page-102-1) zeigen eine grafische Darstellung der Drift der Messwerte (bezogen auf den Startwert) für die 2 Referenzfolien.

[Tabelle 19](#page-103-0) und [Tabelle 20](#page-103-1) zeigen darüber hinaus die ermittelten Messwerte für die Referenzfolien am Standort Teddington.

<span id="page-101-0"></span>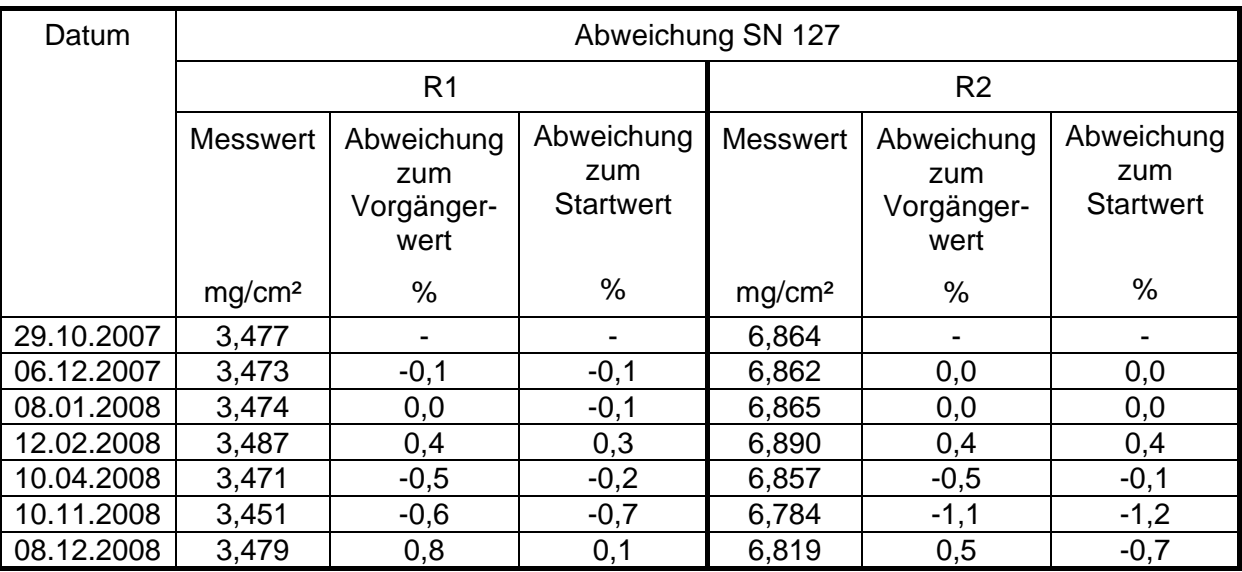

*Tabelle 17: Drift des Messwertes SN 127, Standorte Köln, Bonn und Brühl* 

<span id="page-101-1"></span>*Tabelle 18: Drift des Messwertes SN 131, Standorte Köln, Bonn und Brühl* 

| Datum      | Abweichung SN 131  |                                         |                                       |                    |                                         |                                       |  |  |
|------------|--------------------|-----------------------------------------|---------------------------------------|--------------------|-----------------------------------------|---------------------------------------|--|--|
|            | R <sub>1</sub>     |                                         |                                       | R <sub>2</sub>     |                                         |                                       |  |  |
|            | <b>Messwert</b>    | Abweichung<br>zum<br>Vorgänger-<br>wert | Abweichung<br>zum<br><b>Startwert</b> | <b>Messwert</b>    | Abweichung<br>zum<br>Vorgänger-<br>wert | Abweichung<br>zum<br><b>Startwert</b> |  |  |
|            | mg/cm <sup>2</sup> | %                                       | %                                     | mg/cm <sup>2</sup> | $\%$                                    | %                                     |  |  |
| 29.10.2007 | 3,410              |                                         |                                       | 6,883              |                                         |                                       |  |  |
| 06.12.2007 | 3,400              | $-0,3$                                  | $-0,3$                                | 6,875              | $-0,1$                                  | $-0,1$                                |  |  |
| 08.01.2008 | 3,398              | $-0,1$                                  | $-0,4$                                | 6,874              | 0,0                                     | $-0,1$                                |  |  |
| 12.02.2008 | 3,415              | 0,5                                     | 0,1                                   | 6,902              | 0,4                                     | 0,3                                   |  |  |
| 10.04.2008 | 3,372              | $-1,3$                                  | $-1,1$                                | 6,840              | $-0,9$                                  | $-0,6$                                |  |  |
| 10.11.2008 | 3,388              | 0,5                                     | $-0,6$                                | 6,863              | 0,3                                     | $-0,3$                                |  |  |
| 08.12.2008 | 3,383              | $-0,1$                                  | $-0,8$                                | 6,853              | $-0,1$                                  | $-0,4$                                |  |  |

Bericht über die Eignungsprüfung der Immissionsmesseinrichtung SWAM 5a Dual Channel Monitor mit PM10 und PM2,5 Vorabscheider der Firma FAI Instruments s.r.l. für die Komponenten Schwebstaub PM10 und PM2,5, Berichts-Nr.: 936/21207522/A

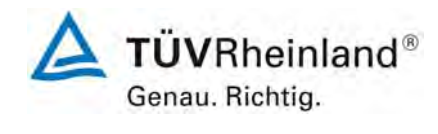

Seite 103 von 531

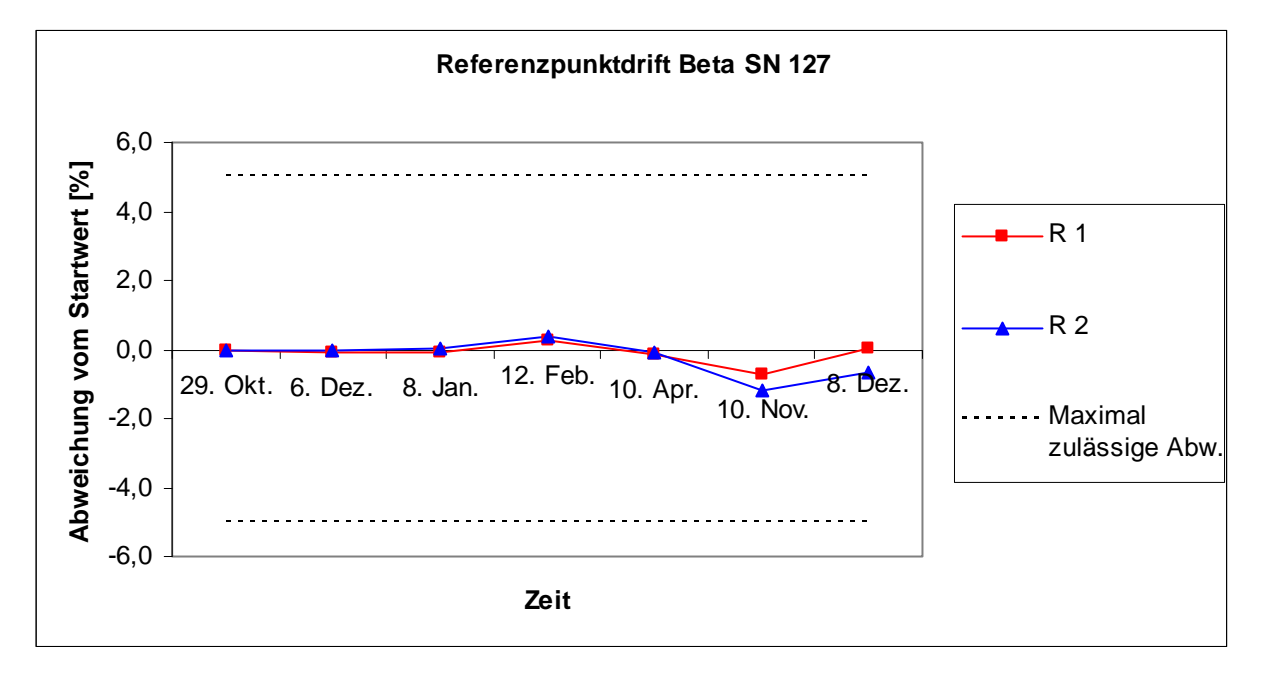

<span id="page-102-0"></span>*Abbildung 40: Drift des Messwertes SN 127* 

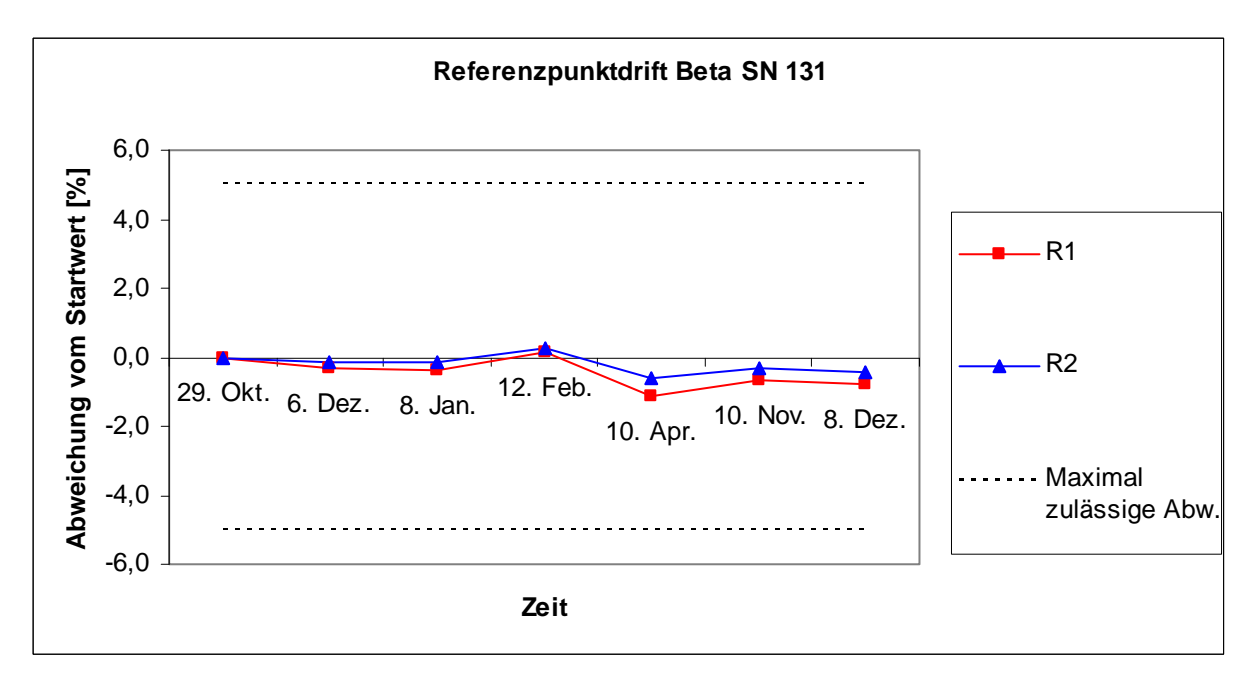

<span id="page-102-1"></span>*Abbildung 41: Drift des Messwertes SN 131* 

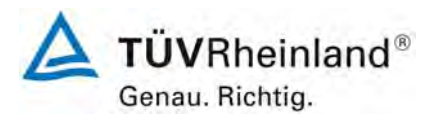

Seite 104 von 531

#### **TÜV Rheinland Immissionsschutz und Energiesysteme GmbH Luftreinhaltung**

Bericht über die Eignungsprüfung der Immissionsmesseinrichtung SWAM 5a Dual Channel Monitor mit PM10 und PM2,5 Vorabscheider der Firma FAI Instruments s.r.l. für die Komponenten Schwebstaub PM10 und PM2,5, Berichts-Nr.: 936/21207522/A

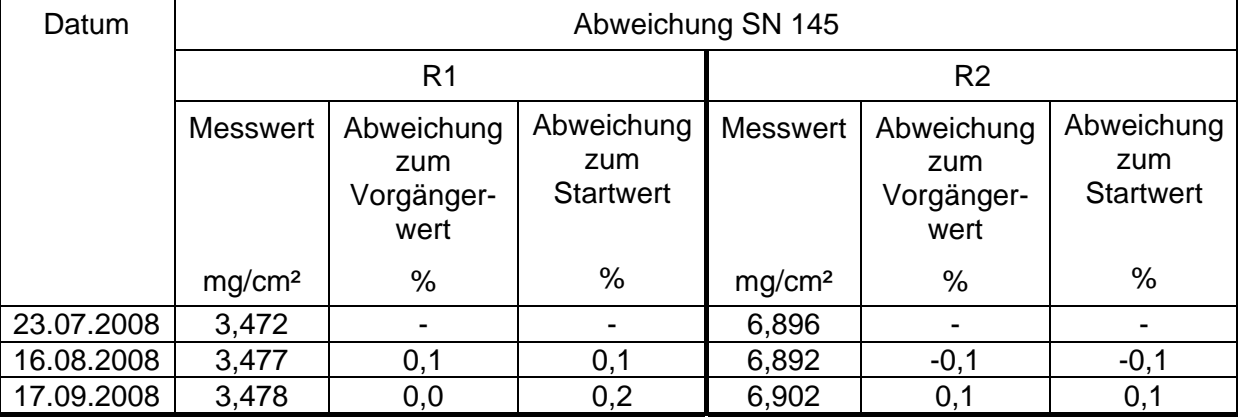

## <span id="page-103-0"></span>*Tabelle 19: Drift des Messwertes SN 145, Standort Teddington*

<span id="page-103-1"></span>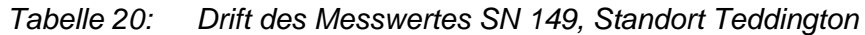

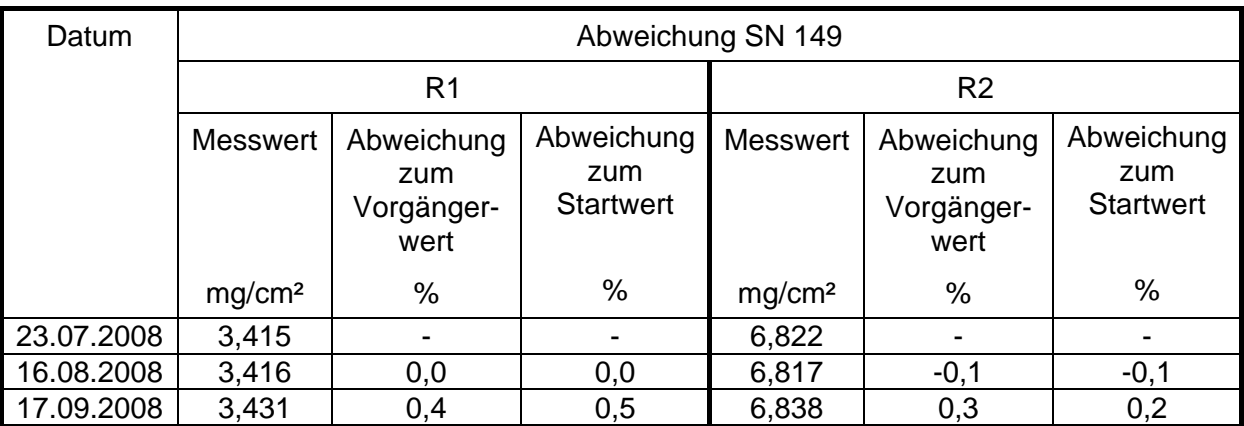

Bericht über die Eignungsprüfung der Immissionsmesseinrichtung SWAM 5a Dual Channel Monitor mit PM10 und PM2,5 Vorabscheider der Firma FAI Instruments s.r.l. für die Komponenten Schwebstaub PM10 und PM2,5, Berichts-Nr.: 936/21207522/A

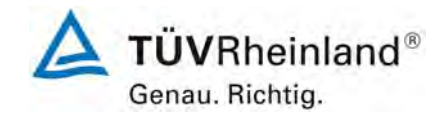

Seite 105 von 531

## **6.1 5.2.11 Querempfindlichkeit**

*Die Absolutwerte der Summen der positiven bzw. negativen Abweichungen aufgrund von Störeinflüssen durch die Querempfindlichkeit gegenüber im Messgut enthaltenen Begleitstoffen dürfen im Bereich des Nullpunktes nicht mehr als B<sub>0</sub> und im Bereich von B2 nicht mehr als 3 % von B2 betragen. Die Konzentration des Begleitstoffes wird im*  Bereich des jeweiligen B<sub>2</sub>-Wertes des Begleitstoffes eingesetzt. Sind keine entspre*chenden Bezugswerte bekannt, so ist ein geeigneter Bezugswert durch das Prüfinstitut im Einvernehmen mit den anderen Prüfinstituten festzulegen und anzugeben.* 

Für Staubmesseinrichtungen ist dieser Punkt nicht relevant. Es gilt die Mindestanforderung 5.3.4. Die Ergebnisse dieser Untersuchungen finden sich deshalb im Modul 5.3.4.

#### **6.2 Gerätetechnische Ausstattung**

Nicht zutreffend.

#### **6.3 Durchführung der Prüfung**

Nicht zutreffend.

#### **6.4 Auswertung**

Nicht zutreffend.

## **6.5 Bewertung**

Nicht zutreffend.

Mindestanforderung erfüllt? -

## **6.6 Umfassende Darstellung des Prüfergebnisses**

Nicht zutreffend.

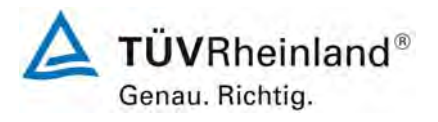

Seite 106 von 531

Bericht über die Eignungsprüfung der Immissionsmesseinrichtung SWAM 5a Dual Channel Monitor mit PM10 und PM2,5 Vorabscheider der Firma FAI Instruments s.r.l. für die Komponenten Schwebstaub PM10 und PM2,5, Berichts-Nr.: 936/21207522/A

## **6.1 5.2.12 Reproduzierbarkeit**

Die Reproduzierbarkeit R<sub>D</sub> der Messeinrichtung ist aus Doppelbestimmungen mit zwei *baugleichen Messeinrichtungen zu ermitteln und darf den Wert 10 nicht unterschreiten. Als Bezugswert ist B1 zu verwenden.* 

### **6.2 Gerätetechnische Ausstattung**

Bei der Ermittlung der Reproduzierbarkeit kamen zusätzlich die in Kapitel [5](#page-64-0) genannten Messeinrichtungen zum Einsatz.

#### **6.3 Durchführung der Prüfung**

Die Reproduzierbarkeit ist definiert als der Betrag, um den sich zwei zufällig ausgewählte Einzelwerte, die unter Vergleichsbedingungen gewonnen wurden, höchstens unterscheiden. Die Reproduzierbarkeit wurde mit zwei baugleichen und parallel betriebenen Geräten im Feldtest bestimmt. Dazu wurden Messdaten aus der gesamten Felduntersuchung herangezogen.

#### **6.4 Auswertung**

Die Reproduzierbarkeit berechnet sich wie folgt:

$$
R = \frac{B_1}{U} \ge 10 \quad \text{mit} \quad U = \pm s_D \cdot t_{(n;0,95)} \quad \text{und} \quad s_D = \sqrt{\frac{1}{2n}} \cdot \sum_{i=1}^{n} (x_{1i} - x_{2i})^2
$$

- $R$  = Reproduzierbarkeit bei B<sub>1</sub>
- $\bullet$  U = Unsicherheit
- $B_1 = 40 \text{ uq/m}^3$  für PM10 und 25  $\text{uq/m}^3$  für PM2.5
- $s_D$  = Standardabweichung aus Doppelbestimmungen
- n = Anzahl der Doppelbestimmungen
- $t_{(n:0.95)}$  = Studentfaktor für 95%ige Sicherheit
- $x_{1i}$  = Messsignal des Gerätes 1 (z.B. SN 127) bei der i-ten Konzentration
- $x_{2i}$  = Messsignal des Gerätes 2 (z.B. SN 131) bei der i-ten Konzentration

## **6.5 Bewertung**

.

Die Reproduzierbarkeit betrug im Feldtest für PM10 minimal 23 und für PM2.5 minimal 19.

Mindestanforderung erfüllt? ja

Für die Unsicherheitsberechung für PM10 gemäß Punkt [6.1 5.2.21 Gesamtunsicherheit](#page-120-0)  wurden für die Reproduzierbarkeit ein Wert von 32 (alle Standorte) eingesetzt.

Für die Unsicherheitsberechung für PM2,5 gemäß Punkt [6.1 5.2.21 Gesamtunsicherheit](#page-120-0)  wurden für die Reproduzierbarkeit ein Wert von 23 (alle Standorte) eingesetzt.

Bericht über die Eignungsprüfung der Immissionsmesseinrichtung SWAM 5a Dual Channel Monitor mit PM10 und PM2,5 Vorabscheider der Firma FAI Instruments s.r.l. für die Komponenten Schwebstaub PM10 und PM2,5, Berichts-Nr.: 936/21207522/A

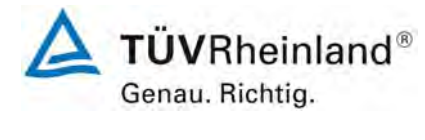

Seite 107 von 531

## **6.6 Umfassende Darstellung des Prüfergebnisses**

Die Ergebnisse der Untersuchungen sind in der [Tabelle 21](#page-106-0) und [Tabelle 22](#page-107-0) zusammenfassend dargestellt. Die grafische Darstellung erfolgt in [Abbildung 52](#page-135-0) bis [Abbildung 56.](#page-137-0)

Anmerkung: Die ermittelten Unsicherheiten werden auf den Bezugswert B<sub>1</sub> für jeden Standort bezogen:

<span id="page-106-0"></span>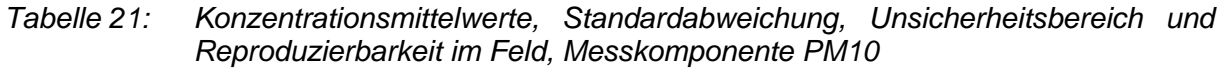

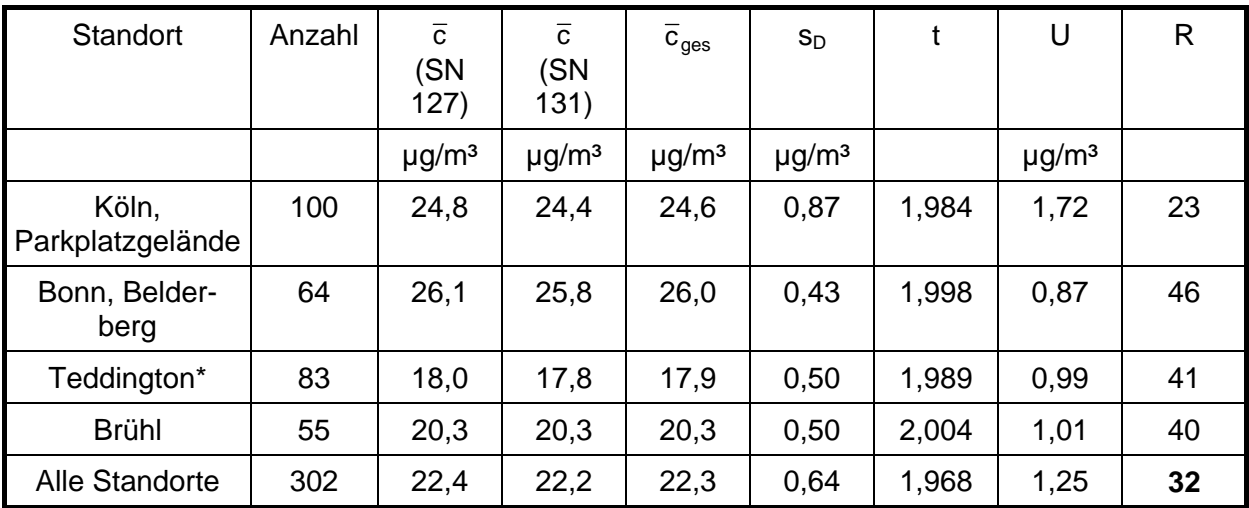

\* Standort Teddington mit SN 145 vs. SN 149

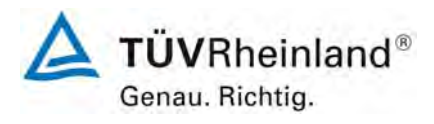

Seite 108 von 531

**TÜV Rheinland Immissionsschutz und Energiesysteme GmbH Luftreinhaltung** 

Bericht über die Eignungsprüfung der Immissionsmesseinrichtung SWAM 5a Dual Channel Monitor mit PM10 und PM2,5 Vorabscheider der Firma FAI Instruments s.r.l. für die Komponenten Schwebstaub PM10 und PM2,5, Berichts-Nr.: 936/21207522/A

<span id="page-107-0"></span>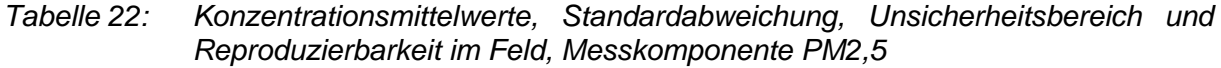

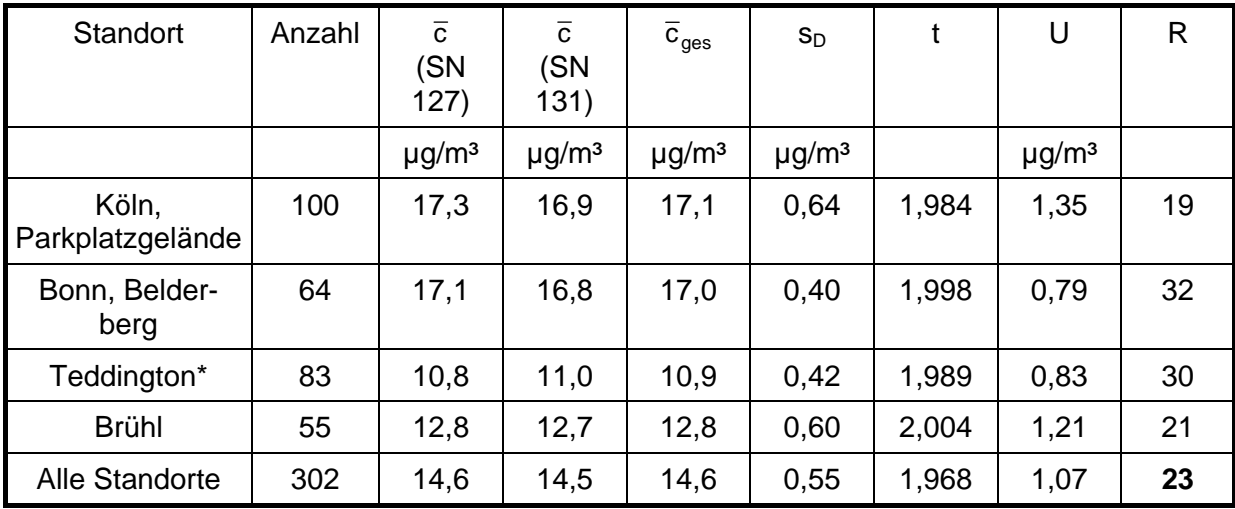

\* Standort Teddington mit SN 145 vs. SN 149

- $\bar{c}$  (SN 127): Mittelwert der Konzentrationen Gerät SN 127
- c (SN 131): Mittelwert der Konzentrationen Gerät SN 131
- $\bar{c}_{ges}$ : Mittelwert der Konzentrationen der Geräte SN 127 & SN 131

Einzelwerte können der Anlage 5 des Anhangs entnommen werden.
Bericht über die Eignungsprüfung der Immissionsmesseinrichtung SWAM 5a Dual Channel Monitor mit PM10 und PM2,5 Vorabscheider der Firma FAI Instruments s.r.l. für die Komponenten Schwebstaub PM10 und PM2,5, Berichts-Nr.: 936/21207522/A

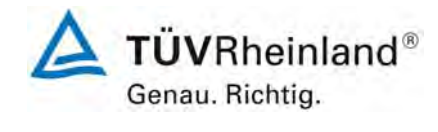

Seite 109 von 531

# **6.1 5.2.13 Stundenwerte**

*Das Messverfahren muss die Bildung von Stundenmittelwerten ermöglichen.* 

### **6.2 Gerätetechnische Ausstattung**

Bei dieser Mindestanforderung nicht erforderlich.

### **6.3 Durchführung der Prüfung**

Es wurde geprüft, ob die Messeinrichtung die Bildung von Stundenmittelwerten ermöglicht.

#### **6.4 Auswertung**

Gemäß der gültigen Richtlinie [1] sind die Grenzwerte für Feinstaub PMx auf einen minimalen Mittelungszeitraum von 24 Stunden bezogen. Eine Bildung von Stundenmittelwerten ist deshalb für Messeinrichtungen zur Überwachung der einschlägigen Grenzwerte nicht erforderlich. Im üblichen Betrieb liefern die Messeinrichtungen deshalb einen Messwert pro 24 h. Die minimal mögliche Mittelungszeit beträgt 8 h.

### **6.5 Bewertung**

Die Bildung von Stundenwerten für die Komponenten Feinstaub PM10 und PM2,5 ist zur Überwachung der einschlägigen Grenzwerte nicht erforderlich.

Mindestanforderung erfüllt? nicht zutreffend

#### **6.6 Umfassende Darstellung des Prüfergebnisses**

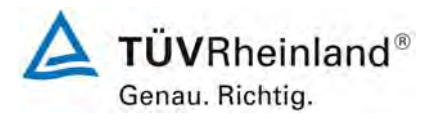

Seite 110 von 531

**TÜV Rheinland Immissionsschutz und Energiesysteme GmbH**  Luftreinhaltung

Bericht über die Eignungsprüfung der Immissionsmesseinrichtung SWAM 5a Dual Channel Monitor mit PM10 und PM2,5 Vorabscheider der Firma FAI Instruments s.r.l. für die Komponenten Schwebstaub PM10 und PM2,5, Berichts-Nr.: 936/21207522/A

### **6.1 5.2.14 Netzspannung und Netzfrequenz**

*Die Änderung des Messwertes beim Bezugswert B1 durch die im elektrischen Netz üblicherweise auftretende Änderung der Spannung im Intervall (230 +15/-20) V darf nicht mehr als B0 betragen. Weiterhin darf im mobilen Einsatz die Änderung des Messwertes durch Änderung der Netzfrequenz im Intervall (50 ± 2) Hz nicht mehr als B<sub>0</sub> betragen.* 

#### **6.2 Gerätetechnische Ausstattung**

Trennstelltrafo, Referenzfolien R1 & R2.

#### **6.3 Durchführung der Prüfung**

Zur Untersuchung der Abhängigkeit des Messsignals von der Netzspannung, wurde die Netzspannung ausgehend von 230 V auf 210 V reduziert und anschließend über die Zwischenstufe 230 V auf 245 V erhöht.

Um eine Überprüfung der Empfindlichkeit zu ermöglichen, wurde die interne Prozedur zur Stabilitätsüberprüfung der radiometrischen Messung mit Hilfe der zwei im Gerät implementierten Referenzaluminiumfolien mit bekannter Massendichte herangezogen (BETA SPAN TEST).

Da der mobile Einsatz der Messeinrichtung nicht vorgesehen ist, wurde auf die gesonderte Untersuchung der Abhängigkeit des Messsignals von der Netzfrequenz verzichtet.

#### **6.4 Auswertung**

Am Referenzpunkt wird die prozentuale Änderung des ermittelten Massendichtewertes (für jeden Prüfschritt bezogen auf den Ausgangspunkt bei 230 V betrachtet.

Als Anmerkung sei erwähnt, dass mit Hilfe der Referenzfolien nur Massendichtewerte, und keine Konzentrationswerte simuliert werden konnten, eine Betrachtung im Bereich des B<sub>1</sub> (= 40 µg/m³) war aus diesem Grunde nicht möglich.

#### **6.5 Bewertung**

Die Bewertung der Mindestanforderungen erfolgten auf Basis der oben genannten Angaben.

Durch Netzspannungsänderungen konnten an den geprüften Referenzpunkten keine signifikante Abweichungen festgestellt werden.

Für die Unsicherheitsberechung für PM10 gemäß Punkt [6.1 5.2.21 Gesamtunsicherheit](#page-120-0)  wurden -0,08 µg/m<sup>3</sup> für SN 127 (=-0,2 % von 40 µg/m<sup>3</sup>) und 0,04 µg/m<sup>3</sup> für SN 131 (=0,1 % von 40 µg/m<sup>3</sup>) eingesetzt.

Für die Unsicherheitsberechung für PM2.5 gemäß Punkt [6.1 5.2.21 Gesamtunsicherheit](#page-120-0)  wurden -0,05 µg/m<sup>3</sup> für SN 127 (=-0,2 % von 25 µg/m<sup>3</sup>) und 0,03 µg/m<sup>3</sup> für SN 131 (=0,1 % von 25 µg/m<sup>3</sup>) eingesetzt.

Mindestanforderung erfüllt? ja

Bericht über die Eignungsprüfung der Immissionsmesseinrichtung SWAM 5a Dual Channel Monitor mit PM10 und PM2,5 Vorabscheider der Firma FAI Instruments s.r.l. für die Komponenten Schwebstaub PM10 und PM2,5, Berichts-Nr.: 936/21207522/A

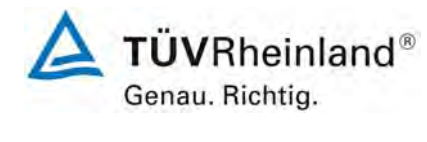

Seite 111 von 531

# **6.6 Umfassende Darstellung des Prüfergebnisses**

[Tabelle 23](#page-110-0) bis [Tabelle 24](#page-110-1) zeigen eine zusammenfassende Darstellung der Prüfergebnisse.

<span id="page-110-0"></span>*Tabelle 23: Abhängigkeit des Messwertes (Radiometrie) von der Netzspannung, Abweichung in %, SN 127* 

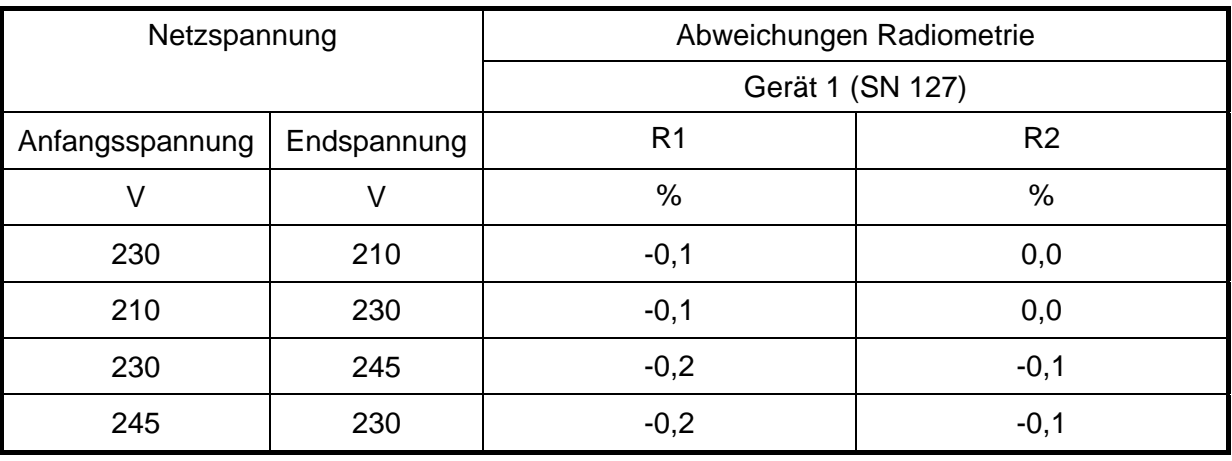

# <span id="page-110-1"></span>*Tabelle 24: Abhängigkeit des Messwertes (Radiometrie) von der Netzspannung, Abweichung in %, SN 131*

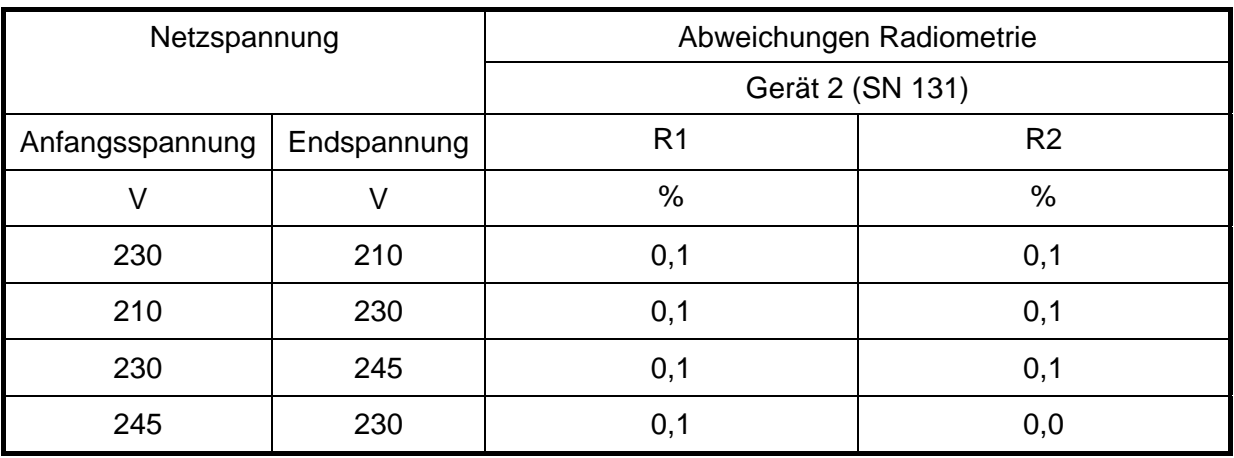

Die Einzelergebnisse können der Anlage 4 im Anhang entnommen werden.

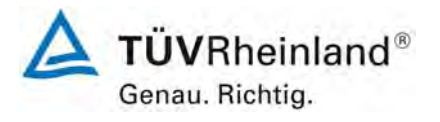

Seite 112 von 531

Bericht über die Eignungsprüfung der Immissionsmesseinrichtung SWAM 5a Dual Channel Monitor mit PM10 und PM2,5 Vorabscheider der Firma FAI Instruments s.r.l. für die Komponenten Schwebstaub PM10 und PM2,5, Berichts-Nr.: 936/21207522/A

# **6.1 5.2.15 Stromausfall**

*Bei Gerätestörungen und bei Stromausfall muss ein unkontrolliertes Ausströmen von Betriebs- und Kalibriergas unterbunden sein. Die Geräteparameter sind durch eine Pufferung gegen Verlust durch Netzausfall zu schützen. Bei Spannungswiederkehr muss das Gerät automatisch wieder den messbereiten Zustand erreichen und gemäß der Betriebsvorgabe die Messung beginnen.* 

#### **6.2 Gerätetechnische Ausstattung**

Bei dieser Mindestanforderung nicht erforderlich.

#### **6.3 Durchführung der Prüfung**

Es wurde ein Stromausfall simuliert und geprüft, ob das Gerät unbeschädigt bleibt und nach Wiedereinschalten der Stromversorgung wieder messbereit ist.

#### **6.4 Auswertung**

Da die Messgeräte zum Betrieb weder Betriebs-, noch Kalibriergase benötigen, ist ein unkontrolliertes Ausströmen von Gasen nicht möglich.

Alle Geräteparameter sind gegen Verlust durch Pufferung geschützt.

Für den Fall eines Netzausfalls ist die Messeinrichtung mit zwei wieder aufladbaren Notstrombatterien ausgerüstet. Dies ermöglicht der Messeinrichtung auch im Falle eines Netzausfalls etwaige laufende Beta-Messungen fortzusetzen und ermöglicht somit bei Spannungswiederkehr eine problemlose Wiederaufnahme des Messbetriebs zu den programmierten Zyklusbedingungen.

Im Falle eines Netzausfalls:

- Stoppt die aktuelle Probenahme (Pumpe aus),
- Wird der Status der Batterien überprüft (Ladezustand, Restzeit),
- Beendet das Gerät noch laufende Beta-Messungen (falls Kapazität der Batterien ausreichend)
- Wird die ideale mechanische Konfiguration im Gerät eingestellt, um nach Spannungswiederkehr wieder korrekt in den nächsten Probenahmezyklus einzusteigen,
- Führt die Messeinrichtung nach Erreichen der idealen mechanischen Konfiguration bis zur Wiederkehr der Spannung eine Auto-Switch-Off-Prozedur aus.

Ausfallzeiten durch Netzausfall werden im Speicher für die jeweils betroffenen Messungen dokumentiert.

Bericht über die Eignungsprüfung der Immissionsmesseinrichtung SWAM 5a Dual Channel Monitor mit PM10 und PM2,5 Vorabscheider der Firma FAI Instruments s.r.l. für die Komponenten Schwebstaub PM10 und PM2,5, Berichts-Nr.: 936/21207522/A

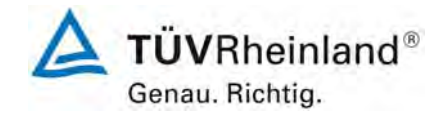

Seite 113 von 531

# **6.5 Bewertung**

Alle Geräteparameter sind gegen Verlust durch Pufferung geschützt. Die Messeinrichtung befindet sich bei Spannungswiederkehr in störungsfreier Betriebsbereitschaft und führt selbstständig den Messbetrieb wieder fort.

Mindestanforderung erfüllt? ja

# **6.6 Umfassende Darstellung des Prüfergebnisses**

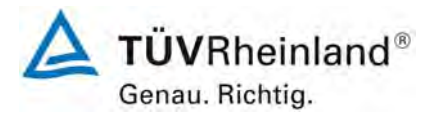

Seite 114 von 531

**TÜV Rheinland Immissionsschutz und Energiesysteme GmbH**  Luftreinhaltung

Bericht über die Eignungsprüfung der Immissionsmesseinrichtung SWAM 5a Dual Channel Monitor mit PM10 und PM2,5 Vorabscheider der Firma FAI Instruments s.r.l. für die Komponenten Schwebstaub PM10 und PM2,5, Berichts-Nr.: 936/21207522/A

### **6.1 5.2.16 Gerätefunktionen**

*Die wesentlichen Gerätefunktionen müssen durch telemetrisch übermittelbare Statussignale zu überwachen sein.* 

#### **6.2 Gerätetechnische Ausstattung**

Modem, PC mit Software "DR FAI Manager" bzw. Hyperterminal.

#### **6.3 Durchführung der Prüfung**

An die Messeinrichtung wurde ein Modem angeschlossen. Mittels Datenfernübertragung wurden u. a. die Statussignale des Gerätes erfasst.

Die Zugriffsmöglichkeiten auf die Messeinrichtung via Bediensoftware DR FAI Manager sowie via Hyperterminal wurden überprüft.

#### **6.4 Auswertung**

Die Messeinrichtung ermöglicht eine umfassende telemetrische Kontrolle und Steuerung der Messeinrichtung. Es stehen zum Einen eine Reihe von Lese-, Schreib- und Steuerbefehlen zur Verfügung - eine vollständige Übersicht enthält die die Bedienungsanleitung zur Messeinrichtung. Zum Anderen können mittels der Bediensoftware DR FAI Manager bequem der aktuelle Gerätestatus überwacht sowie die gespeicherten Daten als Text-File ausgelesen werden (siehe hierzu [Abbildung 10](#page-38-0) bis [Abbildung 16](#page-41-0) unter Punkt [3.3 Umfang und Aufbau der](#page-32-0)  [Messeinrichtung](#page-32-0)).

#### **6.5 Bewertung**

Die Messeinrichtungen können über ein Modem von einem externen Rechner so gesteuert und überwacht werden, als wenn der Nutzer direkt am Gerät steht.

Mindestanforderung erfüllt? ja

#### **6.6 Umfassende Darstellung des Prüfergebnisses**

Bericht über die Eignungsprüfung der Immissionsmesseinrichtung SWAM 5a Dual Channel Monitor mit PM10 und PM2,5 Vorabscheider der Firma FAI Instruments s.r.l. für die Komponenten Schwebstaub PM10 und PM2,5, Berichts-Nr.: 936/21207522/A

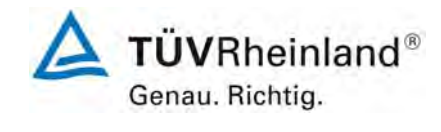

Seite 115 von 531

# **6.1 5.2.17 Umschaltung**

*Die Umschaltung zwischen Messung und Funktionskontrolle und/oder Kalibrierung muss telemetrisch durch rechnerseitige Steuerung und manuell auslösbar sein.* 

### **6.2 Gerätetechnische Ausstattung**

Bei dieser Mindestanforderung nicht erforderlich.

### **6.3 Durchführung der Prüfung**

Die Messeinrichtung kann durch den Bediener am Gerät oder aber durch die telemetrische Fernbedienung in gleicher Art gesteuert werden.

#### **6.4 Auswertung**

Alle Bedienprozeduren können sowohl vom Bedienpersonal am Gerät, als auch durch telemetrische Fernbedienung ausgelöst werden.

Soweit allerdings bei den Prüfungen dem Gerät externe Referenzfolien (z.B. zur Kalibrierung der Massenmessung) angeboten werden müssen, setzt dieses die Anwesenheit des Bedienpersonals vor Ort voraus.

### **6.5 Bewertung**

Grundsätzlich können alle Arbeiten zur Funktionskontrolle und Kalibrierung direkt am Gerät oder aber per telemetrischer Fernbedienung durchgeführt werden.

Mindestanforderung erfüllt? ja

# **6.6 Umfassende Darstellung des Prüfergebnisses**

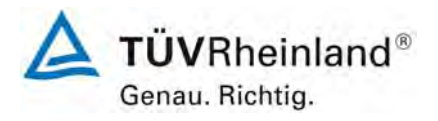

Seite 116 von 531

**TÜV Rheinland Immissionsschutz und Energiesysteme GmbH**  Luftreinhaltung

Bericht über die Eignungsprüfung der Immissionsmesseinrichtung SWAM 5a Dual Channel Monitor mit PM10 und PM2,5 Vorabscheider der Firma FAI Instruments s.r.l. für die Komponenten Schwebstaub PM10 und PM2,5, Berichts-Nr.: 936/21207522/A

### **6.1 5.2.18 Verfügbarkeit**

*Die Verfügbarkeit der Messeinrichtung muss mindestens 90 % betragen.* 

#### **6.2 Gerätetechnische Ausstattung**

Bei dieser Mindestanforderung nicht erforderlich.

#### **6.3 Durchführung der Prüfung**

Start- und Endzeitpunkt der Verfügbarkeitsuntersuchungen werden durch den Start- bzw. Endzeitpunkt an jedem der vier Feldteststandorte bestimmt. Dazu werden alle Unterbrechungen der Prüfung, z. B. durch Störungen oder Wartungsarbeiten erfasst.

Im Rahmen der Prüfung wurden insgesamt 2 baugleiche Gerätesätze folgendermaßen eingesetzt:

- SN 127 & SN 131 an den Feldteststandorten Köln, Bonn und Brühl

- SN 145 & SN 145 am Feldteststandort Teddington

Die Ermittlung der Gesamtverfügbarkeit erfolgte entsprechend getrennt für die verschiedenen Gerätesätze.

#### **6.4 Auswertung**

a) SN 127 & SN 131 an den Feldteststandorten Köln, Bonn und Brühl

[Tabelle 25](#page-116-0) und [Tabelle 26](#page-117-0) zeigen eine Aufstellung der Betriebs-, Wartungs- und Störungszeiten an den Feldteststandorten Köln, Bonn und Brühl. Die Messeinrichtungen wurden im Feldtest über einen Zeitraum von 245 Messtagen betrieben. Ausfälle durch externe Einflüsse, die nicht dem Gerät angelastet werden können, wurden am 28.10.2007 und 29.10.2007 (Umstellung von Sommerzeit auf Winterzeit), am 06.01.2008 und 07.01.2008 (Filtervorrat erschöpft), am 26.03.2008 und 27.03.2008 (Umstellung von Winterzeit auf Sommerzeit), am 03.11.2008 und 04.11.2008 (Filtervorrat erschöpft) sowie vom 06.11.2008 bis zum 10.11.2008 (5 d wegen Austausch der TÜV-Messstation) verzeichnet. Dadurch reduziert sich die Gesamtbetriebszeit auf 232 Messtage.

Die regelmäßige Überprüfung der Nullpunkte im Rahmen der Driftuntersuchungen führen zu insgesamt 7 Tagen Ausfallzeit.

Wartungszeiten beschränkten sich im Rahmen der Prüfung im Wesentlichen auf die Reinigung der Probenahmeköpfe (13 mal), sowie zusätzlich die Kontrolle der Durchflussraten und der Dichtigkeit zu eines Feldteststandortes (insgesamt 3 mal). Die Durchführung dieser Tätigkeiten führte pro Gerät zu Ausfällen von weniger als 1 h pro Check (insgesamt 16 x im Test) und führen nicht zum Verwerfen des betroffenen Tagesmittelwertes.

Am 22.10.2007 und am 23.10.2007 musste die Messwerte des Gerätes SN 127 wegen eines Wassereinbruchs verworfen werden.

Durch einen Kabelbruch am Schwenkarm der Betamessung kam es vom 19.10.2008 bis zum 23.10.2008 zum Ausfall der Messeinrichtung SN 131. Um derartige Ausfälle in Zukunft zu vermeiden, wurde das betroffene Kabel durch ein stabileres Kabel ersetzt und günstiger im Gerät platziert und fixiert.

Bericht über die Eignungsprüfung der Immissionsmesseinrichtung SWAM 5a Dual Channel Monitor mit PM10 und PM2,5 Vorabscheider der Firma FAI Instruments s.r.l. für die Komponenten Schwebstaub PM10 und PM2,5, Berichts-Nr.: 936/21207522/A

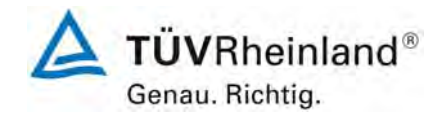

Seite 117 von 531

Ansonsten wurden keine weiteren Gerätestörungen beobachtet.

b) SN 145 & SN 149 am Feldteststandort Teddington

[Tabelle 27](#page-117-1) und [Tabelle 28](#page-117-2) zeigen eine Aufstellung der Betriebs-, Wartungs- und Störungszeiten am Feldteststandort Teddington. Die Messeinrichtungen wurden im Feldtest über einen Zeitraum von 91 Messtagen betrieben. Ausfälle durch externe Einflüsse, die nicht dem Gerät angelastet werden können, wurden am 06.08.2008 (Stromausfall) verzeichnet. Dadurch reduziert sich die Gesamtbetriebszeit auf 90 Messtage.

Die regelmäßige Überprüfung der Nullpunkte im Rahmen der Driftuntersuchungen führen zu insgesamt 3 Tagen Ausfallzeit.

Wartungszeiten beschränkten sich im Rahmen der Prüfung im Wesentlichen auf die Reinigung der Probenahmeköpfe (7 mal), sowie zusätzlich die Kontrolle der Durchflussraten und der Dichtigkeit zu eines Feldteststandortes (insgesamt 1 mal). Die Durchführung dieser Tätigkeiten führte pro Gerät zu Ausfällen von weniger als 1 h pro Check (insgesamt 8 x im Test) und führen nicht zum Verwerfen des betroffenen Tagesmittelwertes.

Durch einen defekten Sensor zur Positionsbestimmung der Abdeckung der Betaquelle kam es vom 27.08.2008 bis zum 29.08.2008 zum Ausfall der Messeinrichtung SN 145. Der defekte Sensor wurde vom Service der Firma FAI Instruments s.r.l. ausgetauscht.

Ansonsten wurden keine weiteren Gerätestörungen beobachtet.

#### **6.5 Bewertung**

An den Standorten Köln, Bonn und Brühl betrug die Verfügbarkeit für SN 127 98,9 % und für SN 131 97,6 % ohne prüfungsbedingte Ausfälle, bzw. 95,8 % für SN 127 sowie 94,5 % für SN 131 inkl. prüfungsbedingter Ausfälle

Am Standort Teddington betrug die Verfügbarkeit für SN 145 96,3 % und für SN 149 99,6 % ohne prüfungsbedingte Ausfälle, bzw. 93,0 % für SN 145 sowie 96,3 % für SN 149 inkl. prüfungsbedingter Ausfälle.

Mindestanforderung erfüllt? ja

#### **6.6 Umfassende Darstellung des Prüfergebnisses**

<span id="page-116-0"></span>*Tabelle 25: Ermittlung der Verfügbarkeit (ohne prüfungsbedingte Ausfälle), Standorte Köln, Bonn und Brühl* 

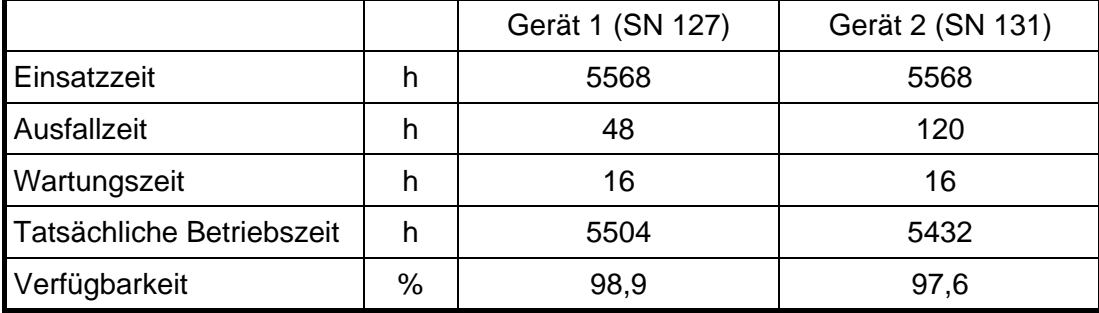

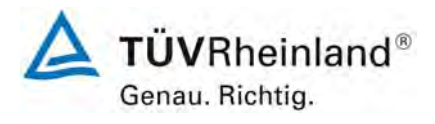

Seite 118 von 531

**TÜV Rheinland Immissionsschutz und Energiesysteme GmbH Luftreinhaltung** 

Bericht über die Eignungsprüfung der Immissionsmesseinrichtung SWAM 5a Dual Channel Monitor mit PM10 und PM2,5 Vorabscheider der Firma FAI Instruments s.r.l. für die Komponenten Schwebstaub PM10 und PM2,5, Berichts-Nr.: 936/21207522/A

# <span id="page-117-0"></span>*Tabelle 26: Ermittlung der Verfügbarkeit (inkl. prüfungsbedingte Ausfälle), Standorte Köln, Bonn und Brühl*

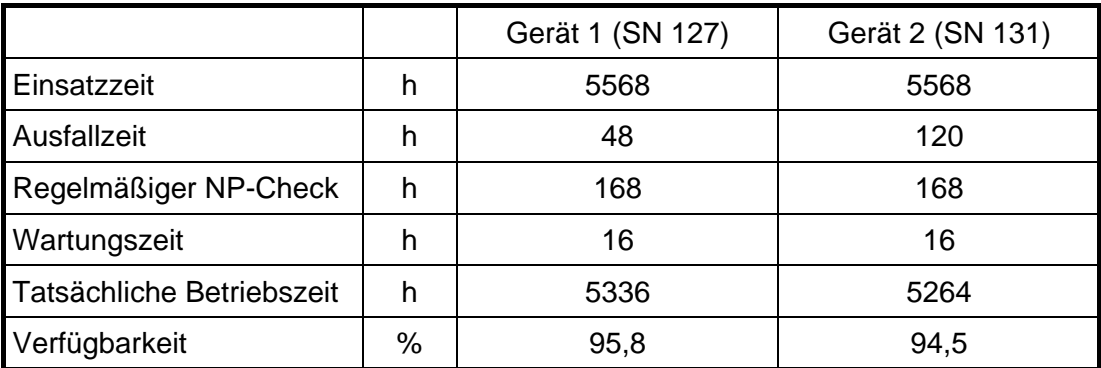

<span id="page-117-1"></span>*Tabelle 27: Ermittlung der Verfügbarkeit (ohne prüfungsbedingte Ausfälle), Standort Teddington* 

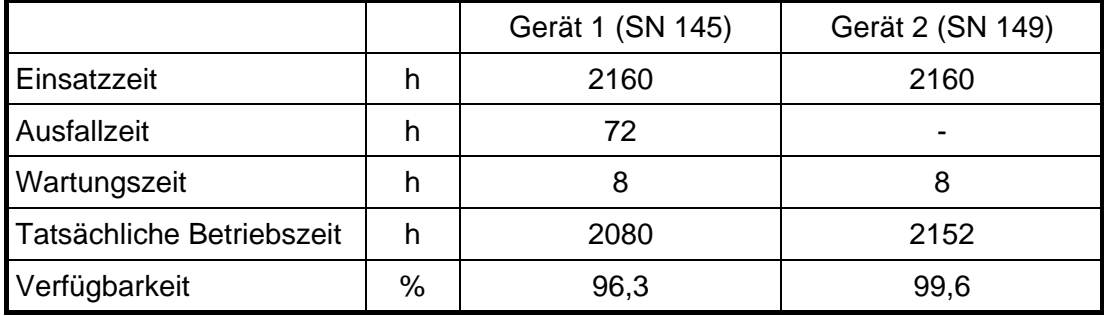

<span id="page-117-2"></span>*Tabelle 28: Ermittlung der Verfügbarkeit (inkl. prüfungsbedingte Ausfälle), Standort Teddington* 

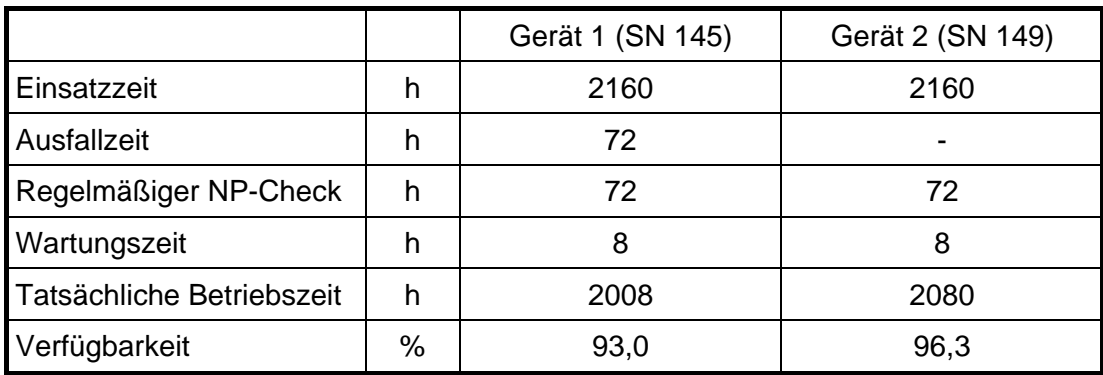

Bericht über die Eignungsprüfung der Immissionsmesseinrichtung SWAM 5a Dual Channel Monitor mit PM10 und PM2,5 Vorabscheider der Firma FAI Instruments s.r.l. für die Komponenten Schwebstaub PM10 und PM2,5, Berichts-Nr.: 936/21207522/A

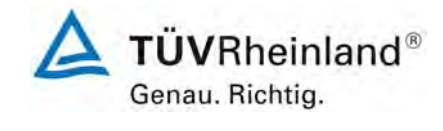

Seite 119 von 531

# **6.1 5.2.19 Konverterwirkungsgrad**

*Bei Messeinrichtungen mit einem Konverter muss dessen Wirkungsgrad mindestens 95 % betragen.* 

Gemäß der Richtlinie VDI 4203 Blatt 3 Punkt 5.3 ist dieser Prüfpunkt für Staubmesseinrichtungen mit Vorabscheidung mit physikalischer Messmethode zur Massenbestimmung nicht relevant.

### **6.2 Gerätetechnische Ausstattung**

Nicht zutreffend.

# **6.3 Durchführung der Prüfung**

Nicht zutreffend.

### **6.4 Auswertung**

Nicht zutreffend.

### **6.5 Bewertung**

Nicht zutreffend.

Mindestanforderung erfüllt? entfällt

# **6.6 Umfassende Darstellung des Prüfergebnisses**

Nicht zutreffend.

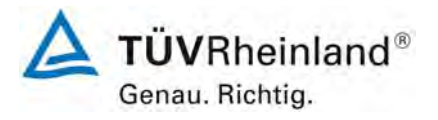

Seite 120 von 531

Bericht über die Eignungsprüfung der Immissionsmesseinrichtung SWAM 5a Dual Channel Monitor mit PM10 und PM2,5 Vorabscheider der Firma FAI Instruments s.r.l. für die Komponenten Schwebstaub PM10 und PM2,5, Berichts-Nr.: 936/21207522/A

# **6.1 5.2.20 Wartungsintervall**

*Das Wartungsintervall der Messeinrichtung ist zu ermitteln und anzugeben. Das Wartungsintervall sollte möglichst 28 Tage, muss jedoch mindestens 14 Tage betragen.* 

#### **6.2 Gerätetechnische Ausstattung**

Bei dieser Mindestanforderung nicht erforderlich.

#### **6.3 Durchführung der Prüfung**

Bei dieser Mindestanforderung wurde untersucht, welche Wartungsarbeiten in welchen Zeitabständen für eine einwandfreie Funktionsfähigkeit der Messeinrichtung erforderlich sind. Weiterhin wurden die Ergebnisse der Driftbestimmung für Null- und Referenzpunkt gemäß Module 5.2.9 bzw. Modul 5.2.10 zur Ermittlung des Wartungsintervalls berücksichtigt.

#### **6.4 Auswertung**

Es konnten für die Messeinrichtungen im gesamten Feldtestzeitraum keine unzulässigen Driften festgestellt werden.

Das Wartungsintervall wird daher durch die anfallenden Wartungsarbeiten bestimmt (siehe hierzu auch Modul 4.1.2).

Die Messeinrichtung besitzt einen Filtervorrat von 36 Filtern. Bei einer 24-h-stündigen Probenahme ist somit eine maximale Laufzeit von 18 Tagen realisierbar. Es empfiehlt sich die Aufstockung des Filtervorrats zusammen mit einer Reinigung der Probenahmeköpfe alle 14 Tage vorzunehmen.

Innerhalb der Betriebszeit kann die Wartung im Wesentlichen auf die Kontrolle von Verschmutzungen, Plausibilitätschecks und etwaigen Status-/Fehlermeldungen beschränkt werden.

#### **6.5 Bewertung**

Das Wartungsintervall wird durch die notwendigen Wartungsarbeiten (Wechsel Filter / eventuell Reinigung Probenahmekopf) bestimmt und beträgt 2 Wochen.

Mindestanforderung erfüllt? ja

#### **6.6 Umfassende Darstellung des Prüfergebnisses**

Die notwendigen Wartungsarbeiten können dem Modul 4.1.2 dieses Berichtes und dem Kapitel 8 des Bedienhandbuchs entnommen werden.

Bericht über die Eignungsprüfung der Immissionsmesseinrichtung SWAM 5a Dual Channel Monitor mit PM10 und PM2,5 Vorabscheider der Firma FAI Instruments s.r.l. für die Komponenten Schwebstaub PM10 und PM2,5, Berichts-Nr.: 936/21207522/A

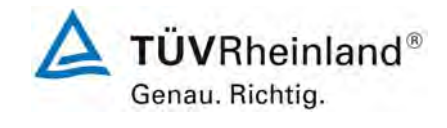

Seite 121 von 531

# <span id="page-120-0"></span>**6.1 5.2.21 Gesamtunsicherheit**

*Die erweiterte Messunsicherheit der Messeinrichtung ist zu ermitteln. Dieser ermittelte Wert darf die Vorgaben der EU-Tochterrichtlinien zur Luftqualität [G11 bis G13] nicht überschreiten.* 

### **6.2 Gerätetechnische Ausstattung**

Bei dieser Mindestanforderung nicht erforderlich.

### **6.3 Durchführung der Prüfung**

Die erweiterte Gesamtunsicherheit der Messeinrichtung wurde für Einzelwerte im Bereich der Konzentration des Kurzzeitimmissionsgrenzwertes und für Mittelwerte im Bereich der Konzentrationen des Langzeitimmissionsgrenzwertes ermittelt. Die in der Eignungsprüfung ermittelten Verfahrensgrößen der Messeinrichtungen wurde zusammengestellt.

Es werden die folgenden Bezugswerte angesetzt:

Kurzzeitimmissionsgrenzwert:

PM10 50 µg/m<sup>3</sup>

PM2,5 35 µg/m<sup>3</sup> (Quelle: EN 14907, Punkt 9.4 in Verbindung mit Tabelle 2)

Langzeitimmissionsgrenzwert:

PM10 40 µg/m<sup>3</sup>

PM2,5 25 µg/m<sup>3</sup>

# **6.4 Auswertung**

Die erweiterte Gesamtunsicherheit der Messeinrichtung wurde gemäß VDI-Richtlinie 4202, Blatt 1, Anhang C [2] ermittelt.

#### **Bewertung**

Zur Berechnung der erweiterten Messunsicherheiten wurden die Einzelergebnisse zu den jeweiligen Prüfpunkten zusammenfassend bewertet. Soweit aus den einzelnen Untersuchungen mehrere unabhängige Ergebnisse zur Verfügung standen, wurde der jeweils ungünstigste Wert eingesetzt.

Die Gesamtunsicherheiten für PM10 ergaben sich zu 6,83 % bzw. 6,57 % für U(c) und 7,22 % bzw. 7,16 % für U( c ). Die Gesamtunsicherheiten für PM2,5 ergaben sich zu 7,44 % bzw. 9,40 % für U(c) und 6,77 % bzw. 7,75 % für U( c ) .

Einzelwerte können [Tabelle 29](#page-121-0) bis [Tabelle 36](#page-124-0) entnommen werden. Die erreichten Werte liegen alle unterhalb der in der geforderten Gesamtunsicherheiten von 25 %.

Mindestanforderung erfüllt? ja

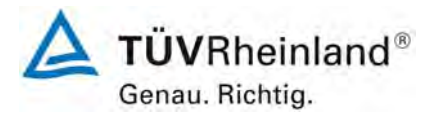

Seite 122 von 531

#### **TÜV Rheinland Immissionsschutz und Energiesysteme GmbH Luftreinhaltung**

Bericht über die Eignungsprüfung der Immissionsmesseinrichtung SWAM 5a Dual Channel Monitor mit PM10 und PM2,5 Vorabscheider der Firma FAI Instruments s.r.l. für die Komponenten Schwebstaub PM10 und PM2,5, Berichts-Nr.: 936/21207522/A

#### **6.6 Umfassende Darstellung des Prüfergebnisses**

<span id="page-121-0"></span>*Tabelle 29: Erweiterte Messunsicherheit U(c) für die Messeinrichtung SN 127 PM10, Bezugswert: 50 µg/m³* 

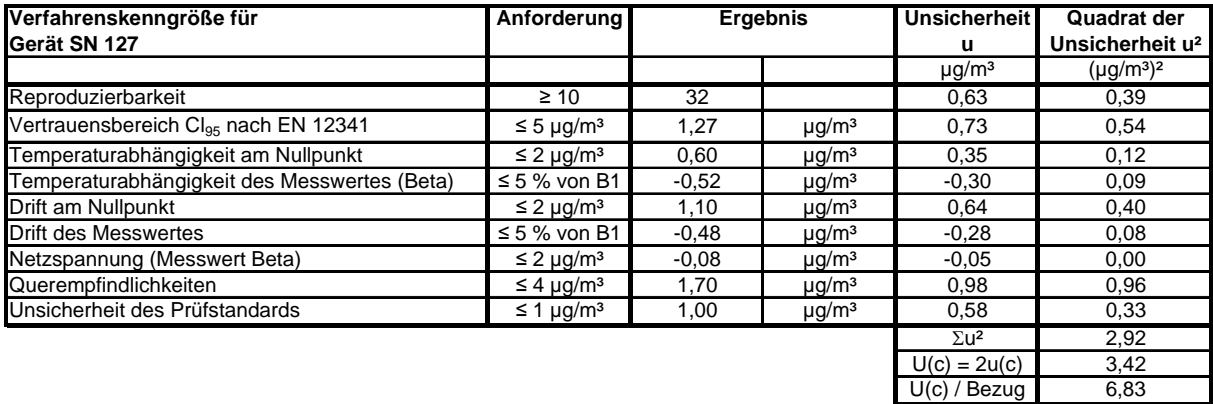

### *Tabelle 30: Erweiterte Messunsicherheit U(c) für die Messeinrichtung SN 131 PM10, Bezugswert: 50 µg/m³*

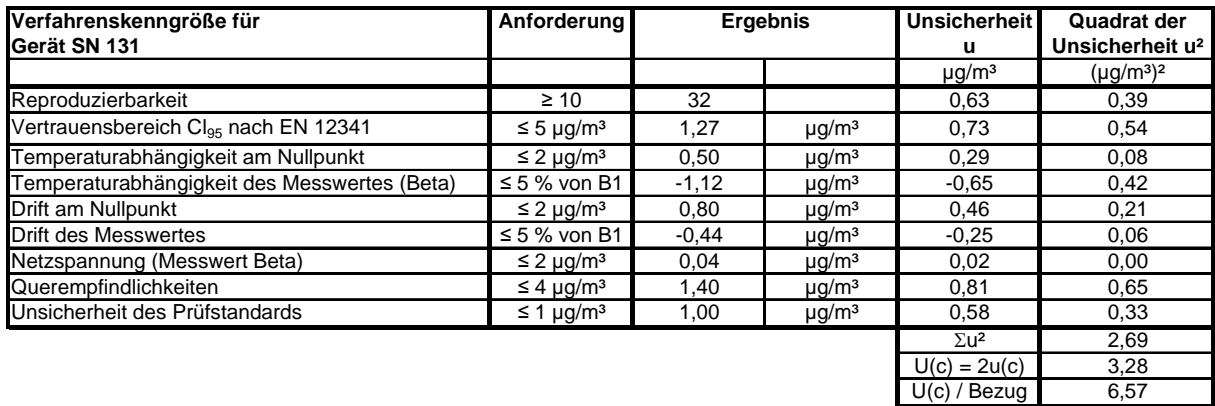

Bericht über die Eignungsprüfung der Immissionsmesseinrichtung SWAM 5a Dual Channel Monitor mit PM10 und PM2,5 Vorabscheider der Firma FAI Instruments s.r.l. für die Komponenten Schwebstaub PM10 und PM2,5, Berichts-Nr.: 936/21207522/A

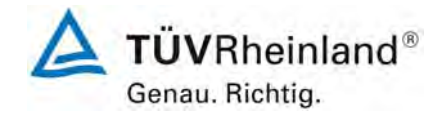

Seite 123 von 531

# *Tabelle 31: Erweiterte Messunsicherheit U (* c *) für die Messeinrichtung SN 127 PM10, Bezugswert: 40 µg/m³*

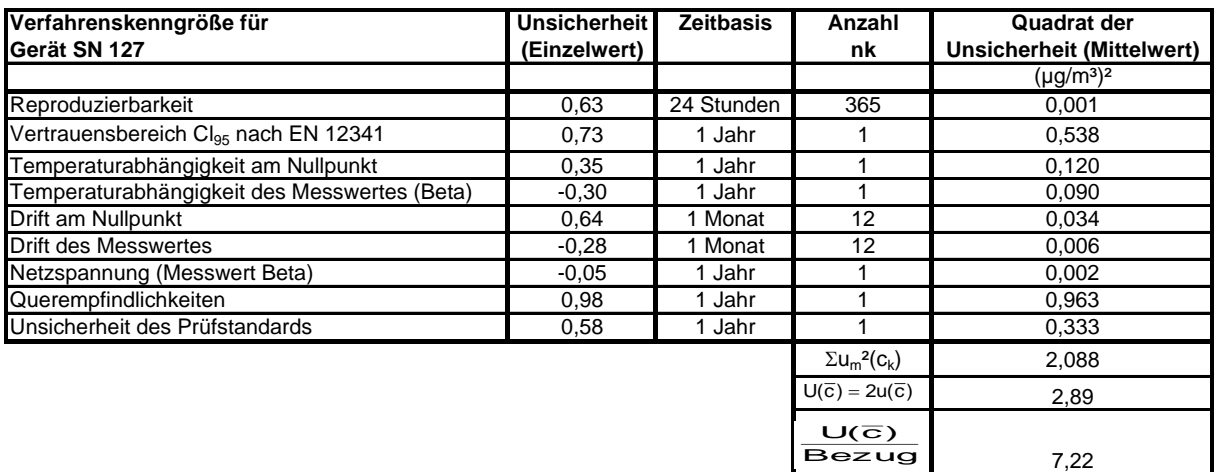

# *Tabelle 32: Erweiterte Messunsicherheit U (* c *) für die Messeinrichtung SN 131 PM10, Bezugswert: 40 µg/m³*

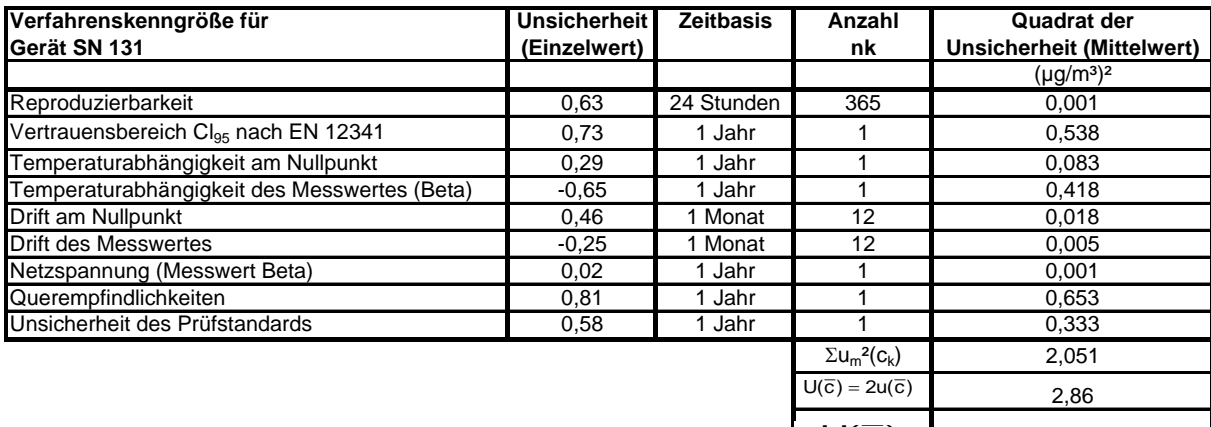

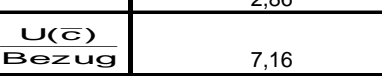

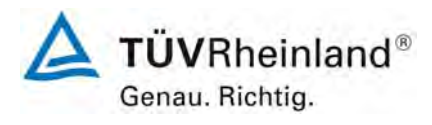

Seite 124 von 531

#### **TÜV Rheinland Immissionsschutz und Energiesysteme GmbH Luftreinhaltung**

Bericht über die Eignungsprüfung der Immissionsmesseinrichtung SWAM 5a Dual Channel Monitor mit PM10 und PM2,5 Vorabscheider der Firma FAI Instruments s.r.l. für die Komponenten Schwebstaub PM10 und PM2,5, Berichts-Nr.: 936/21207522/A

# *Tabelle 33: Erweiterte Messunsicherheit U(c) für die Messeinrichtung SN 127 PM2,5, Bezugswert: 35 µg/m³*

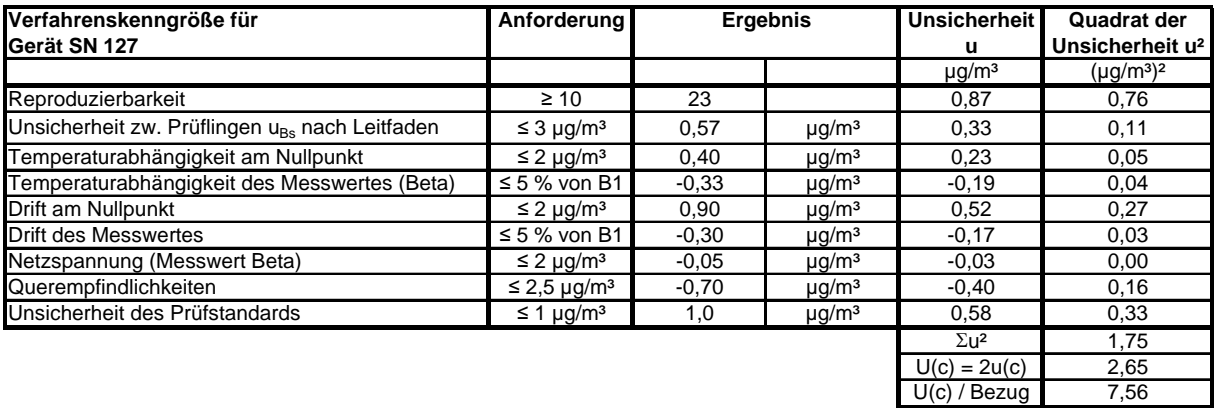

# *Tabelle 34: Erweiterte Messunsicherheit U(c) für die Messeinrichtung SN 131 PM2,5, Bezugswert: 35 µg/m³*

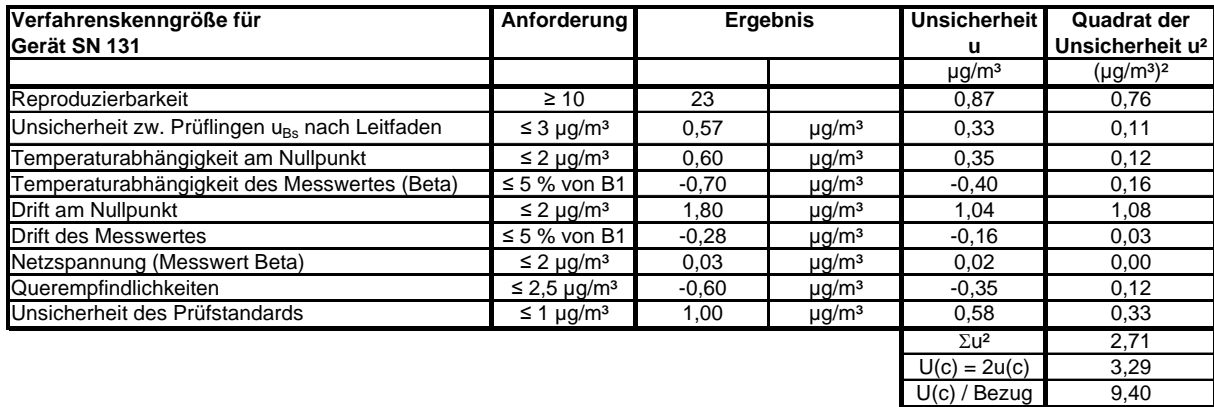

Bericht über die Eignungsprüfung der Immissionsmesseinrichtung SWAM 5a Dual Channel Monitor mit PM10 und PM2,5 Vorabscheider der Firma FAI Instruments s.r.l. für die Komponenten Schwebstaub PM10 und PM2,5, Berichts-Nr.: 936/21207522/A

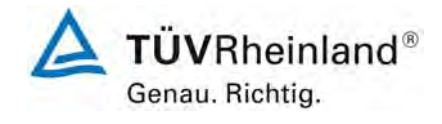

Seite 125 von 531

# *Tabelle 35: Erweiterte Messunsicherheit U (* c *) für die Messeinrichtung SN 127 PM2,5, Bezugswert: 25 µg/m³*

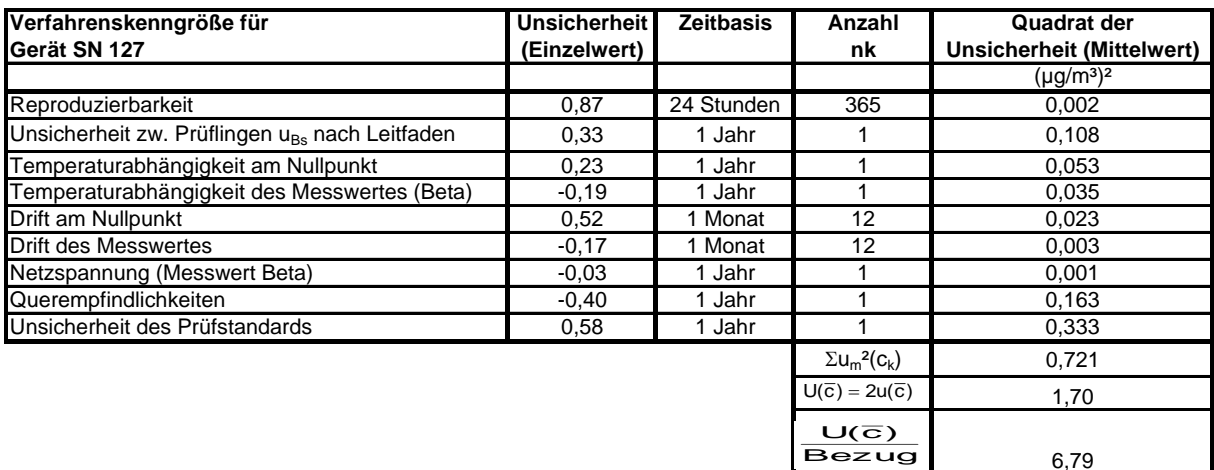

# <span id="page-124-0"></span>*Tabelle 36: Erweiterte Messunsicherheit U (* c *) für die Messeinrichtung SN 131 PM2,5, Bezugswert: 25 µg/m³*

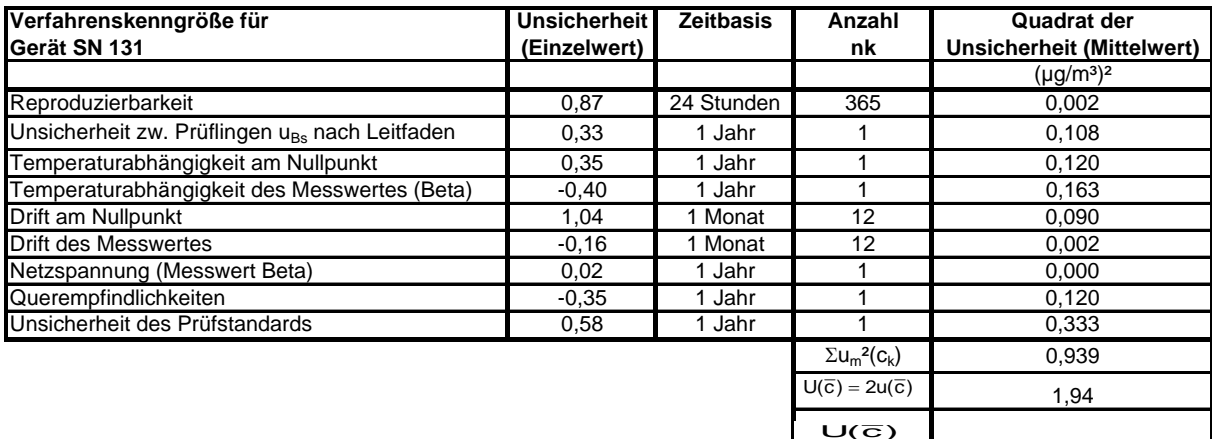

7,75

Bezug

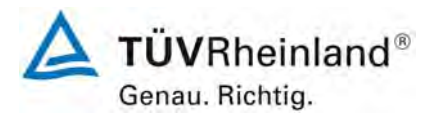

Seite 126 von 531

Bericht über die Eignungsprüfung der Immissionsmesseinrichtung SWAM 5a Dual Channel Monitor mit PM10 und PM2,5 Vorabscheider der Firma FAI Instruments s.r.l. für die Komponenten Schwebstaub PM10 und PM2,5, Berichts-Nr.: 936/21207522/A

# **6.1 5.3.1 Gleichwertigkeit des Probenahmesystems**

*Für das PM10-Probenahmesystem ist die Gleichwertigkeit zum Referenzverfahren nach DIN EN 12 341 [T5] nachzuweisen.* 

*Für PM2,5-Probenahmesysteme nicht zutreffend. Es wird auf Punkt 7 des vorliegenden Berichts verwiesen* 

#### **6.2 Gerätetechnische Ausstattung**

Für diesen Prüfpunkt kamen zusätzlich die Geräte entsprechend Punkt 5 des vorliegenden Berichts zum Einsatz.

### **6.3 Durchführung der Prüfung**

Die Prüfung wurde im Feldtest an mehreren Standorten gemäß Punkt 4 des vorliegenden Berichtes durchgeführt. Dabei wurden verschiedene Jahreszeiten und unterschiedlich hohe PM10 Konzentrationen berücksichtigt.

Es wurden an jedem Standort mindestens 15 valide Wertepaare ermittelt.

### **6.4 Auswertung**

Forderung aus der DIN EN 12341:

Der errechnete funktionale Zusammenhang  $y = f(x)$  zwischen den mit dem Testgerät (y) und den mit dem Referenzgerät (x) gemessenen Konzentrationswerten soll durch einen beidseitigen Akzeptanzbereich begrenzt sein. Dieser Akzeptanzbereich ist gegeben durch:

y =  $(x \pm 10)$  µg/m<sup>3</sup> für Konzentrationsmittelwerte  $\leq 100$  µg/m<sup>3</sup> und

y =  $0.9x \mu q/m^3$  bzw. 1,1x  $\mu q/m^3$  für Konzentrationsmittelwerte > 100  $\mu q/m^3$ 

Des Weiteren soll der Variationskoeffizient R² der berechneten Referenz-Äquivalenz-Funktion den Wert 0,95 nicht unterschreiten.

Die Prüfung richtet sich auf den funktionalen Zusammenhang zwischen den Konzentrationswerten, die durch Doppelbestimmungen mit dem Testgerät und dem Referenzgerät ermittelt wurden. Im Idealfall erfassen beide Geräte dieselbe Schwebstaubfraktion, so dass y = x gilt. Die Vorgehensweise bei der Auswertung ist wie folgt:

Es wurde eine lineare Regressionsanalyse aus den Messdaten für alle vier Standorte einzeln sowie nach Zusammenfassung aller Messdaten, für alle vier Standorte zusammen durchgeführt.

Man erhält für jeden Messwert yi des jeweiligen Testgerätes und der mit dem Referenzgerät gemessenen Konzentration  $x -$  beide in  $\mu q/m^3$  - eine Referenz-Äquivalenz-Funktion entsprechend der allgemeinen Beziehung:

 $v_i = m \cdot x + b$  mit i = Prüfling SWAM 5a

Bericht über die Eignungsprüfung der Immissionsmesseinrichtung SWAM 5a Dual Channel Monitor mit PM10 und PM2,5 Vorabscheider der Firma FAI Instruments s.r.l. für die Komponenten Schwebstaub PM10 und PM2,5, Berichts-Nr.: 936/21207522/A

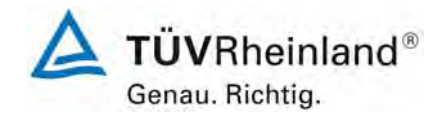

Seite 127 von 531

# **6.5 Bewertung**

Die Referenz-Äquivalenzfunktionen liegen in den Grenzen des jeweiligen Akzeptanzbereiches. Weiterhin ist der Variationskoeffizient R² der berechneten Referenz-Äquivalenzfunktionen im betreffenden Konzentrationsbereich ≥ 0,95.

Mindestanforderung erfüllt? ja

Im Rahmen der Prüfung wurde festgestellt, dass vor allem an Tagen mit hoher Staubbelastung für PM 10 teilweise auffällig große Abweichungen im Vergleich zu den Referenzmessungen vorliegen. Als Ursache für das vor allem bei hohen Anteilen von Partikeln im Bereich um 10 µm signifikant abweichende Abscheideverhalten der Referenzgeräte im Vergleich zu den Prüflingen konnte ein festgestellter Unterschied in der Bauausführung der Probenahmeköpfe (Impaktordüsen) ermittelt werden. Kapitel 5 und Anlage 2 zu diesem Bericht beschreiben in ausführlicher Form die gefundenen Ergebnisse und die Analyse und Bewertung dieser Abweichungen.

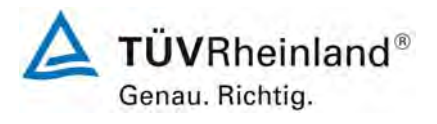

Seite 128 von 531

Bericht über die Eignungsprüfung der Immissionsmesseinrichtung SWAM 5a Dual Channel Monitor mit PM10 und PM2,5 Vorabscheider der Firma FAI Instruments s.r.l. für die Komponenten Schwebstaub PM10 und PM2,5, Berichts-Nr.: 936/21207522/A

### **6.6 Umfassende Darstellung des Prüfergebnisses**

Die Ergebnisse der Regressionsanalysen sind in [Tabelle 37](#page-127-0) bis [Tabelle 38](#page-127-1) zusammengestellt. Die grafischen Darstellungen erfolgen in [Abbildung 42](#page-128-0) bis [Abbildung 51](#page-132-0). In den Diagrammen sind neben den Ausgleichsgeraden der beiden Testgeräte die als Idealfall anzusehende Kurve y = x und der beiderseitige Akzeptanzbereich eingezeichnet. Alle Einzelwerte für die Testgeräte und das Referenzgerät können, nach Standort getrennt, der Anlage 5 im Anhang entnommen werden.

<span id="page-127-0"></span>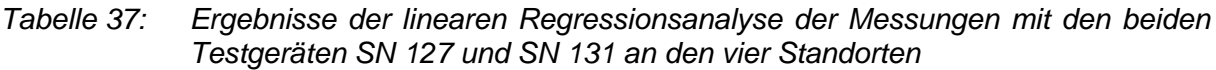

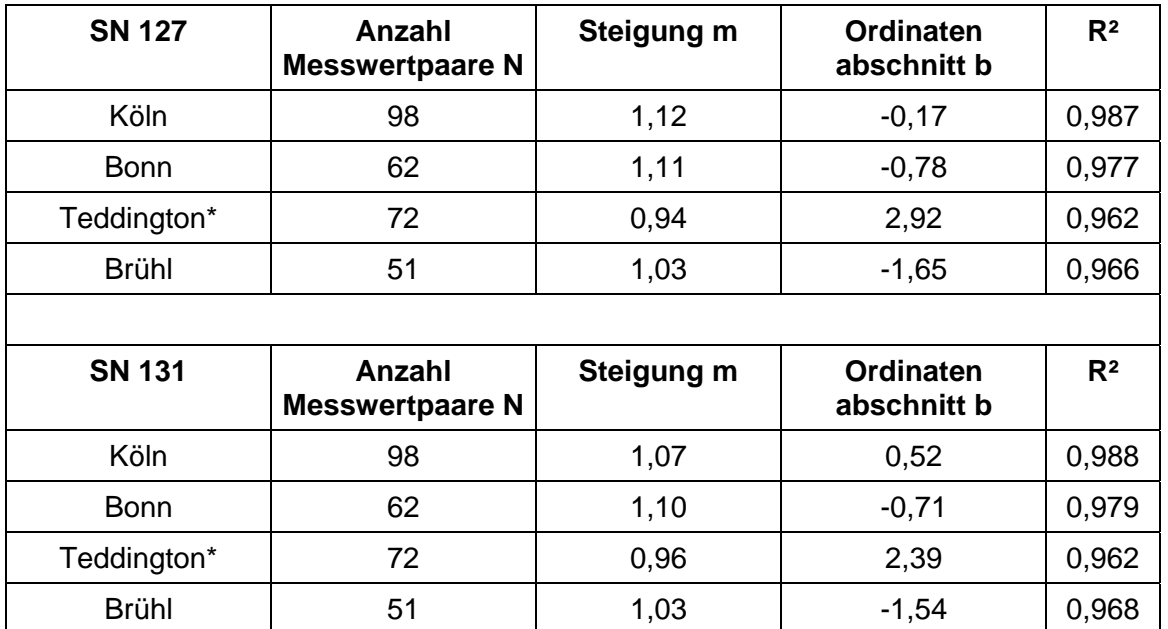

\* SN 145 & SN 149

<span id="page-127-1"></span>*Tabelle 38: Ergebnisse der linearen Regressionsanalyse der Messungen mit den beiden Testgeräten SN 127 (SN 145) und SN 131 (SN 149) (gesamt)* 

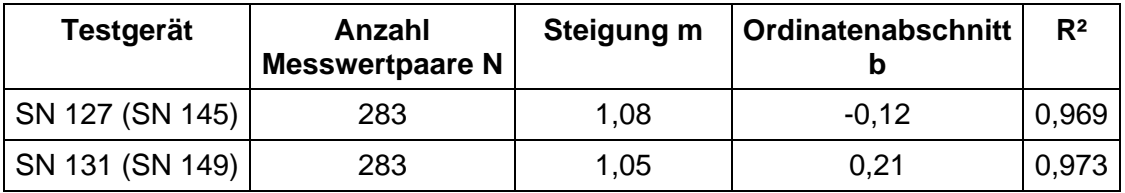

Bericht über die Eignungsprüfung der Immissionsmesseinrichtung SWAM 5a Dual Channel Monitor mit PM10 und PM2,5 Vorabscheider der Firma FAI Instruments s.r.l. für die Komponenten Schwebstaub PM10 und PM2,5, Berichts-Nr.: 936/21207522/A

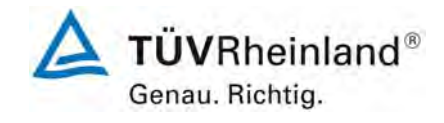

Seite 129 von 531

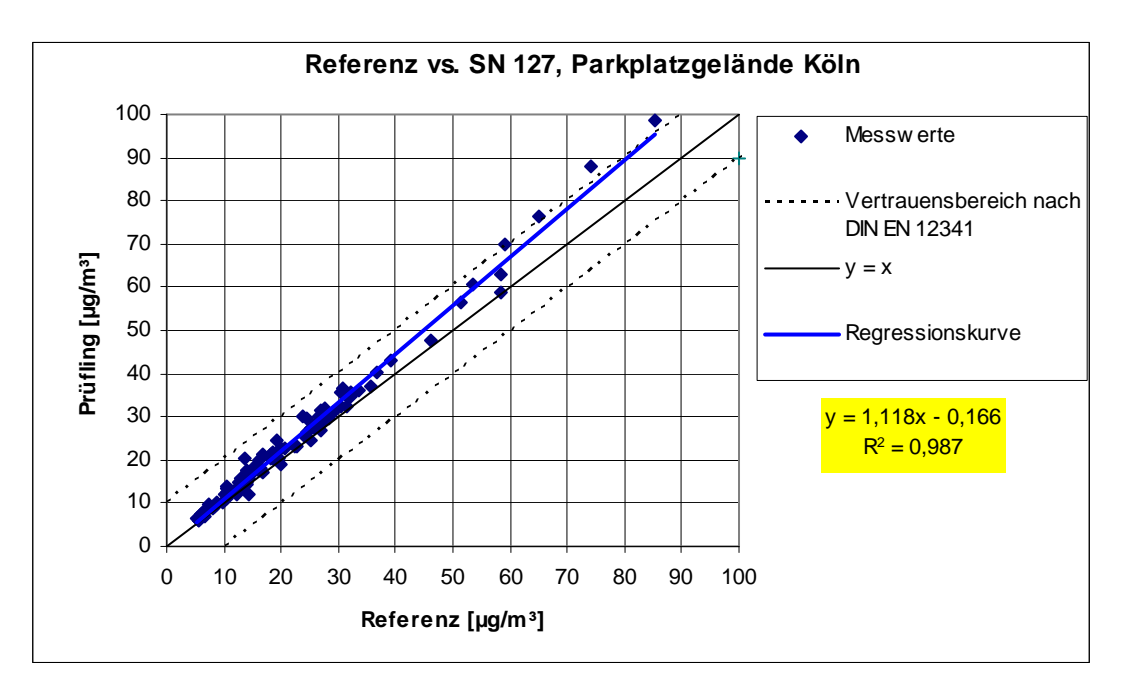

<span id="page-128-0"></span>*Abbildung 42: Referenz-Äquivalenzfunktion SN 127, Standort Köln, Parkplatzgelände* 

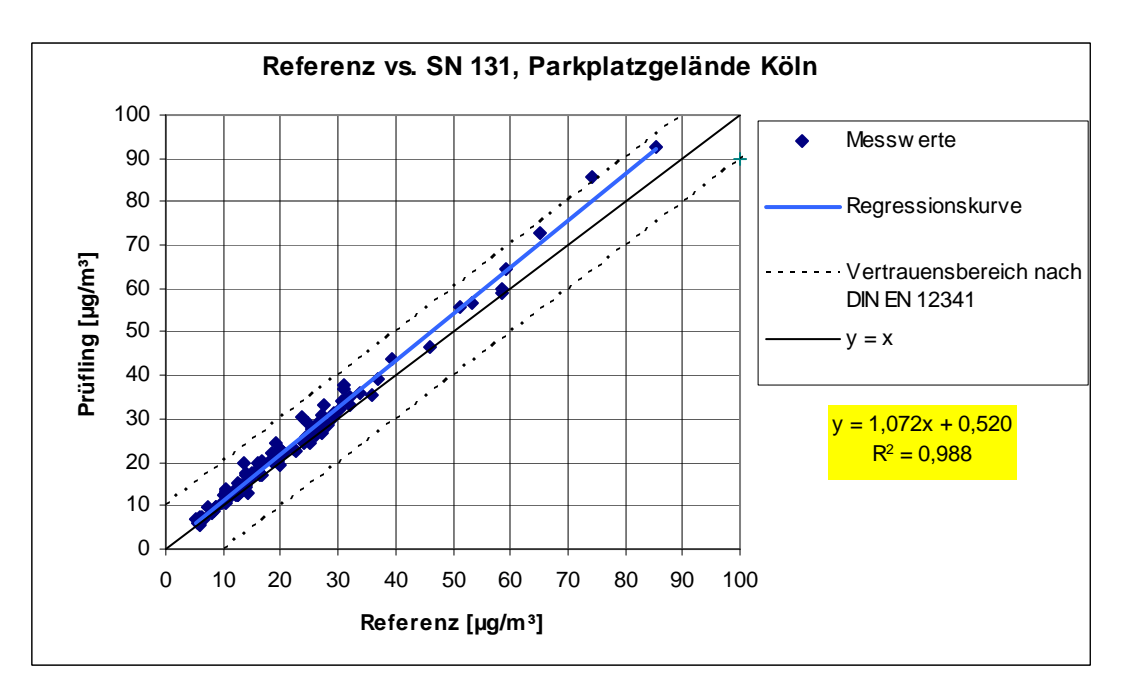

*Abbildung 43: Referenz-Äquivalenzfunktion SN 131, Standort Köln, Parkplatzgelände* 

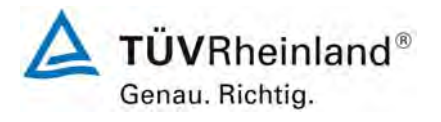

Seite 130 von 531

Bericht über die Eignungsprüfung der Immissionsmesseinrichtung SWAM 5a Dual Channel Monitor mit PM10 und PM2,5 Vorabscheider der Firma FAI Instruments s.r.l. für die Komponenten Schwebstaub PM10 und PM2,5, Berichts-Nr.: 936/21207522/A

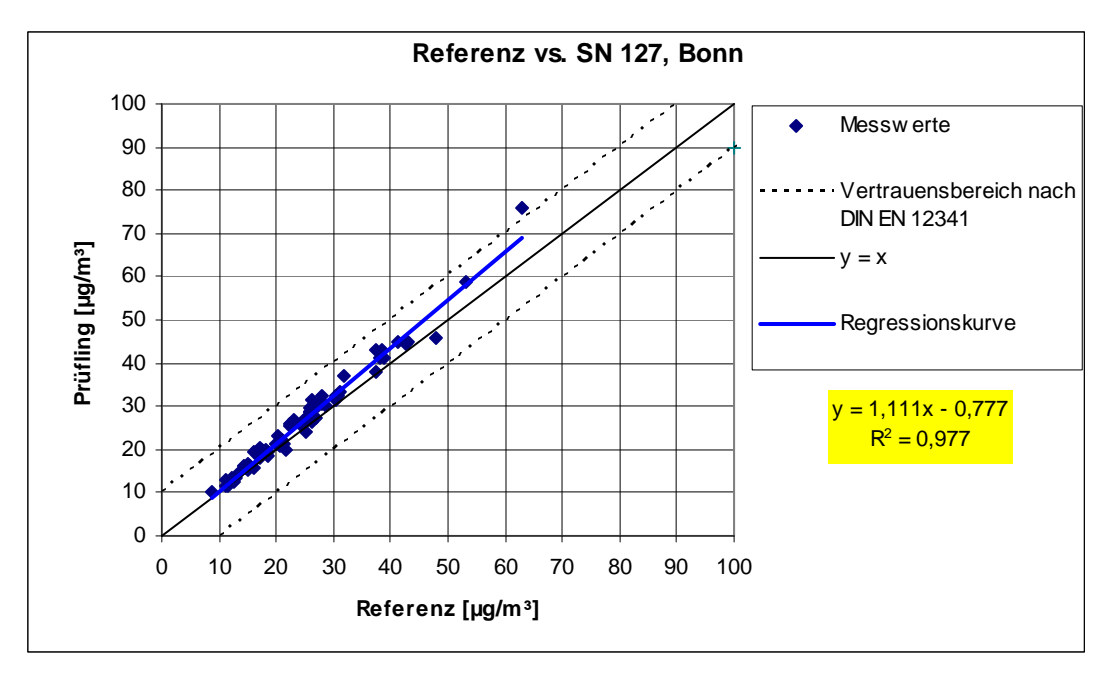

*Abbildung 44: Referenz-Äquivalenzfunktion SN 127, Standort Bonn, Belderberg* 

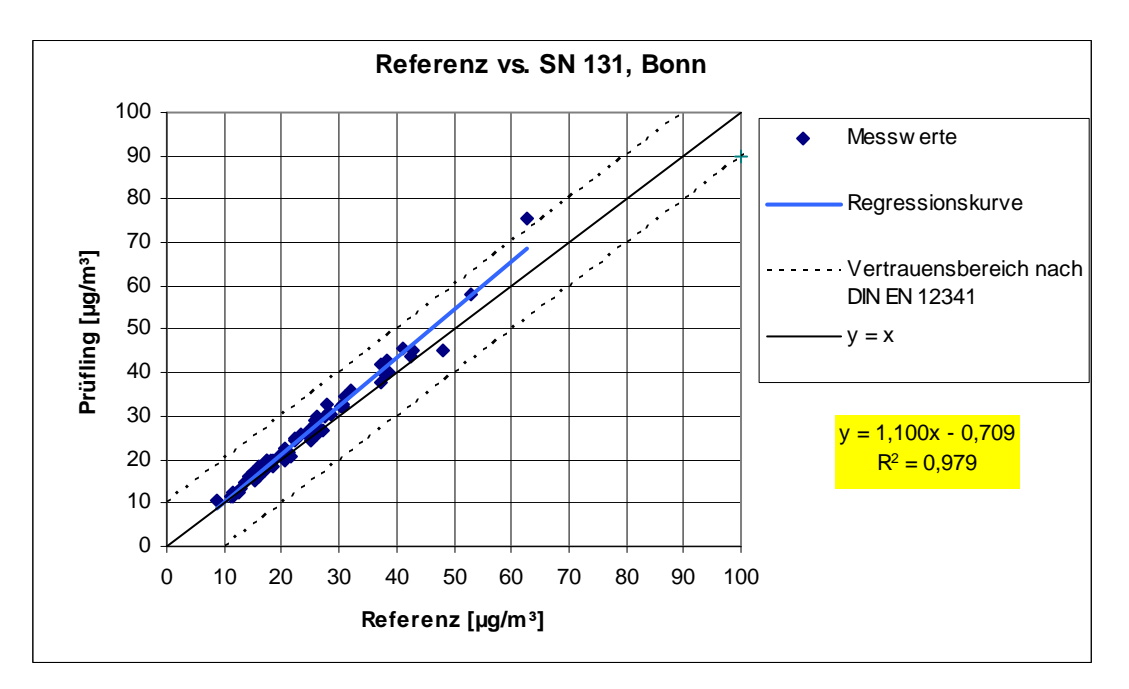

*Abbildung 45: Referenz-Äquivalenzfunktion SN 131, Standort Bonn, Belderberg* 

Bericht über die Eignungsprüfung der Immissionsmesseinrichtung SWAM 5a Dual Channel Monitor mit PM10 und PM2,5 Vorabscheider der Firma FAI Instruments s.r.l. für die Komponenten Schwebstaub PM10 und PM2,5, Berichts-Nr.: 936/21207522/A

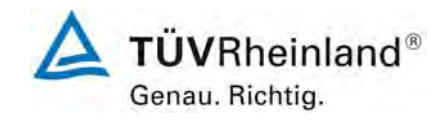

Seite 131 von 531

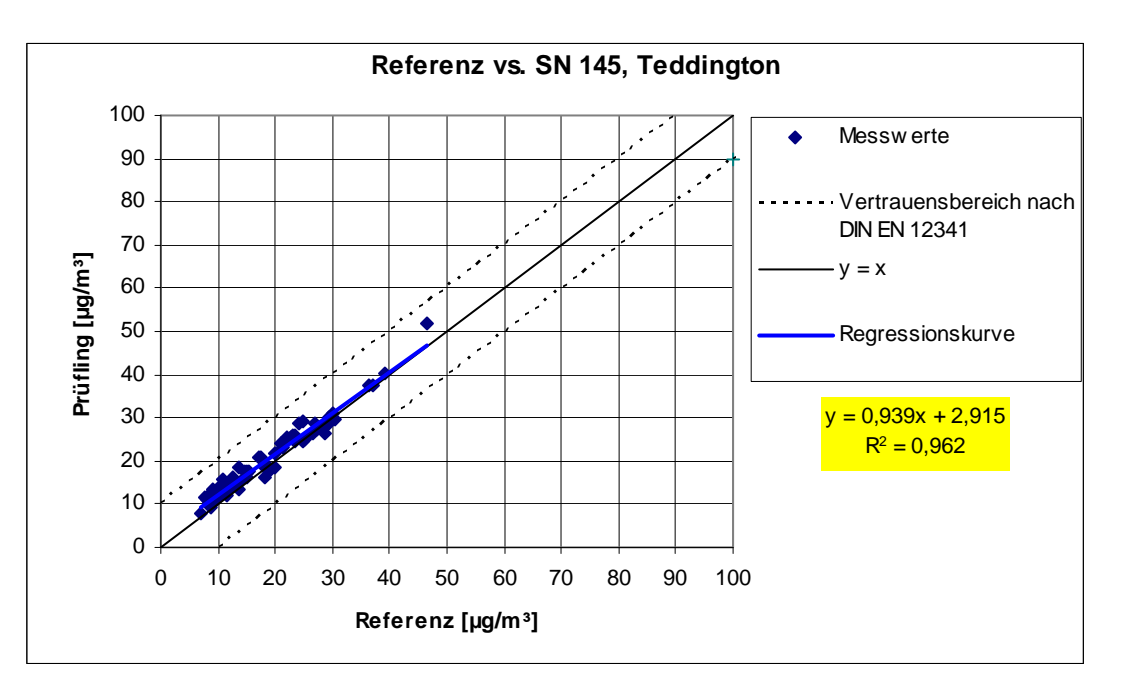

*Abbildung 46: Referenz-Äquivalenzfunktion SN 145, Standort Teddington* 

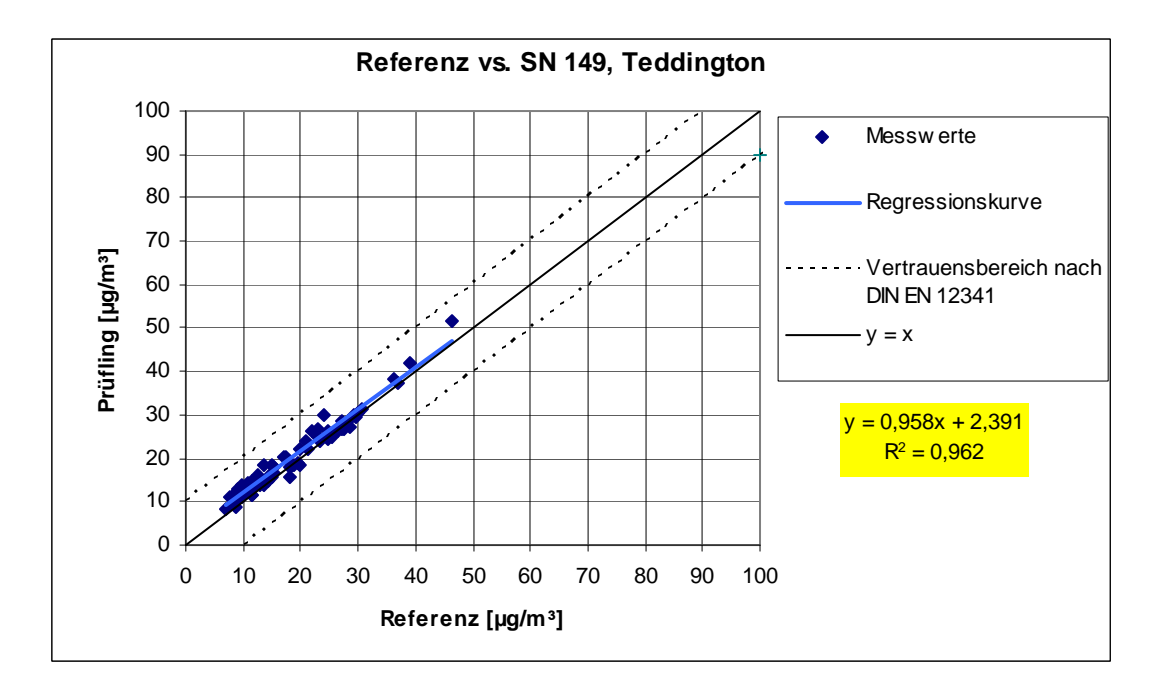

*Abbildung 47: Referenz-Äquivalenzfunktion SN 149, Standort Teddington* 

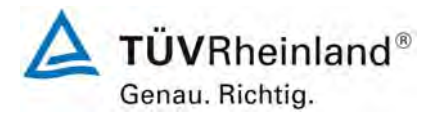

Seite 132 von 531

#### **TÜV Rheinland Immissionsschutz und Energiesysteme GmbH Luftreinhaltung**

Bericht über die Eignungsprüfung der Immissionsmesseinrichtung SWAM 5a Dual Channel Monitor mit PM10 und PM2,5 Vorabscheider der Firma FAI Instruments s.r.l. für die Komponenten Schwebstaub PM10 und PM2,5, Berichts-Nr.: 936/21207522/A

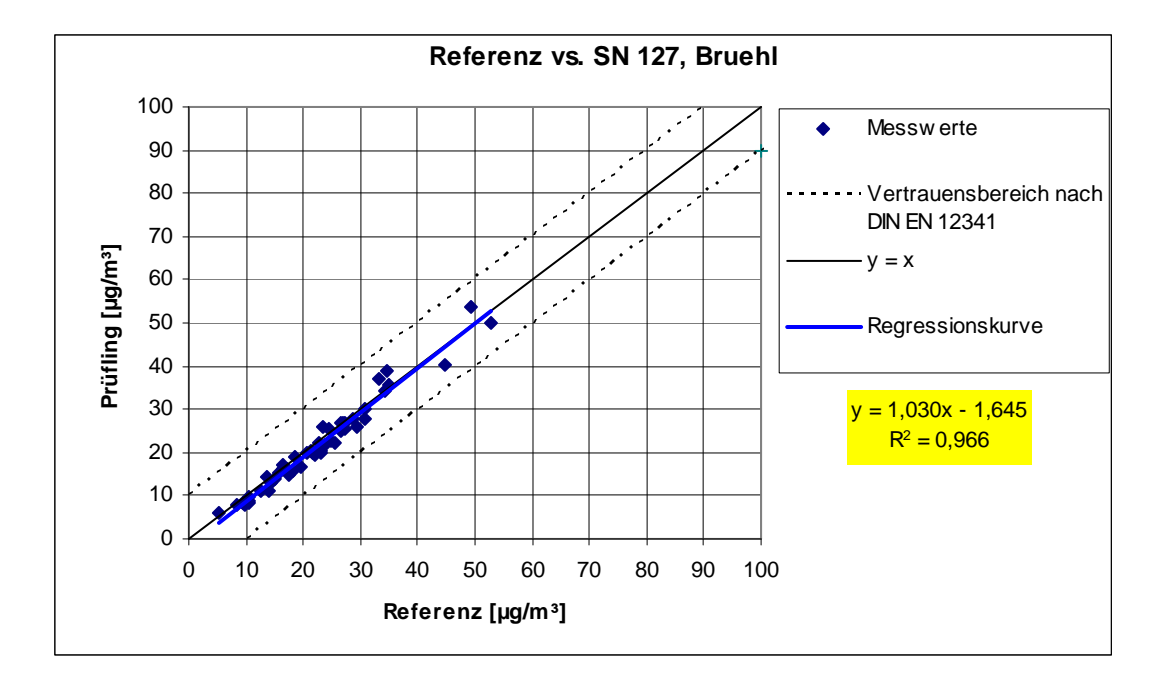

*Abbildung 48: Referenz-Äquivalenzfunktion SN 127, Standort Brühl* 

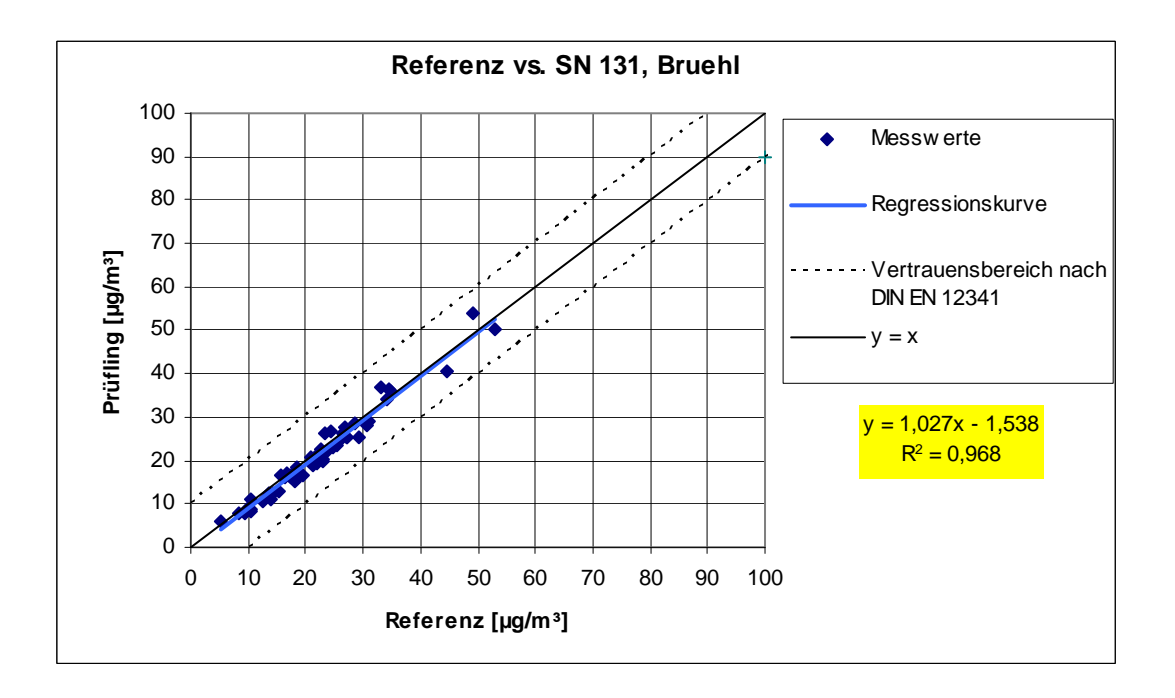

*Abbildung 49: Referenz-Äquivalenzfunktion SN 131, Standort Brühl* 

Bericht über die Eignungsprüfung der Immissionsmesseinrichtung SWAM 5a Dual Channel Monitor mit PM10 und PM2,5 Vorabscheider der Firma FAI Instruments s.r.l. für die Komponenten Schwebstaub PM10 und PM2,5, Berichts-Nr.: 936/21207522/A

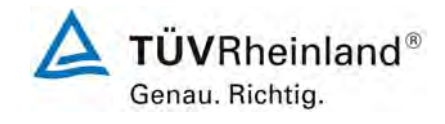

Seite 133 von 531

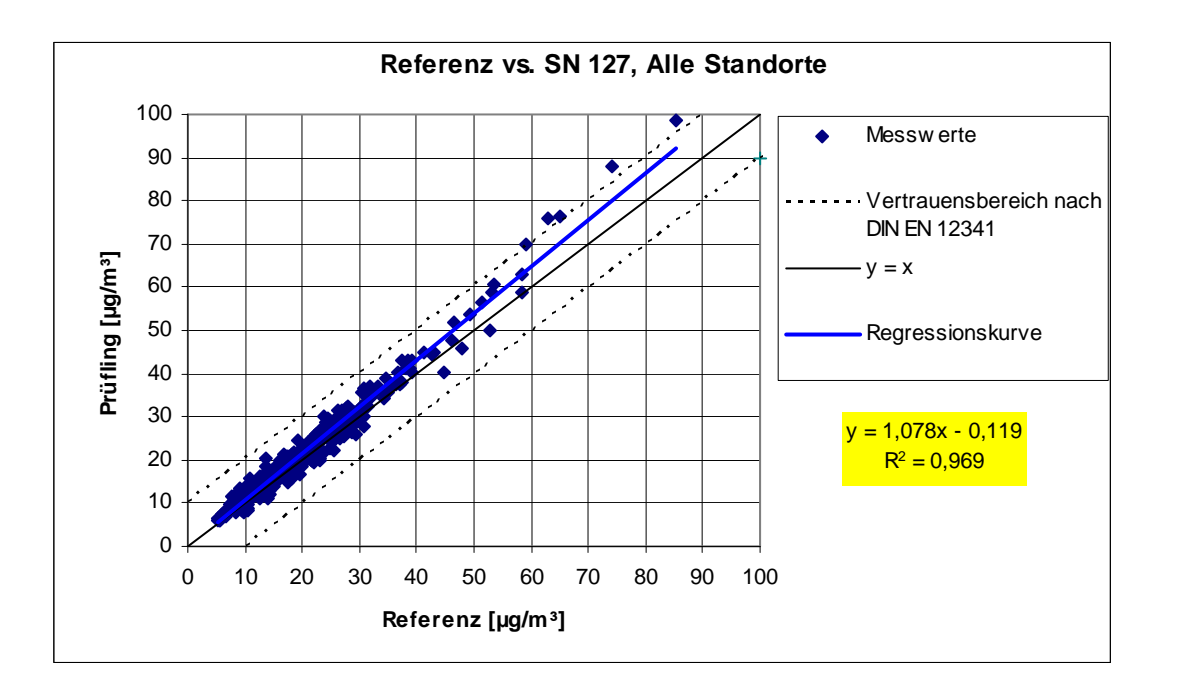

*Abbildung 50: Referenz-Äquivalenzfunktion SN 127 (SN 145), alle Standorte* 

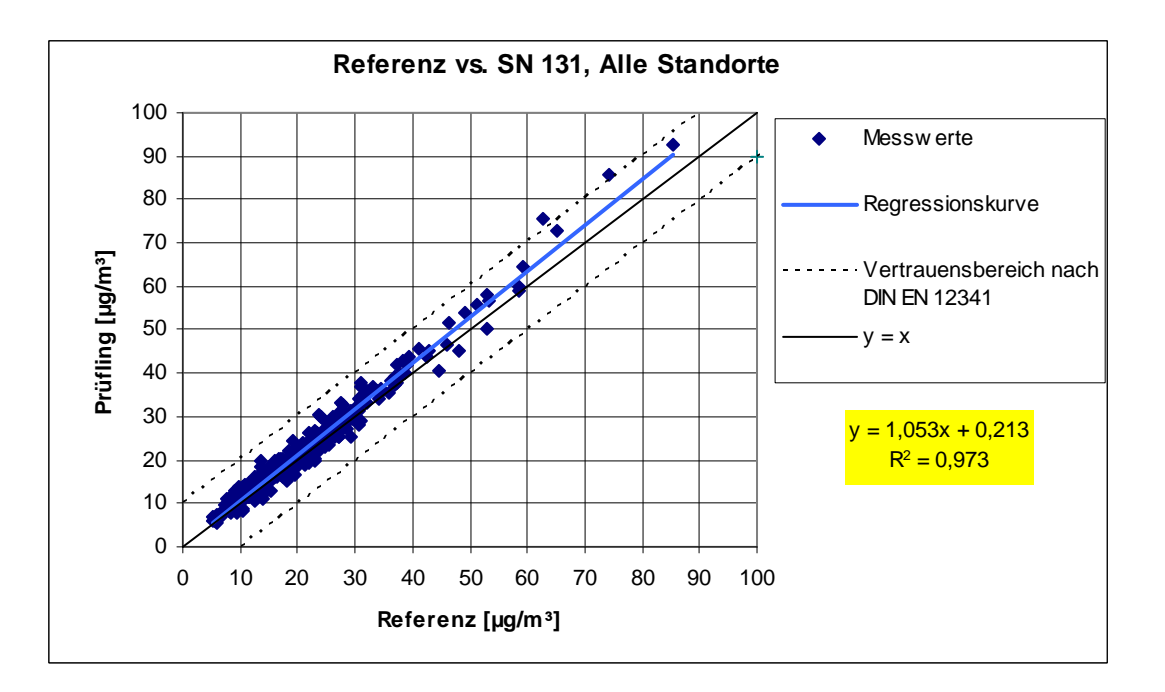

<span id="page-132-0"></span>*Abbildung 51: Referenz-Äquivalenzfunktion SN 131 (SN 149), alle Standorte* 

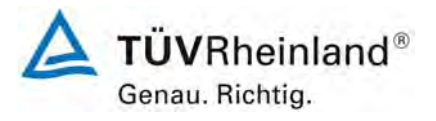

Seite 134 von 531

**TÜV Rheinland Immissionsschutz und Energiesysteme GmbH**  Luftreinhaltung

Bericht über die Eignungsprüfung der Immissionsmesseinrichtung SWAM 5a Dual Channel Monitor mit PM10 und PM2,5 Vorabscheider der Firma FAI Instruments s.r.l. für die Komponenten Schwebstaub PM10 und PM2,5, Berichts-Nr.: 936/21207522/A

# **6.1 5.3.2 Vergleichbarkeit der Probenahmesysteme**

*Die PM10-Probenahmesysteme zweier baugleicher Prüflinge müssen untereinander nach DIN EN 12 341 [T5] vergleichbar sein. Dies ist während des Feldtestes nachzuweisen.* 

*Für PM2,5-Probenahmesysteme nicht zutreffend. Es wird auf Punkt 7 des vorliegenden Berichts verwiesen* 

### **6.2 Gerätetechnische Ausstattung**

Bei dieser Mindestanforderung nicht erforderlich.

### **6.3 Durchführung der Prüfung**

Die Prüfung wurde im Feldtest an mehreren Standorten durchgeführt. Dabei wurden verschiedene Jahreszeiten und unterschiedlich hohe PM10 Konzentrationen sowie verschiedene Verhältnisse zwischen TSP und PM10 Anteil berücksichtigt.

Es wurden an jedem Standort mindestens 15 valide Wertepaare ermittelt.

#### **6.4 Auswertung**

Der aus den mit den Testgeräten gemessenen Konzentrationsmittelwerten berechnete zweiseitige Vertrauensbereich Cl<sub>95</sub> darf den Wert von 5 µg/m<sup>3</sup> für Konzentrationsmittelwerte  $\leq 100$ µg/m³ und von 0,05 für Konzentrationsmittelwerte > 100 µg/m³ nicht überschreiten.

Der Nachweis der Vergleichbarkeit von Testgeräten konzentriert sich auf die Differenzen Di der Konzentrationswerte Yi der Testgeräte. Idealerweise sind beide Testgeräte gleich und erfassen demzufolge dieselbe Schwebstaubfraktion, so dass sich  $D_i = 0$  ergibt. Die Vorgehensweise bei der Auswertung der Messdaten ist folgende:

Es werden zunächst die Konzentrationsmittelwerte Yi aus den parallel mit den beiden Testgeräten gemessenen Konzentrationswerten berechnet. Im Anschluss daran werden die Konzentrationsmittelwerte Y<sub>i</sub> in zwei getrennte Datensätze gespalten:

- a) Datensatz mit Y<sub>i</sub>  $\leq 100 \mu g/m^3$  mit der Anzahl der Wertepaare n< und
- b) Datensatz mit Y<sub>i</sub> > 100 µg/m<sup>3</sup> mit der Anzahl der Wertepaare n<sub>s</sub>

zu a):

Aus den Wertepaaren des Datensatzes mit Y<sub>i</sub>  $\leq$  100 µg/m<sup>3</sup> wird die absolute Standardabweichung sa berechnet:

$$
s_a = \sqrt{\left(\sum D_i^2 / 2n_{\leq}\right)}
$$

Es wird der Studentfaktor  $t_{f \text{c} : 0.975}$ , definiert als 0,975-Quantil des zweiseitigen 95%-Vertrauensberich der t-Verteilung nach Student mit  $f_0 = n_0 - 2$  Freiheitsgraden herangezogen.

Bericht über die Eignungsprüfung der Immissionsmesseinrichtung SWAM 5a Dual Channel Monitor mit PM10 und PM2,5 Vorabscheider der Firma FAI Instruments s.r.l. für die Komponenten Schwebstaub PM10 und PM2,5, Berichts-Nr.: 936/21207522/A

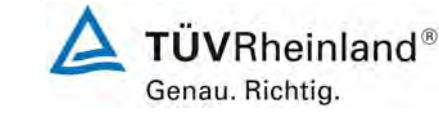

Seite 135 von 531

Der zweiseitige 95%-Vertrauensbereich Cl<sub>95</sub> für Konzentrationsmittelwerte ≤ 100 µg/m<sup>3</sup> ergibt sich dann wie folgt:

$$
Cl_{95} = s_a \cdot t_{f_{\leq 0,975}}
$$

zu b):

Aus den Wertepaaren des Datensatzes mit Y<sub>i</sub> > 100 µg/m<sup>3</sup> wird die relative Standardabweichung s<sub>r</sub> berechnet:

$$
s_r = \sqrt{\left(\sum (D_i / Y_i)^2 / 2n_{\text{S}}\right)}
$$

Es wird wiederum der Student-Faktor  $t_{f(0,975)}$ , definiert als 0,975-Quantil des zweiseitigen

95%-Vertrauensbereiches der t-Verteilung nach Student mit  $f<sub>o</sub> = n<sub>o</sub> - 2$  Freiheitsgraden herangezogen.

Der zweiseitige Vertrauensbereich Cl<sub>95</sub> für Konzentrationsmittelwerte > 100 µg/m<sup>3</sup> ergibt sich dann wie folgt:

$$
Cl_{95} = s_r \cdot t_{f_>(0,975)}
$$

Während der Felduntersuchungen wurden keine Konzentrationswerte > 100 µg/m<sup>3</sup> gemessen Eine statistische Auswertung für diesen Konzentrationsbereich ist aus diesem Grund nicht möglich. Somit entfällt die Betrachtung gemäß b).

#### **6.5 Bewertung**

Es gilt für alle untersuchten Standorte:

Der zweiseitige Vertrauensbereich Cl<sub>95</sub> liegt mit maximal 1,64 µg/m<sup>3</sup> unterhalb des geforderten Wertes von 5 ug/m<sup>3</sup>.

Mindestanforderung erfüllt? ja

#### **6.6 Umfassende Darstellung des Prüfergebnisses**

[Tabelle 39](#page-135-0) führt die berechneten Werte für die Standardabweichung s<sub>a</sub> und den zweiseitigen Vertrauensbereich Cl95 auf. Die grafische Darstellung erfolgt in [Abbildung 52](#page-135-1) bis [Abbildung](#page-137-0)  [56](#page-137-0). In den Diagrammen ist neben der Ausgleichsgerade der beiden Testgeräte (ermittelt durch lineare Regressionsanalyse) die als Idealfall anzusehende Kurve  $y = x$  und der beiderseitige Akzeptanzbereich eingezeichnet. Alle Einzelwerte für die Testgeräte können der Anlage 5 entnommen werden.

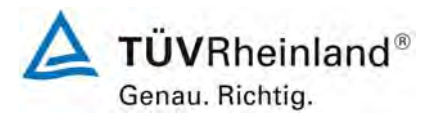

Seite 136 von 531

**TÜV Rheinland Immissionsschutz und Energiesysteme GmbH Luftreinhaltung** 

Bericht über die Eignungsprüfung der Immissionsmesseinrichtung SWAM 5a Dual Channel Monitor mit PM10 und PM2,5 Vorabscheider der Firma FAI Instruments s.r.l. für die Komponenten Schwebstaub PM10 und PM2,5, Berichts-Nr.: 936/21207522/A

<span id="page-135-0"></span>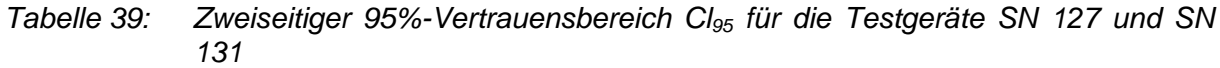

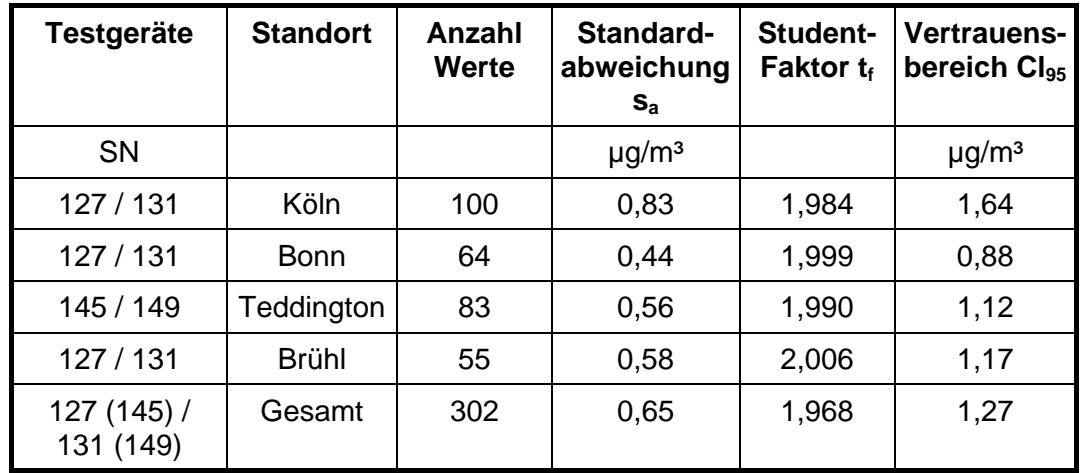

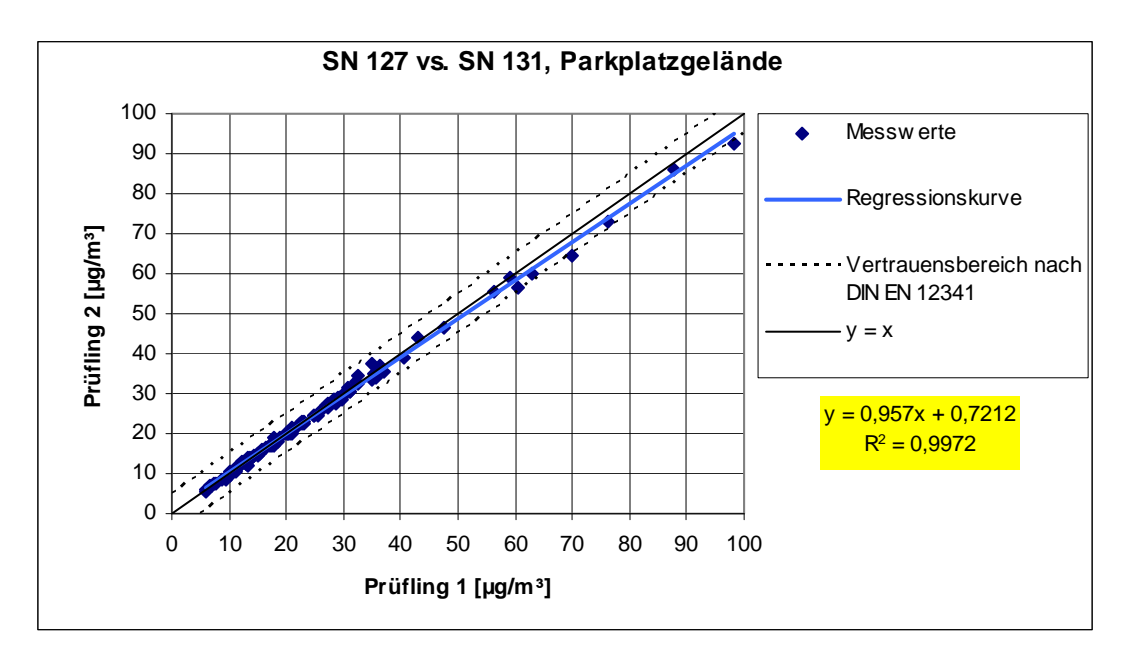

<span id="page-135-1"></span>*Abbildung 52: Ergebnis der Parallelmessungen mit den Testgeräten SN 127 / SN 131, Standort Köln, Parkplatzgelände* 

Bericht über die Eignungsprüfung der Immissionsmesseinrichtung SWAM 5a Dual Channel Monitor mit PM10 und PM2,5 Vorabscheider der Firma FAI Instruments s.r.l. für die Komponenten Schwebstaub PM10 und PM2,5, Berichts-Nr.: 936/21207522/A

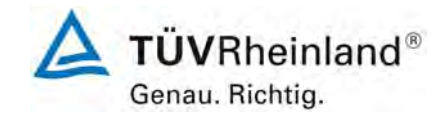

Seite 137 von 531

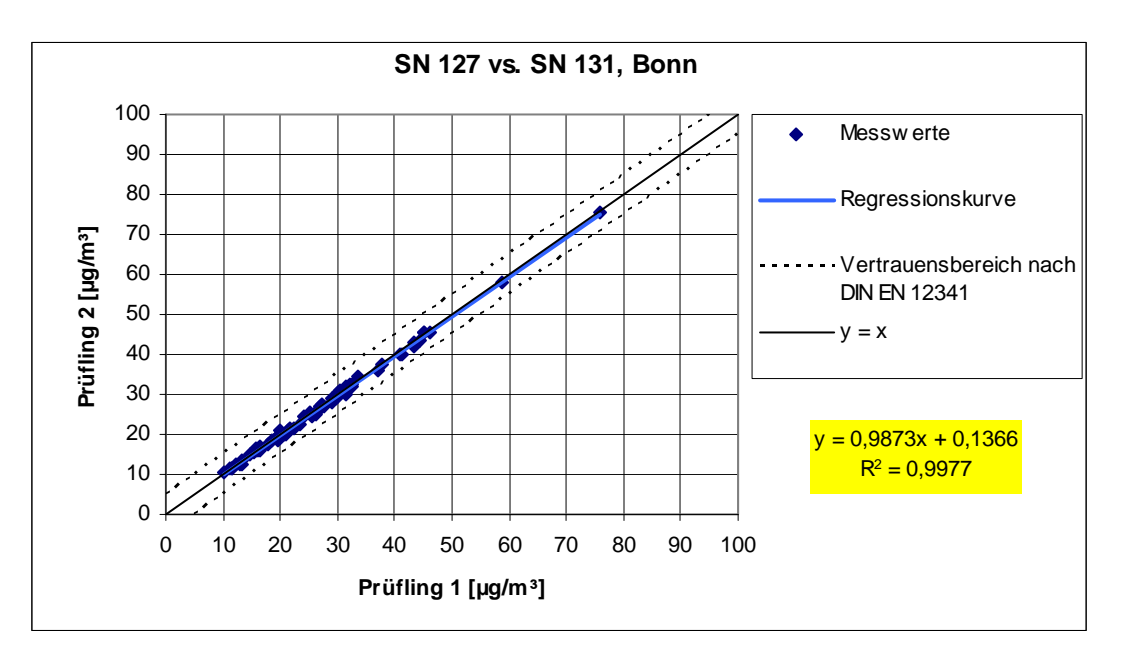

*Abbildung 53: Ergebnis der Parallelmessungen mit den Testgeräten SN 127 / SN 131, Standort Bonn, Belderberg* 

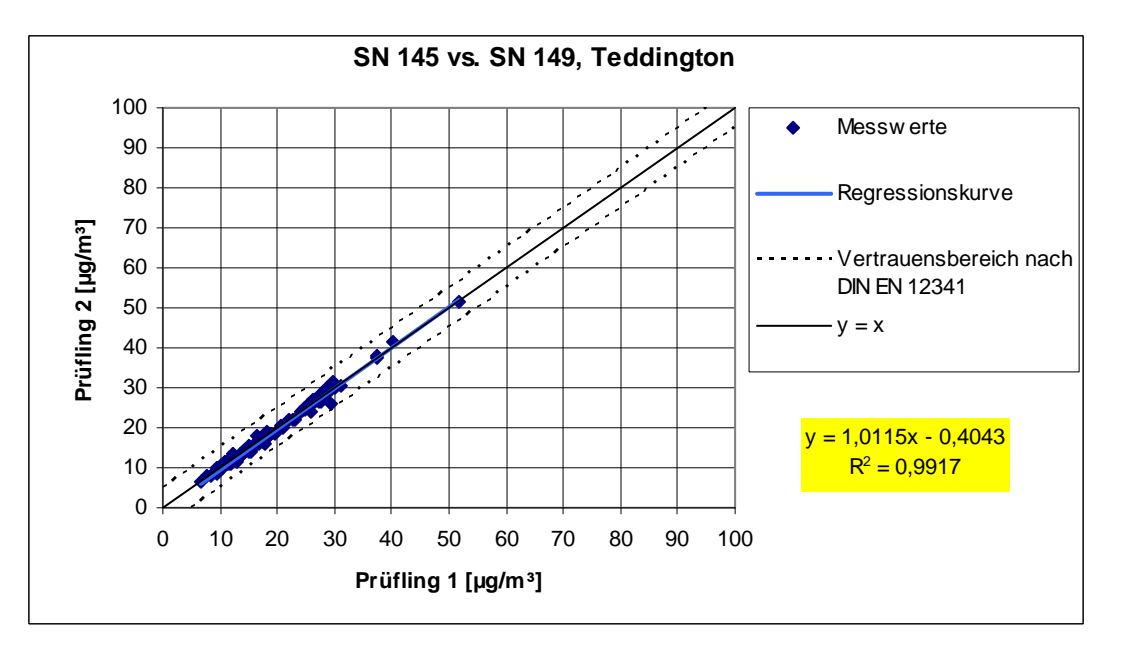

*Abbildung 54: Ergebnis der Parallelmessungen mit den Testgeräten SN 145 / SN 149, Standort Teddington* 

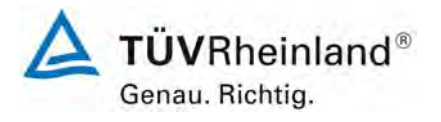

Seite 138 von 531

Bericht über die Eignungsprüfung der Immissionsmesseinrichtung SWAM 5a Dual Channel Monitor mit PM10 und PM2,5 Vorabscheider der Firma FAI Instruments s.r.l. für die Komponenten Schwebstaub PM10 und PM2,5, Berichts-Nr.: 936/21207522/A

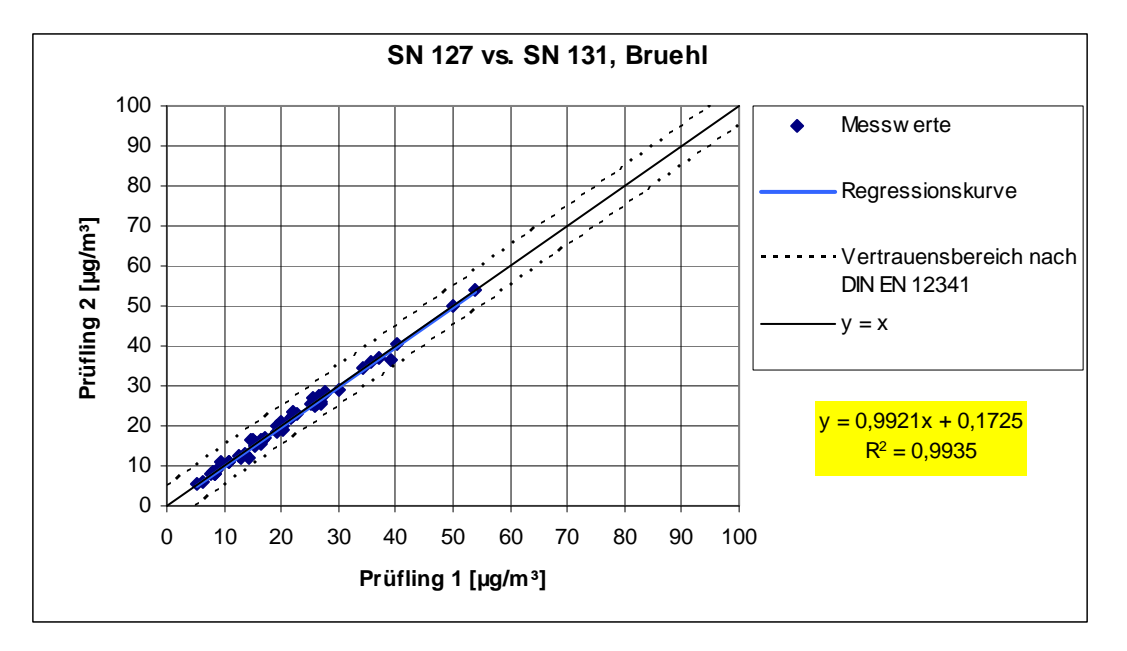

*Abbildung 55: Ergebnis der Parallelmessungen mit den Testgeräten SN 127 / SN 131, Standort Brühl* 

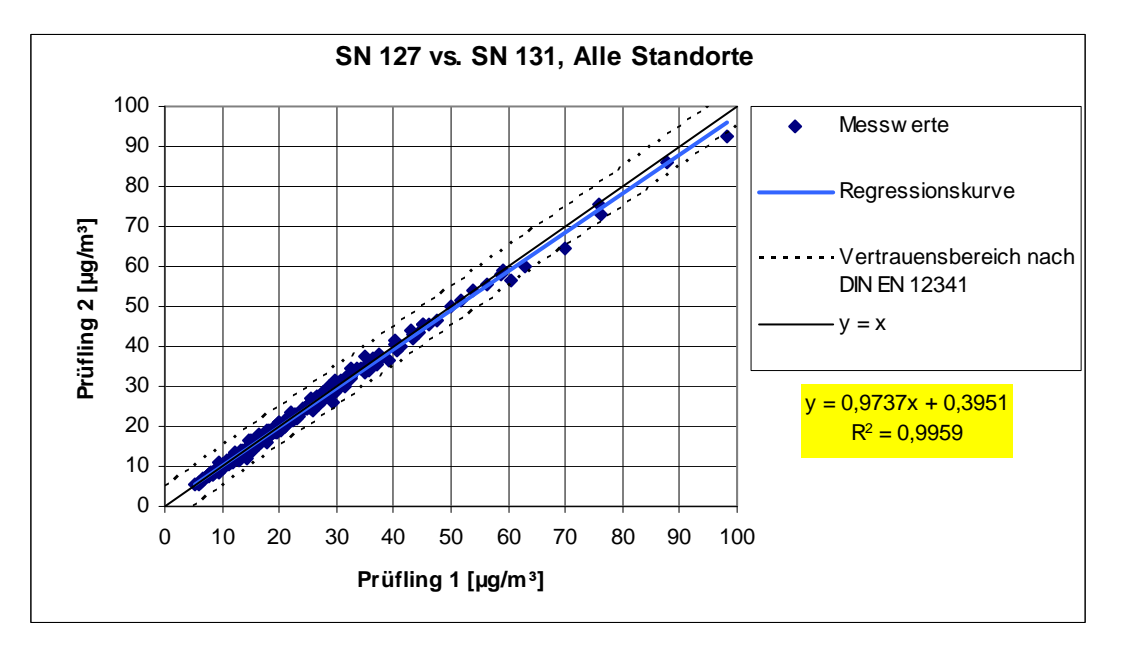

<span id="page-137-0"></span>*Abbildung 56: Ergebnis der Parallelmessungen mit den Testgeräten SN 127 (SN 145) / SN 131 (SN 149), alle Standorte* 

Bericht über die Eignungsprüfung der Immissionsmesseinrichtung SWAM 5a Dual Channel Monitor mit PM10 und PM2,5 Vorabscheider der Firma FAI Instruments s.r.l. für die Komponenten Schwebstaub PM10 und PM2,5, Berichts-Nr.: 936/21207522/A

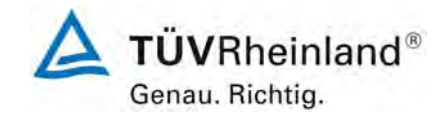

Seite 139 von 531

# **6.1 5.3.3 Kalibrierung**

*Die PM10-Prüflinge sind im Feldtest mit einem Referenzverfahren nach DIN EN 12341 [T5] durch Vergleichsmessungen zu kalibrieren. Hierbei ist der Zusammenhang zwischen dem Messsignal und der gravimetrisch bestimmten Referenzkonzentration als stetige Funktion zu ermitteln.* 

Darüber hinaus wurden die PM2,5-Prüflinge im Feldtest mit einem Referenzverfahren nach DIN EN 14907 durch Vergleichsmessungen kalibriert.

Die Ergebnisse dieser Untersuchungen für PM10 und PM2,5 können dem Modul 5.2.3 entnommen werden.

### **6.2 Gerätetechnische Ausstattung**

Siehe Modul 5.2.3.

### **6.3 Durchführung der Prüfung**

Siehe Modul 5.2.3.

#### **6.4 Auswertung**

Siehe Modul 5.2.3.

# **6.5 Bewertung**

Siehe Modul 5.2.3.

Mindestanforderung erfüllt? -

# **6.6 Umfassende Darstellung des Prüfergebnisses**

Siehe Modul 5.2.3.

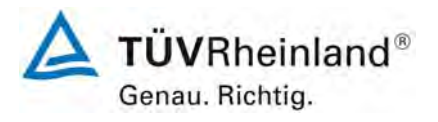

Seite 140 von 531

**TÜV Rheinland Immissionsschutz und Energiesysteme GmbH**  Luftreinhaltung

Bericht über die Eignungsprüfung der Immissionsmesseinrichtung SWAM 5a Dual Channel Monitor mit PM10 und PM2,5 Vorabscheider der Firma FAI Instruments s.r.l. für die Komponenten Schwebstaub PM10 und PM2,5, Berichts-Nr.: 936/21207522/A

# **6.1 5.3.4 Querempfindlichkeit**

*Der Störeinfluss durch die im Messgut enthaltene Feuchte darf im Bereich von B1 nicht*  mehr als 10 % von B<sub>1</sub> betragen. Ist das Probenahmerohr beheizt, muss die Vergleich*barkeit zum gravimetrischen Referenzverfahren bei der angegebenen Temperatur nachgewiesen werden.* 

#### **6.2 Gerätetechnische Ausstattung**

Bei dieser Mindestanforderung nicht notwendig.

### **6.3 Durchführung der Prüfung**

Auf eine Ermittlung des Störeinflusses durch die im Messgut enthaltene Luftfeuchte unter Laborbedingungen wurde verzichtet, da eine Prüfung am Nullpunkt zu keiner belastbaren Aussage führte und am Referenzpunkt (im Bereich von B1) nicht durchführbar ist.

Alternativ wurden aus den Felduntersuchungen für Tage mit einer relativen Feuchte > 70 % die Differenzen zwischen dem ermittelten Referenzwert (=Sollwert) und dem Messwert des jeweiligen Prüfling errechnet und die mittlere Differenz als konservative Abschätzung für den Störeinfluss durch die im Messgut enthaltene Feuchte angesetzt.

Zusätzlich wurden aus den Felduntersuchungen für Tage mit einer relativen Feuchte > 70 % die Referenz-Äquivalenzfunktionen für beide Testgeräte bestimmt.

Im Rahmen der vorliegenden Prüfung erfolgte weder ein Umspülen des Ansaugrohrs mit Umgebungsluft noch eine aktive Heizung oder Kühlung. Das Ansaugrohr wurde innerhalb des Messschranks lediglich zur Isolierung mit Schaumstoff umwickelt.

Wird ein hoher Anteil an flüchtigen Staubbestandteilen erwartet, dann kann das Ansaugrohr optional co-axial mit Umgebungsluft umspült werden (oder auf Wunsch auch aktiv beheizt oder gekühlt werden).

### **6.4 Auswertung**

Es wurde aus den Felduntersuchungen für Tage mit einer relativen Feuchte > 70 % die mittlere Differenz zwischen dem ermittelten Referenzwert (=Sollwert) und dem Messwert des jeweiligen Prüfling errechnet und die relative Abweichung zur mittleren Konzentration ermittelt.

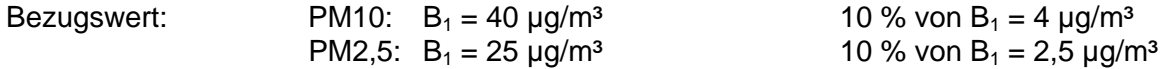

Es wurde weiterhin untersucht, ob die Vergleichbarkeit der Prüflinge mit dem Referenzverfahren gemäß Leitfaden "Demonstration of Equivalence of Ambient Air Monitoring Methods" auch für den Fall, dass die Messwerte an Tagen mit einer relativen Feuchte > 70 % gewonnen wurden, gegeben ist.

Bericht über die Eignungsprüfung der Immissionsmesseinrichtung SWAM 5a Dual Channel Monitor mit PM10 und PM2,5 Vorabscheider der Firma FAI Instruments s.r.l. für die Komponenten Schwebstaub PM10 und PM2,5, Berichts-Nr.: 936/21207522/A

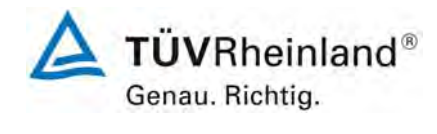

Seite 141 von 531

# **6.5 Bewertung**

Es konnte kein Störeinfluss > 1,7 µg/m³ Abweichung vom Sollwert durch die im Messgut enthaltene Luftfeuchte auf das Messsignal festgestellt werden. Während des Feldtestes konnten bei wechselnden relativen Luftfeuchten kein negativer Einfluss auf die Messwerte beobachtet werden. Die Vergleichbarkeit der Prüflinge mit dem Referenzverfahren ist auch für Tage mit einer relativen Luftfeuchte > 70 % gegeben.

Mindestanforderung erfüllt? ja

# **6.6 Umfassende Darstellung des Prüfergebnisses**

[Tabelle 40](#page-140-0) und [Tabelle 41](#page-141-0) zeigen eine zusammenfassende Darstellung.

<span id="page-140-0"></span>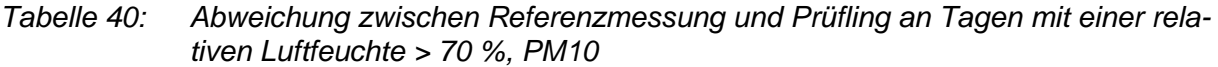

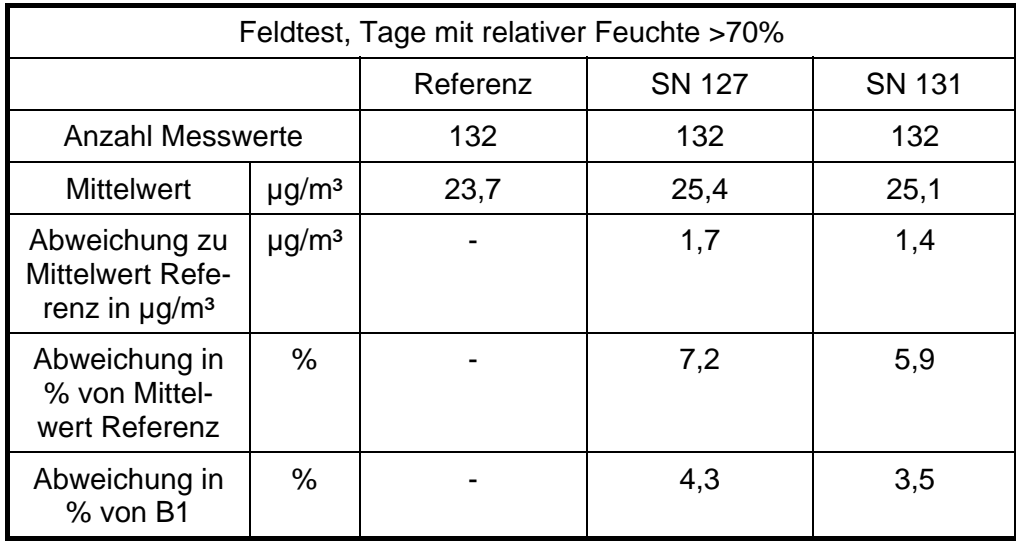

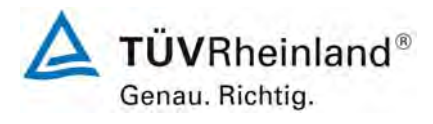

Seite 142 von 531

**TÜV Rheinland Immissionsschutz und Energiesysteme GmbH Luftreinhaltung** 

Bericht über die Eignungsprüfung der Immissionsmesseinrichtung SWAM 5a Dual Channel Monitor mit PM10 und PM2,5 Vorabscheider der Firma FAI Instruments s.r.l. für die Komponenten Schwebstaub PM10 und PM2,5, Berichts-Nr.: 936/21207522/A

<span id="page-141-0"></span>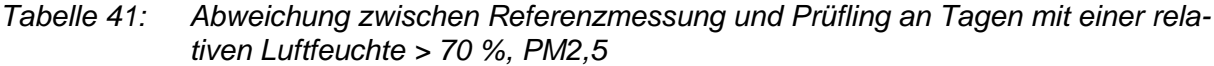

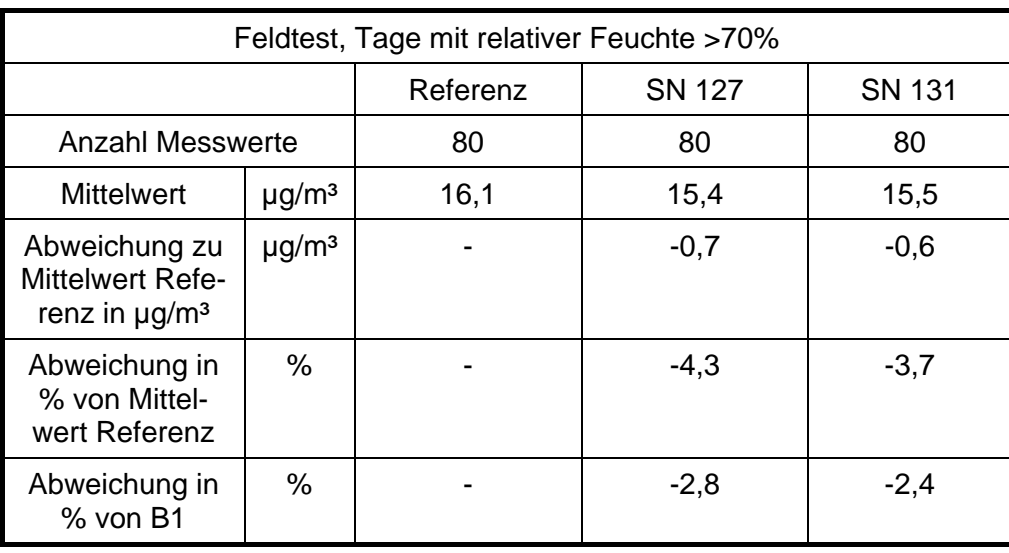

Einzelwerte können den Anlagen 5 und 6 im Anhang entnommen werden.

Die Darstellung und Bewertung der Messunsicherheiten W<sub>CM</sub> an Tagen mit einer relativen Luftfeuchte > 70% erfolgt in [Tabelle 42](#page-141-1) und in [Tabelle 43.](#page-142-0) Einzelwerte können den Anlagen 5 und 6 im Anhang entnommen werden.

<span id="page-141-1"></span>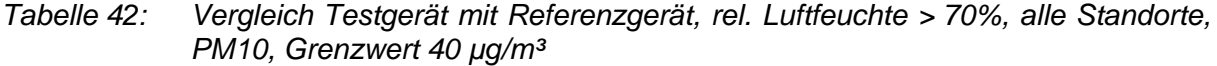

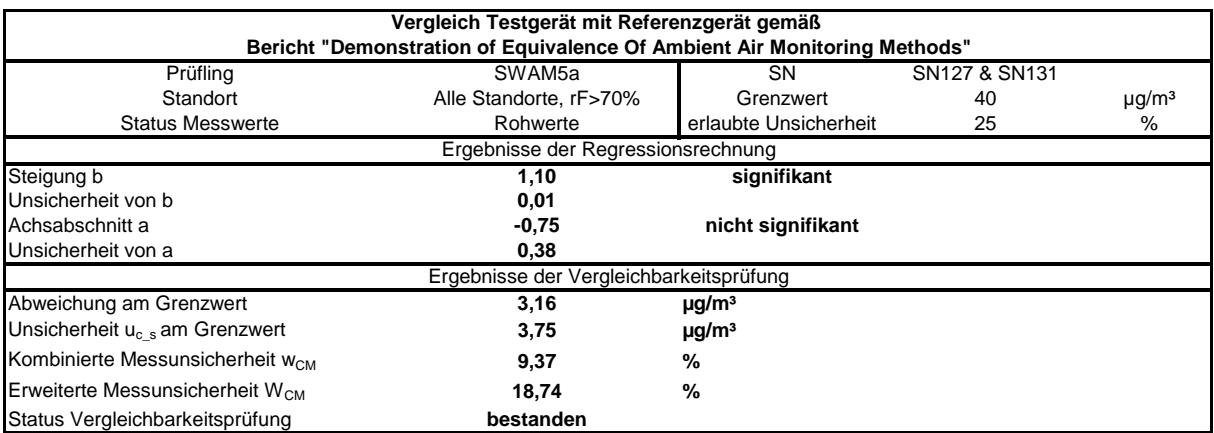

Bericht über die Eignungsprüfung der Immissionsmesseinrichtung SWAM 5a Dual Channel Monitor mit PM10 und PM2,5 Vorabscheider der Firma FAI Instruments s.r.l. für die Komponenten Schwebstaub PM10 und PM2,5, Berichts-Nr.: 936/21207522/A

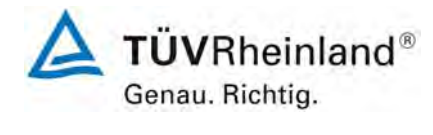

Seite 143 von 531

# <span id="page-142-0"></span>*Tabelle 43: Vergleich Testgerät mit Referenzgerät, rel. Luftfeuchte > 70%, alle Standorte, PM2,5, Grenzwert 20 µg/m³*

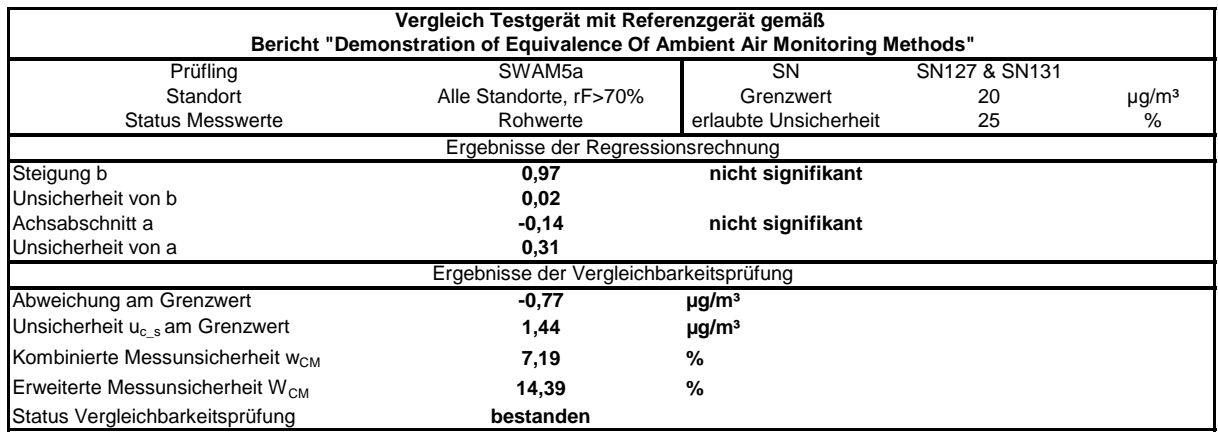

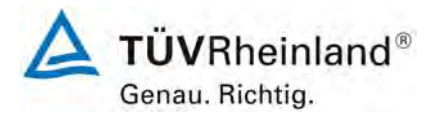

Seite 144 von 531

**TÜV Rheinland Immissionsschutz und Energiesysteme GmbH**  Luftreinhaltung

Bericht über die Eignungsprüfung der Immissionsmesseinrichtung SWAM 5a Dual Channel Monitor mit PM10 und PM2,5 Vorabscheider der Firma FAI Instruments s.r.l. für die Komponenten Schwebstaub PM10 und PM2,5, Berichts-Nr.: 936/21207522/A

# **6.1 5.3.5 Tagesmittelwerte**

*Die Messeinrichtung muss die Bildung von 24 h-Mittelwerten ermöglichen. Bei Filterwechseln darf die hierfür insgesamt benötigte Zeit nicht mehr als 1 % der Mittelungszeit betragen.* 

#### **6.2 Gerätetechnische Ausstattung**

Für die Prüfung wurde zusätzlich eine Uhr bereitgestellt.

#### **6.3 Durchführung der Prüfung**

Es wurde geprüft, ob die Messeinrichtung die Bildung eines Tagesmittelwertes ermöglicht. Der Zeitbedarf für den Filterwechsel wurde ermittelt.

#### **6.4 Auswertung**

Die Messeinrichtung ermöglicht die Bildung von Mittelwerten für Probenahmezeiten von 8 h bis zu 168 h. Für den Filterwechsel / Filterbewegungen im Gerät und für jeden Zyklus durchgeführte Maßnahmen zur Qualitätssicherung (interne Dichtheitsprüfung und interne Überprüfung der Messung der Durchflussrate) werden insgesamt ca. 11 – 12 min benötigt – dies entspricht ca. 0,8 % der Mittelungszeit.

Die Messeinrichtung legt zu jeder Messung bzw. Probenahme das Verhältnis in % zwischen realer Probenahmezeit und nominaler Probezeit (i.d.R. 24 h) im Speicher ab.

#### **6.5 Bewertung**

Die Bildung von Tagesmittelwerten ist möglich. Die maximale Zeit für den Filterwechsel (inkl. aller Filterbewegungen im Gerät sowie inkl. der bei jedem Zyklus durchgeführten QS-Maßnahmen (interne Dichtheitsprüfung und interne Überprüfung der Messung der Durchflussrate)) beträgt 0,8 % der Mittelungszeit. Die ermittelte Filterwechselzeit ist damit kleiner als die zulässigen 1 % der Probenahmedauer.

Mindestanforderung erfüllt? ja

#### **6.6 Umfassende Darstellung des Prüfergebnisses**
Bericht über die Eignungsprüfung der Immissionsmesseinrichtung SWAM 5a Dual Channel Monitor mit PM10 und PM2,5 Vorabscheider der Firma FAI Instruments s.r.l. für die Komponenten Schwebstaub PM10 und PM2,5, Berichts-Nr.: 936/21207522/A

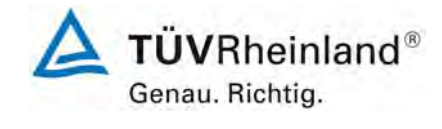

Seite 145 von 531

# **6.1 5.3.6 Konstanz des Probenahmevolumenstroms**

*Der über der Probenahmedauer gemittelte Probenahmevolumenstrom muss auf ± 3 % vom Sollwert konstant sein. Alle Momentanwerte des Probenahmevolumenstroms müssen während der Probenahmedauer innerhalb der Schwankungsbreite von ± 5 % des Sollwertes liegen.* 

# **6.2 Gerätetechnische Ausstattung**

Für die Prüfung wurden zusätzlich Durchflussmesssysteme gemäß Punkt 4 bereitgestellt.

## **6.3 Durchführung der Prüfung**

Der Probenahmevolumenstrom wurde vor dem ersten Feldteststandort (Köln (SN127 & SN131) bzw. Teddington (SN145 & SN149)) kalibriert und dann vor jedem Feldteststandort mit Hilfe eines Balgengaszählers auf Korrektheit überprüft.

Um die Konstanz des Probenahmevolumenstroms zu ermitteln, wurde exemplarisch beim Prüfling SN 127 die Linie A mit Filtern mit unterschiedlich hohen Druckverlusten betrieben und der Durchfluss kontinuierlich aufgezeichnet und ausgewertet. Um unterschiedlich hohe Druckverluste zu realisieren, kamen folgende Filterkonfigurationen zum Einsatz:

*Tabelle 44: Filterkonfigurationen für Überprüfung Konstanz Probenahmevolumenstrom* 

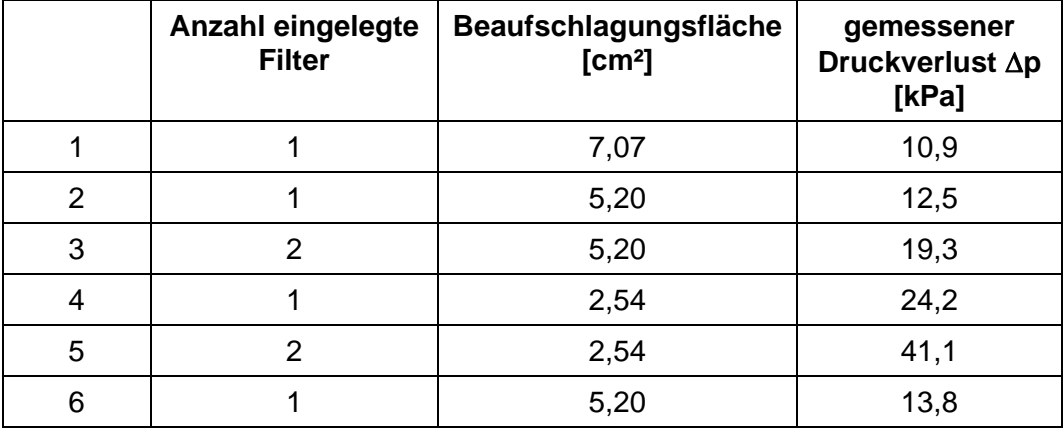

Die Konfigurationen 2 & 6 (1 Filter, Beaufschlagungsfläche 5,20 cm²) entsprechen der in der kompletten Eignungsprüfung verwendeten Konfiguration.

Gemäß Herstellerangaben kann die Messeinrichtung die Aufrechterhaltung des Solldurchflusses von 2.3 m<sup>3</sup>/h sicher bis zu einem maximalen Druckverlust von 40 kPa aufrechterhalten. Die Messeinrichtung gibt darüber hinaus bei Überschreiten des maximal zulässigen Druckverlustes über Filter (> 60 kPa) eine Warnungsmeldung und schaltet die Pumpe ab.

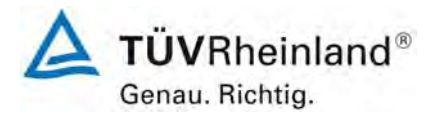

Seite 146 von 531

**TÜV Rheinland Immissionsschutz und Energiesysteme GmbH Luftreinhaltung** 

Bericht über die Eignungsprüfung der Immissionsmesseinrichtung SWAM 5a Dual Channel Monitor mit PM10 und PM2,5 Vorabscheider der Firma FAI Instruments s.r.l. für die Komponenten Schwebstaub PM10 und PM2,5, Berichts-Nr.: 936/21207522/A

### **6.4 Auswertung**

Aus den ermittelten Messwerten für den Durchfluss wurden Mittelwert und Abweichung vom Sollwert (38,33 l/min) bestimmt.

### **6.5 Bewertung**

Die Ergebnisse der vor jedem Feldteststandort durchgeführten Überprüfung der Durchflussrate ist in [Tabelle 45](#page-145-0) und [Tabelle 46](#page-145-1) dargestellt.

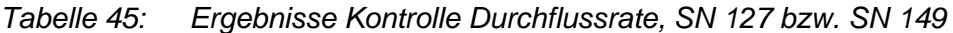

<span id="page-145-0"></span>

| Durchflussüberprüfung vor | SN 127, Linie A |                      | SN 127, Linie B |                             |  |
|---------------------------|-----------------|----------------------|-----------------|-----------------------------|--|
| Standort:                 | [1/min]         | Abw. vom<br>Soll [%] | [1/min]         | Abw. vom<br><b>Soll</b> [%] |  |
| Köln                      | 38,33           |                      | 38,33           |                             |  |
| <b>Bonn</b>               | 37,85           | $-1,3$               | 37,95           | $-1,0$                      |  |
| <b>Brühl</b>              | 38,66           | 0,9                  | 38,58           | 0,7                         |  |
|                           | SN 145, Linie A |                      | SN 145, Linie B |                             |  |
| Teddington                | 38,33           |                      | 38,33           |                             |  |

*Tabelle 46: Ergebnisse Kontrolle Durchflussrate, SN 131 bzw. SN 149* 

<span id="page-145-1"></span>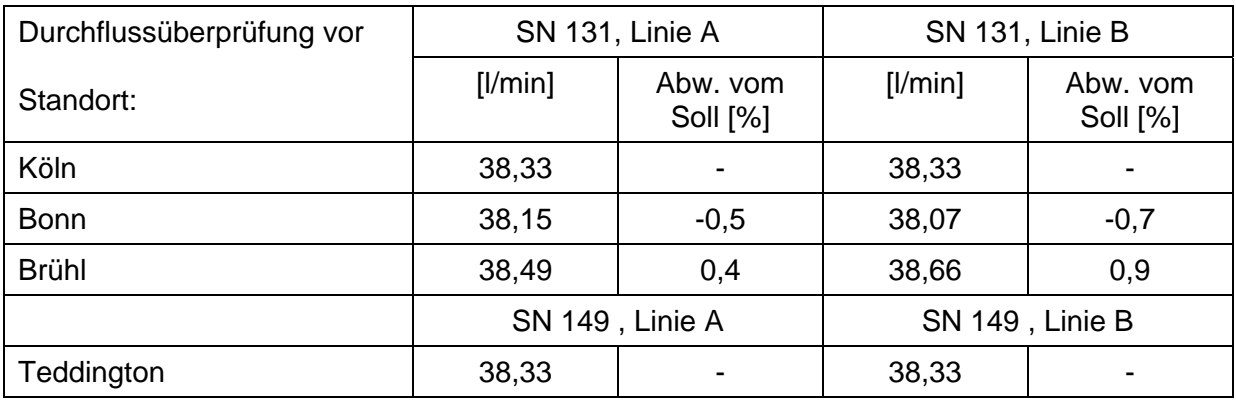

Bericht über die Eignungsprüfung der Immissionsmesseinrichtung SWAM 5a Dual Channel Monitor mit PM10 und PM2,5 Vorabscheider der Firma FAI Instruments s.r.l. für die Komponenten Schwebstaub PM10 und PM2,5, Berichts-Nr.: 936/21207522/A

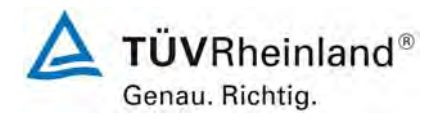

Seite 147 von 531

Die graphische Darstellungen des Durchflusses an den 6 Versuchstagen mit unterschiedlichen Filterkonfigurationen zeigen, dass auch bei Druckverlusten im Bereich des maximal zulässigen Druckverlustes alle während der Probenahme ermittelten Messwerte weniger als ±5 % vom Sollwert von 38,33 l/min abweichen. Die Abweichung der Tagesmittelwerte ist ebenfalls kleiner als die geforderten ±3 % vom Sollwert.

Alle ermittelten Tagesmittelwerte weichen weniger als  $\pm 3$ %, alle Momentanwerte weniger als  $\pm$  5 % vom Sollwert ab.

Mindestanforderung erfüllt? ja

# **6.6 Umfassende Darstellung des Prüfergebnisses**

In [Tabelle 47](#page-146-0) sind die ermittelten Kenngrößen für den Durchfluss bei SN127, Linie A aufgeführt. [Abbildung 57](#page-147-0) zeigt eine entsprechende grafische Darstellung der Durchflussmessungen bei SN 127, Line A.

<span id="page-146-0"></span>

| Kenngröße                    | Einheit                  | 16.12. | $17.12.*$      | 18.12. | 19.12. | 20.12. | $21.12.*$ |
|------------------------------|--------------------------|--------|----------------|--------|--------|--------|-----------|
| Konfiguration                | $\overline{\phantom{0}}$ |        | $\overline{2}$ | 3      | 4      | 5      | 6         |
| <b>Druckverlust</b>          | kPa                      | 10,9   | 12.5           | 19,3   | 24,2   | 41,1   | 13,8      |
| <b>Mittelwert Durchfluss</b> | l/min                    | 38,7   | 38,2           | 38,3   | 38,2   | 38,2   | 38,3      |
| Abweichung MW                | $%$ vom<br>Sollwert      | 0,9    | $-0.4$         | $-0,1$ | $-0,3$ | $-0,3$ | 0,0       |

*Tabelle 47: Kenngrößen für die Durchflussmessung, SN 127, Linie A* 

\*17.12.2008 & 21.12.2008 = Konfiguration in Eignungsprüfung

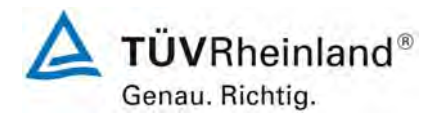

Bericht über die Eignungsprüfung der Immissionsmesseinrichtung SWAM 5a Dual Channel Monitor mit PM10 und PM2,5 Vorabscheider der Firma FAI Instruments s.r.l. für die Komponenten Schwebstaub PM10 und PM2,5, Berichts-Nr.: 936/21207522/A

Seite 148 von 531

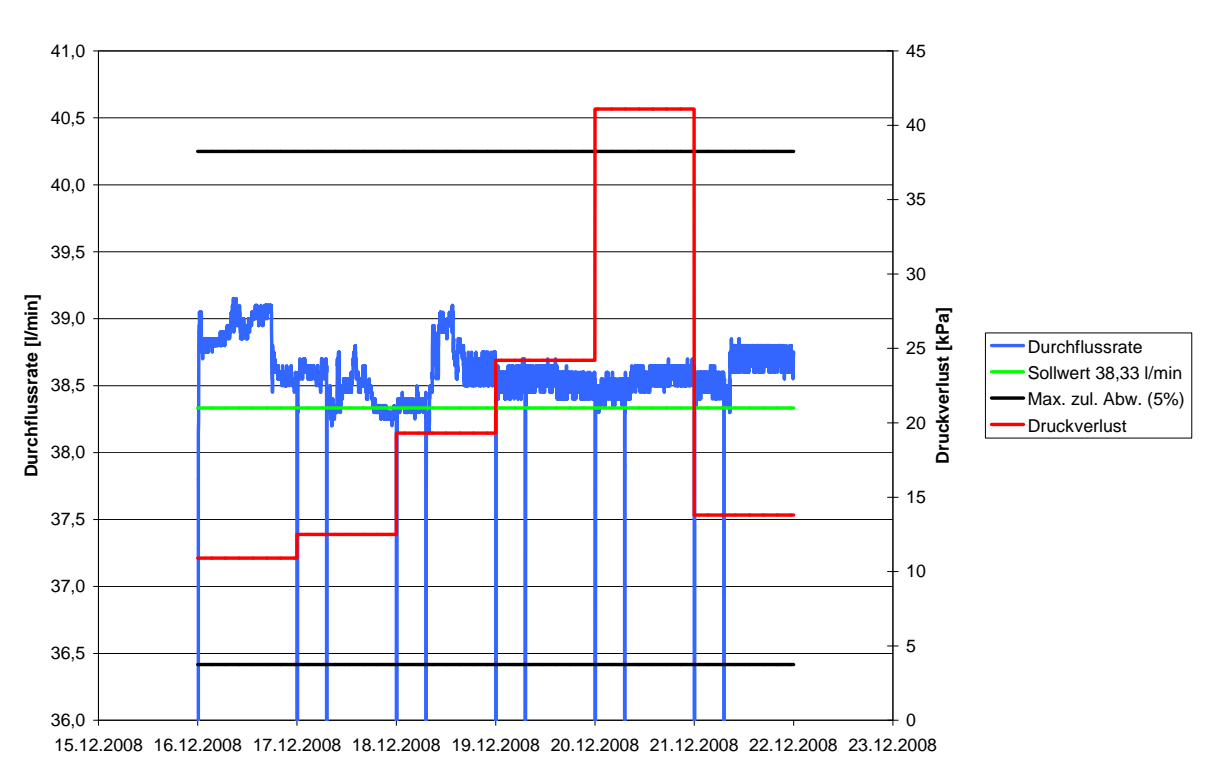

#### **SN127 A, Konstanz der Durchflussrate**

<span id="page-147-0"></span>*Abbildung 57: Durchfluss am Testgerät SN 127, Linie A vom 16.12.2008 bis 21.12.2006* 

Bericht über die Eignungsprüfung der Immissionsmesseinrichtung SWAM 5a Dual Channel Monitor mit PM10 und PM2,5 Vorabscheider der Firma FAI Instruments s.r.l. für die Komponenten Schwebstaub PM10 und PM2,5, Berichts-Nr.: 936/21207522/A

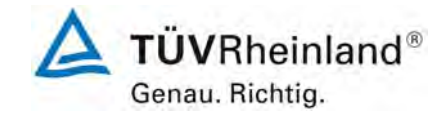

Seite 149 von 531

# **6.1 5.3.7 Dichtheit des Probenahmesystems**

*Das gesamte Probenahmesystem ist auf Dichtheit zu prüfen. Die Undichtigkeit darf nicht mehr als 1 % vom durchgesaugten Probenahmevolumen betragen.* 

# **6.2 Gerätetechnische Ausstattung**

Verschlusskappe, Uhr.

# **6.3 Durchführung der Prüfung**

Die Überprüfung der Dichtigkeit erfolgte gemäß Handbuch zur Messeinrichtung (Manuelle Dichtigkeitsprüfung, Fall 3). Bei der Überprüfung wurde der Geräteeingang der jeweils zu untersuchenden Probenahmelinie mit einer Verschlusskappe verschlossen und anschließend ein Filter auf die Probenahmeposition geladen. Danach wird das gesamte pneumatische System mit Hilfe der Vakuumpumpe bis zu einem minimal möglichen Restdruck evakuiert. Nach Abschalten der Pumpe wird nun die Änderung des Innendrucks im System mit der Zeit beobachtet. Der Druck steigt dabei langsam an, wobei die Geschwindigkeit des Druckanstiegs abhängig von etwaig vorhandenen Undichtigkeiten ist. Unter Berücksichtigung des Gesamtvolumens des Systems wird auf diesem Wege die Leckrate ermittelt.

Das geschätzte Gesamtvolumen des Systems beträgt für Linie A 1,85 l und für Linie B 1,75 l.

# **6.4 Auswertung**

Die Berechnung der Leckrate  $\dot{v}_L$  ist nach folgender Gleichung vorzunehmen:

$$
\dot{V}_L = \frac{\Delta p}{p_0} \frac{V_{ges}}{\Delta t}
$$

Dabei ist

Δp die in der Zeitdifferenz Δt beobachtete Druckdifferenz

 $p_0$  der Druck zum Zeitpunkt t<sub>0</sub>

Vges das Gesamtvolumen des Systems (Totvolumen)

Δt die Zeitdifferenz für den Abfall des Drucks um die Differenz Δp

Der Maximalwert der drei ermittelten Leckraten wurde bestimmt.

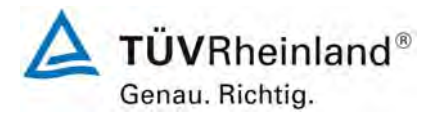

Seite 150 von 531

**TÜV Rheinland Immissionsschutz und Energiesysteme GmbH**  Luftreinhaltung

Bericht über die Eignungsprüfung der Immissionsmesseinrichtung SWAM 5a Dual Channel Monitor mit PM10 und PM2,5 Vorabscheider der Firma FAI Instruments s.r.l. für die Komponenten Schwebstaub PM10 und PM2,5, Berichts-Nr.: 936/21207522/A

## **6.5 Bewertung**

Die maximal ermittelten Undichtigkeiten ergaben sich zu maximal 0,24 % für Gerät 1 (SN 127) sowie zu maximal 0,30 % für Gerät 2 (SN 131), jeweils bei einem Restdruck  $p_0$  im System, sowie zu maximal 0,08 % für Gerät 1 (SN 127) sowie zu maximal 0,06 % für Gerät 2 (SN 131), jeweils bei einem atmosphärischen Luftdruck von 102,8 kPa. Die ermittelten Werte liegen somit deutlich unter der Mindestanforderung von 1 %.

Mindestanforderung erfüllt? ja

### **6.6 Umfassende Darstellung des Prüfergebnisses**

[Tabelle 48](#page-149-0) enthält die ermittelten Werte aus der Dichtigkeitsprüfung.

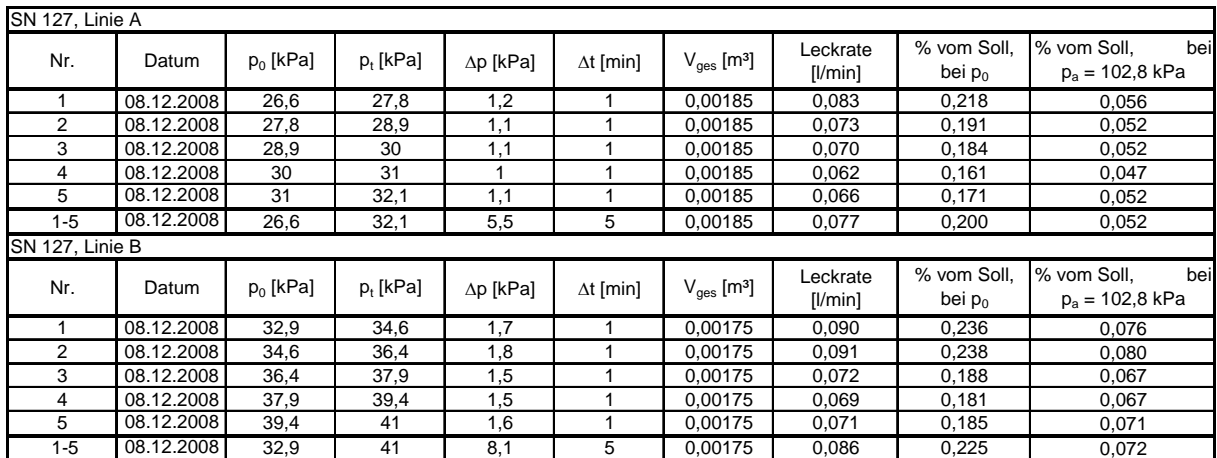

<span id="page-149-0"></span>*Tabelle 48: Ermittlung der Leckrate, SN 127* 

*Tabelle 49: Ermittlung der Leckrate, SN 131* 

| SN 131, Linie A |                 |             |             |                  |                  |                                    |                     |                          |                                          |
|-----------------|-----------------|-------------|-------------|------------------|------------------|------------------------------------|---------------------|--------------------------|------------------------------------------|
| Nr.             | Datum           | $p_0$ [kPa] | $p_t$ [kPa] | $\Delta p$ [kPa] | $\Delta t$ [min] | $V_{\text{qes}}$ [m <sup>3</sup> ] | Leckrate<br>[1/min] | % vom Soll,<br>bei $p_0$ | % vom Soll,<br>bei<br>$p_a = 102.8$ kPa  |
|                 | 08.12.2008      | 36,7        | 37,6        | 0,9              |                  | 0,00185                            | 0,045               | 0,118                    | 0,042                                    |
| $\overline{2}$  | 08.12.2008      | 37,6        | 38,4        | 0,8              |                  | 0,00185                            | 0,039               | 0,103                    | 0,038                                    |
| 3               | 08.12.2008      | 38,4        | 39,2        | 0,8              |                  | 0.00185                            | 0,039               | 0,101                    | 0,038                                    |
| 4               | 08.12.2008      | 39,2        | 40,1        | 0,9              |                  | 0,00185                            | 0,042               | 0,111                    | 0,042                                    |
| 5               | 08.12.2008      | 40,1        | 40,8        | 0,7              |                  | 0,00185                            | 0,032               | 0,084                    | 0,033                                    |
| $1 - 5$         | 08.12.2008      | 36,7        | 40,8        | 4,1              | 5                | 0,00185                            | 0,041               | 0,108                    | 0,039                                    |
|                 | SN 131, Linie B |             |             |                  |                  |                                    |                     |                          |                                          |
| Nr.             | Datum           | $p_0$ [kPa] | $p_t$ [kPa] | ∆p [kPa]         | $\Delta t$ [min] | $V_{\text{ges}}$ [m <sup>3</sup> ] | Leckrate<br>[1/min] | % vom Soll.<br>bei $p_0$ | % vom Soll.<br>beil<br>$p_a = 102.8$ kPa |
|                 | 08.12.2008      | 19,9        | 21,2        | 1,3              |                  | 0,00175                            | 0,114               | 0,298                    | 0,058                                    |
| $\overline{2}$  | 08.12.2008      | 21,2        | 22,4        | 1,2              |                  | 0,00175                            | 0,099               | 0,258                    | 0,053                                    |
| 3               | 08.12.2008      | 22,4        | 23,7        | 1,3              |                  | 0.00175                            | 0,102               | 0,265                    | 0,058                                    |
| 4               | 08.12.2008      | 23,7        | 25          | 1,3              |                  | 0,00175                            | 0,096               | 0,250                    | 0,058                                    |
| 5               | 08.12.2008      | 25          | 26,3        | 1,3              |                  | 0,00175                            | 0,091               | 0,237                    | 0,058                                    |
| $1 - 5$         | 08.12.2008      | 19,9        | 26,3        | 6,4              | 5                | 0,00175                            | 0,113               | 0,294                    | 0,057                                    |

Bericht über die Eignungsprüfung der Immissionsmesseinrichtung SWAM 5a Dual Channel Monitor mit PM10 und PM2,5 Vorabscheider der Firma FAI Instruments s.r.l. für die Komponenten Schwebstaub PM10 und PM2,5, Berichts-Nr.: 936/21207522/A

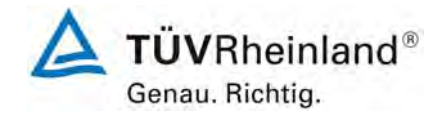

Seite 151 von 531

# **6.1 5.4 Anforderungen an Mehrkomponentenmesseinrichtungen**

*Mehrkomponentenmesseinrichtungen müssen die Anforderungen für jede Einzelkomponente erfüllen, auch bei Simultanbetrieb aller Messkanäle. Bei sequentiellem Betrieb muss die Bildung von Stundenmittelwerten gesichert sein.* 

## **6.2 Gerätetechnische Ausstattung**

Nicht zutreffend.

# **6.3 Durchführung der Prüfung**

Die Messeinrichtung SWAM 5a Dual Channel Monitor ist ein automatisches und sequentiell arbeitendes Messgerät zur Staubmessung auf Filtermembranen. Das System wird mit zwei vollständig unabhängigen Probenahmelinien betrieben – im Falle der vorliegenden Prüfung in der Konfiguration Linie A (PM10) und Linie B (PM2,5).

Die Prüfung erfolgte nach den Prüfvorschriften für jede einzelne Komponente. Während der gesamten Prüfung waren beide Probenahmelinien in Betrieb.

# **6.4 Auswertung**

Bei den Untersuchungen waren stets beide Probenahmelinien in Betrieb. Die Auswertung bezogen auf die einzelnen Mindestanforderungen erfolgte bezogen auf die jeweiligen Messkomponenten.

# **6.5 Bewertung**

Bei der Bewertung der Mindestanforderungen lagen die Messergebnisse für alle zwei Komponenten simultan vor.

Mindestanforderung erfüllt? ja

# **6.6 Umfassende Darstellung des Prüfergebnisses**

Bei dieser Mindestanforderung nicht erforderlich.

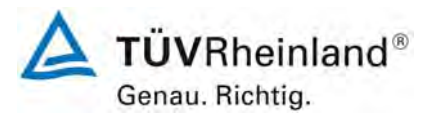

Seite 152 von 531

Bericht über die Eignungsprüfung der Immissionsmesseinrichtung SWAM 5a Dual Channel Monitor mit PM10 und PM2,5 Vorabscheider der Firma FAI Instruments s.r.l. für die Komponenten Schwebstaub PM10 und PM2,5, Berichts-Nr.: 936/21207522/A

# **7** Weitere Prüfkriterien nach Leitfaden "Demonstration of Equivalence of **Ambient Air Monitoring Methods"**

## <span id="page-151-0"></span>7.1 Ermittlung der Unsicherheit zwischen den Prüflingen u<sub>bs</sub> [9.5.2.1]

*Die Unsicherheit zwischen den Prüflingen ubs muss gemäß dem Punkt 9.5.2.1 des Leitfadens "Demonstration of Equivalence of Ambient Air Monitoring Methods" ermittelt werden.* 

### **7.2 Gerätetechnische Ausstattung**

Bei dieser Mindestanforderung nicht erforderlich.

### **7.3 Durchführung der Prüfung**

Die Prüfung wurde im Feldtest an vier verschiedenen Standorten durchgeführt. Dabei wurden verschiedene Jahreszeiten sowie unterschiedlich hohe PM10 bzw. PM2,5 Konzentrationen berücksichtigt.

Es wurden an jedem Standort mindestens 40 valide Wertepaare ermittelt. Vom gesamten Datensatz (4 Standorte, 283 valide Messwertpaare für PM10, 201 valide Messwertpaare für PM2,5) liegen insgesamt 32,2 % / 47,3 % der Messwerte über 50 % des Grenzwertes für das Tages- bzw. Jahresmittel von 50 µg/m<sup>3</sup> / 40 µg/m<sup>3</sup> für PM10 sowie insgesamt 53,2 % bzw. 63,2 % der Messwerte über 50 % der Grenzwerte für das Jahresmittel von 25 µg/m³ bzw. 20 µg/m³ für PM2,5. Die gemessenen Konzentrationen wurden auf Umgebungsbedingungen bezogen.

### **7.4 Auswertung**

Gemäß **Punkt 9.5.2.1** des Leitfadens "Demonstration of Equivalence of Ambient Air Monitoring Methods" gilt:

Die Unsicherheit zwischen den Prüflingen u<sub>bs</sub> muss ≤ 3 µg/m<sup>3</sup> liegen. Eine Unsicherheit über 3 ug/m<sup>3</sup> zwischen den beiden Prüflingen ist ein Hinweis, dass die Leistung eines oder beider Systeme unzureichend ist und die Gleichwertigkeit nicht erklärt werden kann.

Die Unsicherheit wird dabei ermittelt für:

- Jeden Standort einzeln (PM10 & PM2,5)
- Alle Standorte gemeinsam (PM10 & PM2,5)
- 1 Datensatz mit Messwerten ≥ 50 % des Grenzwertes für den Tagesmittelwert von 50 µg/m³ für PM10 (Basis: Mittelwerte Referenzmessung)
- 1 Datensatz mit Messwerten ≥ 50 % des Grenzwertes für den Jahresmittelwert von 40 µg/m³ für PM10 (Basis: Mittelwerte Referenzmessung)
- 1 Datensatz mit Messwerten < 50 % des Grenzwertes für den Tagesmittelwert von 50 µg/m³ für PM10 (Basis: Mittelwerte Referenzmessung)
- 1 Datensatz mit Messwerten < 50 % des Grenzwertes für den Jahresmittelwert von 40 µg/m³ für PM10 (Basis: Mittelwerte Referenzmessung)

Bericht über die Eignungsprüfung der Immissionsmesseinrichtung SWAM 5a Dual Channel Monitor mit PM10 und PM2,5 Vorabscheider der Firma FAI Instruments s.r.l. für die Komponenten Schwebstaub PM10 und PM2,5, Berichts-Nr.: 936/21207522/A

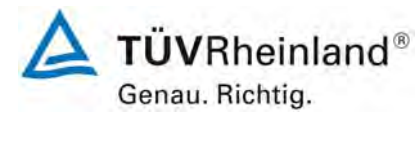

Seite 153 von 531

- 1 Datensatz mit Messwerten ≥ 50 % des Grenzwertes für den Jahresmittelwert von 25 µg/m<sup>3</sup> für PM2,5 (Basis: Mittelwerte Referenzmessung)
- 1 Datensatz mit Messwerten ≥ 50 % des Grenzwertes für den Jahresmittelwert von 20 ug/m<sup>3</sup> für PM2,5 (Basis: Mittelwerte Referenzmessung)
- 1 Datensatz mit Messwerten < 50 % des Grenzwertes für den Jahresmittelwert von 25 µg/m<sup>3</sup> für PM2,5 (Basis: Mittelwerte Referenzmessung)
- 1 Datensatz mit Messwerten < 50 % des Grenzwertes für den Jahresmittelwert von 20 µg/m³ für PM2,5 (Basis: Mittelwerte Referenzmessung)

Die Unsicherheit zwischen den Prüflingen ubs wird aus den Differenzen aller Tagesmittelwerte (24 h-Werte) der Prüflinge, die parallel betrieben werden nach folgender Gleichung berechnet:

$$
u_{bs}^2=\frac{\displaystyle\sum_{i=1}^n(y_{i,1}-y_{i,2})^2}{2n}
$$

mit  $y_{i,1}$  und  $y_{i,2}$  = Ergebnisse der parallelen Messungen einzelner 24h-Werte i  $n =$ Anzahl der 24h-Werte

# **7.5 Bewertung**

Die Unsicherheit zwischen den Prüflingen u<sub>bs</sub> liegt mit maximal 0,98 µg/m<sup>3</sup> für PM10 und 0,69 µg/m<sup>3</sup> für PM2,5 deutlich unterhalb des geforderten Wertes von 3 µg/m<sup>3</sup>.

Mindestanforderung erfüllt? ja

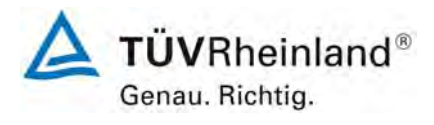

Seite 154 von 531

Bericht über die Eignungsprüfung der Immissionsmesseinrichtung SWAM 5a Dual Channel Monitor mit PM10 und PM2,5 Vorabscheider der Firma FAI Instruments s.r.l. für die Komponenten Schwebstaub PM10 und PM2,5, Berichts-Nr.: 936/21207522/A

# **7.6 Umfassende Darstellung des Prüfergebnisses**

[Tabelle 50](#page-153-0) und [Tabelle 51](#page-154-0) führt die berechneten Werte für die Unsicherheit zwischen den Prüflingen ubs auf. Die grafische Darstellung erfolgt in [Abbildung 58](#page-155-0) bis [Abbildung 75](#page-163-0).

<span id="page-153-0"></span>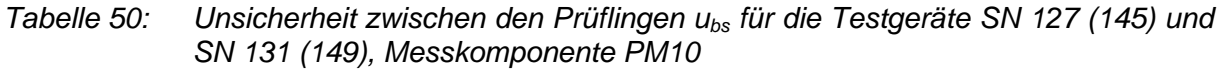

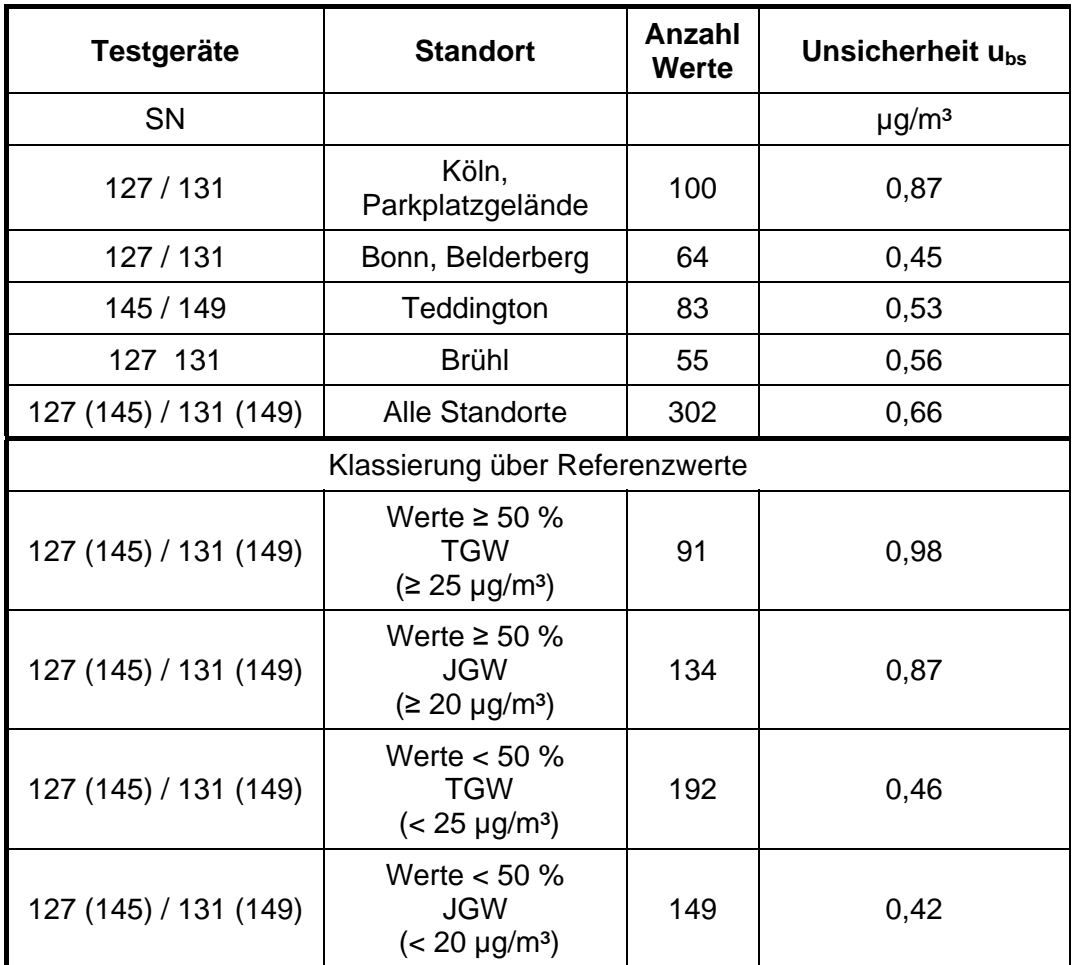

Bericht über die Eignungsprüfung der Immissionsmesseinrichtung SWAM 5a Dual Channel Monitor mit PM10 und PM2,5 Vorabscheider der Firma FAI Instruments s.r.l. für die Komponenten Schwebstaub PM10 und PM2,5, Berichts-Nr.: 936/21207522/A

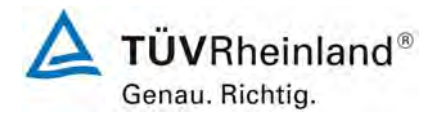

Seite 155 von 531

<span id="page-154-0"></span>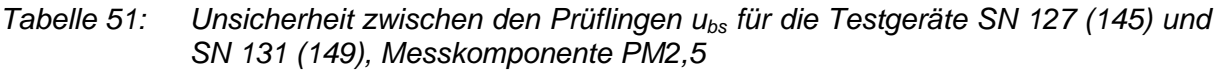

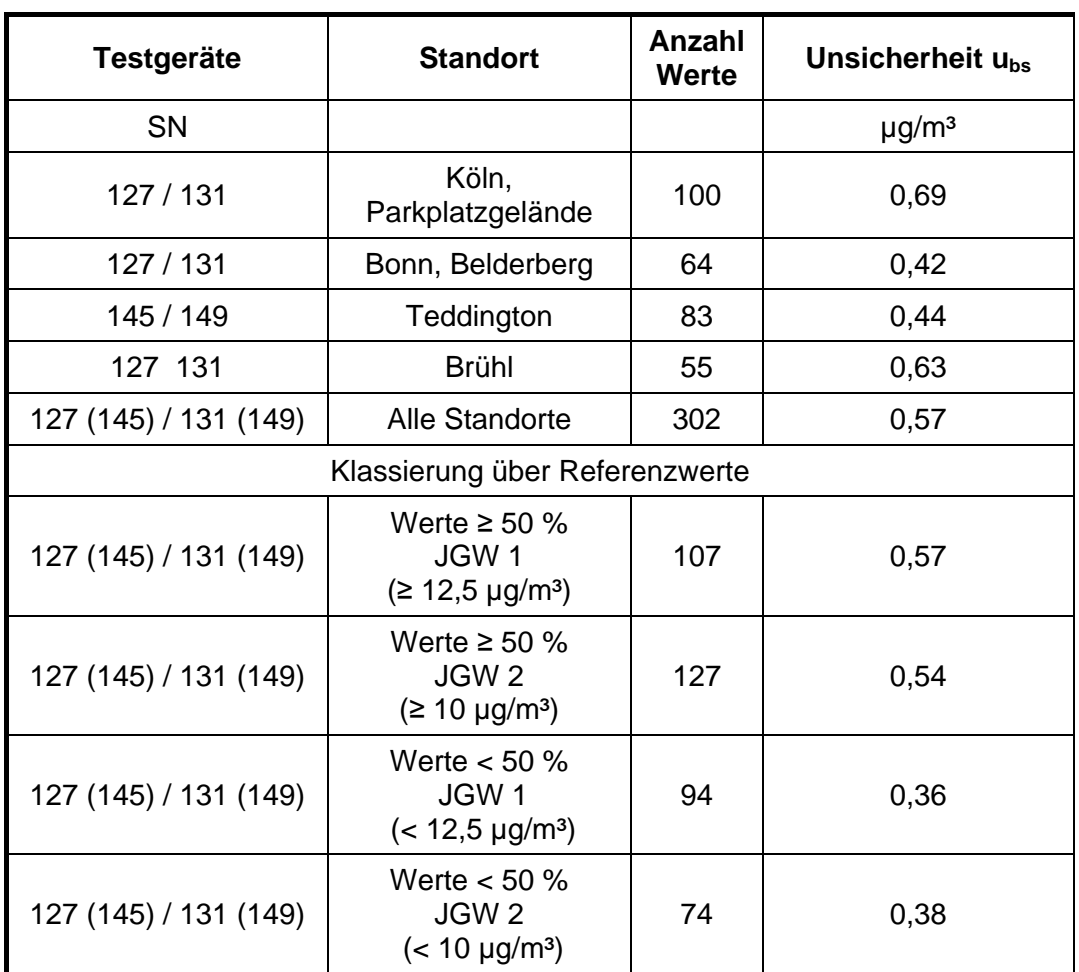

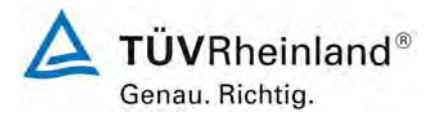

Seite 156 von 531

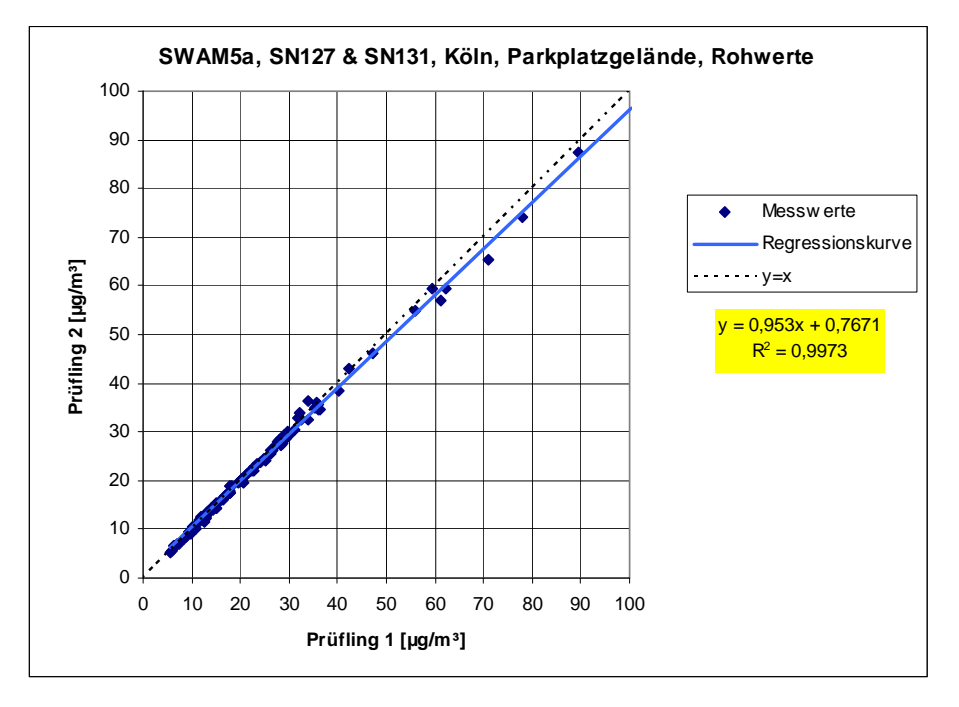

<span id="page-155-0"></span>*Abbildung 58: Ergebnis der Parallelmessungen mit den Testgeräten SN 127 / SN 131, Standort Köln, Parkplatzgelände, Messkomponente PM10* 

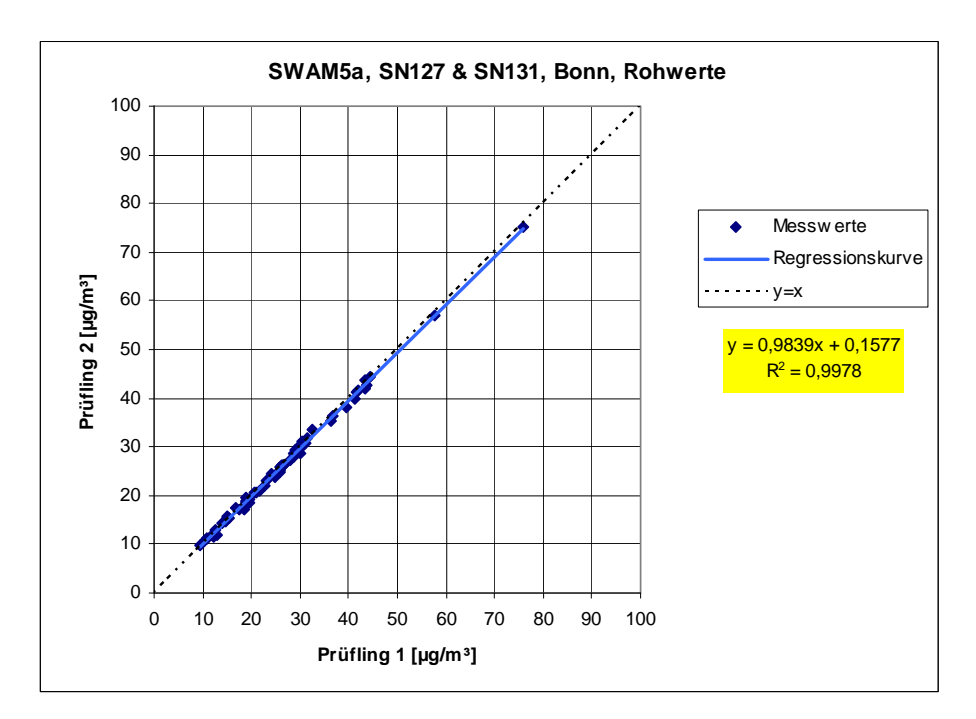

*Abbildung 59: Ergebnis der Parallelmessungen mit den Testgeräten SN 127 / SN 131, Standort Bonn, Belderberg, Messkomponente PM10* 

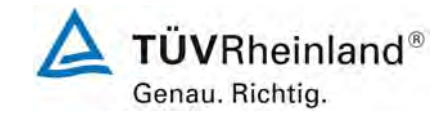

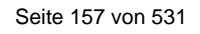

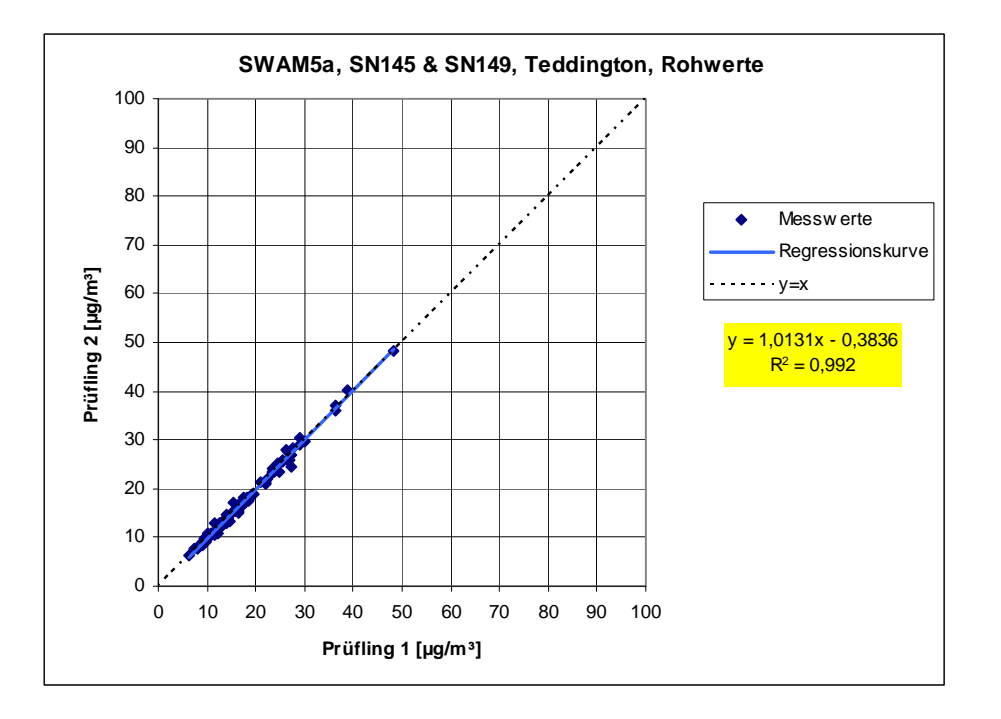

*Abbildung 60: Ergebnis der Parallelmessungen mit den Testgeräten SN 145 / SN 149, Standort Teddington, Messkomponente PM10* 

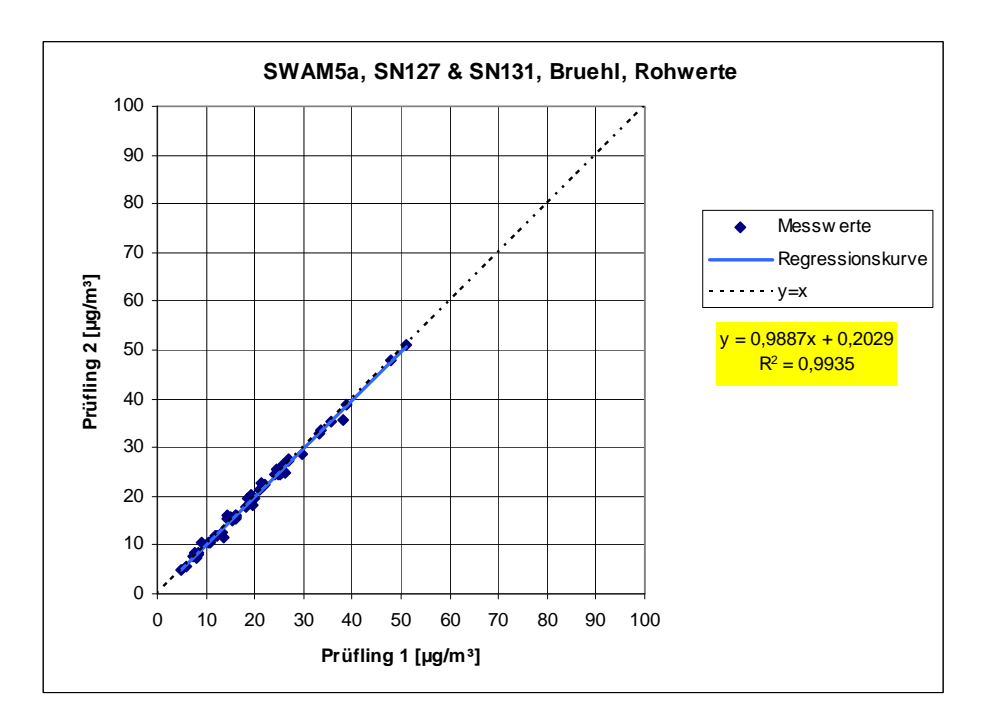

*Abbildung 61: Ergebnis der Parallelmessungen mit den Testgeräten SN 127 / SN 131, Standort Brühl, Messkomponente PM10* 

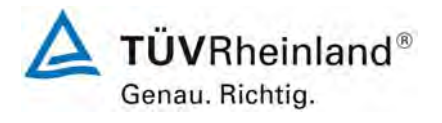

Seite 158 von 531

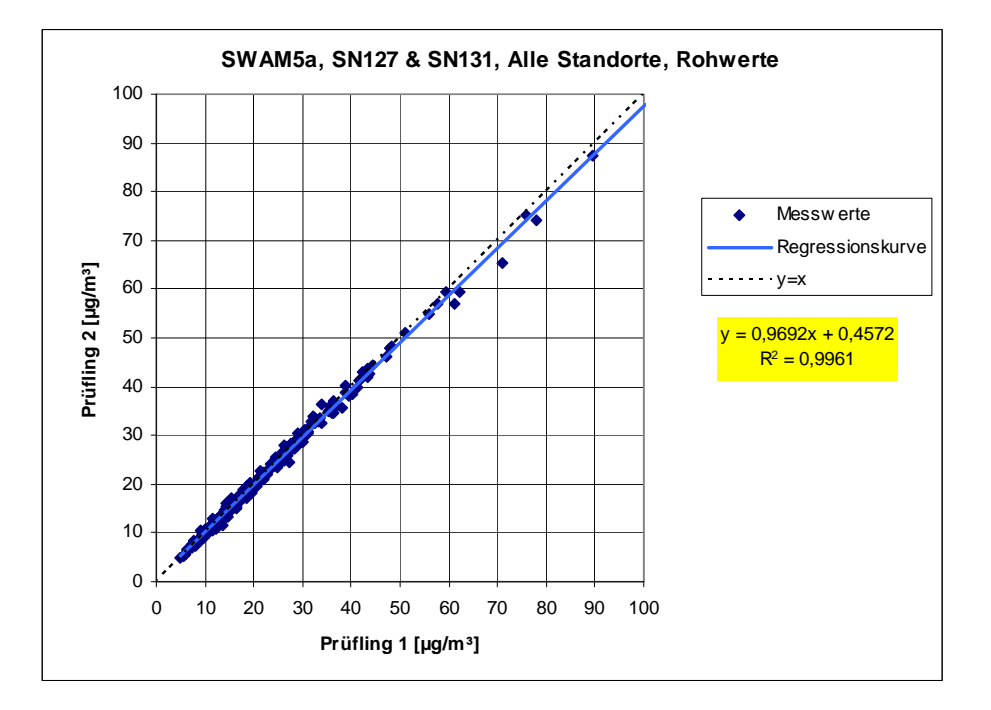

*Abbildung 62: Ergebnis der Parallelmessungen mit den Testgeräten SN 127 / SN 131, alle Standorte, Messkomponente PM10* 

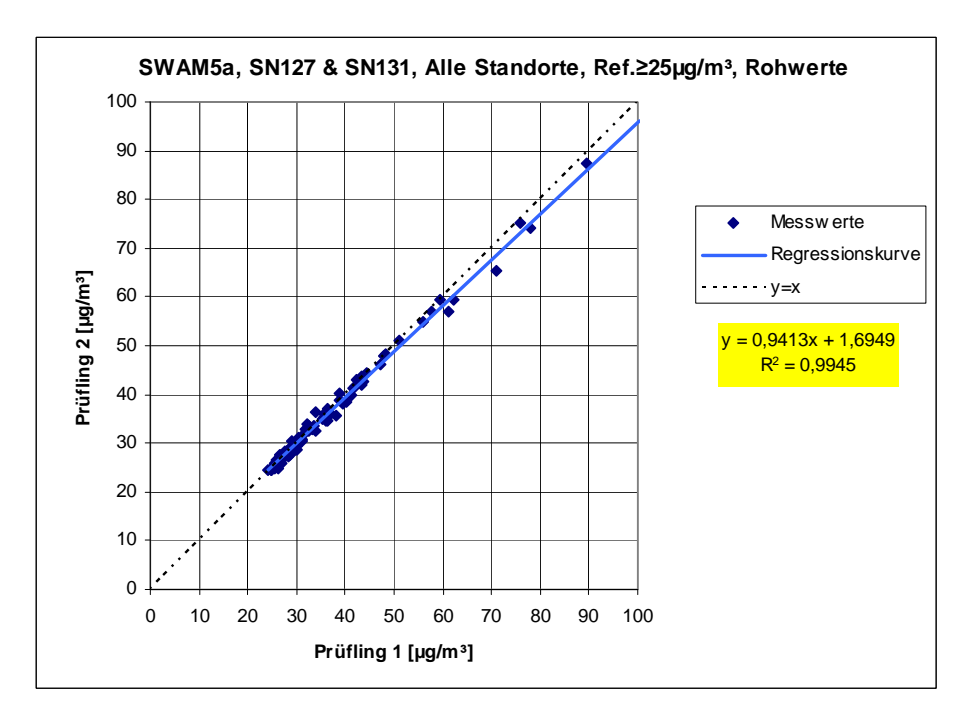

*Abbildung 63: Ergebnis der Parallelmessungen mit den Testgeräten SN 127 / SN 131, alle Standorte, Werte ≥ 50 % TGW (≥ 25 µg/m³), Messkomponente PM10* 

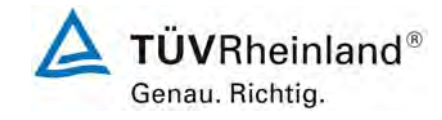

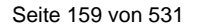

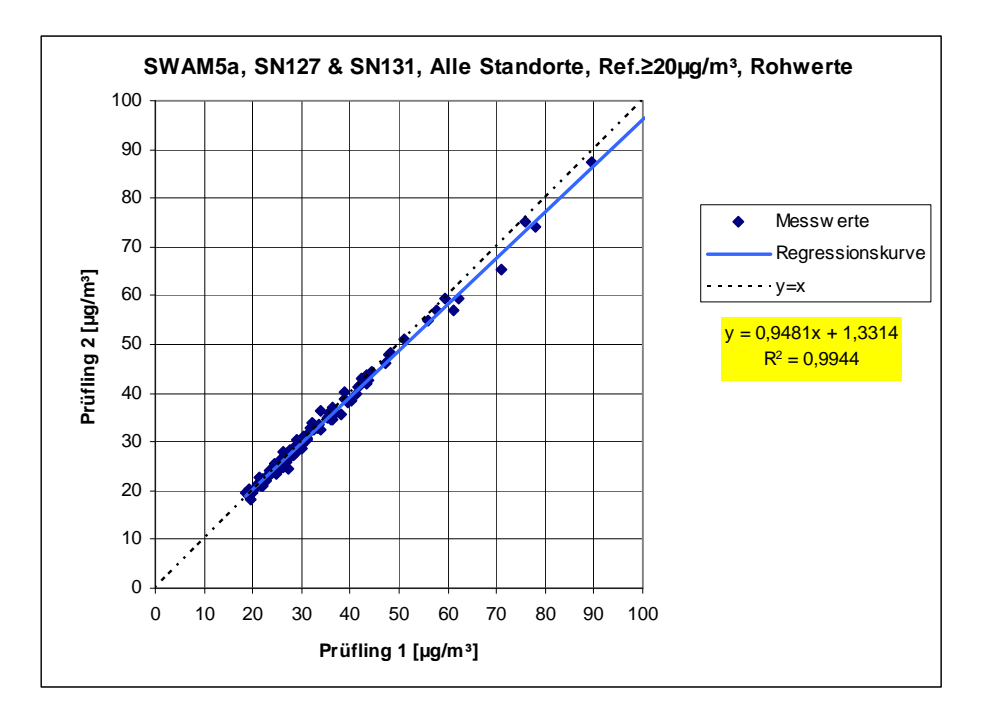

*Abbildung 64: Ergebnis der Parallelmessungen mit den Testgeräten SN 127 / SN 131, alle Standorte, Werte ≥ 50 % JGW (≥ 20 µg/m³), Messkomponente PM10* 

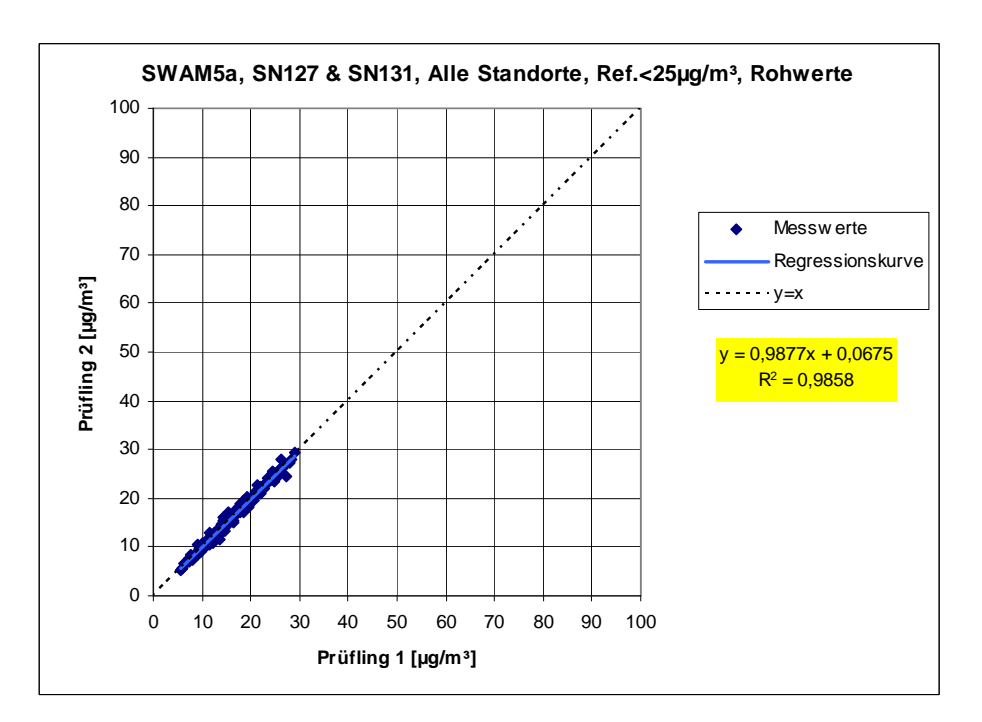

*Abbildung 65: Ergebnis der Parallelmessungen mit den Testgeräten SN 127 / SN 131, alle Standorte, Werte < 50 % TGW (< 25 µg/m³), Messkomponente PM10* 

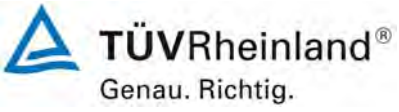

Seite 160 von 531

**TÜV Rheinland Immissionsschutz und Energiesysteme GmbH**  Luftreinhaltung

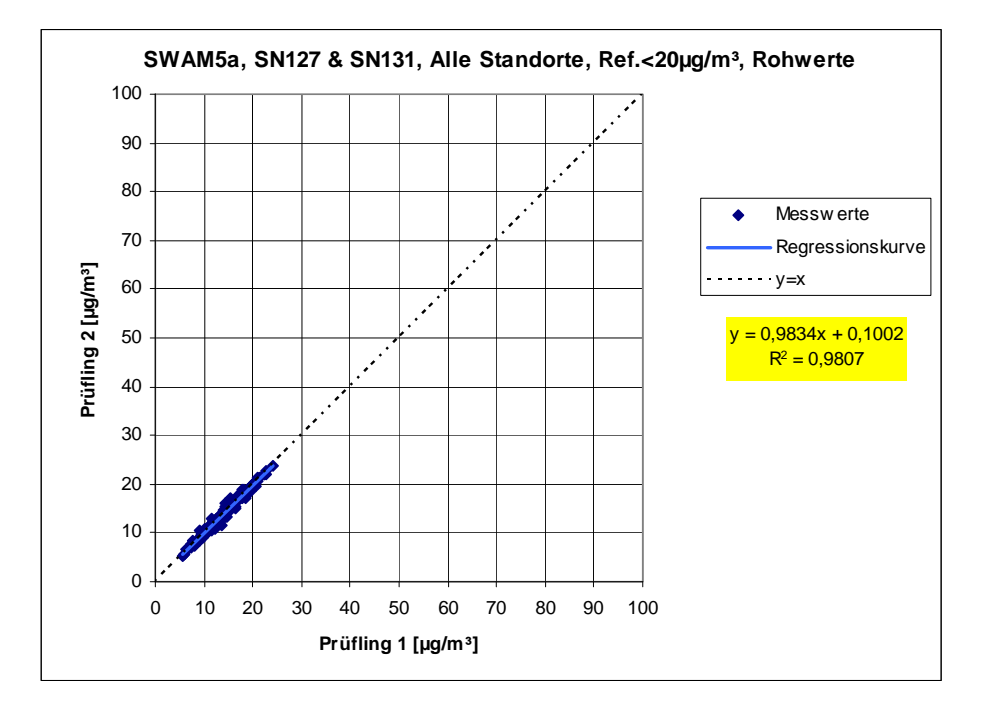

*Abbildung 66: Ergebnis der Parallelmessungen mit den Testgeräten SN 127 / SN 131, alle Standorte, Werte < 50 % JGW (< 20 µg/m³), Messkomponente PM10* 

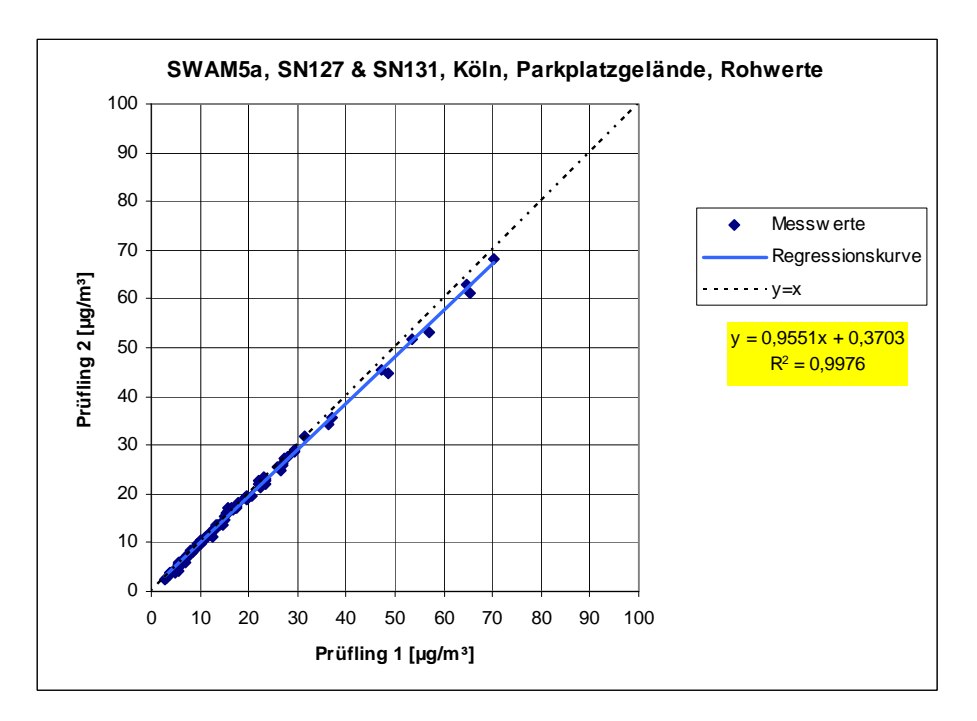

*Abbildung 67: Ergebnis der Parallelmessungen mit den Testgeräten SN 127 / SN 131, Standort Köln, Parkplatzgelände, Messkomponente PM2,5* 

Bericht über die Eignungsprüfung der Immissionsmesseinrichtung SWAM 5a Dual Channel Monitor mit PM10 und PM2,5 Vorabscheider der Firma FAI Instruments s.r.l. für die Komponenten Schwebstaub PM10 und PM2,5, Berichts-Nr.: 936/21207522/A

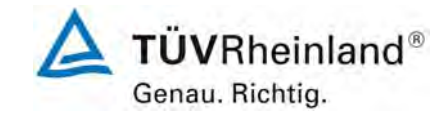

Seite 161 von 531

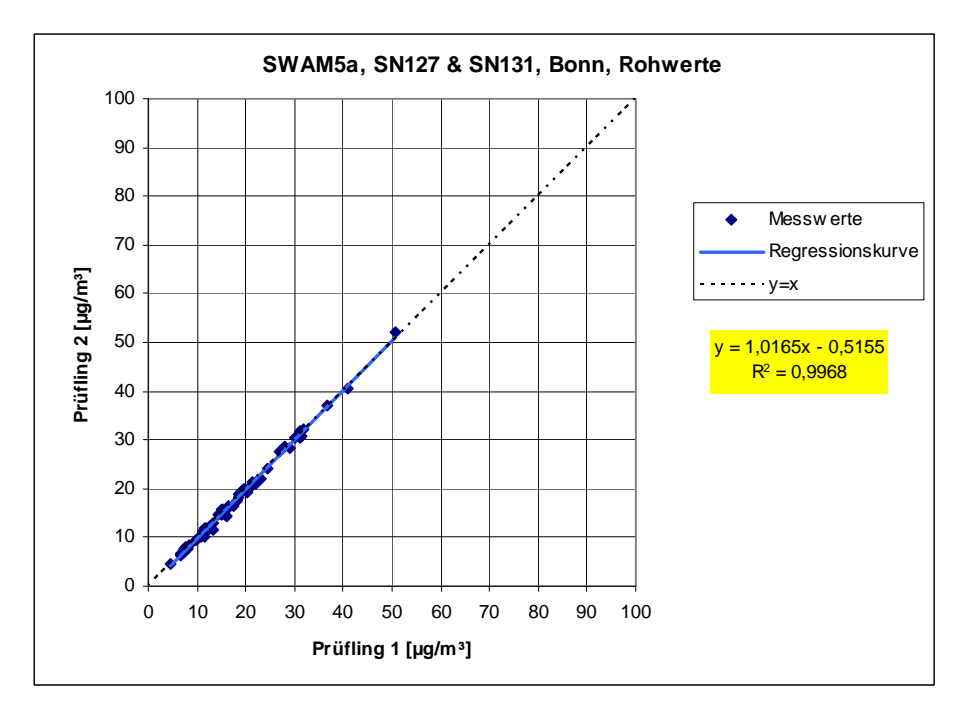

*Abbildung 68: Ergebnis der Parallelmessungen mit den Testgeräten SN 127 / SN 131, Standort Bonn, Belderberg, Messkomponente PM2,5* 

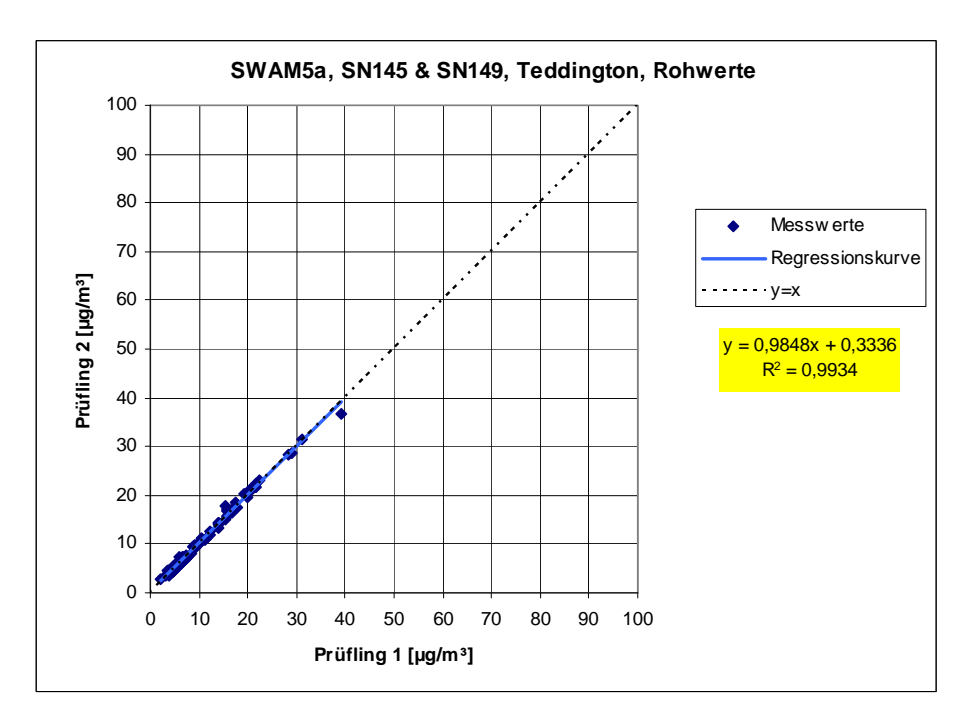

*Abbildung 69: Ergebnis der Parallelmessungen mit den Testgeräten SN 145 / SN 149, Standort Teddington, Messkomponente PM2,5* 

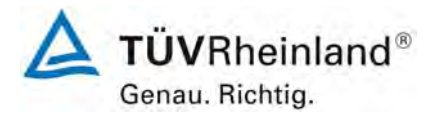

Seite 162 von 531

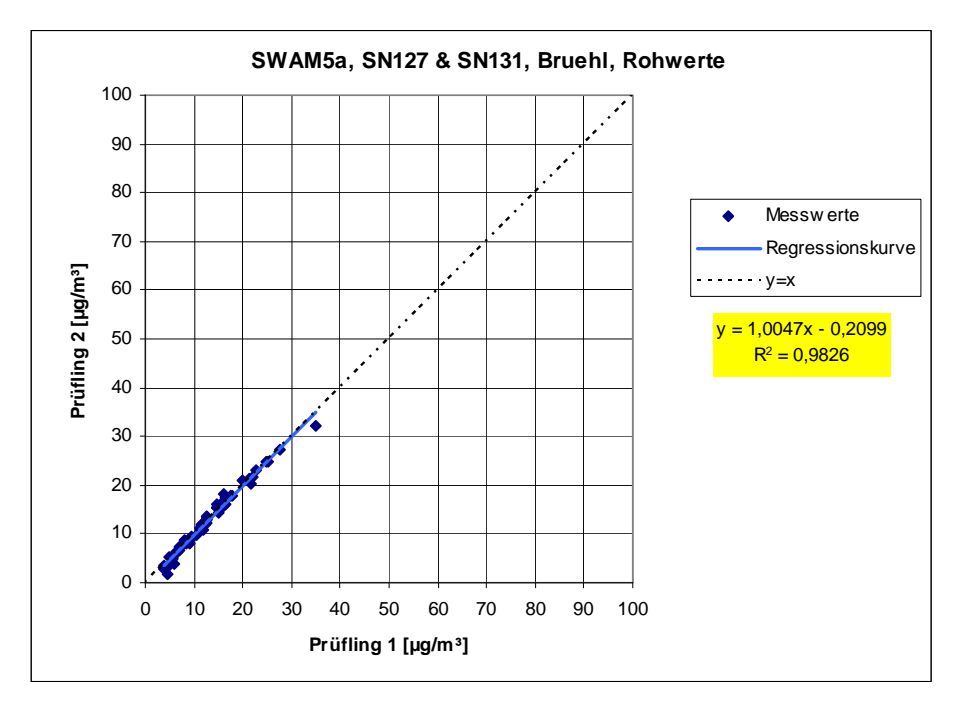

*Abbildung 70: Ergebnis der Parallelmessungen mit den Testgeräten SN 127 / SN 131, Standort Brühl, Messkomponente PM2,5* 

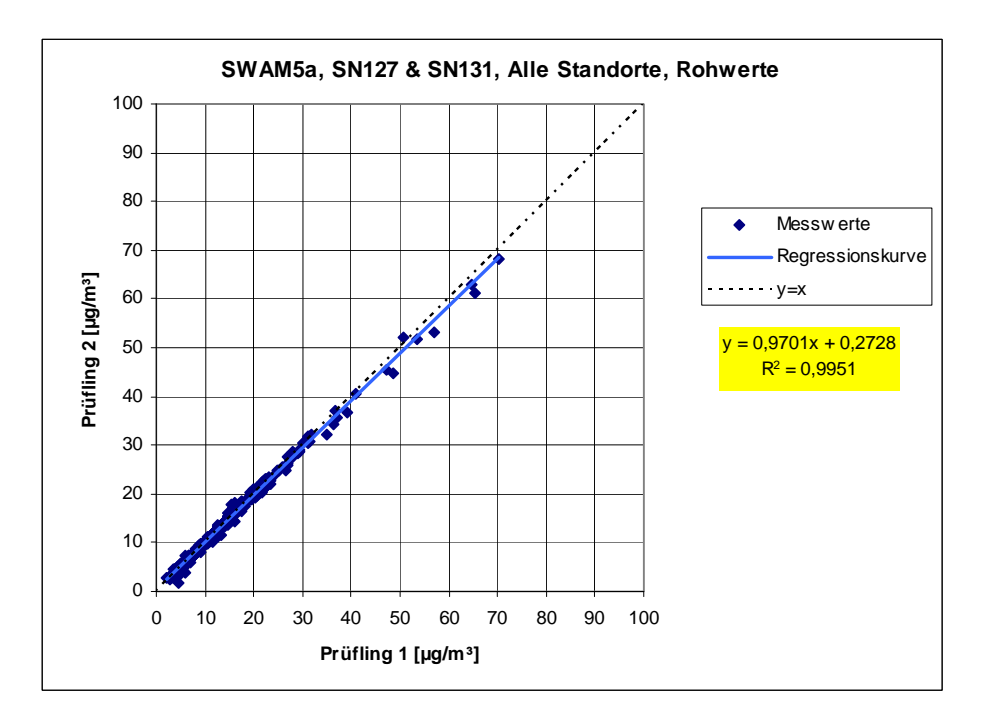

*Abbildung 71: Ergebnis der Parallelmessungen mit den Testgeräten SN 127 / SN 131, alle Standorte, Messkomponente PM2,5* 

**TÜVRheinland®** Genau. Richtig.

Seite 163 von 531

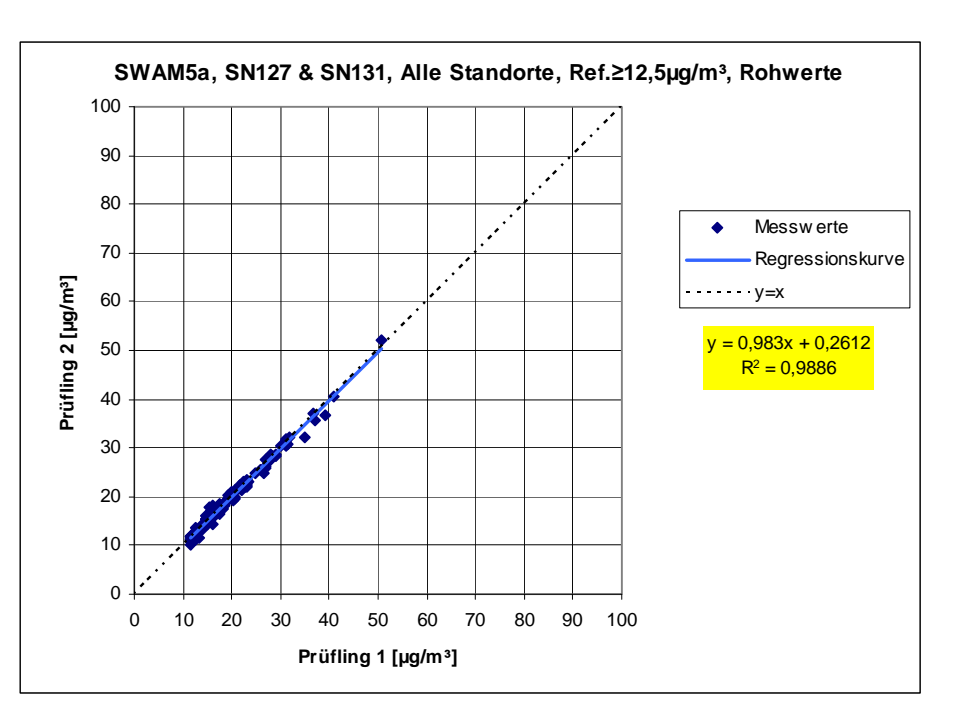

*Abbildung 72: Ergebnis der Parallelmessungen mit den Testgeräten SN 127 / SN 131, alle Standorte, Werte ≥ 50 % JGW (≥ 12,5 µg/m³), Messkomponente PM2,5* 

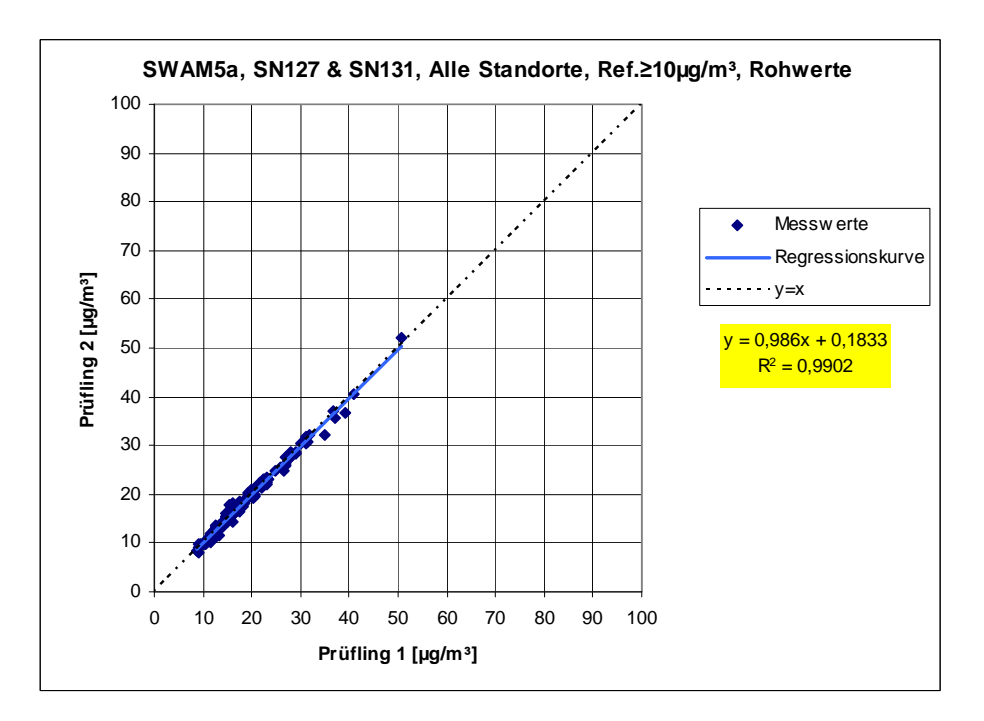

*Abbildung 73: Ergebnis der Parallelmessungen mit den Testgeräten SN 127 / SN 131, alle Standorte, Werte ≥ 50 % JGW, Stufe 2 (≥ 10 µg/m³), Messkomponente PM2,5* 

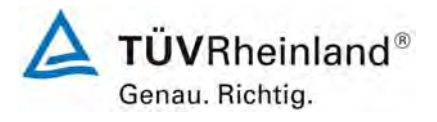

Seite 164 von 531

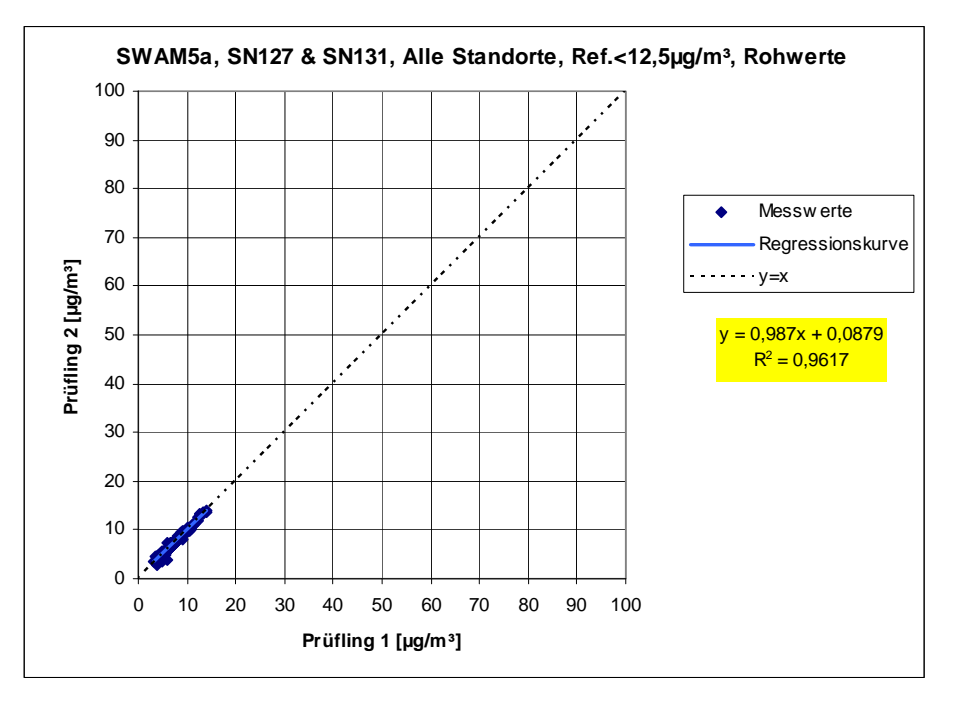

*Abbildung 74: Ergebnis der Parallelmessungen mit den Testgeräten SN 127 / SN 131, alle Standorte, Werte < 50 % JGW (< 12,5 µg/m³), Messkomponente PM2,5* 

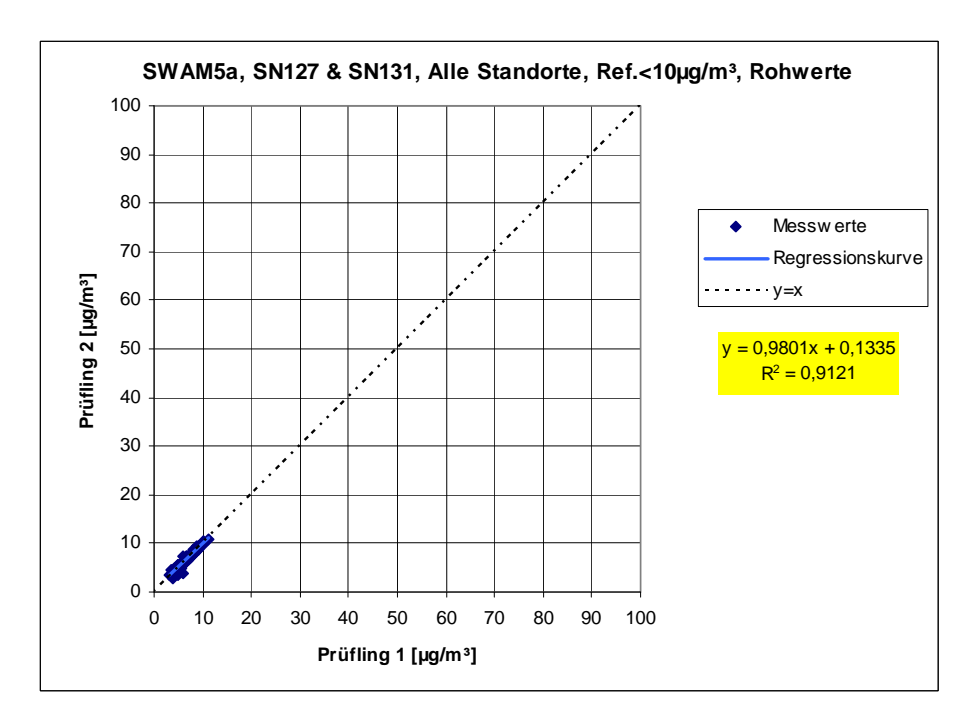

<span id="page-163-0"></span>*Abbildung 75: Ergebnis der Parallelmessungen mit den Testgeräten SN 127 / SN 131, alle Standorte, Werte < 50 % JGW, Stufe 2 (< 10 µg/m³), Messkomponente PM2,5* 

Bericht über die Eignungsprüfung der Immissionsmesseinrichtung SWAM 5a Dual Channel Monitor mit PM10 und PM2,5 Vorabscheider der Firma FAI Instruments s.r.l. für die Komponenten Schwebstaub PM10 und PM2,5, Berichts-Nr.: 936/21207522/A

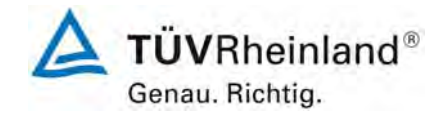

Seite 165 von 531

# **7.1 Berechnung der erweiterten Unsicherheit der Prüflinge [9.5.2.2-9.5.6]**

*Für die Prüflinge ist die Gleichwertigkeit zum Referenzverfahren gemäß den Punkten 9.5.2.2 bis 9.5.4 des Leitfadens "Demonstration of Equivalence of Ambient Air Monitoring Methods" nachzuweisen. Die höchste errechnete erweiterte Unsicherheit der Prüflinge ist mit den Anforderungen an die Datenqualität von Immissionsmessungen nach EU-Richtlinie [1] zu vergleichen.* 

## **7.2 Gerätetechnische Ausstattung**

Für diesen Prüfpunkt kamen zusätzlich die Geräte entsprechend Punkt 5 des vorliegenden Berichts zum Einsatz.

# **7.3 Durchführung der Prüfung**

Die Prüfung wurde im Feldtest an vier verschiedenen Standorten durchgeführt. Dabei wurden verschiedene Jahreszeiten sowie unterschiedlich hohe PM10 bzw. PM2,5 Konzentrationen berücksichtigt.

Es wurden an jedem Standort mindestens 40 valide Wertepaare ermittelt. Vom gesamten Datensatz (4 Standorte, 283 valide Messwertpaare für PM10, 201 valide Messwertpaare für PM2,5) liegen insgesamt 32,2 % / 47,3 % der Messwerte über 50 % des Grenzwertes für das Tages- bzw. Jahresmittel von 50  $\mu q/m^3$  / 40  $\mu q/m^3$  für PM10 sowie insgesamt 53,2 % bzw. 63,2 % der Messwerte über 50 % der Grenzwerte für das Jahresmittel von 25 µg/m<sup>3</sup> bzw. 20 µg/m³ für PM2,5. Die gemessenen Konzentrationen wurden auf Umgebungsbedingungen bezogen.

# **7.4 Auswertung**

[Punkt 9.5.2.2] Der Berechnung der erweiterten Unsicherheit der Prüflinge wird die Überprüfung der Unsicherheit zwischen den parallel betriebenen Referenzgeräten u<sub>ref</sub> vorangestellt. Die Unsicherheit zwischen den parallel betriebenen Referenzgeräten u<sub>ref</sub> wird analog der Unsicherheit zwischen den Prüflingen bestimmt und muss ≤ 2 µg/m<sup>3</sup> sein. Die Ergebnisse der Auswertung sind unter Punkt 7.6 zu diesem Prüfpunkt dargestellt.

Um die Vergleichbarkeit der Prüflinge y mit dem Referenzverfahren x zu beurteilen, wird ein linearer Zusammenhang  $y_i = a + bx_i$  zwischen den Messergebnissen beider Methoden angenommen. Der Zusammenhang zwischen den Mittelwerten der Referenzgeräte und der Prüflinge wird mittels orthogonaler Regression [6] hergestellt.

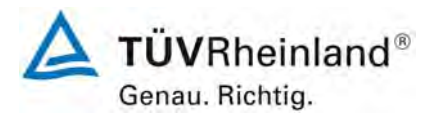

Seite 166 von 531

**TÜV Rheinland Immissionsschutz und Energiesysteme GmbH**  Luftreinhaltung

Bericht über die Eignungsprüfung der Immissionsmesseinrichtung SWAM 5a Dual Channel Monitor mit PM10 und PM2,5 Vorabscheider der Firma FAI Instruments s.r.l. für die Komponenten Schwebstaub PM10 und PM2,5, Berichts-Nr.: 936/21207522/A

Die Regression wird berechnet für:

- Jeden Standort einzeln (PM10 & PM2,5)
- Alle Standorte gemeinsam (PM10 & PM2,5)
- 1 Datensatz mit Messwerten ≥ 50 % des Grenzwertes für den Tagesmittelwert von 50 µg/m³ für PM10 (Basis: Mittelwerte Referenzmessung)
- 1 Datensatz mit Messwerten ≥ 50 % des Grenzwertes für den Jahresmittelwert von 40 µg/m³ für PM10 (Basis: Mittelwerte Referenzmessung)
- 1 Datensatz mit Messwerten ≥ 50 % des Grenzwertes für den Jahresmittelwert, Stufe 1 von 25 µg/m³ für PM2,5 (Basis: Mittelwerte Referenzmessung)
- 1 Datensatz mit Messwerten ≥ 50 % des Grenzwertes für den Jahresmittelwert, Stufe 2 von 20 µg/m<sup>3</sup> für PM2,5 (Basis: Mittelwerte Referenzmessung)

Zur weiteren Auswertung wird die Ergebnisunsicherheit  $u_c$  s der Prüflinge aus dem Vergleich mit dem Referenzverfahren gemäß der folgenden Gleichung beschrieben, welche u<sub>cs</sub> als eine Funktion der Feinstaubkonzentration xi beschreibt.

$$
u_{c_{-s}}^{2}(y_{i}) = \frac{RSS}{(n-2)} - u^{2}(x_{i}) + [a + (b-1)x_{i}]^{2}
$$

Mit RSS = Summe der (relativen) Residuen aus der orthogonalen Regression

 $u(x_i)$  = zufällige Unsicherheit des Referenzverfahrens, sofern der Wert von  $u_{\text{bs}}$ , der für den Einsatz der Prüflinge berechnet wird, in diesem Test verwendet werden kann

(siehe Punkt 7.1 Ermittlung der Unsicherheit zwischen den Prüflingen  $u_{bs}$ )

Algorithmen zur Berechnung des Achsabschnitts a sowie der Steigung b und ihrer Varianzen mittels orthogonaler Regression sind im Anhang B von [6] ausführlich beschrieben.

Die Summe der (relativen) Residuen RSS wird nach folgender Gleichung berechnet:

$$
RSS = \sum_{i=1}^{n} (y_i - a - bx_i)^2
$$

Die Unsicherheit u<sub>cs</sub> wird berechnet für:

- Jeden Standort einzeln (PM10 & PM2,5)
- Alle Standorte gemeinsam (PM10 & PM2,5)
- 1 Datensatz mit Messwerten ≥ 50 % des Grenzwertes für den Tagesmittelwert von 50 µg/m³ für PM10 (Basis: Mittelwerte Referenzmessung)

Bericht über die Eignungsprüfung der Immissionsmesseinrichtung SWAM 5a Dual Channel Monitor mit PM10 und PM2,5 Vorabscheider der Firma FAI Instruments s.r.l. für die Komponenten Schwebstaub PM10 und PM2,5, Berichts-Nr.: 936/21207522/A

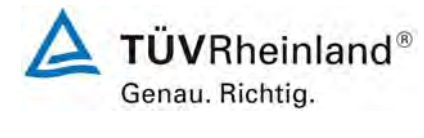

Seite 167 von 531

- 1 Datensatz mit Messwerten ≥ 50 % des Grenzwertes für den Jahresmittelwert von 40 µg/m³ für PM10 (Basis: Mittelwerte Referenzmessung)
- 1 Datensatz mit Messwerten ≥ 50 % des Grenzwertes für den Jahresmittelwert, Stufe 1 von 25 µg/m³ für PM2,5 (Basis: Mittelwerte Referenzmessung)
- 1 Datensatz mit Messwerten ≥ 50 % des Grenzwertes für den Jahresmittelwert, Stufe 2 von 20 µg/m<sup>3</sup> für PM2,5 (Basis: Mittelwerte Referenzmessung

[Punkt 9.5.3] Für alle Datensätze wird die kombinierte Unsicherheit der Prüflinge  $w_{c,CM}$  durch Kombination der Beiträge aus 9.5.2.1 und 9.5.2.2 gemäß der folgenden Gleichung berechnet:

$$
w_{\mathrm{c,CM}}^2(y_{\mathrm{i}})=\frac{u_{\mathrm{c\_s}}^2(y_{\mathrm{i}})}{y_{\mathrm{i}}^2}
$$

Für jeden Datensatz wird die Unsicherheit w<sub>c.CM</sub> am Grenzwert berechnet, wobei y<sub>i</sub> als Konzentration am Grenzwert eingesetzt wird.

[Punkt 9.5.4] Für jeden Datensatz wird die erweiterte relative Unsicherheit der Ergebnisse der Prüflinge durch Multiplizieren von  $w_{c,CM}$  mit einem Erweiterungsfaktor k nach folgender Gleichung berechnet:

$$
W_{\text{CM}} = k \cdot w_{\text{CM}}
$$

In der Praxis wird bei großen n für k=2 eingesetzt.

[Punkt 9.6] Die größte resultierende Unsicherheit W<sub>CM</sub> wird mit den Anforderungen an die Datenqualität von Immissionsmessungen nach EU-Richtlinie [1] verglichen und bewertet. Es sind zwei Fälle möglich:

1. W<sub>CM</sub> ≤ W<sub>dgo</sub>  $\rightarrow$  Prüfling wird als gleichwertig zum Referenzverfahren betrachtet.

2.  $W_{CM} > W_{dd00} \rightarrow$  Prüfling wird nicht als gleichwertig zum Referenzverfahren betrachtet.

Die festgelegte erweiterte relative Unsicherheit W<sub>doo</sub> beträgt für Feinstaub 25 % [1].

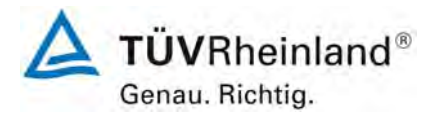

Seite 168 von 531

**TÜV Rheinland Immissionsschutz und Energiesysteme GmbH**  Luftreinhaltung

Bericht über die Eignungsprüfung der Immissionsmesseinrichtung SWAM 5a Dual Channel Monitor mit PM10 und PM2,5 Vorabscheider der Firma FAI Instruments s.r.l. für die Komponenten Schwebstaub PM10 und PM2,5, Berichts-Nr.: 936/21207522/A

# **7.5 Bewertung**

Die ermittelten Unsicherheiten W<sub>CM</sub> liegen ohne Anwendung von Korrekturfaktoren für alle betrachteten Datensätze unter der festgelegten erweiterten relativen Unsicherheit Wdqqo von 25 % für Feinstaub.

Mindestanforderung erfüllt? ja

Im Rahmen der Prüfung wurde festgestellt, dass vor allem an Tagen mit hoher Staubbelastung für PM 10 teilweise auffällig große Abweichungen im Vergleich zu den Referenzmessungen vorliegen. Als Ursache für das vor allem bei hohen Anteilen von Partikeln im Bereich um 10 µm signifikant abweichende Abscheideverhalten der Referenzgeräte im Vergleich zu den Prüflingen konnte ein festgestellter Unterschied in der Bauausführung der Probenahmeköpfe (Impaktordüsen) ermittelt werden. Kapitel 5 und Anlage 2 zu diesem Bericht beschreiben in ausführlicher Form die gefundenen Ergebnisse und die Analyse und Bewertung dieser Abweichungen.

### **Wichtig!**

**Die Messkomponente PM2,5 ist von der beschriebenen Problematik in keiner Weise betroffen.**

Bericht über die Eignungsprüfung der Immissionsmesseinrichtung SWAM 5a Dual Channel Monitor mit PM10 und PM2,5 Vorabscheider der Firma FAI Instruments s.r.l. für die Komponenten Schwebstaub PM10 und PM2,5, Berichts-Nr.: 936/21207522/A

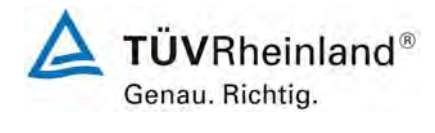

Seite 169 von 531

# **7.6 Umfassende Darstellung des Prüfergebnisses**

[Tabelle 52](#page-168-0) und [Tabelle 53](#page-168-1) zeigt einen Überblick über die Unsicherheiten zwischen den Refe-renzgeräten u<sub>ref</sub> aus den Felduntersuchungen. In [Tabelle 54](#page-169-0) sowie in [Tabelle 55](#page-170-0) erfolgt eine zusammenfassende Darstellung und Bewertung der erweiterten Messunsicherheiten W $_{CM}$ aus den Feldtestuntersuchungen. [Tabelle 56](#page-171-0) bis [Tabelle 79](#page-182-0) zeigen die Ergebnisse der Auswertungen der einzelnen Datensätze. [Abbildung 76](#page-183-0) bis [Abbildung 89](#page-189-0) zeigen die grafischen Darstellungen.

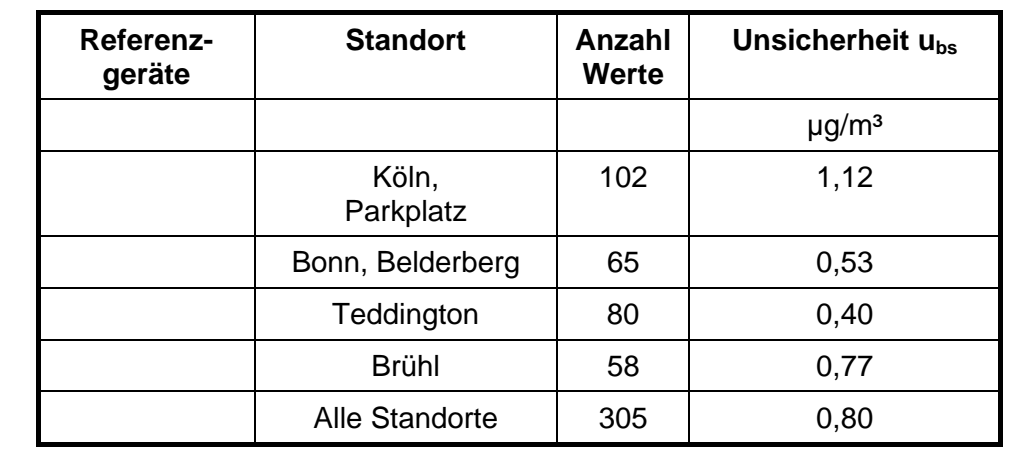

<span id="page-168-0"></span>*Tabelle 52: Unsicherheit zwischen den Referenzgeräten uref, Messkomponente PM10* 

<span id="page-168-1"></span>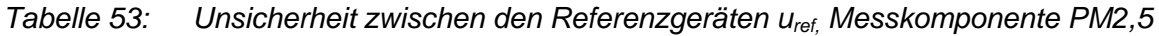

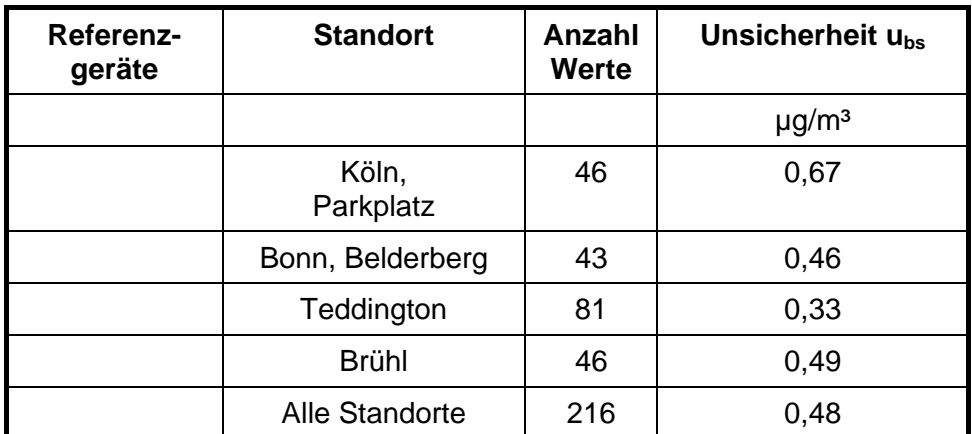

Die Unsicherheit zwischen den Referenzgeräten u<sub>ref</sub> ist an allen Standorten < 2 µg/m<sup>3</sup>.

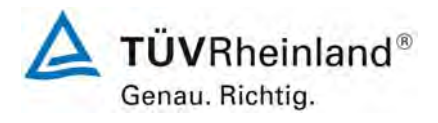

Seite 170 von 531

**TÜV Rheinland Immissionsschutz und Energiesysteme GmbH**  Luftreinhaltung

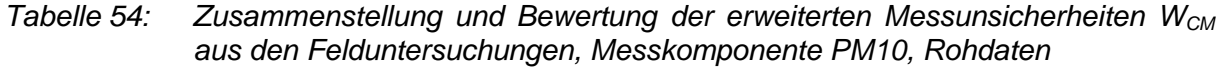

<span id="page-169-0"></span>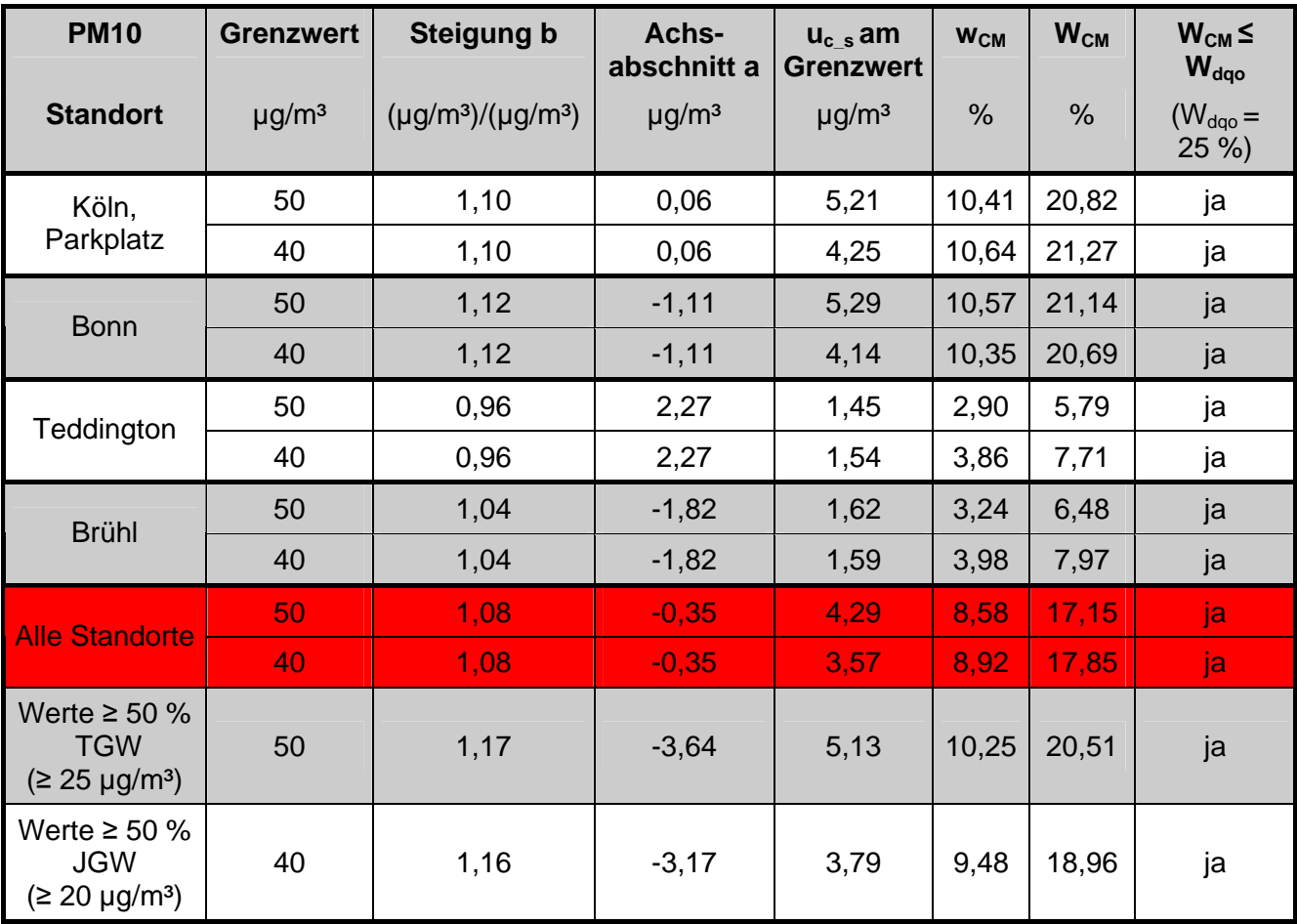

Bericht über die Eignungsprüfung der Immissionsmesseinrichtung SWAM 5a Dual Channel Monitor mit PM10 und PM2,5 Vorabscheider der Firma FAI Instruments s.r.l. für die Komponenten Schwebstaub PM10 und PM2,5, Berichts-Nr.: 936/21207522/A

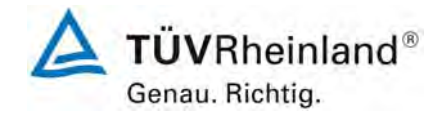

Seite 171 von 531

# *Tabelle 55: Zusammenstellung und Bewertung der erweiterten Messunsicherheiten WCM aus den Felduntersuchungen, Messkomponente PM2,5, Rohdaten*

<span id="page-170-0"></span>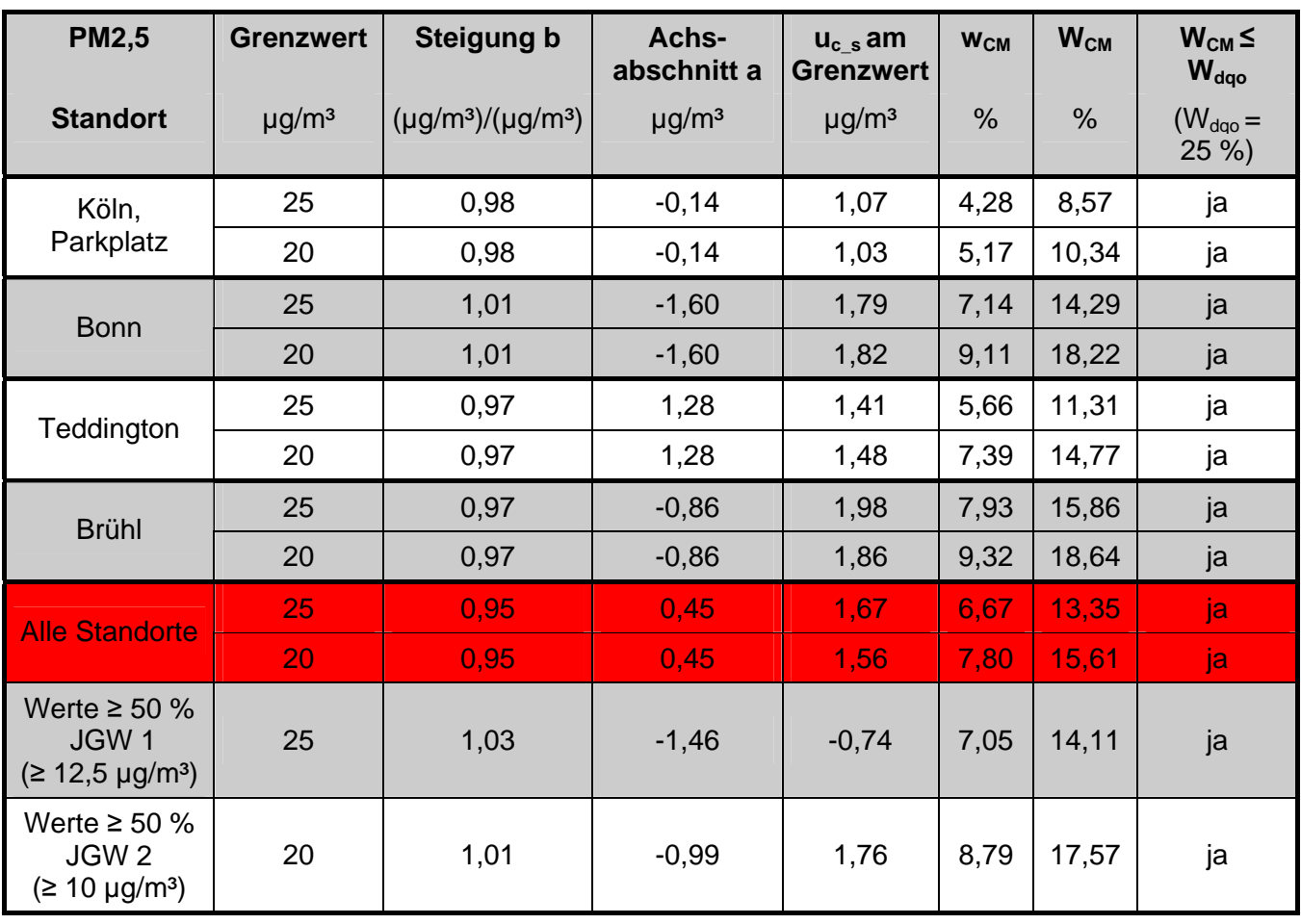

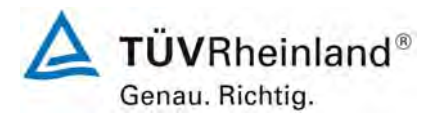

Seite 172 von 531

#### **TÜV Rheinland Immissionsschutz und Energiesysteme GmbH Luftreinhaltung**

Bericht über die Eignungsprüfung der Immissionsmesseinrichtung SWAM 5a Dual Channel Monitor mit PM10 und PM2,5 Vorabscheider der Firma FAI Instruments s.r.l. für die Komponenten Schwebstaub PM10 und PM2,5, Berichts-Nr.: 936/21207522/A

### <span id="page-171-0"></span>*Tabelle 56: Vergleich Testgerät mit Referenzgerät, Standort Köln, Parkplatzgelände, Messkomponente PM10, Grenzwert 50 µg/m³*

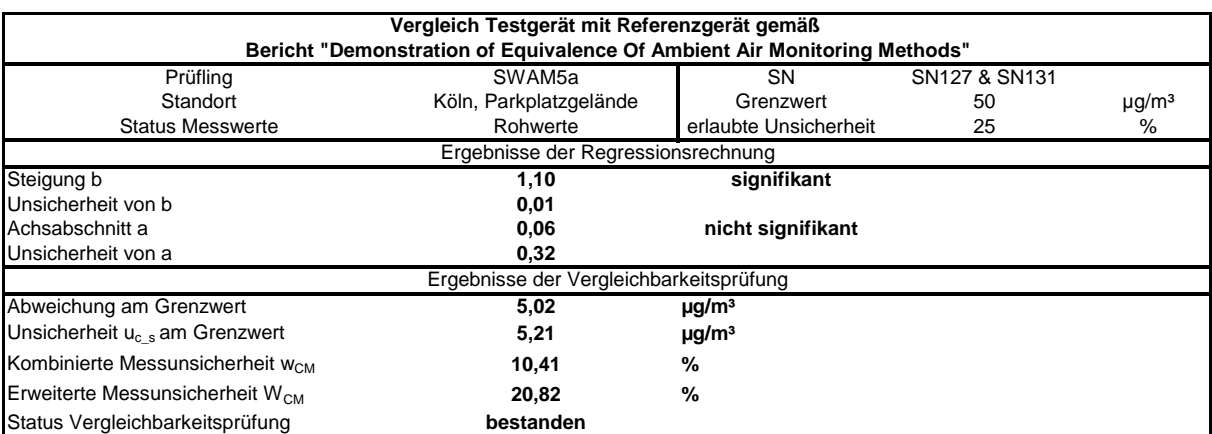

## *Tabelle 57: Vergleich Testgerät mit Referenzgerät, Standort Köln, Parkplatzgelände, Messkomponente PM10, Grenzwert 40 µg/m³*

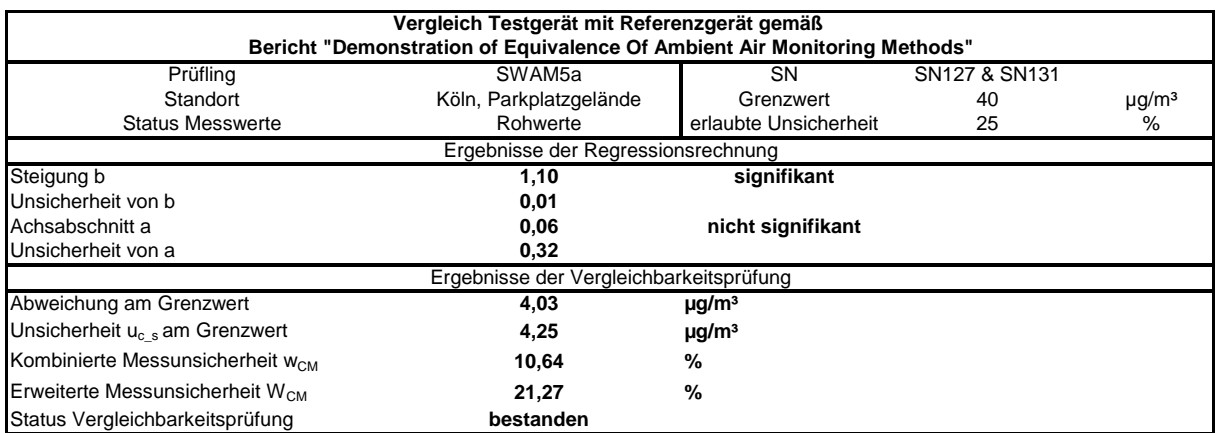

Bericht über die Eignungsprüfung der Immissionsmesseinrichtung SWAM 5a Dual Channel Monitor mit PM10 und PM2,5 Vorabscheider der Firma FAI Instruments s.r.l. für die Komponenten Schwebstaub PM10 und PM2,5, Berichts-Nr.: 936/21207522/A

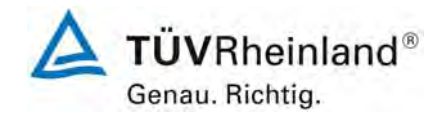

Seite 173 von 531

# *Tabelle 58: Vergleich Testgerät mit Referenzgerät, Standort Bonn, Belderberg, Messkomponente PM10, Grenzwert 50 µg/m³*

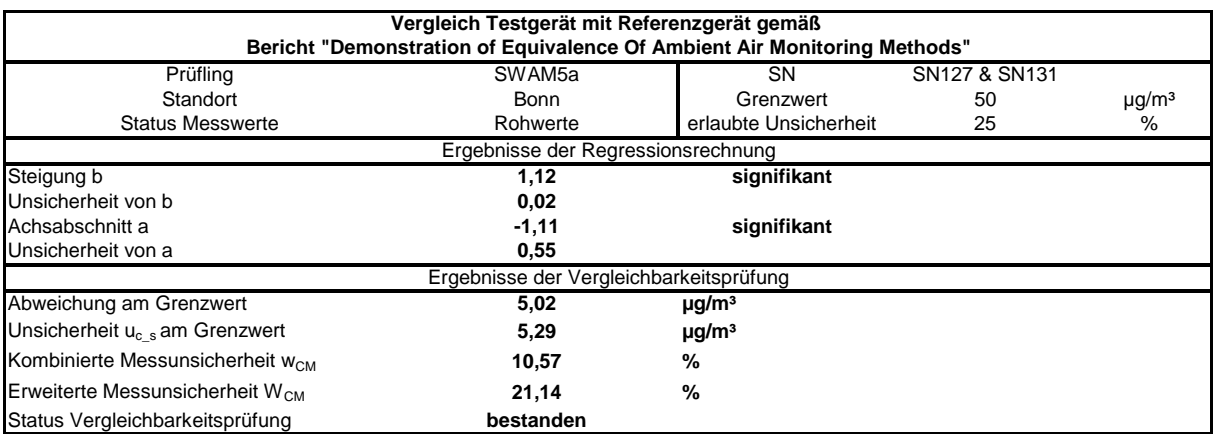

# *Tabelle 59: Vergleich Testgerät mit Referenzgerät, Standort Bonn, Belderberg, Messkomponente PM10, Grenzwert 40 µg/m³*

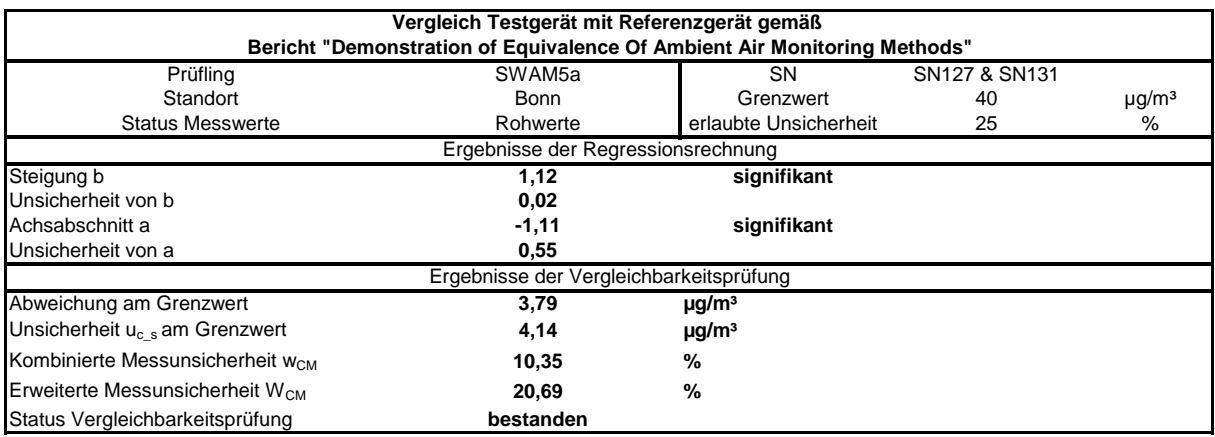

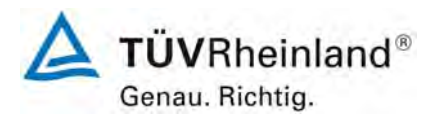

Seite 174 von 531

#### **TÜV Rheinland Immissionsschutz und Energiesysteme GmbH Luftreinhaltung**

Bericht über die Eignungsprüfung der Immissionsmesseinrichtung SWAM 5a Dual Channel Monitor mit PM10 und PM2,5 Vorabscheider der Firma FAI Instruments s.r.l. für die Komponenten Schwebstaub PM10 und PM2,5, Berichts-Nr.: 936/21207522/A

## *Tabelle 60: Vergleich Testgerät mit Referenzgerät, Standort Teddington, Messkomponente PM10, Grenzwert 50 µg/m³*

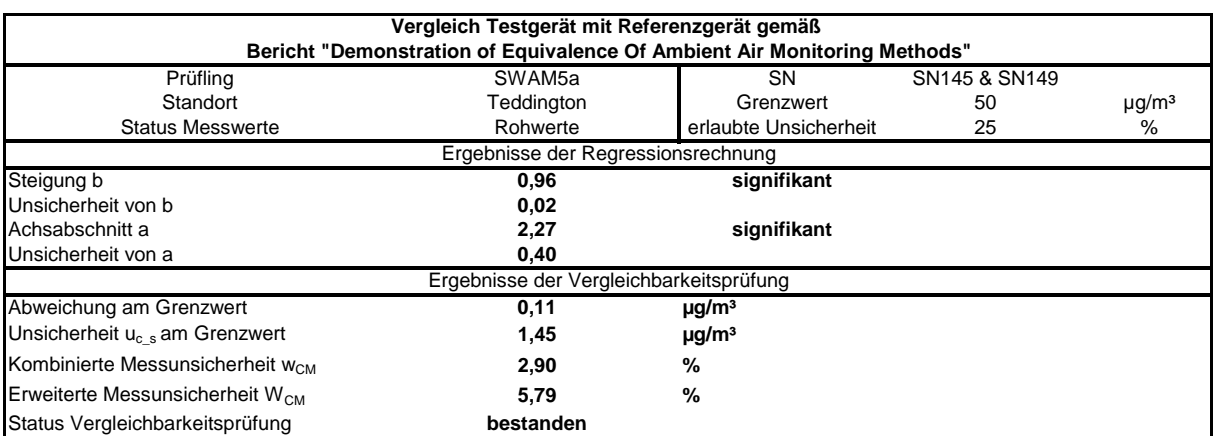

## *Tabelle 61: Vergleich Testgerät mit Referenzgerät, Standort Teddington, Messkomponente PM10, Grenzwert 40 µg/m³*

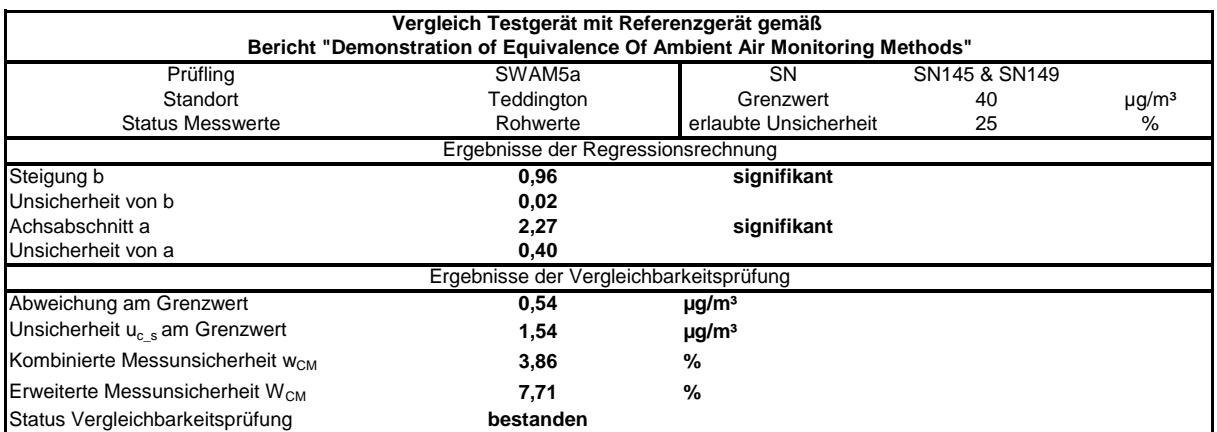

Bericht über die Eignungsprüfung der Immissionsmesseinrichtung SWAM 5a Dual Channel Monitor mit PM10 und PM2,5 Vorabscheider der Firma FAI Instruments s.r.l. für die Komponenten Schwebstaub PM10 und PM2,5, Berichts-Nr.: 936/21207522/A

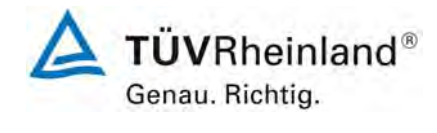

Seite 175 von 531

# *Tabelle 62: Vergleich Testgerät mit Referenzgerät, Standort Brühl, Messkomponente PM10, Grenzwert 50 µg/m³*

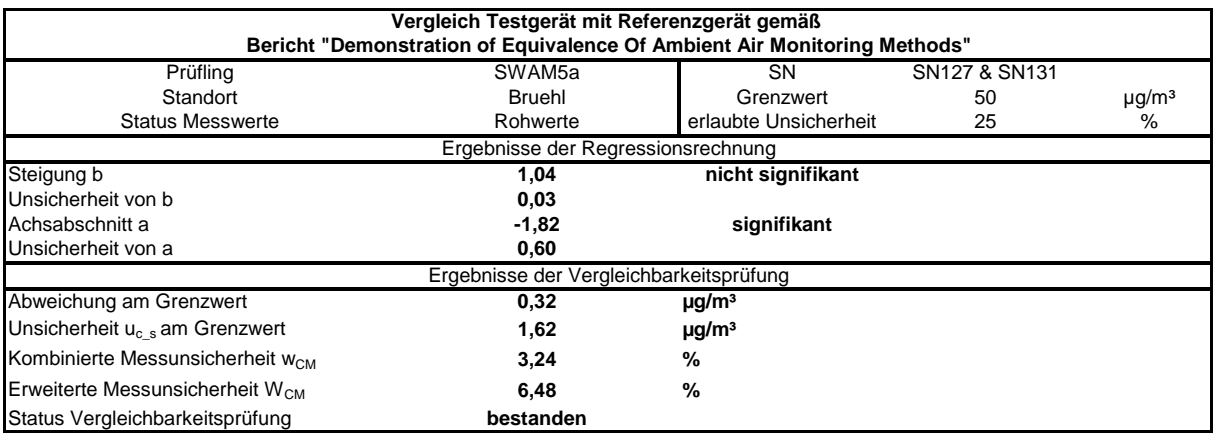

# *Tabelle 63: Vergleich Testgerät mit Referenzgerät, Standort Brühl, Messkomponente PM10, Grenzwert 40 µg/m³*

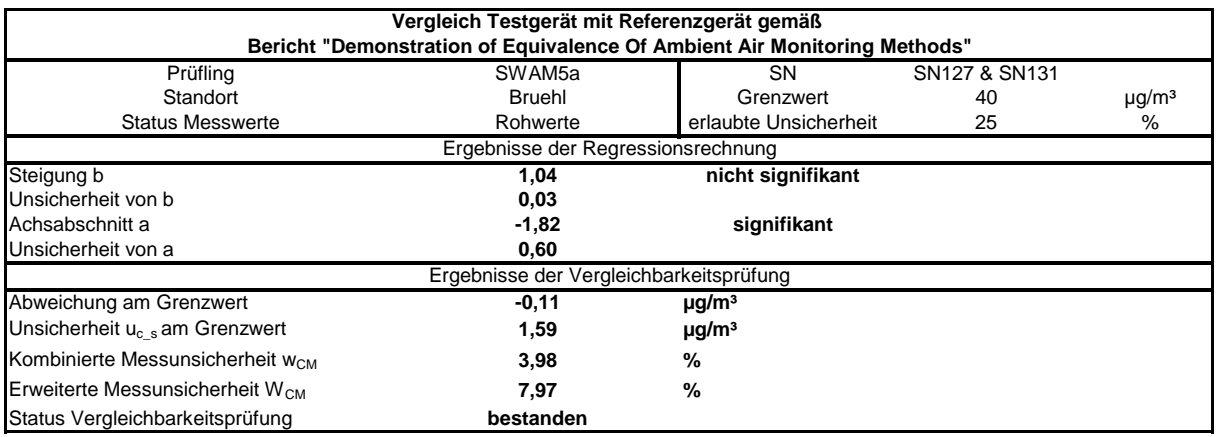

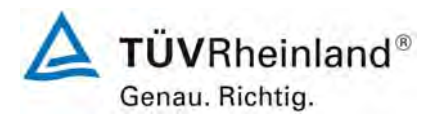

Seite 176 von 531

#### **TÜV Rheinland Immissionsschutz und Energiesysteme GmbH Luftreinhaltung**

Bericht über die Eignungsprüfung der Immissionsmesseinrichtung SWAM 5a Dual Channel Monitor mit PM10 und PM2,5 Vorabscheider der Firma FAI Instruments s.r.l. für die Komponenten Schwebstaub PM10 und PM2,5, Berichts-Nr.: 936/21207522/A

## *Tabelle 64: Vergleich Testgerät mit Referenzgerät, alle Standorte, Messkomponente PM10, Grenzwert 50 µg/m³*

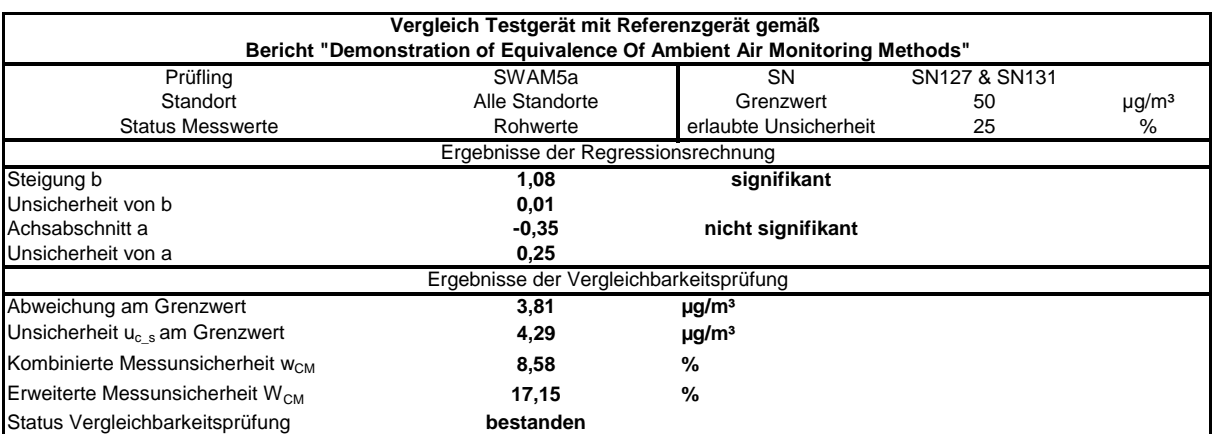

## *Tabelle 65: Vergleich Testgerät mit Referenzgerät, alle Standorte, Messkomponente PM10, Grenzwert 40 µg/m³*

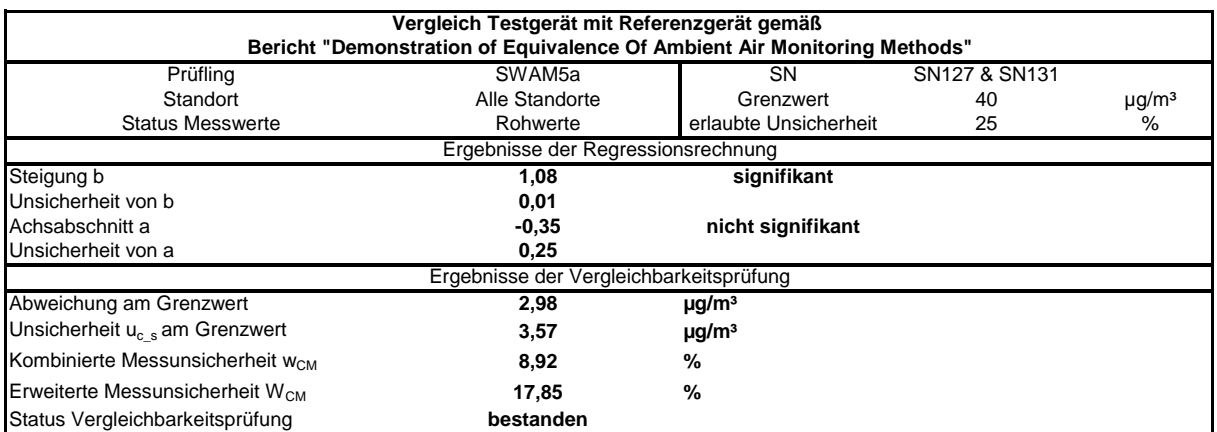

Bericht über die Eignungsprüfung der Immissionsmesseinrichtung SWAM 5a Dual Channel Monitor mit PM10 und PM2,5 Vorabscheider der Firma FAI Instruments s.r.l. für die Komponenten Schwebstaub PM10 und PM2,5, Berichts-Nr.: 936/21207522/A

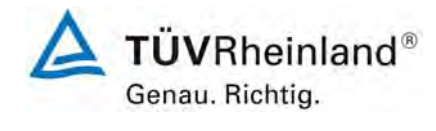

Seite 177 von 531

# *Tabelle 66: Vergleich Testgerät mit Referenzgerät, alle Standorte, Werte ≥ 50 % TGW (≥ 25 µg/m³), Messkomponente PM10, Grenzwert 50 µg/m³*

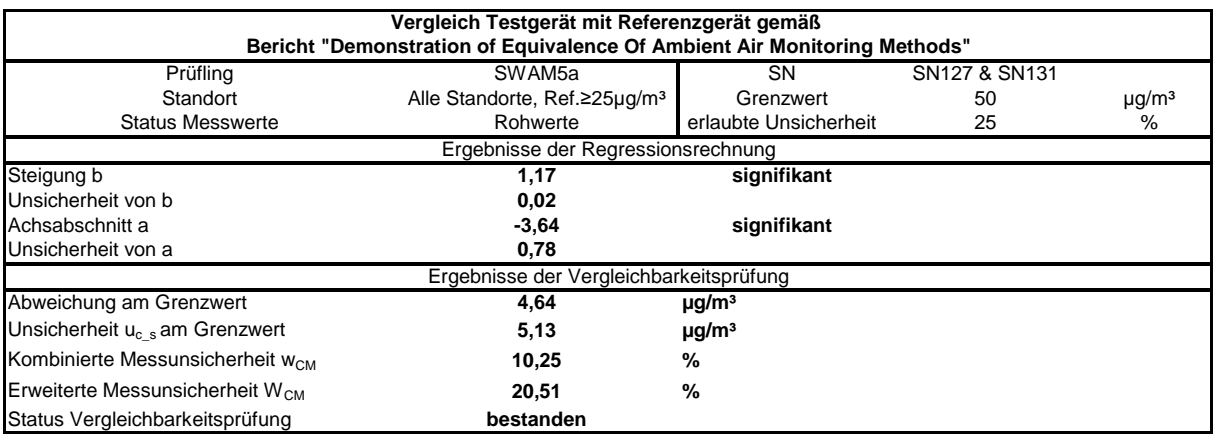

# *Tabelle 67: Vergleich Testgerät mit Referenzgerät, alle Standorte, Werte ≥ 50 % JGW (≥ 20 µg/m³), Messkomponente PM10, Grenzwert 40 µg/m³*

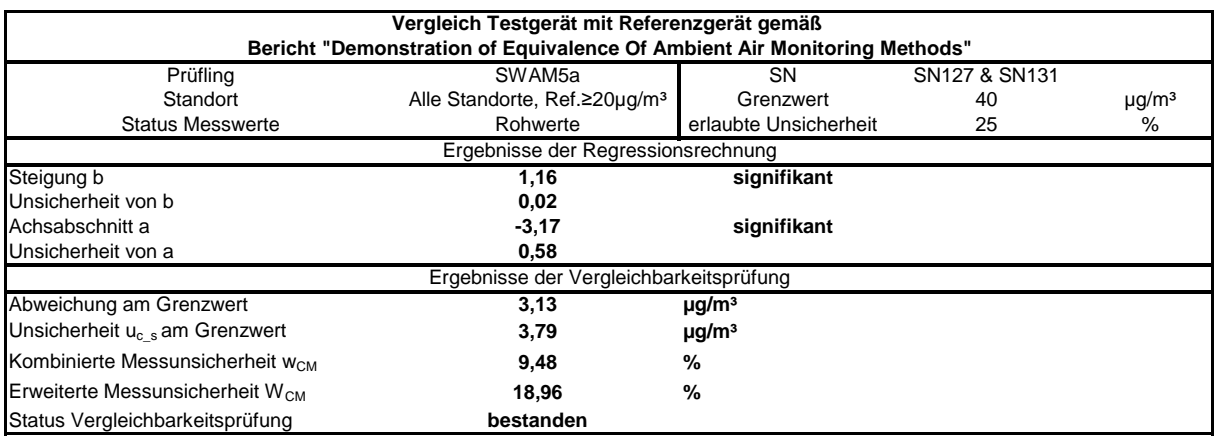

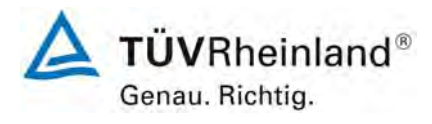

Seite 178 von 531

### **TÜV Rheinland Immissionsschutz und Energiesysteme GmbH Luftreinhaltung**

Bericht über die Eignungsprüfung der Immissionsmesseinrichtung SWAM 5a Dual Channel Monitor mit PM10 und PM2,5 Vorabscheider der Firma FAI Instruments s.r.l. für die Komponenten Schwebstaub PM10 und PM2,5, Berichts-Nr.: 936/21207522/A

### *Tabelle 68: Vergleich Testgerät mit Referenzgerät, Standort Köln, Parkplatzgelände, Messkomponente PM2,5; Grenzwert 25 µg/m³*

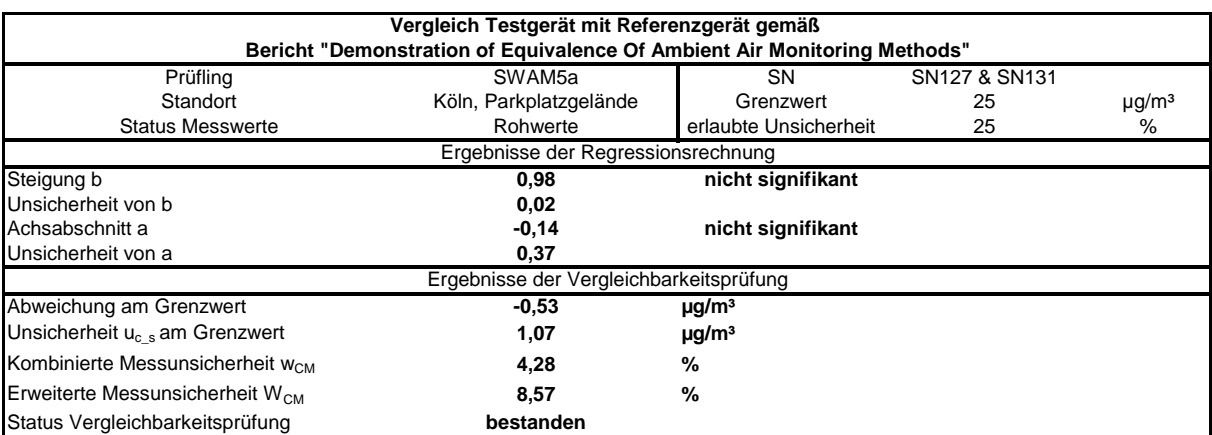

# *Tabelle 69: Vergleich Testgerät mit Referenzgerät, Standort Köln, Parkplatzgelände, Messkomponente PM2,5, Grenzwert 20 µg/m³*

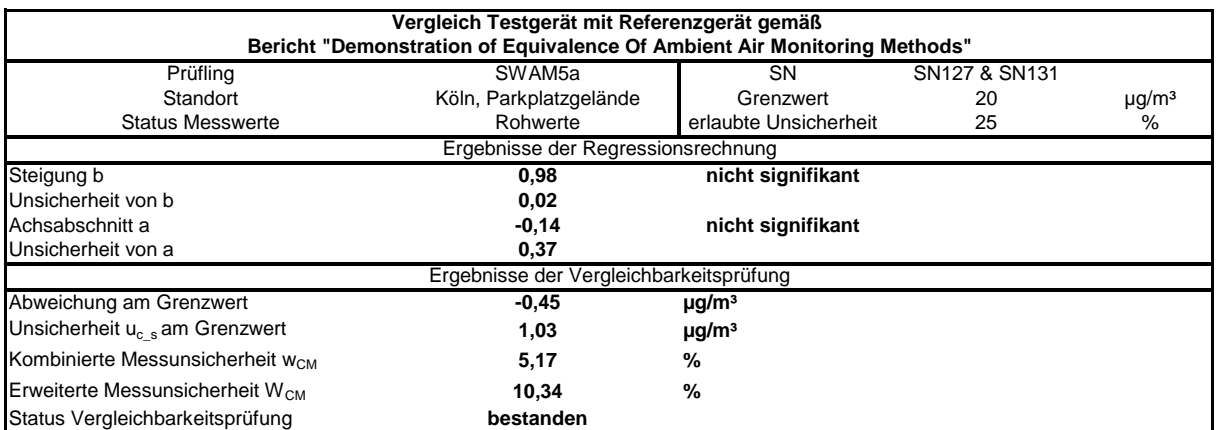

Bericht über die Eignungsprüfung der Immissionsmesseinrichtung SWAM 5a Dual Channel Monitor mit PM10 und PM2,5 Vorabscheider der Firma FAI Instruments s.r.l. für die Komponenten Schwebstaub PM10 und PM2,5, Berichts-Nr.: 936/21207522/A

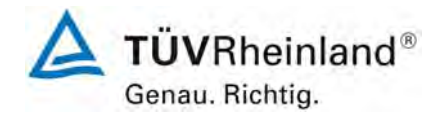

Seite 179 von 531

# *Tabelle 70: Vergleich Testgerät mit Referenzgerät, Standort Bonn, Belderberg, Messkomponente PM2,5, Grenzwert 25 µg/m³*

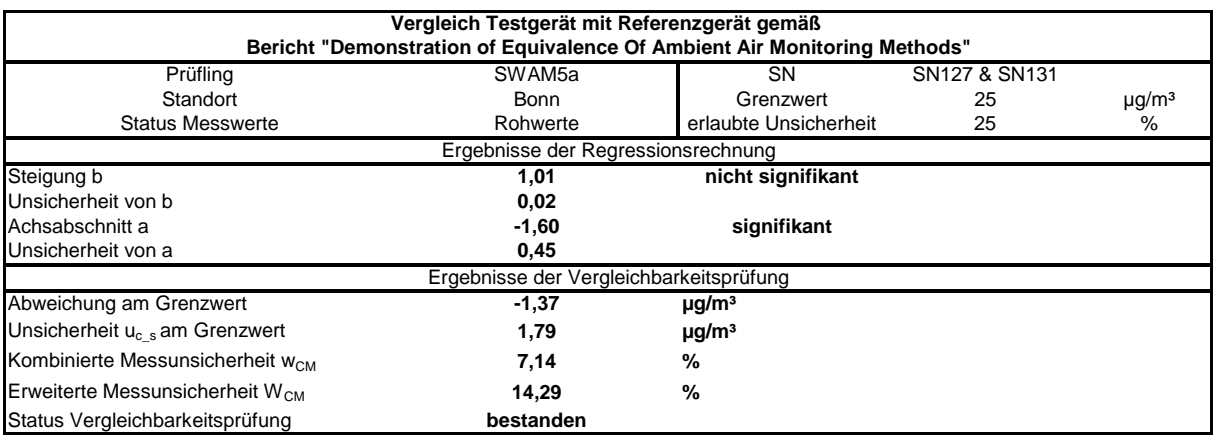

# *Tabelle 71: Vergleich Testgerät mit Referenzgerät, Standort Bonn, Belderberg, Messkomponente PM2,5, Grenzwert 20 µg/m³*

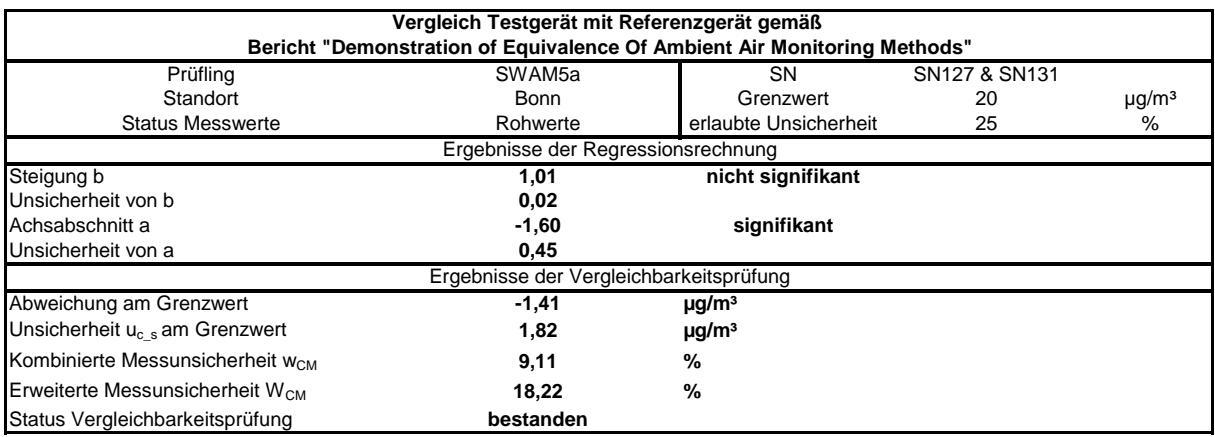

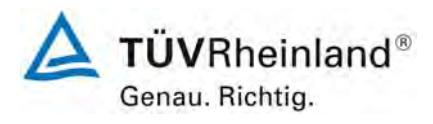

Seite 180 von 531

#### **TÜV Rheinland Immissionsschutz und Energiesysteme GmbH Luftreinhaltung**

Bericht über die Eignungsprüfung der Immissionsmesseinrichtung SWAM 5a Dual Channel Monitor mit PM10 und PM2,5 Vorabscheider der Firma FAI Instruments s.r.l. für die Komponenten Schwebstaub PM10 und PM2,5, Berichts-Nr.: 936/21207522/A

# *Tabelle 72: Vergleich Testgerät mit Referenzgerät, Standort Teddington, Messkomponente PM2,5, Grenzwert 25 µg/m³*

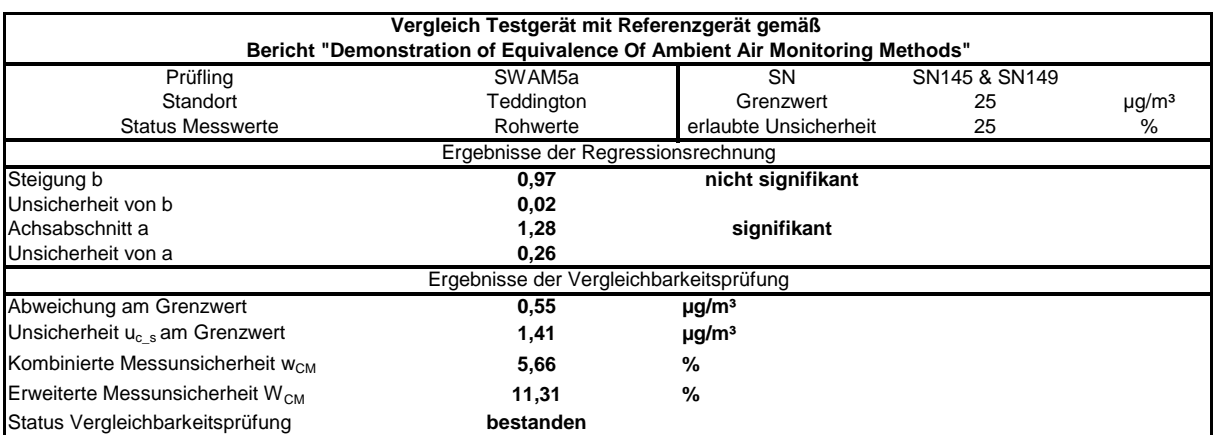

## *Tabelle 73: Vergleich Testgerät mit Referenzgerät, Standort Teddington, Messkomponente PM2,5, Grenzwert 20 µg/m³*

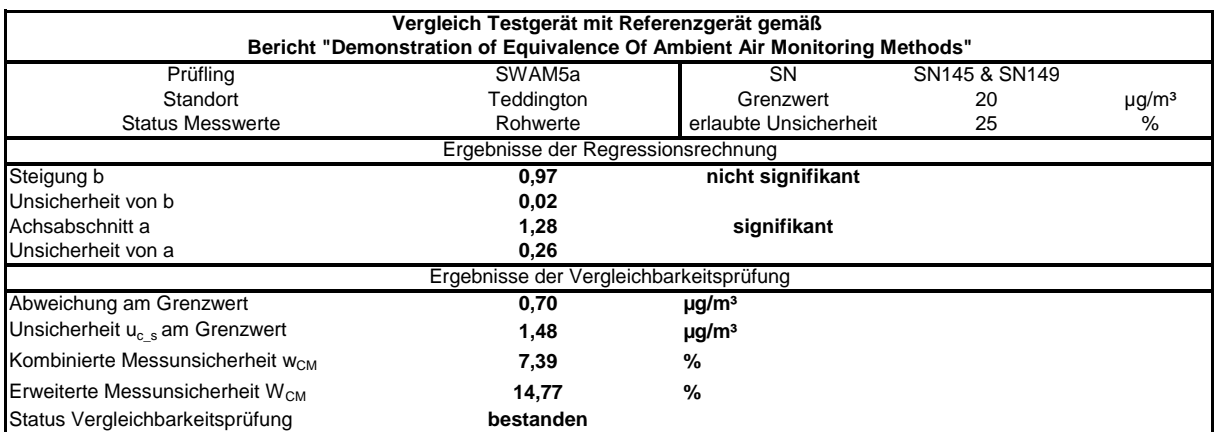
Bericht über die Eignungsprüfung der Immissionsmesseinrichtung SWAM 5a Dual Channel Monitor mit PM10 und PM2,5 Vorabscheider der Firma FAI Instruments s.r.l. für die Komponenten Schwebstaub PM10 und PM2,5, Berichts-Nr.: 936/21207522/A

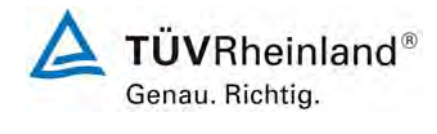

Seite 181 von 531

# *Tabelle 74: Vergleich Testgerät mit Referenzgerät, Standort Brühl, Messkomponente PM2,5, Grenzwert 25 µg/m³*

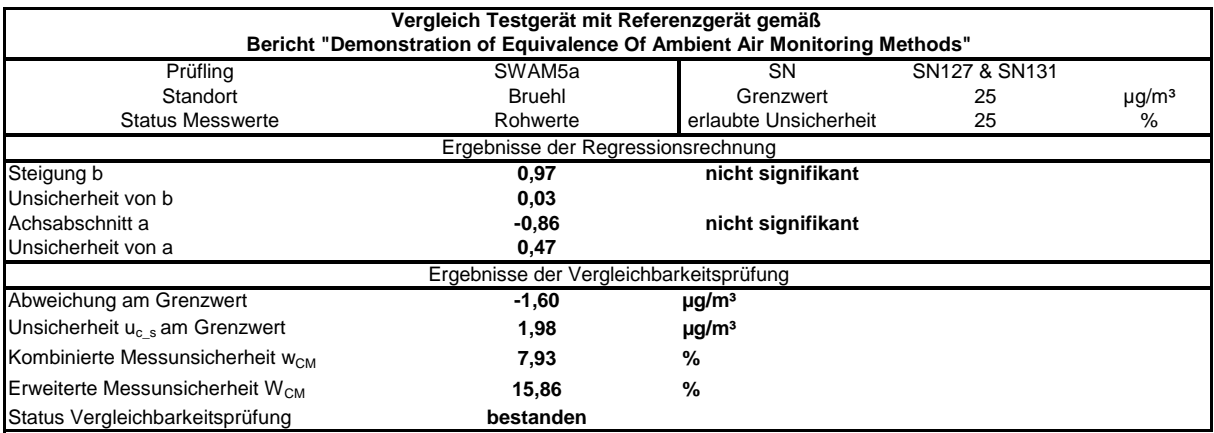

# *Tabelle 75: Vergleich Testgerät mit Referenzgerät, Standort Brühl, Messkomponente PM2,5, Grenzwert 20 µg/m³*

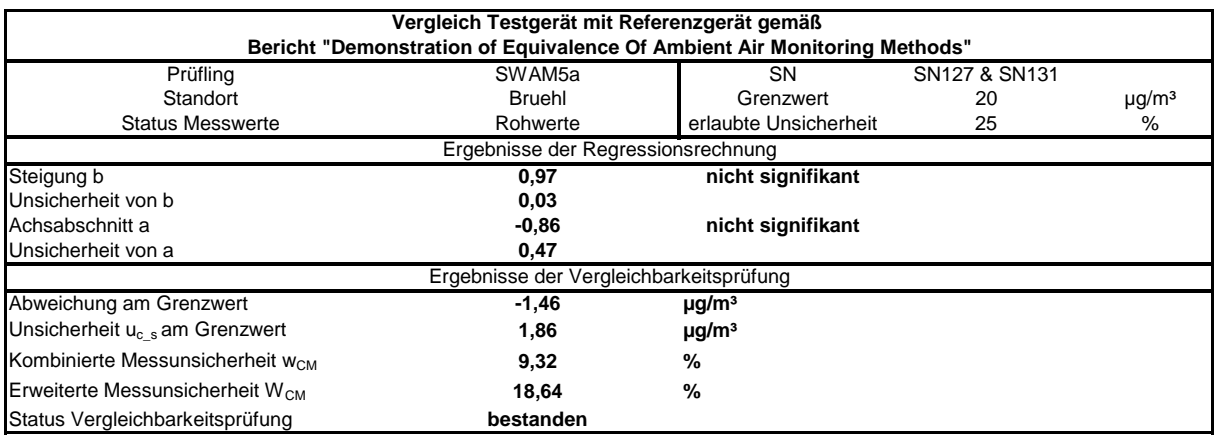

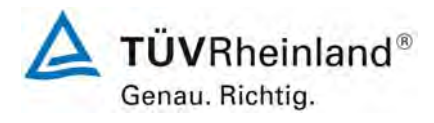

Seite 182 von 531

## **TÜV Rheinland Immissionsschutz und Energiesysteme GmbH Luftreinhaltung**

Bericht über die Eignungsprüfung der Immissionsmesseinrichtung SWAM 5a Dual Channel Monitor mit PM10 und PM2,5 Vorabscheider der Firma FAI Instruments s.r.l. für die Komponenten Schwebstaub PM10 und PM2,5, Berichts-Nr.: 936/21207522/A

# *Tabelle 76: Vergleich Testgerät mit Referenzgerät, alle Standorte, Messkomponente PM2,5, Grenzwert 25 µg/m³*

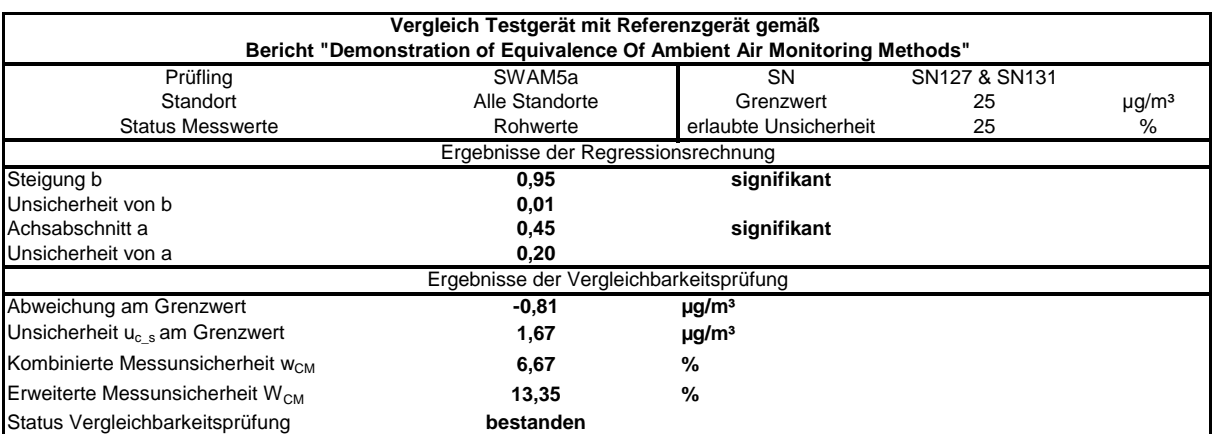

# *Tabelle 77: Vergleich Testgerät mit Referenzgerät, alle Standorte, Messkomponente PM2,5, Grenzwert 20 µg/m³*

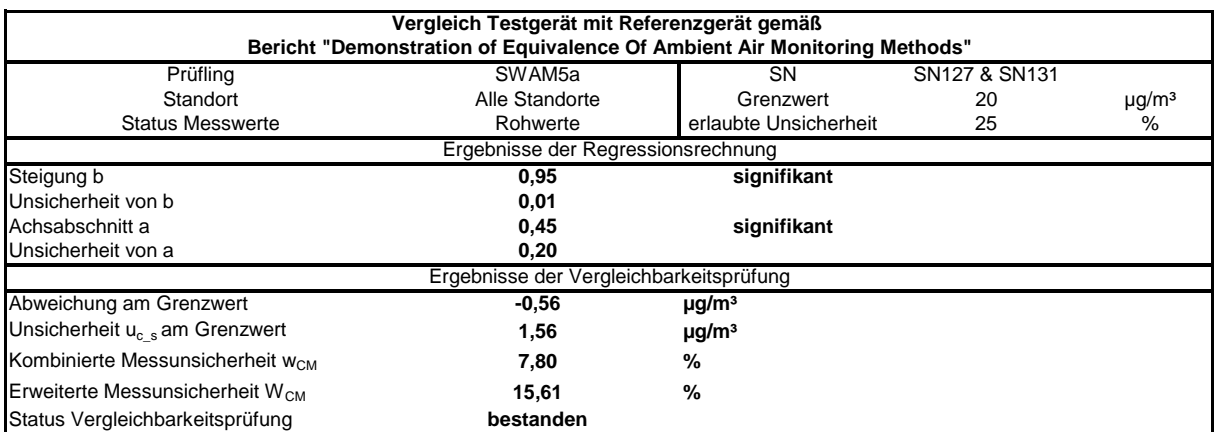

Bericht über die Eignungsprüfung der Immissionsmesseinrichtung SWAM 5a Dual Channel Monitor mit PM10 und PM2,5 Vorabscheider der Firma FAI Instruments s.r.l. für die Komponenten Schwebstaub PM10 und PM2,5, Berichts-Nr.: 936/21207522/A

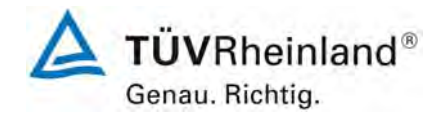

Seite 183 von 531

# *Tabelle 78: Vergleich Testgerät mit Referenzgerät, alle Standorte, Werte ≥ 50 % JGW 1 (≥ 12,5 µg/m³), Messkomponente PM2,5, Grenzwert 25 µg/m³*

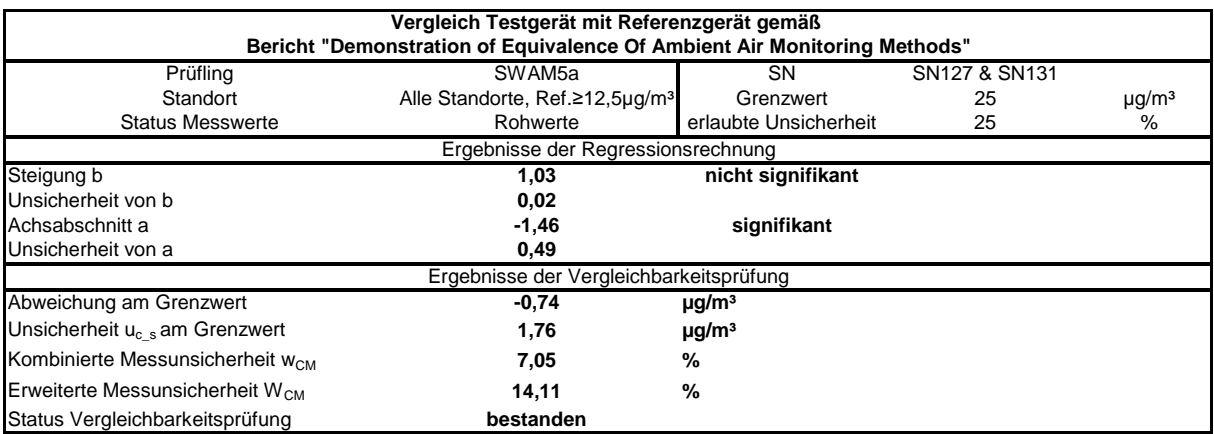

# *Tabelle 79: Vergleich Testgerät mit Referenzgerät, alle Standorte, Werte ≥ 50 % JGW 2 (≥ 10 µg/m³), Messkomponente PM2,5, Grenzwert 20 µg/m³*

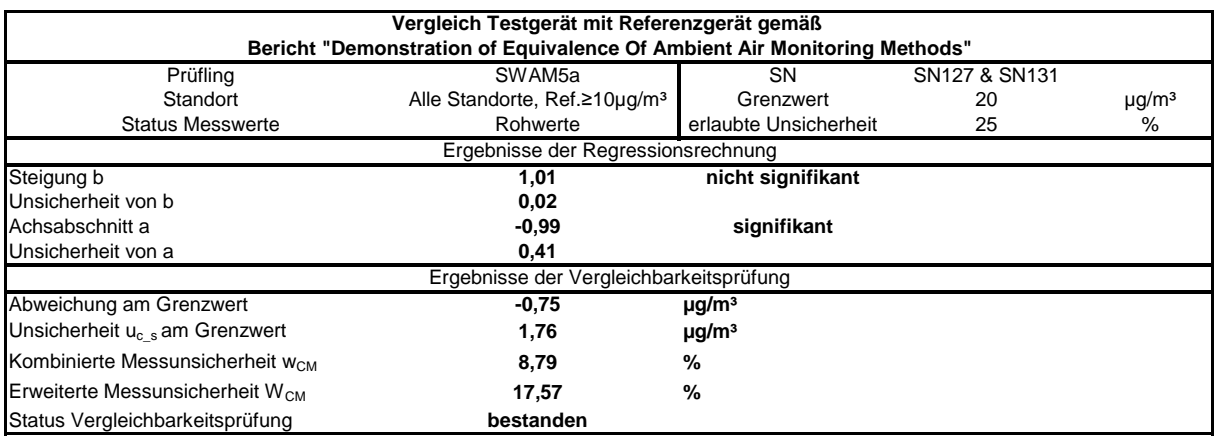

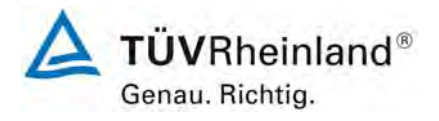

Seite 184 von 531

**TÜV Rheinland Immissionsschutz und Energiesysteme GmbH**  Luftreinhaltung

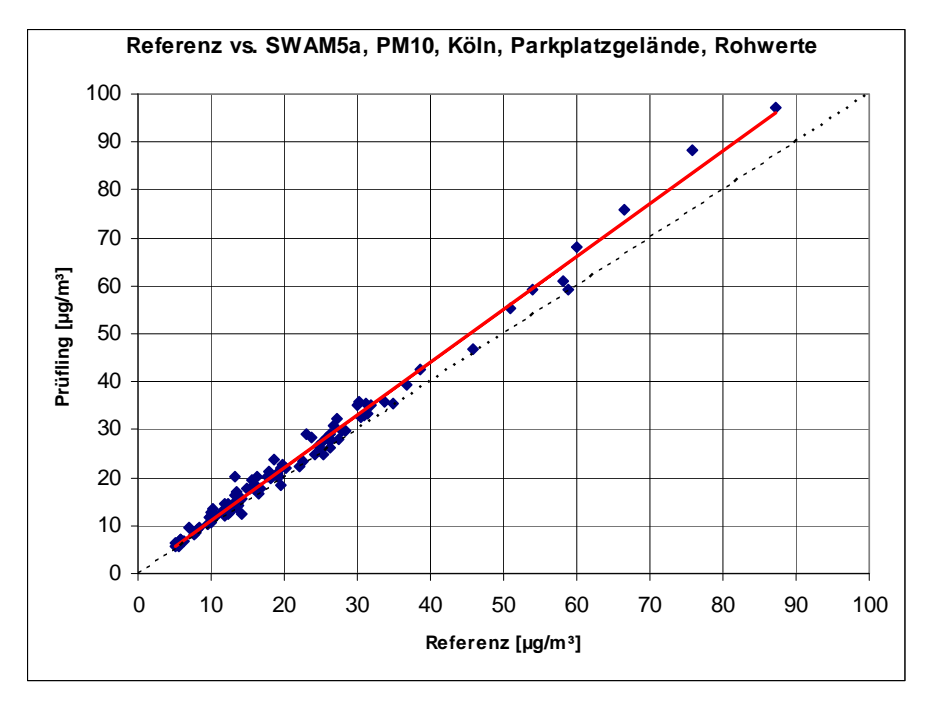

*Abbildung 76: Referenz vs. Testgerät, Standort Köln, Parkplatzgelände, Messkomponente PM10* 

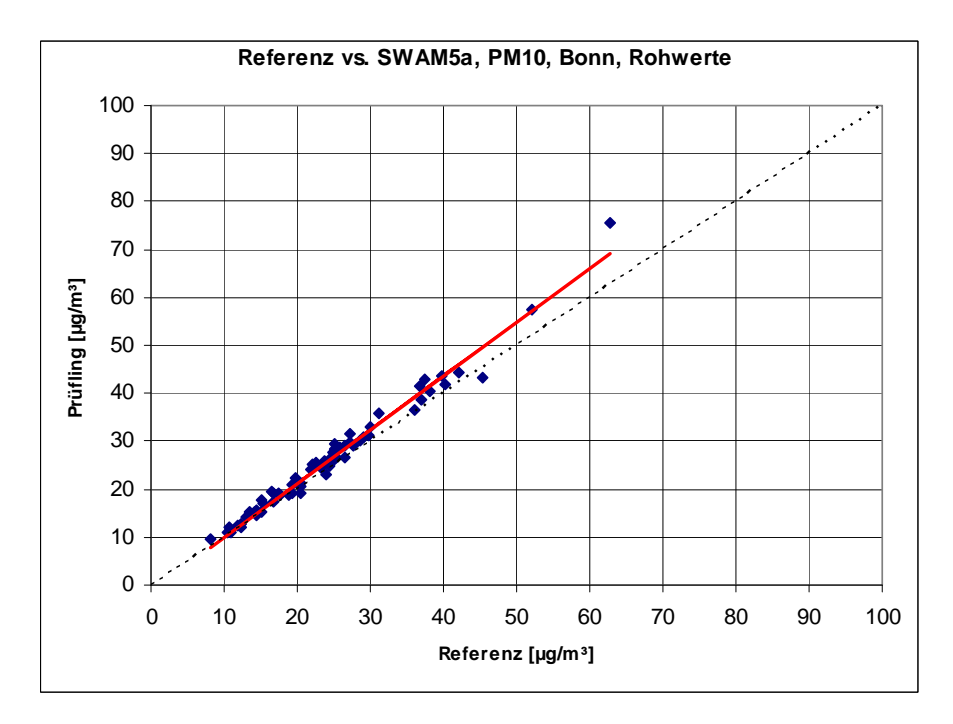

*Abbildung 77: Referenz vs. Testgerät, Standort Bonn, Belderberg, Messkomponente PM10* 

**TÜVRheinland®** Genau. Richtig.

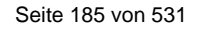

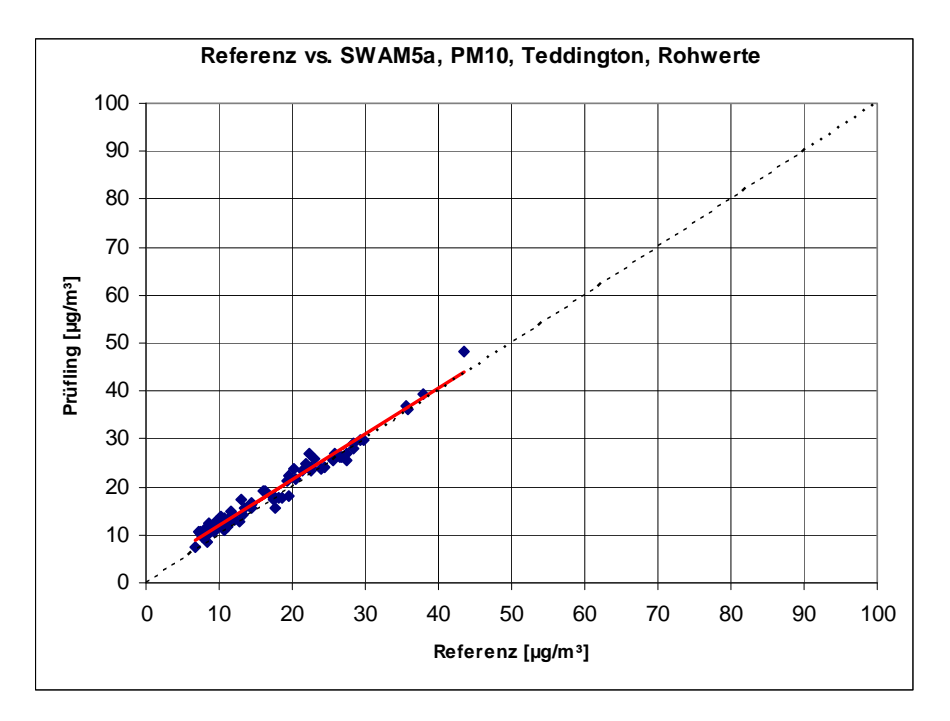

*Abbildung 78: Referenz vs. Testgerät, Standort Teddington, Messkomponente PM10* 

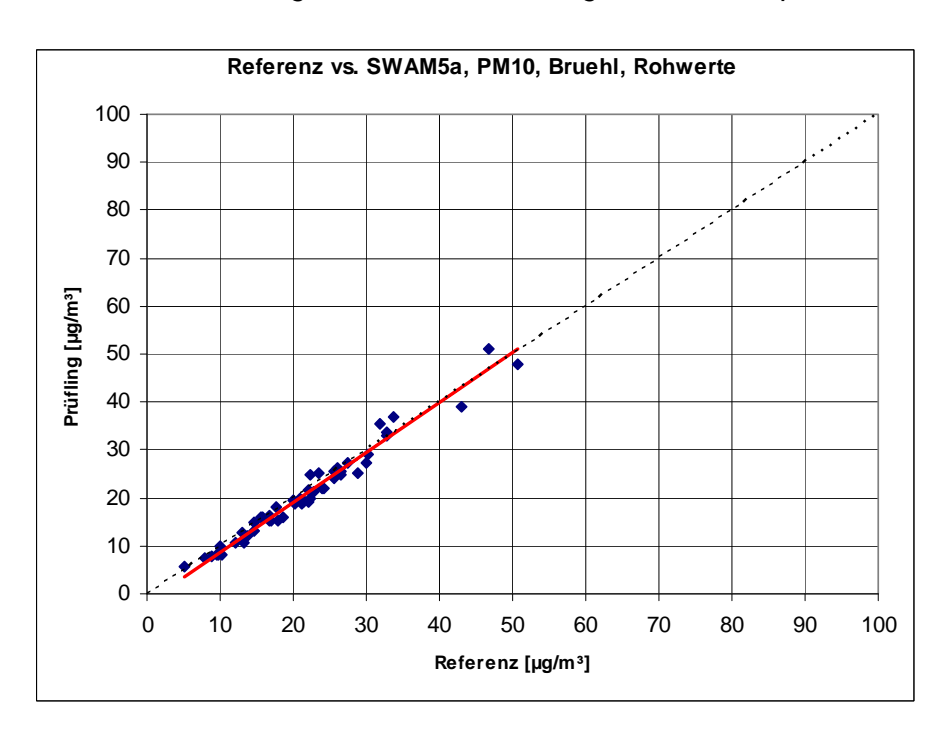

*Abbildung 79: Referenz vs. Testgerät, Standort Brühl, Messkomponente PM10* 

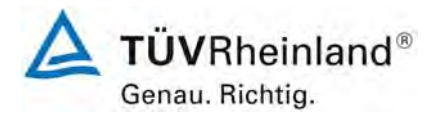

Seite 186 von 531

**TÜV Rheinland Immissionsschutz und Energiesysteme GmbH**  Luftreinhaltung

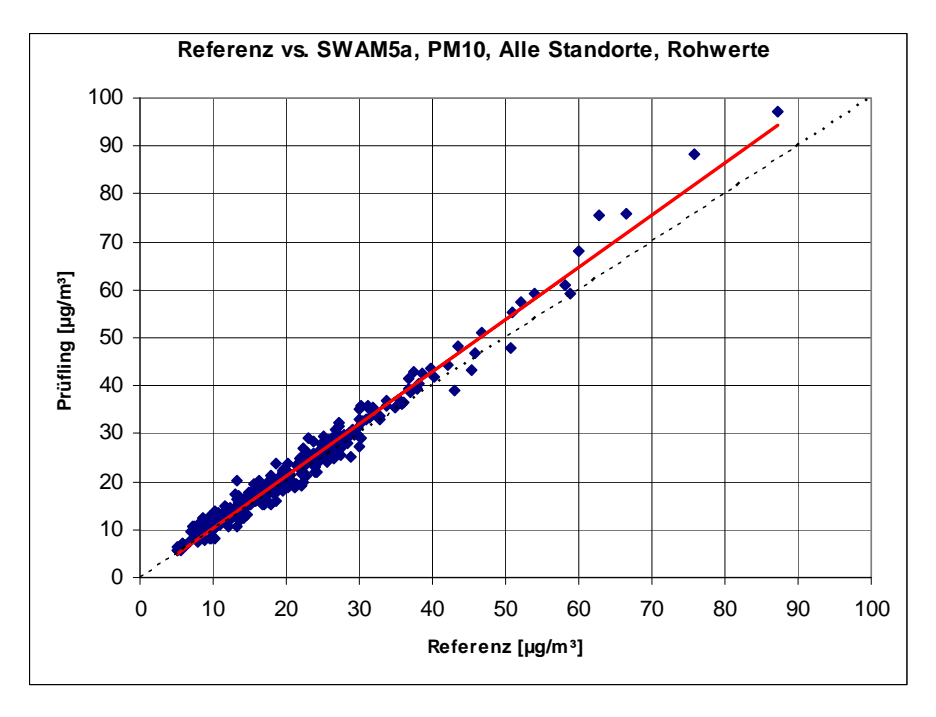

*Abbildung 80: Referenz vs. Testgerät, alle Standorte, Messkomponente PM10* 

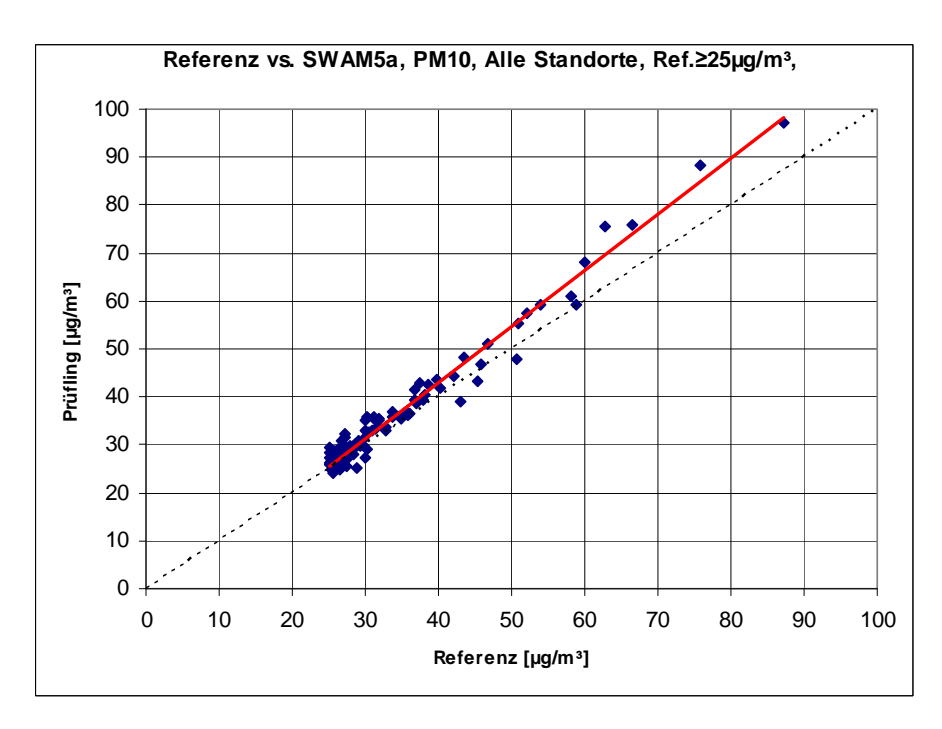

*Abbildung 81: Referenz vs. Testgerät, alle Standorte, Werte ≥ 50 % TGW (≥ 25 µg/m³), Messkomponente PM10* 

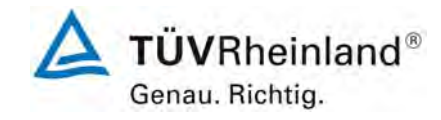

Bericht über die Eignungsprüfung der Immissionsmesseinrichtung SWAM 5a Dual Channel Monitor mit PM10 und PM2,5 Vorabscheider der Firma FAI Instruments s.r.l. für die Komponenten Schwebstaub PM10 und PM2,5, Berichts-Nr.: 936/21207522/A

Seite 187 von 531

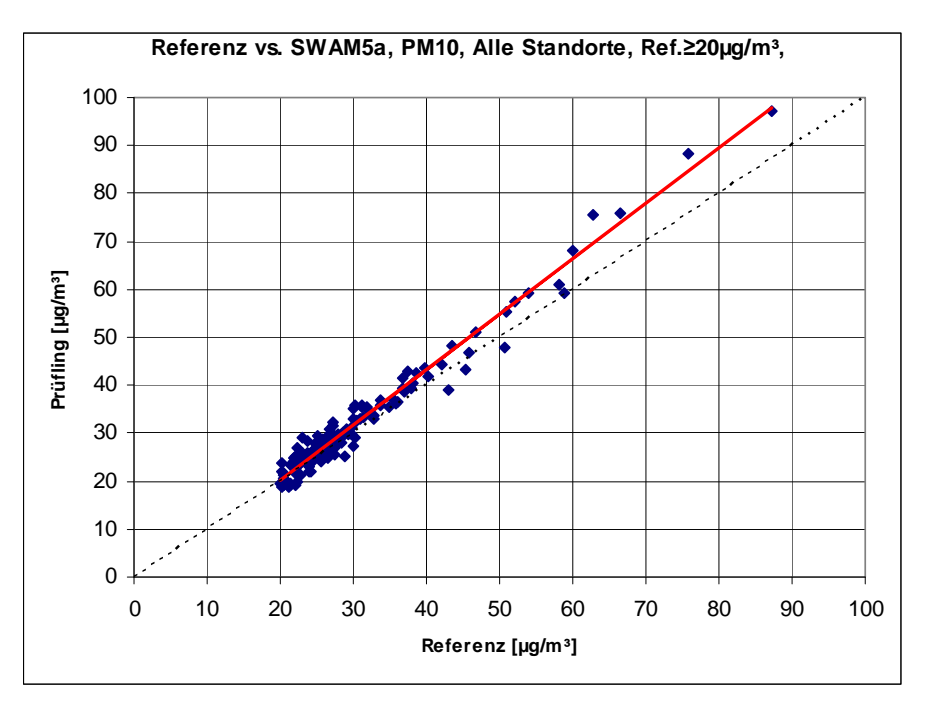

*Abbildung 82: Referenz vs. Testgerät, alle Standorte, Werte ≥ 50 % JGW (≥ 20 µg/m³), Messkomponente PM10* 

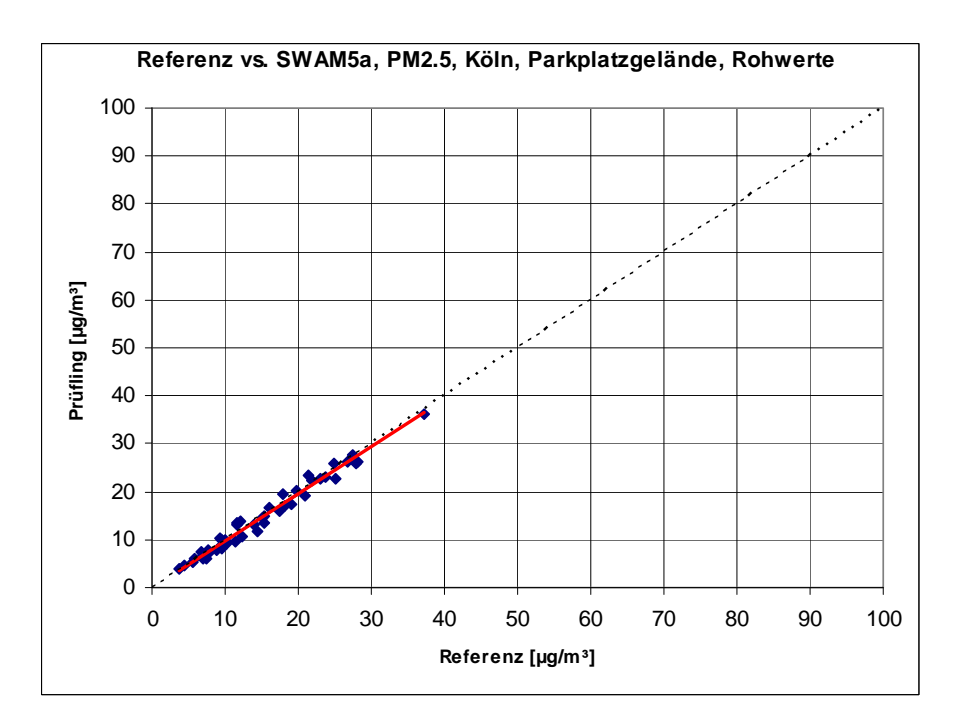

*Abbildung 83: Referenz vs. Testgerät, Standort Köln, Parkplatzgelände, Messkomponente PM2,5* 

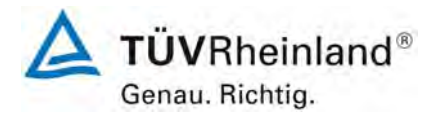

Seite 188 von 531

## **TÜV Rheinland Immissionsschutz und Energiesysteme GmbH Luftreinhaltung**

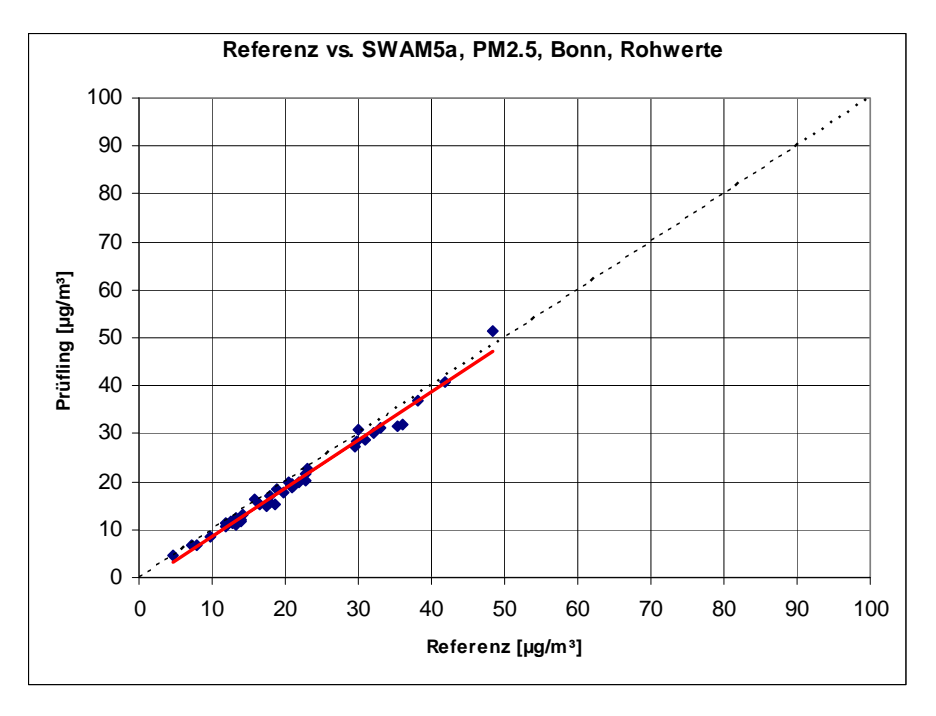

*Abbildung 84: Referenz vs. Testgerät, Standort Bonn, Belderberg, Messkomponente PM2,5* 

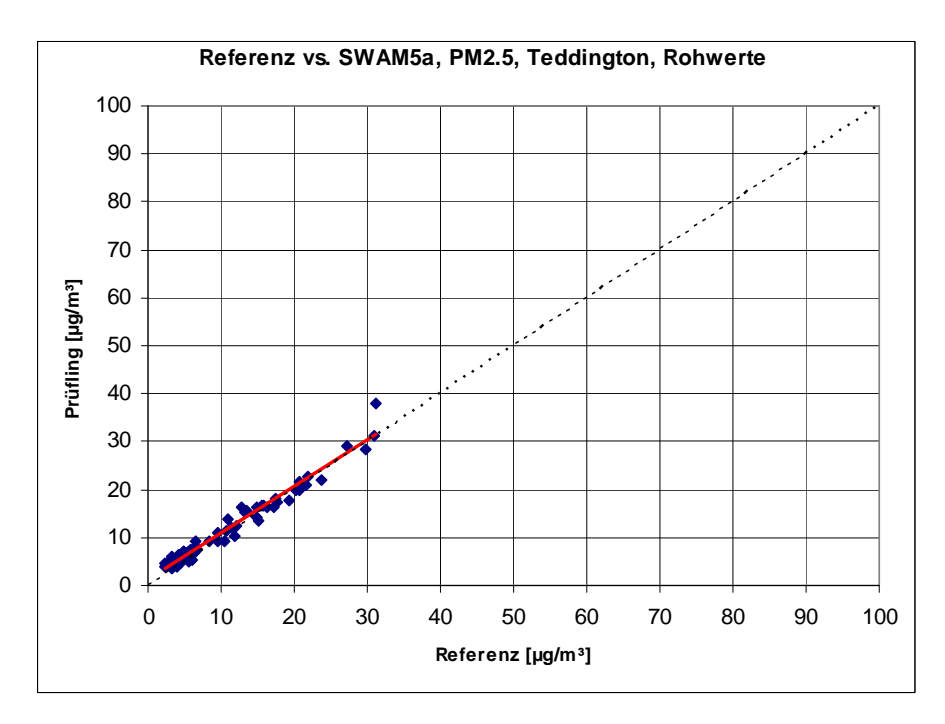

*Abbildung 85: Referenz vs. Testgerät, Standort Teddington, Messkomponente PM2,5* 

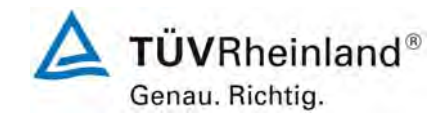

Bericht über die Eignungsprüfung der Immissionsmesseinrichtung SWAM 5a Dual Channel Monitor mit PM10 und PM2,5 Vorabscheider der Firma FAI Instruments s.r.l. für die Komponenten Schwebstaub PM10 und PM2,5, Berichts-Nr.: 936/21207522/A

Seite 189 von 531

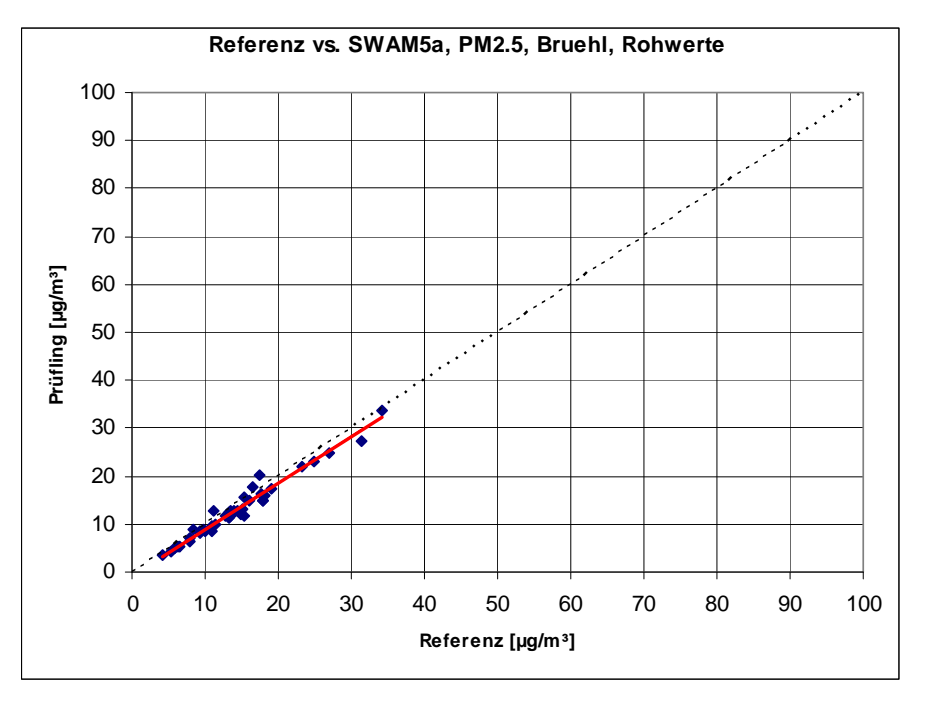

*Abbildung 86: Referenz vs. Testgerät, Standort Brühl, Messkomponente PM2,5* 

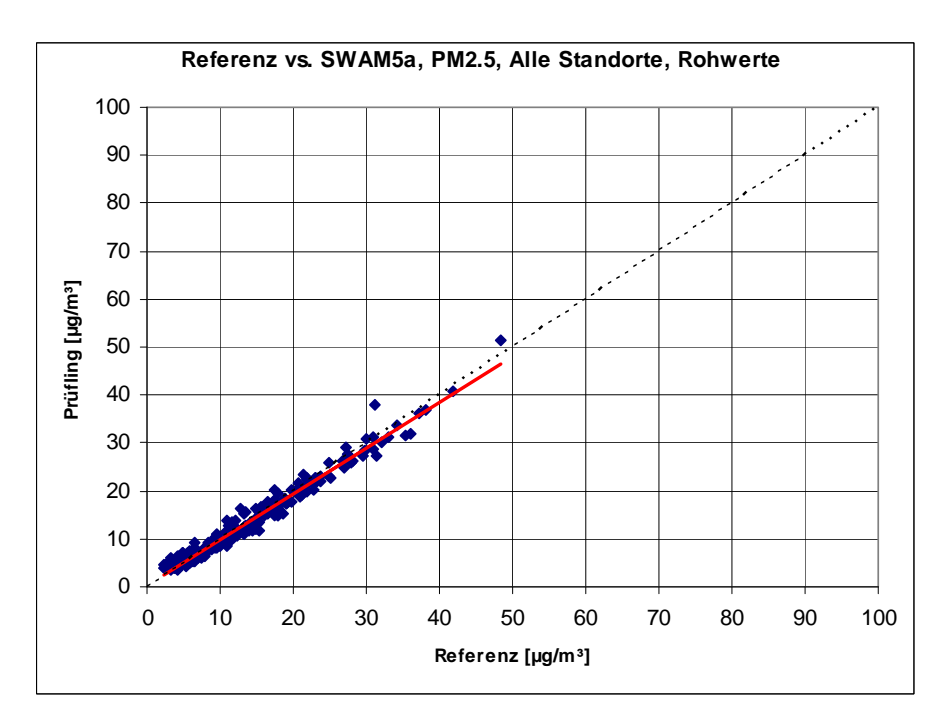

*Abbildung 87: Referenz vs. Testgerät, alle Standorte, Messkomponente PM2,5* 

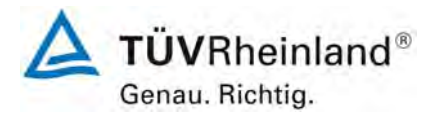

Seite 190 von 531

**TÜV Rheinland Immissionsschutz und Energiesysteme GmbH**  Luftreinhaltung

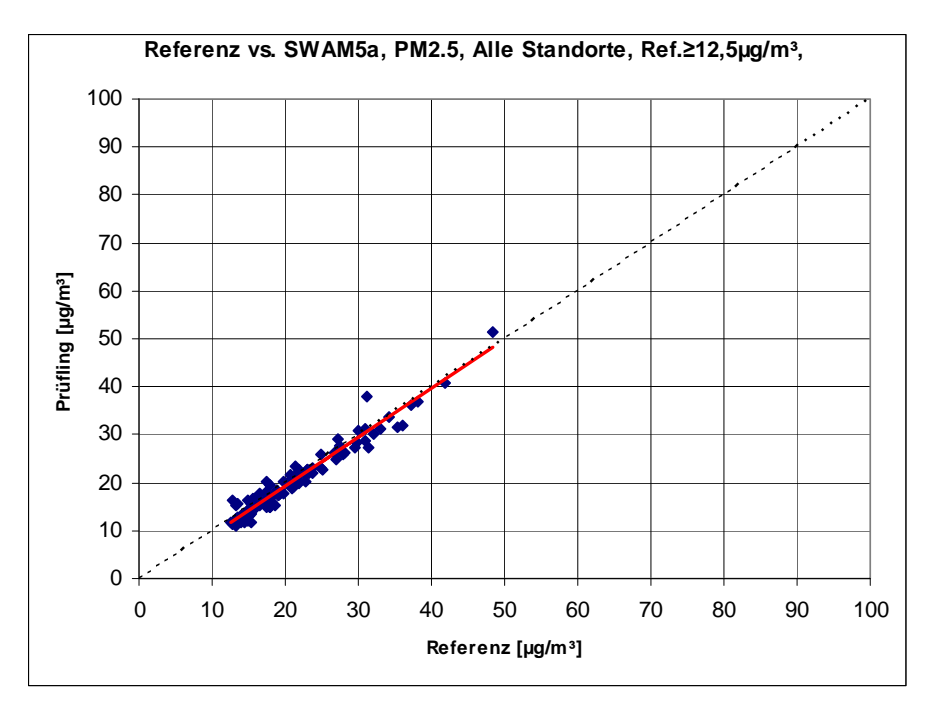

*Abbildung 88: Referenz vs. Testgerät, alle Standorte, Werte ≥ 50 % JGW 1 (≥ 12,5 µg/m³), Messkomponente PM2,5* 

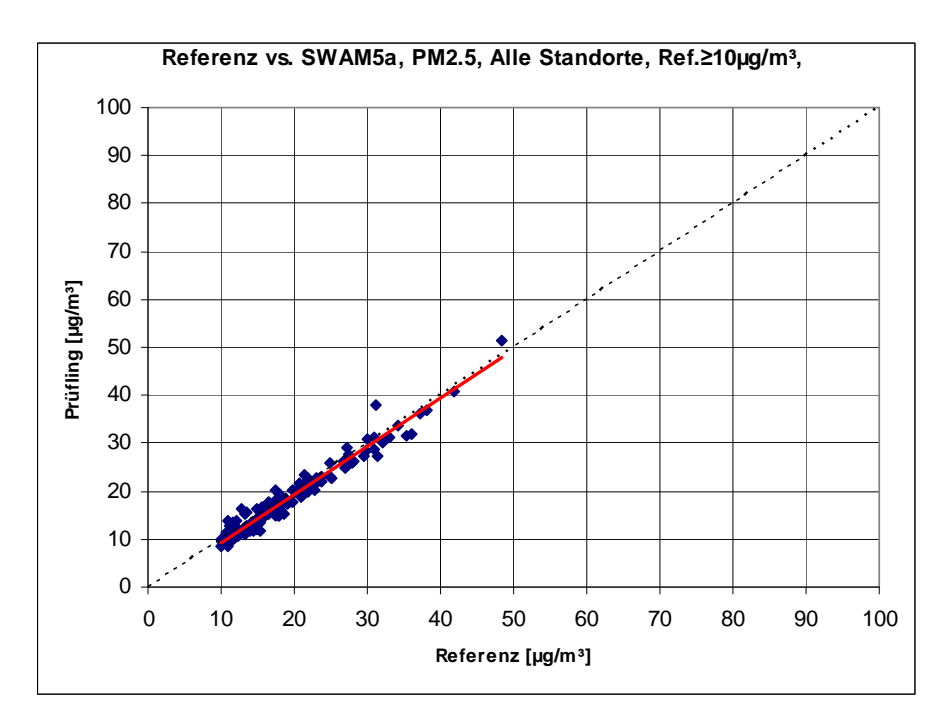

*Abbildung 89: Referenz vs. Testgerät, alle Standorte, Werte ≥ 50 % JGW 2 (≥ 10 µg/m³), Messkomponente PM2,5* 

Bericht über die Eignungsprüfung der Immissionsmesseinrichtung SWAM 5a Dual Channel Monitor mit PM10 und PM2,5 Vorabscheider der Firma FAI Instruments s.r.l. für die Komponenten Schwebstaub PM10 und PM2,5, Berichts-Nr.: 936/21207522/A

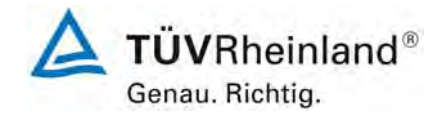

Seite 191 von 531

# **7.1 Anwendung von Korrekturfaktoren/-termen [9.7]**

*Ist die höchste errechnete erweiterte Unsicherheit der Prüflinge größer als die in den Anforderungen an die Datenqualität von Immissionsmessungen nach EU-Richtlinie [1] festgelegte erweiterte relative Unsicherheit, ist eine Anwendung von Korrekturfaktoren/-termen zulässig. Die korrigierten Werte müssen die Anforderungen gemäß den Punkten 9.5.2.2ff. des Leitfadens "Demonstration of Equivalence of Ambient Air Monitoring Methods" erfüllen.* 

# **7.2 Gerätetechnische Ausstattung**

Bei dieser Mindestanforderung nicht erforderlich.

# **7.3 Durchführung der Prüfung**

Siehe Modul 9.5.2.2 – 9.5.6.

# **7.4 Auswertung**

Tritt bei der Auswertung der Rohwerte gemäß Modul 9.5.2.2 – 9.5.6 der Fall W<sub>CM</sub> > W<sub>dgo</sub> auf, d.h. Prüfling wird nicht als gleichwertig zum Referenzverfahren betrachtet, dann ist es zulässig, einen Korrekturfaktor oder -term anzuwenden, der aus der Regressionsgleichung für den gesamten Datensatz resultiert. Die korrigierten Werte müssen die Anforderungen für alle Datensätze oder Teildatensätze erfüllen (siehe Modul 9.5.2.2 – 9.5.6).

Darüber hinaus kann eine Korrektur auch für den Fall, dass W<sub>CM</sub> ≤ W<sub>dgo</sub> ist, genutzt werden, um die Genauigkeit der Prüflinge zu verbessern.

Es können drei verschiedene Fälle auftreten:

a) Steigung b nicht signifikant von 1 verschieden:  $|b-1| \leq 2u(b)$ ,

Achsenabschnitt a signifikant von 0 verschieden:  $|a| > 2u(a)$ 

b) Steigung b signifikant von 1 verschieden:  $|b-1| > 2u(b)$ ,

Achsenabschnitt a nicht signifikant von 0 verschieden:  $|a| \leq 2u(a)$ 

c) Steigung b signifikant von 1 verschieden:  $|b-1| > 2u(b)$ 

Achsenabschnitt a signifikant von 0 verschieden:  $|a| > 2u(a)$ 

zu a)

Der Wert des Achsenabschnittes a kann als Korrekturterm verwendet werden, um alle Eingangswerte yi gemäß folgender Gleichung zu korrigieren.

$$
y_{_{i,corr}} = y_{_i} - a
$$

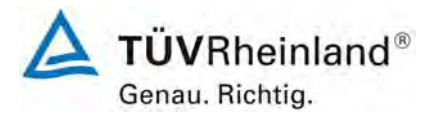

Seite 192 von 531

Bericht über die Eignungsprüfung der Immissionsmesseinrichtung SWAM 5a Dual Channel Monitor mit PM10 und PM2,5 Vorabscheider der Firma FAI Instruments s.r.l. für die Komponenten Schwebstaub PM10 und PM2,5, Berichts-Nr.: 936/21207522/A

Die resultierenden Werte von yi,corr können dazu dienen, mit einer linearen Regression die folgenden neuen Terme zu berechnen:

$$
y_{i,corr} = c + dx_i
$$

und

$$
u_{c_{-s}}^2(y_{i,corr}) = \frac{RSS}{(n-2)} - u^2(x_i) + [c + (d-1)x_i]^2 + u^2(a)
$$

mit  $u(a)$  = Unsicherheit des Originalachsenabschnittes a, deren Wert benutzt wurde, um  $y_{i,corr}$ zu ermitteln.

Algorithmen zur Berechnung von Achsabschnitten sowie Steigungen und ihrer Varianzen mittels orthogonaler Regression sind im Anhang B von [6] ausführlich beschrieben. RSS wird analog zur Berechnung in Modul 9.5.2.2 – 9.5.6 ermittelt.

zu b)

Der Wert der Steigung b kann als Korrekturterm verwendet werden, um alle Eingangswerte yi gemäß folgender Gleichung zu korrigieren.

$$
y_{_{i,corr}}=\frac{y_{_i}}{b}\,
$$

Die resultierenden Werte von y<sub>i.corr</sub> können dazu dienen, mit einer neuen linearen Regression die folgenden neuen Terme zu berechnen:

$$
y_{i,corr} = c + dx_i
$$

und

$$
u_{c_{-s}}^2(y_{i,corr}) = \frac{RSS}{(n-2)} - u^2(x_i) + [c + (d-1)x_i]^2 + x_i^2 u^2(b)
$$

mit  $u(b)$  = Unsicherheit der Originalsteigung b, deren Wert benutzt wurde, um  $y_{i,corr}$  zu ermitteln.

Algorithmen zur Berechnung von Achsabschnitten sowie Steigungen und ihrer Varianzen mittels orthogonaler Regression sind im Anhang B von [6] ausführlich beschrieben. RSS wird analog zur Berechnung in Modul 9.5.2.2 – 9.5.6 ermittelt.

zu c)

Die Werte der Steigung b und des Achsenabschnittes a können als Korrekturterme verwendet werden, um alle Eingangswerte yi gemäß folgender Gleichung zu korrigieren.

$$
y_{i,corr} = \frac{y_i - a}{b}
$$

Die resultierenden Werte von y<sub>i,corr</sub> können dazu dienen, mit einer neuen linearen Regression die folgenden neuen Terme zu berechnen:

$$
y_{i,corr} = c + dx_i
$$

Bericht über die Eignungsprüfung der Immissionsmesseinrichtung SWAM 5a Dual Channel Monitor mit PM10 und PM2,5 Vorabscheider der Firma FAI Instruments s.r.l. für die Komponenten Schwebstaub PM10 und PM2,5, Berichts-Nr.: 936/21207522/A

und

$$
u_{c_{-s}}^2(y_{i,corr}) = \frac{RSS}{(n-2)} - u^2(x_i) + [c + (d-1)x_i]^2 + x_i^2 u^2(b) + u^2(a)
$$

mit  $u(b)$  = Unsicherheit der Originalsteigung b, deren Wert benutzt wurde, um  $y_{i,corr}$  zu ermitteln und mit u(a) = Unsicherheit des Originalachsenabschnittes a, deren Wert benutzt wurde, um  $y_{i,corr}$  zu ermitteln.

Algorithmen zur Berechnung von Achsabschnitten sowie Steigungen und ihrer Varianzen mittels orthogonaler Regression sind im Anhang B von [6] ausführlich beschrieben. RSS wird analog zur Berechnung in Modul 9.5.2.2 – 9.5.6 ermittelt

Die Werte für u<sub>cs corr</sub> werden dann zur Berechnung der kombinierten relativen Unsicherheit der Prüflinge nach der Korrektur gemäß der folgenden Gleichung herangezogen:

$$
w_{\text{c,CM,corr}}^2\big(y_{\text{i}}\big) = \frac{u_{\text{c\_s,corr}}^2\big(y_{\text{i}}\big)}{y_{\text{i}}^2}
$$

Für den korrigierten Datensatz wird die Unsicherheit w<sub>c.CM.corr</sub> am 24 h-Grenzwert berechnet, wobei yi als Konzentration am Grenzwert eingesetzt wird.

Die erweiterte relative Unsicherheit W<sub>CM corr</sub> wird entsprechend der folgenden Gleichung berechnet:

$$
W_{\text{CM}',\text{corr}} = k \cdot w_{\text{CM},\text{corr}}
$$

In der Praxis wird bei großen n für k=2 eingesetzt.

Die größte resultierende Unsicherheit W<sub>CM.corr</sub> wird mit den Anforderungen an die Datenqualität von Immissionsmessungen nach EU-Richtlinie [1] verglichen und bewertet. Es sind zwei Fälle möglich:

1. W<sub>CM, corr</sub> ≤ W<sub>dgo</sub>  $\rightarrow$  Prüfling wird als gleichwertig zum Referenzverfahren betrachtet.

2.  $W_{CM,corr}$  >  $W_{ddo}$   $\rightarrow$  Prüfling wird nicht als gleichwertig zum Referenzverfahren betrachtet.

Die festgelegte erweiterte relative Unsicherheit W<sub>dgo</sub> beträgt für Feinstaub 25 % [1].

# **7.5 Bewertung**

Die Prüflinge erfüllen während der Prüfung die Anforderungen an die Datenqualität von Immissionsmessungen ohne eine Anwendung von Korrekturfaktoren.

Eine Korrektur des gesamten Datensatzes kann zusätzlich durchgeführt werden, um mögliche Verbesserungspotentiale in der Genauigkeit der Prüflinge aufzuzeigen. Es wurde gezeigt, dass durch Anwendung von Korrekturfaktoren/-termen die Genauigkeit der Prüflinge für die Messkomponente PM10 für den gesamten Datensatz von 17,85 % (Rohwerte) auf 19,37 % (Korrektur Achsabschnitt), 9,33 % (Korrektur Steigung) und 9,26 % (Korrektur Achsabschnitt und Steigung) sowie für die Messkomponente PM2,5 für den gesamten Datensatz von 15,61 % (Rohwerte) auf 17,87 % (Korrektur Achsabschnitt), 16,36 % (Korrektur Steigung) und 15,76 % (Korrektur Achsabschnitt und Steigung) geändert werden kann.

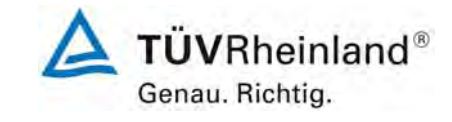

Seite 193 von 531

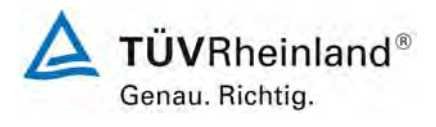

Seite 194 von 531

**TÜV Rheinland Immissionsschutz und Energiesysteme GmbH**  Luftreinhaltung

Bericht über die Eignungsprüfung der Immissionsmesseinrichtung SWAM 5a Dual Channel Monitor mit PM10 und PM2,5 Vorabscheider der Firma FAI Instruments s.r.l. für die Komponenten Schwebstaub PM10 und PM2,5, Berichts-Nr.: 936/21207522/A

Für PM10 gilt es die Anmerkungen aus Punkt 5 und aus Anlage 2 zu beachten.

Für PM2,5 gibt es keine signifikanten Unterschiede in den jeweiligen Messunsicherheiten nach Anwendung der Korrekturfaktoren/-termen gibt

Mindestanforderung erfüllt? ja

# **7.6 Umfassende Darstellung des Prüfergebnisses**

[Tabelle 80](#page-193-0) bis [Tabelle 87](#page-196-0) zeigen die Ergebnisse der Auswertungen des gesamten Datensatzes nach Anwendung der möglichen Korrekturfaktoren/-terme.

<span id="page-193-0"></span>*Tabelle 80: Vergleich Testgerät mit Referenzgerät, alle Standorte, Messkomponente PM10, JGW = 40 µg/m³, Rohwerte* 

| Vergleich Testgerät mit Referenzgerät gemäß<br>Bericht "Demonstration of Equivalence Of Ambient Air Monitoring Methods" |                                         |                        |               |                        |
|----------------------------------------------------------------------------------------------------|-----------------------------------------|------------------------|---------------|------------------------|
| Prüfling                                                                                                    | SWAM <sub>5a</sub>                      | SΝ                     | SN127 & SN131 |                        |
| Standort                                                                                                    | Alle Standorte                          | Grenzwert              | 40            | $\mu$ g/m <sup>3</sup> |
| <b>Status Messwerte</b>                                                                                                 | Rohwerte                                | erlaubte Unsicherheit  | 25            | %                      |
|                                                                                                    | Ergebnisse der Regressionsrechnung      |                        |               |                        |
| Steigung b                                                                                                    | 1,08                                    | signifikant            |               |                        |
| Unsicherheit von b                                                                                                    | 0,01                                    |                        |               |                        |
| Achsabschnitt a                                                                                                    | $-0,35$                                 | nicht signifikant      |               |                        |
| Unsicherheit von a                                                                                                    | 0.25                                    |                        |               |                        |
|                                                                                                    | Ergebnisse der Vergleichbarkeitsprüfung |                        |               |                        |
| Abweichung am Grenzwert                                                                                                 | 2,98                                    | $\mu$ g/m <sup>3</sup> |               |                        |
| Unsicherheit u <sub>cs</sub> am Grenzwert                                                                               | 3,57                                    | $\mu$ g/m <sup>3</sup> |               |                        |
| Kombinierte Messunsicherheit w <sub>cM</sub>                                                                            | 8,92                                    | %                      |               |                        |
| Erweiterte Messunsicherheit W <sub>CM</sub>                                                                             | 17,85                                   | %                      |               |                        |
| Status Vergleichbarkeitsprüfung                                                                                         | bestanden                               |                        |               |                        |

*Tabelle 81: Vergleich Testgerät mit Referenzgerät, alle Standorte, Messkomponente PM10, JGW = 40 µg/m³, Korrektur Achsabschnitt* 

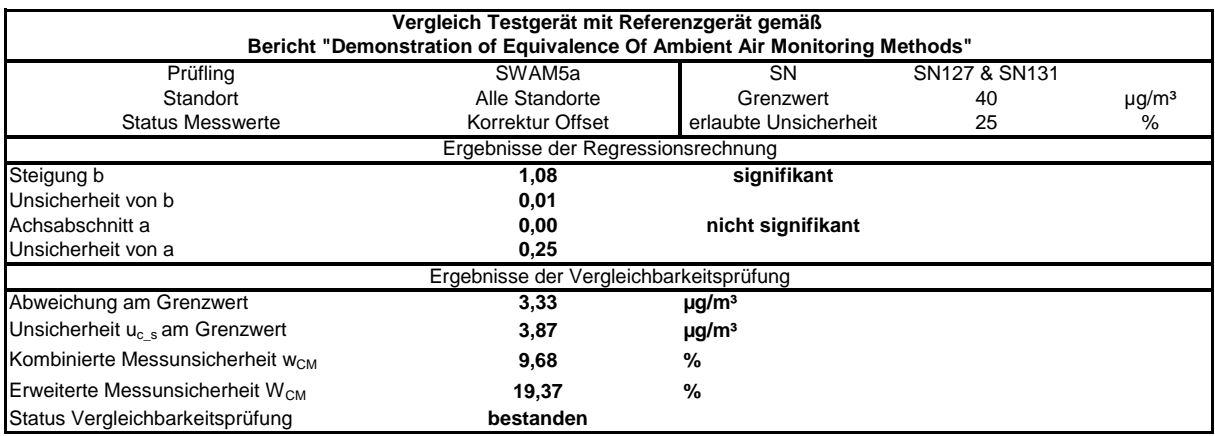

Bericht über die Eignungsprüfung der Immissionsmesseinrichtung SWAM 5a Dual Channel Monitor mit PM10 und PM2,5 Vorabscheider der Firma FAI Instruments s.r.l. für die Komponenten Schwebstaub PM10 und PM2,5, Berichts-Nr.: 936/21207522/A

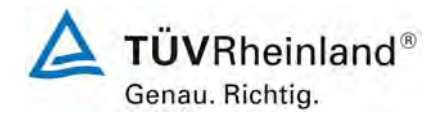

Seite 195 von 531

# *Tabelle 82: Vergleich Testgerät mit Referenzgerät, alle Standorte, Messkomponente PM10, JGW = 40 µg/m³, Korrektur Steigung*

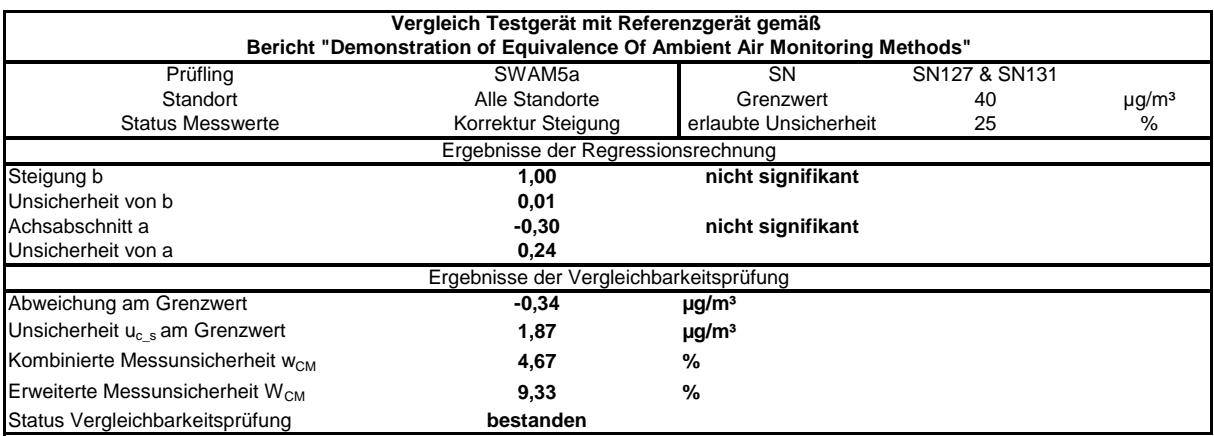

# *Tabelle 83: Vergleich Testgerät mit Referenzgerät, alle Standorte, Messkomponente PM10, JGW = 40 µg/m³, Korrektur Achsabschnitt und Steigung*

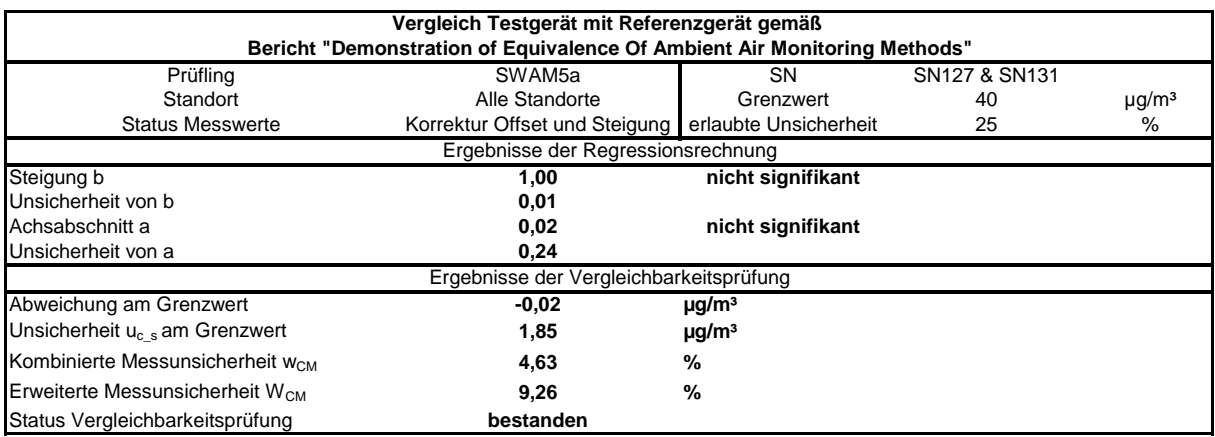

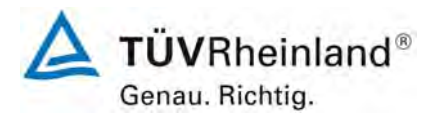

Seite 196 von 531

## **TÜV Rheinland Immissionsschutz und Energiesysteme GmbH Luftreinhaltung**

Bericht über die Eignungsprüfung der Immissionsmesseinrichtung SWAM 5a Dual Channel Monitor mit PM10 und PM2,5 Vorabscheider der Firma FAI Instruments s.r.l. für die Komponenten Schwebstaub PM10 und PM2,5, Berichts-Nr.: 936/21207522/A

# *Tabelle 84: Vergleich Testgerät mit Referenzgerät, alle Standorte, Messkomponente PM2,5, JGW 2 = 20 µg/m³, Rohwerte*

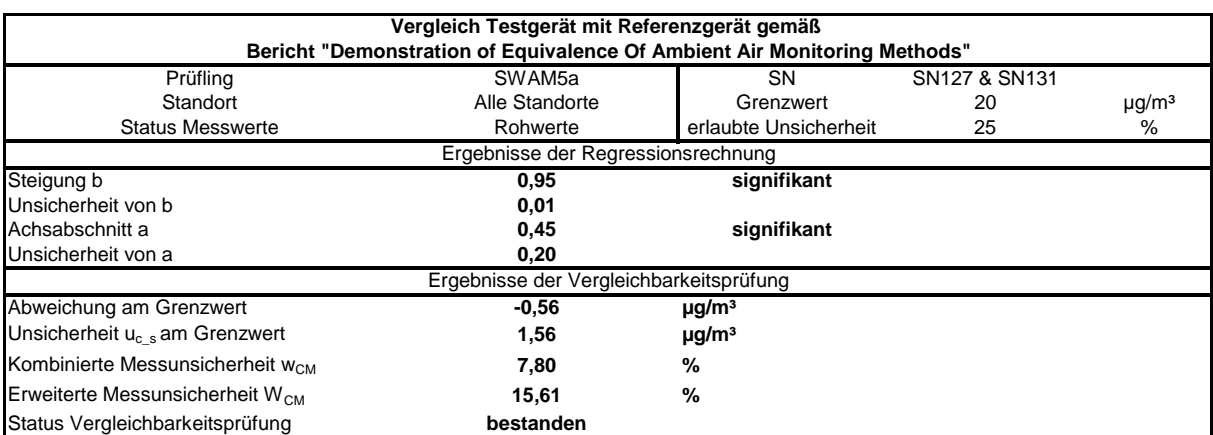

# *Tabelle 85: Vergleich Testgerät mit Referenzgerät, alle Standorte, Messkomponente PM2,5, JGW 2= 20 µg/m³, Korrektur Achsabschnitt*

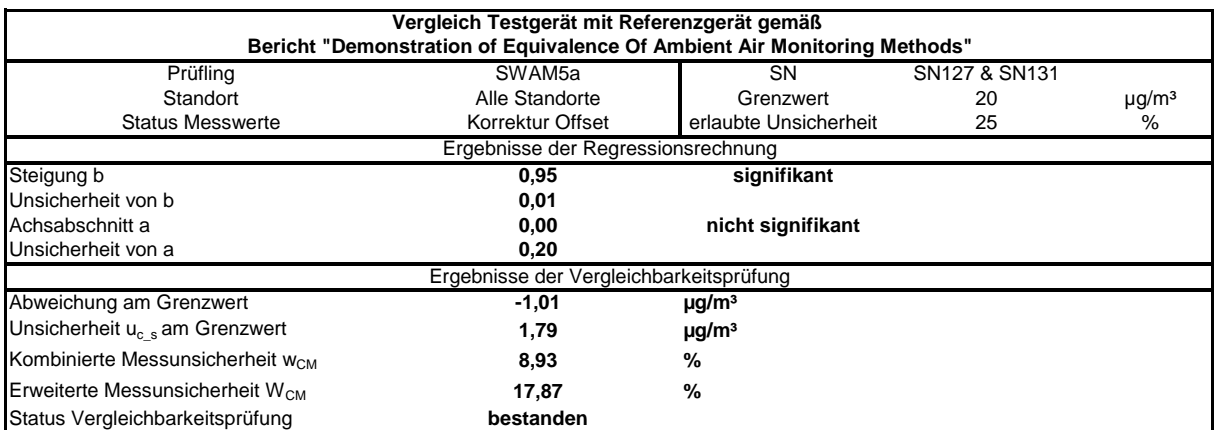

Bericht über die Eignungsprüfung der Immissionsmesseinrichtung SWAM 5a Dual Channel Monitor mit PM10 und PM2,5 Vorabscheider der Firma FAI Instruments s.r.l. für die Komponenten Schwebstaub PM10 und PM2,5, Berichts-Nr.: 936/21207522/A

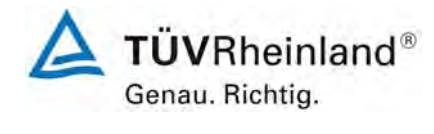

Seite 197 von 531

# *Tabelle 86: Vergleich Testgerät mit Referenzgerät, alle Standorte, Messkomponente PM2,5, JGW 2 = 20 µg/m³, Korrektur Steigung*

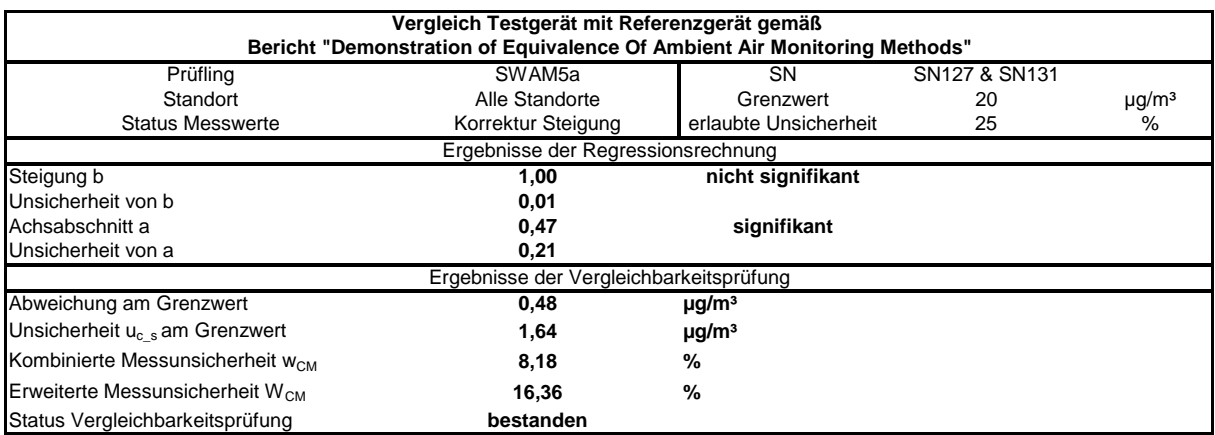

# <span id="page-196-0"></span>*Tabelle 87: Vergleich Testgerät mit Referenzgerät, alle Standorte, Messkomponente PM2,5, JGW 2 = 20 µg/m³, Korrektur Achsabschnitt und Steigung*

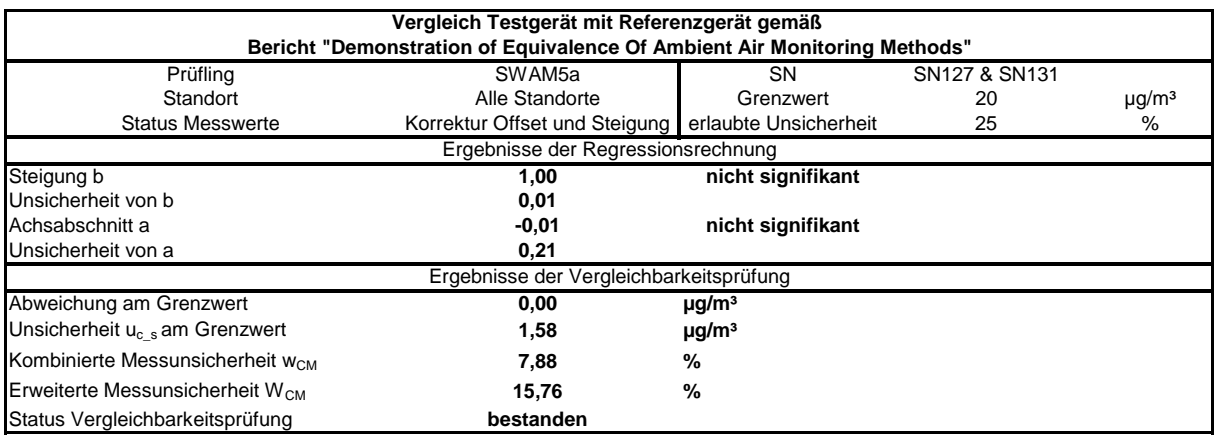

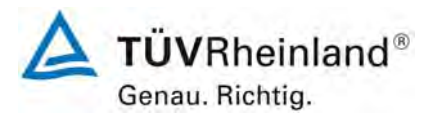

Seite 198 von 531

**TÜV Rheinland Immissionsschutz und Energiesysteme GmbH**  Luftreinhaltung

Bericht über die Eignungsprüfung der Immissionsmesseinrichtung SWAM 5a Dual Channel Monitor mit PM10 und PM2,5 Vorabscheider der Firma FAI Instruments s.r.l. für die Komponenten Schwebstaub PM10 und PM2,5, Berichts-Nr.: 936/21207522/A

# **8 Empfehlungen zum Praxiseinsatz**

# **Arbeiten im Wartungsintervall (4 Wochen)**

Folgende regelmäßige Arbeiten sind an der geprüften Messeinrichtung erforderlich:

- Überprüfung des Gerätestatus Der Gerätestatus kann durch Kontrolle der Messeinrichtung selbst oder auch on line überwacht und kontrolliert werden.
- Die Probenahmeköpfe müssen nach den Anweisungen des Herstellers gesäubert werden, wobei die örtlichen Schwebstaubkonzentrationen in Betracht zu ziehen sind. Diese Arbeiten können parallel mit dem mindestens alle 2 Wochen notwendigen Austausch der Filter (bei Filtervorrat 36 Filter) durchgeführt werden.
- Monatliches Durchführen des geräteinternen BETA SPAN TESTs (Betrieb wird hierzu nicht unterbrochen) gemäß Handbuch, Kapitel 7.2.1)
- Monatliche Reinigung des Gerätes. In jedem Fall ist die Messeinrichtung nach jedem Messeinsatz zu reinigen.

Im Übrigen sind die Anweisungen des Herstellers zu beachten.

Die Messeinrichtung führt standardmäßig bei jedem Messzyklus eine interne Dichtheitsprüfung sowie eine interne Überprüfung der Durchflussratenmessung durch. Sollten an dieser Stelle unzulässig hohe Abweichungen auftreten, so müssen diese Punkte zeitnah manuell überprüft und ggf. korrigiert werden.

Eine externe Überprüfung / Kalibrierung der Massenmessung ist nur notwendig im Falle von unzulässig hohen Abweichungen beim BETA SPAN TEST oder bei Gerätestörungen.

# **Weitergehende Wartungsarbeiten**

Über die regelmäßigen Wartungsarbeiten im Wartungsintervall hinausgehend sind folgende Tätigkeiten durchzuführen:

- Alle 3 Monate Kontrolle und ggf. Reinigung der Ansaugstange
- Nach erfolgter Wartung ist die Dichtigkeit der Messeinrichtung zu prüfen.
- Alle 6 Monate Kontrolle Ölstand und Filter des Druckluftkompressors

\_\_\_\_\_\_\_\_\_\_\_\_\_\_\_\_\_\_\_\_\_\_\_\_\_\_\_\_\_\_ \_\_\_\_\_\_\_\_\_\_\_\_\_\_\_\_\_\_\_\_\_\_\_\_\_\_\_\_\_\_

• Alle 12 Monate Wartung der Pumpe. Nach erfolgter Wartung ist der Luftdurchsatz mit Hilfe eines Durchflusstransferstandards zu überprüfen und ggf. nachzukalibrieren.

Weitere Einzelheiten können der Bedienungsanleitung entnommen werden.

Immissionsschutz/Luftreinhaltung

Porch Por

 $PX\omega9$ 

Köln, [23.03.2009](#page-0-0) [936/21207522/A](#page-0-1) 

Karsten Pletscher Dr. Peter Wilbring

Bericht über die Eignungsprüfung der Immissionsmesseinrichtung SWAM 5a Dual Channel Monitor mit PM10 und PM2,5 Vorabscheider der Firma FAI Instruments s.r.l. für die Komponenten Schwebstaub PM10 und PM2,5, Berichts-Nr.: 936/21207522/A

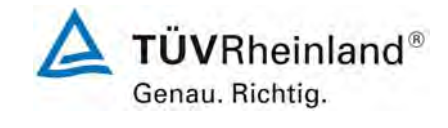

Seite 199 von 531

# **9 Literaturverzeichnis**

- [1] Richtlinie 2008/50/EG des Europäischen Parlaments und des Rates vom 21.05.2008 über Luftqualität und saubere Luft für Europa
- [2] VDI-Richtlinie 4202, Blatt 1, "Mindestanforderungen an automatische Immissionsmesseinrichtungen bei der Eignungsprüfung – Punktmessverfahren für gas- und partikelförmige Luftverunreinigungen", Juni 2002
- [3] VDI-Richtlinie 4203, Blatt 3, "Prüfpläne für automatische Messeinrichtungen Prüfprozeduren für Messeinrichtungen zur punktförmigen Messung von gas- und partikelförmigen Immissionen", August 2004
- [4] Europäische Norm EN 12341, "Luftbeschaffenheit Ermittlung der PM 10-Fraktion von Schwebstaub; Referenzmethode und Feldprüfverfahren zum Nachweis der Gleichwertigkeit von Messverfahren und Referenzmessmethode", Deutsche Fassung EN 12341: 1998
- [5] Europäische Norm EN 14907, "Luftbeschaffenheit Gravimetrisches Standardmessverfahren für die Bestimmung der PM 2,5-Massenfraktion des Schwebstaubs", Deutsche Fassung EN 14907: 2005
- [6] Leitfaden "Demonstration of Equivalence of Ambient Air Monitoring Methods", Englische Fassung vom November 2005 (http://ec.europa.eu/environment/air/pdf/equivalence\_report3.pdf)
- [7] VDI-Richtlinie 2463, Blatt 7, "Messen von Partikeln, Messen der Massenkonzentration (Immission), Filterverfahren, Kleinfiltergerät GS 050, 1982
- [8] Bedienungshandbuch SWAM 5a Dual Channel Monitor, Stand Juni 2008 rev.20
- [9] Bedienungshandbuch SEQ47/50, Stand 2004
- [10] Bedienungshandbuch LVS3, Stand 2000
- [11] Bericht "UK Equivalence Programme for Monitoring of Particulate Matter", Berichts-Nr.: BV/AQ/AD202209/DH/2396 vom 05.06.2006
- **10 Anlagen**

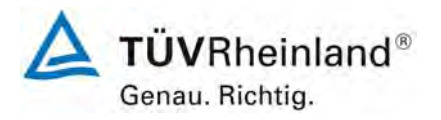

Seite 200 von 531

## **TÜV Rheinland Immissionsschutz und Energiesysteme GmbH**  Luftreinhaltung

Bericht über die Eignungsprüfung der Immissionsmesseinrichtung SWAM 5a Dual Channel Monitor mit PM10 und PM2,5 Vorabscheider der Firma FAI Instruments s.r.l. für die Komponenten Schwebstaub PM10 und PM2,5, Berichts-Nr.: 936/21207522/A

# **Anhang 1 Mess- und Rechenwerte**

- Anlage 1: Nachweisgrenze
- Anlage 2: Temperaturabhängigkeit des Nullpunktes
- Anlage 3: Temperaturabhängigkeit der Empfindlichkeit
- Anlage 4: Netzspannungsabhängigkeit
- Anlage 5: Messwerte aus den Feldteststandorten
- Anlage 6: Umgebungsbedingungen an den Feldteststandorten
- Anlage 7: Software-Version SWAM 5a Dual Channel Monitor

# **Anhang 2 Untersuchungen zum unterschiedlichen Abscheideverhalten der eingesetzten PM10-Probenahmeköpfe**

- **Anhang 3 Verfahren zur Filterwägung**
- **Anhang 4 Handbücher**

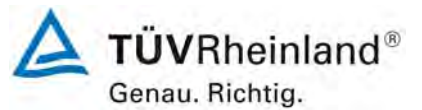

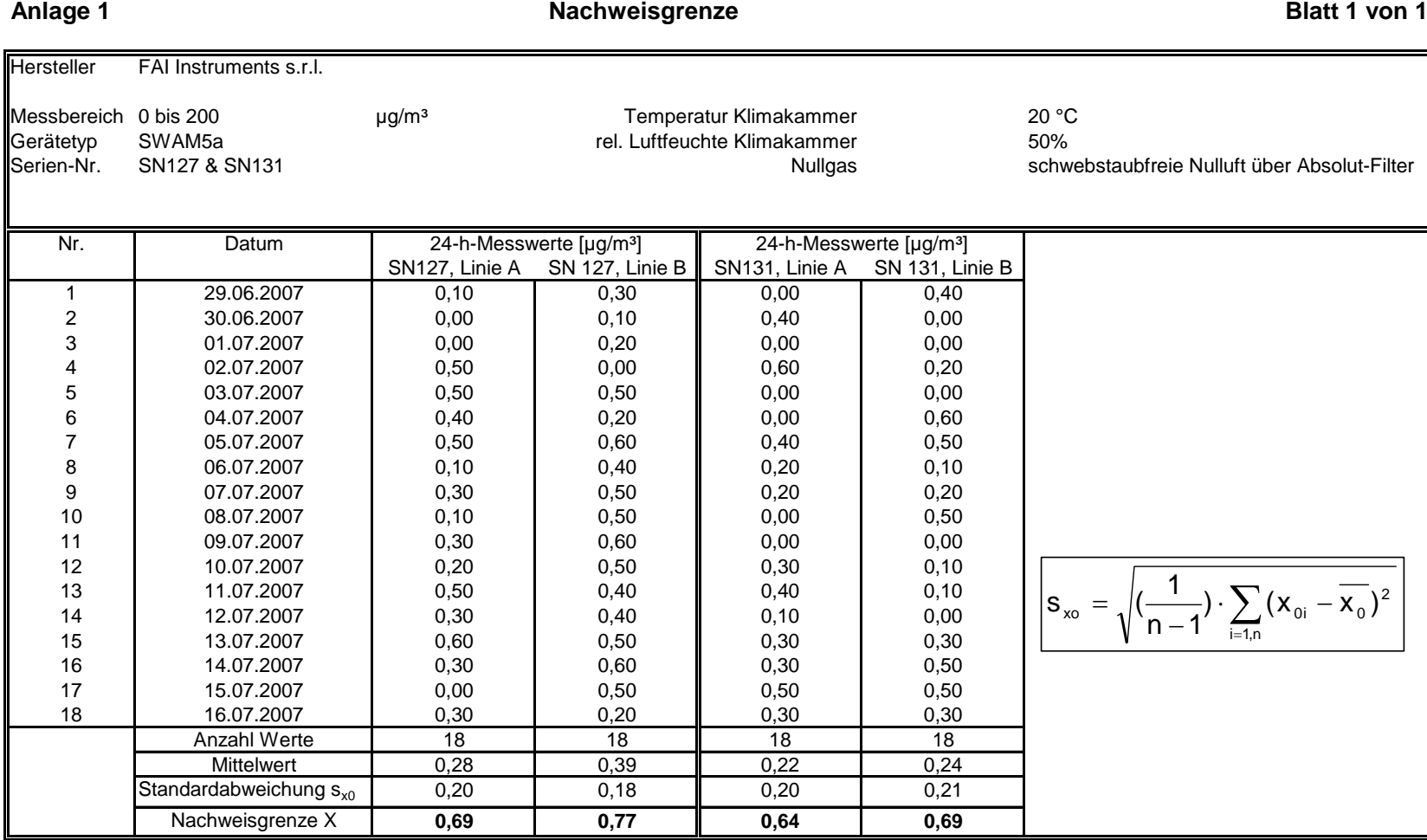

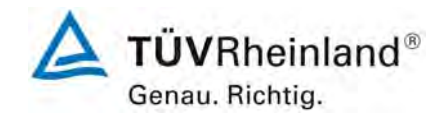

## **TÜV Rheinland Immissionsschutz und Energiesysteme GmbH**

**Luftreinhaltung** 

Bericht über die Eignungsprüfung der Immissionsmesseinrichtung SWAM 5a Dual Channel Monitor mit PM10 und PM2,5 Vorabscheider der Firma FAI Instruments s.r.l. für die Komponenten Schwebstaub PM10 und PM2,5, Berichts-Nr.: 936/21207522/A

Seite 202 von 531

### **Anlage 2 Blatt 1 von 1 Umgebungstemperaturabhängigkeit am Nullpunkt**

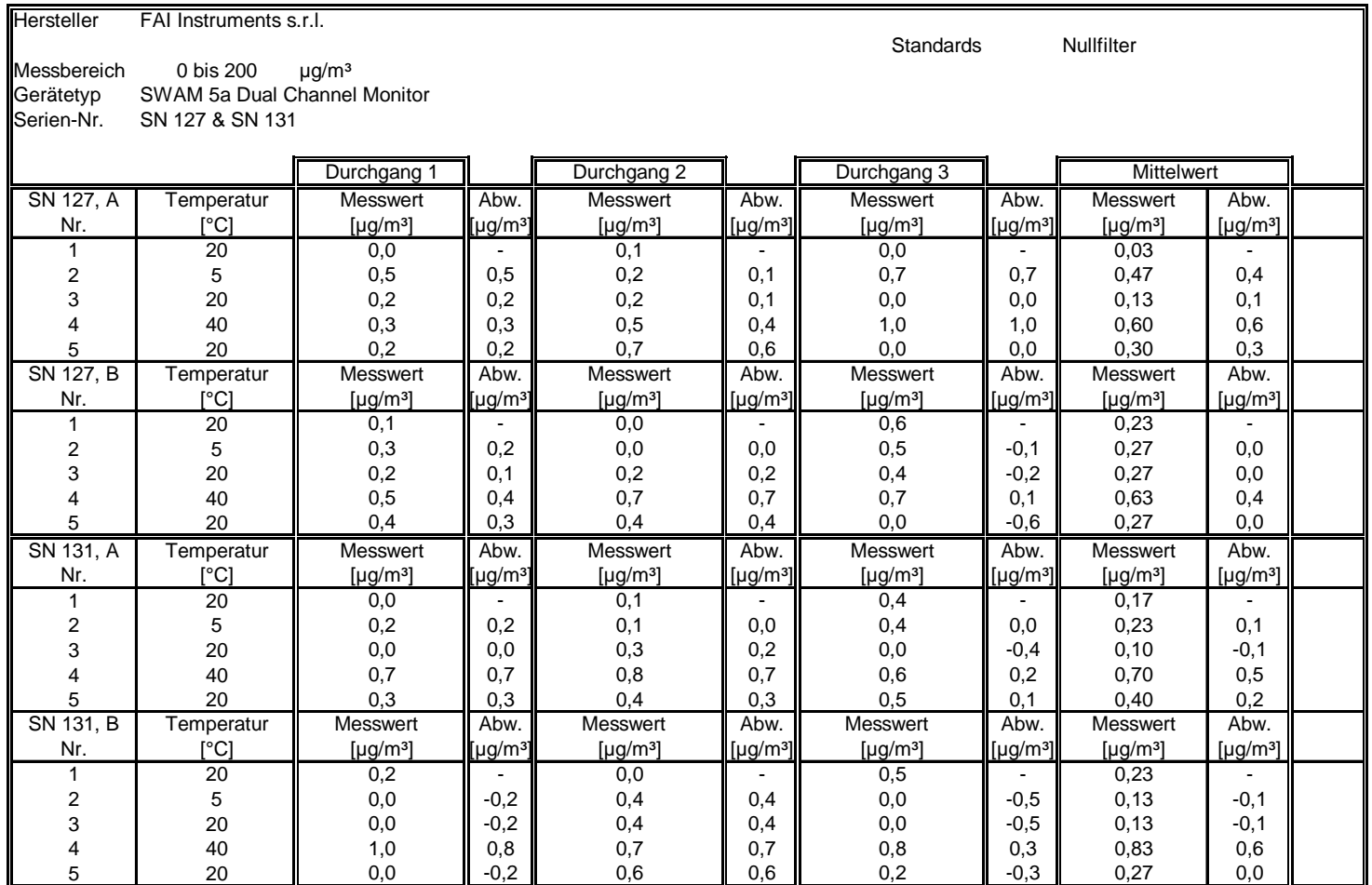

Bericht über die Eignungsprüfung der Immissionsmesseinrichtung SWAM 5a Dual Channel Monitor mit PM10 und PM2,5 Vorabscheider der Firma FAI Instruments s.r.l. für die Komponenten Schwebstaub PM10 und PM2,5, Be-richts-Nr.: 936/21207522/A Seite 203 von 531

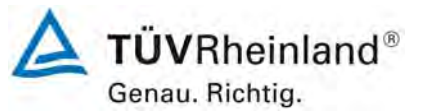

### **Anlage 3 Umgebungstemperaturabhängigkeit der Empfindlichkeit** ein andere Blatt 1 von 1

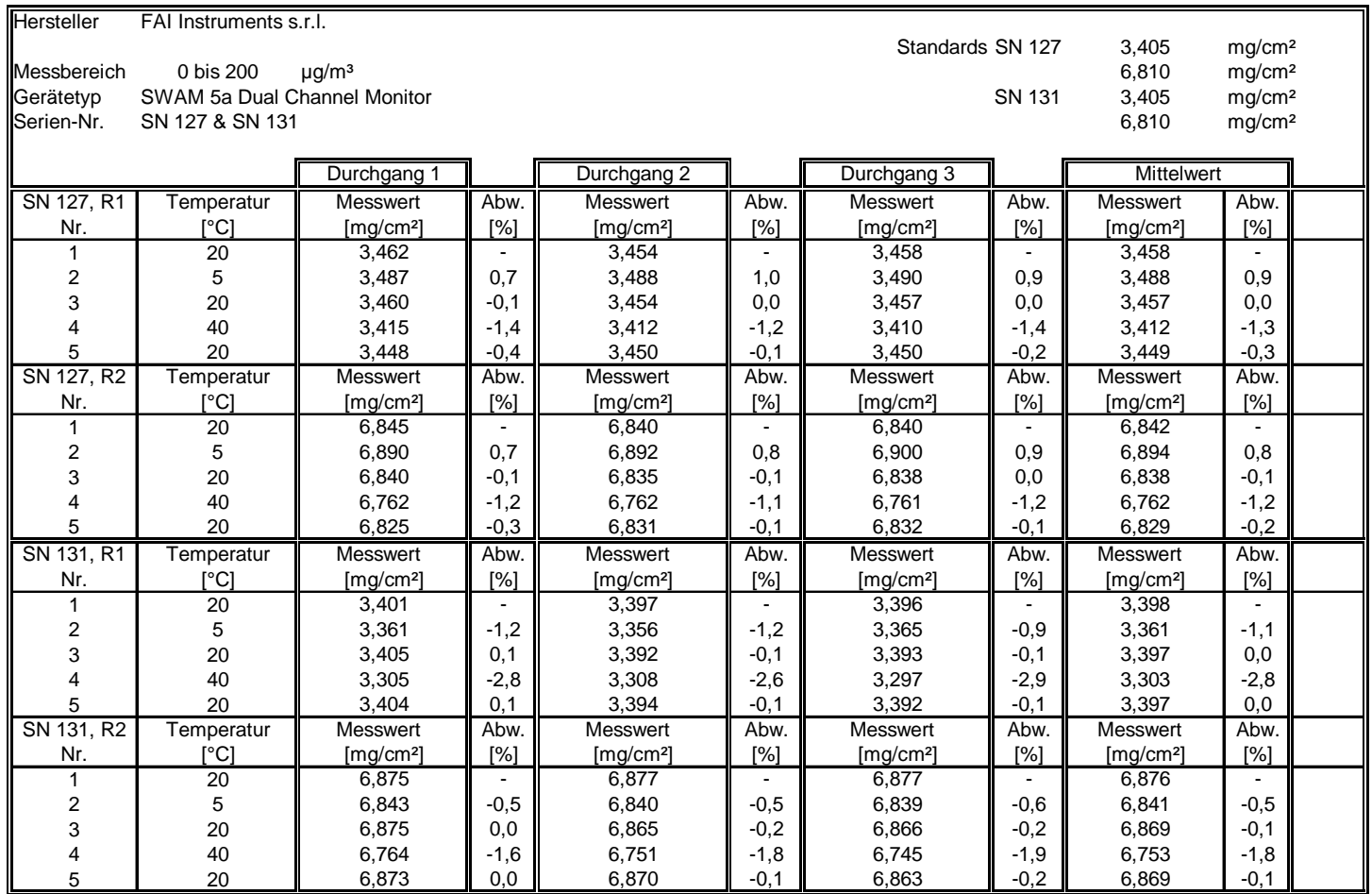

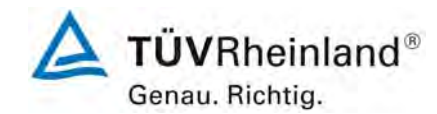

## **TÜV Rheinland Immissionsschutz und Energiesysteme GmbH**

**Luftreinhaltung** 

Bericht über die Eignungsprüfung der Immissionsmesseinrichtung SWAM 5a Dual Channel Monitor mit PM10 und PM2,5 Vorabscheider der Firma FAI Instruments s.r.l. für die Komponenten Schwebstaub PM10 und PM2,5, Berichts-Nr.: 936/21207522/A

# **Anlage 4**

Seite 204 von 531

## **Netzspannungsabhängigkeit der Empfindlichkeit aus and Elatt 1 von 1**

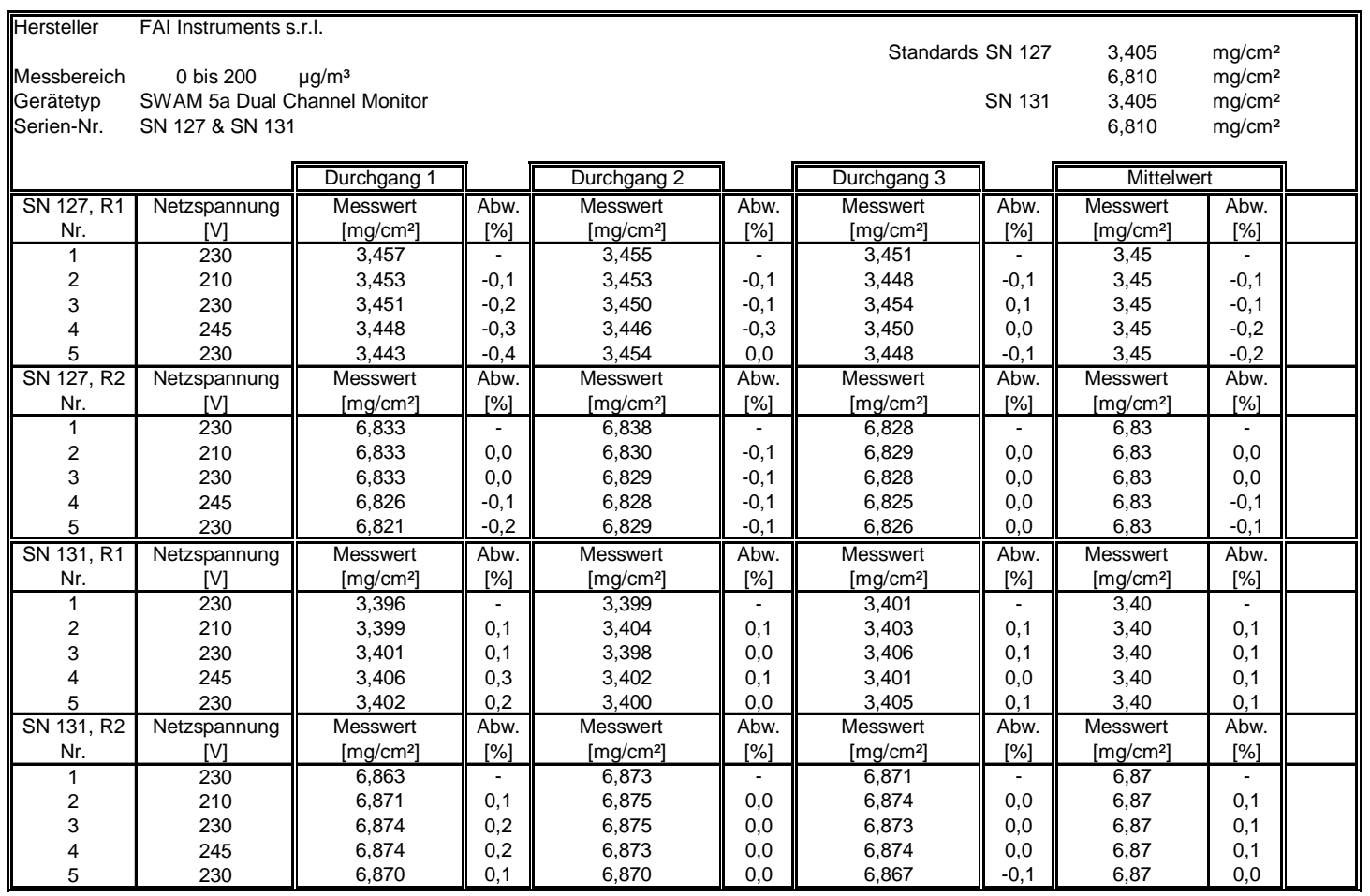

Bericht über die Eignungsprüfung der Immissionsmesseinrichtung SWAM 5a Dual Channel Monitor mit PM10 und PM2,5 Vorabscheider der Firma FAI Instruments s.r.l. für die Komponenten Schwebstaub PM10 und PM2,5, Be-richts-Nr.: 936/21207522/A Seite 205 von 531

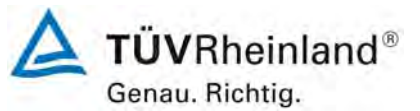

### **Anlage 5 Blatt 1 von 24 Messwerte aus den Feldteststandorten, bezogen auf Umgebungsbedingungen**

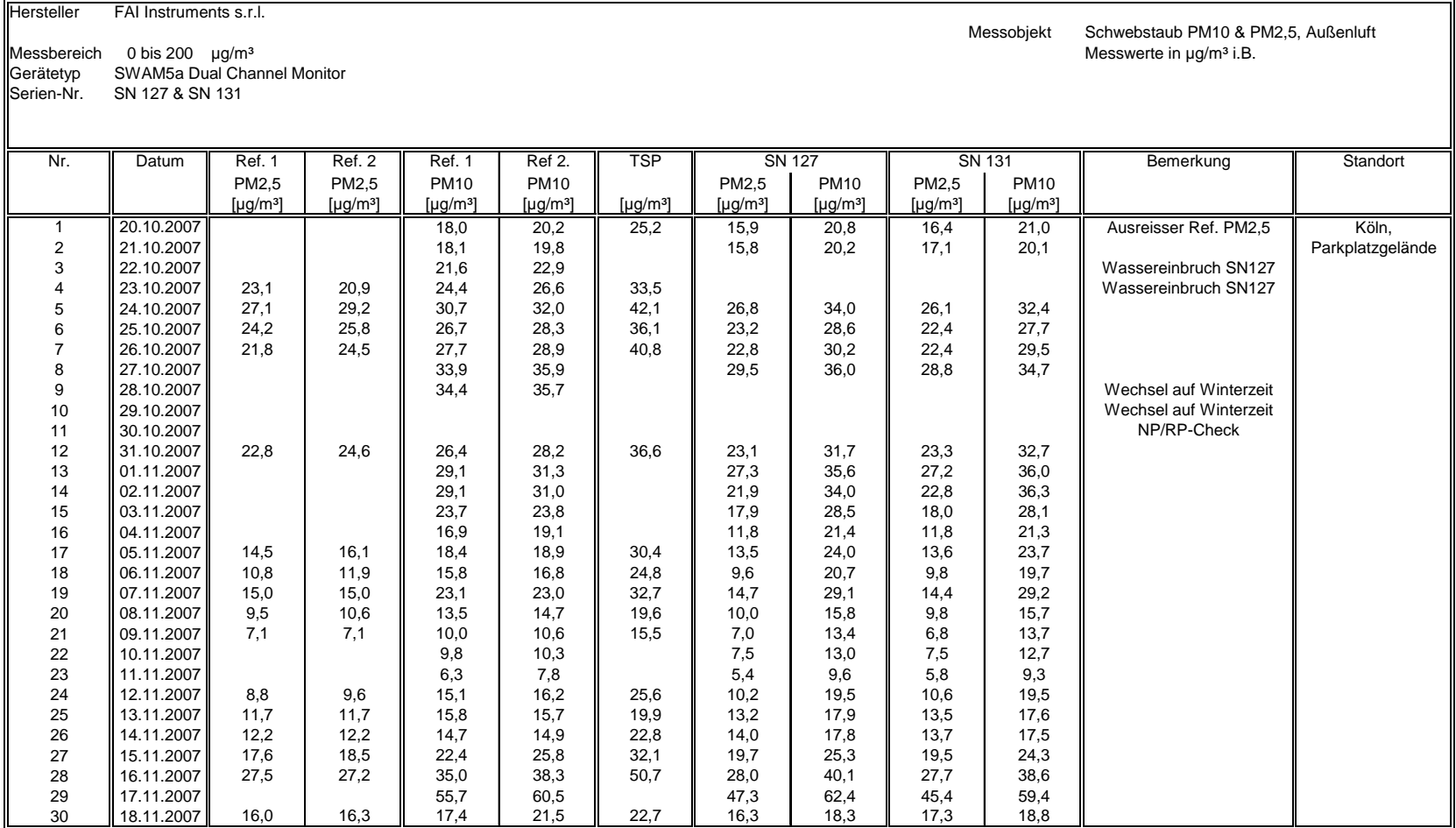

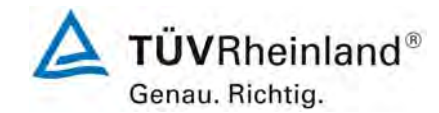

Seite 206 von 531

## **TÜV Rheinland Immissionsschutz und Energiesysteme GmbH**

Luftreinhaltung

Bericht über die Eignungsprüfung der Immissionsmesseinrichtung SWAM 5a Dual Channel Monitor mit PM10 und PM2,5 Vorabscheider der Firma FAI Instruments s.r.l. für die Komponenten Schwebstaub PM10 und PM2,5, Berichts-Nr.: 936/21207522/A

### **Anlage 5 Blatt 2 von 24 Messwerte aus den Feldteststandorten, bezogen auf Umgebungsbedingungen**

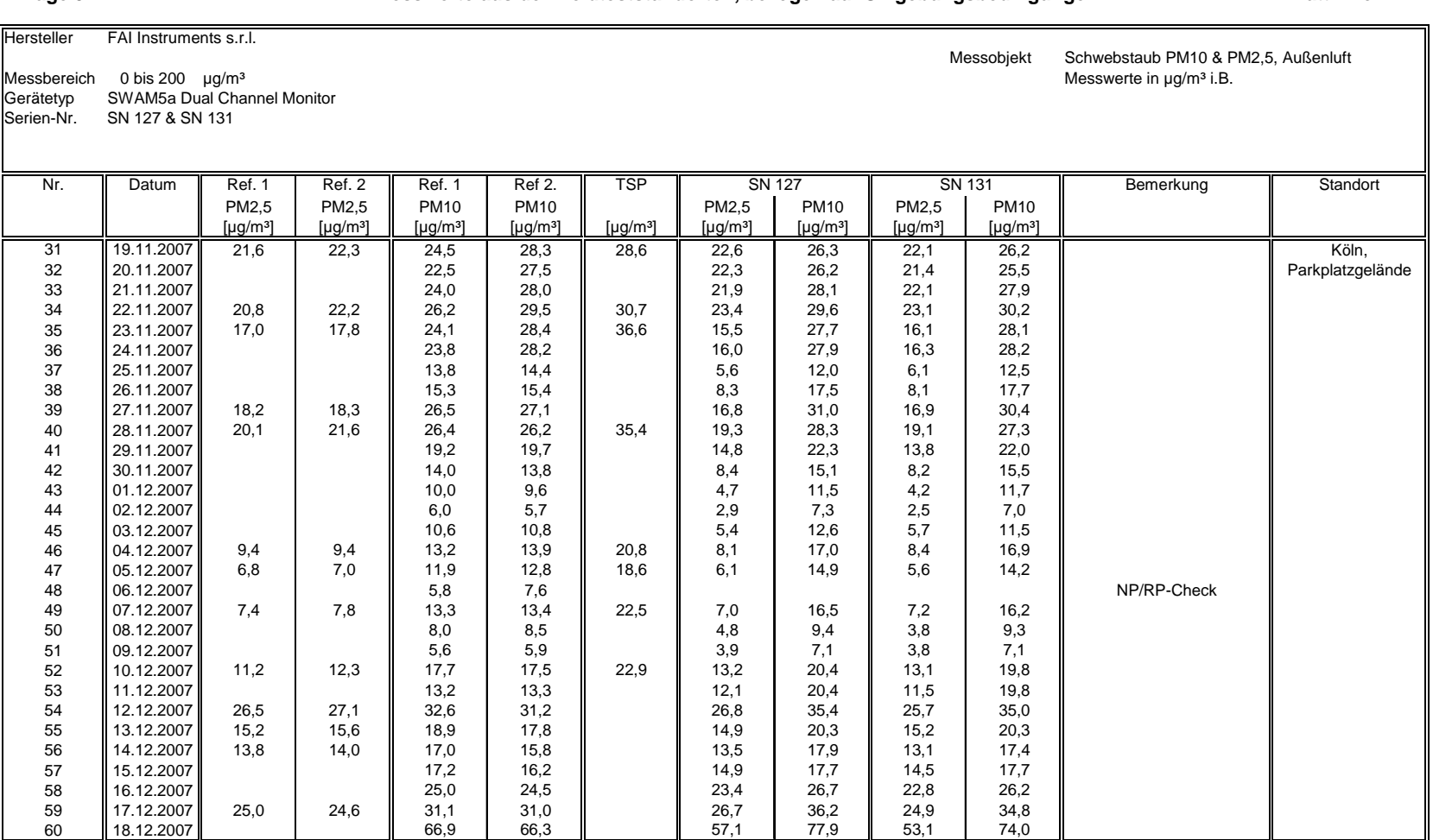

Bericht über die Eignungsprüfung der Immissionsmesseinrichtung SWAM 5a Dual Channel Monitor mit PM10 und PM2,5 Vorabscheider der Firma FAI Instruments s.r.l. für die Komponenten Schwebstaub PM10 und PM2,5, Be-richts-Nr.: 936/21207522/A Seite 207 von 531

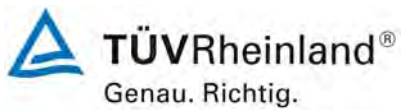

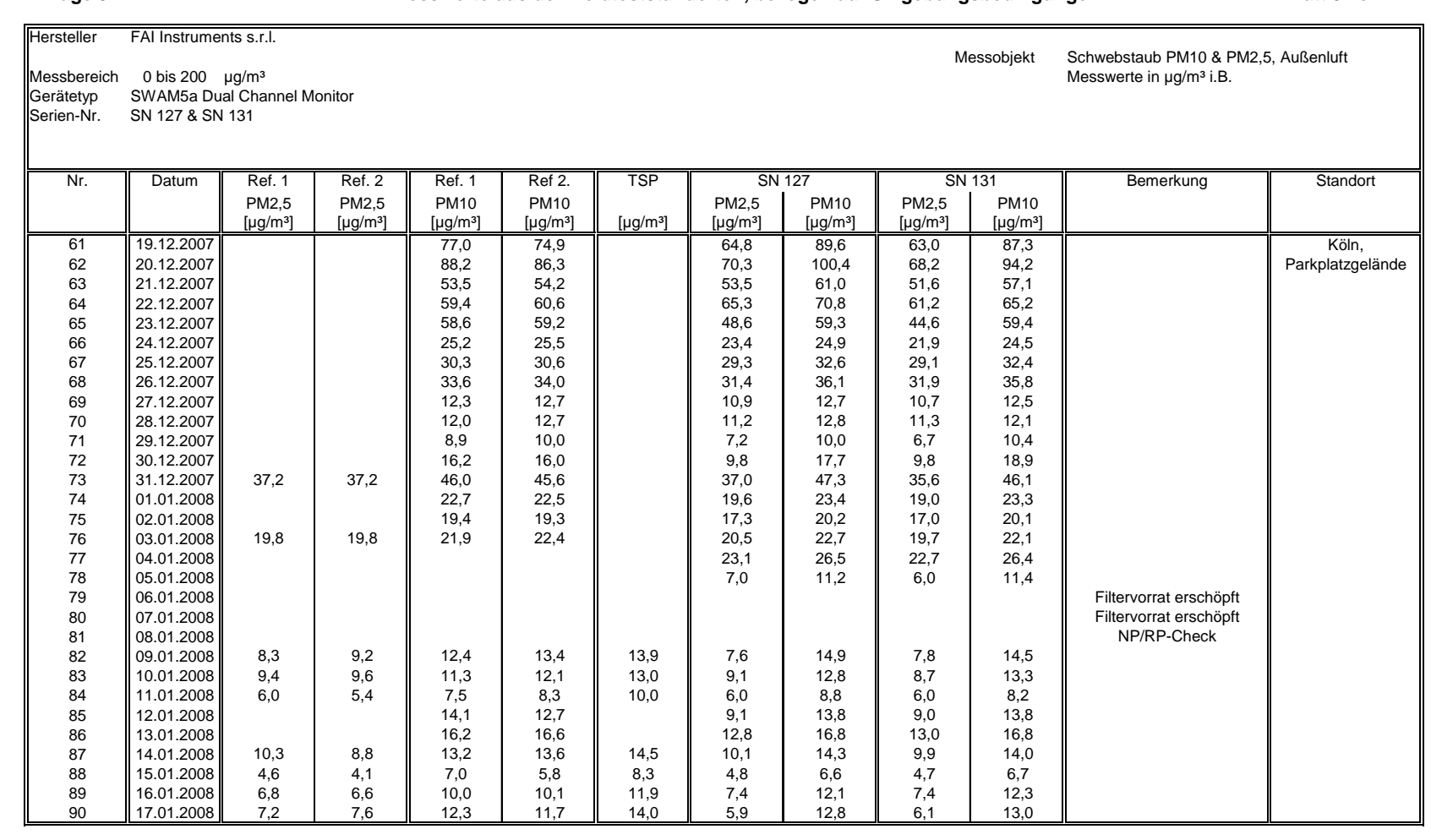

### **Anlage 5 Blatt 3 von 24 Messwerte aus den Feldteststandorten, bezogen auf Umgebungsbedingungen**

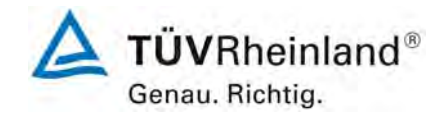

Seite 208 von 531

## **TÜV Rheinland Immissionsschutz und Energiesysteme GmbH**

**Luftreinhaltung** 

Bericht über die Eignungsprüfung der Immissionsmesseinrichtung SWAM 5a Dual Channel Monitor mit PM10 und PM2,5 Vorabscheider der Firma FAI Instruments s.r.l. für die Komponenten Schwebstaub PM10 und PM2,5, Berichts-Nr.: 936/21207522/A

### **Anlage 5 Blatt 4 von 24 Messwerte aus den Feldteststandorten, bezogen auf Umgebungsbedingungen**

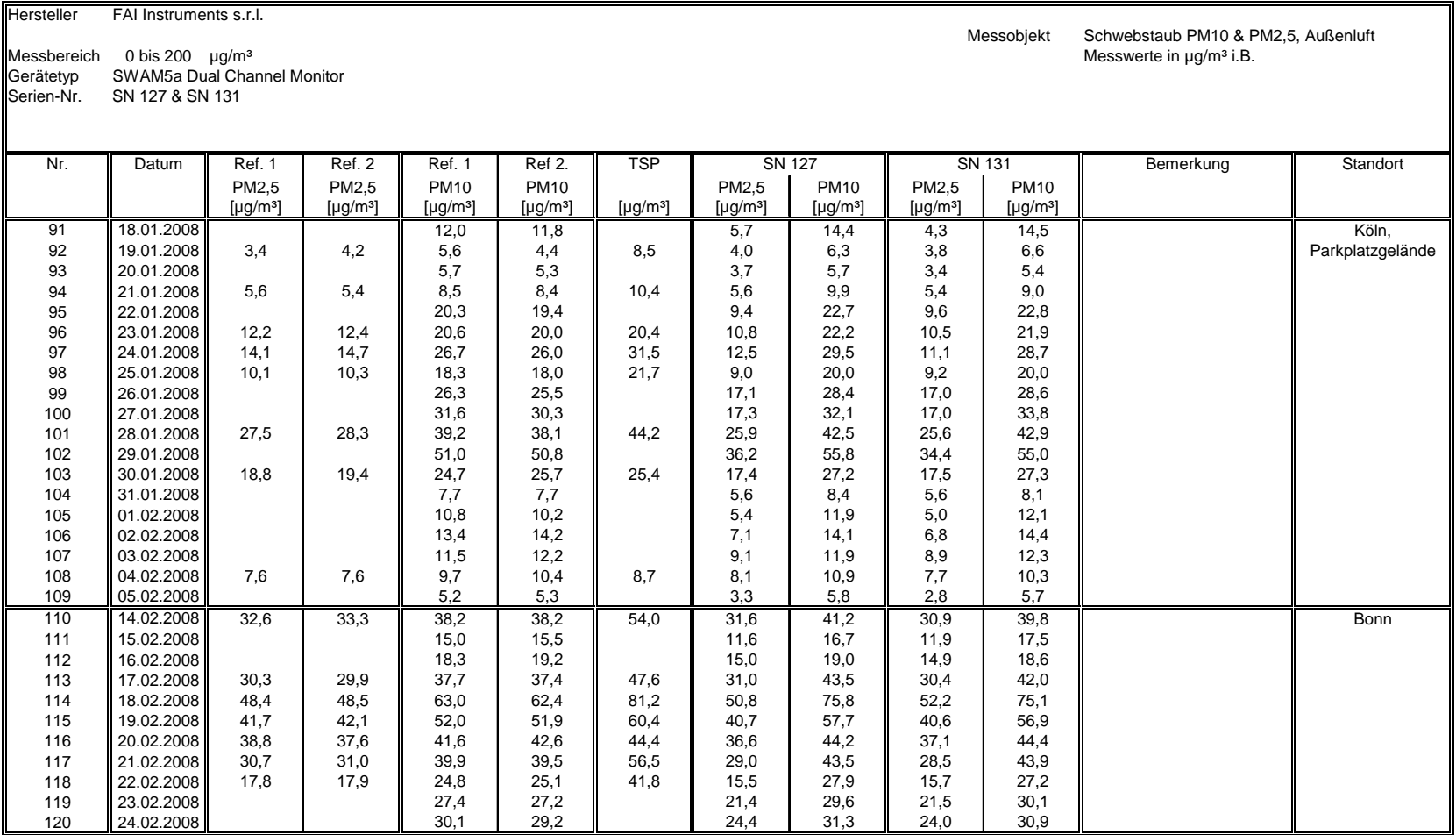

Bericht über die Eignungsprüfung der Immissionsmesseinrichtung SWAM 5a Dual Channel Monitor mit PM10 und PM2,5 Vorabscheider der Firma FAI Instruments s.r.l. für die Komponenten Schwebstaub PM10 und PM2,5, Be-richts-Nr.: 936/21207522/A Seite 209 von 531

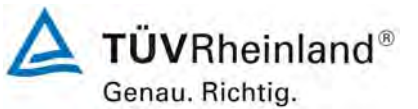

### **Anlage 5 Blatt 5 von 24 Messwerte aus den Feldteststandorten, bezogen auf Umgebungsbedingungen**

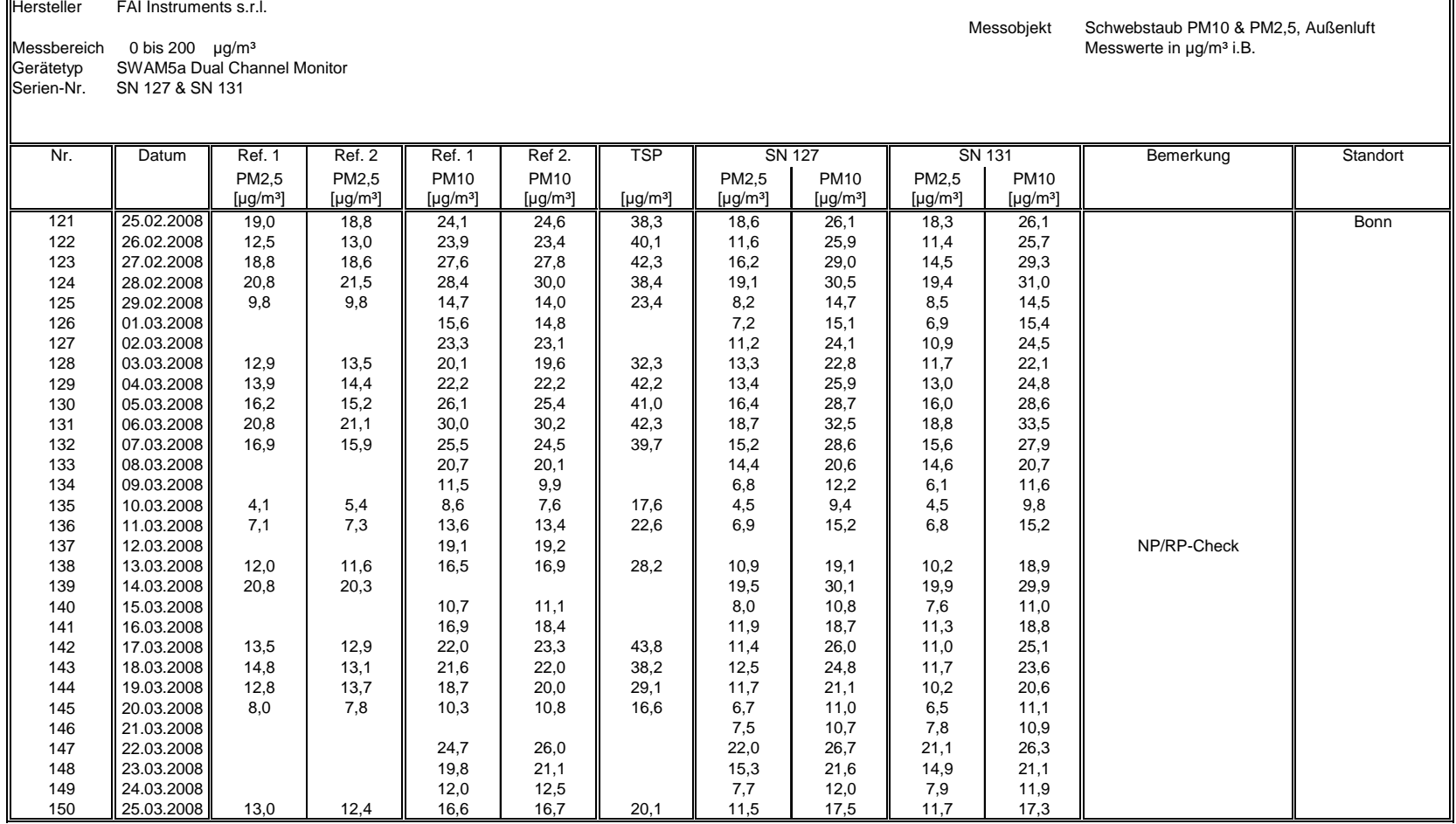

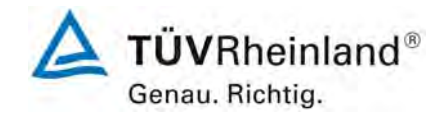

Seite 210 von 531

## **TÜV Rheinland Immissionsschutz und Energiesysteme GmbH**

**Luftreinhaltung** 

Bericht über die Eignungsprüfung der Immissionsmesseinrichtung SWAM 5a Dual Channel Monitor mit PM10 und PM2,5 Vorabscheider der Firma FAI Instruments s.r.l. für die Komponenten Schwebstaub PM10 und PM2,5, Berichts-Nr.: 936/21207522/A

### **Anlage 5 Blatt 6 von 24 Messwerte aus den Feldteststandorten, bezogen auf Umgebungsbedingungen**

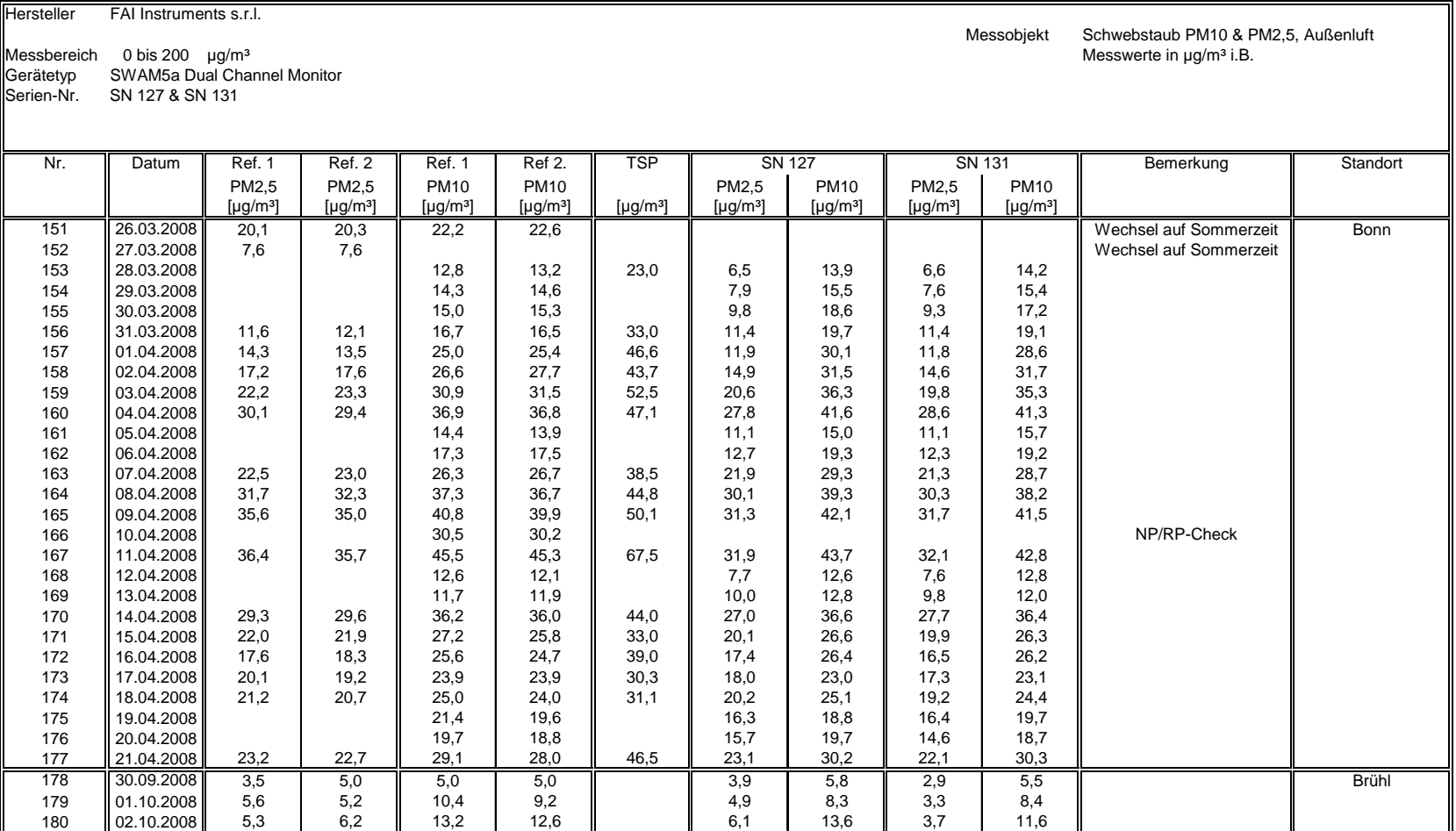

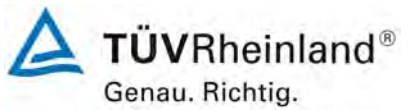

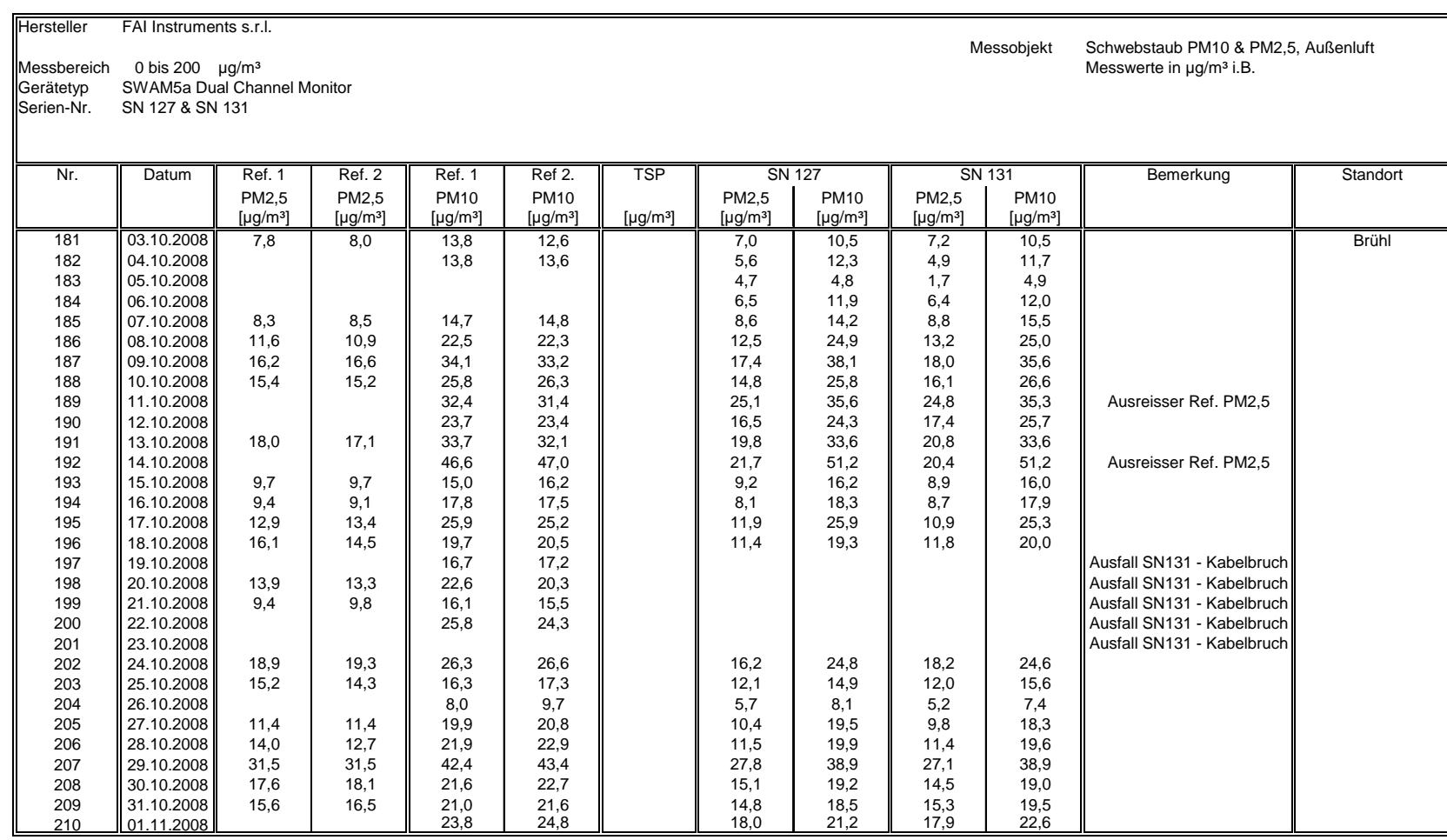

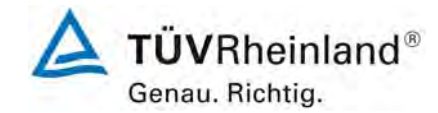

Seite 212 von 531

## **TÜV Rheinland Immissionsschutz und Energiesysteme GmbH**

**Luftreinhaltung** 

Bericht über die Eignungsprüfung der Immissionsmesseinrichtung SWAM 5a Dual Channel Monitor mit PM10 und PM2,5 Vorabscheider der Firma FAI Instruments s.r.l. für die Komponenten Schwebstaub PM10 und PM2,5, Berichts-Nr.: 936/21207522/A

### **Anlage 5 Blatt 8 von 24 Messwerte aus den Feldteststandorten, bezogen auf Umgebungsbedingungen**

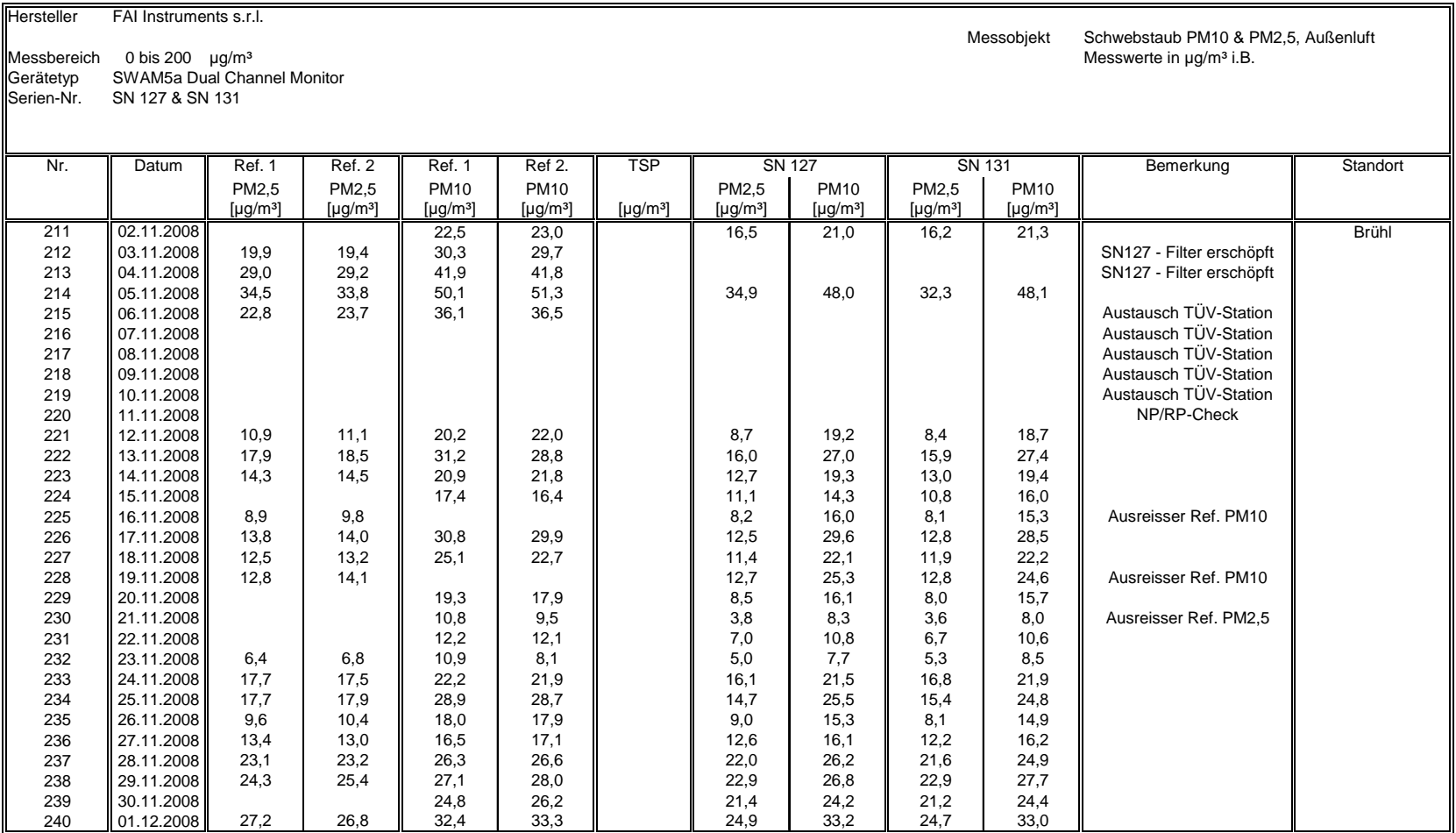

Bericht über die Eignungsprüfung der Immissionsmesseinrichtung SWAM 5a Dual Channel Monitor mit PM10 und PM2,5 Vorabscheider der Firma FAI Instruments s.r.l. für die Komponenten Schwebstaub PM10 und PM2,5, Be-richts-Nr.: 936/21207522/A Seite 213 von 531

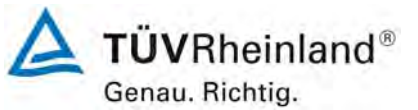

### **Anlage 5 Blatt 9 von 24 Messwerte aus den Feldteststandorten, bezogen auf Umgebungsbedingungen**

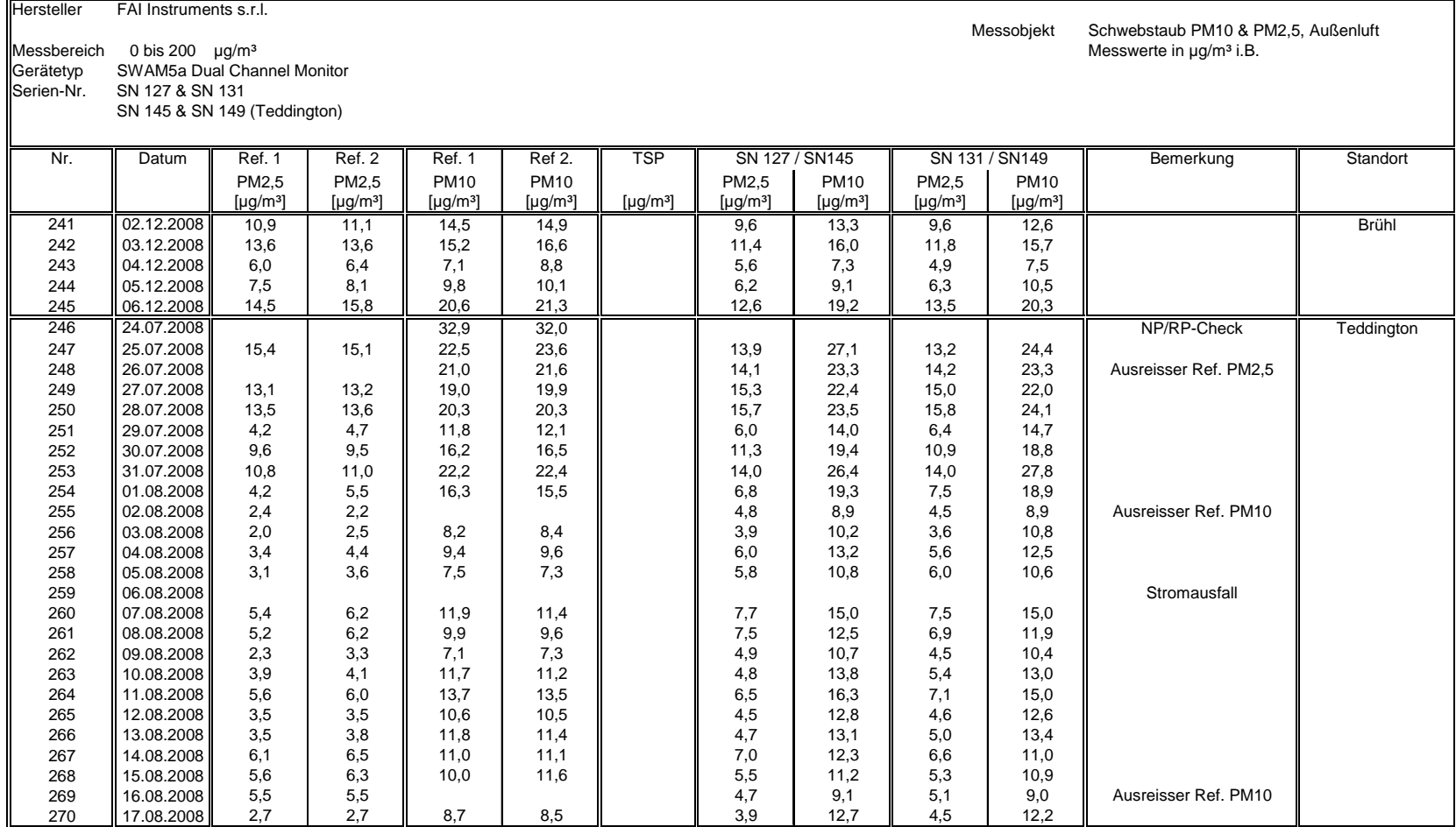

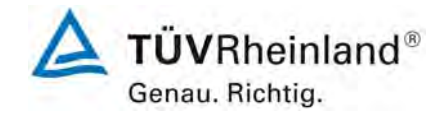

Seite 214 von 531

## **TÜV Rheinland Immissionsschutz und Energiesysteme GmbH**

**Luftreinhaltung** 

Bericht über die Eignungsprüfung der Immissionsmesseinrichtung SWAM 5a Dual Channel Monitor mit PM10 und PM2,5 Vorabscheider der Firma FAI Instruments s.r.l. für die Komponenten Schwebstaub PM10 und PM2,5, Berichts-Nr.: 936/21207522/A

### **Anlage 5 Blatt 10 von 24 Messwerte aus den Feldteststandorten, bezogen auf Umgebungsbedingungen**

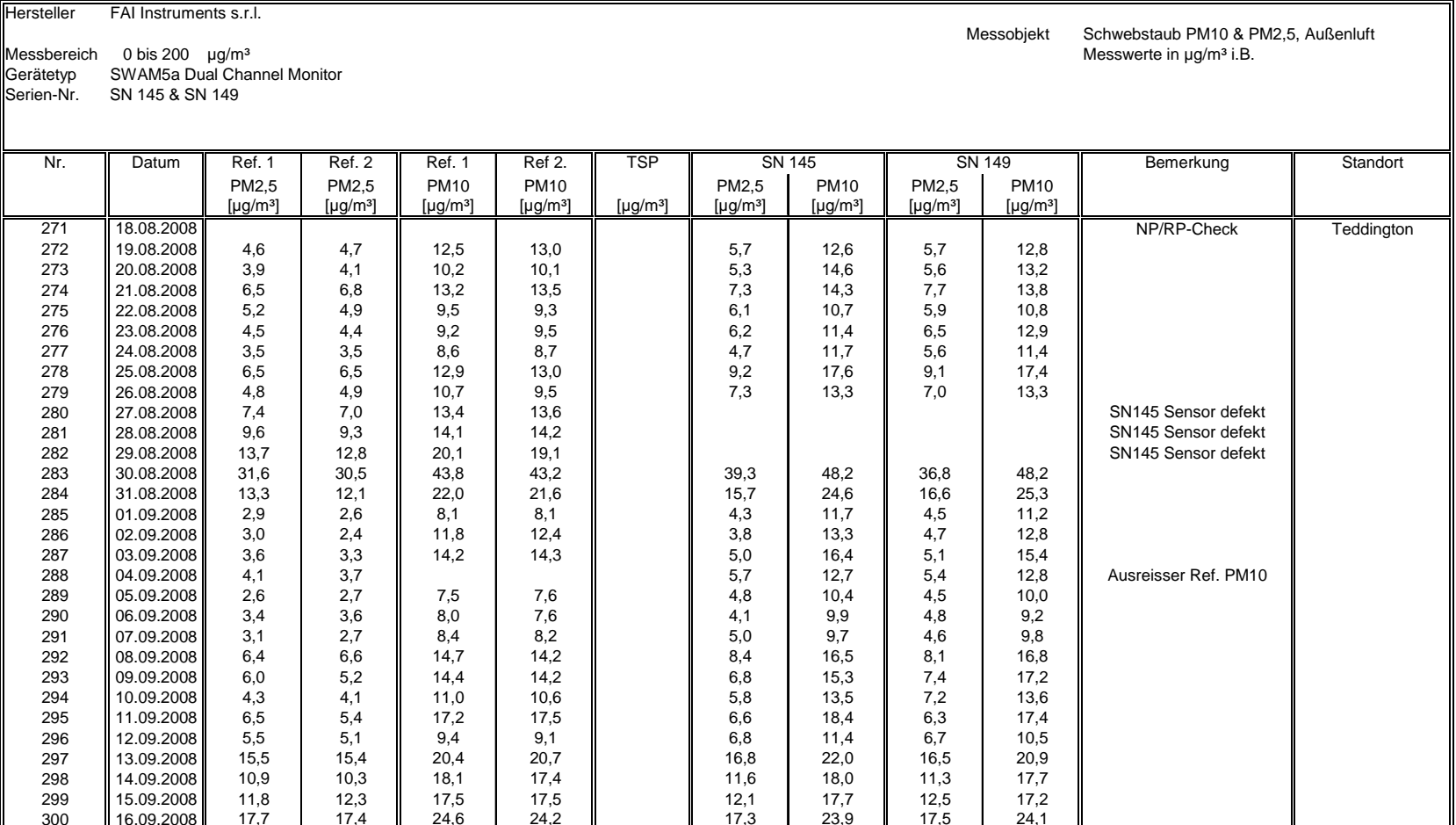

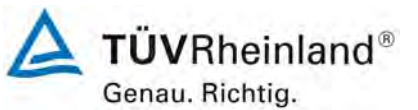

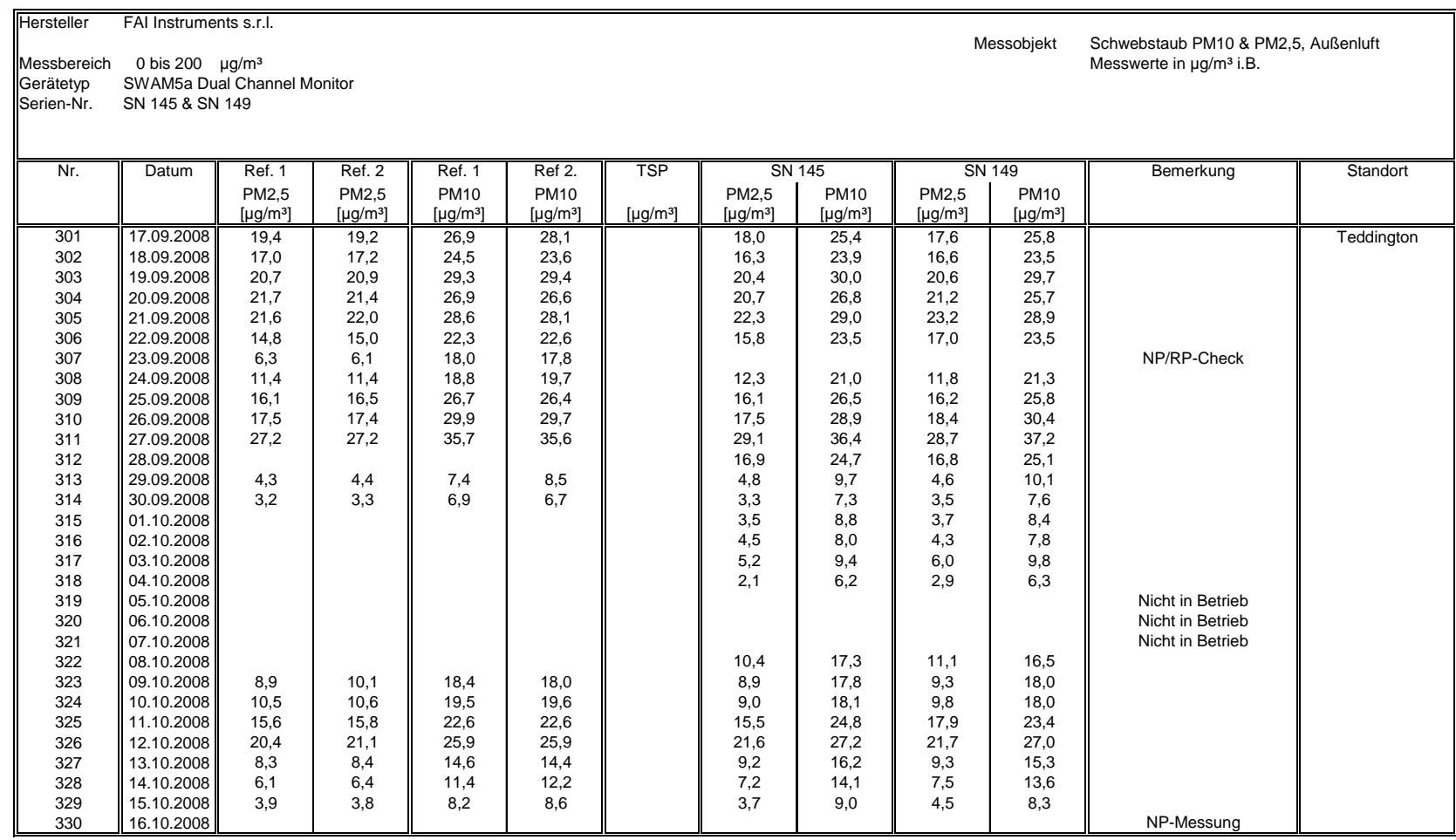

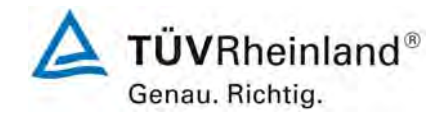

Seite 216 von 531

# **TÜV Rheinland Immissionsschutz und Energiesysteme GmbH**

**Luftreinhaltung** 

Bericht über die Eignungsprüfung der Immissionsmesseinrichtung SWAM 5a Dual Channel Monitor mit PM10 und PM2,5 Vorabscheider der Firma FAI Instruments s.r.l. für die Komponenten Schwebstaub PM10 und PM2,5, Berichts-Nr.: 936/21207522/A

### **Anlage 5 Blatt 12 von 24 Messwerte aus den Feldteststandorten, bezogen auf Umgebungsbedingungen**

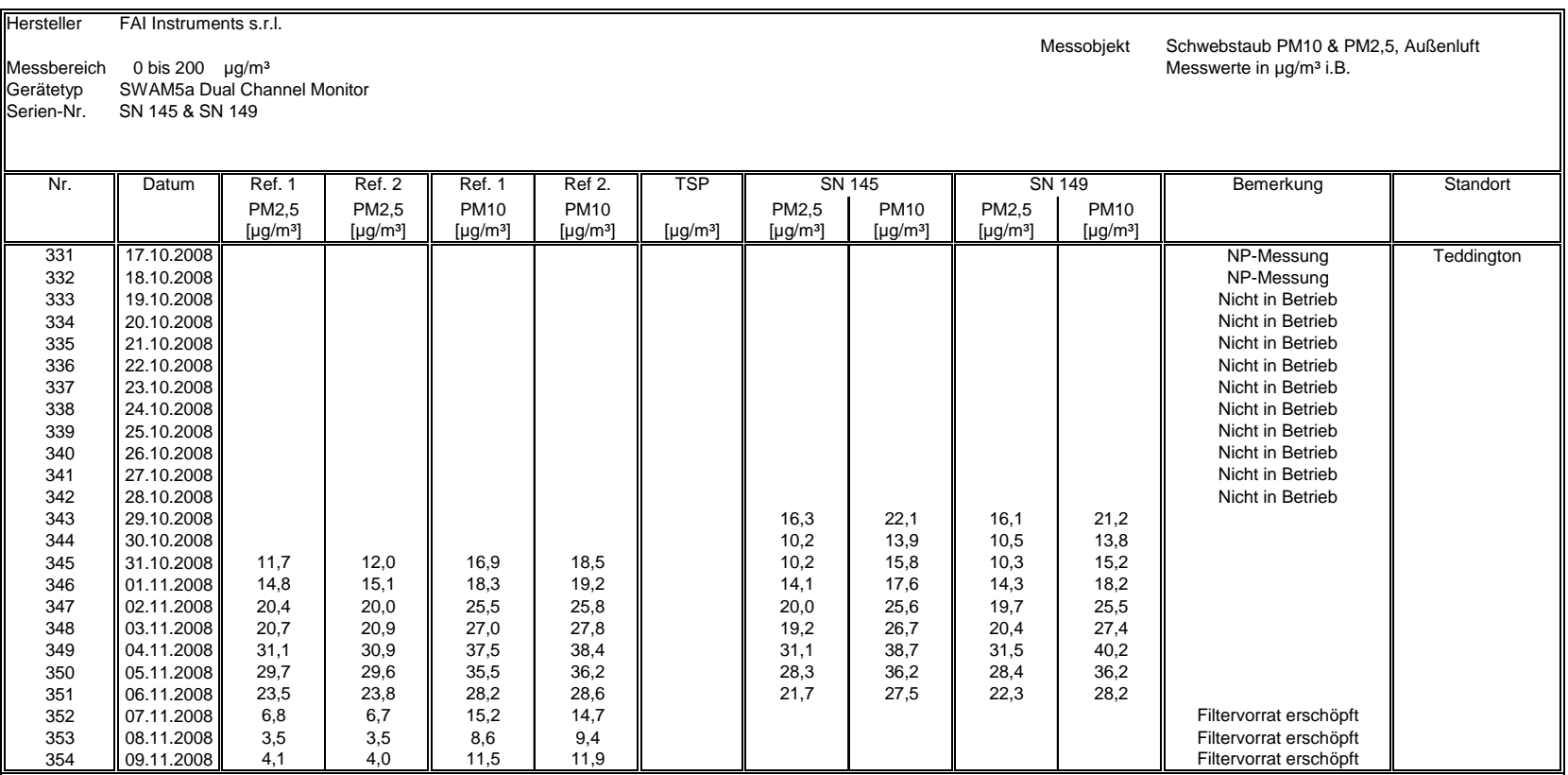
Bericht über die Eignungsprüfung der Immissionsmesseinrichtung SWAM 5a Dual Channel Monitor mit PM10 und PM2,5 Vorabscheider der Firma FAI Instruments s.r.l. für die Komponenten Schwebstaub PM10 und PM2,5, Be-richts-Nr.: 936/21207522/A Seite 217 von 531

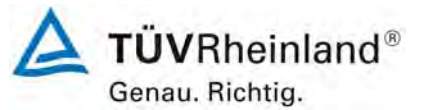

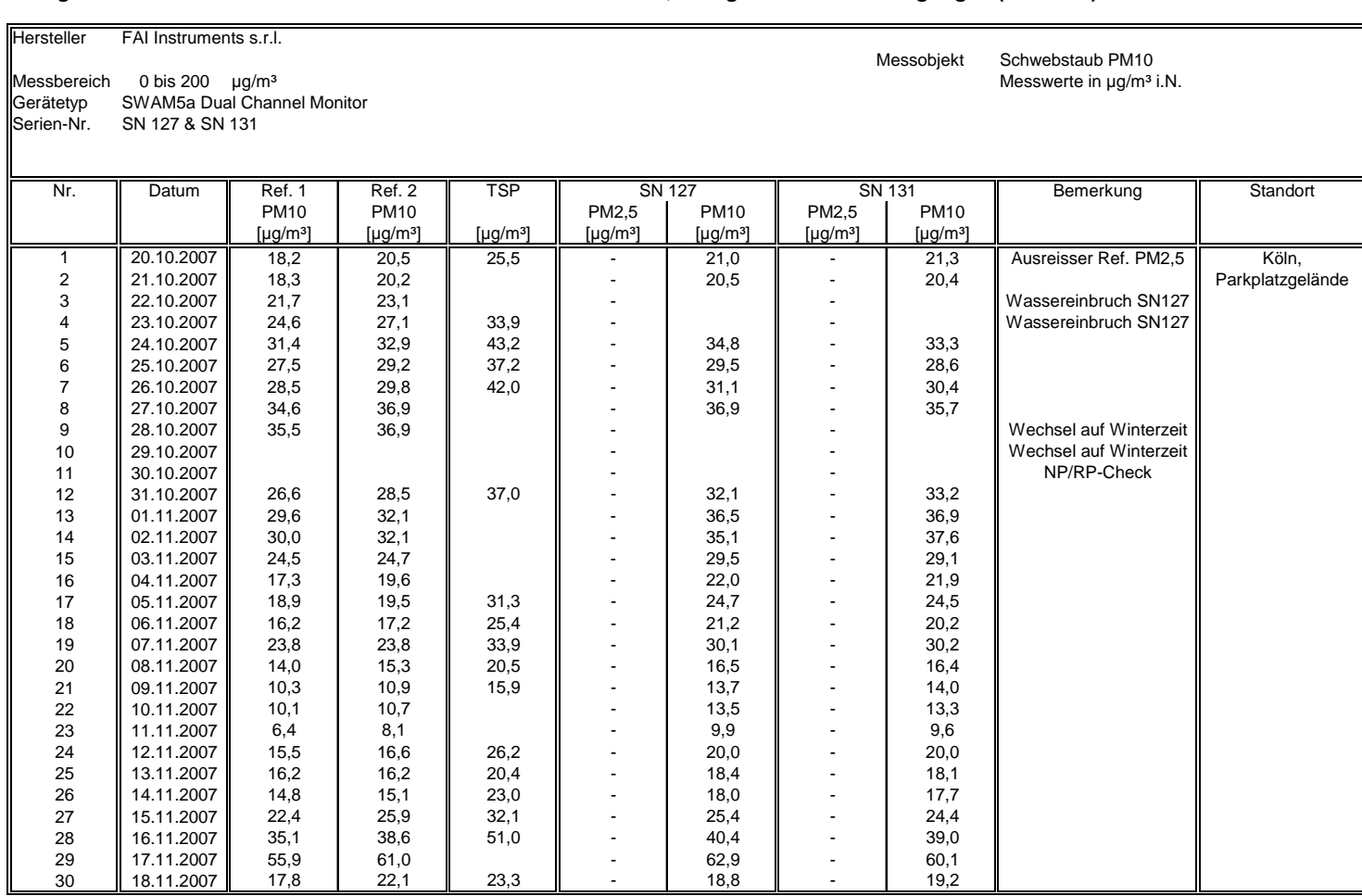

### **Anlage 5 Blatt 13 von 24 Messwerte PM10 aus den Feldteststandorten, bezogen auf Normbedingungen (EN12341)**

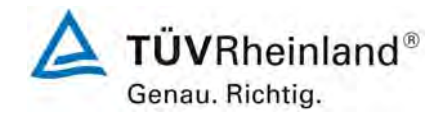

**Luftreinhaltung** 

Bericht über die Eignungsprüfung der Immissionsmesseinrichtung SWAM 5a Dual Channel Monitor mit PM10 und PM2,5 Vorabscheider der Firma FAI Instruments s.r.l. für die Komponenten Schwebstaub PM10 und PM2,5, Berichts-Nr.: 936/21207522/A

### **Anlage 5 Blatt 14 von 24 Messwerte PM10 aus den Feldteststandorten, bezogen auf Normbedingungen (EN12341)**

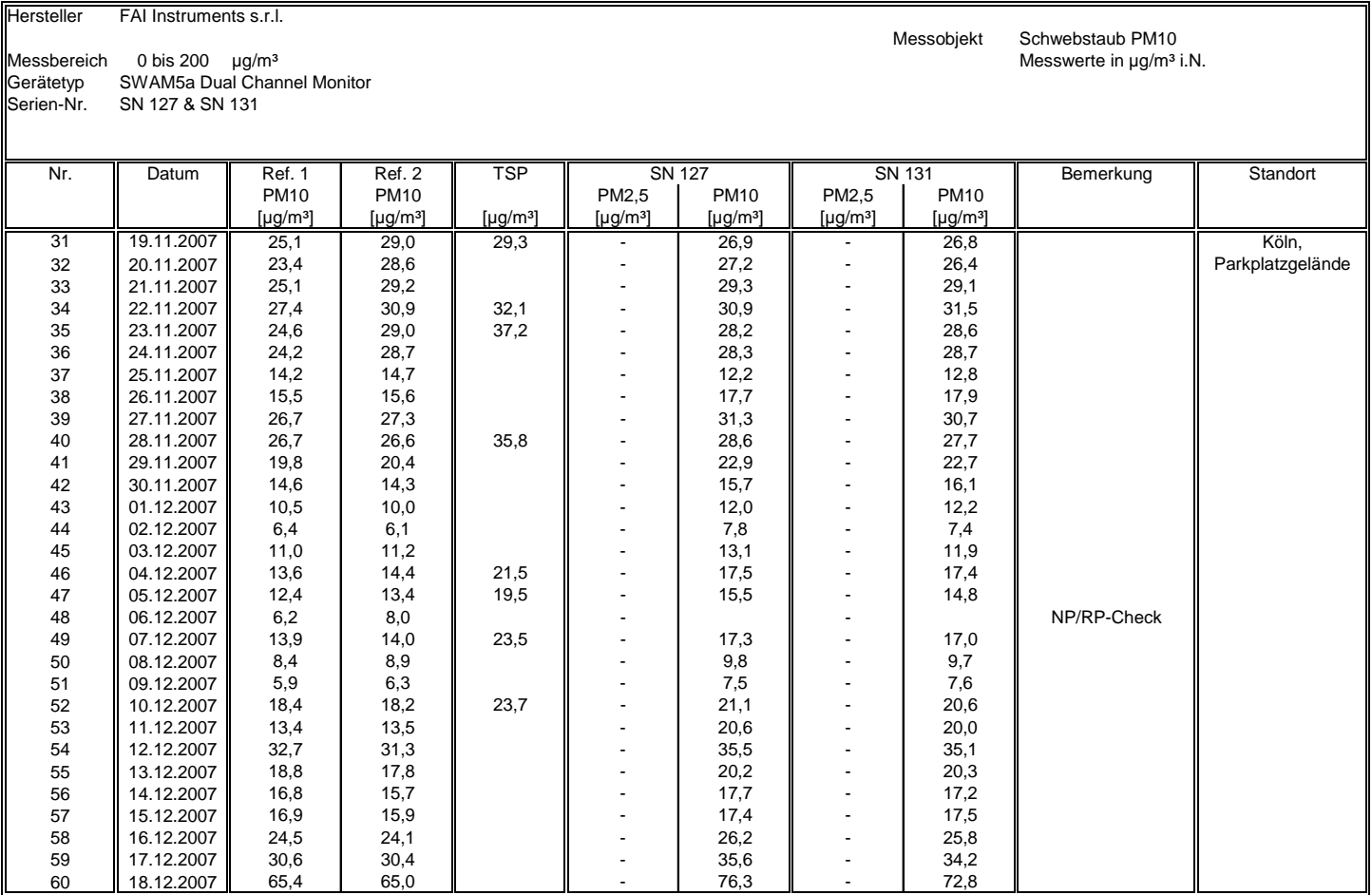

Seite 218 von 531

Bericht über die Eignungsprüfung der Immissionsmesseinrichtung SWAM 5a Dual Channel Monitor mit PM10 und PM2,5 Vorabscheider der Firma FAI Instruments s.r.l. für die Komponenten Schwebstaub PM10 und PM2,5, Be-richts-Nr.: 936/21207522/A Seite 219 von 531

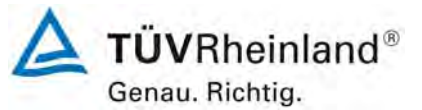

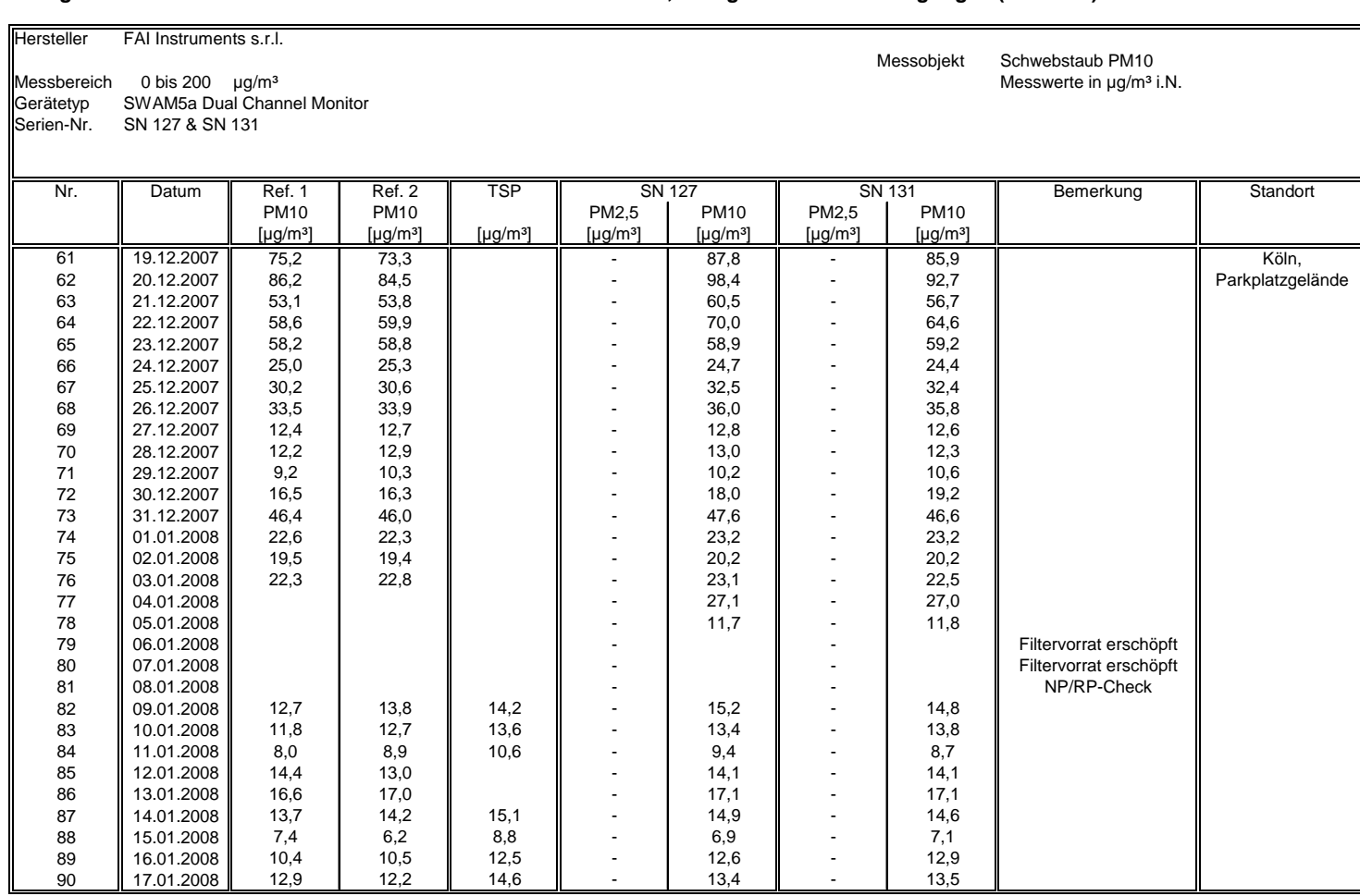

**Anlage 5 Blatt 15 von 24 Messwerte PM10 aus den Feldteststandorten, bezogen auf Normbedingungen (EN12341)**

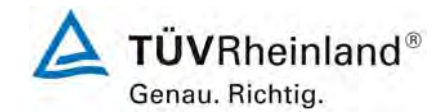

Luftreinhaltung

Bericht über die Eignungsprüfung der Immissionsmesseinrichtung SWAM 5a Dual Channel Monitor mit PM10 und PM2,5 Vorabscheider der Firma FAI Instruments s.r.l. für die Komponenten Schwebstaub PM10 und PM2,5, Berichts-Nr.: 936/21207522/A

### **Anlage 5 Blatt 16 von 24 Messwerte PM10 aus den Feldteststandorten, bezogen auf Normbedingungen (EN12341)**

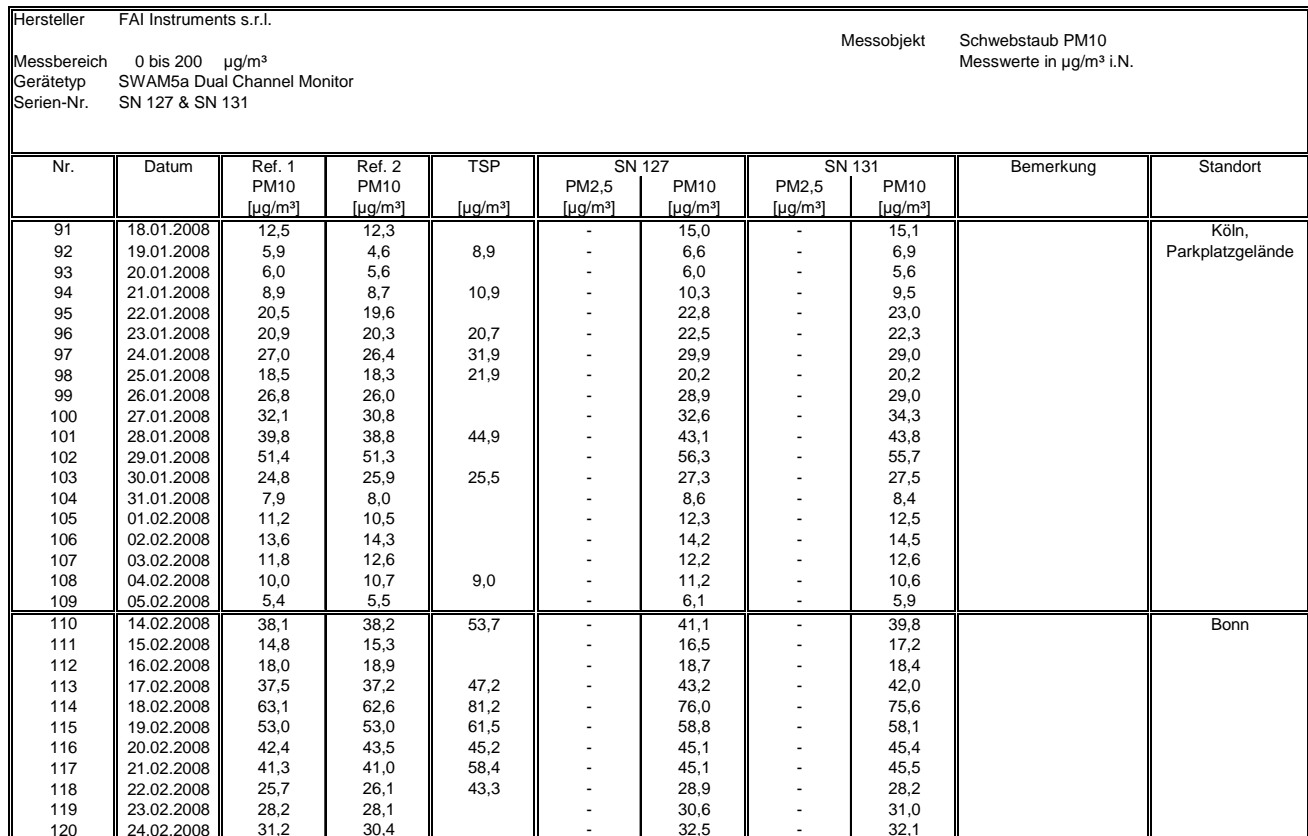

Seite 220 von 531

Bericht über die Eignungsprüfung der Immissionsmesseinrichtung SWAM 5a Dual Channel Monitor mit PM10 und PM2,5 Vorabscheider der Firma FAI Instruments s.r.l. für die Komponenten Schwebstaub PM10 und PM2,5, Be-richts-Nr.: 936/21207522/A Seite 221 von 531

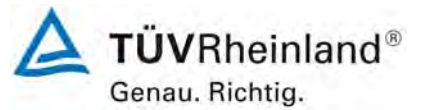

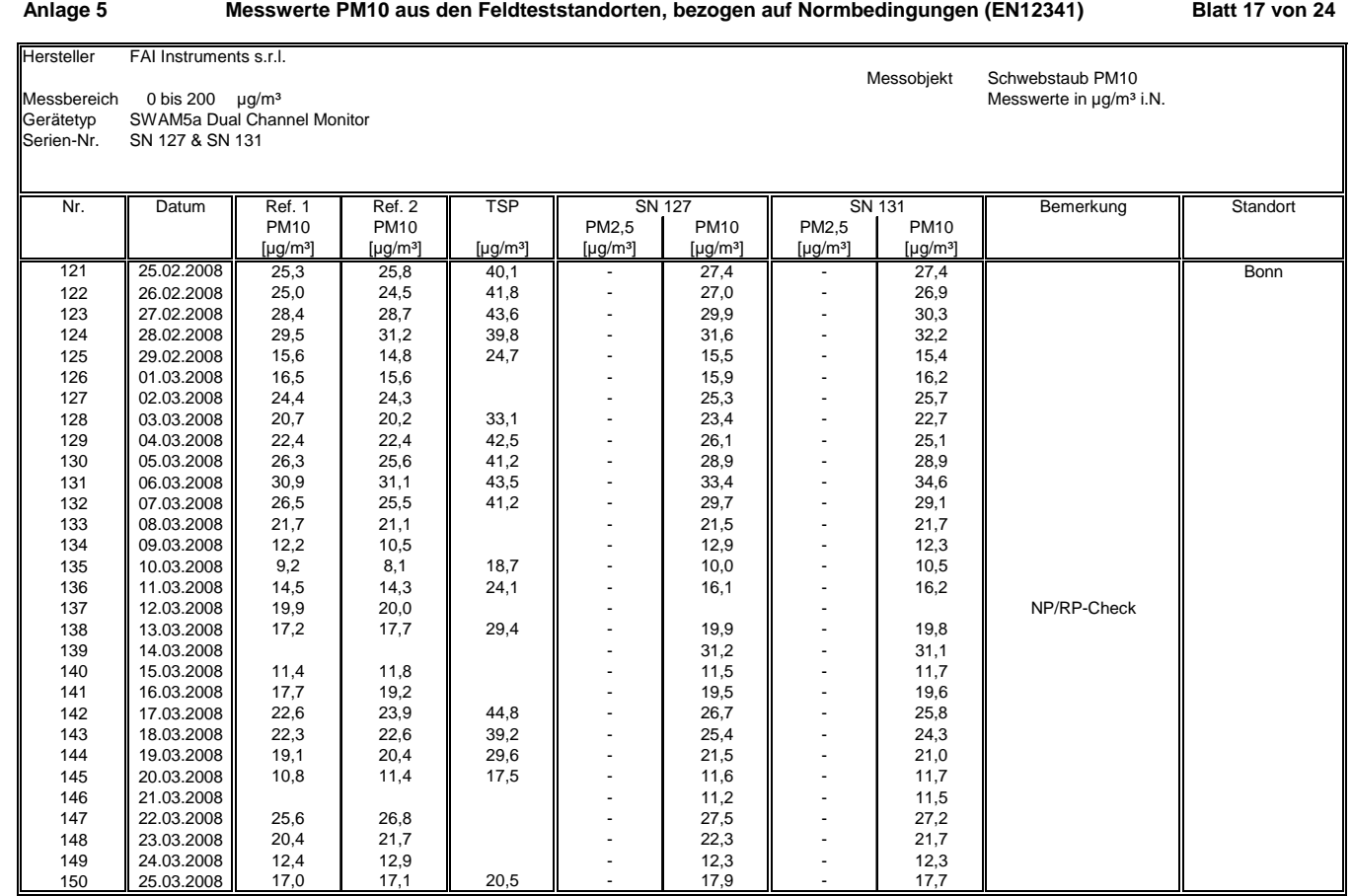

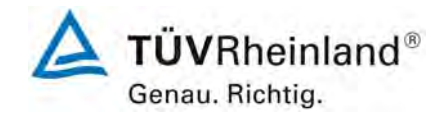

**Luftreinhaltung** 

Bericht über die Eignungsprüfung der Immissionsmesseinrichtung SWAM 5a Dual Channel Monitor mit PM10 und PM2,5 Vorabscheider der Firma FAI Instruments s.r.l. für die Komponenten Schwebstaub PM10 und PM2,5, Berichts-Nr.: 936/21207522/A

### **Anlage 5 Blatt 18 von 24 Messwerte PM10 aus den Feldteststandorten, bezogen auf Normbedingungen (EN12341)**

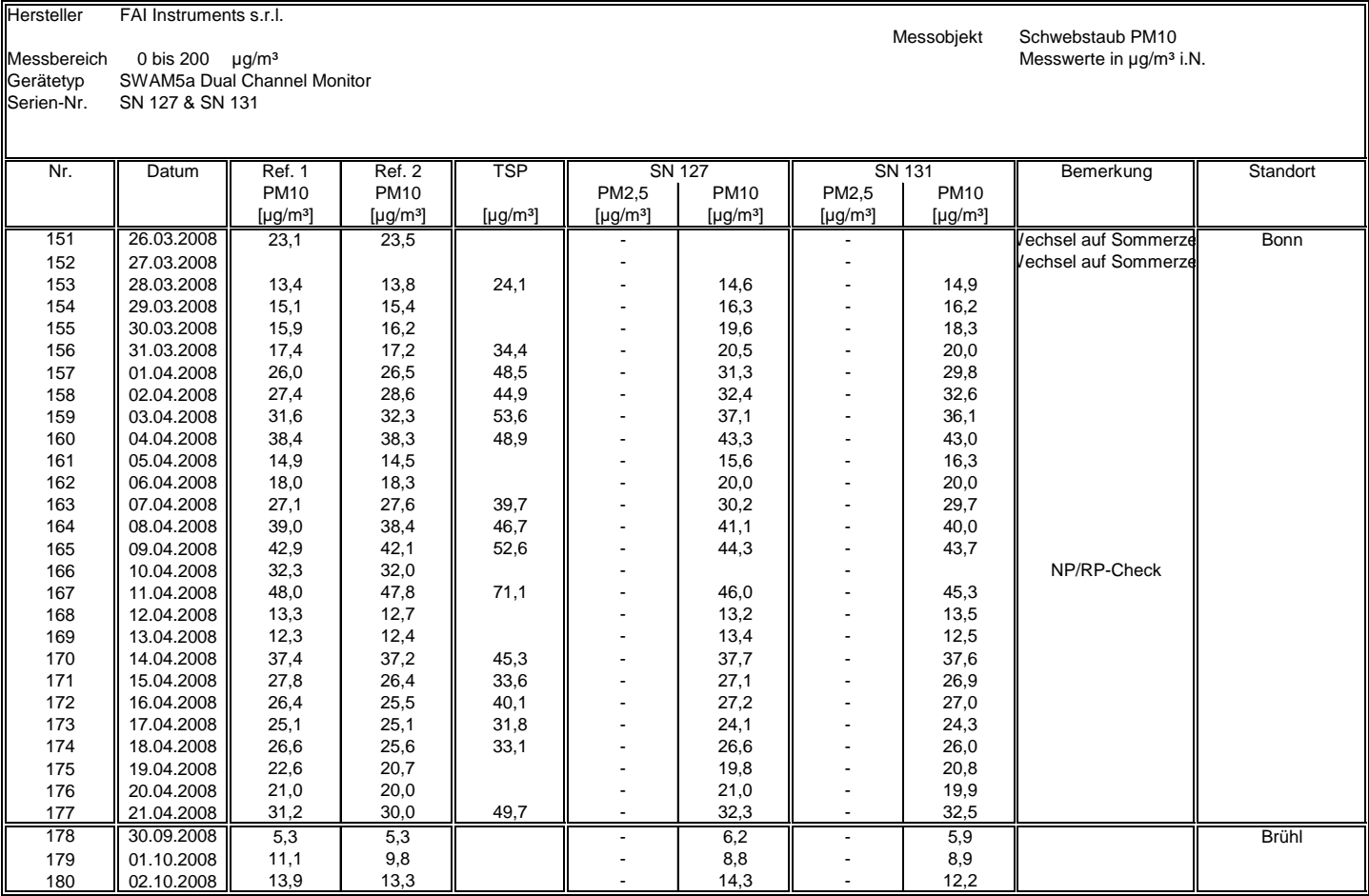

Seite 222 von 531

Bericht über die Eignungsprüfung der Immissionsmesseinrichtung SWAM 5a Dual Channel Monitor mit PM10 und PM2,5 Vorabscheider der Firma FAI Instruments s.r.l. für die Komponenten Schwebstaub PM10 und PM2,5, Be-richts-Nr.: 936/21207522/A Seite 223 von 531

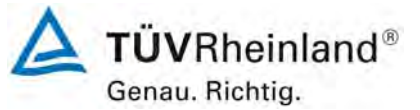

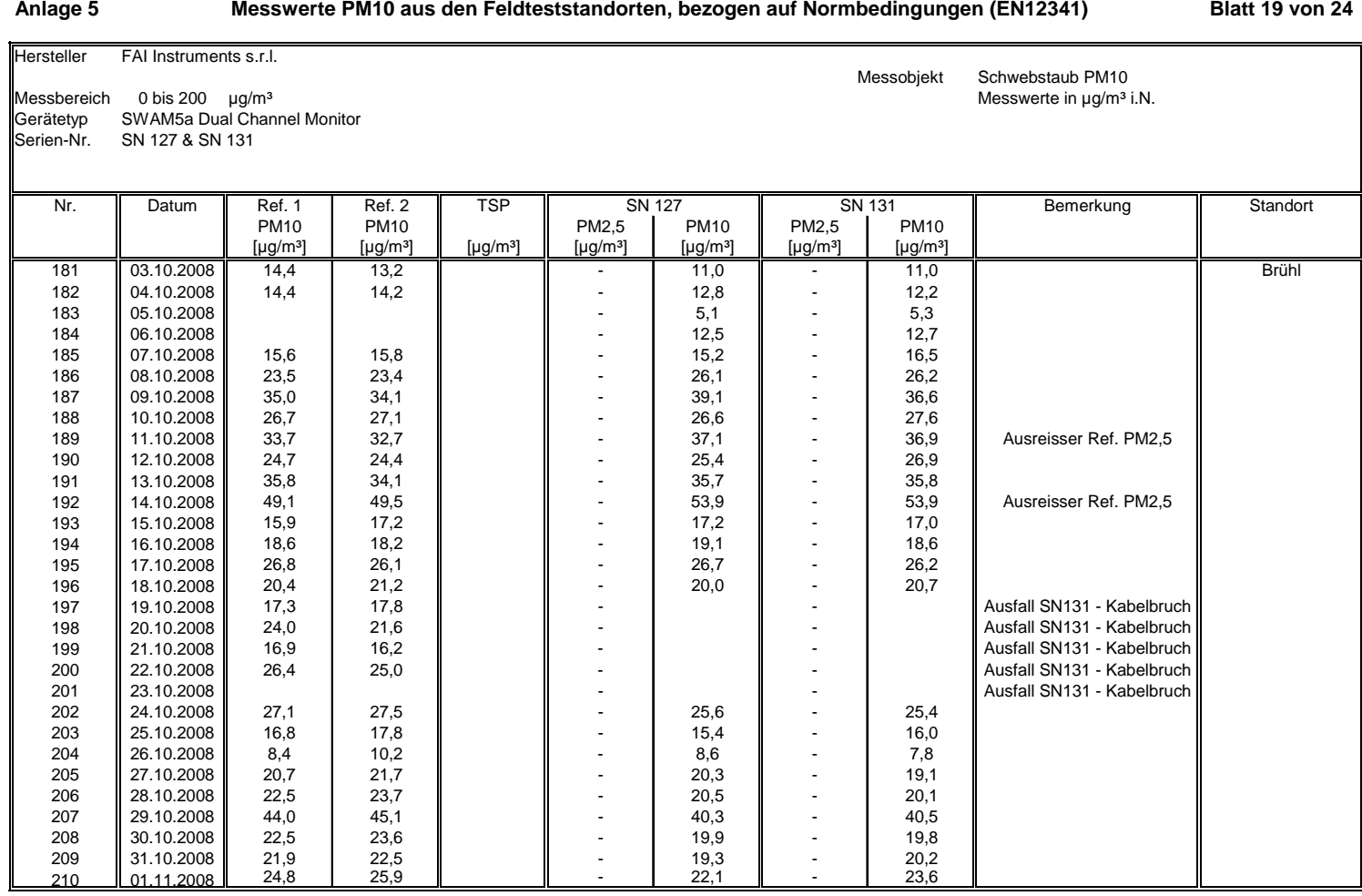

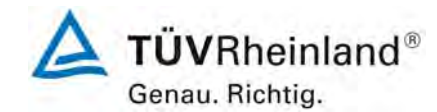

Luftreinhaltung

Bericht über die Eignungsprüfung der Immissionsmesseinrichtung SWAM 5a Dual Channel Monitor mit PM10 und PM2,5 Vorabscheider der Firma FAI Instruments s.r.l. für die Komponenten Schwebstaub PM10 und PM2,5, Berichts-Nr.: 936/21207522/A

### **Anlage 5 Blatt 20 von 24 Messwerte PM10 aus den Feldteststandorten, bezogen auf Normbedingungen (EN12341)**

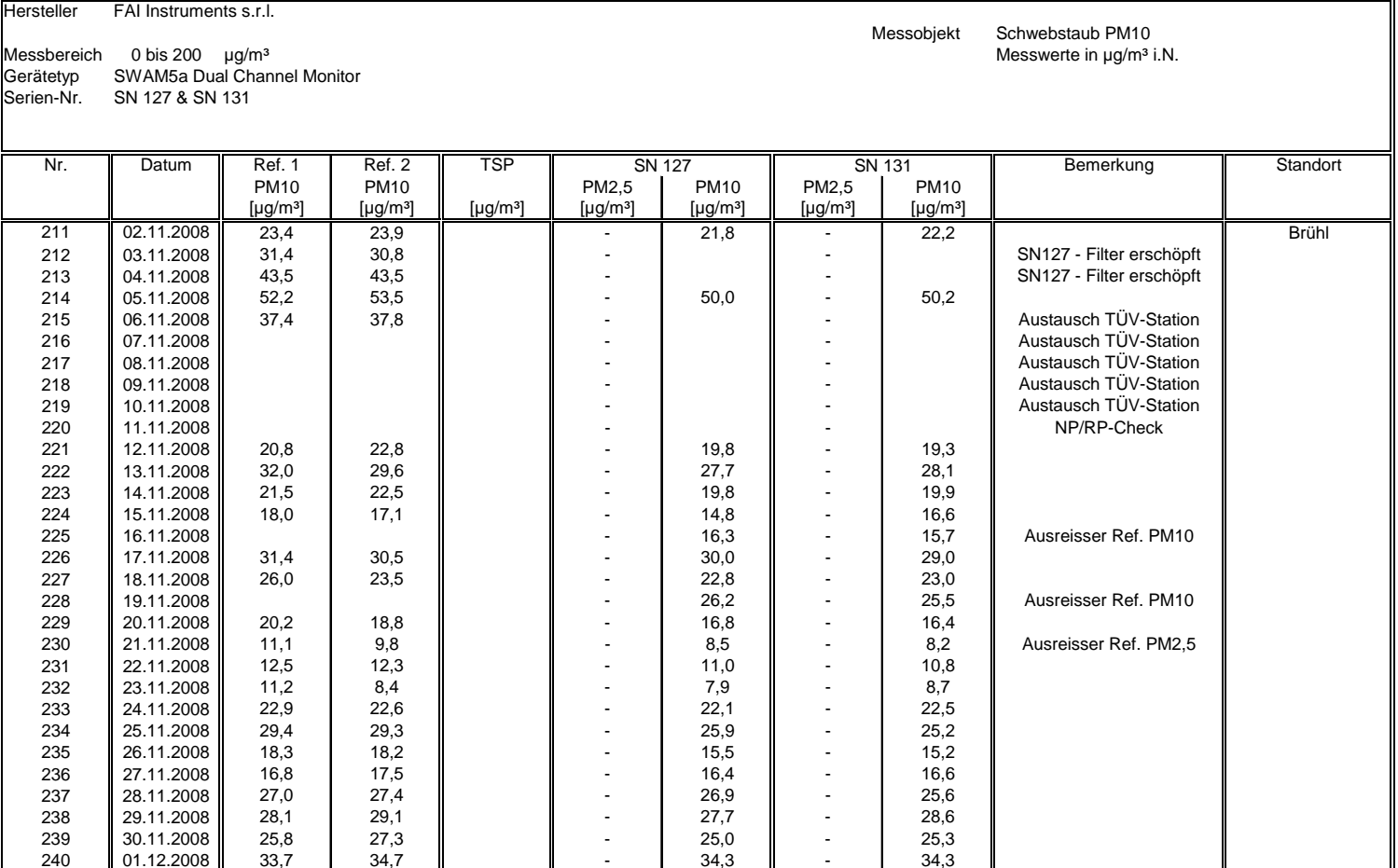

Seite 224 von 531

Bericht über die Eignungsprüfung der Immissionsmesseinrichtung SWAM 5a Dual Channel Monitor mit PM10 und PM2,5 Vorabscheider der Firma FAI Instruments s.r.l. für die Komponenten Schwebstaub PM10 und PM2,5, Be-richts-Nr.: 936/21207522/A Seite 225 von 531

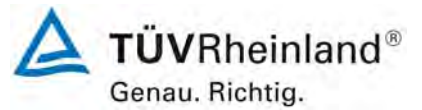

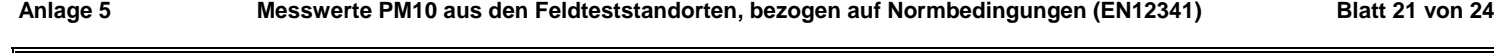

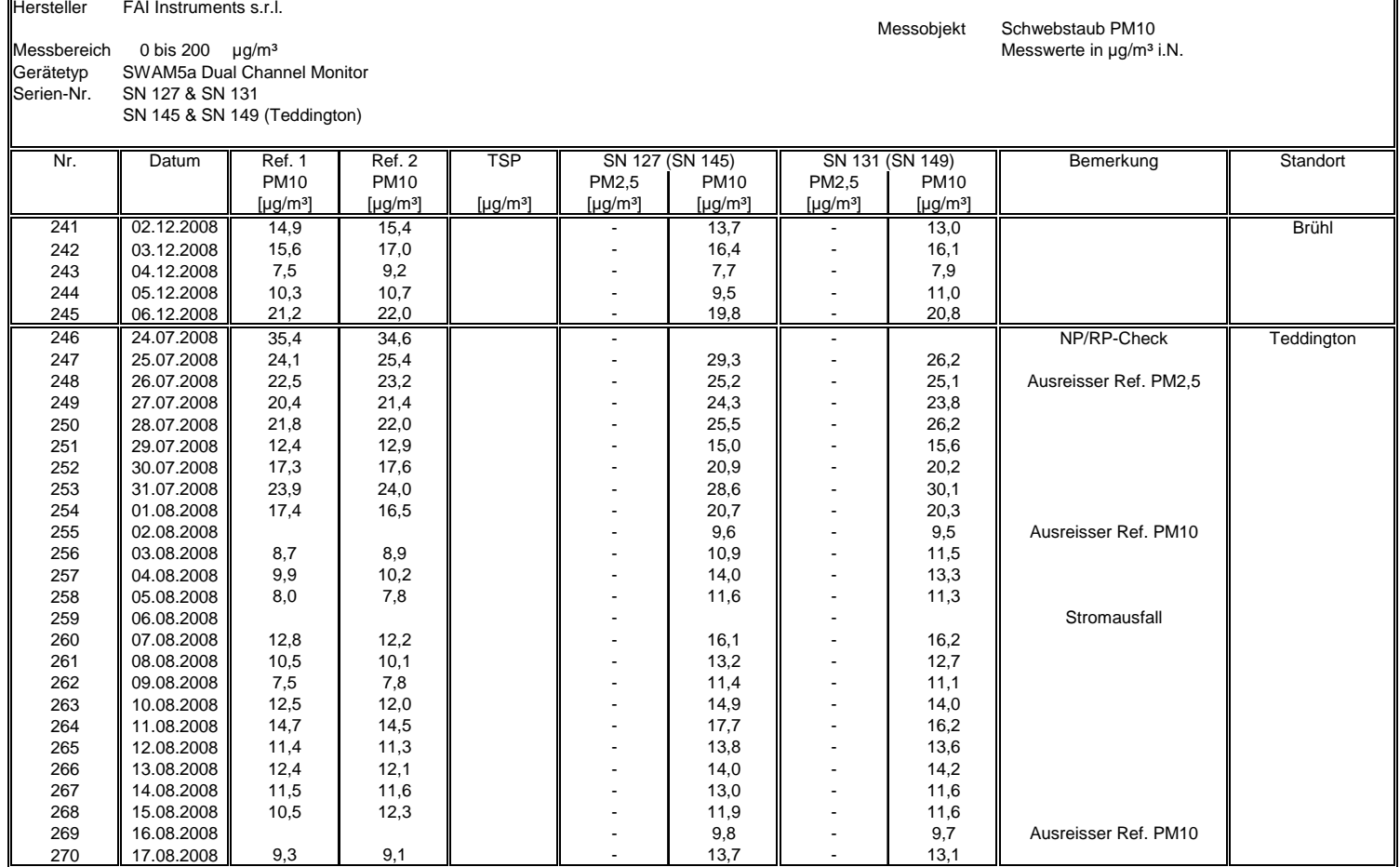

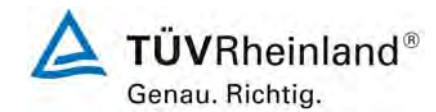

**Luftreinhaltung** 

Bericht über die Eignungsprüfung der Immissionsmesseinrichtung SWAM 5a Dual Channel Monitor mit PM10 und PM2,5 Vorabscheider der Firma FAI Instruments s.r.l. für die Komponenten Schwebstaub PM10 und PM2,5, Berichts-Nr.: 936/21207522/A

### **Anlage 5 Blatt 22 von 24 Messwerte PM10 aus den Feldteststandorten, bezogen auf Normbedingungen (EN12341)**

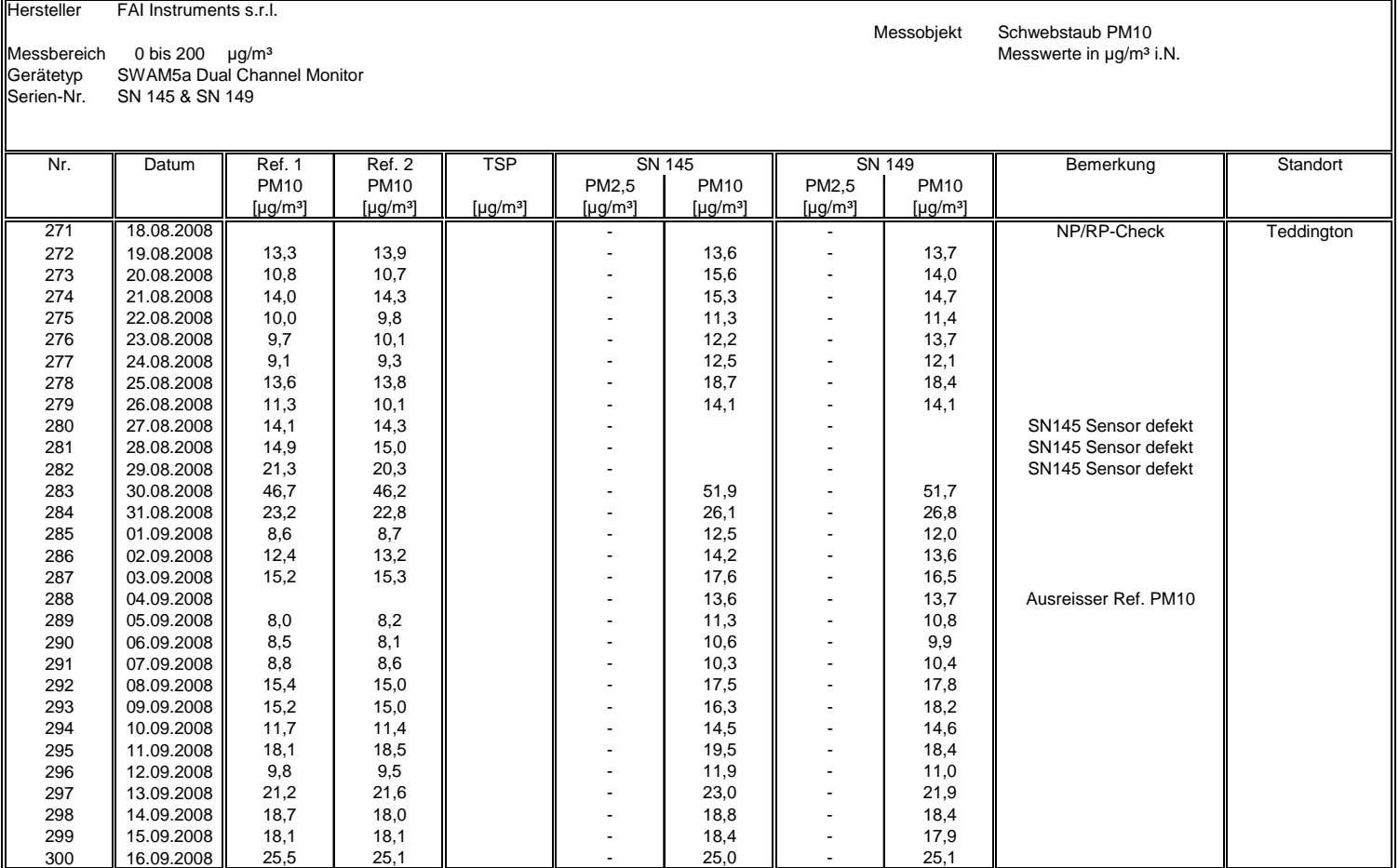

Seite 226 von 531

Bericht über die Eignungsprüfung der Immissionsmesseinrichtung SWAM 5a Dual Channel Monitor mit PM10 und PM2,5 Vorabscheider der Firma FAI Instruments s.r.l. für die Komponenten Schwebstaub PM10 und PM2,5, Be-richts-Nr.: 936/21207522/A Seite 227 von 531

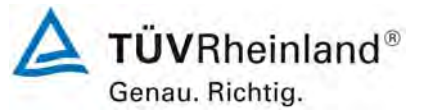

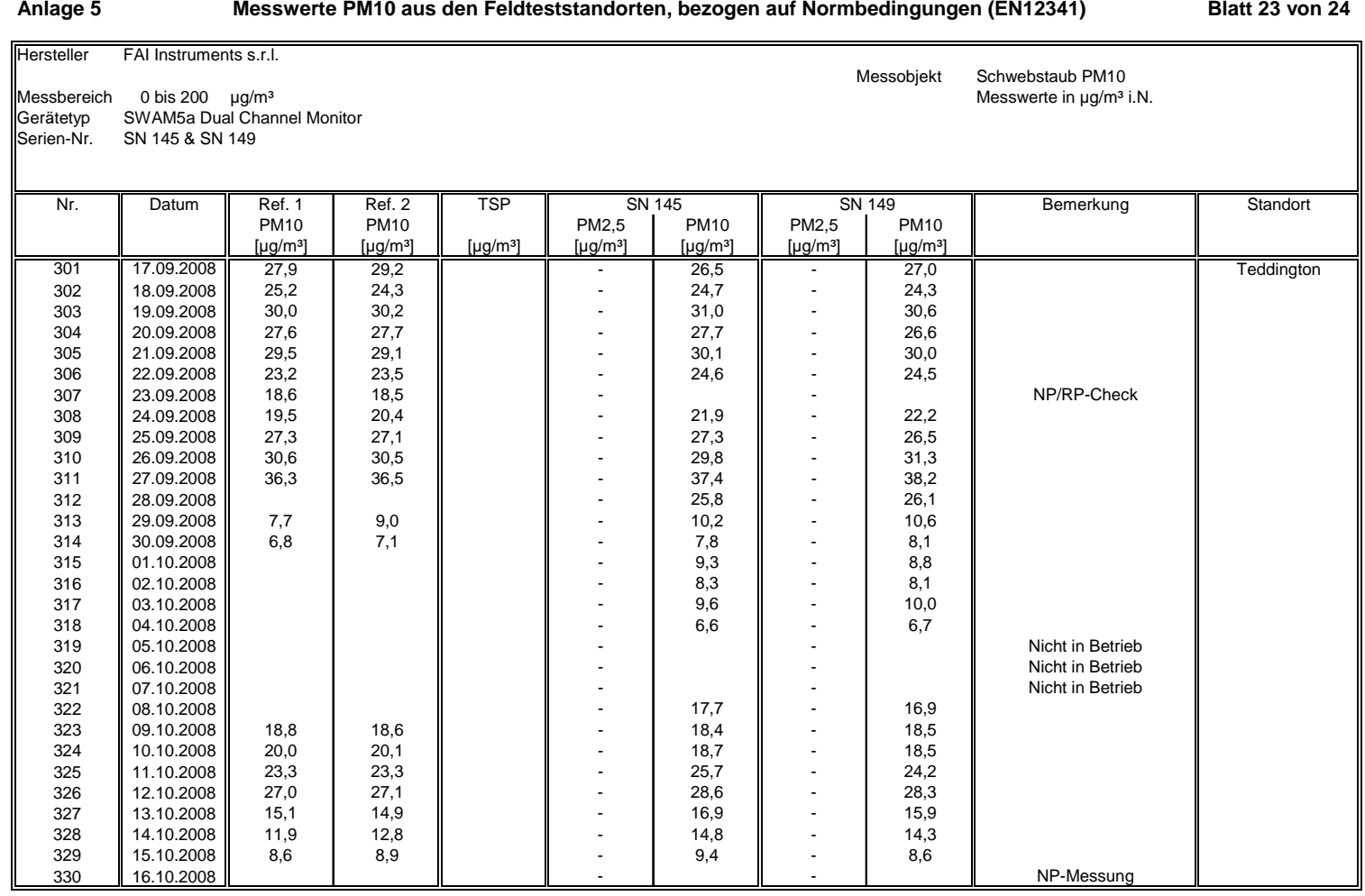

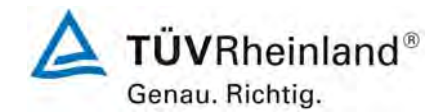

**Luftreinhaltung** 

Bericht über die Eignungsprüfung der Immissionsmesseinrichtung SWAM 5a Dual Channel Monitor mit PM10 und PM2,5 Vorabscheider der Firma FAI Instruments s.r.l. für die Komponenten Schwebstaub PM10 und PM2,5, Berichts-Nr.: 936/21207522/A

### **Anlage 5 Blatt 24 von 24 Messwerte PM10 aus den Feldteststandorten, bezogen auf Normbedingungen (EN12341)**

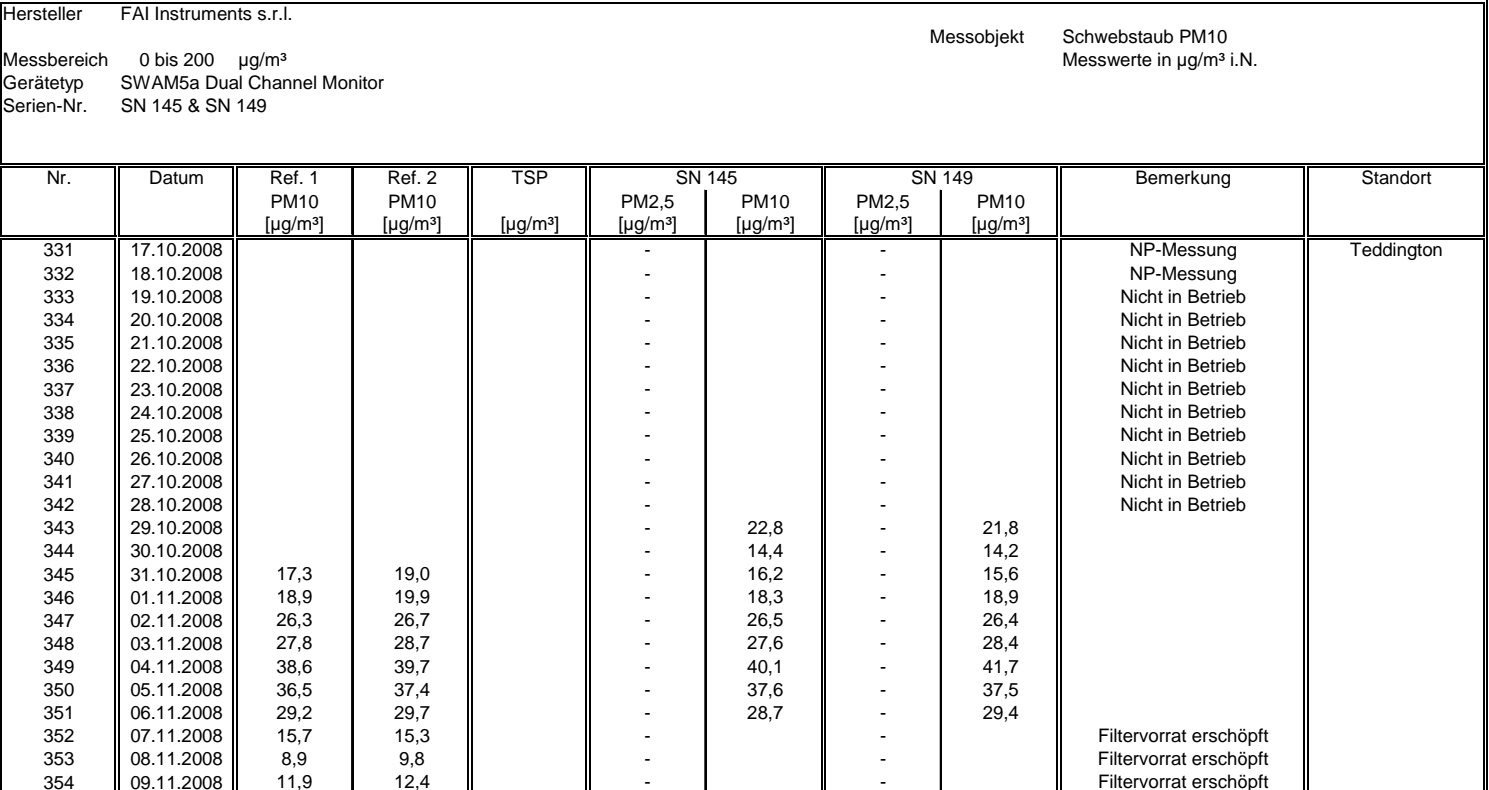

Seite 228 von 531

Bericht über die Eignungsprüfung der Immissionsmesseinrichtung SWAM 5a Dual Channel Monitor mit PM10 und PM2,5 Vorabscheider der Firma FAI Instruments s.r.l. für die Komponenten Schwebstaub PM10 und PM2,5, Be-richts-Nr.: 936/21207522/A Seite 229 von 531

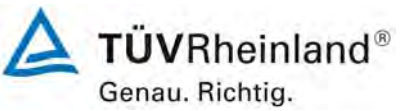

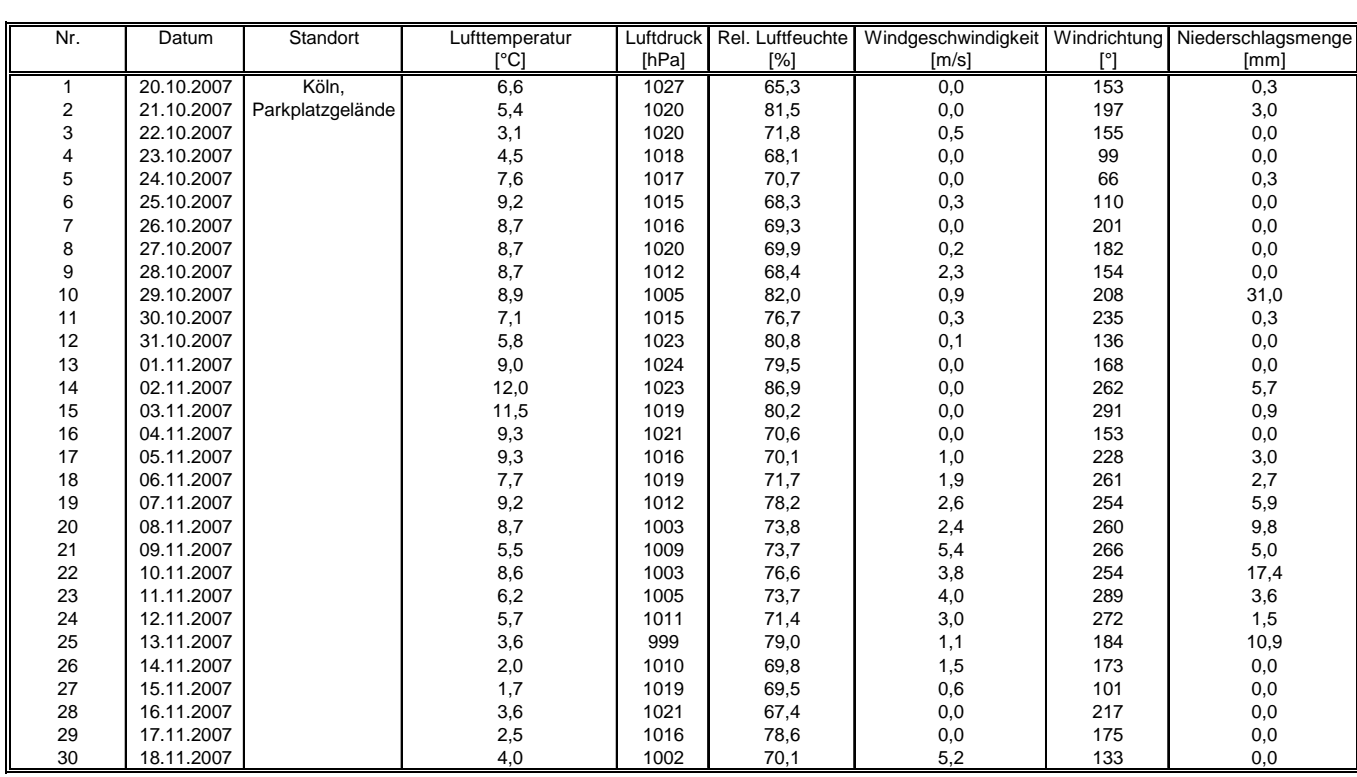

### **Anlage 6 Umgebungsbedingungen an den Feldteststandorten Blatt 1 von 12**

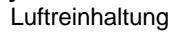

Bericht über die Eignungsprüfung der Immissionsmesseinrichtung SWAM 5a Dual Channel Monitor mit PM10 und PM2,5 Vorabscheider der Firma FAI Instruments s.r.l. für die Komponenten Schwebstaub PM10 und PM2,5, Berichts-Nr.: 936/21207522/A

Seite 230 von 531

Genau. Richtig.

TÜVRheinland®

### **Anlage 6 Umgebungsbedingungen an den Feldteststandorten Blatt 2 von 12**

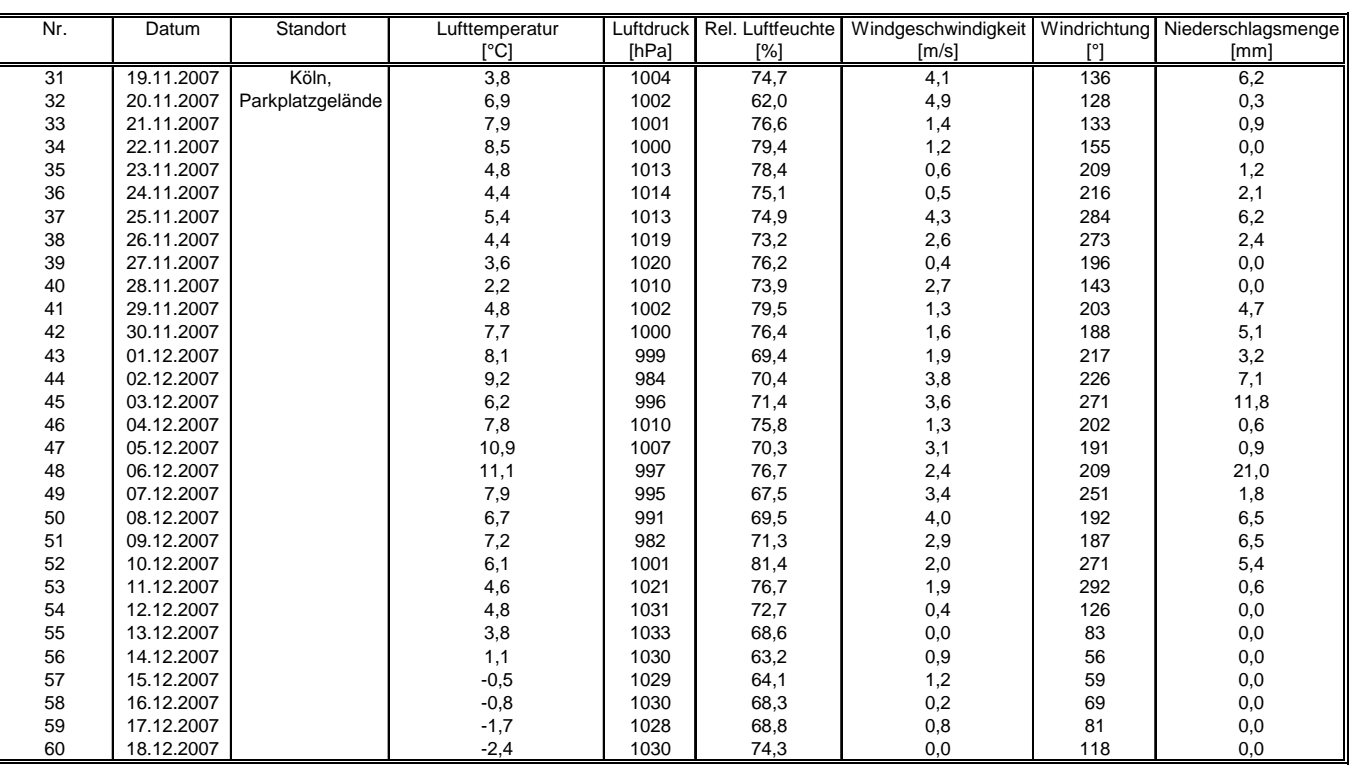

Bericht über die Eignungsprüfung der Immissionsmesseinrichtung SWAM 5a Dual Channel Monitor mit PM10 und PM2,5 Vorabscheider der Firma FAI Instruments s.r.l. für die Komponenten Schwebstaub PM10 und PM2,5, Be-richts-Nr.: 936/21207522/A Seite 231 von 531

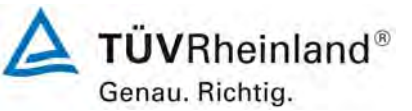

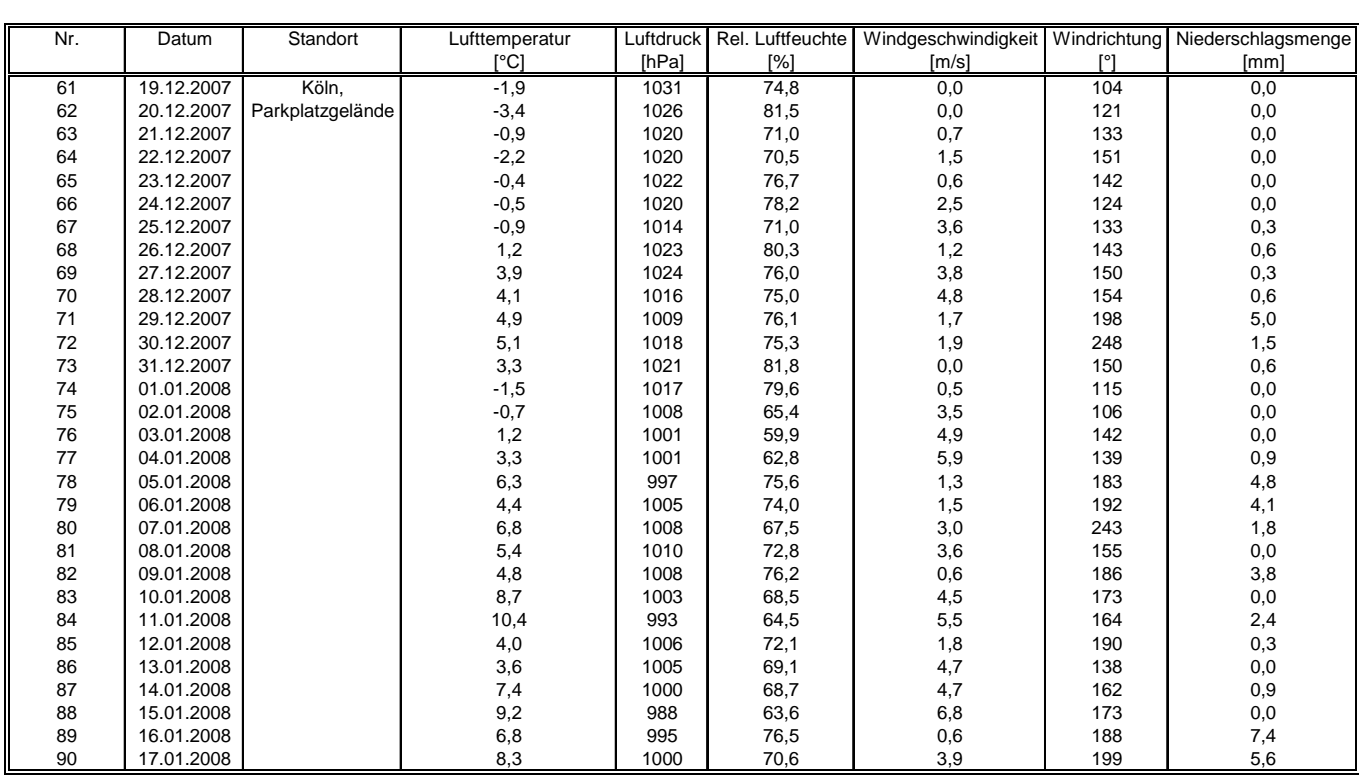

### **Anlage 6 Umgebungsbedingungen an den Feldteststandorten Blatt 3 von 12**

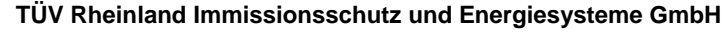

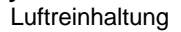

Bericht über die Eignungsprüfung der Immissionsmesseinrichtung SWAM 5a Dual Channel Monitor mit PM10 und PM2,5 Vorabscheider der Firma FAI Instruments s.r.l. für die Komponenten Schwebstaub PM10 und PM2,5, Berichts-Nr.: 936/21207522/A

Genau. Richtig.

Seite 232 von 531

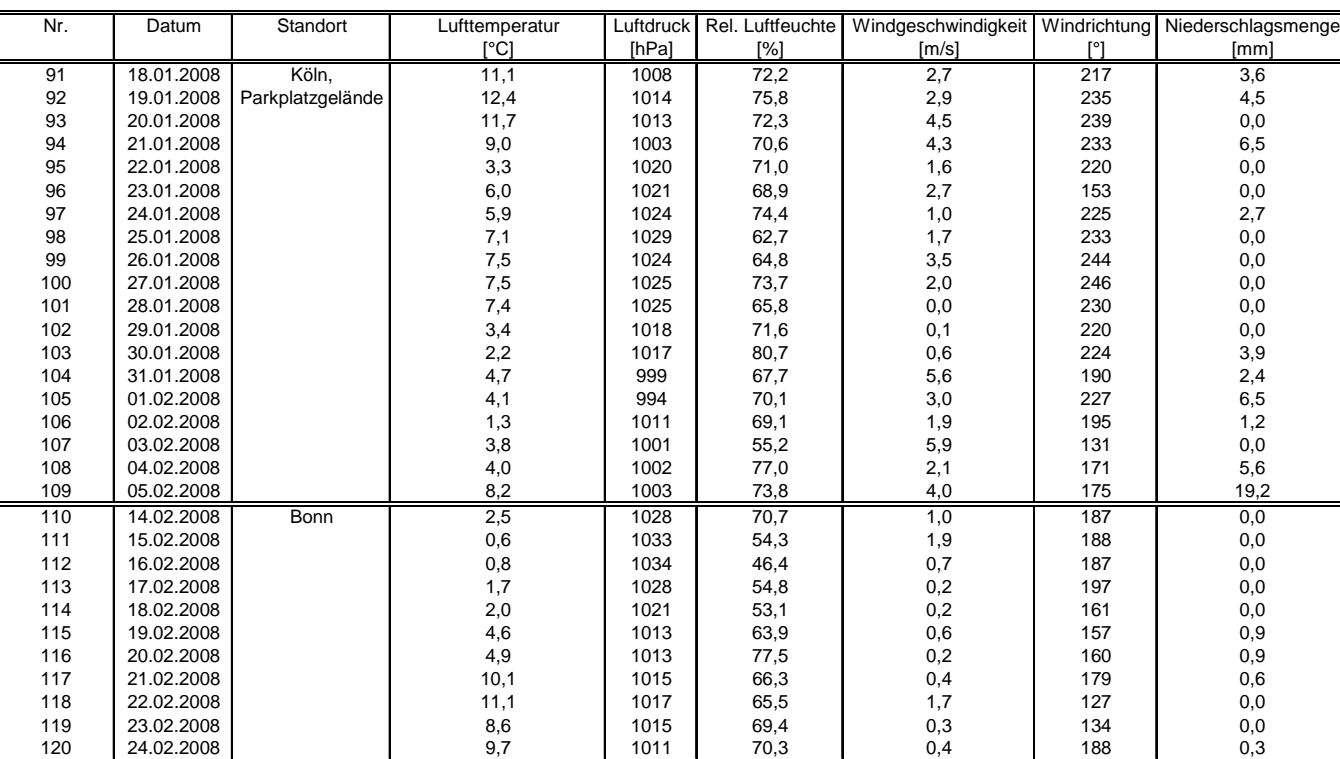

### **Anlage 6 Umgebungsbedingungen an den Feldteststandorten Blatt 4 von 12**

**TÜVRheinland®** 

Bericht über die Eignungsprüfung der Immissionsmesseinrichtung SWAM 5a Dual Channel Monitor mit PM10 und PM2,5 Vorabscheider der Firma FAI Instruments s.r.l. für die Komponenten Schwebstaub PM10 und PM2,5, Be-richts-Nr.: 936/21207522/A Seite 233 von 531

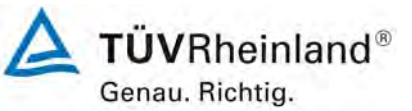

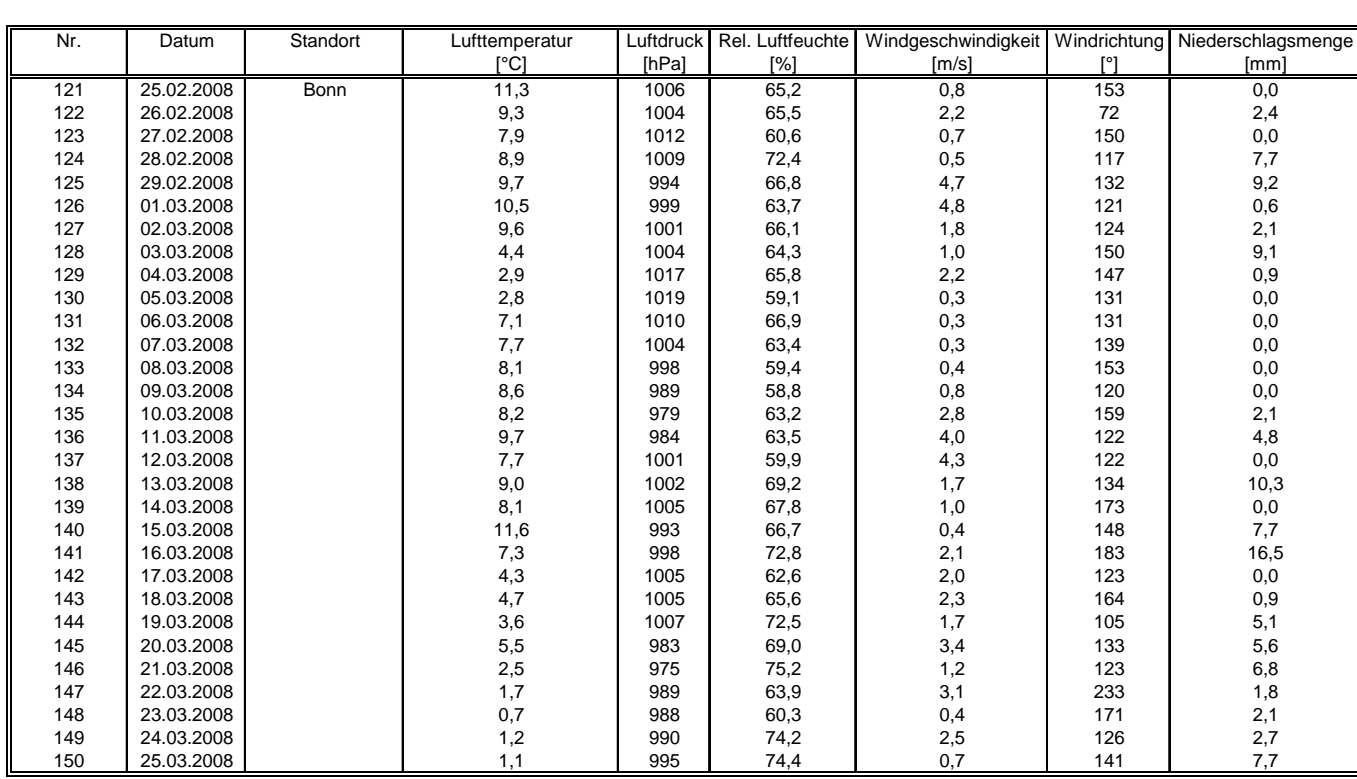

### **Anlage 6 Umgebungsbedingungen an den Feldteststandorten Blatt 5 von 12**

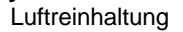

Bericht über die Eignungsprüfung der Immissionsmesseinrichtung SWAM 5a Dual Channel Monitor mit PM10 und PM2,5 Vorabscheider der Firma FAI Instruments s.r.l. für die Komponenten Schwebstaub PM10 und PM2,5, Berichts-Nr.: 936/21207522/A

Seite 234 von 531

Genau. Richtig.

### **Anlage 6 Umgebungsbedingungen an den Feldteststandorten Blatt 6 von 12**

TÜVRheinland®

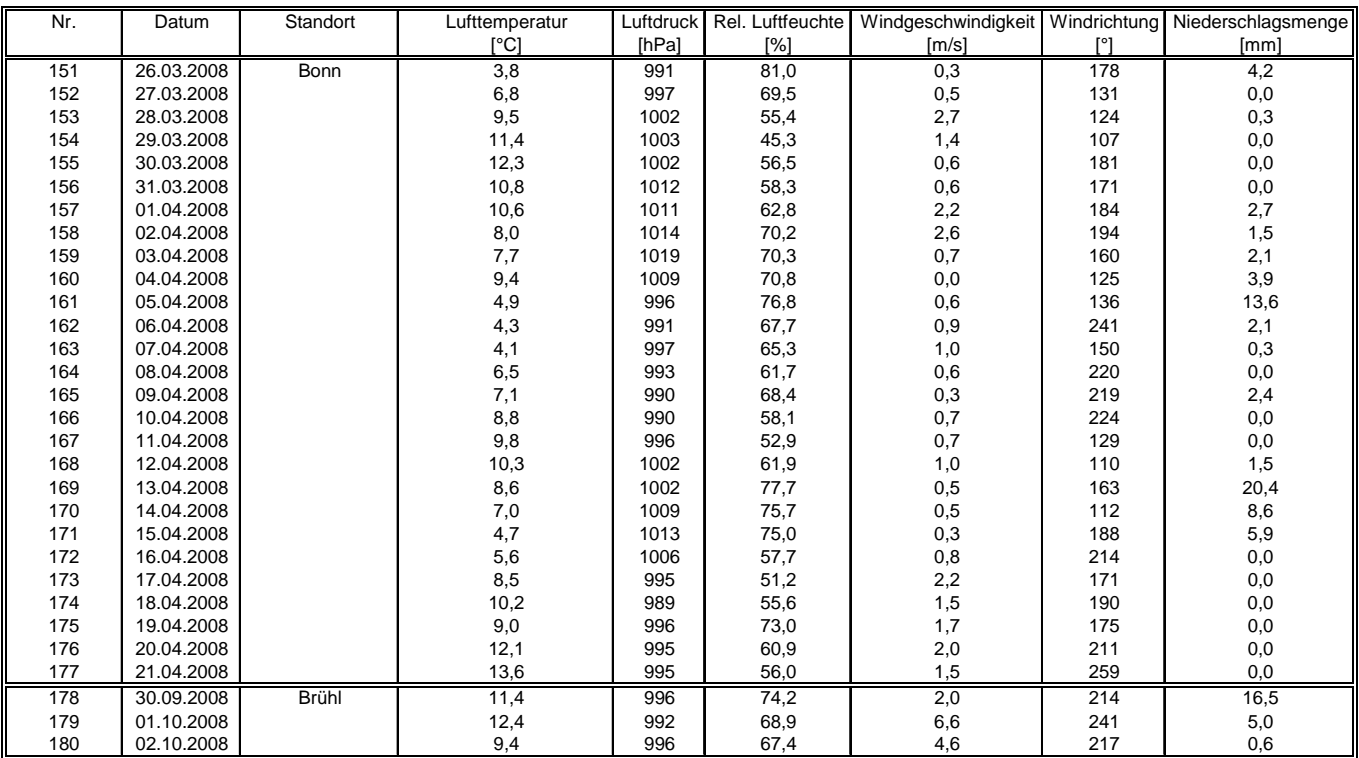

Bericht über die Eignungsprüfung der Immissionsmesseinrichtung SWAM 5a Dual Channel Monitor mit PM10 und PM2,5 Vorabscheider der Firma FAI Instruments s.r.l. für die Komponenten Schwebstaub PM10 und PM2,5, Be-richts-Nr.: 936/21207522/A Seite 235 von 531

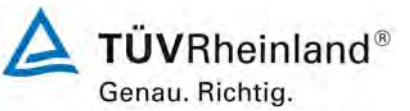

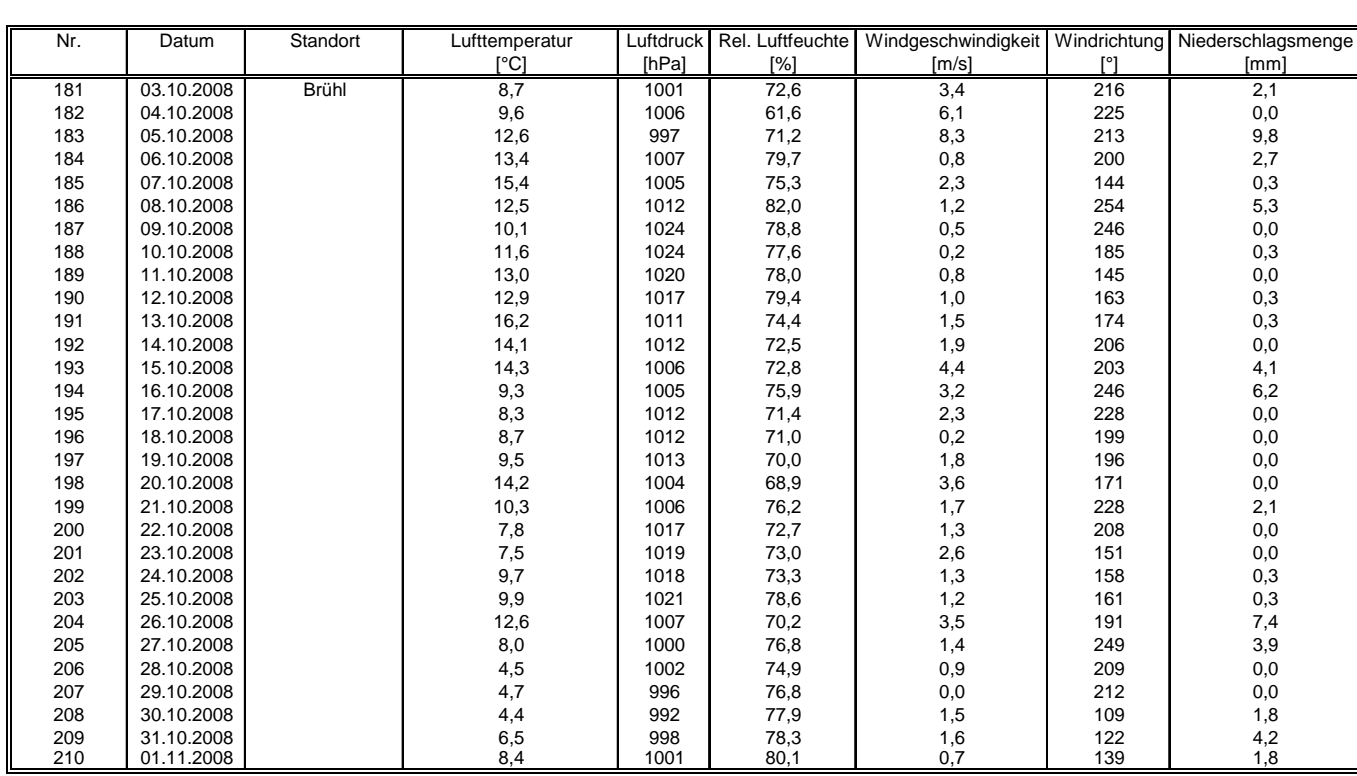

**Anlage 6 Umgebungsbedingungen an den Feldteststandorten Blatt 7 von 12**

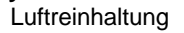

Bericht über die Eignungsprüfung der Immissionsmesseinrichtung SWAM 5a Dual Channel Monitor mit PM10 und PM2,5 Vorabscheider der Firma FAI Instruments s.r.l. für die Komponenten Schwebstaub PM10 und PM2,5, Berichts-Nr.: 936/21207522/A

### **Anlage 6 Umgebungsbedingungen an den Feldteststandorten Blatt 8 von 12**

**TÜVRheinland®** 

Seite 236 von 531

Genau. Richtig.

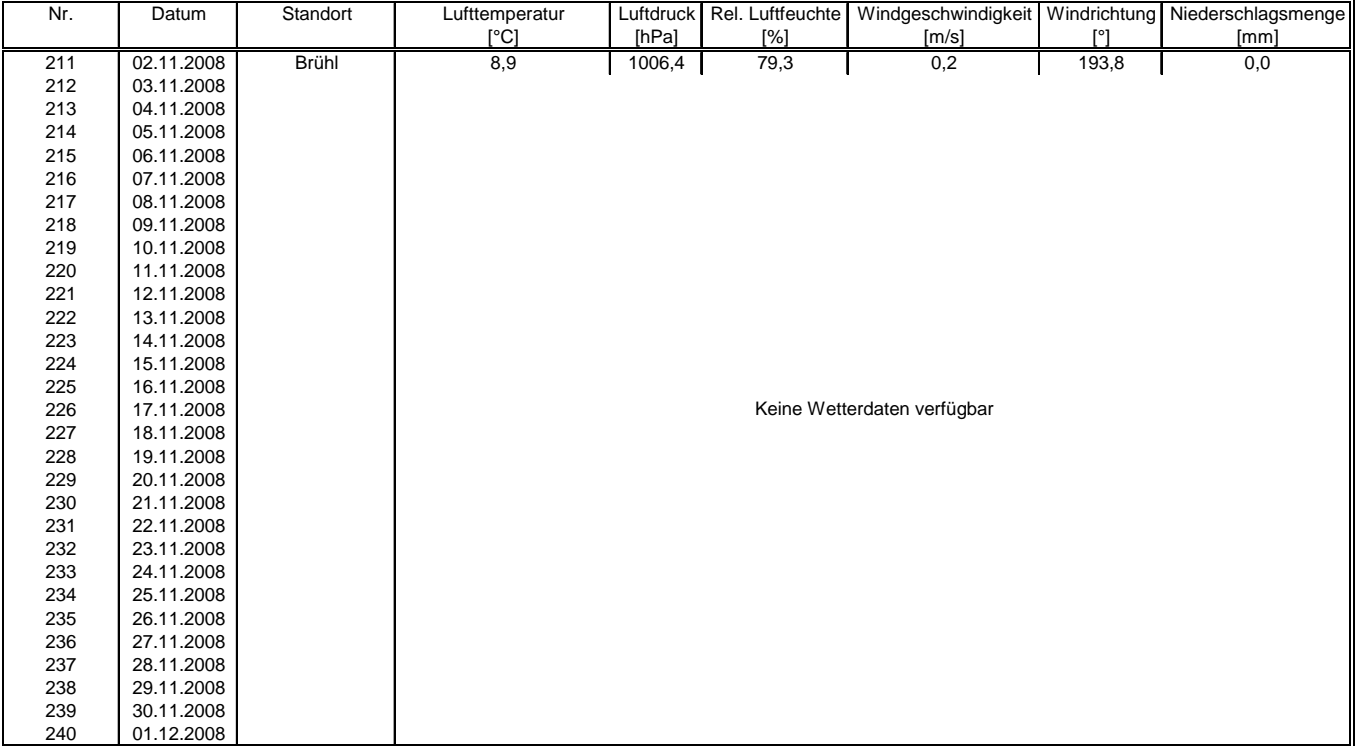

Bericht über die Eignungsprüfung der Immissionsmesseinrichtung SWAM 5a Dual Channel Monitor mit PM10 und PM2,5 Vorabscheider der Firma FAI Instruments s.r.l. für die Komponenten Schwebstaub PM10 und PM2,5, Be-richts-Nr.: 936/21207522/A Seite 237 von 531

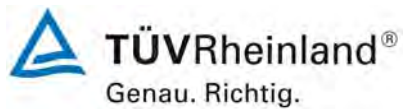

### **Anlage 6 Umgebungsbedingungen an den Feldteststandorten Blatt 9 von 12**

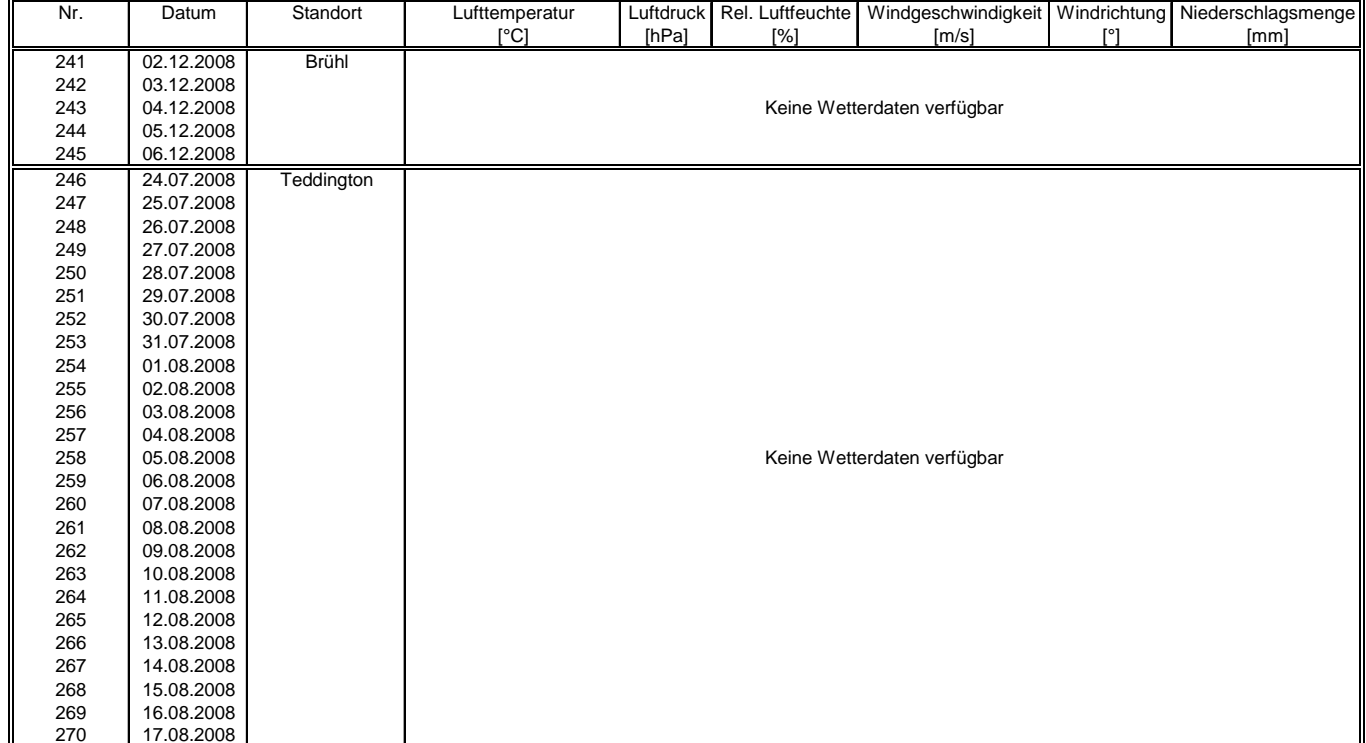

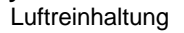

Bericht über die Eignungsprüfung der Immissionsmesseinrichtung SWAM 5a Dual Channel Monitor mit PM10 und PM2,5 Vorabscheider der Firma FAI Instruments s.r.l. für die Komponenten Schwebstaub PM10 und PM2,5, Berichts-Nr.: 936/21207522/A

Genau. Richtig.

**TÜVRheinland®** 

Seite 238 von 531

### **Anlage 6 Umgebungsbedingungen an den Feldteststandorten Blatt 10 von 12**

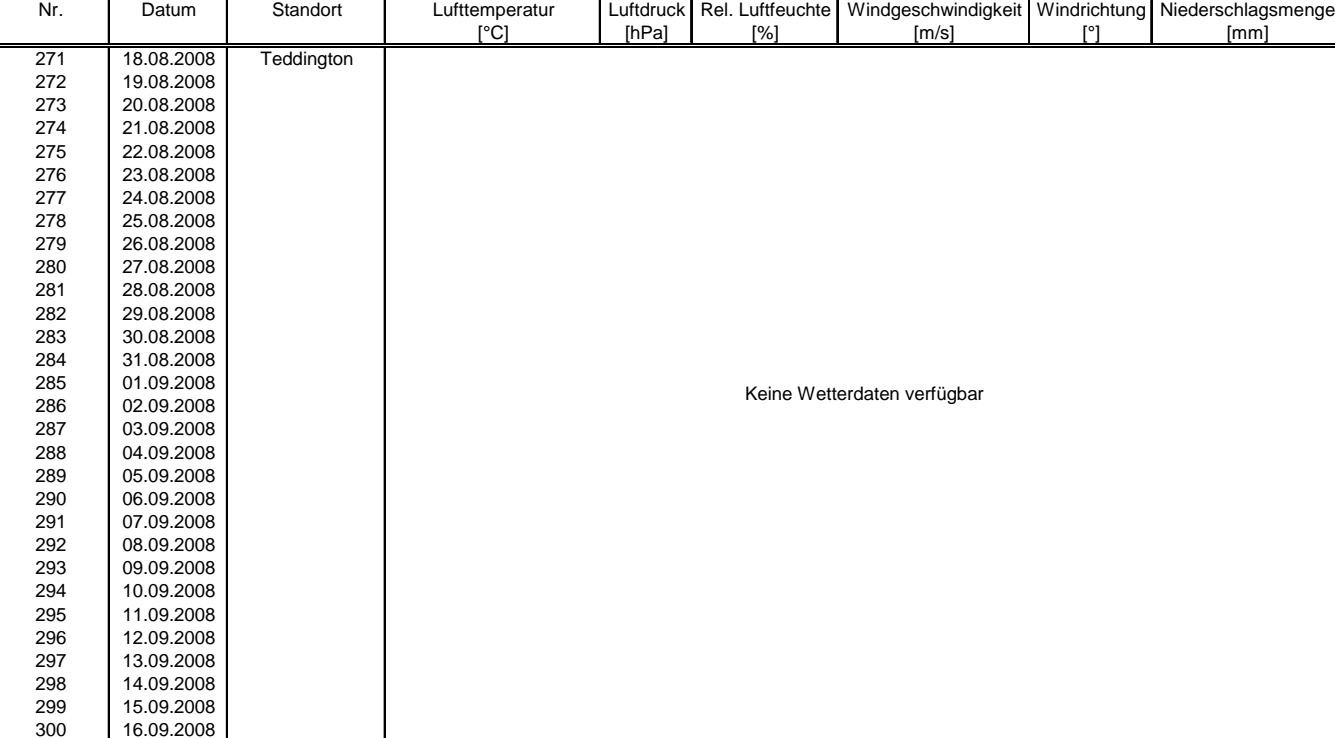

Bericht über die Eignungsprüfung der Immissionsmesseinrichtung SWAM 5a Dual Channel Monitor mit PM10 und PM2,5 Vorabscheider der Firma FAI Instruments s.r.l. für die Komponenten Schwebstaub PM10 und PM2,5, Be-richts-Nr.: 936/21207522/A Seite 239 von 531

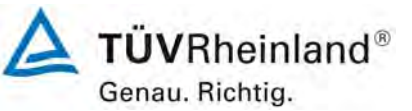

### **Anlage 6 Umgebungsbedingungen an den Feldteststandorten Blatt 11 von 12**

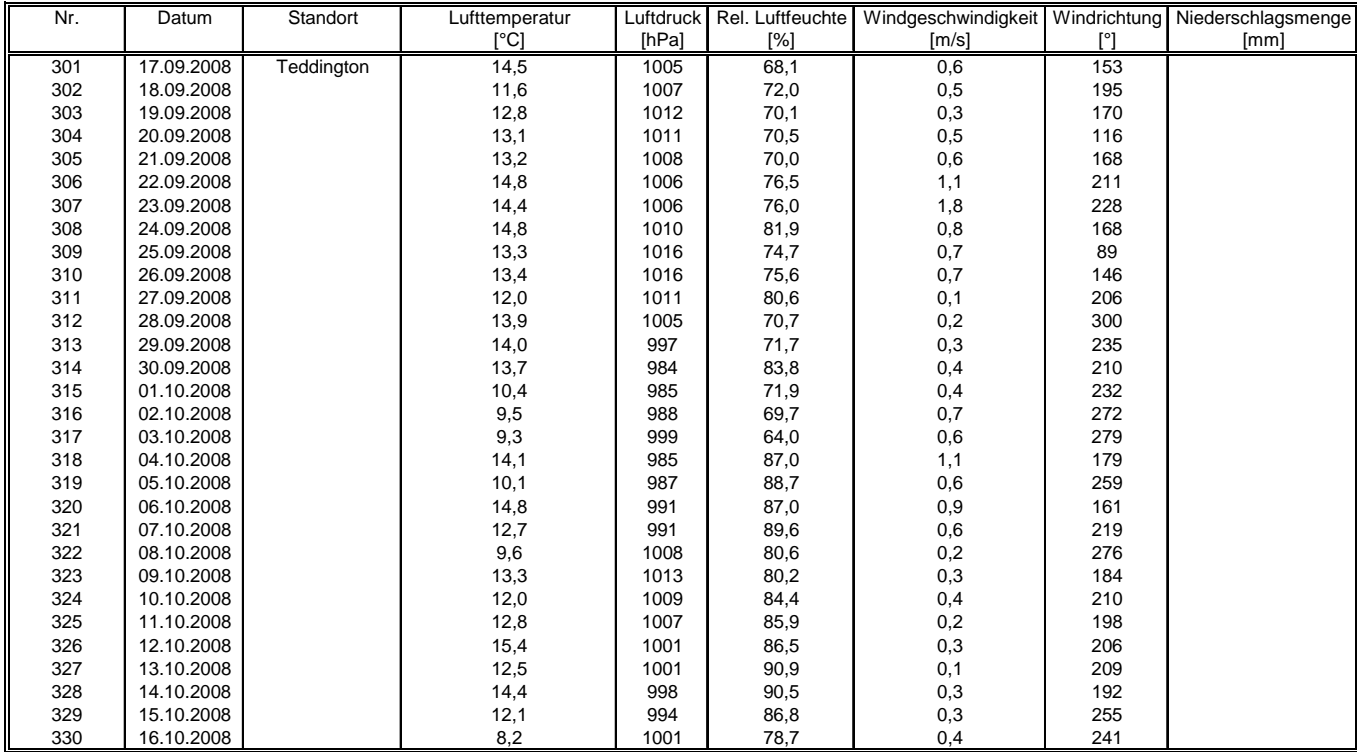

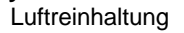

Bericht über die Eignungsprüfung der Immissionsmesseinrichtung SWAM 5a Dual Channel Monitor mit PM10 und PM2,5 Vorabscheider der Firma FAI Instruments s.r.l. für die Komponenten Schwebstaub PM10 und PM2,5, Berichts-Nr.: 936/21207522/A

Seite 240 von 531

Genau. Richtig.

### **Anlage 6 Umgebungsbedingungen an den Feldteststandorten Blatt 12 von 12**

TÜVRheinland®

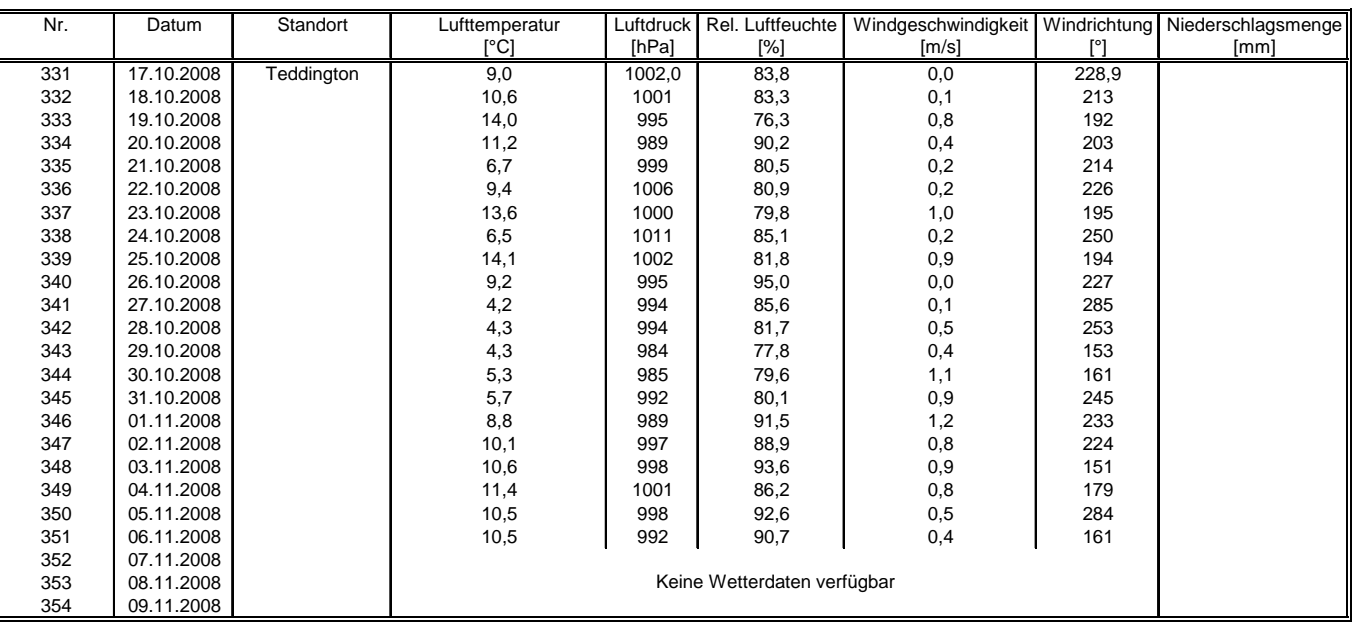

Bericht über die Eignungsprüfung der Immissionsmesseinrichtung SWAM 5a Dual Channel Monitor mit PM10 und PM2,5 Vorabscheider der Firma FAI Instruments s.r.l. für die Komponenten Schwebstaub PM10 und PM2,5, Berichts-Nr.: 936/21207522/A

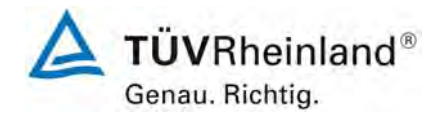

Seite 241 von 531

# **Anlage 7: Softwareversion**

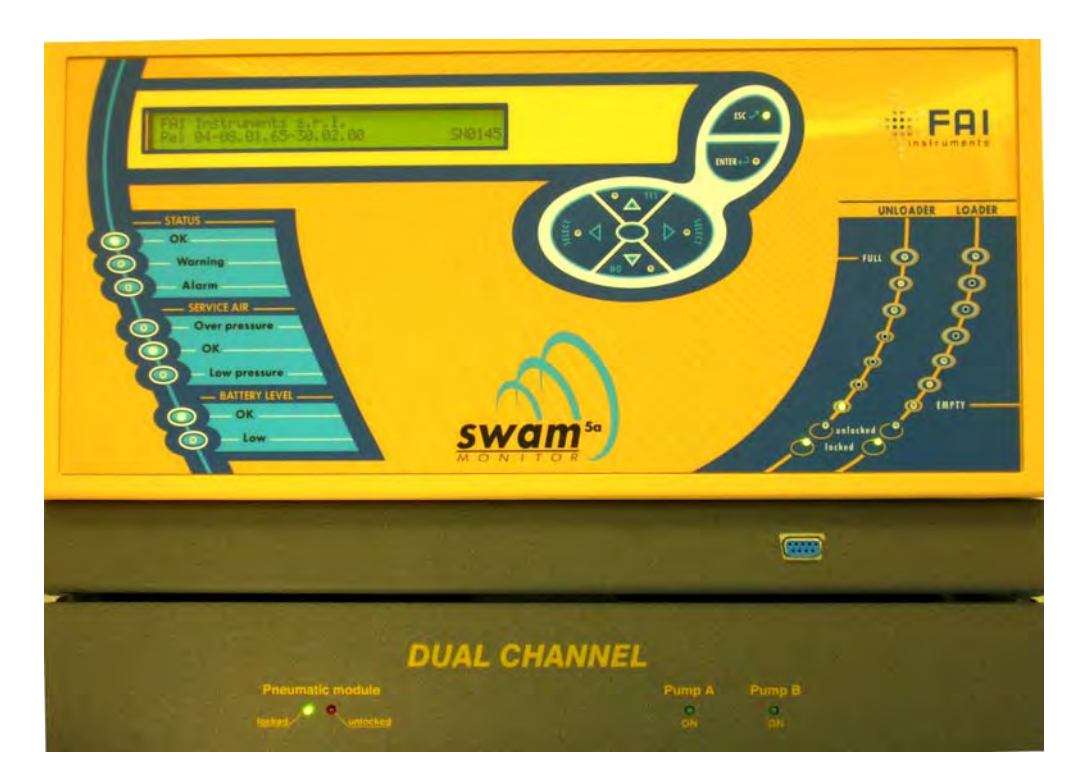

# Anmerkung:

Während der Prüfung wurde die Software beständig bis zur Version Rel 04-08.01.65-30.02.00 weiterentwickelt und optimiert. Es ist durch die durchgeführten Änderungen bis zur Version Rel 04-08.01.65-30.02.00 kein Einfluss auf die Geräteperformance zu erwarten.

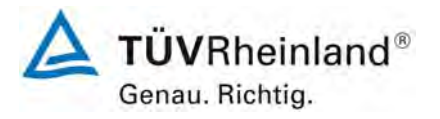

Seite 242 von 531

**TÜV Rheinland Immissionsschutz und Energiesysteme GmbH**  Luftreinhaltung

Bericht über die Eignungsprüfung der Immissionsmesseinrichtung SWAM 5a Dual Channel Monitor mit PM10 und PM2,5 Vorabscheider der Firma FAI Instruments s.r.l. für die Komponenten Schwebstaub PM10 und PM2,5, Berichts-Nr.: 936/21207522/A

# **Anhang 2**

# **Untersuchungen zum unterschiedlichen Abscheideverhalten der PM 10-Probenahmeköpfe für das Referenzgerät im Vergleich zu den PM 10-Probenahmeköpfe der Prüflinge SWAM5a DC Monitor**

Problemstellung – Daten- und Ursachenanalyse – Korrekturmaßnahmen

Bericht über die Eignungsprüfung der Immissionsmesseinrichtung SWAM 5a Dual Channel Monitor mit PM10 und PM2,5 Vorabscheider der Firma FAI Instruments s.r.l. für die Komponenten Schwebstaub PM10 und PM2,5, Berichts-Nr.: 936/21207522/A

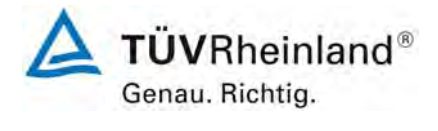

Seite 243 von 531

# **A) Beschreibung und Zusammenfassung der Problematik**

# Für PM10 ist folgendes zu beachten:

Im Rahmen der Prüfung wurde festgestellt, dass vor allem an Tagen mit hoher Staubbelastung für PM 10 teilweise auffällig große Abweichungen im Vergleich zu den Referenzmessungen vorliegen. Es konnten v.a. an Tagen mit relativ hoher Staubbelastung (stabile Wetterlagen im Winter) deutliche Unterschiede zwischen der Referenz und den Prüflingen beobachtet werden. Als Folge dessen liegen auch die ermittelten erweiterten Messunsicherheiten für die Komponente PM10 signifikant höher als die für PM2,5 ermittelten Unsicherheiten.

Da die Messeinrichtung SWAM5a Dual Channel Monitor die abgeschiedenen Partikelmassen sowohl für PM10 als auch für PM2,5 mit ein und demselben Messmodul bestimmt und alle relevanten Parameter (Design der Probenahmeköpfe, Durchflussraten, Dichtheit) bei den Prüflingen den Anforderungen entsprechen, können die signifikant schlechteren PM10-Ergebnisse im Vergleich zu den PM2,5-Ergebnissen nicht in der Performance der Prüflinge begründet sein.

Bei der Durchführung der Prüfung am Standort Brühl im Sommer 2008 konnten diese Effekte dann in nochmals deutlich verstärkter Ausprägung beobachtet werden (PM2,5 unauffällig, PM10 zum Teil sehr große Abweichungen, siehe Anlage 2, Punkt [C\) Standort Brühl](#page-265-0)  [\(Ermittlung der systematischen Abweichungen in den Probenahmeköpfen\)](#page-265-0)). Die inakzeptablen Ergebnisse für PM10 in Brühl führten schließlich zum Abbruch der Untersuchungen an diesem Standort und zu einer intensiven Ursachenanalyse.

Die Untersuchung des vorhandenen Datenmaterials (Köln, Bonn und insbesondere Brühl) zeigt deutlich, dass es signifikante Unterschiede in der PMCoarse – Fraktion (= PM10-PM2,5) zwischen den Prüflingen und Referenzen gibt. Dies deutet auf ein unterschiedliches Abscheideverhalten der eingesetzten Probenahmeköpfe hin. Bei genaueren Untersuchungen des verwendeten Equipments stellte sich nun heraus, dass die in diesem Kapitel 5 beschriebenen Referenzgeräte für PM10 in der Ausführung der PM10 Düsen von den Vorgaben der EN12341 abweichen. An Stelle eines durchgängig geraden Innendurchmessers der Düsen von 6,5 mm weisen die verwendeten Düsen der Firma LECKEL GmbH einen Innendurchmesser von 10 mm aus, der sich zum Düsenende hin auf 6,5 mm verjüngt. [Abbildung 34](#page-67-0) zeigt schematisiert den Unterschied im Design der Düsen. Das Design der Probenahmeköpfe der FAI-Prüflinge entspricht hingegen exakt den Vorgaben der EN 12341.

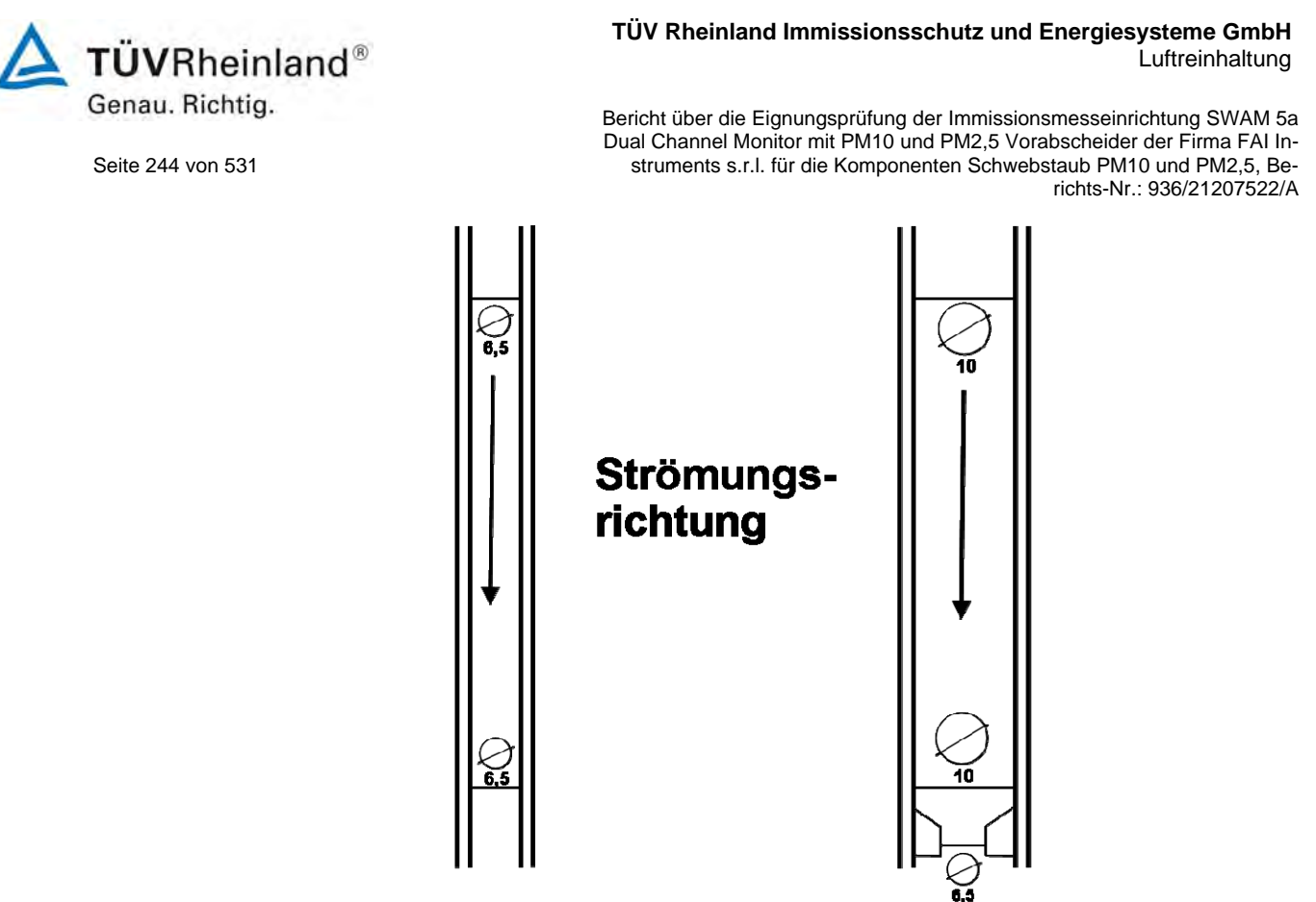

**EN 12341** 

*Abbildung 90: Schematisches Design der Impaktordüsen gemäß EN 12341 und der verwendeten Referenzgeräte* 

\_eckel

Die eingesetzten Düsen der Firma Leckel unterscheiden sich definitv von den Vorgaben der EN 12341. Der Hersteller versichert hierbei, dass seine Düsen ein Abscheideverhalten sicherstellen, welches näher an der PM10-Definition angelehnt ist. Auch konnte in der Vergangenheit (u.a. in verschiedenen Eignungsprüfungen) festgestellt werden, dass der Einfluss bei den üblicherweise anzutreffenden Schwebstaublevels und -zusammensetzungen (kein signifikant hoher Grobstaubanteil) nicht deutlich wurde und es daher auch keine offensichtlichen Probleme im Vergleich Referenz vs. Prüfling gab.

Nichtsdestotrotz konnte der vorgefundene Unterschied in der Bauausführung der Probenahmeköpfe als Ursache für das vor allem bei hohen Anteilen von Partikeln im Bereich um 10 µm signifikant abweichende Abscheideverhalten der Referenzgeräte im Vergleich zu den Prüflingen ermittelt werden.

Besonders deutlich werden die Effekte am Standort Brühl, da hier die Geräte inmitten einer Kies-/Sandgrube aufgestellt sind und somit vor allem in der trockenen Jahreszeit erheblichen Grobstaubanteilen ausgesetzt sind. Der Standort Teddington ist auf Grund der insgesamt niedrigen Schwebstaubbelastungen verbunden mit niedrigen Grobstaubanteilen, auf den ersten, oberflächlichen Blick nicht weiter auffällig. Bei genauerer Untersuchung der Datensätze kann aber auch hier das unterschiedliche Abscheideverhalten deutlich herausgestellt werden.

Bericht über die Eignungsprüfung der Immissionsmesseinrichtung SWAM 5a Dual Channel Monitor mit PM10 und PM2,5 Vorabscheider der Firma FAI Instruments s.r.l. für die Komponenten Schwebstaub PM10 und PM2,5, Berichts-Nr.: 936/21207522/A

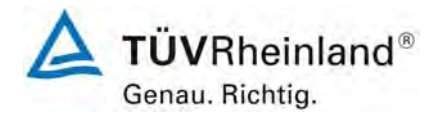

Seite 245 von 531

Es bleibt festzustellen, dass die Abweichung der Referenzgeräte für PM10 einen signifikanten Beitrag zur Gesamtunsicherheit der Messeinrichtungen beigetragen hat. Dies betrifft im Wesentlichen die Ergebnisse für die Standorte Köln und Bonn. Am Standort Teddington ist der Beitrag ebenfalls nachweislich vorhanden, allerdings in einem vernachlässigbarem Umfang.

Die in diesem Bericht aufgeführten (guten) Ergebnisse des Standortes Brühl sind darin begründet, dass der Standort Brühl komplett mit richtlinienkonformen PM10-Düsen wiederholt wurde.

Die Messeinrichtung SWAM5a erfüllt auch mit der beschriebenen Problematik die Mindestanforderungen für PM10. Da die offensichtlich erhöhten Unsicherheiten, die in der Ausführung des Referenzgerätes PM10 begründet sind, nicht zum Nachteil der Prüflinge gereichen sollen und zum Anderen die hohe Leistungsfähigkeit der geprüften Messeinrichtung herausgestellt werden soll, enthält dieser Anhang 2 eine detaillierte Beschreibung der festgestellten Problematik sowie einen in Zusammenarbeit zwischen TÜV und Gerätehersteller entwickelten Korrekturverfahrens zur theoretischen Berücksichtigung des Einflusses des unterschiedlichen Abscheideverhaltens zwischen den verschiedenen Probenahmeköpfen.

# **Wichtig!**

**Die Messkomponente PM2,5 ist von der beschriebenen Problematik in keiner Weise betroffen.** 

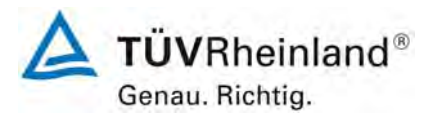

Seite 246 von 531

### **TÜV Rheinland Immissionsschutz und Energiesysteme GmbH**  Luftreinhaltung

Bericht über die Eignungsprüfung der Immissionsmesseinrichtung SWAM 5a Dual Channel Monitor mit PM10 und PM2,5 Vorabscheider der Firma FAI Instruments s.r.l. für die Komponenten Schwebstaub PM10 und PM2,5, Berichts-Nr.: 936/21207522/A

# **B) Datenanalyse**

# **B1. Einleitung**

Im Rahmen der vorliegenden Prüfung wurde festgestellt, dass vor allem an Tagen mit hoher Staubbelastung für PM 10 teilweise auffällig große Abweichungen im Vergleich zu den Referenzmessungen vorliegen. Es konnten v.a. an Tagen mit relativ hoher Staubbelastung (stabile Wetterlagen im Winter) deutliche Unterschiede zwischen der Referenz und den Prüflingen beobachtet werden. Als Folge dessen liegen auch die ermittelten erweiterten Messunsicherheiten für die Komponente PM10 signifikant höher als die für PM2,5 ermittelten Unsicherheiten.

Eine genauere Untersuchung des eingesetzten Equipments ergab, dass die im Referenzgeräteingesetzten Impaktordüsen baulich von den Vorgaben der EN 12341 abweichen, während die von den Prüflingen eingesetzten Probenahmeköpfe EN 12341-konform sind.

- − In Anbetracht der dimensionsbedingten Abweichung der im Rahmen der Referenzmethode verwendeten LECKEL PM10-Köpfe in Bezug auf die DIN EN 12341 an den Standorten Köln, Bonn und Teddington;
- − unter Berücksichtigung, dass diese Abweichung eine Unterschätzung der PM10- Konzentrationen im Vergleich zu den Sollwerten, die man bei Einsatz eines konformen Probenahmekopfes erhalten würden, nach sich zieht, sowie im speziellen eine Verzerrung der Grobstaubfraktion (Coarse) der Proben verursacht;
- − unter Beachtung dass im Rahmen der Prüfung am Standort Brühl experimentell aufgezeigt werden konnte, dass dieser Einfluss im Falle von hohen Grobstaubanteilen zu mehr als 50 % Abweichung führen kann (siehe B3);
- wenn man bedenkt, dass dieser negative Beitrag eines systematischen Fehlers in der Unsicherheitsauswertung (erweiterte relative Unsicherheit) zwischen Referenz und Prüflingen enthalten ist;
- − und das dieser systematische Fehler keinen negativen Einfluss auf die Bewertung der Prüflinge hat;

wird im folgenden eine Auswertung der Feldtestdaten vorgenommen, die das Ziel hat den systematischen Fehler quantitative zu bestimmen und den Beitrag dieses Fehlers auf die Bestimmung der erweiterten relativen Unsicherheit der Prüflinge zu entfernen.

Die Analyse der Daten im Hinblick auf die Abweichungen im Abscheideverhalten der eingesetzten PM10-Probenahmeköpfe sowie die Ermittlung eines geeigneten Korrekturansatzes erfolgte in enger Zusammenarbeit mit den Experten (Dr. Antonio Febo) der Firma FAI Instruments s.r.l.

Bericht über die Eignungsprüfung der Immissionsmesseinrichtung SWAM 5a Dual Channel Monitor mit PM10 und PM2,5 Vorabscheider der Firma FAI Instruments s.r.l. für die Komponenten Schwebstaub PM10 und PM2,5, Berichts-Nr.: 936/21207522/A

# **B2. Datenanalyse**

# **B2.1 Vorgehensweise am Beispiel des Standortes Köln**

Bei Betrachtung der Daten aus einer ersten deskriptiven Beschreibung der PM10 und PM2,5 – Konzentrationen im Vergleich zur Referenz (siehe Grafik 1,2,3, und 4) zeigt sich folgendes:

- 1. Das Niveau der kombinierten Unsicherheit der Rohwerte für PM10 im Vergleich Referenz gegen Prüfling ist wesentlicher höher als dass der Rohwerte für PM2,5 (5,21 vs.  $1,07 \mu g/m^3$ ;
- 2. Die Streuung der PM10 Daten ist größer als die der PM2,5 Daten;
- 3. Die PM10 Konzentrationen der Referenzmethode sind statistisch signifikant niedriger als die der entsprechenden Messwerte der Prüflinge (22.4 vs. 24.7 µg/m<sup>3</sup>).

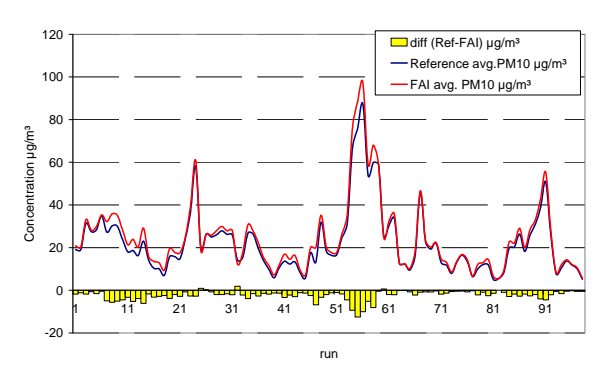

Grafik 1: PM10 Referenz und Prüflinge:

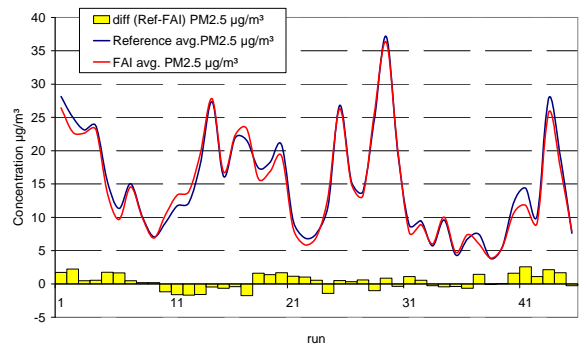

Grafik 3: PM2,5 Referenz und Prüflinge: Zeitlicher Verlauf und Differenzen Grafik 4: PM2,5 Prüflinge und Differenzen vs. Referenz

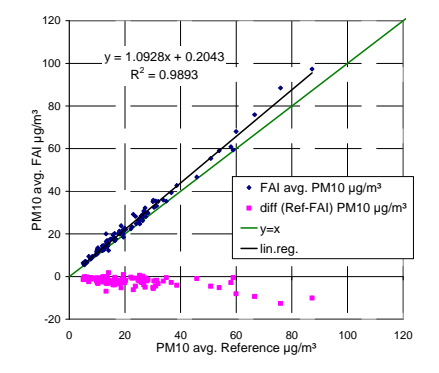

Zeitlicher Verlauf und Differenzen Grafik 2: PM10 Prüflinge und Differenzen vs. Referenz

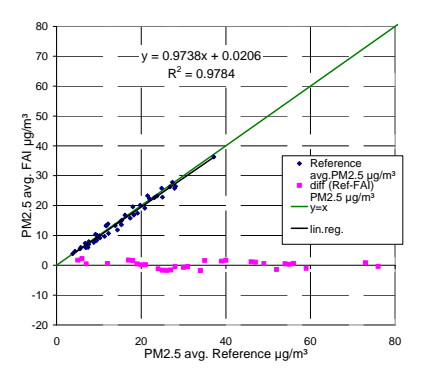

Die Ergebnisse bestätigen das Vorhandensein eines negativen Beitrags eines systematischen Fehlers in der Bestimmung der Referenz-PM10-Konzentrationen (Unterschätzung der Grobstaubfraktion), aber sie erlauben keine quantitative Bestimmung des Fehlers.

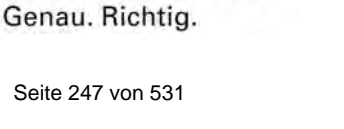

**TÜVRheinland®** 

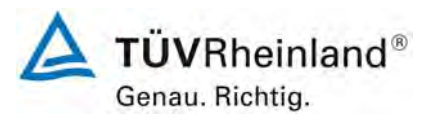

Seite 248 von 531

Bericht über die Eignungsprüfung der Immissionsmesseinrichtung SWAM 5a Dual Channel Monitor mit PM10 und PM2,5 Vorabscheider der Firma FAI Instruments s.r.l. für die Komponenten Schwebstaub PM10 und PM2,5, Berichts-Nr.: 936/21207522/A

# **B2.1.1 Methode zur Bestimmung des systematischen Fehlers**

Die Verfügbarkeit von PM2,5-Werten kontextabhängig zu PM10-Werten – sowohl für die Referenzmethode als auch für die Prüflinge – ermöglicht die Anwendung eines Datenanalysenverfahrens basierend auf einem Vektoransatz zur Quantifizierung des Fehlers. Bei diesem Ansatz werden PMx – Proben als Vektorgrößen betrachtet, die in 2 Komponenten zerlegbar sind – Fein- und Grobstaub. Somit kann jede PM10-Probe als Summe der zugehörigen PM2,5-Probe sowie der *PM*<sub>10-25</sub> - Fraktion (Grobstaubfraktion der PM10-Probe, ergänzend zum PM2,5) dargestellt werden.

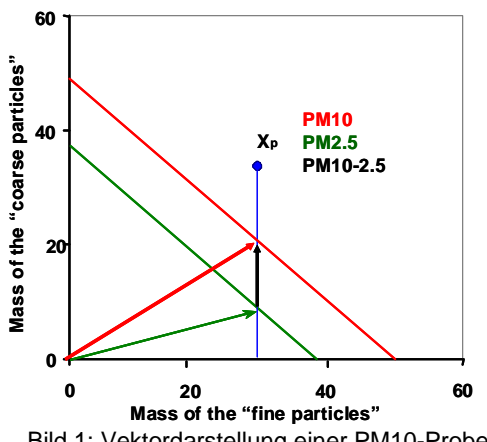

Bild 1: Vektordarstellung einer PM10-Probe

Die quantitative Bestimmung der *PM*<sub>10−2.5</sub> - Fraktion unter Verwendung der PM10 und PM2,5 Konzentrationen kann folgendermaßen erfolgen:

$$
PM_{10-2.5} = PM_{10} - PM_{2.5}
$$
 (Massenkonzentration der Grobstaubfraktion) (0.1)

Darüber hinaus ist es sinnvoll, die Differenzen Δ*PM*<sub>10</sub> und Δ*PM*<sub>25</sub> (zwischen Prüflingen und Referenz) als Funktion der Terme, die zu ihrer Bestimmung beitragen, darzustellen:

$$
\Delta PM_x \to \delta T_x, \delta L, \delta M_{\beta G}, \varepsilon, unknown
$$
\n(0.2)

Mit:

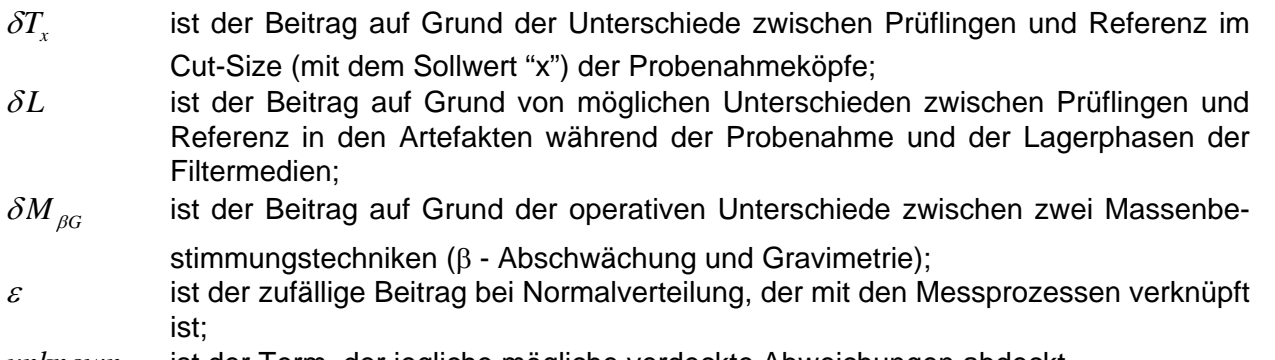

Bericht über die Eignungsprüfung der Immissionsmesseinrichtung SWAM 5a Dual Channel Monitor mit PM10 und PM2,5 Vorabscheider der Firma FAI Instruments s.r.l. für die Komponenten Schwebstaub PM10 und PM2,5, Berichts-Nr.: 936/21207522/A

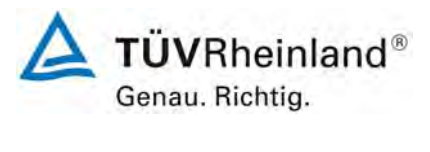

Seite 249 von 531

<span id="page-248-0"></span>In diesem speziellen Fall, bezogen auf die ΔPM<sub>10</sub> und ΔPM<sub>25</sub> Daten, nimmt (1.2) folgende Form an,

$$
\Delta PM_{10} = \delta T_{10} + \delta L + \delta M_{\beta G} + \varepsilon + unknown \tag{0.3}
$$

$$
\Delta PM_{2.5} = \delta L + \delta M_{\beta G} + \varepsilon + unknown \tag{0.4}
$$

<span id="page-248-1"></span>da die nachfolgenden Aussagen als gültig betrachtet werden können:

- 1.  $\delta T_{10} \neq 0$ , da für die Referenzmethode an den Standorten Köln, Bonn und Teddington ein Probenahmekopf verwendet wurde, der nicht DIN EN 12341-konform ist;
- 2.  $\delta T$ <sub>25</sub> = 0, da die Probenahmeköpfe der PM2,5 für die Referenzmethode und die Prüflinge äquivalent sind;
- 3.  $\delta L_{10} = \delta L_{25} = \delta L$ , da Referenzmethode und Prüflinge unterschiedliche Filterarten benutzt haben (Glasfaser für Prüflinge. Quarzfaser an den deutschen Standorten für die Referenzmethode und EMFAB am englischen Standort für die Referenzmethode), da beide mit dergleichen Betriebsdurchflussrate arbeiten und da die Artefakte auf Grund von Verlusten an flüchtigen Bestandteilen, die wiederum im Wesentlichen mit der Feinstaubfraktion verbunden sind, als quantitativ äquivalent in den PM10 und PM2,5-Proben betrachtet werden können

Bild 2 zeigt die Vektordarstellung von [\(0.3\).](#page-248-0)

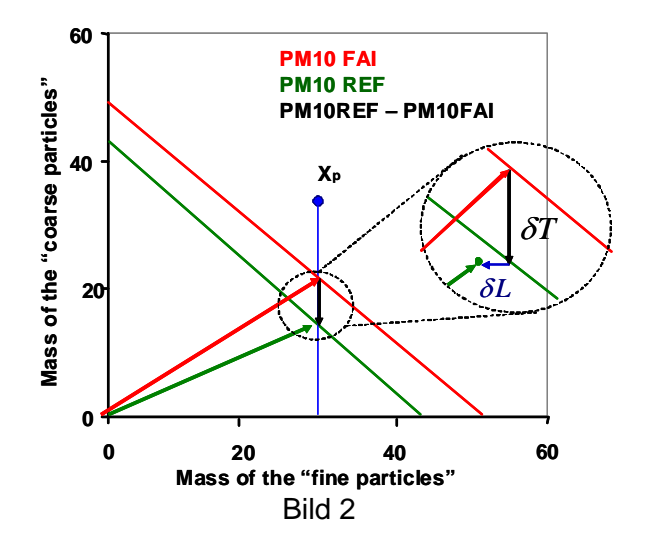

Die PM10-Daten können, sowohl für Referenz als auch für die Prüflinge, als Gleichungen in der folgenden Form ausgedrückt werden,

$$
PM_{10RM} = PM_{2.5RM} + (PM_{10RM} - PM_{2.5RM})
$$
  
\n
$$
PM_{10CM} = PM_{2.5CM} + (PM_{10CM} - PM_{2.5CM})
$$
\n(0.5)

d.h. als Summe der PM2,5-Konzentrationswerte und der Grobstaubfraktionswerte.

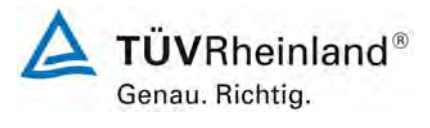

Seite 250 von 531

**TÜV Rheinland Immissionsschutz und Energiesysteme GmbH**  Luftreinhaltung

Bericht über die Eignungsprüfung der Immissionsmesseinrichtung SWAM 5a Dual Channel Monitor mit PM10 und PM2,5 Vorabscheider der Firma FAI Instruments s.r.l. für die Komponenten Schwebstaub PM10 und PM2,5, Berichts-Nr.: 936/21207522/A

Aus diesem Grund ist die Differenz in der PM10-Konzentration zwischen Referenzmethode und Prüflingen folgendermaßen darstellbar:

$$
\Delta PM_{10} = \Delta PM_{2.5} + \Delta PM_{10-2.5}
$$
 (0.6)

<span id="page-249-0"></span>Grafik 5 zeigt die experimentellen Ergebnisse vom Standort Köln im Sinne der Formel [\(0.6\).](#page-249-0)

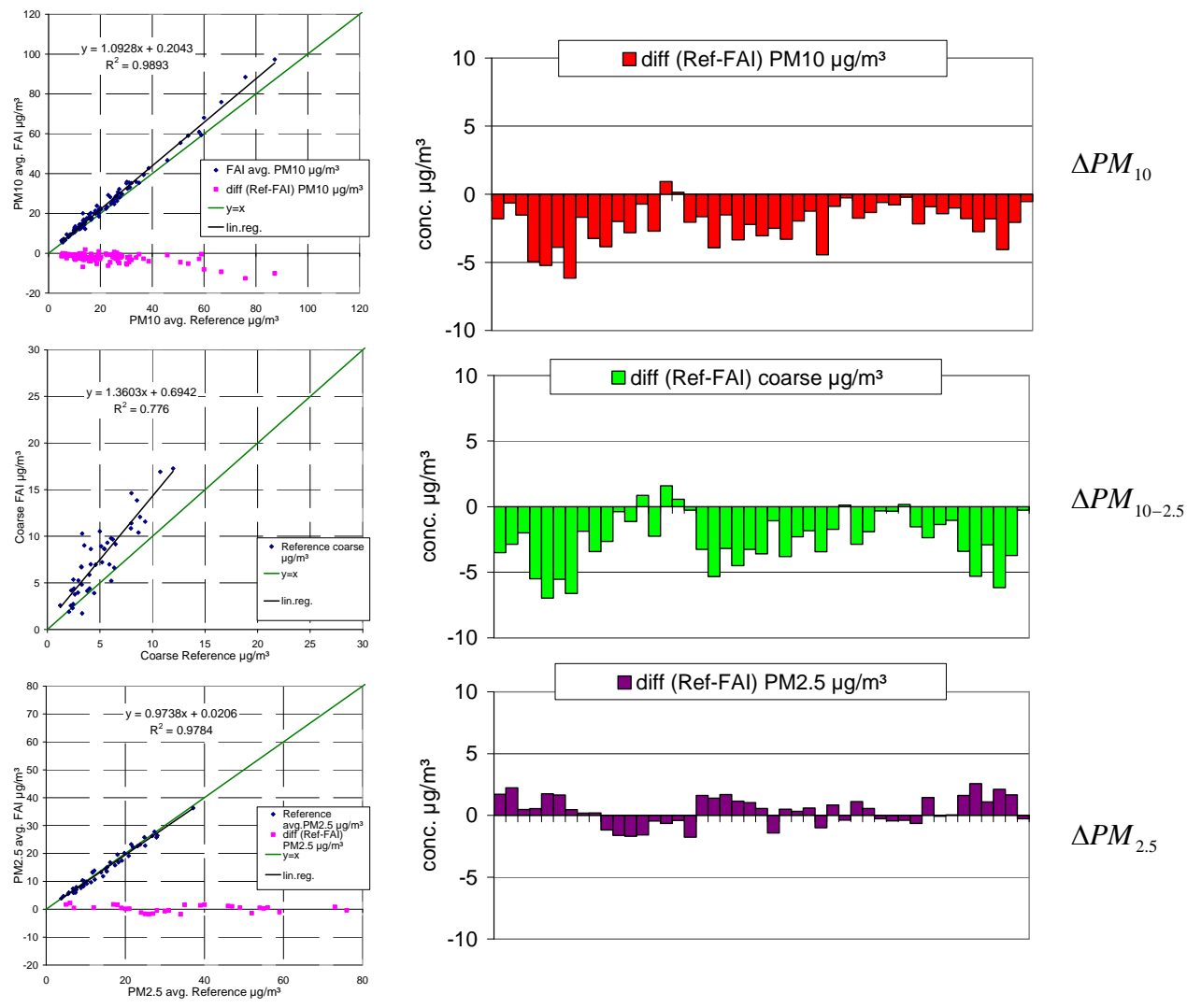

Grafik 5

Es wird deutlich, dass die Unterschiede ΔPM<sub>10</sub> im Wesentlichen durch die Unterschiede zwischen Prüflingen und der Referenzmethode in der Betrachtung der Grobstaubfraktion bestimmt werden.

Bericht über die Eignungsprüfung der Immissionsmesseinrichtung SWAM 5a Dual Channel Monitor mit PM10 und PM2,5 Vorabscheider der Firma FAI Instruments s.r.l. für die Komponenten Schwebstaub PM10 und PM2,5, Berichts-Nr.: 936/21207522/A

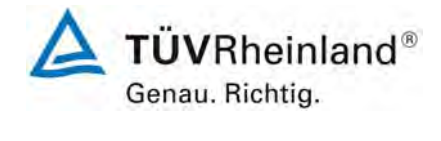

Seite 251 von 531

Darüber hinaus ist es für eine analytische Betrachtung der systematischen Fehler auf Grund der Unterschiede in den PM10-Probenahmeköpfen sinnvoll zu beachten, dass man durch Substrak-tion der Formel [\(0.4\)](#page-248-1) von [\(0.3\)](#page-248-0) eine Variable "D" erhält, die funktional mit  $\delta T_{10}$  zusammenhängt:

$$
\Delta PM_{10} - \Delta PM_{2.5} = D \rightarrow \delta T_{10} + \delta M_{\beta G} + \varepsilon + unknown
$$
\n(0.7)

<span id="page-250-0"></span>Es ist zu beachten, dass "D" mit den Differenzen zwischen den Grobstaubfraktionen, bestimmt mit der Referenzmethode und den Prüflingen, übereinstimmt:

$$
D = \Delta PM_{10} - \Delta PM_{2.5} = (PM_{10RM} - PM_{10CM}) - (PM_{2.5RM} - PM_{2.5CM}) =
$$
  
=  $(PM_{10RM} - PM_{2.5RM}) - (PM_{10CM} - PM_{2.5CM}) = PM_{10-2.5RM} - PM_{10-2.5CM}$  (0.8)

Auf der anderen Seite kann der erwartete Zusammenhang zwischen  $\delta T_{10}$  und der Grobstaubfraktion ( $PM_{10CM} - PM_{25CM}$ ) durch die folgende Gleichung ausgedrückt:

$$
(\delta T_{10})_i = \alpha_i (PM_{10CM} - PM_{2.5CM})_i
$$
 (0.9)

<span id="page-250-2"></span>Wobei <sup>α</sup>*i* einen Koeffizienten darstellt, der von der granulometrischen Verteilung der Partikel abhängt, mit "i" für den i-ten täglichen Probenahmezyklus.

Vergleicht man *D<sub>i</sub>* und die  $(PM_{10CM}-PM_{2.5CM})$ <sub>i</sub> - Daten (siehe Grafik 6 und 7), wird deutlich, dass der zweite Term in [\(0.7\)](#page-250-0) quantitative durch  $\left(\delta T_{\text{\tiny I}}\text{_{}}\right)_{i}$ dargestellt wird.

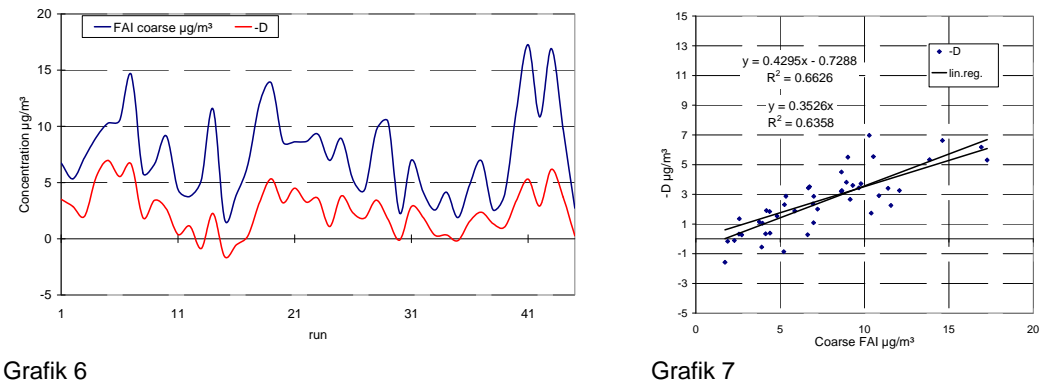

<span id="page-250-1"></span>Tatsächlich ist zu erkennen, dass die Variable "D" und die Grobstaubfraktion eine zeitliche Modulation aufweisen, welche durch einen gemeinsamen Träger gekennzeichnet ist. Diese Aussage wird unterstützt durch den signifikanten Wert des Korrelationskoeffizienten nach Pearson (D vs Grobstaub). Aus diesem Grunde konnte gezeigt werden, dass sich die Verbindung zwischen Is  $D_i$  und  $\left( PM_{_{10CM}} - PM_{_{2.5CM}} \right)_i$  folgendermaßen darstellt:

$$
D_i = a + b_i (PM_{10} - PM_{2.5})
$$
\n(0.10)

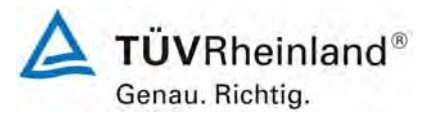

Seite 252 von 531

Bericht über die Eignungsprüfung der Immissionsmesseinrichtung SWAM 5a Dual Channel Monitor mit PM10 und PM2,5 Vorabscheider der Firma FAI Instruments s.r.l. für die Komponenten Schwebstaub PM10 und PM2,5, Berichts-Nr.: 936/21207522/A

Durch Vergleich von [\(0.10\)](#page-250-1) mit [\(0.9\)](#page-250-2), kann gefolgert werden, dass der Hauptbeitrag zur Bestimmung des Wertes für  $D_i$  vom Term  $\big(\delta T_{\text{\tiny 10}}\big)_i$  stammt. Damit ist die Verbindung mit der Inhomogenität zwischen den für die Referenzmethode und den Prüflingen verwendeten PM10- Probenahmeköpfen erstellt.

Unter Erinnerung an [\(0.3\)](#page-248-0) und [\(0.9\)](#page-250-2) 

$$
\Delta PM_{10} = \delta T_{10} + \delta L + \delta M_{\beta G} + \varepsilon + unknown \tag{0.3}
$$

$$
\left(\delta T_{10}\right)_i = \alpha_i \left(PM_{10CM} - PM_{2.5CM}\right)_i \tag{0.9}
$$

Kann man schreiben, dass:

$$
(PM_{10RM} - PM_{10CM}) = \alpha_i (PM_{10CM} - PM_{25CM})_i + (\delta L + \delta M_{\beta G} + \varepsilon + unknown)
$$
 (0.11)

wobei der Term " $\alpha_{_i}(PM_{_{10CM}}-PM_{_{2.5CM}})$ <sub>,</sub>" die systematische Abweichung zwischen den **Probenahmeköpfen auf Grund der Inhomogenitäten (Beitrag zur kombinierten Unsicherheit, der nicht den Prüflingen angelastet werden kann) darstellt, während ausschließlich**  der Term " $(\delta L + \delta M_{BG} + \varepsilon + unknown)$ " den wahren Wert der kombinierten Unsicherheit, **die mit den Prüflingen in Verbindung gebracht werden kann, bestimmt.** 

Um den Term " $(\delta L + \delta M_{BG} + ε + unknown)$ " zu bestimmen, ist es daher notwendig den Term " $\alpha_{_i}(PM_{_{10CM}}-PM_{_{2.5CM}})$ " abzuschätzen und dann den  $\alpha_{_i}$   $\forall i$  Wert zu kennen. Auf der anderen Seite ist es augenscheinlich unmöglich, den Wert für <sup>α</sup>*i* für jeden Probenahmezyklus zu bestimmen - ohne detaillierte Informationen über die granulometrische Verteilung des Grobstaubs für jeden i-ten Tag und ohne Informationen über die wirkliche Selektionsleistung des eingesetzten Kopfes für die Referenzmethode.

Es ist aber möglich einen Mittelwert  $\alpha$  aus  $\alpha_i$  zu bestimmen, dargestellt als bestmögliche Abschätzung, durch eine Regressionsanalyse, in der die unabhängige Variable durch  $\left( PM_{_{10CM}}-PM_{_{2.5CM}}\right)_{i}$  dargestellt wird und die abhängige Variable durch  $\Delta PM_{_{10}}$ .

Für den Standort Köln erhält man  $\alpha$  = -0,32 ± 0,03.
Bericht über die Eignungsprüfung der Immissionsmesseinrichtung SWAM 5a Dual Channel Monitor mit PM10 und PM2,5 Vorabscheider der Firma FAI Instruments s.r.l. für die Komponenten Schwebstaub PM10 und PM2,5, Berichts-Nr.: 936/21207522/A

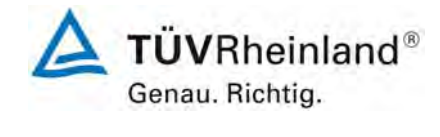

Seite 253 von 531

### **B2.1.2 Beseitigung des systematischen Fehlers**

Der Zusammenhang zwischen den mit der Referenzmethode bestimmten PM10-Daten und den um die Abweichung  $(\delta T_{\text{\tiny{10}}})_{i}$  korrigierten Daten  $PM_{_{10RMi}}^*$  wird durch folgende Gleichung beschrieben:

$$
PM_{10RMi}^* = PM_{10RMi} - (\delta T_{10})_i = PM_{10RMi} - \alpha_i (PM_{10CMi} - PM_{2.5CMi})
$$
 (0.12)

Da es offensichtlich unmöglich ist, den Wert für <sup>α</sup>*i* für jeden i-ten Probenahmezyklus zu kennen, wird die bestmögliche Abschätzung von "  $PM_{10RMi}^*$ " durch folgende Gleichung beschrieben:

$$
PM_{10RMi}^* = PM_{10RMi} - \overline{\alpha}\left(PM_{10CMi} - PM_{2.5CMi}\right)
$$
 (0.13)

<span id="page-252-1"></span>So kann wieder die Gleichung [\(0.11\)](#page-251-0) geschrieben werden

$$
(PM_{10RM}^* - PM_{10CM}) = \left[ \left( \alpha_i - \overline{\alpha} \right) \left( PM_{10CMi} - PM_{2.5CMi} \right) \right] + \left( \delta L + \delta M_{\beta G} + \varepsilon + unknown \right) \tag{0.14}
$$

Wobei der Term  $\left\lfloor \bigl(a_i-\overline{\alpha}\bigr)\bigl(PM_{_{10CMi}}-PM_{_{2.5CMi}}\bigr)\right\rfloor$ das Restglied der Korrektur der Abweichung darstellt.

$$
(PM_{10RM}^* - PM_{10CM}) = (\delta L + \delta M_{\beta G} + \varepsilon + unknown) + residual bias \qquad (0.15)
$$

<span id="page-252-0"></span>von der man ableitet, dass [\(0.15\)](#page-252-0) die Abschätzung des wahren Wertes der kombinierten Unsicherheit bezüglich der Prüflinge ermöglicht.

Es ist zu beachten, dass diese Abschätzung eine Überschätzung der wahren kombinierten Unsicherheit darstellt, da noch der Term der "Restabweichung, residual bias" enthalten ist

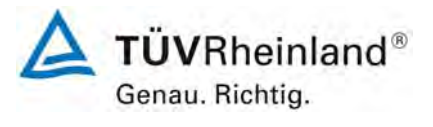

Seite 254 von 531

#### **TÜV Rheinland Immissionsschutz und Energiesysteme GmbH**  Luftreinhaltung

Bericht über die Eignungsprüfung der Immissionsmesseinrichtung SWAM 5a Dual Channel Monitor mit PM10 und PM2,5 Vorabscheider der Firma FAI Instruments s.r.l. für die Komponenten Schwebstaub PM10 und PM2,5, Berichts-Nr.: 936/21207522/A

Mittels [\(0.15\)](#page-252-0) ist es nun möglich, die Daten vom Standort Köln nochmals zu analysieren (siehe Grafik 8, 9, 10 und 11).

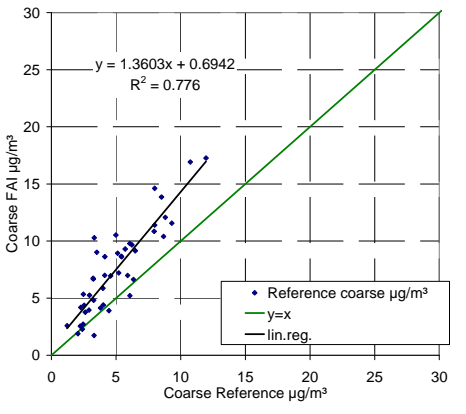

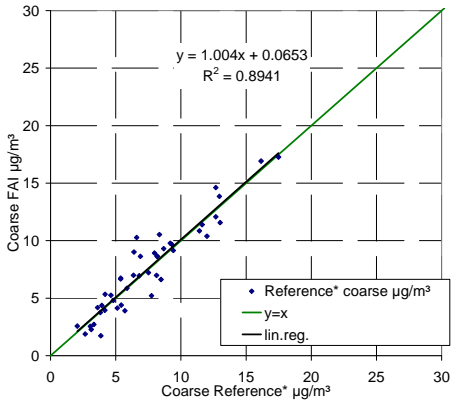

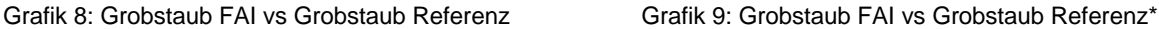

Nach der Beseitigung der systematischen Abweichung ist festzustellen, dass das Streudiagramm zwischen Grobstaub Prüfling und Grobstaub Referenz eine ideale Steigung und eine deutliche Erhöhung des Wertes für  $\overline{R}^2$  im Vergleich zu den unkorrigierten Daten aufzeigt; diese Erhöhung demonstriert deutlich, dass die durchgeführte Korrektur eine funktionale Korrektur ist und nicht bloß ein einfacher "Korrekturfaktor".

Diese Betrachtungen können auch auf die Datenanalyse für PM10 und auf die Analyse der Differenzen  $\Delta PM_{10}$  übertragen werden.

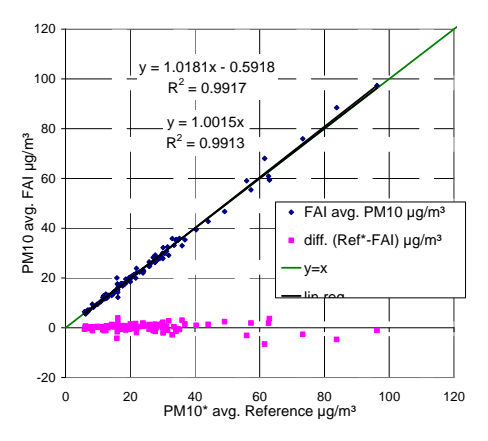

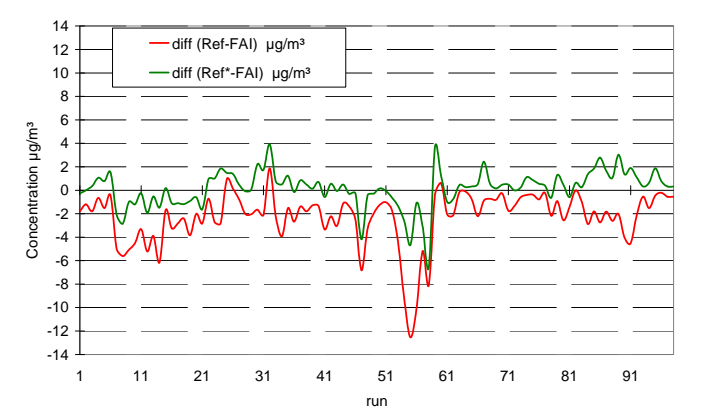

Grafik 10: PM10 FAI vs PM10Ref\* Grafik 11: Zeitlicher Verlauf der Differenzen der PM10-Konzentrationswerte (Ref-FAI) und (Ref\*-FAI)

In Bezug auf das Streuungsdiagramm zwischen den PM10-Konzentrationswerten, kann festgestellt werden, dass die Steigung ein fast idealen Wert annimmt und der Korrelationskoeffizient nach Pearson sogar von 0,98 (siehe Grafik 2) auf Werte größer 0,99 (siehe Grafik 10) ansteigt.

Bericht über die Eignungsprüfung der Immissionsmesseinrichtung SWAM 5a Dual Channel Monitor mit PM10 und PM2,5 Vorabscheider der Firma FAI Instruments s.r.l. für die Komponenten Schwebstaub PM10 und PM2,5, Berichts-Nr.: 936/21207522/A

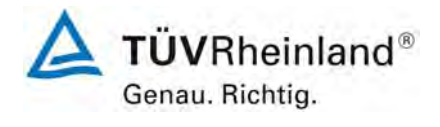

Seite 255 von 531

## **B2.1.3 Schlussfolgerungen**

- 1. Die Präsenz von systematischen Fehlern auf Grund  $(\delta T_{10})$ <sub>i</sub> wurde unterstrichen und ausgewertet.
- 2. Nach dem Beseitigen der systematischen Abweichungen, konnte der Wert der kombinierten Messunsicherheit von 5,21 µg/m<sup>3</sup> auf 1,15 µg/m<sup>3</sup> verringert werden, was bedeutet, dass nahezu 78 % des Wertes für die kombinierte Messunsicherheit der unkorrigierten Werte durch die systematische Abweichungen bestimmt wurden.

Unter Punkt C und D des Anhang 2 erfolgt auf Basis der korrigierten Werte eine Neubewertung der "Gleichwertigkeit des Probenahmesystems (DIN EN 12341)" sowie der "Berechnung der erweiterten Unsicherheit der Prüflinge (Leitfaden)".

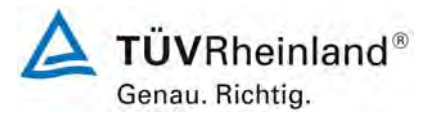

Seite 256 von 531

### **B2.2 Standort Bonn**

**TÜV Rheinland Immissionsschutz und Energiesysteme GmbH**  Luftreinhaltung

Bericht über die Eignungsprüfung der Immissionsmesseinrichtung SWAM 5a Dual Channel Monitor mit PM10 und PM2,5 Vorabscheider der Firma FAI Instruments s.r.l. für die Komponenten Schwebstaub PM10 und PM2,5, Berichts-Nr.: 936/21207522/A

Für den Standort Bonn wurde die dieselbe Methode zur Datenanalyse angewandt wie für den Standort Köln beschrieben.

Aus der ersten deskriptiven Analyse der PM10 und PM2,5-Konzentrationen (siehe Grafik 12, 13, 14 und 15), wird klar, dass:

- 1. Das Niveau der kombinierten Unsicherheit der Rohwerte für PM10 im Vergleich Referenz gegen Prüfling ist wesentlicher höher als dass der Rohwerte für PM2,5 (5,29 vs. 1,79 µg/m<sup>3</sup>);
- 2. Die Streuung der PM10 Daten ist größer als die der PM2,5 Daten;
- 3. Die PM10 Konzentrationen der Referenzmethode sind statistisch signifikant niedriger als die der entsprechenden Messwerte der Prüflinge (24,2 vs. 25,9 ug/m<sup>3</sup>).

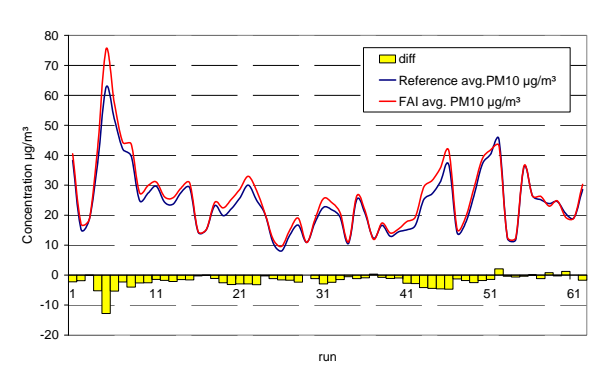

Grafik 12: PM10 Referenz und Prüflinge:

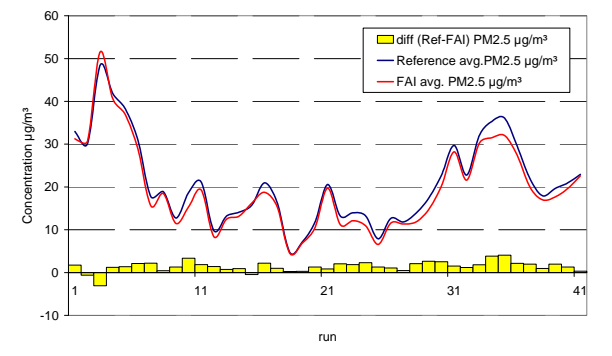

Grafik 14: PM2,5 Referenz und Prüflinge:

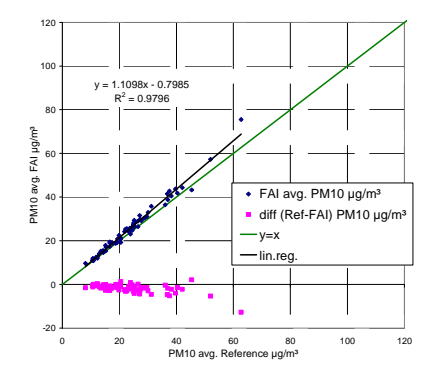

Grafik 13: PM10 Prüflinge und Differenzen vs. Referenz

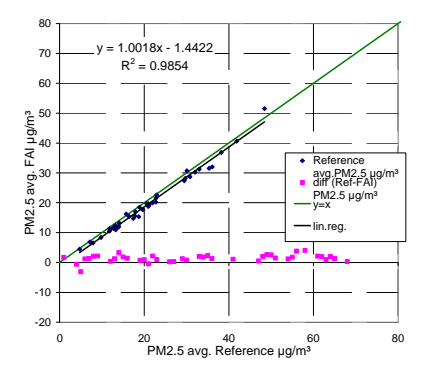

Grafik 15: PM2,5 Prüflinge und Differenzen vs. Referenz

Bericht über die Eignungsprüfung der Immissionsmesseinrichtung SWAM 5a Dual Channel Monitor mit PM10 und PM2,5 Vorabscheider der Firma FAI Instruments s.r.l. für die Komponenten Schwebstaub PM10 und PM2,5, Berichts-Nr.: 936/21207522/A

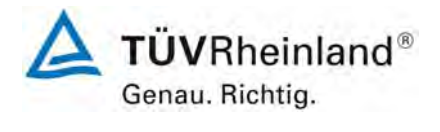

Seite 257 von 531

Auch in diesem Fall bestätigen die Ergebnisse das Vorhandensein eines negativen Beitrags eines systematischen Fehlers in der Bestimmung der Referenz-PM10-Konzentrationen (Unterschätzung der Grobstaubfraktion).

Grafik 16 zeigt die experimentellen Ergebnisse vom Standort Bonn im Sinne der Formel [\(0.6\)](#page-249-0).

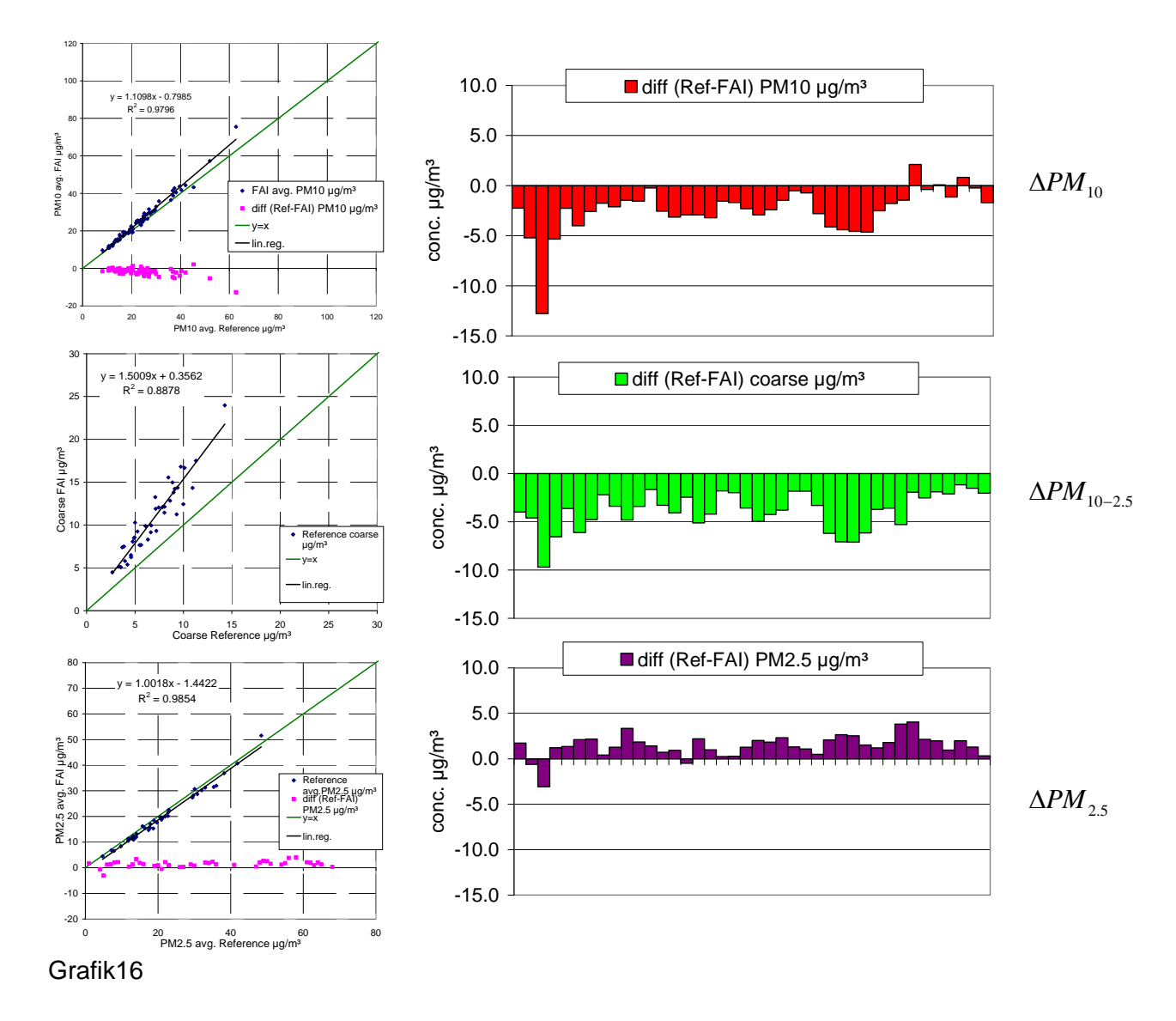

Die Bedeutung des Beitrags der systematischen Abweichung  $\left(\delta T_{\text{\tiny{10}}}\right)_i$  zur Bestimmung der Differenzen ΔPM<sub>10</sub> ist offenkundig, auch wenn in diesem Fall der Beitrag durch δL, verbunden mit den Differenzen zwischen den verwendeten Filtertypen für die Prüflinge und die Referenzmethode (siehe ΔPM<sub>25</sub>) nicht quantitativ vernachlässigbar ist.

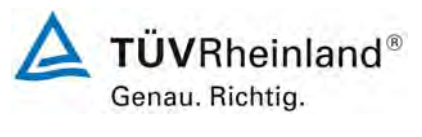

Seite 258 von 531

Bericht über die Eignungsprüfung der Immissionsmesseinrichtung SWAM 5a Dual Channel Monitor mit PM10 und PM2,5 Vorabscheider der Firma FAI Instruments s.r.l. für die Komponenten Schwebstaub PM10 und PM2,5, Berichts-Nr.: 936/21207522/A

Wie erwartet, ergibt sich auch in diesem Fall aus dem Vergleich zwischen *Di* und den Werten für  $\left({\it PM}_{_{10CM}}-{\it PM}_{_{2.5CM}}\right)_{\!i}$  (siehe Grafik 17 und 18), dass der zweite Term gemäß [\(0.7\)](#page-250-0) offensichtlich quantitativ durch  $\big(\delta T_{\text{\tiny{I0}}}\big)_{\!i}$  darstellbar ist.

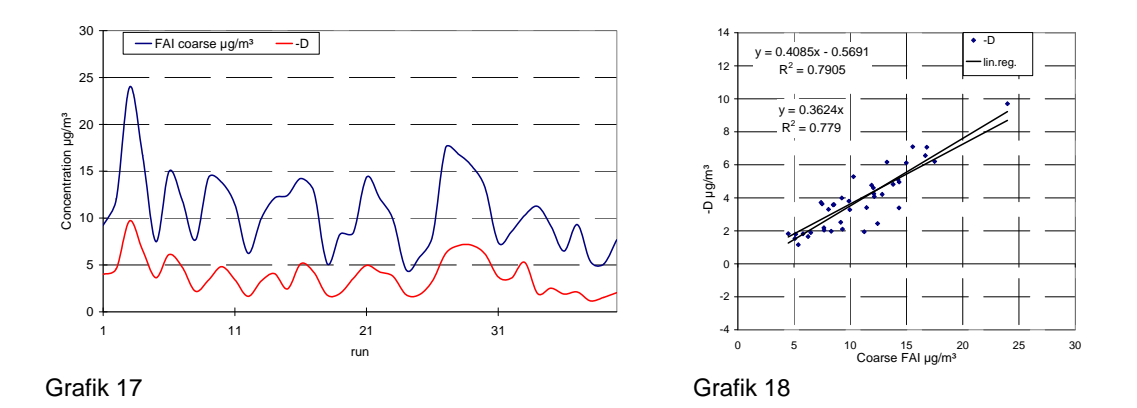

Als Folge ist es auch für die Daten des Standortes Bonn möglich, einen Mittelwert  $\alpha$  aus  $\alpha$ , durch Regressionsanalyse zu bestimmen, in der die unabhängige Variable durch  $\left( PM_{_{10CM}}-PM_{_{2.5CM}}\right)_{i}$  dargestellt wird und die abhängige Variable durch  $\Delta PM_{_{10}}$ . Auf diesem Wege erhält man:

Für den Standort Bonn erhält man  $\bar{\alpha}$  = -0,38 ± 0,03.

Bericht über die Eignungsprüfung der Immissionsmesseinrichtung SWAM 5a Dual Channel Monitor mit PM10 und PM2,5 Vorabscheider der Firma FAI Instruments s.r.l. für die Komponenten Schwebstaub PM10 und PM2,5, Berichts-Nr.: 936/21207522/A

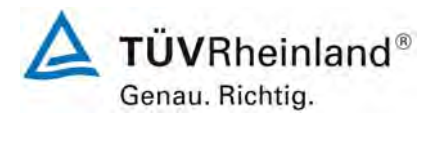

Seite 259 von 531

Bei Anwendung von [\(0.13\)](#page-252-1), ist es möglich die  $PM^*_{10RMi}$  - Konzentrationswerte neu zu berechnen. Grafik 19, 20, 21 und 22 zeigen die Ergebnisse der Datenanalyse am Standort Bonn bei Verwendung der korrigierten PM-Daten für die Referenz [Beseitigung der systematischen Abweichung  $\big( \delta T_{\text{\tiny 10}} \big)_\text{\tiny i}$  ].

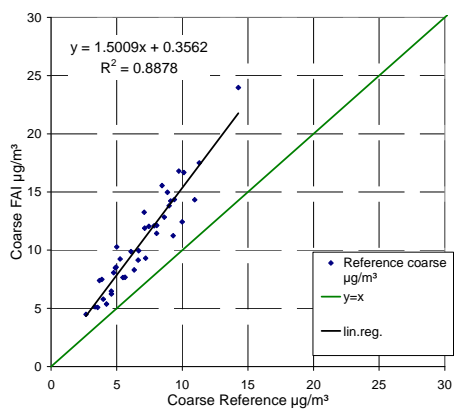

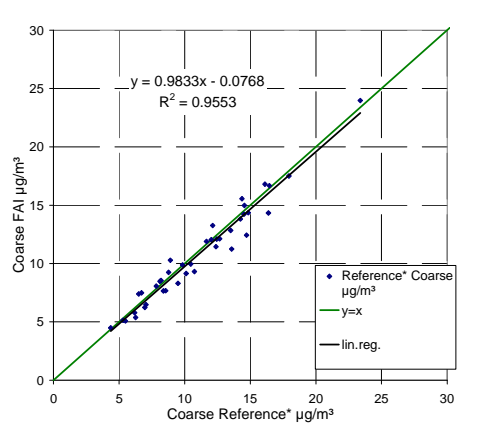

Grafik 19: Grobstaub FAI vs Grobstaub Referenz Grafik 20: Grobstaub FAI vs Grobstaub Referenz\*

Auch für den Standort Bonn ist nach der Beseitigung der systematischen Abweichung festzustellen, dass das Streudiagramm zwischen Grobstaub Prüfling und Grobstaub Referenz eine ideale Steigung und eine deutliche Erhöhung des Wertes für R<sup>2</sup> im Vergleich zu den unkorrigierten Daten aufzeigt.

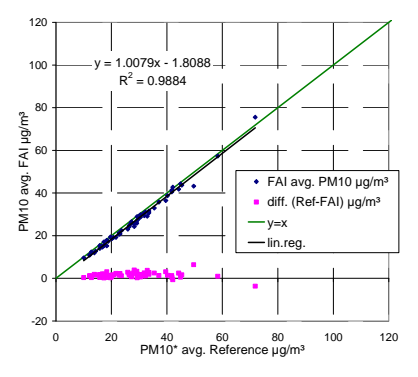

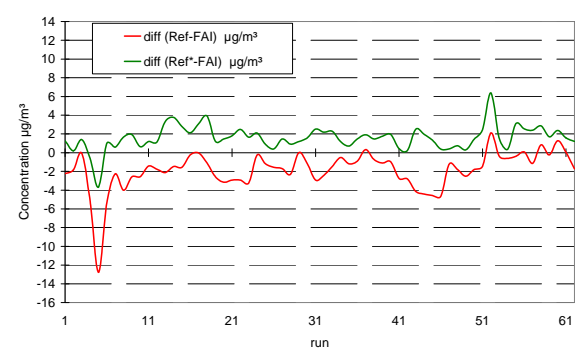

Grafik 22: Zeitlicher Verlauf der Differenzen der PM10-<br>
Grafik 21: PM10 FAI vs PM10Ref\*<br>
Karantetissenwerte (Bef FAI) und Deft FAI) Konzentrationswerte (Ref-FAI) und (Ref\*-FAI)

In Bezug auf das Streuungsdiagramm zwischen den PM10-Konzentrationswerten, kann festgestellt werden, dass die Steigung ein fast idealen Wert annimmt und der Korrelationskoeffizient nach Pearson sogar von 0,98 (siehe Grafik 13) auf Werte größer 0,99 (siehe Grafik 21) ansteigt.

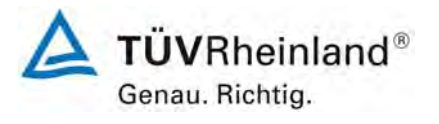

Seite 260 von 531

### **TÜV Rheinland Immissionsschutz und Energiesysteme GmbH**  Luftreinhaltung

Bericht über die Eignungsprüfung der Immissionsmesseinrichtung SWAM 5a Dual Channel Monitor mit PM10 und PM2,5 Vorabscheider der Firma FAI Instruments s.r.l. für die Komponenten Schwebstaub PM10 und PM2,5, Berichts-Nr.: 936/21207522/A

# **Schlussfolgerung**

- 1. Die Präsenz von systematischen Fehlern auf Grund  $(\delta T_{10})$ <sub>i</sub> wurde unterstrichen und ausgewertet.
- 2. Nach dem Beseitigen der systematischen Abweichungen, konnte der Wert der kombinierten Messunsicherheit von 5,29 µg/m<sup>3</sup> auf 1,75 µg/m<sup>3</sup> verringert werden, was bedeutet, dass nahezu 67 % des Wertes für die kombinierte Messunsicherheit der unkorrigierten Werte durch die systematische Abweichungen bestimmt wurden.
- 3. Die Daten zeigen darüber hinaus, dass unter den spezifischen Bedingungen am Standort Bonn, der Beitrag von  $\delta L$  zur kombinierten Unsicherheit quantitativ nennenswert ist, da er sowohl im Achsabschnitt des PM10 –Streuungsdiagramm (-1.8 µg/m<sup>3</sup>) und im Mittelwert der Residuen (1.5 µg/m<sup>3</sup>) zu sehen ist.

Bericht über die Eignungsprüfung der Immissionsmesseinrichtung SWAM 5a Dual Channel Monitor mit PM10 und PM2,5 Vorabscheider der Firma FAI Instruments s.r.l. für die Komponenten Schwebstaub PM10 und PM2,5, Berichts-Nr.: 936/21207522/A

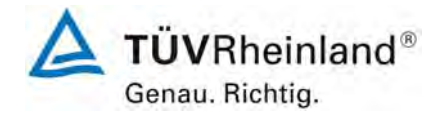

Seite 261 von 531

### **B2.3 Standort Brühl**

Die Kampagne am Standort Brühl wurde, wie bekannt, mit DIN EN 12341-konformen PM10- Probenahmeköpfen für die Referenzmethode durchgeführt; aus diesem Grunde macht die deskriptive Analyse der PM10 und PM2,5-Konzentrationswerte im Vergleich zur Referenzmethode(siehe Grafik 23, 24, 25 und 26) deutlich, dass:

- 1. Das Niveau der kombinierten Unsicherheit der Rohwerte für PM10 im Vergleich Referenz gegen Prüfling im gleichen Bereich liegt wie für die Rohwerte für PM2,5 (1,62 versus 1,98  $\mu$ g/m<sup>3</sup>);
- 2. Die Streuung der PM10-Daten ähnlich der der PM2,5 Daten ist;
- 3. Die PM10 Konzentrationen der Referenzmethode sind nicht statistisch signifikant verschieden von den entsprechenden Messwerte der Prüflinge (21.6 vs. 20.8 µg/m<sup>3</sup>).

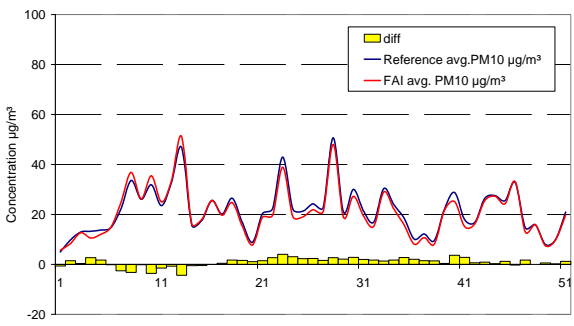

120 100 80  $1.0258x - 1$ PM10 avg. FAI ug/m<sup>3</sup>  $R^2 = 0.9692$ **60** avq. FAI avg. PM10 µg 40 diff (Ref-FAI) PM10 ug/m y=x 20 lin.reg. 0 -20 0 20 40 60 80 100 120 PM10 avg. Reference µg/m³

run Grafik 23: PM10 Referenz und Prüflinge:

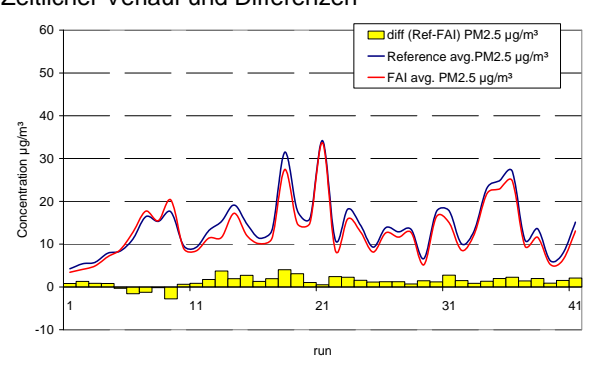

Grafik 25: PM2,5 Referenz und Prüflinge:

Zeitlicher Verlauf und Differenzen Grafik 24: PM10 Prüflinge und Differenzen vs. Referenz

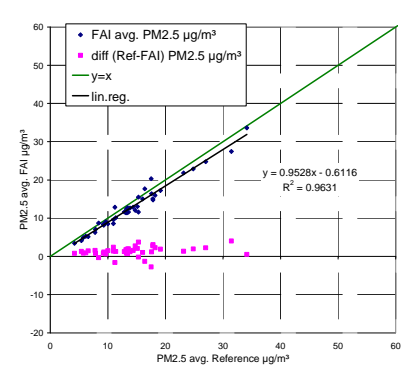

Grafik 26: PM2,5 Prüflinge und Differenzen vs. Referenz

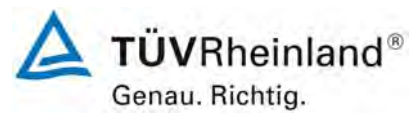

Seite 262 von 531

**TÜV Rheinland Immissionsschutz und Energiesysteme GmbH**  Luftreinhaltung

Bericht über die Eignungsprüfung der Immissionsmesseinrichtung SWAM 5a Dual Channel Monitor mit PM10 und PM2,5 Vorabscheider der Firma FAI Instruments s.r.l. für die Komponenten Schwebstaub PM10 und PM2,5, Berichts-Nr.: 936/21207522/A

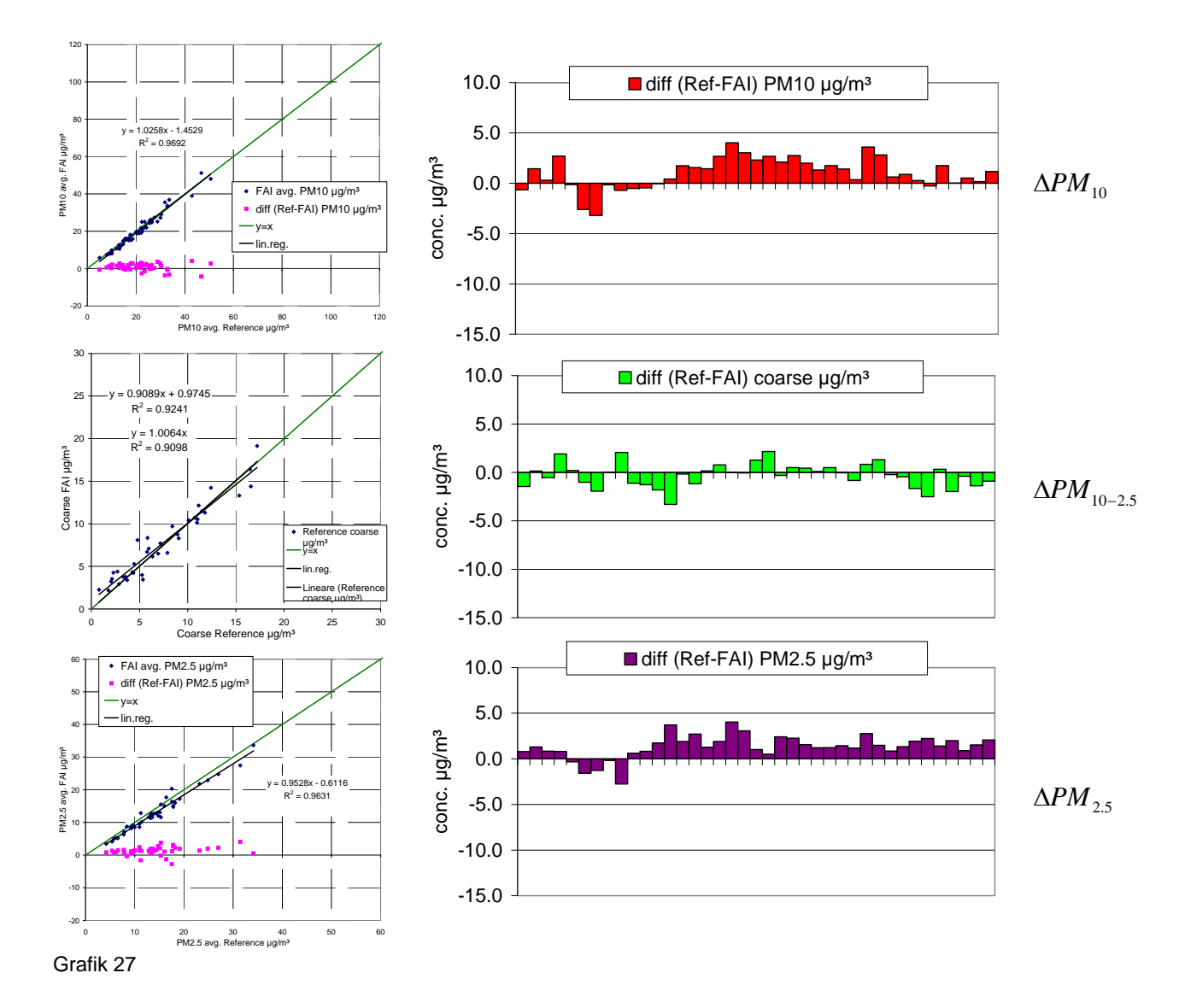

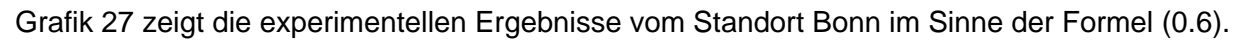

Man stellt fest, dass ΔPM<sub>10</sub> keinen funktionalen Zusammenhang mit ΔPM<sub>10-25</sub> aufzeigt, da es dieselbe Struktur aufweist wie die ΔPM<sub>2.5</sub> - Daten. Darüber hinaus stellt das Streuungsdiagramm zwischen den Grobstaubwerten ( $ΔPM_{10-2.5}$ ) der Referenzmethode und der Prüflinge die Äquivalenz heraus.

Bericht über die Eignungsprüfung der Immissionsmesseinrichtung SWAM 5a Dual Channel Monitor mit PM10 und PM2,5 Vorabscheider der Firma FAI Instruments s.r.l. für die Komponenten Schwebstaub PM10 und PM2,5, Berichts-Nr.: 936/21207522/A

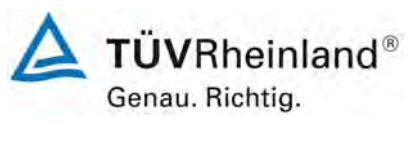

Seite 263 von 531

Diese Ergebnisse sind zu Erwarten unter der Berücksichtigung, dass man für ΔPM<sub>10</sub> und Δ*PM*<sub>2.5</sub> schreiben kann:

$$
\Delta PM_{10} = \delta T_{10} + \delta L + \delta M_{\beta G} + \varepsilon + unknown \tag{0.3}
$$

$$
\Delta PM_{2.5} = \qquad \delta L + \delta M_{\beta G} + \varepsilon + unknown \tag{0.4}
$$

Es kann festgestellt werden, dass am Standort Brühl  $(\delta T_{10})_{\hat{i}} = 0$  ist (PM10 – Köpfe von Referenz und Prüflingen sind absolut äquivalent).

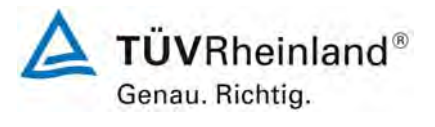

Seite 264 von 531

Bericht über die Eignungsprüfung der Immissionsmesseinrichtung SWAM 5a Dual Channel Monitor mit PM10 und PM2,5 Vorabscheider der Firma FAI Instruments s.r.l. für die Komponenten Schwebstaub PM10 und PM2,5, Berichts-Nr.: 936/21207522/A

## **B2.4 Standort Teddington**

Vor der Datenanalyse für den Standort Teddington, ist es notwendig sich daran zu erinnern, dass in diesem Fall für die Referenzmethoden PM10 und PM2,5 EMFAB-Filter verwendet wurden und nicht Quarzfaserfilter.

Aus der ersten deskriptiven Analyse der PM10 und PM2,5-Konzentrationswerte im Vergleich zur Referenzmethode(siehe Grafik 28, 29, 30 und 31) wird deutlich, dass:

- 1. Das Niveau der kombinierten Unsicherheit der Rohwerte für PM10 im Vergleich Referenz gegen Prüfling im gleichen Bereich liegt wie für die Rohwerte für PM2,5 (1,45 versus  $1,41 \mu q/m^3$ ;
- 2. Die Streuung der PM10-Daten sich nicht merklich von der der PM2,5 Daten unterscheidet;

FAI ua/m<sup>3</sup>

 $y = 0.9415x + 2.5318$  $R^2$  $= 0.9665$ 

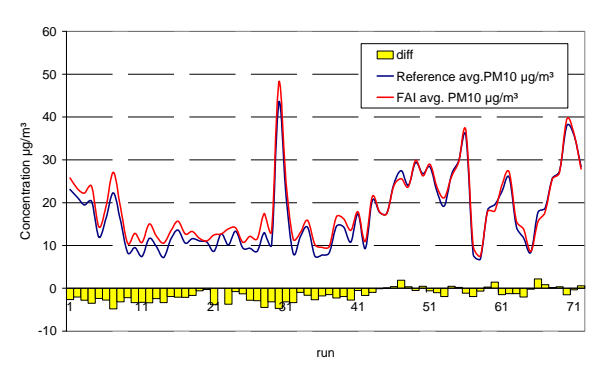

Grafik 28: PM10 Referenz und Prüflinge:

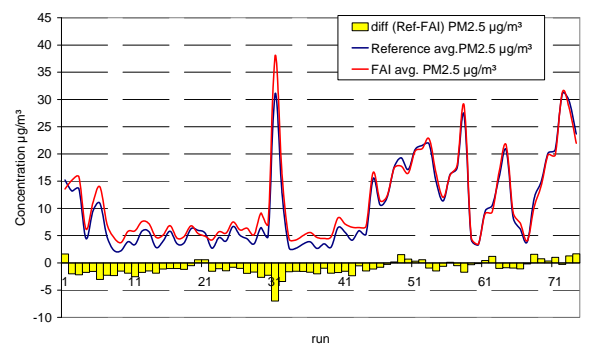

Grafik 30: PM2,5 Referenz und Prüflinge:

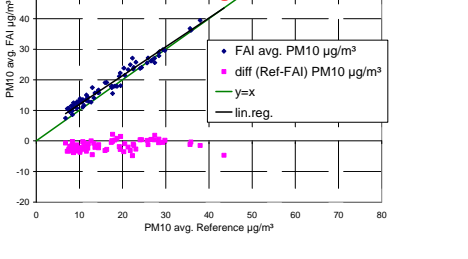

30-aug

Zeitlicher Verlauf und Differenzen Grafik 29: PM10 Prüflinge und Differenzen vs. Referenz

FAI avg. PM10 µg/m  $diff$  (Ref-FAI) PM10  $up$ 

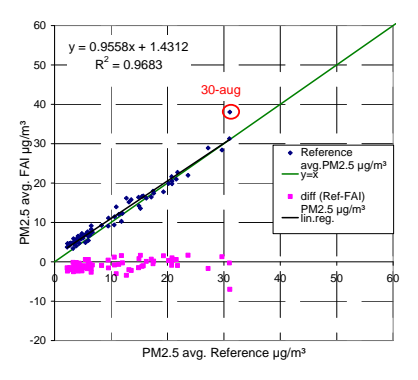

Grafik 31: PM2,5 Prüflinge und Differenzen vs. Referenz

Der Beitrag von  $(\delta T_{10})_{\overline{i}}$  zu den beobachteten Unterschieden zwischen Referenzmethode und Prüflingen für PM10 ist nicht in einer quantitativ offensichtlichen Art und Weise sichtbar.

Bericht über die Eignungsprüfung der Immissionsmesseinrichtung SWAM 5a Dual Channel Monitor mit PM10 und PM2,5 Vorabscheider der Firma FAI Instruments s.r.l. für die Komponenten Schwebstaub PM10 und PM2,5, Berichts-Nr.: 936/21207522/A

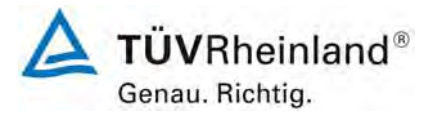

Seite 265 von 531

Durch Analyse der Daten für die Grobstaubfraktionen der Referenz und der Prüflinge (Grafik 32) und durch Vergleich der ΔPM<sub>10</sub> und ΔPM<sub>25</sub> Daten (Grafik 33), ist festzustellen, dass die sys-

tematischen Abweichungen auf Grund von  $\big(\delta T_{\text{10}}\big)_i$  quantitativ offensichtlich waren für den Zeit-

raum zwischen Beginn der Kampagne und den frühen Tagen des September 2008, während sie in der zweiten Periode irrelevant waren, mit Ausnahme der letzten Tage (erste Woche im November). Diese Ergebnisse können dadurch erklärt werden, in dem man sie in Bezug zu den meteorologischen Bedingungen während der Messkampagne zwischen dem 27. Juli 2008 und dem 06. November 2008 setzt. Tatsächlich folgte einer ersten Periode, welche durch recht trockene Bedingungen gekennzeichnet war (erhöhte Relevanz für die Verteilung der Grobstaubfraktion), eine typisch herbstliche Periode (feuchte Bedingungen). Die Relevanz der systematischen Abweichungen auf Grund der $\left(\delta T_{\text{\tiny I0}}\right)_i$ , die während der letzten Periode des Tests, obwohl auch die Witterungsbedingungen ungünstig waren, festgestellt wurde, ist in denen in diesem

Zeitraum stattgefundenen Feuerwerken zu erklären. Diese Feuerwerke bewirkten eine Anreicherung der PM10-Grobstaubfraktion.

Bei Betrachtung der Zeitverläufe der Werte für ΔPM<sub>10</sub> und ΔPM<sub>25</sub>, stellt man darüber hinaus fest, dass die ΔPM<sub>10</sub> - Differenzen quantitative durch die ΔPM<sub>25</sub> Differenzen abgebildet werden. Der Term, der zur Bestimmung der kombinierten Unsicherheit beiträgt, ist dann  $\delta L$  (unterschiedliches chemisch-physikalisches Verhalten der Filtermedien für Referenz und Prüflingen). Insbesondere kann festgestellt werden, dass die Differenzen bei trockenen Bedingungen deutlich sichtbar sind im Gegensatz zu den Vorgängen bei feuchten Bedingungen.

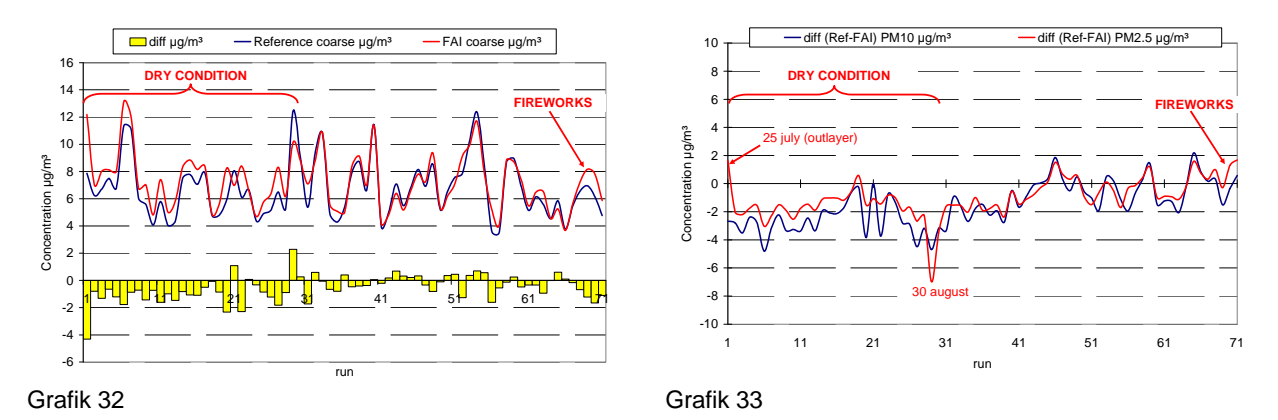

Zusammenfassend lässt sich feststellen, dass am Standort Teddington die systematischen Abweichungen auf Grund  $(\delta T_{\text{10}})_{\scriptscriptstyle{7}}$ , auch wenn funktional in jedem Fall sichtbar, nicht signifikant zum Wert der kombinierten Unsicherheit beitragen und aus diesem Grunde keine Korrektur der PM10-Werte für die Referenz erfolgt.

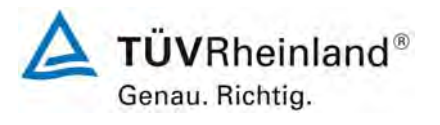

Seite 266 von 531

#### **TÜV Rheinland Immissionsschutz und Energiesysteme GmbH**  Luftreinhaltung

Bericht über die Eignungsprüfung der Immissionsmesseinrichtung SWAM 5a Dual Channel Monitor mit PM10 und PM2,5 Vorabscheider der Firma FAI Instruments s.r.l. für die Komponenten Schwebstaub PM10 und PM2,5, Berichts-Nr.: 936/21207522/A

# **C) Standort Brühl (Ermittlung der systematischen Abweichungen in den Probenahmeköpfen)**

Während der Kampagnen in Köln und Bonn konnte die Anwesenheit von systematischen Abweichungen in den PM10-Werten der Referenzmessung, welche rückführbar ist auf die Unterschiede im Cut-Size zwischen den Probenahmeköpfen der Referenzmethode und der Prüflinge, herausgestellt werden. Eine Überprüfung der Geometrien/Dimensionen der FAI PM10- Probenahmeköpfe und der PM10-Köpfe, welche für die Referenzmethode verwendet wurden, zeigte auf, das die Düsen im Falle der Referenzmethode von den Festlegungen der DIN EN 12341 abweichen. Da die festgestellten geometrischen Abweichungen aus strömungstechnischer Sicht zu signifikanten Unterschiede in der Massenkonzentration der Grobstaubfraktion führen können, sind der TÜV Rheinland und FAI Instruments s.r.l. übereingekommen, eine spezielle Feldtestkampagne mit dem Ziel der Bestätigung der Hypothese, dass der Unterschied des Cut-Size der Köpfe zu quantitativ signifikanten Abweichungen führen kann, durchzuführen. Untenstehend finden Sie die Ergebnisse, dargestellt als Zeitverlauf und als Streuungsdiagramm für PM10, PM2,5 und PM10-2,5 (Grobstaubfraktion).

**TÜVRheinland®** Genau, Richtig.

Seite 267 von 531

Bericht über die Eignungsprüfung der Immissionsmesseinrichtung SWAM 5a Dual Channel Monitor mit PM10 und PM2,5 Vorabscheider der Firma FAI Instruments s.r.l. für die Komponenten Schwebstaub PM10 und PM2,5, Berichts-Nr.: 936/21207522/A

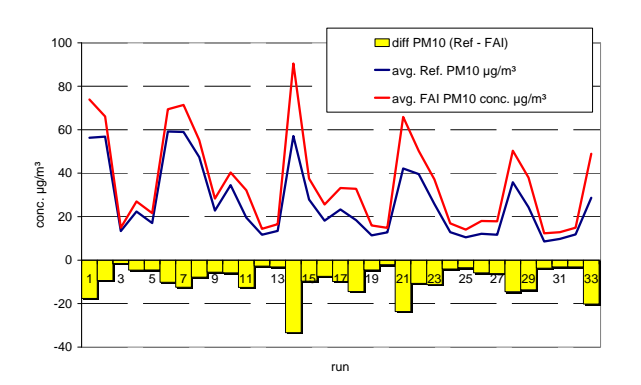

Grafik 34: PM10 Referenz und Prüflinge:

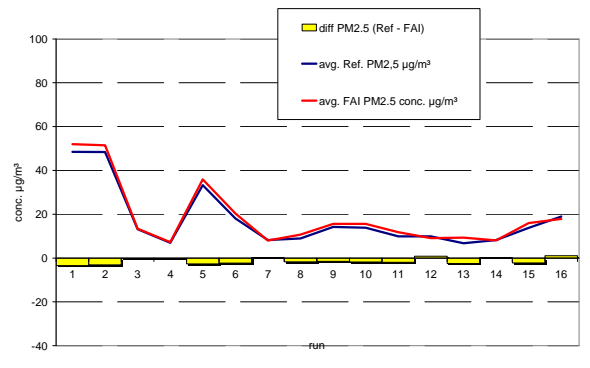

Grafik 36: PM2,5 Referenz und Prüflinge: Grafik 36: PM2,5 Referenz und Pruffinge:<br>Zeitlicher Verlauf und Differenzen Grafik 37: PM2,5 Referenz vs. Prüflinge

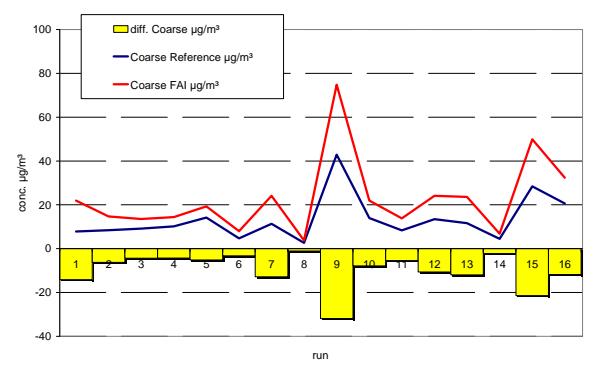

Grafik 38: Grobstaub Referenz und Prüflinge: Grafik 36: Grobstaub Referenz und Pruffinge:<br>Zeitlicher Verlauf und Differenzen Grafik 39: Grobstaub Referenz vs. Prüflinge

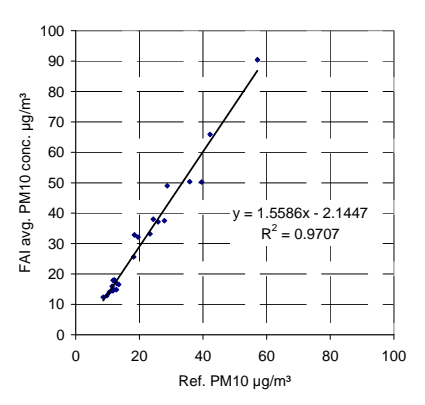

Grafik 35: PM10 Referenz vs. Prüflinge

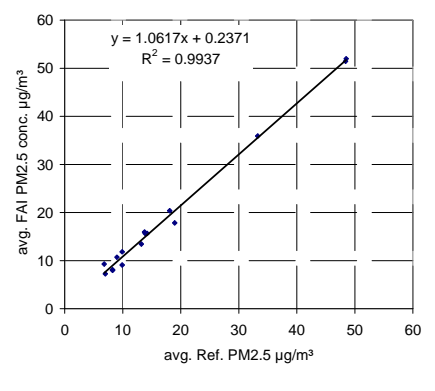

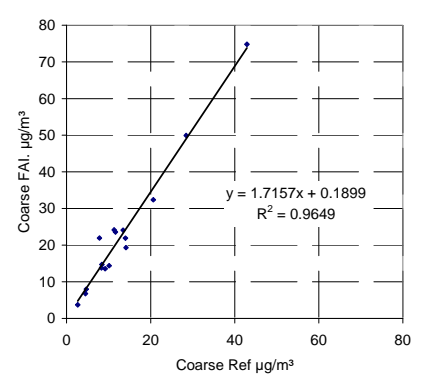

Man stellt fest, dass:

- 1. die PM10-Werte der Prüflinge deutlich höher liegen als die der zugehörigen Referenzwerte (Steigung um 1,56), während die PM2,5-Werte der Prüflinge äquivalent zu denen der Referenzmethode sind;
- 2. Die Streuung der PM10-Werte größer ist als die der PM2,5-Werte;
- 3. Die Werte der mit Hilfe der Prüflinge berechneten Grobstaubfraktion mehr als 70% größer sind als die entsprechenden Werte der Referenzmethode

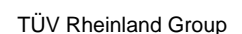

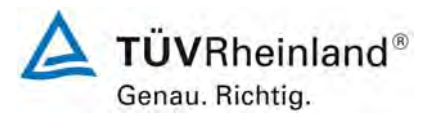

Seite 268 von 531

Bericht über die Eignungsprüfung der Immissionsmesseinrichtung SWAM 5a Dual Channel Monitor mit PM10 und PM2,5 Vorabscheider der Firma FAI Instruments s.r.l. für die Komponenten Schwebstaub PM10 und PM2,5, Berichts-Nr.: 936/21207522/A

In diesem Fall nimmt die Variable "D", definiert wie folgt,

$$
\Delta PM_{10} - \Delta PM_{2.5} = D \rightarrow \delta T_{10} + \delta M_{\beta G} + \varepsilon + unknown
$$

hohe Werte an (siehe Grafik 40 und Grafik 41) und hängt kaum mit den Werten der Grobstaubfraktion, ermittelt mit den Prüflingen, zusammen.

In Zahlen ausgedrückt, liegt der mittlere Wert des FAI Grobstaubs bei 22,9 µg/m<sup>3</sup>, der für die Referenzmethode bei 13,3µg/m<sup>3</sup> und der mittlere Absolutwert für "D" bei 9,4 µg/m<sup>3</sup>.

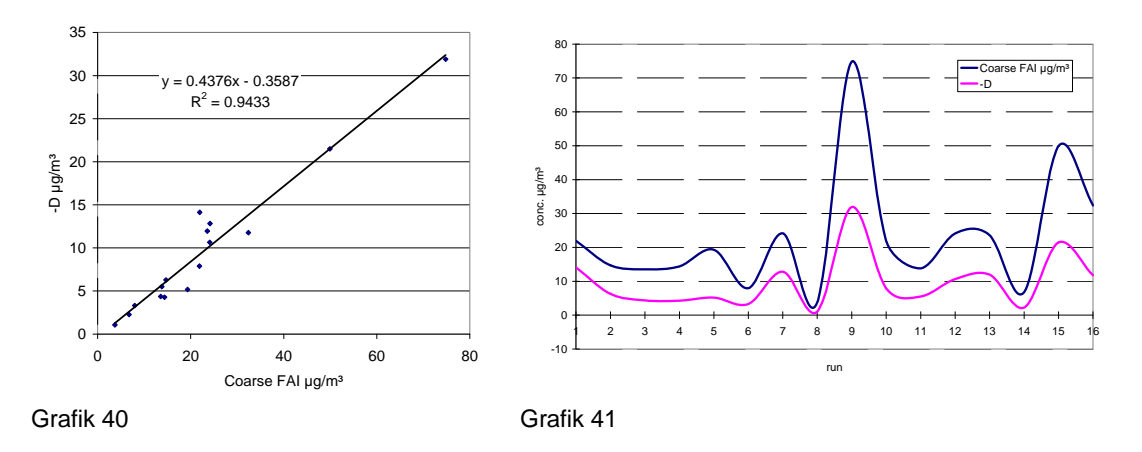

**Zusammenfassend zeigt der Test in Brühl, dass die Unterschiede in den verwendeten Probenahmeköpfen systematische Abweichungen hervorrufen, die die Repräsentativität der PM10-Proben vollständig verändert. Diese systematischen Abweichungen können bei bestimmten Umgebungsbedingungen sehr große Werte annehmen.** 

Bericht über die Eignungsprüfung der Immissionsmesseinrichtung SWAM 5a Dual Channel Monitor mit PM10 und PM2,5 Vorabscheider der Firma FAI Instruments s.r.l. für die Komponenten Schwebstaub PM10 und PM2,5, Berichts-Nr.: 936/21207522/A

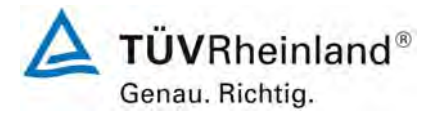

Seite 269 von 531

## **D) Neuberechnung gemäß EN12341, 5.3.1 Gleichwertigkeit des Probenahmesystems**

Auf Basis des korrigierten Referenzdatensatzes für die Standorte Köln und Bonn erfolgte analog zu [6.1 5.3.1 Gleichwertigkeit des Probenahmesystems](#page-125-0) eine erneute Auswertung der Daten für PM10.

Die Referenz-Äquivalenzfunktionen liegen in den Grenzen des jeweiligen Akzeptanzbereiches. Weiterhin ist der Variationskoeffizient R² der berechneten Referenz-Äquivalenzfunktionen im betreffenden Konzentrationsbereich ≥ 0,95

Die Ergebnisse der Regressionsanalysen sind in [Tabelle 88](#page-268-0) bis [Tabelle 89](#page-269-0) zusammengestellt. Die grafischen Darstellungen erfolgen in [Abbildung 91](#page-269-1) bis [Abbildung 100.](#page-274-0) In den Diagrammen sind neben den Ausgleichsgeraden der beiden Testgeräte die als Idealfall anzusehende Kurve y = x und der beiderseitige Akzeptanzbereich eingezeichnet.

<span id="page-268-0"></span>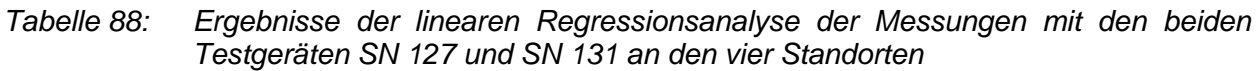

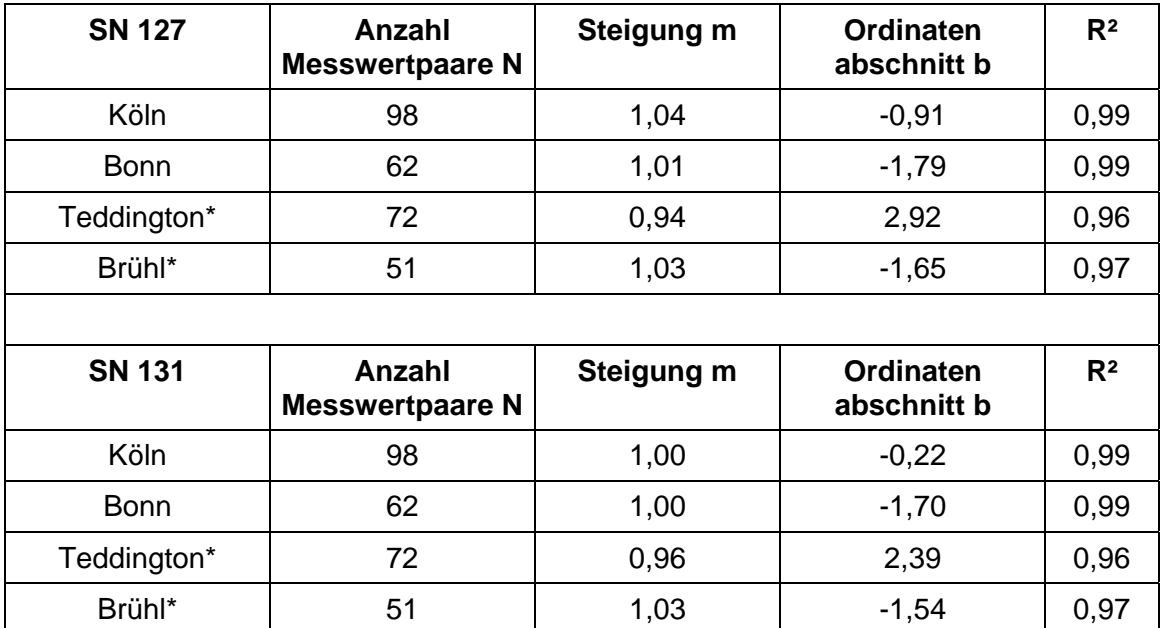

\* nicht korrigiert

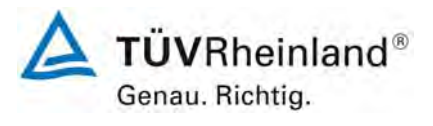

Seite 270 von 531

**TÜV Rheinland Immissionsschutz und Energiesysteme GmbH Luftreinhaltung** 

Bericht über die Eignungsprüfung der Immissionsmesseinrichtung SWAM 5a Dual Channel Monitor mit PM10 und PM2,5 Vorabscheider der Firma FAI Instruments s.r.l. für die Komponenten Schwebstaub PM10 und PM2,5, Berichts-Nr.: 936/21207522/A

<span id="page-269-0"></span>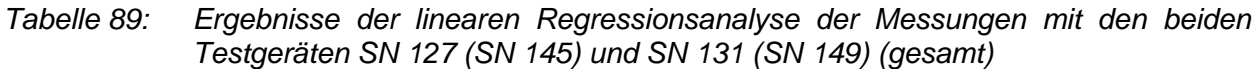

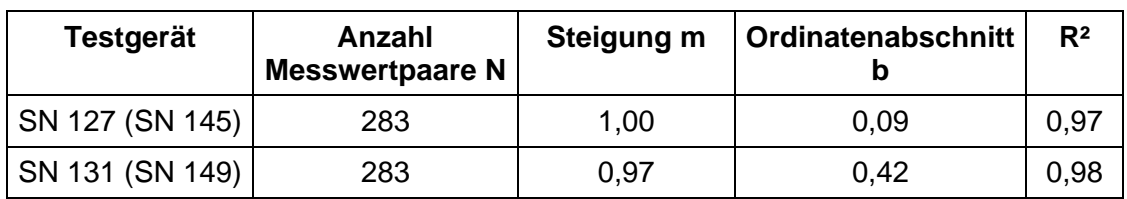

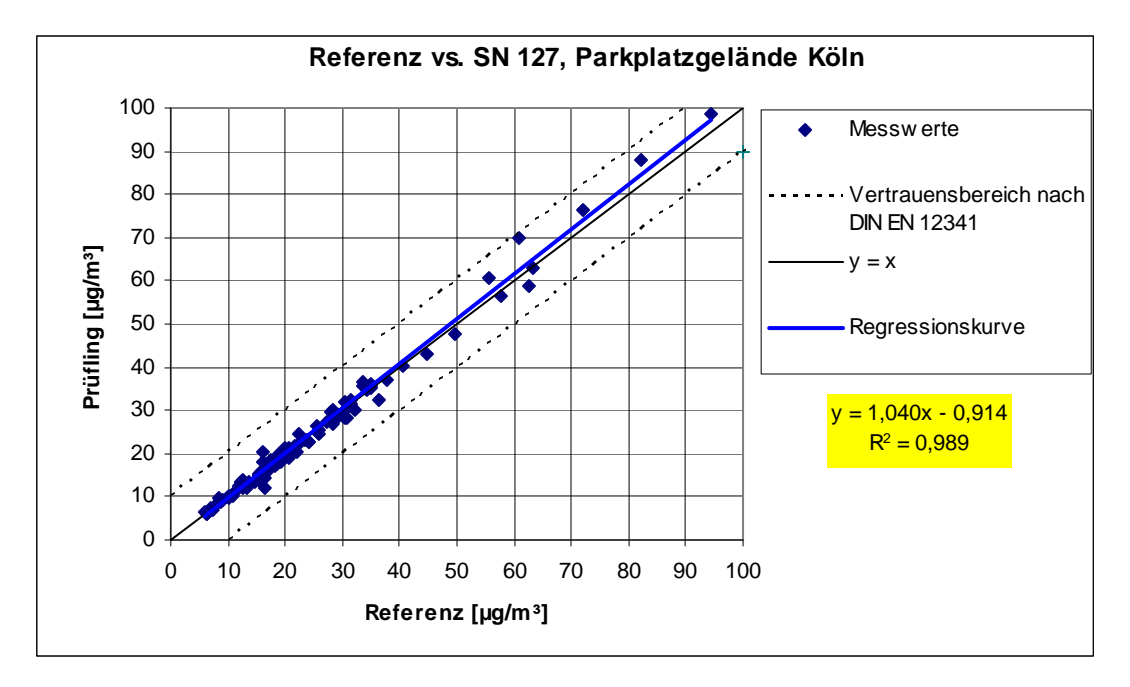

<span id="page-269-1"></span>*Abbildung 91: Referenz-Äquivalenzfunktion SN 127, Standort Köln, Parkplatzgelände, Korrektur Referenz* 

Bericht über die Eignungsprüfung der Immissionsmesseinrichtung SWAM 5a Dual Channel Monitor mit PM10 und PM2,5 Vorabscheider der Firma FAI Instruments s.r.l. für die Komponenten Schwebstaub PM10 und PM2,5, Berichts-Nr.: 936/21207522/A

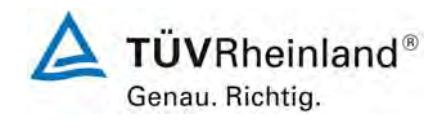

Seite 271 von 531

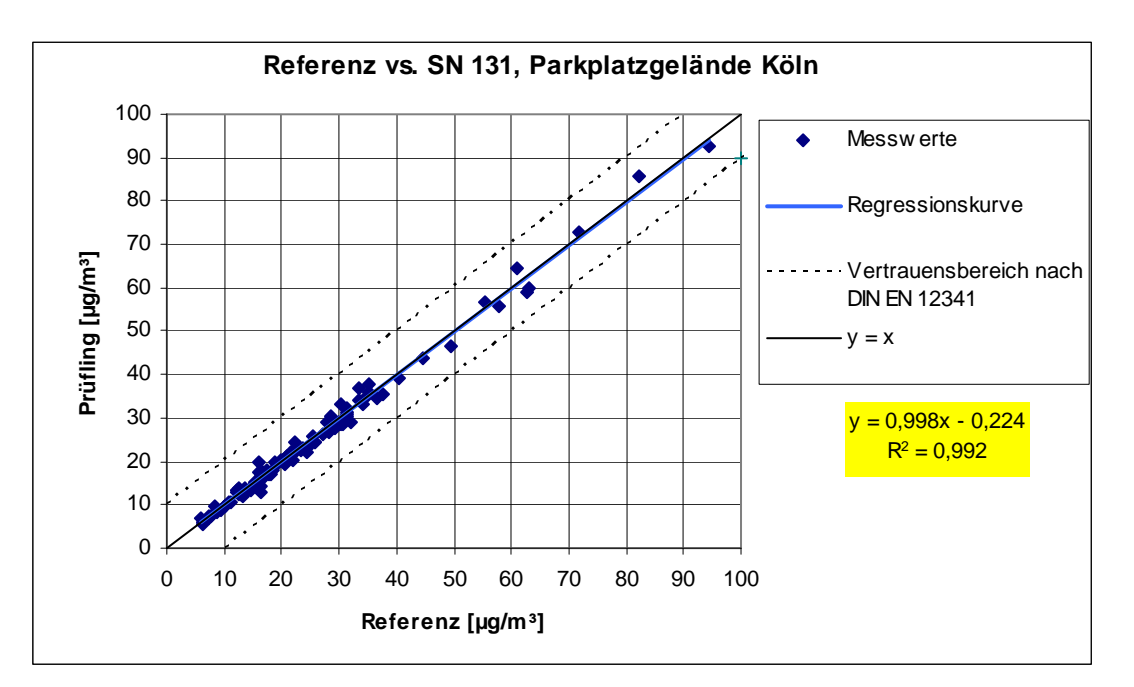

*Abbildung 92: Referenz-Äquivalenzfunktion SN 131, Standort Köln, Parkplatzgelände, Korrektur Referenz* 

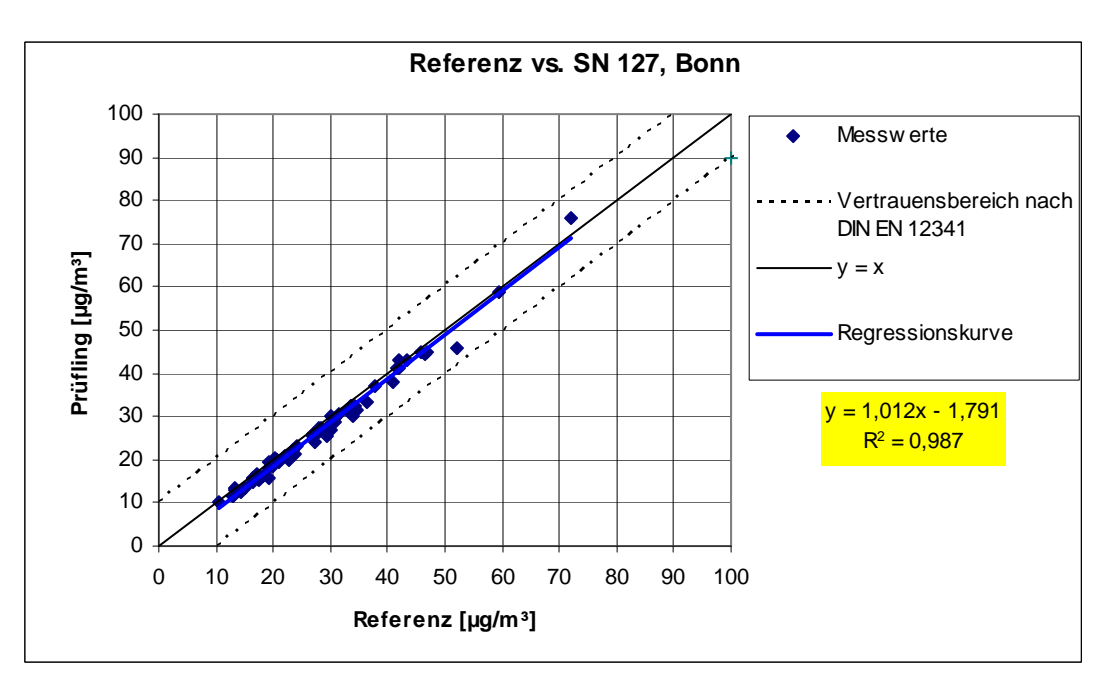

*Abbildung 93: Referenz-Äquivalenzfunktion SN 127, Standort Bonn, Belderberg, Korrektur Referenz* 

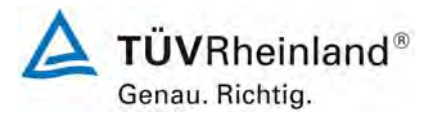

Seite 272 von 531

Bericht über die Eignungsprüfung der Immissionsmesseinrichtung SWAM 5a Dual Channel Monitor mit PM10 und PM2,5 Vorabscheider der Firma FAI Instruments s.r.l. für die Komponenten Schwebstaub PM10 und PM2,5, Berichts-Nr.: 936/21207522/A

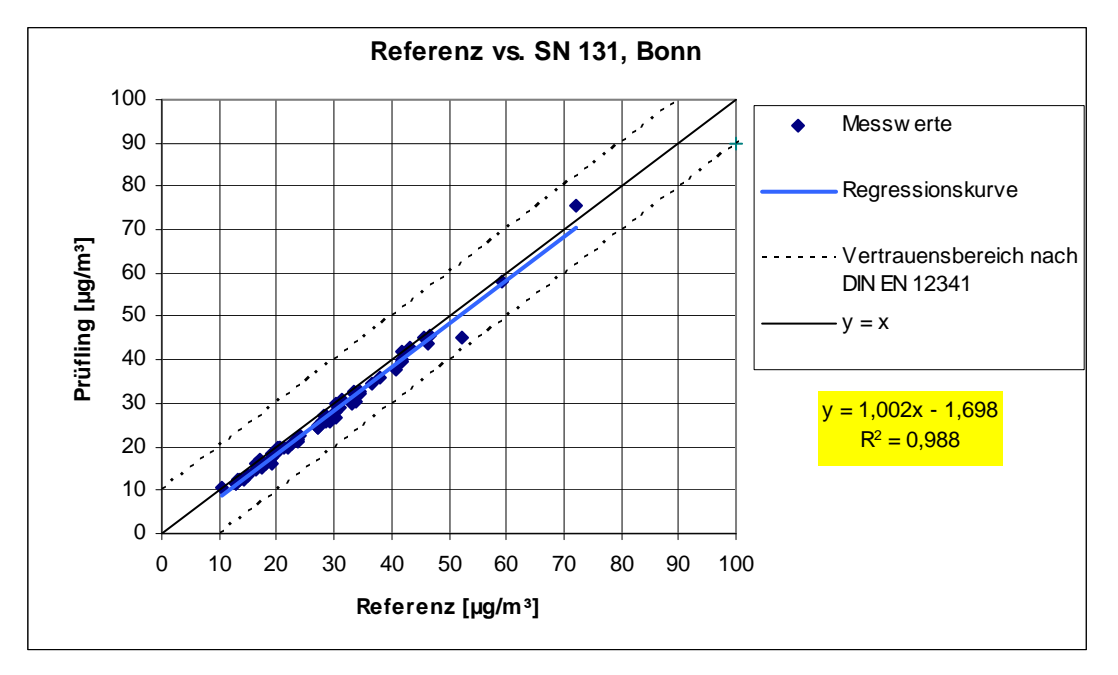

*Abbildung 94: Referenz-Äquivalenzfunktion SN 131, Standort Bonn, Belderberg, Korrektur Referenz* 

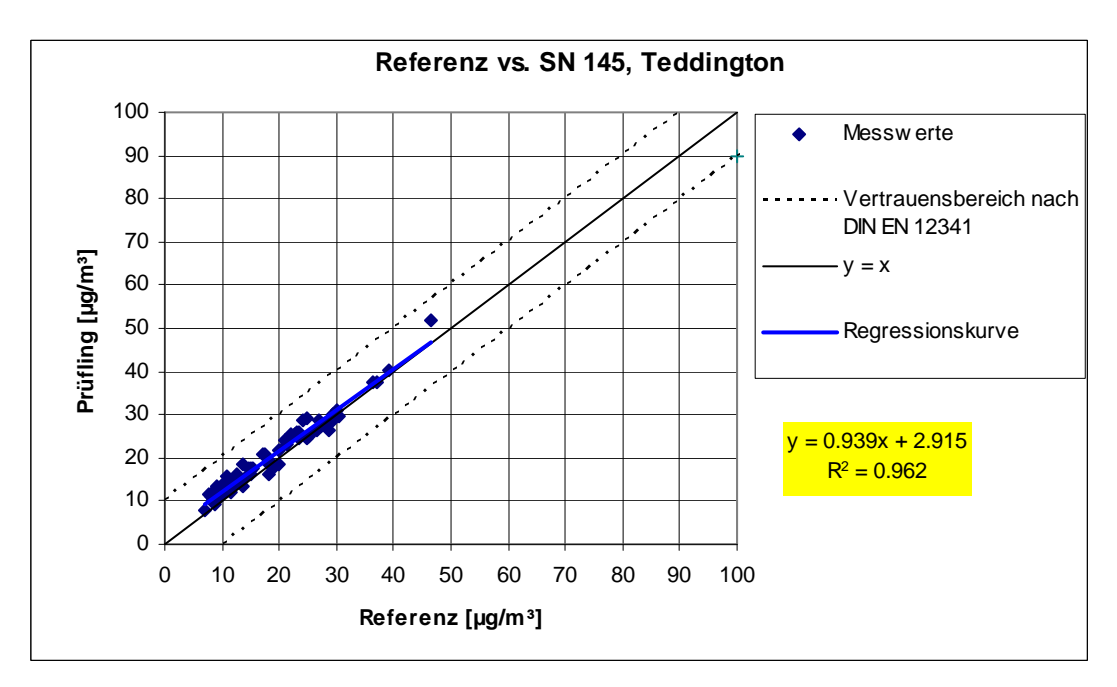

*Abbildung 95: Referenz-Äquivalenzfunktion SN 145, Standort Teddington, keine Referenz* 

Bericht über die Eignungsprüfung der Immissionsmesseinrichtung SWAM 5a Dual Channel Monitor mit PM10 und PM2,5 Vorabscheider der Firma FAI Instruments s.r.l. für die Komponenten Schwebstaub PM10 und PM2,5, Berichts-Nr.: 936/21207522/A

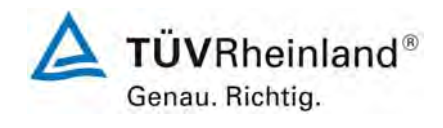

Seite 273 von 531

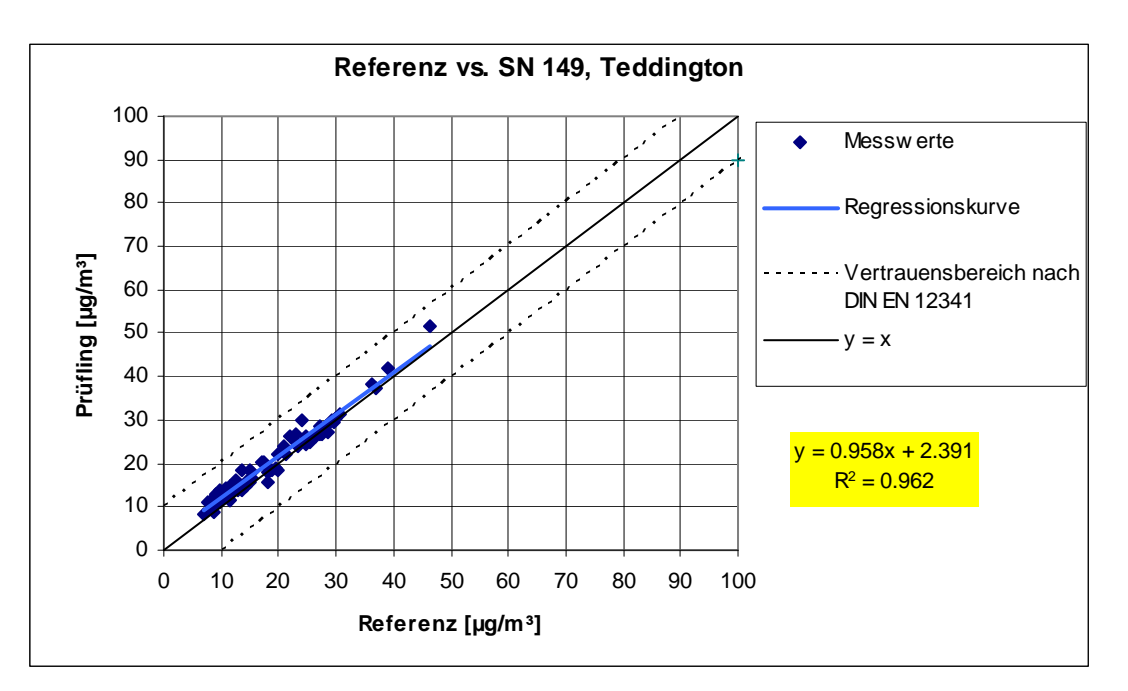

*Abbildung 96: Referenz-Äquivalenzfunktion SN 149, Standort Teddington, keine Korrektur* 

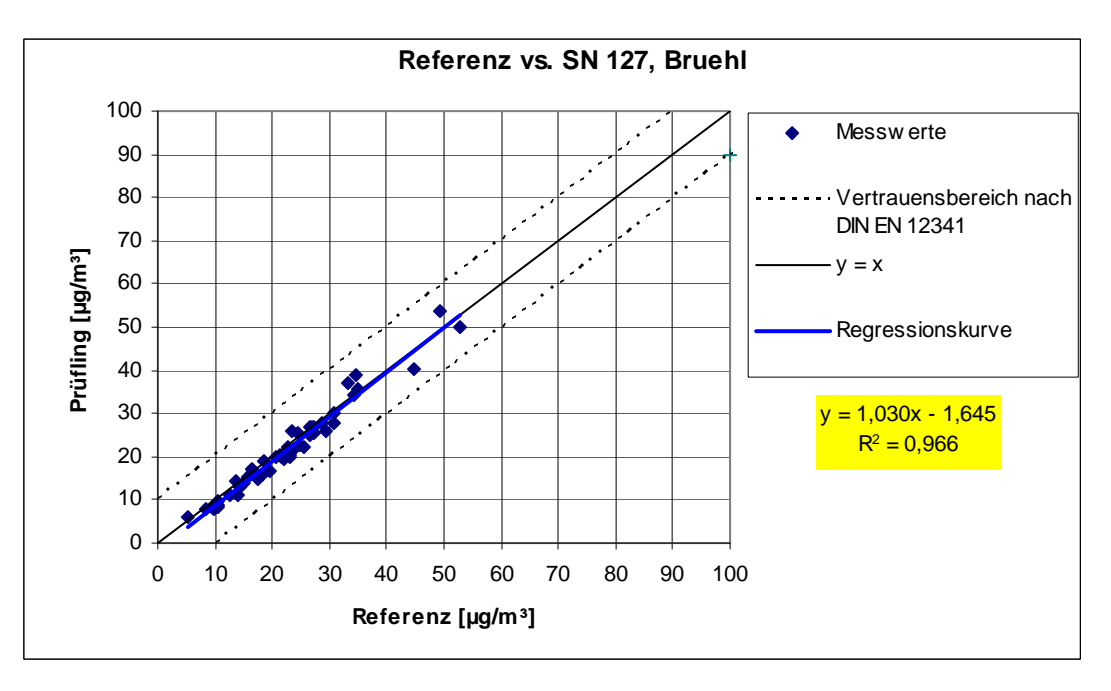

*Abbildung 97: Referenz-Äquivalenzfunktion SN 127, Standort Brühl, keine Korrektur* 

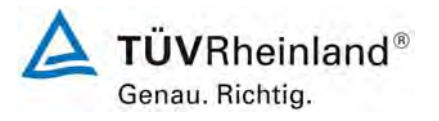

Seite 274 von 531

Bericht über die Eignungsprüfung der Immissionsmesseinrichtung SWAM 5a Dual Channel Monitor mit PM10 und PM2,5 Vorabscheider der Firma FAI Instruments s.r.l. für die Komponenten Schwebstaub PM10 und PM2,5, Berichts-Nr.: 936/21207522/A

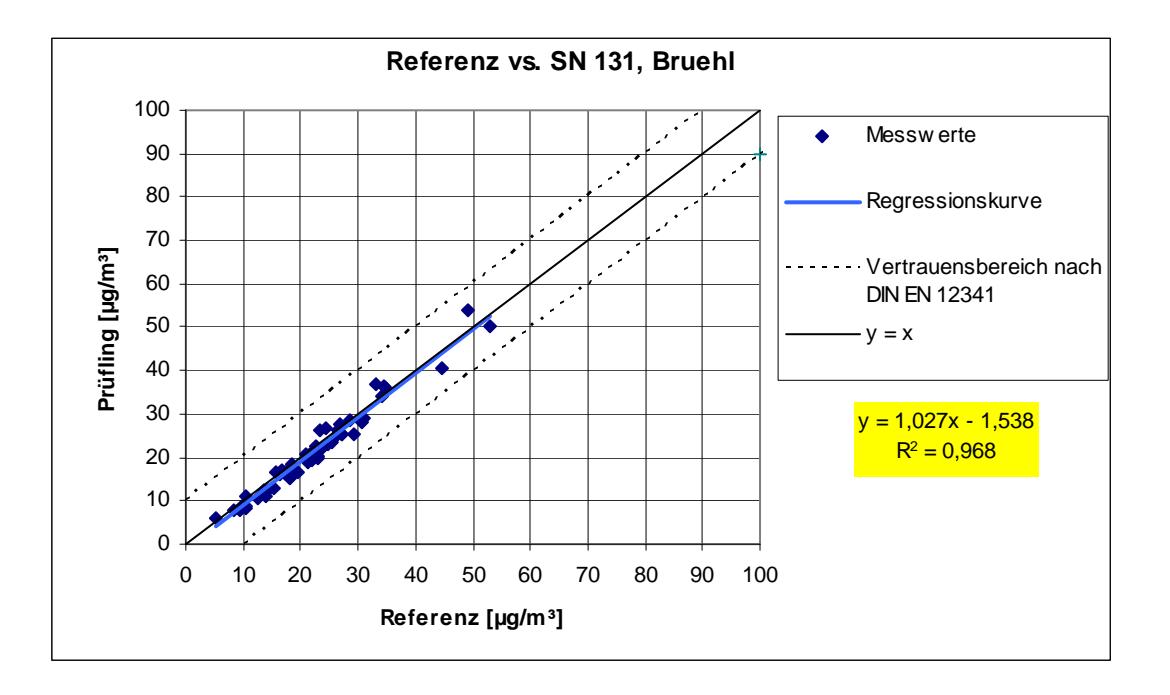

*Abbildung 98: Referenz-Äquivalenzfunktion SN 131, Standort Brühl, keine Korrektur* 

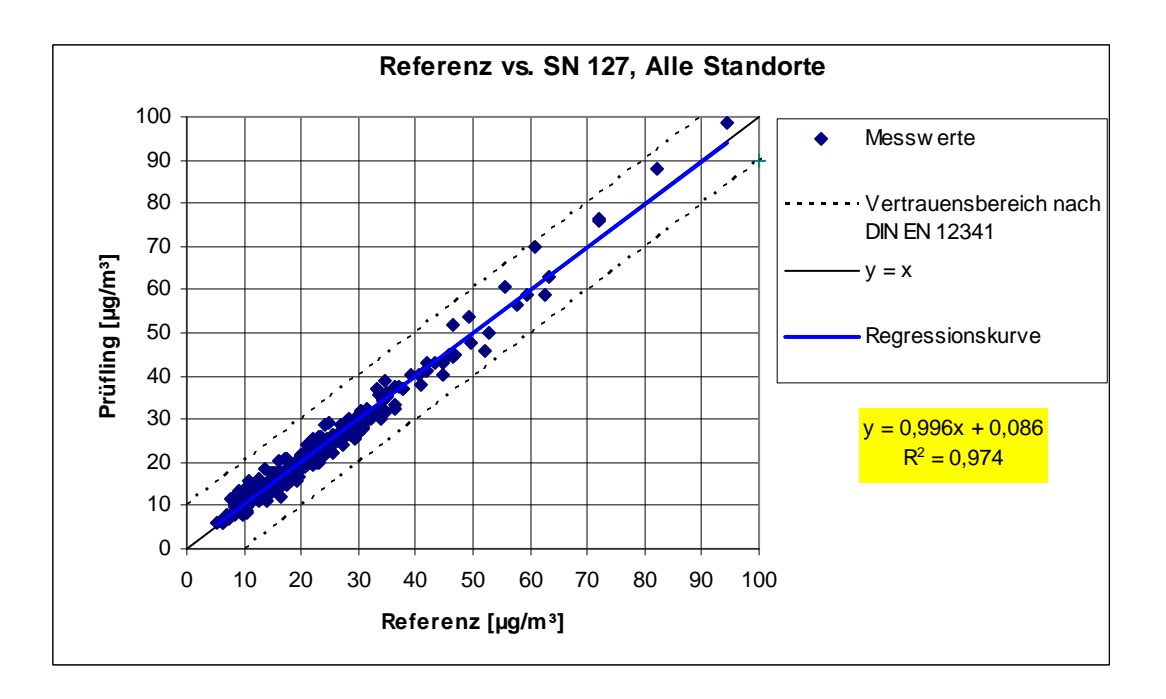

*Abbildung 99: Referenz-Äquivalenzfunktion SN 127 (SN 145), alle Standorte, Korrektur Referenz für Köln & Bonn* 

Bericht über die Eignungsprüfung der Immissionsmesseinrichtung SWAM 5a Dual Channel Monitor mit PM10 und PM2,5 Vorabscheider der Firma FAI Instruments s.r.l. für die Komponenten Schwebstaub PM10 und PM2,5, Berichts-Nr.: 936/21207522/A

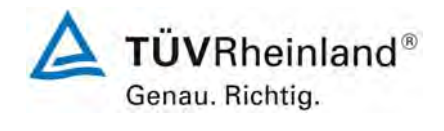

Seite 275 von 531

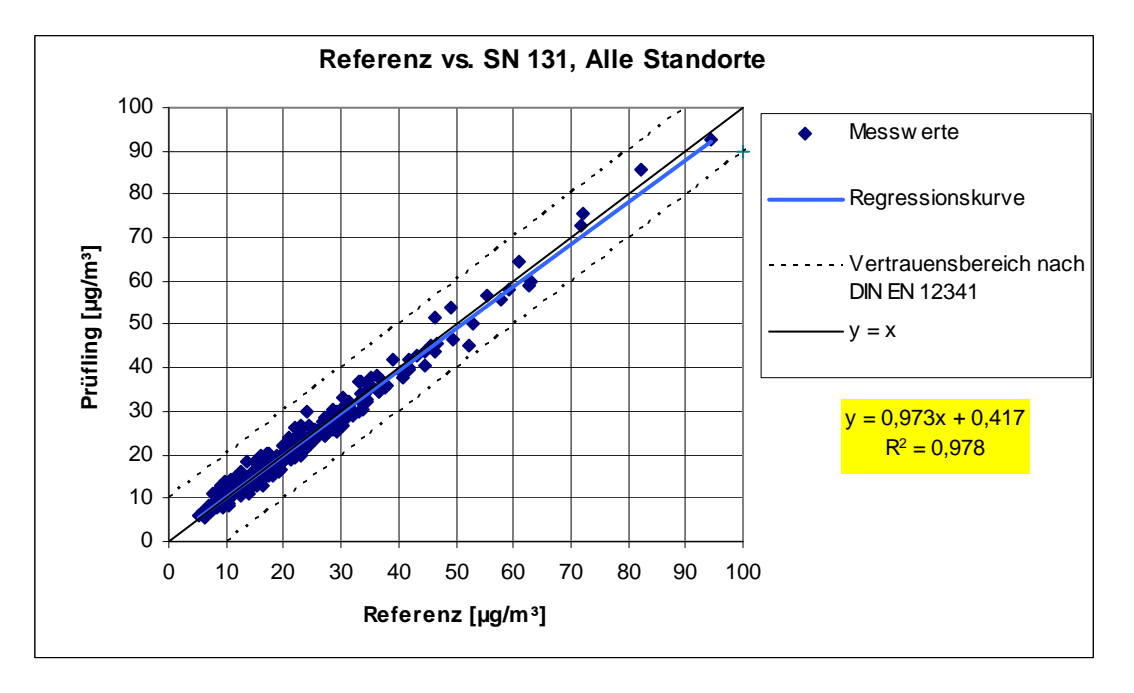

<span id="page-274-0"></span>*Abbildung 100: Referenz-Äquivalenzfunktion SN 131 (SN 149), alle Standorte, Korrektur Referenz für Köln & Bonn* 

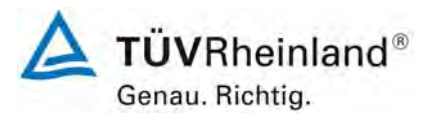

Seite 276 von 531

Bericht über die Eignungsprüfung der Immissionsmesseinrichtung SWAM 5a Dual Channel Monitor mit PM10 und PM2,5 Vorabscheider der Firma FAI Instruments s.r.l. für die Komponenten Schwebstaub PM10 und PM2,5, Berichts-Nr.: 936/21207522/A

## **E) Neuberechnung gemäß Leitfaden, 9.5.2.2-9.5.6 Berechnung der erweiterten Unsicherheit der Prüflinge**

Auf Basis des korrigierten Referenzdatensatzes für die Standorte Köln und Bonn erfolgte analog zu [7.1 Berechnung der erweiterten Unsicherheit der Prüflinge \[9.5.2.2-9.5.6\]](#page-164-0) eine erneute Auswertung der Daten für PM10.

Die ermittelten Unsicherheiten W<sub>CM</sub> liegen ohne Anwendung von Korrekturfaktoren für alle betrachteten Datensätze unter der festgelegten erweiterten relativen Unsicherheit W $_{\text{dao}}$  von 25 % für Feinstaub.

In [Tabelle 90](#page-275-0) erfolgt eine zusammenfassende Darstellung und Bewertung der erweiterten Messunsicherheiten W<sub>CM</sub> aus den Feldtestuntersuchungen. [Tabelle 91](#page-276-0) bis [Tabelle 102](#page-281-0) zeigen die Ergebnisse der Auswertungen der einzelnen Datensätze. [Abbildung 101](#page-282-0) bis [Abbildung 107](#page-285-0)  zeigen die grafischen Darstellungen.

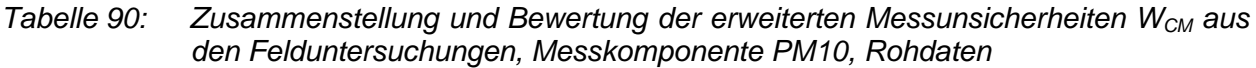

<span id="page-275-0"></span>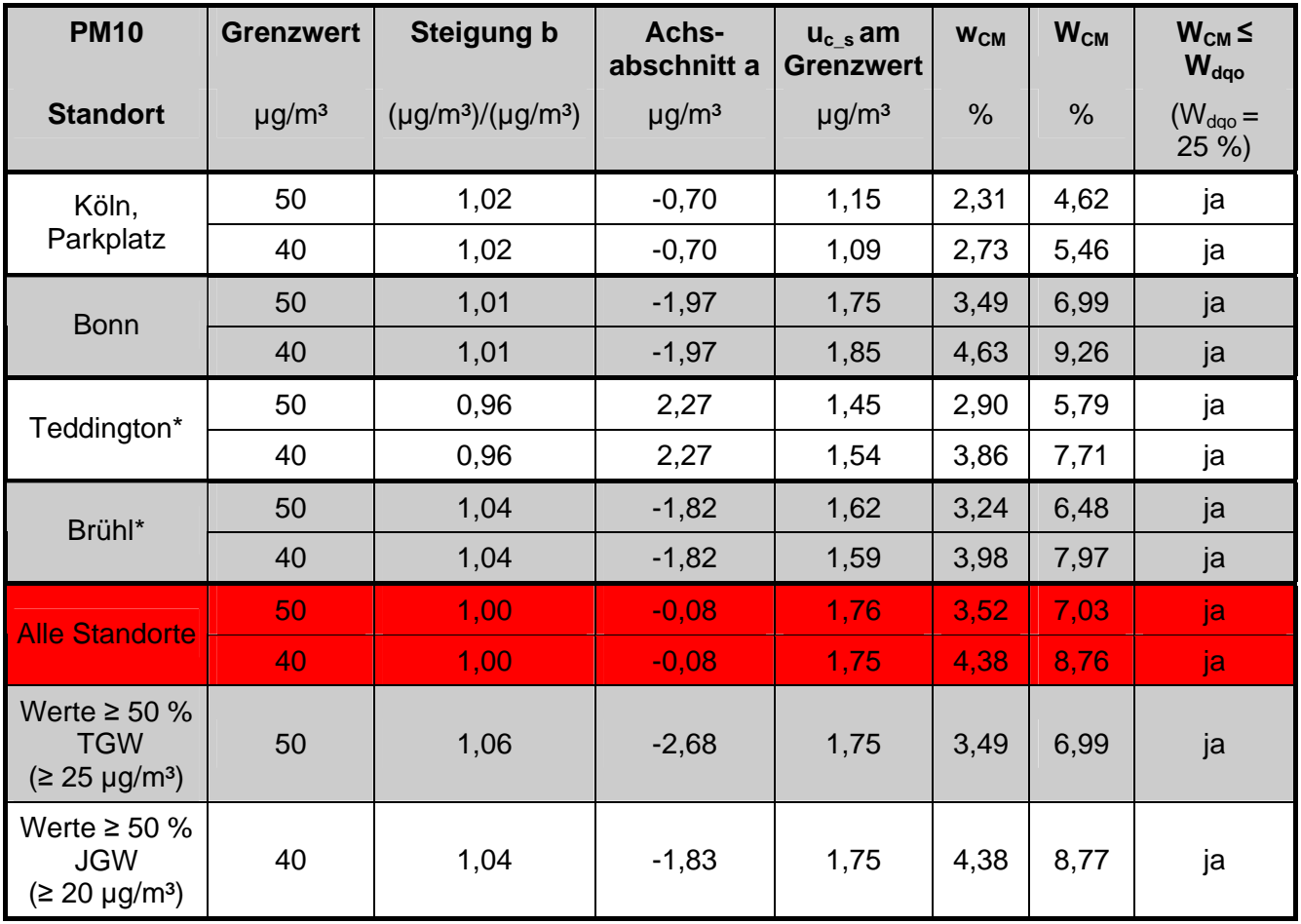

\*nicht korrigiert

Bericht über die Eignungsprüfung der Immissionsmesseinrichtung SWAM 5a Dual Channel Monitor mit PM10 und PM2,5 Vorabscheider der Firma FAI Instruments s.r.l. für die Komponenten Schwebstaub PM10 und PM2,5, Berichts-Nr.: 936/21207522/A

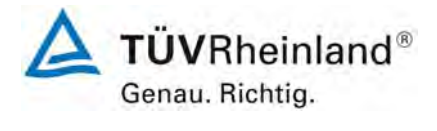

Seite 277 von 531

## <span id="page-276-0"></span>*Tabelle 91: Vergleich Testgerät mit Referenzgerät, Standort Köln, Parkplatzgelände, Messkomponente PM10, Grenzwert 50 µg/m³, Korrektur Referenz*

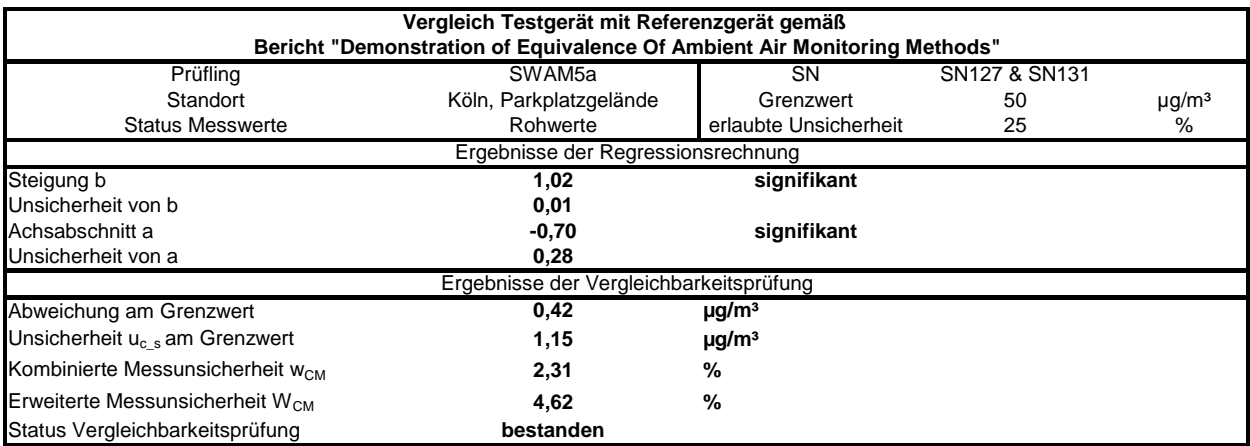

# *Tabelle 92: Vergleich Testgerät mit Referenzgerät, Standort Köln, Parkplatzgelände, Messkomponente PM10, Grenzwert 40 µg/m³, Korrektur Referenz*

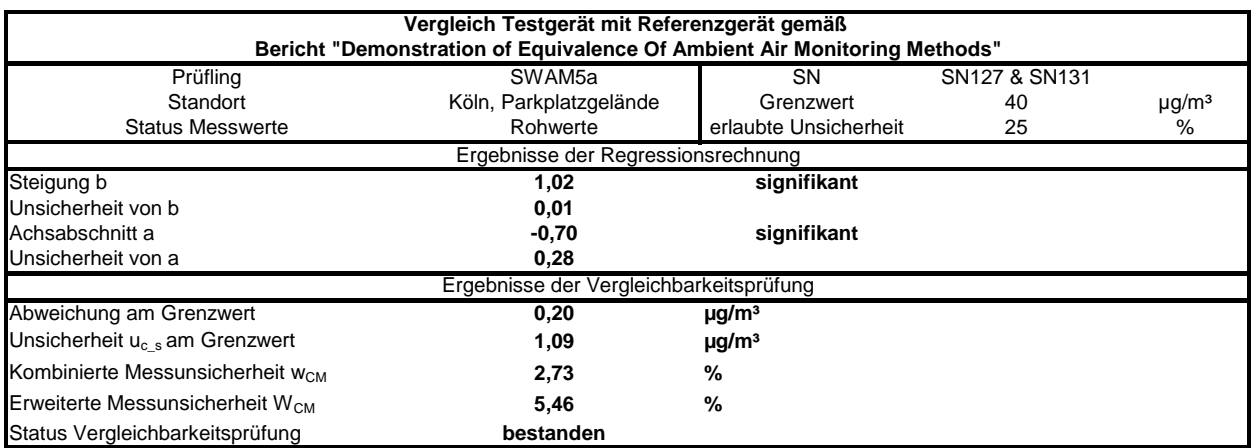

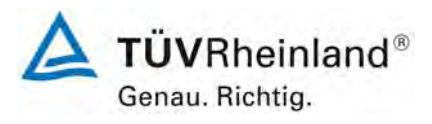

Seite 278 von 531

### **TÜV Rheinland Immissionsschutz und Energiesysteme GmbH Luftreinhaltung**

Bericht über die Eignungsprüfung der Immissionsmesseinrichtung SWAM 5a Dual Channel Monitor mit PM10 und PM2,5 Vorabscheider der Firma FAI Instruments s.r.l. für die Komponenten Schwebstaub PM10 und PM2,5, Berichts-Nr.: 936/21207522/A

## *Tabelle 93: Vergleich Testgerät mit Referenzgerät, Standort Bonn, Belderberg, Messkomponente PM10, Grenzwert 50 µg/m³, Korrektur Referenz*

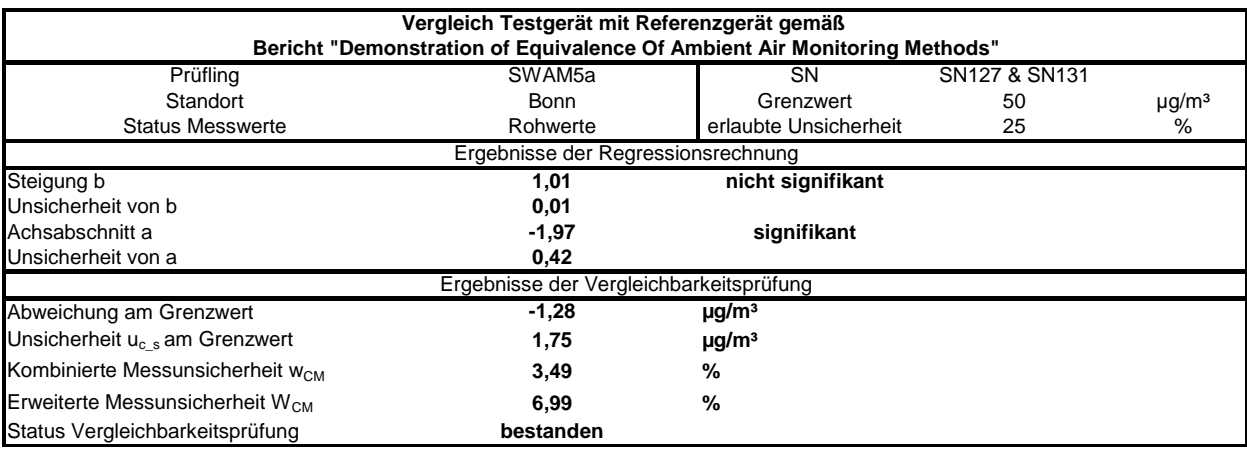

## *Tabelle 94: Vergleich Testgerät mit Referenzgerät, Standort Bonn, Belderberg, Messkomponente PM10, Grenzwert 40 µg/m³, Korrektur Referenz*

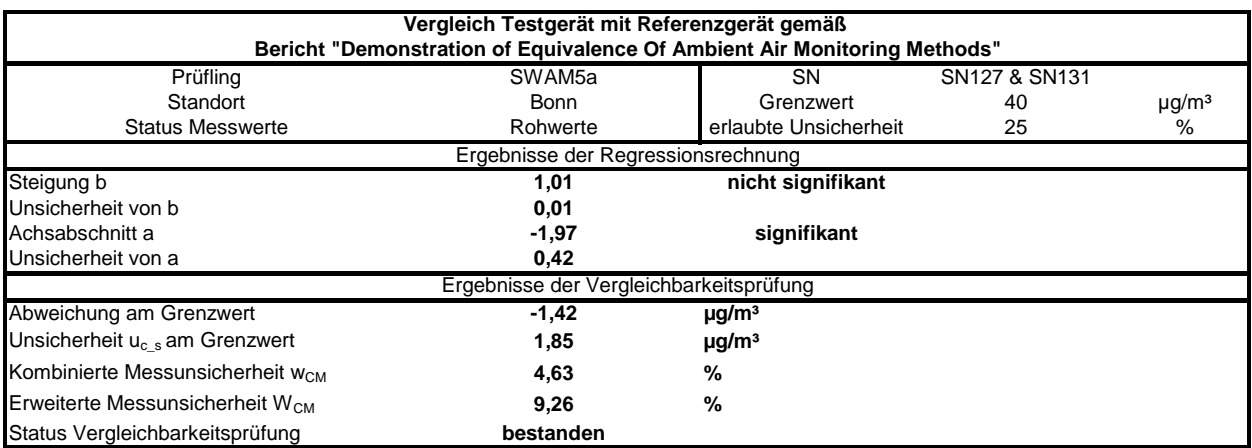

Bericht über die Eignungsprüfung der Immissionsmesseinrichtung SWAM 5a Dual Channel Monitor mit PM10 und PM2,5 Vorabscheider der Firma FAI Instruments s.r.l. für die Komponenten Schwebstaub PM10 und PM2,5, Berichts-Nr.: 936/21207522/A

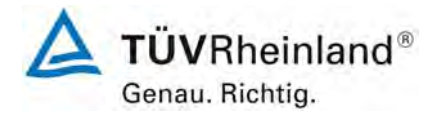

Seite 279 von 531

## *Tabelle 95: Vergleich Testgerät mit Referenzgerät, Standort Teddington, Messkomponente PM10, Grenzwert 50 µg/m³, keine Korrektur*

| Vergleich Testgerät mit Referenzgerät gemäß                              |                    |                        |               |                        |
|--------------------------------------------------------------------------|--------------------|------------------------|---------------|------------------------|
| Bericht "Demonstration of Equivalence Of Ambient Air Monitoring Methods" |                    |                        |               |                        |
| Prüfling                                                                 | SWAM <sub>5a</sub> | <b>SN</b>              | SN145 & SN149 |                        |
| Standort                                                                 | Teddington         | Grenzwert              | 50            | $\mu$ g/m <sup>3</sup> |
| <b>Status Messwerte</b>                                                  | Rohwerte           | erlaubte Unsicherheit  | 25            | %                      |
| Ergebnisse der Regressionsrechnung                                       |                    |                        |               |                        |
| Steigung b                                                               | 0.96               | signifikant            |               |                        |
| Unsicherheit von b                                                       | 0.02               |                        |               |                        |
| Achsabschnitt a                                                          | 2.27               | signifikant            |               |                        |
| Unsicherheit von a                                                       | 0.40               |                        |               |                        |
| Ergebnisse der Vergleichbarkeitsprüfung                                  |                    |                        |               |                        |
| Abweichung am Grenzwert                                                  | 0.11               | $\mu$ g/m <sup>3</sup> |               |                        |
| Unsicherheit $u_{c,s}$ am Grenzwert                                      | 1.45               | $\mu$ g/m <sup>3</sup> |               |                        |
| Kombinierte Messunsicherheit w <sub>cM</sub>                             | 2.90               | $\%$                   |               |                        |
| Erweiterte Messunsicherheit W <sub>CM</sub>                              | 5.79               | %                      |               |                        |
| Status Vergleichbarkeitsprüfung                                          | bestanden          |                        |               |                        |

*Tabelle 96: Vergleich Testgerät mit Referenzgerät, Standort Teddington, Messkomponente PM10, Grenzwert 40 µg/m³, keine Korrektur* 

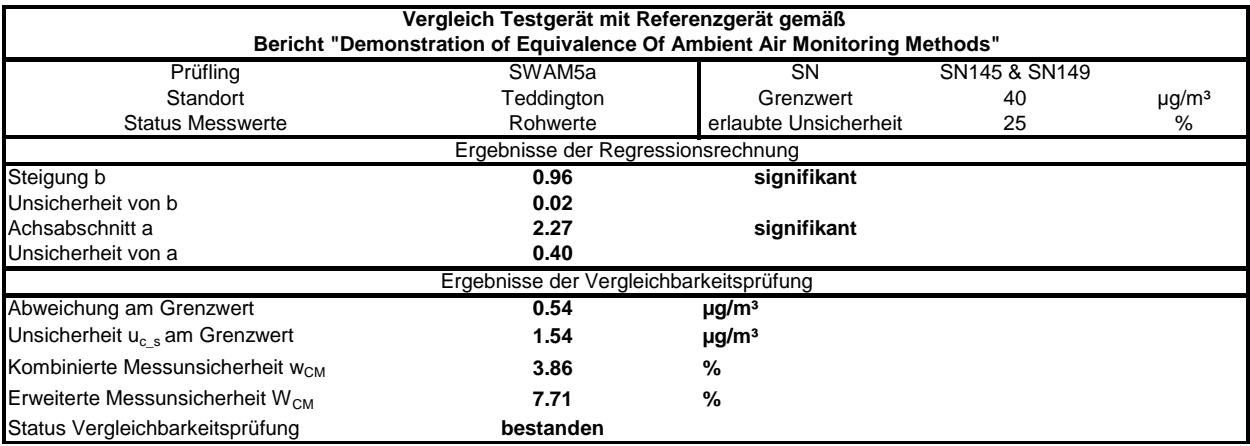

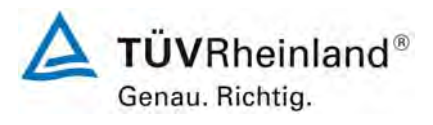

Seite 280 von 531

### **TÜV Rheinland Immissionsschutz und Energiesysteme GmbH Luftreinhaltung**

Bericht über die Eignungsprüfung der Immissionsmesseinrichtung SWAM 5a Dual Channel Monitor mit PM10 und PM2,5 Vorabscheider der Firma FAI Instruments s.r.l. für die Komponenten Schwebstaub PM10 und PM2,5, Berichts-Nr.: 936/21207522/A

## *Tabelle 97: Vergleich Testgerät mit Referenzgerät, Standort Brühl, Messkomponente PM10, Grenzwert 50 µg/m³, keine Korrektur*

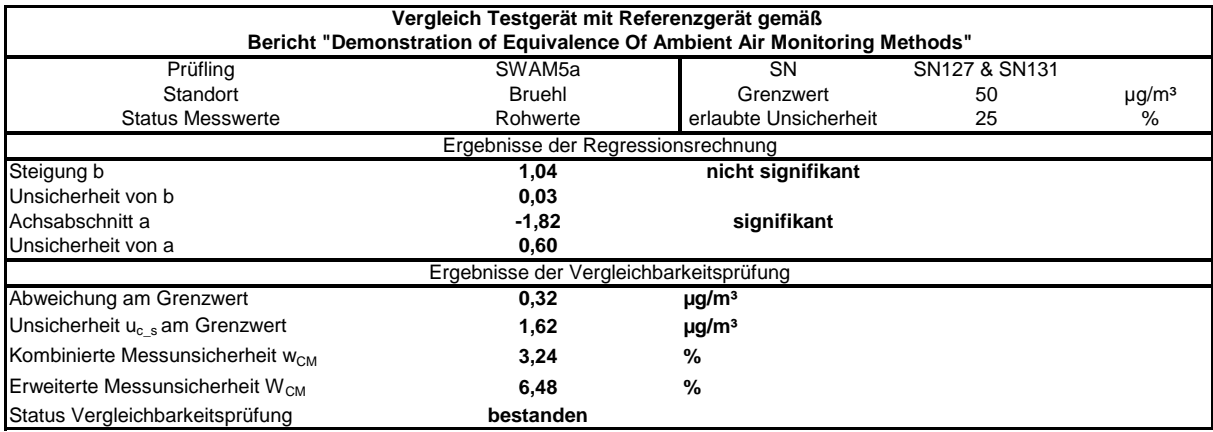

## *Tabelle 98: Vergleich Testgerät mit Referenzgerät, Standort Brühl, Messkomponente PM10, Grenzwert 40 µg/m³, keine Korrektur*

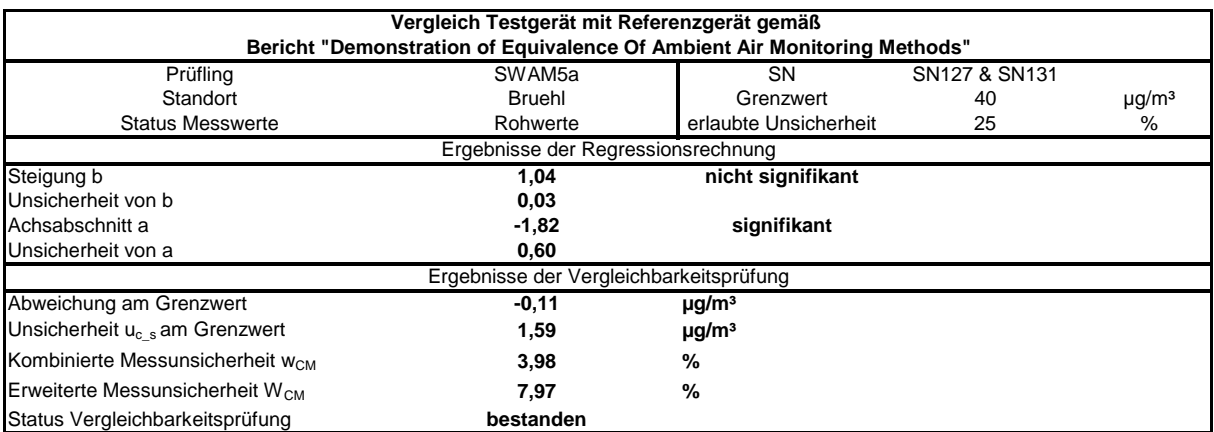

Bericht über die Eignungsprüfung der Immissionsmesseinrichtung SWAM 5a Dual Channel Monitor mit PM10 und PM2,5 Vorabscheider der Firma FAI Instruments s.r.l. für die Komponenten Schwebstaub PM10 und PM2,5, Berichts-Nr.: 936/21207522/A

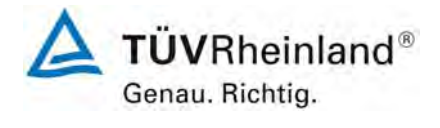

Seite 281 von 531

## *Tabelle 99: Vergleich Testgerät mit Referenzgerät, alle Standorte, Messkomponente PM10, Grenzwert 50 µg/m³, Korrektur Referenz für Köln & Bonn*

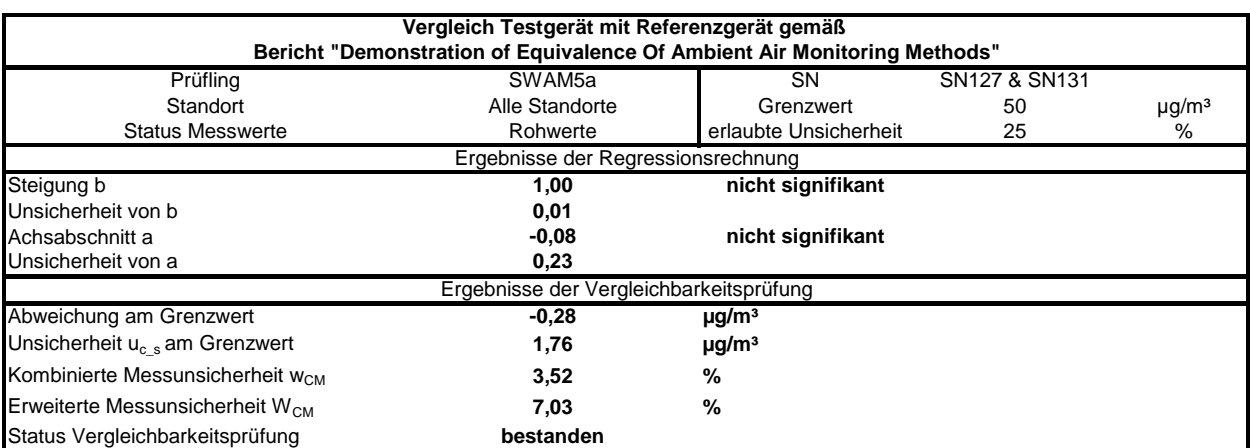

## *Tabelle 100: Vergleich Testgerät mit Referenzgerät, alle Standorte, Messkomponente PM10, Grenzwert 40 µg/m³, Korrektur Referenz für Köln & Bonn*

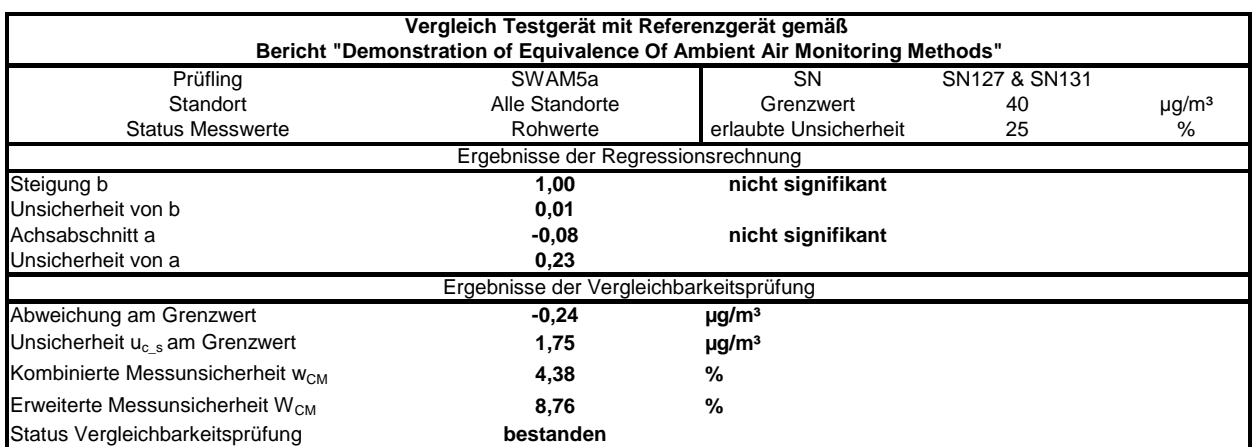

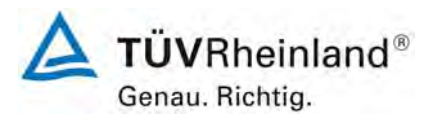

Seite 282 von 531

### **TÜV Rheinland Immissionsschutz und Energiesysteme GmbH**  Luftreinhaltung

Bericht über die Eignungsprüfung der Immissionsmesseinrichtung SWAM 5a Dual Channel Monitor mit PM10 und PM2,5 Vorabscheider der Firma FAI Instruments s.r.l. für die Komponenten Schwebstaub PM10 und PM2,5, Berichts-Nr.: 936/21207522/A

### *Tabelle 101: Vergleich Testgerät mit Referenzgerät, alle Standorte, Werte ≥ 50 % TGW (≥ 25 µg/m³), Messkomponente PM10, Grenzwert 50 µg/m³, Korrektur Referenz für Köln & Bonn*

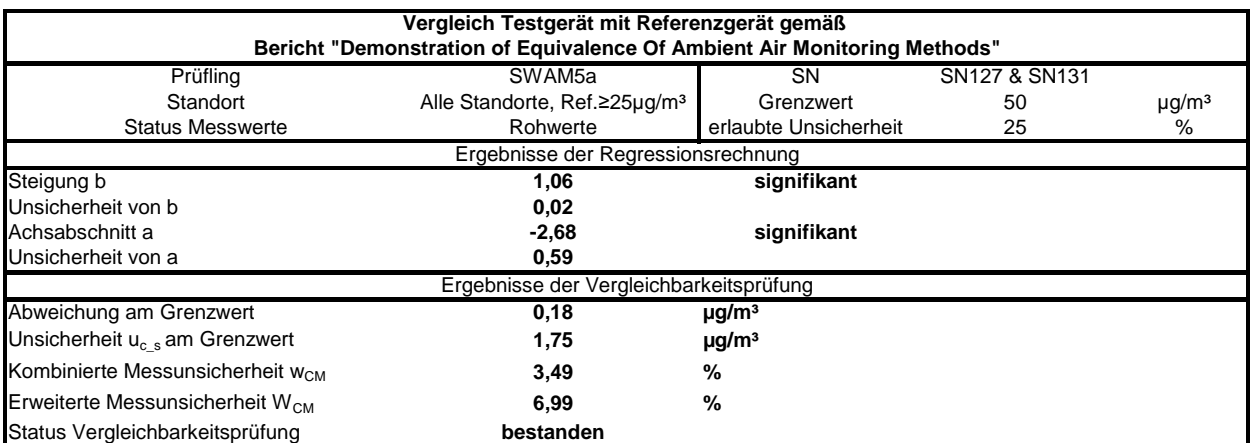

<span id="page-281-0"></span>*Tabelle 102: Vergleich Testgerät mit Referenzgerät, alle Standorte, Werte ≥ 50 % JGW (≥ 20 µg/m³), Messkomponente PM10, Grenzwert 40 µg/m³, Korrektur Referenz für Köln & Bonn* 

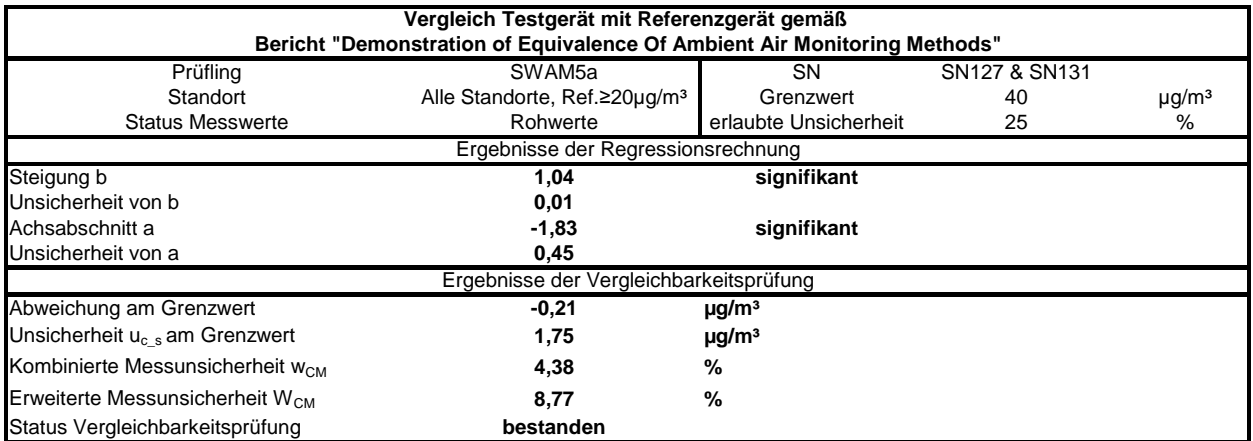

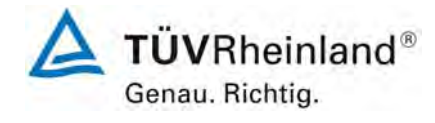

Bericht über die Eignungsprüfung der Immissionsmesseinrichtung SWAM 5a Dual Channel Monitor mit PM10 und PM2,5 Vorabscheider der Firma FAI Instruments s.r.l. für die Komponenten Schwebstaub PM10 und PM2,5, Berichts-Nr.: 936/21207522/A

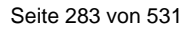

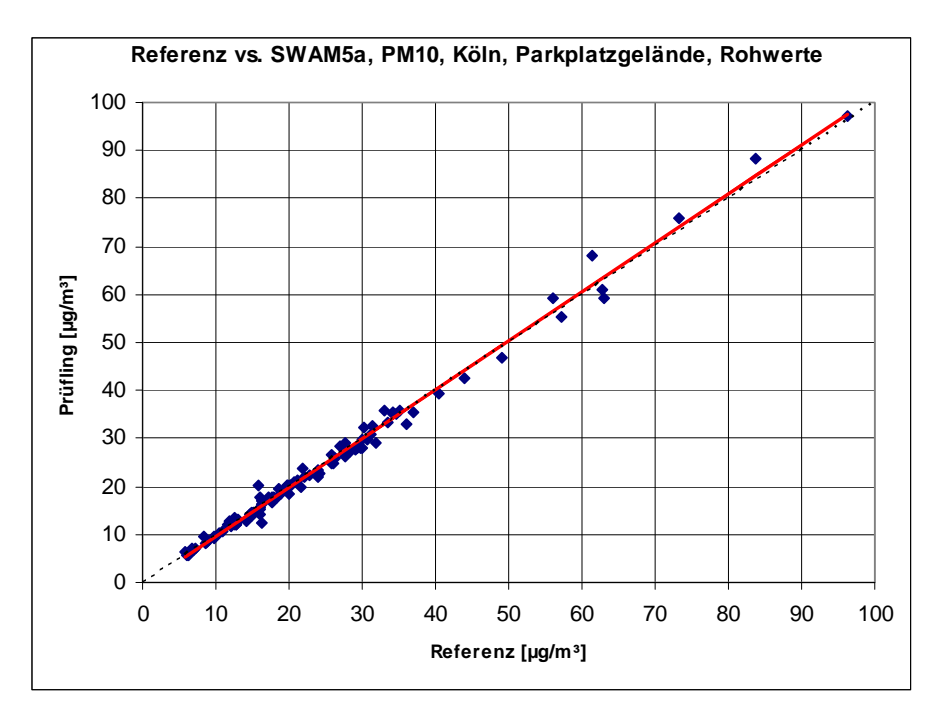

<span id="page-282-0"></span>*Abbildung 101: Referenz vs. Testgerät, Standort Köln, Parkplatzgelände, Messkomponente PM10, Korrektur Referenz* 

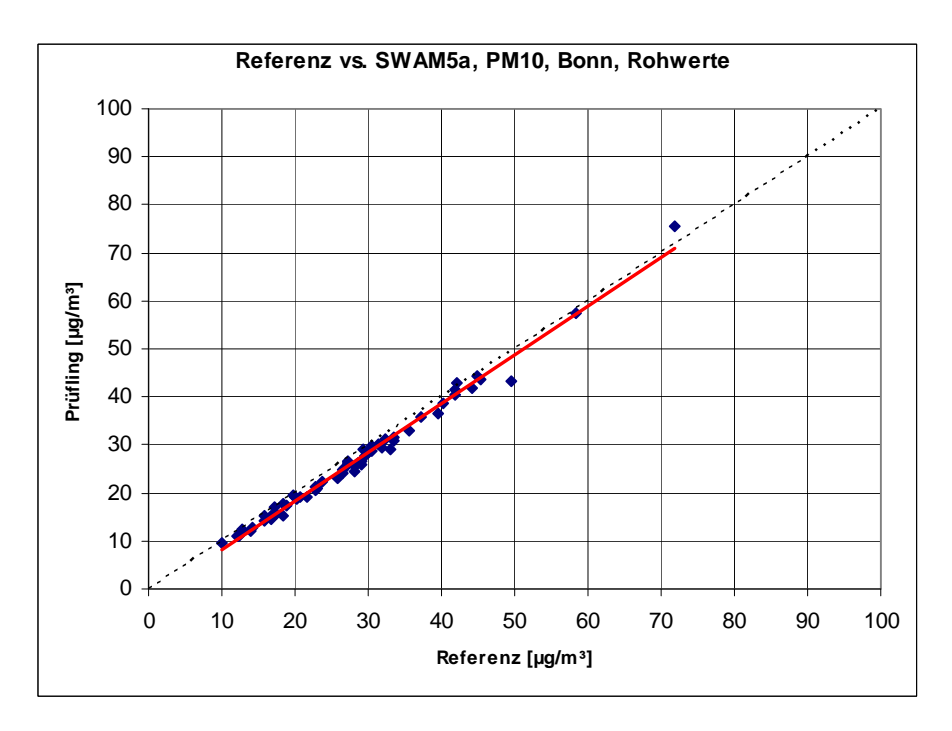

*Abbildung 102: Referenz vs. Testgerät, Standort Bonn, Belderberg, Messkomponente PM10, Korrektur Referenz* 

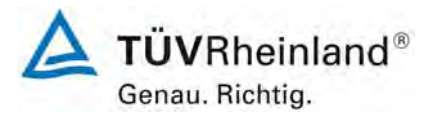

Seite 284 von 531

#### **TÜV Rheinland Immissionsschutz und Energiesysteme GmbH**  Luftreinhaltung

Bericht über die Eignungsprüfung der Immissionsmesseinrichtung SWAM 5a Dual Channel Monitor mit PM10 und PM2,5 Vorabscheider der Firma FAI Instruments s.r.l. für die Komponenten Schwebstaub PM10 und PM2,5, Berichts-Nr.: 936/21207522/A

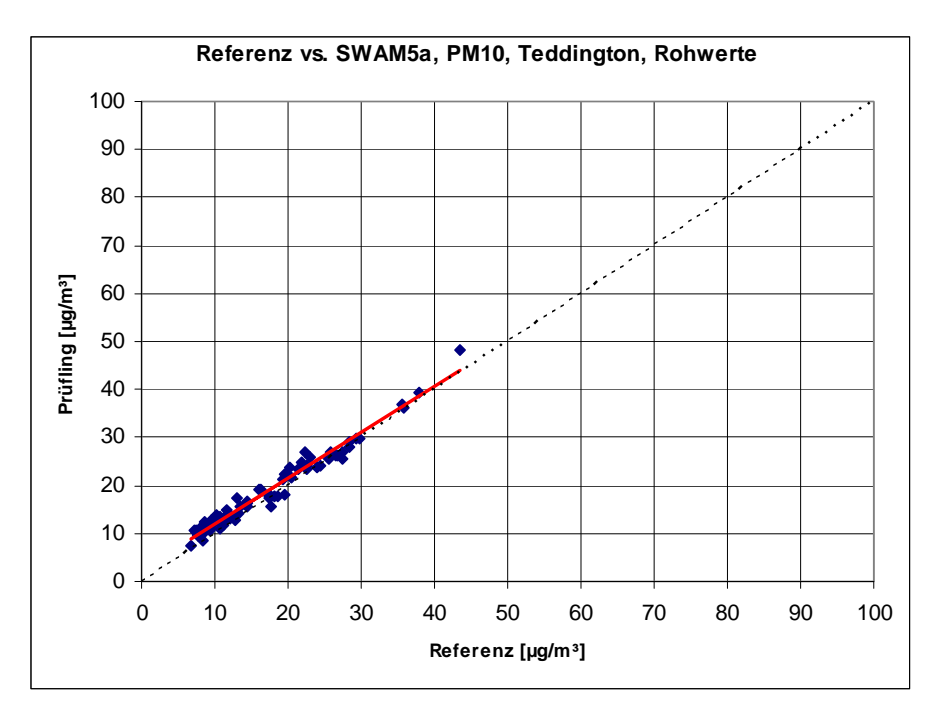

*Abbildung 103: Referenz vs. Testgerät, Standort Teddington, Messkomponente PM10, keine Korrektur* 

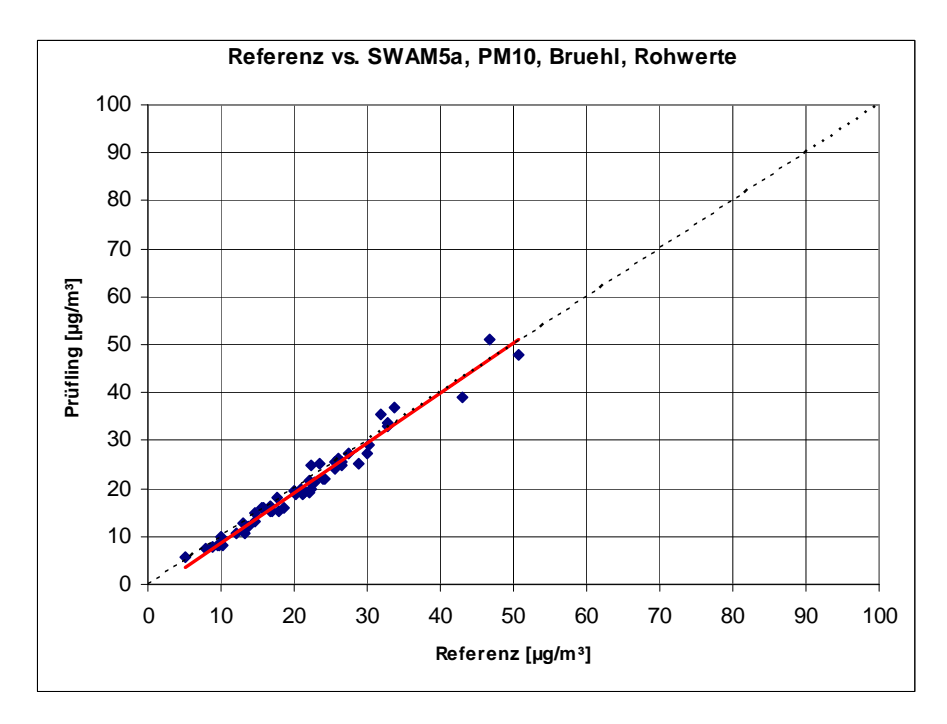

*Abbildung 104: Referenz vs. Testgerät, Standort Brühl, Messkomponente PM10, keine Korrektur* 

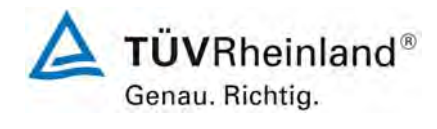

Bericht über die Eignungsprüfung der Immissionsmesseinrichtung SWAM 5a Dual Channel Monitor mit PM10 und PM2,5 Vorabscheider der Firma FAI Instruments s.r.l. für die Komponenten Schwebstaub PM10 und PM2,5, Berichts-Nr.: 936/21207522/A

Seite 285 von 531

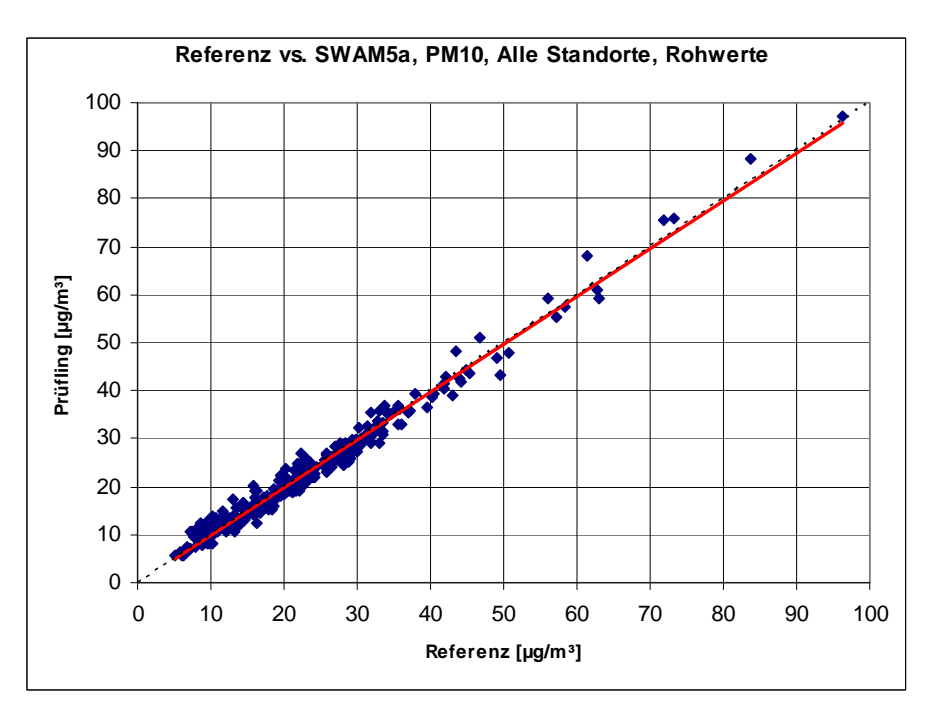

*Abbildung 105: Referenz vs. Testgerät, alle Standorte, Messkomponente PM10, Korrektur Referenz für Köln & Bonn* 

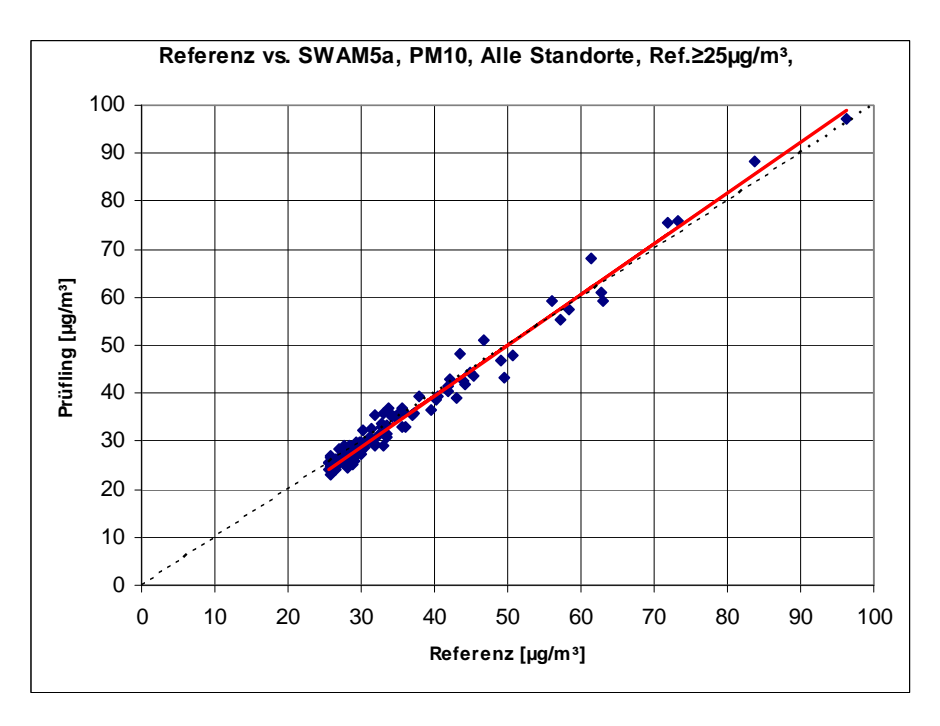

*Abbildung 106: Referenz vs. Testgerät, alle Standorte, Werte ≥ 50 % TGW (≥ 25 µg/m³), Messkomponente PM10, Korrektur Referenz für Köln & Bonn* 

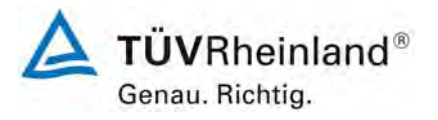

Seite 286 von 531

Bericht über die Eignungsprüfung der Immissionsmesseinrichtung SWAM 5a Dual Channel Monitor mit PM10 und PM2,5 Vorabscheider der Firma FAI Instruments s.r.l. für die Komponenten Schwebstaub PM10 und PM2,5, Berichts-Nr.: 936/21207522/A

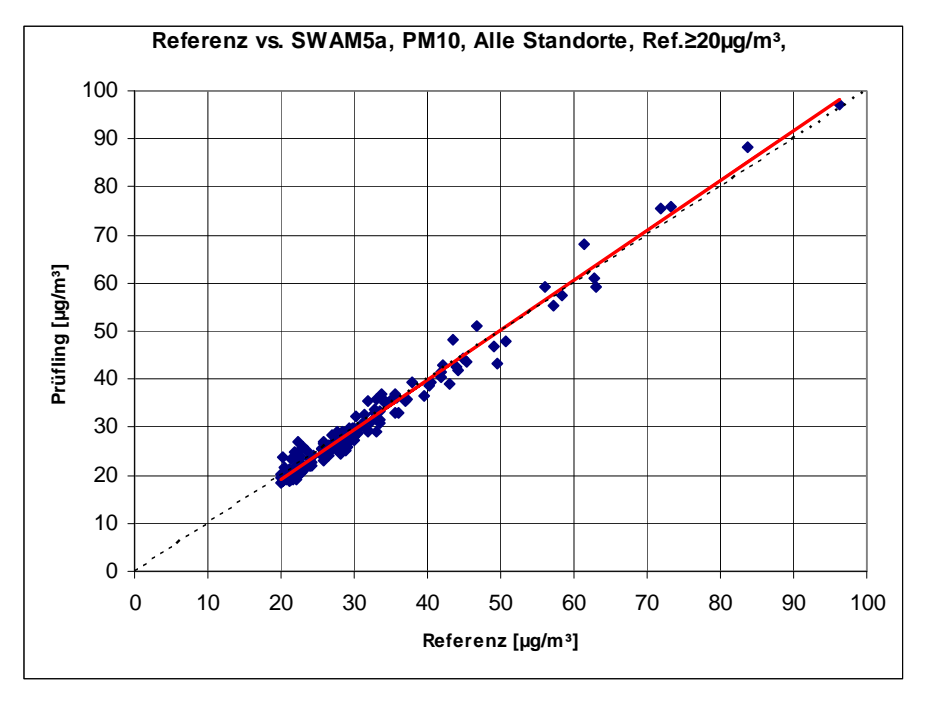

<span id="page-285-0"></span>*Abbildung 107: Referenz vs. Testgerät, alle Standorte, Werte ≥ 50 % JGW (≥ 20 µg/m³), Messkomponente PM10, Korrektur Referenz für Köln & Bonn* 

Bericht über die Eignungsprüfung der Immissionsmesseinrichtung SWAM 5a Dual Channel Monitor mit PM10 und PM2,5 Vorabscheider der Firma FAI Instruments s.r.l. für die Komponenten Schwebstaub PM10 und PM2,5, Be-richts-Nr.: 936/21207522/A Seite 287 von 531

## **F) Korrigierter Referenzdatensatz für Köln & Bonn**

**Anlage** 

#### **Korrektur der Cut-Size-Differenzen für Referenz PM10**

**Blatt 1 von 6**

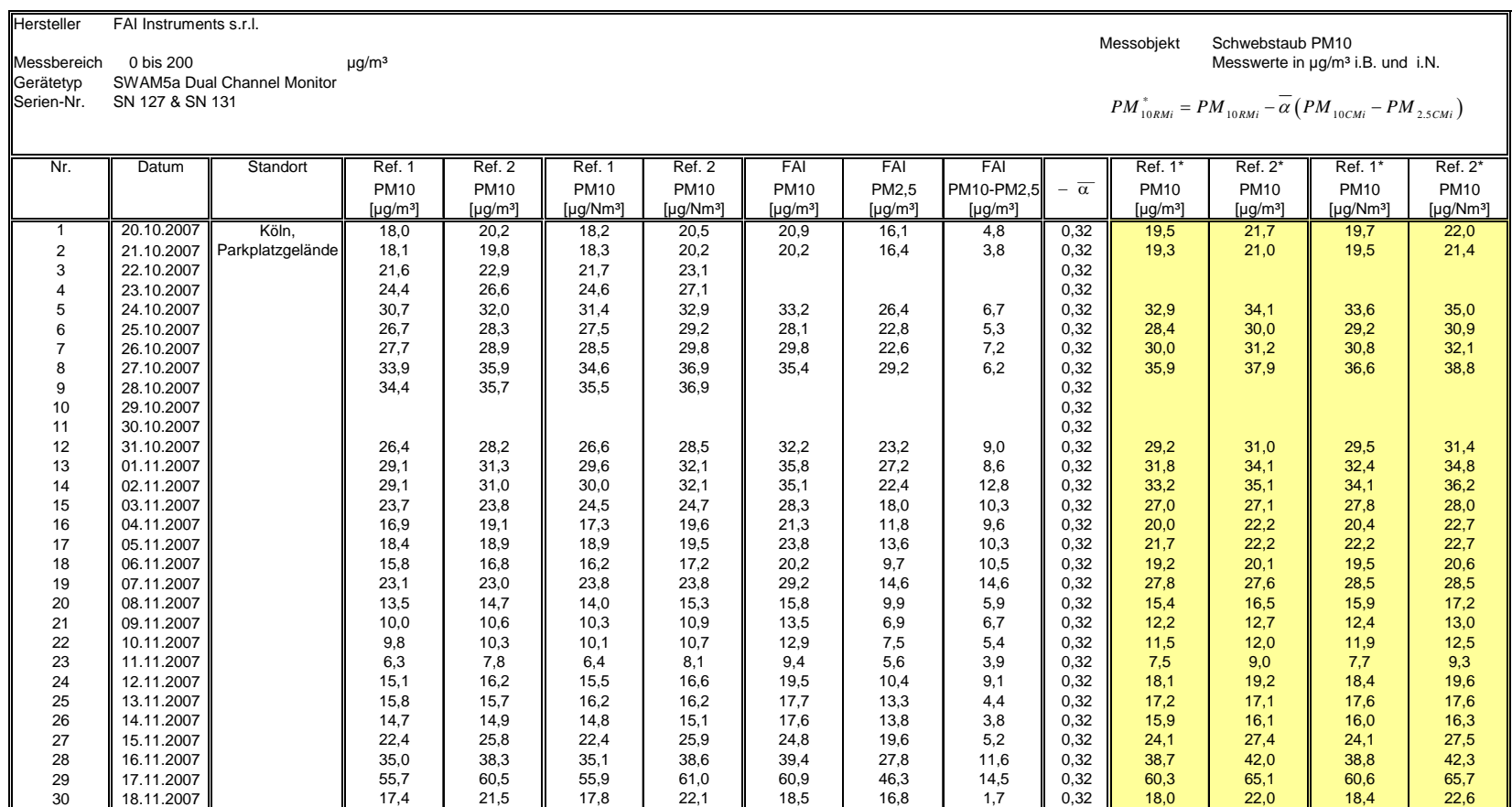

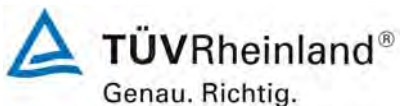

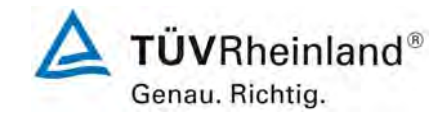

Seite 288 von 531

#### **TÜV Rheinland Immissionsschutz und Energiesysteme GmbH**

**Luftreinhaltung** 

Bericht über die Eignungsprüfung der Immissionsmesseinrichtung SWAM 5a Dual Channel Monitor mit PM10 und PM2,5 Vorabscheider der Firma FAI Instruments s.r.l. für die Komponenten Schwebstaub PM10 und PM2,5, Berichts-Nr.: 936/21207522/A

#### **Korrektur der Cut-Size-Differenzen für Referenz PM10**

**Blatt 2 von 6**

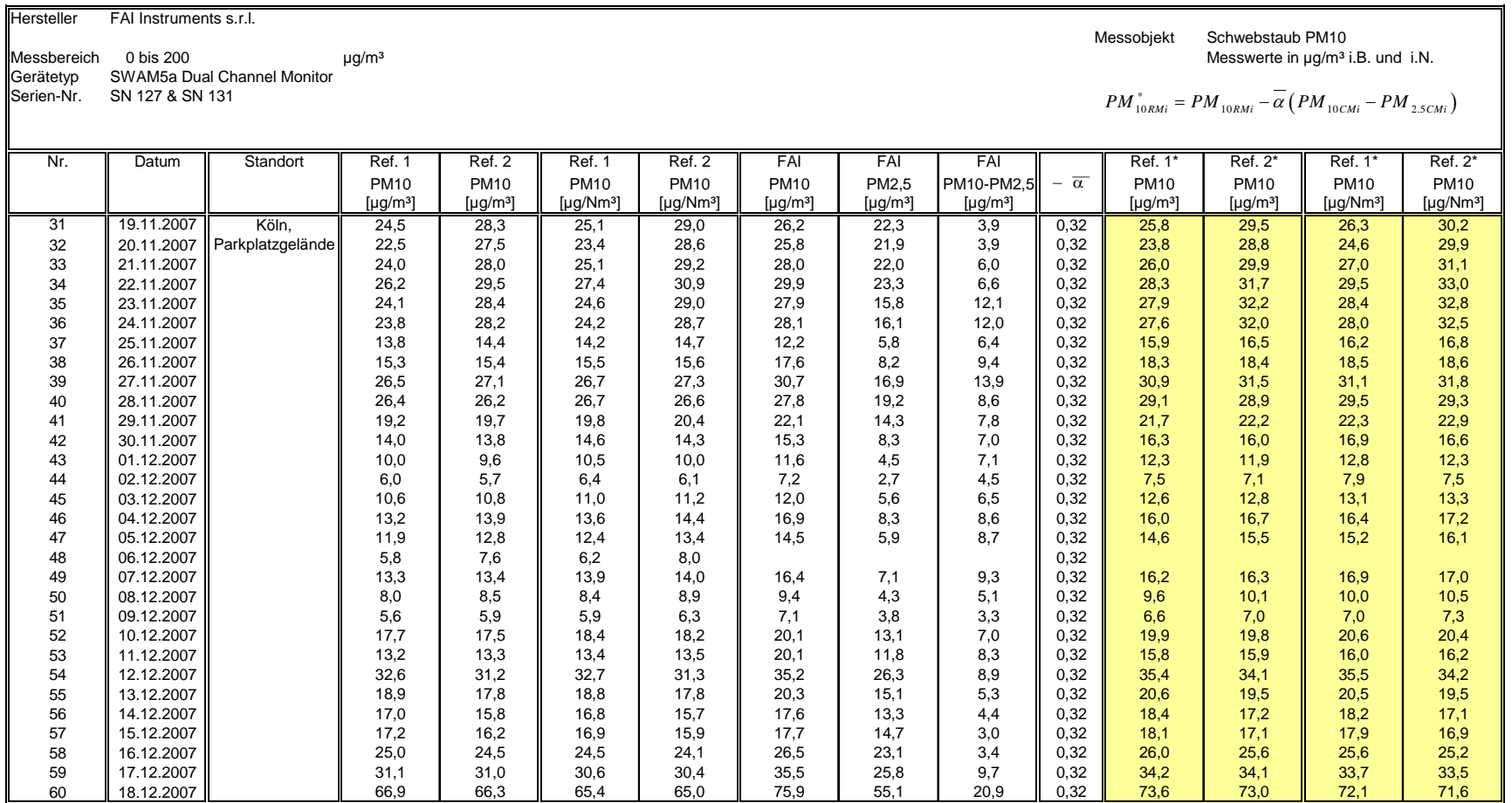

**Anlage**
Bericht über die Eignungsprüfung der Immissionsmesseinrichtung SWAM 5a Dual Channel Monitor mit PM10 und PM2,5 Vorabscheider der Firma FAI Instruments s.r.l. für die Komponenten Schwebstaub PM10 und PM2,5, Be-richts-Nr.: 936/21207522/A Seite 289 von 531

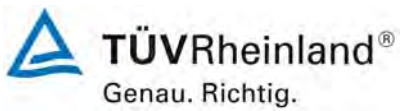

#### **Anlage**

#### **Korrektur der Cut-Size-Differenzen für Referenz PM10**

**Blatt 3 von 6**

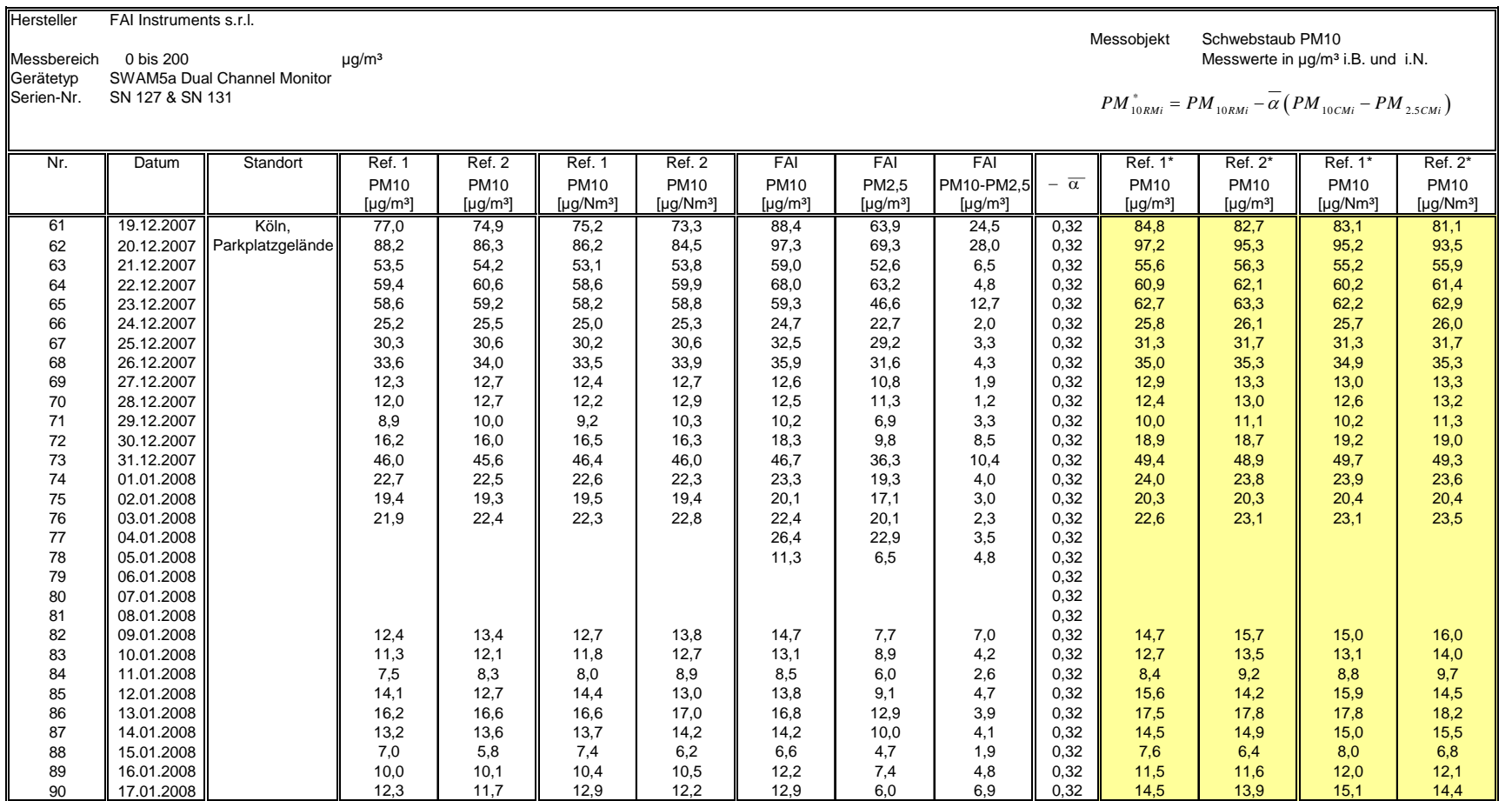

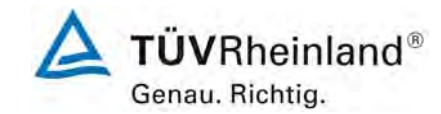

Seite 290 von 531

#### **TÜV Rheinland Immissionsschutz und Energiesysteme GmbH**

**Luftreinhaltung** 

Bericht über die Eignungsprüfung der Immissionsmesseinrichtung SWAM 5a Dual Channel Monitor mit PM10 und PM2,5 Vorabscheider der Firma FAI Instruments s.r.l. für die Komponenten Schwebstaub PM10 und PM2,5, Berichts-Nr.: 936/21207522/A

#### **Korrektur der Cut-Size-Differenzen für Referenz PM10**

**Blatt 4 von 6**

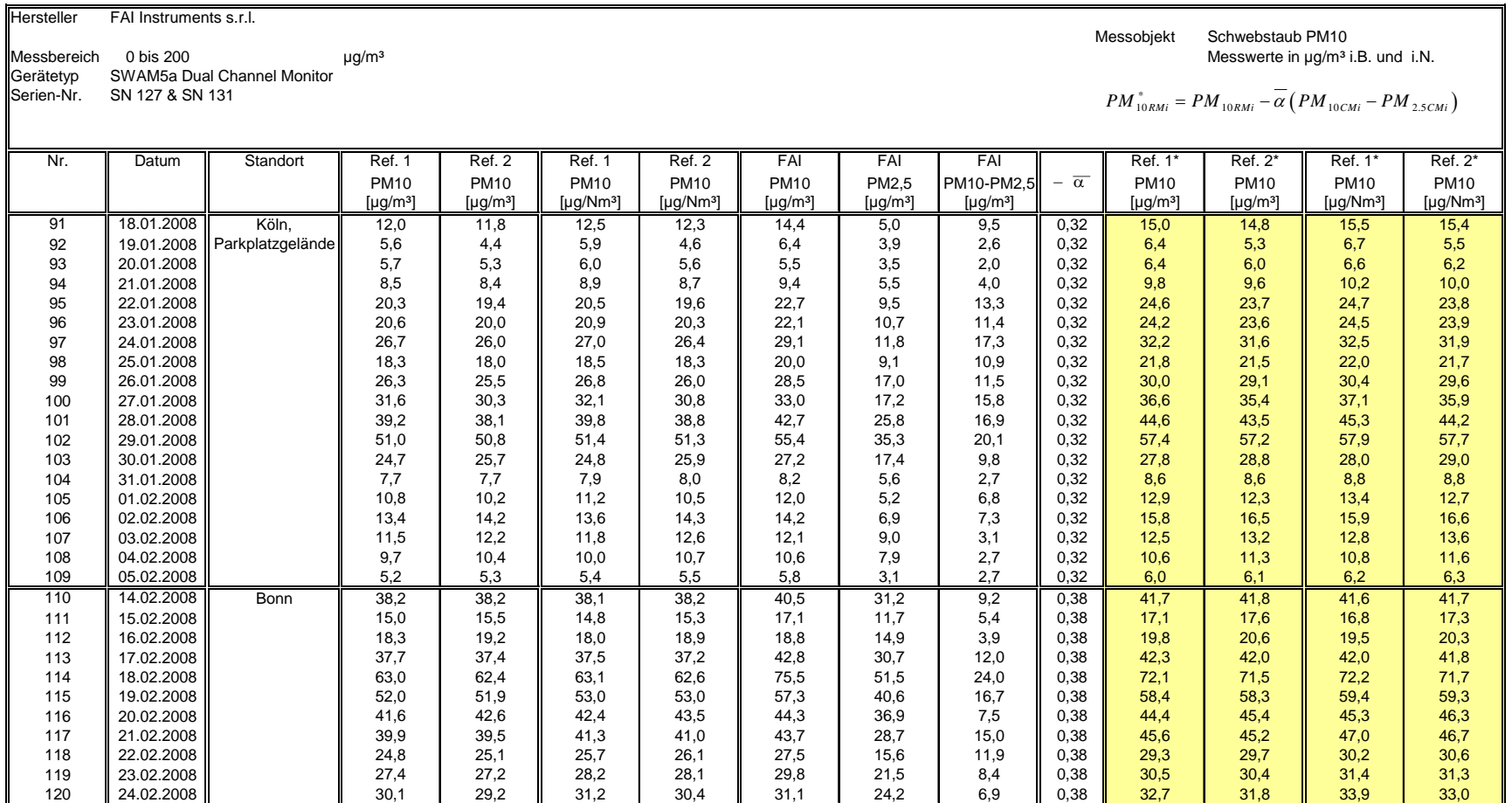

**Anlage** 

Bericht über die Eignungsprüfung der Immissionsmesseinrichtung SWAM 5a Dual Channel Monitor mit PM10 und PM2,5 Vorabscheider der Firma FAI Instruments s.r.l. für die Komponenten Schwebstaub PM10 und PM2,5, Be-richts-Nr.: 936/21207522/A Seite 291 von 531

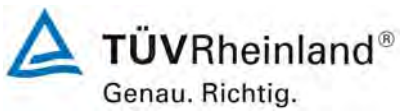

#### **Anlage**

#### **Korrektur der Cut-Size-Differenzen für Referenz PM10**

**Blatt 5 von 6**

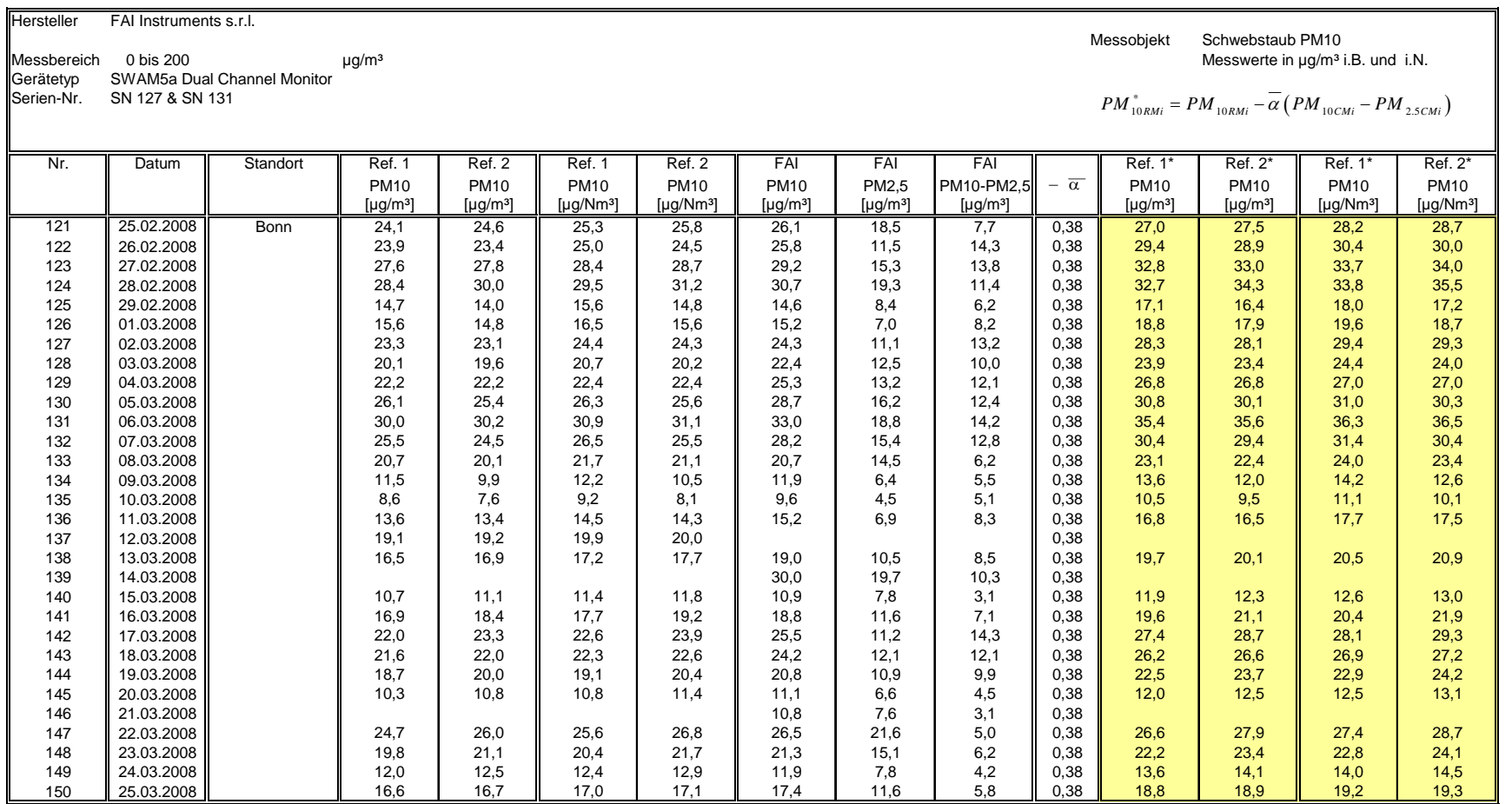

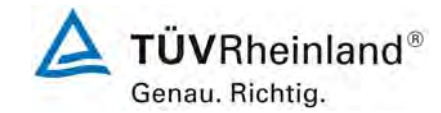

Seite 292 von 531

#### **TÜV Rheinland Immissionsschutz und Energiesysteme GmbH**

**Luftreinhaltung** 

Bericht über die Eignungsprüfung der Immissionsmesseinrichtung SWAM 5a Dual Channel Monitor mit PM10 und PM2,5 Vorabscheider der Firma FAI Instruments s.r.l. für die Komponenten Schwebstaub PM10 und PM2,5, Berichts-Nr.: 936/21207522/A

#### **Anlage**

**Korrektur der Cut-Size-Differenzen für Referenz PM10**

**Blatt 6 von 6**

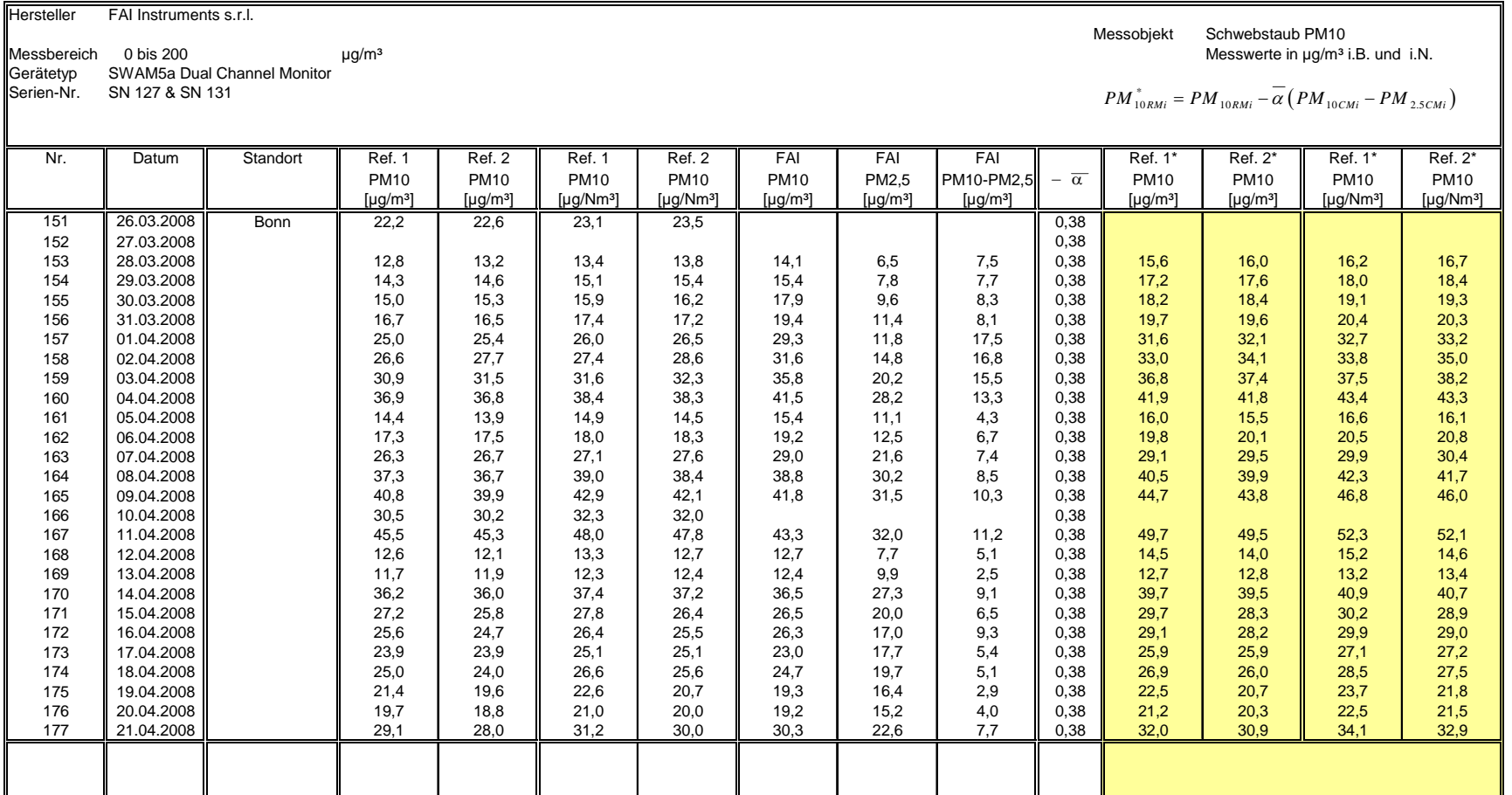

Bericht über die Eignungsprüfung der Immissionsmesseinrichtung SWAM 5a Dual Channel Monitor mit PM10 und PM2,5 Vorabscheider der Firma FAI Instruments s.r.l. für die Komponenten Schwebstaub PM10 und PM2,5, Berichts-Nr.: 936/21207522/A

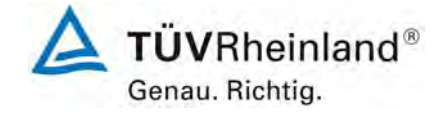

Seite 293 von 531

# **Anhang 3**

# **Verfahren zur Filterwägung**

# **A) Standorte in Deutschland (Köln, Bonn, Brühl)**

### **A.1 Ausführung der Wägung**

Die Wägungen werden im klimatisierten Wägeraum durchgeführt. Die Bedingungen sind 20°C ±1°C und 50% ±5% rel. Feuchte und entsprechen damit den Vorgaben der DIN EN 14907.

Die Filter für den Feldtest werden manuell gewogen. Für die Konditionierung werden die Filter einschließlich der Kontrollfilter auf Siebe gelegt, so dass keine Überlappung vorliegt. Die Bedingungen für die Hin und Rückwägung werden vorher festgelegt und entsprechen der Richtlinie.

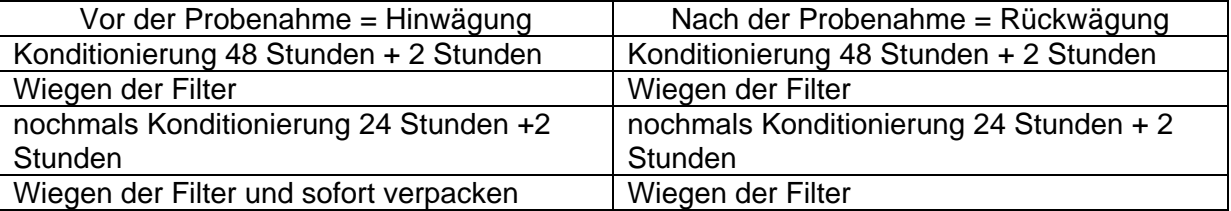

Die Waage steht immer betriebsbereit zur Verfügung. Vor jeder Wägeserie wird die interne Waagenkalibrierung gestartet. Ist alles in Ordnung, wird als Referenzgewicht das Eichgewicht von 200 mg gewogen und die Randbedingungen notiert. Die Abweichungen zur vorhergehenden Wägung entsprechen der Richtlinie und überschreiten die 20 µg nicht (siehe [Abbildung](#page-294-0)  [108](#page-294-0)). Dann werden die sechs Kontrollfilter gewogen. Die Kontrollfilter mit einer Abweichung von über 40µg werden in der Auswerteseite mit einer Warnung angezeigt und nicht für die Rückwägung verwendet. Für die Rückwägung werden die ersten drei einwandfreien Kontrollfilter genommen, während die anderen sicher in ihren Döschen bleiben, um bei Beschädigungen und/oder größeren Abweichungen der ersten drei Kontrollfilter zum Einsatz zu kommen. Den exemplarischen Verlauf über einen Zeitraum von über vier Monate zeigt [Abbildung 109](#page-296-0).

Bei der Hinwägung der Filter werden die Filter, die zwischen der ersten und zweiten Wägung eine Differenz von über 40µg aufweisen, ausgemustert. Bei der Rückwägung werden die Filter mit einer Differenz von über 60µg normgerecht nicht zur Auswertung genommen.

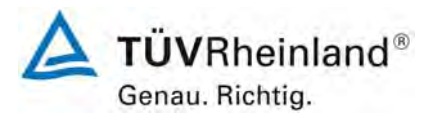

Seite 294 von 531

#### **TÜV Rheinland Immissionsschutz und Energiesysteme GmbH**  Luftreinhaltung

Bericht über die Eignungsprüfung der Immissionsmesseinrichtung SWAM 5a Dual Channel Monitor mit PM10 und PM2,5 Vorabscheider der Firma FAI Instruments s.r.l. für die Komponenten Schwebstaub PM10 und PM2,5, Berichts-Nr.: 936/21207522/A

Für den Transport von und zu der Messstelle und für die Lagerung werden die gewogenen Filter einzeln in Polystyroldöschen verpackt. Erst vor dem Einlegen in den Filterhalter wird das Döschen geöffnet. Die unbeladenen Filter können im Wägeraum bis zu 28 Tage vor der Probenahme gelagert werden. Sollte dieser Zeitraum einmal überschritten werden, so wird die Hinwägung der Filter wiederholt.

Die Lagerung der beaufschlagten Filter kann bei oder unterhalb von 23 °C max. 15 Tage erfolgen. Die Filter werden bei 7°C im Kühlschrank gelagert.

Bericht über die Eignungsprüfung der Immissionsmesseinrichtung SWAM 5a Dual Channel Monitor mit PM10 und PM2,5 Vorabscheider der Firma FAI Instruments s.r.l. für die Komponenten Schwebstaub PM10 und PM2,5, Berichts-Nr.: 936/21207522/A

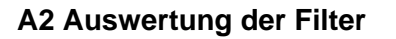

**TÜVRheinland®** Genau, Richtig.

Seite 295 von 531

Die Auswertung der Filter erfolgt unter Verwendung eines Korrekturterms. Zweck dieser Korrekturrechnung ist es, die relative Masseänderung durch die Wägeraumbedingungen zu minimieren.

Formel :

 $Staub = MF<sub>rück</sub> - (M<sub>Tara</sub> x (MKon<sub>rick</sub> / MKon<sub>hin</sub>))$  (F1)

MKon<sub>hin</sub> = mittlere Masse der 3 Kontrollfilter von 48 h und 72h Hinwägung

 $MKon<sub>rick</sub>$  = mittlere Masse der 3 Kontrollfilter von 48 h und 72 h Rückwägung

 $M<sub>Tara</sub>$  = mittlere Masse des Filters von 48 h und 72 h Hinwägung

MFrück = mittlere Masse des bestaubten Filters von 48 h und 72 h Rückwägung

Staub = korrigierte Staubmasse auf dem Filter

Es zeigt sich, das durch die Korrekturrechnung das Verfahren unabhängig von den Wägeraumkonditionen wird. Damit sind die Einflüsse des Wassergehaltes der Filtermasse zwischen beladenen und unbeladenen Filtern kontrollierbar und verändern nicht die Staubgehalte auf den beladenen Filtern. Damit ist der Punkt EN 14907 9.3.2.5 hinreichend erfüllt.

Der exemplarische Verlauf des Eichgewichtes für den Zeitraum von Nov. 2008 bis Feb. 2009 zeigt, dass die zulässige Differenz von 20 µg zur vorhergehenden Messung nicht überschritten wird.

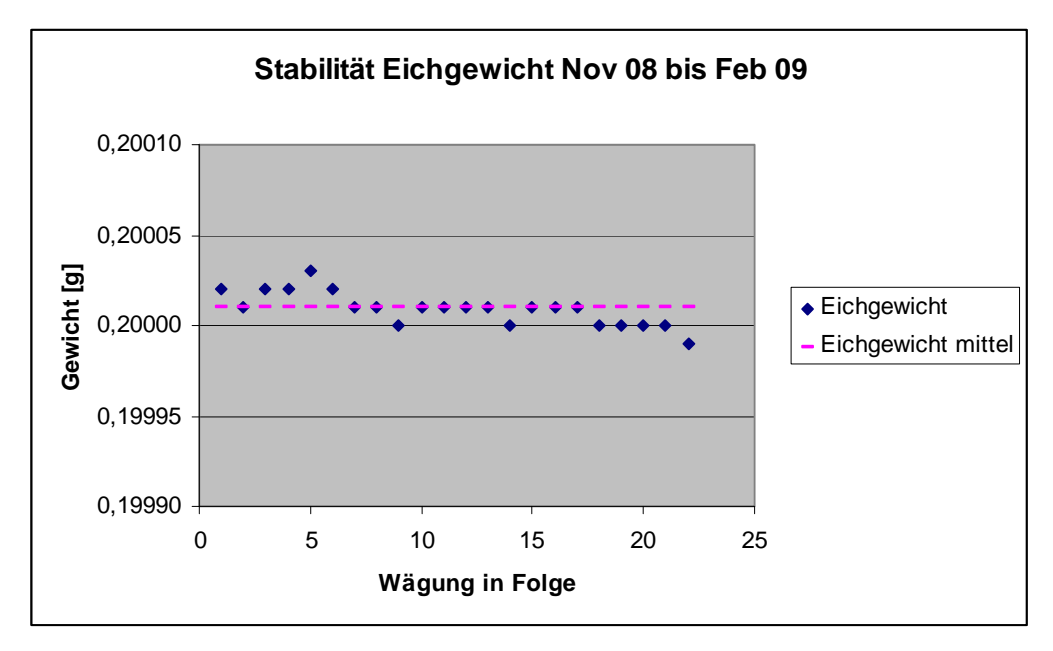

<span id="page-294-0"></span>*Abbildung 108: Stabilität Eichgewicht* 

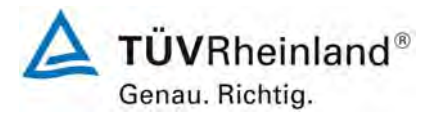

Seite 296 von 531

Bericht über die Eignungsprüfung der Immissionsmesseinrichtung SWAM 5a Dual Channel Monitor mit PM10 und PM2,5 Vorabscheider der Firma FAI Instruments s.r.l. für die Komponenten Schwebstaub PM10 und PM2,5, Berichts-Nr.: 936/21207522/A

#### *Tabelle 103: Stabilität Eichgewicht*

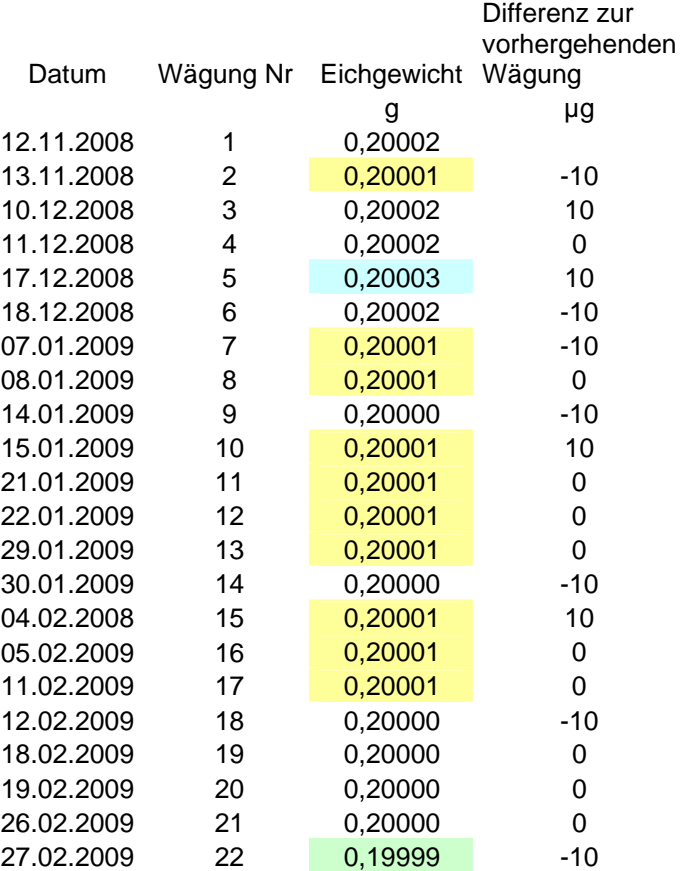

Gelb hinterlegt = Mittelwert

Grün hinterlegt = niedrigster Wert

Blau hinterlegt = höchster Wert

Bericht über die Eignungsprüfung der Immissionsmesseinrichtung SWAM 5a Dual Channel Monitor mit PM10 und PM2,5 Vorabscheider der Firma FAI Instruments s.r.l. für die Komponenten Schwebstaub PM10 und PM2,5, Berichts-Nr.: 936/21207522/A

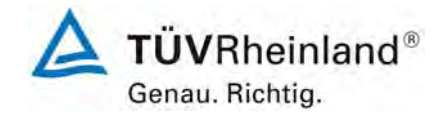

Seite 297 von 531

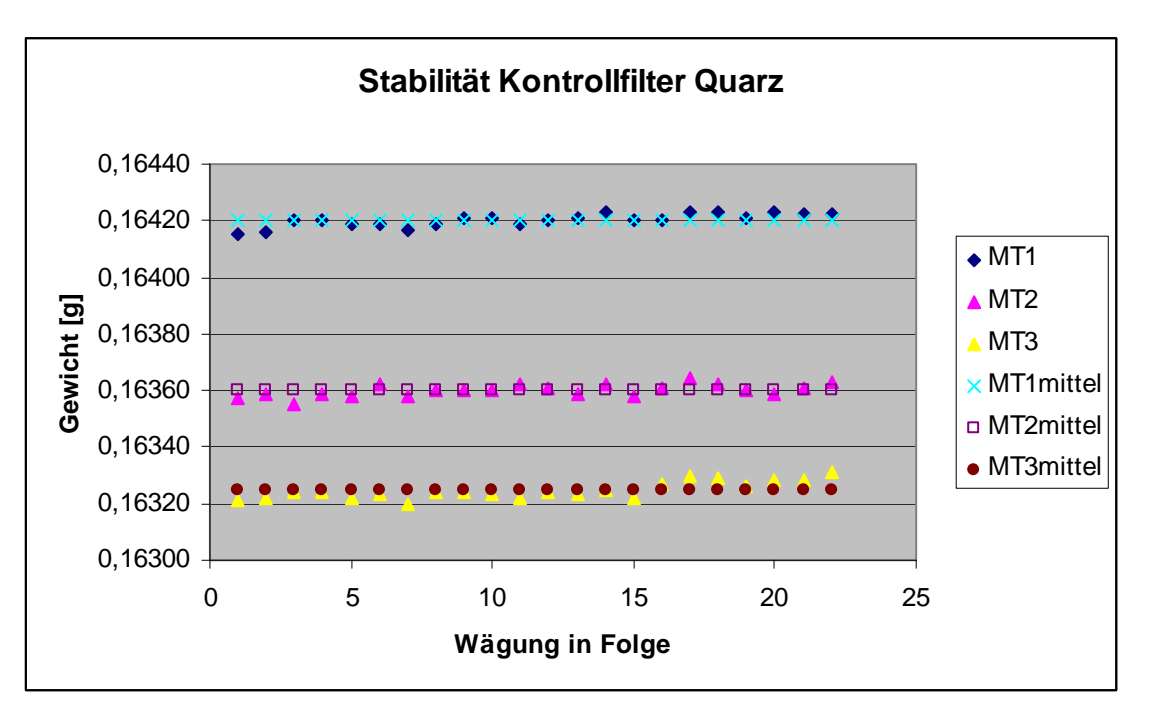

<span id="page-296-0"></span>*Abbildung 109: Stabilität der Kontrollfilter* 

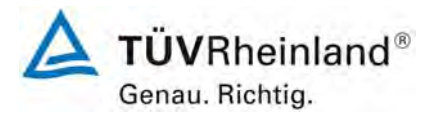

Seite 298 von 531

Bericht über die Eignungsprüfung der Immissionsmesseinrichtung SWAM 5a Dual Channel Monitor mit PM10 und PM2,5 Vorabscheider der Firma FAI Instruments s.r.l. für die Komponenten Schwebstaub PM10 und PM2,5, Berichts-Nr.: 936/21207522/A

#### *Tabelle 104: Stabilität der Kontrollfilter*

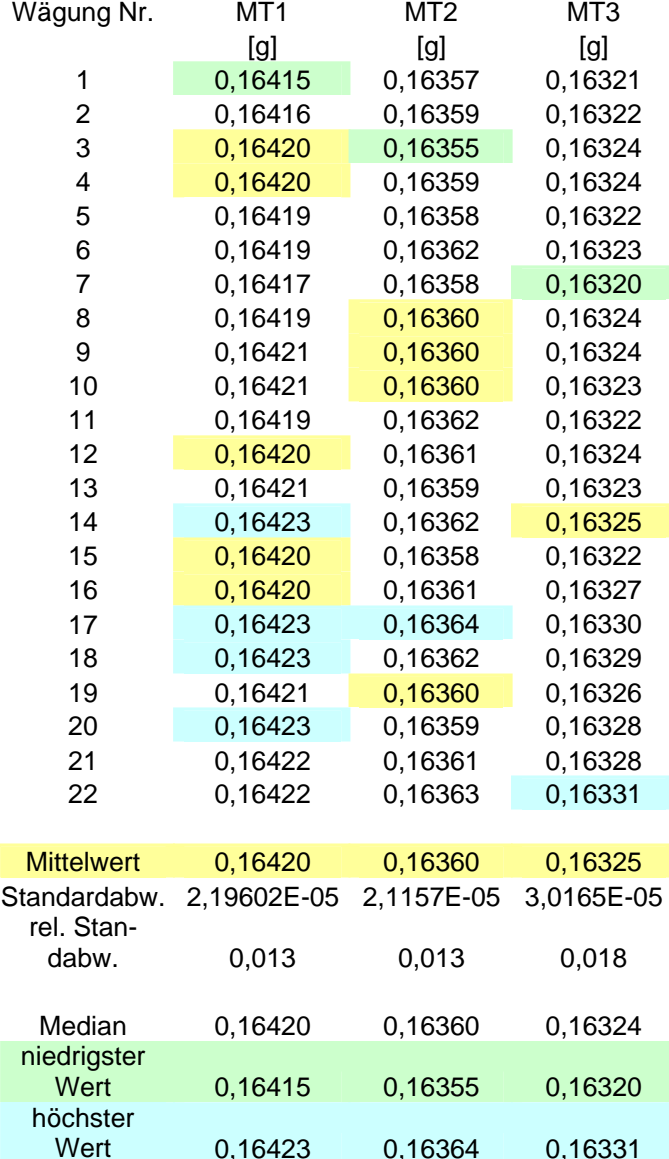

0,16423 0,16364 0,16331

Gelb hinterlegt = Mittelwert

Grün hinterlegt = niedrigster Wert

Blau hinterlegt = höchster Wert

Bericht über die Eignungsprüfung der Immissionsmesseinrichtung SWAM 5a Dual Channel Monitor mit PM10 und PM2,5 Vorabscheider der Firma FAI Instruments s.r.l. für die Komponenten Schwebstaub PM10 und PM2,5, Berichts-Nr.: 936/21207522/A

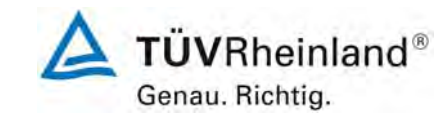

Seite 299 von 531

## **B) Standort in Großbritannien (Teddington)**

#### **B.1 Umsetzung der Wägeprotokolle**

NPL (National Physical Laboratory) wurde beauftragt, die Filter für den Feldtest manuell zu wiegen. Entsprechend der Richtlinie EN14907 wurden die Filter weniger als 28 Tage im Wägeraum gelagert; die Plexiglaskammer, in der der Wiegevorgang stattfand, wurde bei 20  $\pm$  1 °C und 50  $\pm$ 5 % gehalten; die Filter wurden vor und nach Probenahme zweimal gewogen. [Tabelle 105](#page-298-0) fasst die Wägebedingungen und Wiegezeiten zusammen:

<span id="page-298-0"></span>*Tabelle 105: Wägebedingungen und Wiegezeiten* 

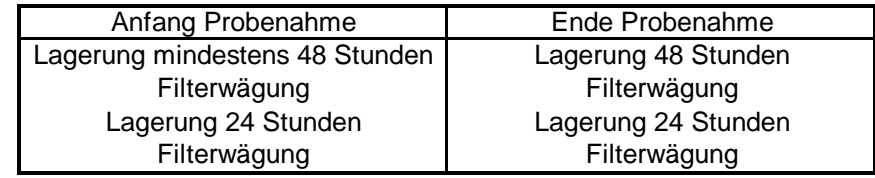

Zu Beginn jeder Wägereihe wurde die Balkenwaage untersucht, um die mechanischen Steifigkeiten zu entfernen, danach wurde kalibriert. Zu Beginn und zum Ende jeder Filtercharge wurde je ein Prüfgewicht von 50 mg und 200 mg gewogen. Entsprechend der Anforderungen des UK PM Equivalence Report [11] wurden die Filter in Bezug auf ein 100 mg Prüfgewicht und nicht in Bezug auf einen Nullfilter gewogen, da dieser über die Zeit einen Gewichtsverlust hat. Je vier Filter wurden zwischen den Prüfgewichten gewogen, da über diese Zeit die Wägedrift klein ist.

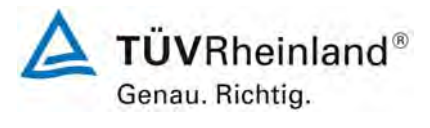

Seite 300 von 531

**TÜV Rheinland Immissionsschutz und Energiesysteme GmbH**  Luftreinhaltung

Bericht über die Eignungsprüfung der Immissionsmesseinrichtung SWAM 5a Dual Channel Monitor mit PM10 und PM2,5 Vorabscheider der Firma FAI Instruments s.r.l. für die Komponenten Schwebstaub PM10 und PM2,5, Berichts-Nr.: 936/21207522/A

Die **Masse des Prüfgewichts (CM)** für die Filter wurde für jede Wägereihe nach der Gleichung **E A.1** berechnet

$$
CM = \frac{\left(m_{check, Beg} + m_{check,End}\right)}{2}
$$
 E A.1

Mit:

Mcheck,Beg = Masse des Prüfgewichts, gewogen direkt vor dem Probenfilter.

Mcheck,End = Masse des Prüfgewichts, gewogen direkt nach dem Probenfilter.

Die **Relative Masse (RM)** der Filter wurde für jede Wägereihe nach Gleichung **E A.2** berechnet:

$$
RM = m_{\text{filter}} - CM
$$
  $\qquad \qquad \textbf{E A.2}$ 

Mit:

 $m<sub>filter</sub>$  = Masse des Probenfilters

Die **Partikel Masse (PM)** wird wie in EN 14907 beschrieben nach der folgenden Gleichung berechnet.

$$
PM = \left(\frac{RM_{\text{End1}} + RM_{\text{End2}}}{2}\right) - \left(\frac{RM_{\text{Reg1}} + RM_{\text{Reg2}}}{2}\right)
$$

Mit:

Beg1 kennzeichnet Wägereihe 1, vor Probenahme

Beg2 kennzeichnet Wägereihe 2, vor Probenahme

End1 kennzeichnet Wägereihe 1, nach Probenahme

End2 kennzeichnet Wägereihe 2, nach Probenahme

Bericht über die Eignungsprüfung der Immissionsmesseinrichtung SWAM 5a Dual Channel Monitor mit PM10 und PM2,5 Vorabscheider der Firma FAI Instruments s.r.l. für die Komponenten Schwebstaub PM10 und PM2,5, Berichts-Nr.: 936/21207522/A

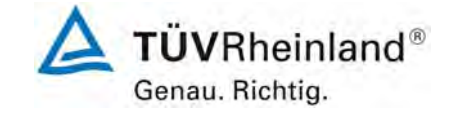

Seite 301 von 531

# End Streubereich (S<sub>Pre</sub>), Beg Streubereich (S<sub>Post</sub>) und Prüfgewicht Streubereich (S<sub>Blank</sub>) wurden nach den folgenden Gleichungen berechnet:

$$
S_{\text{Pr}e} = RM_{\text{Anfl}} - RM_{\text{Anfl}2}
$$
 E A.4

$$
S_{\text{Post}} = RM_{\text{End1}} - RM_{\text{End2}}
$$
 **E A.5**

$$
S_{\text{Blank}} = \left(\frac{CM_{\text{End2}} + CM_{\text{End1}}}{2}\right) - \left(\frac{CM_{\text{Any2}} + CM_{\text{Any1}}}{2}\right)
$$
 E A.6

Wie im UK PM Equivalence Report [11] beschrieben, war es nicht möglich alle Filter wie in EN14907 beschrieben innerhalb des 15-tägigen Zeitfenster zu wiegen.

Allerdings wurden die Filter direkt aus dem Referenzprobenehmer entnommen und in den Kühlschrank gelegt, dadurch war es nicht notwendig zu bestimmen ob T<sub>Umgebung</sub> 23°C überschreitet. 15 Tage erscheinen unpraktikabel für einen relativ kleinen Feldtest Rahmen, es ist wenig wahrscheinlich dass diese Methode in nationalen und regionalen Netzwerken übernommen wird, die Methode die hier angewendet wurde ist repräsentativ für den Betrieb der Referenzprobenehmer in der Praxis.

### **A.2 Analyse des verwendeten Wägeprotokolls**

Das Streuverhalten der Anfangs- und Endwiegungen für alle gewogenen EMFAB Filter im Verhältnis zum Taragewicht und zum Prüfgewicht sind in [Abbildung 110](#page-301-0) dargestellt. Wenn alle Filter während der Messungen an relativer Masse verlieren, wird die Streuung nach rechts verschoben, im Gegenzug wird die Streuung nach links verschoben wenn die relative Masse der Filter zunimmt. Die EN14907 schreibt vor dass unbeladene Filter verworfen werden sollen wenn die Differenz der Masse der zwei Anfangswägungen größer als 40 µg ist. Gleichermaßen schreibt die EN14907 vor dass Filter, deren Massendifferenz der beiden Endwägungen größer als 60 µg ist, verworfen werden. Es wurden keine Filter auf Grund dieses Kriteriums verworfen. Es gilt als unwahrscheinlich, dass die festgestellten Streuungen der Wiederholungsbestimmungen der Masse einen signifikanten Einfluss auf die Ergebnisse zu haben.

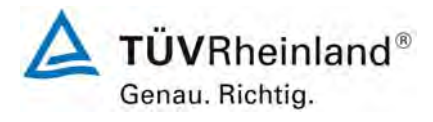

Seite 302 von 531

Bericht über die Eignungsprüfung der Immissionsmesseinrichtung SWAM 5a Dual Channel Monitor mit PM10 und PM2,5 Vorabscheider der Firma FAI Instruments s.r.l. für die Komponenten Schwebstaub PM10 und PM2,5, Berichts-Nr.: 936/21207522/A

*Abbildung 110: Streuung der Emfab Filter für (A) Anfangswägung m Vergleich zum Prüfge wicht und (B) Endwägung im Vergleich zum Prüfgewicht.* 

<span id="page-301-0"></span>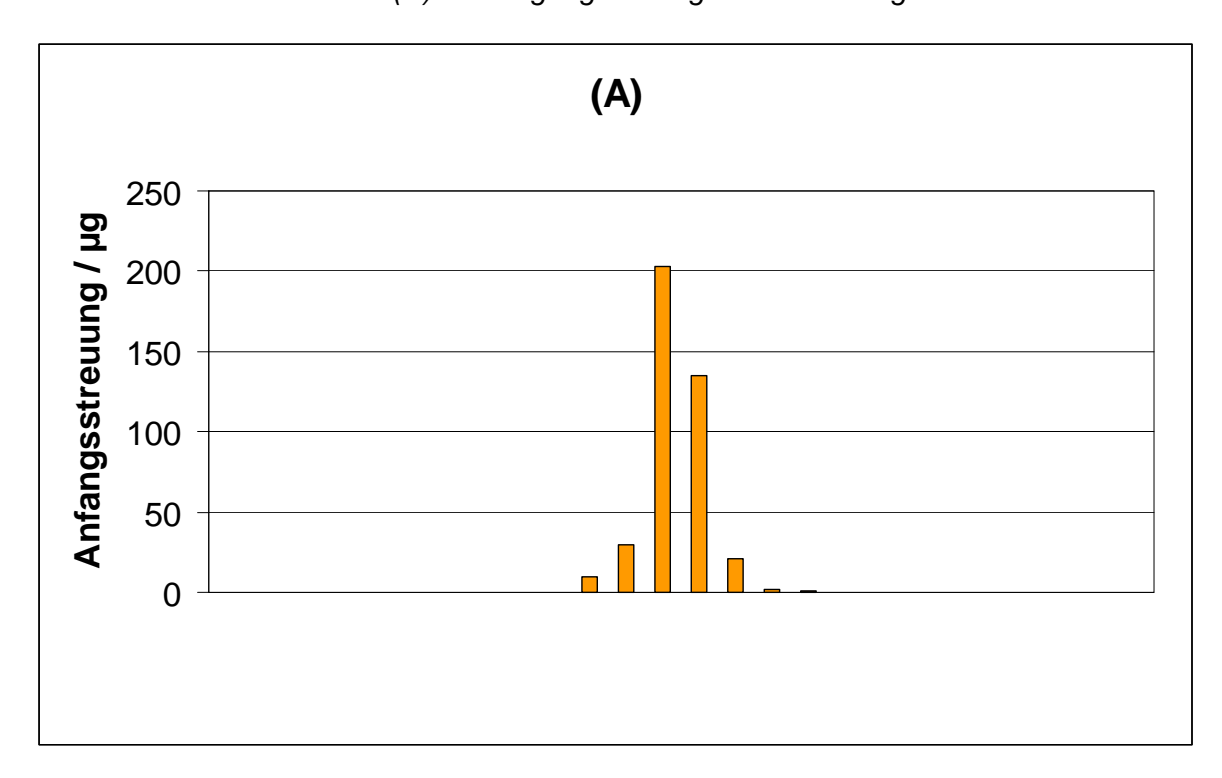

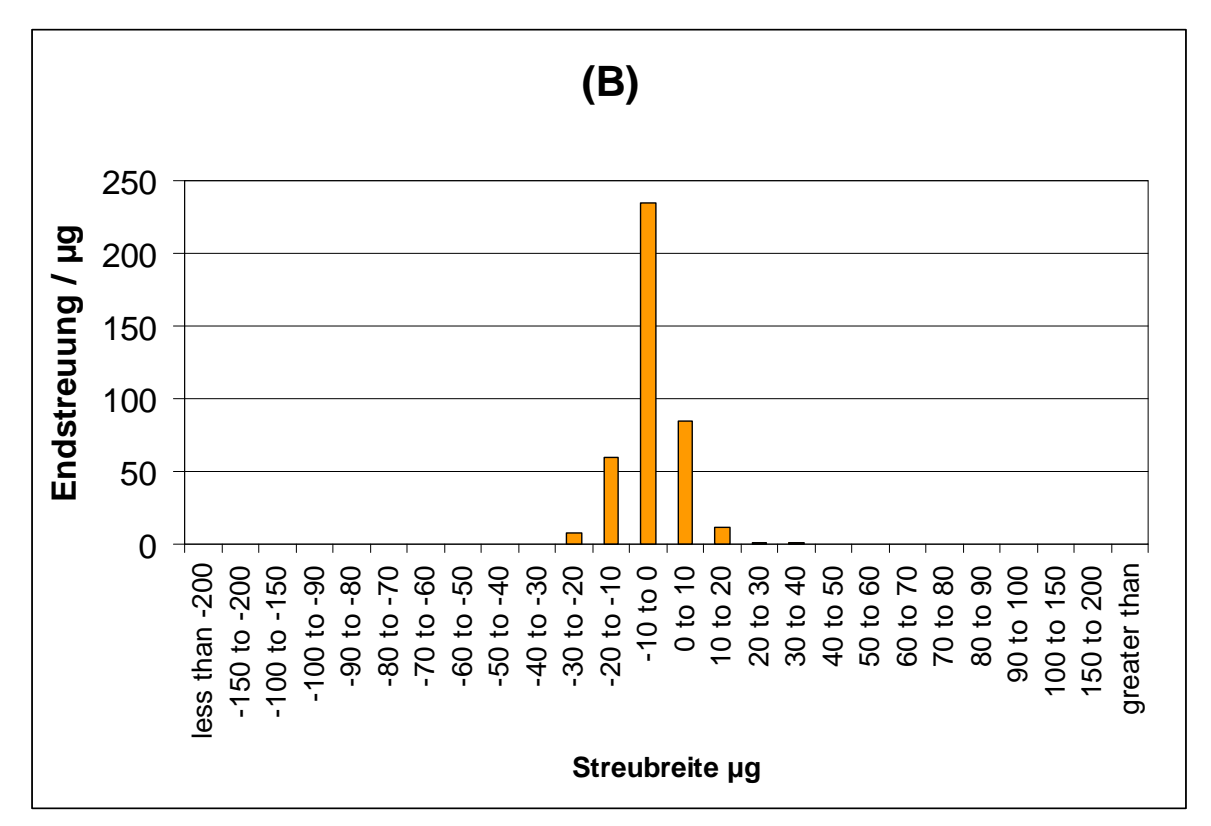

Bericht über die Eignungsprüfung der Immissionsmesseinrichtung SWAM 5a Dual Channel Monitor mit PM10 und PM2,5 Vorabscheider der Firma FAI Instruments s.r.l. für die Komponenten Schwebstaub PM10 und PM2,5, Berichts-Nr.: 936/21207522/A

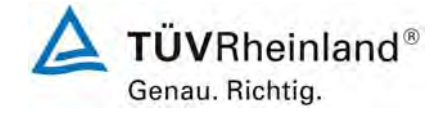

Seite 303 von 531

# **Anhang 4**

# **Handbuch**

inkl.

Handbuch SWAM5a (Stand: Rev22)

+

Handbuch "Test und Kalibrierverfahren" (Stand: Rev01)

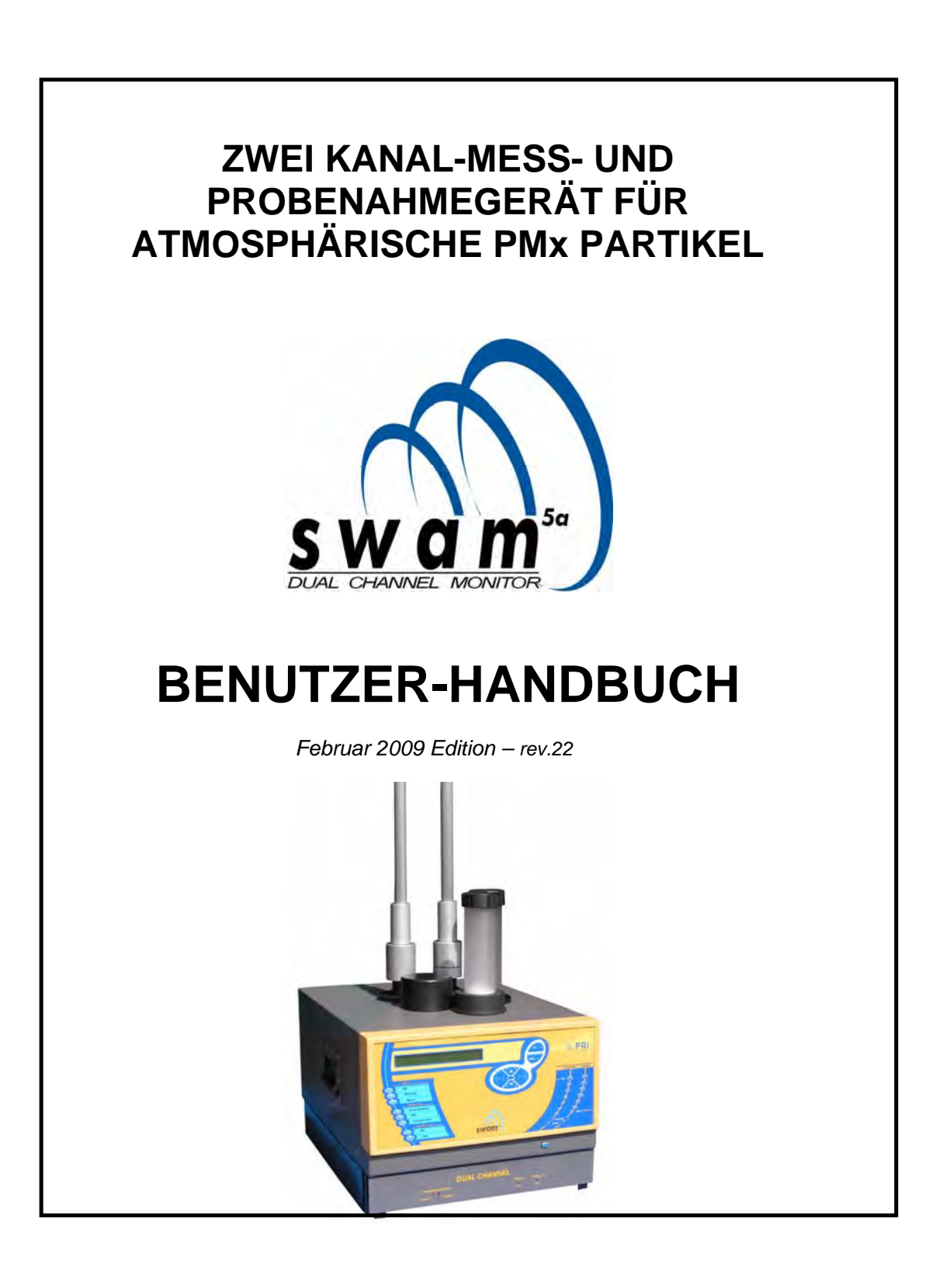

*All rights reserved. The content of this document is confidential. Any form of transmission is prohibited. Any reproduction of the content of this document, either in whole or in part, is expressly prohibited without the prior consent of FAI Instruments S.r.l.* 

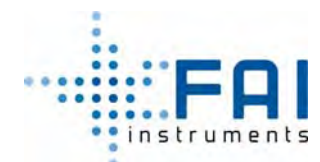

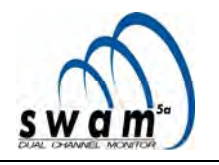

# **INHALTSVERZEICHNIS**

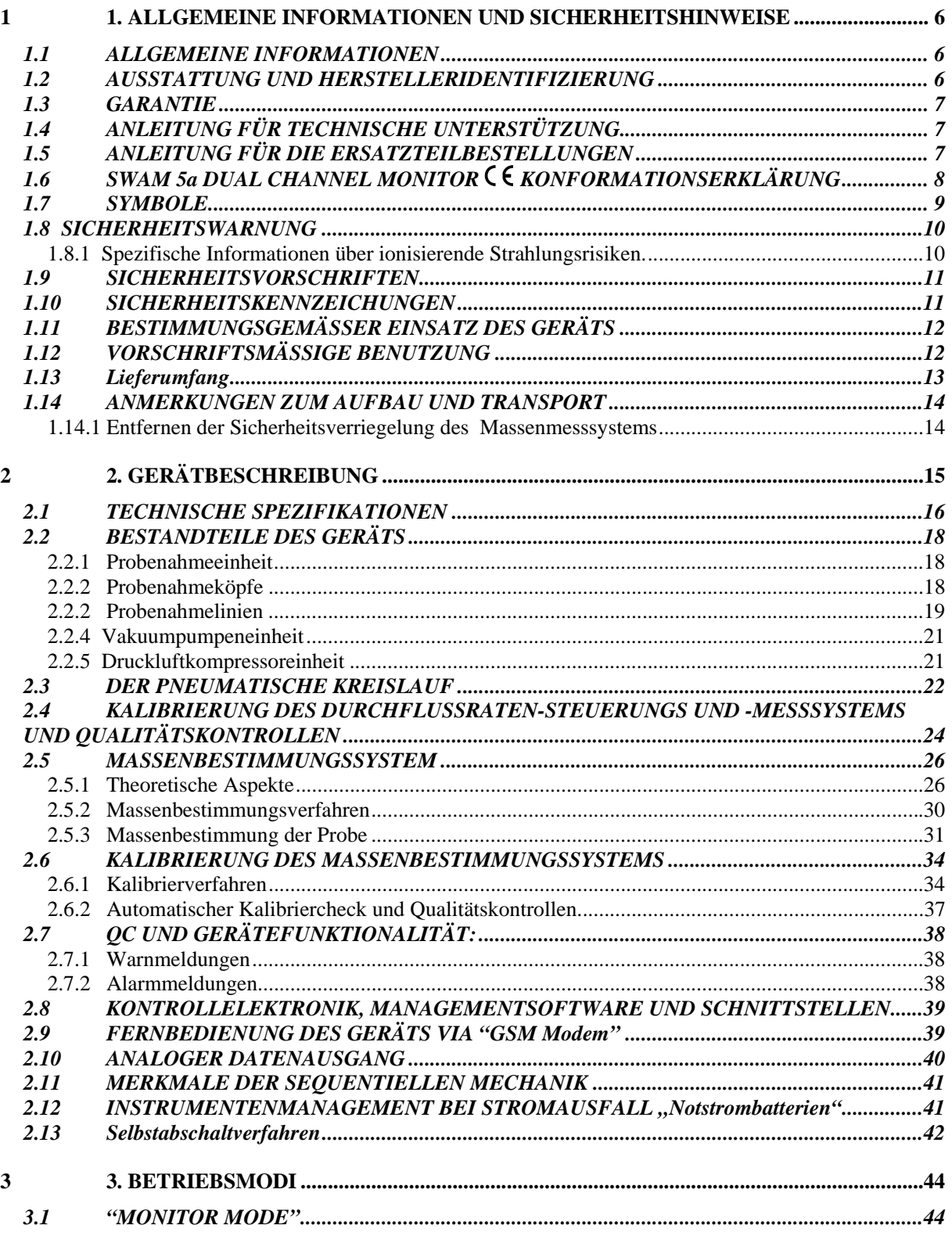

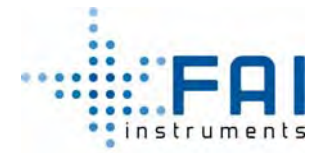

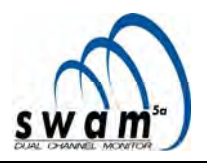

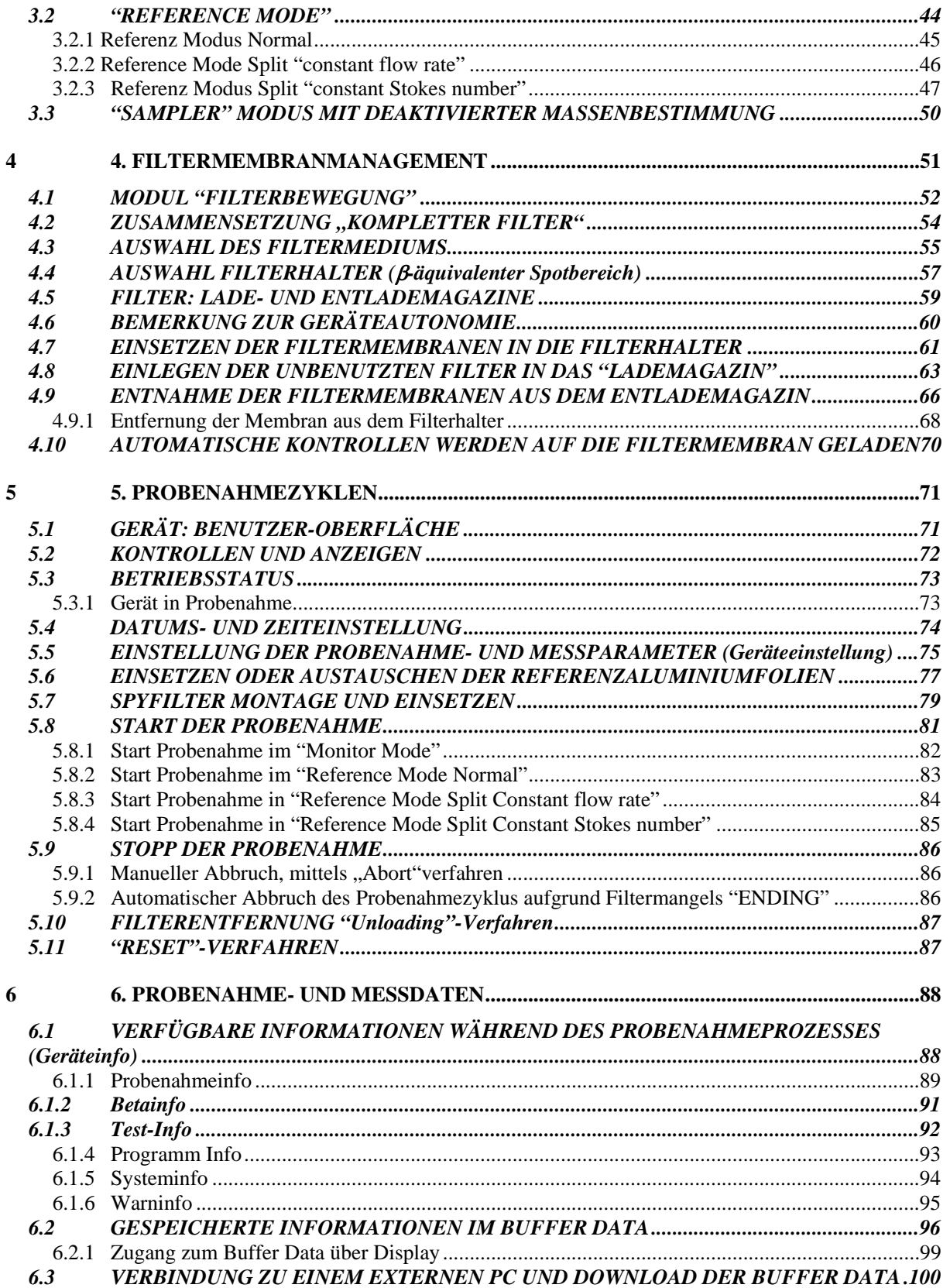

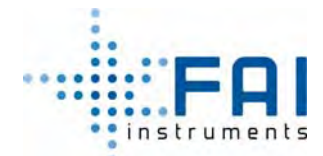

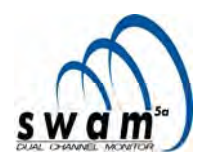

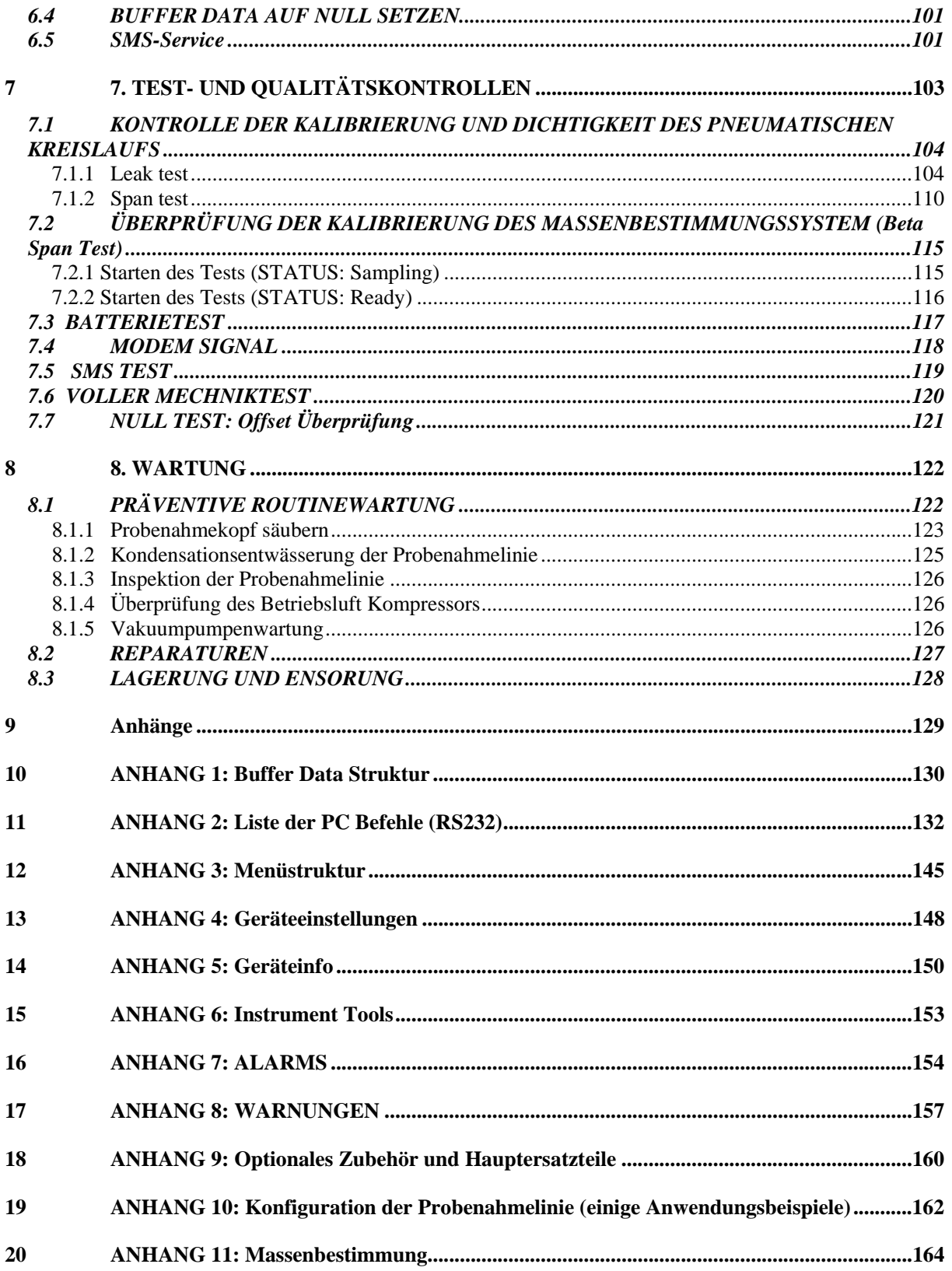

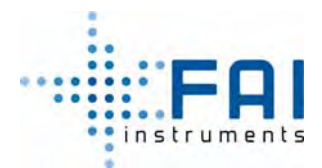

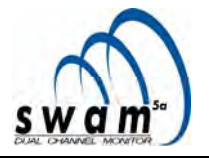

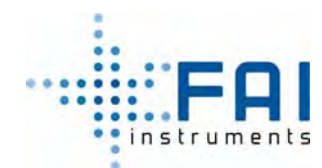

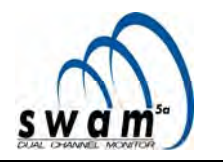

# **KAPITEL 1**

## **1 1. ALLGEMEINE INFORMATIONEN UND SICHERHEITSHINWEISE**

#### **1.1 ALLGEMEINE INFORMATIONEN**

Die Anweisungen dieses Handbuchs erfüllen Sicherheits-, Installations-, Ablauf- und Wartungsanforderungen für das Gerät SWAM 5a Dual Channel Monitor.

FAI Instruments s.r.l. behält sich das Recht vor, dass in dieser Anleitung beschriebene Gerät zu modifizieren. Jedes Update wird unten beigelegt oder kann direkt beim Hersteller erfragt werden.

**Diese Anleitung muss als wesentlicher Bestandteil des Geräts angesehen werden.** Für das interessierte Personal muss es immer erreichbar sein.

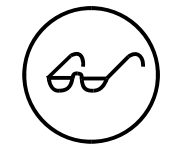

*Der für den Gerätsaufbau, -betrieb und -wartung Verantwortliche muss diese Anleitung sorgfältig lesen, insbesondere Kapitel 1 über Sicherheit.* 

### **1.2 AUSSTATTUNG UND HERSTELLERIDENTIFIZIERUNG**

Das Identifizierungsetikett ist auf der Rückseite des Geräts platziert:

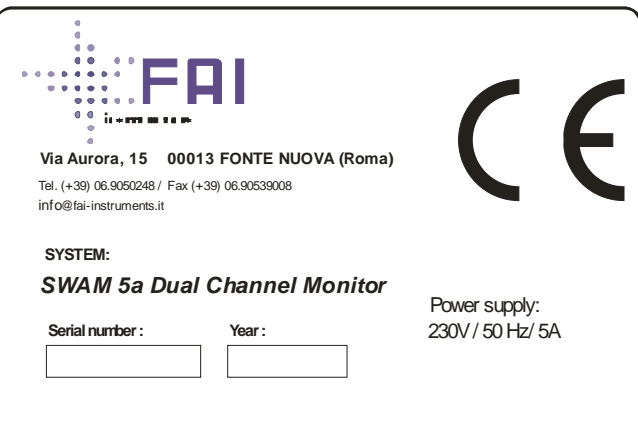

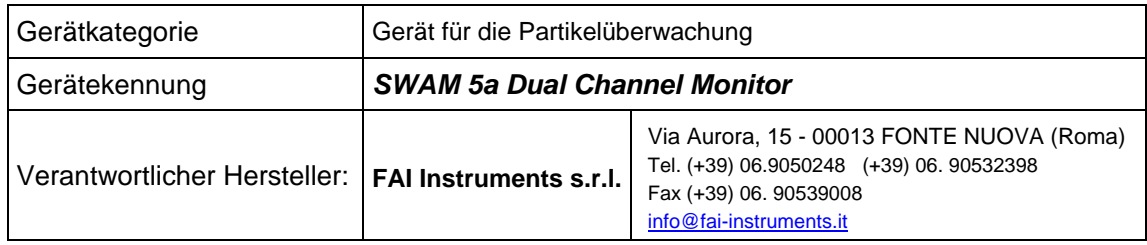

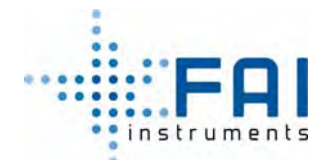

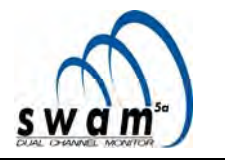

#### **1.3 GARANTIE**

Die Produkte von Fai Instruments s.r.l. besitzen, bei ordnungsgemäßen Gebrauch, eine Garantie, die sich über die Entwicklung, die Produktion und die Fehler der eingesetzten Materialien, die diese unbrauchbar machen, erstreckt.

Wenn keine andere geschriebene Vereinigung zwischen Fai Instrument s.r.l. und dem Käufer vereinbart wurde, ist die Garantie 1 (ein) Jahr gültig, ab dem Lieferdatum.

Im Falle eines Ausfalls, während der Garantiezeit, wird FAI Instruments s.r.l. die Gewährleistung nach eigenem Ermessen auf eigene Kosten, fehlerhafte Teile reparieren oder austauschen. Die Garantie gilt nicht für Ausfälle verursacht durch einen Unfall, Unachtsamkeit, Gebrauch von nicht-originalen Ersatzteilen, unsachgemäße Benutzung, Installation oder Wartung, Reparaturversuche, die von nicht zugelassenem Personal durchgeführt wurde, normalem Verschleiß der Komponenten, oder bei irgendeinem anderen Grund, der nicht Fai Instruments zuzuschreiben ist.

### **1.4 ANLEITUNG FÜR TECHNISCHE UNTERSTÜTZUNG**

Der Käufer kann den Hersteller jederzeit kontaktieren für jegliche Art von Information über Gebrauch, Installation und Wartung, etc.

Der Käufer wird darum gebeten, seine Fragen klar zu stellen, auf diese Anleitung zu verweisen und immer das Gerätemodel und die Seriennummer auf dem Identifikationetikett darzulegen.

Die Techniker, die qualifiziert sind die Unterstützung und die Wartungsreparaturen auszuführen, sind über die Telefon-, Faxnummer und eMail-Adresse des Herstellers zu erreichen oder über ein autorisiertes Service Center des Gebietes.

#### **1.5 ANLEITUNG FÜR DIE ERSATZTEILBESTELLUNGEN**

Beim Gerät müssen unter Umständen abgenutzte oder versehentlich beschädigte Teile erneuert werden.

Für diesen Zweck, kann der Kunde Ersatzteile für die auszutauschenden Komponenten bestellen, in dem er die Liste "optionales Zubehör und Hauptersatzteile" in Anhang 9 befragt.

Denken sie daran, dass nur ein qualifizierter Techniker die Reparaturen ausführen kann. Der Operator ist nur dazu autorisiert, das Gerät zu benutzen und die vorbeugenden, routinemäßigen Wartungsarbeiten, die in dieser Anleitung beschreiben sind, durchzuführen.

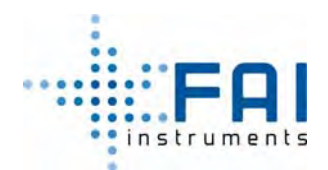

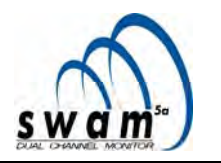

# 1.6 SWAM 5a DUAL CHANNEL MONITOR **CE KONFORMATIONSERKLÄRUNG**

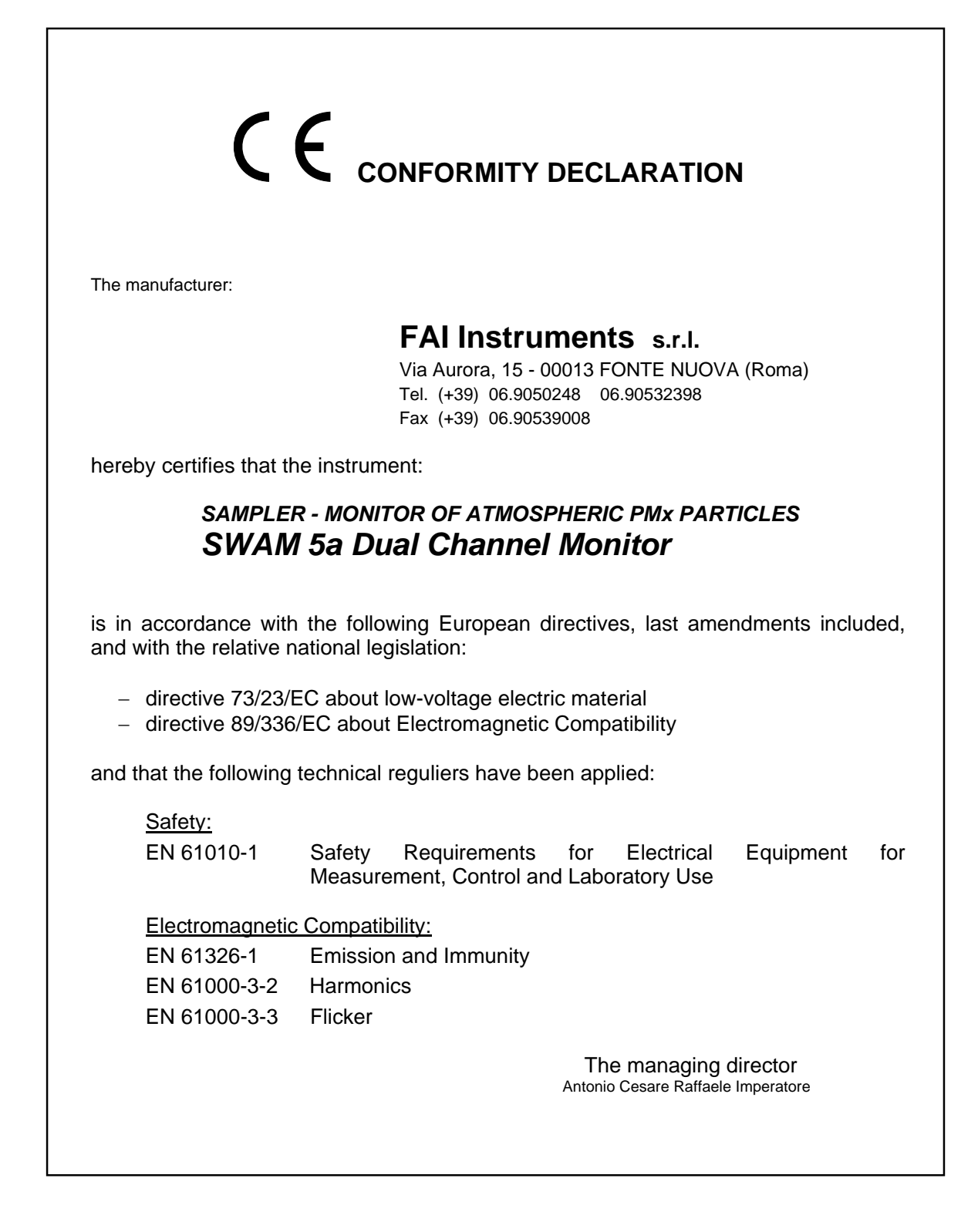

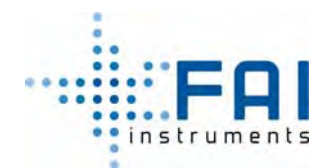

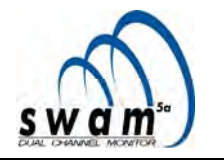

### **1.7 SYMBOLE**

In dieser Anleitung werden die folgenden Symbole benutzt um die Aufmerksamkeit des Lesers auf Gefahrzeichen hinzuweisen.

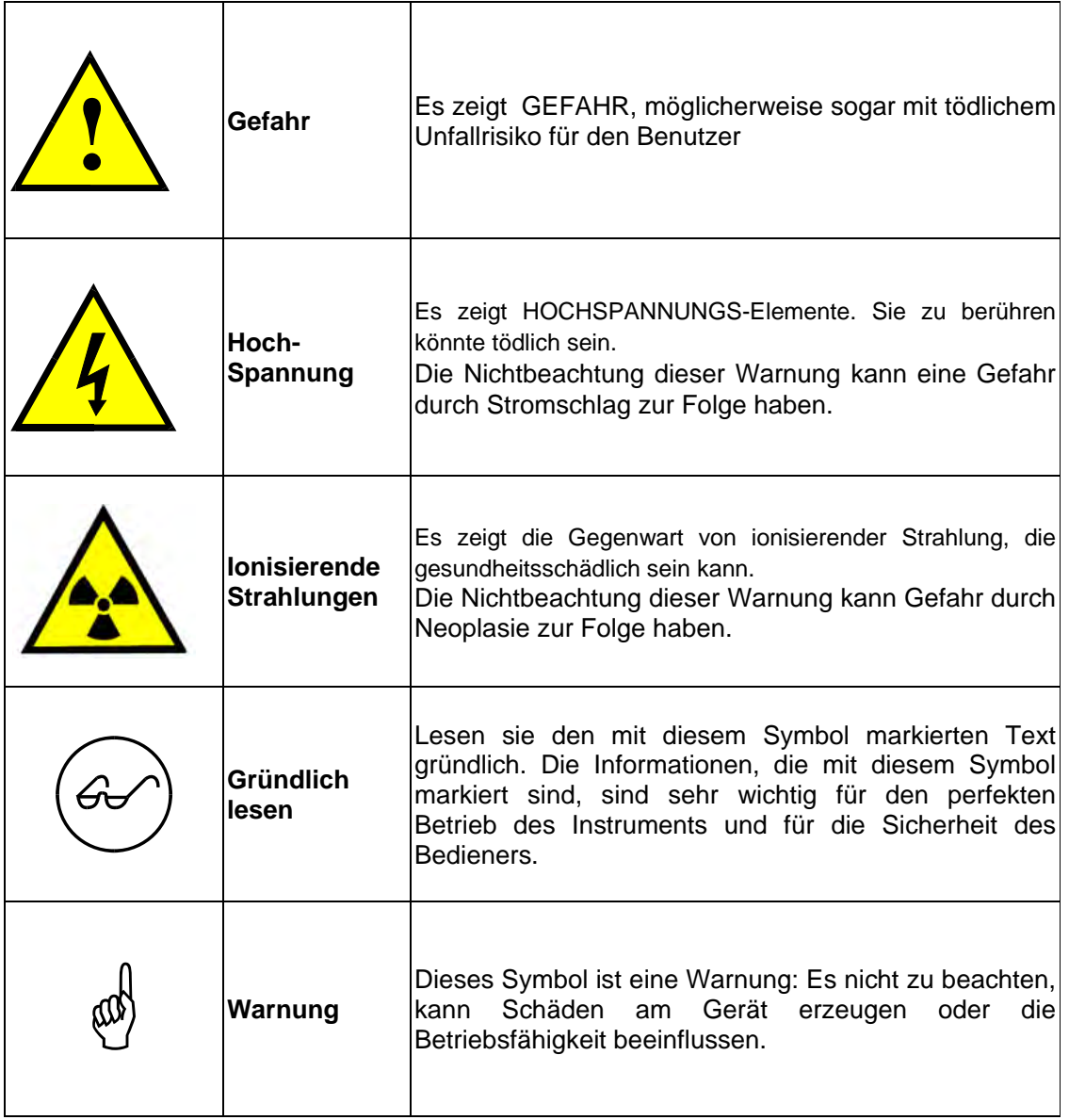

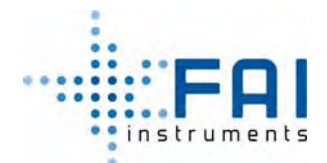

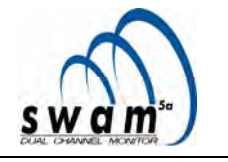

**1.8 SICHERHEITSWARNUNG** 

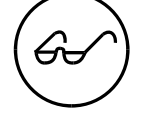

- *SWAM 5a Dual Channel Monitor* **ist ein Probenahme- und Massenbestimmungssystem für Partikel auf Filtermembranen. Die Massenbestimmungen werden durch die Benutzung einer internen, schwachaktiven ß-Strahlungsquelle durchgeführt.**
- **Diese Quelle stellt keine Gefahr für das Personal da.**
- **Nichtsdestotrotz müssen geeignete Sicherheitszeichen, entsprechend dem Vorhandensein von Geräten, die ionisierende Strahlungsquellen enthalten, angebracht werden, sowohl innerhalb als auch außerhalb des Aufstellungsraums.**
- **Nur autorisiertes Personal darf Zutritt zu dem Raum haben, indem das System läuft.**
- **Der Raum muss ein Feueralarmsystem haben und geeignete Feuerlöschmittel.**
- **Nur geschultes Personal kann das Gerät bedienen.**
- **Nur geschultes und autorisiertes technisches Personal kann Eingriffe innerhalb des Geräts ausführen.**

#### **1.8.1 Spezifische Informationen über ionisierende Strahlungsrisiken.**

SWAM 5a Dual Channel Monitor System enthält eine 14C Beta Quelle, mit 3.7 MBq (100 μCi) nomineller Aktivität.

Die Quelle ist in einem unerreichbaren, mechanischen Block enthalten, fest eingebaut in das Gerät. Aus diesen Gründen können außerhalb des Geräts nur kleine Strahlungsintensitäten ermittelt werden, vergleichbar mit der natürlichen Rate. Folglich besteht unter normalen Betriebsbedingungen so gut wie keine Kontaminierungsgefahr.

Gemäß den aktuellen italienischen Gesetze, sind die Benutzer des Geräts nicht als "exponiert" klassifiziert und brauchen daher keine medizinischen Kontrollen.

Einmal im Jahr, sollte, zur Vorsicht, eine regelmäßige Kontrolle der Kontamination der Oberfläche des Geräts mit direkten und indirekten Messungen durchgeführt werden, durch einen qualifizierten Experten mit Strahlungsschutz.

Nur für den Fall von ernsthaften Unfällen, wie Feuer, ist das Risiko der Ausbreitung, von radioaktivem Material, in die Umwelt möglich. Eine analytische Auswertung, die in Übereinstimmung mit den aktuellen Verordnungen, für verschiedene und auch pessimistische und unwahrscheinliche Szenarien durchgeführt wurde, führen zu geschätzten Strahlungsintensität, die nicht auffallend für einzelne Personen oder für die Bevölkerung sind. Der Aufstellungsraum muss in jedem Fall mit einem Alarmssystem ausgestattet sein und mit den passenden Feuerlöschern.

Der Einbau und die Entnahme der Quelle aus dem Gerät erfordert ein bestimmtes Verfahren, bei dem der mechanische Block durch Benutzung des passenden Werkzeugs entnommen wird. Der Vorgang muss durch geübtes und autorisiertes Personal mit passendem Schutz (IPM), wie Gummihandschuhe mit einer angemessenen Dicke und einem weißen Kittel durchgeführt werden.

Die Verhaltensregeln und das Verfahren für die Quellenhandhabung werden zusammen mit der Quelle selbst mitgeliefert.

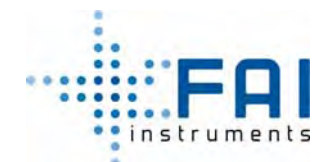

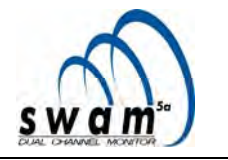

#### **1.9 SICHERHEITSVORSCHRIFTEN**

*SWAM 5a Dual Channel Monitor S*ystem wurde in einer Art gebaut, die die Voraussetzungen, in der folgenden Liste der europäischen Richtlinien und ihre späteren Änderungen, erfüllt:

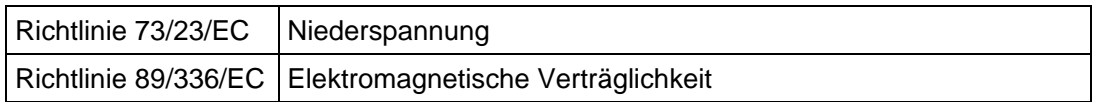

Das Gerät erfüllt die Bedingungen der folgenden technischen Verordnungen:

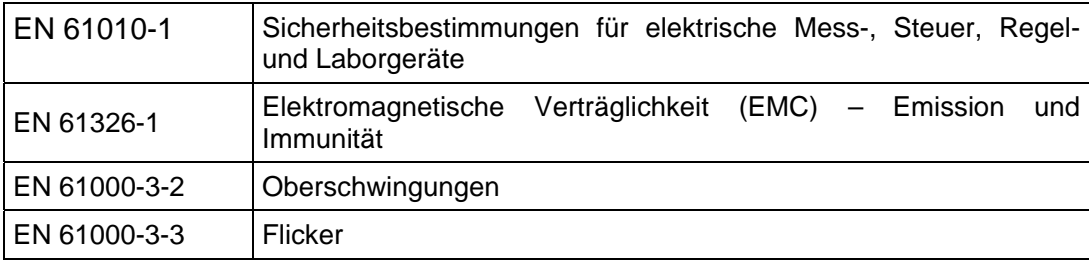

#### **1.10 SICHERHEITSKENNZEICHUNGEN**

Auf der Rückseite des *SWAM 5a Dual Channel Monitor* Systems sind folgende Gefahrwarnungs-Kennzeichnungen zu finden

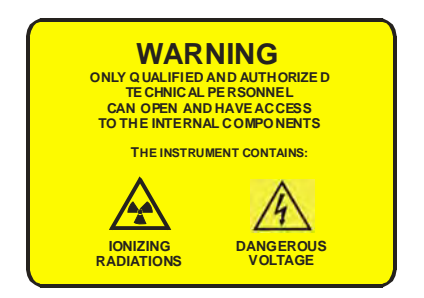

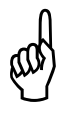

*Entfernen sie nicht die Warnungskennzeichnungen. Sie müssen in gutem Zustand sein und müssen ersetzt werden, wenn sie kaputt oder nichtlesbar sind.*

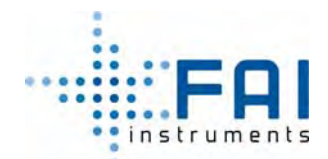

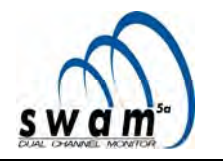

### **1.11 BESTIMMUNGSGEMÄSSER EINSATZ DES GERÄTS**

Das Gerät wurde für die folgenden Anwendungen gebaut:

- − Um Schwebstaubpartikel auf Filtermaterialien sequentiell und automatisch zu sammeln
- − Um Massenmessungen der gesammelten Partikel durchzuführen, mit der β-Abschwächungsmethode

Das Gerät muss unter folgenden Bedingungen benutzt werden:

- − Temperatur und relative Feuchtigkeitswerte in Übereinstimmung mit den festgelegten technischen Daten
- − Nicht in potentiell explosiver oder in feuergefährdeter Atmosphäre.

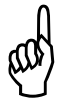

\* *Das Gerät darf nur für die Vorgänge und in den Umweltbedingungen, die explizit in diesem Anleitung beschrieben sind, genutzt werden: jede andere Benutzung ist unsachgemäß und verboten.* 

#### **1.12 VORSCHRIFTSMÄSSIGE BENUTZUNG**

Das Gerät darf wie vorgesehen, nur unter perfekten technischen Betriebsbedingungen und durch qualifiziertes Personal benutzt werden, unter Beachtung der aktuellen Sicherheitsund Störfallvorsorgevorschriften

Diese "Bedienungsanleitung" ist für den **Qualifizierten Benutzer** geschrieben, dieser muss

- − den Aufstellungsraum und die jeweiligen geeigneten Benutzungsbedingungen für die Gerätinstallation/-benutzung überprüfen
- im Detail alle notwendigen Vorgänge für die korrekte Nutzung und Routinewartung kennen sowie alle generellen Sicherheitsbestimmungen und die Warnungen dieser Anleitung
- − darf keine Reparaturen am Gerät durchführen

Diese "Bedienungsanleitung" ist auch für den **Qualifizierten Techniker**, der in der Lage sein wird, die folgenden detaillierten Anweisungen, die er in einem passenden Trainingskurs bekommen hat, durchzuführen:

- − Wartungsarbeiten am Gerät
- − β-Quellenhandhabung (Einbau, Ausbau, Aufbewahrung, etc.)

Für Wartungsarbeiten rufen sie den **FAI Instruments s.r.l. Technischen Service**, oder einen der AUTORISIERTEN technischen Assistenz-Servicecenter an. Diese spezialisierten Techniker können mit den passenden Mitteln und Originalersatzteilen eingreifen.

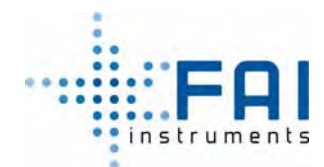

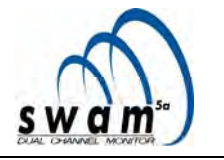

#### **1.13 Lieferumfang**

Wenn im Vertrag/in der Bestellung keine anderen Angaben gemacht wurden, ist das Gerät mit der Standardausrüstung und den folgenden Konfigurationen, ausgestattet:

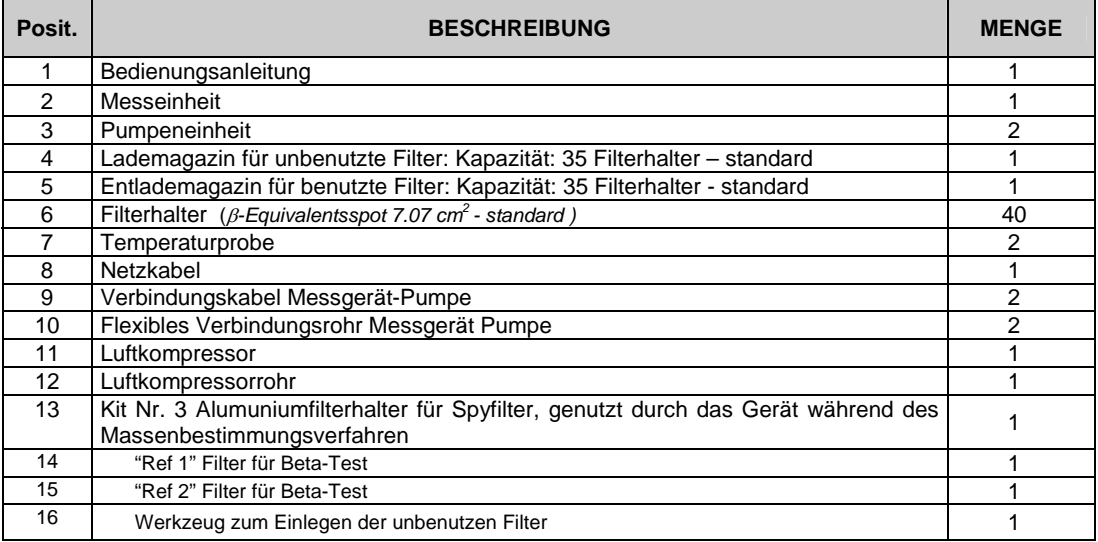

#### *ANMERKUNG:*

*Das System wird nicht mit der installierten radioaktiven Quelle geliefert. Die Quelle wird normalerweise separat ausgeliefert, mit Einwilligung der speziellen Vertragsvereinbarungen und den unter Befolgung der Sicherheitsverfahren für ihre Handhabung, Transportierung und Aufbewahrung.* 

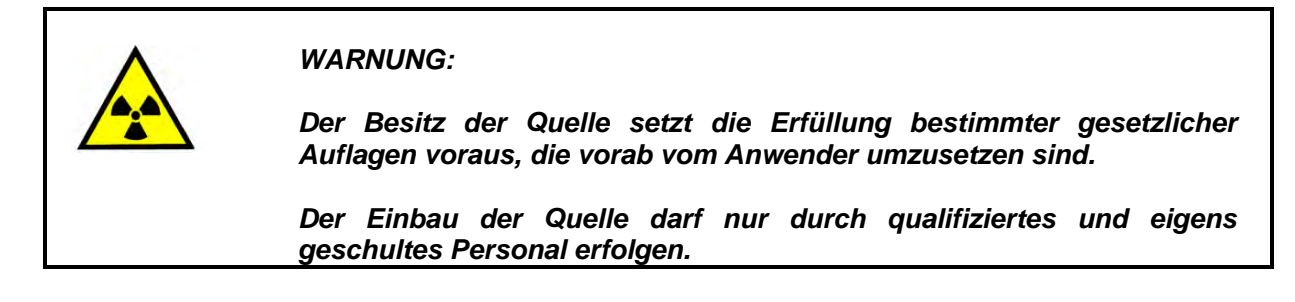

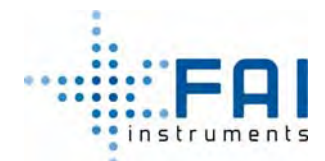

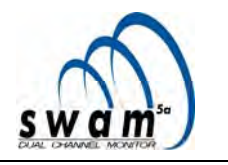

#### **1.14 ANMERKUNGEN ZUM AUFBAU UND TRANSPORT**

#### **1.14.1 Entfernen der Sicherheitsverriegelung des Massenmesssystems**

Bevor das Gerät eingeschaltet wird, ist es notwendig die Verriegelung zu entfernen, welche die Mechanik des Massenbestimmungssystems schützt. Um mögliche Schäden während des Transport zu und den Aufbauschritten zu verhindern, ist der Stromversorgungsstecker des Messsystems mit dem sog. Lockboard verbunden. (siehe Abb. B).

**Um das Verriegelungssystem zu entfernen, öffnen sie die vordere Scheibe des Geräts, indem sie zwei Schrauben auf den Scheibenseiten (Abb. A) lösen und entfernen sie den Stecker vom sog. Lockboard (Abb. B und C). Dann stecken sie den weiblichen Stecker auf den männlichen Stecker auf der MOTEV-Platine dieser ist mit "Geiger" gekennzeichnet (Abb. D). Schließen sie die vordere Scheibe des Geräts wieder und schrauben sie die zwei Seitenschrauben wieder fest.** 

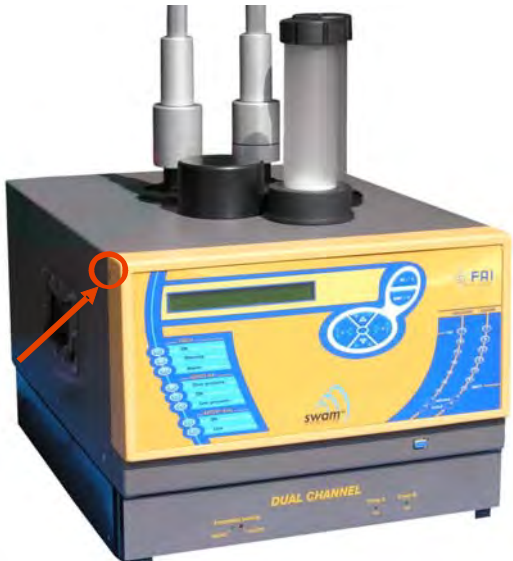

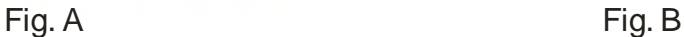

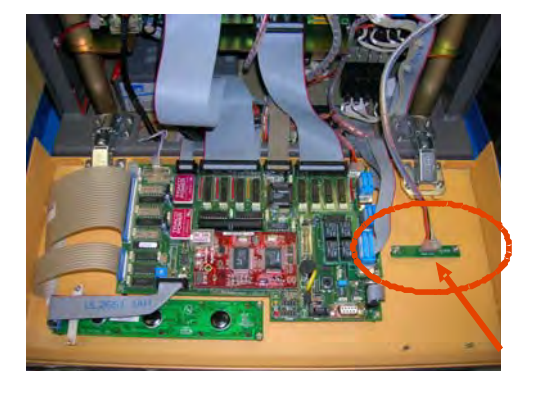

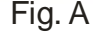

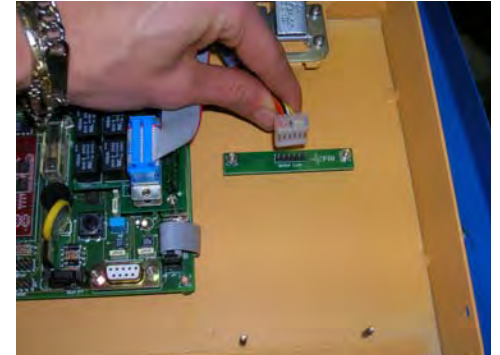

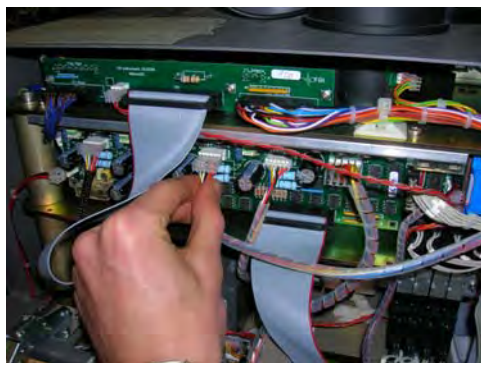

Fig. C Fig. D

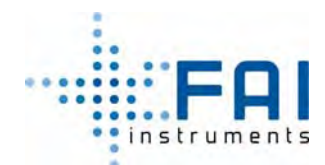

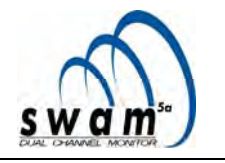

# **KAPITEL 2**

# **2 2. GERÄTBESCHREIBUNG**

SWAM 5a Dual Channel Monitor ist ein automatisches und sequentielles Probenahmegerät für Schwebstaub auf Filtermembranen. Das System arbeitet mit 2 unabhängigen Probenahmelinien. Es wurde entwickelt und hergestellt zur grundlegenden Unterstützung für Studien, die den Luftqualitätsstatus im Zusammenhang mit Schwebstaub-Verschmutzung (PMx) charakterisieren.

Die Massenbestimmungen der zwei Proben erfolgt mit einer innovativen Technik, die auf der β-Schwächungsmethode basiert. Diese Technik erlaubt es mit eine Unsicherheit von ca. 10 µg bei der Massenbestimmung zu erreichen.

Deshalb macht es SWAM 5a Dual Channel Monitor möglich, gleichzeitig zwei PMx-Fraktionen (z.B. PM10 und PM2.5) zu überwachen. Darüber hinaus ermöglicht die Probesammlung auf den Filtermembranen eine chemische Analyse.

Die Entwicklungs- und Herstellungskenndaten des Geräts lassen metrologische Auswertungen von Schwebstoffteilchenproben und Massenbestimmungssystemen zu (Auswertung von Verlusten an flüchtigen Verbindungen während der Anreicherungsphase, Auswertung der Äquivalenz der zwei verschiedenen Probenahmeköpfe, Untersuchung von Abweichungen in Verbindung mit granulometrischen Cut-Point-Verschiebungen der Abscheideeinrichtung, Auswertung Wiederholbarkeit der Massenmessungen, etc.).

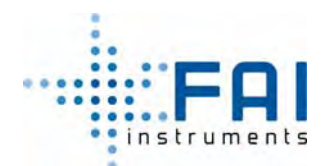

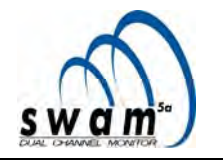

# **2.1 TECHNISCHE SPEZIFIKATIONEN**

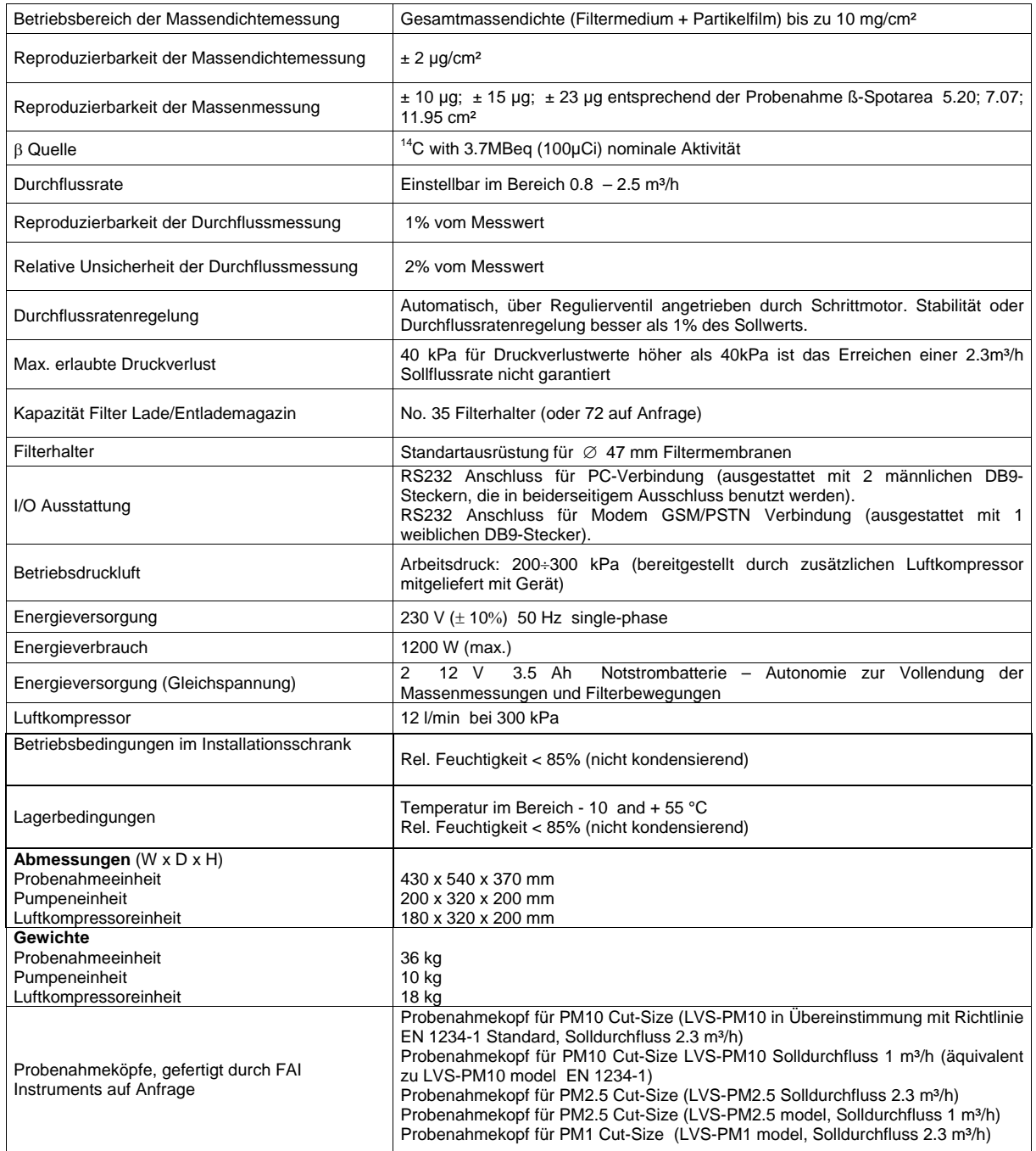

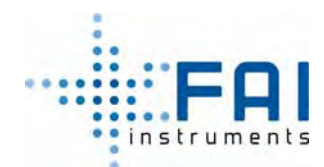

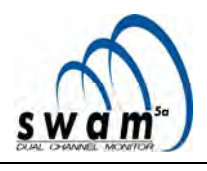

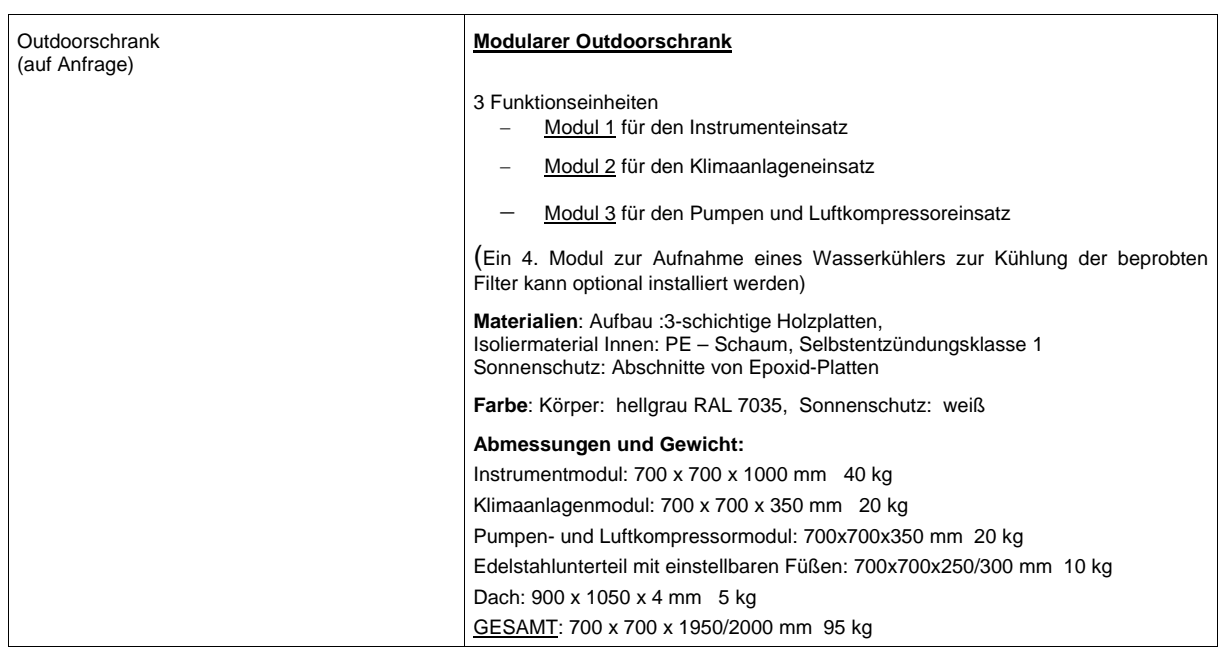

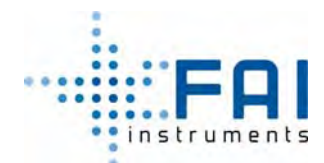

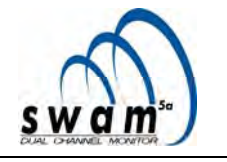

## **2.2 BESTANDTEILE DES GERÄTS**

#### **2.2.1 Probenahmeeinheit**

Diese Einheit beinhaltet alle Servomechanismen und die Probenahme- und Massenbestimmungsvorrichtung. In dem vorderen Teil ist ein Bedienfeld, auf der Rückseite sind pneumatische und elektrische Verbindungen und die Kommunikationsschnittstelle. Auf der oberen Oberfläche sind die Filter, Lade- und Entlademagazine und die Verbindungen für Probenahmelinien zu finden.

Abbildungen 2.1 und 2.2 zeigen die Vorder- und die Rückseite der Einheit.

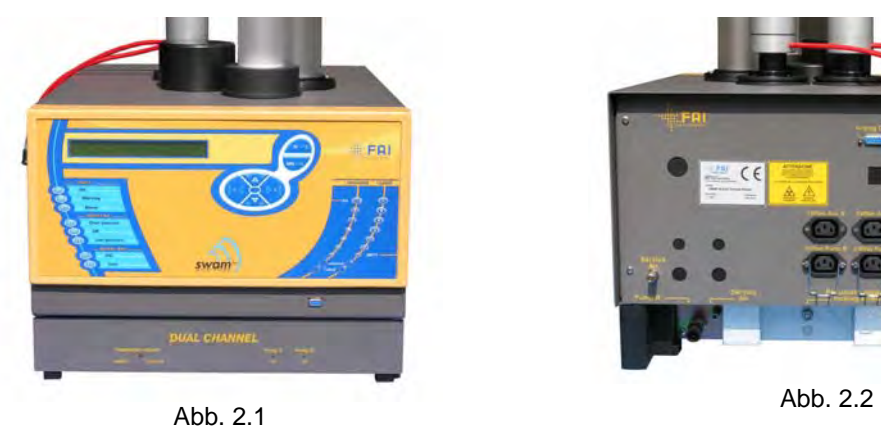

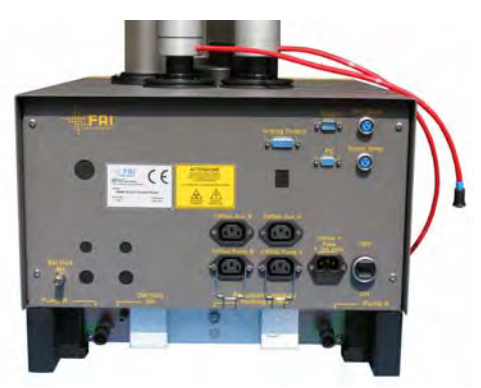

#### **2.2.2 Probenahmeköpfe**

Das Gerät nimmt Proben von Schwebstäuben Partikel durch Verwendung von Probenahmeköpfen mit granulometrischen Abscheidern.

Das Gerät kann erweitert werden, so dass zwei Probenahmeköpfe (TSP, PM10, PM2.5, PM1, etc.) gleichzeitig verwendet werden können, solange die Solldurchflussratenwerte zwischen  $0.8 \div 2.5$  m<sup>3</sup>/h besitzen. Die Wahl des Betriebsdurchflussratenwert hängt von den Eigenschaften der benutzten Probenahmeköpfe ab sowie von der gewünschten granulometrischen Cut-Size.

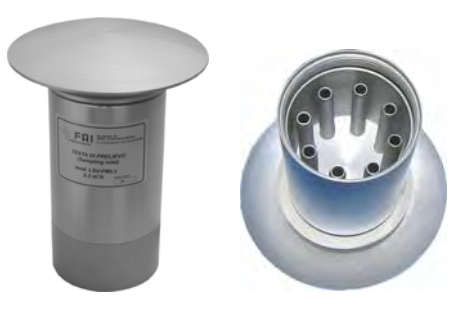

Die Liste unten zeigt einige der wetterfesten Probenahmekopf Modelle, hergestellt von FAI Instruments, die zusammen mit dem Gerät geliefert werden können:

- PM10 Cut-Size Probenahmekopf (*LVS-PM10 model wie gefordert durch die europäische* **EN1234.1**  Anhang B1 – Designanforderungen für PM10 Referenzprobenehmer- und wie durch das italienische DM no. 60 vom 02/02/2002, Solldurchflussrate 2.3 m³/h)
- PM<sub>10</sub> Cut-Size Probenahmekopf LVS-PM10 model 1 m<sup>3</sup>/h Solldurchflussrate (equivalent to the LVS-PM10 model EN 1234-1)
- PM<sub>2.5</sub> Cut-Size Probenahmekopf (LVS-PM2.5 2.3 m<sup>3</sup>/h Solldurchflussrate) gemäß dem EN 14907 **Standard**
- PM<sub>2.5</sub> Cut-Size Probenahmekopf (LVS-PM2.5 1 m<sup>3</sup>/h Solldurchflussrate)
- PM<sub>1</sub> Cut-Size Probenahmekopf (LVS-PM1 2.3 m<sup>3</sup>/h Solldurchflussrate)

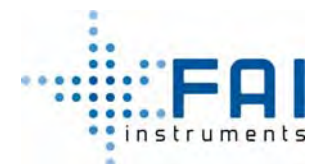

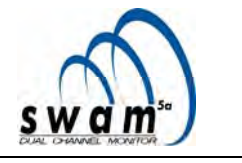

#### **2.2.2 Probenahmelinien**

Die Abscheidung findet auf den Filtermembranen statt, über den Transfer der Probe vom Probenahmekopf zu dem Filter bei einem Temperaturwert nahe der Umgebungstemperatur.

Das Gerät misst und speichert die Werte der Hauptregelgrößen, die gebraucht werden um die Probenahmephase zu beschreiben, bei Bereitstellung der benötigten Information zur Beschreibung des Probentransports und der Probenakkumulation auf dem Filtermedium

Das Gerät ist in der Basiskonfiguration mit zwei Probenahmelinien ausgestattet, die innerhalb des Installationsgehäuses isoliert und beide mit einen Sammler für Kondenswasser ausgestattet sind

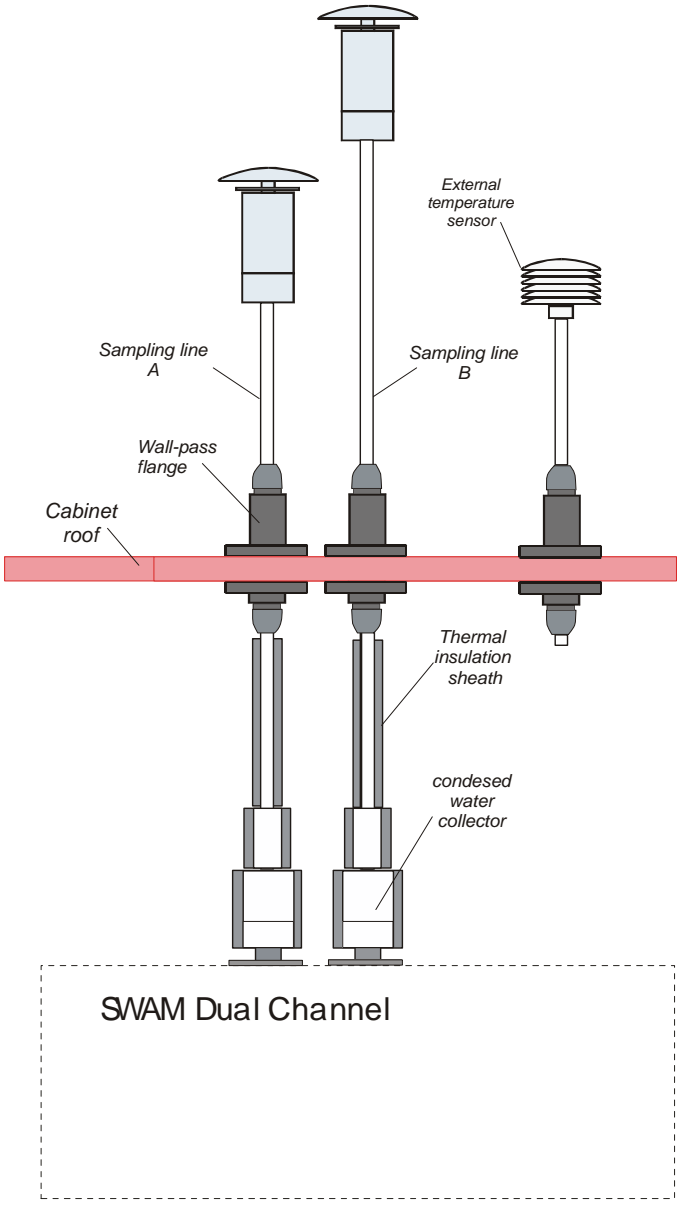

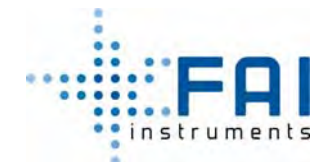

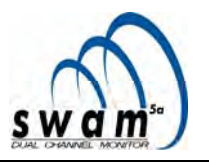

Als Option, ist das Gerät mit zwei koaxialen, Spülluftrohren" ausgestattet die die Umgebungsluft durch einen Einlass ansaugen, so dass ein thermostatischer Effekt auf der Probenahmelinie garantiert wird, der geeignet ist, um die Lufttemperatur auf der Filtermembran nahe bei dem Wert der externen Temperatur zu halten.

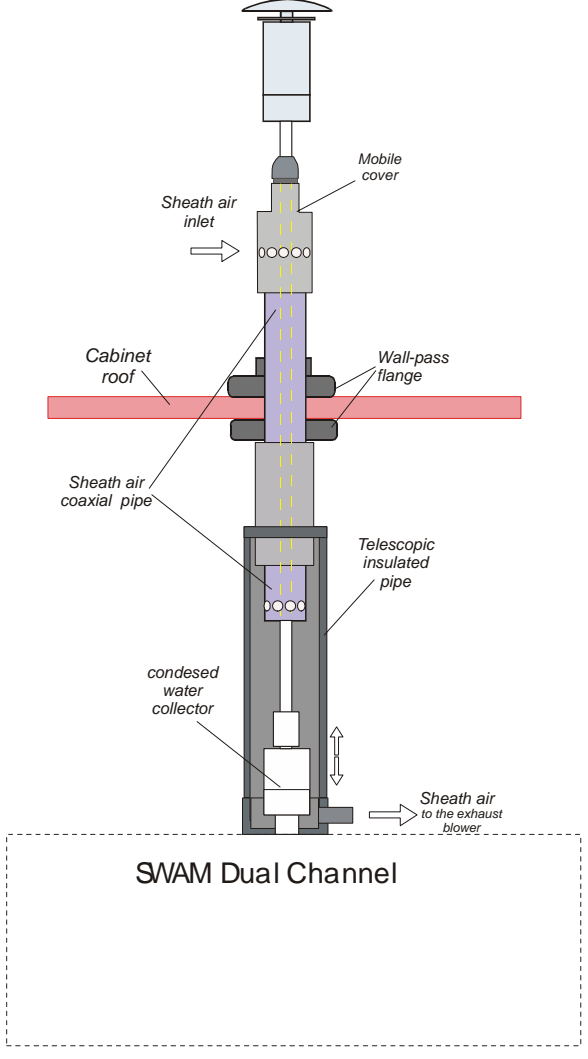

*ANMERKUNG: Für besondere messtechnische Bedürfnisse und für Studien über den Prozess der Schwebstaubverdampfung, kann die Probenahmelinie mit zusätzlichen Kühl- und Heizsystemen mit kontrollierbarer Temperatur ausgestattet werden.*

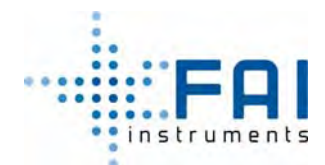

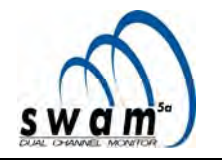

#### **2.2.4 Vakuumpumpeneinheit**

Die beiden Einheiten der Vakuumpumpe sind platziert unter der Probenahmeeinheit und<br>saugen die Umgebungsluft durch die Umgebungsluft Probenahmeköpfe, die Probenahmelinien und die Filtermembranen an.

Diese Einheiten bestehen aus einer Kolbenpumpe, die mit einem Ballast ausgestattet sind um die fortlaufenden Druckschwankungen anzugleichen, mit einem Schalldämpferfilter der auf dem Ausgang und einem Eingangsfilter.

Die automatische Regulierung der Durchflussrate wird unabhängig an den zwei Probenahmelinien durchgeführt.

ANMERKUNG: *Das Probenahmegerät kann auch mit anderen Arten von Vakuumpumpen (z.B. mit Graphitdrehschieberpumpen) benutzt werden.* 

#### **2.2.5 Druckluftkompressoreinheit**

Das Gerät ist mit einem Betriebsluftkompressor ausgestattet, der es ermöglicht Druckluft (200÷300 kPa) bereitzustellen, die für die Bewegungen des Servomechanismus benötigt wird.

#### *Anmerkung:*

Wenn der Aufbauraum bereits mit einem System ausgestattet ist, welches Druckluft liefert (gefiltert und entfeuchtet), ist der Luftkompressor offensichtlich nicht notwendig.

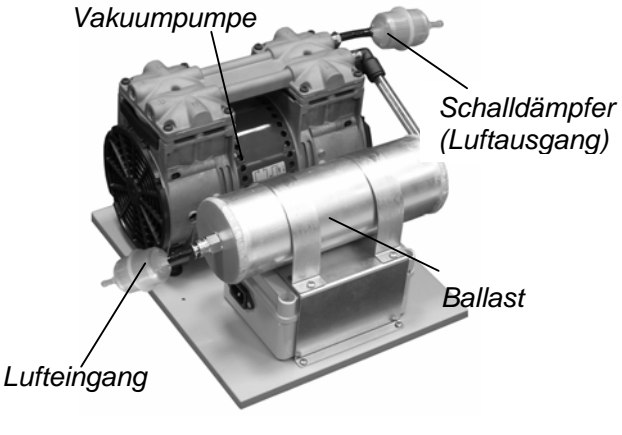

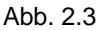

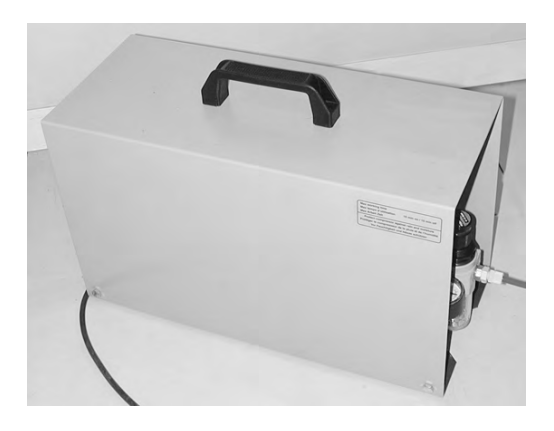

Abb. 2.4
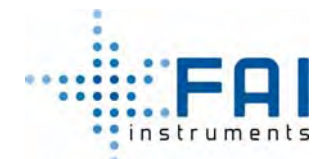

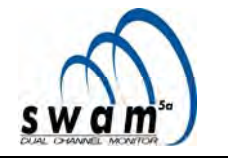

# **2.3 DER PNEUMATISCHE KREISLAUF**

Das Probenahmemodul benutzt zwei Vakuumpumpen, die es erlauben eine Betriebsdurchflussrate zwischen 0.5÷2.5 m<sup>3</sup>/h zu erreichen. Die Regulierung der Durchflussrate in Echtzeit erfolgt durch die Benutzung eines Schrittmotors der das Regulierventil bewegt.

Zwei Magnetventile auf jeder Probenahmelinie erlauben es, den pneumatischen Kreislauf von der Probenahmekonfiguration auf die zu der Spantestkonfiguration (automatischer Check der Messsystemkalibrierung der Durchflussrate, siehe Kap. 7.1.2.) sowie zu der Leaktestkonfiguration (automatischer Check der Dichtigkeit, siehe Kap 7.1.1) zu wechseln. Daher, sind die drei möglichen pneumatischen Konfigurationen:

- **Probenahme**: EV1 offen EV2 geschlossen
- **Leak-Test**: EV1 offen EV2 geschlossen
- **Span-Test**: EV1 geschlossen EV2 offen

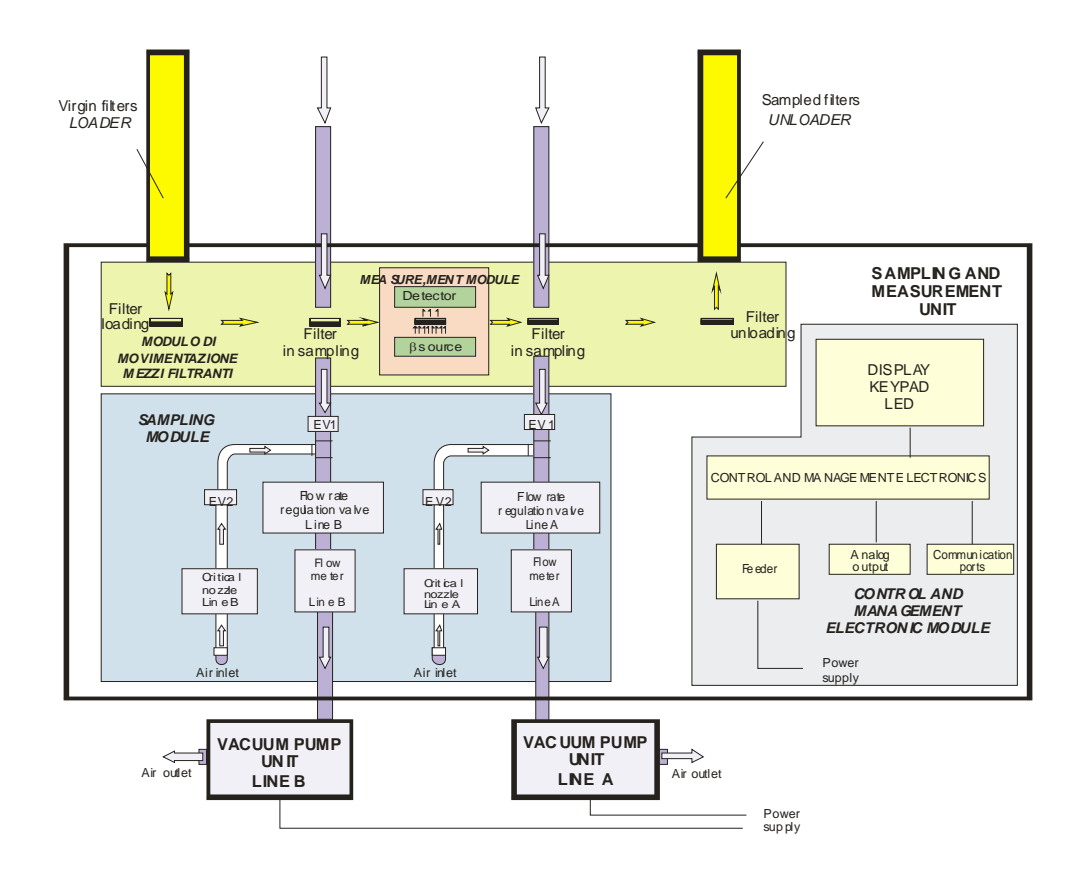

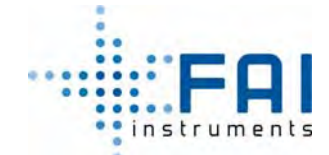

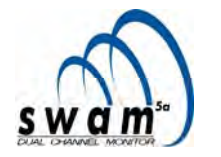

Die Messung der Probenahmedurchflussrate basiert auf physikalischen Gesetzen, die beim Durchgang einer Luftmasse durch eine Düse, die in SWAM 5a Dual Channel Monitor hinter dem Regulierventils platziert ist, angewandt werden können.

Durch Messungen des Druckwerts *"Pf"* hinter der Düse, des Düsendrucks "Δ*P*" und des Lufttemperaturwertes *"Pf"* im Bereich der Messung, ist es möglich den Wert der Standarddurchflussrate "*Qs"* mit dieser Gleichung zu berechnen*:*

$$
Qs = f(z)
$$

Mit:

$$
z = \sqrt{\frac{\Delta P \cdot (2P_p - \Delta P)}{T_m}}
$$

In SWAM 5a Dual Channel Monitor ist die Form der Funktion "*f(z)*" angenähert an ein Polynom zweiter Ordnung in "z", dessen Koeffizienten, durch eine multipoint Kalibrierprozedur ermittelt werden (siehe Kap. 2.4 "*Kalibrierung des Durchflussraten-Steuerungs und –Messystem und Qualitätskontrollen")*

Die Abbildung unten zeigt ein Schema eines pneumatischen Kreislaufs einer einzelnen pneumatischen Linie

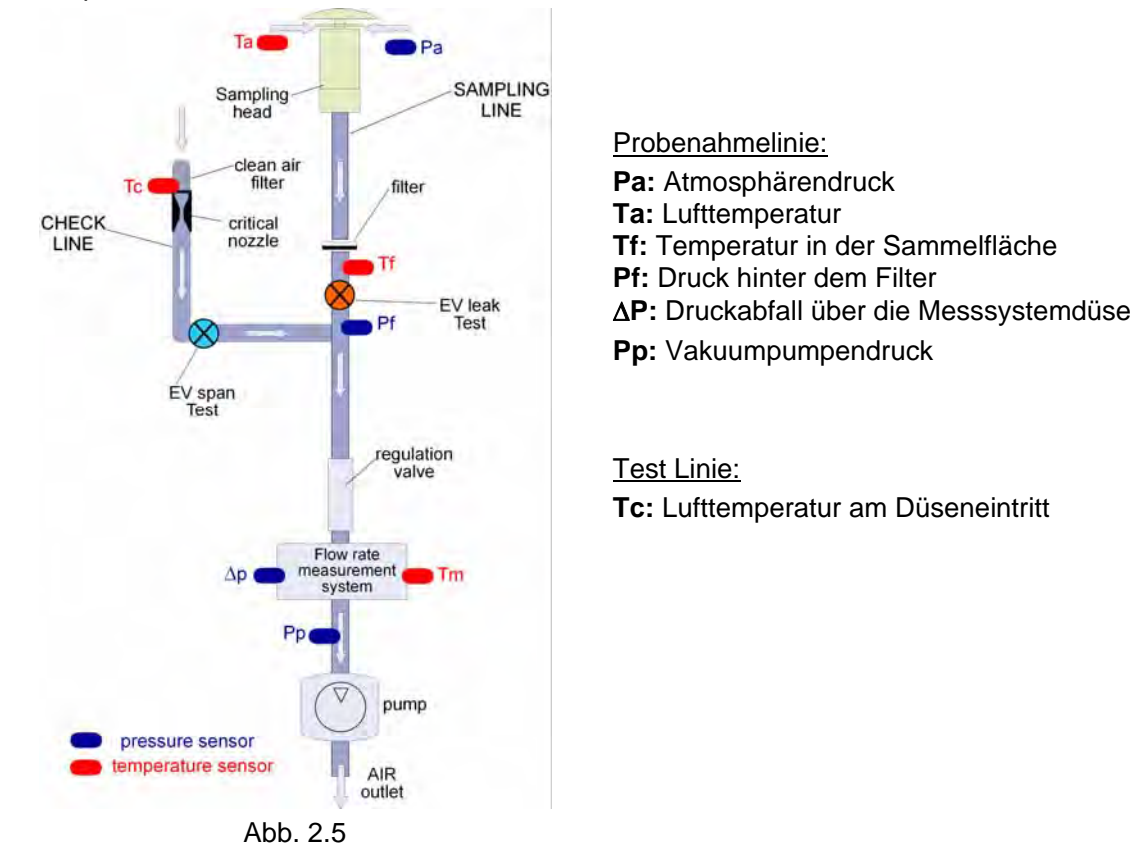

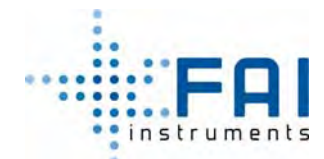

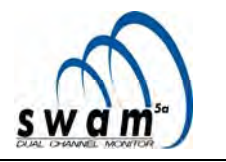

# **2.4 KALIBRIERUNG DES DURCHFLUSSRATEN-STEUERUNGS UND -MESSSYSTEMS UND QUALITÄTSKONTROLLEN**

Die Kalibrierungen des pneumatischen Systems werden während der üblichen Tests und Überprüfungen durchgeführt, unter Verwendung von Geräten für die Durchflussraten-, Volumen-, Temperatur- und Druckmessungen, welche mit einem rückführbaren Zertifikat ausgestattet, als Primärstandard dienen. Im Besonderen basiert die Kalibrierprozedur auf dem Ansatz der "*multipoint*" Kalibrierung im Bereich der Betriebsdurchflussrate zwischen 0.5÷2.5 Nm<sup>3</sup>/h (T=273.1K; P=101.3kPa).

Zu jedem Wert "*zi*" des Geräts bei einem definierten Betriebsdurchflussratenwert wird der korrespondierende Wert der Referenz-Standarddurchflussrate verknüpft. So ist es möglich die Koeffizienten *a, b, c* einer Gleichung 2. Ordnung in "*z*" *y=az2 +bz+c* zu berechnen, die die Gleichung zwischen "z" und der Referenzdurchflussrate beschreibt.

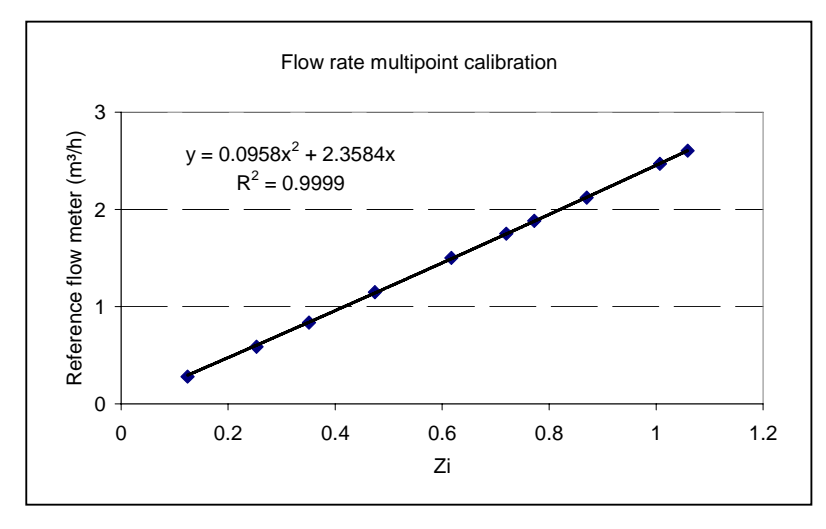

Unter Betriebsbedingungen wird die richtige Umsetzung der Durchflussrateregelung und -messung durch die folgenden Qualitätskontrollen (QC) garantiert:

- **QC pneumatischer Kreislauf (Leak-Test):** Zu Beginn von jedem Probenahmezyklus, führt das Gerät ein Verfahren aus, unter Verwendung einer Gleichung, welche das Gleichgewicht eines perfekten Gases in einem System bei einem bekannten Volumen beschreibt, welches es erlaubt, die Dichtigkeit die pneumatischen Luftkreislauf hinter der Filtermembran zu testen ( siehe Kap. 7.1.1 *"Leak-Test"*). Die Ergebnisse des Leak-Tests werden im Buffer Data gespeichert (siehe Kap. 6.2.1 "*Zugang zum Buffer Data übers Display*" und 6.3 "*Verbindung zu einem externen PC und Download der Buffer Data* ") und für den Fall, dass das ermittelte Leck die vorprogrammierten Grenzwerte (Warnung und Alarm) überschreitet, werden entsprechende Meldungen angezeigt.
- **QC Durchflussratenmesssystem (Span-Test):** Zu Beginn von jedem Probenahmezyklus führt das Gerät ein Verfahren aus, dass es erlaubt einen Durchfluss aus Umgebungsluft zu erzeugen, der als Transferstandard angesehen werden kann und der unter Verwendung einer Konvergent-Divergent-Düse erzeugt wird, die im kritischen Druckbereich (ISO 9300:2005) betreiben wird.. Die Massendurchflussrate "*Qm*" dieses Luftstroms kommt von der Gleichung.

$$
Q_m = \frac{C_d P_0 A C^*}{\sqrt{R_{gas} T_0}}
$$

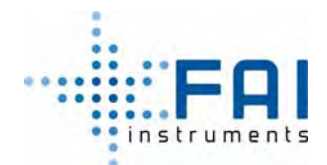

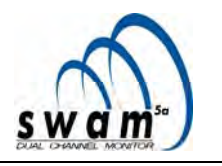

Wobei P und T den Druck und die Temperaturwerte hinter der Düse darstellen, C\* durch Flusskritischen Faktoren, A die Düsenfläche, R die Gaskonstante und C<sub>d</sub> die Abflussbeiwerte.

Über die Messung des Atmosphärendrucks und der Temperatur hinter der Düse und durch die Kenntnis der charakteristischen Parameter, ist es möglich den Wert des Massenstroms, der durch die Düse geht, mit einer Unsicherheit von ungefähr 1% zu ermitteln. Der Massenstromwert, der durch die Düse geht, wird verglichen mit dem Wert der in dem Gerät gemessen wird. Das Gerät liefert die prozentuale Abweichung zwischen den zwei Werten und speichert den Wert im Buffer Data. Falls der ausgerechnete prozentuale Abweichungswert die programmierten Grenzwerte (Warnung und Alarm) überschreitet, werden die entsprechenden Meldungen angezeigt (siehe Kap 7.1.2 "*Span Test*").

**- QC Stabilität der Einlassdurchflussrate:** Das Gerät führt eine automatische Überprüfung des Einlassdurchflussratenwerts durch. Dabei wird es so reguliert, dass die Einlassdurchflussrate konstant mit einer relativen Genauigkeit unter 1% des Sollwerts gehalten wird. Eine quantitative Abschätzung der Wirksamkeit der Steuerung wird mit der Berechnung der "*RSD*"-Variablen erlangt. Dieser Wert der Variablen wird durch den folgenden Ausdruck berechnet.

$$
RSD\% = \left(\sqrt{\frac{\sum (Q_i - Q)^2}{N - 1}}\right) \cdot \frac{1}{Q} \cdot 100
$$

 Mit Qi gemessene Durchflussrate und Q programmierte Durchflussrate Der *RSD-*Wert ist während der Probenahmephasen und in der entsprechenden Buffer Data verfügbar.

- **QC Filterdruckverlust:** Das Gerät führt eine automatische Messung des Filterdruckverlusts aus. Die Steuerung dieses Parameters ist elementar zur Absicherung, dass die Probenahme unter optimalen Bedingungen ablaufen. Der Filterdruckverlustwert liefert, z.B. Informationen über eine mögliche Filterbeschädigung, über mögliche Kondensationseffekte oder über das Erreichen der maximalen Beladung der Filtermembran.
- **QC Sensoren:** Das Gerät führt automatisch einige Qualitätskontrollen durch, um zu testen, ob die Sensoren richtig funktionieren. Insbesondere führt es einen Test der Druck- und Temperatursensoren durch um sicherzustellen, dass unter Betriebsbedingungen die folgende Gleichung immer beachtet wird: P<sub>atmosphere</sub>>P<sub>filter</sub>>P<sub>pump</sub> P<sub>pump</sub> (siehe Abb. 2.5) (Warnung 9, Siehe Anhang 8) und testet darüber hinaus die korrekte Funktion der Temperatursensoren (Warnung 24, siehe Anhang 8).

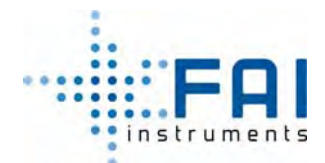

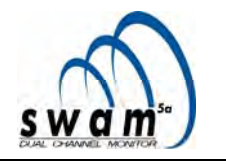

# **2.5 MASSENBESTIMMUNGSSYSTEM**

Beim SWAM 5a Dual Channel Monitor basiert die PMx Massenmessung auf der β - Abschwächungstechnik. Diese Technik wurde auf Basis von tiefgehenden theoretischen Betrachtungen der Interaktion zwischen β-Strahlen und Material vollzogen, welche zu einer Fassung einer verallgemeinerten parametrischen Gleichung führt. Diese Gleichung beschreibt die Verbindung zwischen der Abschwächung des β-Flusses durch einen dünnen Film und die Massendichte des Materialfilms (aus operativer Sicht bedeutet dies, dass jeder Typ von Filtermedium benutzt werden kann. ohne dass instrumentale Re-kalibrierungen notwendig sind, in Abhängigkeit des benutzten Filtermediums im Bereich mit Massendichte bis zu 9 mg/cm².

Der benutzte methodologische Ansatz, erlaubt es die β-Messtechnik die in dem Gerät umgesetzt wird, zu verfeinern und um sie messtechnisch rückführbar zu machen.

#### **2.5.1 Theoretische Aspekte**

Die Abschätzung der Massendichte  $x<sub>p</sub>$  von einem Schwebstaubfilm, angereichert auf einem Filtermedium mit Massendichte  $x<sub>f</sub>$  unter Verwendung der Beta-Abschwächungsmethode basiert auf der korrekten Quantifizierung der Änderung eines Flusses von ß-Elektronen, welche einen passenden Detektor erreichen, je nachdem ob dieser Film an- oder abwesend ist. Formal ausgedrückt, kann dies wie im folgenden Schema dargestellt werden:

$$
\ln \Phi_i - \ln \Phi_j \to \beta_{ij} \Big[ x_j^i, \ x_j^j + x_p \Big] \tag{1}
$$

mit β*ij* als Operator, welcher der die gesamten physisch-mathematischen Beziehungen beschreibt, die Basis der Beta-Abschwächungstechnik sind und *Φi* und *Φj* sind alle Beta-Flüsse gemessen während der verschiedenen Messungen der i-ten und j-ten Session: Die Notwendigkeit, die relativen Änderungen der Elektronenflüsse zu quantifizieren, führen zu der Wahl der dimensionslosen Variablen.

$$
z^{i} = \ln\left(\frac{\Phi_{o}}{\Phi_{i}}\right), \ z^{j} = \ln\left(\frac{\Phi_{o}}{\Phi_{j}}\right)
$$
 (2)

mit *Φ0* als der Betaelektronenfluss, wenn die Massendichte *<sup>f</sup> x* , die zwischen der Quelle und dem Detektor eingefügt ist gleich Null ist.

Bedenken sie, dass die richtige Umsetzung der Technik nach einer Studie der Bedingungen zur Umkehrbarkeit von Gleichung (1) verlangt, welche die Möglichkeit der Abschätzung der Massendichte des Materials, gesammelt auf einer Filtermembran bei Kenntnis der Variablen  $z^{i}(x_{f})$  und  $z^{j}(x_{f}+x_{p})$  ermöglicht, so ist es möglich zu schreiben:

$$
x_p \to \beta_{ij}^{-1} \left[ z^i, \ z^j \right] \tag{3}
$$

Im Idealfall, d.h. wenn  $x_f^i = x_f^j$  ist, wenn die thermo-dynamischen Bedingungen der Messkammer in den beiden Messsessions nicht variieren, wenn die Leistungsfähigkeit des

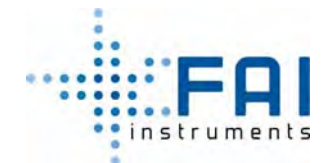

*BENUTZERHANDBUCH* 

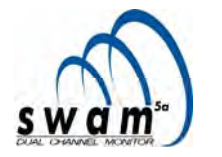

Detektors konstant ist, wenn die Massendichte x<sub>p</sub> quantitativ unbedeutend im Vergleich zu

 $x_f$  ist, etc., kann der Operator  $\beta_{ii}$  angenähert werden durch die Funktion der alleinigen Variable z: Um diese zu ermitteln, ist es sinnvoll mit einer mathematischen Beschreibung des Beta-Abschwächungsprozess anzufangen, der durch die Differentialgleichung ausgedrückt wird:

$$
dz = \mu(x)dx\tag{4}
$$

Durch einmaliges Integrieren wird die Form angenommen:

$$
z = \beta(x) \tag{5}
$$

wobei <sup>μ</sup> *x*)( den Massenabsorptionskoeffizient, als Funktion des Massendichtenwerts der Folie zwischen Quelle und Detektor, repräsentiert.

Die Hauptmerkmale der Funktion  $\mu(x)$  sind, dass sie positiv ist ( $\mu(x) > 0 \,\forall x$ ) und monoton steigend in x. Diese Merkmale kommen direkt von physikalischen Gesetzen, die der Interaktion der Beta-Strahlen mit Material zugrundelegen. Tatsächlich reicht es aus, sich zu merken, dass  $\mu \propto \frac{1}{1-\alpha}$  (con  $\alpha > 0$ )

max  $\mu \propto \frac{1}{E_{\text{max}}^{\alpha}}$  (con  $\alpha >$ und dass, wenn der Massendichtewert x sich erhöht,

die maximale Energie E<sub>max</sub> der Elektronen sinkt. Darum, erweist sich Gleichung (4) als reversibel und es ist möglich zu schreiben:

$$
dx = \frac{1}{\mu(x)} dz = k(z)dz
$$
 (6)

Daraus folgt, dass es möglich ist, zu einer endlichen Variation *dx* der Massendichte zurückzugehen, mit der Gleichung:

$$
\Delta x = \int_{x_1}^{x_2} k(z) dz = g(z_2) - g(z_1) \quad con \ g(z) = \int k(z) dz + C \qquad (7).
$$

Deshalb, durch Vergleichen der Gleichungen (3) mit (7), kommt es, dass man ein ideales Model der Funktion  $\,\beta_{ij}^{-1}\,$  sich zu der Funktion  $g$ (z) bezieht:

$$
\beta_{ij}^{-1} \to g(z) \tag{8}
$$

Dies ist der beste Ansatz für die experimentelle Bestimmung der Funktion *g(z)* und zur Kalibrierung des Massenmessystems basierend auf der Beta-Abschwächungstechnik.

Sobald *n* Massendichtewerte *xi* ausgewählt wurden in dem Betriebsinterval des Beta-Messsystems, kann im Prinzip der *zi* Korrespondenzwert mit sehr hoher Genauigkeit. Durch die Analyse der Funktion des maximalen Likelihood-Verhältnis, ist es möglich die beste Annäherung der experimentellen Daten zu bekommen. Die Studien zeigen, dass eine homogene polynomische Gleichung 3. Grads über z eine optimale Annäherung an die experimentellen Daten (siehe Kap. über Kalibrierung) darstellt

Wenn *g(z)* bekannt ist, ist es möglich die Funktion *k(z)* und die zugehörigen Werte der Absorptionskoeffizienten  $\mu(x)$  herzuleiten.

Diese Überlegungen können auf einen Realfall ausgeweitet werden, wo es nötig ist, die Gleichung (5) zu verallgemeinern, in Anbetracht, dass in einem realen System Luft mit einer Dichte *ρ*, zwischen Quelle und Detektor vorliegt und dass die Detektoreffizienz von anderen Variablen abhängt, wie z.B. der Hochspannung und der Lebenszeit. Aus diesem Grund muss (5) in diese Form umgeschrieben werden:

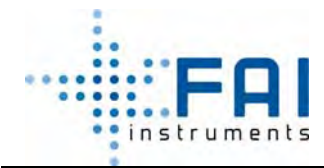

*BENUTZERHANDBUCH* 

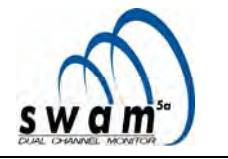

$$
z = \beta(x, \rho, E(x, t))
$$
 (9)

Die relative Änderung der Variable z zwischen zwei Messsessions, wenn wir eine δ*x* Steigerung der Massendichte x des Films zwischen Quelle und Detektor haben, wird ausgedrückt durch:

$$
\delta z = \left(\frac{\partial \beta}{\partial x} \delta x + \frac{\partial \beta}{\partial \rho} \delta \rho + \frac{\partial \beta}{\partial E} \delta E\right) \qquad (10)
$$

Die Massendichteänderung δ*x* wird geschrieben als die Summe aus der Massendichteänderung des Filtermediums  $\delta x_f$  und den Beiträgen des Schwebstaubfilms die darauf akkumuliert sind  $x_p$ ,  $\delta x = \delta x_f + x_p$ : Es folgt, dass (10) neu geschrieben werden kann als:

$$
\delta z = \frac{\partial \beta}{\partial x} x_p + \left( \frac{\partial \beta}{\partial x} \delta x_f + \frac{\partial \beta}{\partial \rho} \delta \rho + \frac{\partial \beta}{\partial E} \delta E \right) \tag{11}
$$

(11) stellt expliziert alle Ausdrücke heraus, die dazu beitragen, die relative Änderung der Betaflusswerten (Variable z) zu bestimmen. Der Term $\frac{\partial P}{\partial x}x_p$ ∂β  $\frac{\partial P}{\partial x} x_p$  drückt den funktionalen Beitrag aus, der in Verbindung mit der Anwesenheit des Schwebstofffilms, der auf dem Filtermedium akkumuliert ist, während der Ausdruck  $\left|\frac{op}{\partial x}\delta x_f + \frac{op}{\partial \rho}\delta \rho + \frac{op}{\partial F}\delta E\right|$  $\left(\frac{\partial \beta}{\partial x} \delta x_f + \frac{\partial \beta}{\partial \rho} \delta \rho + \frac{\partial \beta}{\partial E} \delta E\right)$ ⎝  $\sqrt{}$ ∂  $+\frac{\partial}{\partial}$ ∂  $+\frac{\partial}{\partial}$ ∂  $\frac{\partial \beta}{\partial x_i} \delta x_i + \frac{\partial \beta}{\partial y_i} \delta \rho + \frac{\partial \beta}{\partial z_i} \delta E$ *E*  $\frac{\beta}{\alpha} \delta x_{_f} + \frac{\partial \beta}{\partial \rho} \delta \rho + \frac{\partial \beta}{\partial E} \delta \delta$  $\frac{\beta}{\beta} \delta x_f + \frac{\partial \beta}{\partial \beta} \delta \rho + \frac{\partial \beta}{\partial \beta} \delta E$  die ganzen Beiträge ausdrückt, welche die systematischen Fluktuationen in den gemessenen Betaflüssen bestimmen. Diese Fluktuationen können zurückverfolgt werden zu der Anwesenheit von Schwebstoffteilchen die auf dem Filter akkumuliert sind (systematische Fehler). Diese Beiträge kommen von:

- Der Veränderung der Massendichte des Filtermediums
- Luftdichteschwankungn
- Schwankungen in der Leistungsfähigkeit der Detektorresponse

Durch die Analyse der Gleichung (11), folgern wir, dass eine genaue Massenbestimmung durch Benutzung der Betatechnik nur durchgeführt werden kann, wenn der Term  $\sqrt{2}$  $\left(\frac{\partial \beta}{\partial x} \delta x_f + \frac{\partial \beta}{\partial \rho} \delta \rho + \frac{\partial \beta}{\partial E} \delta E\right)$ ⎝  $\sqrt{}$ ∂  $+\frac{\partial}{\partial}$ ∂  $+\frac{\partial}{\partial}$ ∂  $\frac{\partial \beta}{\partial \alpha} \delta x_t + \frac{\partial \beta}{\partial \beta} \delta \rho + \frac{\partial \beta}{\partial \overline{\rho}} \delta E$ *E*  $\frac{\beta}{\alpha} \delta x_f + \frac{\partial \beta}{\partial \rho} \delta \rho + \frac{\partial \beta}{\partial E} \delta \vec{r}$  $\left(\frac{\beta}{\alpha}\delta_{k}+\frac{\partial\beta}{\alpha}\delta_{k}+\frac{\partial\beta}{\alpha}\delta_{k}\right)$  quantitativ vernachlässigbar oder wenn der Term quantitativ

bestimmt werden kann und dann in der Auswertung von δz entfernt wird.

In der realen Umsetzung der Beta-Technik ist es tatsächlich unmöglich die betrachteten systematischen Abweichungen vollständig zu entfernen, und aus diesem Grund vollzieht SWAM 5a Dual Channel Monitor ein Verfahren, basierend auf Spyfilter, die es erlauben diese Abweichungen quantitativ zu bestimmen und zu entfernen.

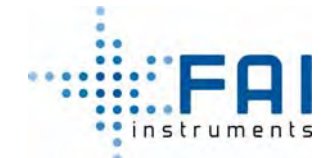

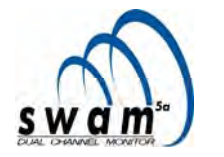

Dies werden dank der Betaflussmessungen auf den Spyfiltern *Fs* (desselben Typs wie die Betriebsfilter *Fr*), welche während durch die Betaflussmessphasen der Betriebsfilter *Fr* durchgeführt werden. Tatsächlich haben wir, wenn wir (11) für einen Spyfilter schreiben:

$$
\delta z_{Fs} = \left(\frac{\partial \beta}{\partial x} \delta x_{Fs} + \frac{\partial \beta}{\partial \rho} \delta \rho + \frac{\partial \beta}{\partial E} \delta E\right)
$$
(12)

Es ist klar, dass wenn die Spyfilter und die Betriebsfilter vergleichbare Massendichten haben ( $x_{Fr} \cong x_{Fs}$ ), dass der zweite Term von (11) quantitativ äquivalent zu  $\delta z_{Fs}$  ist. Durch vergleichen von (11) und (12), folgern wird, dass

$$
\left(\delta z\right)_{Fr} - \left(\delta z\right)_{Fs} \cong \left(\frac{\partial \beta}{\partial x}\right) \cdot x_p \tag{13}
$$

In Erinnerung, dass:

$$
\frac{\partial \beta}{\partial x} = \mu(x) = \frac{1}{k} \tag{14}
$$

Bekommen wir:

$$
x_p = k(z) \cdot \left[ \left( \delta z \right)_{Fr} - \left( \delta z \right)_{Fs} \right]
$$
 (15)

Dies beschreibt die Differentialform der Gleichung, welche die Massenmessung beschreibt, die in SWAM Dual Channel umgesetzt wurde.

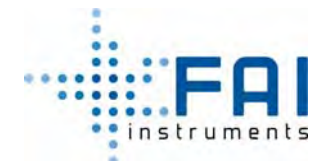

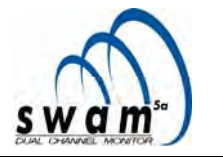

# **2.5.2 Massenbestimmungsverfahren**

Jede i-te Messsession, ob nun, *blank* oder *collect* Messungen, besteht aus einer Sequenz von *n* Betaflussmesszyklen. Jeder Zyklus wird abwechselnd auf dem Betriebsfiltermedien Fr1 und Fr2 und auf dem Spyfilter Fs durchgeführt (siehe Anhang 11 "*Massenmessungen*"). Die Matrix beschreibt die Sequenz der Messungen, die in den *n* Messzykeln enthalten ist:

$$
\begin{bmatrix} F_s^{11} & F_{r1}^1 & F_s^{12} & F_{r2}^1 & F_s^{13} \\ \cdots & \cdots & \cdots & \cdots & \cdots \\ F_s^{n1} & F_{r1}^n & F_s^{n2} & F_{r2}^n & F_s^{n3} \end{bmatrix} \text{ mit } 4 \le n \le 6 \qquad (16)
$$

Zeiten für die Betamessungen  $T_m$  bezüglich der Einzelphasen:

- 10 min für die Betriebsfilter Fr
- 5 min für die Spyfilter Fs

Anzahl der Messzyklen *n*:

- n=4 für 8 Stunden lange Probenahmezyklen
- n=6 für mehr als 12 Stunden lange Probenahmezyklen

Alle gemessenen Werte der Betaflüsse sind richtig im Verhältnis zu der Totzeit "τ" des Geiger Müller, experimentell bestimmt, durch Anwendung eines geeigneten Verfahrens, welches im Gerät umgesetzt wird.

In die Messzyklen wird die ermittelte Abschätzung des Hintergrundrauschens ( $\Phi_{dark}$ ) und die Betaflussmessung, für den Fall dass sich kein Filtermedium zwischen Quelle und Detektor befindet ( $\Phi_0$  "Betaflux in air") mit integriert.

Diese zusätzlichen Messungen sind wichtige Qualitätskontrollen: die Schätzungen des Dark (Φ<sub>dark</sub>) erlauben es, das Hintergrundrauschen quantitativ zu bestimmen, die Messungen des Betafluss in der Luft  $(\Phi_0)$  machen es möglich, die Stabilität des Geiger Müller Detektors zu bewerten. Außerdem, erlaubt der Wert von Φ<sub>0</sub> der in der *Blank*-Session bestimmt wird, den Wert der dimensionslosen Variablen *z(xFr)* und *z(xFs)*, sowie verschiedene Unsicherheiten der *blank-* und *collect-* Messungen abzuschätzen.

Während der *collect*-Phase ist es nötig zu bedenken, dass die gemessenen Werte des Flusses der mit den Betriebsfiltern verbunden ist, den Betafluss  $\Phi_{\text{nat}}$ einschließt, der durch die Anwesenheit von natürlichen Radionukliden in der Probe verursacht wird (natürliche Radioaktivität verbunden mit Radon Zerfallsprodukten). Dieser Beitrag würde negative Artefakte in der Probemasse schätzen. Darum ist es notwendig, ihn quantitativ zu messen, unter Verwendung der Daten der entsprechenden Zusatzmessungen, die dem *collect*-Messzyklus vorausgehen und abschließen. Diese Messungen werden dank eines mobilen Schildes, eingefügt zwischen Quelle und Filtermedium, ausgeführt, welches es ermöglicht den alleinigen Betafluss der Probe selbst zu ermitteln (Abb. 2.6).

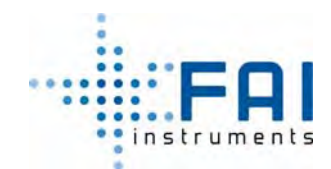

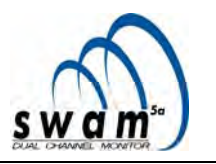

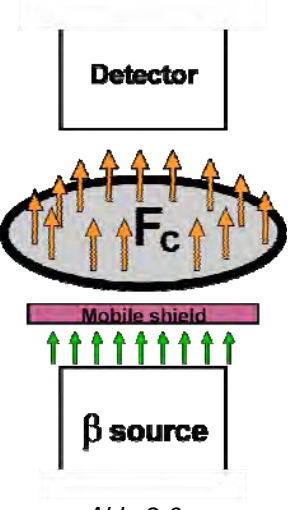

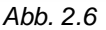

Das Vorhandensein eines Daten-Kollektivs  $\Phi(x)$  bezüglich der Betriebsfiltermedien Fr<sub>1</sub>, Fr<sub>2</sub> und die 3n Daten bezüglich des Spyfilter (F<sub>s</sub>) erlaubt es, beide Werte, den erwarteten <Φ(x)> des Betafluss, durch Anwendung der Berechnung von arithmetischen Mitteln der Werte Φ(x<sub>r</sub>), und von den der verbundenen Unsicherheit zu bestimmen. Unter Berücksichtigung der Daten der Flüsse, die während der *Blank*-Phase gemessen wurden, müssen sie korrigiert werden in Hinsicht auf den Hintergrundrauschens (dark):

$$
\Phi_{corr}^b(x) = \Phi(x) - \Phi_{dark} \tag{17}
$$

Bei den *collect*-Messungen, werden die richtigen Werte des Beta-Flusses bestimmt, indem von den gemessenen Werten der Anteil der natürlichen Radioaktivität Φ<sub>nat</sub> abgezogen wird:

$$
\Phi_{corr}^c(x) = \Phi(x) - \Phi_{nat} \tag{18}
$$

# **2.5.3 Massenbestimmung der Probe**

Wenn die Variablen *z(x)* bekannt sind, können die entsprechenden Werte k<sub>r</sub> und k<sub>s</sub> bestimmt werden, indem die Gleichung genutzt wird um die erste Ableitung der Kalibrierfunktion *g(z)* darzustellen:

$$
k(z) = 3az^2 + 2bz + c \tag{19}
$$

mit: *a, b* und *c* als Koeffizienten des homogenen Polynoms dritten Grades, dass die Funktion *g(z)* des Massenmesssystems darstellt (siehe Kap. 2.6 "*Kalibrierung des Massenbestimmungssystem* ").

Die Berechnung der Masse m<sub>p</sub> der Schwebstaubprobe die auf dem Filtermedium akkumulieren, entsprechend von dieser Gleichung:

$$
m_{P} = S \cdot x_{P} = S \cdot \overline{k}(z) \cdot Z_{r1}^{*} \cong S \cdot k_{sh} \cdot \left[ \overline{k}(z) \cdot \ln \left( \frac{\overline{\Phi}^{i}(x_{Fr})}{\overline{\Phi}^{j}(x_{Fr} + x_{P})} \frac{\overline{\Phi}^{j}(x_{Fs})}{\overline{\Phi}^{i}(x_{Fs})} \right) + \text{offset} \right] \tag{20}
$$

mit *S* als die Fläche der nutzbaren Probennahmeoberfläche und *k(z)* als geometrisches Mittel zwischen den Werten von *kr*, bestimmt während der *blank-* und *collect*-Sessions. Diese Gleichung wird benutzt, wenn die Massendichte des Betriebsfiltermediums und der Spyfilter der Bedingung  $x_{F_r} \cong x_{F_s}$  genügen. Jedenfalls, wenn diese Bedingung nicht

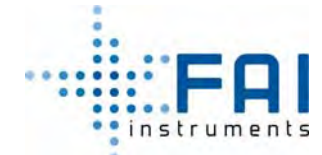

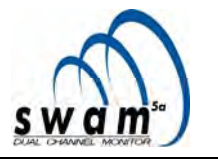

überprüft wird, ist es möglich, dass eine ausgezeichnete Abschätzung von *mp* erlangt wird, durch Benutzung der Gleichung:

$$
m_{P} = S \cdot x_{P} = S \cdot \overline{k}(z) \cdot Z_{r1}^{*} \cong S \cdot k_{sh} \left\{ \overline{k}(z) \cdot \ln \left[ \frac{\overline{\Phi}^{i}(x_{F_{r}})}{\overline{\Phi}^{j}(x_{F_{r}} + x_{p})} \left( \frac{\overline{\Phi}^{j}(x_{F_{s}})}{\overline{\Phi}^{i}(x_{F_{s}})} \right)^{\overline{k}(z)} \right] + offset \right\}
$$
(21)

Der dimensionslose Parameter  $k_{sh}$  (Gleichungen 20 und 21) bestimmt das Einheitlichkeitslevel der Schwebstaubprobenverteilung auf dem Filtermedium. Es benötigt einen Einheitswert wenn die Probenoberflächenverteilung homogen ist.

Der "offset"-Term in den Gleichungen 20 und 21 ist ein Term, der die möglichen leichten Verformungen, die das Filtermedium durchmachen kann, während des Probenahmeprozesses berücksichtigt. Der "offset" nimmt unter Idealbedingunen den Wert Null an (siehe Kap. 7.7)

Der "offset"-Term in den Gleichungen (20 und 21) ist quantitativ nicht sehr relevant und ist begründet in der möglichen leichten Deformation des Filtermediums während des Probenahmeprozesses. Der "offset" hat dieselben Dimensionen wie *xp (mg · cm-2)* und unter Idealbedingungen kann ein Nullwert angenommen werden. Der dimensionslose Parameter *Ksh* (eq. 20 and 21) repräsentiert die Gleichförmigkeit der Verteilung Schwebstaubprobe auf dem Filtermedium. Es nimmt den Wert = 1 an, wenn die Verteilungsoberfläche der Probe homogen ist.

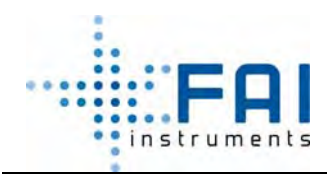

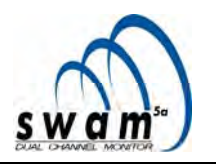

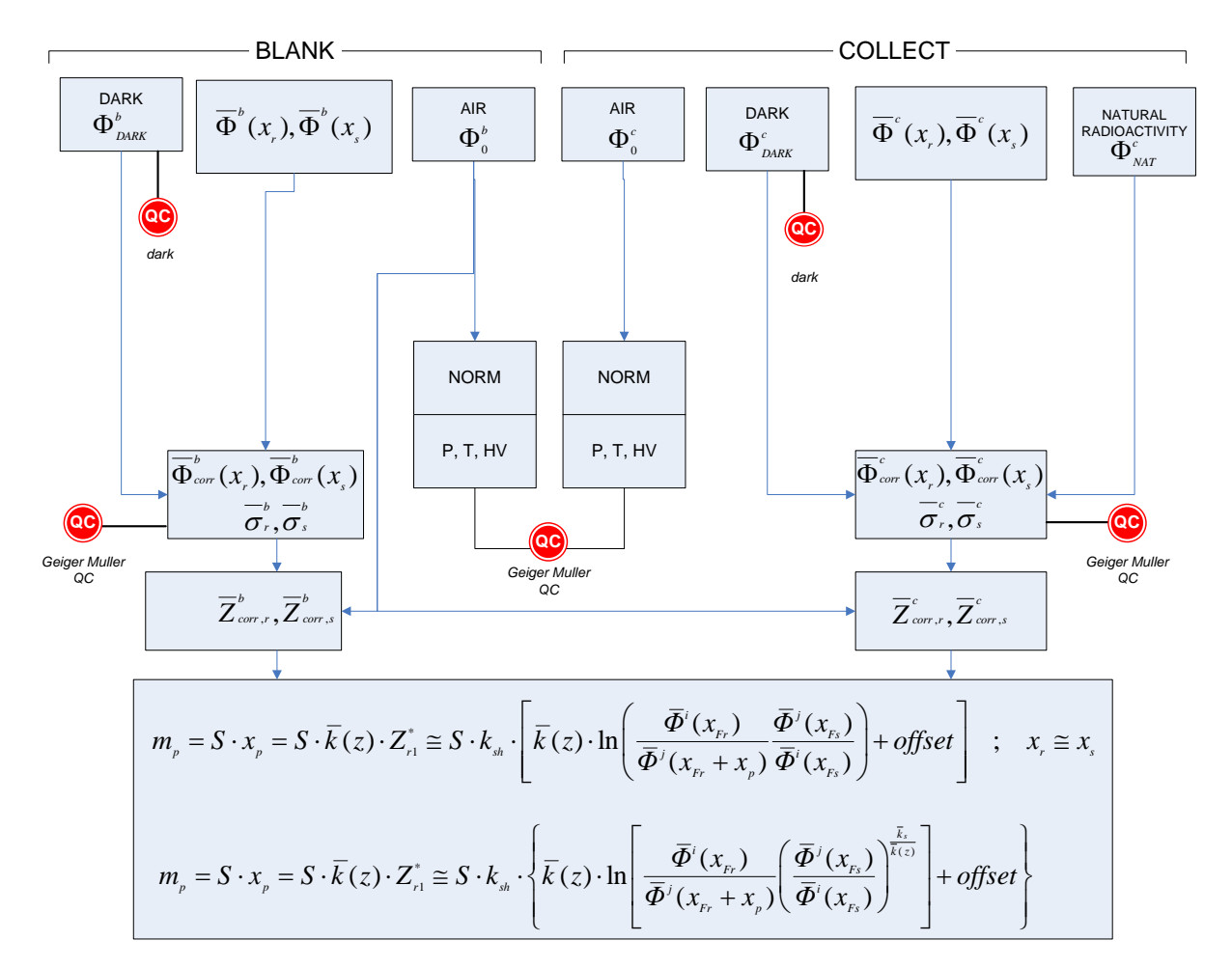

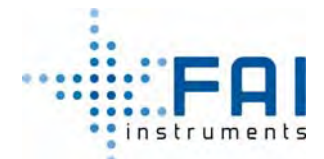

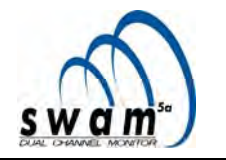

# **2.6 KALIBRIERUNG DES MASSENBESTIMMUNGSSYSTEMS**

Ziel des Kalibrierverfahrens ist die experimentelle Bestimmung der Funktion *g(z)*, welche im SWAM Dual Channel, durch einen *multipoint*-Ansatz erhalten wird. Der Kalibrierbereich liegt im Massendichtenintervall 0÷10 mg/cm². Durch Anwendung von diesem Verfahren, wird zu jedem Sollwert "*xi*" von der i. Massendichte der entsprechende Wert

$$
z_i = \ln\left(\frac{\Phi_0}{\Phi(x_i)}\right)
$$
hinzugefügt.

Sobald *n* Massendichtenwerte *xi* innerhalb des Betriebsintervalls des Beta-Messsystems gewählt wurden, können im Prinzip die entsprechend erwarteten Werte von *zi* mit einer sehr hohen Genauigkeit bestimmt werden. Durch Anwendung der Maximum-Likelihood-Technik, ist es möglich, die beste Annäherung der experimentellen Daten zu bekommen (in dem betrachteten Intervall muss das Ergebnis monoton steigend sein), z.B. durch Benutzung eines homogenen Polynom 3. Grads, dessen Koeffizienten die Kalibrierparameter sind. Sobald die Funktion *g(z)* bestimmt wurde, ist es möglich, die Funktion *k(z)* zu erhalten und dann die entsprechenden Werte des Absorptionkoeffizienten  $\mu(x)$ . Dieser methodologische Ansatz macht es möglich, die Unsicherheit der Kalibrierkoeffizientenbestimmung zu minimieren.

# **2.6.1 Kalibrierverfahren**

Das Kalibrierverfahren, welches in der finalen Abnahmeprüfung eingesetzt wird, ermöglicht es die Unsicherheiten, die mit der Reproduzierbarkeit der Beta-Messung (Poisson Statistik der Betaemission, Reproduzierbarkeit der mechanischen Neupositionierung, Schwankungen in der Detektoreffizient, Änderungen der Luftdichte zwischen Quelle und Detektor) verbunden sind, als quantitativ vernachlässigbar darzustellen.

Um die Funktion *g(z)* richtig zu bestimmen, ist es notwendig, zu überprüfen, ob die Detektorresponse in der Zeit stabil ist. Aus diesem Grund vollzieht das Gerät ein automatisches Programm, das es erlaubt eine Reihe von Beta-Flussmessungen, sowohl in der Luft (A) als auch auf sechs Referenzalufolien (Fi) mit bekannten Massendichtewerten durchzuführen.

$$
\begin{bmatrix}\nF_{1,1}A & F_{2,1}A & F_{3,1}A & F_{4,1}A & F_{5,1}A & F_{6,1}A \\
F_{1,2}A & F_{2,2}A & F_{3,2}A & F_{4,2}A & F_{5,2}A & F_{6,2}A \\
F_{1,3}A & F_{2,3}A & F_{3,3}A & F_{4,3}A & F_{5,3}A & F_{6,3}A\n\end{bmatrix}
$$

Messzeit F<sub>i</sub>= 300sek. Messzeit A= 150sek.

*Abb. 2.7* 

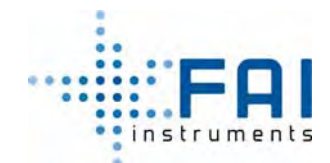

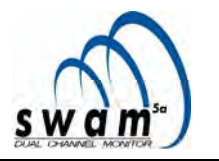

Die Werte der Massendichte werden normalerweise benutzt um den Bereich 0÷10 mg/cm² abzudecken und sie werden in der untenstehenden Tabelle gezeigt (Tab. 1)

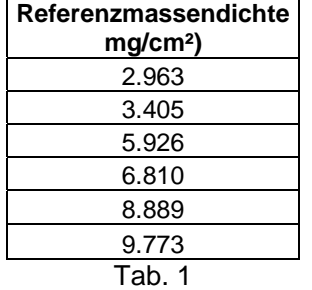

Für jede Beta-Flussmessung wird der Geiger-Hochspannungswert hinzugefügt, neben den zusätzlichen Messungen von Temperatur, Druck und relativer Feuchtigkeit bezogen auf den Bereich der Messung. Die Messsequenz wird für mind. 48 Std. wiederholt und durch die Analyse der gesammelten korrekten Daten, ist es möglich das Stabilitätslevel der Geiger-Detektorantwort zu bewerten.

Sobald die Stabilität des Geigerdetektors überprüft ist, ist es möglich mit der Kalibrierung des Beta-Messsystems fortzufahren, indem die Koeffizienten der Funktion *g(z)* durch eine Sequenz von Messungen, wie in Abb. 2.7 gezeigt, bestimmt werden mit einer Mindestdauer von 24 Stunden. Die Verwendung dieses Verfahren erlaubt es, die mit den erwarteten Werten des Beta-Flusses verbundene Unsicherheit zu minimieren, durch die entsprechenden Werte von z, die durch arithmetische Mittel der Population von jeder einzelnen Messung bestimmt wurden, um die Unsicherheit, die mit der Messmethode verbunden ist, zu reduzieren.

Als ein Beispiel, zeigen wir hier unten, die Ergebnisse einer Kalibrierung, die während der finalen Abnahme durchgeführt wurde: Abb. 2.8 zeigt die Koeffizienten der Funktion  $g = az^3 + bz^2 + cz$ , die bestimmt wurden durch die Maximum-Likelihood-Technik, während Abb. 2.9 die Ergebnisse der Analyse der linearer Beziehung zwischen Werten von der Referenzmassendichte und den Werten, die durch den SWAM 5a Dual Channel Monitor wurden durch die Benutzung der Beta-Technik bestimmt.

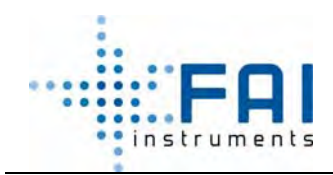

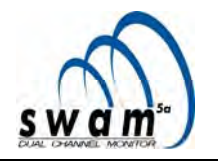

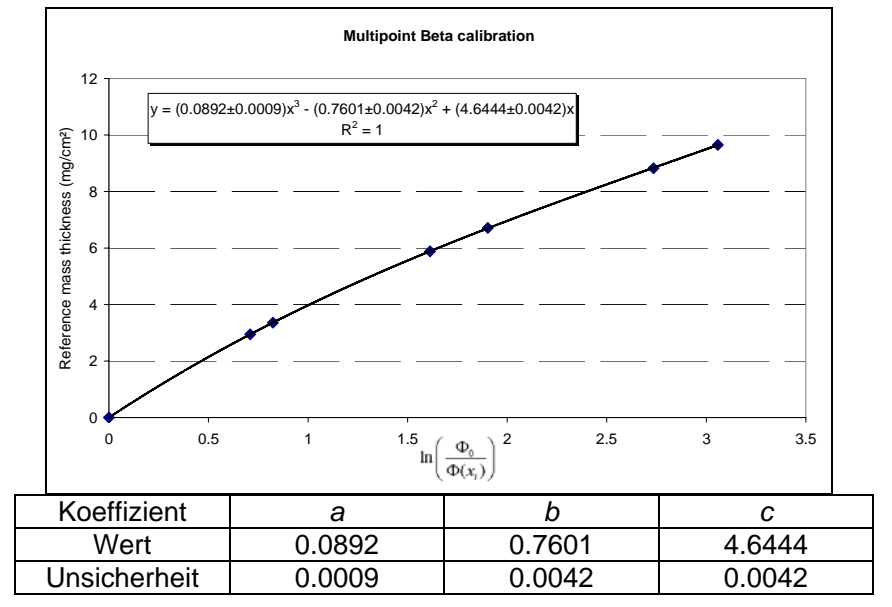

*Abb. 2.8* 

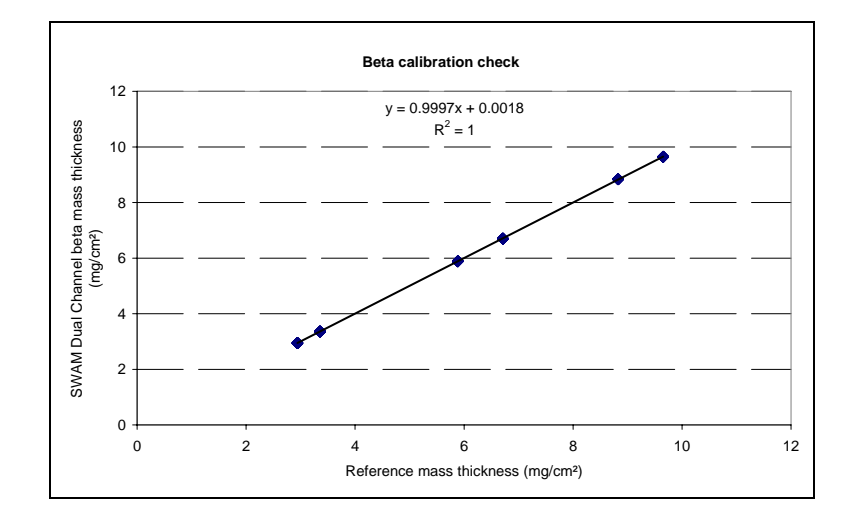

*Abb. 2.9* 

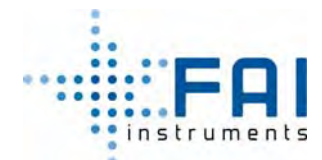

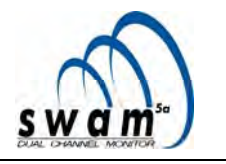

# **2.6.2 Automatischer Kalibriercheck und Qualitätskontrollen**

Im Bezug auf das Level der Umsetzung der Messtechnik, wird in dem Gerät **keine periodische Kalibrierung gebraucht** - mit der Ausnahme bei einem Versagen des Messsystems, welches auf den Einsatz von einer oder mehreren Komponenten hinaus läuft (Geiger Müller-Detektor und zugehörige Elektronik). Unter Betriebsbedingungen, ist die korrekte Umsetzung des Messverfahrens und die Beständigkeit der Kalibrierfunktion garantiert durch die umgesetzten Qualitätskontrollen, welche in Kürze sind:

- **QC Hintergrundrauschen**: die Hintergrundradioaktivitätszählrate wird zu Beginn von jedem Messzyklus kontrolliert und, wenn sie außerhalb des vordefinierten Intervall liegt, zeigt das Gerät, dies mit entsprechende Meldungen an (Warnung und Alarm).
- **QC Kurzzeitstabilität des Geigerzählers**: Während der Messungen des β Strahlungsfluss durch den Filter, werden die Kongruenzen zwischen dem Zählratenverhältnis und der Poissonstatistik (radioaktiver Zerfall) kontrolliert. Wem das Ergebnis des Vergleichs nicht die Zerfall beschreibende Statistik einhält, zeigt das Gerät dies mit den entsprechende Meldungen an (Warnung und Alarm).
- **QC Langzeitstabilität des Geigerzähler**: Um die möglichen Geigerantworten zu überwachen (kein Einfluss auf die Qualität der Massenbestimmungsqualität), werden die "Air counts" von zwei aufeinander folgenden Messzyklen verglichen. Wenn der prozentuale Unterschied zwischen dem Messwert der Air counts und dem Referenzwert höher ist als der programmierte Höchstwert, erzeugt das Gerät entsprechende Meldungen (Warnung und Alarm)
- **QC Geigerzählerhochspannung**: Die Antwortqualität des Geigerdetektors ist eng verbunden mit der Stabilität der Hochspannungsversorgung. Die Netzzuteilung des Geräts kann stabilisierte Spannung innerhalb 1‰ des Durchschnittswerts bereitstellen. Wenn die Standardabweichung des Geigerhochspannungswerts höher als 2‰ ist kommt eine entsprechende Meldung (Warnung und Alarm).
- **QC Kalibrierung des Massenmesssystems**: Zu Beginn von jedem Betriebszyklus wird ein automatisches Verfahren für die Kalibrierkontrolle durchgeführt, durch Anwendung der Betaflussmessung in der Luft  $(\Phi_0)$  und durch Benutzung von zwei Referenzaluminiumfolien  $(R_1, R_2)$  mit bekannter Massendichte. Nachdem die Mittelwerte

 $\overline{\Phi}_0, \overline{\Phi}_{R1}, \overline{\Phi}_{R2}$  berechnet wurden, ermittelt das Gerät die Massendichtewerte "x<sub>mis</sub>" von R<sub>1</sub> und R<sub>2</sub>, durch Benutzung der Kalibrierfunktion:

> $x_{\text{mis}}(R1) = a z^3(R1) + b z^2(R1) + c z(R1)$  $x_{\text{min}}(R2) = a z^3 (R2) + b z^2 (R2) + c z (R2)$

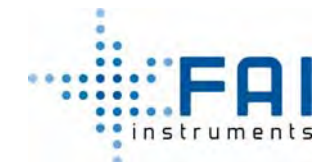

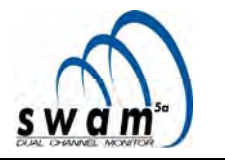

Durch Vergleich der so bestimmten Massendichtewerte mit den zugehörigen Sollwerten, berechnet das Gerät die relative prozentuale Abweichung:

$$
\frac{x_{mis}(R1) - x_{R1}}{x_{R1}}\%
$$

$$
\frac{x_{mis}(R2) - x_{R2}}{x_{R2}}\%
$$

In Anbetracht, dass die gesamte Dauer der Messungen der Beta-Flüsse durch  $R_1$ und R<sub>2</sub> werden für den Kalibriercheck ungefähr 40 Minuten benötigt, ist der Wert der verbundenen Unsicherheiten höher, als die Werte als die während der letzten Abnahmeprüfung erhalten wurden.

# **2.7 QC UND GERÄTEFUNKTIONALITÄT:**

# **2.7.1 Warnmeldungen**

SWAMs 5a Dual Channel Monitor führt vollständig automatische Überprüfungen der Probenahmeund Messphasen durch, welche in Echtzeit nützliche Informationen zur Charakterisierung des Qualitätszustands der gelieferten Daten und zur Funktionalität des Geräts bereitstellen. Wenn einige Parameter nicht die Qualitätsstandards erfüllen oder im Fall von Situationen, die die Qualität von Probe- und Messdaten beeinflussen könnte, aktiviert das Gerät *Warn*meldungen.

Die *Warnungen* werden durch eine gelbe Lampe auf dem Bedienfeld angezeigt. Sie werden angezeigt im *Instrument Info*-Menü und, falls vorgesehen auf der *Buffer Data* gespeichert. Einige davon haben auch die Funktion, den Benutzer oder den Wartungsingenieur über den Bedarf von gezielten Überprüfungen zu informieren (automatische Anzeige von "*Warnungs*"-Gründen)

# **2.7.2 Alarmmeldungen**

SWAM 5a Dual Channel Monitor verwaltet automatisch alle Situationen, die der Funktionalität oder Integrität abträglich sind. In diesen Situationen aktiviert das Gerät Anhalteverfahren um den Benutzer über die Gründe aufzuklären. Diese Informationen werden mit Alarmmeldungen identifiziert (siehe Anhang 7), welche im Gerät gespeichert sind und dann sowohl lokal (rote LED in Bedienfeld und Anzeige) als auch der Ferne verfügbar sind.

Wenn eine Alarmmeldung angezeigt wird, kontaktieren sie bitte FAI Instrument s.r.l.

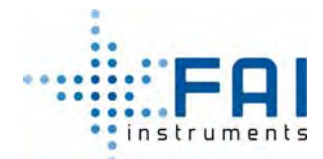

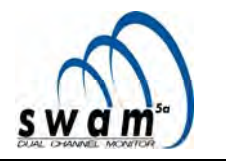

# **2.8 KONTROLLELEKTRONIK, MANAGEMENTSOFTWARE UND SCHNITTSTELLEN**

Die Elektronik des Probenahmegeräts wurde mit zwei CPUs in Master-Salve Architektur entworfen, jede mit unterschiedlichen Aufgaben. Die *Slave* CPU behandelt den mechanischen Betrieb und die Erfassung der digitalen und analogen Signale. Die *Master* CPU verwaltet die I/O, Kommunikation, Betriebstiming, Durchflussratenmessungen und -Überprüfung, Bestimmung der Probenmasse und Datenspeicherungsaufgaben.

In der Struktur der *Master* CPU sind alle Informationen über die Probenahme und die Massenbestimmungsverfahren, die Testberichte, und die Berichte über die Alarm/Warnmeldungen und die mechanischen Bewegungen gespeichert. Dieses letzte Merkmal ermöglicht es, eine durchgehende Überprüfung der mechanischen Betriebsbedingungen ausführen, auch per Fernbedienung, um mögliche Ursachen mit Falle des Versagens zu finden. Das lokale I/O wird durch ein LCD Display, Folientastatur und Statusanzeigen (LED) ausgeführt.

Die Managementsoftware ist in drei Menüs aufgeteilt und ermöglicht:

- Zugang zu den Probenahme- und Messdaten der schon behandelten Filter zu haben
- Zugang zu den Daten der aktuellen Probenahme und Messungen zu haben
- die Probenahme und Messparameter zu bestimmen
- die Tools für den Instrumententest und Kalibrierung zu nutzen

SWAM 5a Dual Channel Monitor ist mit folgenden Schnittstellen ausgestatten:

- graphische "Display" Schnittstelle: das Display an dem vorderen Bedienfeld ermöglicht es Informationen zu den Instrumenten und die Alarm- und Warnungsmeldungen zu lesen
- RS-232 serielle Schnittstelle PC: ermöglicht es, die Daten mit einem PC auszutauschen
- RS-232 serielle Schnittstelle Modem: ermöglicht die Verbindung mit einem Modem für eine Fernbedienung des Instruments
- Analoge Schnittstelle

#### **2.9 FERNBEDIENUNG DES GERÄTS VIA "GSM Modem"**

Das Gerät kann mit einem GSM Modem ausgestattet sein, dass die komplette Fernbedienung erlaubt (siehe Kap. 7.4 und Anhang B). Im speziellen ermöglicht es:

- Betriebsparameter zu setzen
- kontinuierlichen Zugang zu den Probenahme- und Messdaten zu haben (siehe Kap. 7.4 und Anhang 2)
- die mechanische Funktionalität zu überprüfen
- die "trace files" des Systems zu lesen (Speicherung von allen Servomechanismus-Bewegungen der Tests, von allen Alarm- und Warnmeldungen, etc.)
- diagnostische SMS zu empfangen, die automatisch vom Gerät aus geschickt werden (siehe Kap. 6.5)

*ANMERKUNG: Für die Liste der optionalen Teile und die der Hauptersatzteile, siehe Anhang 9.*

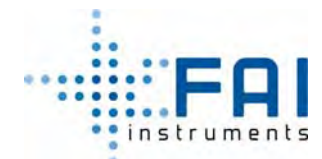

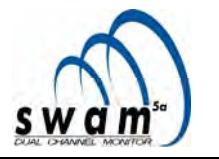

# **2.10 ANALOGER DATENAUSGANG**

Ein analoger Datenausgang befindet sich auf der hinteren Scheibe des Geräts, und ermöglicht die Verbindung mit "traditionellem" Aufzeichnungssystem (z.B. Daten logger). Für die Verbindung ist es notwendig, ein Kabel mit einem 15-poliger Stecker zu benutzen (siehe Abb. 2.10) Die Signalverteilung der Steckerpins ist die folgende:

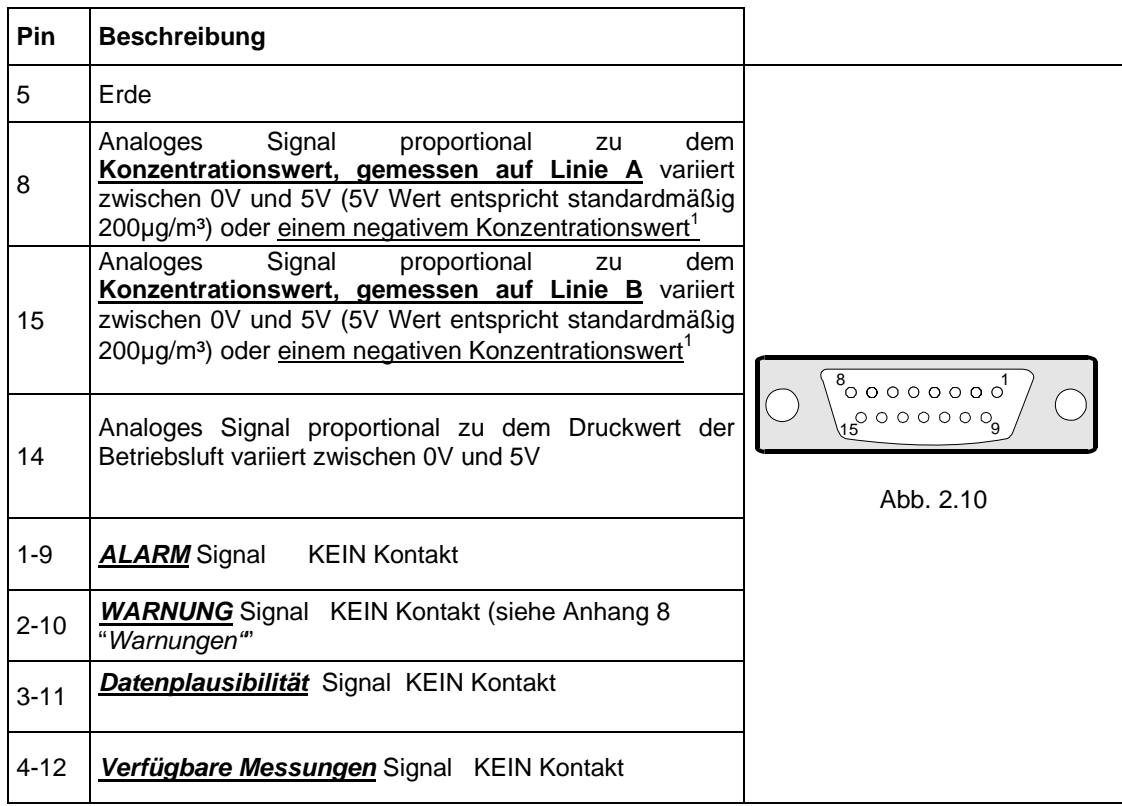

 1 Beginnend ab der Firmwareüberarbeitung 04080166, werden die möglichen negativen Konzentrationswerte auf dem Buffer Data des Geräts durch ein vorausgehendes Minuszeichen dargestellt, sie werden jedoch unabhängig ihrer Absolutwerte über der Ausgabe eines fixen Werts von 5V auf dem entsprechenden Analogen Output ausgegeben.

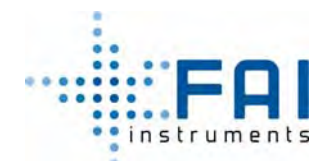

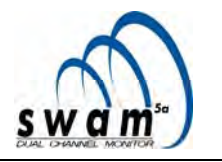

# **2.11 MERKMALE DER SEQUENTIELLEN MECHANIK**

Bei SWAM 5a Dual Channel Monitor sind sowohl die Projektwahl als auch die mechanische Umsetzung auf die Erzielung von sehr hohen Zuverlässigkeitslevels auf mechanischen Bewegungen gerichtet. Außerdem ermöglichen die genutzten Lösungen die komplette Beseitigung der Möglichkeit von ungewünschten Unterbrechungen bei jedem Schritt des sequentiellen Prozesses.

Die mechanischen Hauptbewegungen (Filter (ent-)laden, Filter auf der Akkumulationsfläche platzieren, etc.) werden von elektropneumatischen Servomechanismen mit einem einzigen Grad an Freiheit ausgeführt unter Garantie einer sehr hohen Wiederholbarkeit. Außerdem ermöglicht ein Satz von Qualitätskontrollen der mechanischen Bewegung, den mechanischen Status als ein Ganzes objektiv zu beobachten und zu kennzeichnen. Dies erlaubt eine wirksame vorbeugende Fehlerdiagnose (siehe Anhang 7).

Zu guter letzt, ermöglicht der Gebrauch von elektropneumatischen Auslösern die Erreichung einer beträchtlichen Bewegungsautonomie, im Fall eines Stromausfalls.

# 2.12 INSTRUMENTENMANAGEMENT BEI STROMAUSFALL "Notstrombatterien"

SWAM 5a Dual Channel Monitor wurde gebaut, um alle möglichen unzulässigen Schwankungen in der Energieversorgung oder deren Unterbrechung zu bewältigen. So ist das Gerät quasi geschützt vor allen möglichen Problemen, die mit der Energieversorgung in Verbindung stehen. Tatsächlich ist das Gerät mit zwei wiederaufladbaren Notstrombatterien ausgestattet und hat eine so gestaltete Bauart des mechanischen Bewegungsteils (elektro-pneumatisch) dass jede mechanische Konfiguration, auch bei einem Stromausfall, erreicht werden kann.

In Falle eines Stromausfalls:

- stoppt das laufende Probenameverfahren (Vakuumpumpen-Stromausfall)
- schätzt das Gerät die Ladung der Batterien und der übrig bleibenden Batteriebetriebszeit
- Wenn die übrig bleibende Batteriebetriebszeit lang genug ist, vervollständigt das Gerät die laufenden Massenmesszyklen
- Durch die Analyse des Betriebs- und Programmierstatus, sucht SWAM 5a Dual Channel Monitor die beste mechanische Konfiguration aus, um den Betriebszyklus nach Ende des Stromausfalls wieder korrekt zu starten
- Sobald die richtigen mechanischen Konfigurationen erreicht wurden, startet das Gerät ein automatisches Ausschaltverfahren (siehe Kap. 2.13) und deaktiviert die Kontrollplatte bis zur Wiederherstellung der Stromversorgung

"Stromausfall"-Ereignisse werden mit einer *Warn*meldung angezeigt und in den *Buffer Data* gespeichert (Warnung 28, siehe Anhang 8)

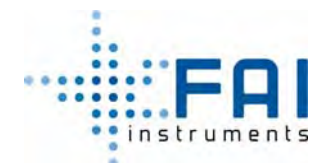

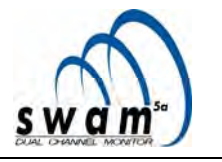

# **2.13 Selbstabschaltverfahren**

Die Art und Weise, wie das Gerät automatisch mit einem möglichen Stromausfall umgeht, hängt von den Betriebsbedingungen des Geräts ab, wenn die Selbstabschaltung eintritt, von der Länge des Stromausfalls, von der Länge oder Art der programmierten Probenahme und Messzyklen und von dem Mindestwert für das Probenvolumen für die Datengültigkeit der Massenkonzentration (Warnung 23, Anhang 8). Die Tabelle unten zeigt alle möglichen Betriebsbedingungen (markiert mit der Variable PF), wenn ein Stromausfall passieren kann:

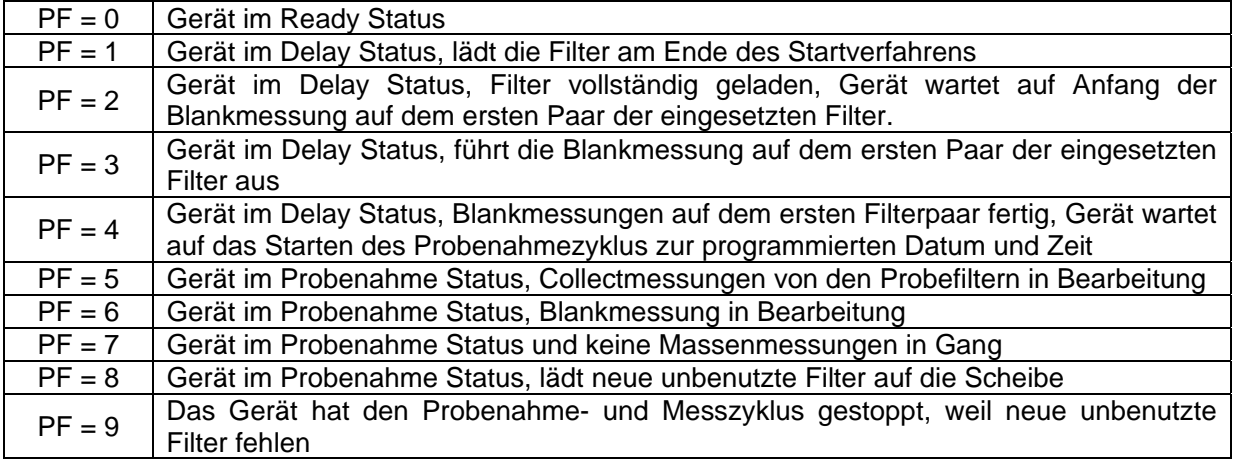

Unten ist eine kurze Liste mit anderen Variablen die von der SWAM 5a Dual Channel Monitor Software für das Stromausfallmanagement genutzt wird:

- *IR*: Unterschied zwischen der Zeit der Stromwiederherstellung und der erwarteten Zeit bis der aktuelle Zustand geändert wird (Variable PF).
- *MV*: minimaler Wert des Probenahmvolumens für die Datengültigkeit der Massenkonzentration.
- *T*: Zeit bis Stromversorgung wiederhergestellt ist
- *T0*: Anfangszeit des ersten Probenahmezyklus am Ende des Delay Status.
- *Ts*: Anfangszeit des Probenahmezyklus der auf den Ersten folgt.
- *Ta*: Endzeitpunkt des Probenahmezyklus, der im Gang ist
- *Iy*: Dauer des Probenahmezyklus
- *Ir*: verbleibende Zeit  $Ir = (Ta T)$ .
- *Id*: Dauer der Blankmessungen im Delay Status.
- *IB*: Dauer der Blankmessungen im Probenahme Status.
- *IC*: Dauer der Collect-Messungen
- *IS*: Anteil der Zeit, der von dem Probenahme- und Messzyklus, der demjenigen folgt, in welches der Stromausfall passierte, abgezogen wird, so dass das Probenahmevolumens im Folgezyklus ≥ MV. ist.

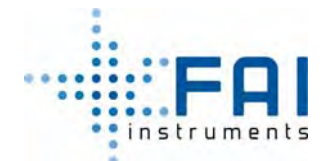

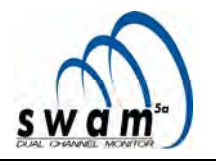

Stromausfallmanagement in Abhängigkeit von dem PF-Variablenwert:

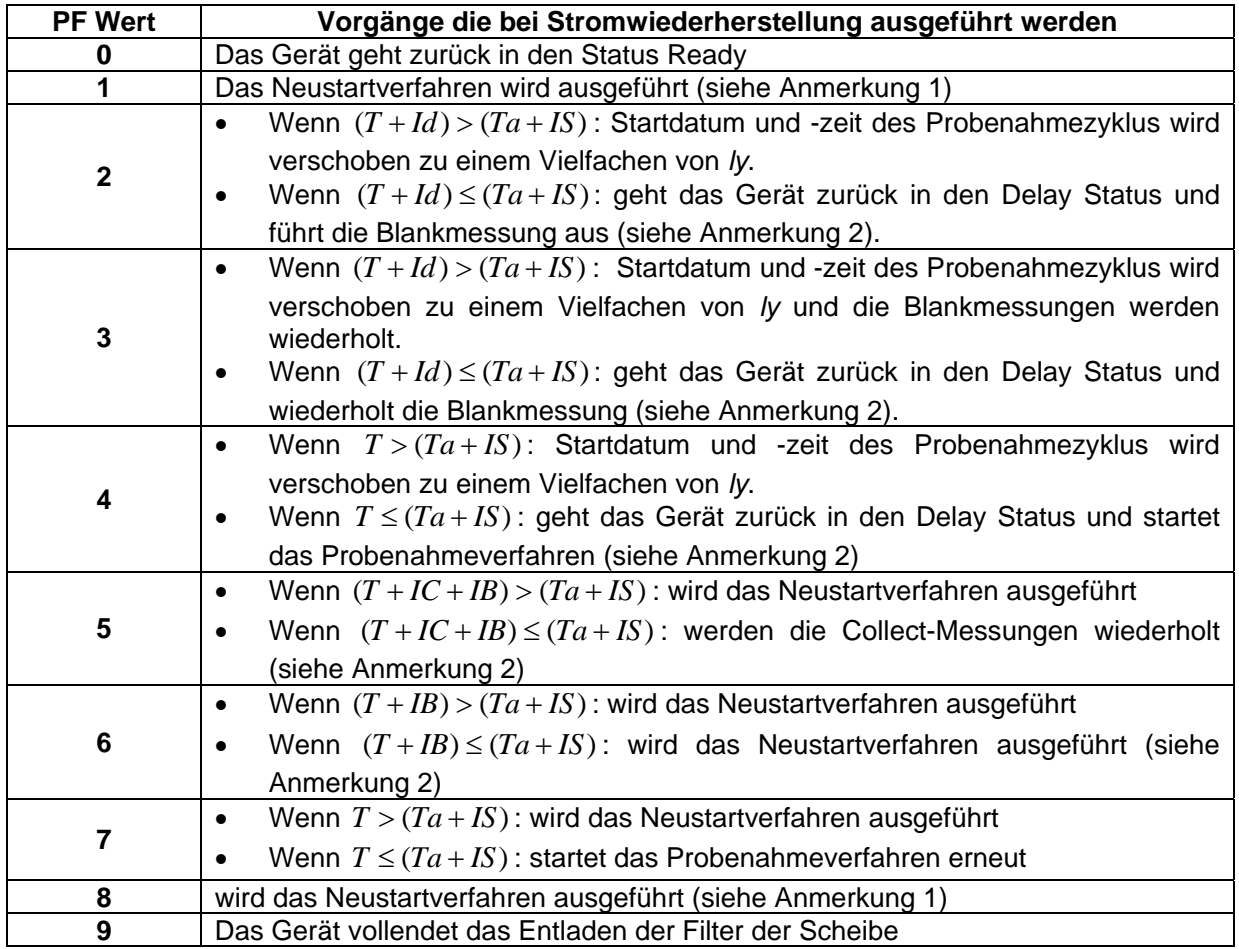

# **ANMERKUNG 1: Neustartverfahren**

Alle Filter auf der Scheibe werden entladen (unter Beibehaltung der Einlegereihenfolge), das Datum und die Zeit des Probenahmezyklus werden zu Vielfachen von *ly* verschoben, bis die Bedingung  $(T + Id) < 70$  wahr wird, das Gerät tritt in den Delaystatus ein und lädt neue Unbenutzte Filter auf die Scheibe.

# **ANMERKUNG 2:**

Wenn ein Teil der Zeit "*IS*" vom folgenden Probenahmezyklus abgezogen wird, kann ein prozentualer Anteil von der effektiven Probenahmezeit im Vergleich mit der programmierten Zeit höher als 100% in den Aufzeichnungen der Buffer Data angezeigt werden, die zu denen gehören, die bei der Selbstabschaltung auftritt (siehe Anhang 1). Darum wird die Dauer der Probenahme beim folgenden Zyklus kürzer sein, als die programmierte Dauer, aber auf jeden Fall lange genug, um die Datenvalidität der Massenkonzentration im Vergleich zum Probenahmevolumen (Warnung 23) zu garantieren.

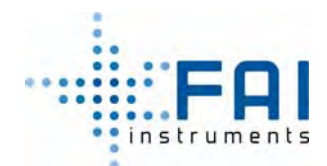

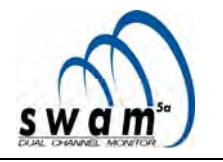

# **KAPITEL 3**

# **3 3. BETRIEBSMODI**

Das Gerät hat zwei Betriebsmodi, die vom Operator ausgesucht werden können *Monitor Mode* und *Reference Mode*.

# **3.1 "MONITOR MODE"**

Der *Monitor Mode* ermöglicht die Probenahme von Schwebstaub und Massenbestimmungen auf zwei unabhängigen Linien. Deshalb ermöglicht dieser Modus gleichzeitig zwei PMx-Proben zu ziehen (repräsentativ für zwei unterschiedliche granulometrische Fraktionen) und den zugehörigen Massenkonzentrationswert zu messen, indem das Gerät als zwei "*co-located samplers*" verwendet wird. So ist es möglich, z.B., gleichzeitig die Konzentrationen von PM10 und PM2.5 (PM2.5 und PM1, etc.) zu bestimmen. Außerdem, ermöglicht diese Konfiguration besonders interessante metrologische Auswertungen durchzuführen, z.B.:

- Die Auswertung von Verlust an flüchtigen Materialverlusten dank der Möglichkeit des Erhitzens oder Abkühlens der beiden Probenahmelinien (in diesem Fall ist es notwendig die Zusatzsysteme zum Erhitzen oder Abkühlen für die Linien zu bestellen)
- Die Auswertung der Performance von zwei verschiedenen Probenahmeköpfe

Außerdem ermöglicht das Gerät auch nur eine einzige Linie zu benutzen (A oder B) um die Proben von Schwebstaub zu ziehen. Anhang 10 zeigt einige mögliche Konfigurationen. Um das Gerät im *Monitor Mode* zu starten, siehe Kap 5.8.1 *"Start Probenahme im "Minitor Mode""*

**ANMERKUNG**. Wir empfehlen im *Monitor Mode* auf den zwei Linien die gleiche Art von Filtermedien zu benutzen, um eine optimale Durchführung der Massenmessungen zu bekommen.

# **3.2 "REFERENCE MODE"**

Im *Reference Mode* wird das Gerät genutzt als hochqualifizierter Referenz-1-Kanal-Monitor. In diesem Modus wird eine Probenahmelinie für die PMx Probeakkumulation und Massenmessungen genutzt, während die andere Linie mit einem absoluten Filter für Schwebstaub (Zubehör) ausgestattet ist, um eine Membran zu erhalten, die als "field blank" dient (von metrologischer Bedeutung für gravimetrische Massenbestimmung und für chemische Spezifikationen). Darum ist während der Massenmessphase neben den Daten bezüglich der "Spyfilter" auch die Daten bezüglich der Field blank verfügbar. Die Benutzung dieser Daten für das Verfahren der Probenmassenberechnung ermöglicht eine weitere Verbesserung des Messqualitätslevels.

Der Operator kann die Linie, die für die Probenakkumulation genutzt werden soll, genauso wie die Linie die mit dem Absolutenfilter ausgestattet ist, aussuchen.

Durch die Benutzung des SWAM 5a Dual Channel Monitor im *Reference Mode* ist es möglich drei verschiedene Konfigurationen auszuwählen:

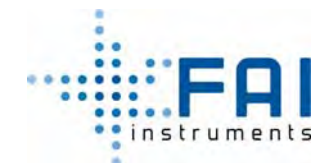

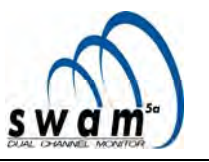

- 1 Reference Mode Normal
- 2 Reference Mode Split "Constant Flow Rate"
- 3 Reference Mode Split "Constant Stokes Number"

Um das Gerät im *Reference Mode* zu starten, siehe Kap. 5.8.2

# **3.2.1 Referenz Modus Normal**

Dieser Modus kann nur genutzt werden, wenn<br>das Gerät mit zwei unabhängigen zwei unabhängigen<br>bestückt ist (zwei Probenahmelinien bestückt ist (zwei Probenahmeköpfe). Beide Linien arbeiten mit derselben konstanten volumischen Durchflussrate. Die Linie, die nicht für die Probenakkumulation genutzt wird, muss mit einem absoluten Filter für Schwebstaub ausgerüstet sein (nicht mit eingeschlossen in der Standardausstattung des Geräts).

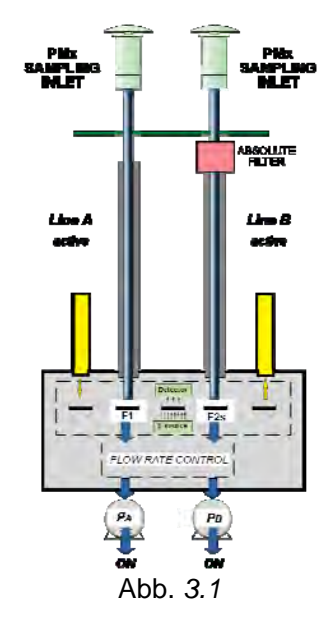

 $Q_{\text{inletA}} = Q_{\text{inletB}} = \text{konstant}$ 

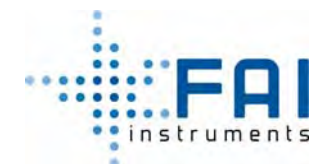

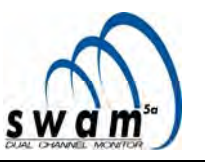

# **3.2.2 Reference Mode Split "constant flow rate"**

Diese Konfiguration kann nur genutzt werden, wenn das Gerät mit einem einzigen Probenahmekopf bestückt ist. Hinter dem Probenahmekopf wird der angesaugte Luftstrom, durch eine Mischkammer (nicht enthalten in der Standardausstattung, siehe Anhang 9) aufgeteilt auf die zwei Probenahmelinien.

In dieser Konfiguration arbeiten beide Linien mit einer konstanten volumetrischen Durchflussrate und die Werte von den zwei Durchflussraten sind wie die ihrer Summe, äquivalent zu der Normdurchflussrate des Probenahmekopfs. Die Linie, die nicht für die Probeakkumulation genutzt wird, muss mit einem absoluten Filter ausgestattet sein.

Es ist notwendig, nur die Betriebsdurchflussrate der Akkumulationslinie und die Einlassdurchflussrate am Probenahmeeinlasslevel einzustellen (Normdurchflussrate des Probenahmekopfs). Der Wert der Durchflussrate der Linie, die mit dem absoluten Filter ausgestattet ist, wird automatisch vom Gerät berechnet (siehe Kap. 5.8.3 "*Start Probenahme in "Reference Mode Split Constant flow rate""*) um die folgenden Bedingungen zu erfüllen.

 $Q_{\text{inlet}} = Q_{\text{nominal inlet}} = Q_A + Q_B$  $Q_A$ = konstanter volumetrische Durchflussrate Q<sub>B</sub>= Ausgleichsdurchflussrate (volumetrisch konstant=

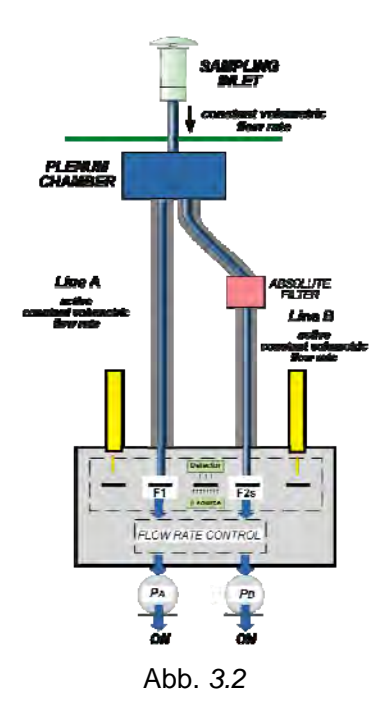

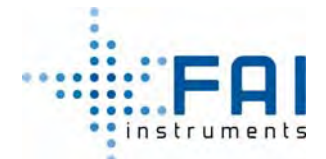

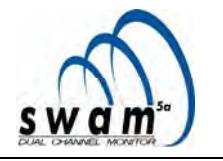

# **3.2.3 Referenz Modus Split "constant Stokes number"**

Um eine granulometrisch repräsentative Probe Nutzung zu bekommen, (durch die Akkumulationsmethode) muss die granulometrische Cut-Size am Probenahmeeingang konstant sein. Es ist allgemein bekannt, dass die Durchgangseffizienz eines Partikels mit dem aerodynamischen Durchmesser "da" durch einen Impaktor eine Funktion einer einzigen dimensionslosen Variablen, genannt Stokes-Zahl, ist. Die Gleichung zwischen dem Wert der Variable und dem Wert des aerodynamischen Durchmessers  $d_a = \sqrt{\rho_a \cdot d_a}$ 

kommt von:

$$
Stk = \frac{4 \cdot Q_{\text{nozzle}} \cdot d_a^2 \cdot C_c}{9 \cdot \pi \cdot \eta \cdot d^3_{\text{nozzle}}}
$$

mit:  $C_c$  ist der Cunnhingham'sche Korrektionsfaktor;  $Q_{nozzle}$  ist die volumetrische Betriebsdurchflussrate einer einzigen Düse, η ist die Luftviskosität, *Stk* ist die Stokes-Zahl, *dnozzle* ist der Durchmesser einer Düse.

Daraus folgt, dass das Verhältnis  $\frac{Q_\textit{inlet}}{\eta}$  konstant sein muss, um einen unveränderlichen Schnittdurchmesser "d<sub>50</sub>" (aerodynamische Durchmesser mit 50% Durchgangseffizienz) zu bekommen

*Probenahme bei einer konstanten volumetrischen Durchflussrate, repräsentiert durch den klassischen Betriebsmodus, kann eine fast konstante granulometrische Cut-Size sichern, nur für den Fall, das von vernachlässigbaren Luftviskositätsänderungen während der Probenahme.* 

Auf der anderen Seite, wird bei Akkumulationsmethoden die zu messende Größe von der durchschnittlichen Konzentration "*C* " von der Schwebstaubmasse in einer Beobachtungszeit "T" vertreten und wird durch die Gleichung ausgedrückt:

$$
\overline{C} = \frac{1}{T} \int_{0}^{T} C(t) dt
$$

Bei den Akkumulationsmethoden, wird die Abschätzung von der durchschnittlichen Konzentration ausgeführt, durch Benutzung des Werts "C\*", der als Verhältnis zwischen der akkumulierten Probemasse und dem Probenvolumen definiert wird.

$$
C^* = \frac{Mass}{Volume} = \frac{\int_{0}^{T} C(t) \cdot Q(t) dt}{\int_{0}^{T} Q(t) dt}
$$

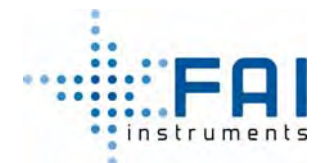

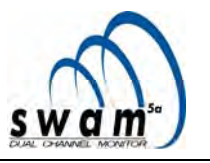

" $\overline{C}$ " and " $C^*$ " entsprechen sich nur, wenn die Probeakkumulation auf dem Filter bei einer konstanten volumetrischen Durchflussrate durchgeführt wird.

Der "*Reference Mode Split constant Stokes number*"-Modus ermöglicht es die granulometrische Reprä-sentativität der Probe (konstante Stokes) und die Akkumulation bei einer konstanten volumetrischen Durchfluss-rate zu bekommen. Tatsächlich, wird die Luftprobe eines einzelnen Probekopf bei einem Durchflussratenwert gezogen, der eine un-veränderliche granulometrische Schnitt-größe garantiert.

Hinter dem Probenahmekopf, wird die Probe aufgeteilt zwischen Linie A, betrieben bei einer konstanten volumetrischen Durchflussrate "QA", und Linie B, betreiben bei einem Durchflussratenwert "QB" (Ausgleichs-durchflussrote) um so zu sichern, dass das Verhältnis zwischen der Eingangsdurchflussrate und der Viskosität der Umgebungsluft konstant ist und äquivalent zu dem Sollwert, welcher die gewünschte granulometrische Cut-Size sicherstellt.

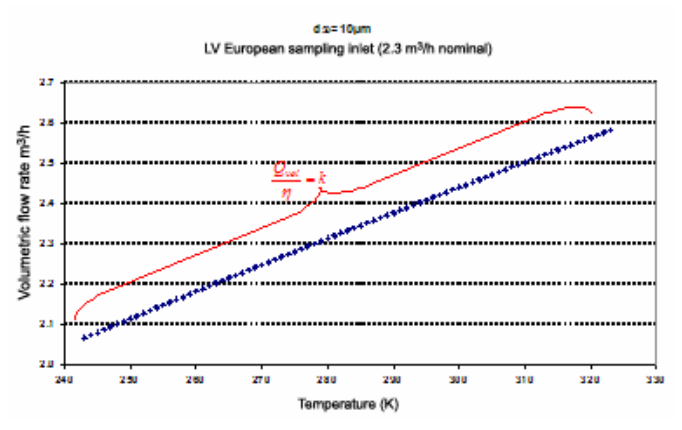

Die Konfiguration der Probenahmelinien des "*Reference Mode Split constant Stokes number*"- Modus wird in Abb. 3.3 gezeigt.

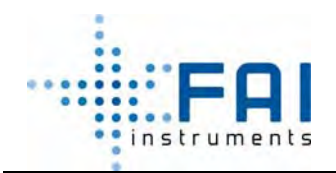

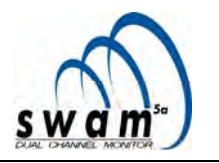

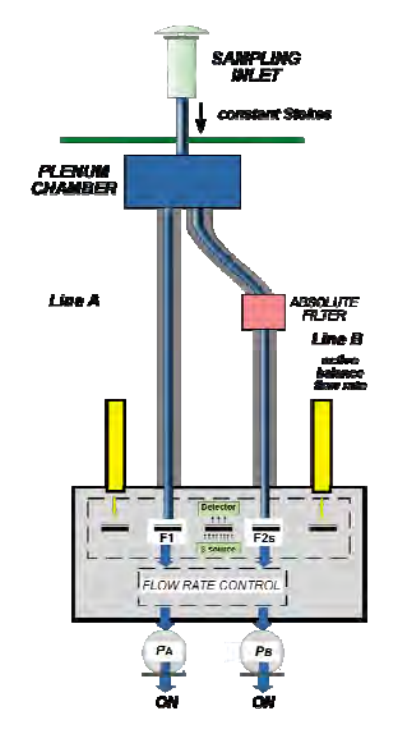

 $Q_{\text{inlet}} = Q_{\text{constant Stokes}} = Q_A + Q_B$ 

 $Q_A$  = konstante volumetrische Durchflussrate  $Q_B$  = Ausgleichs-Durchflussrate

Abb.3.3

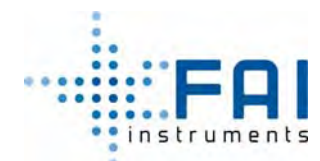

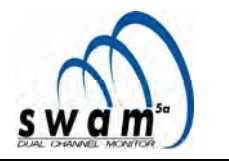

# **3.3 "SAMPLER" MODUS MIT DEAKTIVIERTER MASSENBESTIMMUNG**

SWAM 5a Dual Channel Monitor kann auch als einfacher Sammler genutzt werden, wenn die Massenmessung ausgeschaltet wird. Für diesen Vorgang folgen sie dem folgenden Verfahren:

- Mit dem Gerät im READY-Status, drücken und halten sie den ESC-Knopf für mindestens 5 Sekunden um Zugang zum *Menu code* zu bekommen (Zugang zu den Hilfstools).
- Wählen sie *code 910* indem sie die Select-Knöpfe benutzen und drücken sie Enter um Zugang zu dem Tool zu bekommen, dass es erlaubt die Massenmessungen zu aktivieren oder zu deaktivieren.
- Benutzen sie die YES/NO-Knöpfe um "ON" auszuwählen, um die Messungen zu aktivieren oder "OFF" um sie zu deaktivieren und drücken sie ENTER um ihre Wahl zu bestätigen.

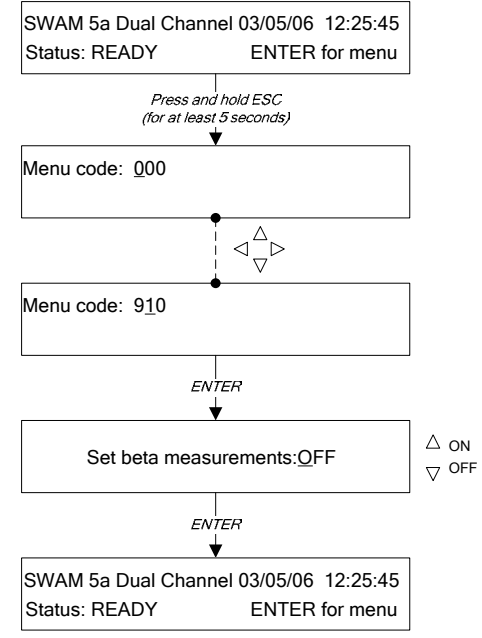

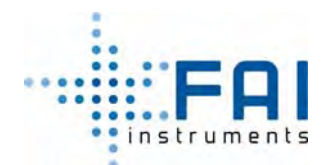

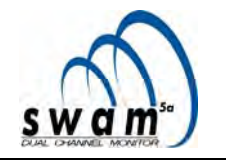

# **KAPITEL 4**

# **4 4. FILTERMEMBRANMANAGEMENT**

SWAM 5a Dual Channel Monitor kann automatisch und kontinuierlich den Ladevorgang der unbenutzten Filter, und die Schritte der Probenahme, Massenbestimmung und Entladung der Filter verwalten. Am Ende von jedem Probenahme- und Messzyklus werden die Probefilter sofort zum Entlademagazin bewegt und sind erreichbar für den Operator. Die maximale Autonomie des Geräts, ohne neue unbenutzte Filter hinzuzufügen, liegt bei 35 Filtern, wenn das Gerät mit dem Standardfilterlademagazin und –Entlademagazin ausgestattet ist (die Autonomie kann 72 Filter erreichen, wenn das Gerät mit dem Lademagazin und Entlademagazin mit 72 Filterhalter ausgestattet ist – optionales Zubehör, siehe Anhang 9).

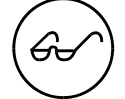

Es ist jederzeit möglich, neue unbenutzte Filter hinzuzufügen und die benutzten Filter zu entfernen, ohne in den instrumentellen Betriebszyklus einzugreifen.

Die Bestandteile des Filtermembran-Managementools sind:

- **Filterhalter**
- Lademagazin "unbenutzte Filter"
- Entlademagazin für "benutzte Filter"

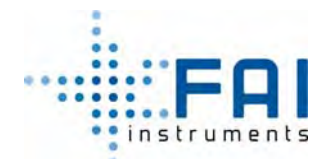

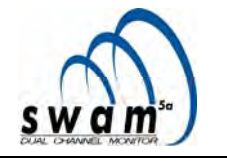

# **4.1 MODUL "FILTERBEWEGUNG"**

Das Modul besteht aus:

- **Rotierende Scheibe** die es ermöglicht 6 Filtermembrane "F", die 3 Spyfilter "S" und die 2 Referenzaluminiumfolien "R" (siehe Abb. 4.1) aufzunehmen. Auf der Scheibe ist außerdem ein Loch "A" für die Messung des Luft-ß-Flusses. Die Scheibe wird durch einen Schrittmotor bewegt und Elektronik kontrolliert.
- **Reserve "unbenutzte Filter":** eine Fläche innerhalb des Geräts, zwischen der Scheibe und dem Laderboden, die 6 Filtermembrane aufnehmen kann.
- Lademagazin Elektro-pneumatische Kolben für das Laden und Entladen von Filtern
- **Elektro-pneumatische Filterpresskolben** zur Positionierung der Filter an der Probenahmelinie
- **Sensoren zu Positionierung der Scheibe**
- **Sensoren zur Filteranwesenheit** (ermöglicht es, zu kontrollieren, dass die Filter geladen wurden)
- **Sensoren zur Positionierung des Massenbestimmungssystems**

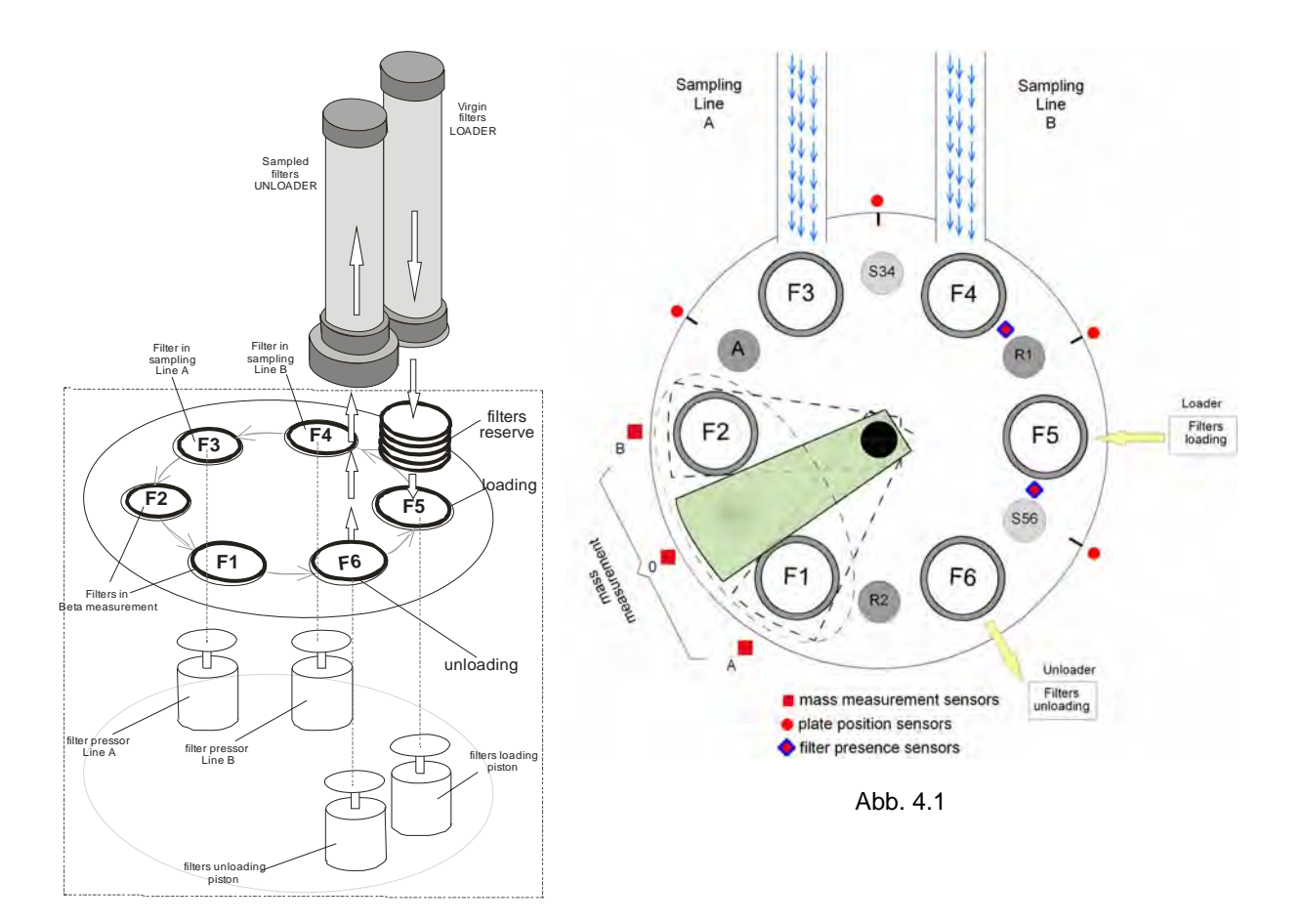

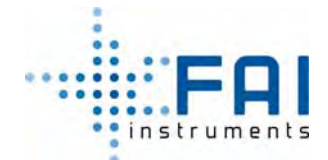

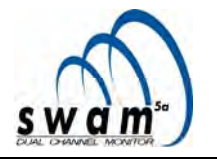

Die Schemata, unten aufgeführt, zeigen eine Darstellung der Bewegungen der Filtermedien. Den Bewegungsabläufen, im Falle eines Startvorgangs geht eine Initialisierungsphase voraus:

- Einfügen der Filtermembran in das Lademagazin (mindestens 8 Filter, siehe Kap 4.8)

- Einfügung und Verschluss des Lademagazins in das Gerät

- automatische Befüllung der Reserve der "unbenutzte Filter"; wenn ein Lademagazin mit dem Gerät verbunden ist, werden die enthaltenen Filter runtergelassen, so dass die ersten 6 Filter die Reserve füllen (siehe Abb. 4.1a).

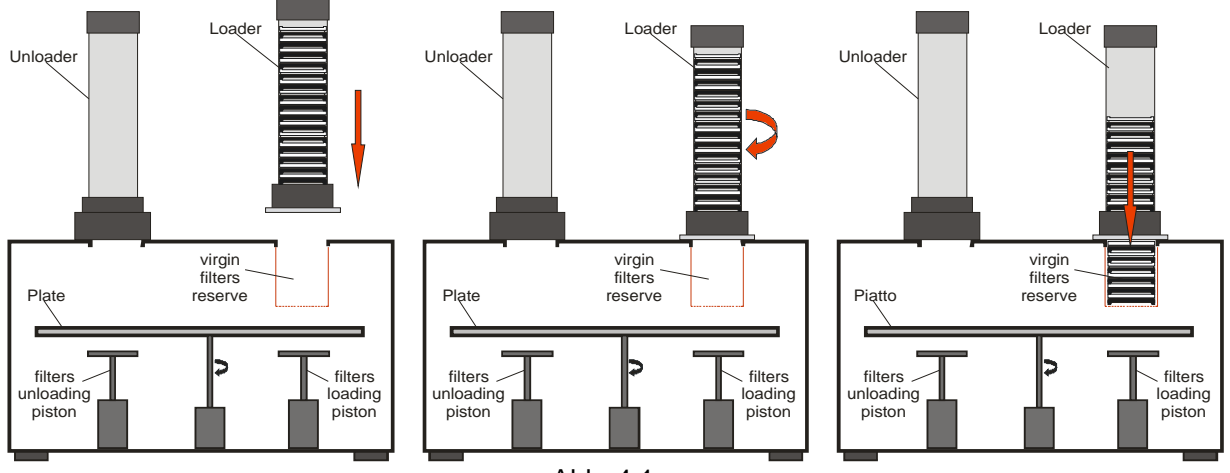

Abb. 4.1a

Nach diesem Schritt ist es möglich, die Probenahmezyklen zu programmieren (siehe Kap 5.8). Nach diesem Programmierungsschritt, bewegt das Gerät in Folge die sechs Filter Membrane der Reserve, von der Reserve zu der Scheibe Während jede Membran zu der Scheibe bewegt wird, wird der Stapel Filter von oben heruntergelassen. Unter dieser Bedingung sind sechs Filter auf der Scheibe und die anderen Filter (mindestens 2) sind in dem Reservelademagazinsystem.

Nach der Filterladephase, führt das Gerät die Blank-Messungen auf den Membranen aus, die in den ersten beiden Probenahmezyklen benutzt werden (siehe Anhang 12). Zur programmierten Datum und Zeit startet das Gerät den Probenahmeprozess und führt die Blank-Messungen auf den Membranen aus, die im dritten Zyklus benutzt werden.

Am Ende der Probenahme, führt das Gerät die collect-Messungen auf den Membranen aus, die in dem ersten Zyklus genutzt werden und startet gleichzeitig den Probenahmeprozess auf der nächsten Membran.

Am Ende der Collect-Messungen werden die beprobten Filter zum Entlademagazin bewegt und exakt so viele unbenutzte Filter von der Reserve zu der Scheibe bewegt, um dort die vorherigen Filter zu ersetzen.

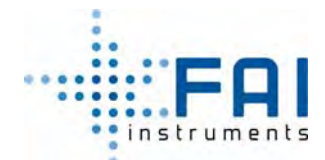

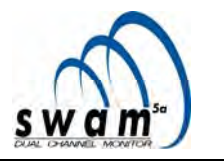

Das Gerät wiederholt das gesamte Set der Vorgänge (siehe Anhang 12) der entladenen, beprobten Filter, unbenutzte Filter werden geladen, Blankmessungen, Probenahme- und collect-Messungen bis die unbenutzte Filter in der Reserve sind. Wenn keine unbenutzte Filter in der Reserve sind, führt das Gerät kein Ladeverfahren aus und lässt die entsprechenden Positionen auf der Scheibe leer. Unter dieser Bedingung startet das Gerät ein Verfahren (siehe Kap. 5.9.2) das es zulässt mit dem Probenahmezyklus fortzufahren, durch Benutzung der Filter auf der Scheibe (2 Zyklen)

Am Ende dieses Verfahren geht das Gerät zurück in den Ready Status (siehe Kap. 5.3) und ist bereit für ein neues Programmierverfahren.

Um das Gerät als kontinuierlichen Monitor zu nutzen (Hauptanwendung), ist es absolut notwendig zu verhindern, dass die Reserve leerläuft, wenn neue unbenutzte Filter auf die Scheibe geladen werden (siehe Kap. 4.6), so dass das Gerät nicht mit dem Endverfahren anfängt. Tatsächlich gibt es während des Endverfahrens keine Möglichkeit den automatischen Stopp der Probenahme- und Messzyklen zu verhindern.

# **4.2 ZUSAMMENSETZUNG "KOMPLETTER FILTER"**

Ein gesamter Filter besteht aus einer Filtermembran, die in einem Filterhalter steckt, dieser besteht aus zwei runden Scheiben, die über eine Druckverbindung die Filtermembran halten

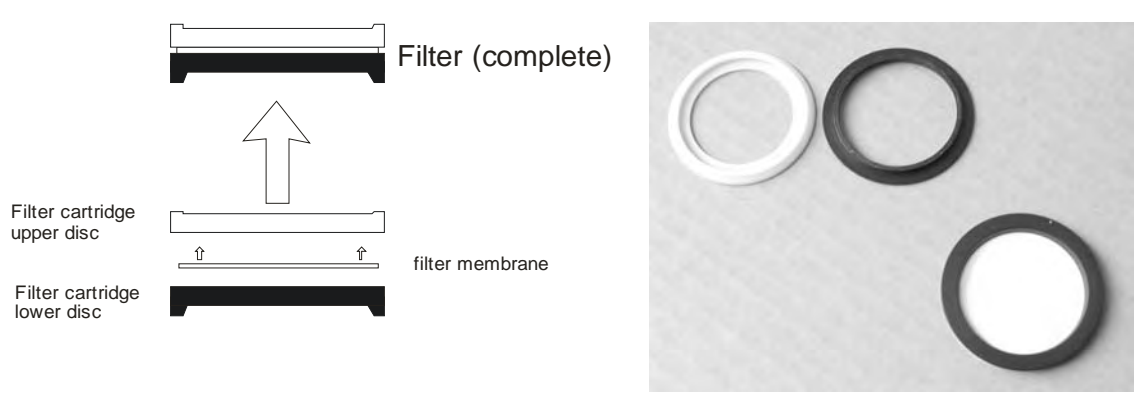

Abb. 4.2

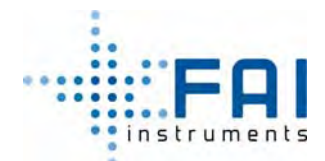

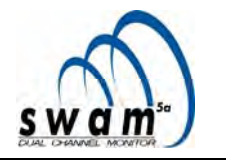

# **4.3 AUSWAHL DES FILTERMEDIUMS**

Die Methode für die Auswahl des zu benutzenden Filtermediums (Teflon, Glasfaser, Quarzfaser, etc.) beim SWAM 5a Dual Channel Monitor basieren auf der Optimierung der Durchführung der β-Massenmessung, auf der Auswahl der Probenahmebetriebsbedingungen und auf dem möglichen Bedarf von einer chemischen Analyse der Probe. Es gibt keine Vorgaben in den Massendichtewerten des benutzten Filtermediums, solange sie zwischen 0÷9 mg/cm² liegen.

In Bezug auf die Optimierung der Massen-β-Messung, ist der ausschlaggebende Faktor für die Wahl des Filtermediums verbunden derjenige, der verbunden ist mit seiner strukturellen Homogenität (der Massendichtenwert muss in allen Punkten der Filtermediumsektion, die von dem beta-Fluss passiert wird, homogen sein). Überdies, ist die Homogenität des Filtermediums essentiell um eine gleichförmige Ablagerung des Schwebstaubfilms zu gewährleisten.

Die anderen Faktoren, die die Filterwahl beeinflussen sind: die Probenahmebetriebsbedingungen, die erwartete PMx-Durchschnittskonzentration, die strömungs-dynamische Impedanz des Filtermediums und seine chemisch-physikalischen Eigenschaften.

# **Richtlinien**

#### *a. SWAM 5a Dual Channel Monitor wird für die Massenkonzentrationsmessungen genutzt (Überwachungsnetzwerke, etc.) bei einer Betriebsdurchflussrate von 2.3 m³/h*

Bei diesen Bedingungen empfehlen wir Glasfaserfilter. Zum Beispiel "Whatman Schleicher & Schuell GF10 Ø 47mm" oder Glassfaserfilter mit äquivalenten Homogenitätsmerkmalen. Wir empfehlen die Benutzung dieser Filter, weil sie folgendes besitzen:

- eine passende Trenneffektivtät
- einen geringen Druckverlust durch Beladung bei normalen Betriebsbedingungen
- eine hohe Ladekapazität
- eine geringes Hygroskopizitätlevel
- eine passende strukturelle Homogenität
- ein guter mechanischer Widerstand
- geringe Kosten

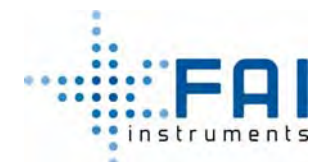

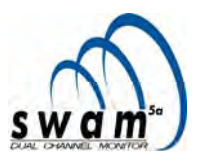

# *b. SWAM 5a Dual Channel Monitor wird benutzt für Massenkonzentrationsmessungen als auch für Probenahme zur chemischen Analyse des Schwebstaub*

In diesem Fall, muss die Wahl des Filtermediums der beste Kompromiss zwischen analytischen Bedürfnissen, Massenmessqualität, Probenahmebetriebsbedingungen und Managementkosten sein.

# *PTFE Filter*

Wenn die analytischen Bedürfnisse (ionische Merkmale, Spuren von Metall, etc.) die Benutzung von PTFE-Filtern benötigen, empfehlen wir "PALL Life Sciences Teflo™ Ø 47mm 1µm" oder Filter mit äquivalenten Merkmalen. Tatsächlich, hat dieser Filtertyp eine hohe strukturelle Homogenität. Wir empfehlen nicht den Gebrauch von PTFE-Filter mit einer Porosität höher als 1 µm, auf Grund des Vorhandenseins von Inhomogenität. Die Benutzung von dieser Art von Filtern erfordert eine umsichtige Wahl von strömungstechnischen Betriebsbedingungen, da sie einige Begrenzungen haben, wegen:

- Hohe Druckverlust durch Beladung des Filtermediums bei Standartbetriebsbedingungen
- Geringe Ladekapazität von akkumulierenden Schwebstaub bei optimalen Betriebsbedingungen
- Mögliche Blockade der durchlässigen Struktur der Filter unter Bedingungen, die relativ feucht sind (wegen der hydrophoben Beschaffenheit des Mediums).

Darum muss die Akkumulationdurchflussrate von jeder einzelnen Linie auf ziemlich kleinen Werten gehalten werden  $(z.B. 1 m<sup>3</sup>/h)$  und die Länge der Probenahmezyklen muss gewählt werden basierend auf dem erwarteten Durchschnittskonzentrationswert der Schwebstaub während des betrachteten Zeitraums und basierend auf den klimatischen Bedingungen.

Bei diesen Betriebsbedingungen ist das erreichbare Qualitätslevel bei PMx Massenkonzentrationsmessungen gleich oder höher als das mit Glasfaserfiltern bei einer Betriebsdurchflussrate von 2.3 m<sup>3</sup>/h erreichbar wäre.

# *Quarzfaserfilter*

Wenn für analytischen Bedarf (organischer und anorganischer Kohlenstoff, etc.) Quarzfaserfilter gebraucht werden, bedenken sie bitte, dass diese einige strukturelle Einschränkungen haben. Insbesondere, haben sie eine geringere Homogenität im Vergleich zu Glasfaserfiltern und PTFE-Filtern, einen geringeren mechanischen Widerstand und ein höheres Hydroskopizitätslevel, welches unter besonderen RH-Bedingungen (Werte nahe an der Sättigung oder extrem niedrige Werte) positive oder negative Ausweichung, in der Bestimmung von Konzentrationswerten von Schwebstaub hervorrufen kann.

Dank der "Spy Filter" Technik in SWAM5a Dual Channel werden die Massenkonzentrationswerte in guter Qualität erreicht, vorausgesetzt sie wählen Filter mit hoher struktureller Homogenität, wie z.B. "Whatman Schleicher & Schuell QF20 Ø 47mm" aus. Speziell im "Reference Mode" (siehe Kap. 3.2) erreicht man einen höheren Qualitätsstand der Massenkonzentrationsdaten dank des Vorhandenseins des Feldblindwerts (dynamischer Spyfilter).

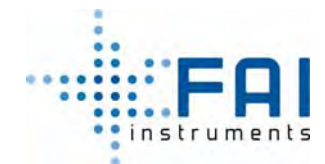

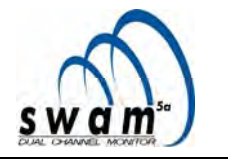

*Wegen der Wichtigkeit der benutzten Filtertypen für die Qualität der Leistung des Geräts, kontaktieren sie bitte FAI Instruments srl wenn sie andere Filter als die empfohlenen verwenden.*

# **4.4 AUSWAHL FILTERHALTER (**β**-äquivalenter Spotbereich)**

Die Massenmessungen unter Verwendung der ß-Abschwächungsmethode basieren auf der Bestimmung der Oberflächendichte. Diese, mit der gleichen Quantität der gesammelten Schwebstoffteilchen, steht in einem umgekehrten Verhältnis zur nutzbaren Anreicherungsoberfläche. In dem speziellen fall von SWAM 5a Dual Channel ist die nutzbare Messoberfläche ungefähr 2 cm² groß.

Aus diesem Grund kann SWAM 5a Dual Channel Monitor Filterhalter mit β *äquivalenter*  Spotbereich von 11.95 cm<sup>2</sup> to 5.20 cm<sup>2</sup> bei einer Betriebsdurchflussrate von 2.3 m<sup>3</sup>/h und von 11.95 bis 2.54 cm<sup>2</sup> bei einer Betriebsdurchflussrate von 1 m<sup>3</sup>/h benutzen. Die Möglichkeit andere *ß äquivalente Spotbereiche* auszusuchen ermöglicht das Signal/Rausch-Verhalten zu optimieren, abhängig von dem zu erwarteten Konzentrationslevel des Probenahmegebiet, der betrachteten Jahreszeit, von der Impedanz und der Ladekapazität des benutzen Filtermediums.

Als Hinweis für Glas- oder Quarzfaserfilter - diese haben eine recht geringe strömungstechnische Impedanz und eine ausreichend hohe Ladekapazität, daher benutzen sie besser, wenn möglich (siehe Tab. 1) geringere β *äquivalente Spotbereiche*

**Wenn sie, für analytischen Bedarf, Teflonfilter mit einer Durchlässigkeit von 1µm benutzten wollen, müssen sie Filterhalter mit 11.95cm²** β *äquivalenter Spotbereich*  **benutzen.** 

**ANMERKUNG**: Beim Gerätestart ist es nötig, die nutzbare Probenahme- und Messoberfläche (β-äquivalenter Spotbereich) des benutzten Filterhaltertyps (siehe Kap 5.5) zu parametrieren.
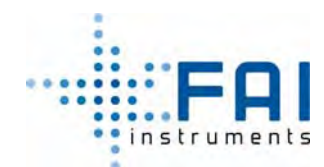

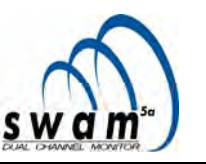

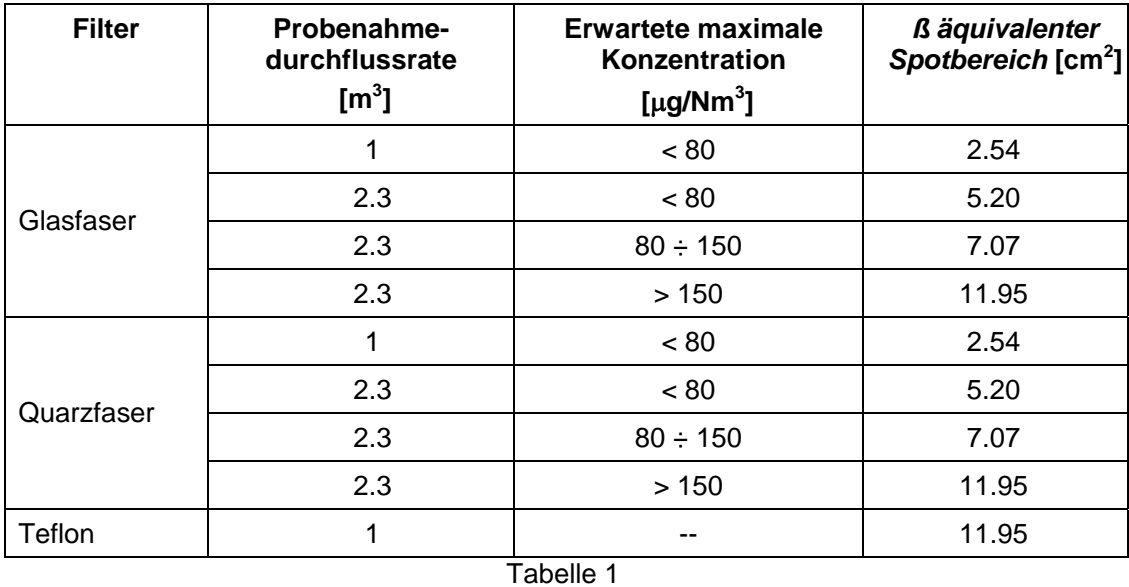

Die gezeigten Daten in der Tabelle oben beziehen sich auf einen 24 Stunden langen Probenahmezyklus

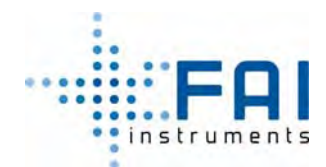

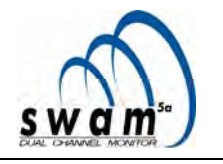

# **4.5 FILTER: LADE- UND ENTLADEMAGAZINE**

#### **Lademagazin**

Das *Lademagazin* besteht aus einem weißen halbdurchsichtigen zylindrischen Körper, einen weißen Kunststoffschieber innerhalb des Lademagazins und einem schwarzen Stöpsel, markiert durch einen gelben Kreis, und passend zu dem gelben Kreis auf dem Lademagazinkörper.

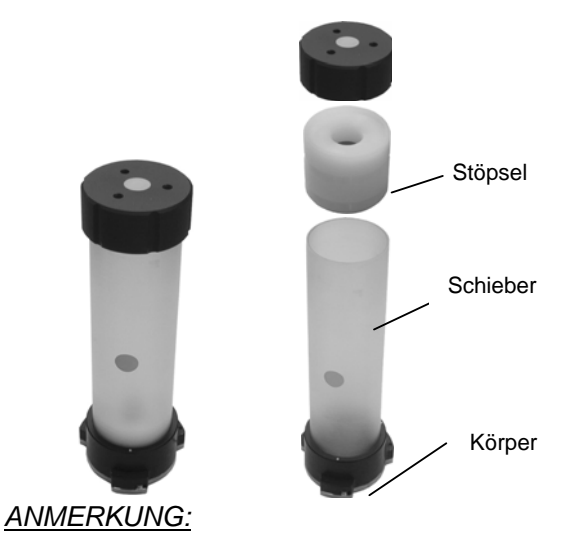

*Der Schieber muss in dem Lademagazin mit der holen Oberfläche nach oben platziert werden. Er enthält einen Magnet, der ein Zungenrelais steuert, welches das Fehlen von unbenutzen Filtern im Lademagazin angezeigt.* 

# **Entlademagazin**

Das Entlademagazin besteht aus einem weißen halbtransparenten zylindrischen Körper, mit einem weißen Kunststoffschieber und einem schwarzen Stöpsel.

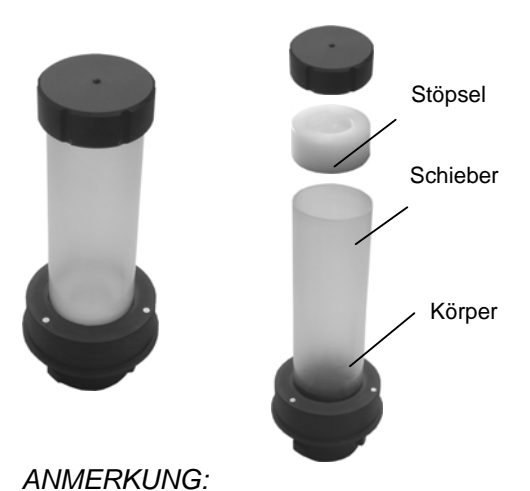

*Der Schieber muss in dem Entlademagazin platziert sein, mit der holen Oberfläche nach oben.* 

*WARNUNG: Tauschen sie nicht die beiden schwarzen Lademagazin- und Entlademagazinstöpsel gegeneinander aus.* 

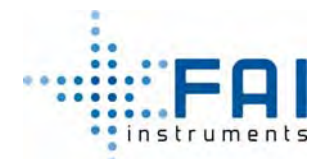

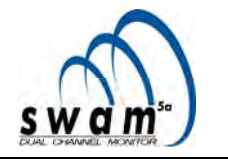

# **4.6 BEMERKUNG ZUR GERÄTEAUTONOMIE**

Um die Autonomie der Gerätzyklen festzustellen ist es nötig, an folgendes zu denken:

- Die rotierende Scheibe innerhalb des Geräts (siehe Kap. 4.1) hat 6 Gehäuse
- Die interne Reserve des Geräts (siehe Kap. 4.1) enthält 6 Filter
- Beim ersten Start des Geräts werden 10 Filter vom Lademagazin entnommen, wobei 6 auf die rotierende Scheibe geladen werden, 4 davon in der internen Reserve (siehe Anhang 12)
- Hinzufügen von neuen unbenutzen Filter, ohne die Probenahme- und Messzyklen zu stoppen ist möglich bis das Gerät den Endstatus erreicht (siehe Kap 5.9.2)
- Die maximale Lademagazin und Entlademagazinkapazität beträgt 35 Filter für das Standardlade-/-Entlademagazin oder auf 72 Filter für die besonderen Lade- /Entlademagazine (siehe Anhang 9).
- Auf Monitor A&B und im Referenzmodus werden 2 Filter genutzt für jeden Probenahme und Messzyklus (siehe Anhang 12)
- Auf Monitor A- oder Monitor B-Modus wird 1 Filter für jeden Probenahme- und Messzyklus benutzt. Beim ersten Start werden 3 der 6 auf die Scheibe geladenen Filter nicht für die Probenahme genutzt und dienen als zusätzliche Spyfilter (siehe Anhang 12). Diese Filter werden am Ende des Endverfahrens entladen (siehe Kap. 5.9.2) oder wenn der Probenahmezyklus stoppt (Abbruch, siehe Kap 5.9.1)

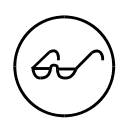

Um die Überfüllung des Entlademagazins zu verhindern, entfernen sie die entladenen Filter, bevor neue unbenutzte Filter hinzugefügt werden und fügen sie so viele Filter hinzu, dass die totale Anzahl an Filtern (Lademagazin, Reserve, Scheibe) nicht die maximale Kapazität des Entlademagazins übersteigt.

Die Tabelle unten zeigt die instrumentelle Autonomie, abhängig vom programmierten Betriebsmodus:

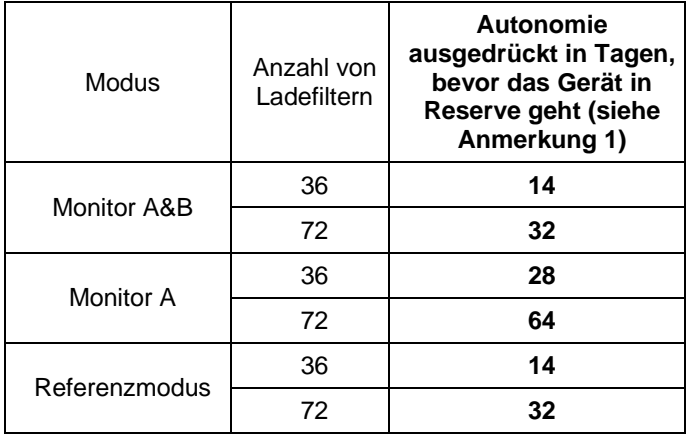

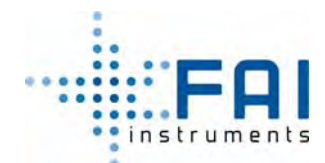

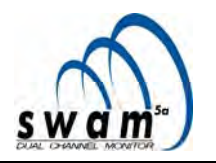

#### **4.7 EINSETZEN DER FILTERMEMBRANEN IN DIE FILTERHALTER**

Die Filtermembran muss in das passende Gehäuse der oberen Platte eingesetzt werden.

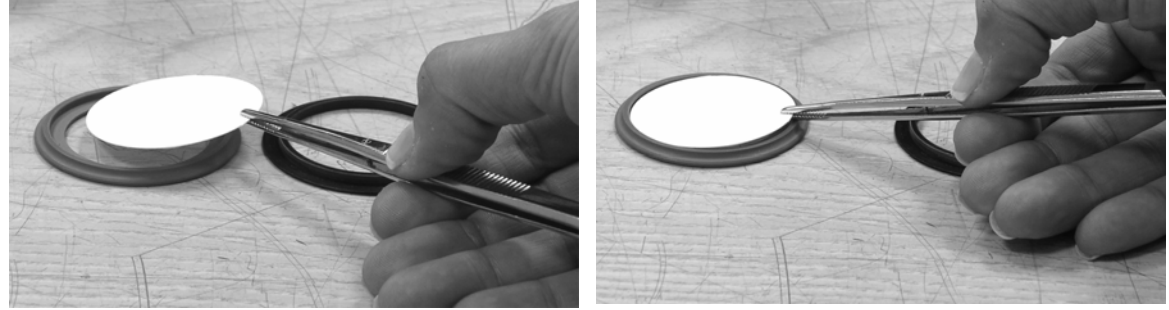

Sobald die Filtermembran eingesetzt wurde, stecken sie die untere Platte des Filterhalters auf die obere, wie in Abbildungen 4.2a und 4.2b gezeigt. Dann drücken sie mit den Fingern überall am Rand, bis die 2 Platten vollständig aufeinander gedrückt sind.

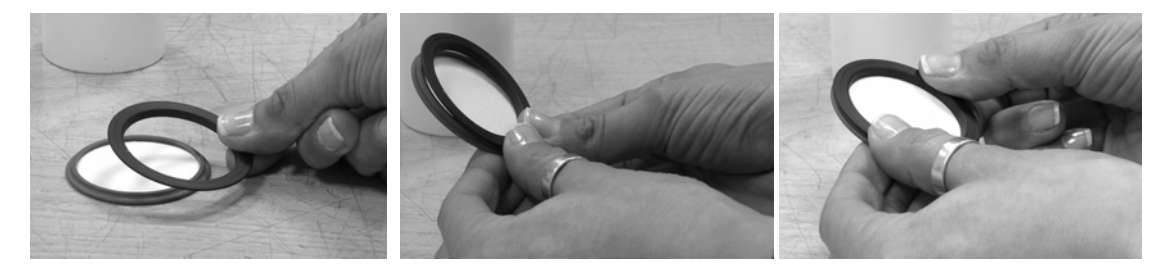

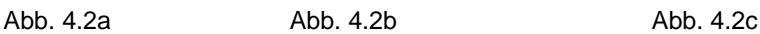

Sobald die beiden Platten aufeinander gedrückt sind, ist der untere Teil des ganzen Filter hohl (siehe Abb. 4.2d). Beim Einlegen der Filter in das Lademagazin, stellen sie sicher, dass jede Filterhalter mit dem hohlen Teil nach unten zeigt (siehe Kap. 4.5 "*Filter: Lade- und Entlademagazine*).

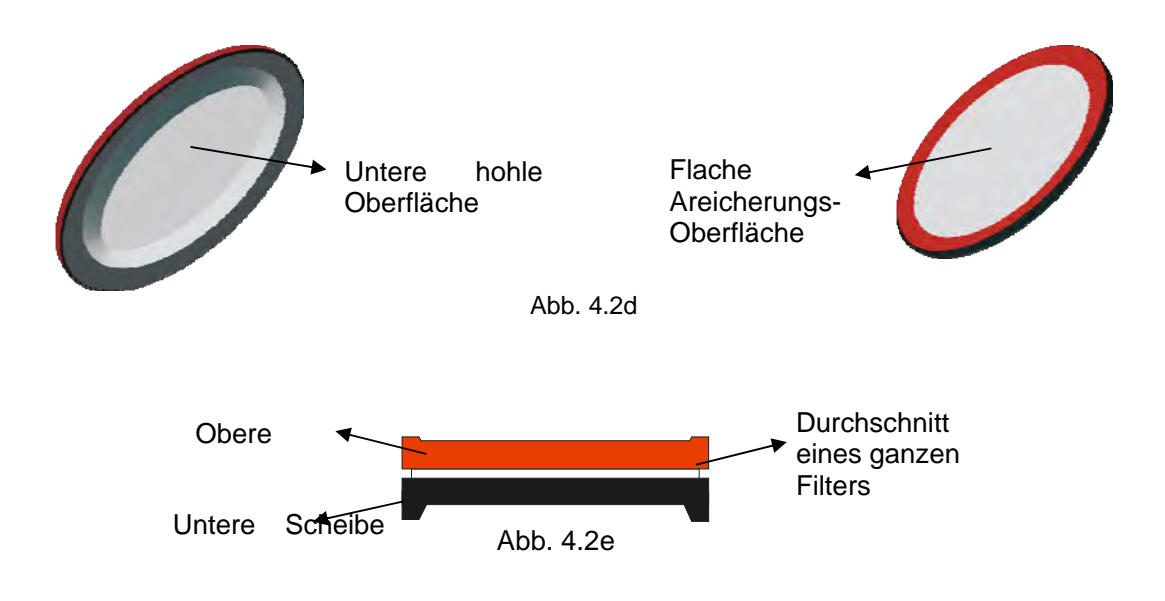

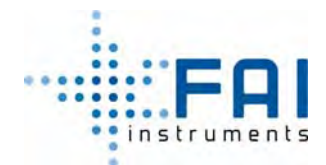

4

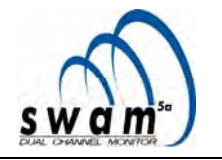

Die Farbe der Filterhalterscheiben ist nicht relevant für ihre korrekte Position innerhalb des Lademagazins. FAI Instruments stattet Filterhalter mit unterschiedlichen Farbekombinationen aus (weiß-schwarz, weiß-weiß, etc.).

Das wichtige Element für die korrekte Position der Filterhalter ist die Oberflächenform. Der komplette Filter muss in dem Lademagazin mit der hohlen Seite nach unten eingeführt werden, da die hohle Form der unteren Scheibe zu der oberen Oberfläche der Lade- und Entladekolben und des Filterschieber passt (siehe Kap 4.1 und 4.8).

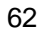

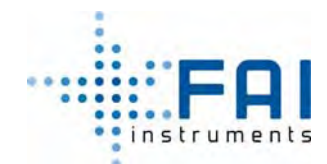

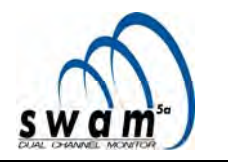

# **4.8 EINLEGEN DER UNBENUTZTEN FILTER IN DAS "LADEMAGAZIN"**

Um die unbenutzte Filter in das Lademagazin einzusetzen (nicht austauschbar mit dem Entlademagazin), entriegeln sie das Lademagazin, drehen es gegen den Uhrzeigersinn und stellen sicher, dass jeder Filterhalter in den unteren Teil des *Lademagazins* eingeführt wird mit der hohlen Seite nach unten. Es ist wichtig, die Filtereinlegerichtung zu beachten, wenn man bedenkt, dass sie abhängig von ihrer Startposition innerhalb des Lademagazins geladen werden. In allen Betriebmodi - außer Monitor Mode Linie A and Monitor Mode Linie  $B$  – muss die Filtereinsetzung erfolgen wie in Abb. 4.3 gezeigt (Filter A – Filter B)

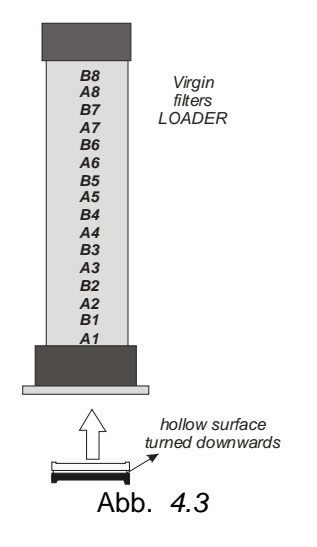

Im *Monitor Mode Linie A* and *Monitor Mode Linie B* muss die Filtereinsetzung erfolgen, wie in Abb. 4.4 gezeigt. Die ersten drei geladenen Filter auf der Scheibe, werden nicht in den Akkumulationsphasen verwendet und dienen als zusätzliche Spyfilter. Alle Filter, die als Nächstes geladen werden, werden für die Probenakkumulation genutzt.

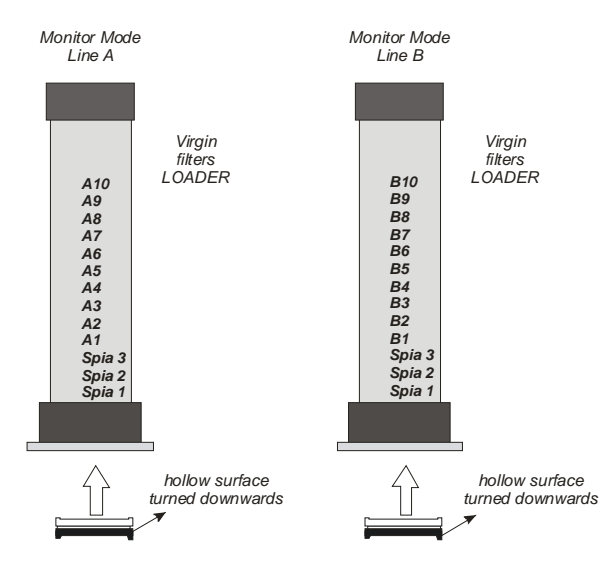

Abb. *4.4* 

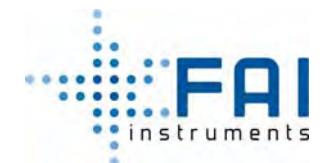

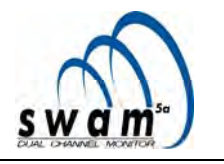

Für das Filtereinlegen in das *Lademagazin* nutzen sie den passenden Zusatz (Abb. 4.5A), geliefert mit dem Gerät. Legen sie die Filterhalter darauf mit der hohlen Seite nach unten und heben sie das Lademagazin darauf wie in Abb. 4.5B gezeigt.

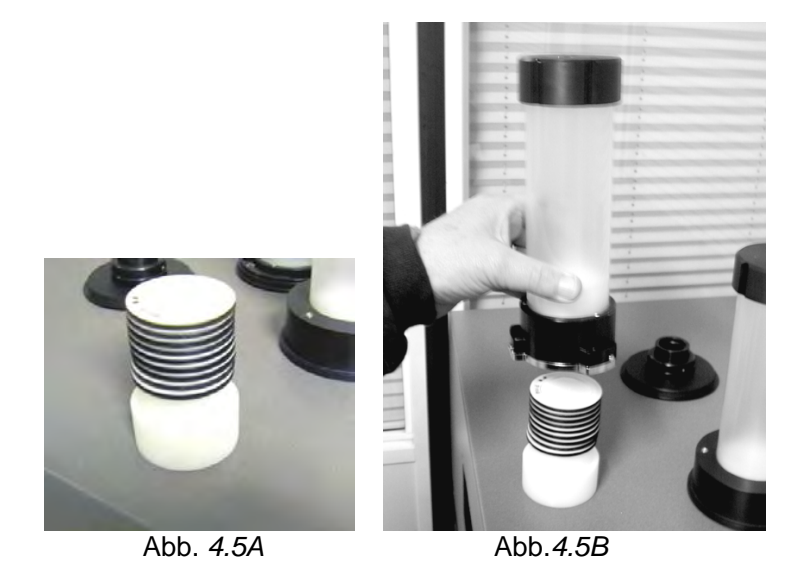

Wenn das *Lademagazin* nicht leer ist und sie möchten neue unbenutzte Filter, unter Beachtung auf die Ordnung der Filter, die bereits im Lademagazin sind hinzufügen empfehlen wir entsprechendes Zubehör zu benutzen (Abb. 4.5 C, nicht enthalten in der Standardausstattung des Geräts) und folgen sie diesem Verfahren:

- 1- Setzen sie das Zubehörteil für das Entriegeln der Filter zusammen, in dem sie den Ring (b) auf das Zubehörteil für das Filtermagazin (a) setzen.
- 2- Setzen sie das *Lademagazin* darauf
- 3- Drehen sie das *Lademagazin* im Uhrzeigersinn, halten sie bei den öffnenden Ring (b) mit der Hand
- 4- Heben sie das *Lademagazin;* achten sie auf den Filterstapel
- 5- Nehmen sie den Schieber (c) heraus und fügen sie neue unbenutzze Filter zu dem Stapel dazu
- 6- Bevor sie die Filter in das Lademagazin laden, fügen sie den Schieber wieder hinzu, mit der hohlen Seite nach unten.

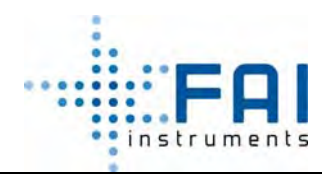

# *BENUTZERHANDBUCH*

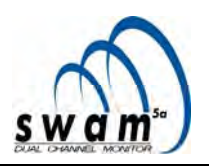

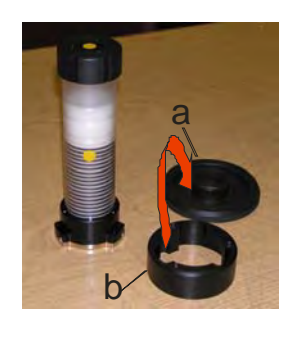

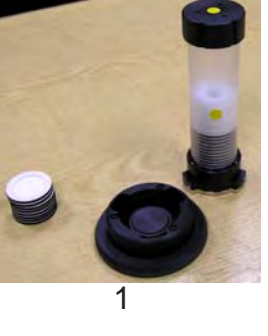

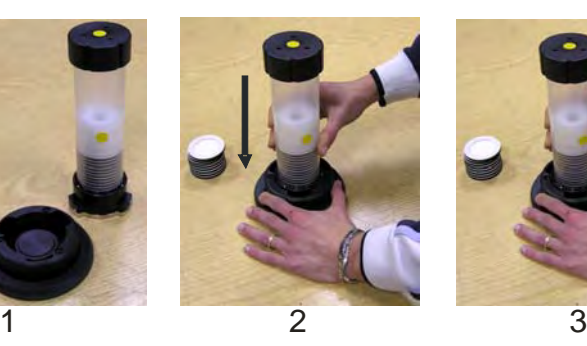

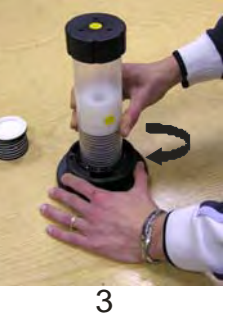

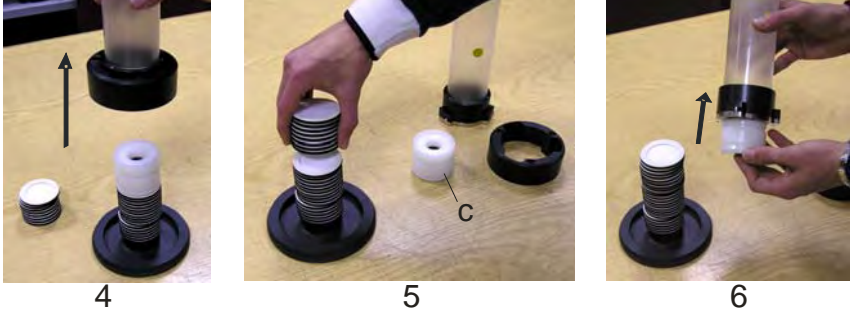

*Abb. 4.5C* 

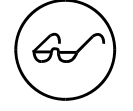

Es ist möglich, neue unbenutzte Filter in das *Lademagazin* hinzuzufügen, sogar während der Probenahme, ohne den Zyklus zu unterbrechen.

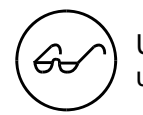

Um die Probenahme und Messzyklen zu starten, setzten sie mindestens 8 unbenutzte Filter in das Lademagazin ein.

Nachdem die unbenutzten Filter geladen wurden, setzen Sie das Lademagazin in den passenden Platz ein (rechts von vorne gesehen), drehen sie es im Uhrzeigersinn mit einer entschlossenen Bewegung, bis sie das Einrasten des mechanischen Blocks hören. Dieser Vorgang öffnet das Verschlusssystem des Lademagazins, der die Filter nach unten zu der Probenahmeeinheit lässt.

Auf dem LOADER-Kontrollfeld leuchtet die grüne LED *locked* auf und gleichzeitig geht die rote LED *unlocked*  aus. Unter diesen Bedingungen ist die EMPTY-LED aus und der grüne LED, welche die Präsenz von Filtern im *Lademagazin* signalisiert, leuchtet, um darauf hinzuweisen, dass die Filter geladen wurden.

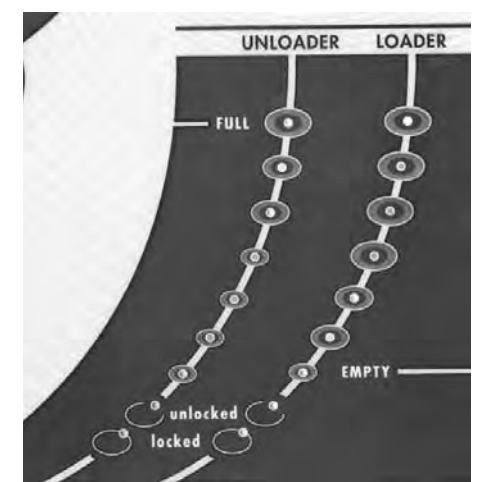

Die gelbe LED auf dem LOADER-Kontrollfeld signalisiert, dass die Filter ausgehen. Wenn das Lademagazin leer ist, leuchtet die rote *EMPTY-LED* auf.

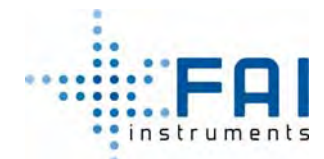

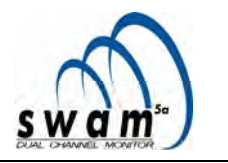

#### **4.9 ENTNAHME DER FILTERMEMBRANEN AUS DEM ENTLADEMAGAZIN**

Am Ende von jedem Probenahme- und Messzyklus, werden sofort die behandelten Filters des Entlademagazins. Die Filter innerhalb des Entlademagazins werden in derselben Ordnung wie in Abb. 4.5D gezeigt, abhängig von dem genutzten Probenahmemodus eingelegt.

In dem Modi *Monitor Mode Linie A* und *Monitor Mode Linie B*, werden die drei Spyfilter nur am Ende der *End-*phase (siehe Kap. 5.9.2) oder am Ende *Abort-*verfahrens entladen (siehe Kap. 5.9.1)

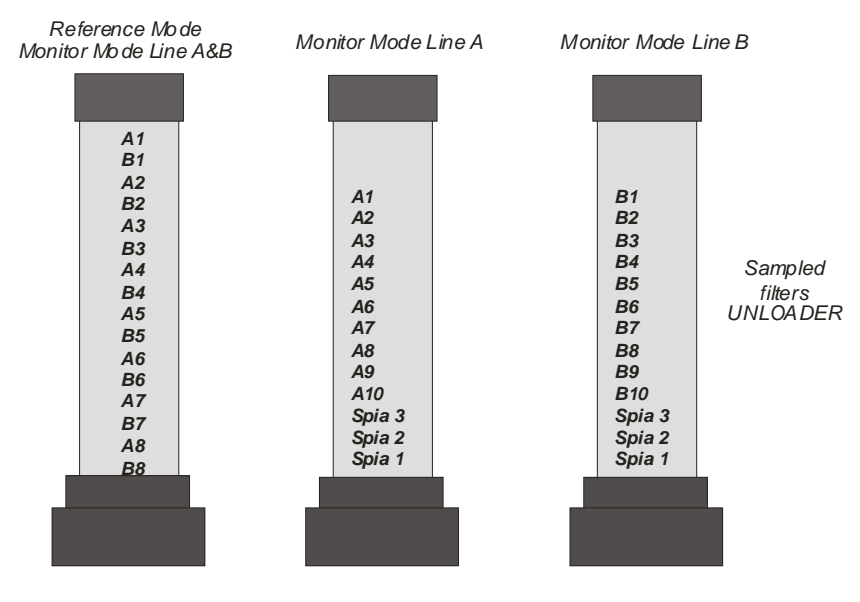

Abb. *4.5D* 

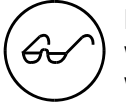

**Bei jedem Laden der unbenutzten Filter müssen alle Filter, die schon geprobt wurden, entladen werden, um zu verhindern, dass das** *Entlademagazin* **überladen wird.** 

Um die Filter aus den *Entlademagazin* für beprobte Filter herausziehen, folgen sie den folgenden Schritten:

- − Entriegeln sie das *Entlademagazin*, indem sie ihn gegen den Uhrzeigersinn drehen
- − Kippen sie schnell das Entlademagazin (Abb. 4.6A)
- − Halten sie es auf dem Kopf und stellen ihn auf eine Oberfläche (Abb. 4.6B)
- Nehmen sie vorsichtig das Rohr von dem Stöpsel und heben ihn vorsichtig an um den Filterstapel beizufügen (Abb. 4.6C).

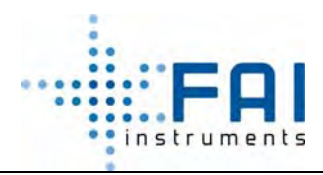

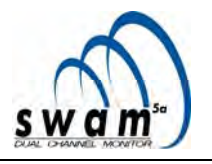

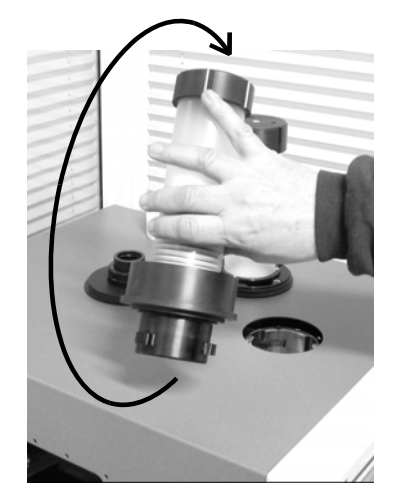

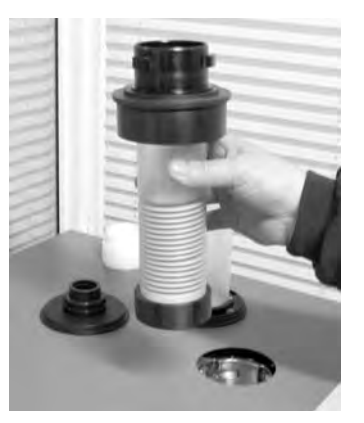

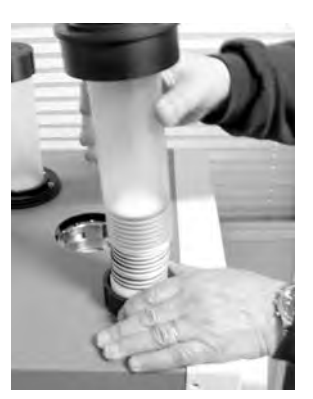

Abb., *4.6A* Abb. *4.6B* Abb. *4.6C*

Bevor wieder neue Filter in den *Entlademagazin* auf den passenden Platz gesetzt werden, stellen sie sicher, dass der Schieber richtig eingesetzt wurde (siehe Abb. 4.6).

Um die beprobten Filter in das *Entlademagazin* auf den richtigen Platz einzusetzen (von vorne gesehen links) drehen sie es im Uhrzeigersinn, bis sie das Einrasten des mechanischen Blocks hören.

Auf der UNLOADER-Kontrollfeld leuchtet die grüne LED *locked* auf und gleichzeitig geht die rote LED *unlocked* aus. Das UNLOADER-Kontrollfeld zeigt die fortschreitende Füllung des Entlademagazin an, bis die maximale Kapazität erreicht ist, die die rote LED FULL aufleuchten lässt.

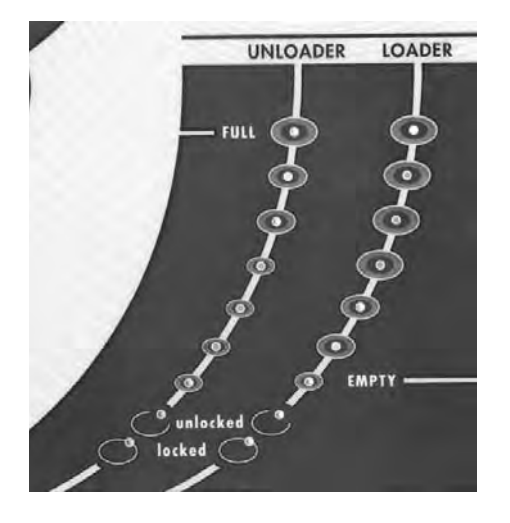

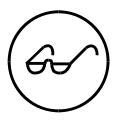

*Das Entnehmen des Entlademagazins für mehr als 10 Sekunden bewirkt, dass das Gerät annimmt, dass alle Filter entladen sind und nach dem Wiedereinsetzen das Magazin als leer betrachtet wird.* 

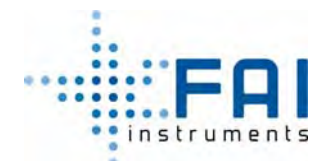

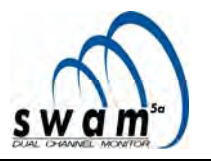

#### **4.9.1 Entfernung der Membran aus dem Filterhalter**

Um die Filterhalter schnell und einfach zu öffnen, empfehlen wir das passende Gerät von FAI Instruments zu benutzen (**Abb.** 4.7, Zubehör nicht beeinhaltet in der Standardaustattung des Geräts – siehe die iListe für optionales Zubehör und Ersatzteile in Anhang 9).

Stecken sie den kompletten Filter in das passende Gehäuse und drücken sie den Hebel, der die beiden Scheiben des Filterhalters trennt.

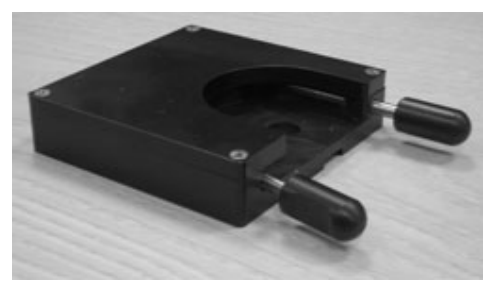

Abb. *4.7*

Um die Filtermembran von dem Filterhalter zu lösen:

Setzen sie die Filterhalter in das passende Gehäuse **mit der beprobten Oberfläche des Filters nach unten.** 

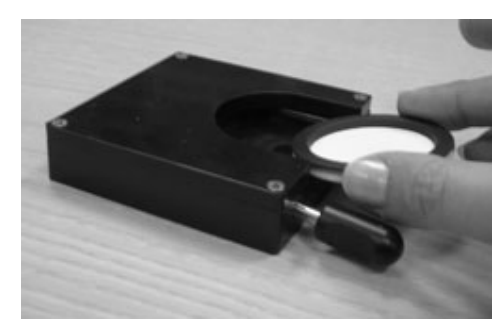

Abb. *4.8* 

Drücken sie feste den Hebel, so dass die beiden Scheiben getrennt werden.

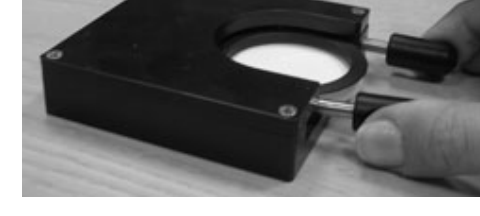

Abb. *4.9*

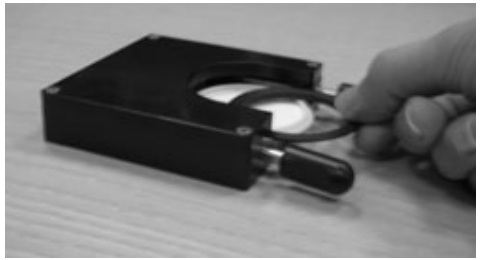

Abb. *4.10* 

Entfernen sie die obere Scheibe.

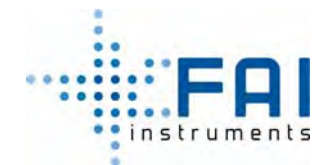

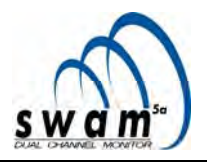

Benutzen sie eine Pinzette, um die Filtermembran aus der Filterhalter zu ziehen wie in Abb. 4.11 und 4.12 gezeigt.

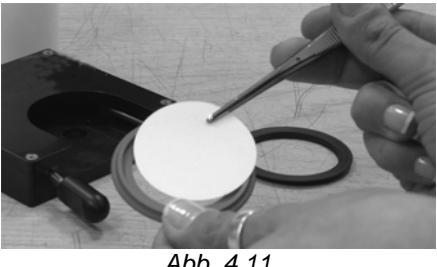

*Abb. 4.11* 

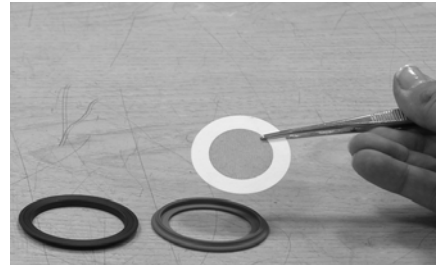

*Abb. 4.12*

#### **ANMERKUNG:**

Das Bild der Probe auf dem Filter muss homogen sein und die Umrisse der Probenoberfläche müssen stark umrissen sein (siehe Abb. 4.13, Probe der 7.07cm² β-Spotbereich).

Wenn das Probebild klare Inhomogenitäten hat, weil z.B. Kondensationswasser aufgetreten ist (siehe Abb. 4.14), legen sie das Kondensationssammelsystem trocken (siehe Kap. 8.1.2).

Wenn die Umrisse der Probenoberfläche nicht stark umrissen sind (siehe Abb. 4.15), könnten Probleme mit der Dichtung des Filter-Halter/Filter-Schieber System sein: in diesem Fall kontaktieren sie bitte FAI Instruments srl.

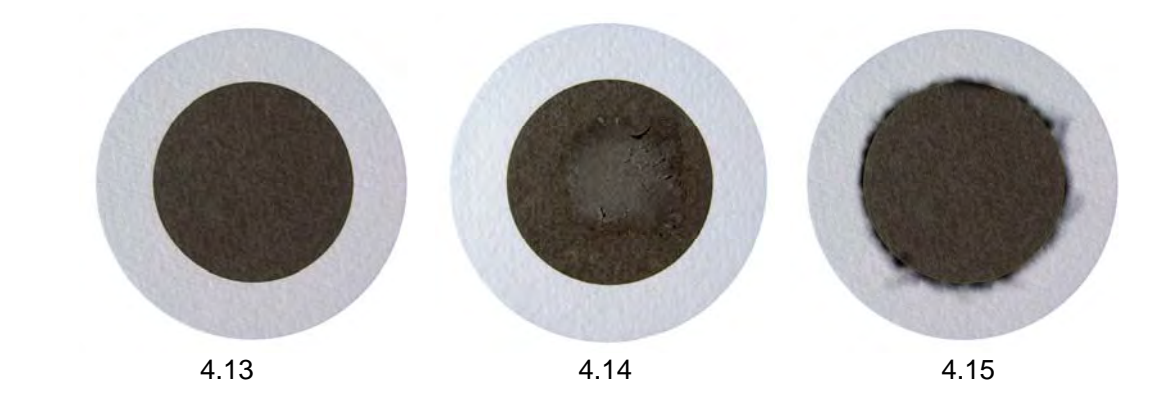

*In beiden Fällen (Abb. 4.14 und 4.15) müssen die Daten der Massenkonzentration des Filters als ungültig erklärt werden.*

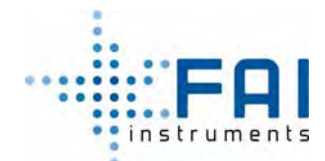

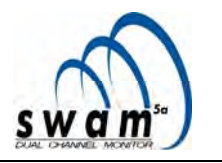

# **4.10 AUTOMATISCHE KONTROLLEN WERDEN AUF DIE FILTERMEMBRAN GELADEN**

Wenn ein Filterhalter, falsch herum oder ohne Filtermembran in das Lademagazin gesteckt wird, geht das Gerät, abhängig von dem programmierten Betriebsmodus wie folgt vor (siehe Kap. 3):

- In den Modi "Monitor Mode Linie A" und "Monitor Mode Linie B" wird der entsprechende Filterhalter entladen und durch eine neue unbenutzen Filter ersetzt (die nächste in die Reserve).
- In den anderen Modi, bei denen beide Linien aktiv sind, wird das betroffene Paar an Filterhaltern ersetzt. Das Entladepaar wird durch eines ersetzt, das in der Reserve stand.

In beiden Fällen wird dieses Ereignis in Buffer Data gespeichert und durch eine Warnmeldung angezeigt (Warnung 10, siehe Anhang 9).

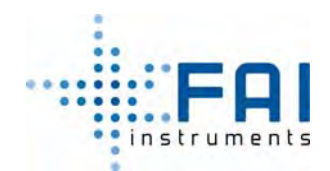

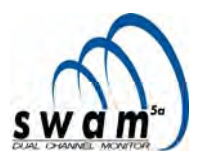

# **KAPITEL 5**

# **5 5. PROBENAHMEZYKLEN**

# **5.1 GERÄT: BENUTZER-OBERFLÄCHE**

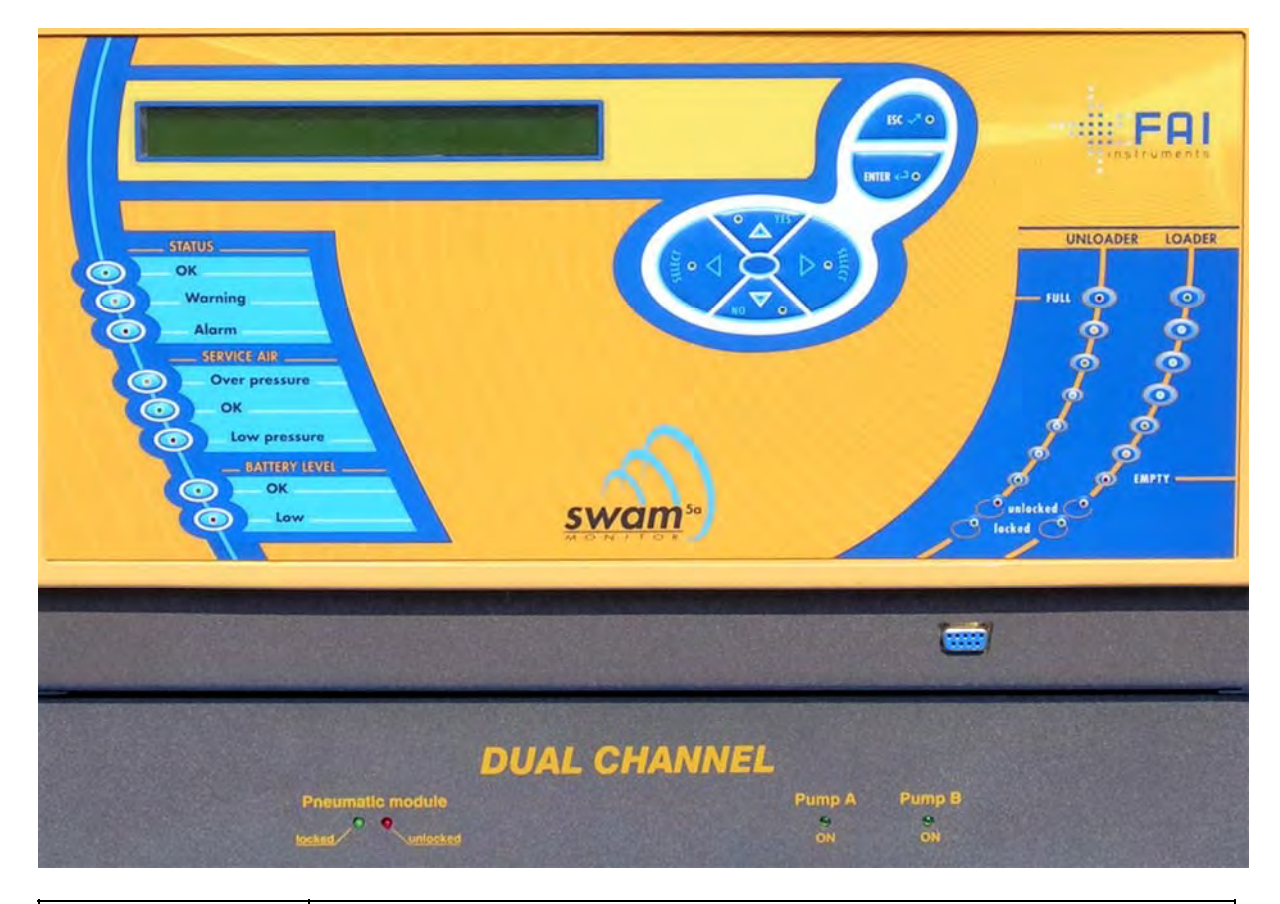

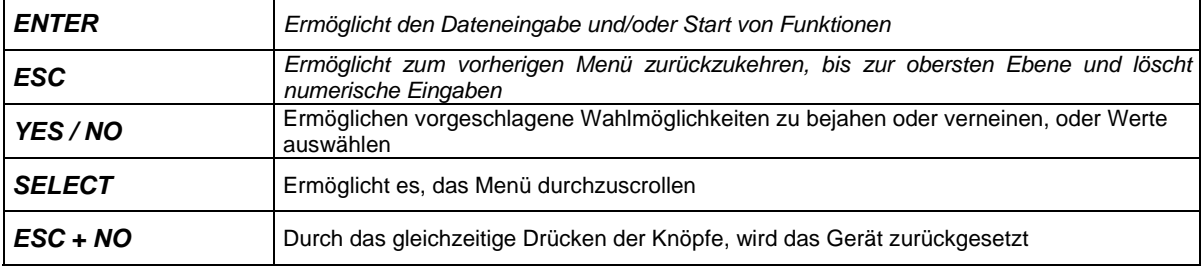

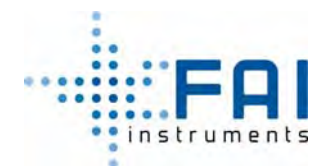

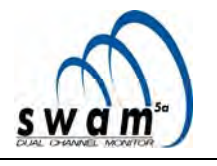

# **5.2 KONTROLLEN UND ANZEIGEN**

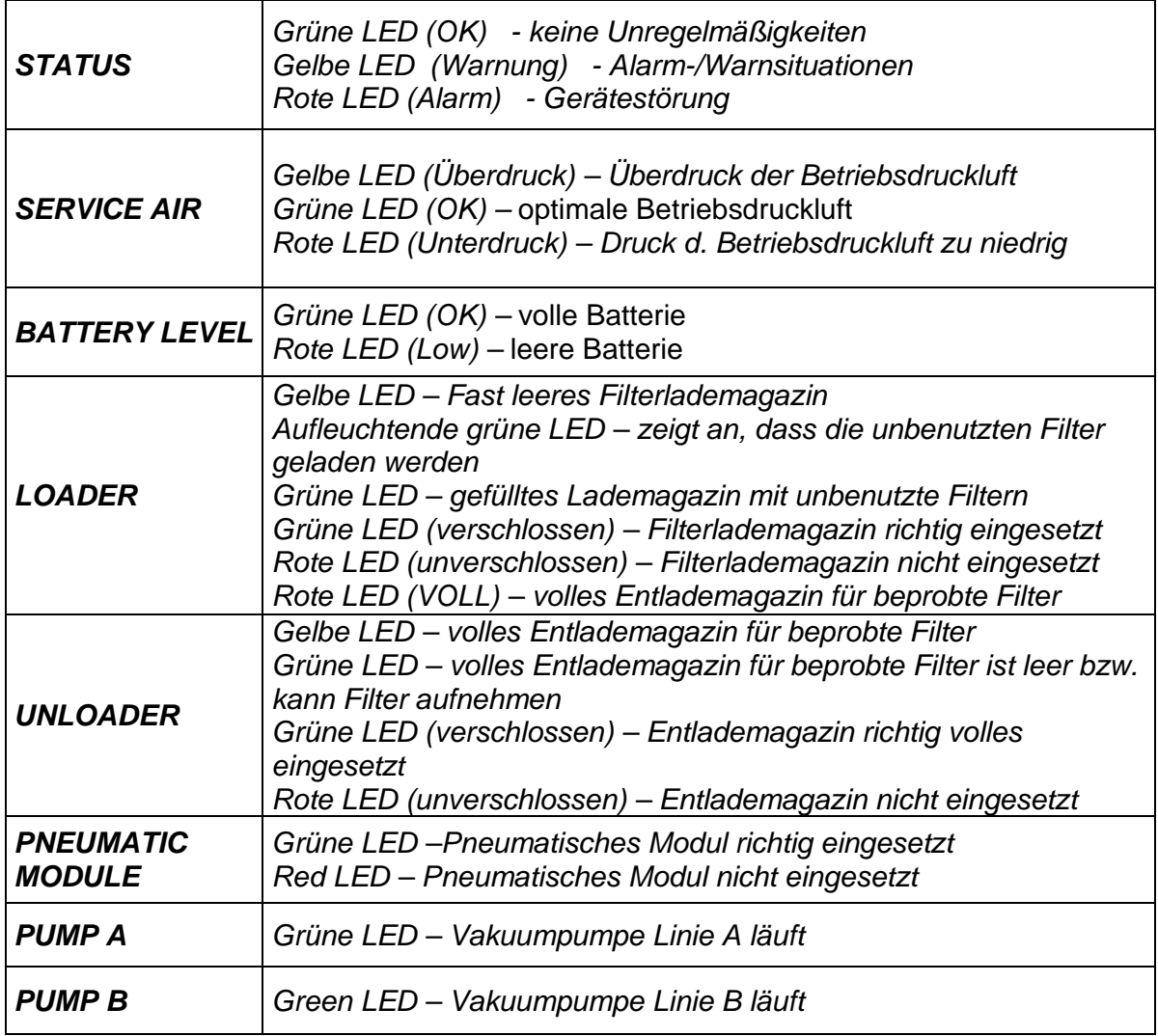

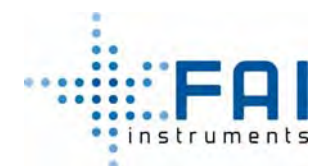

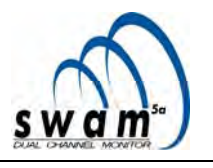

#### **5.3 BETRIEBSSTATUS**

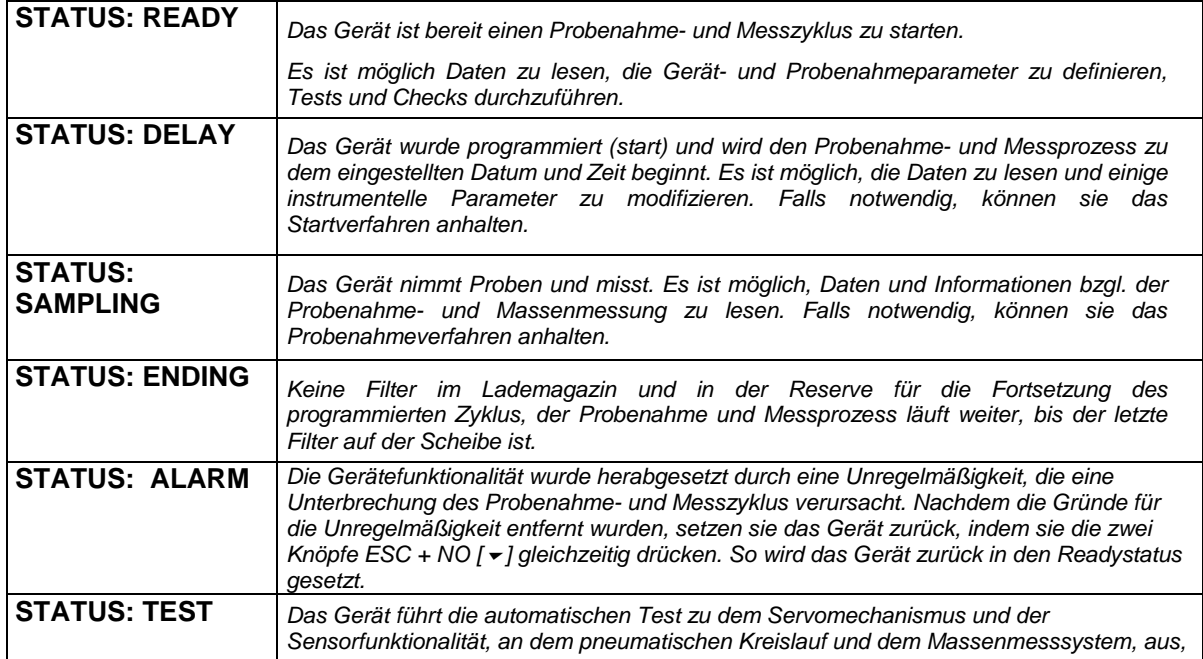

#### **5.3.1 Gerät in Probenahme**

Das Gerät arbeitet in aufeinander folgenden **Zyklen**. Die Dauer eines Zyklus, entspricht der Dauer des ausgeführten Probenahmeprozesses auf jeder Filtermembran (*Timing*: 8-12-24- 48-72-96-120-144-168 Stunden).

Die Schwebstaubproben werden auf den Membranen gesammelt und der Massenbestimmungsprozess wird anschließend ausgeführt. Während jeder Messung auf einem Membranpaar, befindet sich das darauf folgende Membranpaar in der Probenahme.

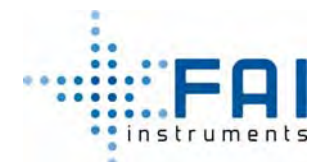

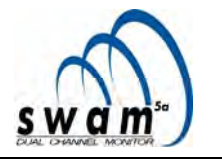

#### **5.4 DATUMS- UND ZEITEINSTELLUNG**

Bevor der Probenahme- und Messzyklus gestartet wird, ist es nötig, Datum- und Zeiteinstellung des Geräts zu aktualisieren. Um Datum und Zeit einzustellen, folgen sie dem untenstehenden Verfahren:

- 1. Mit dem Gerät im READYstatus, drücken sie ENTER um Zugang zum Hauptmenü zu bekommen.
- 2. Benutzen sie die Selectknöpfe um das Menü "Instrument Settings" auszuwählen und drücken ENTER um Zugang zu bekommen.
- 3. Benutzen sie die Selectknöpfe, wählen sie "Date Time" aus und drücken ENTER.
- 4. Benutzen sie die Selectknöpfe, bewegen sie den Cursor zu der zu ändernden Zahl (um eine Zahl des Datums zu verändern, verwenden sie die YES/NO Knöpfe).
- 5. Sobald das korrekte Datum und Zeit eingestellt wurden, drücken sie ENTER.
- 6. Drücken sie erneut ENTER um das Update von Datum und Zeit zu bestätigen und warten sie bis das Display wieder das Hauptmenü anzeigt.

Anmerkung: Das Updaten von Datum und Zeit kann nur vorgenommen werden, wenn sich das Gerät im READY-Status befindet.

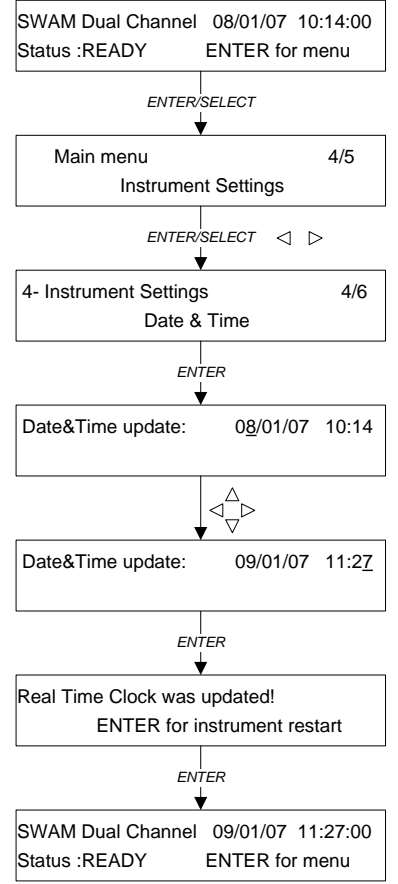

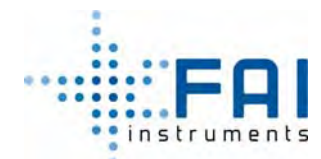

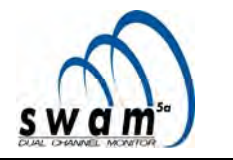

#### **5.5 EINSTELLUNG DER PROBENAHME- UND MESSPARAMETER (Geräteeinstellung)**

Bevor der Probenahmezyklus beginnt, ist es nötig die Parameter, die für Probenahme- und Massenbestimmung relevant sind, einzustellen. Die programmierbaren Parameter in dem Menü *Instrument Setting* (siehe Abb. 5.1) sind:

*Probenahmeparameter für eine einzige Probenahmelinie A und/oder B* 

- Betriebsdurchflussrate der Probenahme in m<sup>3</sup>/h (im Bereich  $0.8 \div 2.5$  m<sup>3</sup>/h).
- Minimalwert des prozentuellen Verhältnisses " $Q_{\text{normal}}/Q_{\text{normal}}$  % " zwischen Betriebsund Solldurchflussrate.

Zum Beispiel: Bei einer Soll-Durchflussrate von 2.3  $m^3/h$  und einem eingestellten Wert von 90 zeigt das Display sowie der Buffer Data eine Warnmeldung, sobald die Betriebsdruckrate unter 2.07 m<sup>3</sup>/h fällt (Warnung 6, siehe Anhang 8).

- Minimaler und maximaler Filterdruckverlust in kPa (im Bereich 0÷60 kPa). Das Erreichen des minimalen und maximalen Verlusts während des Probenahmeprozesses wird angezeigt und in *Buffer* Data gespeichert mit der Warnmeldung (Warnungen 4.5.7.8 – siehe Anhang 8). Um die Unversehrtheit des durchlässigen Stützgewebes des Filterpaars zu erhalten, stoppt das Instrument automatisch die Absaugpumpe, wenn der Filterdruckverlust niedriger als 4 kPa bei einem Durchflussratenwert von 2,3 m<sup>3</sup>/h ist. Eine richtige Wahl des zu programmierenden Grenzwertes muss auf der Analyse von vorherigen Felddatenwerten basiert werden. Normalerweise ist es notwendig, um den maximalen Filterbelag zu programmieren, sich daran zu erinnern, dass der Wert von dem Konzentrationswert, den meteoklimatischen Probenahmebedingungen, dem Filtermediumtyp und dem eingesetzten *ß-äquivalenter Spotbereich* abhängig ist.
- Nutzbare Probenahme und Messoberfläche, abhängig von Filterhaltertyp der auf der Probenahme Linie eingesetzt wird. (siehe Kap. 4.4)

*Gemeinsame Geräteparameter für zwei Probenahmelinien* 

- Temperaturwert wird für die Berechnung des Normvolumens (im Bereich: 248.0÷323.0 K Werkseinstellung: 273.0 K).
- Druckwert wird für die Berechnung des Normvolumens (im Bereich 80.0÷104.0 kPa Werkseinstellung: 101.3 kPa).
- Temperaturwert, genutzt für Impaktordimensionierung um den gewollten Soll-Cutdurchmesser zu bekommen "*Spit temperature reference*" (im Bereich: 100.0÷333.0 K).Die genaue Einstellung von diesem Wert ist wesentlich, wenn SWAM 5a Dual Channel Monitor im "Reference mode Split Constant Stokes Number" Modus genutzt wird. Durch Benutzung der Standardprobenahmeköpfe, hergestellt von FAI Instruments S.r.l., ist es nötig die "Split Temperature Reference" auf 293 K zu setzen. Wenn sie andere Probenahmeköpfe verwenden, wenden sie sich bitte an den Hersteller, um den korrekten Wert zu programmieren.

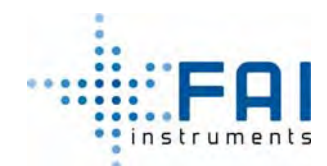

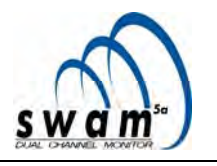

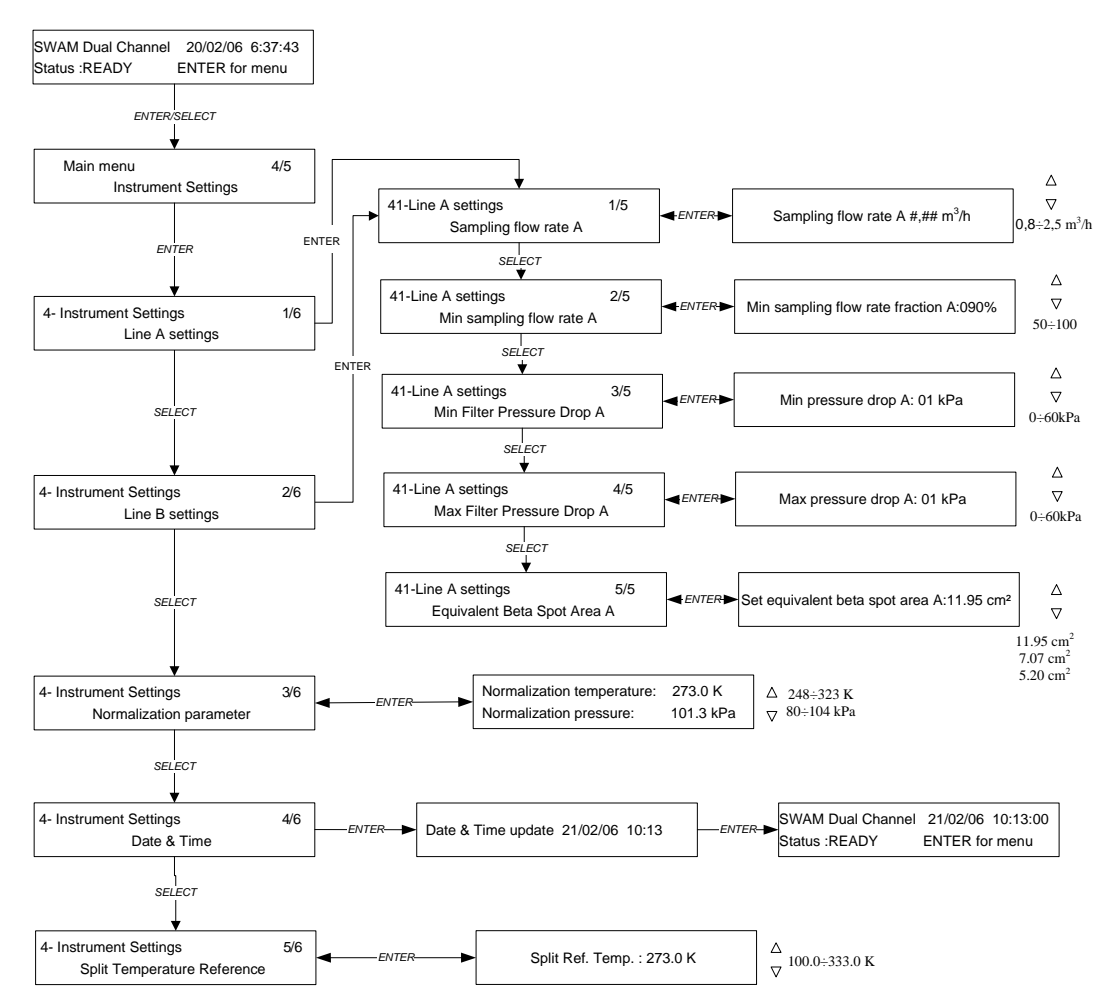

Abb. *5.1* 

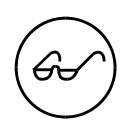

*Wenn ein Sensor für die Temperaturmessung nicht angeschlossen oder gestört ist, wird das Gerät 293K als voreingestellten Wert benutzen* (Warnung 24, siehe Anhang 8). *Wenn sie diesen Temperaturwert modifizieren wollen, kontaktieren sie bitte FAI Instruments s.r.l.* 

*Um den Wert anzuzeigen, siehe Anhang 2.* 

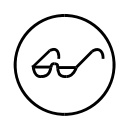

*Um den Short Message Service zu aktivieren (siehe Kap. 6.5), stellen sie die Telefonnummern von "Benutzer" und "Operator" ein, bevor sie den Probenahme- und Messzyklus beginnen.* 

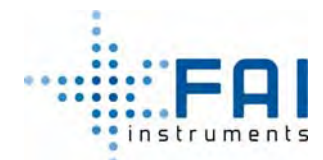

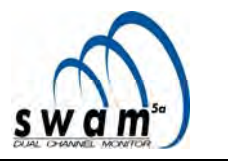

#### **5.6 EINSETZEN ODER AUSTAUSCHEN DER REFERENZALUMINIUMFOLIEN**

Bevor der Probenahme- und Messzyklus gestartet wird, ist es nötig sicherzustellen, dass die zwei Aluminiumreferenzmembrane R1 und R2, mit bekannter Oberflächenmassedichte, sich innerhalb des Geräts befinden. Wenn sich R1 und R2 nicht innerhalb des Geräts befinden, oder wenn sie ersetzen werden müssen, folgen sie bitte dem untenstehenden Verfahren:

- 1. Mit dem Gerät im READY-Status drücken Sie für mindestens *5 Sekunden* den ESC-Knopf und Zugang zum *Menu code* zu bekommen (Zugang zu Hilfstools)
- 2. Benutzen sie die SELECT-Knöpfe um den Code 920 auszuwählen, drücken sie ENTER um Zugang zu dem Tool für das R1 oder R2 Membraneinsetzen oder –entfernen, zu bekommen.
- 3. Entnehmen Sie das Entlademagazin für die Probefilter um Zugang zu den Referenzmembrangehäusen auf der Scheibe zu bekommen.
- 4. Benutzen sie die YES/NO-Knöpfe, wählen sie den Code der Referenzmembran, die sie einfügen oder entfernen wollen aus (R1 oder R2), und drücken Sie ENTER. Das Gehäuse auf der drehenden Scheibe, des ausgesuchten Filterhalter wird in die Position, entsprechend zu der Öffnung für den Einsatz des Entlademagazins. Durch Benutzung der SELECT-Knöpfe ist es möglich, kleine Scheibenbewegungen, mit oder gegen den Uhrzeigersinn, zu machen (Der *Center*-Indikator kann Werte zwischen "<5" and "5>" haben).
- 5. Filterhalter, die die Referenzmembran enthält, durch Benutzung des passenden Hilfsmittels, einsetzen oder entfernen, werden mit dem Gerät geliefert (siehe Abb. 5.3, 5.4,  $5.5 -$  Zubehör nicht in der Standardausstattung des Geräts enthalten. Für eine Liste für optionales Zubehör und Ersatzteile siehe Anhang 9)
- 6. Wiederholen sie die Schritte 4 und 5 des Verfahrens für das Einsetzen und das Entfernen von der zweiten Membran.
- 7. Drücken sie ESC um zum Hauptfenster zurückzukehren.

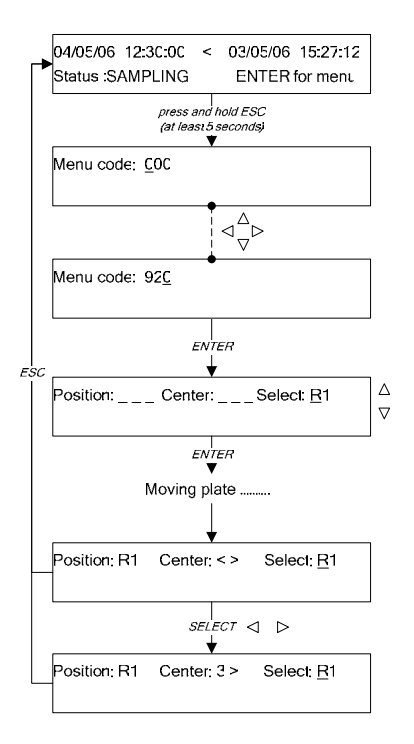

Abb. *5.2* 

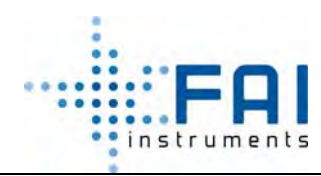

# *BENUTZERHANDBUCH*

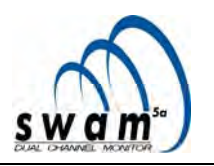

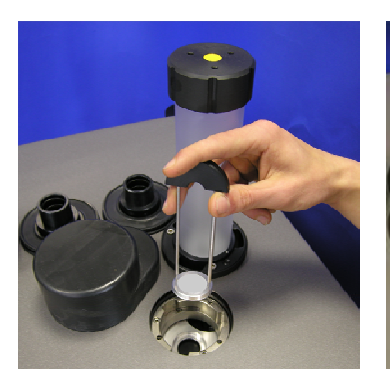

Abb. 5.3 Abb. 5.4 **Abb.** 5.5

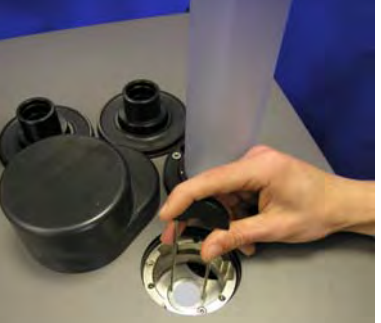

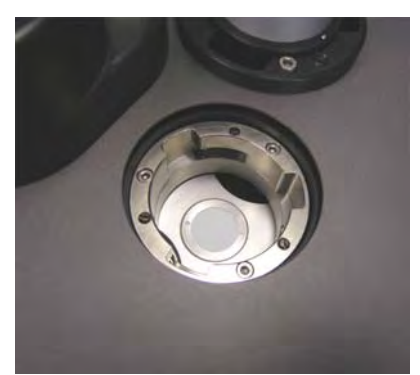

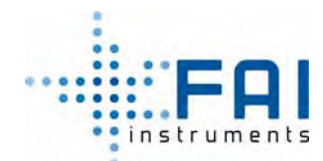

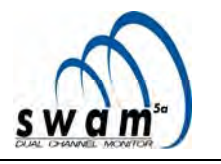

#### **5.7 SPYFILTER MONTAGE UND EINSETZEN**

Bevor der Probenahme- und Messzyklus gestartet wird, ist es notwendig sicherzustellen, dass die drei Spyfilter S12 S34 S56, die vom Gerät während des Massenbestimmungsverfahren genutzt werden, sich innerhalb des Geräts befinden (siehe Kap 2.5.2 "*Massenbestimmungsverfahren*").

Diese Filter müssen vom selben Typ sein, wie die Filter, die für die Probenahme verwendet wurden. Wenn es nicht möglich ist, die passende Membran in den vorgesehenen Filterhalter einzuführen, setzen Sie keinen Spyfilter mehr ein. Das Gerät wird automatisch mit diesem Umstand fertig. Um die Spyfilter zu montieren und einzusetzen, folgen sie diesem Verfahren:

#### *Spyfiltermontage*

Um die Spyfilter zu montieren, benutzen sie die passende Hilfsausrüstung (Abb. 5.6, nicht enthalten in der Standardausstattung des Geräts) und folgen dem Verfahren:

**Schritt 1**: Legen sie die Filtermembran, von der sie den Spyfilter bekommen wollen auf die weiße Auflage und drücken sie es mit der passenden Stanze.

**Schritt 2:** Extrahieren sie die so erhaltene Membran mit reduziertem Durchschnitt und setzen sie es in den Alumiuniumfilterhalter.

**Schritt 3:** Schließen sie die Filterhalter mit dem Klemmschlüssel.

**Schritt 4:** Benutzen sie die Pinzette, nehmen sie den Spyfilter und setzen ihn in das Gerät ein.

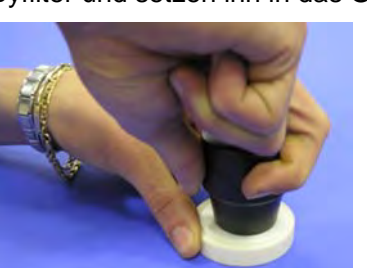

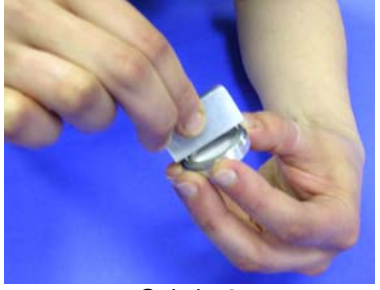

Schritt 3 Schritt 4

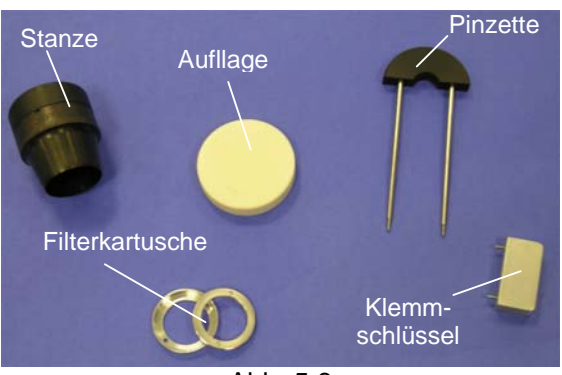

Abb. 5.6

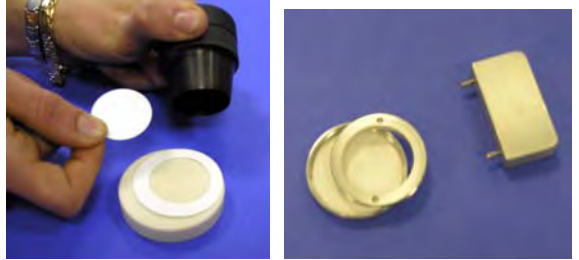

Schritt 1 Schritt 2

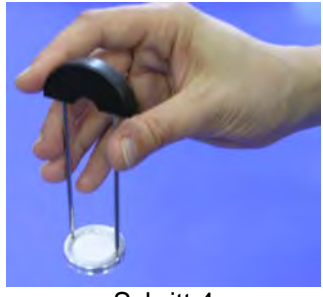

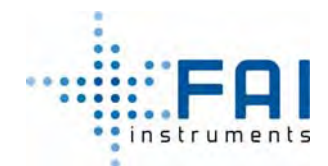

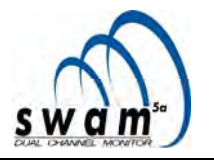

#### *Einsetzen und Entfernen von Spyfiltern*

**1.** Mit dem Gerät im READY-Status, drücken und halten sie den ESC-Knopf für mindestens 5 Sekunden um Zugang zum *Menu code* zu bekommen (Zugang zu den Hilftools)

**2.** Benutzen sie die SELECT-Knöpfe um den Code 920 auszuwählen, drücken sie ENTER um Zugang zu dem Tool für das Einsetzen/Entfernen der S12 S34 S56 Membran zu bekommen.

**3.** Trennen sie den EntLademagazin für die Probefilter um Zugang den Spyfilterngehäusen auf der Scheibe bekommen

**4.** Benutzen sie die YES/NO-Knöpfe, wählen sie den Code des Spyfilters, den sie einfügen oder entfernen wollen aus (S12 – S34 – S56), und drücken sie ENTER. Das Gehäuse auf der drehenden Scheibe, des ausgesuchten Filterhalter wird in die Position, entsprechend zu der Öffnung für den Einsatz des Entlademagazins. Durch Benutzung der SELECT-Knöpfe ist es möglich, kleine Scheibenbewegungen, mit oder gegen den Uhrzeigersinn, zu machen (Der *Center*-Indikator kann Werte zwischen "<5" and "5>" haben).

**5.** Setzen sie die Filterhalter ein oder entfernen sie diese, indem sie die passende Pinzette benutzen, die dem Gerät beigefügt ist (siehe Abb. 5.8)

**6.** Wiederholen sie die Schritte 4 und 5 des Verfahrens für das Einsetzen und das Entfernen von der zweiten Membran.

**7.** Drücken sie ESC um zum Hauptfenster zurückzukehren

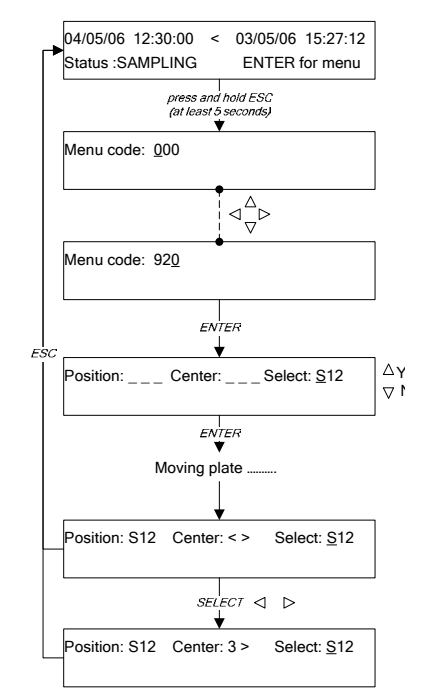

Abb. *5.7* 

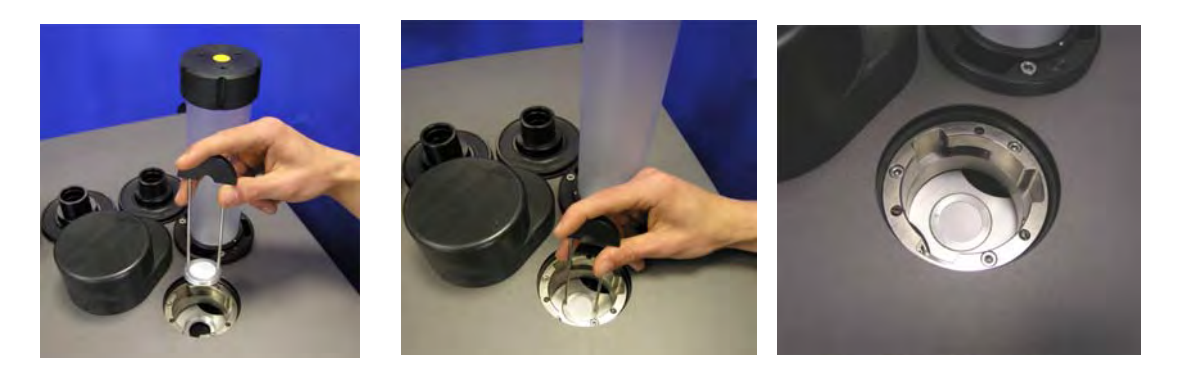

Abb. 5.8

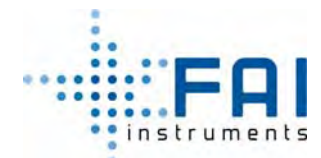

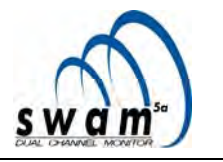

#### **5.8 START DER PROBENAHME**

Bevor der Probenahmeprozess (abhängig von dem ausgewählten Betriebsprobenahmemodus) gestartet wird, (siehe Kap 3 "Betriebsmodi"), ist es nötig:

- Sicherzustellen, dass alle Geräteeinheiten richtig miteinander verbunden sind.
- Das Entlademagazin in dass passende Gehäuse einzusetzen und sicherzustellen, dass es korrekt verriegelt ist (siehe Kap. 4.9 "*Entnahme der Filtermembranen aus dem Entlademagazin* ")
- Das Gerät anzuschalten, indem der Hauptnetzschalter auf die Position ON gestellt wird
- Zu Überprüfen, dass die grüne Statusleuchten auf der Frontplatte leuchtet (STATUS – SERVICE AIR – BATTERY LEVEL)
- Zu Überprüfen, dass kein Filter im Entlademagazin ist und wenn doch, dass diese entfernt werden müssen, und das Entlademagazin wieder in seinem Gehäuse verriegelt wird
- Sicherzustellen, dass die Referenzaluminiumfolien und die Spyfilter in das Gerät eingesetzt wurden (siehe Kap 5.6 "*Einsetzen oder Austauschen der Referenzaluminiumfolien* " und 5.7 "*Spyfilter Montage und Einsetzen* ")
- Überprüfen, dass die Filter richtig im Lademagazin eingesetzt ist (siehe Kap. 4.8)
- Das Lademagazin im richtigen Gehäuse eingesetzt ist, und sicher gestellt, dass es richtig verriegelt ist (siehe Kap 4.6 "*Bemerkung zur Geräteautonomie*")
- Die Probenahme- und Messparameter eingestellt sind (siehe Kap 5.5 "*Einstellung der Probenahme- und Messparameter (Geräteeinstellung)*")

**ANMERKUNG:** Wenn der programmierte β*-äquivalenter Spotbereich* sich von den verwendeten Filterhalter unterscheidet, wird SWAM 5a Dual Channel Monitor trotzdem die programmierten Probenahme- und Messzyklen ausführen, aber die Endmassenberechnung wird falsch sein, da das Gerät einen nutzbaren Probenahmeflächenwert verwendet, der sich von den anderen unterscheidet als der echte ist (siehe Kap. 2.5.3 "*Massenbestimmung der Probe* ")

Wir beschreiben untenstehend das Programmierverfahren, das genutzt wird, um den Probenahmeprozess zu starten, basierend auf dem gewählten Betriebsmodus *Monitor Mode* oder *Reference Mode* (siehe Kap 5.8 "*Start der Probenahme* ").

Die Auswahl des Probenahmebetriebsmodus muss vom *Start*menü aus beginnen.

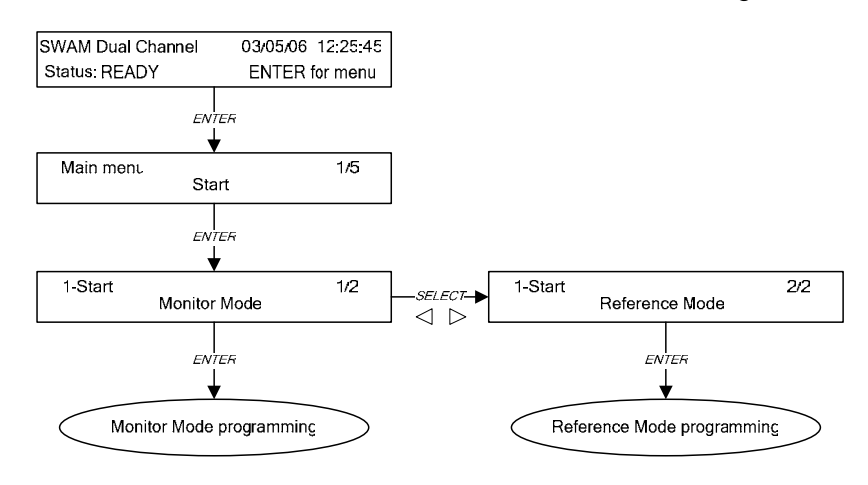

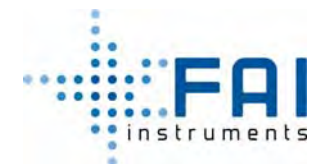

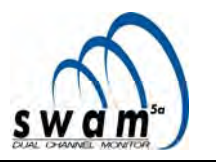

#### **5.8.1 Start Probenahme im "Monitor Mode"**

Um das Gerät im Monitor Mode zu starten:

- 1 Vom Hauptfenster des Geräts im READY-Status, drücken sie ENTER um Zugang zum *Start*-Menü zu bekommen.
- 2 Vom *Start*-Menü drücken sie ENTER um Zugang zum Untermenü zu bekommen, wählen sie *Monitor Mode* aus und drücken ENTER
- 3 Nutzen sie die SELECT-Knöpfe, wählen sie die Option *LinieA&B,* wenn sie beide Linien benutzen wollen, oder wählen sie die Option *LinieA* oder *LinieB,* wenn sie wollen, dass die Probe auf einer einzigen Filtermembran akkumuliert wird (A bzw. B), und drücken ENTER um ihre Wahl zu bestätigen
- 4 Benutzen sie die YES/NO-Knöpfe, bestimmen sie die Probenahmezeit und drücken ENTER zum bestätigen

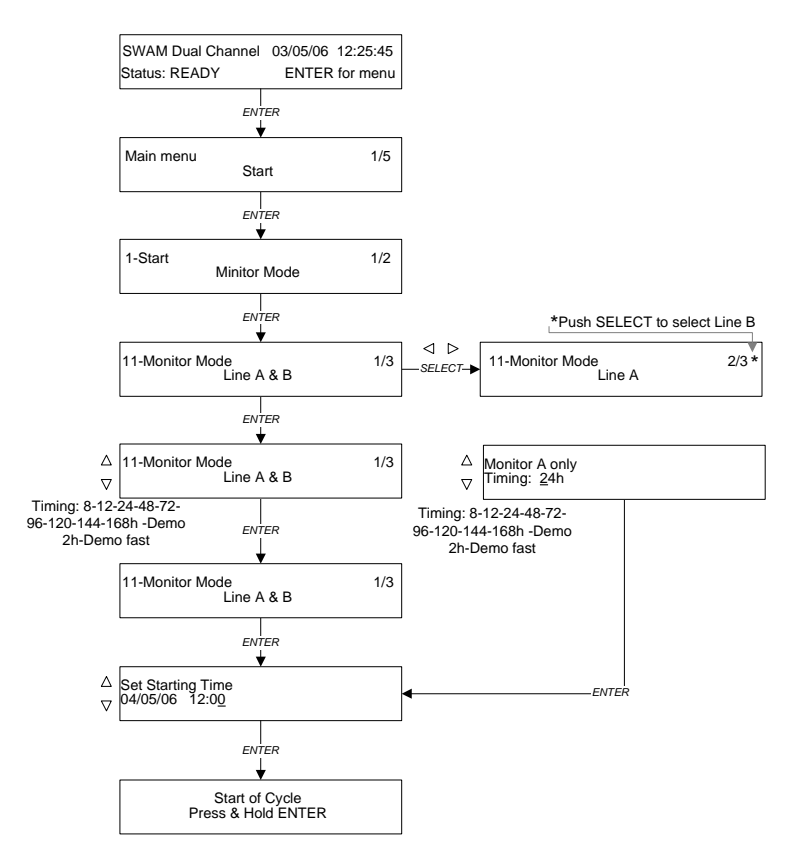

- 5 Stellen sie das Probenahmedatum und –zeit ein, indem sie die SELECT-Knöpfe nutzen (das Display wird die erste mögliche Probenahmezeit anzeigen) und drücken ENTER zum bestätigen
- 6 Drücken und halten sie für ein paar Sekunden ENTER um das Startverfahren abzuschließen

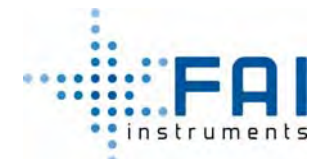

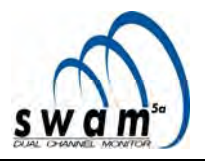

# **5.8.2 Start Probenahme im "Reference Mode Normal"**

Um das Gerät im *Reference Mode Normal* zu starten:

- 1 Von dem Hauptfenster, mit dem Gerät im READY-Status, drücken sie ENTER um Zugang zum *Start*-Menü zu bekommen
- 2 Vom Startmenü aus drücken sie ENTER um Zugang zum Untermenü zu bekommen. Nutzen sie die SELECT-Knöpfe um *Monitor Mode* auszuwählen und drücken sie ENTER zum bestätigen
- 3 Benutzen sie die SELECT-Knöpfe, wählen sie die Linie die für die Probenakkumulation genutzt werden soll (Linie A oder Linie B) und drücken sie ENTER um ihre Wahl zu bestätigen
- 4 Drücken sie ENTER um den *normalen* Probenahmemodus auszuwählen (möglich sind die Modi Normal und Split)
- 5 Mit den YES/NO-Knöpfen bestimmen sie das *Timing* und drücken ENTER zum Bestätigen für die Probenahme
- 6 Stellen sie das Startdatum und Zeit der Probenahme ein, indem sie die SELECT-Knöpfe nutzen (das Display zeigt die erste mögliche Startzeiten) und drücken sie ENTER zum bestätigen.
- 7 Drücken und halten sie den ENTER-Knopf für einige Sekunden, um das Startverfahren abzuschließen

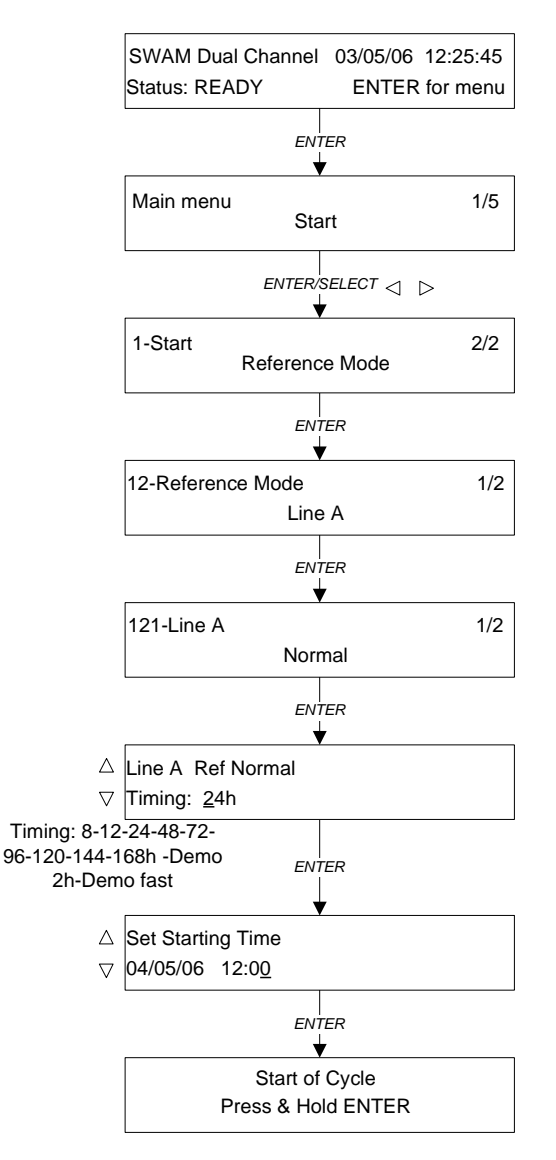

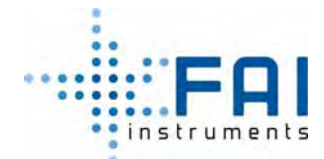

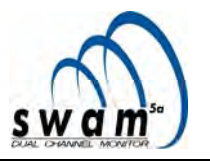

# **5.8.3 Start Probenahme in "Reference Mode Split Constant flow rate"**

Um das Gerät im *Reference Mode Split "Constant flow rate"* zu starten:

- 1 Von dem Hauptfenster, mit dem Gerät im READY-Status, drücken sie ENTER, um Zugang zum *Start*-Menü zu bekommen
- 2 Vom Startmenü aus drücken sie ENTER, um Zugang zum Untermenü zu bekommen. Nutzen sie die SELECT-Knöpfe um *Reference Mode* auszuwählen und drücken sie ENTER zum Bestätigen
- 3 Nutzen sie die SELECT-Knöpfe, wählen sie die Linie, die für die Probenakkumulation genutzt werden soll aus (*Linie A* oder *Linie B*) und drücken sie ENTER, um die Wahl zu bestätigen
- 4 Um den *Split*-Modus zu wühlen (Normal- und Splitmodus sind möglich), drücken sie SELECT und dann ENTER um ihre Wahl zu bestätigen
- 5 Um die Option "Constant Flow Rate" auszuwählen (Alternative zu "Constant Stokes number"), drücken sie ENTER
- 6 Nutzen sie die YES/NO-Knöpfe um den Durchflussratenwert der Akkumulationslinie zu bestimmen, und drücken ENTER zum bestätigen
- 7 Mit den YES/NO-Knöpfen bestimmen sie das *Timing* der Probenahme und drücken ENTER zum Bestätigen
- 8 Stellen sie das Startdatum und Zeit der Probenahme ein, indem sie die SELECT-Knöpfe nutzen (das Display zeigt die erste mögliche Startzeit an) und drücken sie ENTER zum bestätigen.
- 9 Drücken und halten sie den ENTER-Knopf für einige Sekunden um das Startverfahren abzuschließen

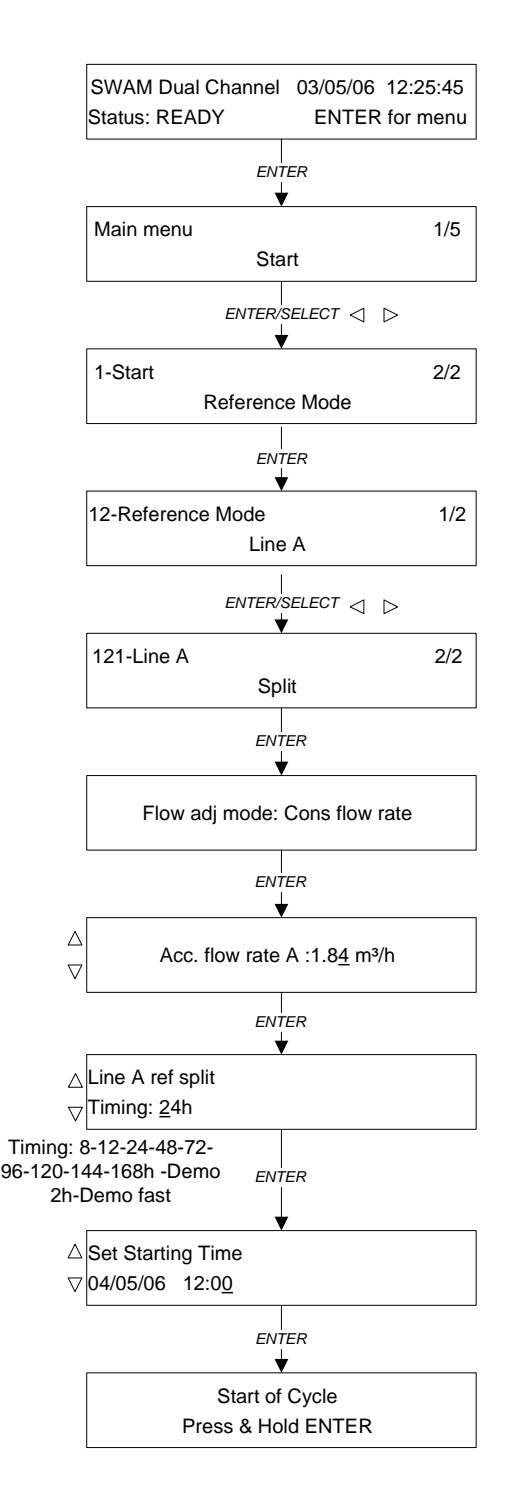

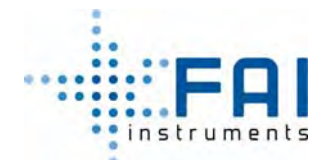

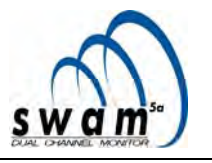

# **5.8.4 Start Probenahme in "Reference Mode Split Constant Stokes number"**

Um das Gerät im *Reference Mode Split "Constant Stokes number"* zu starten:

- 1 Von dem Hauptfenster, mit dem Gerät im READY-Status, drücken sie ENTER, um Zugang zum *Start*-Menü zu bekommen
- 2 Vom Startmenü aus drücken sie ENTER um Zugang zum Untermenü zu bekommen. Nutzen sie die SELECT-Knöpfe um *Reference Mode* auszuwählen und drücken sie ENTER zum bestätigen
- 3 Nutzen sie die SELECT-Knöpfe, wählen sie die Linie, die für die Probeakkumulation benutzt werden soll aus (*Linie A* oder *Linie B*), und drücken sie ENTER um die Wahl zu bestätigen
- 4 Um den *Split*-Modus (Normal- und Splitmodus sind möglich) drücken sie SELECT und dann ENTER um ihre Wahl zu bestätigen
- 5 Um die Option "Constant Stokes" auszuwählen (alternative zu "Constant flowrate") drücken sie SELECT und bestätigen ihre Wahl durch das drücken von ENTER
- 6 Nutzen sie die YES/NO-Knöpfe um den Durchflussratenwert der Akkumulationslinie zu bestimmen, und drücken ENTER zum bestätigen
- 7 Mit den YES/NO-Knöpfen bestimmen sie das *Timing* der Probenahme und drücken ENTER zum Bestätigen
- 8 Stellen sie das Startdatum und Zeit der Probenahme ein, indem sie die SELECT-Knöpfe nutzen (das Display zeigt die erste mögliche Startzeit an) und drücken
- 9 Drücken und halten sie den ENTER-Knopf für einige Sekunden um das Startverfahren abzuschließen

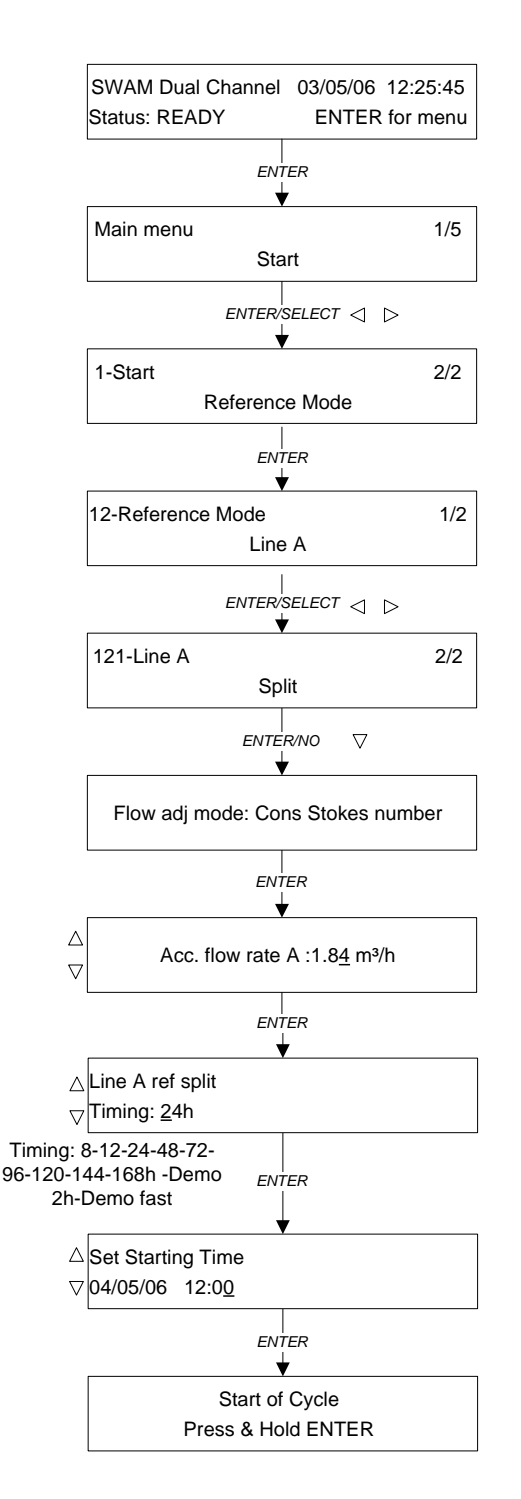

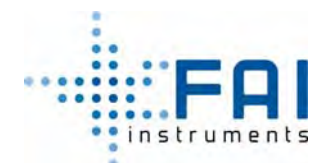

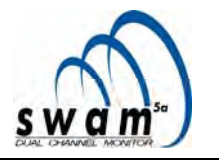

#### **5.9 STOPP DER PROBENAHME**

#### **5.9.1 Manueller Abbruch, mittels "Abort"verfahren**

Um die Probenahme- und Messzyklen anzuhalten, wählen sie *Abort* vom Hauptmenü aus und drücken und halten für einige Sekunden den ENTER-Knopf. Das Gerät hält die Probenahme an und entlädt die Filter von der Scheibe. Wenn sie auch die Filter in der Reserve und dem Lademagazin entfernen wollen, nutzen sie das *Entlade*verfahren (siehe Kap 5.10 "*Filterentfernung "Unloading"-Verfahren* ").

**Anmerkung: Eine Warnmeldung wird in der Bufferaufzeichnung angezeigt, entsprechend des gestoppten Probenahme- und Messzyklus.** 

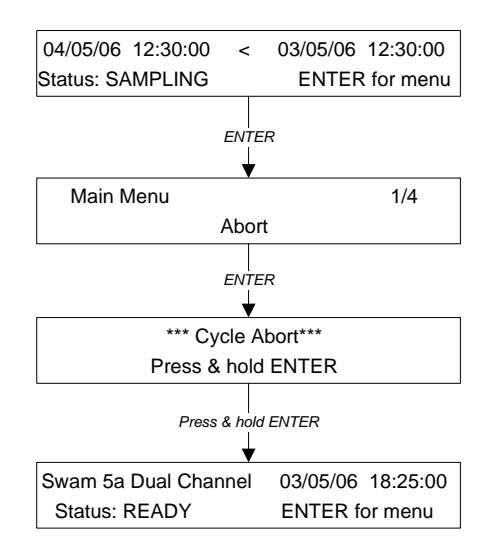

#### **5.9.2 Automatischer Abbruch des Probenahmezyklus aufgrund Filtermangels "ENDING"**

Wenn während der Probenahme- und Messzyklen die unbenutzten Filter in dem Lademagazin und in der Reserve ausgehen (Loader: EMPTY) geht das Gerät automatisch in den ENDING-Status. Die Probenahme- und Messprozesse laufen weiter mit allen Filtern auf der Scheibe, Nach dem letzten Filter stoppt das Gerät.

Dann wird es nötig sein, neue unbenutzte Filter in dem Lademagazin einzusetzen und das Probenahmestartverfahren zu wiederholen.

#### **Anmerkung:**

*Der Zugang zum Endstatus verhindert, dass neue unbenutzte Filter auf die Scheibe geladen werden.* 

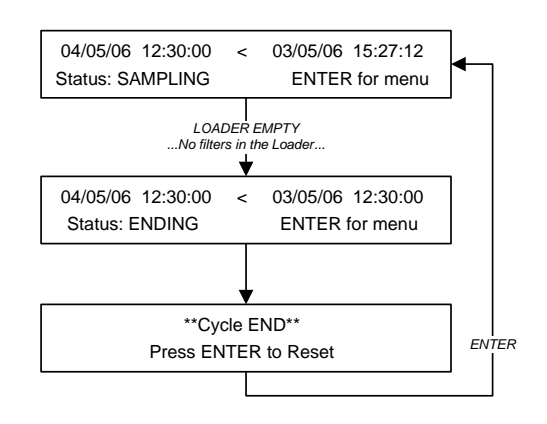

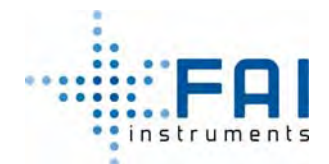

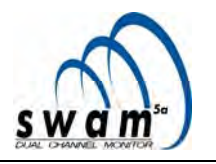

# **5.10 FILTERENTFERNUNG "Unloading"-Verfahren**

Um alle Filter innerhalb des Geräts zu entfernen (von der rotierenden Scheibe, der Reserve und vom Lademagazin), nutzen sie das "*Filters unloading*"- Verfahren, verfügbar in dem Menü *"Instrument tools / Mechanics direct control* (siehe Abb. 5.9)

In diesem Fall, wird die Reihenfolge der entladenen Filter nicht mit der Füllordnung des Lademagazins übereinstimmen.

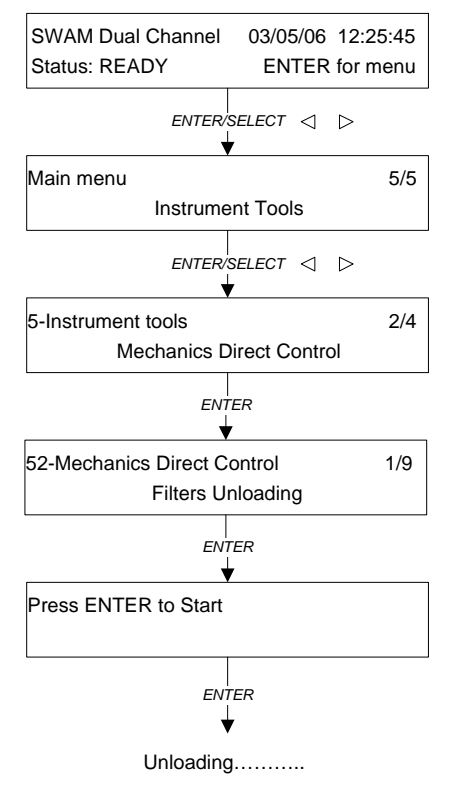

Abb. *5.9*

#### **5.11 "RESET"-VERFAHREN**

Wenn ein "reset" des Geräts nötig ist, drücken sie gleichzeitig für mindestens 3 Sekunden ESC und NO auf dem Frontbedienfeld. Am Ende des Reset-Verfahren geht das Gerät in den Ready-Status.

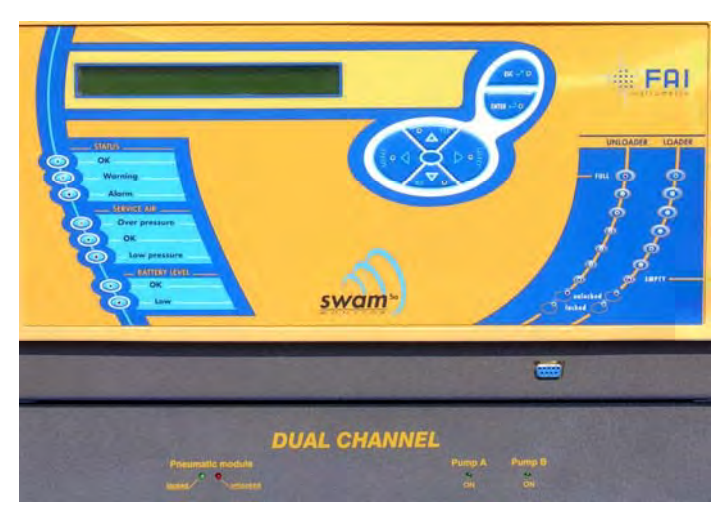

*Abb. 5.10* 

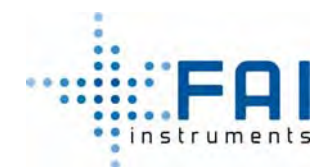

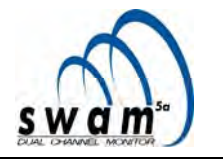

# **KAPITEL 6**

# **6 6. PROBENAHME- UND MESSDATEN**

#### **6.1 VERFÜGBARE INFORMATIONEN WÄHREND DES PROBENAHMEPROZESSES (Geräteinfo)**

Während der Probenahme- und Messzyklen, sind die folgenden Informationen über das Menü *Instrument Info* erreichbar:

- *Sampling Info* Informationen über den laufenden Probenahmezyklus
- *Beta Info* Informationen über die Massenmessungen
- *Test Info* Informationen über die pneumatischen Tests, Massenbestimmungssystem und Stromversorgung
- *Program Info* Informationen über die programmierten Probenahme- und Messzyklen
- *System Info* Informationen über die allgemeinen Arbeitsbedingungen des Geräts
- *Warnings Info* Informationen über mögliche Warnmeldungen
- *OPC Info* Informationen über die optionale Einheit "Optical Particle Counter"
- *About* Informationen über die Gerät-Managementsoftware
- *GSM signal* Informationen über das GSM Modem

Das Schema auf den folgenden Seiten zeigt die Struktur der Hauptuntermenüs im *Instrument Info*-Menü.

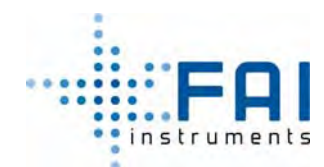

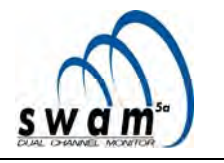

#### **6.1.1 Probenahmeinfo**

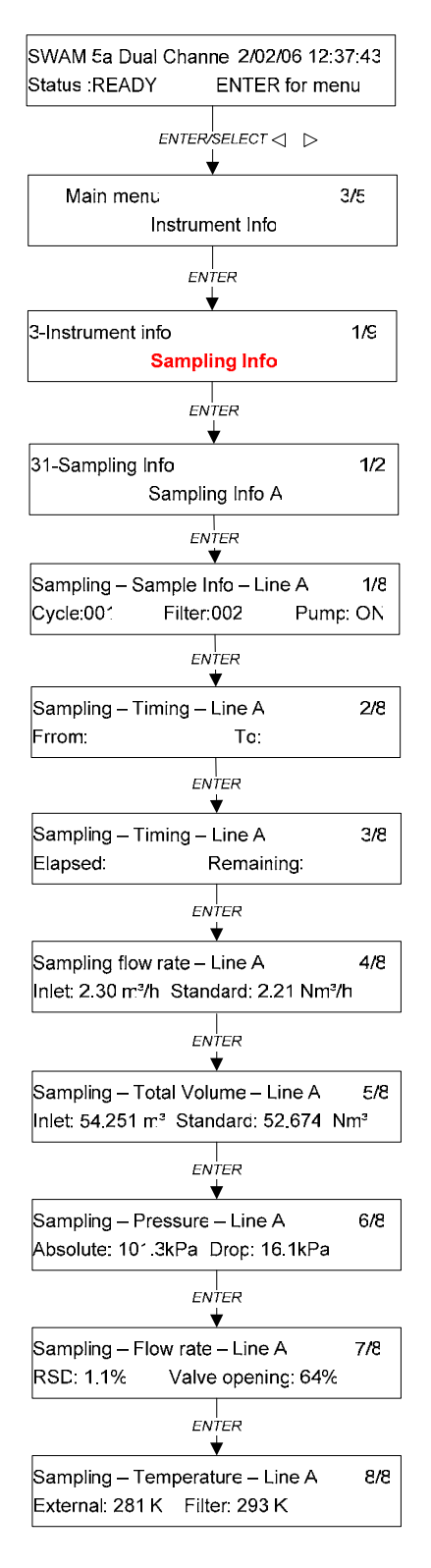

Verfügbare Information über die laufende Probenahme:

*Sample Info*

- Cycle: Nummer des laufenden Zyklus<br>Filter: Nummer des Filters in
- Nummer des Filters in der Probenahme
- Pump: Vakuumpumpenstatus (On/Off)

#### *Timing*

- From: Startdatum und –zeit der Probenahme
- To: Enddatum und –zeit der Probenahme
- Elapsed: verstrichene Zeit
- Remaining: verbleibende Zeit

#### *Sampling flow rate*

- Inlet: Betriebsdurchflussrate am Einlass
- Standard: Betriebsdurchflussrate umgerechnet auf die programmierten Standardbedingungen (Werkseinstellungen 273.1 K und 101.3 kPa)

# *Total Volume*

- Inlet: gesamtes Probenvolumen
- Standard: gesamtes Probevolumen umgerechnet auf die programmierten Standartbedingungen (Werkseinstellungen: 273.1 K und 101.3 kPa)

#### *Pressure*

- Absolute: Atmosphärendruck
- Drop: Druckabfall des Filtermediums

#### *Sampling flow rate*

- RSD: Variable, die die Stabilität der Einlassdurchflussrate beschreibt.
- Valve opening: Prozentuale Öffnung des **Regulierventils**

#### *Temperature*

- External: Außentemperatur
- Filter: Temperaturwert auf der Akkumulationsfläche

Anmerkung 1: wenn aufgrund eines Stromausfalls während der Blankmessung, die Probenahme nicht zum programmierten Datum

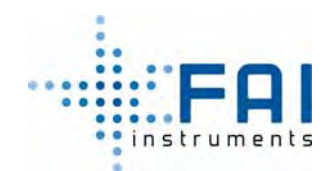

*BENUTZERHANDBUCH* 

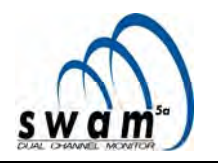

 und Zeit beendet wird, wird die Nachricht "*over time*" anstelle der verbleibenden Zeit angezeigt.

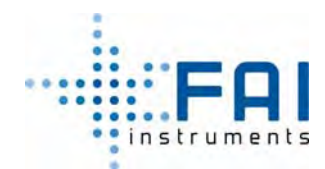

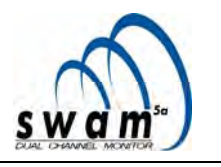

#### **6.1.2 Betainfo**

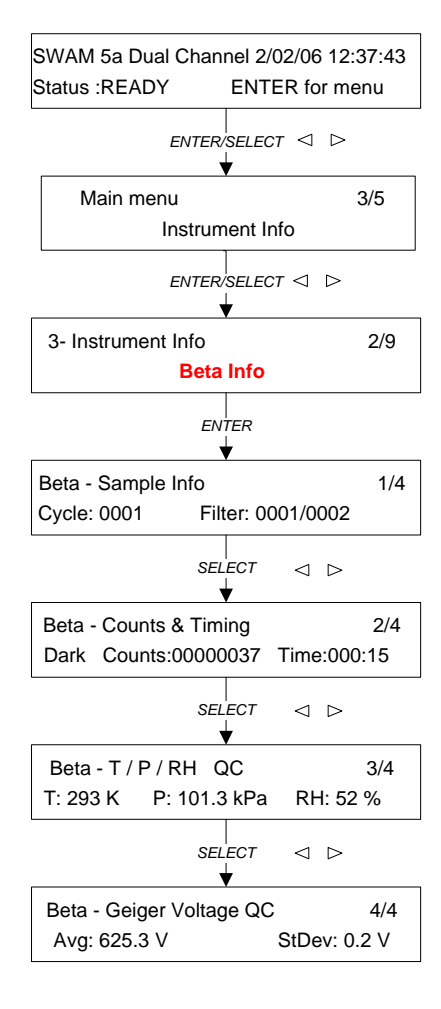

Verfügbare Informationen über die laufenden Massenbestimmungen. Wenn das Gerät keinen Messvorgang ausführt, sind einige Informationen nicht verfügbar.

#### *Sample Info*

Cycle: Nummer des laufenden Zyklen Filter: Identifikationsnummer der zu messenden Filter (z.B. 0001/0002 = filters 1 und 2)

#### *Counts & Timing*

- Counts: Momentanwert der Counts pro **Minute**
- Time: verbleibende Messzeit

None= keine Filter werden gemessen Dark= Messung des Hintergrundrauschens Air= Messung Zählrate "Luft" CountA= Messung der Filter A Position Ref= Spyfilter-Messung CountB= Messung der Filter B Position

#### *Beta – T/P/RH QC*

- T: Temperatur im Bereich der Messung
- P: Druck im Bereich der Messung
- RH: relative Feuchtigkeit innerhalb des Geräts

#### *Beta – Geiger Voltage QC*

- Avg: durchschnittlicher Wert der Geigerdetektor Hochspannung
- StDev: Standardabweichung der Stromversorgungs-Hochspannungsmessungen

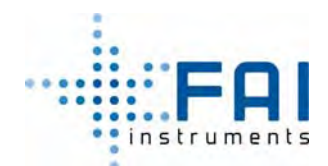

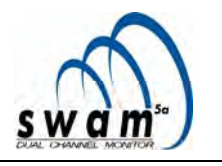

#### **6.1.3 Test-Info**

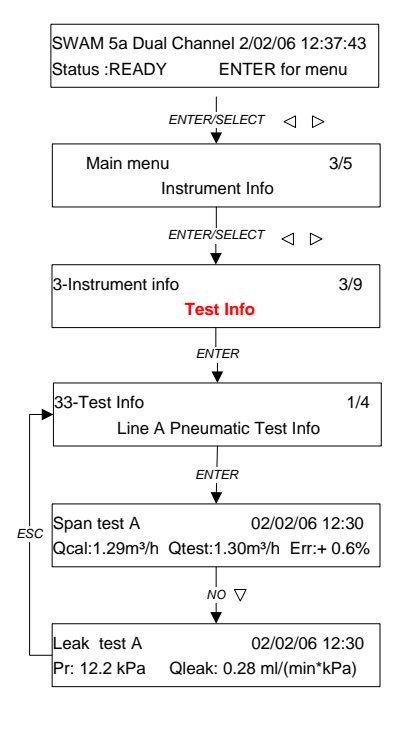

Verfügbare Informationen im SAMPLING-Status über die automatischen Tests, die vom Gerät ausgeführt werden

*Linie A/B pneumatic test Info*: zeigt die Probenahmelinie an, auf die sich der Test bezieht (siehe Kap. 7.1.1 und 7.1.2)

*Span test A/B:* 

- Testdatum und -zeit
- Qcal: Referenzdurchflussratenwert
- Qtest: gemessener Durchflussratenwert
- Err: prozentuale Abweichung

#### *Leak test A/B:*

- Testdatum und -zeit
- Pr: Restdruck
- Qleak: genaue Leckrate

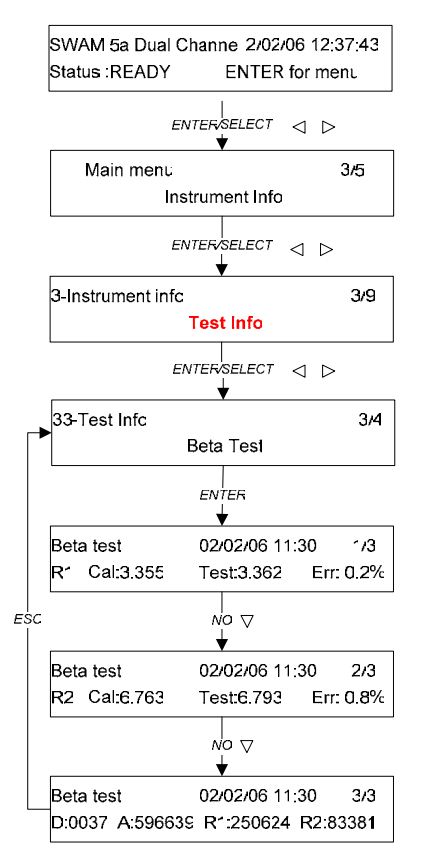

Verfügbare Informationen im SAMPLING-Status über die automatischen Test, die vom Gerät durchgeführt werden

*Beta test*: enthält Informationen über die automatischen Tests zur Überprüfung der Kalibrierung des Massenbesstimmungssystems (siehe Kap. 7.2.2)

*Beta test:* 

- Testdatum und -zeit
- R1: Nummer der Referenzaluminiumfolie, auf die die Daten verweisen
	- Cal: Sollwert der Massenoberflächendichte Test: Wert der Massenoberflächendichte gemessen während des Tests
	- Err: prozentuale Abweichung zwischen zwei Werten
	- R2: Nummer der Referenzaluminiumfolie, auf die die Daten verweisen
		- Cal: Sollwert der Massenoberflächendichte Test: Wert der Massenoberflächendichte gemessen während des Tests
		- Err: prozentuale Abweichung zwischen zwei Werten
- D: Hintergrund Wert der Radioaktivität
- A: "Luft" Zählrate
- R1: Membran R1, Zählrate
- R2: Membran R2 Zählrate

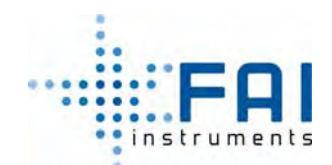

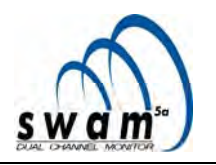

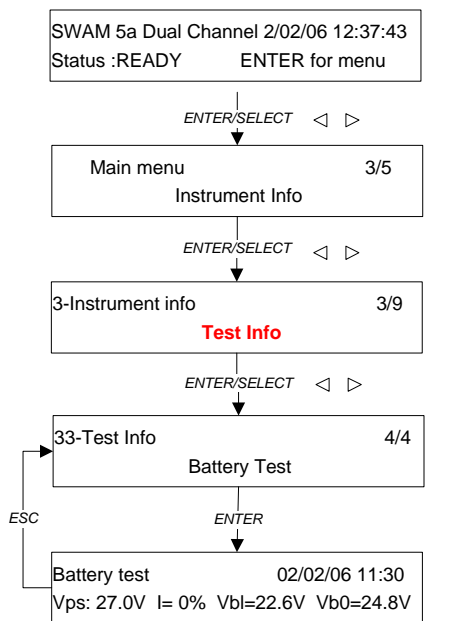

Verfügbare Informationen im SAMPLING-Status über die automatischen Tests, die das Gerät ausführt

*Battery test*: enthält Informationen über den automatischen Test zur Statusüberprüfung der Floating batteries (siehe Kap. 7.3)

- Testdatum und -zeit
- Vps: Gerätinterne Arbeitsspannung
- I: Batterieladerate
- Vbl: Last Batteriespannung
- Vb0: Batteriespannung Nulllast

# **6.1.4 Programm Info**

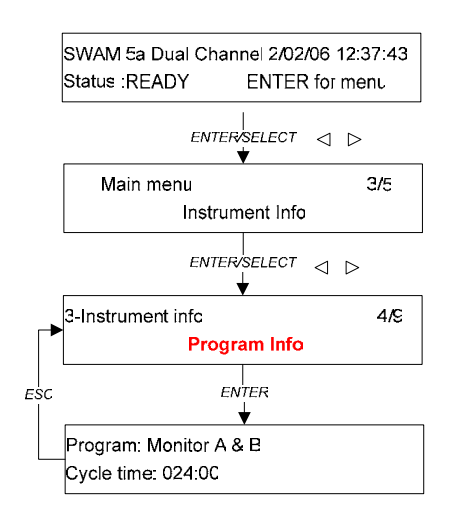

Verfügbare Informationen im SAMPLING-Status über die programmierten Probenahme- und Messzyklen

- Programm: programmierter Betriebsmodus
- Zykluszeit: Probenahme- und Messzyklusdauer
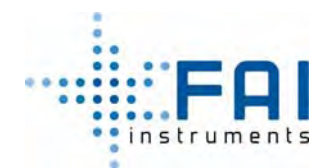

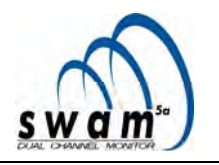

#### **6.1.5 Systeminfo**

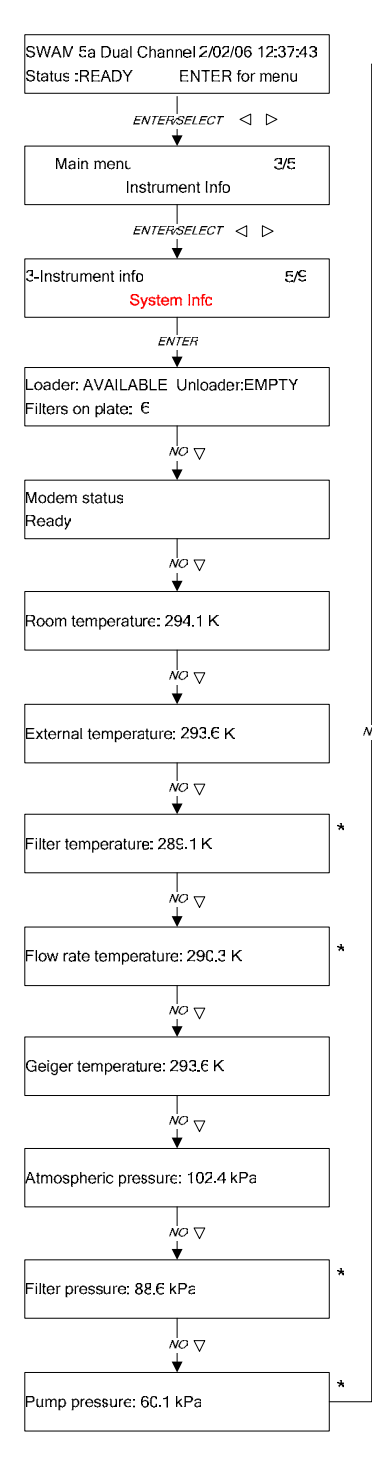

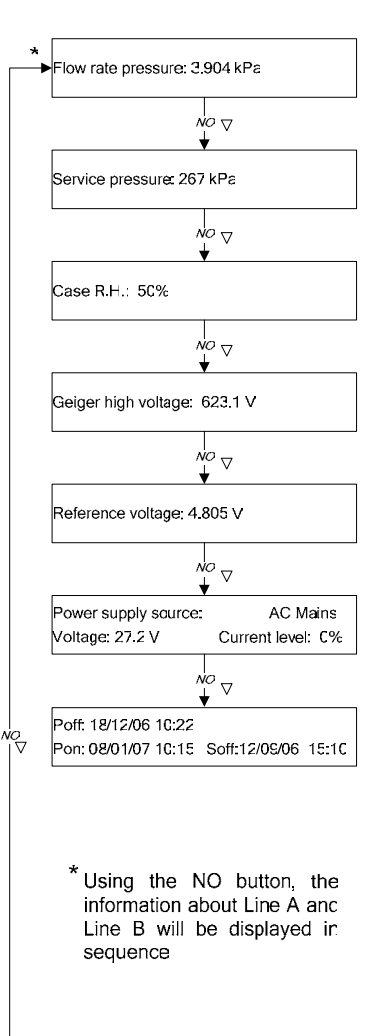

#### Verfügbare Information im *SAMPLING-Status*

Loader: Status des Lademagazin - Unloader: Status des Entlademagazins Filters on plate: Anzahl der Filter auf der Scheibe Modem status: GSM Modemstatus - Ready (=bereit) - Not ready (=nicht bereit) - Room temp.: Raumtemperatur - External temp.: externe Temperatur - Filter temp.: Temperatur im Bereich der A oder B Akkumulationsfläche Flow rate temp.: Temperatur der Probeluft auf Linie A oder B Geiger temp.: Temperatur des **Geigerdetektors** Atmospheric press.: Atmosphärendruck Filter press.: Druckwert im Bereich der A oder B Akkumulationsfläche Pump press.: Druck der Vakuumpumpe A or B Flow rate press.: Druck der Probenluft auf Linie A oder B Service press.: Servicedruck Case RH: relative Feuchtigkeit, innerhalb des Geräts Geiger high voltage: Hochspannungswert des Geigerdetektor Reference voltage: interne Referenzspannung Power supply source: AC Mains = Netzbetrieb DC Battery = Batteriebetrieb Poff: Stromversorgung aus Pon: Stromversorgung zurücksetzen Soff: automatische Abschaltung aufgrund von erschöpften Batterien Son: Einschaltung nach automatischer Abschaltung

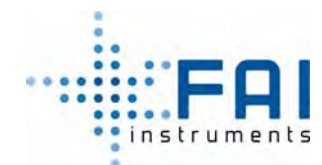

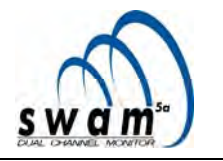

#### **6.1.6 Warninfo**

Verfügbare Informationen im *SAMPLING*-Status über Warnungen verbunden mit zwei Probenahmelinien (für die Warnmeldungsbedeutung, siehe Anhang 8):

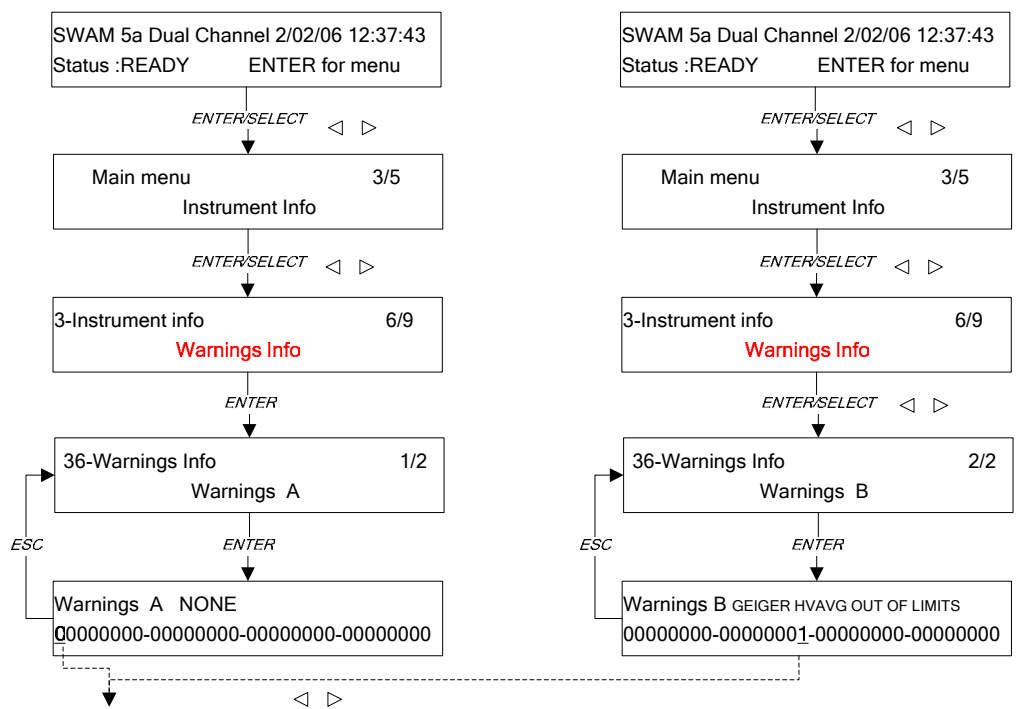

Using the SELECT buttons, it is possible to move the cursor alonge the Warnings string. Positioning the cursor on an active bit of the string, the word NONE will be replaced by the Warning corresponding to the selcted bit

#### **Anhang 5 zeigt die komplette Struktur des Menüs "Instrument Info"**

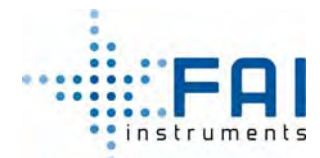

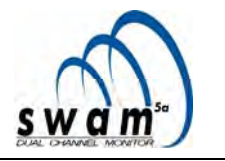

#### **6.2 GESPEICHERTE INFORMATIONEN IM BUFFER DATA**

Am Ende von jedem Probenahme- und Messzyklus werden alle Informationen, die für die gesamte Beschreibung nützlich sind, im Buffer Data des Geräts gespeichert. Der Buffer ist in Aufzeichnungen aufgeteilt, die mit fortlaufenden Zahlen von 000 bis 720 (max. Kapazität) gekennzeichnet werden; jede Aufzeichnung enthält die Probenahme- und Messdaten bezüglich einer Probenahmelinie.

#### **Anmerkung: Der** *Buffer* **hat eine zyklische Struktur. Darum werden die Aufzeichnungen, startend mit 0, überschrieben, sobald die maximale Kapazität (720 Aufzeichnungen) erreicht wird.**

Untenstehend finden sie eine synthetische Liste von Informationen, die in jeder Aufzeichnung die im Buffer gespeichert ist, enthalten sind (für die komplette Liste der Felder und ihres Formats, siehe Anhang 1):

#### *Allgemeine Informationen*

- Identifikationsnummer der Aufzeichnung
- Datum und Zeit von Beginn und Abschluss eines Probenahmezyklus
- Identifikationsnummer des Probenahmezyklus
- Probenahmelinie, zu der die Informationen der Aufzeichnung verweisen

#### *Pneumatische und Geräteinformationen entsprechend eines einzelnen Probenahmeund Messzyklus*

Mögliche Abschaltdauer (Zeit, der Betriebsbatterie aufgrund des Stromausfalls aktiv wird, siehe Anhang 13

Im Falle des Abschaltens, aktiviert das Gerät eine Warnmeldung (Warnung 29). Während die Batterie arbeitet, sind die Absaugpumpen nicht in Betrieb. Darum wird die effektive Probenahmedauer kürzer sein als die programmierte.

Ergebnis des automatischen Tests der Dichtigkeit des pneumatischen Kreislaufs "Automatic Leak Test", welcher am Anfang des Probenahmezyklus ausgeführt (siehe Kap 7.1.1)

Wenn das Testergebnis außerhalb des programmierten Limits liegt [5 ml/(min\*kPa)], wird eine Warnmeldung angezeigt (Warnung 12, Anhang 8)

Ergebnis des automatischen Tests der Kalibrierung des Messsystems für die<br>Betriebsdurchflussrate "Automatic Span Test" welcher zu Beginn des Betriebsdurchflussrate "Automatic Span Test" welcher zu Beginn des Probenahmezyklus ausgeführt wird.(siehe Kap 7.1.2)

Wenn die Testergebnisse außerhalb des programmierten Limits liegt [± 4%] wird eine Warnmeldung angezeigt (Warnung 13, Anhang 8)

Wert des gesamten Probevolumens und des Normvolumens bei programmierten Standartbedingungen (Werkseinstellungen: 273.1 K und 101.3 kPa)

Die Temperatur- und Druckwerte, die vom Gerät genutzt werden, um die die Standardbedinungen zu bestimmen, können vom Operator programmiert werden bevor der Probenahme- und Messzyklus gestartet wird, (siehe Kap. 5.5)

- Prozentanteil der effektiven Probenahmezeit verglichen mit der programmierten

Die effektive Probenahmedauer verglichen mit der programmierten ist nützlich für die Bestimmung der Repräsentativität der Schwebstaubprobe, die auf dem

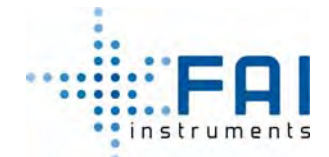

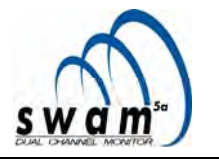

Filtermedium akkumuliert wurde. Wenn diese Dauer kleiner ist als die programmierte, wird eine Warnmeldung angezeigt (Warnung 23, Anhang 8)

- Externe Temperaturwerte während des Probenahmevorgangs (Minimal-, Durchschnittsund Maximalwert)
- Temperaturwert im Bereich Akkumulationsfläche (Minimal-, Durchschnitts- und Maximalwert)

Die Verfügbarkeit der Minimal-, Durchschnitts- und Maximaltemperaturwerte, im Bereich der Probenakkumulationsfläche, ist hilfreich für die Auswertung der Proberepräsentativität und die möglichen Verluste von flüchtigen Materialien.

- Atmosphärendruckwerte (Minimal-, Durchschnitts- und Maximalwert)
- Wert der "RDS"-Variable, die die Stabilität des Durchflussratewerts am Probenahmekopf beschreibt (siehe Kap 2.4)
- Start-, End- und maximaler Wert des Filterdruckverlusts (siehe Kap. 2.4 und 5.5)
- Maximale Differenz zwischen der externen Temperatur und der Temperatur im Bereich Probenakkumulationsfläche
- Datum und Zeit des maximal gemessenen Temperaturunterschied
- Dauer der Zeit, wenn ein Temperaturunterschied den Wert 5 K überschritten hat
- Durchschnittswert des Unterschieds zwischen der externen Temperatur und der Temperatur auf der Akkumulationsfläche

#### *Informationen zur Massenbestimmung der einzelnen Probenahme- und Messzyklen*

- Wert des Hintergrundrauschens "Dark"

Wenn der Wert des ß-Elektronenfluss gemessen vom Geiger-Müller-Detektor mit abgeschirmter Quelle außerhalb des Intervals 1÷150 Zählungen pro Minute liegt (siehe Kap 2.6.2), wird eine Warnmeldung angezeigt (Warnung 19, Anhang 8)

"Air-Counts"-Wert (siehe Kap. 2.6.2)

Die Messungen des ß-Elektronenfluss geben nützliche Informationen für die Bestimmung des möglichen langsamen Kriechverhaltens bei der Geiger-Müller-Antwort, wenn das Filtermedium zwischen Quelle und Detektor zwischengeschaltet ist.

- Wert des ß-Elektronenfluss durch den Spyfilter, gemessen in der *Blank*session

Dieser Wert muss zwischen 20000cpm und dem Wert der "air counts" liegen (Warnung 17, Anhang 8)

- Temperatur, Druck und relative Feuchtigkeit im Bereich der Messfläche während der *Blank*session
- Geiger-Müller-Hochspannungswert (siehe Kap 2.6.2)
	- Als Sicherheit für die korrekte Funktionalität des Detektors, muss dieser Wert zwischen 610 V  $\div$  640 V liegen und die verbundene Standartabweichung muss kleiner als 1 V sein (Warnung 15 und 16, Anhang 8)
- Wert des ß-Elektronenfluss, verbunden mit der Präsenz natürlicher Radionuklide in der Schwebstaubprobe akkumuliert auf dem Filter

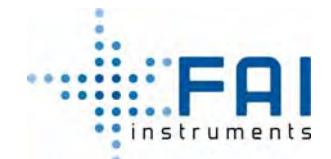

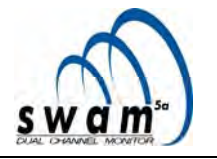

- Wert des ß-Elektonenfluss durch den Spyfilter, gemessen in der *Collect*-Session und damit verbundene Standartabweichung
- Wert des ß-Elektronenfluss gemessen durch die Probefilter während der *Collect*-Session
- Temperatur, Druck und relative Feuchtigkeit im Bereich der Messfläche während der *Collect*-Session
- Geiger-Müller-Hochspannungswert (siehe Kap 2.6.2)
- Wert der Probenmasse und damit verbundene Unsicherheit
- Wert der Konzentration unter Standard- und aktuellen Bedingungen

#### *Informationen über Qualitätskontrollen*

Warnungen bzgl. des Probenahme- und Messzyklus

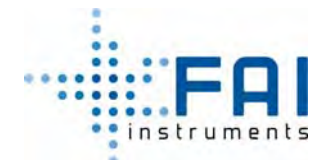

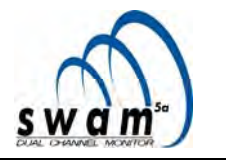

#### **6.2.1 Zugang zum Buffer Data über Display**

Die Hauptinformationen, die in der Buffer Data enthalten sind, sind auch auf dem Display des Geräts lesbar.

Das untenstehende Schema zeigt, wie man Zugang zu den Informationen des Buffer Data von jedem der drei Stati beginnt READY, DELAY und SAMPLING bekommt.

Von diesem Menü können sie automatisch die Informationen, passend zu der letzten gespeicherten Aufzeichnung, sehen (im Beispiel I0001).

Um die Informationen jeder einzelnen Anmerkung durchzusehen, nutzen sie die "Select"-Knöpfe. Um die angezeigten Aufzeichnungen zu wechseln, nutzen sie die "YES/NO"-Knöpfe.

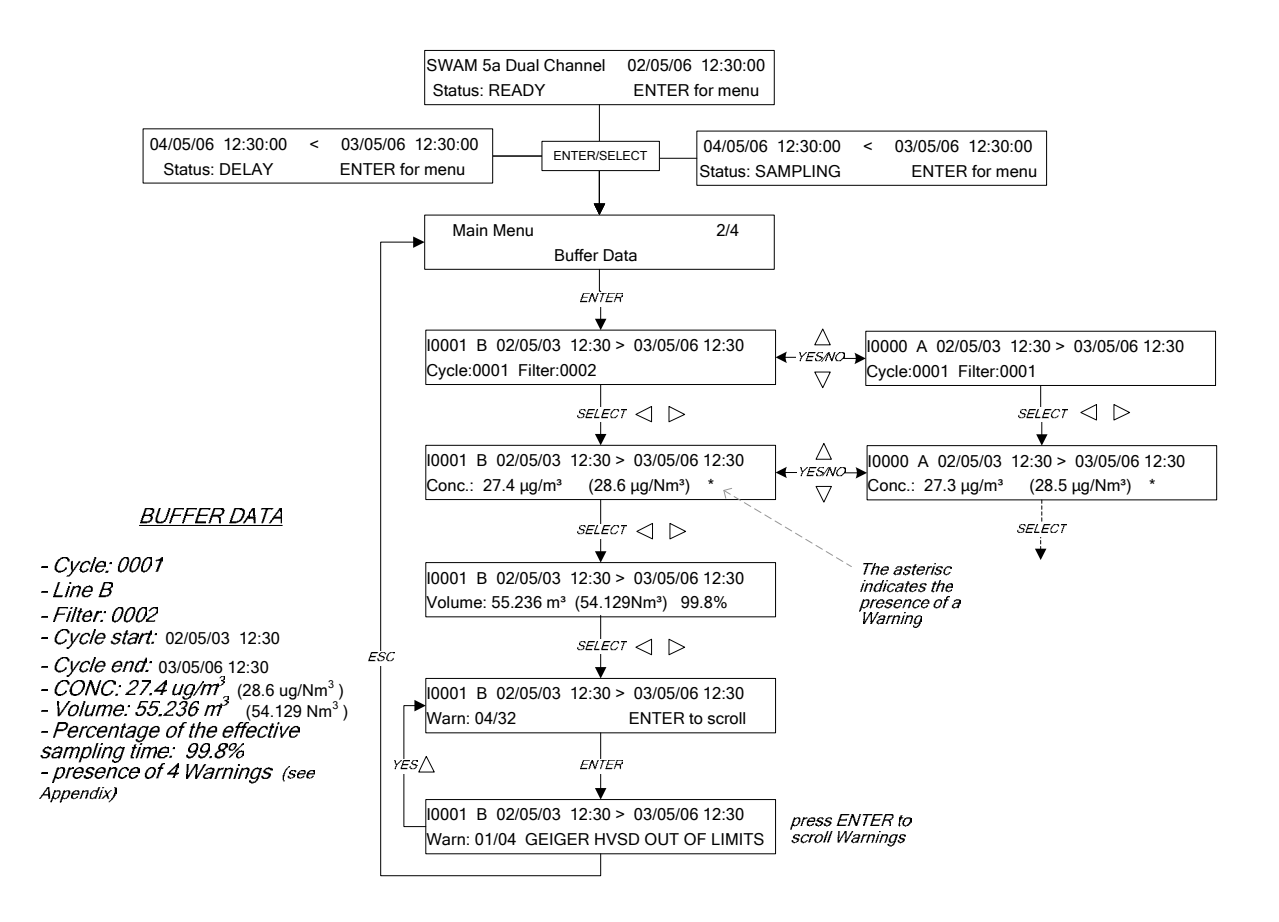

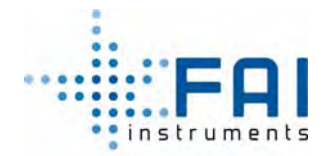

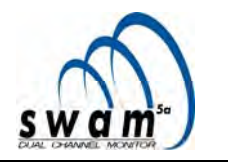

#### **6.3 VERBINDUNG ZU EINEM EXTERNEN PC UND DOWNLOAD DER BUFFER DATA**

Alle Funktionen des Geräts können durch einen externen PC gesteuert werden. Um den PC an das Gerät anzuschließen, müssen die 9-Pligen Stecker an der Rückseite des Geräts und ein Kabel für die RS232 serielle Schnittstelle benutzt werden.

Durch Benutzung eines externen PC, ist es auch möglich, den Inhalt der Buffer Data anzuzeigen und mit dem folgenden Verfahren runterzuladen:

- 1. Verbinden sie das Gerät mit einem PC über die RS232 serielle Schnittstelle
- 2. Starten sie auf dem PC eine serielle Kommunikationssoftware (z.B. Windows Hyperterminal)
- 3. Stellen sie Sicher, dass die Software folgendermaßen konfiguriert ist:
	- − emulation ANSI
	- − port speed 19200 Baud
	- data bit 8
	- − parity None
	- − stop bit 1
	- − flow control None

4. Stellen sie sicher, dass die Kommunikationssoftware läuft

5. Geben sie den Befehl **42xxx**, wobei xxx [0÷720] der Code für Aufzeichnung des Probenahme- und Messzyklen darstellt und drücken *Enter*. Die Antwort wird der folgende Buffer data sein, entsprechend der angeforderten Aufzeichnung vorausgehend ein = und getrennt durch ein Komma, (siehe das Beispiel unten)

**Anmerkung: Der Buffer hat eine zyklische Struktur, darum werden die Aufzeichnungen beginnend mit Nr. 0 überschrieben, sobald die maximale Kapazität (1500 Aufzeichnungen) erreicht ist.** 

Andere nützliche Befehle

- **40** Informationen über ältere Aufzeichnungen Index, Cycle, Filter, Check, ecc.
- **41** Informationen über neuere Aufzeichnungen

Index, Cycle, Filter, Check, ecc.

#### *Anhang 2 zeigt die gesamte Liste mit PC-Befehlen*

*BEISPIEL*: Command: 42002

Response:

=0002,27/01/200612.00,28/01/200612.00,2,3,A,0.00,0.58,0.2,26.63,25.778,96.7,279.8,281.8,283.5,2 87.8,288.6,291.8,100.9,101.3,101.2,0.4,18,20.1,21,9.3,27/01/200617.24,011:33,6.8,24,721565,1148 60,152,104547,294.7,100.9,624.7,26,141,114181,179,100992,293.7,101.3,624.6,41,440,0,16.5,17,0 0000000

#### Siehe *Anhang 1 Buffer Data Structure*

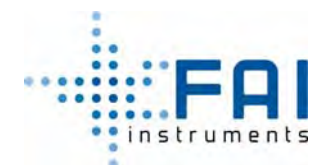

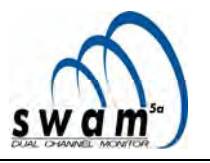

#### **6.4** *BUFFER DATA AUF NULL SETZEN*

Um alle Daten, die in der Buffer Data gespeichert sind zu löschen (in jedem Gerätestatus), drücken und halten sie den ESC-Knopf für 5 Sekunden um Zugang zum *Menu Code* zu bekommen (Zugang zu den Hilfstools). Wählen sie *Code 930*, indem sie die SELECT-Knöpfe benutzen und drücken ENTER um den Inhalt der *Buffer Data* zu löschen.

**ANMERKUNG:** Nach diesem Verfahren, ist es nicht mehr möglich die Informationen über Probenahmeund Messzyklen wiederherzustellen.

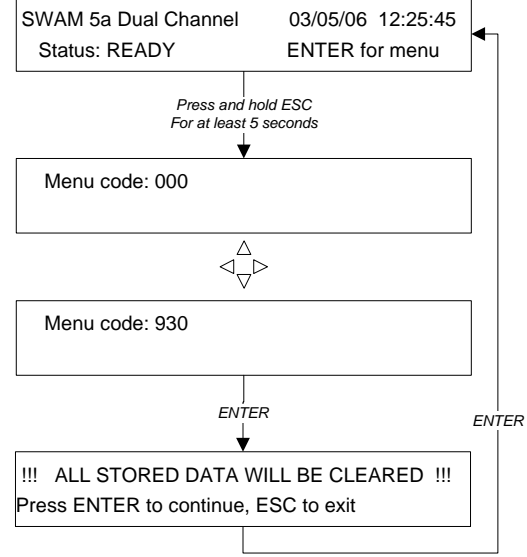

#### **6.5 SMS-Service**

SWAM 5a Dual Channel Monitor ist mit einem "SMS"-Service ausgestattet, der es ermöglicht Echtzeit-Informationen wie die Gerätebetriebsbedingungen und Konzentrationswerte, auf ihrem Handy zu empfangen. Die Tabelle unten listet alle Informationen auf, die zu zwei unterschiedlichen Telefonnr. "Operator" und "User", geschickt werden können:"

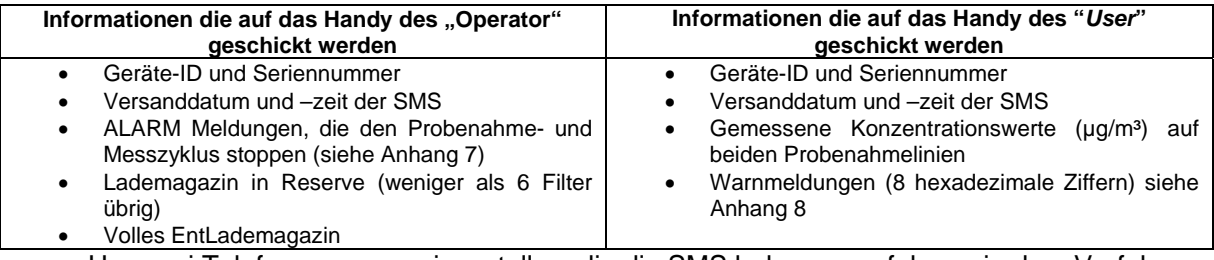

Um zwei Telefonnummern einzustellen, die die SMS bekommen, folgen sie dem Verfahren:

#### *- "Operator's" Telefonnr. einstellen*

- Im "Status READY", vom Hauptmenü gehen sie ins Menü *Instrument Settings / SMS Cell Number's*
- Wählen sie *Operator's Cell Number* aus
- Benutzen sie die SELECT-Knöpfe um die Telefonnr. einzugeben mit Internationaler Vorwahl  $(z.B. +39 # # # # # # # # # )$
- Drücken sie ENTER zum bestätigen oder drücken sie gleichzeitig beide SELECT-Knöpfe um die eingegebene Nummer zu löschen

• *- "User's"Telefonnr. einstellen*

- Im "Status READY", vom Hauptmenü gehen sie ins Menü *Instrument Settings / SMS Cell Number's*
- Wählen sie *User's Cell Number* aus

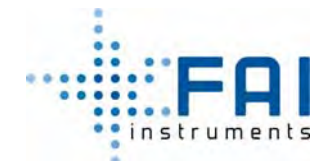

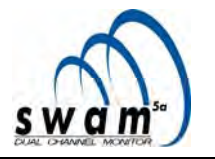

- Benutzen sie die SELECT-Knöpfe um die Telefonnr einzugeben mit Internationaler Vorwahl (z:B. +39 ##########)
- Drücken sie ENTER zum bestätigen oder drücken sie gleichzeitig beide SELECT-Knöpfe um die eingegebene Nummer zu löschen

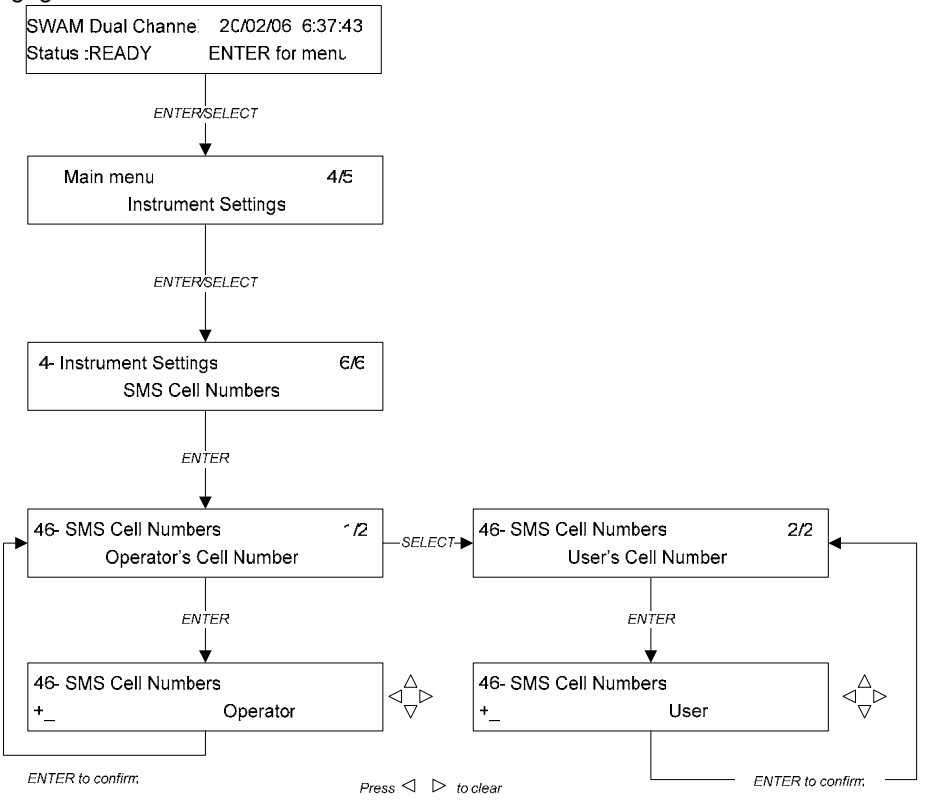

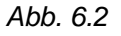

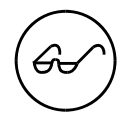

*Um SMS zu ermöglichen, stellen sie "User-" und "Operator"-Telefonnummern ein, bevor sie den Probenahme- und Messzyklus beginnen.* 

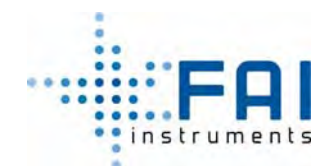

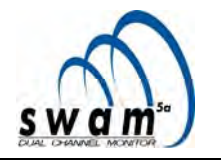

# **KAPITEL 7**

## **7 7. TEST- UND QUALITÄTSKONTROLLEN**

Das Gerät vollzieht Test- und Qualitätskontrollen um hohe Qualitätsstandards der Probenahmeund Messdaten sicherzustellen

Die verfügbaren Tests betreffen das pneumatische System, das Massenbestimmungssystem, das Strom-versorgungssystem, das GSM Modem und sie können sowohl automatisch durch das Gerät oder manuell durch den Operator durchgeführt werden.

Die Qualitätskontrollen, die automatisch vom Gerät ausgeführt werden, betreffen die Sensoren, die Mechanik, das Durchflussratenmess- und Kontrollsystem, das Massen-bestimmungssystem, die Gerätestrom-versorgung und das Filter-membranmanagement. Abb. 7.1 zeigt einen Probenahmeund Messzyklus mit den Hauptqualitätskontrollen.

Sowohl die Qualitätskontrollen als auch die Tests können *Warn*- und *Alarm*meldungen erzeugen, die angezeigt und im *Buffer Data* des Geräts gespeichert werden.

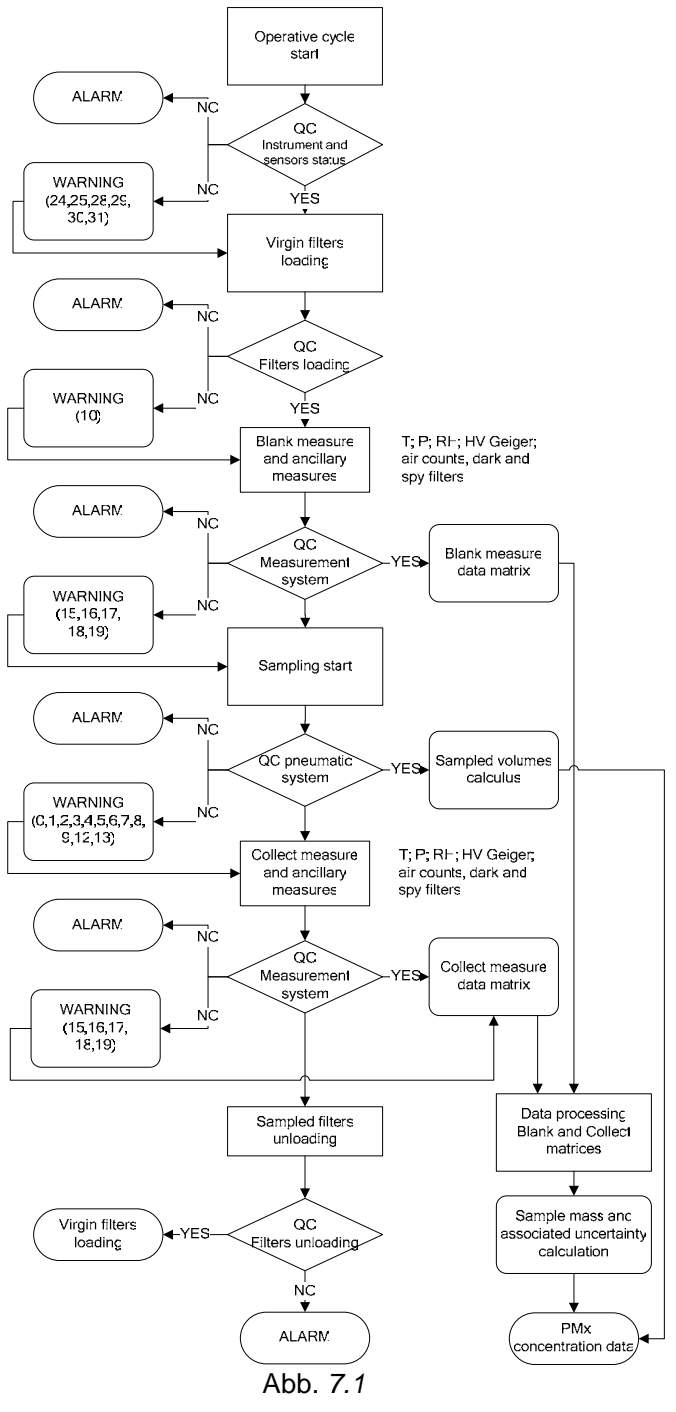

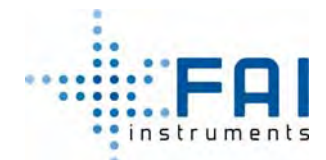

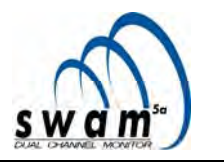

#### **7.1 KONTROLLE DER KALIBRIERUNG UND DICHTIGKEIT DES PNEUMATISCHEN KREISLAUFS**

Gemäß dem unten beschriebenen Verfahren, ist es möglich vom Menü *Instrument Tools* die Dichtigkeit des pneumatischen Kreislaufs (*Leak Test*) und die Kalibrierung des Reguliersystems der Betriebsdurchflussrate (*Span Test*) zu überprüfen.

#### **7.1.1 Leak test**

Zwei verschiedene Arten der Überprüfung der Dichtigkeit des pneumatischen Kreislaufs sind möglich: *Auto Leak Test* und *Manual Leak Test*. Der *Auto Leak Test* ermöglicht die Überprüfung die Dichtigkeit des pneumatischen Kreislaufs hinter der Akkumulationsfläche (ein Magnetventil schließt den pneumatischen Kreislauf um den Leaktest auszuführen). Der *Manual Leak Test* ermöglicht die Überprüfung der Dichtigkeit des pneumatischen Kreislaufs als Ganzes (hier inklusive der Probenahmelinie) oder Teilen davon (unter Verwendung der Werkzeuge für den Gerätetest, die nicht in der Standardaustattung des Geräts enhalten sind – siehe Anhang 9).

Um das Ausmaß der möglichen Verluste zu bestimmen, wird eine Gleichung genutzt, die den Gleichgewichtsstatus eines idealen Gases in einem System mit bekanntem Volumen beschreibt. Die Folge der Vorgänge, die das Gerät ausführt, ist:

- Leak Magnetventil schließt sich ( nur im *Auto Leak Test*) siehe Abb. 7.2
- Blindfilter wird geladen (nur im *Manual Leak Test*), siehe Abb. 7.3
- Vervollständigen des Filterlademagazin (nur im *Manual Leak Test* für gesamte Probenahmelinie) siehe Abb. 7.4
- Vakuumpumpe schaltet sich an, bis der minimale Innendruck "P," erreicht wurde (Restdruck)
- Vakuumpumpe schaltet sich aus, der Innendruck "*Pl(t)*" wird ansteigen, abhängig von dem Ausmaß der möglichen Verluste
- Durch Verwendung der Idealgas-Gleichung, bestimmt das Gerät den Massenverlust:

$$
\frac{dn}{dt} = \frac{V}{RT} \cdot \frac{dP}{dt}
$$

Der Wert des Verlusts, ausgedrückt in ml/min unter Standardbedingungen (T=273 K P=101.3 kPa), ist bestimmt, wenn der Druck des pneumatischen Kreislaufs äquivalent zu dem Restdruck ist. Darum ist der Massenflusswert, verbunden mit dem Verlust proportional kleiner und kann durch die Gleichung berechnet werden:

$$
Q_{leak}^{op} = Q_{leak}^r \cdot \left(\frac{P_a - P_t}{P_a - P_r}\right) = \left(\frac{Q_{leak}^r}{P_a - P_r}\right) \cdot \left(P_a - P_t\right)
$$

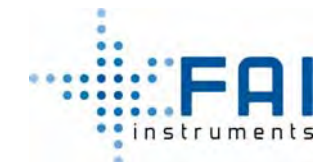

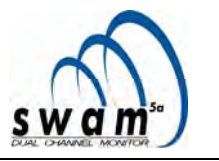

Unter Beachtung des pneumatischen Kreislauftyps des Geräts, ist es möglich anzunehmen, dass der Massenverlust proportional zum Druckunterschied zwischen Umgebung und pneumatischen Kreislauf ist. Sobald der Atmosphärendruck und der Innendruck bekannt sind, ist es möglich, den Verlustwert in Betriebsbedingungen zu

berechnen, wenn der Wert des Terms *r leak a r Q*  $\left(\frac{\mathcal{Q}^r_{\textit{leak}}}{P_a - P_r}\right)$  bekannt ist. Aus diesem Grund gibt

das Gerät am Ende des Tests den Wert dieses Terms (specific leak), einfach dargestellt als "Q<sub>leak</sub>" und ausgedrückt in ml/(min\*kPa) aus.

z.B., angenommen: Q<sub>leak</sub> = 0.57 *ml/min* kPa ; P<sub>a</sub>=101.5 kPa; P<sub>l</sub>=93.1kPa;  $Q_{\text{leak}}^{\text{op}} = 4.79$  ml/min

Abb. 7.2, 7.3 and 7.4 zeigen Leak Test-Arten, die im Gerät umgesetzt werden:

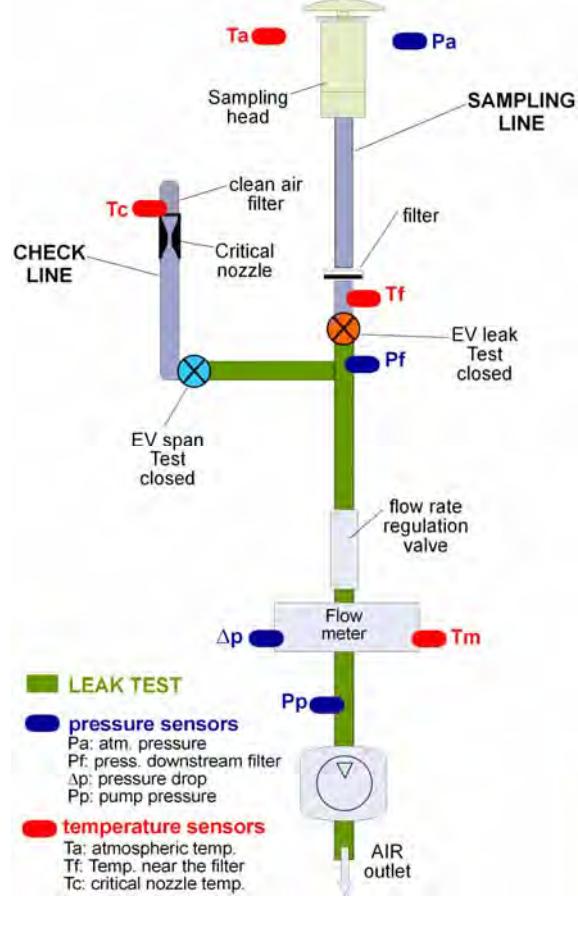

#### Abb. 7.2

#### *Auto Leak Test*

Er ermöglicht die Überprüfung die Dichtigkeit des pneumatischen Kreislaufs hinter der Akkumulationsfläche

Konfiguration:

- EV leak: geschlossen
- **EV: span geschlossen**

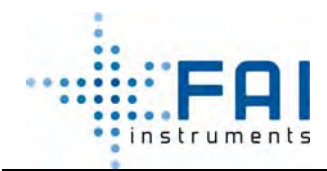

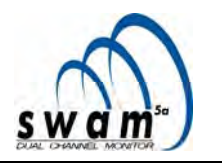

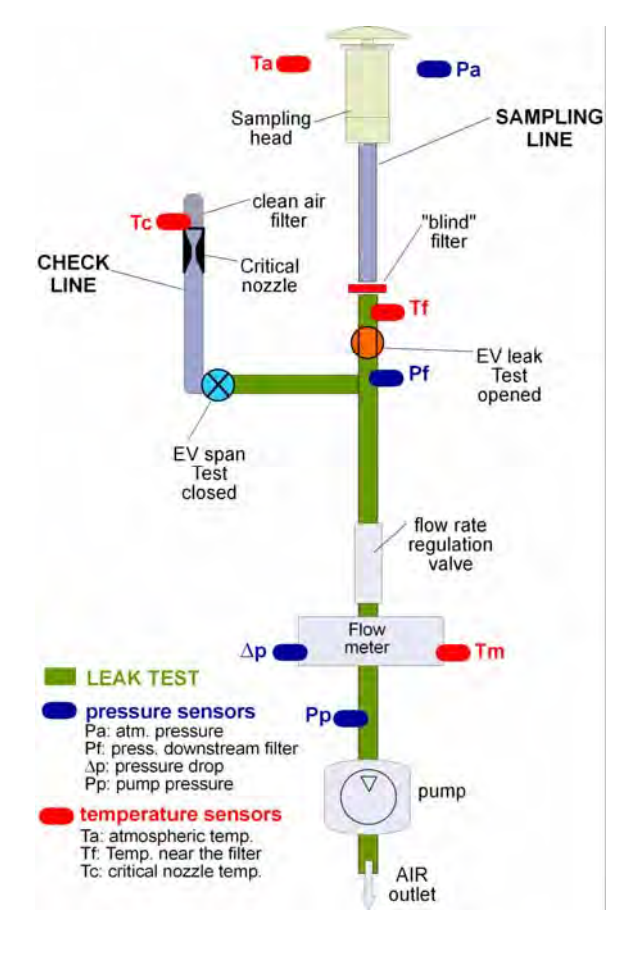

#### *Manual Leak Test mit "Blind"-Filterhalter*

Ermöglicht die Überwachung die Dichtigkeit des pneumatischen Kreislaufs zwischen der Vakuumpumpe und der Akkumulationsfläche, um zusätzlich auch die Dichtigkeit des Filterpressers zu überprüfen (siehe Kap. 4.1)

Konfiguration:

- **EV** leak: offen
- **EV: span geschlossen**
- **Blindfilter**

Abb. 7.3

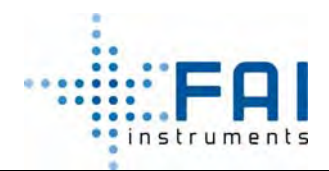

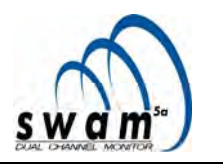

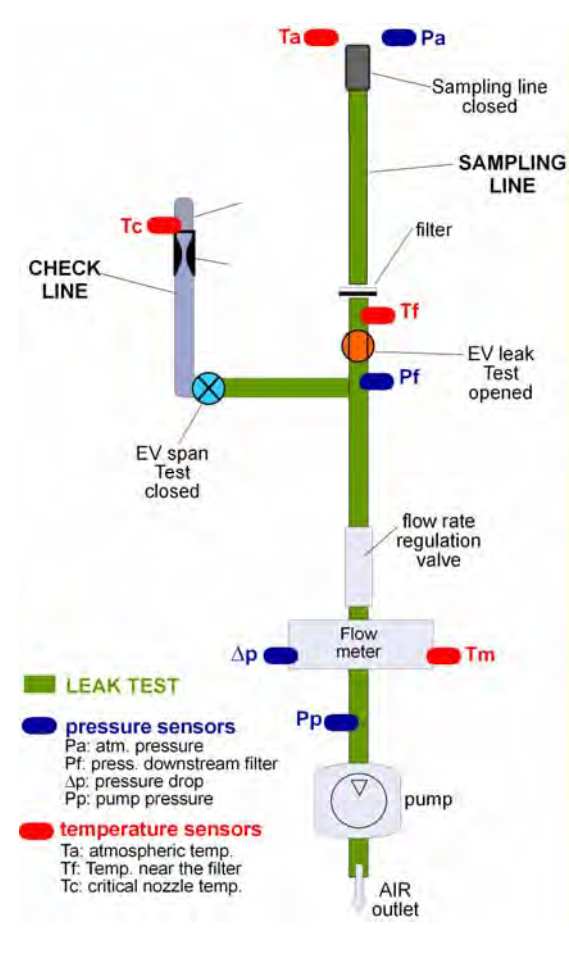

Abb. 7.4

#### *Manual Leak Test Probenahmelinie*

Ermöglicht die Überprüfung der Dichtigkeit des gesamten pneumatischen Kreislaufs, inkl. Der Kupplungsverbindung zwischen Filterpresser und externe Probenahmelinie

Konfiguration:

- **EV** leak: offen
- **EV: span geschlossen**
- **Betriebsfilter**
- **Teil zum Abschluss der Linie**

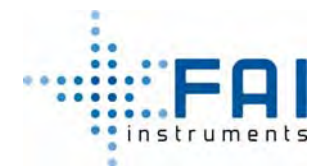

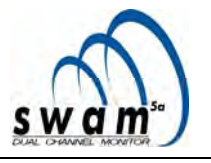

#### *Auto Leak Test Linie A/B Startprozedur*

Um den Test zu starten (siehe Abb. 7.5)

- 1. vom READY-Status aus drücken sie ENTER und dann SELECT um das Fenster "Instrument Tools" angezeigt zu bekommen
- 2. drücken sie ENTER um Zugang zum Menü "Instrument Tools" zu bekommen
- 3. drücken sie ENTER um das Menü "Test" auszuwühlen
- 4. benutzen sie die SELECT-Knöpfe um die zu testende Linie für den pneumatischen Kreislauf auszuwählen

*Linie A pneumatic test Linie B pneumatic test* 

- 5. Drücken sie ENTER um ihre Wahl zu bestätigen
- 6. Drücken sie ENTER um den Test zu starten

Am Ende des Tests zeigt das Gerät automatisch den Wert des Restdrucks "P<sub>r</sub>" [kPa] und des spezifischen Lecks "Q<sub>leak</sub>" [ml/(min\*kPa)] an

**Wenn der spezifische Leckwert höher als 5 ml/(min\*kPa) ist, wird automatisch eine Warnmeldung angezeigt (Warnung 12, siehe Anhang 8), wenn es höher als 10 ml/(min\*kPa), wird automatisch eine Alarmmeldung angezeigt.** 

#### *ANMERKUNG***:**

Unter Betriebsbedingungen wird dieser Test zu Beginn von jedem Probenahmezyklus automatisch vom Gerät ausgeführt, und die Ergebnisse werden im *Buffer Data* gespeichert (siehe Kap 6 "*Probenahme- und Messdaten* ") und sind verfügbar in dem Menü *Instrument Info.*

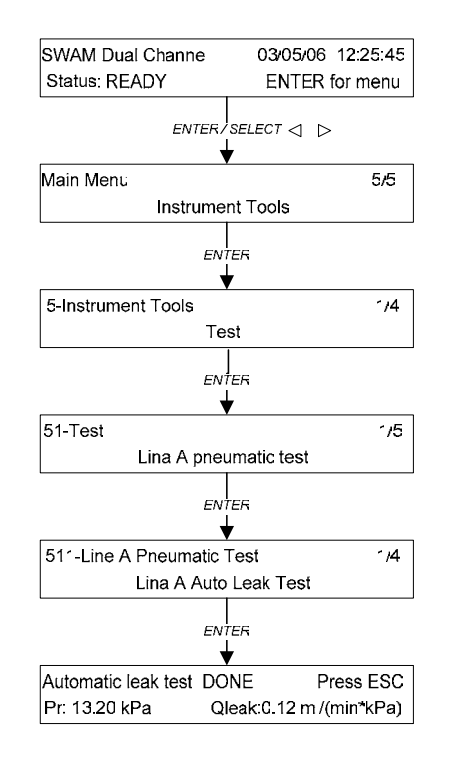

Abb. *7.5* 

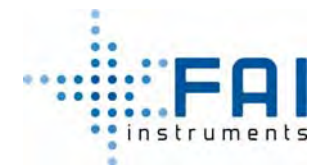

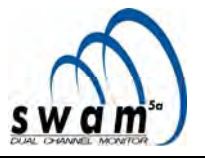

#### *Manual Leak Test Linie A/B Startprozedur*

Bevor das Verfahren gestartet wird, muss sich das Gerät im READY-Status befinden, es ist notwendig das Entladeverfahren auszuführen (siehe Kap. 5.10) um sicherzustellen, dass keine Filter im Gerät vorhanden sind.

Um den Test zu starten (siehe Abb. 7.6):

- 1. vom READY-Status aus drücken sie ENTER und dann SELECT um das Fenster "Instrument Tools" angezeigt zu bekommen
- 2. drücken sie ENTER um Zugang zum Menü "Instrument Tools" zu bekommen
- 3. drücken sie ENTER um das Menü "Test" auszuwühlen
- 4. benutzen sie die SELECT-Knöpfe um die zu testende Linie für den pneumatischen Kreislauf auszuwählen

*Linie A pneumatic test Linie B pneumatic test* 

- 5. Drücken sie ENTER um ihre Wahl zu bestätigen
- 6. Drücken sie SELECT um "Linie A Manual Leak Test" auszuwühlen und drücken ENTER zum bestätigen
- 7. Öffnen sie das Lademagazin und setzen sie die Blindfilterhalter ein (Zubehör nicht in der Standardaustattung des Geräts enthalten, siehe Abb. 7.6a) mit der hohlen Oberfläche nach unten
- 8. Verschließen sie das Lademagazin
- 9. drücken sie ENTER um den Test zu starten der Wert des Restdrucks "P<sub>r</sub>" [kPa] und des spezifischen Lecks "Q<sub>leak</sub>" [ml/(min\*kPa)] wird angezeigt
- 10. drücken sie ENTER um den Test zu beenden

Wenn sie die Dichtigkeit des pneumatischen Systems überprüfen wollen, hier inklusive des pneumatische Ausdehnung die enthalten ist im Filtermedium, folgen sie dem Verfahren in Abb. 7.6 indem sie die "Blindfilterhalter" durch einen "vollständigen Filter" (von der selben Art, wie die Filter die für die Probenahme genutzt wurden) und schließen sie den Probenahmelinieneingang mit dem passenden Stecker für den Leaktest (nicht enthalten in den Standardausstattung des Geräts - Abb. 7.6b, 7.6c). In diesem Fall ist es notwendig zu bedenken, dass das Volumen des pneumatischen Kreislaufs im Gerät (1,3 Liter) niedriger ist als die reale (es ändert sich je nach pneumatischer Konfiguration des Geräts an der

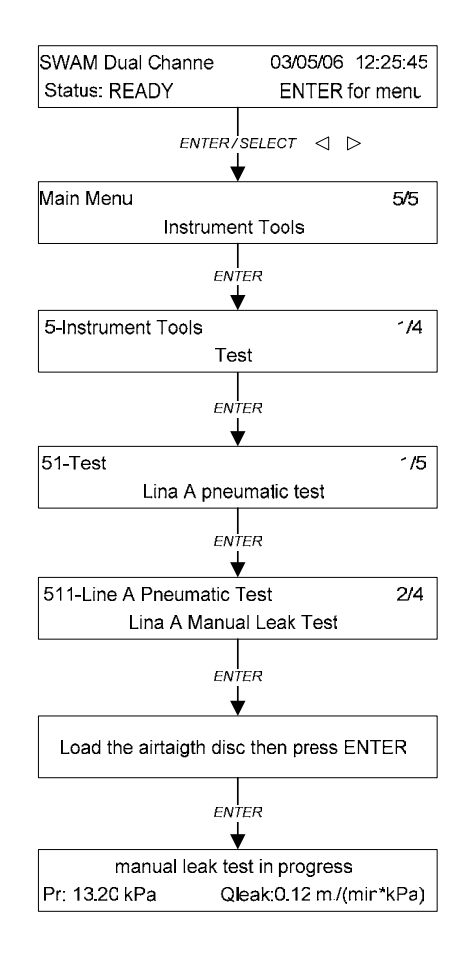

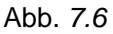

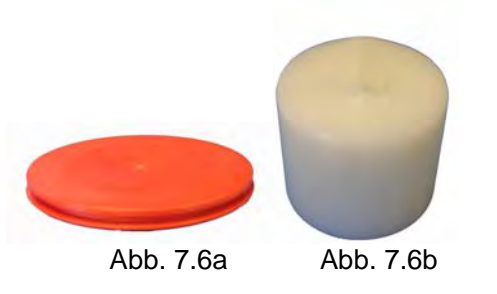

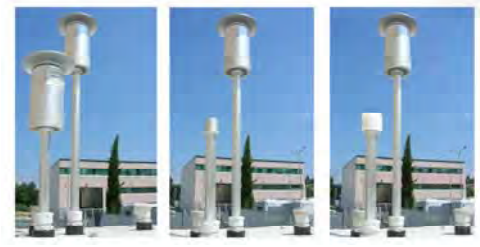

Abb. 7.6c

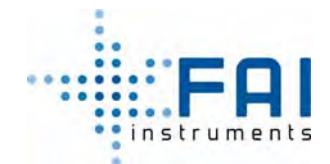

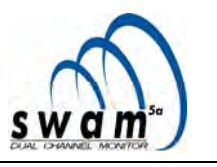

Probenahmestelle)

Wenn der spezifische Leckwert höher als 15 ml/(min\*kPa), wird automatisch eine Warnmeldung angezeigt (Warnung 12, siehe Anhang 8, wenn dieser Wert höher als 30 ml/(min\*kPa) ist, wird automatische eine Alarmmittelung angezeigt.

#### **7.1.2 Span test**

Dem Gerät stehen zwei verschiedene Verfahren für die Unsicherheitskontrolle der Betriebsdurchflussratenmessung zu Verfügung: ein automatisches Verfahren (*Auto Span Test*) und ein manuelles Verfahren (*Manual Span Test*).

Die automatische Sequenz der Vorgänge, die das Gerät ausführt, bei der Ausführung des *Auto Span Test* (siehe Kap. 2.4) ist folgendermaßen:

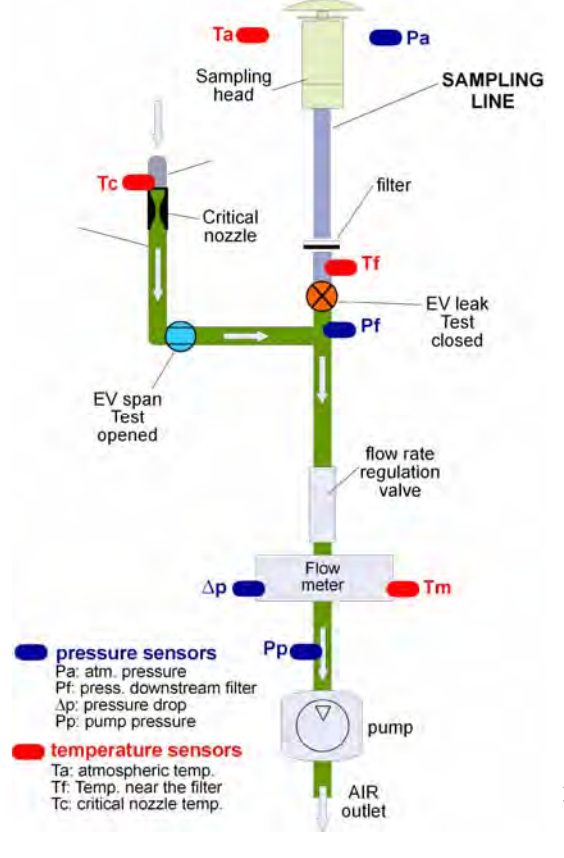

- Öffnen des Span-Magnetventils und Schließen des Leakventils
- Absaugpumpe schaltet sich ein
- Automatische Überprüfung des Erreichens der kritischen Druckbedingungen, durch Vergleichen der gemessenen Werte des Drucks hinter "Pf" und vor "Pa" der Düse (siehe Anmerkung 1)
- Anzeigen und Speichern des Referenzdurchflussratenwert "*Qcal*" angegeben in Nm³/h bei der programmierten Temperatur und Druckbedingungen
- Anzeigen und Speichern des Durchflussratenwerts "Q<sub>test</sub>" (angegeben in Nm<sup>3</sup>/h) bestimmt durch das Durchflussratenmesssystem
- Berechnung und Anzeigen der prozentualen Abweichung "*ERR%*" zwischen den Werten "*Qcal*" und "*Qtest*".

**ANMERKUNG:** um die Testlinie vor Verunreinigungen zu bewahren, ist in dem pneumatischen Modul des Geräts ein Luftfilter vor der kritischen Düse platziert.

Der *Manual Span Test* ermöglicht die Kalibrierung des Durchflussratenmesssystems auszuführen und zu überprüfen. Um diesen Test auszuführen, ist es notwendig ein Durchflussmesser als Referenz Sekundärtransferstandard zu benutzen. Durch Regulierung der Durchflussratendüse, ist es möglich jede Betriebsbedingung einzustellen. Für jede gewählte Betriebsbedingung ist es möglich dem jeweiligen Wert der Referenzdurchflussrate

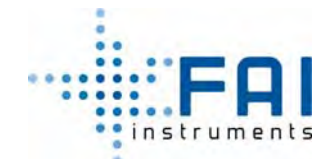

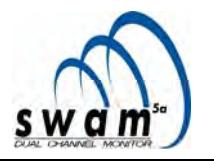

sowohl den zugehörigen Wert der "z"-Variable (siehe Kap. 2.4 "Kalibrierung des *Durchflussraten-Steuerungs und –Messsystem und Qualitätskontrollen* ") sowie den vom Gerät gemessenen Durchfluss (Überprüfung der Kalibrierung) zuzuordnen.

*Auto Span Test Startprozedur*

- 1. Mit dem Gerät im READY-Status drücken sie ENTER und dann SELCT bis das Menü "Instrument tools" angezeigt wird. Dann drücken sie ENTER.
- 2. drücken sie ENTER um Zugang zum Menü "Test" zu bekommen
- 3. benutzen sie die SELECT-Knöpfe um die pneumatische Kreislauflinie auszuwählen, die getestet werden soll.

*Linie A pneumatic test Linie B pneumatic test*

- 4. drücken sie ENTER um ihre Wahl zu bestätigen
- 5. Benutzen sie die SELECT-Knöpfe, wählen sie "Linie A Auto Span Test" oder "Linie B Auto Span Test" aus und drücken ENTER um den Test zu starten

Das Display zeigt die Werte von "Q<sub>test</sub>", "*Qcal*" und die prozentuelle Abweichung "*ERR%*" an

**Wenn die prozentuale Abweichung vom Startwert der Kalibrierung außerhalb des Intervalls ± 4% liegt, wird eine Warnmeldung automatisch angezeigt (Warnung 13, siehe Anhang 8), wenn die prozentuale Abweichung um ± 10%, außerhalb des Intervalls liegt, wird automatisch eine Alarmmeldung angezeigt.** 

#### *ANMERKUNG 1:*

In Betriebsbedingungen wird dieser Test automatisch zu Beginn von jedem Zyklus durchgeführt und das Ergebnis im *Buffer Data* gespeichert.

#### *ANMERKUNG 2:*

Die Anzeige Err:+99.9% bedeutet, dass die Düse die "kritischen Bedingungen" nicht

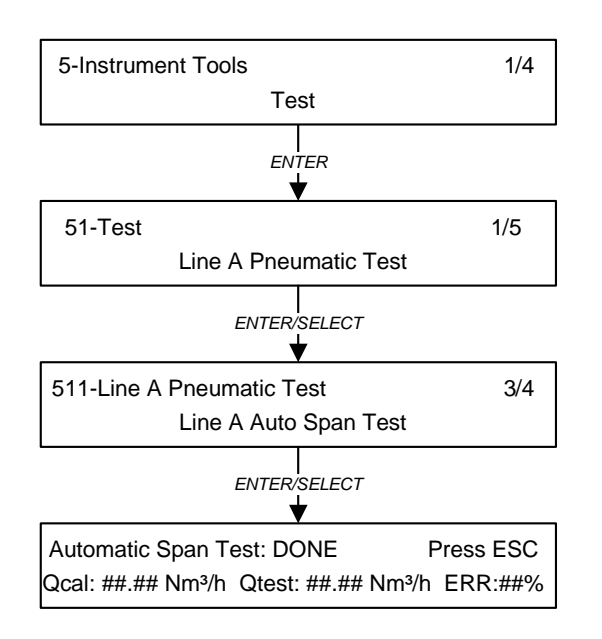

Abb. 7.7

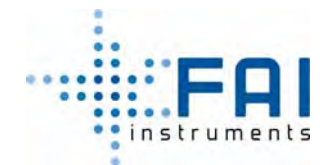

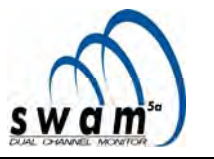

erreicht hat. Das bedeutet, dass der Test nicht ausgeführt wurde.

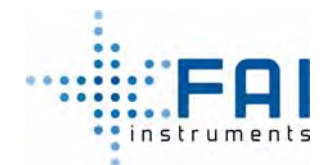

*BENUTZERHANDBUCH* 

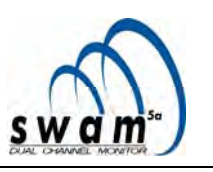

*Manual Span Test Startprozedur für die Überprüfung der pneumatischen Kalibrierung*

Für dieses Verfahren ist es notwendig, das Gerät von der Probenahmelinie zu trennen, um das Flowmeter unter Nutzung des Adapters einzusetzen (Zubehör nicht in der Standardaustattung des Geräts enthalten).

Bevor der Test gestartet wird, ist es nötig:

- − Sicherzustellen, dass keine Filter mehr im Gerät und im Lademagazin sind (siehe *Entladeverfahren*, Kap 5.10)
- − Das Referenzgerät mit dem Probennehmer durch den Adapter zu verbinden, so dass derselbe Luftfluss durch die beiden Geräte fließt.

Wenn sie das das Flowmeter mit dem Eingang der Probenahmlinie verbinden wollen beachten sie bitte, dass der Wert der volumetrischen Flowrate Qi der während des Tests auf dem Display auftaucht, sich auf die Temperaturbedingungen innerhalb des Aufbauraums bezieht. Die Bedingungen entsprechen nicht notwendigerweise den äußeren Bedingungen. Darum empfehlen wir den Standarddurchflussratenwert Qs für den Test zu nutzen.

Verbinden sie das Flowmeter mit dem Gerät, trennen sie den Probenahmekopf von der Probenahmelinie und nutzen sie den passenden Adapter für die externe Flowratenkalibrierung (Zubehör nicht in der Standardaustattung des Geräts enthalten).

Der manuelle Test kann vom Display im READY-Status gestartet werden, indem sie das Menü *Instrument Tools / Test* nutzen und dem folgendem Verfahren folgen:

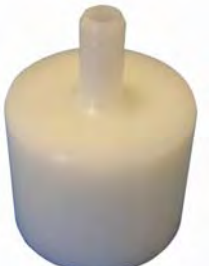

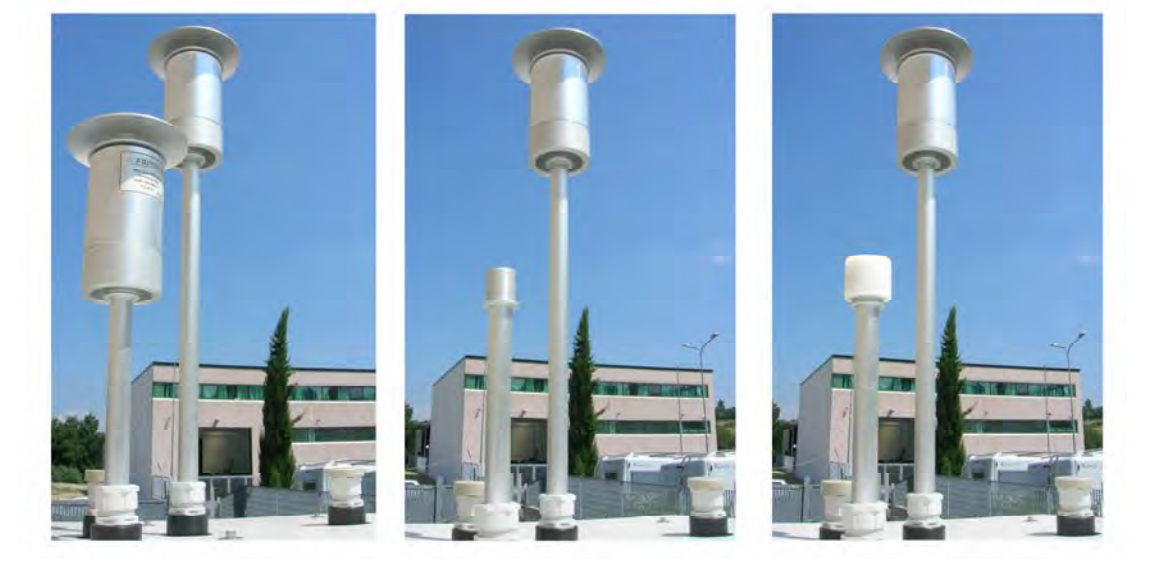

- 1. Mit dem Gerät im READY-Status drücken sie ENTER und dann SELCT bis das Menü "Instrument tools" angezeigt wird. Dann drücken sie ENTER.
- 2. Drücken sie ENTER um Zugang zum Menü "Test" zu bekommen
- 3. Benutzen sie die SELECT-Knöpfe um die pneumatische Kreislauflinie auszuwählen, die getestet werden soll.

*Linie A pneumatic test Linie B pneumatic test*

- 4. Drücken sie ENTER um ihre Wahl zu bestätigen
- 5. Benutzen sie die SELECT-Knöpfe, wählen sie "Linie A Auto Span Test" oder "Linie B Auto Span Test" aus und drücken ENTER
- 6. Setzen sie einen kompletten Filter in das Lademagazin und drücken ENTER um den Ladeprozess zu vervollständigen
- 7. Drücken sie ENTER um die Pumpe zu starten
- 8. Stellen sie die Ventilöffnung so ein, bis der Durchflussratenwert der vom Referenzgerät angezeigt wird, sich beim gewünschten Wert Q<sub>i ref</sub> stabilisiert. Um den gewünschten Durchflussratenwert zu erreichen, benutzen sie die Auswahlknöpfe: mit dem rechten "SELECT"-Knopf stellen sie den St Parameter ein, mit den "YES" und "NO"-Knöpfen bestimmen sie den Durchflussratenwert der Ventilöffnung ein.
	- *St: H (hoch) / M (mitte) / L (niedrig), zeigen die Ausdehnung des Regulierintervals, durch das es möglich ist den gewünschten Durchflussratenwert zu bestimmen*
	- *V: zeigt die Regulierventilposition, verglichen mit der Nullposition*
	- *Qs: zeigt den gemessenen Durchflussratenwert bei Standardbedingungen*
	- *Qi: zeigt den volumetrischen Einlassdruchflussratenwert, berechnet mit dem Temperaturwert, gemessen durch das Gerät im Installationsraum*
- 9. Wiederholen sie diesen Vorgang für mindestens 3 verschiedene Punkte der Ventilreguliersskala (wir empfehlen die ganze Ventilbereichweite abzudecken)

Drücken sie ESC, um den Test anzuhalten.

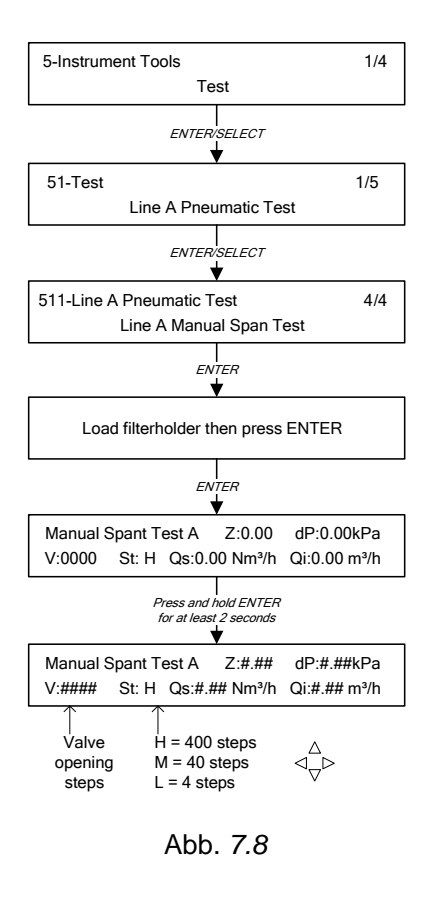

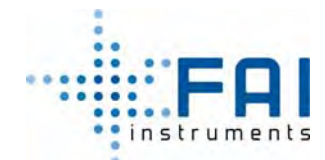

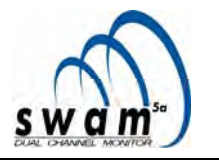

#### **7.2 ÜBERPRÜFUNG DER KALIBRIERUNG DES MASSENBESTIMMUNGSSYSTEM (Beta Span Test)**

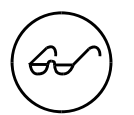

In Beziehung zum Umsetzungslevel der Messtechnik im Gerät **sind keine periodischen Kalibrierungen nötig** aber im Fall von Messsystemversagens erfordern die Ersetzung von einem oder mehr Bestandteilen (Geiger-Müller-Detektor und ähnliche Elektronik).

Aus diesem Grund behält die während des Abnahmetests ermittelte Kalibrierfunktion ihre Gültigkeit über das komplette Leben des GM Detektors

Im Betrieb ist die korrekte Umsetzung des Messverfahren und die Beständigkeit der garantiert durch die umgesetzten Qualitätskontrollen (siehe Kap 2.6.2 "*Automatischer Kalibriercheck und Qualitätskontrollen* ").

Das Gerät kann automatisch eine ß Kalibrierüberprüfung ausführen (*Beta span test*) durch abwechselnde Messungen des ß-Fluss in der Luft und des ß-Fluss, der durch die Referenz-Aluminiummembrane fließt. Die Massendichtewerte von zwei Membranen, berechnet während des Tests, werden verglichen mit den Sollwerten. Der Test gibt die berechneten Massendichtewerte und prozentuale Abweichungen von den verschiedenen Sollwerten an.

#### **7.2.1 Starten des Tests (STATUS: Sampling)**

Zu Beginn jedes Betriebszyklus führt das Gerät automatisch den *Beta span test* durch (siehe Kap 2.6.2 "*Automatischer Kalibriercheckund Qualitätskontrollen"*)

Es ist möglich, den *beta span test* während des normalen Probenahme- und Messzyklus durchzuführen, ohne den Betriebszyklus zu stoppen. Wenn sie dem Verfahren, dass unten beschrieben ist, folgen, ist es möglich zu Beginn des folgenden Massenbestimmungszyklus zu entscheiden, ob das Gerät den *beta span test* ausführen muss oder nicht.

- Mit dem Gerät im SAMPLING-Status, drücken und halten sie den ESC-Knopf für mindestens 5 Sekunden um Zugang zum *Menu code* zu bekommen (Zugang zu Hilfstools).
- Wählens sie *code 951* mit Hilfe der Select-Knöpfe und drücken ENTER, um Zugang zum Tool zu bekommen, das ermöglicht den beta span test zu Beginn der folgenden Probenahme aktivieren oder deaktivieren.
- Nutzen sie die YES/NO-Knöpfe um "ON" oder "OFF" zum Aktivieren bzw. Deaktivieren und drücken ENTER um die Wahl zu bestätigen. Bei "ON" wird **der** *beta span test* **nur zu Beginn des Probenahmezyklus ausgeführt, der auf den aktuellen Probenahmeprozess folgt.**

**ANMERKUNG:** Der Test benötigt 40 Minuten, die die programmierte Probenahmezeit (*Timing*) für den aktuellen Zyklus herabsetzt.

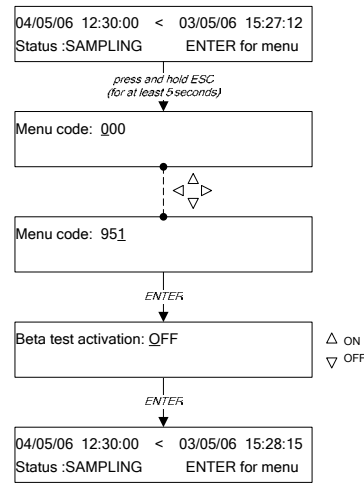

Abb. *7.9* 

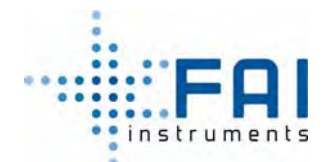

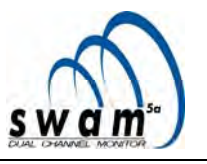

#### **7.2.2 Starten des Tests (STATUS: Ready)**

*Bevor der Test ausgeführt wird, stellen sie sicher, dass die Referenzmembran wie erforderlich in dem das Geräts eingesetzt wurden (siehe Kap 5.6 "Einsetzen oder Austauschen der Referenzaluminiumfolien ").* 

Um den Test zu starten:

- 1. Mit dem Gerät im READY-Status, drücken sie erst ENTER und dann SELECT bis das Menü "Instrument Tools" angezeigt wird
- 2. Drücken sie ENTER, um Zugang zum Menü zu bekommen
- 3. Drücken sie erst ENTER, und dann SELECT bis das Menü "Beta Span Test" angezeigt wird.
- 4. Drücken sie ENTER, um den Test zu starten

Zu Beginn des Tests zeigt das Display die Counts bezüglich der Hintergrund-Radioaktivität /D), der Luft (A), den Referenzmembranen Ra und R2 an.

Am Ende des Tests werden die folgenden Parameter für beide Referenzmembranen angezeigt:

- Cal: *Wert der Massenoberflächendichte der Referenzmembran (mg/cm²)*
- Test: *Wert der Massenoberflächendichte der Membran, geschätzt vom Gerät (mg/cm²)*
- Err*: prozentualer Fehler*

**ANMERKUNG**: Während des Tests, wird der effektive Wert der gemessenen Counts des Geiger-Müllers angezeigt. Am Ende des Tests werden die korrekten Counts der G.M. Totzeit gespeichert und angezeigt. Der Wert der genutzten Totzeit ist der, der vom G.M. Produzent geliefert wird (da die Kalibrierfunktion empirisch ist, ist bei einem effektiven Wert der Totzeit der verschieden von dem vom Produzent gelieferte Wert ist, nicht die Qualität der Massenmessungen beeinflusst.)

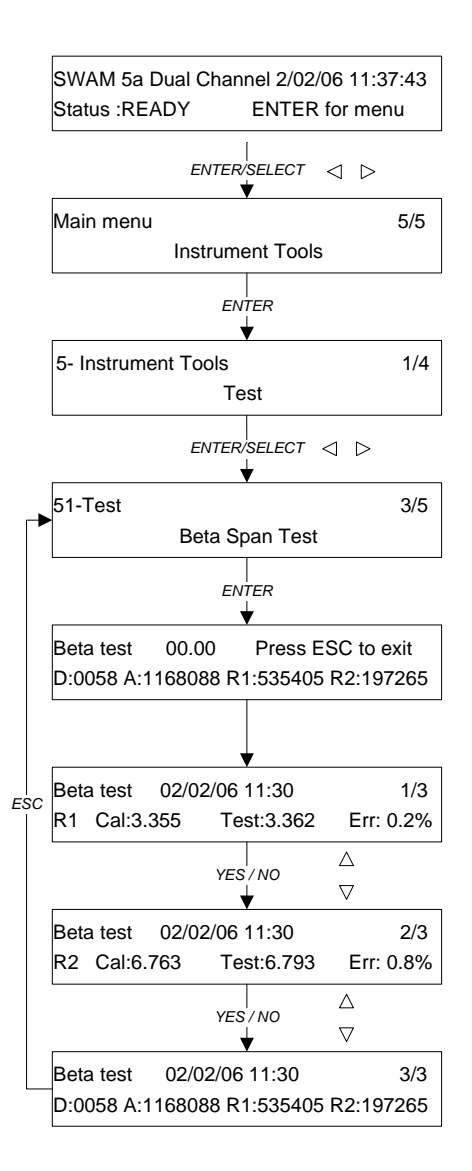

**Wenn die prozentuale Abweichung (Err) zwischen der Soll-Oberflächenmassendichte und der gemessene Wert für eine oder beide Referenzmembran ± 5% außerhalb des Intervalls liegt, wird automatisch eine Warnmeldung aktiviert (Warnung 14, siehe Anhang 8).** 

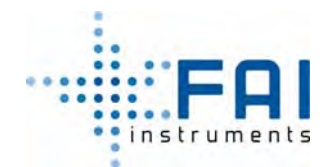

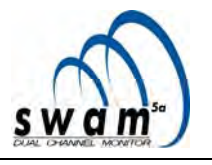

#### **7.3 BATTERIETEST**

Um den Ladestatus der Notstandbatterien zu überprüfen, folgen sie dem folgendem Verfahren:

- 1. Mit dem Gerät im READY-Status, drücken sie erst ENTER und dann SELECT bis das Menü "Instrument Tools" angezeigt wird
- 2. Drücken sie ENTER, um Zugang zum Menü zu bekommen
- 3. Drücken sie erst ENTER und dann SELECT bis das Menü "Battery Test" angezeigt wird.
- 4. Drücken sie ENTER um den Test zu starten

Das Display zeigt Werte der folgenden Parameter:

**Vps:** *zeigt die interne Betriebsspannung des Geräts*

**I:** *zeigt die aktuelle Batterieladerate* 

**Vbl:** *zeigt die Lastbatteriespannung* 

**Vb0:** *zeigt die Nullbatteriespannung* 

Wenn das Gerät den Test nicht übersteht (die Batterieladung ist unzureichend um sicherzustellen, dass das Gerät arbeitet), werden die rote LED "*Batterieladung niedrig"* und die gelbe LED *"Warnung"* auf dem vorderen Bedienfeld aufleuchten.

#### *ANMERKUNG:*

*Dem Gerät ist es auch möglich automatisch, den Batteriehochspannungstest während der Probenahme- und Messzyklen durchzuführen.* 

*Wenn die Batteriehochspannung zu niedrig ist und nicht fähig ist, sicherzustellen, dass das Gerät arbeitet, wird eine Warnmeldung angezeigt und im Buffer Data gespeichert werden (Warnung 28, siehe Anhang 8).* 

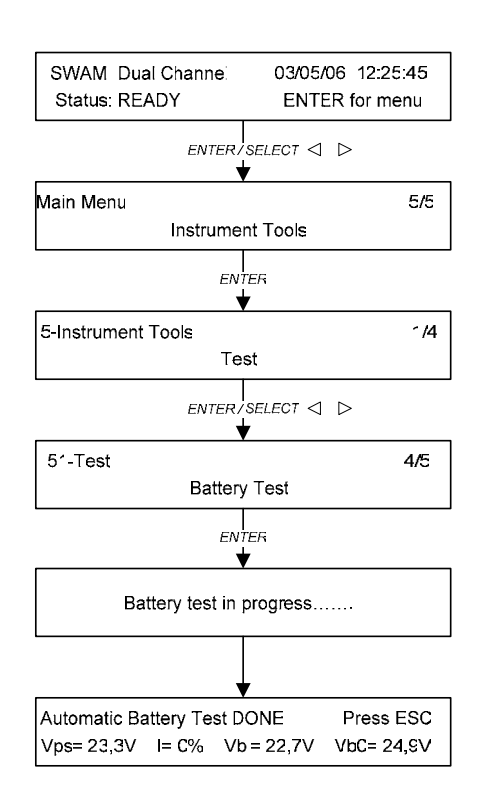

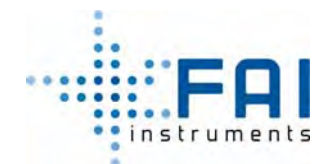

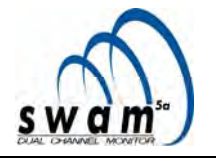

#### **7.4 MODEM SIGNAL**

Das Gerät kann mit einem Modem (PSTN, ISDN, GSM, GPRS) ausgestattet werden, dass eine komplette Gerätfernbedienung ermöglicht und im Besonderen:

- die Betriebsparameter zu bestimmen
- Zugang zu den Probenahme- und Messdaten zu haben
- Die mechanische Funktionalität zu überprüfen
- Zugang zu den "Überwachungsfiles" zu bekommen
- Automatisch diagnostische SMS des Geräts zu erhalten

Für die Verbindung mit dem Modem muss ein serielles RS232 Kabel benutzt werden, dass für einen 9 poligen Stecker [**Modem**] passend, der auf der Rückseite des Geräts platziert ist.

Es ist möglich direkt auf dem Display die Signalstärke des Modems zu überprüfen:

- 1. Mit dem Gerät im READY-Status, drücken sie erst ENTER und dann SELECT bis das Menü "Instrument Info" angezeigt wird.
- 2. Drücken sie ENTER um Zugang zum Menü zu bekommen
- 3. Drücken sie SELECT bis "GSM Signal" angezeigt wird
- 4. Drücken sie ENTER um den Test zu starten

Der Signalintensitätswert wird angezeigt und einmal pro Sekunde aktualisiert und ein Geräusch wird gesendet:

- Signal zwischen 0-10 (unzulängliches Signal)
- Signal zwischen 10- 98 (Betriebsbereich)
- Signal 99 (kein Signal)

**ANMERKUNG**: Wir empfehlen das GSM Modem so zu platzieren, dass ein Signal > 15 erreicht wird.

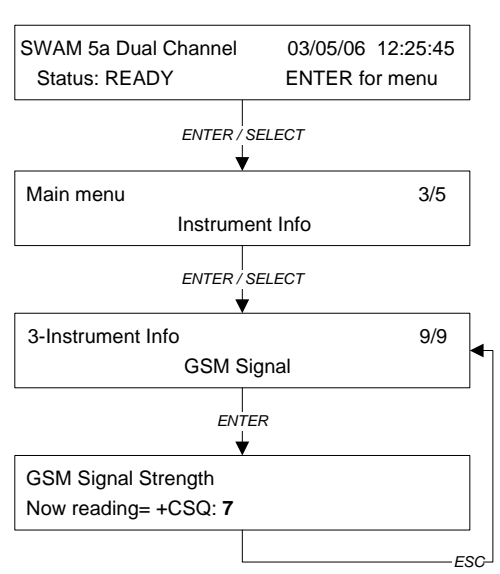

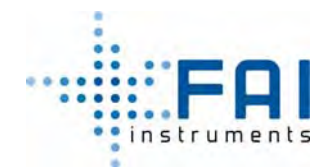

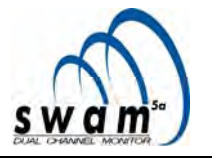

#### **7.5 SMS TEST**

Der *SMS Test* ermöglicht es die korrekte Arbeit des Short Message Service, der SMS zu den Handynummern des Operators und Benutzers schickt, zu überprüfen, welche vorher einprogrammiert wurden (siehe Kap. 6.6 "*SMS Service*").

Um den Test auszuführen, folgen sie dem folgendem Verfahren:

- 1. Vom Hauptmenü im READY-Status drücken sie ENTER und wählen das Menü Instrument Tools aus, indem sie die SELECT-Knöpfe benutzen
- 2. Drücken sie ENTER um Zugang zum Testmenü zu bekommen
- 3. Drücken sie erneut ENTER und wählen sie SMS Test aus, indem sie SELECT-Knöpfe benutzen
- 4. drücken sie ENTER und, benutzen die SELECT-Knöpfe, wählen den Benutzer zudem die Meldung geschickt werden soll (Operator oder User). Drücken sie erneut ENTER um ihre Wahl zu bestätigen.

*Wenn der Benutzer keine SMS erhält, überprüfen sie:* 

- *ob das GSM Modem richtig installiert ist (siehe Kap. 7.4)*
- *der Modemtest die richtigen Ergebnisse bringt*
- *die GSM Kartenverträge (Modem und Operator) nicht ausgelaufen sind*

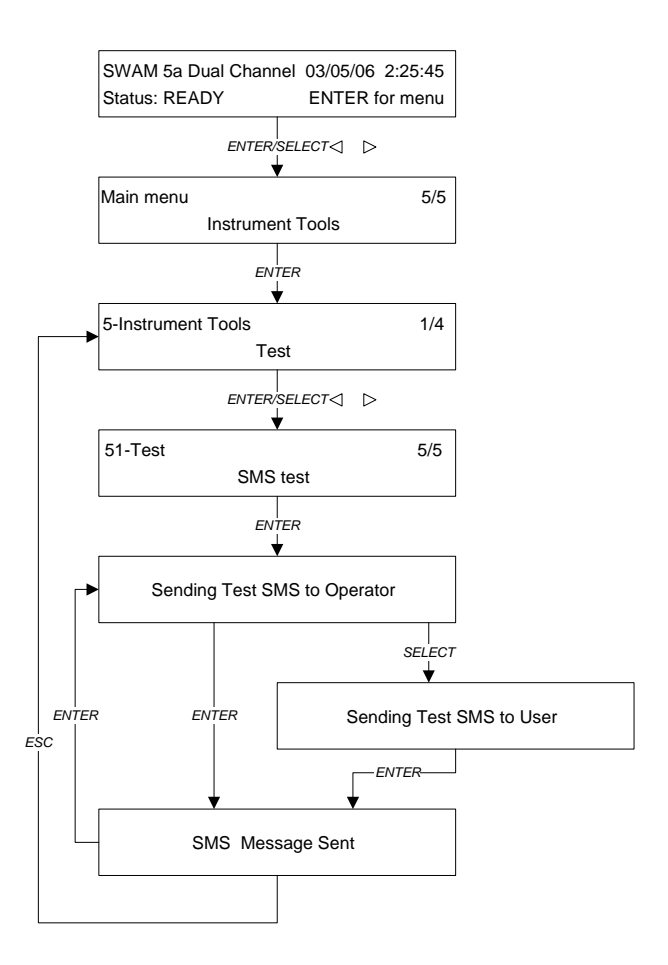

Abb. *7.10* 

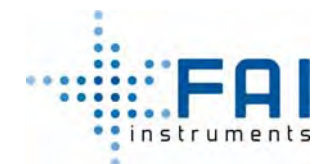

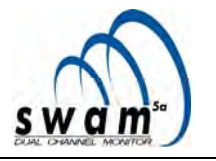

#### **7.6 VOLLER MECHNIKTEST**

Der vollständige Test der Mechnanik ermöglicht die Überprüfung der Funktionalität aller Servomechanismen, die in dem Betriebszyklus des Geräts involviert sind.

Damit der Test gesichert ist, stellen sie sicher, dass wenigstens ein Filter im Lademagazin ist. Um den Test zu starten, beachten sie das Verfahren das in Abb. 7.11 gezeigt wird.

Nachdem der *Full Mech Test* (siehe Abb. 7.11) ausgewählt wurde, ist es möglich, zu entscheiden, ob die Testergebnisse an einen externen PC, der mit einer RS232 seriellen Schnittstelle angeschlossen ist, zu schicken (*Monitor on Serial Ext? YES or NO*.)

Der Test dauert solange bis alle Filter im Lademagazin entladen wurden. Trotzdem ist es möglich den Test durch ESC zu stoppen.

Wenn der Test die richtigen Resultate gibt, erscheint **Err:00** auf dem Display. Wenn während des Tests anormale Arbeitsbedingungen entdeckt werden, werden die dazugehörigen Fehlermeldungen angezeigt, mit denen die involvierten Servomechanismen und ihre Unregelmäßigkeit identifiziert werden können.

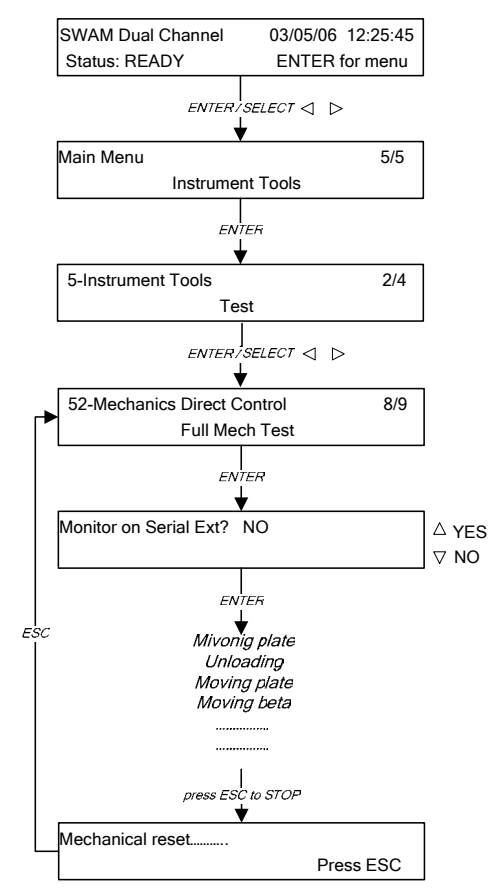

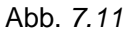

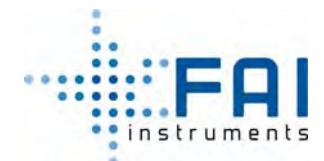

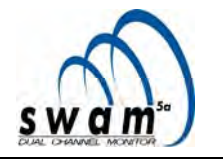

#### **7.7 NULL TEST: Offset Überprüfung**

Der Null Test kann ausgeführt werden, um die Response des Massenbestimmungssystems zu überprüfen, wenn Schwebstaub in der Probe aus dem Probenahmefluss entfernt wurde. Unter diesen Bedingungen sind die gemessene Masse und daher auch der relative "erwartete" Konzentrationswert gleich Null.

1. Verbinden sie den Absolutfilter (Abb. 7.12 Gerät nicht in der Standardaustattung des Geräts enthalten) mit den Probenahmelinien anstelle der Probenahmeköpfe, unter Verwendung des Adapter "a" (Abb. 7.13). Eine andere Möglichkeit ist es den Absolutfilter direkt mit dem Gerät zu verbinden durch unter Verwendung des Adapters "b" (Abb. 7.14)

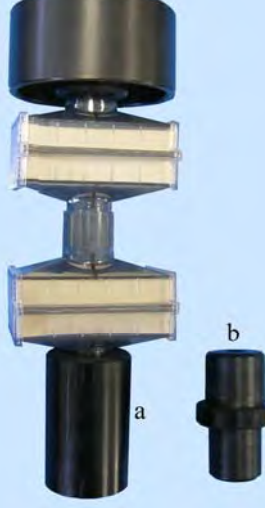

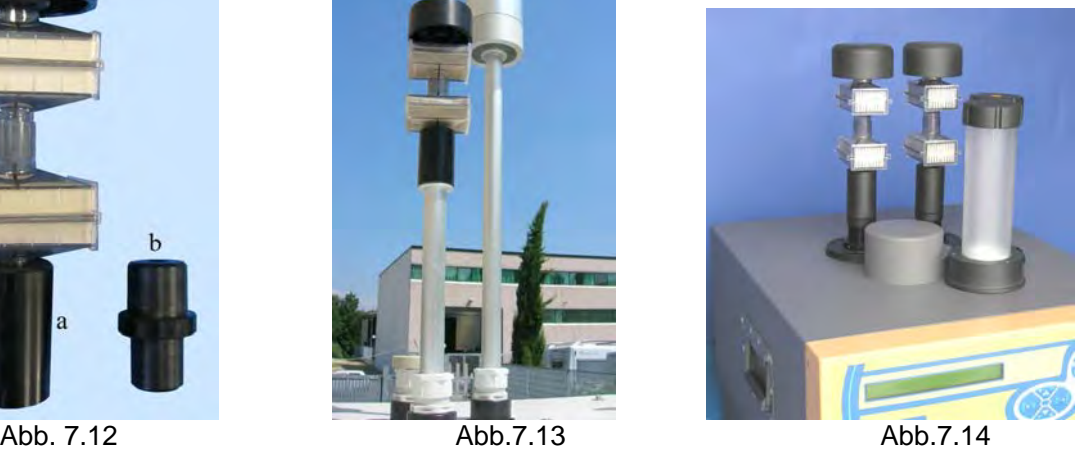

- 2. Montieren und laden sie in das Gerät eine passende Anzahl an Filtern, indem sie Filtermembrane in der gleichen Größe verwenden, wie die, die bei den Probenahmen benutzt werden wie "Beta-äquivalente Spotbereiche" von 5.20 cm<sup>2</sup>, 7.07 cm<sup>2</sup> oder 11.95 cm².
- 3. Starten sie das Gerät in "Monitor Mode Linie A&B" und stellen sie es auf 12 Stunden "Timing"
- 4. Am Ende des programmierten Probenahmezyklus, laden sie die "Buffer Data" herunter (siehe Anhang 1 und 2).
- 5. Die Massen- und Konzentrationswerte werden während des Tests bestimmt, zusammen mit den aktuellen Volumendaten, die in den Spalten 47, 49 und 19 im Buffer Data gespeichert werden (siehe Anhang 1)

Es wird erwartet, dass die erhaltenen experimentellen Masse und Konzentrationswerte um den Wert Null gestreut sind und sowohl negative als auch positive Werte annehmen können.

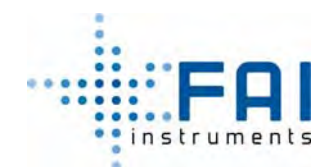

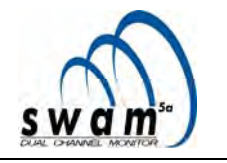

# **KAPITEL 8**

#### **8 8. WARTUNG**

#### **8.1 PRÄVENTIVE ROUTINEWARTUNG**

Zur präventiven Wartung gehört ein Routinesystemmanagement, inklusive Säuberungsprozeduren am Gerät und all die Überprüfungen, die der Betreiber während des normalen Gerätbetriebszyklus ausführt.

Die empfohlenen Überprüfungen und präventiven Wartungseingriffe sind in der Tabelle unten aufgelistet:

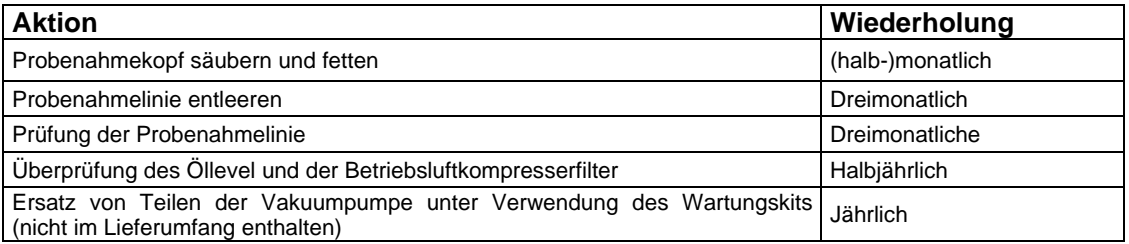

Die Betriebsbedingungen des Geräts können über die Zeit sehr verschieden sein. Darum empfehlen wir die Wartungsarbeiten zu geeigneten Intervallen durchzuführen, die den Realbedingungen entsprechen, unter der Berücksichtigung der Empfehlungen der Tabelle als Leitfaden.

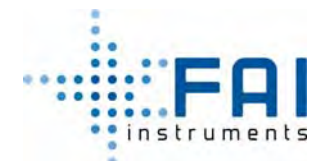

-<br>Status : SAMPI ING

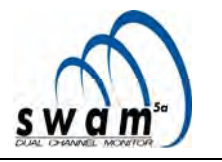

#### **8.1.1 Probenahmekopf säubern**

Die Säuberung der Probenahmeköpfe kann ausgeführt werden, wenn das Gerät im Ready-, Probenahme- oder Endstatus ist. Wenn das Gerät im Probenahme oder Endstatus ist, ist es notwendig erst die Vakuumpumpen auszuschalten, bevor der Probenahmekopf von der Probenahmelinie entfernt wird.

Um die Pumpen auszuschalten, folgen sie dem folgenden Verfahren:<br>La Mom Hauntfenster aus drücken und B40506 123000 < 030506 1527:12

- Vom Hauptfenster aus drücken und halten sie den ESC-Knopf für mind. 5 Sekunden um Zugang zum *Menu code* zu bekommen (Zugang zu Hilfstools)
- Wählen sie Code *952* aus indem sie die Select-Knöpfe verwenden und drücken ENTER um Zugang zu dem Gerät für die Pumpenkontrolle zu bekommen
- Wählen sie die gewünschte Pumpe zum ausschalten, indem sie die Select-Knöpfe benutzen
- Drücken sie NO um OFF auszuwählen
- Drücken sie ENTER um das Ausschalten der Pumpe zu bestätigen

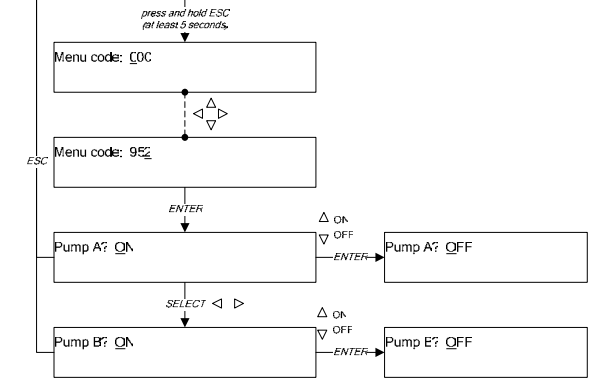

ENTER for menu

- Nachdem die Pumpen ausgeschaltet sind, ist es möglich, mit der Entfernung und der Säuberung der relativen Probenahmeköpfe zu fortzufahren:
	- − Entfernen sie den Probenahmekopf, nehmen sie ihn von der Probenahmelinie
	- − Zerlegen sie den Probenahmekopf
	- − Entfernen sie sorgfältig die Staubablagerungen von der Impaktorscheibe und die Kondensation, die in der Kammer darunter akkumuliert ist
	- − Säubern sie alle Komponenten mit Wasser und einem leichten Spülmittel
	- − Trocknen Sie sie mit einem sauberen Tuch und blasen sie Druckluft durch die Düsen
	- − Tragen sie wieder eine Schicht Fett auf die Impaktorfläche auf
	- − Entfernen sie Insekten und Pflanzenteile vom Filternetz
	- − Überprüfen und ersetzen sie ggf. die zwei haltenden o-Ringe für die Verbindung Probenahmekopf-Probenahmelinie und fetten sie diese ein
	- − Setzen sie den Probenahmekopf wieder zusammen

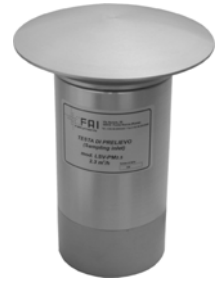

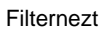

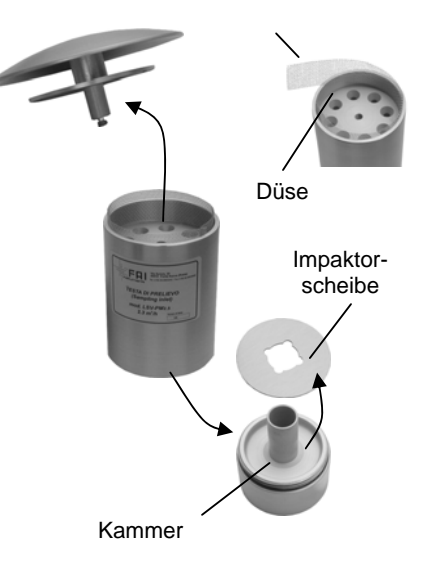

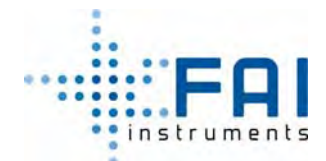

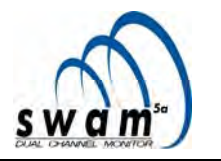

**ANMERKUNG:** Der Säuberungseingriff muss wenigstens monatlich erfolgen. Ein richtiger Eingriffsplan muss die erwarteten Konzentrationslevel und die granulometrische Cut-Size des genutzten Probenahmekopfs beachten.

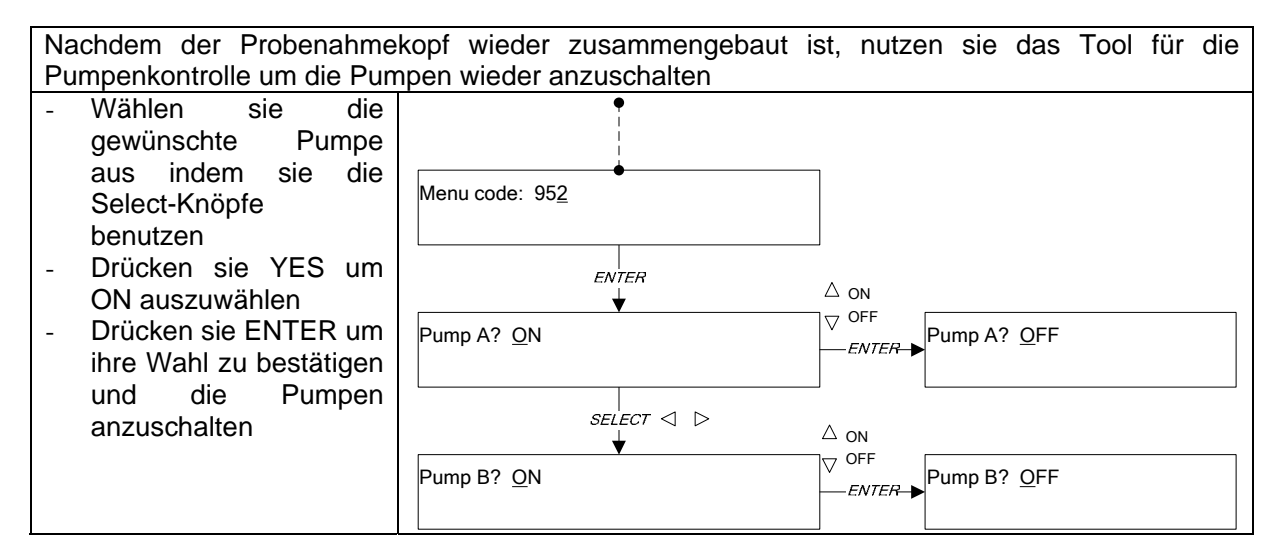

**ANMERKUNG**. Zu Beginn von jedem Probenahme- und Messzyklus und nachdem die beprobten Filter entladen wurden (am Ende der Collect-Massenbestimmungssession), werden die Absaugpumpen automatisch aktiviert.

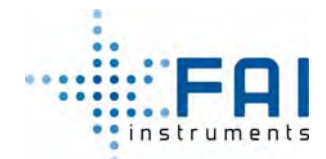

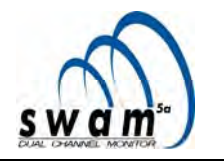

### **8.1.2 Kondensationsentwässerung der Probenahmelinie**

Dreimonatlich, und unter bestimmten Umweltbedingungen mit einer hohen Kondensationsmenge, empfehlen wird die Probenahmelinie wie folgt zu entwässern:

- Stellen sie einen kleinen Behälter in die Nähe des Abflussstöpsel
- Entfernen sie den Abflussstöpsel
- Entfernen sie die angesammelte Kondensation
- Stecken sie den Stöpsel zurück an seinen Platz

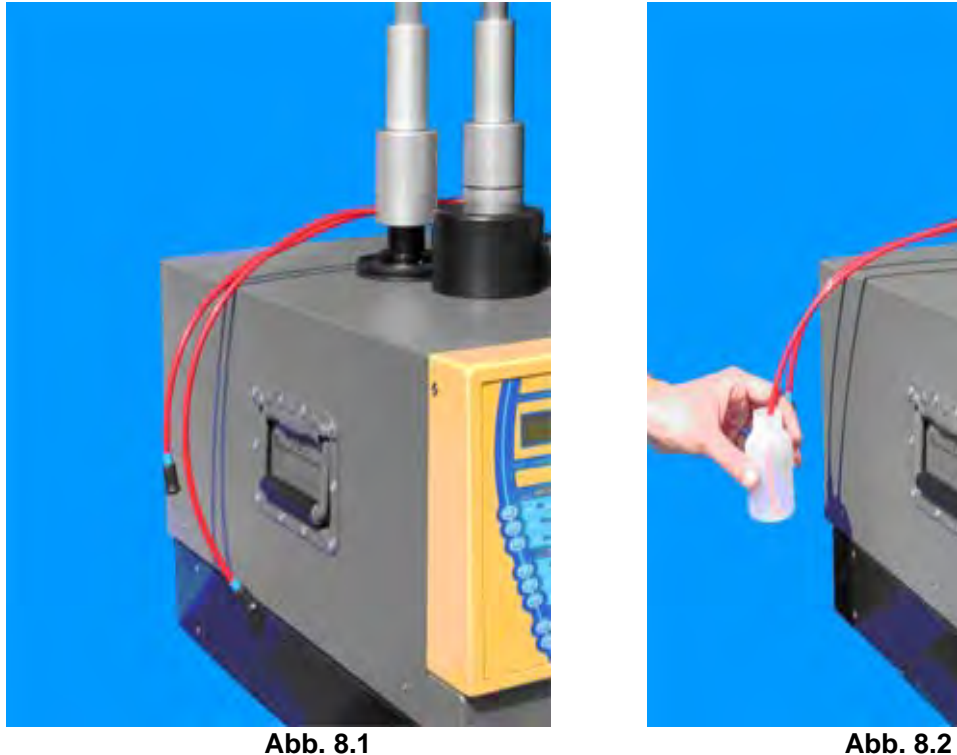

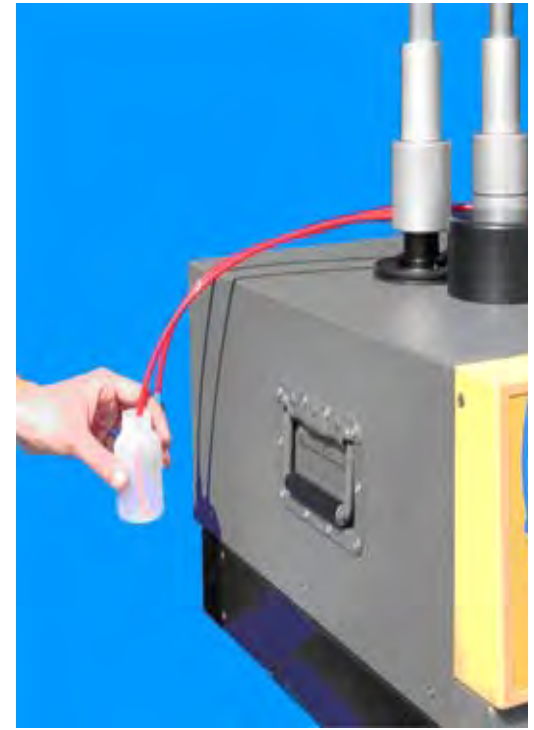

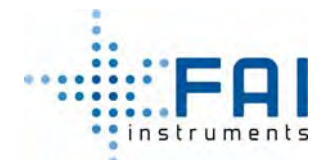

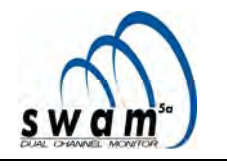

#### **8.1.3 Inspektion der Probenahmelinie**

Wir empfehlen dreimonatlich die Probenahmelinien wie folgt zu überprüfen:

- − Schalten sie das Gerät aus
- − Entfernen sie die Wärmeisolationsschutzhülle und entfernen sie die Probenahmeeinheit von der Probenahmelinie
- − Entfernen die alle möglichen Insekten und Pflanzenreste vom Filternetz, welches an der Probenahmelinie unter der Lufteingangsschutzhülle platziert ist
- − Stellen sie sicher, dass keine Wassereinbrüche in der Probenahmelinie und besonders im Gerät, wegen des Kondensationsphänomens, verursacht werden.
- − Trocknen und entfernen Sie möglichen Ablagerungen von der Oberfläche
- − Überprüfen, fetten, und falls nötig, ersetzen sie die zwei fixierenden O-ringe der Hülle auf der die Gelenkkupplung platziert ist
- − Verbinden sie die Probenahmeeinheit wieder mit der Probenahmelinie und setzen sie die Wärmeschutzhülle ein

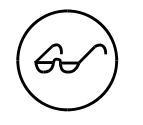

*Im Falle von Wassereinbrüchen innerhalb des Geräts, fragen sie nach einem direkten Eingreifen eines FAI Instruments Technikers.* 

#### **8.1.4 Überprüfung des Betriebsluft Kompressors**

Halbmonatlich ist es nötig den Betriebsluftkompressor zu überprüfen und zu kontrollieren, und im Besonderen:

- − Überprüfen sie das Öllevel, und wenn nötig, füllen sie es auf
- − Überprüfen sie den Zustand der flexiblen Luftanlegers
- − Überprüfen sie die Luftfilter und reinigen diese, wenn nötig

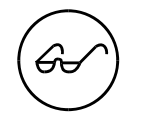

*Um Ölverluste während der Kompressorwartung zu vermeiden, kippen sie ihn nicht und drehen ihn nicht um.* 

#### **8.1.5 Vakuumpumpenwartung**

Jährlich ist es notwendig die Vakuumpumpenteile zu ersetzen, indem sie das Ersatzteilkit benutzen, dass vom Hersteller empfohlen wird (siehe Anhang 9 "Optional accessories and spare parts list").

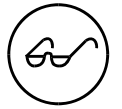

*Folgen sie den Anweisungen des Pumpenherstellers sorgfältig.* 

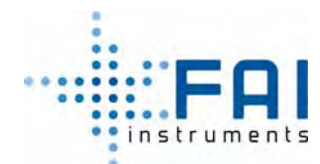

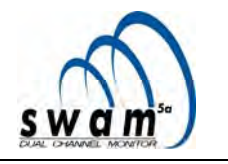

#### **8.2 REPARATUREN**

Mit Reparaturen meinen wir alle Eingriffe, die nötig sind, um zum normalen Gerätezustand nach Versagen oder nach langen Phasen der Inaktivität zurückzukehren.

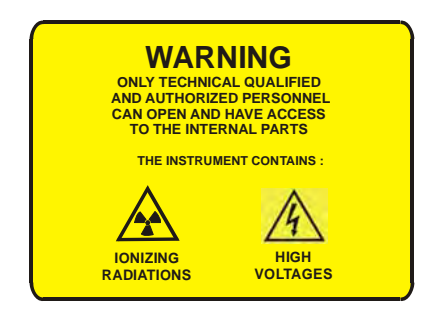

#### *WARNUNG:*

*Nur technisch qualifiziertes und autorisiertes Personal kann das Gerät öffnen und Zugang zu den internen Teilen bekommen.* 

*Das Gerät enthält gefährliche Hochspannung und eine radioaktive Quelle.* 

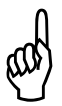

- \* *Wartungsreparaturen können nur ausgeführt werden von:*  − **Qualifizierten Technikern,** die Gerätewartungsreparaturen auf Basis von eines entsprechenden Trainingskurs erhalten haben, durchführen können
	- − **FAI Instruments s.r.l. Technischer Unterstützungsservice**
- − **Autorisierte technische Unterstützungscenter**

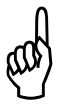

\* *Gerätemodifikationen und –Transformationen sind verboten. Im Falle von Modifikationen und Transformationen muss der Benutzer die volle Verantwortung für alle folgenden Konsequenzen übernehmen.* 

*Im Falle von Modifikationen, empfehlen wir den Hersteller zu informieren, damit die Garantie erhalten bleibt.* 

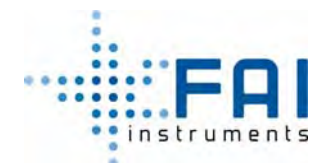

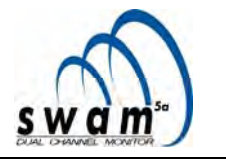

#### **8.3 LAGERUNG UND ENSORUNG**

Im dem Fall, dass das Gerät temporär gelagert wird, deaktivieren sie das System und kleben sie passende "OUT OF SERVICE MATERIAL" Markierungen/Schilder.

Das Gerät, wenn möglich in seiner Originalverpackung, muss drinnen in horizontaler Lage gelagert, keine anderen Gewichte dürfen darauf liegen.

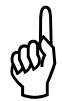

Die Lagertemperatur muss zwischen -10 und + 55°C liegen, damit Schäden an Teilen des synthetischen Materials und der Elektronik verhindert werden können.

Die relativen Feuchtigkeitswerte bei der Lagerung müssen so sein, dass Kondensation verhindert wird.

Am Ende des Betriebslebens des Geräts, ist es nötig es zu entsorgen, so dass **keine Gefahr für Menschen verursacht wird und die Umwelt nicht belastet wird.**.

Im Fall der endgültigen Zerlegung des Geräts, nehmen sie das Gerät auseinander und sortieren die Materialien je nach Typ. Die Hauptkomponenten die auseinander genommen werden können sind:

- Ionisierende Strahlungsquelle
- Verschiedene metallische Materialien (Aluminium, Karbon und Edelstahl, Kupfer)
- Kunststoffmaterialien (PVC, Polyethylene, ABS, Nylon, Teflon)
- Elektrische und elektronische Komponenten (Metalle und Teile im synthetischen Material)
- Elastomere (Viton, Gummi)
- **Bleiakkus**

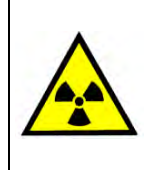

*Warnung: Die radioaktive Quelle muss von qualifiziertem und autorisiertem Personal demontiert werden, ihre Lagerung oder Entsorgung muss in Übereinstimmung mit den vollstreckbaren spezifischen Sicherheitsregelungen ausgeführt werden* 

**Die zu entsorgenden Materialien müssen spezialisierten Firmen übergeben werden, abhängig vom Typ und der Gefahr, in Übereinstimmung mit den aktuellen Regulierungen. Wenn möglich, muss das Material recycled werden.** 

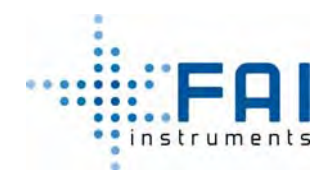

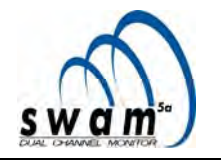

## **9 Anhänge**

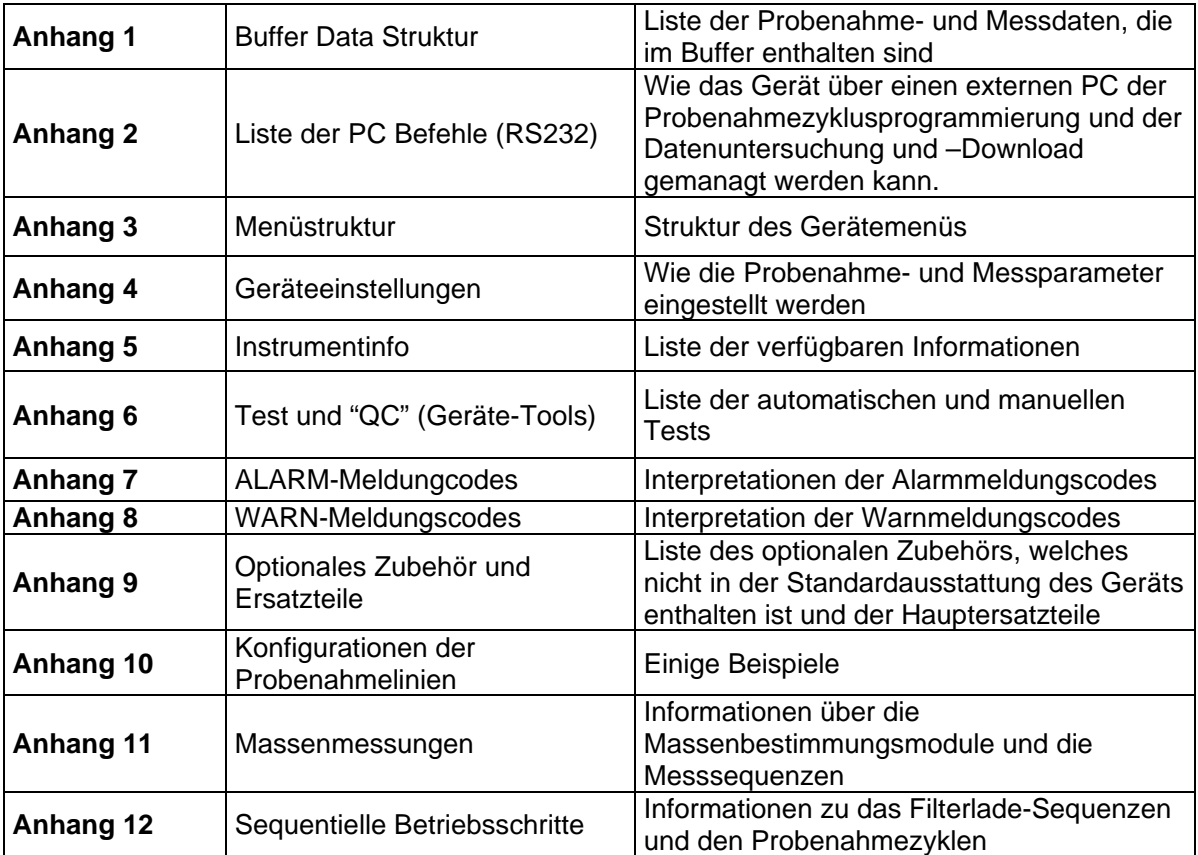
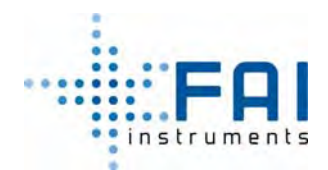

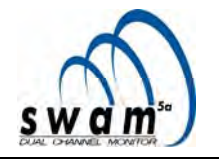

## **10 ANHANG 1: Buffer Data Struktur**

Die Tabelle unten zeigt die Struktur der im Buffer Data gespeicherten Daten

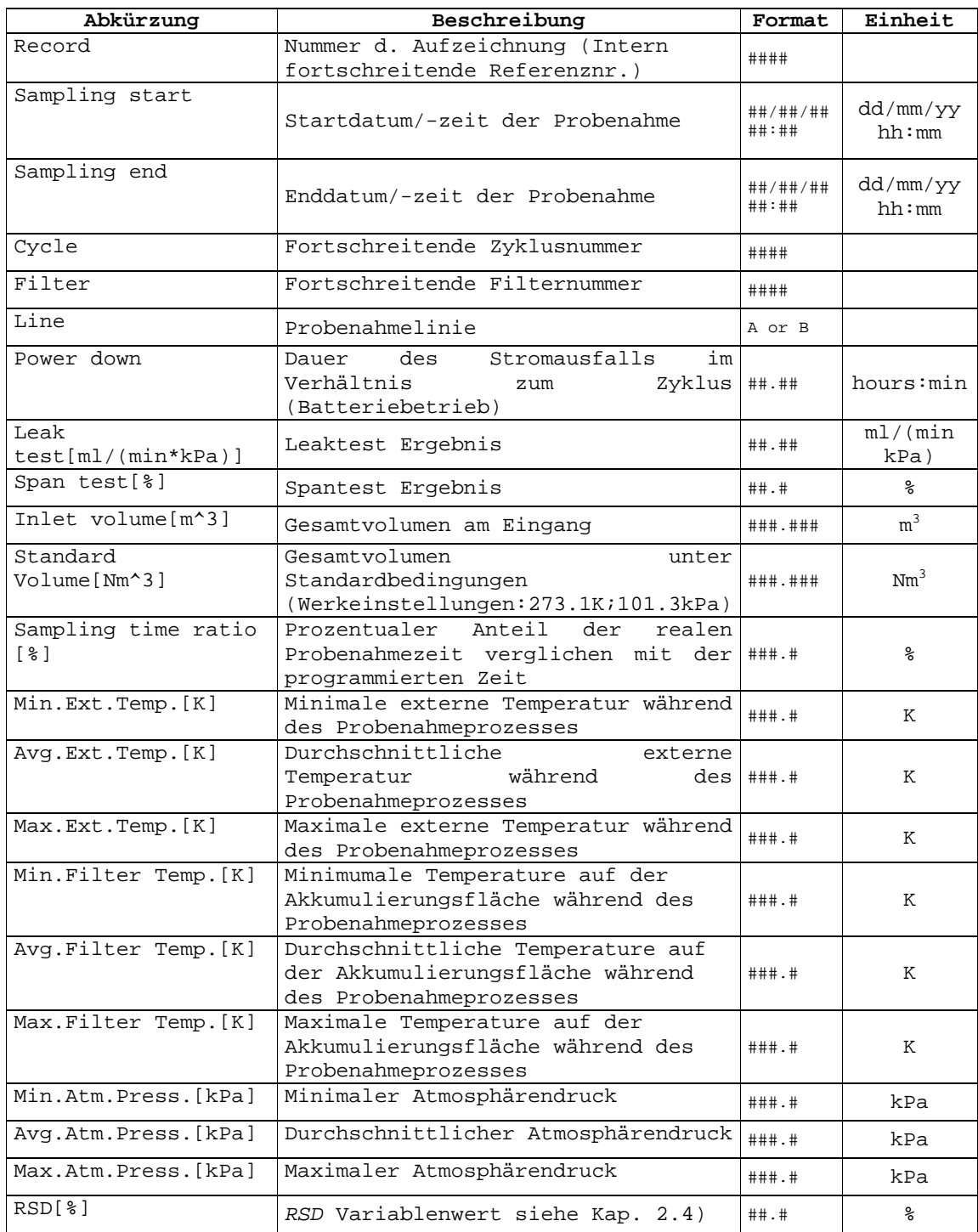

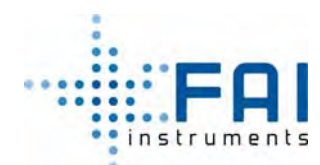

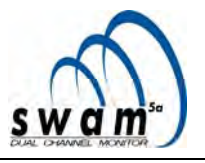

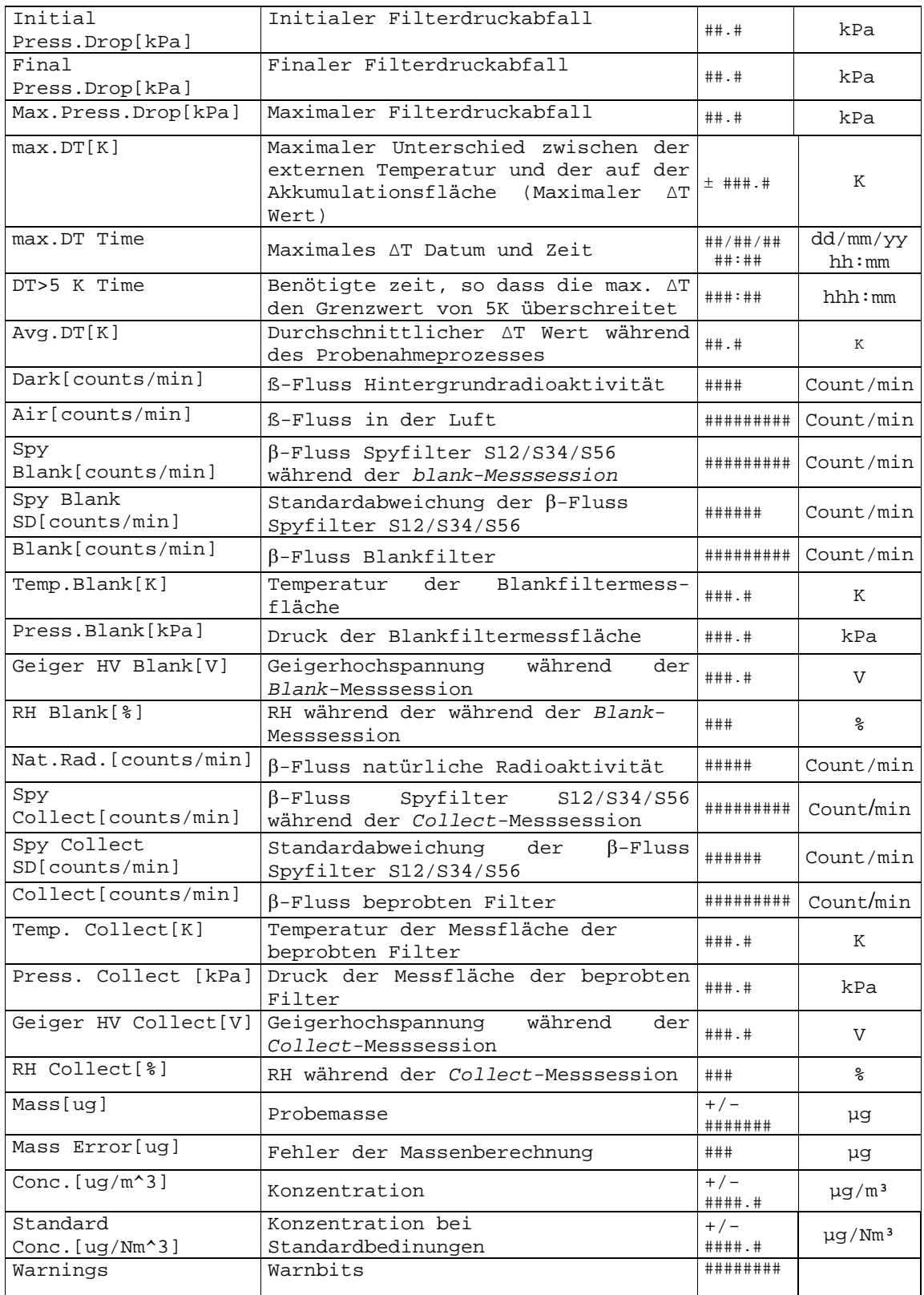

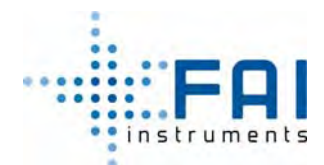

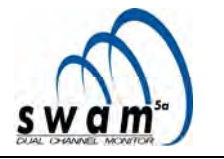

### **11 ANHANG 2: Liste der PC Befehle (RS232)**

Ein Befehl besteht ausschließlich aus ASCII-Schriftzeichen, um so einen einfachen Zugang zu den Informationen und Funktionalitäten des Geräts über einen PC, ausgestattet mit RS232 serielle Schnittstelle und gebräuchlicher Terminal Software zu ermöglichen. Die Verbindungseinstellungen sind:

- Speed: 19200 baud
- Parity: none
- Data bit: 8
- Stop bit:1
- Flow control: none

Die Befehle haben folgende Syntax:

### *<command code>[<spcifiers>]<CR>*

Mit:

*<command code>*, ist ein Paar von numerischen Schriftzeichen im ASCII-Format im Intervall  $[00 \div 99]$ .

 *<specifiers>*, sind eine oder mehr optionale ASCII-Schriftzeichen, die den Befehl spezifizieren. *<CR>* (ASCII 13), ist der Abschluss von jedem/r Befehl/Antwort an/von dem Gerät.

Als Antwort zu jedem gegebenen Befehl, sendet das Gerät mindestens ein Schriftzeichen, gemäß der Tabelle unten, und falls erwartet, die Antwort auf den Befehl.

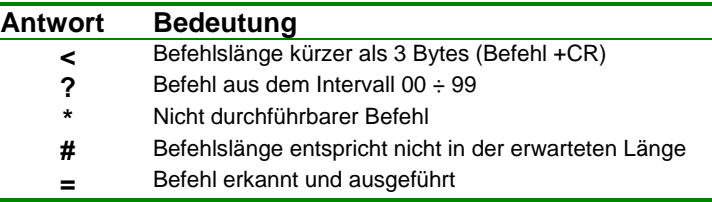

Wenn der Befehl nach einer Antwort fragt, sendet das Gerät:

#### **=<***response>*

Die *<response>* kann länger als eine Zeile lang sein. Jede Zeile endet mit dem Schriftzeichen *<CR>* :

*<line-1><***CR>***[<line-2><***CR>***<line-3><***CR>***….<line-N><***CR>***]*

Jede *<line-i>* besteht aus einem oder mehr Feldern, die durch ein Komma getrennt sind (ASCII 44):

```
<field-1>[,< field -2>,< field -3>,….,< field -N>]
```
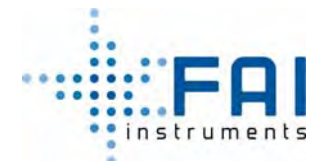

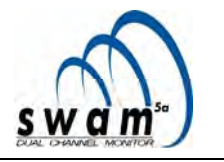

Jedes *< field -i>* besteht aus einer Sequenz von ASCII-Zeichen

#### *< ASCII characters sequence that cannot contain commas>*

Die nicht ganzzahligen numerischen Daten werden mit einen Punkt (ASCII46) dargestellt, um die ganze Zahl vom Dezimalteil zu trennen.

Wenn auf einen Befehl hin funktionale Parameter gesendet werden müssen, lautet die Antwort:

- **=?** Wenn die Parameter falsch sind
- **=!** Wenn die Parameter akzeptiert wurden

Die Tabelle unten listet alle für den Benutzer verfügbaren Befehle und ihre Beschreibung auf. Bitte beachten sie, dass das Symbol "#" eine numerisches ASCII-Schriftzeichen darstellt im Intervall [0 ÷ 9].

**ANMERKUNG 1**: Die Elemente innerhalb der eckigen Klammer stellen optionale Daten in der Antwort/ dem Befehl dar.

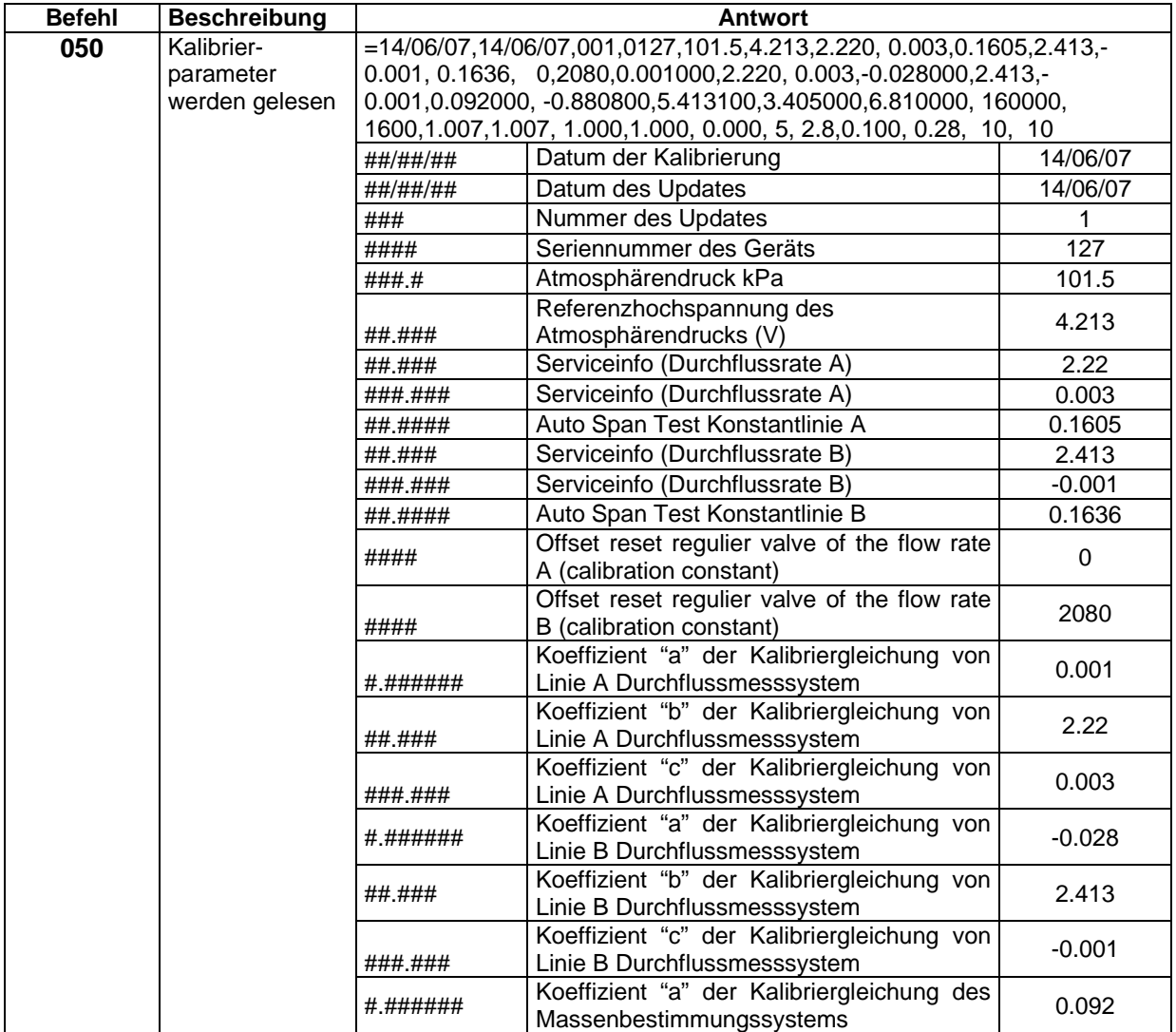

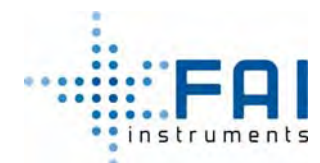

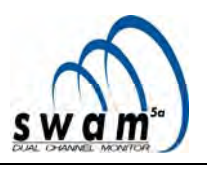

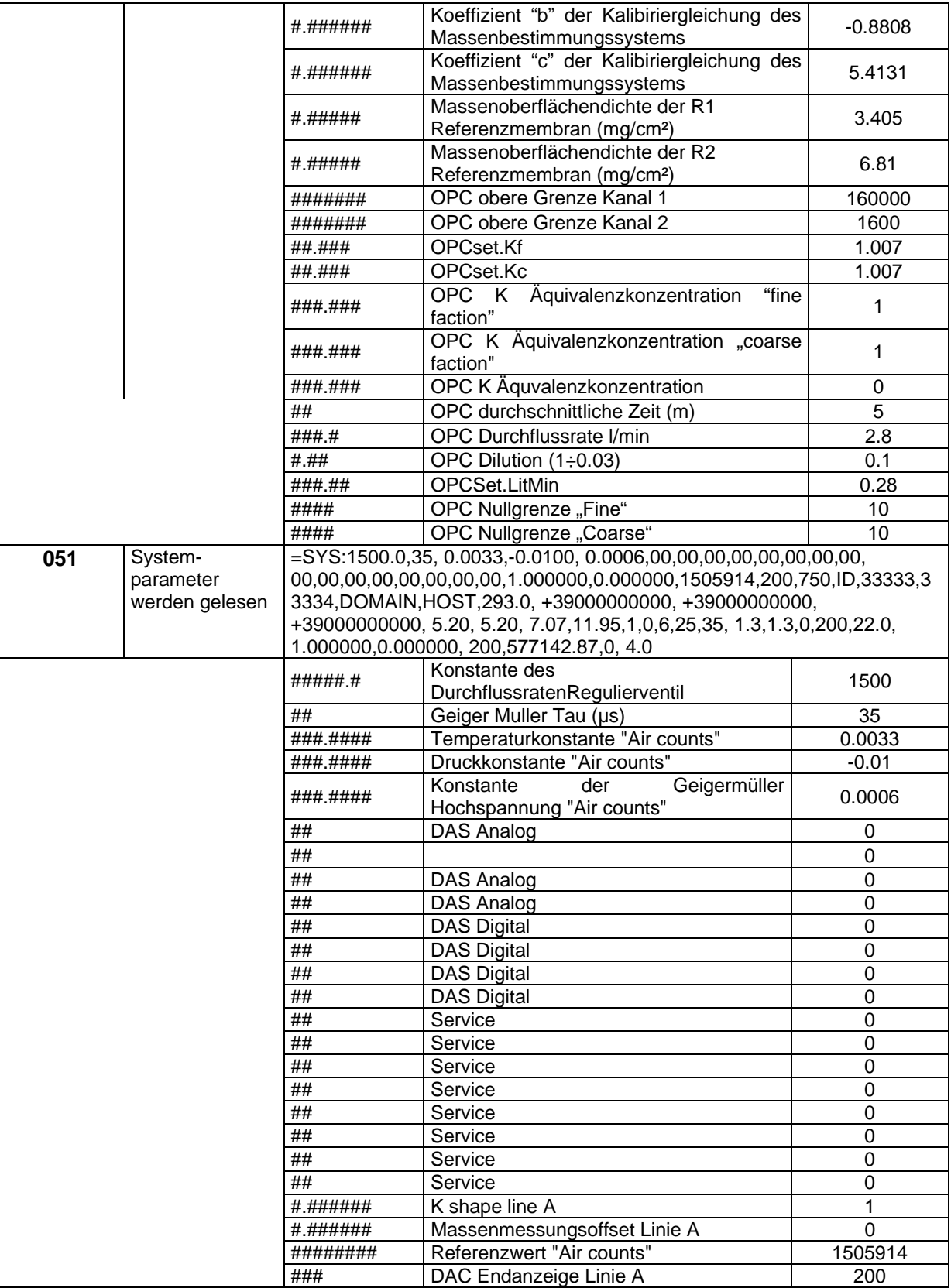

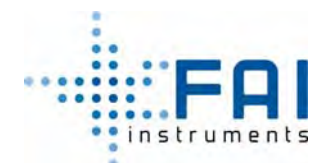

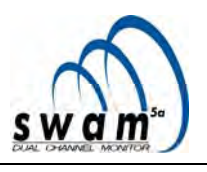

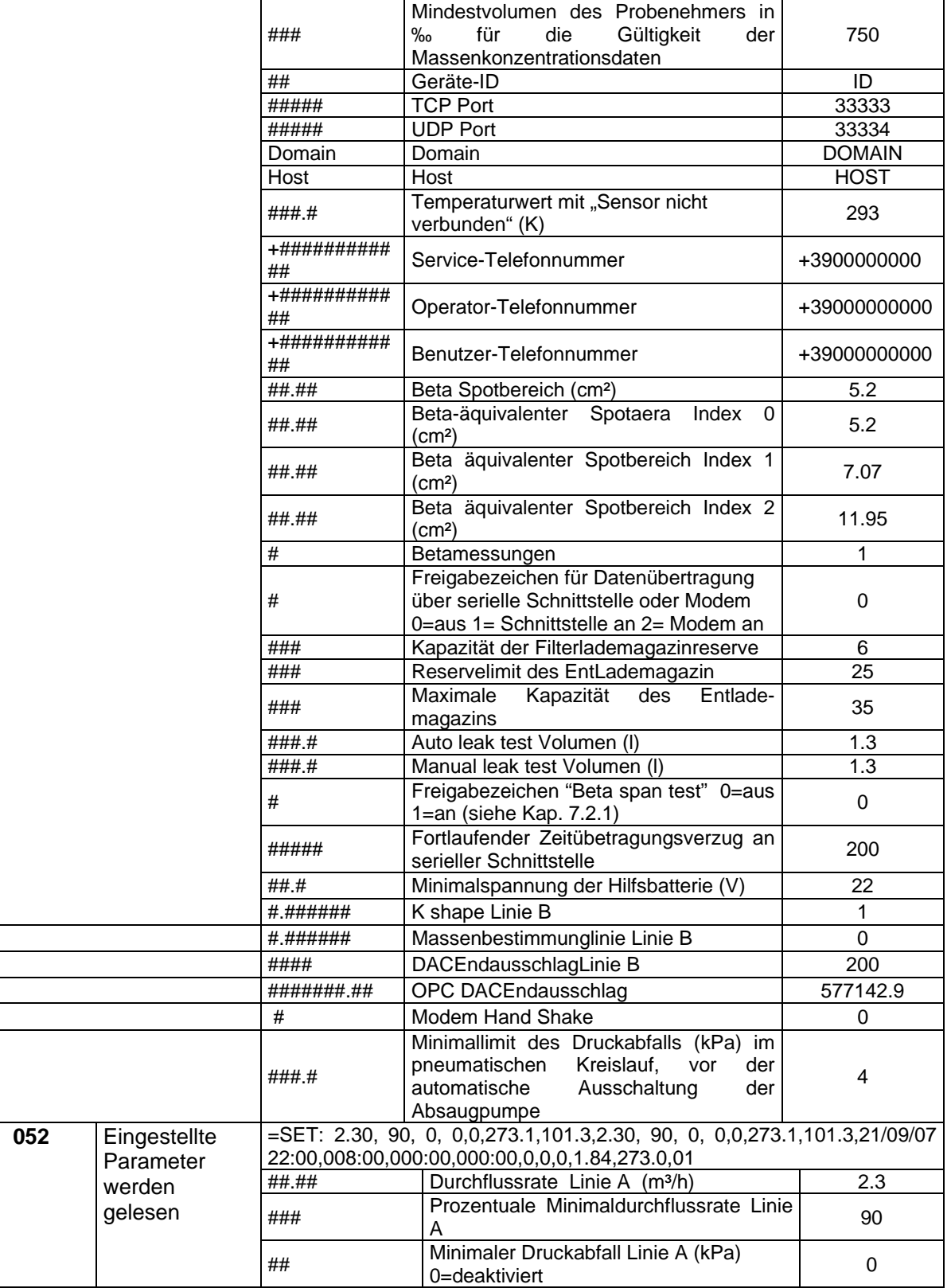

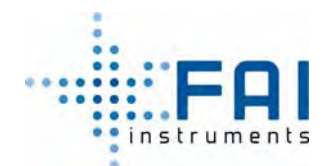

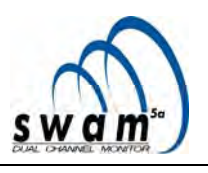

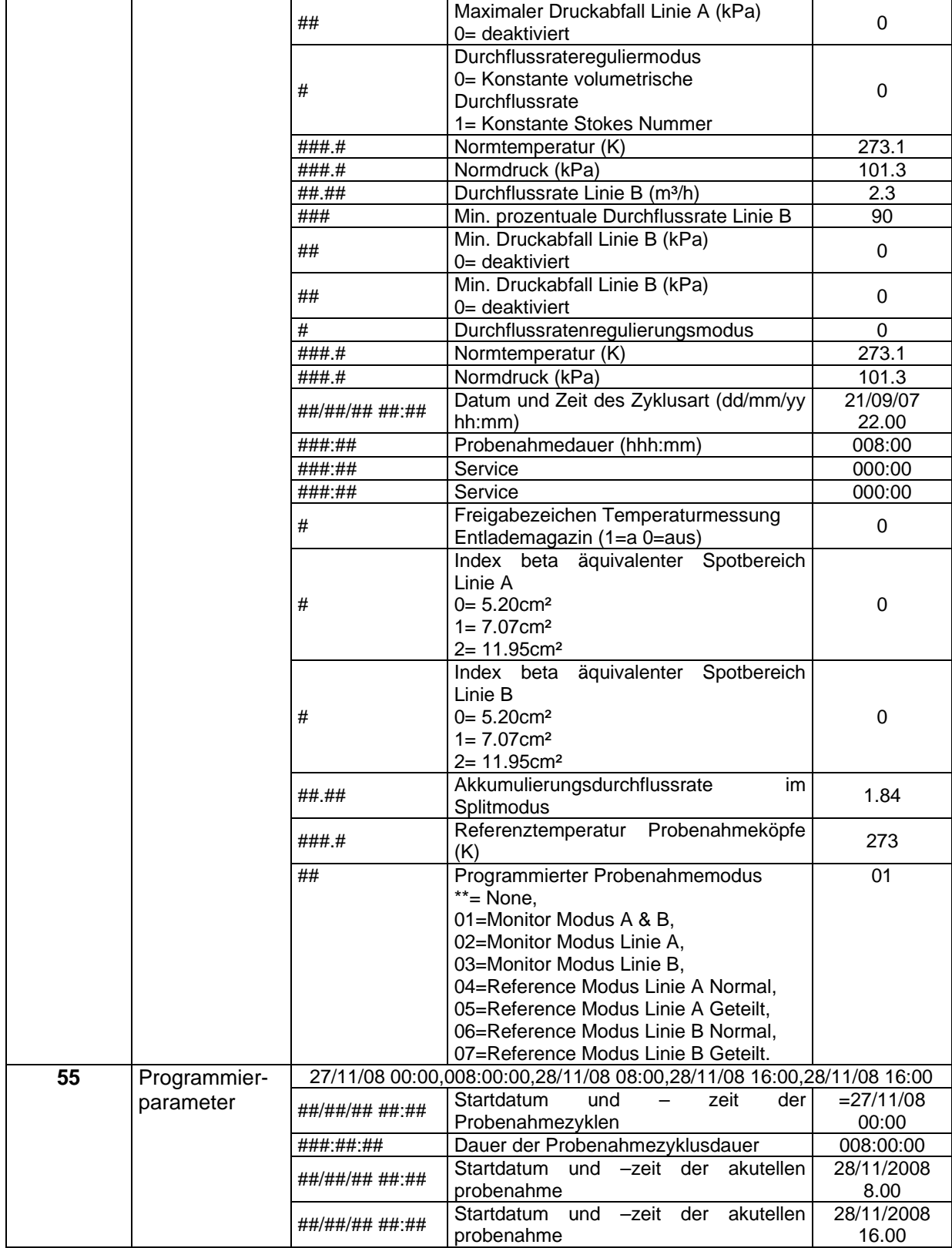

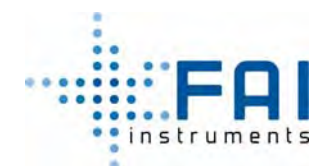

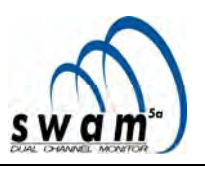

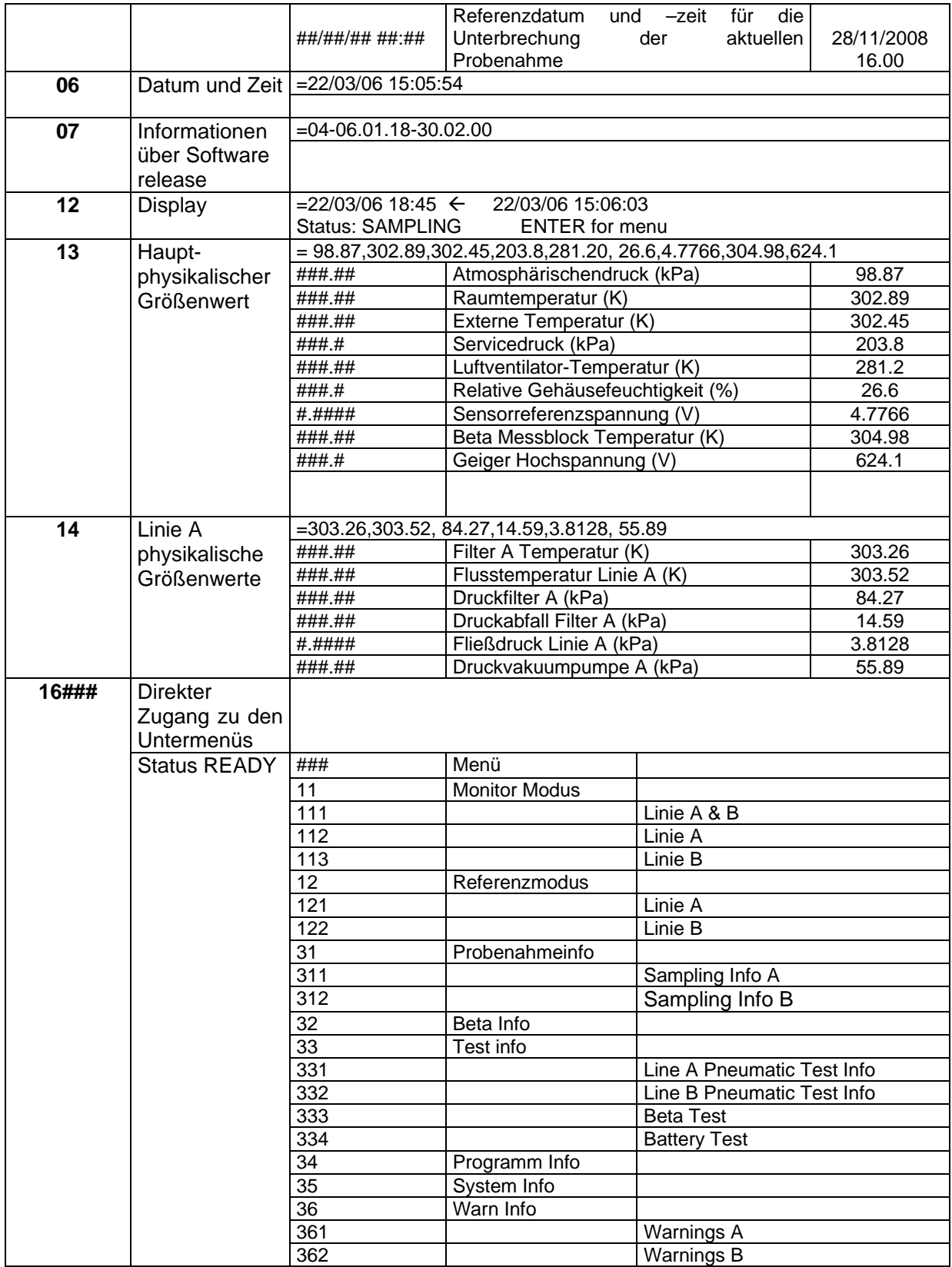

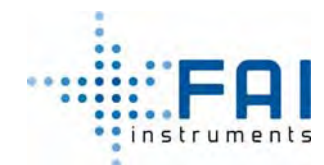

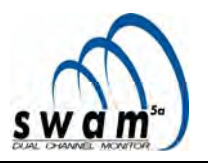

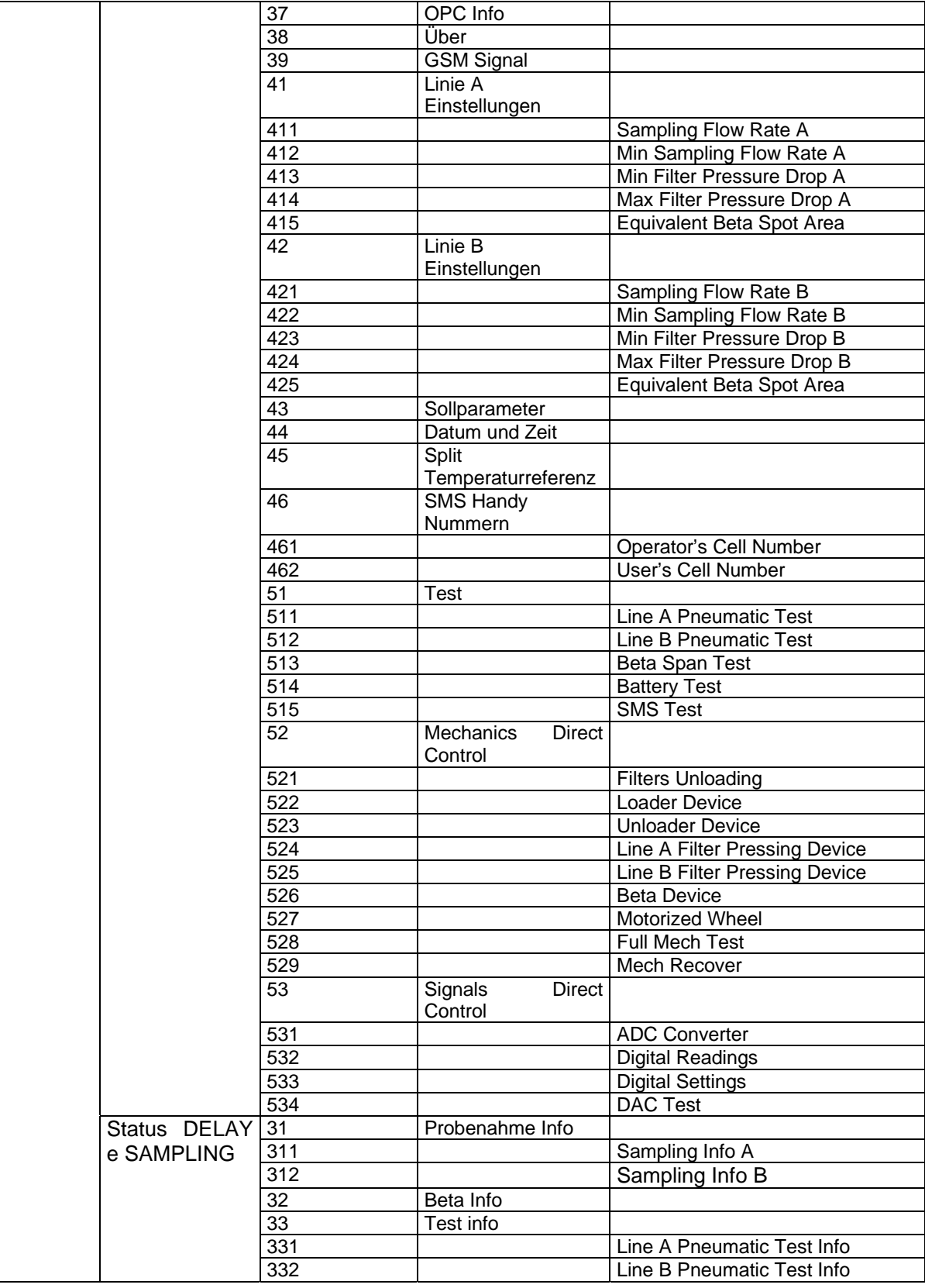

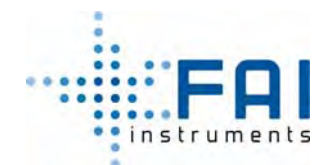

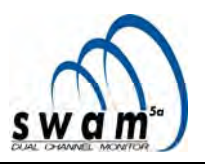

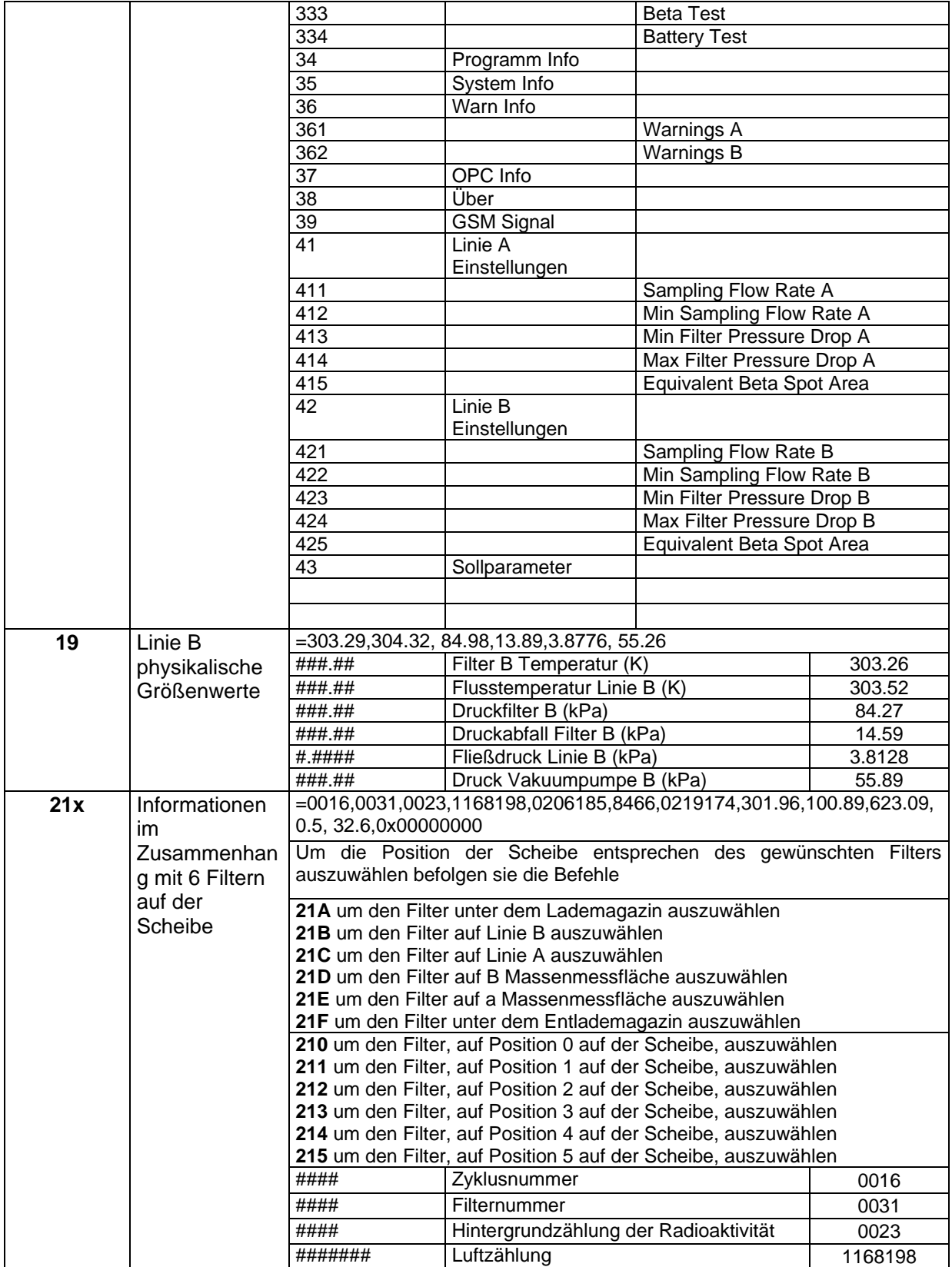

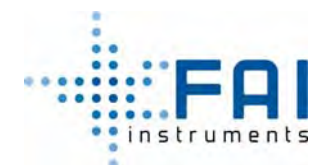

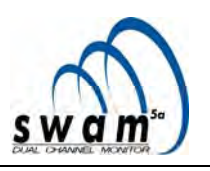

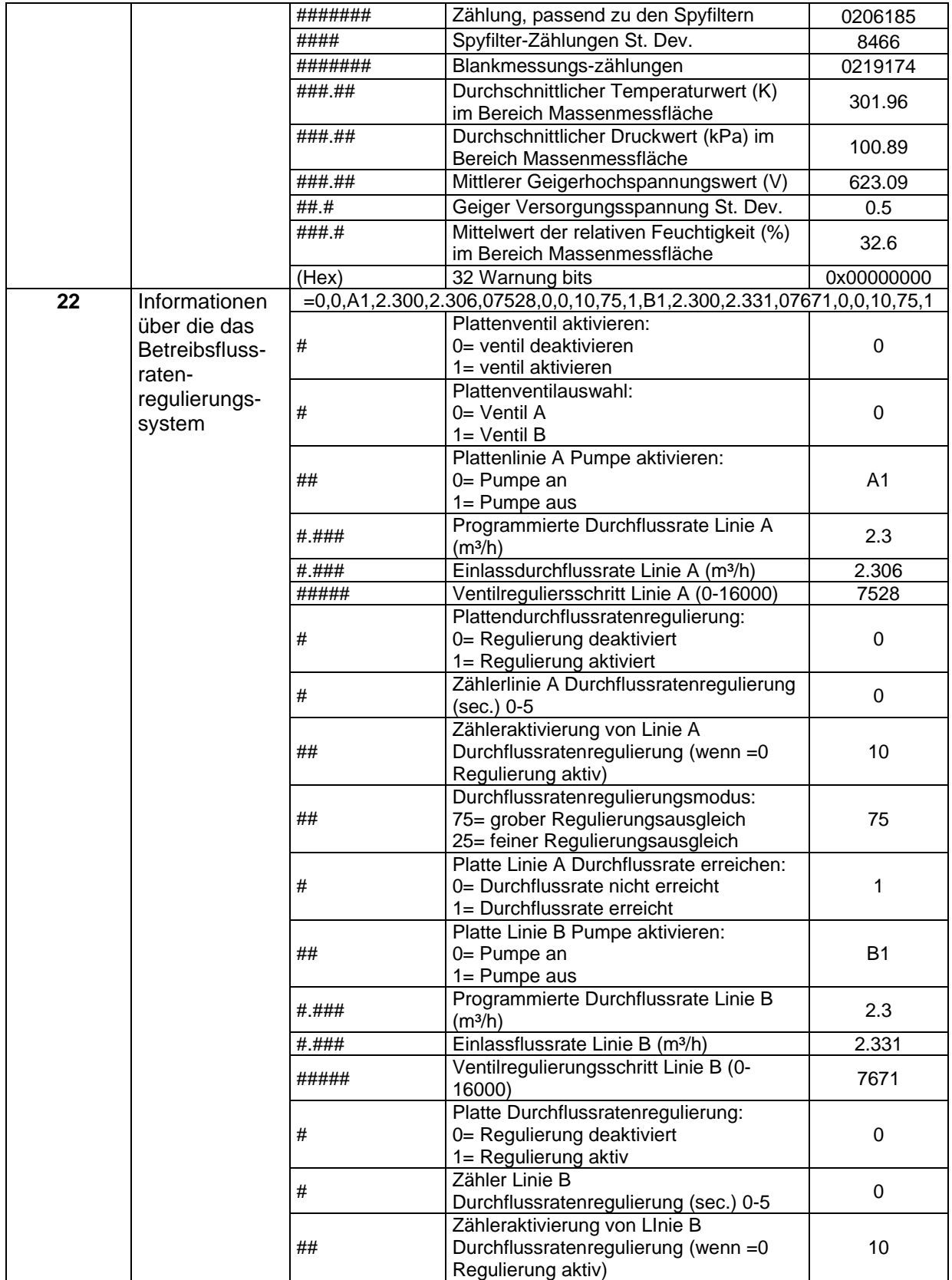

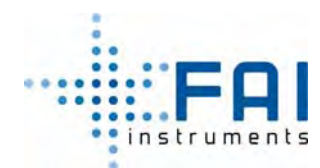

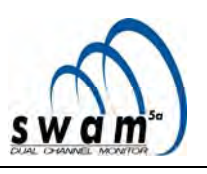

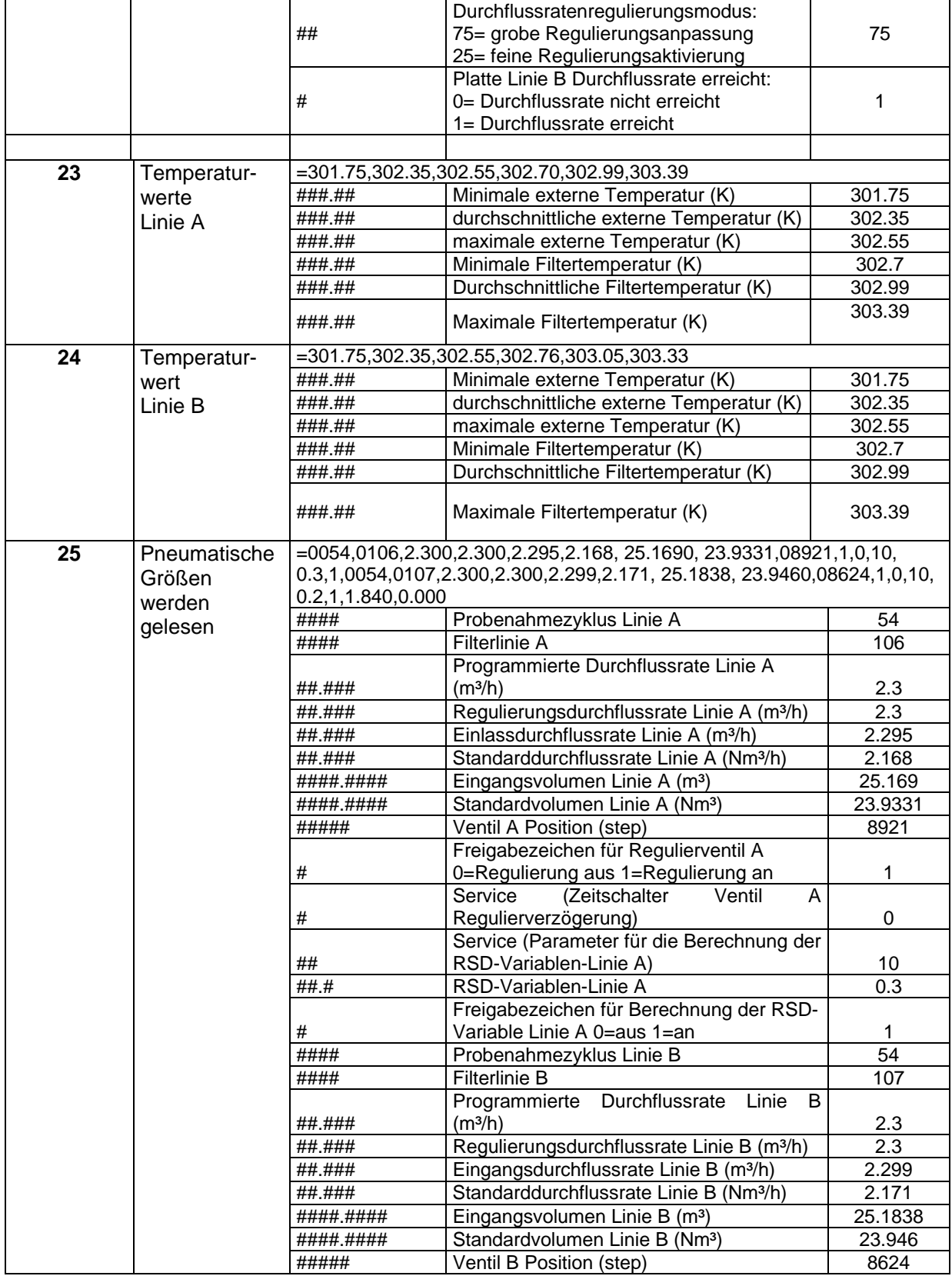

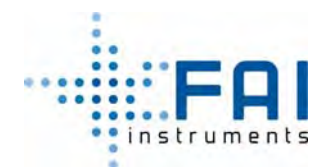

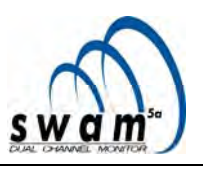

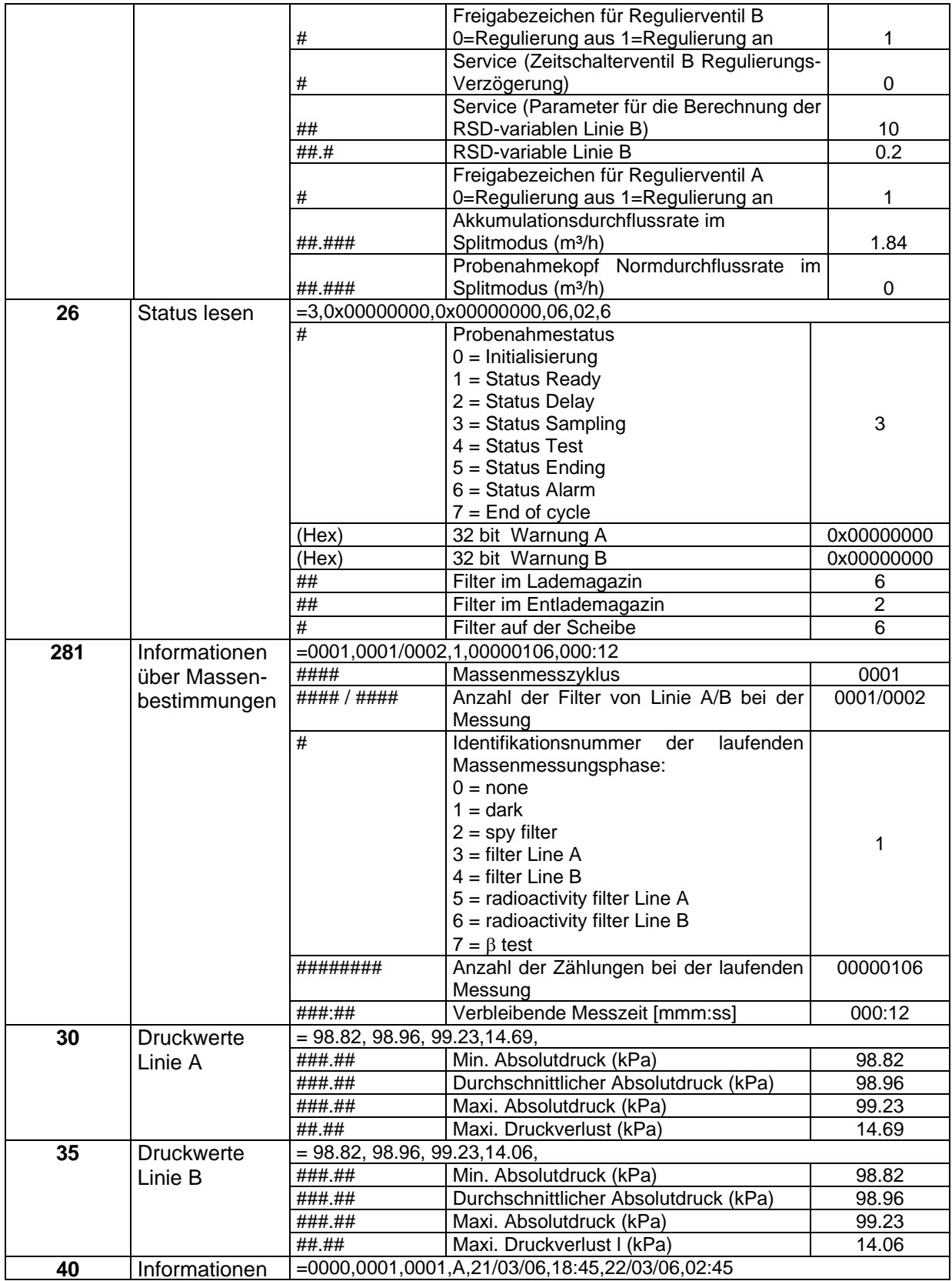

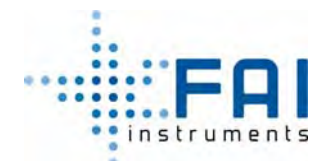

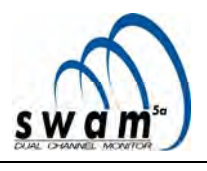

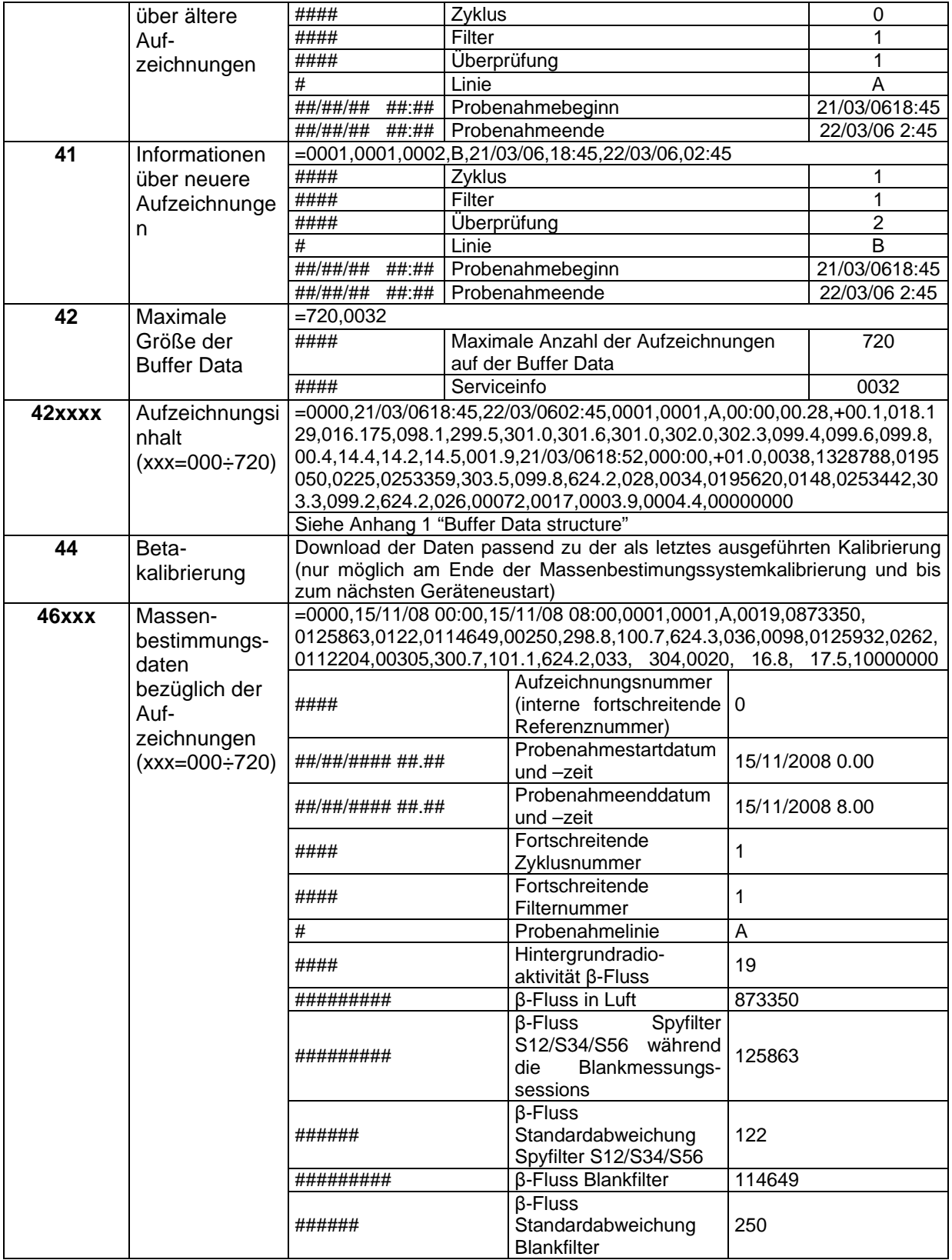

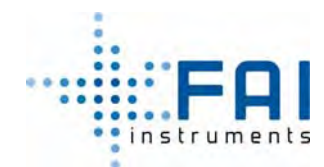

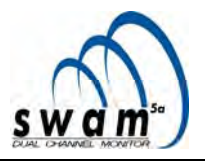

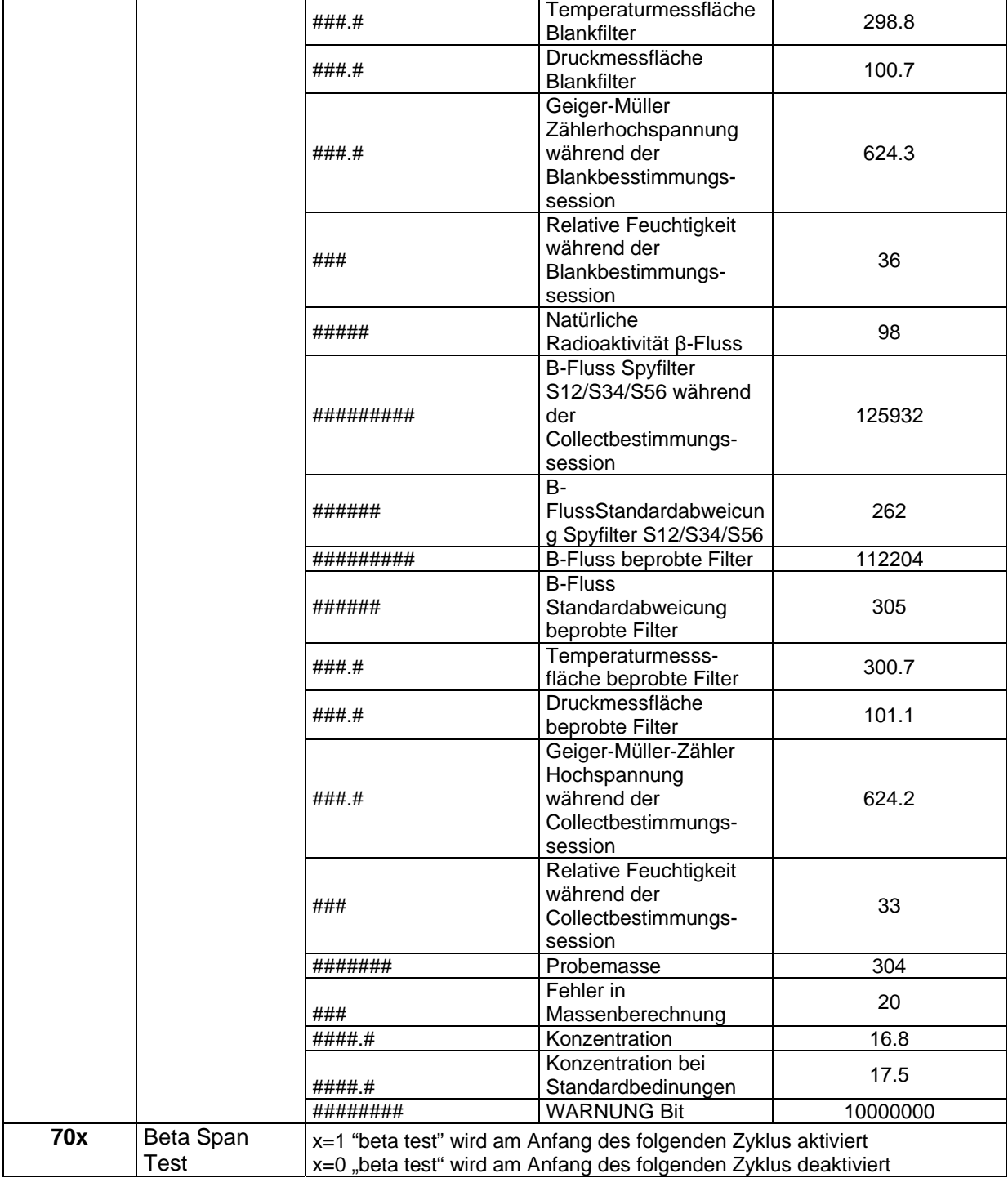

Anmerkung: Die RS232 Befehlsliste bezieht sich auf Softwareversionen höher als 04080163

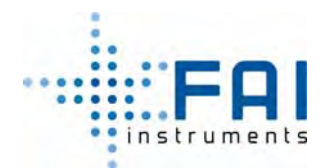

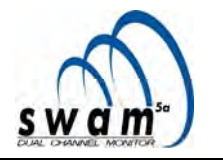

# **12 ANHANG 3: Menüstruktur**

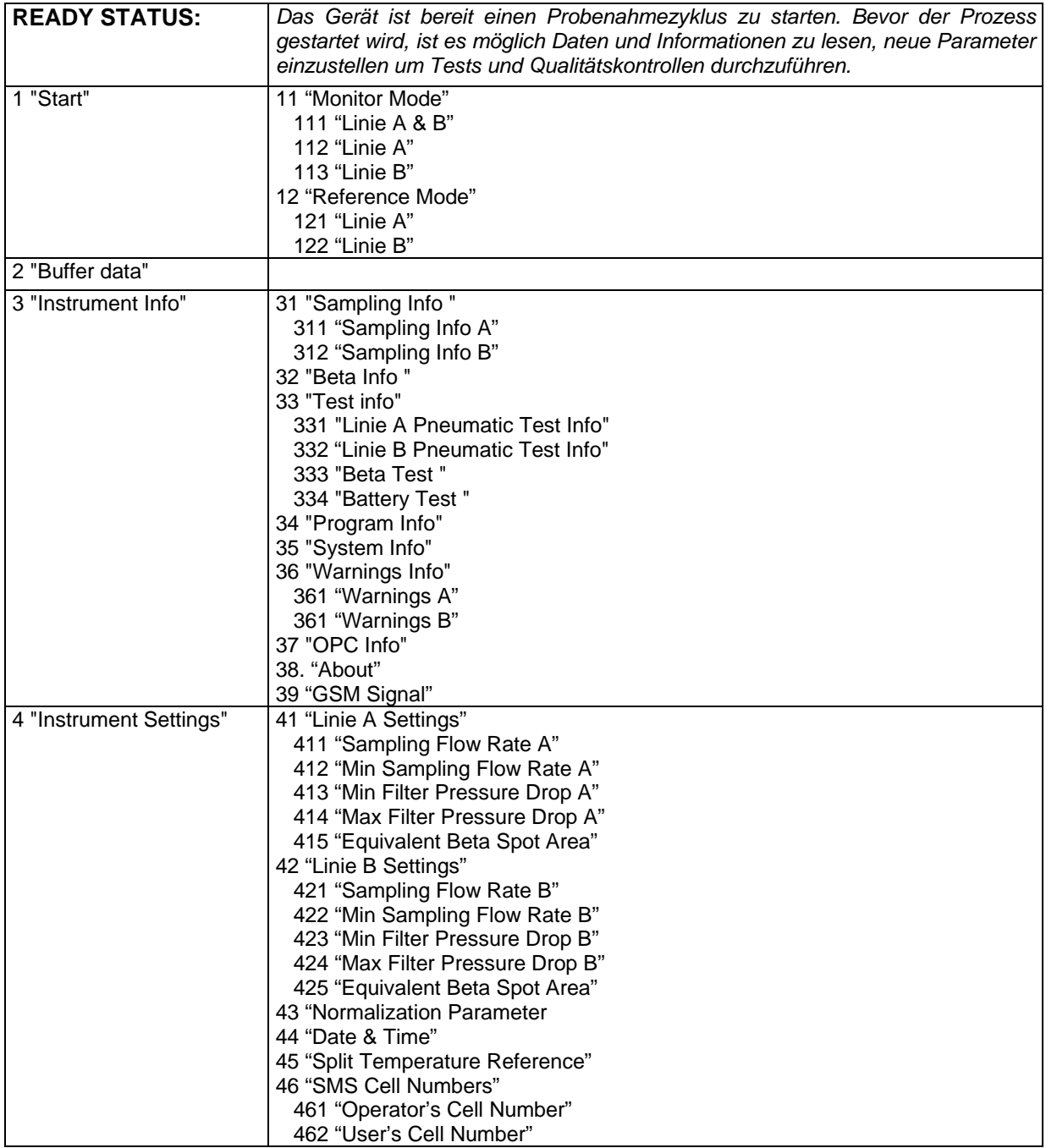

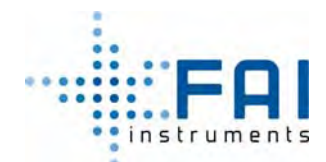

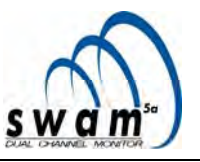

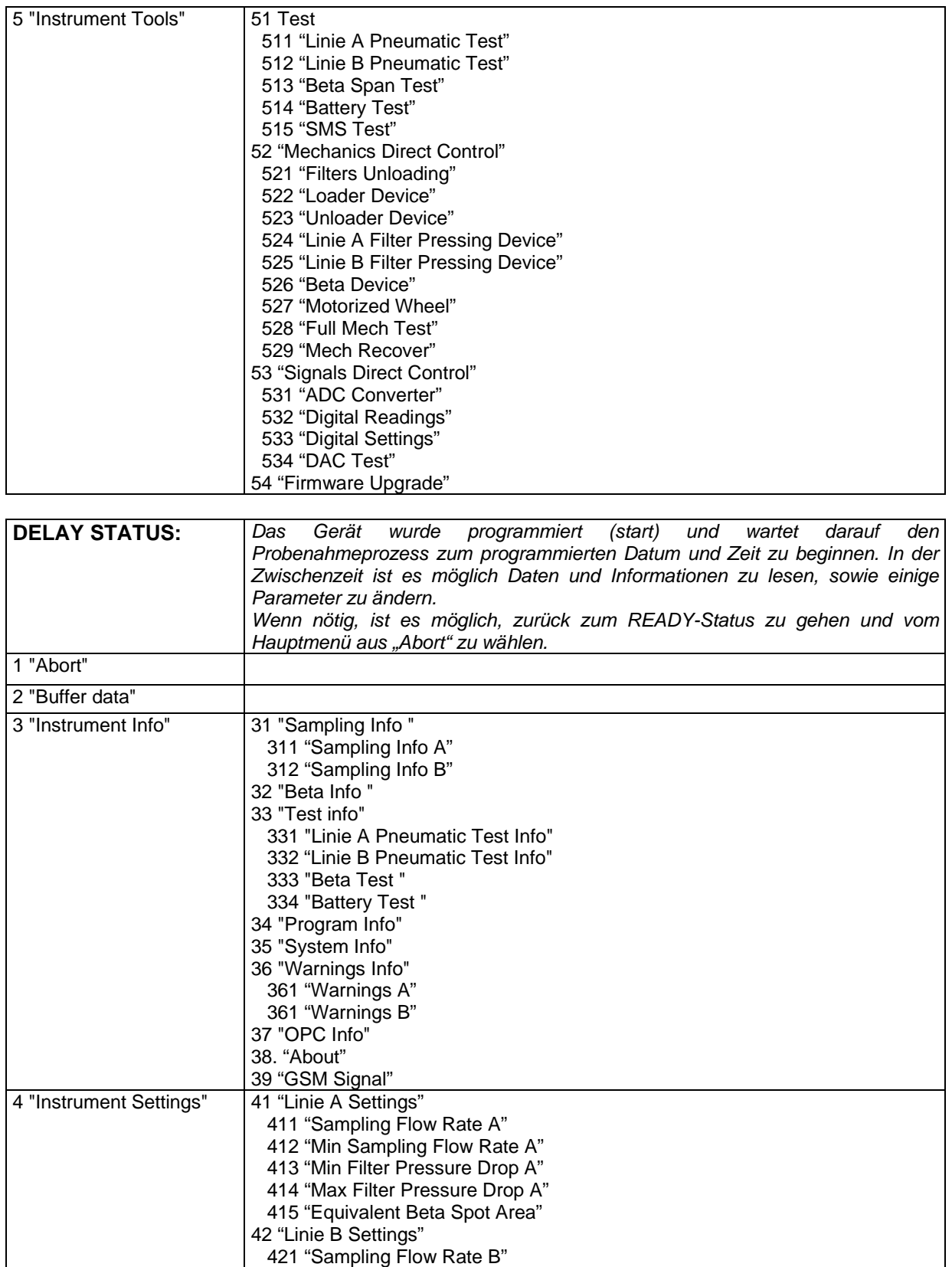

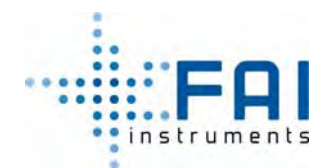

г

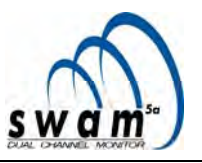

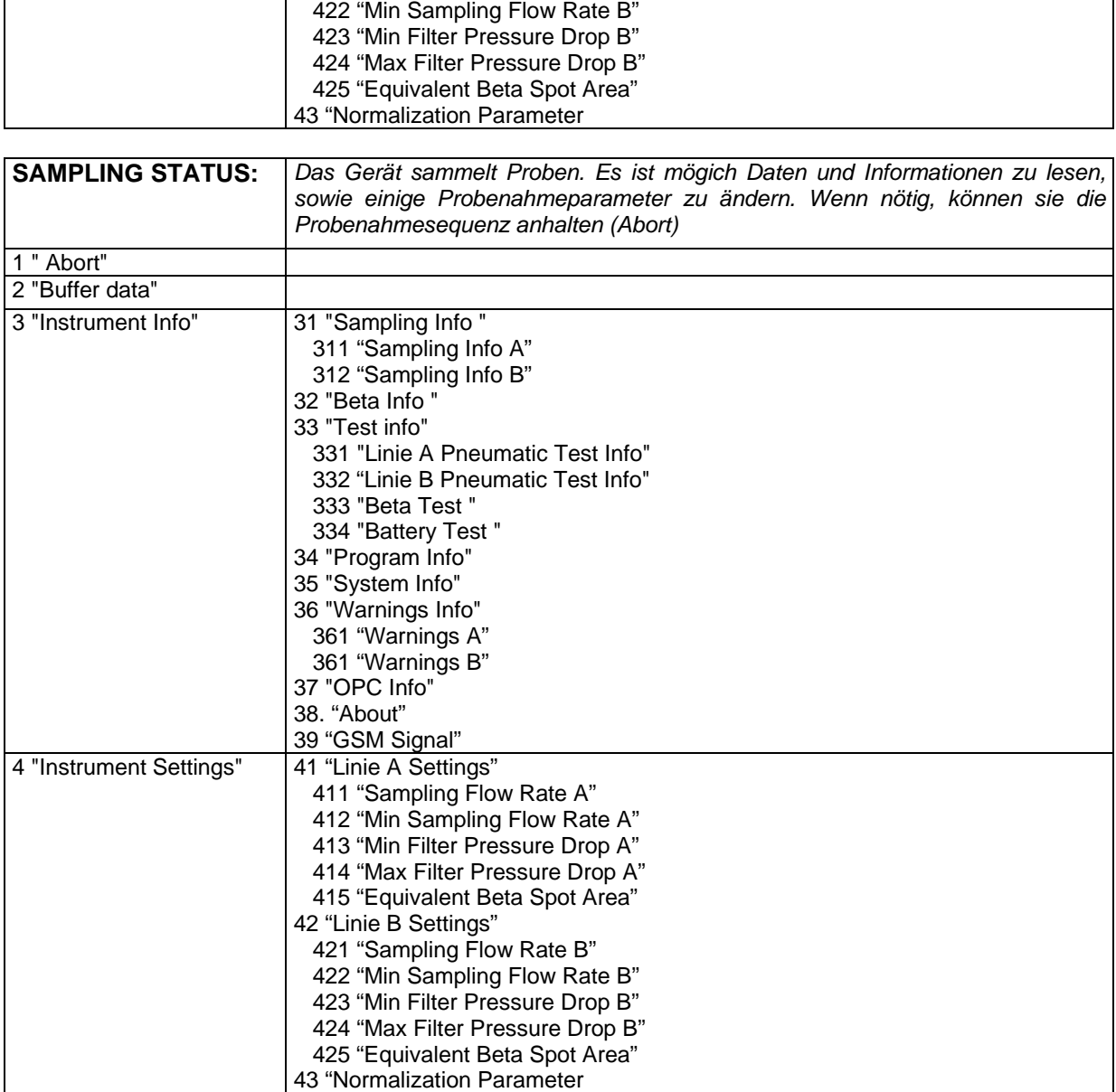

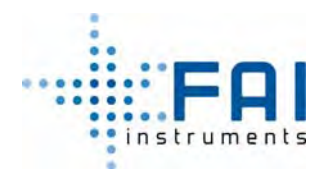

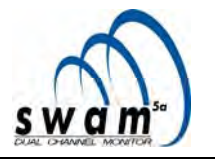

# **13 ANHANG 4: Geräteeinstellungen**

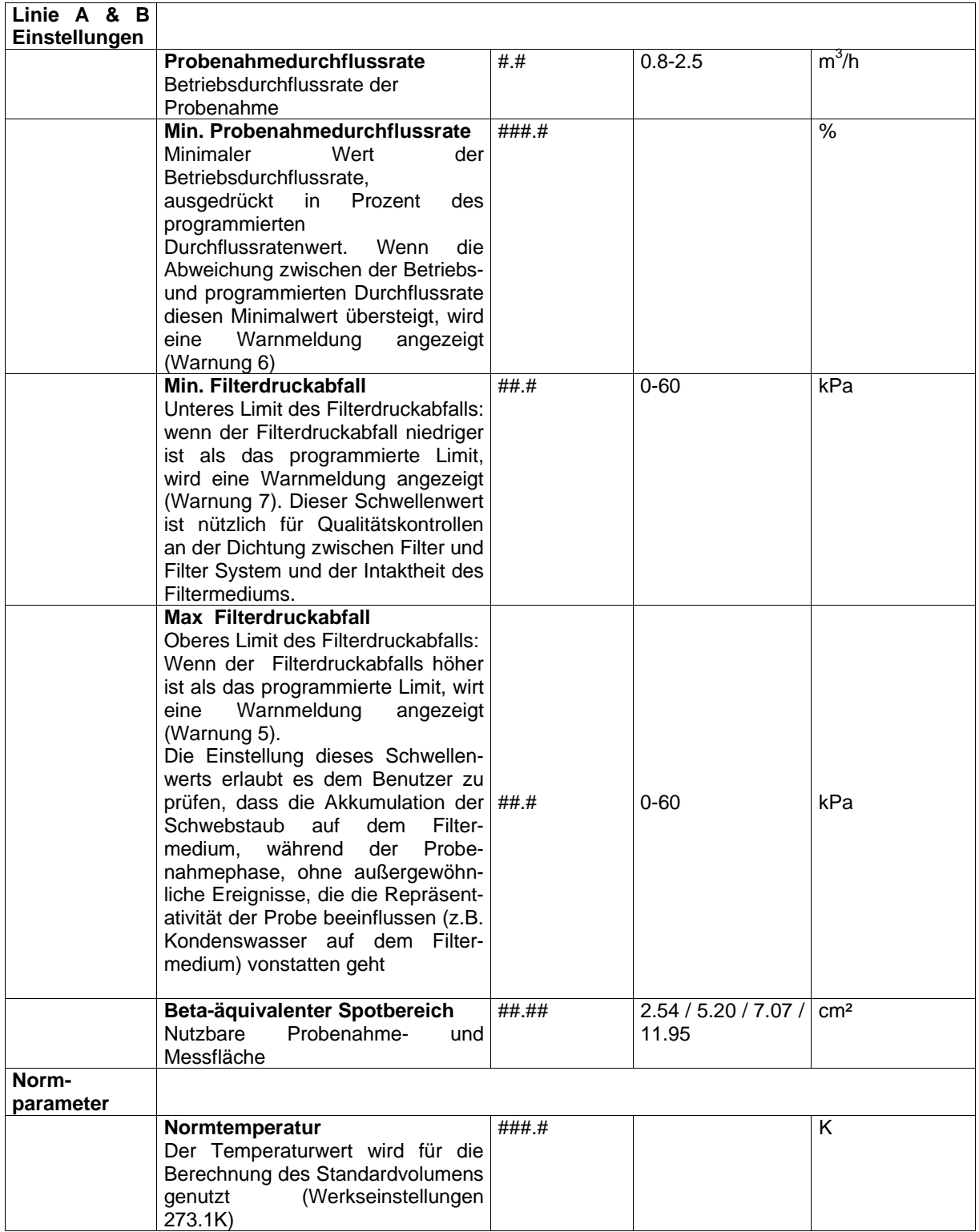

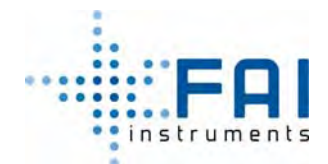

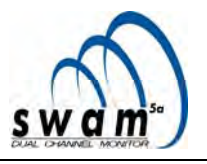

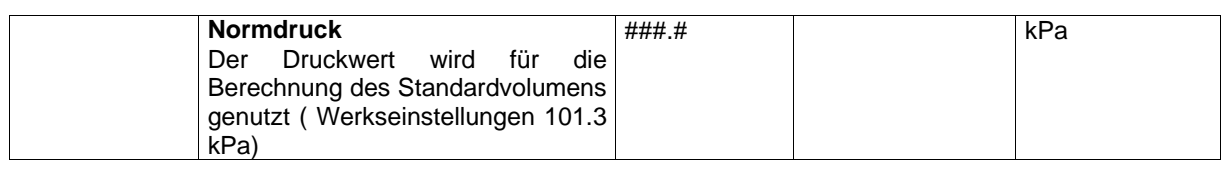

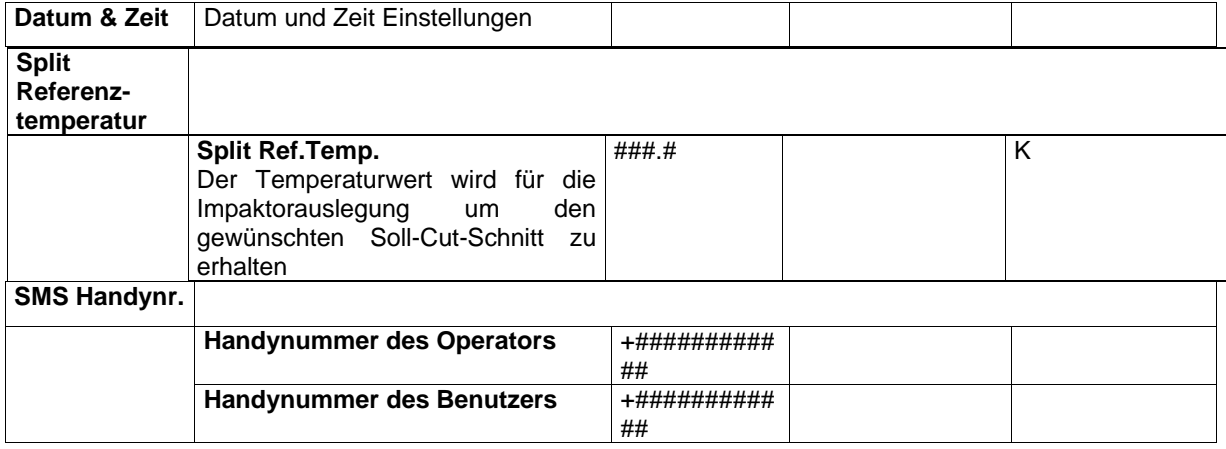

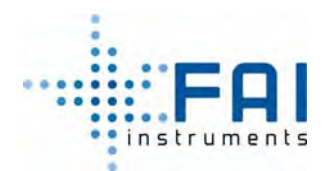

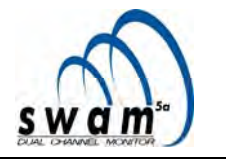

## **14 ANHANG 5: Geräteinfo**

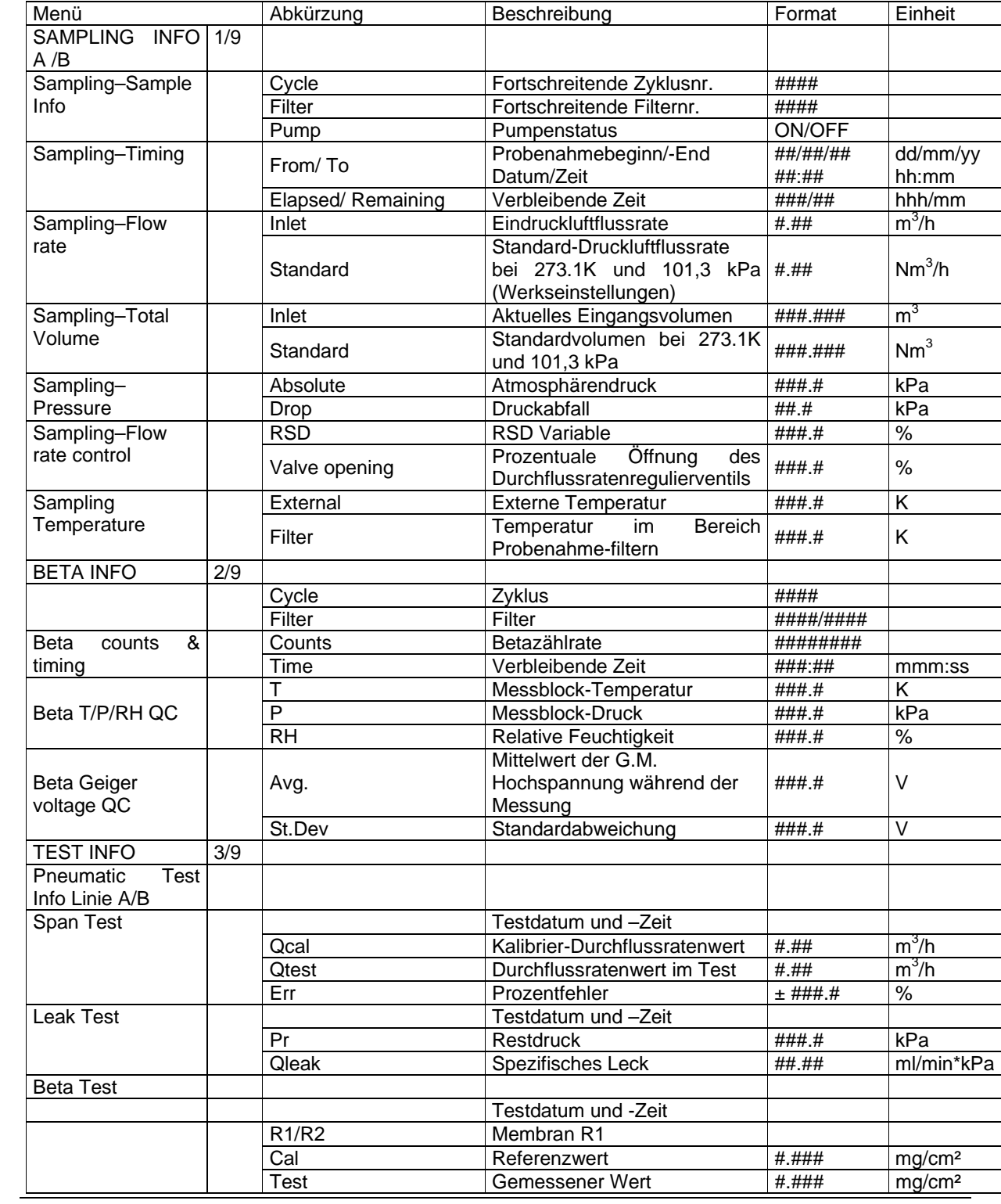

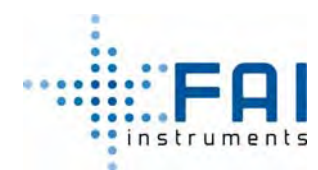

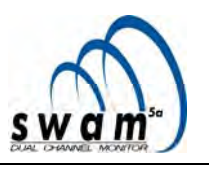

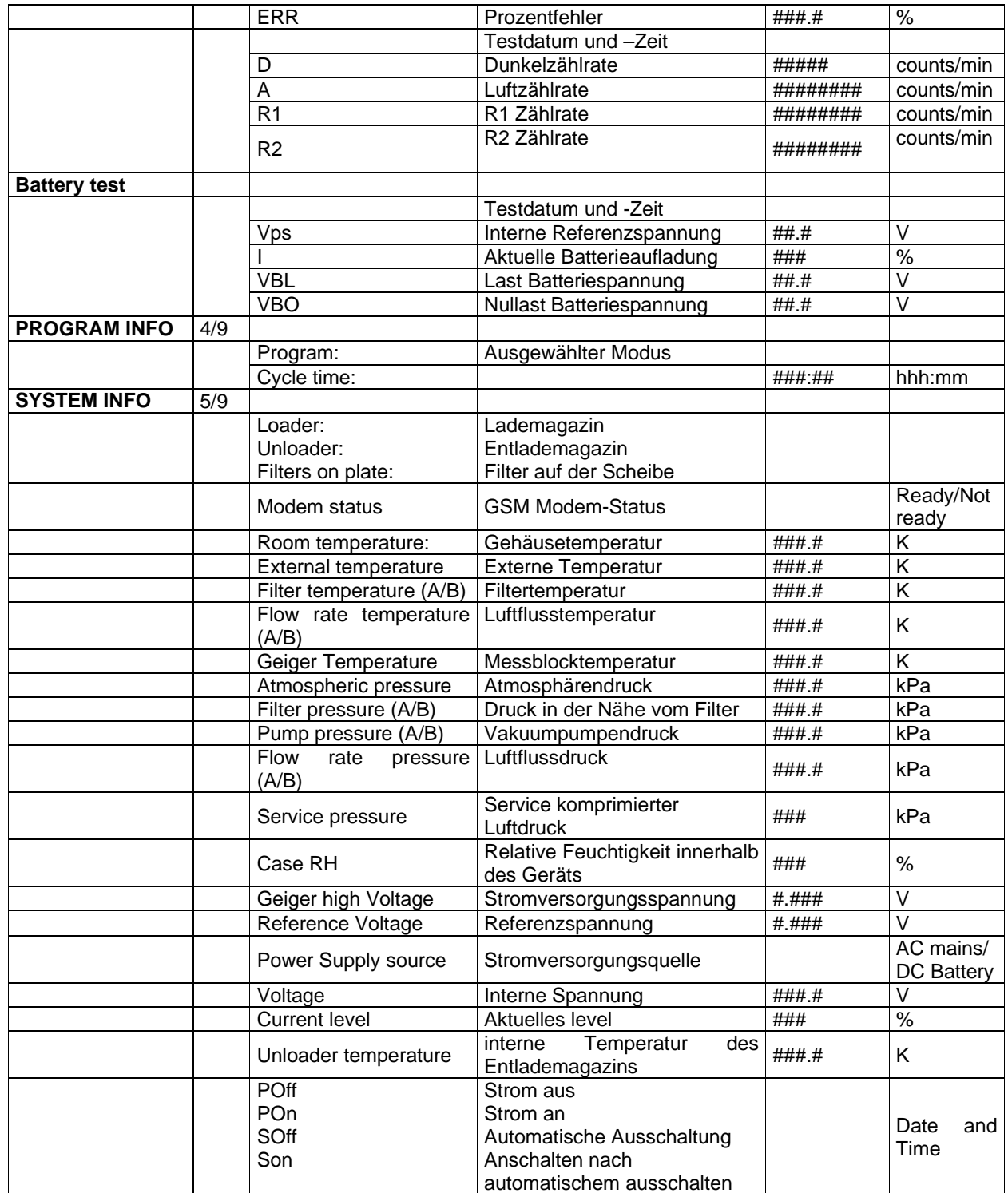

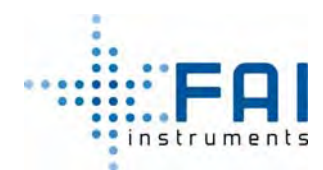

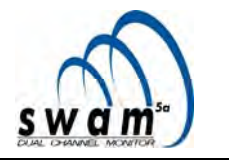

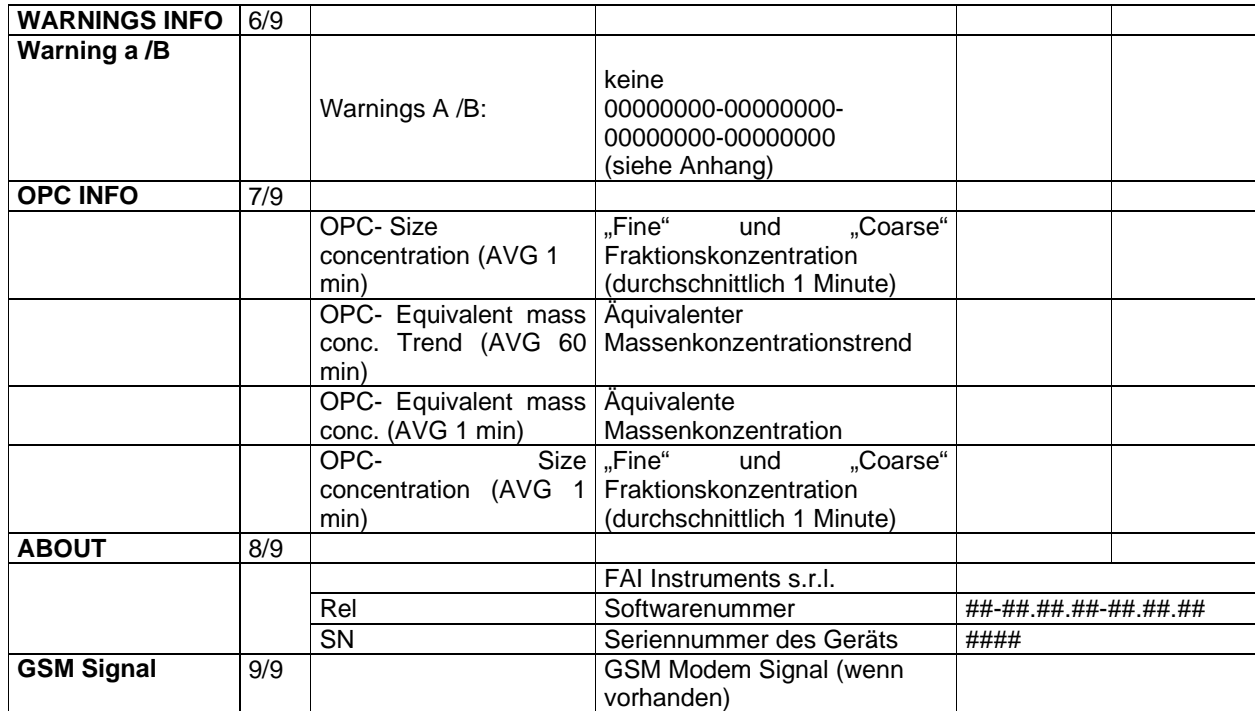

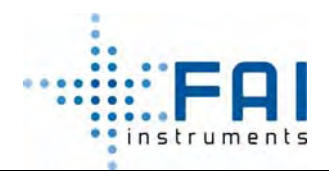

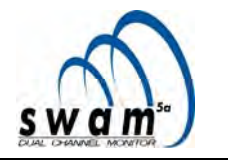

# **15 ANHANG 6: Instrument Tools**

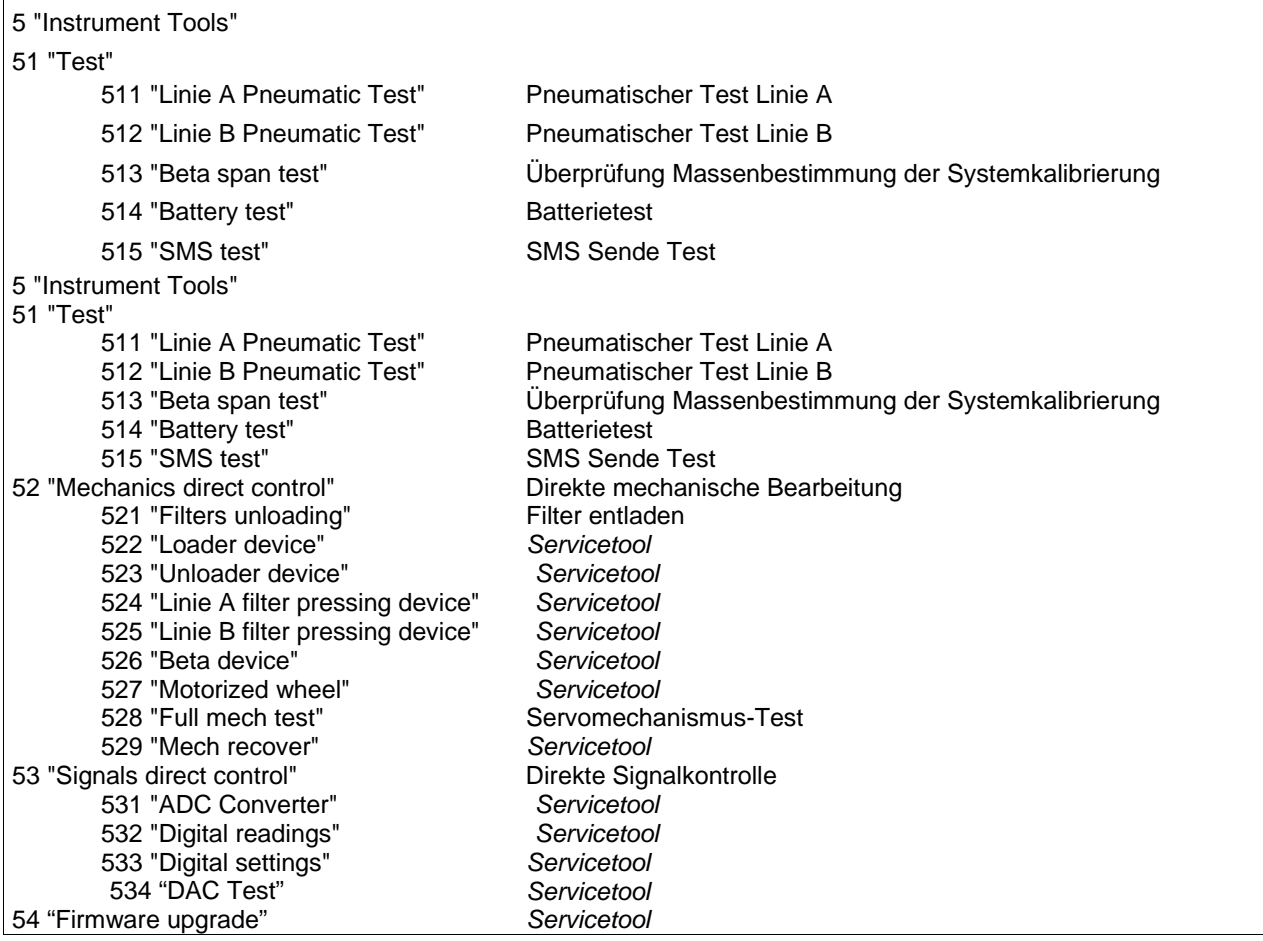

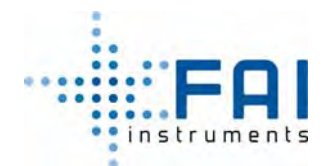

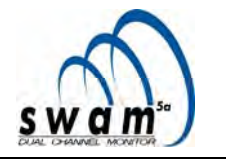

### **16 ANHANG 7: ALARMS**

Zur "ALARM"-Kategorie gehören Situationen, die der Gerätefunktionalität schaden und zum Probenahmestop führen. Wenn das Gerät wegen eines Fehlers stoppt, zeigt das Display eine Meldung an, die die Art der Störung, in der folgenden Form, beschreibt:

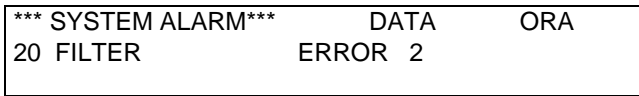

Wenn Alarmmeldungen aufgrund der Scheibe gesendet werden, werden die folgenden Codes zu der Meldung hinzugefügt:

- "128", wenn ein Lesefehler der Sensoren auftritt

- "16", wenn ein Neupositionierungsversuch auftritt
- "144", wenn beide vorherigen Bedingungen auftreten

Die untenstehende Tabelle zeigt eine Legende, mit deren Hilfe die Alarmcodes interpretiert werden können.

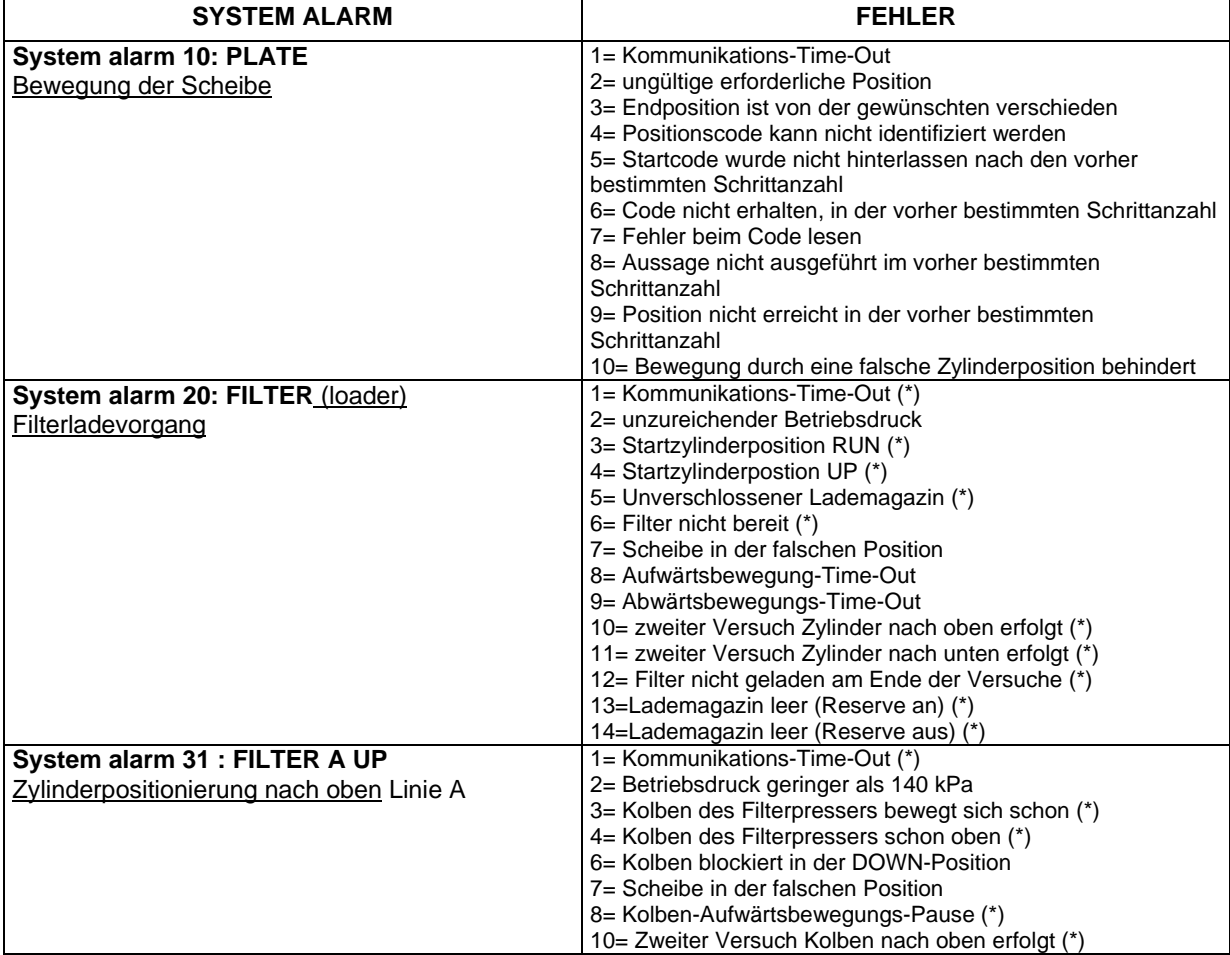

 (\*) Alarmmeldungen werden nur in dem System LOG angezeigt und sind nur für den technischen Service erreichbar

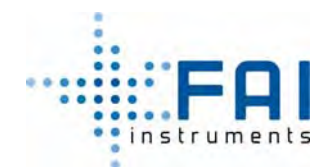

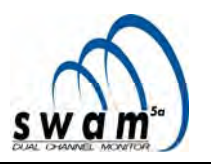

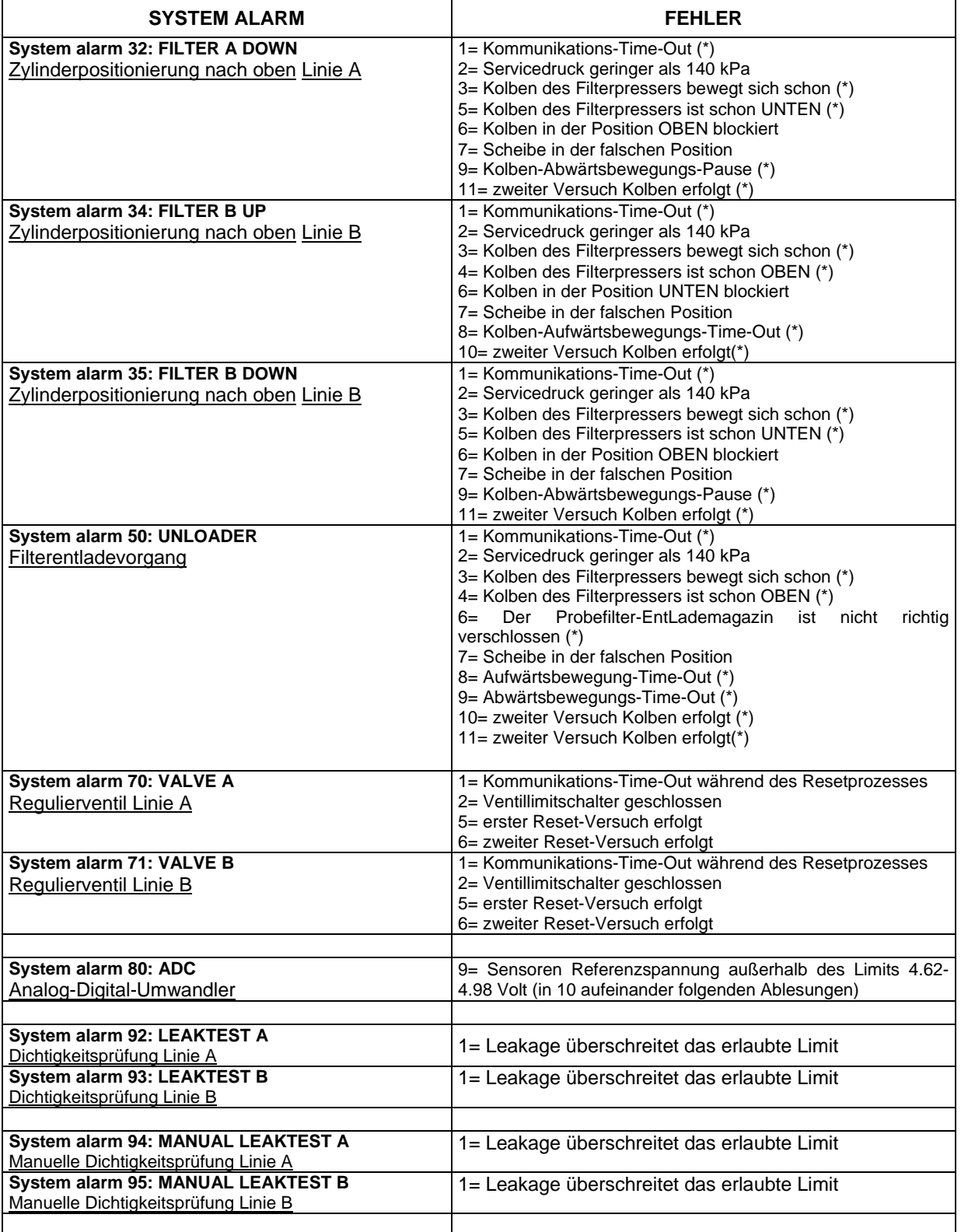

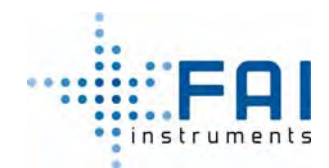

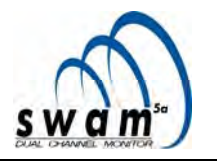

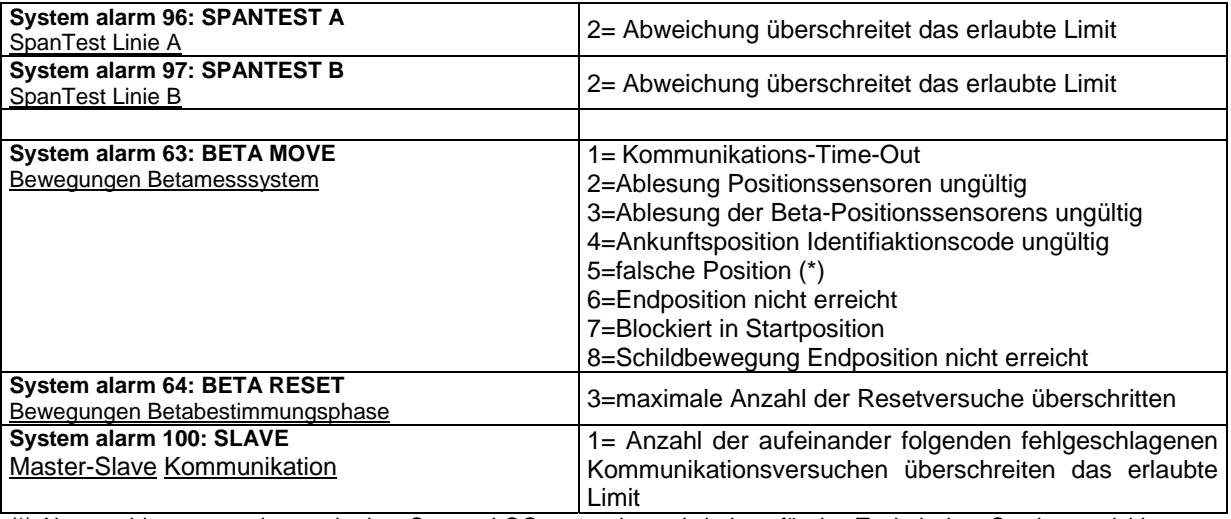

(\*) Alarmmeldungen werden nur in dem System LOG angezeigt und sind nur für den Technischen Service erreichbar

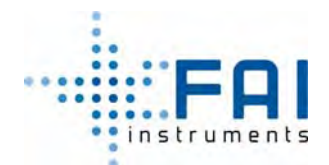

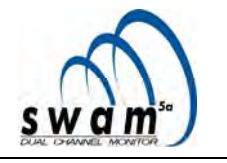

### **17 ANHANG 8: WARNUNGEN**

Zu der **"WARNUNG"**-Kategorie gehören Situationen, in denen einige Parameter nicht die Qualitätsstandards erfüllen. Dieser Zustand beinhaltet nicht die Unterbrechung der normalen Probenahme- und Messvorgänge, kann aber die Datenqualität beeinflussen. Die Warnungen sollen den Benutzer und/oder den Wartungsingenieur über die Notwendigkeit von Überprüfungen (automatische Anzeige von "Warn"-Gründen) informieren. Sie werden durch eine gelbe LED auf der Frontplatte signalisiert, sie werden angezeigt im Menü *Instrument Info* und im *Buffer Data* gespeichert.

*Die Warnmeldungen, die im "Buffer Data" auftauchen, bestehen aus 8 Hexadezimalziffern. Jede Ziffer repräsentiert 4 bits (0=0000 – F=1111), also ist 8\*4bit= 32bit. Die Bit-Anzeigeordnung, von links nach rechts, geht von der wichtigsten (bi31) bis zum unwichtigsten (bit0).* 

Hexa-Bit Umsetzung:

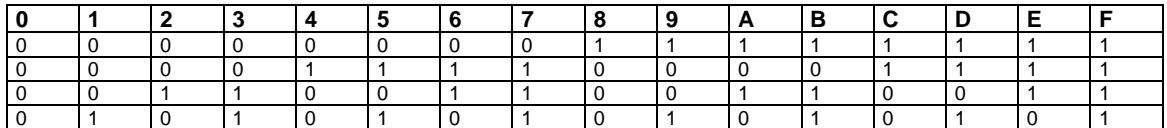

Um die Codes bezüglich des beeinträchtigten Zustands des Geräts zu identifizieren, benutzen sie die untenstehende Tabelle:

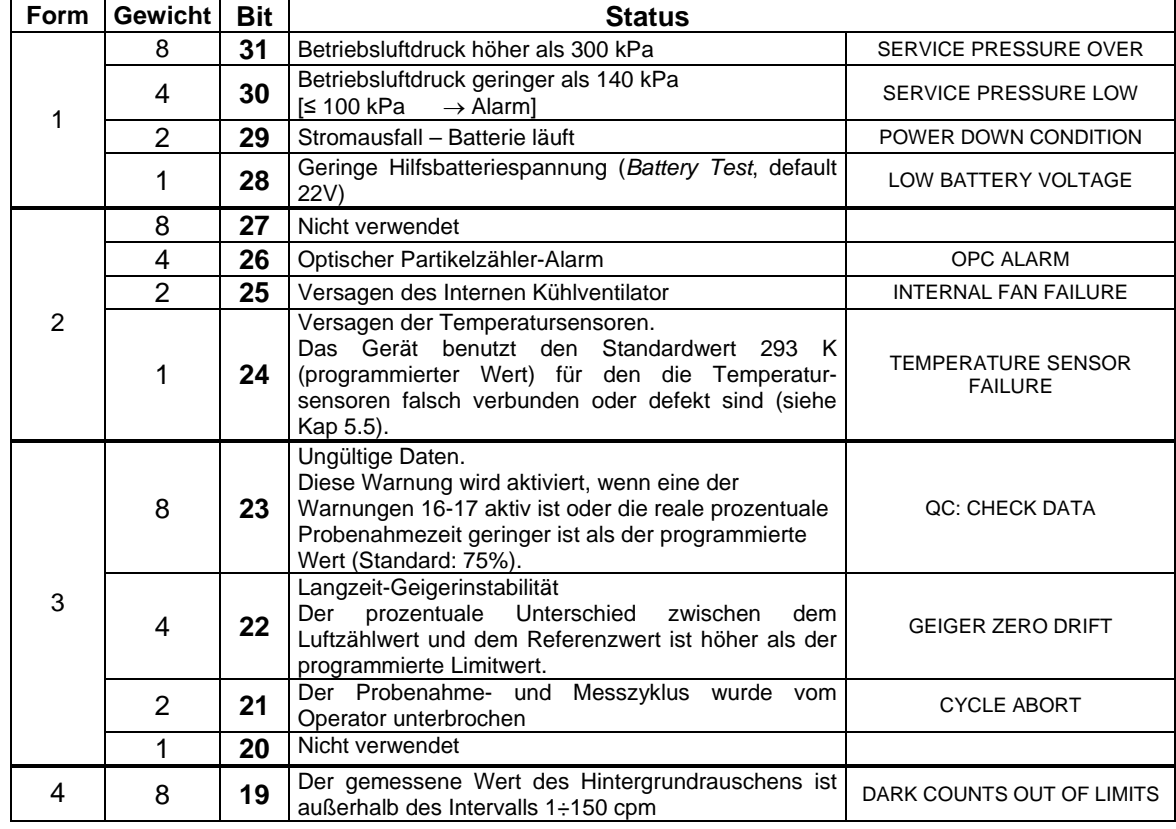

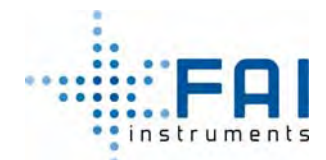

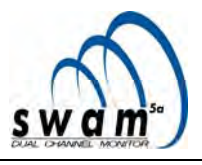

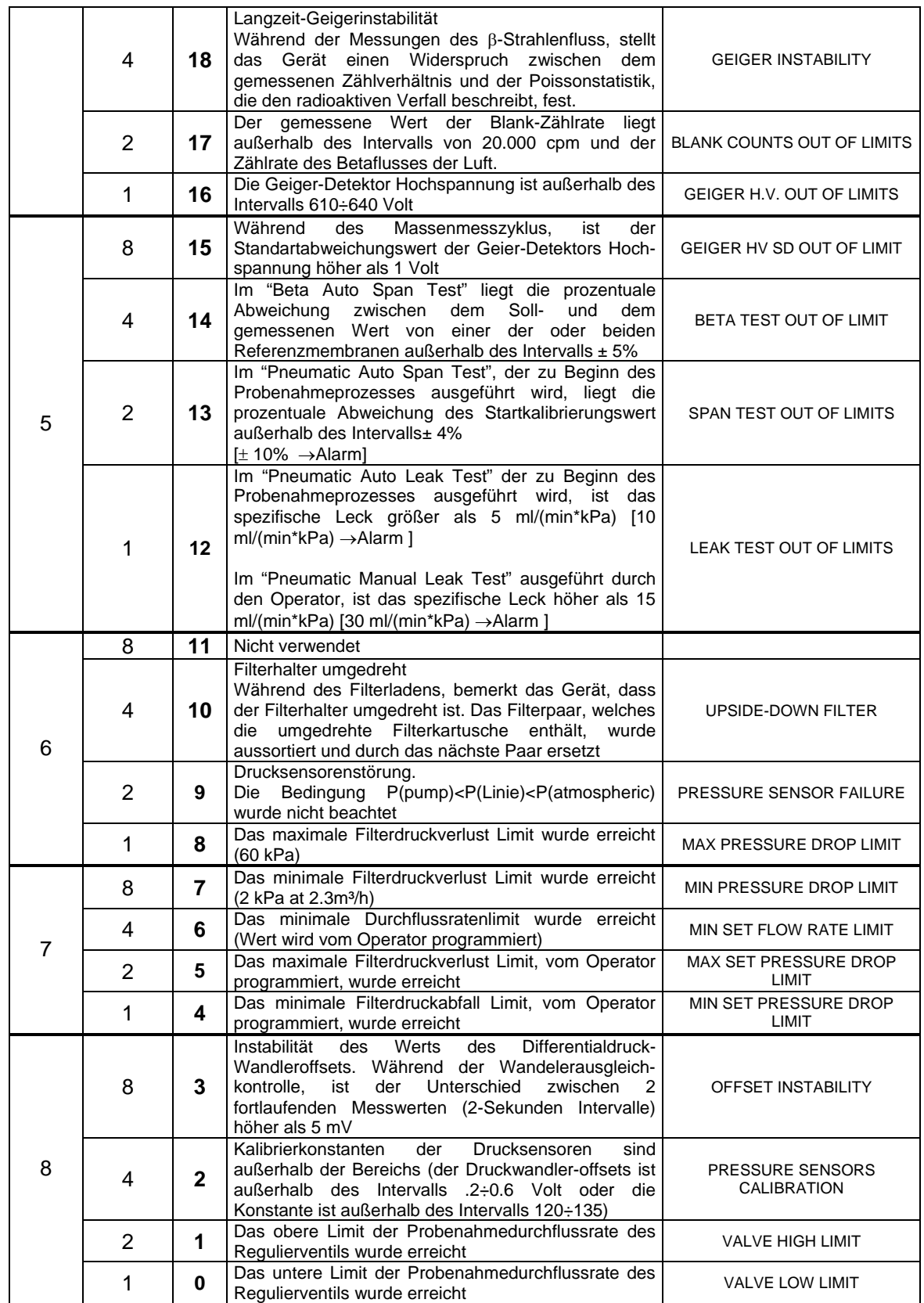

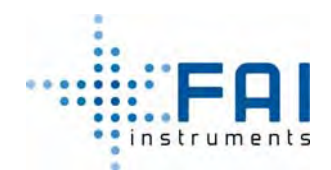

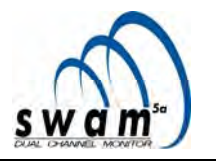

### **BEISPIELE**

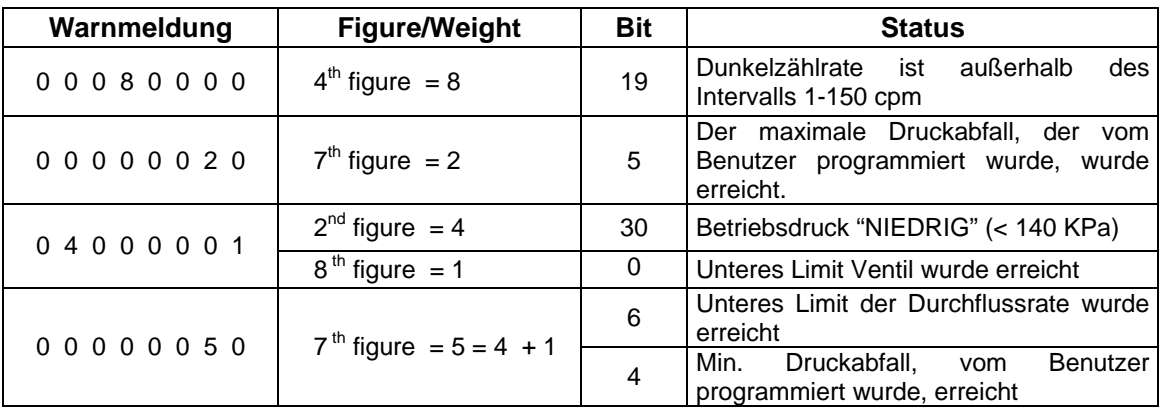

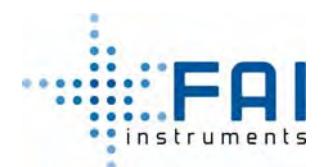

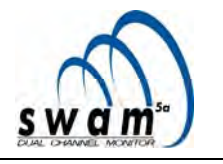

# **18 ANHANG 9: Optionales Zubehör und Hauptersatzteile**

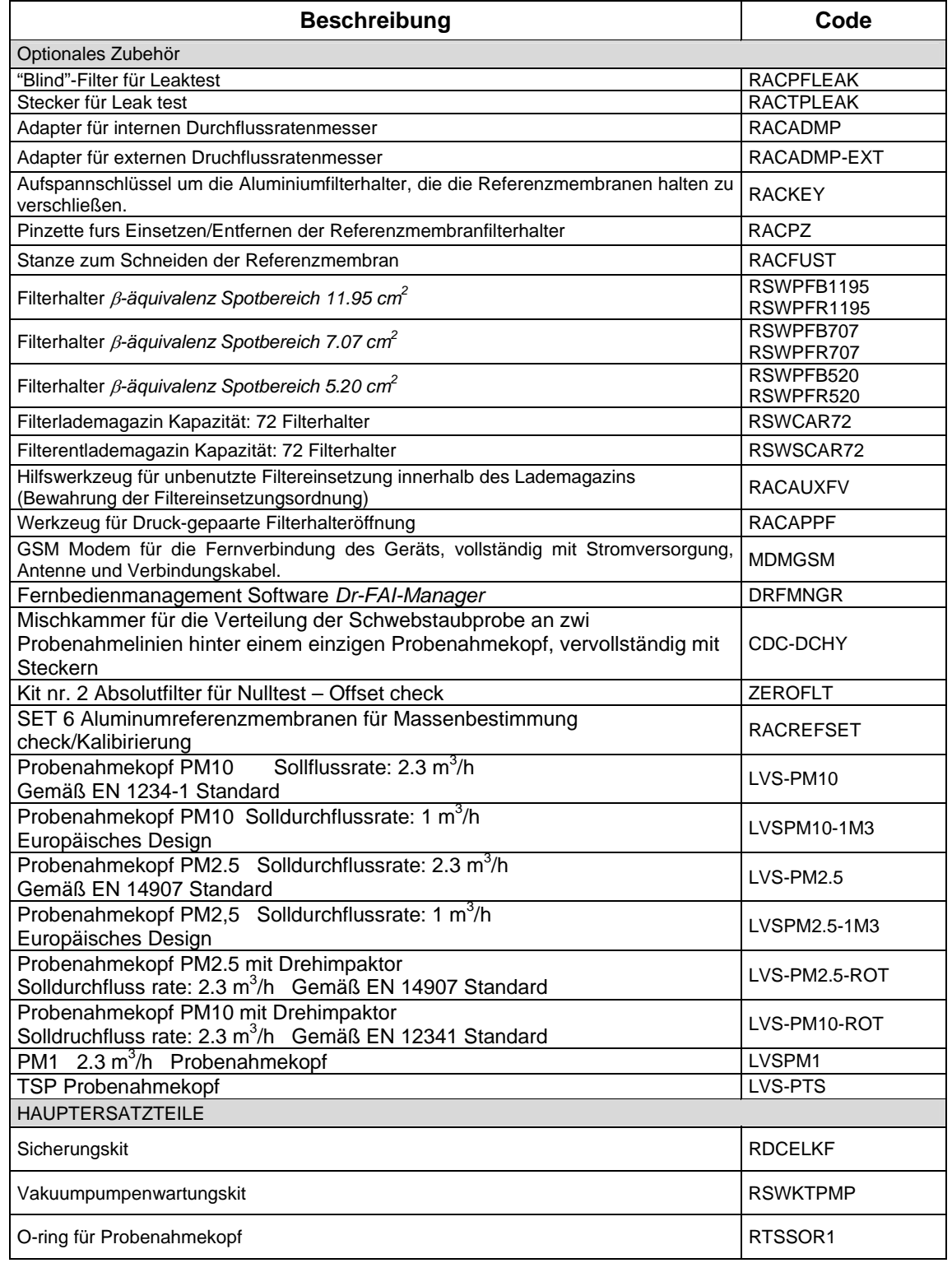

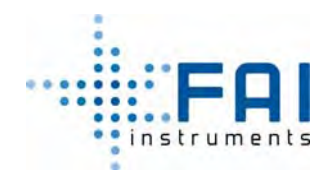

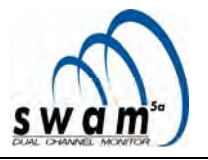

Luftkompressoröl 1/2 L pack CMP-SIL-OIL

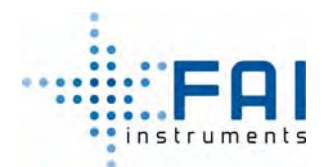

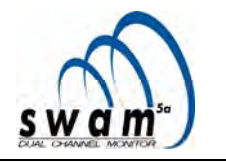

### **19 ANHANG 10: Konfiguration der Probenahmelinie (einige Anwendungsbeispiele)**

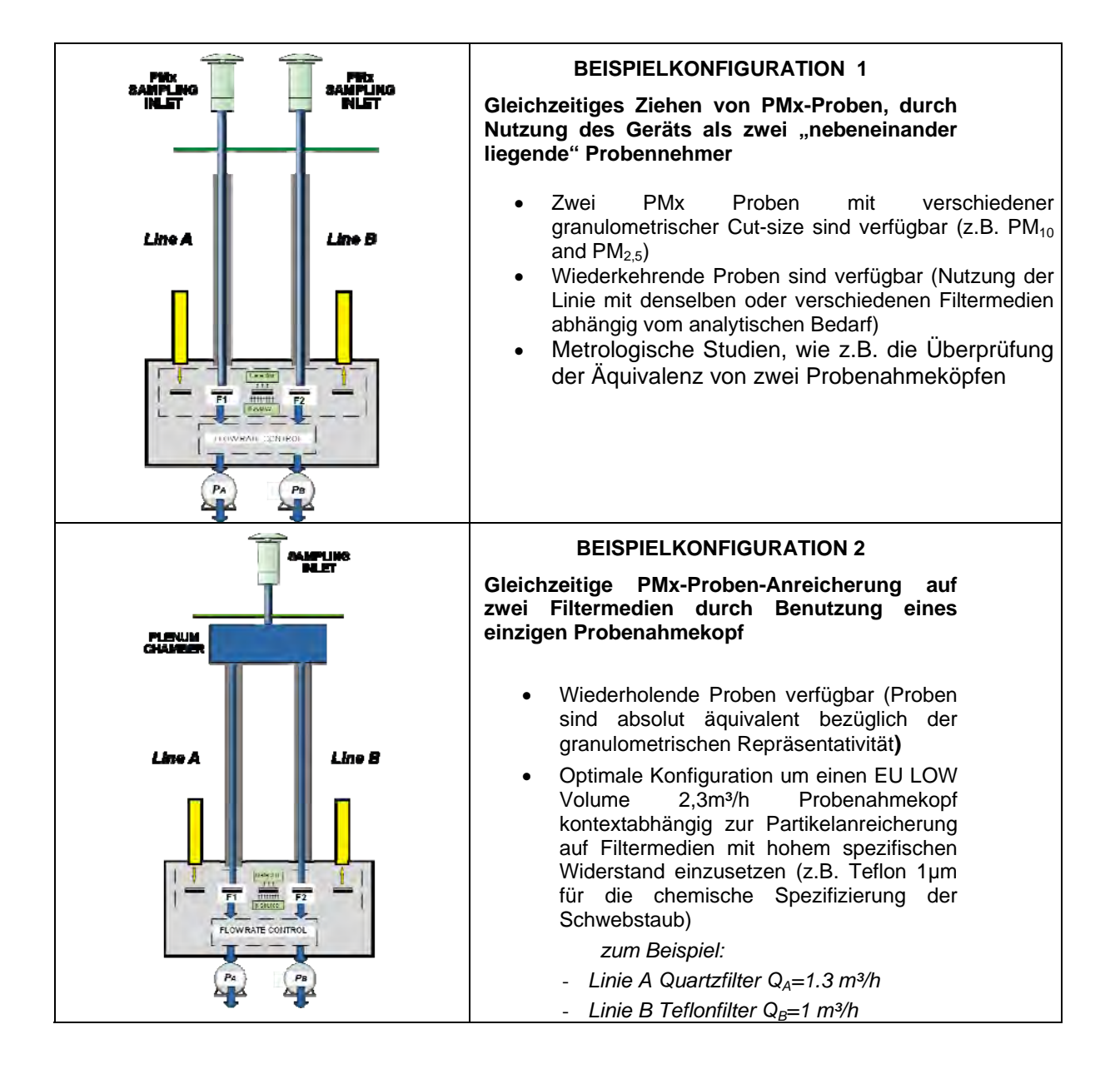

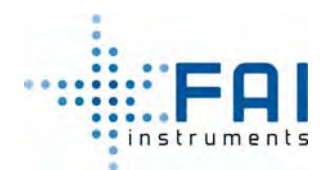

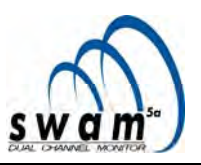

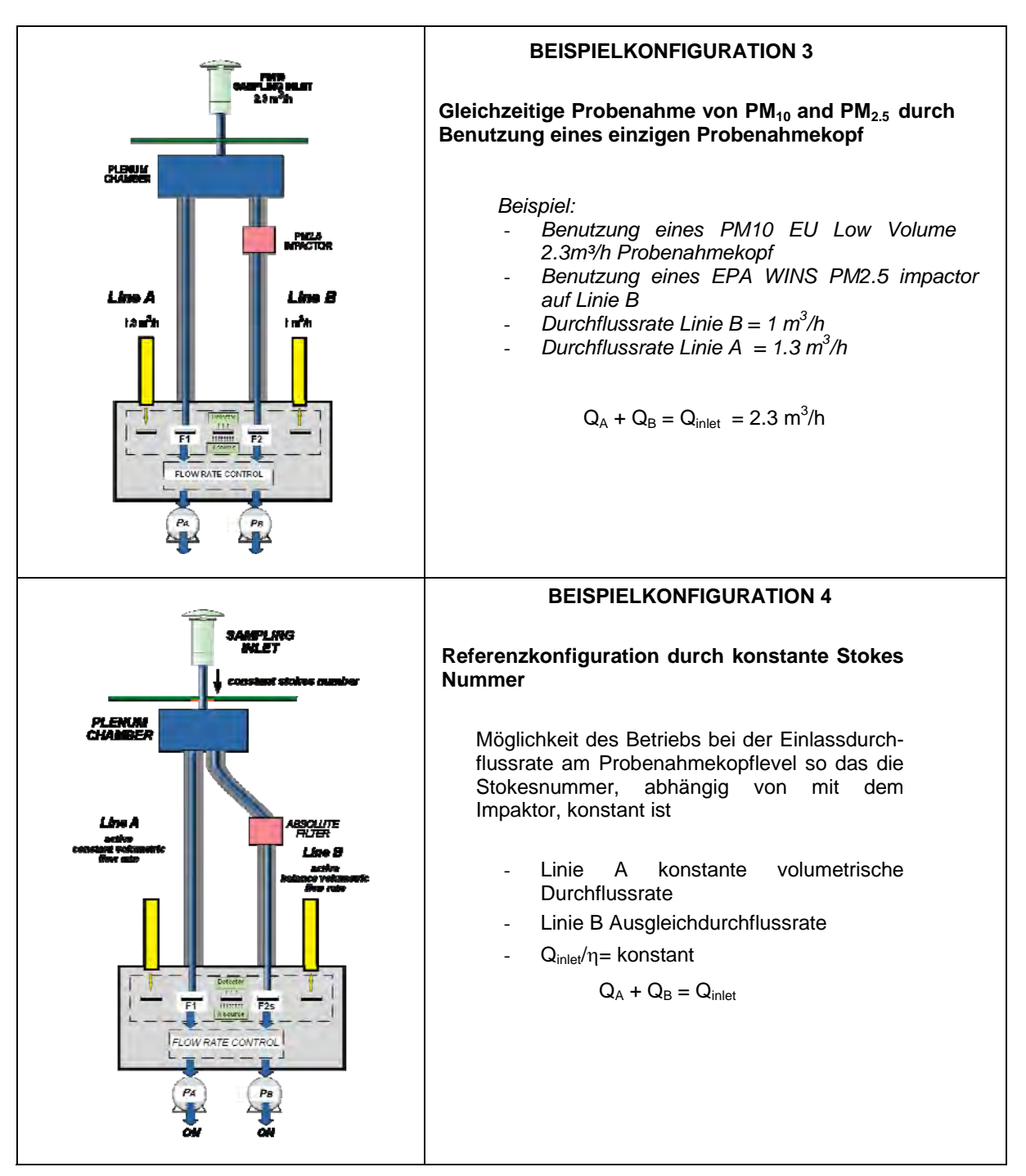

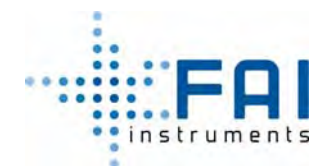

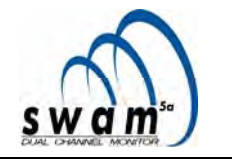

### **20 ANHANG 11: Massenbestimmung**

Das Massenbestimmungsmodul besteht aus einem Arm mit Quelle und Detektor, welche mechanisch verbunden sind. Der Arm rotiert an der Scheibenachse und platziert Quelle und Detektor in drei verschiedene Positionen, um die erwarteten Messungen auszuführen. An dem Arm ist ein mobiles Schild platziert, dass sich zwischen Quelle und Detektor stellt, wenn durch eine Messsequenz notwendig.

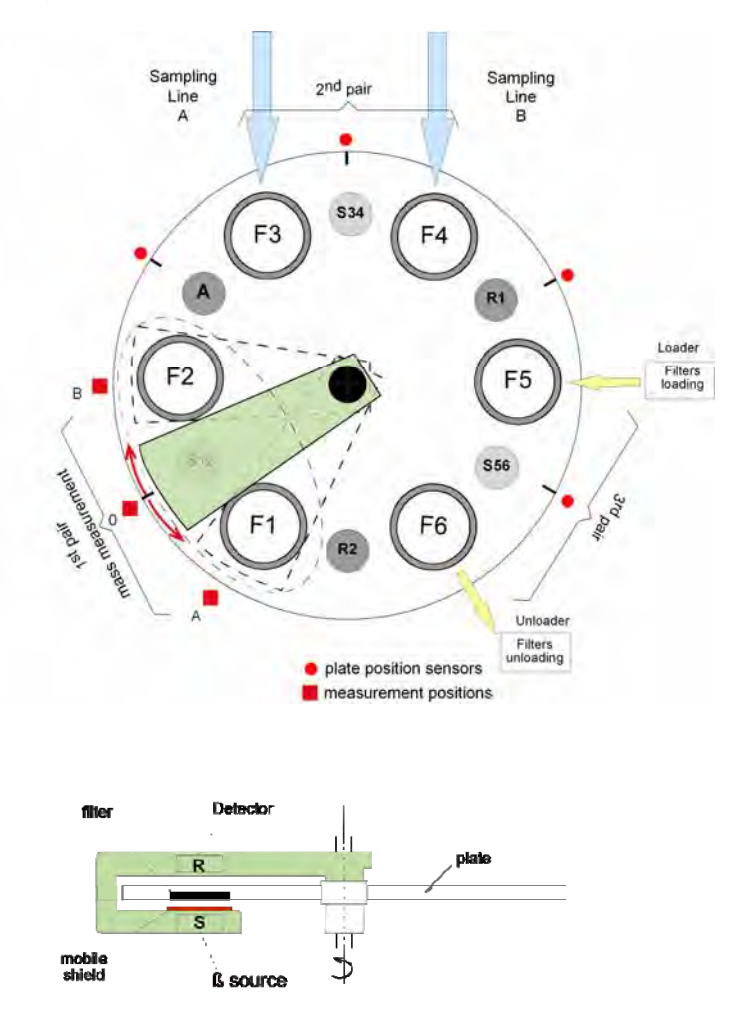

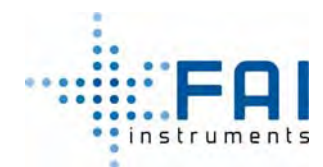

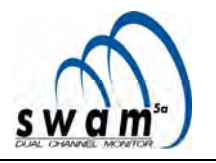

### *BLANK* **MESSUNGS-VORGANG IN DETAIL**

1. Das Gerät überprüft, dass der Geiger in "0" Position ist und das Schild geschlossen ist. Dann fährt es mit der *Dark*-Flussmessung fort

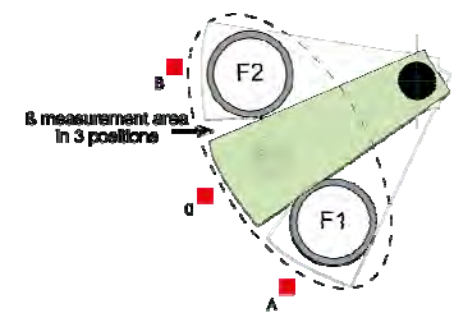

2. Öffnung des mobilen Schildes und Messungen des Fluss des Filters S12

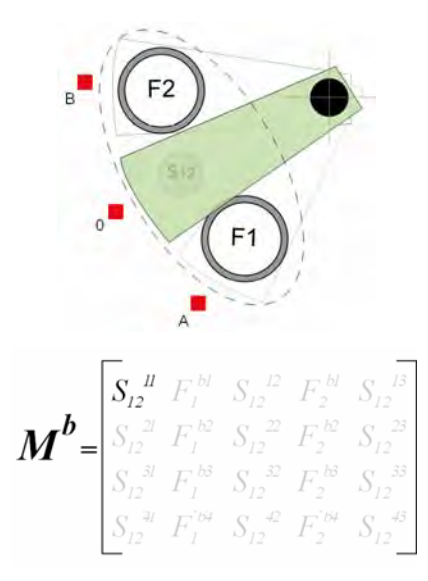

3. Der Arm bewegt sich zu Position A und misst den Fluss von Filter F1 (Messlänge 10')

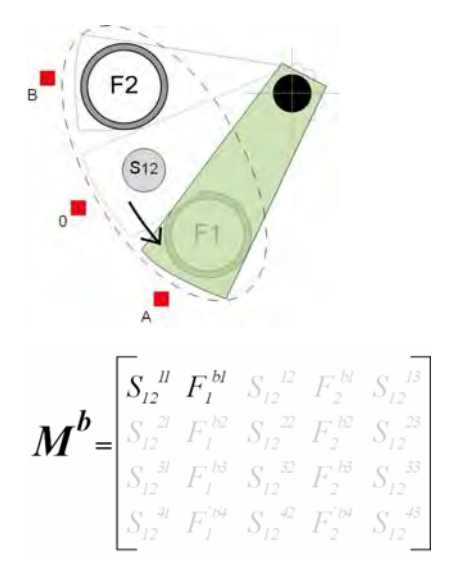

4. Arm bewegt sich zu 0 Position und misst den Filter S12 (Messlänge: 5')

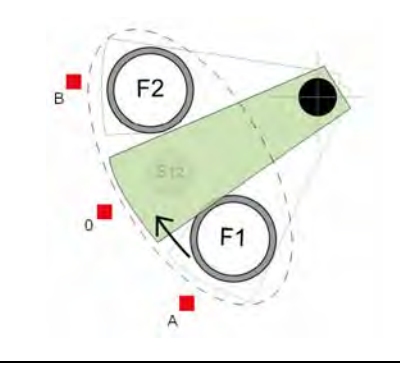

5. Arm bewegt sich zu Position B und misst den Fluss von Filter F2 (Messlänge: 10')

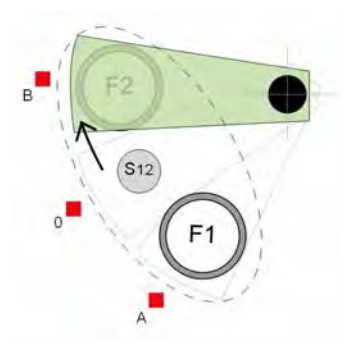
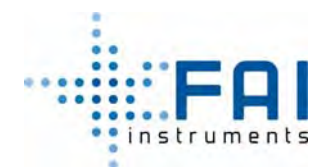

*BENUTZERHANDBUCH* 

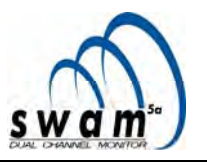

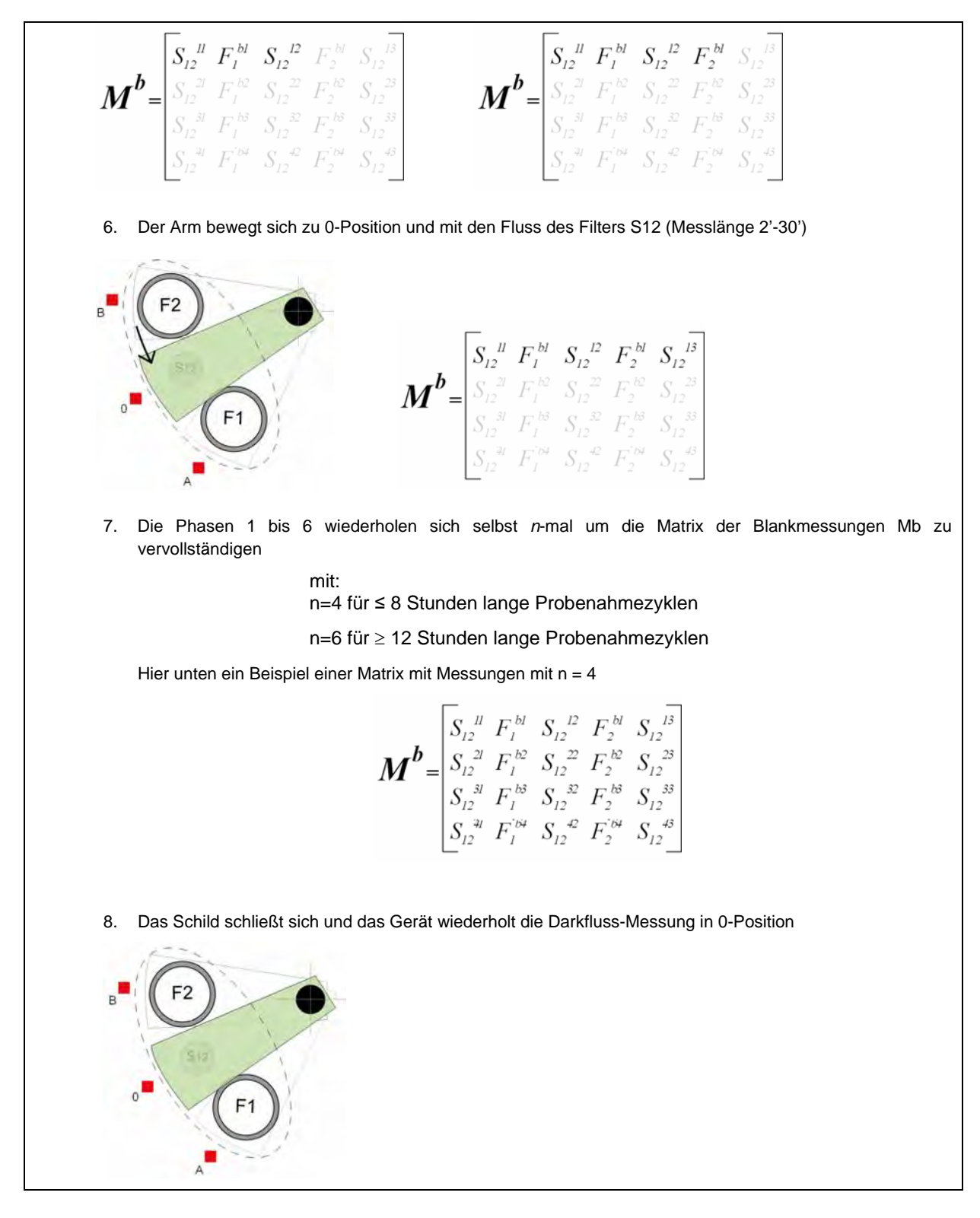

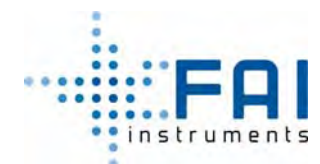

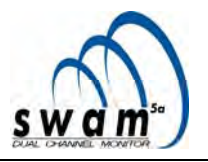

#### *COLLECT***-MESSUNGS-VORGANG IN DETAIL**

**1.** Das Gerät überprüft, dass der Geiger in "0"-Position ist und dass das Schild geschlossen ist. Dann geht es weiter mit der *Dark*flussmessung

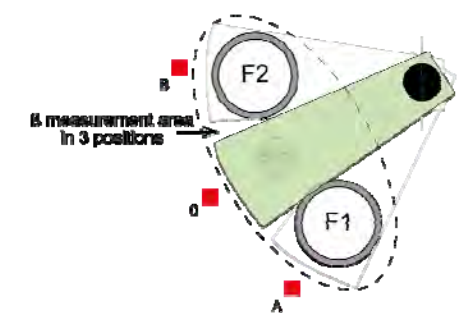

**2.** Messungen des *Natürlichen* Flusses auf dem ersten Filterpaar. Der Arm bewegt sich von Position A (Messungen des natürlichen Flusses F1), Arm bewegt sich zu Position B (Messungen des natürlichen Flusses F2)

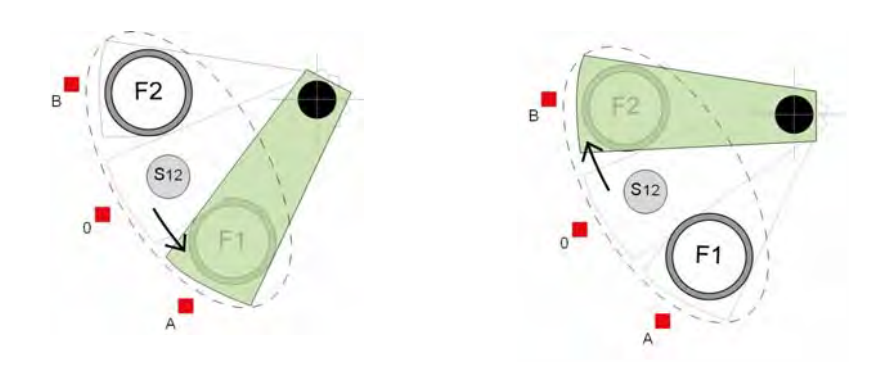

**3.** Arm bewegt sich zu 0-Position und das Schild öffnet sich

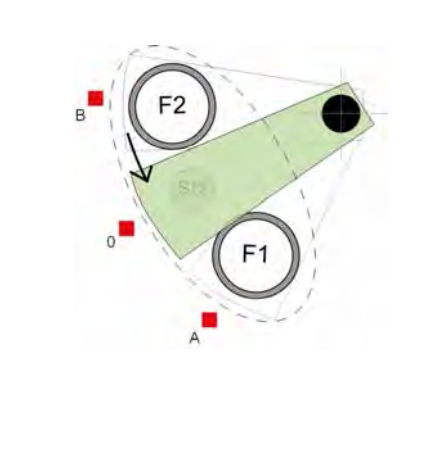

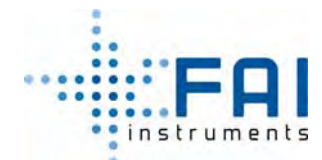

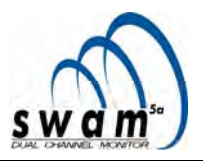

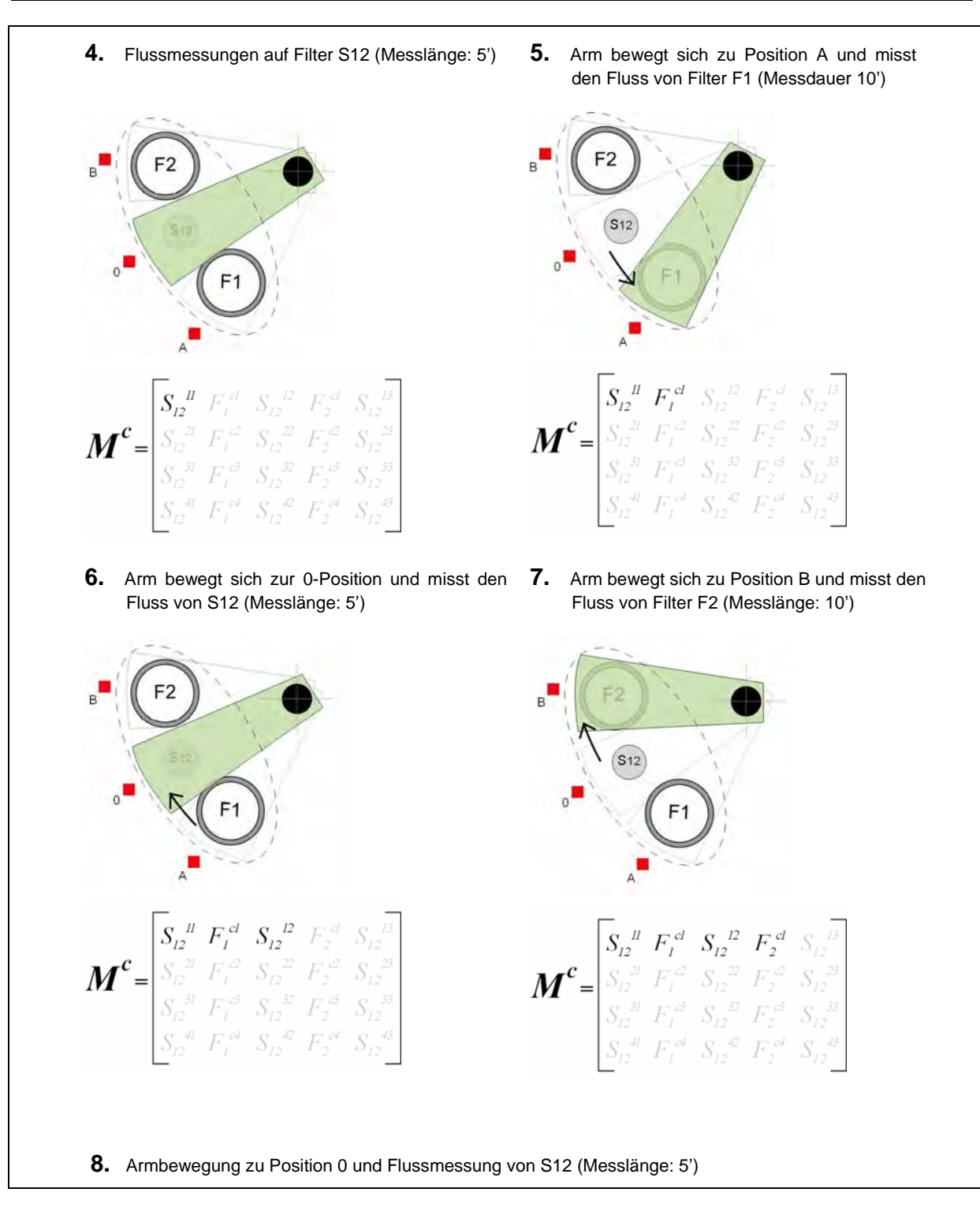

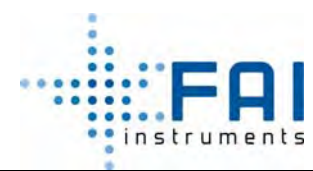

*BENUTZERHANDBUCH* 

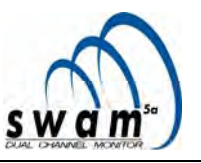

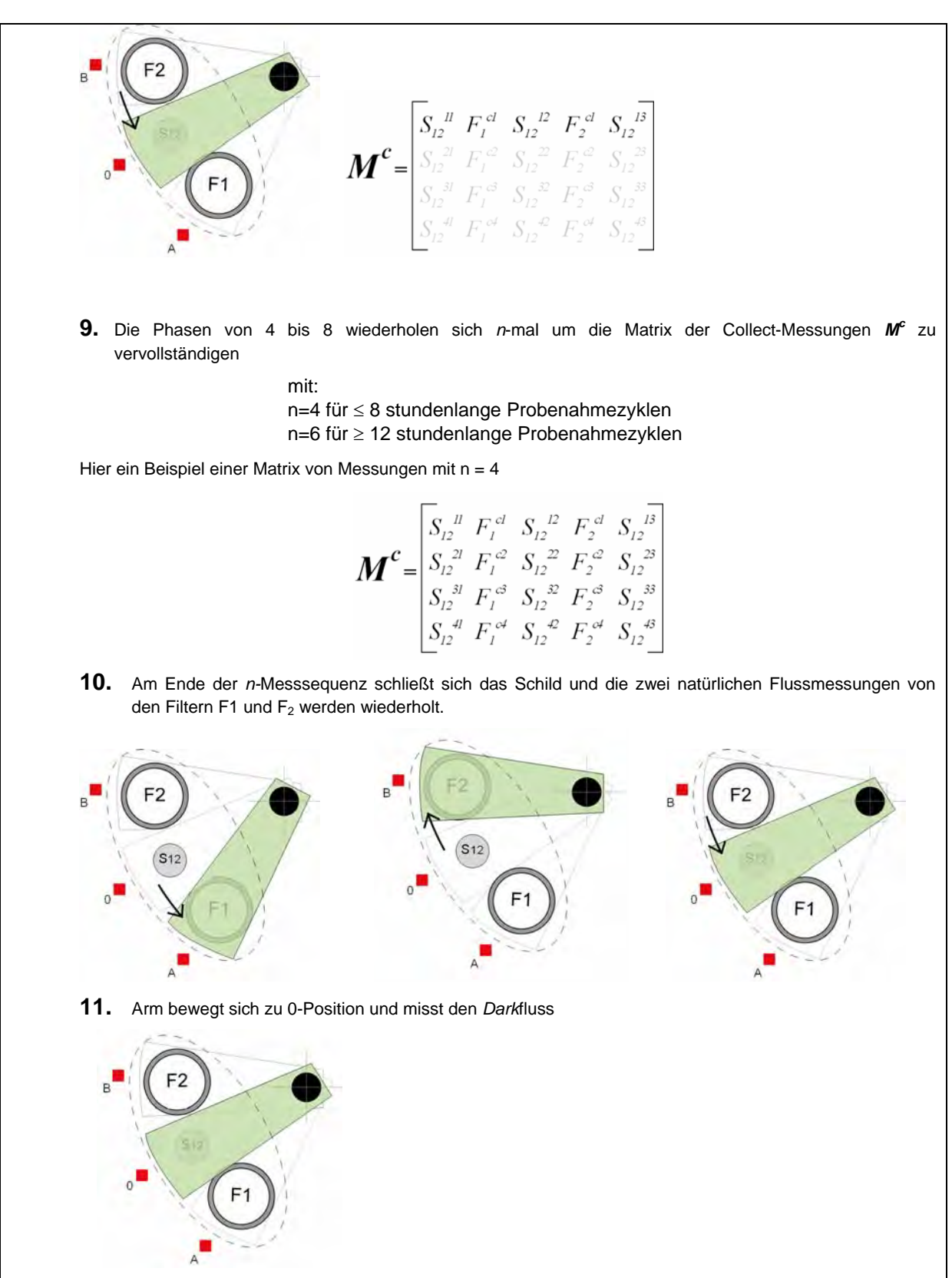

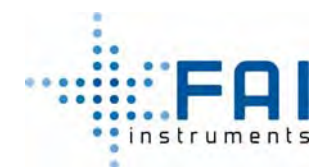

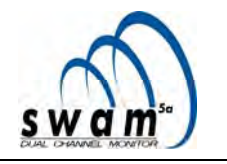

# **21 ANHANG 12: Sequentielle Betriebsschnitte**

Filtermanagement in Monitor Modus A&B

Die Abbildungen unten zeigen den Ablauf des Ladens der unbenutzte Filter beim Gerätestart in Monitor Modus A&B.

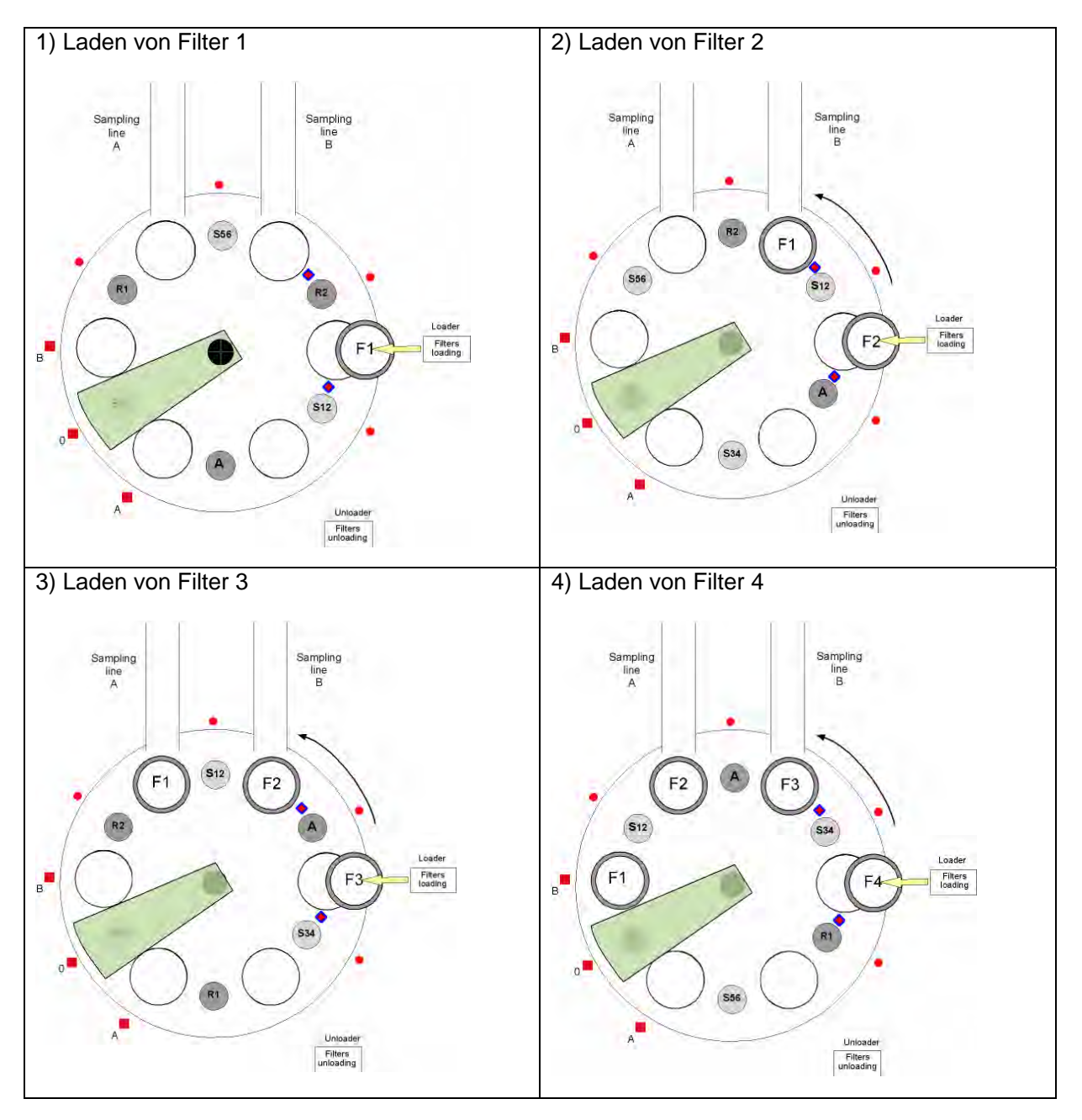

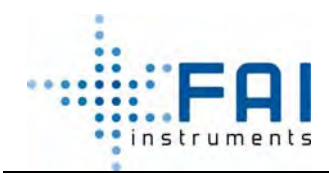

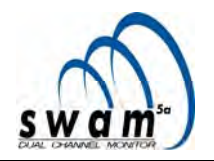

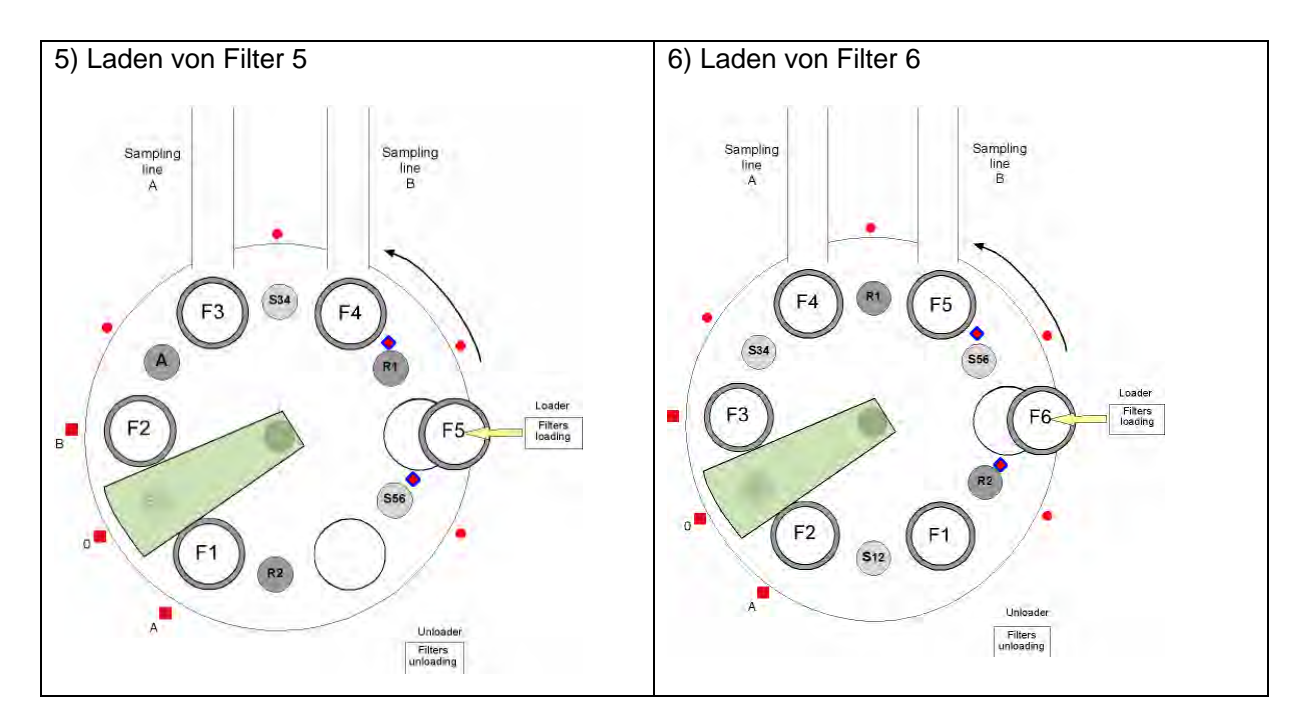

Die Abbildungen unten zeigen den Ablauf des Filterladens, Probenahme, Massenmessungen (Blank und Collect), Entladeschritte, nach dem Start vom Gerät im Monitor Modus A&B

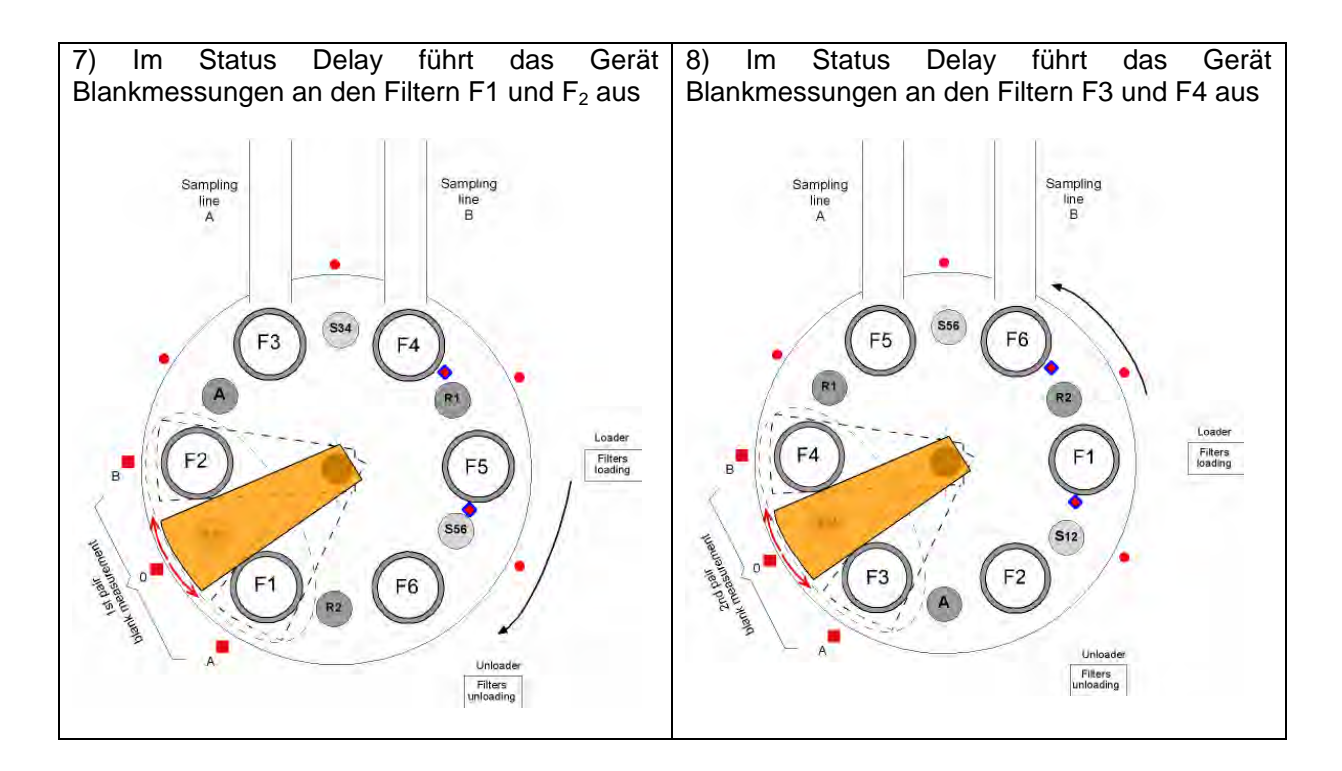

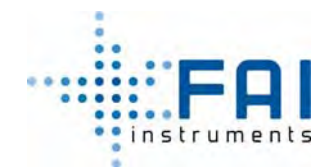

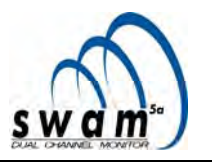

9) Zum programmierten Datum und Zeit beginnt das Gerät auf Filter F1 und F2 Proben zu nehmen. Während des Probenahmeprozess<br>werden an den Filtern F5 und F6 werden an den Filtern F5 und F6 Blankmessungen ausgeführt

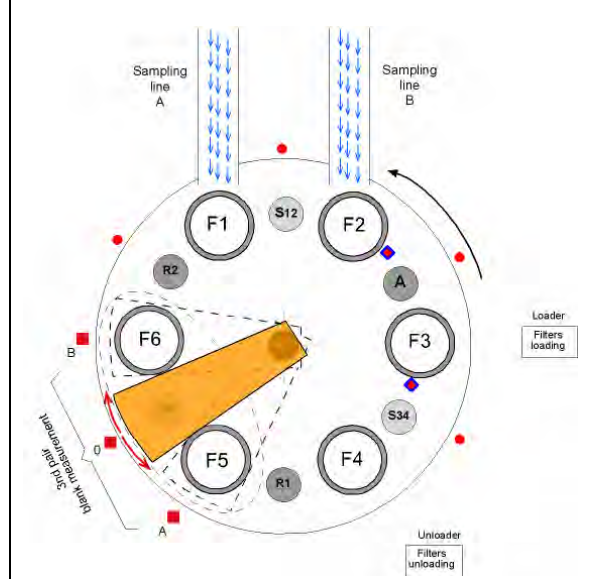

11) Am Ende der Collect-Messungen, werden die Filter F1 und  $F_2$  im Entlademagazin gespeichert und Filter F7 und F8 werden auf die Scheibe geladen (um dieses Verfahren auszuführen, werden die Pumpen für etwa 30s gestoppt).

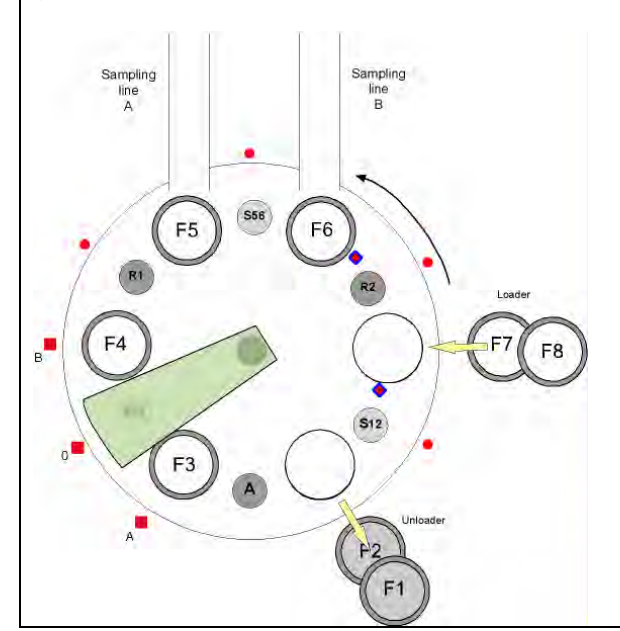

10) Am Ende der Probenahme auf den Filtern F1 und F2 beginnen die Collect-Messungen und gleichzeitig startet das Gerät auf Filter F3 und F4 Proben zu nehmen

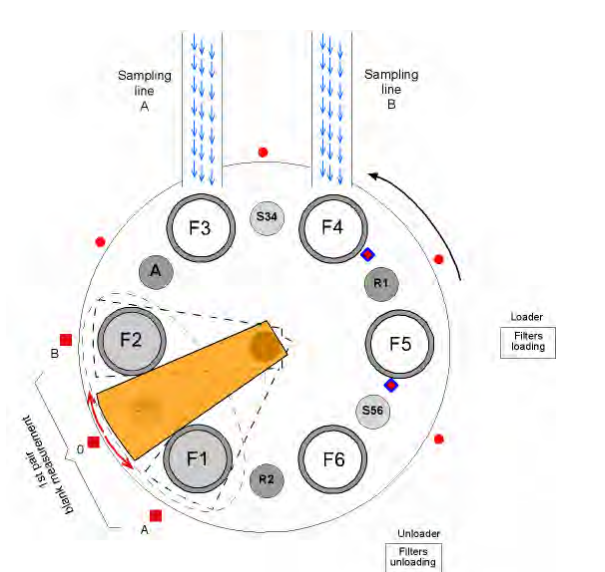

12) Die Filter F3 und F4 werden wieder auf der Probenahmefläche platziert, um den Probenahmeprozess zu vervollständigen. Gleichzeitig werden die Blankmessungen auf den Filtern F7 und F9 ausgeführt.

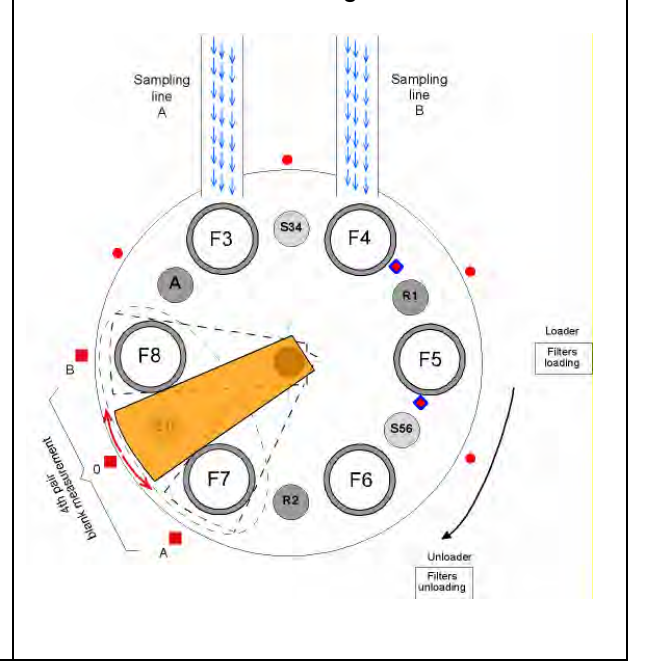

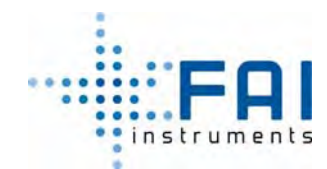

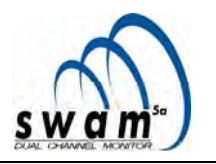

13) Am Ende des Probenahmeprozess auf Filter F3 und F4, wird die Collectmessung ausgeführt und gleichzeitig der Probenahmeprozess auf Filter F5 und F6 gestartet.

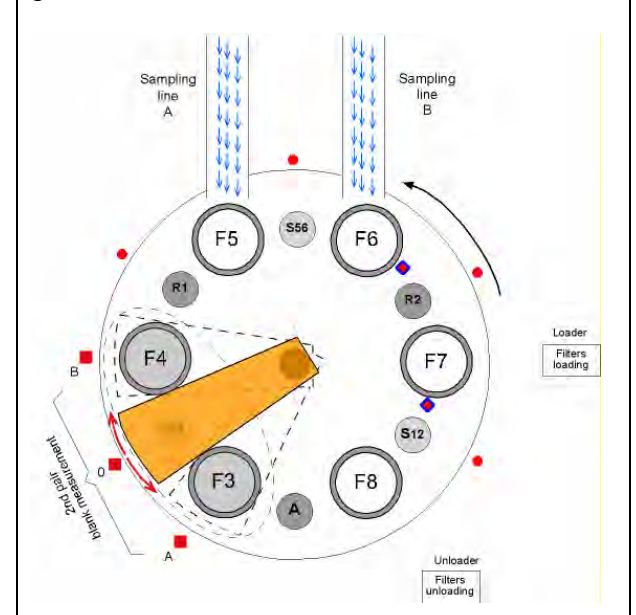

14) Am Ende der Collectmessungen werden die Filter F3 und F4 im Entlademagazin gespeichert und Filter F7 und F9 auf die Scheibe geladen (um dieses Verfahren auszuführen, werden die Pumpen für etwa 30 Sekunden gestoppt).

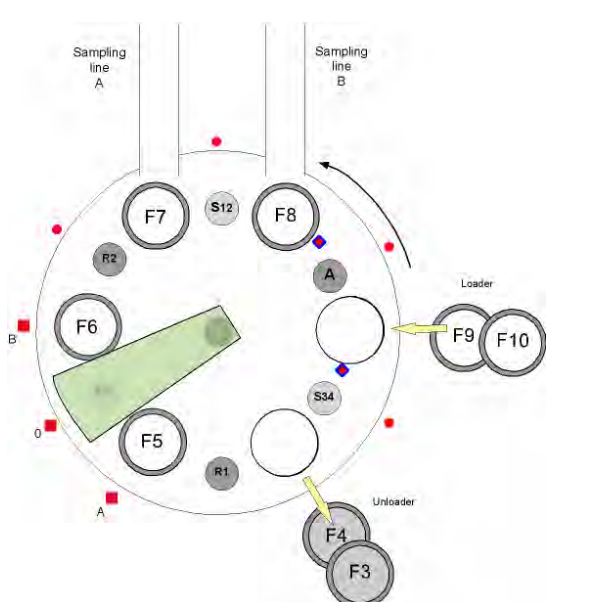

15) Die Filter F5 und F6 werden wieder auf der Probenahmefläche platziert, um den Probenahmeprozess zu vollenden. Gleichzeitig werden die Blankmessungen auf Filter F9 und F10 ausgeführt.

16) Am Ende des Probenahmeprozess von Filter F5 und F6 werden, die Collectmessungen werden ausgeführt und gleichzeitig beginnt der Probenahmeprozess auf den Filtern F7 und F8.

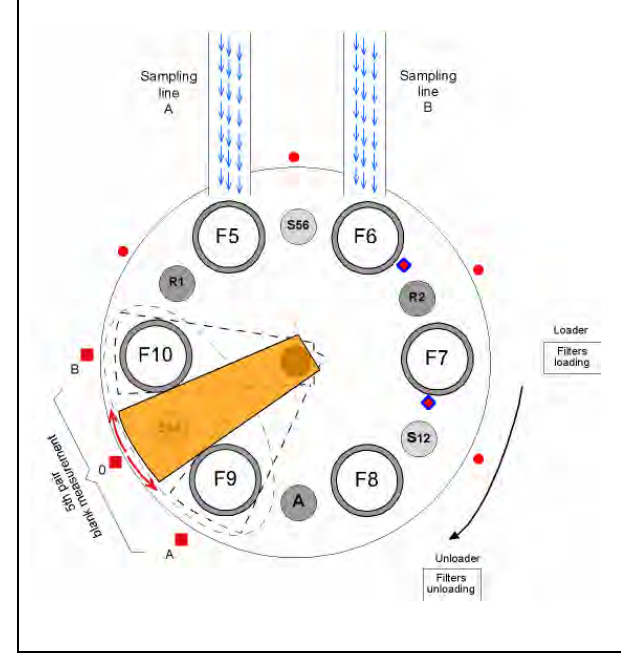

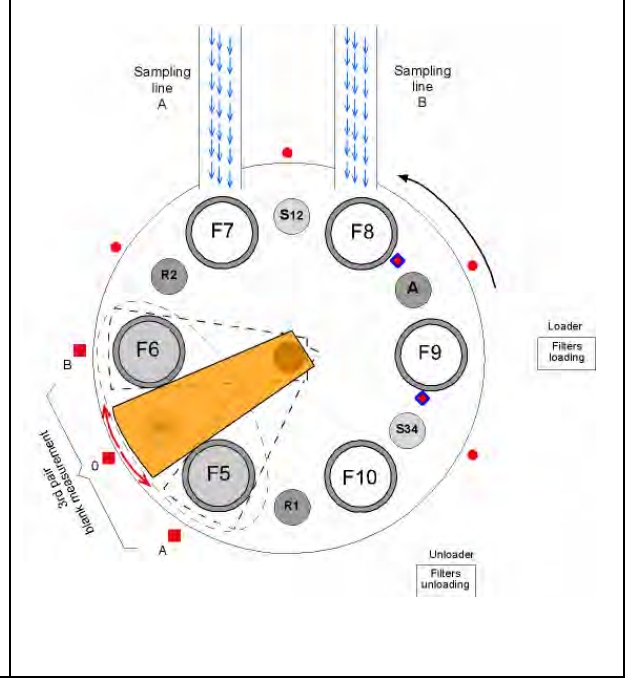

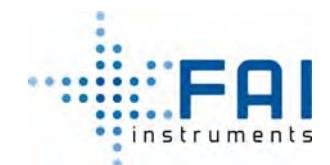

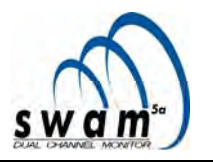

17) Am Ende der Collectmessungen werden die 18) Die Filter F7 und F8 werden wieder auf der Filter F5 und F6 im Entlademagazin Probenahmefläche platziert und den gespeichert und Filter F11 und F12 auf die Probenahmeprozess zu vollenden. Gleichzeitig Scheibe geladen (um dieses Verfahren werden die Blankmessungen auf Filter F11 und auszuführen, werden die Pumpen für etwa 30 F12 ausgeführt. Sekunden gestoppt). Sampling Sampling Sampling<br>line<br>A Sampling Filters<br>loading Unloa Filters<br>unloading 19) Am Ende des Probenahmeprozess von 20) Am Ende der Collectmessungen werden die Filter F7 und F8, die Collectmessungen werden Filter F7 und F8 im Entlademagazin ausgeführt und gleichzeitig beginnt der gespeichert und Filter F13 und F14 auf die Probenahmeprozess auf den Filtern F9 und Scheibe geladen (um dieses Verfahren F10. auszuführen, werden die Pumpen für etwa 30 Sekunden gestoppt). Sampling Sampling npling mpling line<br>A line<br>B Loade Filters<br>Joading F<sub>9</sub> Unloade Filters<br>unloading

Die Vorgänge Filter laden, Probennehmen, Massenbestimmung (Blank und Collect) und die Entladesequenz dauern an bis der Probenahme- und Messzyklus stoppt oder bis alle unbenutzte Filter verbraucht sind.

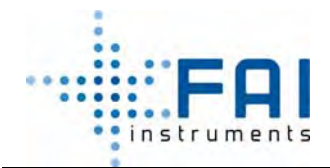

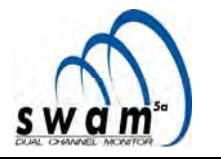

Filtermanagement in Monitor Modus A

Die Abbildungen unten zeigen den Ablauf wie unbenutzte Filter geladen werden, bis zum Gerätestart in Monitor Modus A.

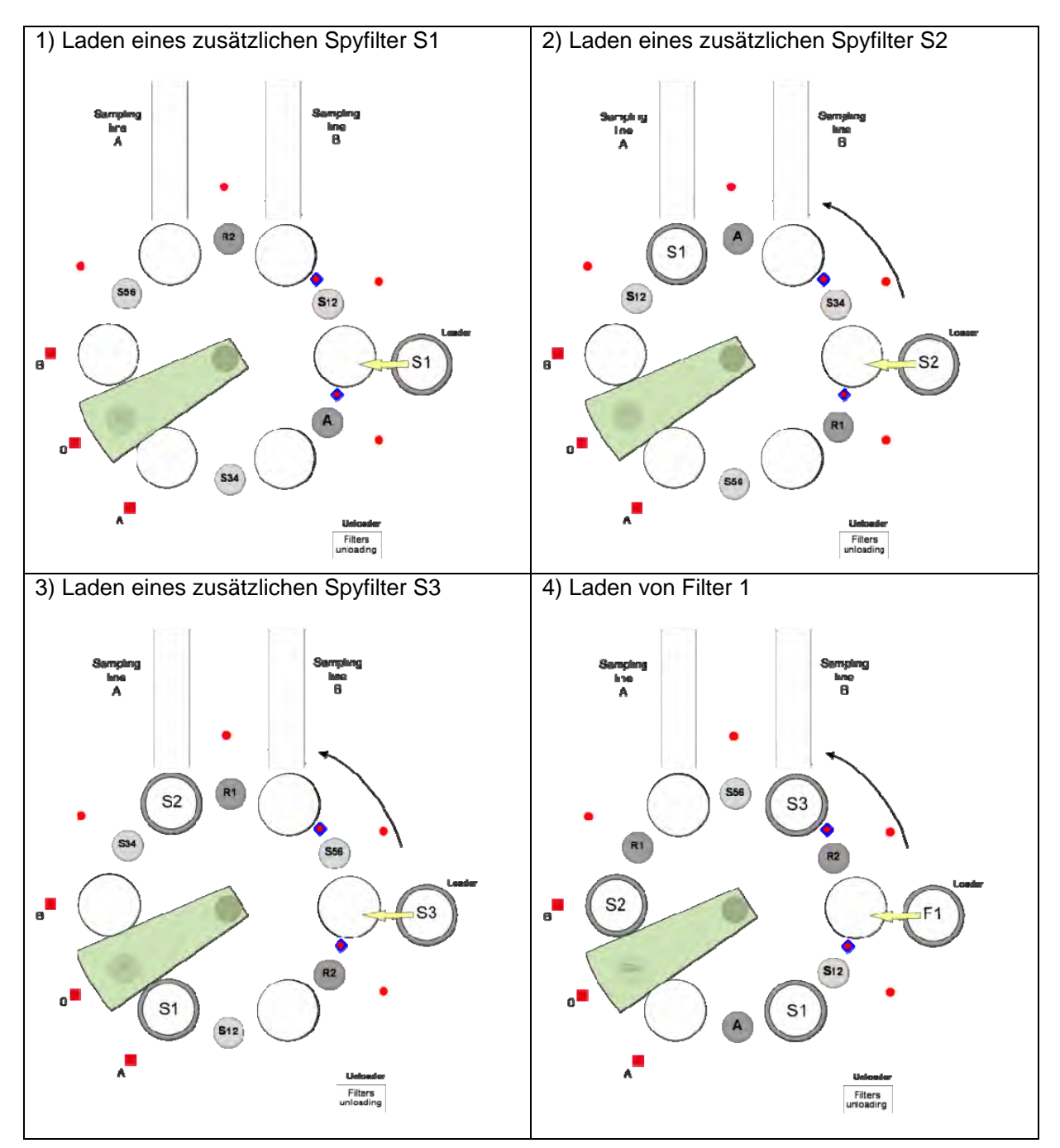

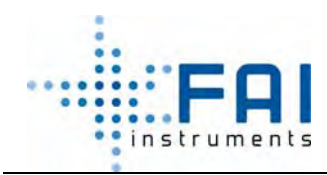

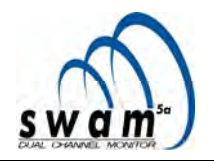

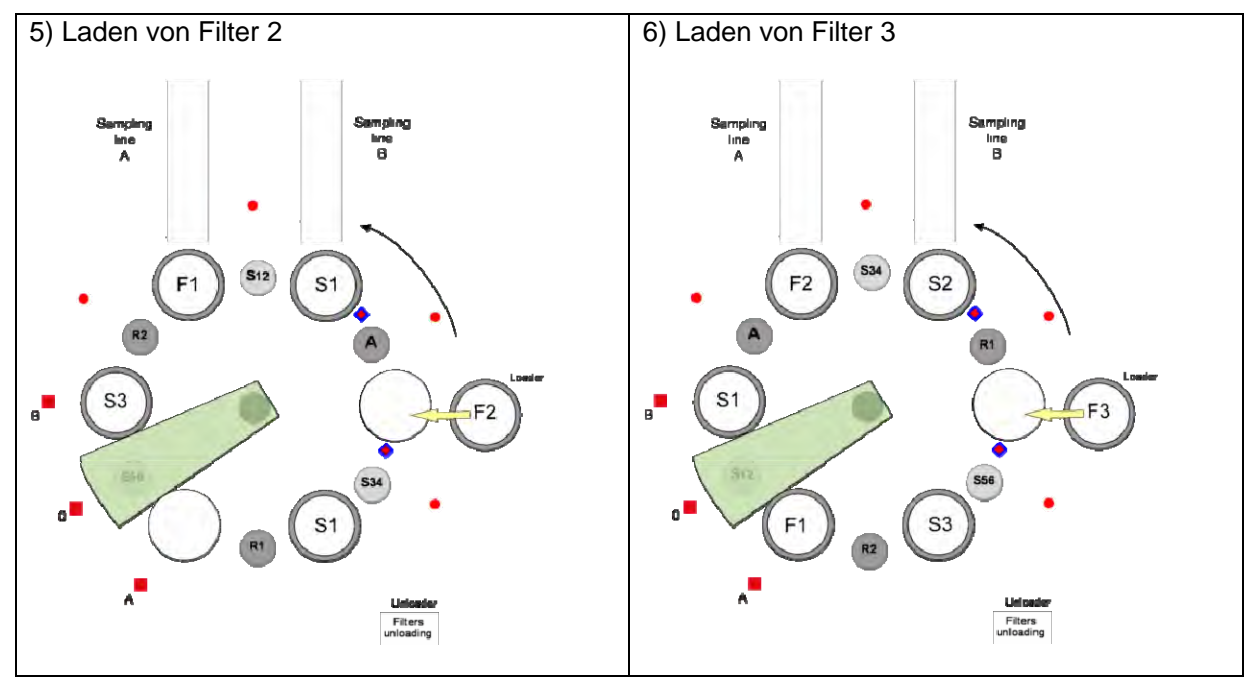

Die Abbildungen unten zeigen den Ablauf des Filterladens, Probenahme, Massenmessungen (Blank und Collect) und Entladeschritte, nach dem Gerätestart in Monitor Modus A

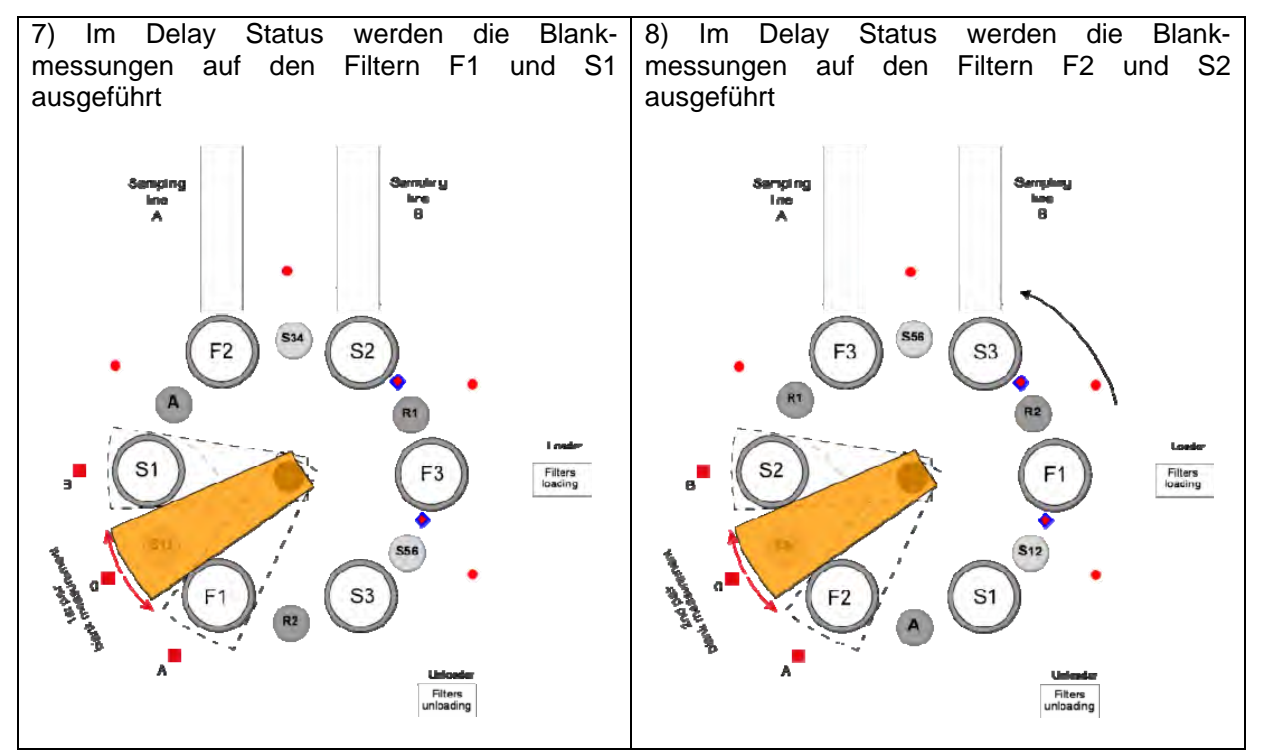

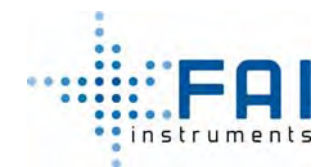

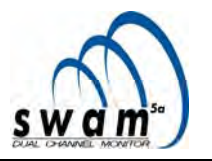

9) Zum programmierten Datum und Zeit, startet das Gerät mit der Probenahme auf Filter F1. Während des Probenahmeprozess werden die Blankmessungen auf den Filtern F3 und S3 ausgeführt.

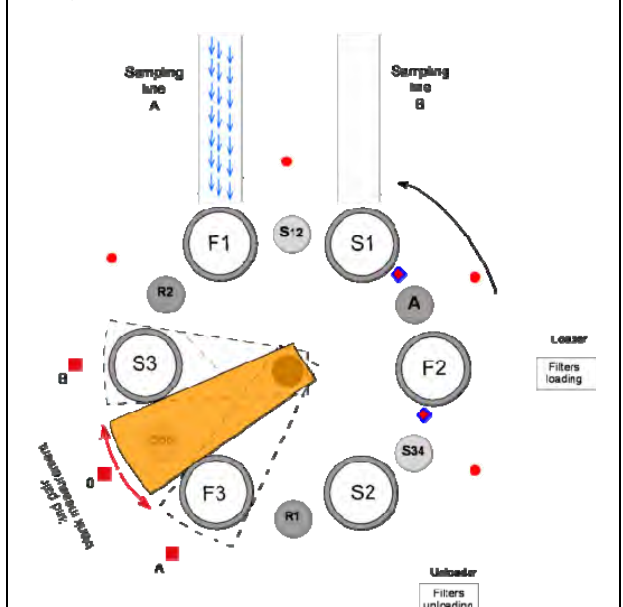

11) Am Ende der Collectmessung, wird Filter F1 im Entlademagazin gespeichert und Filter F4 wird auf die Scheibe geladen (um dieses Verfahren auszuführen, hält die Pumpe für etwa 30 sec an gestoppt wird.)

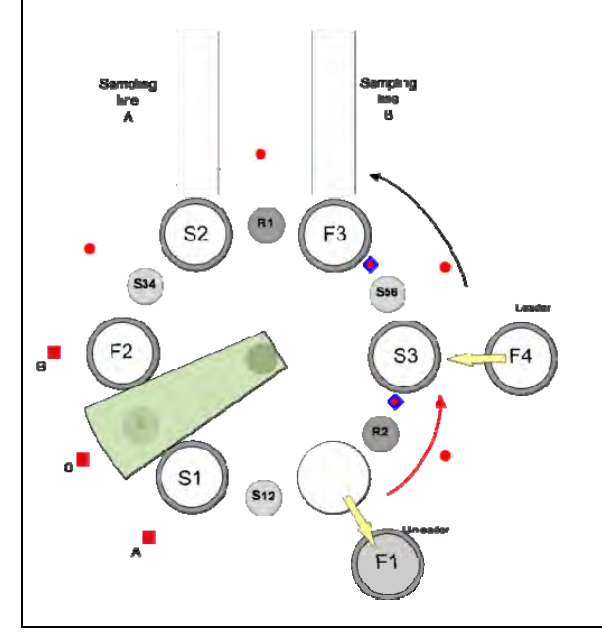

10) Am Ende der Probenahme auf den Filtern F1 und S1, starten die Collectmessungen und gleichzeitig startet das Gerät die Probenahme auf Filter F2

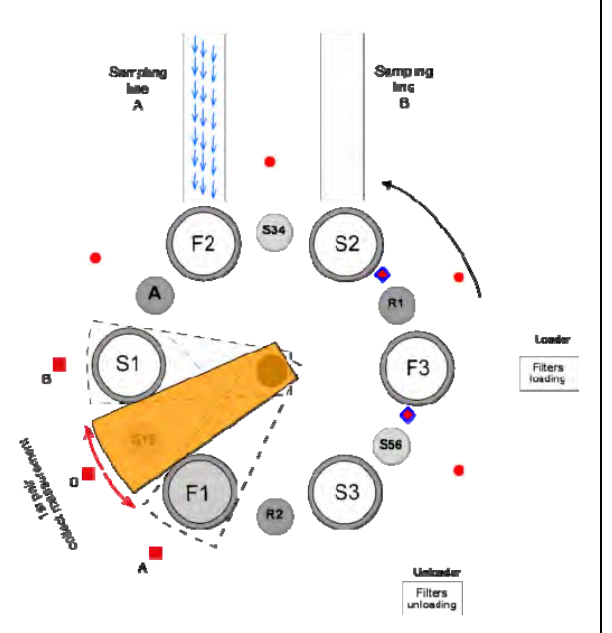

12) Der Filter F2 wird wieder auf der Probenahmefläche platziert um den Probenahmeprozess abzuschließen. Gleichzeitig werden die Blankmessungen auf den Filtern F4 und S1 ausgeführt.

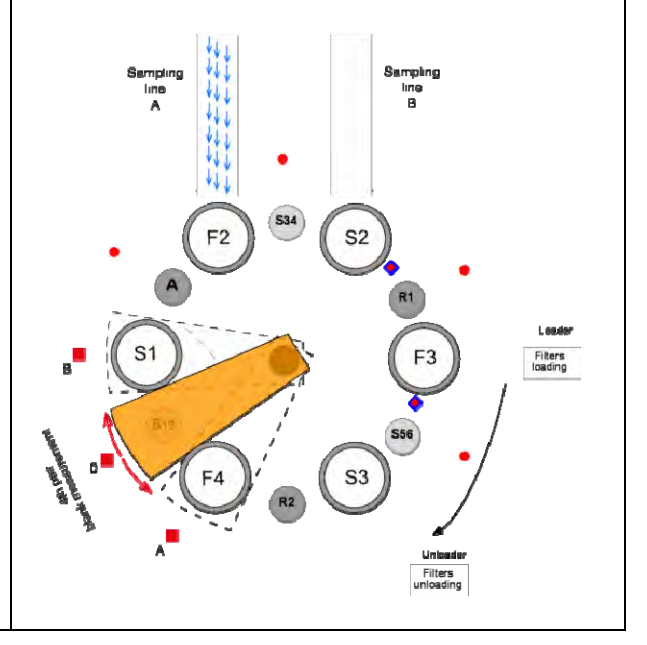

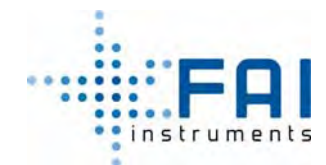

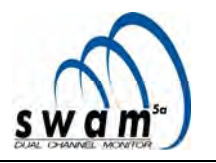

13) Am Ende der Probenahme auf den Filtern 14) Am Ende der Collectmessung, wird Filter F2 und S2 starten die Collectmessungen und F2 im Entlademagazin gespeichert und Filter F5 wird auf die Scheibe geladen (um dieses gleichzeitig startet das Gerät die Probenahme auf Filter F3. Verfahren auszuführen, hält die Pumpe für etwa 30 sec an gestoppt wird.) S<sub>3</sub> Filters<br>loading S<sub>2</sub> 15) Der Filter F3 wird wieder auf der 16) Am Ende der Probenahme auf den Filtern Probenahmefläche platziert um den F3 und S3 starten die Collectmessungen und Probenahmeprozess abzuschließen. gleichzeitig startet das Gerät die Probenahme Gleichzeitig werden die Blankmessungen auf auf Filter F4. den Filtern F5 und S12ausgeführt. **S12** Fiters<br>Ioading Filters<br>loading Filters<br>Inloadin

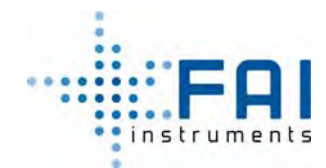

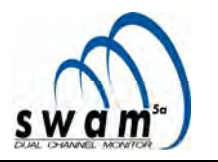

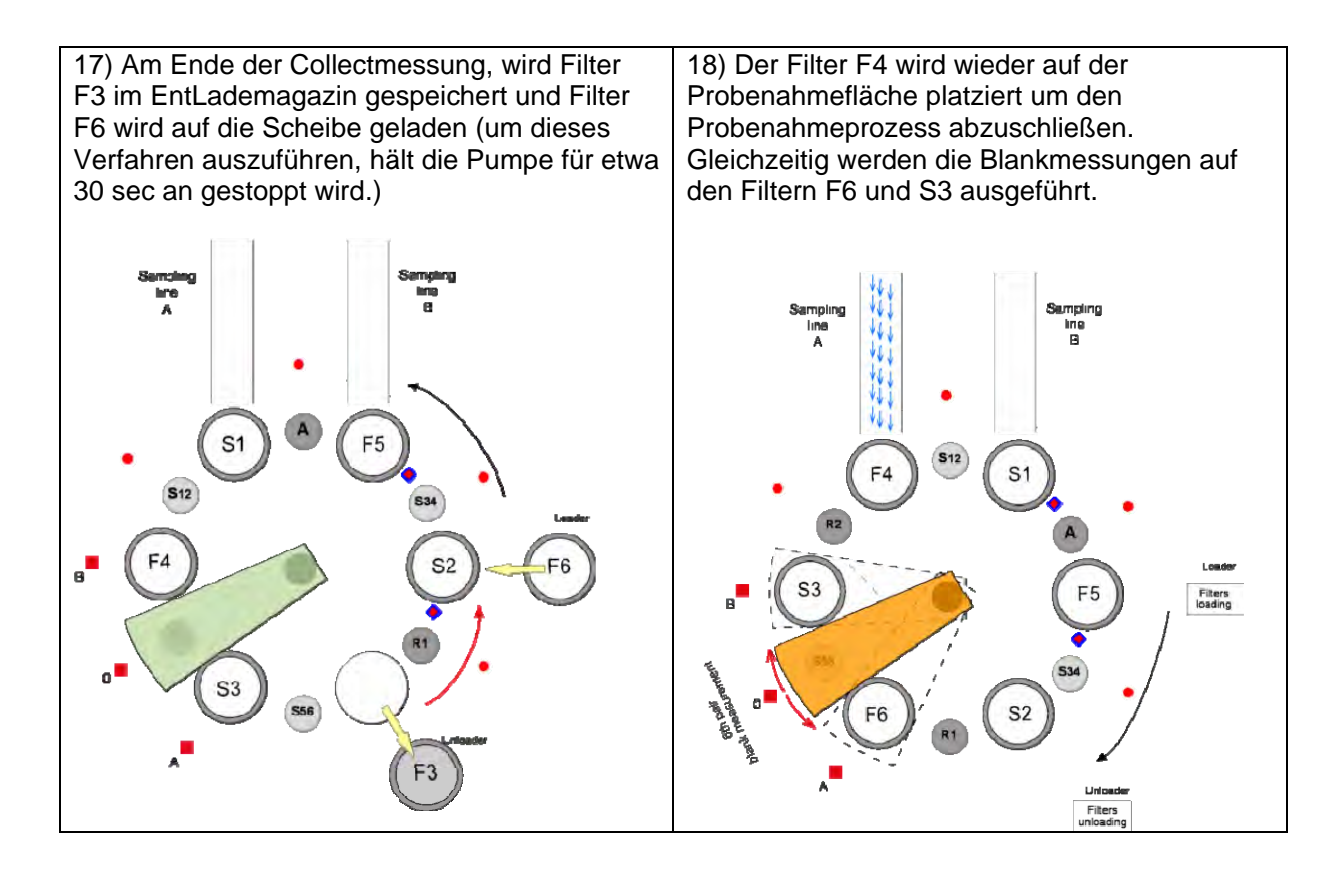

Die Vorgänge "Filter laden", "Probennahme", "Massenbestimmung" (Blank und Collect) und die Entladesequenz dauern bis der Probenahme- und Messzyklus stoppt oder bis alle unbenutzten Filter verbraucht sind.

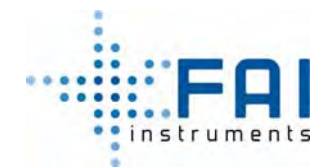

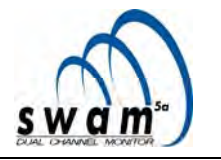

Filtermanagement im Reference Modus

Die Abbildungen unten zeigen den Ablauf des Ladevorgangs für unbenutzte Filter im Referenzmodus.

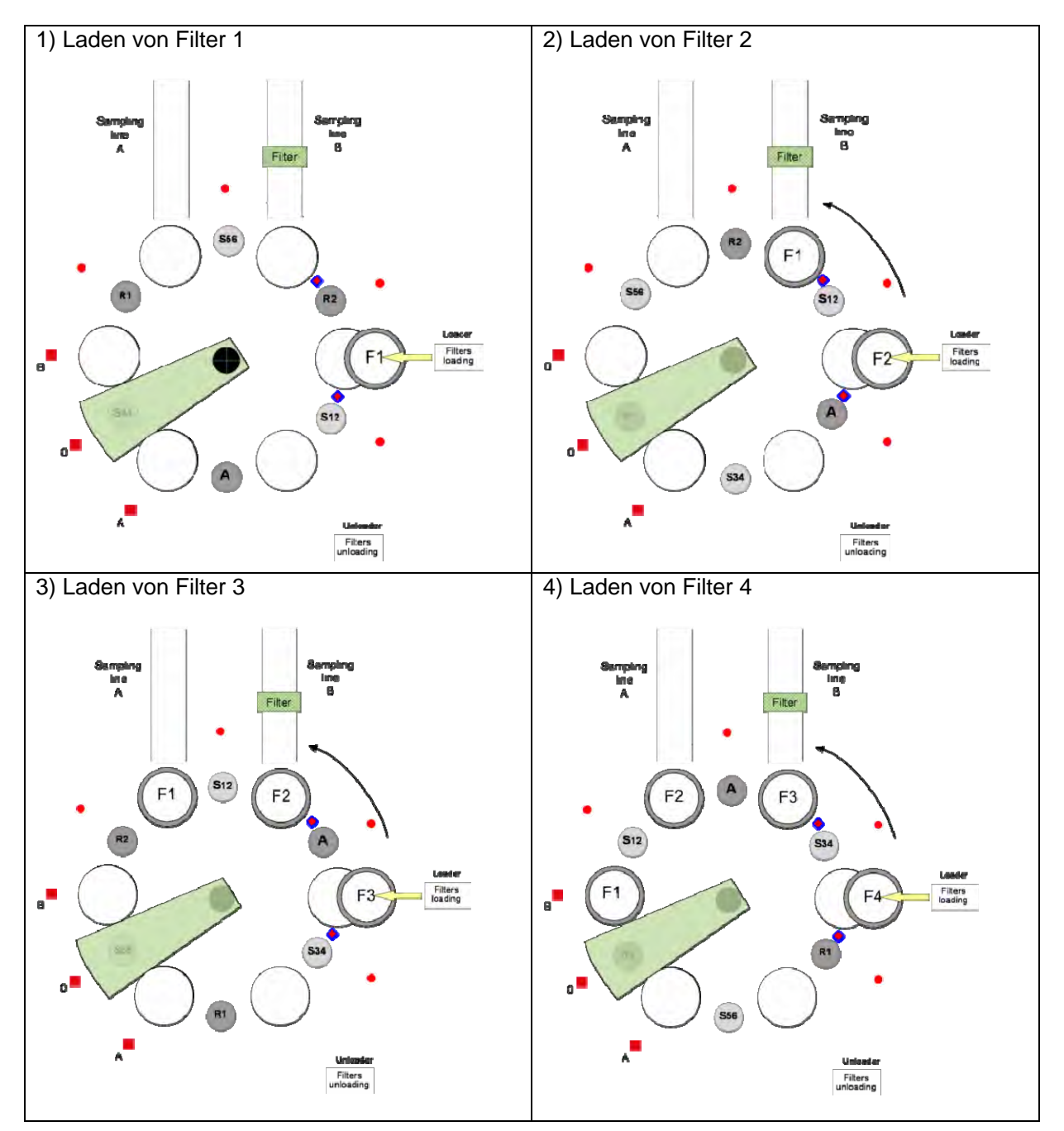

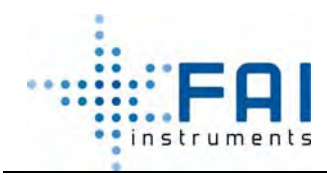

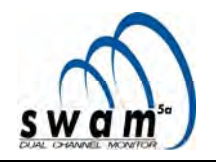

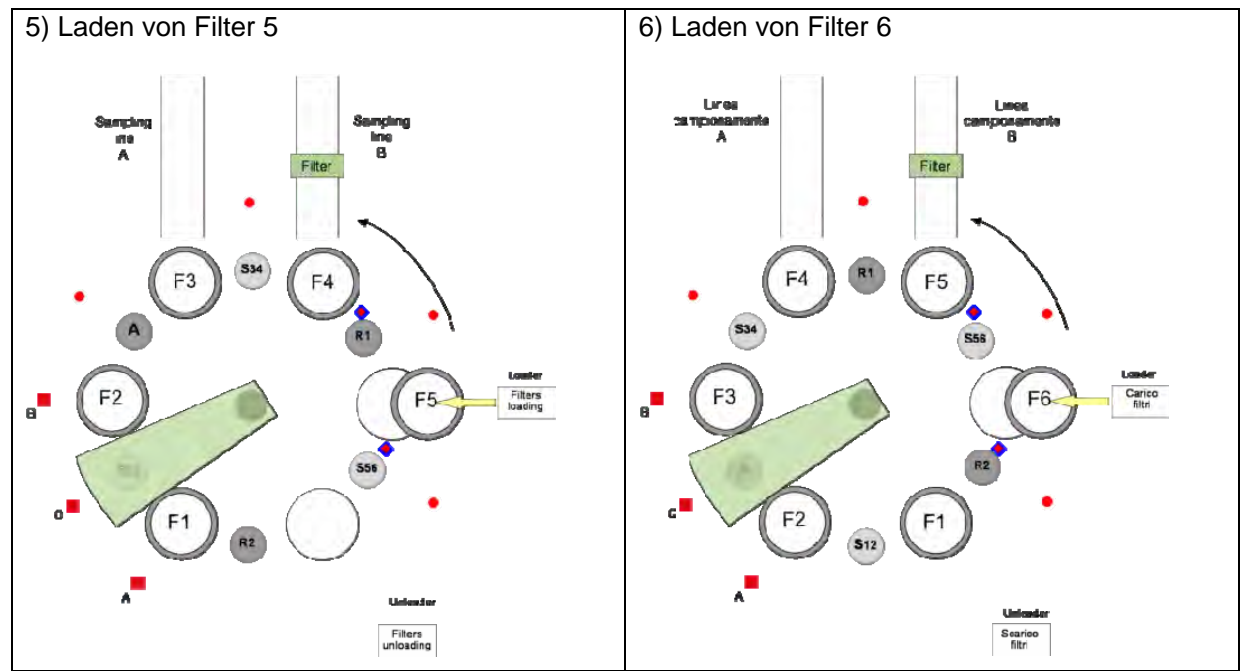

Die Vorgänge Filter laden, Probennahme, Massenbestimmung (Blank und Collect) und die Entladesequenz, nachdem das Gerät im Referenzmodus gestartet ist.

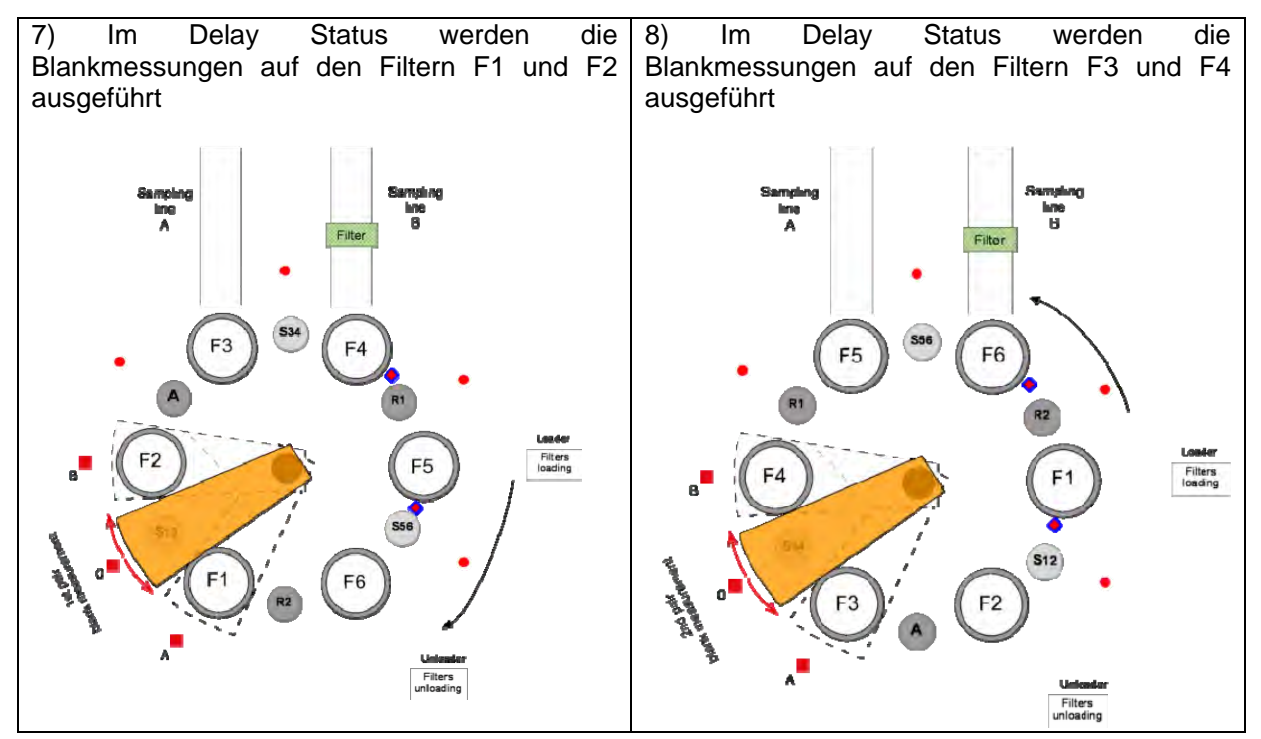

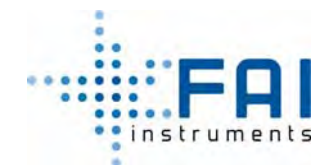

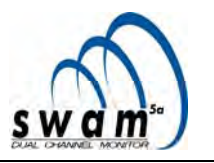

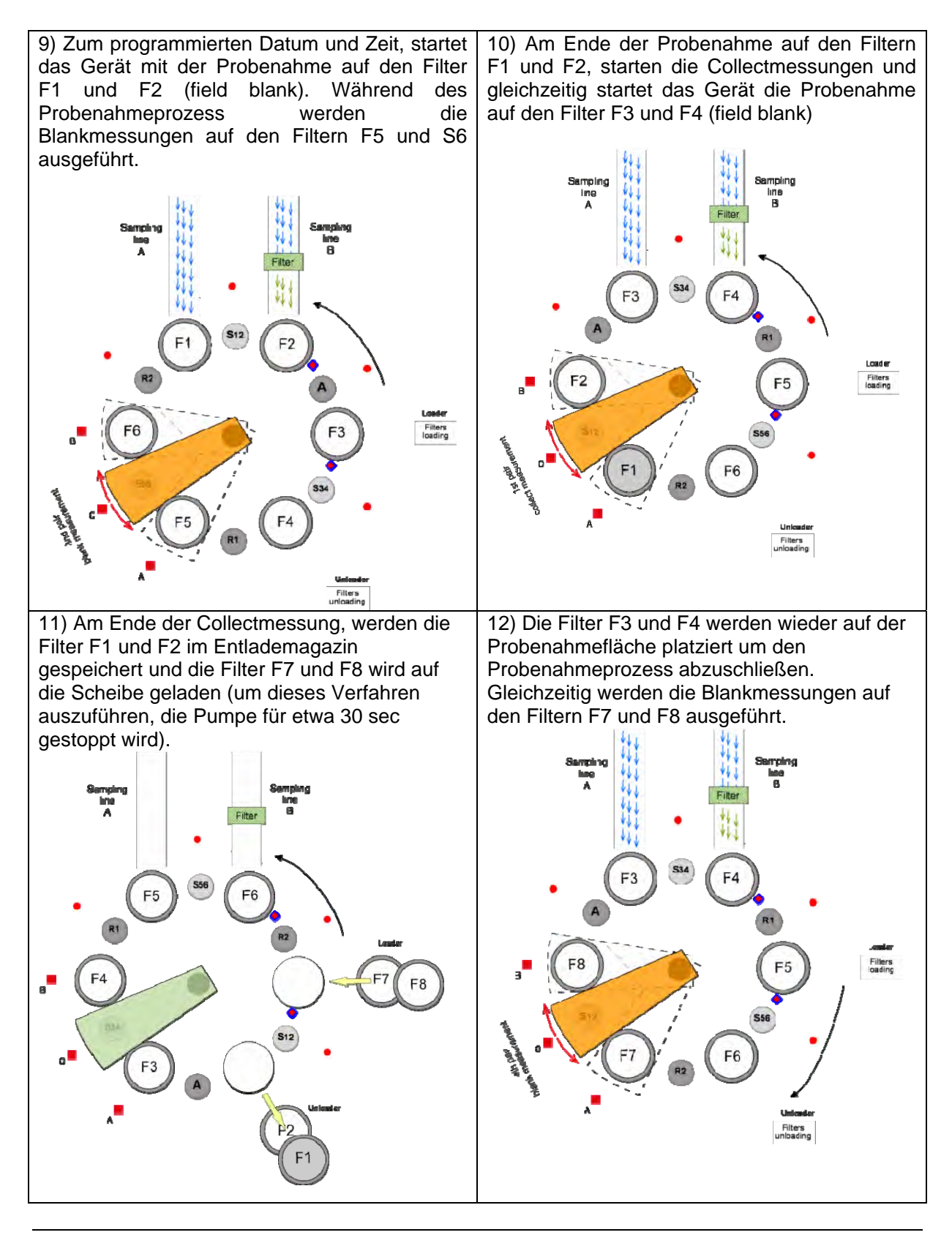

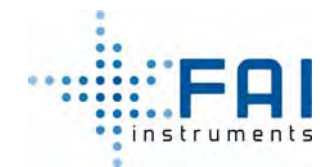

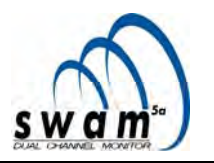

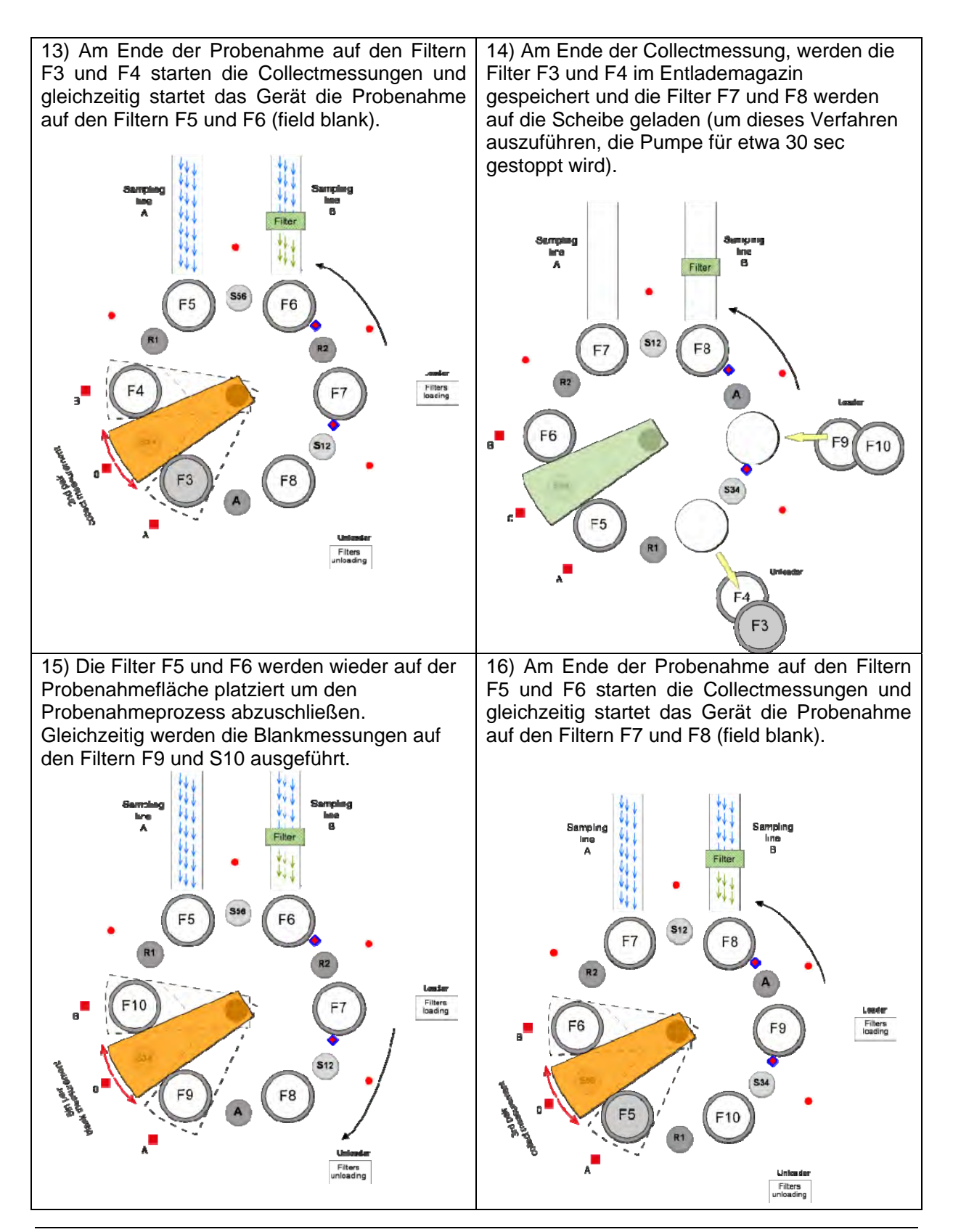

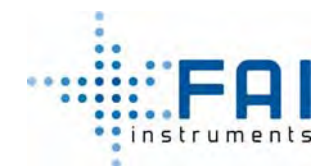

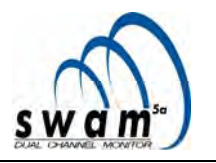

17) Am Ende der Collectmessung, werden die Filter F5 und F6 im Entlademagazin gespeichert und die Filter F11 und F12 werden auf die Scheibe geladen (um dieses Verfahren auszuführen, die Pumpe für etwa 30 sec gestoppt wird).

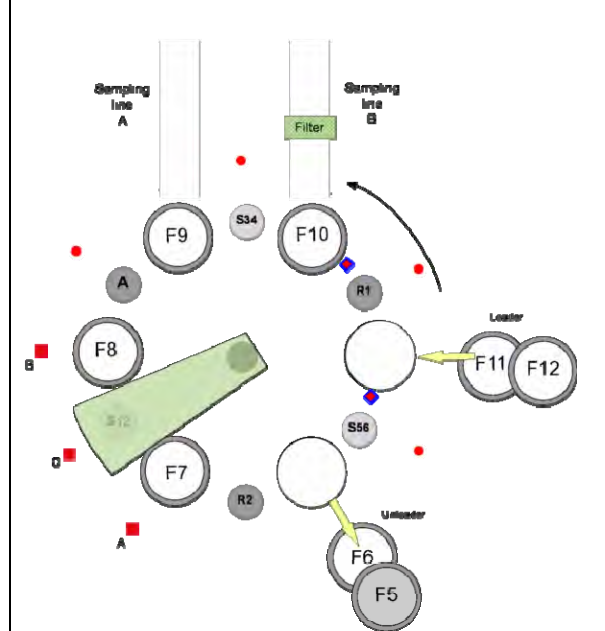

18) Die Filter F7 und F8 werden wieder auf der Probenahmefläche platziert um den Probenahmeprozess abzuschließen. Gleichzeitig werden die Blankmessungen auf den Filtern F11 und S12 ausgeführt.

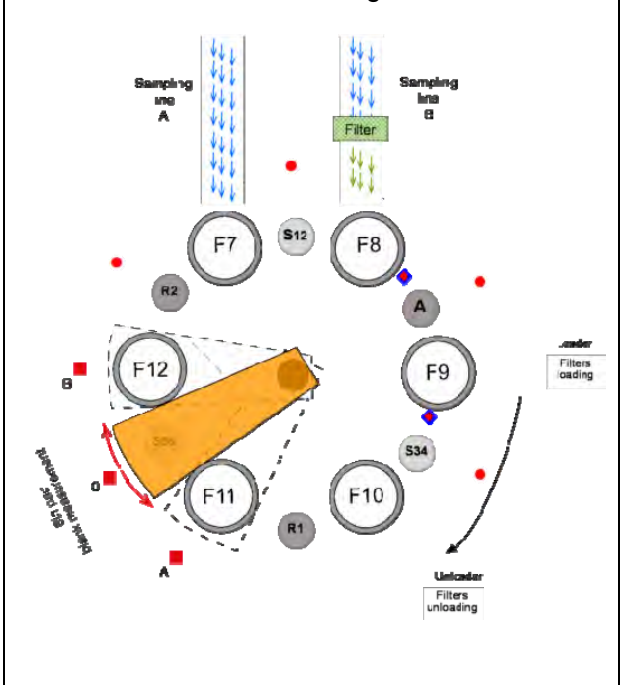

19) Am Ende der Probenahme auf den Filtern F7 und F8 starten die Collectmessungen und gleichzeitig startet das Gerät die Probenahme auf den Filtern F9 und F10 (field blank).

20) Am Ende der Collectmessung, werden die Filter F7 und F8 im Entlademagazin gespeichert und die Filter F13 und F14 werden auf die Scheibe geladen (um dieses Verfahren auszuführen, die Pumpe für etwa 30 sec gestoppt wird).

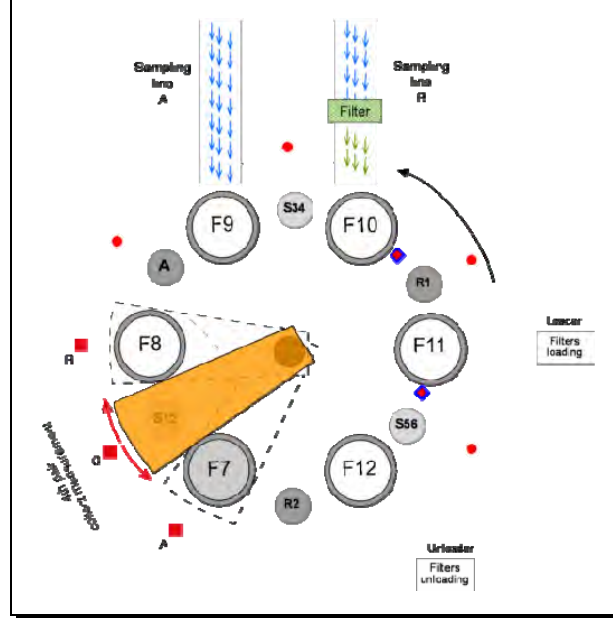

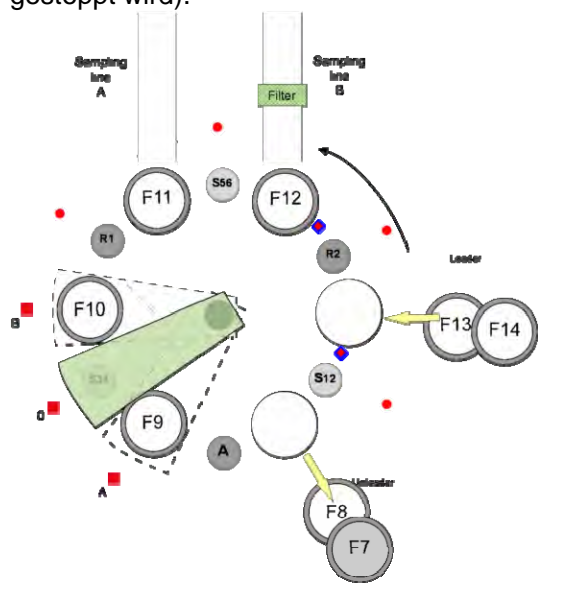

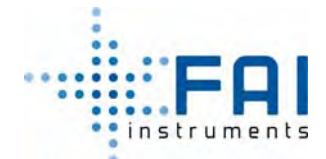

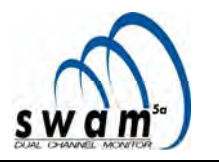

Die Vorgänge Filter laden, Probenahme, Massenbestimmung (Blank und Collect) und die Entladesequenz dauern bis der Probenahme- und Messzyklus stoppt oder bis alle unbenutzte Filter verbraucht sind.

Die Abbildung hier zwingt ein Beispiel eines Zeitablaufs des Verfahrens, ausgeführt mit dem Gerät (in Monitor Modus A&B) während die Filtermembran lädt, Probenahme, Massenbestimmung (Blank und Collect) und Entladen des Filterladens.

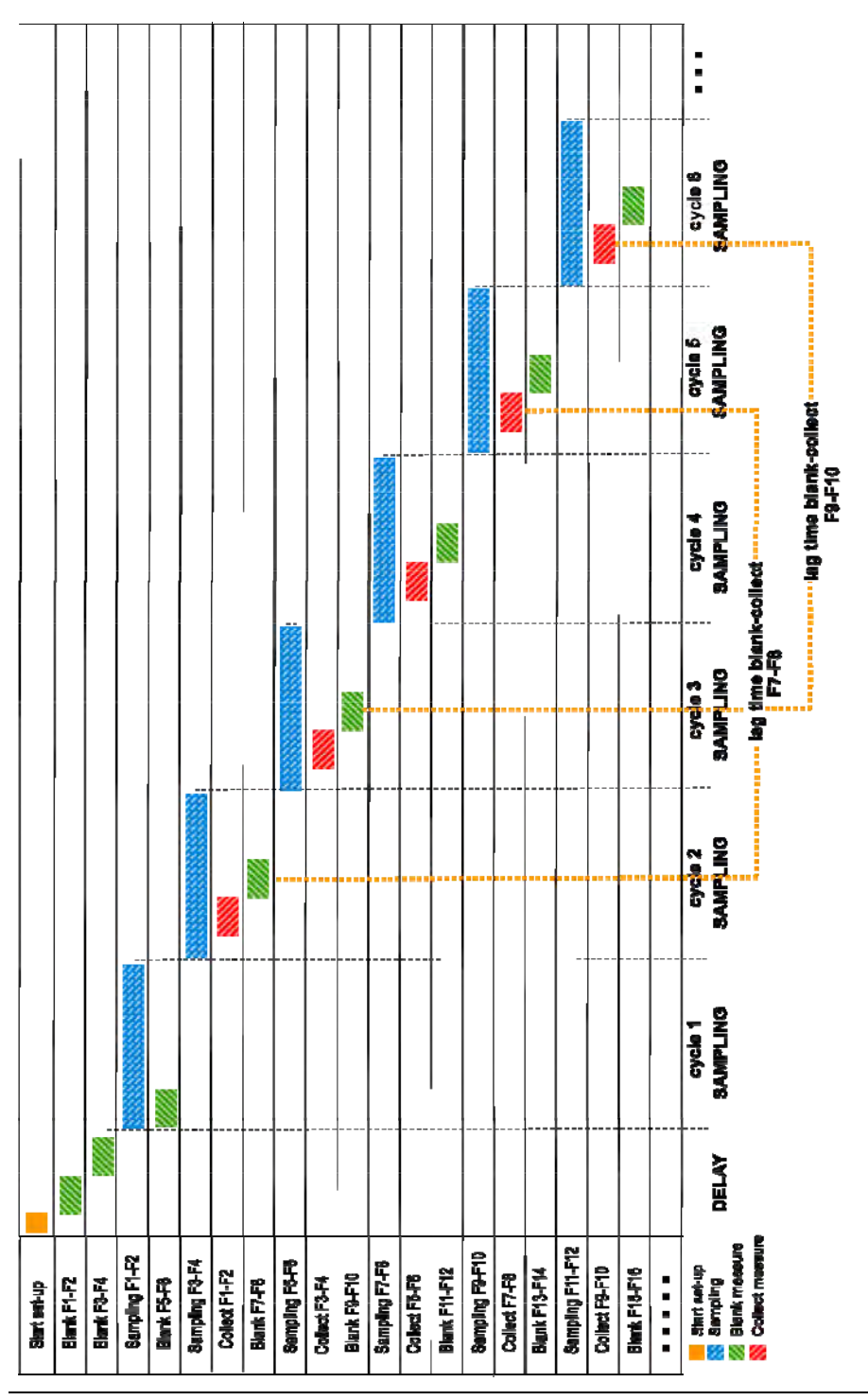

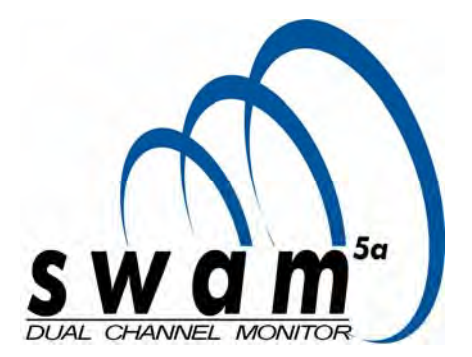

# **TEST- & KALIBRIER VERFAHREN**

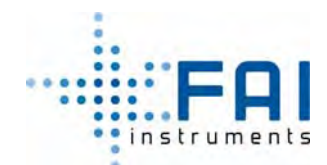

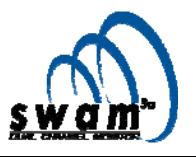

# **INHALTSVERZEICHNIS**

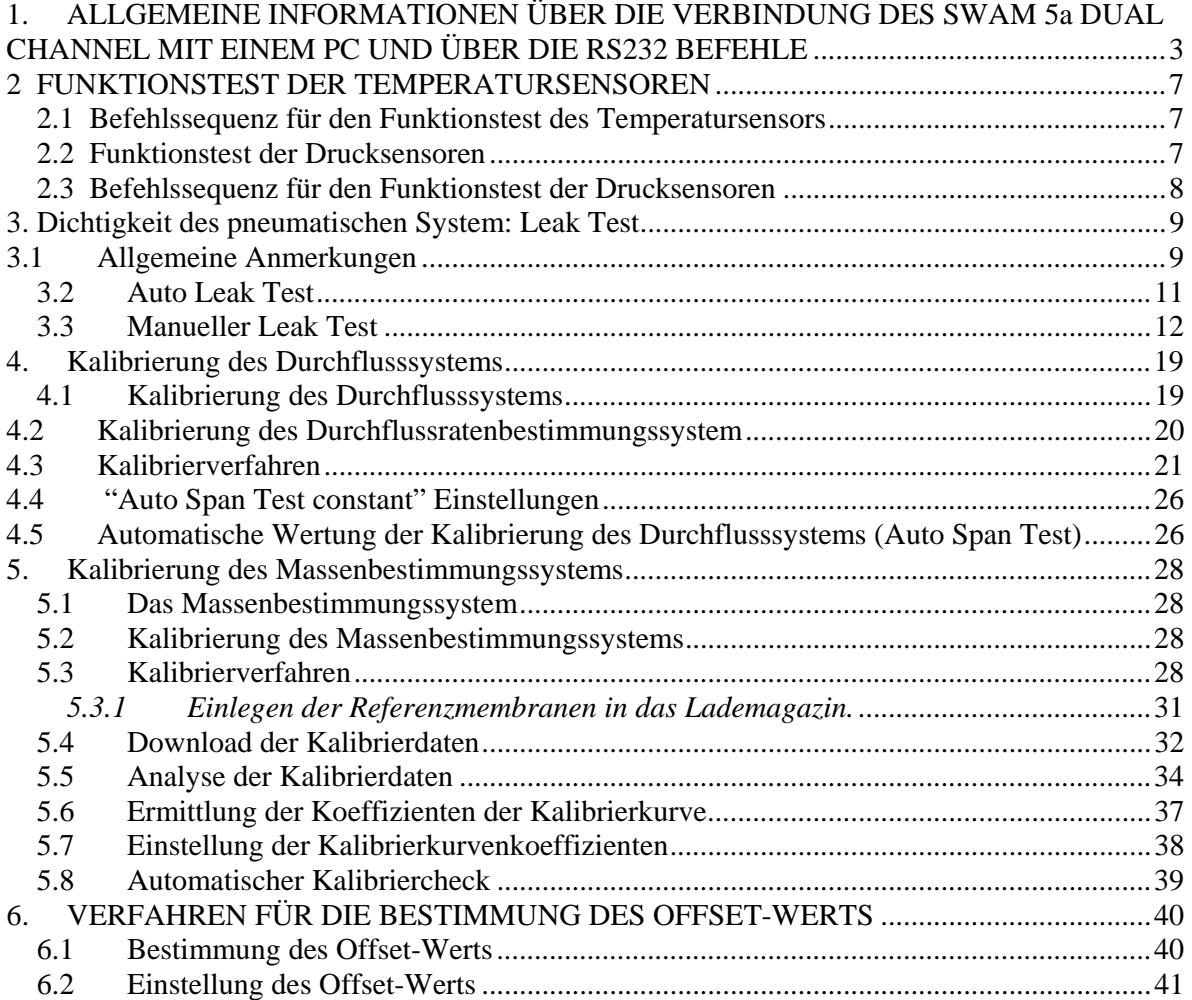

## *1. ALLGEMEINE INFORMATIONEN ÜBER DIE VERBINDUNG DES SWAM 5a DUAL CHANNEL MIT EINEM PC UND ÜBER DIE RS232 BEFEHLE*

SWAM 5a Dual Channel Monitor kann mit jedem PC verbunden werden, der mit einer RS232 Schnittstelle ausgestattet ist und mit einer gebräuchlichen Terminalsoftware ausgestattet ist, die es erlaubt, Befehle für Gerätsprogrammierung und –management zu versenden.

Die Verbindungseinstellungen sind:

- Speed: 19200 baud
- Parity: none
- Data bit: 8
- Stop bit: 1
- Flow control: none

Ein Befehl besteht nur aus ASCII-Schriftzeichen. Die Befehle haben folgende Syntax: *<command code>[<spcifiers>]<CR>* 

Dabei:

*<command code>* ist ein Paar von numerischen Schriftzeichen im ASCII-Format innerhalb des Intervalls [00÷99].

*<specifiers>* sind ein oder mehr optionale ASCII-Schriftzeichen, die den gegebenen Befehl genauer bestimmen.

*<CR>* (ASCII 13) ist der Terminator für jeden Befehl/Antwort gegeben/erhalten von/durch das Gerät.

Als Antwort für jeden gegebenen Befehl, sendet das Gerät mind. ein Schriftzeichen welches von dem Gerät erhalten wird. wie in der folgenden Tabelle gezeigt und daraufhin, falls erwartet, die Antwort auf den Befehl gibt.

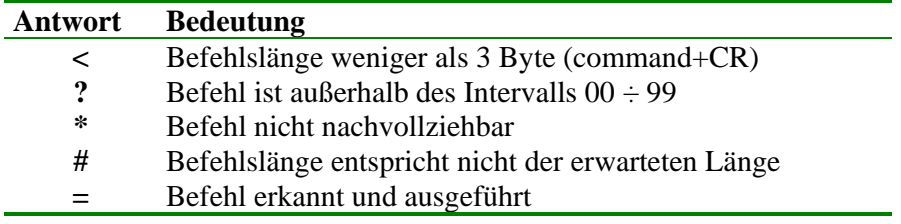

Falls der Befehl nach einer Antwort fragt, sendet das Gerät:  **=<***response>*

Die *<response>* kann eine oder mehrere Zeilen lang sein. Jede Zeile endet mit den Schriftzeichen *<CR>* :

*<line-1><***CR>***[<line-2><***CR>***<line-3><***CR>***….<line-N><***CR>***]* 

Jede *<line-i>* besteht aus in einem oder mehr Feldern, jeweils durch ein Komma unterteilt: *<field-1>[,< field -2>,< field -3>,….,< field -N>]* 

Jedes *< field -i>* besteht aus einer Abfolge von ASCII-Schriftzeichen:

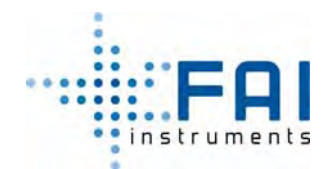

*TEST & KALIBRIERVERFAHREN* 

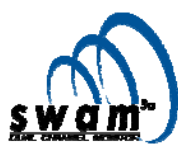

*< ASCII characters sequence that can contain no commas>* 

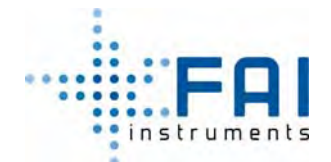

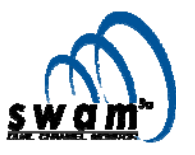

Die nicht ganzzahligen numerischen Daten sind dargestellt durch einen Punkt der als Trennzeichen zwischen einer ganzen Zahl und Dezimalzahl fungiert.

Falls ein eingegebener Befehl des Sendens einen funktionellen Parameter verlangt (alle Befehle die mit 04 anfangen), wird die Antwort sein:

- **=?** Falls der Parameter nicht akzeptiert wurde
- **=!** Falls der Parameter akzeptiert wurde

Alle Befehle die gebraucht werden um funktionelle Parameter zu definieren (Kalibrierkoeffizienten, offset values, etc.) haben folgende Struktur:

#### 04SHXXXXYZZ####

Dabei:

- **04SH** ist der Ansatzcode für alle funktionellen Parameter
- **XXXX** ist die Identifizierungsnummer des Geräts, die in Großbuchstaben umgewandelt wurde, wie unten beschrieben:

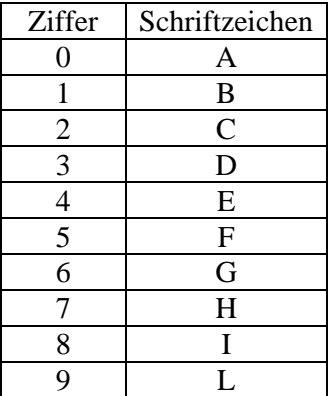

• **Y** ist der Code der entsprechend zu dem Parametertyp der eingefügt werden soll und Werte zwischen 0 und 2 annimmt

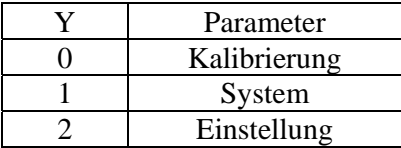

- **ZZ** ist der Identifizierungscode des Parameters, der eingefügt werden soll (siehe Tab. 1).
- • **####** sind die numerischen ASCII-Schriftzeichen (von 0-9) die den numerischen Wert des Parameters, der eingefügt werden soll, darstellen. Die nicht-ganzzahligen Parameter müssen eingefügt werden, indem ein Punkt die ganze Zahl von der Dezimalzahl trennt. Der numerische Wert jedes Parameters kann durch das Symbol "-" eingeleitet werden.

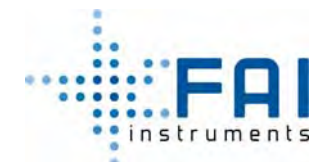

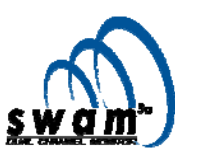

Die untenstehende Tabelle listet die verfügbaren Befehle auf, um die Hauptkalibrierung und Systemparameter einstellen.

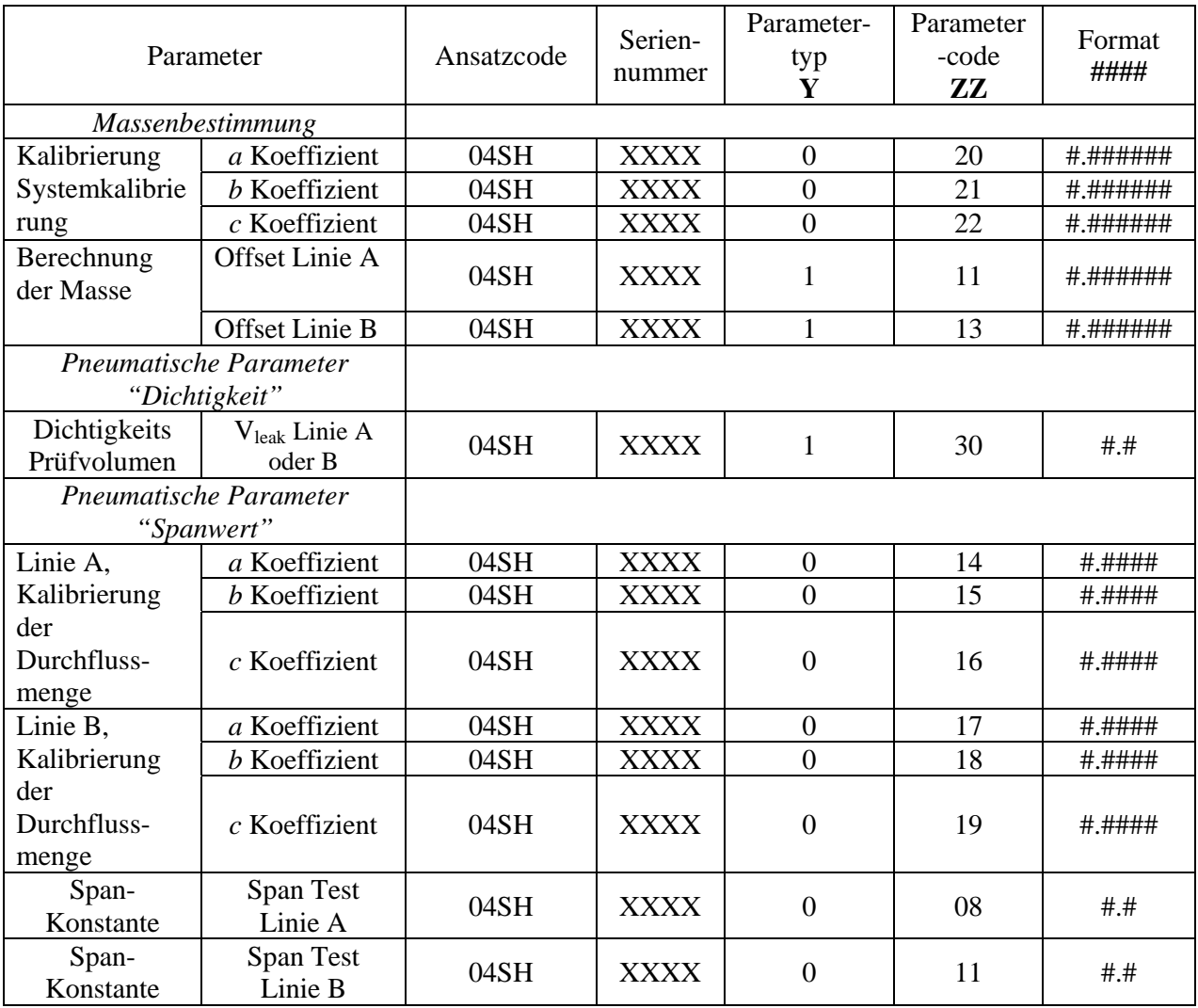

Tab.1

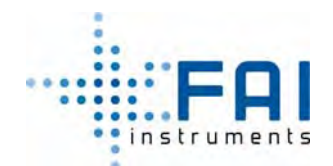

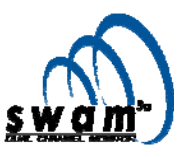

# *2 FUNKTIONSTEST DER TEMPERATURSENSOREN*

Die Temparatursensoren innerhalb des Geräts sind:

- 1. Außentemperatur
- 2. Raumtemperatur
- 3. Geigertemperatur
- 4. Filtertemperatur Linie A
- 5. Filtertemperatur Linie B
- 6. Temperatur der Durchflussrate Linie A
- 7. Temperatur der Durchflussrate Linie B

Wir empfehlen das Ansprechverhaltender Sensoren in einem Raum mit kontrollierter Temperatur zu testen. So ist es möglich die gemessenen Werte der Sensoren zu vergleichen und die Abweichungen zu bestimmen, im Bezug auf die gemessenen Werte des Vergleichsensors.

# **2.1 Befehlssequenz für den Funktionstest des Temperatursensors**

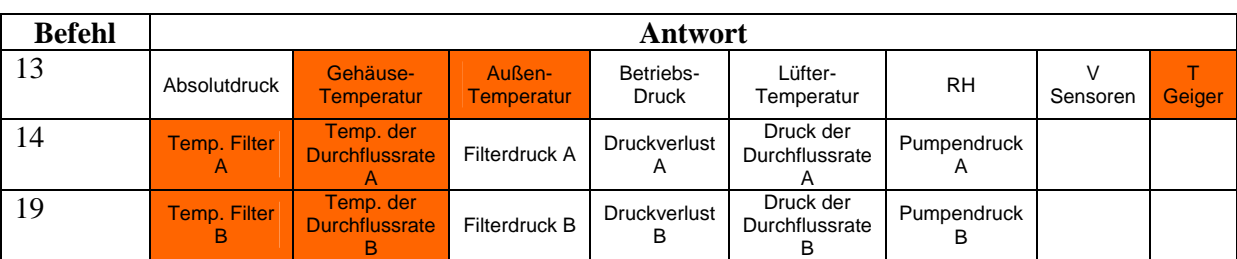

Um die Temperaturwerte zu lesen, benutzen sie die Befehle aus Tabelle 2:

Tab.2

Beispiel eines Antwortrings

**13**=100.22,293.28,293.50,260.1,265.00, 23.5,4.8035,293.01 **14**=293.77,293.18,100.23, 0.00,0.0088,100.24 **19**=293.56,293.71,100.23, 0.00,0.0044,100.25

#### **2.2 Funktionstest der Drucksensoren**

Die Sensoren müssen ein genaues und stabiles Erfassen der Druckrate garantieren und beständiges Ablesen des Druckwertes. Die Sensoren des Geräts sind:

- 1. Atmosphärendruck
- 2. Filterdruck Linie A
- 3. Filterdruck Linie B
- 4. Pumpendruck Linie A
- 5. Pumpendruck Linie B
- 6. Differentialdruck Durchflusslinie A
- 7. Differentialdruck Durchflusslinie B

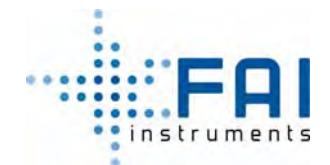

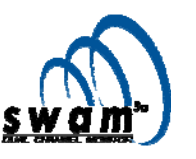

Die Pumpe muss während des Tests abgeschaltet sein, so dass der Druck der Atmosphäre als Referenzdruck angesehen wird.

Die Verfahrensweise setzt sowohl den Vergleich der Messwerte jedes einzelnen Sensors, als auch den Vergleich der die Reaktion jedes einzelnen Sensors mit den Messwerten des Sensors, der als Übertragungsstandart genutzt wird, voraus.

## **2.3 Befehlssequenz für den Funktionstest der Drucksensoren**

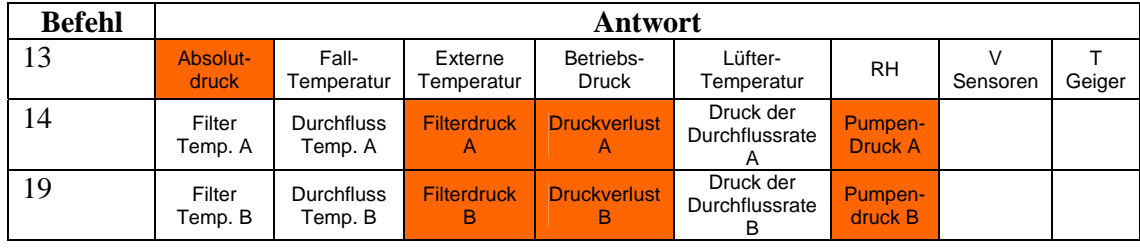

Um die Druckwerte aus zu lesen, benutzen sie die Befehle aus Tabelle 3:

Tab.3

Beispiele für einen Antwortstring:

13 =100.22,293.28,293.50,260.1,265.00, 23.5,4.8035,293.01 14=294.77,294.18,100.23, 0.00,0.0088,100.24 19=294.56,294.71,100.23, 0.00,0.0044,100.25

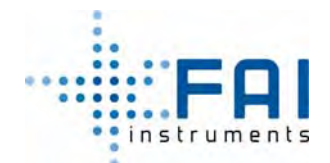

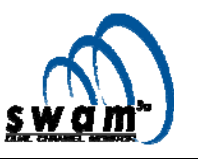

# *3. Dichtigkeit des pneumatischen System: Leak Test*

### *3.1 Allgemeine Anmerkungen*

Es sind zwei verschiedene Überprüfungsarten für die Dichtigkeit des pneumatischen Systems möglich: *Auto Leak Test* und *Manual Leak Test*. Der *Auto Leak Test* erlaubt es Dichtigkeit hinter dem Ansammlungsteil zu überprüfen. Der *Manual Leak Test* erlaubt es die Dichtigkeit des pneumatischen Systems als Ganzes (hier inklusive der Probenahmelinie) oder von Teile davon zu überprüfen (unter Verwendung der mitgelieferten Zusatztools).

Um das Ausmaß möglicher Verluste festzustellen wird eine Gleichung gebraucht, die den Gleichgewichtstatus, eines idealen Gases *(PV = nRT)* in einem System mit bekanntem Volumen, beschreibt.

Der Wert des Volumens des pneumatischen Systems variiert, abhängig von auf der jeweils ausgeführten Leak-Testart und muss programmiert werden, bevor der Test gestartet wird.

Die Abfolge der Vorgänge, die das Gerät ausführt ist:

- "Leak"-Magnetventil schließt sich (nur im *Auto Leak Test*), siehe Abb. 1
- Blindfilter laden (*Manual Leak Test case 1,* siehe par. 3.3) oder laden eines kompletten Filter (*Manual Leak Test case 2 and 3,* siehe par. 3.3).
- Vakuumpumpe wird eingeschaltet, bis der minimale inline-Druck  $\mathbb{R}^n$  erreicht ist (Restdruck)
- Vakuumpumpe schaltet sich aus, der inline Druckwert "*Pl(t)*" und tendiert dazu zu steigen, abhängig vom Ausmaß der möglichen Verluste.
- Durch Benutzung der Idealgasgleichung, stellt das Gerät den Mengenverlust durch die Gleichung fest

$$
\frac{dn}{dt} = \frac{V}{RT} \cdot \frac{dP}{dt}
$$

Der Wert dieses Verlusts, der in ml/min unter Standardbedingungen (T=273.1 K P=101.3 kPa) ausgedrückt wird, verweist auf einen Druckwert innerhalb des pneumatisches Systems der gleich ist mit "P<sub>r</sub>". Unter Betriebsbedingungen ist der pneumatische Systemdruck viel höher als der Restdruck. Deshalb, ist der Mengenflusswert proportional niedriger. In Anbetracht der pneumatischen Systemart des Geräts, ist es möglich anzunehmen, dass der Mengenverlust proportional zur Differenz zwischen dem Umgebungsdruck " $P_a$ " und dem pneumatisches Systemdruck " $P_1$ " ist. Wenn diese Werte einmal bekannt sind, ist es möglich den Verlustwert unter Betriebsbedingungen zu berechnen, wenn der Wert des Terms *r leak a r Q*  $\left(\frac{Q_{leak}^r}{P_a - P_r}\right)$  bekannt ist, mit

der Gleichung:

$$
Q_{leak}^{op} = Q_{leak}^r \cdot \left(\frac{P_a - P_l}{P_a - P_r}\right) = \left(\frac{Q_{leak}^r}{P_a - P_r}\right) \cdot \left(P_a - P_l\right)
$$

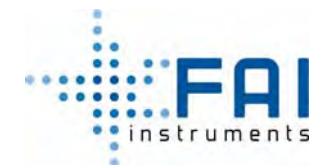

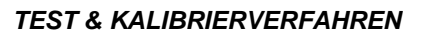

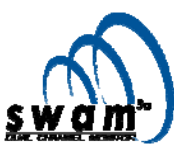

Aus diesem Grund gibt das Gerät den Wert dieses Terms (bestimmtes Leck) am Ende des Tests an, einfach dargestellt als "Q<sub>leak</sub>" in ml/(min\*kPa).

Beispiel: Angenommen: Q<sub>leak</sub> = 0.57 *ml/min kPa* ; P<sub>a</sub>=101.5 kPa; P<sub>l</sub>=93.1 kPa;  $Q_{leak}^{op} = 4.79$  ml/min

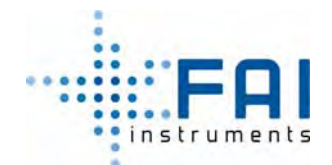

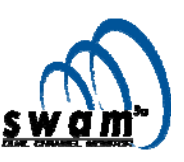

#### **3.2 Auto Leak Test**

#### **Automatische Überprüfung der Dichtigkeit des pneumatischen Systems hinter der Akkumulationsfläche**

Die Konfigurationen des pneumatischen Systems für den Auto Leak Test werden in Abb. 1 gezeigt, wo die Leak- und Span- Magnetventile geschlossen sind und der Kreislaufteil, der in den Test involviert ist, grün gekennzeichnet ist.

Um den Test zu starten (siehe Abb. 2):

- 1. drücken sie vom READY Status aus ENTER und dann SELECT um den "Instrument Tools" Bildschirm anzuzeigen
- 2. drücken sie ENTER um Zugang zum "Instrument Tool"-Menü zu bekommen
- 3. drücken sie ENTER um das "Test"-Menü auszuwählen
- 4. benutzen sie die SELECT-Knöpfe um die Linie des pneumatischen Systems die im Test involviert sind auszuwählen *Line A pneumatic test*

*Line B pneumatic test*

- 5. drücken sie ENTER um ihre Wahl zu bestätigen
- 6. drücken sie ENTER um den Test zu starten

Am Ende des Tests zeigt das Display die Werte des Restdrucks "Pr" [kPa] und die des bestimmten Lecks " $Q_{\text{leak}}$ " [ml/(min\*kPa)]

**Wenn der Wert des bestimmten Lecks höher als 5ml/(min\*kPa) ist, wird automatisch eine Warnmeldung angezeigt. Wenn der Wert höher als 10 ml/(min\*kPa) ist, wird automatisch eine Alarmmeldung angezeigt.** 

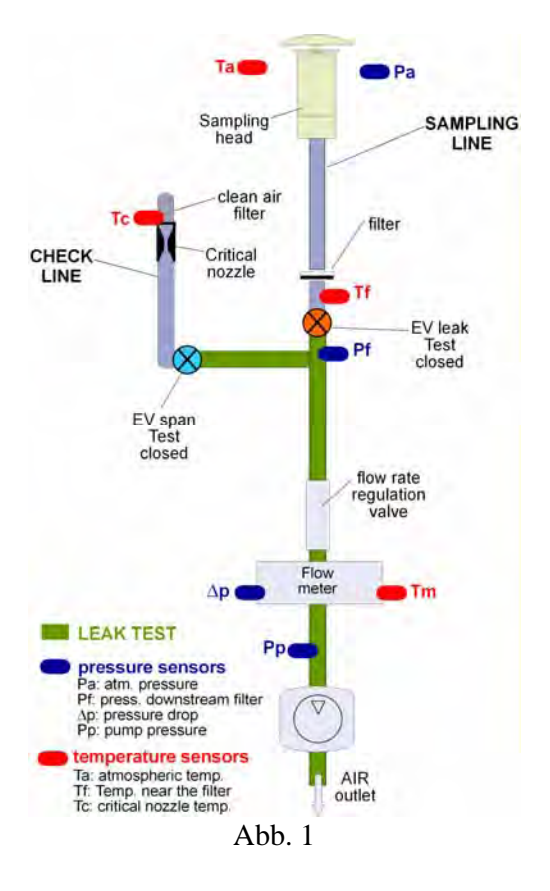

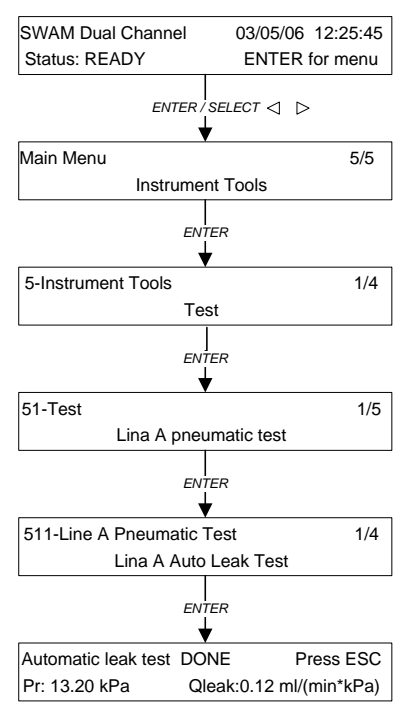

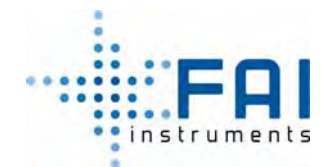

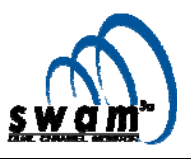

Abb.2

### **3.3 Manueller Leak Test**

#### **Fall 1: Überprüfung des Pneumatisches Systemabdichtung hinter dem Filter.**

Die pneumatische Systemkonfiguration ist in Abb. 3 gezeigt, wo das Leakmagnetventil geöffnet ist während das Spanmagnetventil geschlossen ist. Der Kreislaufteil der am Test beteiligt ist, ist grün gekennzeichnet.

Bevor der Test gestartet wird, mit dem Gerät im READY Status, ist es notwendig den Unloading-Prozess auszuführen (siehe Bedienungsanleitung Kap. 5.10) um sicher zu gehen, dass keine Filter im Gerät vorhanden sind.

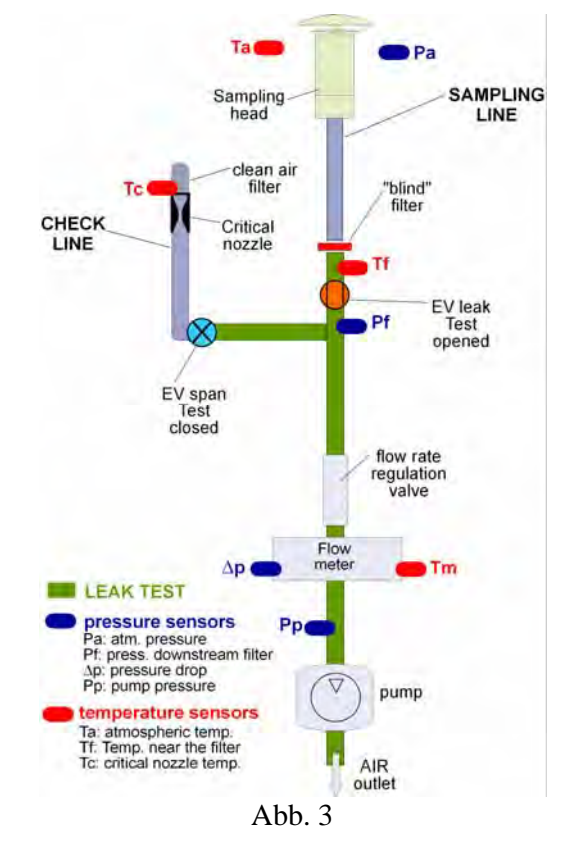

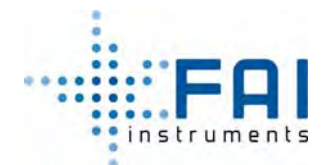

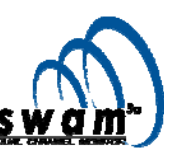

Um den Test zu starten (siehe Abb. 4):

- 1. drücken sie vom READY Status ENTER und dann SELECT um den "Instrument Tools" Bildschirm anzuzeigen
- 2. drücken sie ENTER um Zugang zum "Instrument Tool"-Menü zu bekommen
- 3. drücken sie ENTER um das "Test"-Menü auszuwählen
- 4. benutzen sie die SELECT-Knöpfe um die Linie des Pneumatisches System die im Test involviert sind auszuwählen

*Line A pneumatic test* 

- *Line B pneumatic test*
- 5. drücken sie ENTER um ihre Wahl zu bestätigen
- 6. drücken sie SELECT um "Line A Manual Leak Test" auszuwählen und drücken sie ENTER zum Bestätigen
- 7. entriegeln das Lademagazin für unbenutzte FW und setzen darein den leeren Filter (zugeführt mit dem Gerät, siehe fig.5) mit dem Hohlraum nach unten ein
- 8. verriegeln sie den Lademagazin wieder
- 9. drücken sie ENTER um den Test zu starten Das Display zeigt die Werte des Restdrucks "Pr" [kPa] und die des best. Lecks "Q<sub>leak</sub>" [ml/(min\*kPa)] (siehe Anmerkung 1)
- 10. drücken sie ENTER um den Test zu beenden

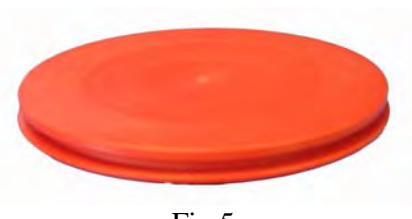

Fig.5

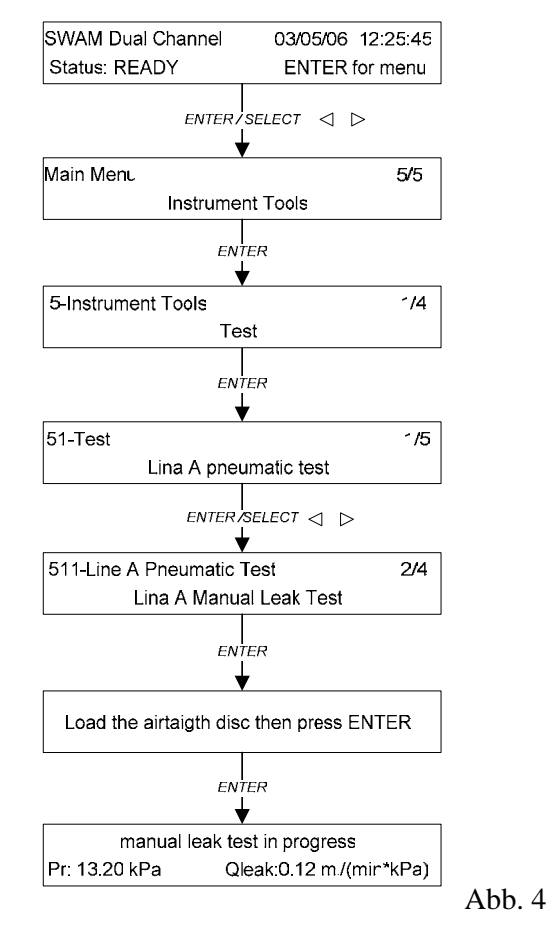

ANMERKUNG: Starten sie das "*Auto and Manual Leak Test*" Makro, wenn sie automatisch die Daten, bezüglich zu aller involvierten physikalischen Größen, erhalten wollen

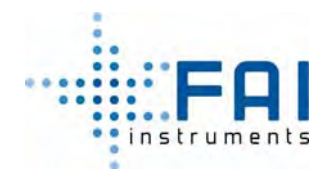

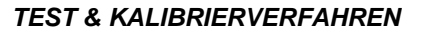

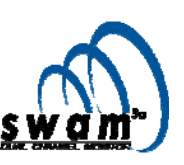

#### **FALL 2: Überprüfung des pneumatischen Systems als Ganzes (Probenahmelinie ausgeschlossen)**

Die Luftkreislaufkonfiguration, in welcher das Leckmagnetventil geöffnet ist, während das Spanmagnetventil geschlossen ist, wird in Abb. 6 gezeigt. Der Kreislaufteil der im Test mit eingeschlossen ist, ist grün markiert

Bevor der Test mit dem Gerät im READY Status gestartet wird, ist es notwendig das "Filters Unloading" Verfahren durchzuführen (siehe Benutzeranleitung par. 5.10) um sicher zu gehen, dass keine Filter im Gerät verbleiben.

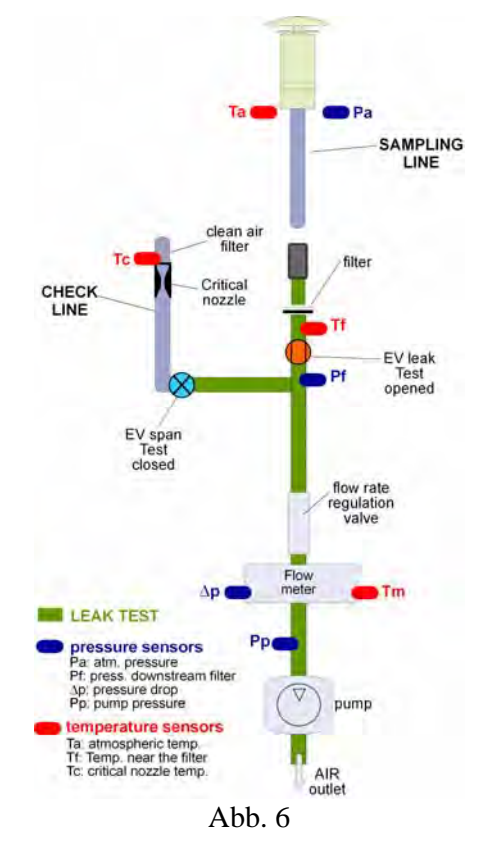

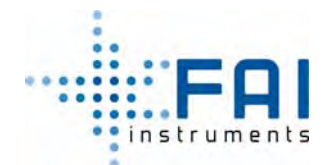

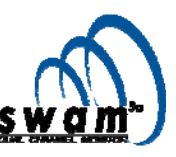

Um den Test zu starten (siehe Abb.7):

- 1. drücken sie vom READY Status ENTER und dann SELECT um die "Instrument Tools" Bildschirm anzuzeigen
- 2. drücken sie ENTER um Zugang zum "Instrument Tool"-Menü zu bekommen
- 3. drücken sie ENTER um das "Test"-Menü auszuwählen
- 4. benutzen sie die SELECT-Knöpfe um die Linie des Pneumatisches System die im Test involviert sind auszuwählen

*Line A pneumatic test Line B pneumatic test*

- 5. drücken sie ENTER um ihre Wahl zu bestätigen
- 6. drücken sie SELECT um "Line A Manual Leak Test" auszuwählen und drücken sie ENTER zum bestätigen
- 7. entriegeln sie das Lademagazin für unbenutzte FW und setzen sie einen Filterhalter ein, der einen Filter desselben Typs beinhaltet, wie er für die Probe genutzt wird.
- 8. verriegeln sie das Lademagazin wieder
- 9. Verschließen sie den Eingang der Probenahmelinie am Gerät selbst unter Verengung des gelieferten Zusatztools (Abb.8).
- 10. drücken sie ENTER um den Test zu starten Das Display zeigt den Wert des Restdruck "Pr" [kPa] an und den des best. Leck "Q<sub>leak</sub>" [ml/(min\*kPa)] (siehe ANMERKUNG 1)
- 11. drücken sie ENTER um den Test zu beenden

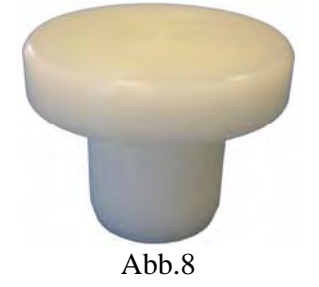

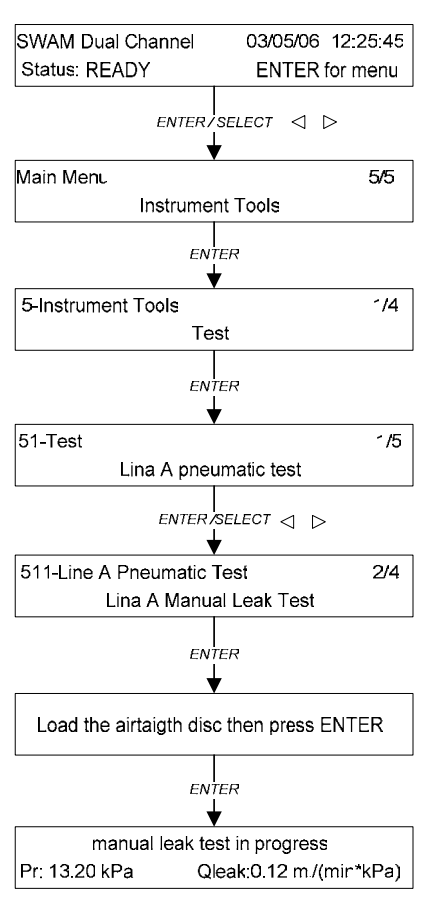

Abb. 7

ANMERKUNG: Starten sie das "*Auto and Manual Leak Test*" Makro, wenn sie automatisch die Daten, bezüglich zu aller involvierten physikalischen Größen, erhalten wollen

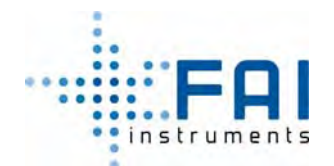

*TEST & KALIBRIERVERFAHREN* 

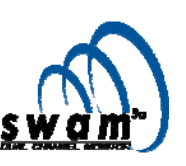

#### **FALL 3: Überprüfung der Dichtigkeit des pneumatischen System als Ganzes (Probenahmelinie enthalten)**

Die Luftkreislaufkonfiguration in der das Leakmagnetventil geöffnet während das Spanmagnetventil geschlossen ist, wird in Abb. 9 gezeigt. Der Teil des Kreislaufs, der in dem Test mit eingeschlossen ist, ist grün markiert.

In dieser Konfiguration ist das Volumen "Vleak" des Teil des pneumatisches Systems der im Test mit eingeschlossen ist höher als der Vorgabewert (1.3 Liter). Bevor der Test gestartet wird, stellen sie das effektive Volumen "Vleak" von Linie A und B ein.

Vleak line  $A = 1,85$  liter Vleak line  $B = 1,75$  liter

Um die Vleak A und Vleak B Werte einzustellen, verbinden sie das Gerät mit einem PC der mit der seriellen Schnittstelle RS232 ausgestattet ist und senden sie die Befehle wie in Tabelle 4. Abb. 9

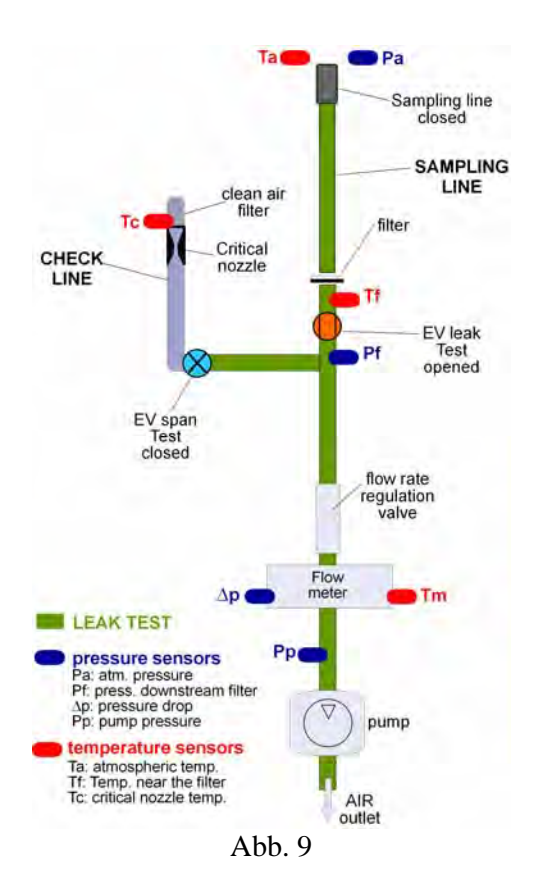

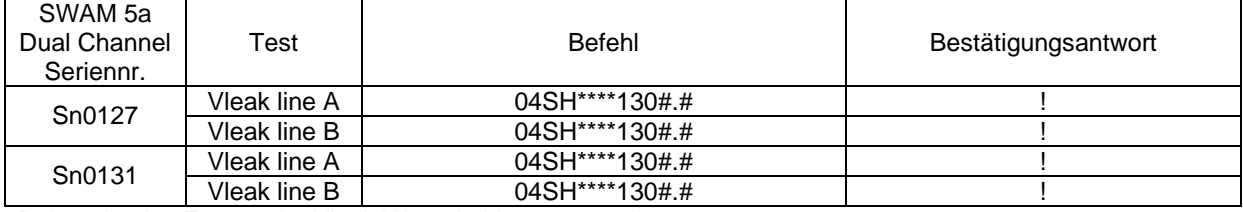

Bei #.# ist das Format der Vleak Werte in Litern angegeben

Tab.4

Zum Überprüfen der richtigen Einstellungen der Vleak Werte, senden sie die Auslese für die Systemparameter

Befehl: 051

Antwort:

=SYS:1500.0,35,0.0010,-0.0030,0.0006,00,00,00,00,00,00,00,00,00,00,00,00,00,00,00,00,1.000000, -0.001000,1306842,200,750,ID,33333,33334,DOMAIN,HOST,293.0,+390000000000,+39000000000, +39000000000, 5.20, 5.20, 7.07,11.95,1,1,6,25,35, 1.3, 1.3,0,200,22,1, -0.001, 200, 577142.87

Das 46. Feld der Antwort, entspricht den programmierten Vleak Wert.
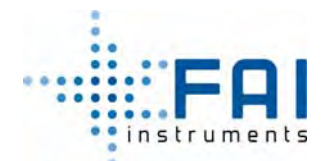

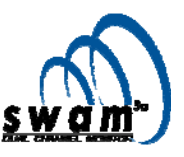

#### **ANMERKUNG: Am Ende des Tests ist es notwendig die Vorgabewerte (1.3 Liter), zurückzusetzen, benutzen sie dafür die Verfahrensweise die oben beschrieben ist.**

Bevor der Test gestartet wird, mit dem Gerät im READY Status, ist es notwendig das "Filters Unloading" Verfahren durchzuführen (siehe Bedienungsanleitung Kap.5.10) um sicher zu gehen, dass keine Filter im Gerät sind.

Um den Test zu starten (siehe Abb. 10):

- 1. drücken sie vom READY Status ENTER und dann SELECT um den "Instrument Tools" Bildschirm anzuzeigen
- 2. drücken sie ENTER um Zugang zum "Instrument Tool"-Menü zu bekommen
- 3. drücken sie ENTER um das "Test"-Menü auszuwählen
- 4. benutzen sie die SELECT-Knöpfe um die Linie des Pneumatisches System die im Test involviert sind auszuwählen

*Line A pneumatic test Line B pneumatic test*

- 5. drücken sie ENTER um ihre Wahl zu bestätigen
- 6. drücken sie SELECT um "Line A Manual Leak Test" auszuwählen und drücken sie ENTER zum bestätigen
- 7. entriegeln das Lademagazin für unbenutzte FW und setzen darein den leeren Filter (zugeführt mit dem Gerät, siehe fig.5) mit dem Hohlraum nach unten ein
- 8. Verriegeln sie den Eingang der Probenahmelinie selbst unter Benutzung des gelieferten Zusatztools (Abb.11).
- 9. drücken sie ENTER um den Test zu starten Das Display zeigt den Wert des Restdruck "Pr" [kPa] an und den des best. Leck "Q<sub>leak</sub>" [ml/(min\*kPa)] (siehe ANMERKUNG 1)
- 10. drücken sie ENTER um den Test zu beenden

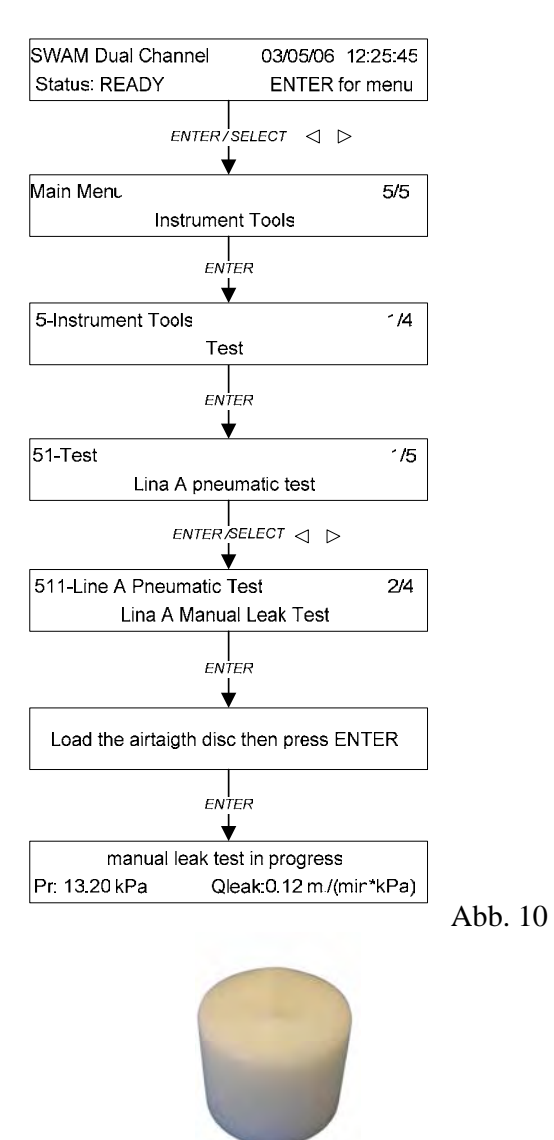

Abb.11

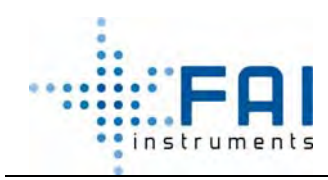

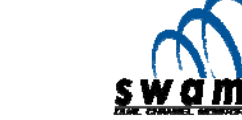

#### *TEST & KALIBRIERVERFAHREN*

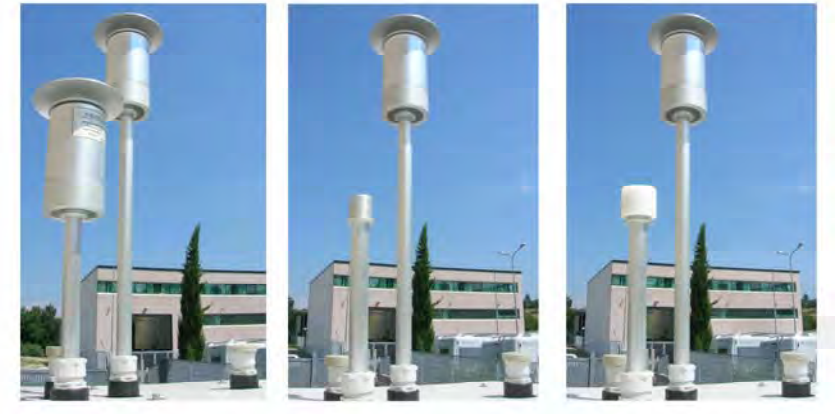

ANMERKUNG: Starten sie das "*Auto and Manual Leak Test*" Makro, wenn sie automatisch die Daten, bezüglich zu aller involvierten physikalischen Größen, erhalten wollen

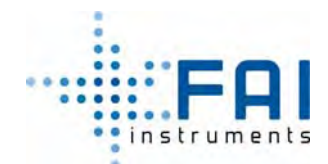

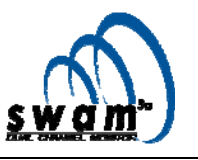

# *4. Kalibrierung des Durchflusssystems*

## **4.1 Kalibrierung des Durchflusssystems**

Das Probenahmemodul benutzt zwei Vakuumpumpen, die es erlauben eine Betriebsdurchflussrate zu erreichen, welche im Bereich  $0.5\div 2.5$  m<sup>3</sup>/h /h programmierbar ist. Die Durchflussraterenregulierung in Echtzeit arbeitet mit einem Schrittmotor, der durch das Regulierungsventil bewegt wird.

Zwei Magnetventile sind auf jeder Probenahmelinie platziert. Diese erlauben das pneumatische System von der Beispielkonfiguration zu den Spantest- und den Leak-Testkonfigurationen. Das Schema unten zeigt eine einzige Luftlinie (Fig. 12).

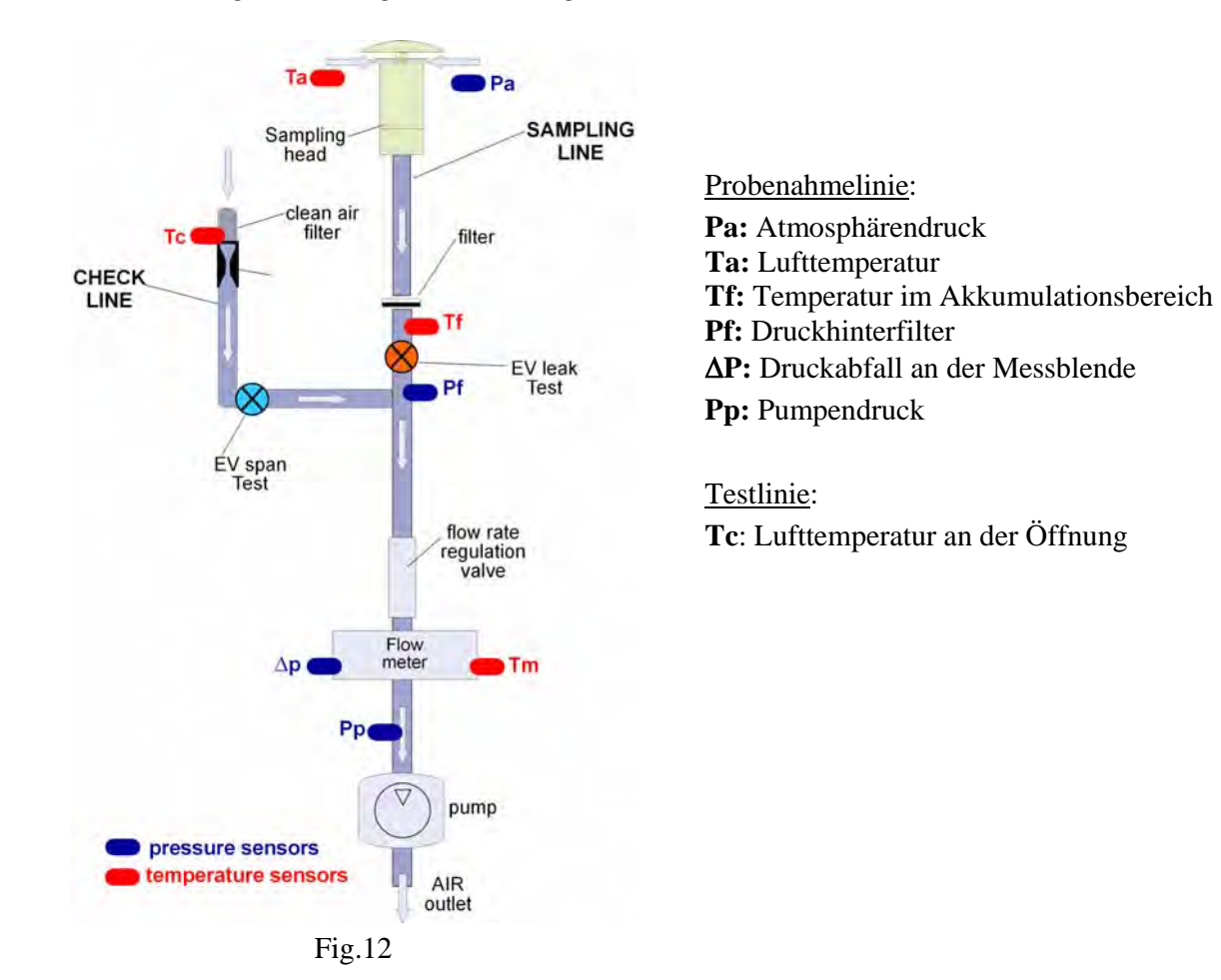

Die fünf möglichen Konfigurationen des pneumatischen Systems sind:

- **Sampling**: EV leak Test open EV span Test closed
- **Auto Leak Test** EV leak Test closed EV span Test closed
- **Manual Leak Test**: EV leak Test open EV span Test closed
- **Auto Span Test**: EV leak Test open EV span Test open
- **Manueler Span Test**: EV leak Test open EV span Test closed

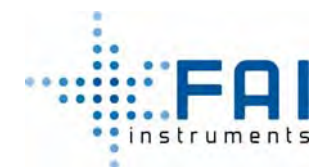

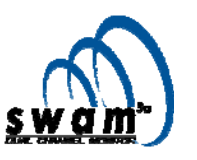

## **4.2 Kalibrierung des Durchflussratenbestimmungssystem**

Die Probemessung der Durchflussrate basiert auf physikalischen Gesetzen die den Luftmassentransfer durch eine Düse hinter ein Regulierungsventil einstellt.

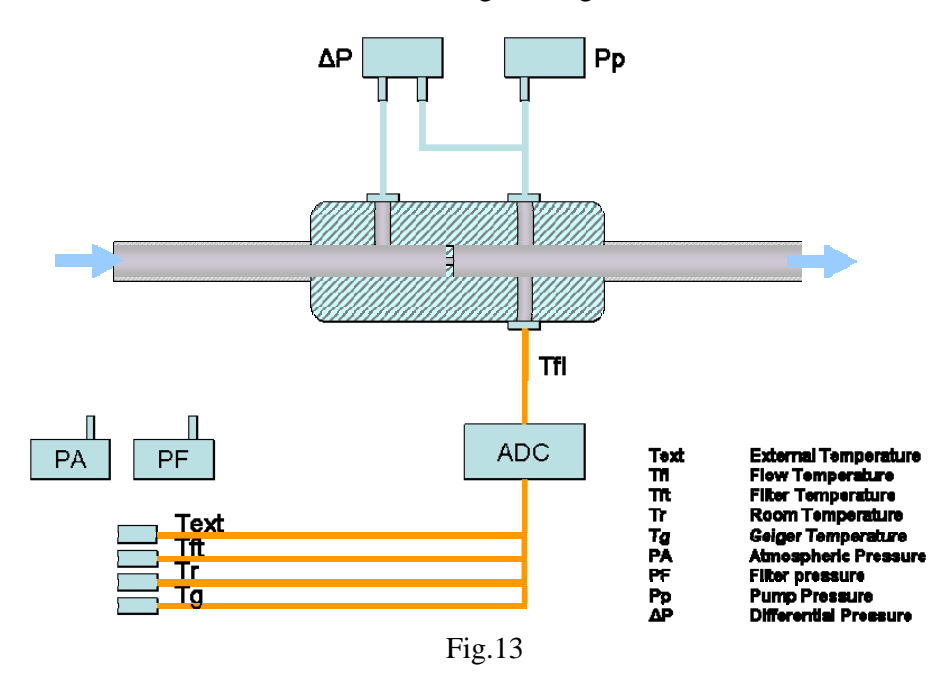

Durch Messungen des Drucks "*Pp*" hinter des Düse, der Düsendruck "Δ*P*" und die Lufttemperatur "*T<sub>m</sub>*" im Bereich der Messung, ist es möglich, die Normdurchflussrate "Qs" zu berechnen, mit der Gleichung:

$$
Qs = f(z)
$$

mit:

$$
z = \sqrt{\frac{\Delta P \cdot (2P_p - \Delta P)}{T_m}}
$$

Die Kalibrierung des pneumatischen Systems wird während des allgemeinen Tests und Inspektion durchgeführt, mit Geräten für die Durchflussrate-, Volumen-, Temperatur- und Druckmessungen ausgestattet mit Zertifikaten für die Primärmethoden. Die Kalibrierung basiert auf einem "*multipoint*" Verfahren. Zu jedem "*zi*" Wert, den das Gerät ausgibt bei einer definiertem Betriebsdurchflussrate wird ein entsprechender Wert der Refenzdurchflussrate "Q<sub>i ref</sub>" (vorgegebene Normbedingung Ts=273.1K, Ps=101.3 kPa) hinzugefügt. So ist es möglich die Koeffizienten *a, b*  und *c* von einer Gleichung zweiter Ordnung in " $z$ "  $y=az^2+bz+c$  zu berechnen; diese beschreibt höchstens die Relation zwischen "z" und der Referenzdurchflussrate

Zu den "*zi*" Variablenwerten, die durch das Gerät versorgt werden bei bekannten Betriebsbedingungen, müssen sich Korrespondenzwerte der Referenzstandarddurchflussrate "Q<sub>i ref</sub>" beziehen (zu *zi* und Qi ref -Werten müssen mit dem bezüglichen Unsicherheitswert verknüpft sein.)

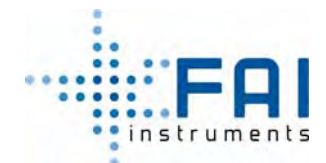

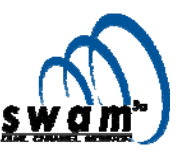

Wir empfehlen die Kalibrierungsfunktion unter Verwendung von mindestens fünf "Q<sub>i ref</sub>" Werten in dem Intervall 0.8÷2.5 Nm<sup>3</sup>/h zu definieren. Für jeden Punkt sind die "z<sub>i</sub>" und "Q<sub>i ref</sub>" Mittelwerte zu bestimmten mit ihnen zugehörigen unbestimmten Werten.

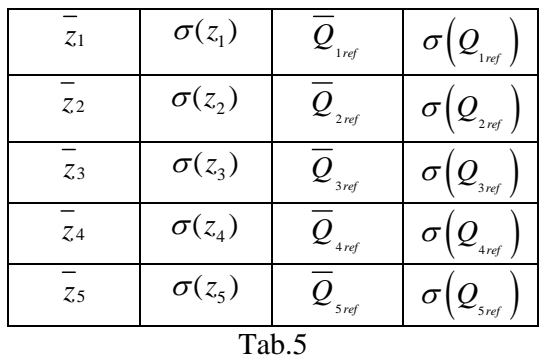

Unter Verwendung der Daten aus Tab. 5, ist es möglich die "a", "b" und "c" Kalibrierungskoeffizienten zu bestimmen, die im Gerät programmiert werden (siehe Kap. 4.3).

## **4.3 Kalibrierverfahren**

Bevor das Kalibrierverfahren gestartet wird, ist es erforderlich:

- die Probenahmelinie vom Gerät zu trennen
- das Gerät zur Bestimmung der Durchflussrate "Qi ref" in Reihe schalten mit der pneumatischen Geräteenergie unter Verwendung des passenden Zubehörtools (siehe Abb. 14)
- sicher stellen, dass keine Filter in dem Gerät und innerhalb des Lademagazins sind (siehe "Filterentladung" Verfahren in der Bedienungsanleitung – Kap. 5.10).
- das Instrument mit einem PC, der mit RS232 Schnittstelle ausgestattet ist, zu verbinden.

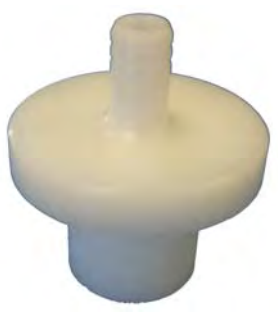

Abb. 14

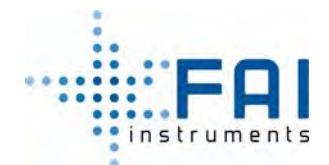

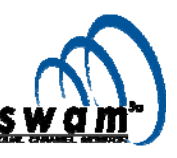

Um das Kalibrierverfahren zu starten:

- 1. drücken sie Vom READY Status ENTER und dann SELECT bis das "Instrument Tool" Menü erscheint und drücken sie dann ENTER
- 2. Drücken sie ENTER um Zugang zum Testmenü zu bekommen
- 3. Benutzen sie die SELECT Knöpfe, wählen sie die Pneumatisches Systemlinie welche eine Kalibrierung unterzogen werden soll

*Line A pneumatic test Line B pneumatic test*

- 4. Drücken sie ENTER um ihre Wahl zu bestätigen.
- 5. Benutzen sie den SELECT Knopf "*Line A Manual Span Test*" und "*Line B Manual Span Test*" und drücken sie ENTER
- 6. Fügen sie einen kompletten Filter in das Lademagazin und drücken ENTER um den Ladeprozess abzuschließen.
- 7. Starten sie die Vakuumpumpe, indem sie ENTER drücken
- 8. Regulieren sie die Öffnung des Ventils, bis die Durchflussrate, die auf dem Referenzgerät angezeigt wird, sich auf den ausgewählten Qi ref-Wert stabilisiert hat. Um den gewünschten Durchflussratewert zu erreichen, benutzen sie die Auswahlknöpfe: mit dem rechtem "SELECT" Knopf regulieren sie die St Parameter, mit den "YES" und "NO" Knöpfen, bestimmen sie einen Durchflussrateswert durch einstellen der Ventilöffnung.
- St: H (hoch) / M (mittel) / L (niedrig) zeigen die Weite des Regulierintervalls, durch die es möglich ist den gewünschten Durchflussratenwert zu erreichen
- V: zeigen die Position des Regulierungsventil verglichen mit der Nullposition
- Qs: zeigen den gemessenen Durchflussratenwert durch das Instrument in Normbedingungen
- Qi: zeigt die Einlassdurchflussrate, gemessen unter Verwendung des Temperaturwerts, welcher am Gerätaufstellung gemessen wird

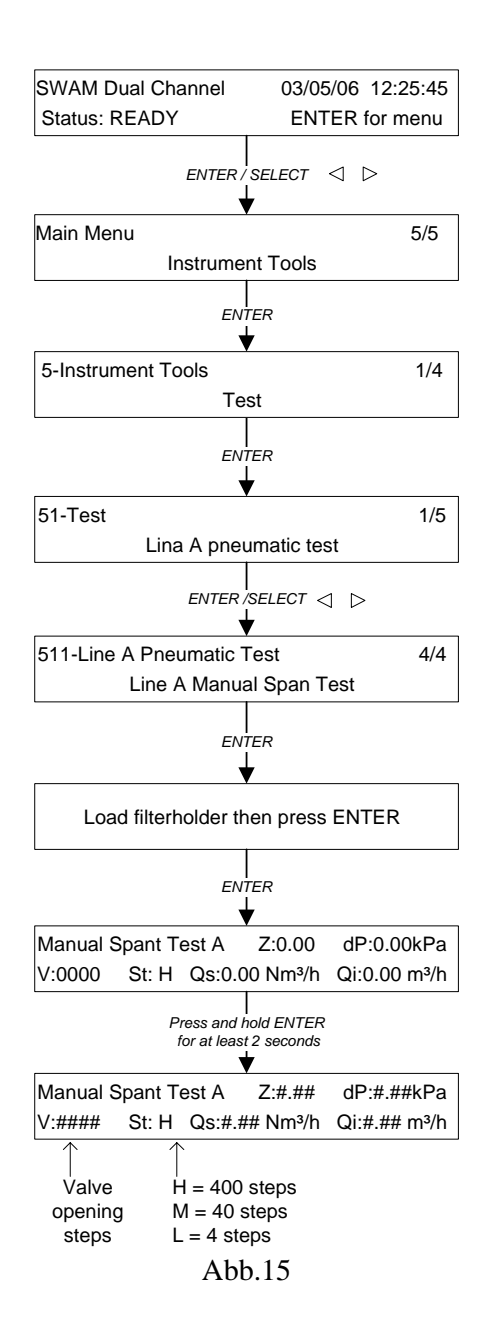

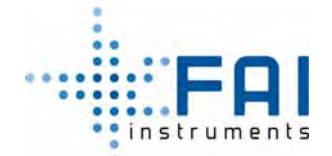

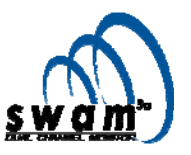

- 9. Starten sie den "*Swam DC Z calculation*" Makro um den Wert der Variablen aufzuzeichnen, die mit dem "zi" Parameter verbunden sind
- 10. Wenn die Daten bezüglich des zu überprüfenden Punkts erreicht sind, stoppen sie Makro 2
- 11. Wiederholen sie die Schritte von Punkt 8 an, für alle ausgewählten Punkte in dem Intervall  $0.8 \div 2.5$  Nm<sup>3</sup>/h
- 12. Drücken sie ESC um das Kalibrierverfahren anzuhalten Wiederholen sie dieses Verfahren für die anderen pneumatischen Linien

Am Ende des ausgeführten Verfahrens, bekommen sie eine Tabelle, wie die hier für Linie A

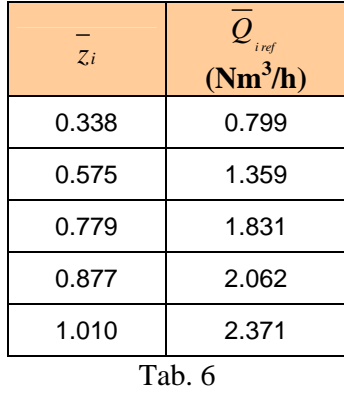

Wenn die Datenpaare von Tabelle 6 auf einem xy Koordinatensystem platziert werden, ist es möglich die am besten passende Funktion zu bestimmen, indem ein Polynom zweitrangig über "z" gebildet wird.

$$
y = az^2 + bz + c
$$

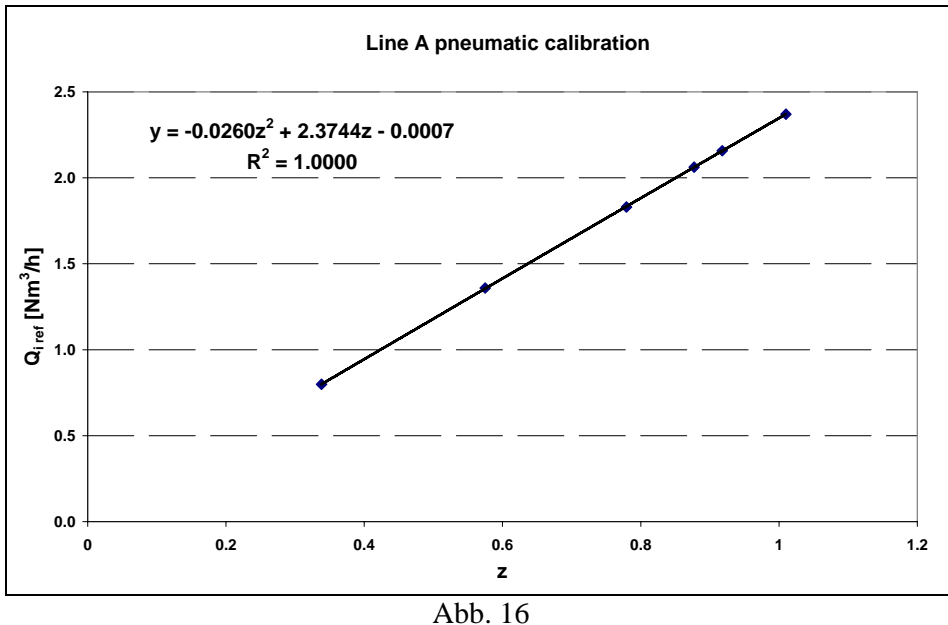

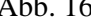

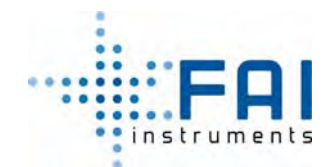

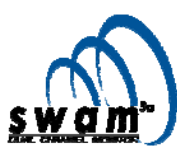

So bekommen wir die folgenden Werte für die Koeffizienten der Luftkalibrierungsgleichung für Linie A

 $a = -0.0260$  $$  $c = -0.0007$ 

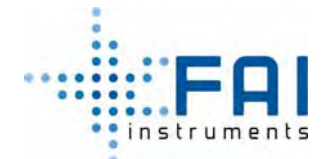

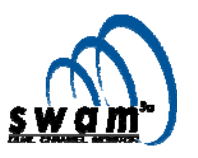

#### *TEST & KALIBRIERVERFAHREN*

Um die Werte der sechs Kalibrierungskoeffizienten, erworben für Linie A und Linie B, einzustellen, verbinden sie das Gerät mit einem PC, der mit RS232 Serienschnittstelle ausgestattet ist und senden die Befehle die in Tabelle 7 gezeigt werden:

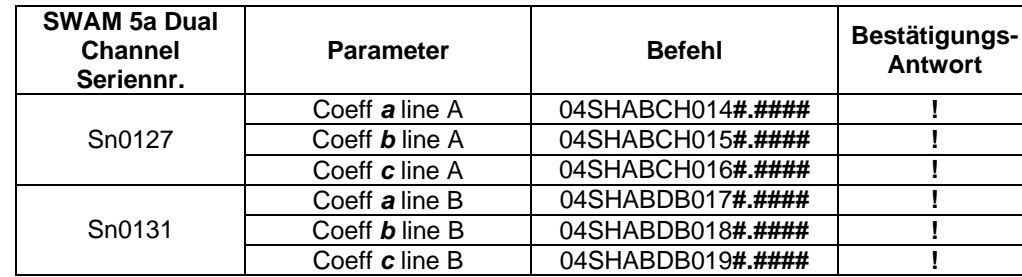

Wobei #.#### das Format der Koeffizientenwerte darstellt.

#### Tab.7

Beispiel für Parametereinstellungen von pneumatischen Kalibrierungen von SWAM 5a Dual Channel sn 0131:

Linie A

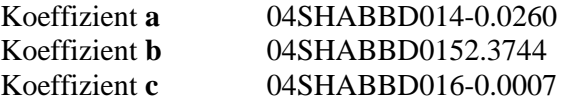

Um die richtigen Einstellung der Kalibrierkoeffizienten zu überprüfen, senden sie den Befehl **050** und überprüfen sie die Antwortfelder, indem sie diese mit der Tabelle unten vergleichen:

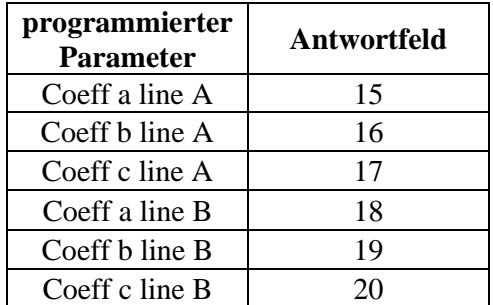

# Zum Beispiel:

# Befehl:

**050** 

Antwort:

16/03/07,16/03/07,001,0127,101.5,4.213,2.320,-0.005,0.1624,2.623,-0.051,0.1605,0,2000, **-0.0260, +2.3744, -0.0007,-0.0182,2.3230,-0.0054**,0.062000,-0.779300,5.278300,0.005539, 0.007007,160000,1600,1.007,1.007,1.000,1.000,0.000,5,2.8,0.100,0.28,10,10 Koeffizienten Linie A:  $a = -0.0260$  $$  $c = -0.0007$ Koeffizienten Linie B:  $a = -0.0182$  $b = +2.3230$  $c = -0.0054$ 

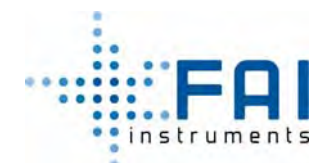

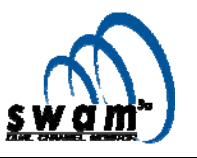

## **4.4 "Auto Span Test constant" Einstellungen**

Die "Auto Span Test constant" Einstellungen müssen am Ende der Kalibrierung des Durchflussratensystems ausgeführt werden. Diese Einstellung kann ausgeführt werden, indem sie dem unten beschriebenen Verfahren folgen:

1. Um den gespeicherten "Auto Span Test constant" Wert auf Null zu setzen, benutzen sie die Befehle 04SHXXXX0080 und 04SHXXXX0110 (siehe Tabelle 8):

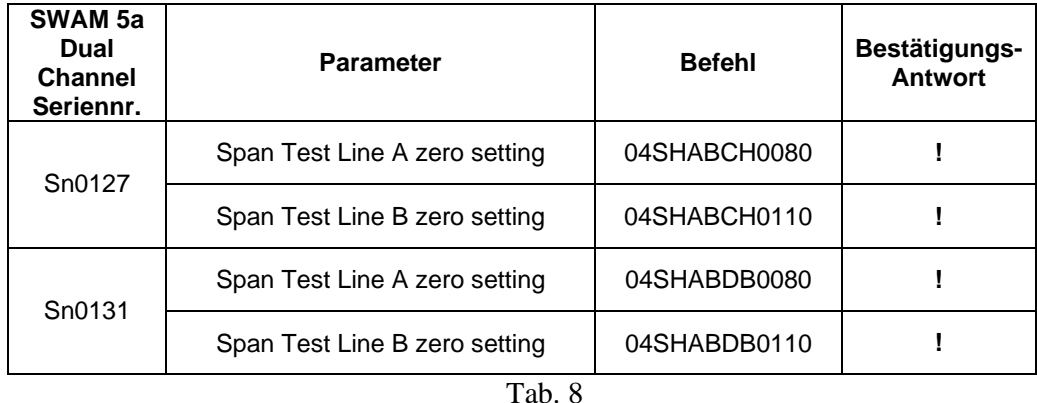

2. Starten sie den Auto Span Test (siehe Kap. 4.5). Das Gerät rechnet und automatisch die neue "Auto Span Test constant"

## **4.5 Automatische Wertung der Kalibrierung des Durchflusssystems (Auto Span Test)**

Um den *Auto Span Test* auszuführen wird von dem Gerät eine automatische Folge von Vorgängen durchgeführt. Dieser kann wie folgt zusammengefasst werden:

- Öffnung des Spanmagnetventils und Schließung des Leakventils
- Einschaltung der Pumpe
- Automatische Überprüfung des Erreichen der kritischen Druckbedingungen; durch vergleichen der Messwerte von dem Druck hinter der Düse "Pf" und vor der Düse "Pa" (siehe Anmerkung 1)
- Anzeigen und Speichern der Referenzdurchflussrate "*Qcal*" (in Nm³/h) bei den programmierten Temperatur- und Druckbedingungen (siehe Bedienungsanleitung Kap. 5.5)
- Anzeigen und Speichern von den Durchflussraten "Q<sub>test</sub>" (in Nm<sup>3</sup>/h), bestimmt durch das Durchflusssystem
- Berechnung und anzeigen der prozentualen Abweichung "*ERR%*" zwischen den Werten "*Qcal*" und " $Q_{test}$ ".

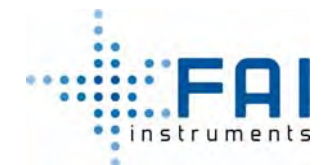

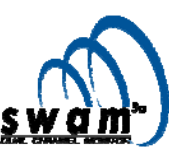

Um den Auto Span Test zu starten, folgen sie dem folgendem Verfahren:

- 1. Drücken sie ENTER, wenn sich das Gerät im READY-Status befindet, und dann SELECT bis das Menü "Instrument Tools" angezeigt wird; drücken sie ENTER
- 2. Drücken sie ENTER um Zugang zum "Test" Menü zu bekommen
- 3. Benutzen sie die SELECT Knöpfe, wählen sie die pneumatische Systemlinie um sich am Test zu beteiligen.

*Line A pneumatic test Line B pneumatic test*

- 4. Drücken sie ENTER um ihre Wahl zu bestätigen
- 5. Benutzen sie den SELECT Knopf; wählen sie "*Line A Auto Span Test*" oder "*Line B Auto Span Test*" und drücken sie ENTER um den Test zu starten.

Die "*Qtest*", "*Qcal*" Werte und die prozentuale Abweichung "*ERR%*" wird angezeigt.

**Wenn die prozentuale Abweichung von dem gestarteten Kalibrierungswert aus dem Intervall ± 4% raus ist, erscheint automatisch eine Warnmitteilung (Warnung 13, siehe Anhang 8). Wenn die prozentuale Abweichung aus dem Intervall ±10% raus ist, erscheint automatische eine Alarmmeldungt.** 

**ANMERKUNG:** Wenn Err:+99.9% erscheint, bedeutet das, die Düse nicht die "kritische Bedingung" erreicht hat. Dies bedeutet, dass der Test nicht ausgeführt wird.

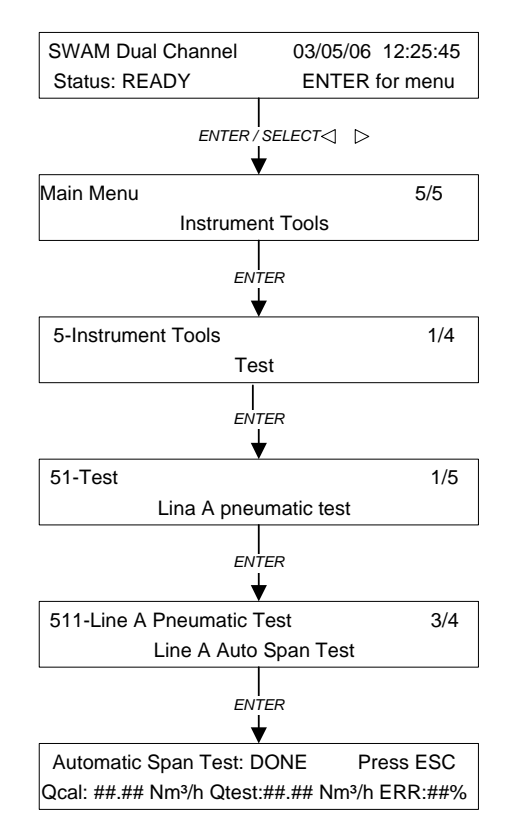

Abb. 17

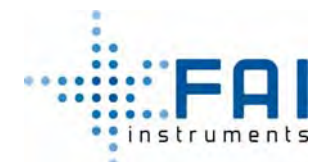

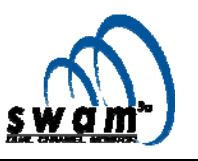

# *5. Kalibrierung des Massenbestimmungssystems*

## **5.1 Das Massenbestimmungssystem**

In SWAM 5a Dual Channel Monitor basiert die PMx Massenbestimmung auf der β Schwächungstechnik. Diese Technik ist auf der Basis einer eingehenden theoretischen Analyse der Interaktion zwischen β-Strahlen und Materie umgesetzt worden, die zu der Formulierung von einer allgemeinen Parametergleichung führte. Diese Gleichung beschreibt die Zusammenhang zwischen der Schwächung des β Fluss, der durch den dünnen Film und die Massendicke dieses Materialschicht hindurchführt (vom operativen Standpunkt, impliziert dies, dass jede Art von Filtermedien benutzt werden kann, ohne dass eine Nachkalibrierung der Geräte nötig ist. In Abhängigkeit des benutzten Filtermediums die zu einer Massendichte bis zu 10 mg/cm² führt. Der verwendete methodologische Ansatz, erlaubt es die β-Messtechnik in dem Gerät zu übertragen, als ob man es so entwickelt, dass es metrologisch rückverfolgbar ist.

#### **5.2 Kalibrierung des Massenbestimmungssystems**

Das Ziel des Kalibrierverfahrens ist die experimentelle Bestimmung der Funktion *g(z)* (siehe Bedienungsanleitung Kap 2.5 und 2.6), die in SWAM Dual Channel erhalten ist, durch den Verwendung eines *multipoint* Ansatzes.

Das während der finalen Abnahmeprüfung eingesetzte Kalibrierverfahren erlaubt die quantitative Vernachlässigung aller Unsicherheiten, die aus der Reproduzierbarkeit der Beta-Messung resultieren (Poisson-Verteilung der Beta-Emission/Reproduzierbarkeit der technischen Positionierungen, Schwankungen in der Leistungsfähigkeit des Detektors, Schwankungen der Luftdichte zwischen Quelle und Detektor)!

Um die Kalibrierfunktion korrekt zu bestimmen, wird während der finalen Abnahmeprüfung, die Stabilität des Ansprechverhaltens des Geiger-Müller-Zählers ausgewertet.

#### **ANMERKUNG:**

**Das Gerät hat, auf Grund des hohen Niveaus der technologischen Ausführung der Massebestimmung, keinen Bedarf für regelmäßige Kalibrierungen, außer im Falle eines Messsystemfehler, der der Austausch von einer oder mehreren Komponenten (GM Detektor und verbundener Elektronik) beinhaltet.** 

#### **5.3 Kalibrierverfahren**

Das Kalibrierverfahren, das vom Gerät umgesetzt wird, fragt nach sechs Aluminumreferenzmembranen mit bekannter Oberflächen-Massendichte "*xi*". Die Werte der Massendichte die gewöhnlich gebraucht werden, liegen zwischen  $0\div 10$  mg/cm<sup>2</sup> und werden in Tabelle 9 gezeigt.

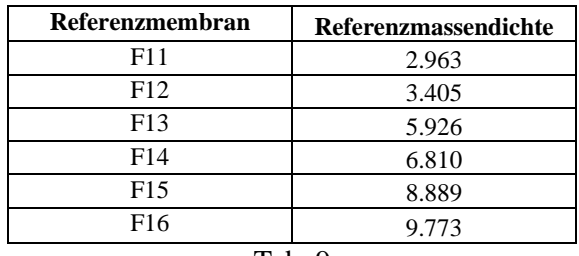

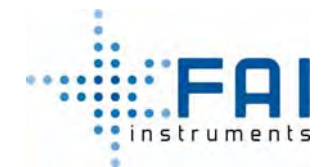

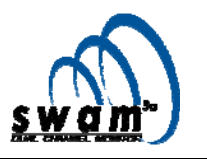

Unter Nutzung eines geeigneten Tools, führt das Gerät fünf Messzyklen an den Referenzmembranen durch. Jedem Zyklus geht eine Messung des Hintergrundrauschens "DRK" und Messungen der natürlichen Radioaktivität "NA" voraus und jeder Zyklus ist wie folgt strukturiert:

> 11 11 1 12 12  $13$   $1_13$   $1_11$   $1_14$   $1_14$  $15$   $1_15$   $1_12$   $1_16$   $1_16$  $X \begin{array}{c} 12 \\ 12 \end{array}$   $\begin{array}{c} 12 \\ 1 \end{array}$ *Y Z DRK NAT*  $A_{11}$   $F_{11}$   $A_{1x}$   $F_{12}$   $A_{1x}$  $A_{13}$   $F_{13}$   $A_{1y}$   $F_{14}$   $A_{14}$   $Cycle$  $A_{15}$   $F_{15}$   $A_{17}$   $F_{16}$   $A_{18}$  $\begin{matrix} \end{matrix}$  $\overline{\phantom{a}}$  $\left\{ \right\}$  $\frac{1}{2}$  $\int$

mit "F"=Referenzmembran und "A"="Luft"-Zählrate der jeweiligen Einzelmembran. Ein Messzyklus dauert ungefähr 97 Minuten (Tabelle 10 zeigt die Dauer von jeder einzelnen Flussmessung)

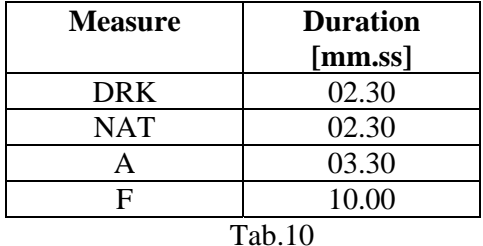

Darüber hinaus verbinden mit der 17 Beta Flussmessungen, die den Zyklus bilden sind ergänzende Messungen der Temperatur, Druck und Feuchtigkeit im Bereich der Messung und der Geiger-Müller Hochspannung.

Darum, wird es am Ende der Kalibrierprozedur möglich sein mit jedem "*xi*" Normwert den entsprechenden  $z_i = \ln\left(\frac{\Psi_0}{\Phi(x_i)}\right)$ *z*  $=\ln\left(\frac{\Phi_0}{\Phi(x_i)}\right)$  Wert zu verknüpfen und die am besten passende Funktion durch ein homogenes Polynom dritter Ordnung "*g(z)*" zu bestimmen, dessen Koeffizienten die Kalibrierparameter sein werden, siehe Kap. 5.6.

In dem berücksichtigten Intervall, muss die Ableitung " $k(z)$ " der Funktion " $g(z)$ ", stetig fallen.

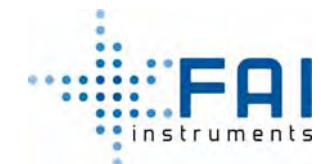

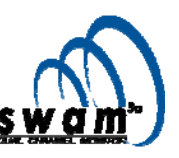

Um das Massenbestimmungssystem zu kalibrieren folgen sie dem untenstehenden Vefahren.

- 1. Stellen sie sicher, dass das Gerät in einem klimatisierten Raum installiert ist, so dass die Temperaturschwankungen nicht höher als 3 K sind.
- 2. Das Gerät muss im READY-Status sein, folgen sie dem "Filters Unloading"-Verfahren (siehe Bedienungsanleitung Kap. 5.10)
- 3. Entfernen sie die Spy-Filter für den Fall, dass sie noch im Gerät sind (siehe Bedienungsanleitung Kap. 5.6 und 5.7)
- 4. Laden sie alle Daten herunter, die sich im Buffer Data" befinden (siehe Bedienungsanleitung Anhang 2), da während des Kalibrierverfahrens der "Buffer Data" automatisch gelöscht wird.
- 5. Mit dem Gerät im READY-Status, drücken und halten sie den ESC-Knopf mind. 5 Sek. lang um Zugriff auf die Menüs für das Tool-Management zu bekommen.
- 6. Benutzen sie die SELECT, YES und NO-Knöpfe wählen sie "*menu code*" 912 aus und drücken sie ENTER zum Bestätigen.
- 7. Drücken sie noch einmal ENTER um Zugang zum Kalibriermenü zu bekommen.
- 8. Entriegeln sie die das Lademagazin für unbenutzte Filter und legen sie die sechs Referenz-Aluminiummembranen ein (mit dem Gerät geliefert), siehe Kap. 5.3.1.
- 9. Verriegeln sie das Lademagazin und drücken sie ENTER

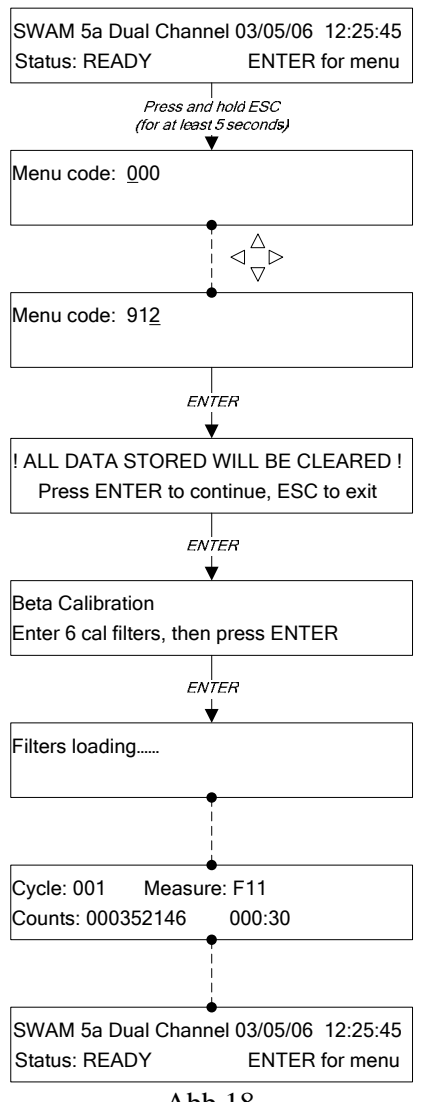

Abb.18

**ANMERKUNG 1**: Während des Kalibrierverfahrens wird der echte Wert der gemessenen Zählrate des Geiger Müller dargestellt (um die Daten herunterzuladen, siehe Kap. 5.4)

**ANMERKUNG 2**: Falls eine oder mehrere Referenzmembranen inkorrekt eingesetzt sind, wird die Nachricht "Filter not loaded, Test aborted" angezeigt. In diesem Fall drücken sie ESC um zurück zum Hauptmenü zu kommen und das "Filters Unloading"-Verfahren auszuführen (siehe Bedienungshandbuch Kap. 5.10). So werden alle Membranen zum Entlademagazin bewegt werden. Das Kalibrierverfahren muss von Schritt 5 an wiederholt werden

**ANMERKUNG 3**: Wenn sie das Kalibrierverfahren anhalten wollen, bevor es zu Ende ist, drücken sie ESC.

**ANMERKUNG 4**: Am Ende des Kalibrierverfahrens wird sich das Gerät in den READY-Status versetzen und die Referenzaluminum-Membranen werden automatisch zu den Entlademagazin für geprobte Filter bewegt.

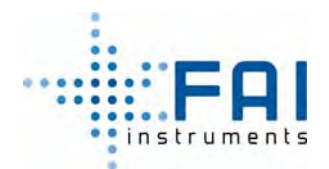

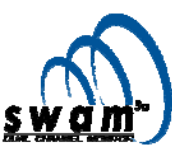

#### *5.3.1 Einlegen der Referenzmembranen in das Lademagazin.*

Bevor die Referenzmembranen in das Lademagazin einsetzt werden, stellen sie sicher, dass es leer ist. Wenn einige Filter im Lademagazin sind, entfernen sie diese indem sie das in Kap. 4.6 beschriebene Verfahren anwenden.

Um die Referenzmembranen im Lademagazin einlegen, entriegeln und drehen sie es gegen den Uhrzeigersinn und stellen sie sicher, dass jedes Filterelement mit dem hohlen Seite nach unten gerichtet eintritt (siehe Bedienungsanleitung Kap. 4.6)

Die Einsetzsequenz der Membranen muss dieselbe sein wie in Abb. 19. Es ist wichtig die Reihenfolge der Einsetzung zu beachten, weil sie in der Reihenfolge im Instrument geladen werden, in der sie im Lademagazin sind.

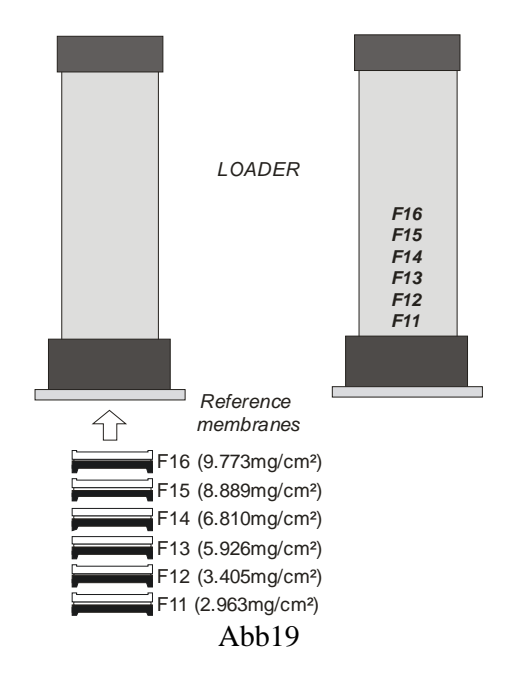

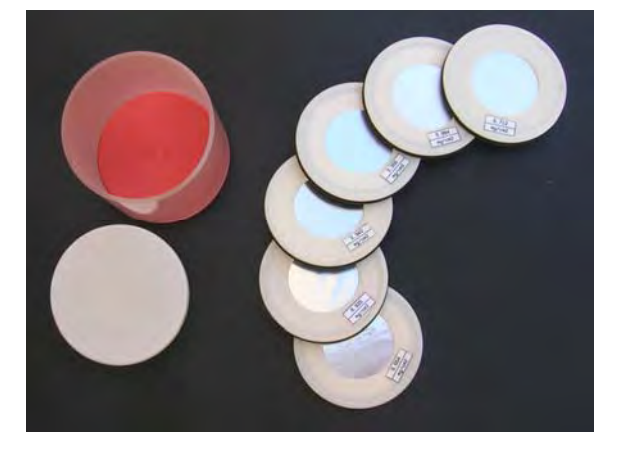

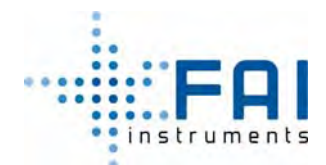

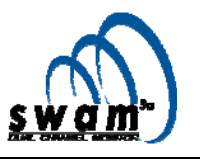

## **5.4 Download der Kalibrierdaten**

Die Kalibrierdaten müssen heruntergeladen werden, bevor die anderen Vorgänge des Geräts durchgeführt werden, ansonsten werden sie gelöscht. Um die Daten herunterzuladen verbinden sie das Gerät mit einem PC und senden sie Befehl 44 (jede Zeile der Antwort besteht aus 8 Feldern, die durch Kommata getrennt werden).

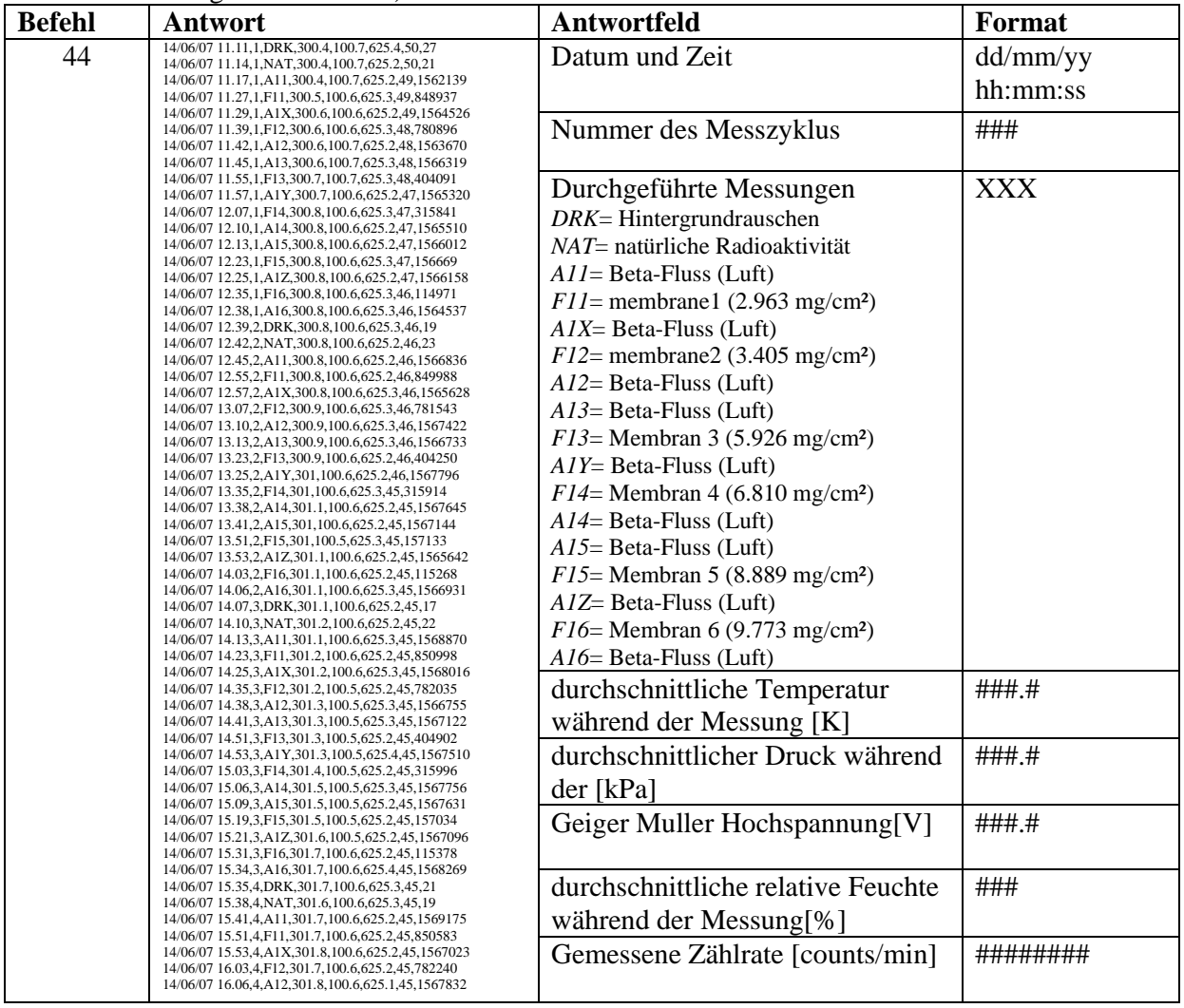

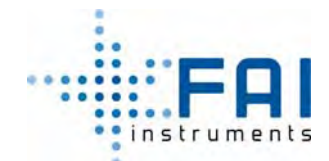

#### *TEST & KALIBRIERVERFAHREN*

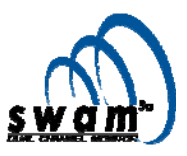

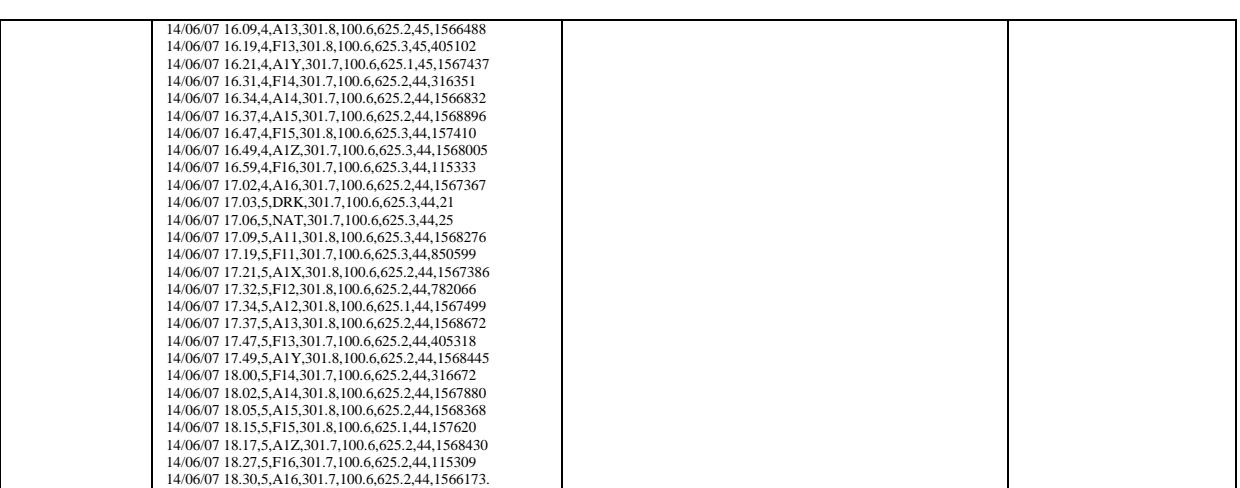

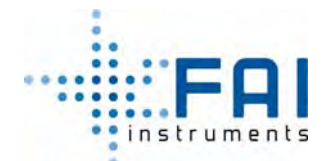

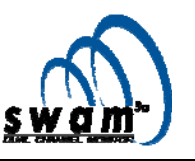

## **5.5 Analyse der Kalibrierdaten**

Nach dem Datendownload und bevor die Koeffizienten der Kalibrierungskurve des Massenbestimmungssystems bestimmt werden, ist es möglich einige wesentliche Qualitätskontrollen des Kalibrierverfahrens durchzuführen:

- *Hintergrundrauschen* 

Falls während des Kalibrierverfahrens das Hintergrundrauschen das Limit von 150cmp überschreitet, muss das Verfahren wiederholt werden. Falls der Fehler weiterhin besteht, kontaktieren sie die technische Unterstützung von FAI Instruments s.r.l.

#### - *Temperatur*

Wir empfehlen die Temperatur während des Kalibrierverfahrens zu kontrollieren. Die maximale Differenz zwischen den Temperaturwerten sollte nicht höher als 3 K sein.

Für Beispiele: siehe Tab. 11 und Abb. 20:

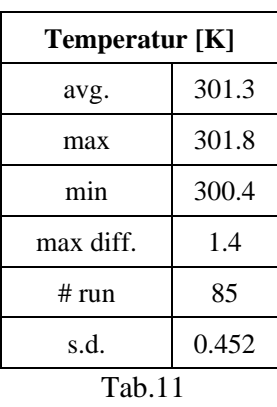

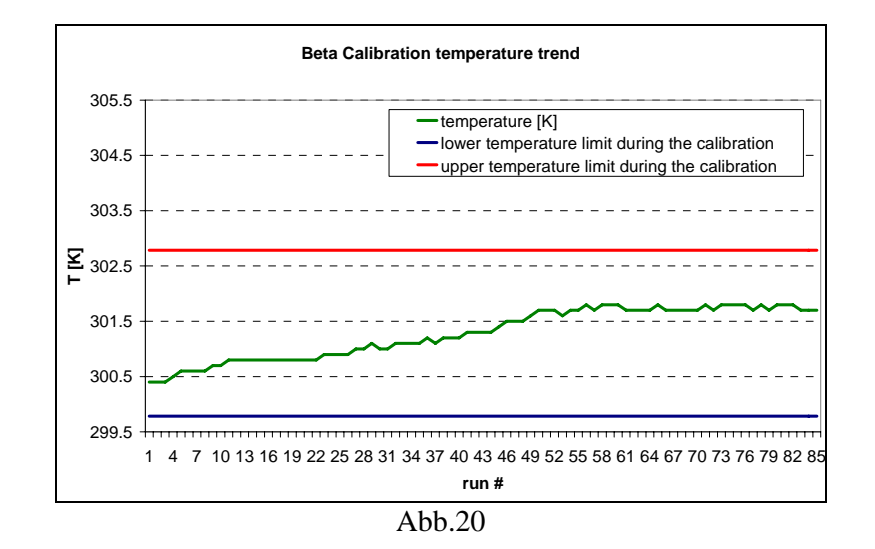

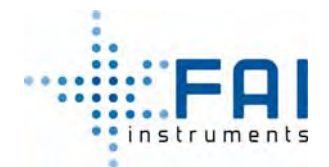

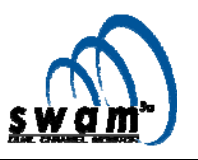

#### - *Geiger Muller Hochspannung*

Die Qualität der Geigerzählerantwort ist ausschließlich mit der Stabilität des Hochspannungswerts verbunden. Die Versorgungsleitung im Gerät, ist in der Lage stabile Spannung innerhalb von 1‰ des Mittelwerts zu laden. Wenn die Normabweichung des Geiger-Hochspannungswerts höher als 2‰ ist, muss das Kalibrierverfahren wiederholt werden. Für ein Beispiel: siehe Tab. 12 und Abb. 21.

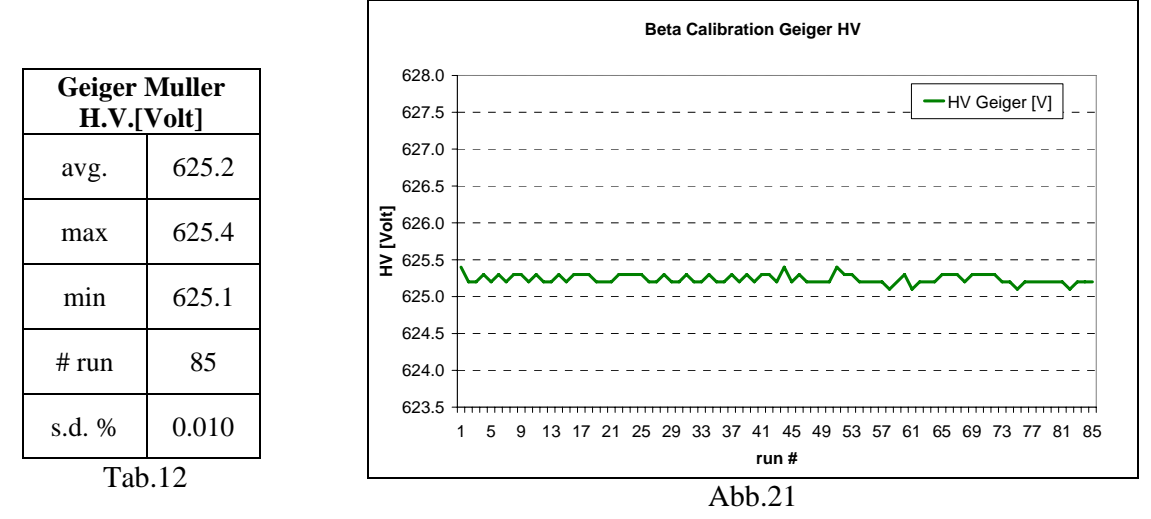

#### - *Stabilität der Geiger-Müller-Antwort*

Die Stabilität der Geigerzählerantwort kann berechnet werden. Benutzen sie "air count" Flüsse und kontrollieren sie die prozentuale Differenz zwischen dem Mittelwert der Luftflüsse und die gemessenen Einzelwerte die nicht höher als 1.5% sind.

$$
-1.5\%<\left[\left(\frac{A_{measured}-\overline{A}}{A_{measured}}\right)\cdot 100\right]<+1.5\%
$$

Mit

*Ameasured* Einzelmessung der "air"-Zählrate

*A* Mittelwert der 45 Messungen (9 pro Zyklus) der "air"-Zählrate

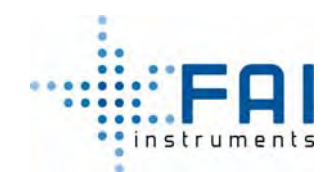

#### *TEST & KALIBRIERVERFAHREN*

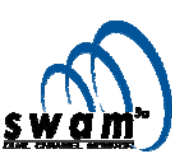

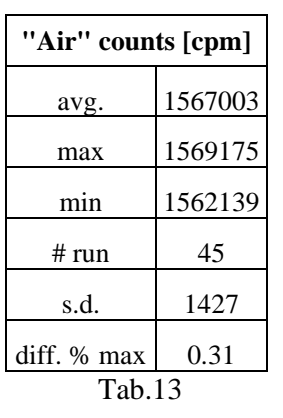

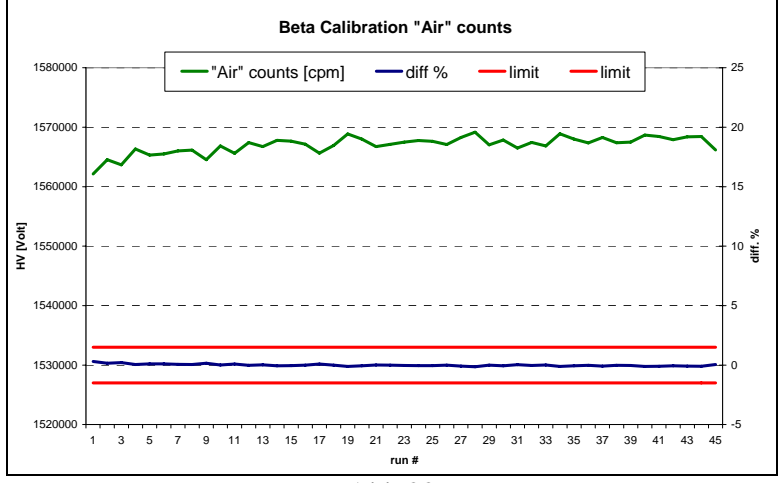

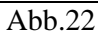

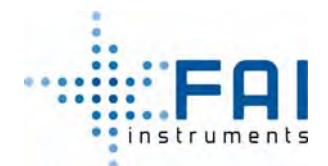

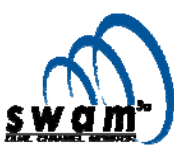

## **5.6 Ermittlung der Koeffizienten der Kalibrierkurve**

Um die Koeffizienten der Kalibrierkurve zu bestimmen, genügt es zu jedem Nennwert "*xi*" (Referenz Massendichte) den zugehörigen "  $z_i$ "- Wert zu verbinden mit  $z_i = \ln \left( \frac{\Phi_0}{\Phi(x_i)} \right)$ *z*  $= \ln\left(\frac{\Phi_0}{\Phi(x_i)}\right)$ , wobei " $\Phi_0$ "  $\overline{A}$  entspricht (Mittelwert der 45 Messungen des "air flux") und " $\Phi(x_i)$ " ist der Mittelwert der Flüsse die mit jeder einzelnen Membran "F". verknüpft sind. Zum Beispiel:

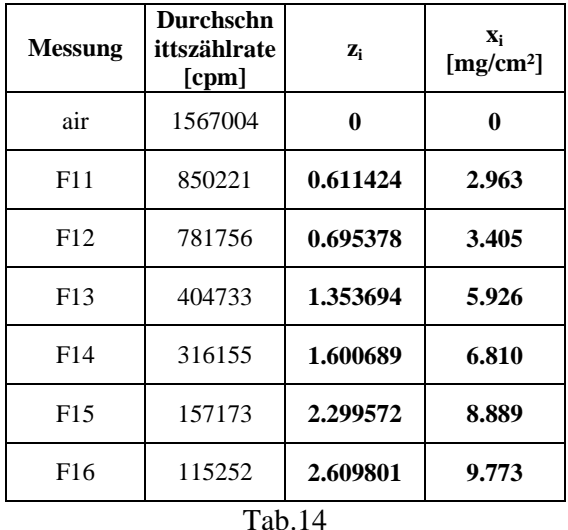

Mit jedem Nennwert " $x_i$ " wird ein korrespondierender Wert  $z_i = \ln \left( \frac{\Phi_0}{\Phi(x_i)} \right)$ *z*  $=\ln\left(\frac{\Phi_0}{\Phi(x_i)}\right)$  verbunden, die *am* 

*besten passende* Funktion wird bestimmt durch eine homogenes Polynom 3. Ordnung "*g(z)*" (schneidet durch den Nullpunkt) deren Koeffizienten die Kalibrierparameter darstellen.

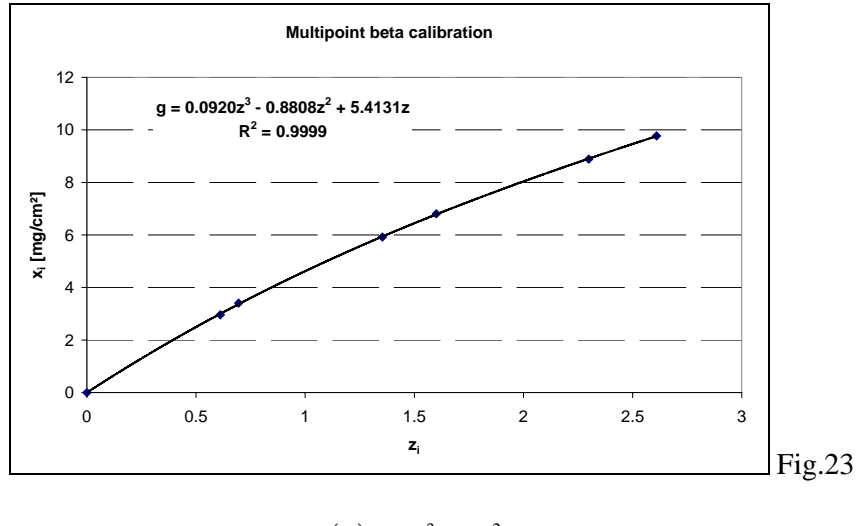

 $g(z) = az^3 + bz^2 + cz$ 

Die Koeffizienten "a", "b" und "c" stellen die Kalibrierparameter des Massenbestimmungssystems dar, die in das Gerät einprogrammiert werden.

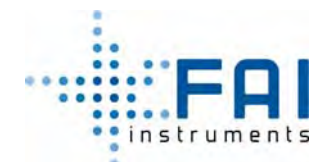

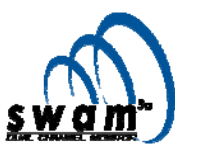

## **5.7 Einstellung der Kalibrierkurvenkoeffizienten**

Um die Koeffizienten der experimentell bestimmten Kalibrierkurve einzustellen, wird das Gerät an einen PC, der mit serieller Schnittstelle RS232 ausgestattet ist, angeschlossen. Tab. 15 zeigt die Befehle die gebraucht werden um die Koeffizienten auf jedem Gerät einzustellen:

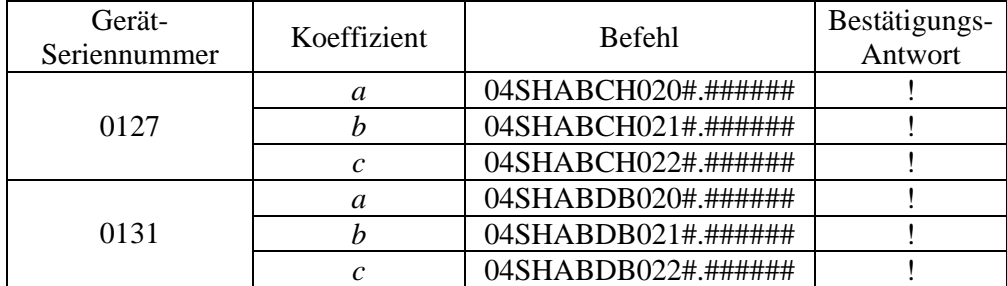

Mit  $\#.\# \# \# \# \# \# = Koeffizientenwert$ 

Tab. 15

Beispiel: Wenn man *b* = -0.8808 auf dem SWAM 5a Dual Channel sn0127, einstellen möchte, dann muss man folgenden Befehl senden: 04SHABCH021-0.8808

Um zu kontrollieren, ob die Kalibrierkoeffizienten richtig programmiert wurden, senden sie Befehl 050, die Felder 21,22 und 23 der Antwort korrespondieren entsprechend auf den Koeffizient "*a*", "*b*" und "*c*".

Beispiel: Befehl: 050 Antwort: 16/03/07,16/03/07,001,0127,101.5,4.213,2.320,-0.005,0.1624,2.623,-0.051,0.1605,0,2000, -0.032200,2.320,-0.005,-0.173000,2.623,-0.051,**0.0920**, -0.8808,**5.4131**,0.005539, 0.007007,160000,1600,1.007,1.007,1.000,1.000,0.000,5,2.8,0.100,0.28,10,10 Koeffizienten:  $a = 0.0920$  $b = -0.8808$ *c* =5.4131

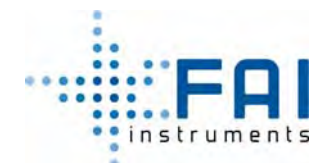

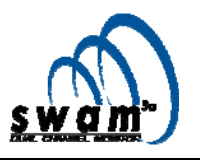

#### **5.8 Automatischer Kalibriercheck**

Das Gerät kann automatisch einen ß Kalibriercheck durchführen (*Beta span test*) indem abwechselnd der ß-Fluss in der Luft und der ß-Fluss des Durchgangs durch zwei Aluminium-Referenzmembrane die im Gerät platziert sind, gemessen wird. (siehe Bedienungsanleitung Kap. 7.2.2).

Um den Beta Spantest zu starten folgen sie dem unten beschriebenen Verfahren:

- 1. Stellen sie sicher, dass die inneren Referenzmembranen richtig ins Gerät geladen wurden (Bedienungsanleitung par. 5.6)
- 2. Wenn das Gerät im READY-Status ist, drücken sie ENTER und dann SELECT bis das Menü "Instrument Tools" angezeigt wird.
- 3. Drücken die ENTER um Zugang zu dem Menü zu bekommen
- 4. Drücken sie ENTER und dann SELECT bis das Menü "Beta Span Test" angezeigt wird
- 5. Drücken sie ENTER um den Test zu starten

Wenn der Test gestartet ist, wird das Display Flüsse anzeigen, bezüglich der Hintergrundradioaktivität (D) der Luft (A), aus den Referenzmembranen R1 und R2.

Am Ende des Tests werden die folgenden Parameter für beide Membranen angezeigt:

- *Cal*: Wert der Massen-Oberflächendichte der Referenzmembran (mg/cm²)
- *Test*: Wert der Massen-Oberflächendichte der Membran, gemessen mit dem Gerät (mg/cm²)
- *Err*: prozentuale Abweichung

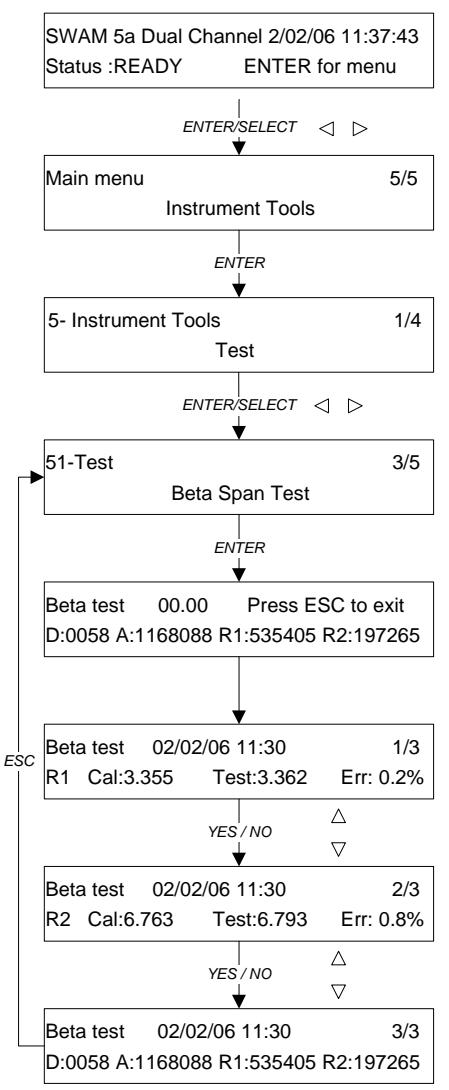

Abb. 24

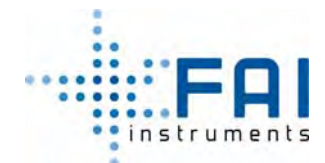

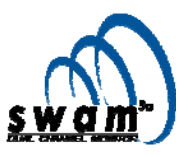

# *6. VERFAHREN FÜR DIE BESTIMMUNG DES OFFSET-WERTS*

SWAM 5a Dual Channel Monitor benutzt folgende Gleichung um die Masse der Partikel die sich auf dem Filter sammeln zu berechnen (siehe Bedienungsanleitung Kap 2.5.3).

$$
m_P = S \cdot x_p = S \cdot \overline{k}(z) \cdot Z_{r1}^* \cong S \cdot k_{sh} \cdot \left[ \overline{k}(z) \cdot \ln \left( \frac{\overline{\Phi}^i(x_{F_r})}{\overline{\Phi}^j(x_{F_r} + x_p)} \frac{\overline{\Phi}^j(x_{F_s})}{\overline{\Phi}^i(x_{F_s})} \right) + offset \right]
$$

Der Begriff "**offset**" (angegeben in mg/cm²) wurde in die Gleichung eingefügt um von dem berechnen Massenwert den möglichen Beitrag von Messabweichungen durch kleinere Def. zu entfernen, auf Grund der Messtendenz, die durch kleine Deformationen des Filtermediums während des Probenamevorgangs.

Normalerweise wird das Gerät vom Hersteller getestet und kalibriert, und es wird ein vorgegebener "offset" –Wert eingefügt. Falls ein Nulltest Massenwerte und nicht vernachlässigbare Massenwerte liefert, sollten sie den "offset" –Wert kontrollieren, und, falls notwendig, einen "offset"-Wert einstellen.

Die Ermittlung des Offset-Werts" kommt von einer Serie von durchgeführten Massenbestimmungen, bei denen ein Absolutfilter auf für jede der beiden Probenahmelinien installiert ist (Durchführung von Nullmessungen).

#### **6.1 Bestimmung des Offset-Werts**

- 1. Setzen sie den "offset"-Wert jeder Linie auf Null, gemäß dem Verfahren, das in Kap 6.2 gezeigt wird.
- 2. Führen sie einige Nullmessungen auf den Linien A&B durch mit mind. 10 Probenahmezyklen à 12 Stunden (siehe Bedienungsanleitung Kap 7.7 über die Nullmessungen)
- 3. Am Ende der Probenahmezyklen, laden sie den "Buffer Data" runter, wählen sie das Volumen, die Masse und die Konzentrationsdaten der Nullmessungen aus und decodieren sie den Massenwert gespeichert in dem Puffer (siehe Bedienungsanleitung Kap.7.7.1)
- 4. Berechnen sie den durchschnittlichen Massenwert " $\overline{m}_A$ " und " $\overline{m}_B$ " für Linie A und Linie B (mind. 10 Massenmessungsdaten für jede Linie)
- 5. Bestimmen sie den "offset"-Wert für beide Linien mit dieser Gleichung:

$$
offset = -\frac{\overline{m}}{1000 \times S} \quad [mg/cm^2]
$$

mit *S* als Wert, in cm², der benutzen "Fläche zur Betonung" (5.20, 7.07, 11.95)

Wichtig: das Minuszeichen wurde in die Gleichung eingefügt, um das Zeichen des berechneten durchschnittlichen Massenwertes so umzudrehen, um den Korrekturwert, der im Gerät eingestellt wird, zu erhalten

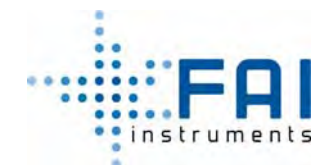

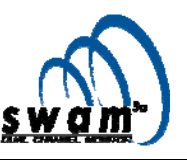

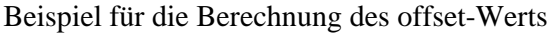

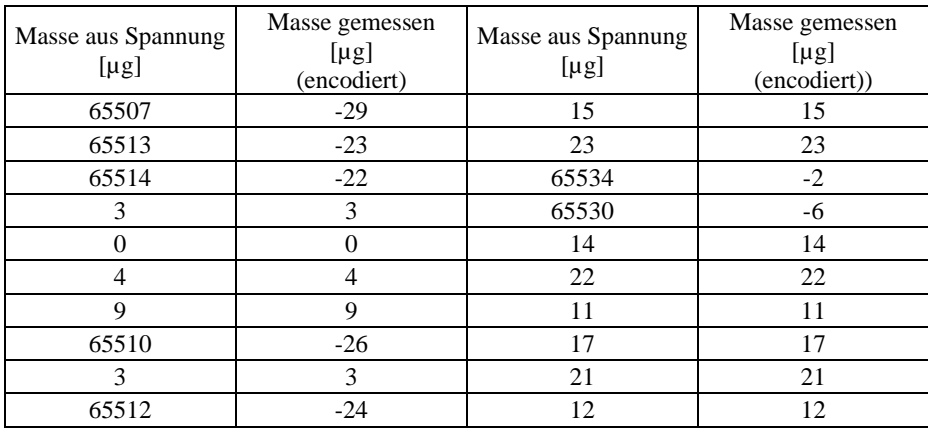

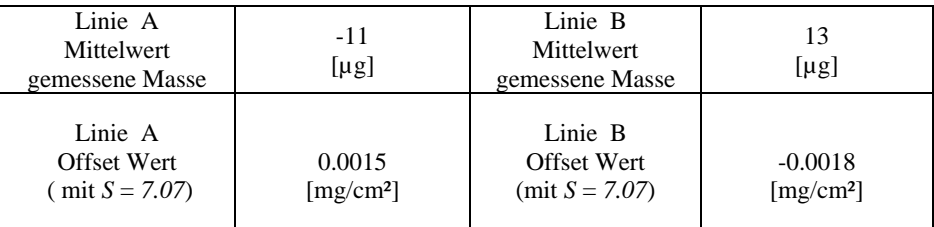

# **6.2 Einstellung des Offset-Werts**

Um im Gerät die ermittelten Werte einzustellen, folgen sie dem oben beschriebenen Verfahren, verbinden sie das Gerät mit einem PC über die serielle Schnittstelle RS232 und verwenden sie die folgenden Befehle:

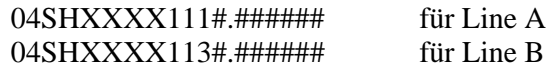

Mit #.#### wird das Format angezeigt in dem der Offset-Wert einzustellen ist

Siehe Kap 1 und Tab. 1 des vorliegenden Dokuments

Beispiel Einstellung der Offsetwerte im SWAM 5a Dual Channel sn 0127:

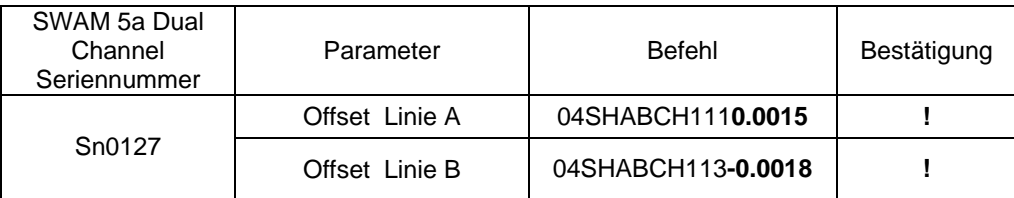

#### **TÜV RHEINLAND ENERGY GMBH**

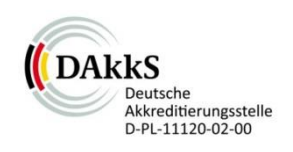

#### <span id="page-529-1"></span>**ADDENDUM**

Addendum zum Eignungsprüfbericht der Immissionsmesseinrichtung SWAM 5a Dual Channel Monitor, SWAM 5a Monitor und SWAM 5a Dual Channel Hourly Mode Monitor der Firma FAI Instruments s.r.l. für die Komponenten Schwebstaub PM<sub>10</sub> und/oder PM<sub>2.5</sub> zum TÜV-Bericht 936/21207522/A vom 23. März 2009

> <span id="page-529-2"></span><span id="page-529-0"></span>TÜV-Bericht: 936/21239762/B Köln, 7. September 2018

> > www.umwelt-tuv.de

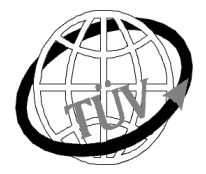

**tre-service@de.tuv.com**

**Die TÜV Rheinland Energy GmbH ist mit der Abteilung Immissionsschutz**

für die Arbeitsgebiete:

- Bestimmung der Emissionen und Immissionen von Luftverunreinigungen und Geruchsstoffen;
- Überprüfung des ordnungsgemäßen Einbaus und der Funktion sowie Kalibrierung kontinuierlich arbeitender Emissionsmessgeräte einschließlich Systemen zur Datenauswertung und Emissionsfernüberwachung;
- Feuerraummessungen;
- - Eignungsprüfung von Messeinrichtungen zur kontinuierlichen Überwachung der Emissionen und Immissionen sowie von elektronischen Systemen zur Datenauswertung und Emissionsfernüberwachung
- Bestimmung der Schornsteinhöhen und Immissionsprognosen für Schadstoffe und Geruchsstoffe;
- Bestimmung der Emissionen und Immissionen von Geräuschen und Vibrationen, Bestimmung von Schallleistungspegeln und Durchführung von Schallmessungen an Windenergieanlagen

#### **nach DIN EN ISO/IEC 17025 akkreditiert.**

Die Akkreditierung ist gültig bis 10-12-2022 und gilt für den unter der Urkundenanlage D-PL-11120-02-00 festgelegten Umfang.

Die auszugsweise Vervielfältigung des Berichtes bedarf der schriftlichen Genehmigung.

#### **TÜV Rheinland Energy GmbH D-51105 Köln, Am Grauen Stein, Tel: 0221 806-5200, Fax: 0221 806-1349**

**Leerseite**

#### **TÜV Rheinland Energy GmbH**  Luftreinhaltung

Addendum zum Eignungsprüfbericht der Immissionsmesseinrichtung SWAM 5a Dual Channel Monitor, SWAM 5a Monitor und SWAM 5a Dual Channel Hourly Mode Monitor der Firma FAI Instruments s.r.l. für die Komponenten Schwebstaub PM10 und/oder PM2,5 zum TÜV-Bericht 936/21207522/A vom 23. März 2009, Berichts-Nr.: 936/21239762/B

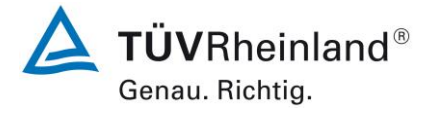

Seite 3 vo[n 240](#page-768-0)

# **Inhaltsverzeichnis**

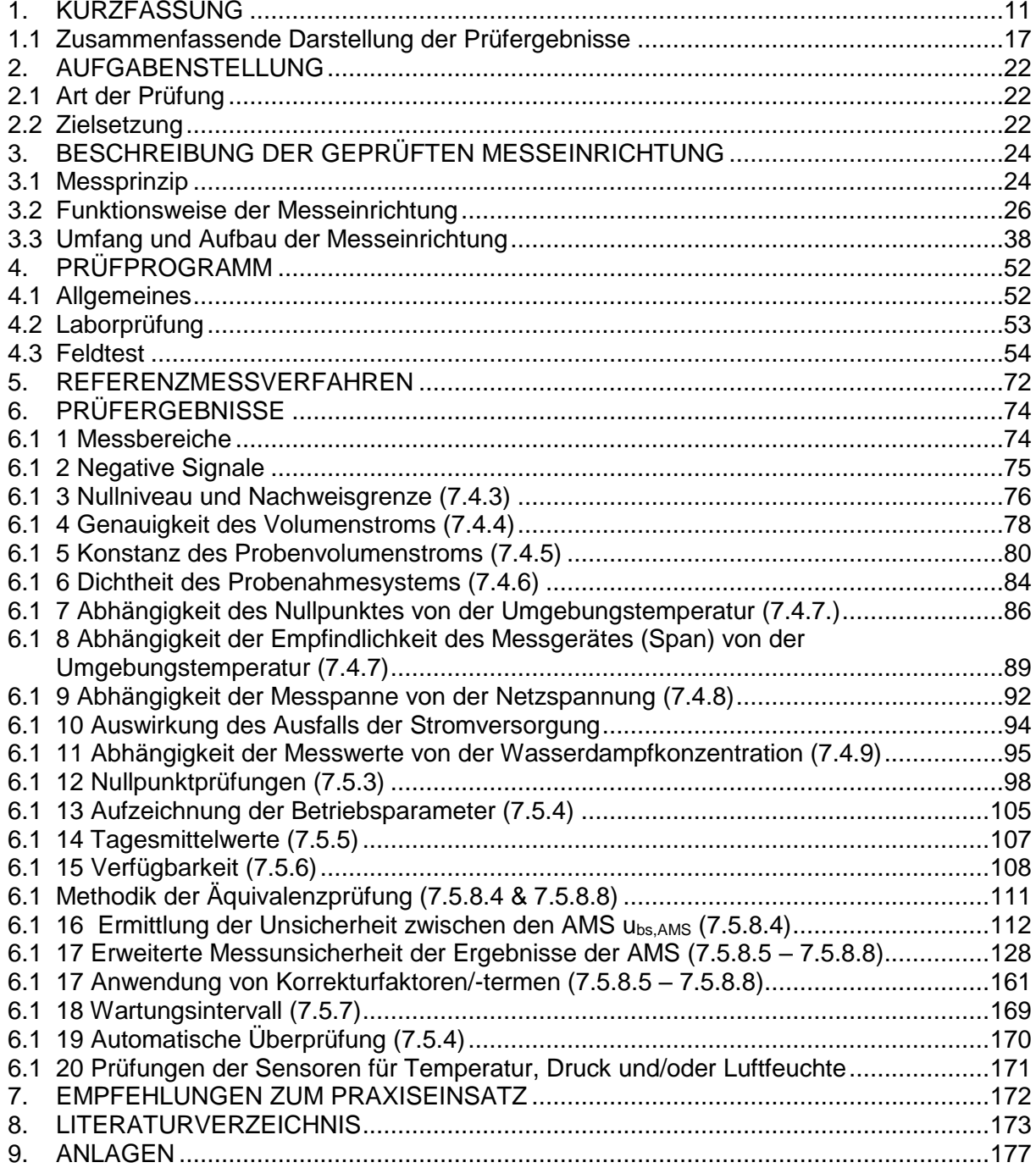

**TÜV Rheinland Energy GmbH** Luftreinhaltung

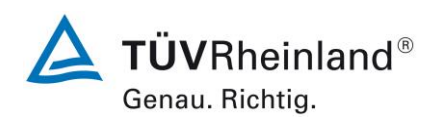

Seite 4 vo[n 240](#page-768-0)

Addendum zum Eignungsprüfbericht der Immissionsmesseinrichtung SWAM 5a Dual Channel Monitor, SWAM 5a Monitor und SWAM 5a Dual Channel Hourly Mode Monitor der Firma FAI Instruments s.r.l. für die Komponenten Schwebstaub PM10 und/oder PM2,5 zum TÜV-Bericht 936/21207522/A vom 23. März 2009, Berichts-Nr.: 936/21239762/B

# **Tabellenverzeichnis**

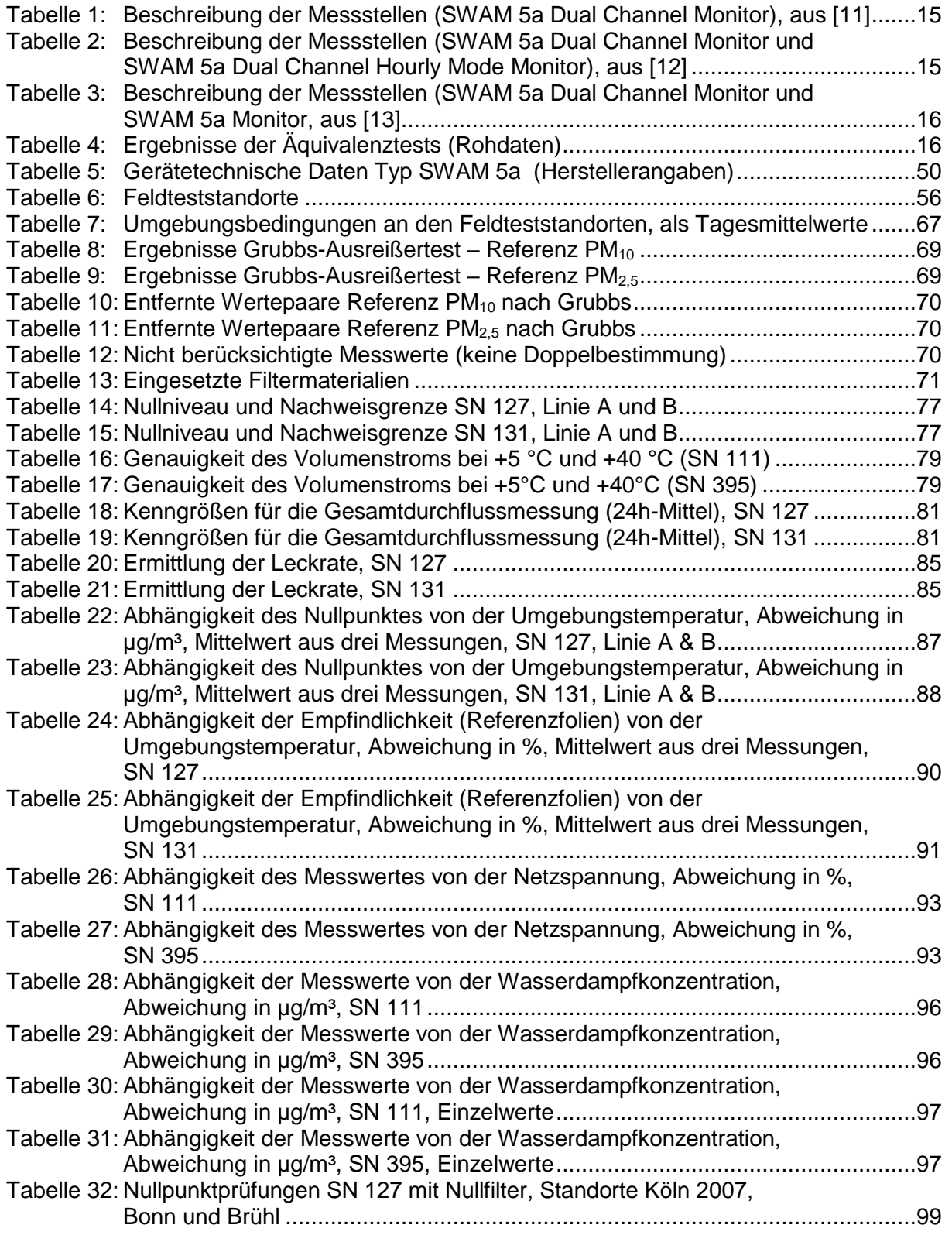

**TÜV Rheinland Energy GmbH**  Luftreinhaltung

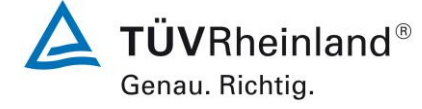

Seite 5 vo[n 240](#page-768-0)

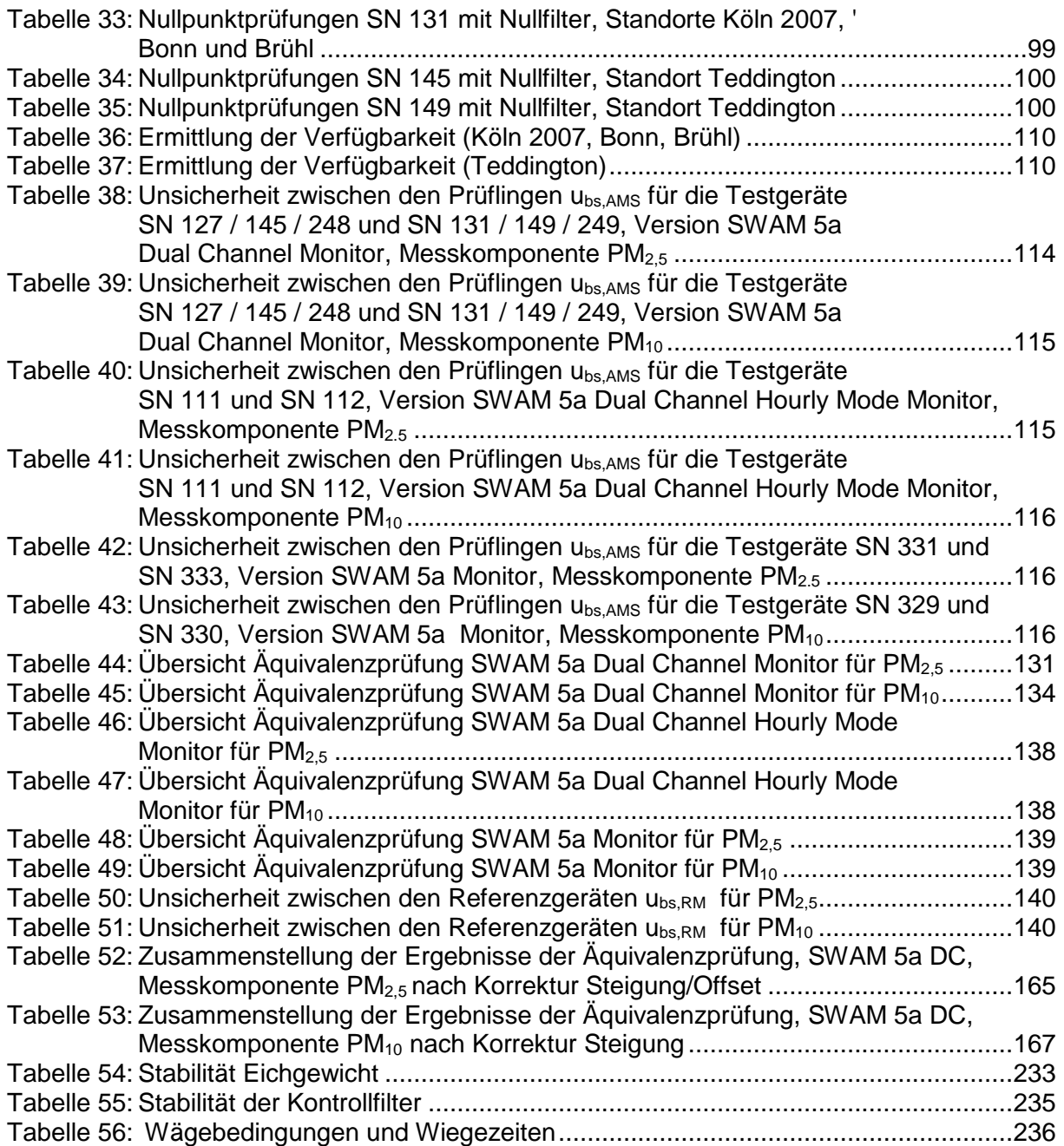

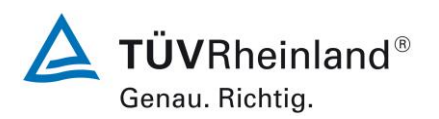

Seite 6 vo[n 240](#page-768-0)

Addendum zum Eignungsprüfbericht der Immissionsmesseinrichtung SWAM 5a Dual Channel Monitor, SWAM 5a Monitor und SWAM 5a Dual Channel Hourly Mode Monitor der Firma FAI Instruments s.r.l. für die Komponenten Schwebstaub PM10 und/oder PM2,5 zum TÜV-Bericht 936/21207522/A vom 23. März 2009, Berichts-Nr.: 936/21239762/B

#### **Abbildungsverzeichnis**

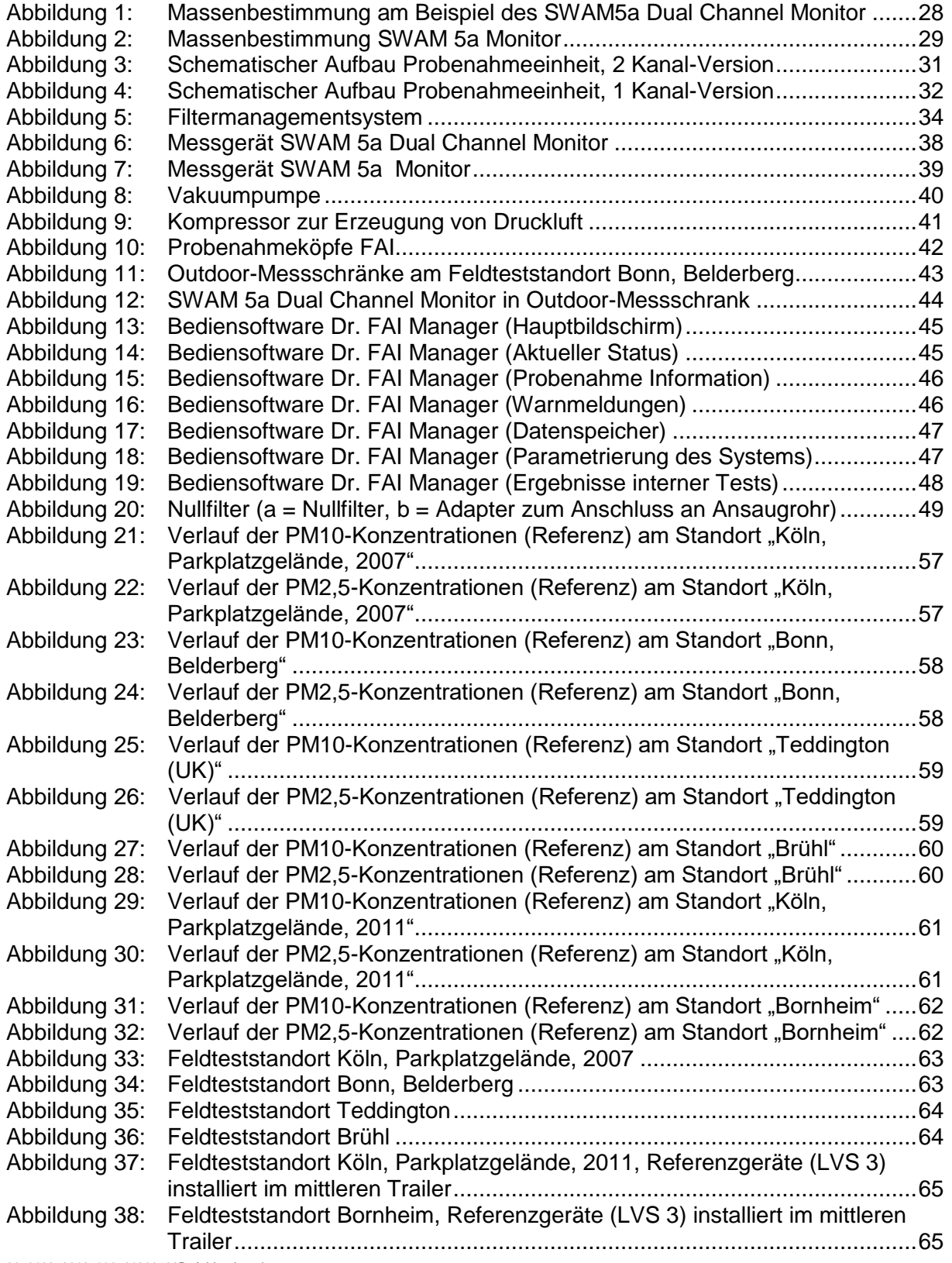

**TÜV Rheinland Energy GmbH**  Luftreinhaltung

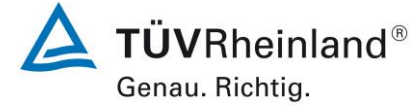

Seite 7 vo[n 240](#page-768-0)

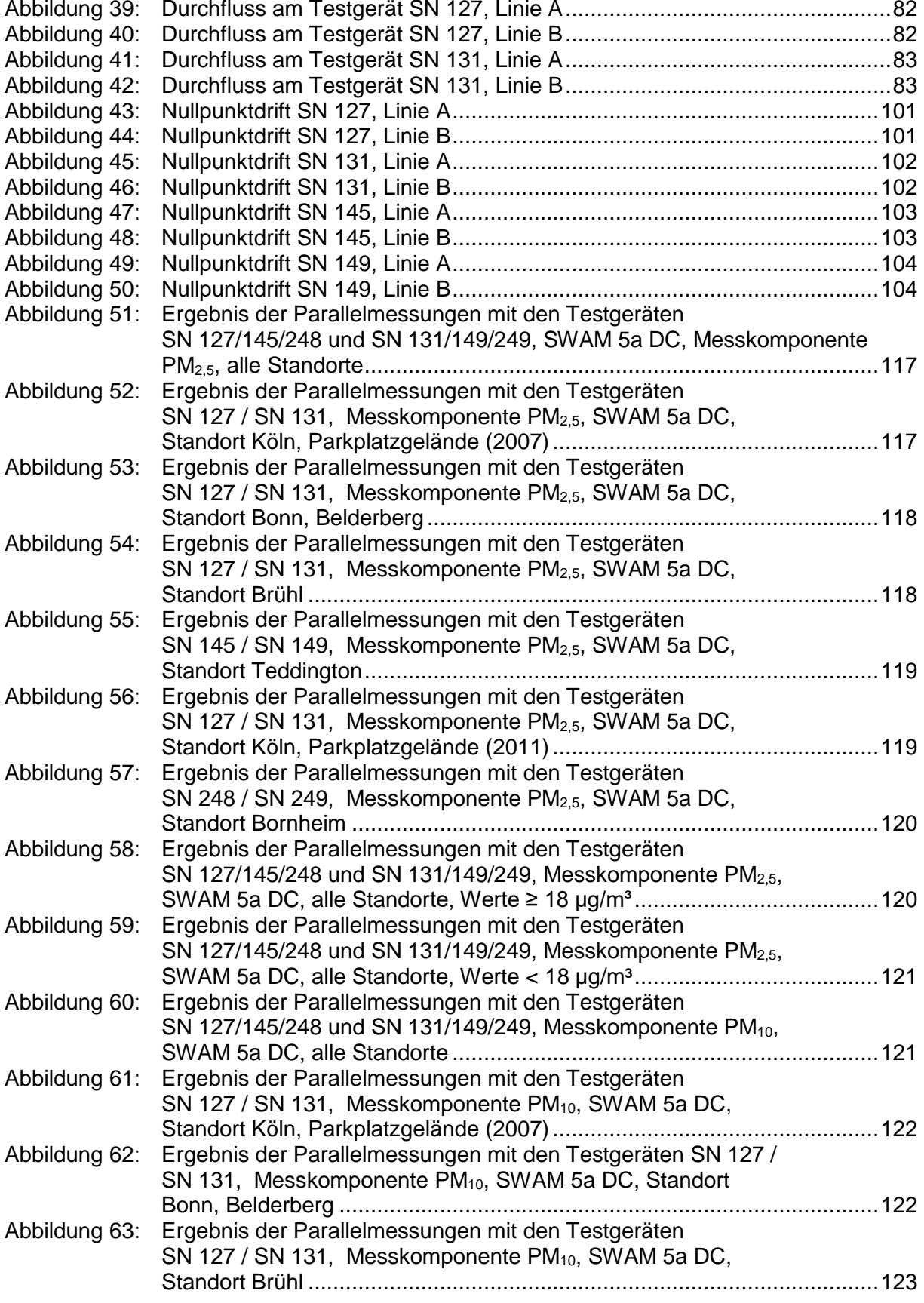

**TÜV Rheinland Energy GmbH** Luftreinhaltung

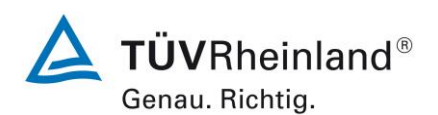

Seite 8 vo[n 240](#page-768-0)

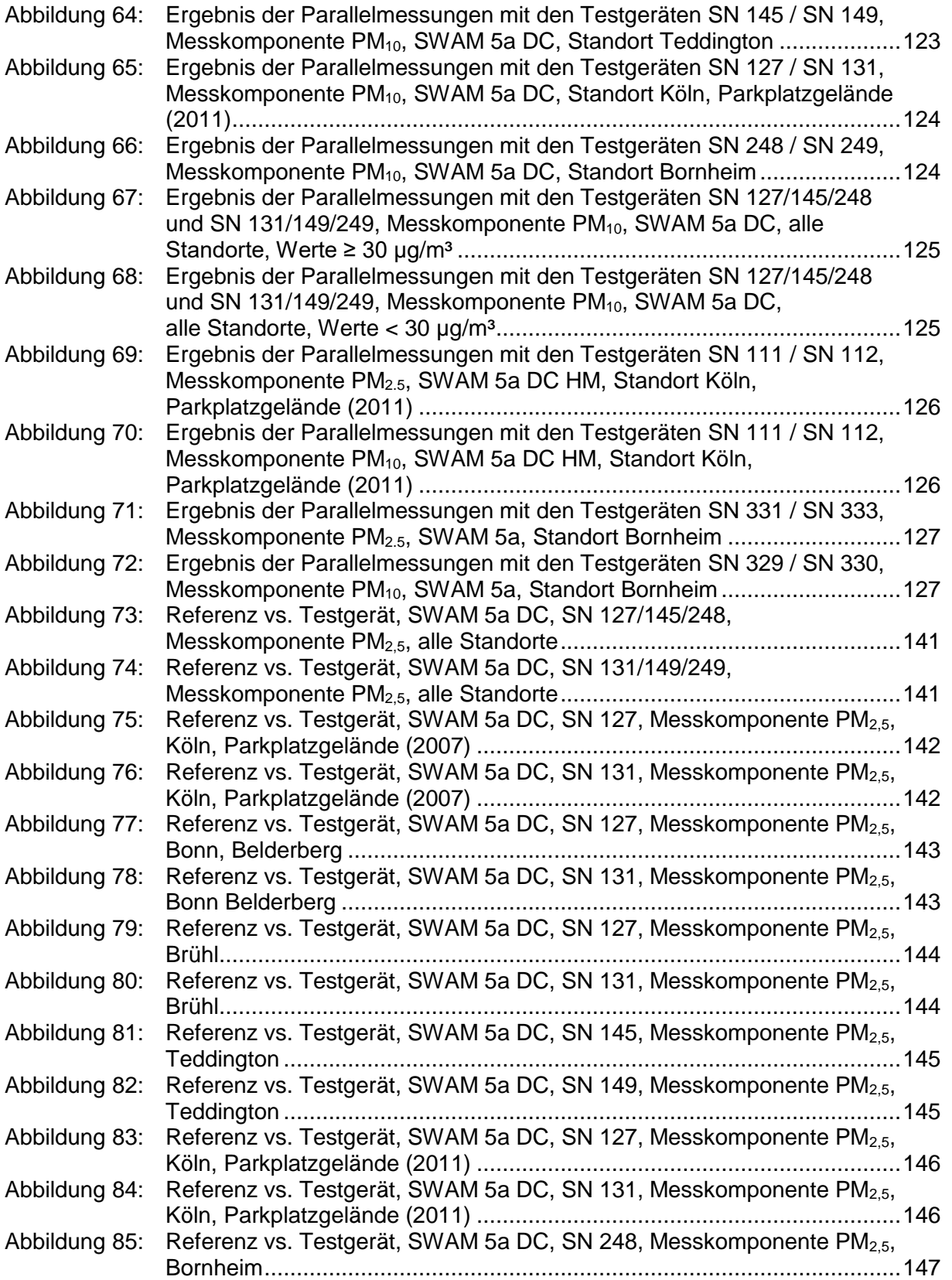

**TÜV Rheinland Energy GmbH**  Luftreinhaltung

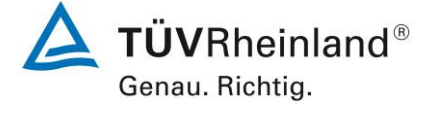

Seite 9 vo[n 240](#page-768-0)

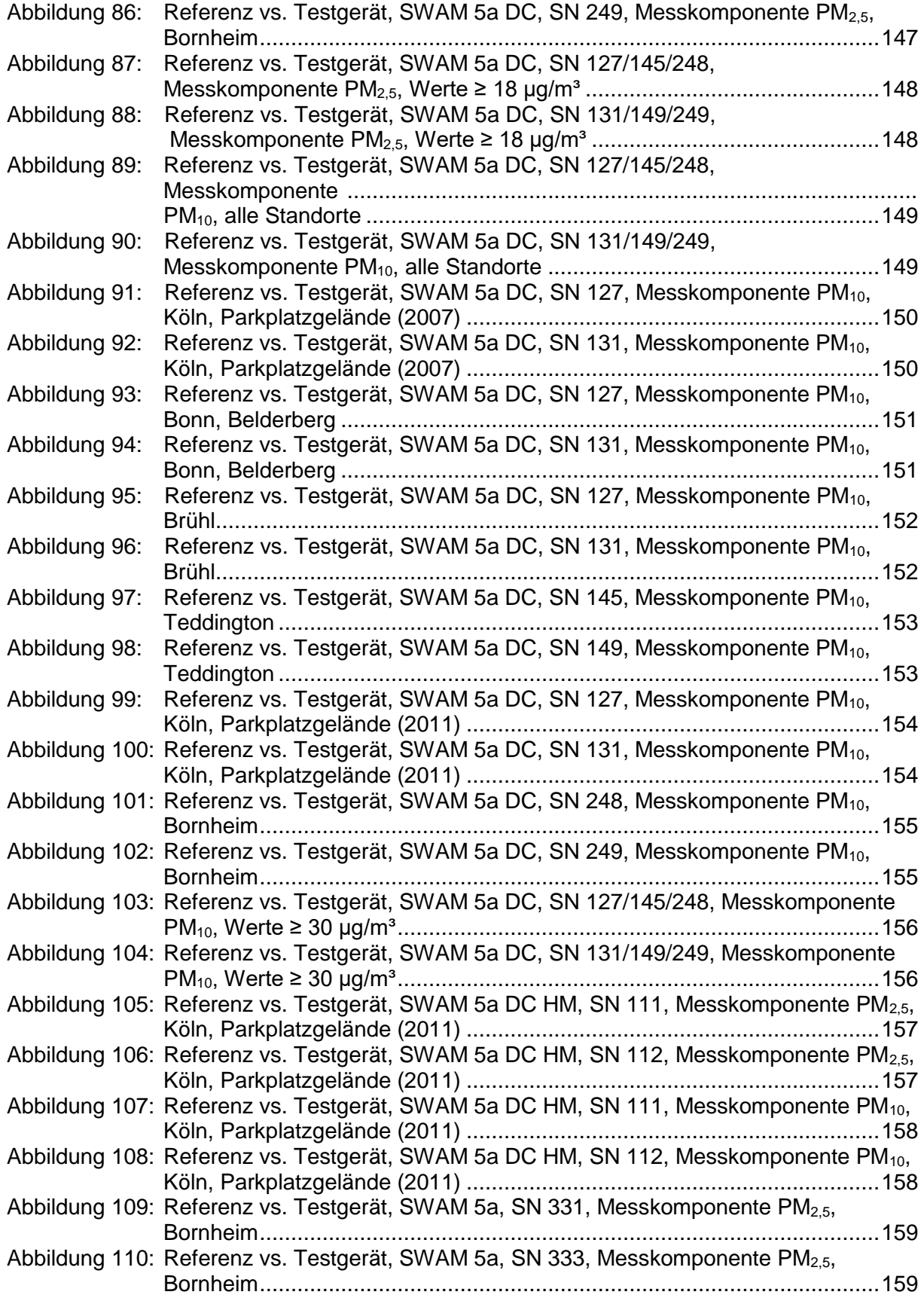

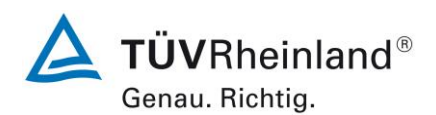

Seite 10 von [240](#page-768-0)

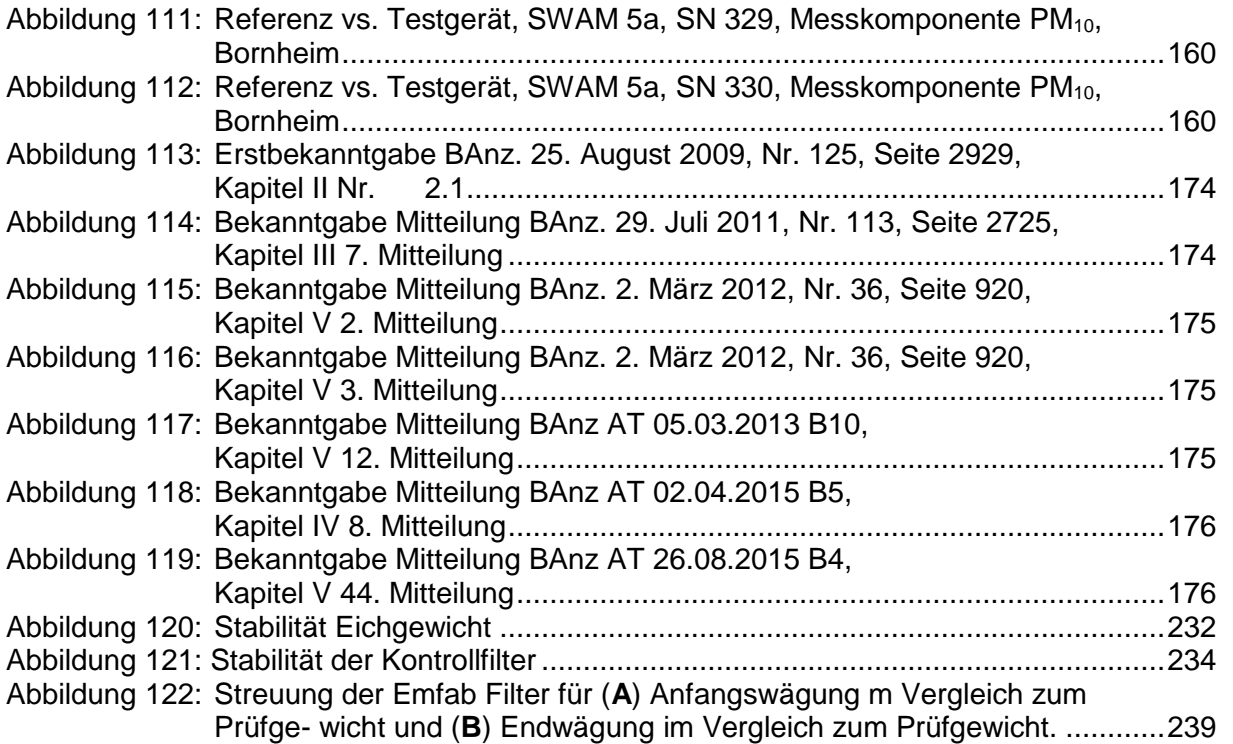

**TÜV Rheinland Energy GmbH**  Luftreinhaltung

Addendum zum Eignungsprüfbericht der Immissionsmesseinrichtung SWAM 5a Dual Channel Monitor, SWAM 5a Monitor und SWAM 5a Dual Channel Hourly Mode Monitor der Firma FAI Instruments s.r.l. für die Komponenten Schwebstaub PM10 und/oder PM2,5 zum TÜV-Bericht 936/21207522/A vom 23. März 2009, Berichts-Nr.: 936/21239762/B

<span id="page-539-0"></span>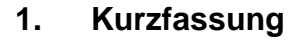

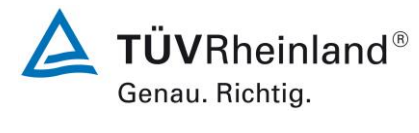

Seite 11 vo[n 240](#page-768-0)

# Im Auftrag der Firma [FAI Instruments s.r.l.](#page-529-0) führte die TÜV Rheinland Energy GmbH die Eignungsprüfung der Messeinrichtung [SWAM 5a Dual Channel Monitor, SWAM 5a Monitor und](#page-529-1)  [SWAM 5a Dual Channel Hourly Mode Monitor](#page-529-1) für die Komponenten [Schwebstaub PM](#page-529-2)<sub>10</sub> [und/oder](#page-529-2) PM2,5 gemäß den folgenden Richtlinien durch.

- VDI-Richtlinie 4202, Blatt 1, "Mindestanforderungen an automatische Immissionsmesseinrichtungen bei der Eignungsprüfung – Punktmessverfahren für gas- und partikelförmige Luftverunreinigungen", Juni 2002
- VDI-Richtlinie 4203, Blatt 3, "Prüfpläne für automatische Messeinrichtungen Prüfprozeduren für Messeinrichtungen zur punktförmigen Messung von gas- und partikelförmigen Immissionen", August 2004
- **Europäische Norm EN 12341, "Luftbeschaffenheit Ermittlung der PM**<sub>10</sub>-Fraktion von Schwebstaub; Referenzmethode und Feldprüfverfahren zum Nachweis der Gleichwertigkeit von Messverfahren und Referenzmessmethode", Deutsche Fassung EN 12341: 1998
- Europäische Norm EN 14907, "Luftbeschaffenheit Gravimetrisches Standardmessverfahren für die Bestimmung der PM2,5-Massenfraktion des Schwebstaubs", Deutsche Fassung EN 14907: 2005
- Leitfaden "Demonstration of Equivalence of Ambient Air Monitoring Methods", Englische Fassung vom November 2005

Auf Basis der aufgeführten Prüfgrundlagen wurden die Messeinrichtungen [SWAM 5a Dual](#page-529-1)  [Channel Monitor, SWAM 5a Monitor und SWAM 5a Dual Channel Hourly Mode Monitor](#page-529-1) für die Komponenten Schwebstaub PM<sub>10</sub> und/oder PM<sub>2,5</sub> bereits eignungsgeprüft und wie folgt bekanntgegeben:

• SWAM 5a Dual Channel Monitor für Schwebstaub PM $_{10}$  und PM $_{2.5}$  mit Bekanntmachung des Umweltbundesamtes vom 03. August 2009 (BAnz. 25. August 2009, Nr. 125, Seite 2929, Kapitel II Nr. 2.1) – Erstbekanntgabe
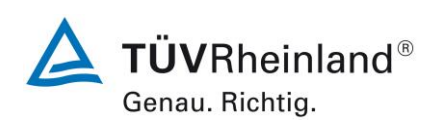

Seite 12 von [240](#page-768-0)

Addendum zum Eignungsprüfbericht der Immissionsmesseinrichtung SWAM 5a Dual Channel Monitor, SWAM 5a Monitor und SWAM 5a Dual Channel Hourly Mode Monitor der Firma FAI Instruments s.r.l. für die Komponenten Schwebstaub PM10 und/oder PM2,5 zum TÜV-Bericht 936/21207522/A vom 23. März 2009, Berichts-Nr.: 936/21239762/B

- SWAM 5a Dual Channel Monitor für Schwebstaub  $PM_{10}$  und  $PM_{2.5}$  mit Bekanntmachung des Umweltbundesamtes vom 15. Juli 2011 (BAnz. 29. Juli 2011, Nr. 113, Seite 2725, Kapitel III 7. Mitteilung) – Mitteilung zu Erfüllung der Anforderungen der DIN EN 15267 hinsichtlich Herstellung und Qualitätsmanagement
- SWAM 5a Dual Channel Monitor und SWAM 5a Dual Channel Hourly Mode Monitor für Schwebstaub  $PM_{10}$  und  $PM_{2.5}$  mit Bekanntmachung des Umweltbundesamtes vom 23. Februar 2012 (BAnz. 2. März 2012, Nr. 36, Seite 920, Kapitel V 2. Mitteilung) – Mitteilung zur Zulassung der Geräteversion SWAM 5a Dual Channel Hourly Mode Monitor mit 1-h-Messmodus und zu deren OEM-Version Model 602 BetaPlus der Firma Teledyne Advanced Pollution Instrumentation
- SWAM 5a Dual Channel Monitor für Schwebstaub  $PM_{10}$  und  $PM_{2.5}$  und SWAM 5a Monitor für Schwebstaub PM<sub>10</sub> oder PM<sub>2.5</sub> mit Bekanntmachung des Umweltbundesamtes vom 23. Februar 2012 (BAnz. 2. März 2012, Nr. 36, Seite 920, Kapitel V 3. Mitteilung) – Mitteilung zur Zulassung der Geräteversion SWAM 5a Monitor (einkanalige Bauform)
- SWAM 5a Dual Channel Monitor und SWAM 5a Dual Channel Hourly Mode Monitor für Schwebstaub PM<sub>10</sub> und PM<sub>2,5</sub> und SWAM 5a Monitor für Schwebstaub PM<sub>10</sub> oder PM2,5 mit Bekanntmachung des Umweltbundesamtes vom 12. Februar 2013 (BAnz AT 05.03.2013 B10, Kapitel V 12. Mitteilung) – Mitteilung zu neuer Softwareversion für Geräteversion SWAM 5a Dual Channel Monitor
- SWAM 5a Dual Channel Monitor und SWAM 5a Dual Channel Hourly Mode Monitor für Schwebstaub PM<sub>10</sub> und PM<sub>2.5</sub> und SWAM 5a Monitor für Schwebstaub PM<sub>10</sub> oder PM2,5 mit Bekanntmachung des Umweltbundesamtes vom 25. Februar 2015 (BAnz AT 02.04.2015 B5, Kapitel IV 8. Mitteilung) – Mitteilung zu neuen Softwareversionen für die Geräteversionen SWAM 5a Dual Channel Monitor, SWAM 5a Dual Channel Hourly Mode Monitor und SWAM 5a Monitor, optionales Ethernetboard für SWAM 5a Dual Channel Hourly Mode Monitor

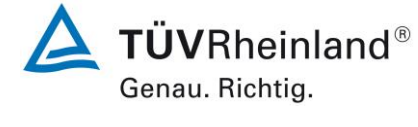

Seite 13 vo[n 240](#page-768-0)

Addendum zum Eignungsprüfbericht der Immissionsmesseinrichtung SWAM 5a Dual Channel Monitor, SWAM 5a Monitor und SWAM 5a Dual Channel Hourly Mode Monitor der Firma FAI Instruments s.r.l. für die Komponenten Schwebstaub PM10 und/oder PM2,5 zum TÜV-Bericht 936/21207522/A vom 23. März 2009, Berichts-Nr.: 936/21239762/B

 SWAM 5a Dual Channel Monitor und SWAM 5a Dual Channel Hourly Mode Monitor für Schwebstaub PM<sub>10</sub> und PM<sub>2.5</sub> und SWAM 5a Monitor für Schwebstaub PM<sub>10</sub> oder PM2,5 mit Bekanntmachung des Umweltbundesamtes vom 22. Juli 2015 (BAnz AT 26.08.2015 B4, Kapitel V 44. Mitteilung) – Mitteilung zu Verfügbarkeit von Standard-Probeneinlässen gemäß Anhang A der Richtlinie DIN EN 12341 (Ausgabe August 2014)

Seit Juli 2017 liegt nun die Europäische Richtlinie DIN EN 16450 "Außenluft - Automatische Messeinrichtungen zur Bestimmung der Staubkonzentration (PM<sub>10</sub>; PM<sub>25</sub>)" vor. Diese enthält erstmalig auf europäischer Ebene einheitliche Anforderungen an die Eignungsprüfung von automatischen Messeinrichtungen zur Bestimmung der Staubkonzentration (PM<sub>10</sub>; PM<sub>2.5</sub>) und dient zukünftig als Basis für die Zulassung von automatischen Schwebstaubmesseinrichtungen.

Das vorliegende Addendum enthält nun eine Beurteilung der Messeinrichtungen vom Typ SWAM 5a (Versionen SWAM 5a Dual Channel Monitor, SWAM 5a Dual Channel Hourly Mode Monitor und SWAM 5a Monitor) im Hinblick auf die Einhaltung der Anforderungen gemäß der Richtlinie DIN EN 16450 (Juli 2017).

Da die in Kapitel 7 der Richtlinie DIN EN 16450 (Juli 2017) formulierten Leistungskenngrößen und Leistungskriterien zum überwiegenden Teil schon im Rahmen der bereits vorliegenden Eignungsprüfung überprüft bzw. ermittelt wurden, kann der Großteil der Ergebnisse komplett aus dem ursprünglichen Eignungsprüfbericht bzw. aus den im Rahmen der Zulassung der Geräteversionen SWAM 5a Dual Channel Hourly Mode Monitor und SWAM 5a Monitor in Mitteilungen dokumentierten Prüfungen entnommen bzw. neuausgewertet werden. Lediglich für die Prüfpunkte 7.4.4 "Genauigkeit des Volumenstroms", 7.4.8 "Abhängigkeit der Messspanne von der Netzspannung" und 7.4.9 "Abhängigkeit der Messwerte von der Wasserdampfkonzentration" wurden im Sommer 2017 komplett neue Prüfungen durchgeführt.

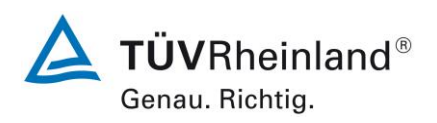

Seite 14 von [240](#page-768-0)

Addendum zum Eignungsprüfbericht der Immissionsmesseinrichtung SWAM 5a Dual Channel Monitor, SWAM 5a Monitor und SWAM 5a Dual Channel Hourly Mode Monitor der Firma FAI Instruments s.r.l. für die Komponenten Schwebstaub PM10 und/oder PM2,5 zum TÜV-Bericht 936/21207522/A vom 23. März 2009, Berichts-Nr.: 936/21239762/B

Die Prüfungen wurden alle mit der Geräteversion SWAM 5a Dual Channel Monitor durchgeführt. Für die Zulassung der Geräteversionen SWAM 5a Dual Channel Hourly Mode Monitor und SWAM 5a Monitor wurden zusätzliche Untersuchungen der Äquivalenz gemäß den von der zuständigen Stelle genehmigten Prüfpläne vom 20.03.2010 (SWAM 5a Dual Channel Hourly Mode Monitor) bzw. vom 18.06.2011 (SWAM 5a Monitor) durchgeführt. Diese Äquivalenzuntersuchungen werden in dem vorliegenden Addendum ebenfalls dargestellt.

Alle erzielten Prüfergebnisse und daraus folgenden Schlüsse und Aussagen sind in vollem Umfang für alle 3 Geräteversionen gültig.

Das Addendum ist nach seiner Veröffentlichung fester Bestandteil des TÜV Rheinland Prüfberichtes der Nummer 936/21207522/A vom 23. März 2009 und wird im Internet unter [www.qal1.de](http://www.qal1.de/) einsehbar sein.

Die Messeinrichtungen [SWAM 5a Dual Channel Monitor, SWAM 5a Monitor und SWAM 5a](#page-529-0)  [Dual Channel Hourly Mode Monitor](#page-529-0) sind automatische und sequentielle Messgeräte zur Staubmessung auf Filtermembranen. Die Systeme werden entweder mit zwei vollständig unabhängigen Probenahmelinien (SWAM 5a Dual Channel Monitor und SWAM 5a Dual Channel Hourly Mode Monitor) oder mit nur einer Probenahmelinie (SWAM 5a Monitor) betrieben. Im Rahmen der vorliegenden Prüfung wurde bei den zweikanaligen Versionen immer eine Probenahmelinie mit einem PM<sub>10</sub> Probenahmekopf und die zweite Probenahmelinie mit einem PM2,5 Probenahmekopf betrieben – abweichende Konfigurationen sind möglich. Bei den Zweikanalversionen wird mit Hilfe von zwei Pumpen Umgebungsluft zum einen über den PM<sup>10</sup> Probenahmekopf und zum anderen über den PM2.5 Probenahmekopf angesaugt. Die Staub beladene Probenahmeluft wird dann jeweils auf einem Filter (1 x PM<sub>10</sub>, 1 x PM<sub>2.5</sub>) abgeschieden. Bei der Einkanalversion SWAM5a Monitor erfolgt die Probenahme entsprechend nur für eine PM-Fraktion.

Die Bestimmung der abgeschiedenen Staubmasse auf den Filtern erfolgt nach der Probenahme durch das radiometrische Messprinzip der Beta-Absorption. Die zeitliche Auflösung (Zykluszeit) der Messung betrug in der Prüfung 24 h (SWAM 5a Dual Channel Monitor bzw. SWAM 5a Monitor) bzw. 1 h (SWAM 5a Dual Channel Hourly Mode Monitor).

Es besteht die Möglichkeit, die Filter gravimetrisch auszuwiegen. Zudem stehen die Filter für weitere analytische Verfahren (z.B. eine Schwermetallanalyse) zur Verfügung.

Addendum zum Eignungsprüfbericht der Immissionsmesseinrichtung SWAM 5a Dual Channel Monitor, SWAM 5a Monitor und SWAM 5a Dual Channel Hourly Mode Monitor der Firma FAI Instruments s.r.l. für die Komponenten Schwebstaub PM10 und/oder PM2,5 zum TÜV-Bericht 936/21207522/A vom 23. März 2009, Berichts-Nr.: 936/21239762/B

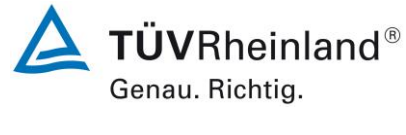

Seite 15 vo[n 240](#page-768-0)

Die Untersuchungen erfolgten im Labor und während mehrmonatigen Feldtests.

Die mehrmonatigen Feldtests erfolgten an den Standorten gemäß [Tabelle 1](#page-543-0) bis [Tabelle 3.](#page-544-0)

<span id="page-543-0"></span>Tabelle 1: Beschreibung der Messstellen (SWAM 5a Dual Channel Monitor), aus [11]

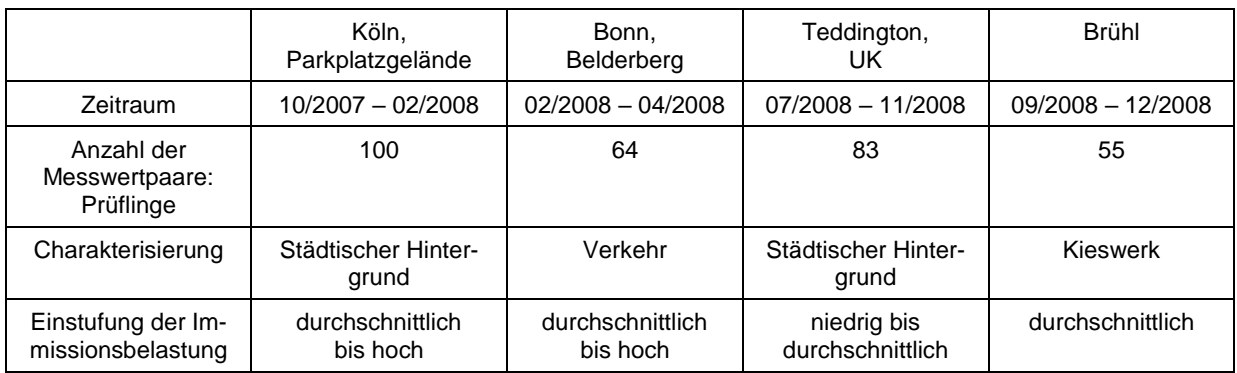

Tabelle 2: Beschreibung der Messstellen (SWAM 5a Dual Channel Monitor und SWAM 5a Dual Channel Hourly Mode Monitor), aus [12]

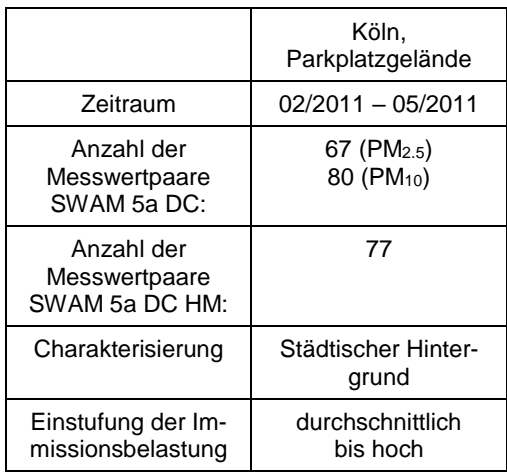

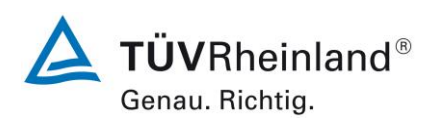

Seite 16 von [240](#page-768-0)

Addendum zum Eignungsprüfbericht der Immissionsmesseinrichtung SWAM 5a Dual Channel Monitor, SWAM 5a Monitor und SWAM 5a Dual Channel Hourly Mode Monitor der Firma FAI Instruments s.r.l. für die Komponenten Schwebstaub PM10 und/oder PM2,5 zum TÜV-Bericht 936/21207522/A vom 23. März 2009, Berichts-Nr.: 936/21239762/B

## <span id="page-544-0"></span>Tabelle 3: Beschreibung der Messstellen (SWAM 5a Dual Channel Monitor und SWAM 5a Monitor, aus [13]

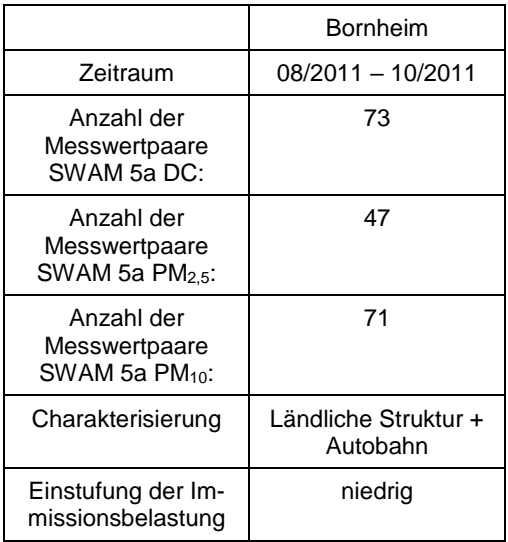

Zur Äquivalenzauswertung im Rahmen des vorliegenden Dokuments für die Geräteversion SWAM 5a Dual Channel Monitor wurden alle verfügbaren Datensätze aus [Tabelle 1](#page-543-0) bis [Ta](#page-544-0)[belle 3](#page-544-0) zusammengefasst und neu ausgewertet, um einen möglichst umfassenden und robusten Gesamtdatensatz für die Auswertung bereitzustellen.

Die folgende Tabelle gibt einen Überblick über die Ergebnisse der durchgeführten Äquivalenztests:

Nummer Geräteversion PM<sub>x</sub> Steigung Achsabschnitt Alle Datensätze WCM<25 % Rohdaten Kalibrierung ja/nein Alle Datensätze WCM<25 % kal. Daten 1 | SWAM 5a DC | PM<sub>10</sub> | 1,051 | -0,271 | ja | ja\* | ja 2 | SWAM 5a DC | PM<sub>2.5</sub> | 0,973 | 0,355 | ia | ja\* | ia 3 SWAM 5a DC HM\*\* | PM<sub>10</sub> | 0,972 | -0,305 | ia | nein | -4 SWAM 5a DC HM<sup>\*\*</sup> | PM<sub>2,5</sub> | 0,998 | 0,685 | ia | nein | -5 | SWAM 5a\*\* | PM<sub>10</sub> | 1,007 | -0,900 | ja | nein | -6 | SWAM 5a\*\* |<code>PM</code>2,5 | 0,971 | 0,235 | ja | nein | -

Tabelle 4: Ergebnisse der Äquivalenztests (Rohdaten)

Kalibrierung notwendig wegen Signifikanz von Steigung und/oder Achsabschnitt

Auswertung beinhaltet nur eine Vergleichskampagne

Addendum zum Eignungsprüfbericht der Immissionsmesseinrichtung SWAM 5a Dual Channel Monitor, SWAM 5a Monitor und SWAM 5a Dual Channel Hourly Mode Monitor der Firma FAI Instruments s.r.l. für die Komponenten Schwebstaub PM10 und/oder PM2,5 zum TÜV-Bericht 936/21207522/A vom 23. März 2009, Berichts-Nr.: 936/21239762/B

# **1.1 Zusammenfassende Darstellung der Prüfergebnisse**

# **Ergebniszusammenstellung Prüfung gemäß Richtlinie DIN EN 16450 (Juli 2017)**

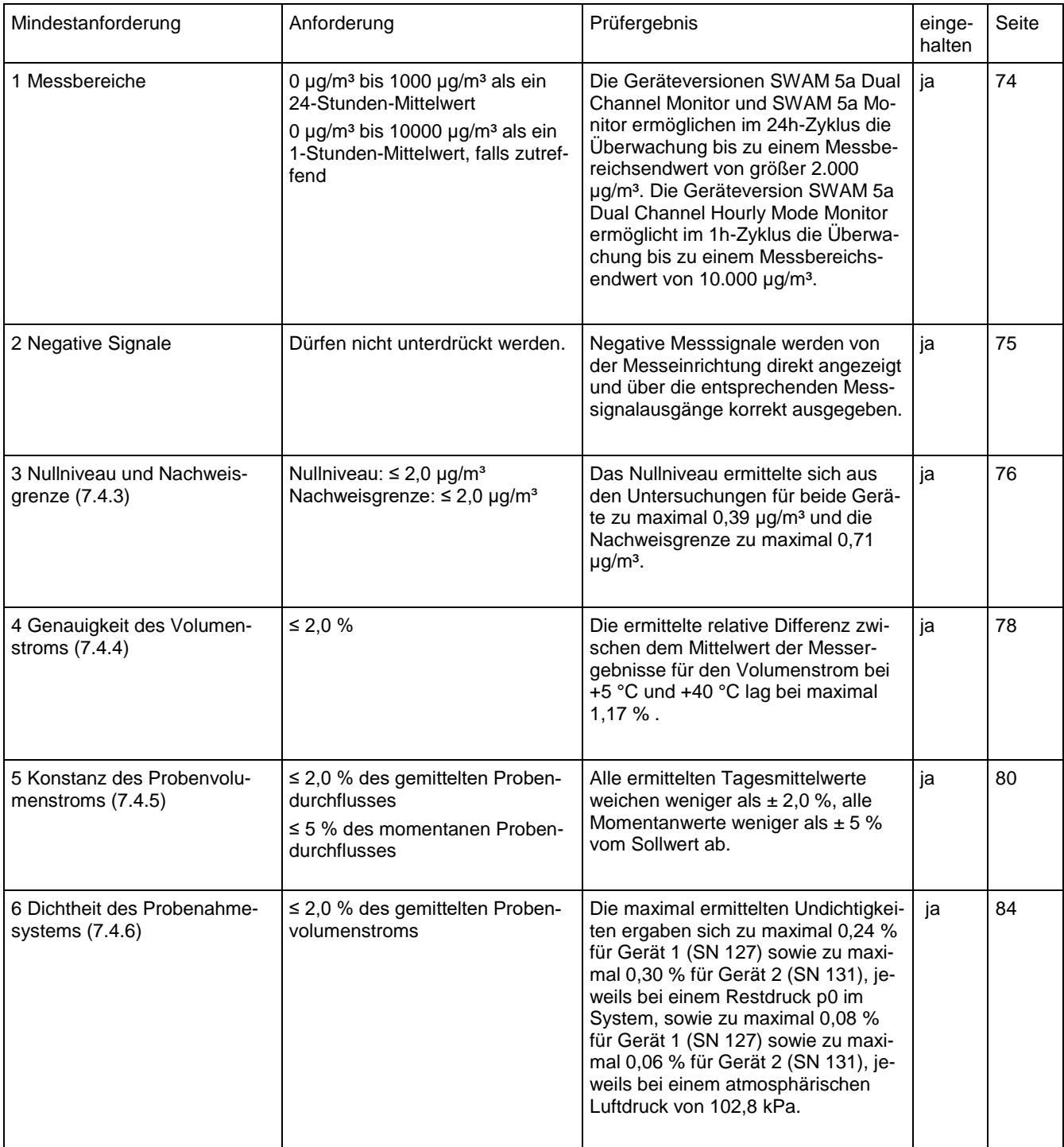

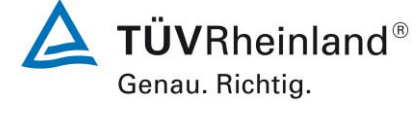

Seite 17 vo[n 240](#page-768-0)

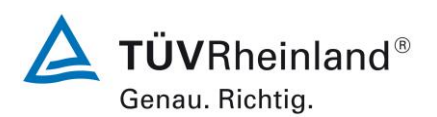

Seite 18 von [240](#page-768-0)

Addendum zum Eignungsprüfbericht der Immissionsmesseinrichtung SWAM 5a Dual Channel Monitor, SWAM 5a Monitor und SWAM 5a Dual Channel Hourly Mode Monitor der Firma FAI Instruments s.r.l. für die Komponenten Schwebstaub PM10 und/oder PM2,5 zum TÜV-Bericht 936/21207522/A vom 23. März 2009, Berichts-Nr.: 936/21239762/B

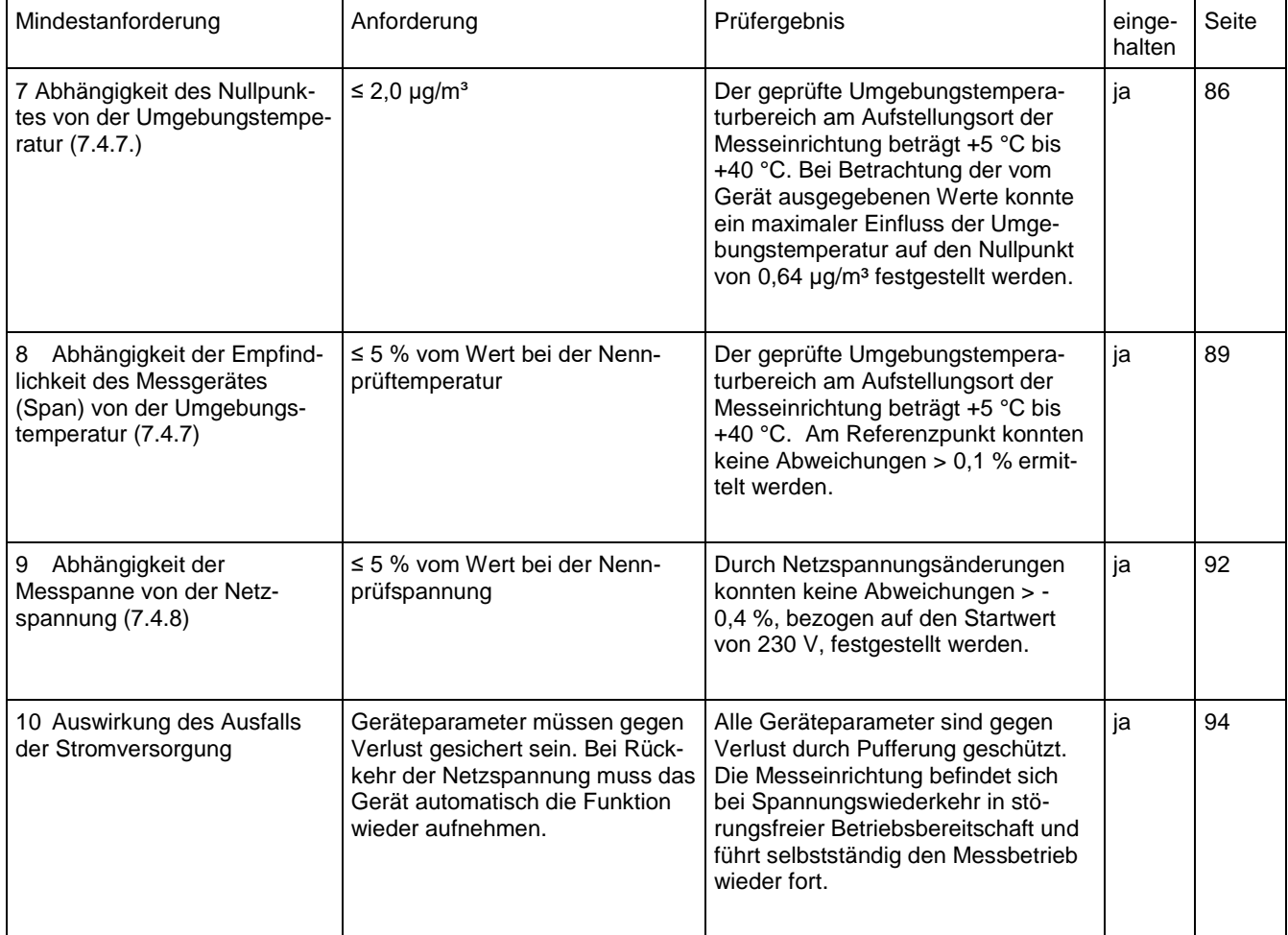

# **TÜV Rheinland Energy GmbH**

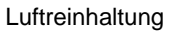

Addendum zum Eignungsprüfbericht der Immissionsmesseinrichtung SWAM 5a Dual Channel Monitor, SWAM 5a Monitor und SWAM 5a Dual Channel Hourly Mode Monitor der Firma FAI Instruments s.r.l. für die Komponenten Schwebstaub PM10 und/oder PM2,5 zum TÜV-Bericht 936/21207522/A vom 23. März 2009, Berichts-Nr.: 936/21239762/B

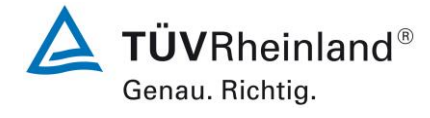

Seite 19 vo[n 240](#page-768-0)

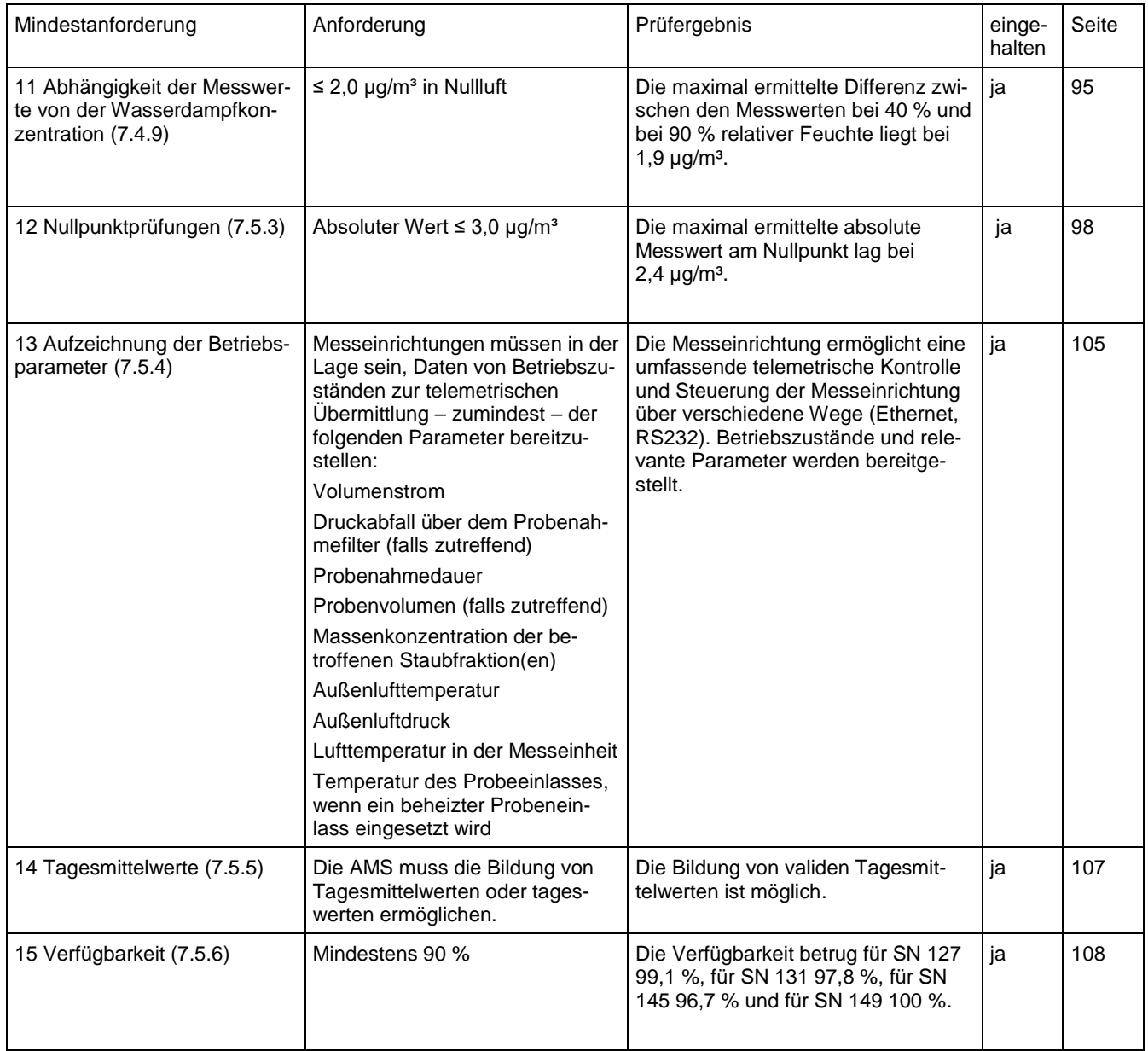

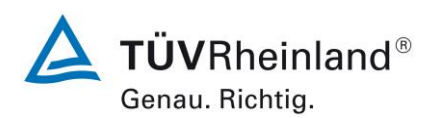

Seite 20 von [240](#page-768-0)

**TÜV Rheinland Energy GmbH** Luftreinhaltung

Addendum zum Eignungsprüfbericht der Immissionsmesseinrichtung SWAM 5a Dual Channel Monitor, SWAM 5a Monitor und SWAM 5a Dual Channel Hourly Mode Monitor der Firma FAI Instruments s.r.l. für die Komponenten Schwebstaub PM10 und/oder PM2,5 zum TÜV-Bericht 936/21207522/A vom 23. März 2009, Berichts-Nr.: 936/21239762/B

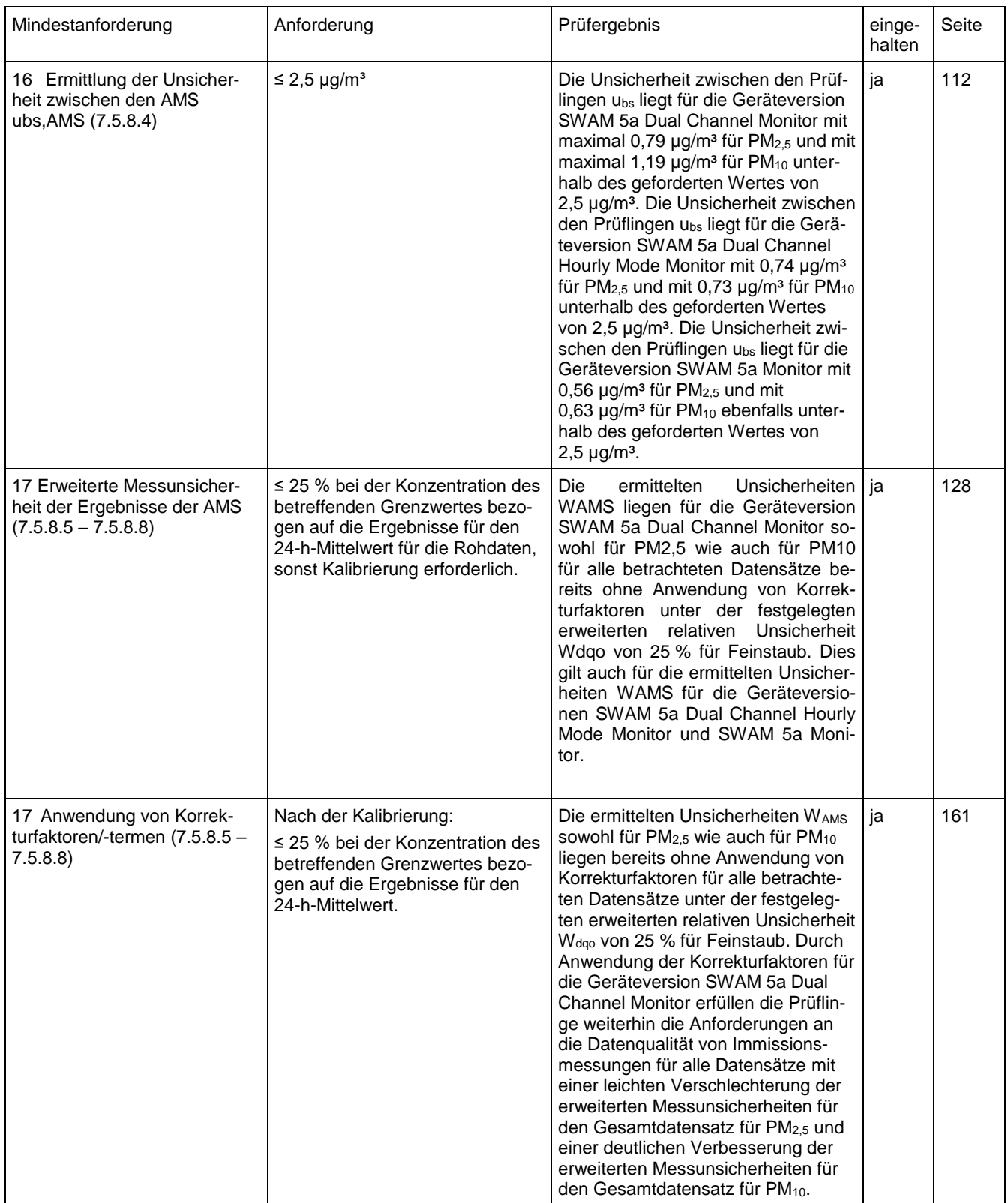

23. März 2009, Berichts-Nr.: 936/21239762/B

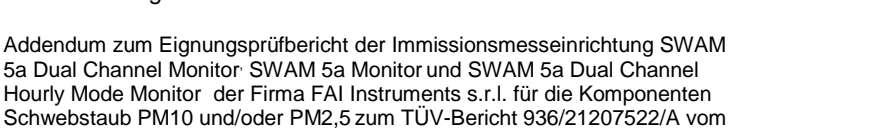

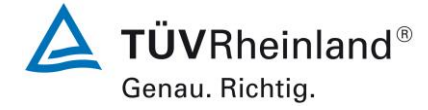

Seite 21 vo[n 240](#page-768-0)

Mindestanforderung Anforderung Anforderung Prüfergebnis eingehalten Seite [18 Wartungsintervall \(7.5.7\)](#page-697-0) Mindestens 14 d [Das Wartungsintervall wird durch die](#page-697-1) notwendigen Wartungsarbeiten Wartungsarbeiten [\(Wechsel Filter / eventuell Reinigung](#page-697-1)  [Probenahmekopf\) bestimmt und be](#page-697-1)[trägt 15 Tage für PM2,5](#page-697-1) und 30 Tage [für PM10.](#page-697-1) [ja](#page-697-2) [169](#page-697-0) [19 Automatische Überprüfung](#page-698-0) [\(7.5.4\)](#page-698-0) Muss bei der AMS möglich sein | Die Ergebnisse der internen Tests [zur Qualitätssicherung / Funktions](#page-698-1)[überwachung z.B. zur Dichtigkeit des](#page-698-1)  [Systems, der Durchflusskalibrierung](#page-698-1) [sowie der radiometrischen Massen](#page-698-1)[bestimmung werden im System ge](#page-698-1)[speichert.](#page-698-1) [ja](#page-698-2) [170](#page-698-0) [20 Prüfungen der Sensoren für](#page-699-0)  [Temperatur, Druck](#page-699-0)  [und/oder Luftfeuchte](#page-699-0) Müssen bei der Prüfung der AMS innerhalb der folgenden Kriterien liegen  $± 2 °C$ ± 1 kPa ± 5 % RH [Die relevanten extern angeordneten](#page-699-1)  [Sensoren zur Erfassung der Außen](#page-699-1)temperatur und [des Luftdrucks sind](#page-699-1)  [leicht vor Ort überprüfbar und jus](#page-699-1)tierbar. [Die Überprüfung von internen](#page-699-1)  [Sensoren \(z.B. im Bereich des Filters](#page-699-1)  [während der Probenahme oder im](#page-699-1)  [Bereich der Durchflussmessung\) ist](#page-699-1)  [ebenfalls möglich, erfordert aber eine](#page-699-1)  [Demontage der Installation und sollte](#page-699-1)  [daher vorzugsweise als Teil der jähr](#page-699-1)[lichen Prüfung gemäß DIN EN 16450](#page-699-1)  [Tabelle 4 in Laborräumen durchge](#page-699-1)[führt werden](#page-699-1) [ja](#page-699-2) [171](#page-699-0)

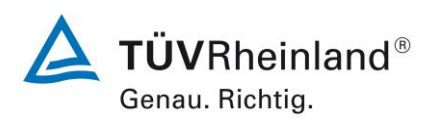

Seite 22 von [240](#page-768-0)

Addendum zum Eignungsprüfbericht der Immissionsmesseinrichtung SWAM 5a Dual Channel Monitor, SWAM 5a Monitor und SWAM 5a Dual Channel Hourly Mode Monitor der Firma FAI Instruments s.r.l. für die Komponenten Schwebstaub PM10 und/oder PM2,5 zum TÜV-Bericht 936/21207522/A vom 23. März 2009, Berichts-Nr.: 936/21239762/B

# **2. Aufgabenstellung**

## **2.1 Art der Prüfung**

Im Auftrag der [FAI Instruments s.r.l.](#page-529-1) wurde von der TÜV Rheinland Energy GmbH eine Eignungsprüfung für die Messeinrichtungen SWAM [5a Dual Channel Monitor, SWAM 5a Monitor](#page-529-0) [und SWAM 5a Dual Channel Hourly Mode Monitor](#page-529-0) vorgenommen.

Die Messeinrichtungen SWAM [5a Dual Channel Monitor](#page-529-0), SWAM 5a Monitor und SWAM 5a [Dual Channel Hourly Mode Monitor](#page-529-0) für die Komponenten Schwebstaub PM $_{10}$  und/oder PM $_{2.5}$ sind bereits eignungsgeprüft und im Bundesanzeiger bekanntgegeben.

Das vorliegende Addendum enthält nun eine Beurteilung der Messeinrichtungen [SWAM](#page-529-0) 5a Dual Channel Monitor, SWAM 5a Monitor [und SWAM 5a Dual Channel Hourly Mode Monitor](#page-529-0) im Hinblick auf die Einhaltung der Anforderungen an automatische Messeinrichtungen zur Bestimmung der Staubkonzentration gemäß der neuen Richtlinie DIN EN 16450 (Juli 2017).

# **2.2 Zielsetzung**

Die Messeinrichtungen sollen den Gehalt an PM<sub>10</sub> und an PM<sub>2,5</sub> Feinstaub in der Umgebungsluft im Konzentrationsbereich 0 bis 200 μg/m<sup>3</sup> bestimmen.

Die bereits bestehende Eignungsprüfung war anhand der zum Zeitpunkt der Prüfung aktuellen Richtlinien unter Berücksichtigung der neuesten Entwicklungen durchgeführt worden.

Die Prüfung erfolgte unter Beachtung der folgenden Richtlinien:

- VDI-Richtlinie 4202, Blatt 1, "Mindestanforderungen an automatische Immissionsmesseinrichtungen bei der Eignungsprüfung – Punktmessverfahren für gas- und partikelförmige Luftverunreinigungen", Juni 2002 [1]
- VDI-Richtlinie 4203, Blatt 3, "Prüfpläne für automatische Messeinrichtungen Prüfprozeduren für Messeinrichtungen zur punktförmigen Messung von gas- und partikelförmigen Immissionen", August 2004 [2]
- Europäische Norm EN 12341, "Luftbeschaffenheit Ermittlung der PM 10-Fraktion von Schwebstaub; Referenzmethode und Feldprüfverfahren zum Nachweis der Gleichwertigkeit von Messverfahren und Referenzmessmethode", Deutsche Fassung EN 12341: 1998, [3]
- Europäische Norm EN 14907, "Luftbeschaffenheit Gravimetrisches Standardmessverfahren für die Bestimmung der PM2,5-Massenfraktion des Schwebstaubs", Deutsche Fassung EN 14907: 2005 [4]
- Leitfaden "Demonstration of Equivalence of Ambient Air Monitoring Methods", Englische Fassung vom November 2005 [5]

Seit Juli 2017 liegt nun die Europäische Richtlinie

• DIN EN 16450 "Außenluft - Automatische Messeinrichtungen zur Bestimmung der Staubkonzentration (PM10; PM2,5)", Deutsche Fassung EN 16450:2017 [9]

vor. Diese enthält erstmalig auf europäischer Ebene einheitliche Anforderungen an die Eignungsprüfung von automatischen Messeinrichtungen zur Bestimmung der Staubkonzentration (PM10; PM2,5) und dient zukünftig als Basis für die Zulassung von automatischen Schwebstaubmesseinrichtungen.

Addendum zum Eignungsprüfbericht der Immissionsmesseinrichtung SWAM 5a Dual Channel Monitor, SWAM 5a Monitor und SWAM 5a Dual Channel Hourly Mode Monitor der Firma FAI Instruments s.r.l. für die Komponenten Schwebstaub PM10 und/oder PM2,5 zum TÜV-Bericht 936/21207522/A vom 23. März 2009, Berichts-Nr.: 936/21239762/B

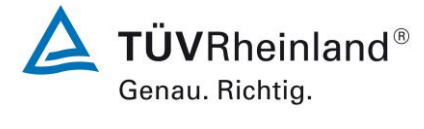

Seite 23 vo[n 240](#page-768-0)

Das vorliegende Addendum enthält nun eine Beurteilung der Messeinrichtungen vom Typ SWAM 5a (Versionen SWAM 5a Dual Channel Monitor, SWAM 5a Dual Channel Hourly Mode Monitor und SWAM 5a Monitor) im Hinblick auf die Einhaltung der Anforderungen gemäß der Richtlinie DIN EN 16450 (Juli 2017).

Da die in Kapitel 7 der Richtlinie DIN EN 16450 (Juli 2017) formulierten Leistungskenngrößen und Leistungskriterien zum überwiegenden Teil schon im Rahmen der bereits vorliegenden Eignungsprüfung überprüft bzw. ermittelt wurden, kann der Großteil der Ergebnisse komplett aus dem ursprünglichen Eignungsprüfbericht bzw. aus den im Rahmen der Zulassung der Geräteversionen SWAM 5a Dual Channel Hourly Mode Monitor und SWAM 5a Monitor in Mitteilungen dokumentierten Prüfungen entnommen bzw. neuausgewertet werden. Lediglich für die Prüfpunkte 6.1 [4 Genauigkeit des Volumenstroms \(7.4.4\),](#page-606-3) [6.1](#page-620-3) 9 Ab-<br>hängigkeit der Messpanne von der Netzspannung (7.4.8) und 6.1 11 Abhängigkeit der [hängigkeit der Messpanne von der Netzspannung \(7.4.8\)](#page-620-3) und 6.1 [Messwerte von der Wasserdampfkonzentration \(7.4.9\)](#page-623-1) wurden im Sommer 2017 komplett neue Prüfungen durchgeführt.

Die Prüfungen wurden alle mit der Geräteversion SWAM 5a Dual Channel Monitor durchgeführt. Für die Zulassung der Geräteversionen SWAM 5a Dual Channel Hourly Mode Monitor und SWAM 5a Monitor wurden zusätzliche Untersuchungen der Äquivalenz gemäß den von der zuständigen Stelle genehmigten Prüfplänen vom 20.03.2010 (SWAM 5a Dual Channel Hourly Mode Monitor) bzw. vom 18.06.2011 (SWAM 5a Monitor) durchgeführt. Diese Äquivalenzuntersuchungen werden in dem vorliegenden Addendum ebenfalls dargestellt.

Alle erzielten Prüfergebnisse und daraus folgenden Schlüsse und Aussagen sind in vollem Umfang für alle 3 Geräteversionen gültig.

Das Addendum ist nach seiner Veröffentlichung fester Bestandteil des TÜV Rheinland Prüfberichtes der Nummer 936/21207522/A vom 23. März 2009 und wird im Internet unter [www.qal1.de](http://www.qal1.de/) einsehbar sein.

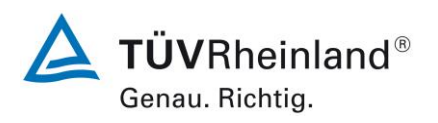

Seite 24 von [240](#page-768-0)

Addendum zum Eignungsprüfbericht der Immissionsmesseinrichtung SWAM 5a Dual Channel Monitor, SWAM 5a Monitor und SWAM 5a Dual Channel Hourly Mode Monitor der Firma FAI Instruments s.r.l. für die Komponenten Schwebstaub PM10 und/oder PM2,5 zum TÜV-Bericht 936/21207522/A vom 23. März 2009, Berichts-Nr.: 936/21239762/B

# **3. Beschreibung der geprüften Messeinrichtung**

# **3.1 Messprinzip**

In den Messeinrichtungen [SWAM 5a Dual Channel Monitor, SWAM 5a Monitor und SWAM](#page-529-0)  [5a Dual Channel Hourly Mode Monitor](#page-529-0) wird zur Massenbestimmung der abgeschiedenen Partikel auf das Prinzip der Abschwächung von Betastrahlen beim Durchgang durch eine dünne Schicht an Material zurückgegriffen.

Der Zusammenhang zwischen der Abschwächung von einem Betastrahlenfluss beim Durchgang durch ein dünnes Material und der Massendichte des Materials kann durch eine Gleichung beschrieben werden.

Die Ermittlung der Massendichte x<sub>p</sub> der auf dem Filter gesammelten Partikel basiert hierbei auf der exakten Quantifizierung der relativen Änderung des Betastrahlenflusses, die mittels eines exakt positionierten Detektors ermittelt wird, beim Vorhandensein bzw. bei der Abwesenheit der Partikelschicht auf dem Filtermaterial.

Stark vereinfacht gilt prinzipiell die Beziehung: m<sub>p</sub>=S\*x<sub>p</sub> mit  $x_{{}_{p}} = k(z)$ collect  $\mathsf{b}_{\mathsf{p}} = \mathsf{k}(\mathsf{z}) \cdot \mathsf{In} \frac{\mathsf{f} \cdot \mathsf{h} \mathsf{g}_{\mathsf{h}}}{\mathsf{F} \mathsf{h} \mathsf{h} \mathsf{x}_{\mathsf{collec}}}$  $x_{p} = k(z) \cdot \ln \frac{Flux}{F}$ 

- Mit m<sub>p</sub> Masse der Staubpartikel
	- S beaufschlagte Oberfläche
	- x<sup>p</sup> Massendichte der Staubpartikel
	- k(z) Funktion des Massenabsorptionskoeffizienten
	- Fluxblank Betastrahlenfluss vor der Probenahme
	- Fluxcollect Betastrahlenfluss nach der Probenahme

In den gemessenen Betastrahlenflüssen können systematische Schwankungen enthalten sein, die nicht auf die Partikelmasse auf dem Filter zurückgeführt werden können. Diese Unsicherheitsbeiträge kommen in erster Linie von:

- Änderungen in der Massendichte des Filtermediums (z.B. Feuchteeffekte)
- Schwankungen der Luftdichte
- Schwankungen in der Detektorempfindlichkeit

Um diese Einflüsse zu quantifizieren und rechnerisch zu berücksichtigen, werden als zusätzliches Feature bei den Versionen SWAM 5a Dual Channel Monitor und SWAM 5a Dual Channel Hourly Mode Monitor sogenannte Spy-Filter in dem System implementiert. Die Spy-Filter bestehen aus dem gleichen Filtermaterial wie die zur Messung verwendeten Filter und verbleiben beständig im Gerät. Sie werden während des Messvorgangs immer wieder abwechselnd zu dem Messfilter vermessen. Anhand der erhaltenen Betastrahlenflüsse für den Spy-Filter, können etwaige Einflüsse durch oben aufgeführte Größen berücksichtigt werden.

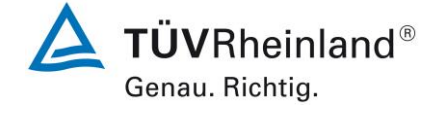

Seite 25 vo[n 240](#page-768-0)

Addendum zum Eignungsprüfbericht der Immissionsmesseinrichtung SWAM 5a Dual Channel Monitor, SWAM 5a Monitor und SWAM 5a Dual Channel Hourly Mode Monitor der Firma FAI Instruments s.r.l. für die Komponenten Schwebstaub PM10 und/oder PM2,5 zum TÜV-Bericht 936/21207522/A vom 23. März 2009, Berichts-Nr.: 936/21239762/B

Es ergibt sich die Gleichung:

t sich die Gleichung:  
\n
$$
m_{p} = S \cdot x_{p} = S \cdot \overline{k}(z) \cdot Z_{r1}^{*} \cong S \cdot k_{sh} \cdot \left[ \overline{k}(z) \cdot \ln \left( \frac{\overline{\Phi}^{i}(x_{F})}{\overline{\Phi}^{j}(x_{F} + x_{p})} \frac{\overline{\Phi}^{j}(x_{F})}{\overline{\Phi}^{i}(x_{F})} \right) + \text{offset} \right]
$$

Wobei die Konstante  $k_{sh}$  per Definition den Wert "1" besitzt.  $p =$  Partikel,  $F_r =$  Messfilter,  $F_s =$  Spy-Filter und  $x_{Fr}$  = Blank sowie  $x_{Fr}+X_p$  = Collect

Die Funktion k(z) wird vom Gerätehersteller ermittelt mit Hilfe von 6 Referenzaluminiumfolien ermittelt und ins Gerät einprogrammiert.

Nach jedem Neustart des Gerätes (oder auch manuell auslösbar zu Beginn des nächsten Messzyklus) kann diese Kalibrierung mit Hilfe von zwei im Gerät implementierten Referenzaluminiumfolien mit bekannter Massendichte überprüft werden. Die erhaltenen Werte werden mit den entsprechenden Vorgabewerten verglichen und als %-Abweichung angegeben. Das Ergebnis des jeweilig letzten "Beta Span Test" kann zu jeder Zeit aufgerufen werden.

Anmerkung für Geräteversion SWAM 5a Monitor:

Bei der Geräteversion SWAM 5a Monitor werden keine Spy-Filter zur zusätzlichen Korrektur der radiometrischen Massenmessung verwendet. Es zeigt sich jedoch in der Praxis, dass sowohl der Geigerzähler selbst als auch die Energieversorgung des Geigerzählers äußerst driftstabil sind. Die Performance des Geiger-Zählers sowie dessen Energieversorgung werden zudem auch im SWAM 5a Monitor im Zuge der implementierten internen Qualitätskontrollen ständig überwacht. Bei Abweichungen von den zulässigen Toleranzen werden Warnbzw. Alarmmeldungen generiert.

Starke Temperaturschwankungen im Gerät werden durch den Betrieb des Systems in temperaturkontrollierter Umgebung (klimatisierter Messschrank – oder Container) verhindert. D.h. bei ordnungsgemäßem Betrieb der Messeinrichtung SWAM 5a Monitor sind Schwankungen in den radiometrischen Messungen durch o.g. Ursachen sehr unwahrscheinlich und zudem über die Warn-/Alarmmeldungen rechtzeitig und zuverlässig erkennbar. Damit sind potentielle negative Einflüsse auf die Massenbestimmung jederzeit rückverfolgbar.

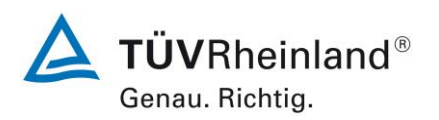

Seite 26 von [240](#page-768-0)

Addendum zum Eignungsprüfbericht der Immissionsmesseinrichtung SWAM 5a Dual Channel Monitor, SWAM 5a Monitor und SWAM 5a Dual Channel Hourly Mode Monitor der Firma FAI Instruments s.r.l. für die Komponenten Schwebstaub PM10 und/oder PM2,5 zum TÜV-Bericht 936/21207522/A vom 23. März 2009, Berichts-Nr.: 936/21239762/B

# **3.2 Funktionsweise der Messeinrichtung**

Die Messeinrichtung SWAM 5a Dual Channel Monitor ist ein automatisches und sequentielles Messgerät zur Staubmessung auf Filtermembranen. Das System wird mit zwei vollständig unabhängigen Probenahmelinien betrieben. Im Rahmen der vorliegenden Prüfung wird eine Probenahmelinie mit einem PM<sup>10</sup> Probenahmekopf und die zweite Probenahmelinie mit einem PM2,5 Probenahmekopf betrieben – abweichende Konfigurationen sind möglich. Mit Hilfe von zwei Pumpen wird hierbei Umgebungsluft zum einen über den PM<sub>10</sub> Probenahmekopf und zum anderen über den PM2.5 Probenahmekopf angesaugt. Die Staub beladene Probenahmeluft wird dann jeweils auf einem Filter (1 x PM<sub>10</sub>, 1 x PM<sub>2.5</sub>) abgeschieden. Die Bestimmung der abgeschiedenen Staubmasse auf den Filtern erfolgt nach der Probenahme durch das radiometrische Messprinzip der Beta-Absorption. Dabei wird die abgeschiedene Staubmasse auf den Filtern für beide Probenahmelinien mit nur einem radiometrischen Massenbestimmungsmodul bewerkstelligt.

Die Version SWAM 5a Dual Channel Hourly Mode Monitor unterscheidet sich in der Funktionsweise wie folgt von der Version SWAM 5a Dual Channel Monitor:

- 1. Die Sammelfläche pro Filter (Filterbeaufschlagungsfläche) beträgt 2,27 cm² und ist somit kleiner wie bei der Version SWAM 5a Dual Channel Monitor (im Test 5,20 cm², alternativ 2,54 cm², 7,07 cm² und 11,95 cm²).
- 2. Die Beta-Strahlenquelle liegt während der radiometrischen Messung dichter am Filter.
- 3. Insgesamt werden pro Linie 3 Filter jeweils 8-mal pro Tag eingesetzt (Zeitliche Auflösung 1 h statt 24 h).

Die Version SWAM 5a Monitor unterscheidet sich in der Funktionsweise wie folgt von der Version SWAM 5a Dual Channel Monitor:

- 1. SWAM 5a Monitor betreibt nur eine Probenahmelinie anstelle von 2 parallel betriebenen Probenahmelinien bei SWAM 5a Dual Channel Monitor .
- 2. SWAM5 a Monitor verwendet keine "Spy"-filter zur zusätzlichen Korrektur der radiometrischen Massenmessung.

Die nachfolgenden Ausführungen zur Funktionsweise der Messeinrichtung gelten falls nicht explizit gekennzeichnet für alle 3 Geräteversionen und können in ausführlichster Form auch den entsprechenden Gerätehandbüchern entnommen werden .

Addendum zum Eignungsprüfbericht der Immissionsmesseinrichtung SWAM 5a Dual Channel Monitor, SWAM 5a Monitor und SWAM 5a Dual Channel Hourly Mode Monitor der Firma FAI Instruments s.r.l. für die Komponenten Schwebstaub PM10 und/oder PM2,5 zum TÜV-Bericht 936/21207522/A vom 23. März 2009, Berichts-Nr.: 936/21239762/B

## **a) Betriebsmodi der Messeinrichtung**

**TÜVRheinland®** Genau. Richtig.

Seite 27 vo[n 240](#page-768-0)

Die zweikanaligen Messeinrichtungen können grundsätzlich in zwei Betriebsmodi – Monitor Modus und Referenz Modus – betrieben werden.

#### **Monitor Modus**:

Der Monitor Modus erlaubt die Probenahme und Massenbestimmung für Partikel auf zwei unabhängigen Linien (SWAM 5a DC und SWAM 5a DC HM) bzw. auf einer Linie (SWAM 5a). Bei den zweikanaligen Geräteversionen erlaubt diese Konfiguration die gleichzeitige Bestimmung von 2 PM-Fraktionen (z.B. PM<sub>10</sub> & PM<sub>2.5</sub>). Darüber hinaus sind auch Konfigurationen zu metrologischen Untersuchungen denkbar, z.B.

- o Untersuchung des Anteils an flüchtigen Staubbestandteilen durch Betrieb einer Linie mit Heizung (oder Kühlung) und einer Linie ohne Heizung (oder Kühlung)
- o Untersuchung der Leistungsfähigkeit / Vergleichbarkeit verschiedener Probenahmeköpfe

Im Rahmen der vorliegenden Prüfungen wurden die Messeinrichtungen ausschließlich im Monitor Modus betrieben, bei den zweikanaligen Versionen mit einer PM<sub>10</sub>-Linie und einer PM2,5-Linie.

## **Referenz Modus (nur SWAM 5a DC und SWAM 5a DC HM):**

Im Referenz Modus wird die Messeinrichtung als nochmals verbessertes, hochwertiges Einkanal-Messsystem genutzt. In diesem Modus wird eine Linie wie gewohnt für die PM-Probenahme genutzt und die zweite Linie durch einen am Eingang installierten Null-Filter zur Erzeugung eines Feldblindwertes genutzt. In dieser Konfiguration ist also zu jedem Messwert auch ein Feldblindwert verfügbar.

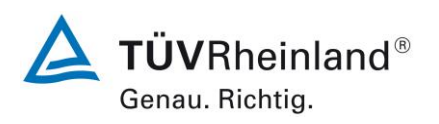

Seite 28 von [240](#page-768-0)

Addendum zum Eignungsprüfbericht der Immissionsmesseinrichtung SWAM 5a Dual Channel Monitor, SWAM 5a Monitor und SWAM 5a Dual Channel Hourly Mode Monitor der Firma FAI Instruments s.r.l. für die Komponenten Schwebstaub PM10 und/oder PM2,5 zum TÜV-Bericht 936/21207522/A vom 23. März 2009, Berichts-Nr.: 936/21239762/B

## **b) Massenbestimmung**

## **SWAM 5a Dual Channel Monitor / SWAM 5a Dual Channel Hourly Mode Monitor**

Das Modul zur radiometrischen Massenbestimmung ist in einem mechanischen Schwenkarm so installiert, dass Quelle und Detektor fest miteinander verbunden sind und gemeinsam auf verschiedene Positionen gefahren werden können (siehe auch [Abbildung 1\)](#page-556-0).

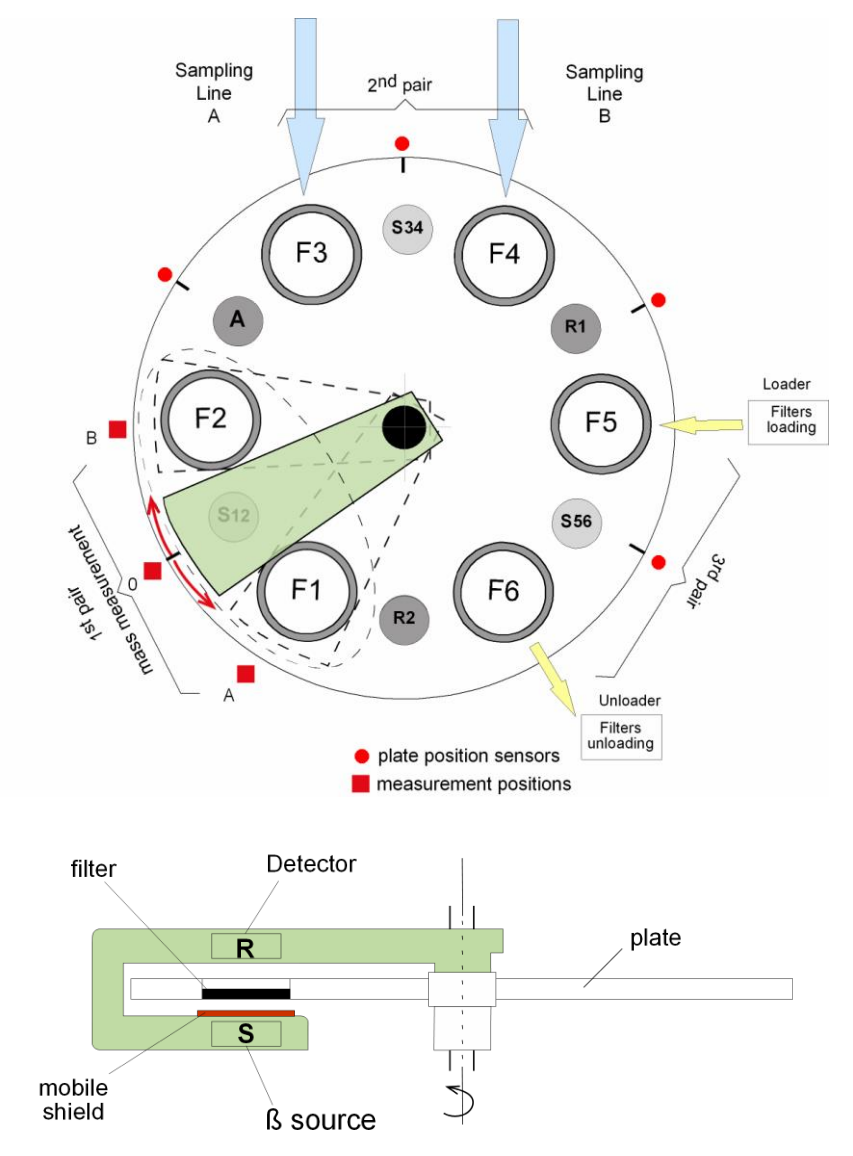

<span id="page-556-0"></span>Abbildung 1: Massenbestimmung am Beispiel des SWAM5a Dual Channel Monitor

Addendum zum Eignungsprüfbericht der Immissionsmesseinrichtung SWAM 5a Dual Channel Monitor, SWAM 5a Monitor und SWAM 5a Dual Channel Hourly Mode Monitor der Firma FAI Instruments s.r.l. für die Komponenten Schwebstaub PM10 und/oder PM2,5 zum TÜV-Bericht 936/21207522/A vom 23. März 2009, Berichts-Nr.: 936/21239762/B

#### **SWAM 5a Monitor**

Der radiometrische Messteil bei der einkanaligen Version SWAM 5a Monitor muss sich nicht bewegen und ist daher geometrisch fixiert (siehe auch [Abbildung 2\)](#page-557-0).

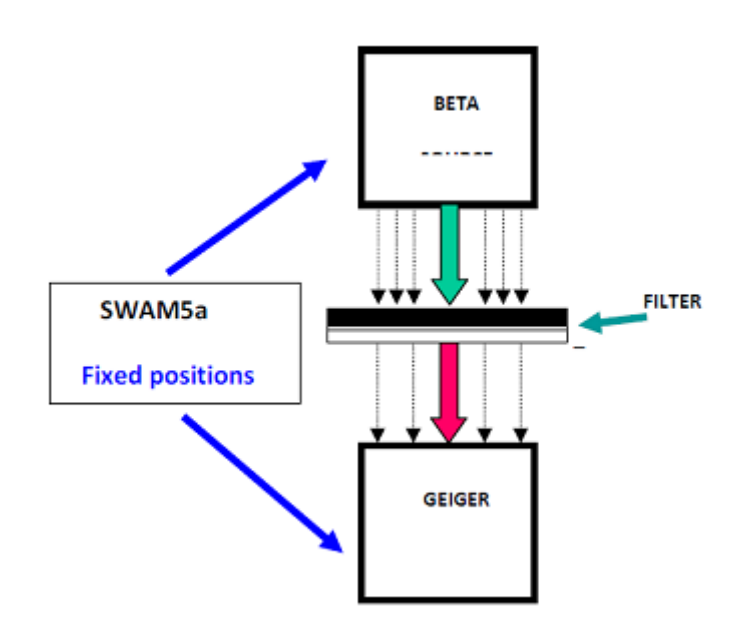

<span id="page-557-0"></span>Abbildung 2: Massenbestimmung SWAM 5a Monitor

Am Beispiel der Geräteversion SWAM 5a Dual Channel Monitor stellt sich ein Messzyklus wie folgt dar:

Jeder Messvorgang – gleich ob Blank (= unbeaufschlagt) oder Collect (=beaufschlagt) - besteht aus einer Abfolge von n Betastrahlenfluss-Messzyklen. In jedem Zyklus werden abwechselnd die zwei Messfilter  $F_{r1}$  und  $F_{r2}$  und der Spy-Filter  $F_s$  vermessen. Die entsprechende Matrix, die die Abfolge der Messungen in den n Messzyklen beschreibt, stellt sich wie folgt dar:

$$
\begin{bmatrix} F_s^{11} & F_{r1}^1 & F_s^{12} & F_{r2}^1 & F_s^{13} \\ \cdots & \cdots & \cdots & \cdots & \cdots \\ F_s^{n1} & F_{r1}^n & F_s^{n2} & F_{r2}^n & F_s^{n3} \end{bmatrix}
$$
 mit  $4 \le n \le 6$ 

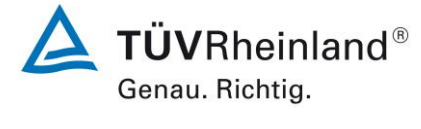

Seite 29 vo[n 240](#page-768-0)

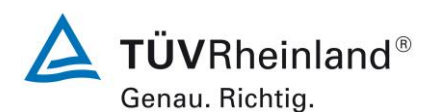

Seite 30 von [240](#page-768-0)

Addendum zum Eignungsprüfbericht der Immissionsmesseinrichtung SWAM 5a Dual Channel Monitor, SWAM 5a Monitor und SWAM 5a Dual Channel Hourly Mode Monitor der Firma FAI Instruments s.r.l. für die Komponenten Schwebstaub PM10 und/oder PM2,5 zum TÜV-Bericht 936/21207522/A vom 23. März 2009, Berichts-Nr.: 936/21239762/B

Die Messzeiten der radiometrischen Messungen stellen sich wie folgt dar:

- 10 min für die Messfilter F<sup>r</sup>

- 5 min für die Spy-Filter

Die Anzahl der Messzyklen n ist abhängig von der Probenahmezykluszeit:

n=4 für 8 h Zykluszeit n = 6 für 12 h oder länger Zykluszeit

Dies bedeutet bei einer üblichen Zykluszeit von 24 h (n=6), dass jeder Messfilter pro Messvorgang insgesamt 6-mal vermessen wird und der Spy-Filter 18 mal vermessen wird.

In die Messzyklen eingebunden wird darüber hinaus zur Qualitätssicherung die Messung des Hintergrundrauschens der Betamessung (=Dark) – bei abgeschirmter Strahlenquelle – sowie die Messung des Betastrahlenflusses ohne Filter zwischen Strahlenquelle und Detektor (=Beta flux in air). Ersteres erlaubt die Bestimmung des Hintergrundrauschens, zweiteres eine Auswertung der Stabilität des Geiger-Müller-Detektors.

## **c) Pneumatisches System**

Es werden zwei Vakuumpumpen eingesetzt (bei Version SWAM 5a Monitor eine Vakuumpumpe), die das Einstellen eines Probenahmevolumenstroms im Bereich von  $0.5 - 2.5$  m<sup>3</sup>/h erlauben. Die Regelung der Durchflussrate erfolgt kontinuierlich über ein Regulierventil, welches über einen Schrittmotor eingestellt wird.

Zwei Magnetventile in jedem Probennahmeweg erlauben das Umschalten des pneumatischen Systems von der Probenahmeeinstellung auf die Spantesteinstellung (automatische Überprüfung der Kalibrierung der Durchflussratenmessung) sowie auf die Leckagetesteinstellung (automatische Überprüfung der Dichtheit des pneumatischen Systems)

Die drei möglichen Einstellungen stellen sich wie folgt dar (siehe [Abbildung 3\)](#page-559-0):

- Probenahme: EV1 offen, EV2 geschlossen
- Leckage-Test: EV1 geschlossen, EV2 geschlossen
- Span-Test: EV1 geschlossen, EV2 offen

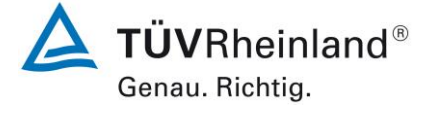

Seite 31 vo[n 240](#page-768-0)

Addendum zum Eignungsprüfbericht der Immissionsmesseinrichtung SWAM 5a Dual Channel Monitor, SWAM 5a Monitor und SWAM 5a Dual Channel Hourly Mode Monitor der Firma FAI Instruments s.r.l. für die Komponenten Schwebstaub PM10 und/oder PM2,5 zum TÜV-Bericht 936/21207522/A vom 23. März 2009, Berichts-Nr.: 936/21239762/B

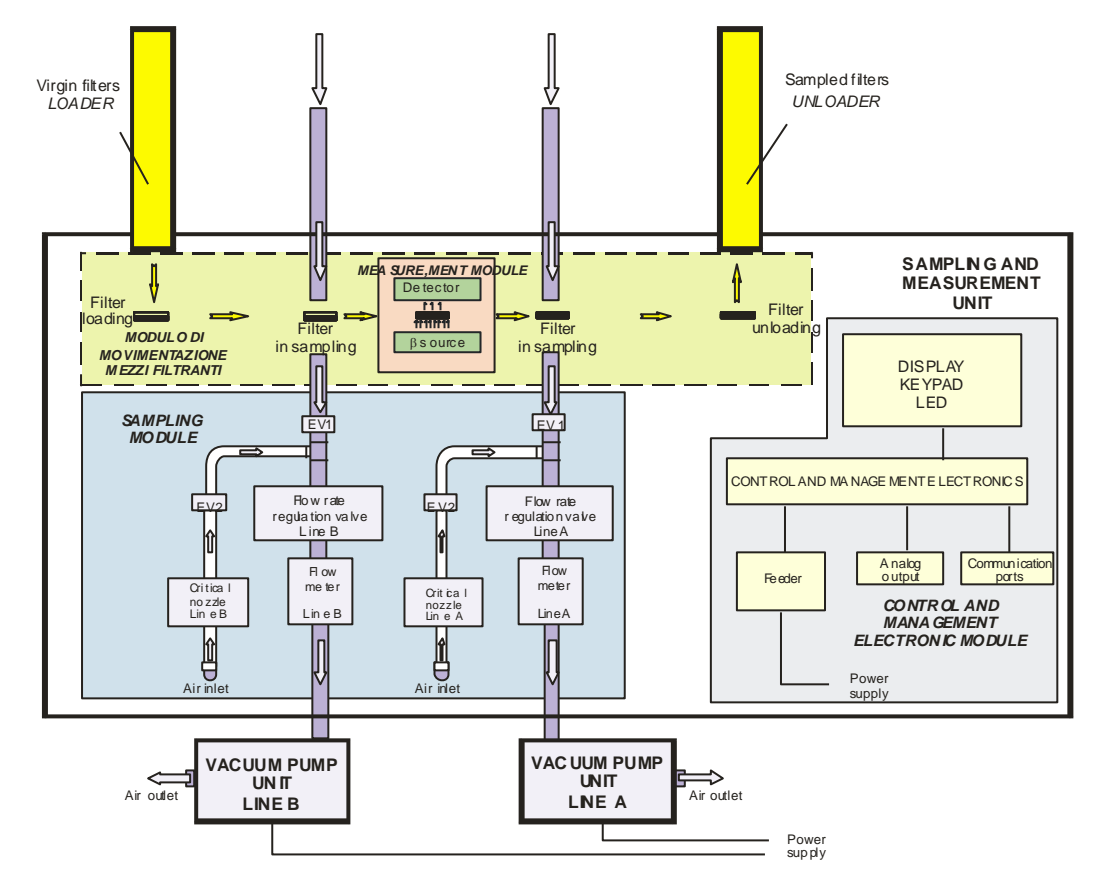

<span id="page-559-0"></span>Abbildung 3: Schematischer Aufbau Probenahmeeinheit, 2 Kanal-Version

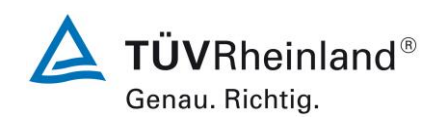

Seite 32 von [240](#page-768-0)

Addendum zum Eignungsprüfbericht der Immissionsmesseinrichtung SWAM 5a Dual Channel Monitor, SWAM 5a Monitor und SWAM 5a Dual Channel Hourly Mode Monitor der Firma FAI Instruments s.r.l. für die Komponenten Schwebstaub PM10 und/oder PM2,5 zum TÜV-Bericht 936/21207522/A vom 23. März 2009, Berichts-Nr.: 936/21239762/B

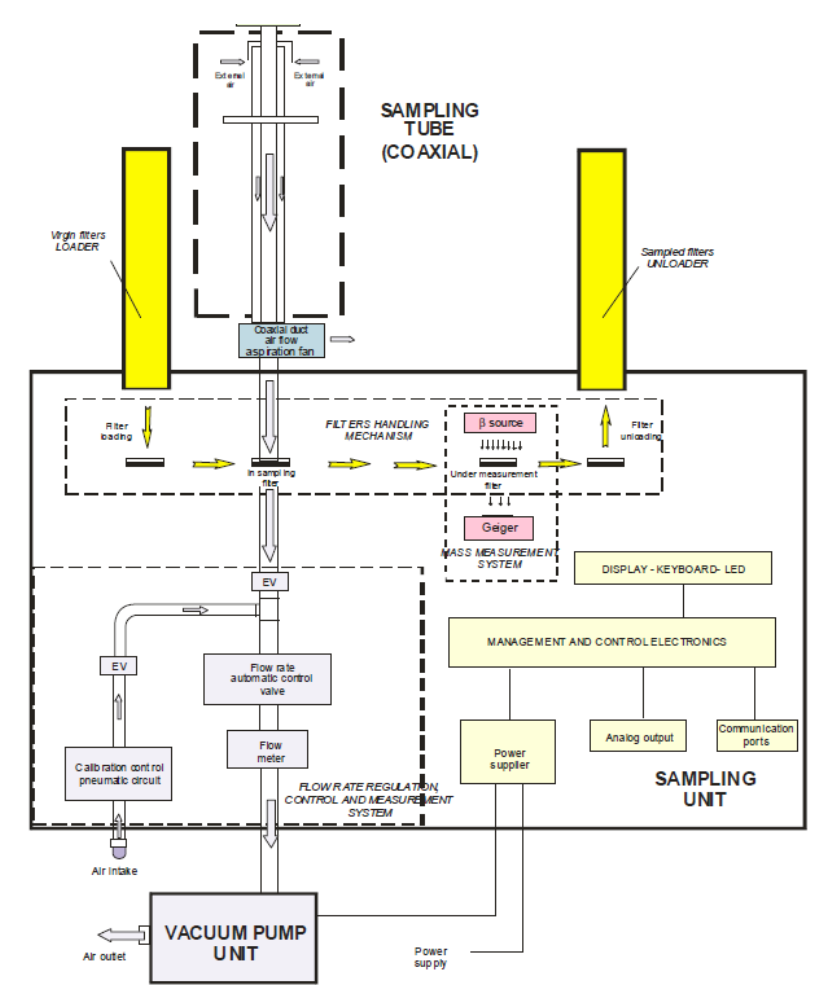

Abbildung 4: Schematischer Aufbau Probenahmeeinheit, 1 Kanal-Version

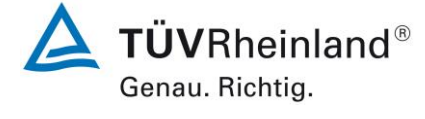

Seite 33 vo[n 240](#page-768-0)

Addendum zum Eignungsprüfbericht der Immissionsmesseinrichtung SWAM 5a Dual Channel Monitor, SWAM 5a Monitor und SWAM 5a Dual Channel Hourly Mode Monitor der Firma FAI Instruments s.r.l. für die Komponenten Schwebstaub PM10 und/oder PM2,5 zum TÜV-Bericht 936/21207522/A vom 23. März 2009, Berichts-Nr.: 936/21239762/B

Die Messung der Probenahmeflussrate erfolgt gemäß der physikalischen Gesetzmäßigkeiten beim Durchgang von Luft durch eine Düse – diese ist in der Messeinrichtung hinter dem Regulierventil platziert.

Wenn man den Druck hinter der Düse P<sub>p</sub>, den Druckverlust an der Düse  $\Delta P$  und die Lufttemperatur  $T_m$  im Bereich der Düse misst, ist es möglich, die normierte Flussrate  $Q_s$  wie folgt zu berechnen:

$$
Qs = f(z) \text{ mit } z = \sqrt{\frac{\Delta p \cdot (2P_p - \Delta p)}{T_m}}
$$

Die Funktion f(z) wird bei der Messeinrichtung über ein Polynom zweiter Ordnung angenähert, dessen Koeffizienten mittels einer Mehrpunktkalibrierung ermittelt werden.

# **d) Filtermanagement**

Die Messeinrichtung kann mit bis zu maximal 72 Filtern bestückt werden. Am Ende jedes Probenahme- und Messzyklus können die beaufschlagten Filter dem Entlademagazin entnommen werden.

Das Filtermanagementsystem besteht im Wesentlichen aus den folgenden Komponenten:

- Drehplatte, nimmt Messfilter F, Spy Filter S (nicht SWAM 5a Monitor), Referenzfolien R auf und enthält ein Loch A zur Messung des Betastrahlenflusses in Luft
- Lademagazin für unbeaufschlagte Filter
- Vorrat an unbeaufschlagten Filtern (im Innern der Messeinrichtung)
- Entlademagazin für beaufschlagte Filter
- Pneumatikkolben zum Filterladen bzw. –entladen
- Pneumatikkolben zur "Fixierung" der Filter auf der Probenahmeposition

[Abbildung 5](#page-562-0) gibt einen Überblick über die bauliche Ausführung des Filtermanagementsystems am Beispiel der Version SWAM 5a Dual Channel Monitor.

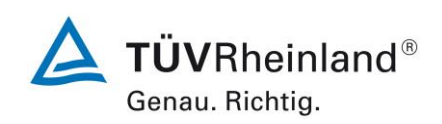

Seite 34 von [240](#page-768-0)

Addendum zum Eignungsprüfbericht der Immissionsmesseinrichtung SWAM 5a Dual Channel Monitor, SWAM 5a Monitor und SWAM 5a Dual Channel Hourly Mode Monitor der Firma FAI Instruments s.r.l. für die Komponenten Schwebstaub PM10 und/oder PM2,5 zum TÜV-Bericht 936/21207522/A vom 23. März 2009, Berichts-Nr.: 936/21239762/B

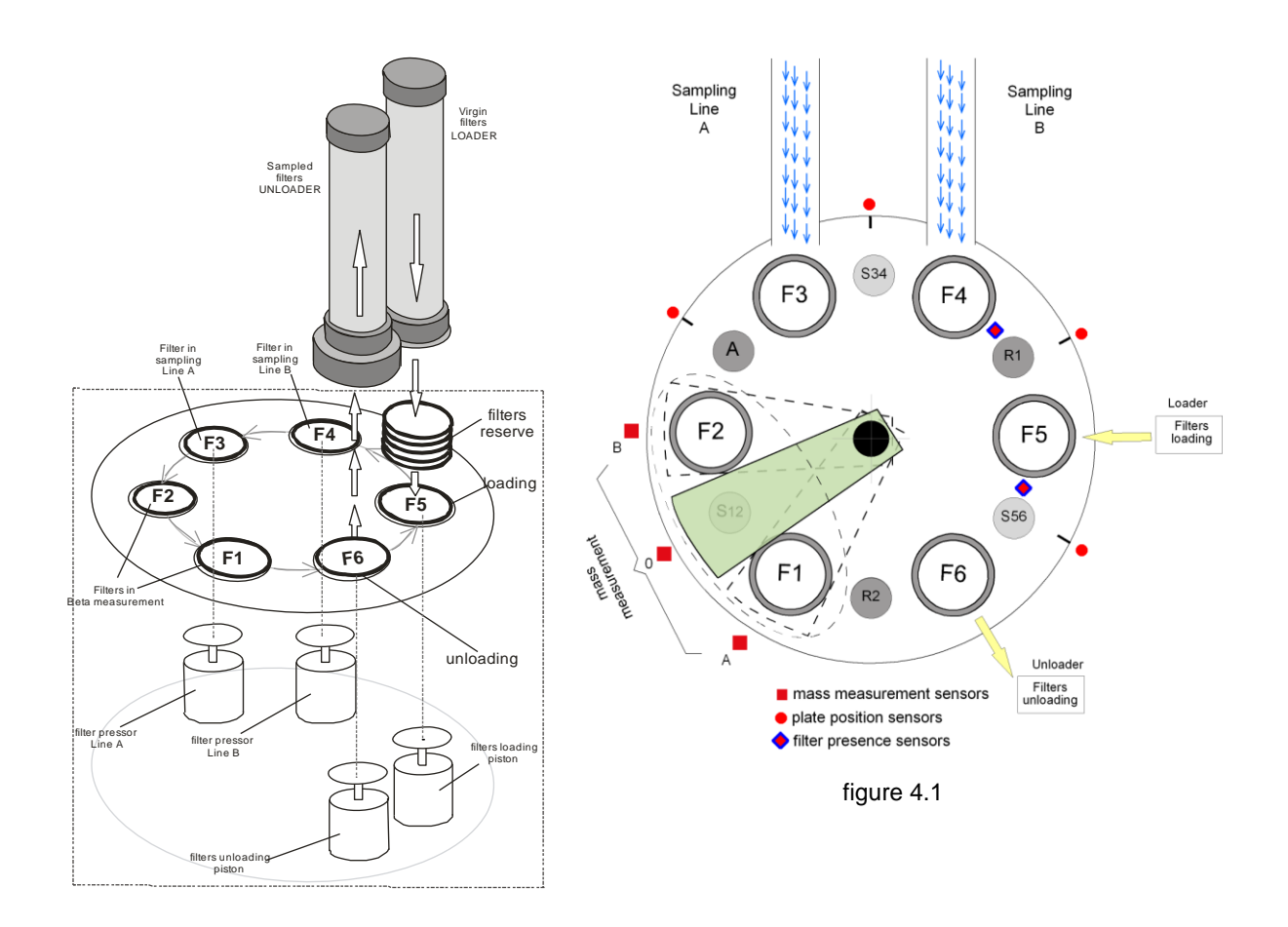

<span id="page-562-0"></span>Abbildung 5: Filtermanagementsystem

Die Messfilter ( $\varnothing$  47 mm) werden in spezielle Filterhalter eingelegt. Je nach zu erwartender Staubmenge auf dem Filter, können Filterhalter mit verschieden großen Beaufschlagungsflächen (von 2,54 cm² für sehr niedrige Staubmengen bis zu 11,95 cm² für sehr hohe Staubmengen bei SWAM 5a Dual Channel Monitor bzw. SWAM 5a Monitor, 2,27 cm² für SWAM 5a Dual Channel Hourly Mode Monitor) für den Staub eingesetzt werden. Die verwendete Beaufschlagungsfläche ist bei der Parametrierung der Messeinrichtung zu berücksichtigen

Im Rahmen der Eignungsprüfung werden bei SWAM 5a Dual Channel Monitor bzw. SWAM 5a Monitor Filterhalter mit einer Beaufschlagungsfläche von 5,20 cm² eingesetzt, bei SWAM 5a Dual Channel Hourly Mode Monitor entsprechend 2,27 cm².

Die Filterhalter mit den unbeaufschlagten Filtern werden in das Lademagazin eingelegt. Im Rahmen der Eignungsprüfung wurde das Lademagazin der Messeinrichtung mit 36 Filtern bestückt. Beim Parallelbetrieb von 2 Linien und einer Zykluszeit von 24 h, kann die Messeinrichtung entsprechend für eine Dauer von maximal 18 Tagen ohne das Nachladen von Filtern eingesetzt werden. Das Nachladen der Filter kann ohne Unterbrechung des Betriebs der Messeinrichtung zu jeder Zeit erfolgen.

**TÜVRheinland®** Genau. Richtig.

Seite 35 vo[n 240](#page-768-0)

Addendum zum Eignungsprüfbericht der Immissionsmesseinrichtung SWAM 5a Dual Channel Monitor, SWAM 5a Monitor und SWAM 5a Dual Channel Hourly Mode Monitor der Firma FAI Instruments s.r.l. für die Komponenten Schwebstaub PM10 und/oder PM2,5 zum TÜV-Bericht 936/21207522/A vom 23. März 2009, Berichts-Nr.: 936/21239762/B

## **e) Schematische Darstellung der Abfolge der Einzelschritte während 3 aufeinanderfolgenden Probenahmezyklen**

Die nachfolgende schematische Darstellung der Abfolge der Einzelschritte während 3 aufeinander folgenden Probenahmezyklen zeigt die Funktionsweise der Messeinrichtung und die jeweiligen Positionen der Filter im Gerät.

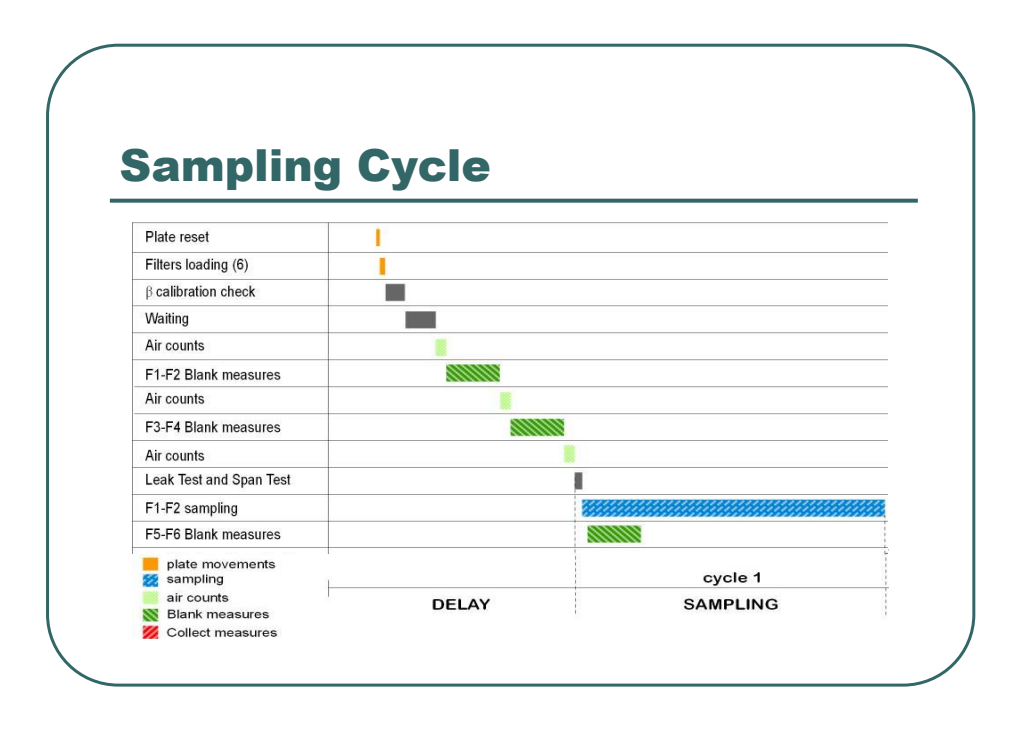

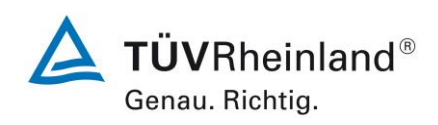

Seite 36 von [240](#page-768-0)

Addendum zum Eignungsprüfbericht der Immissionsmesseinrichtung SWAM 5a Dual Channel Monitor, SWAM 5a Monitor und SWAM 5a Dual Channel Hourly Mode Monitor der Firma FAI Instruments s.r.l. für die Komponenten Schwebstaub PM10 und/oder PM2,5 zum TÜV-Bericht 936/21207522/A vom 23. März 2009, Berichts-Nr.: 936/21239762/B

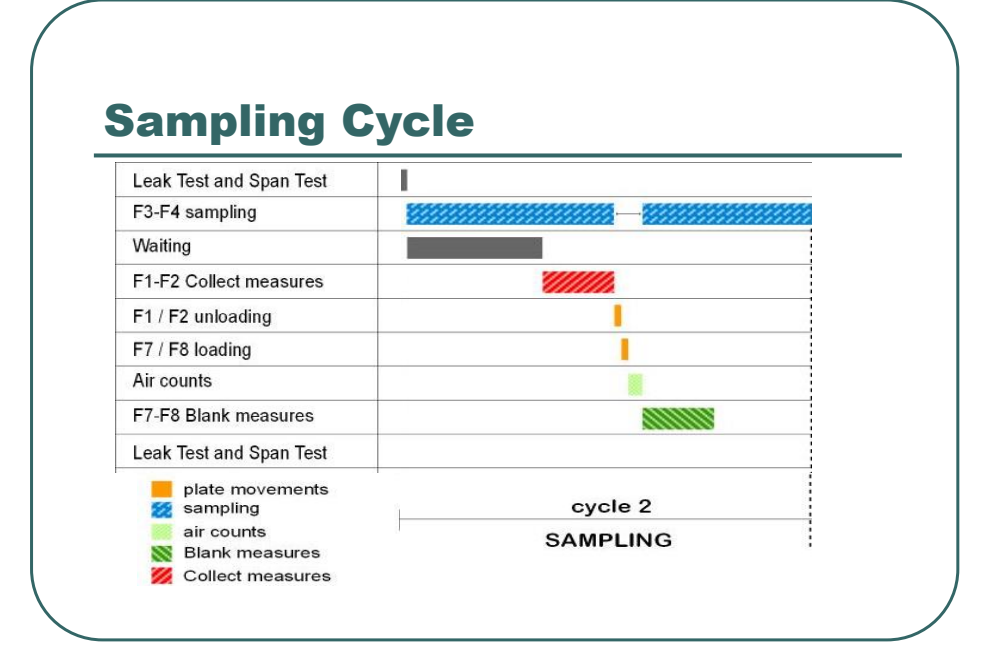

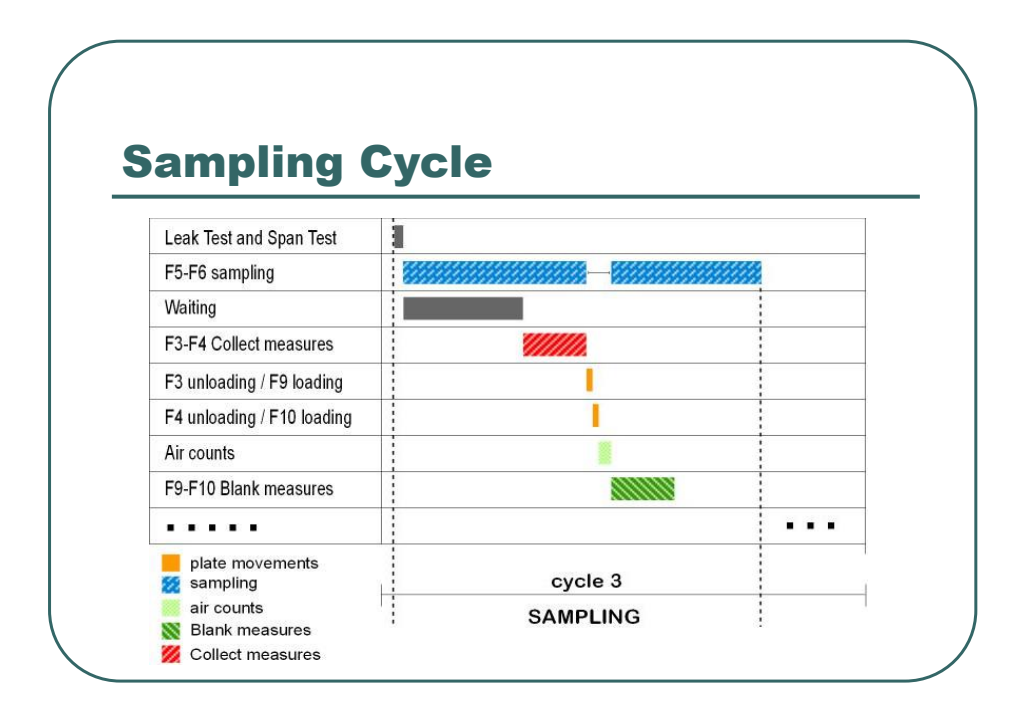

Addendum zum Eignungsprüfbericht der Immissionsmesseinrichtung SWAM 5a Dual Channel Monitor, SWAM 5a Monitor und SWAM 5a Dual Channel Hourly Mode Monitor der Firma FAI Instruments s.r.l. für die Komponenten Schwebstaub PM10 und/oder PM2,5 zum TÜV-Bericht 936/21207522/A vom 23. März 2009, Berichts-Nr.: 936/21239762/B

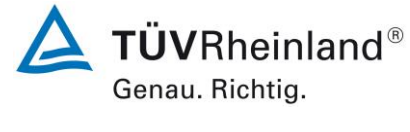

Seite 37 vo[n 240](#page-768-0)

## **f) Qualitätssicherung**

Um die korrekte Funktion der Messeinrichtung zu überprüfen und sicherzustellen, besitzt die Messeinrichtung verschiedene interne Tests zur Qualitätskontrolle:

Die Ergebnisse dieser Qualitätskontrollen können in den gespeicherten Daten pro Messung eingesehen werden. Bei Überschreitungen von festgelegten Grenzen erfolgen bei einigen der überwachten Parametern Warnungs- bzw. Alarmmeldungen.

Eine Übersicht der Warnungs- bzw. Alarmmeldungen ist in den jeweiligen Anhängen im Handbuch verfügbar.

Folgende Parameter werden u.a. überwacht

- Dichtheit des pneumatischen Systems (vor jedem Messzyklus)
- Überprüfung der Durchflusskalibrierung (vor jedem Messzyklus)
- Stabilität der Durchflussrate (kontinuierlich während jedem Messzyklus)
- Druckverlust am Messfilter (kontinuierlich während jedem Messzyklus)
- Überwachung der Druck- und Temperatursensoren (kontinuierlich während jedem Messzyklus)
- Hintergrundrauschen der Betamessung (vor jedem Messzyklus)
- Überprüfung der Stabilität des Geigerzählers (kontinuierlich während jedem Messzyklus)
- Überprüfung der Massenkalibrierung (vor jedem Neustart oder manuell ausgelöst zu Beginn des nächsten Messzyklus)
- Einsatz von Sensoren zur Überprüfung der korrekten mechanischen Funktionsweise

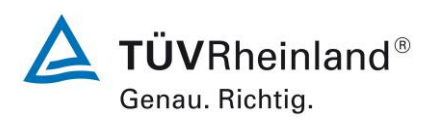

Seite 38 von [240](#page-768-0)

Addendum zum Eignungsprüfbericht der Immissionsmesseinrichtung SWAM 5a Dual Channel Monitor, SWAM 5a Monitor und SWAM 5a Dual Channel Hourly Mode Monitor der Firma FAI Instruments s.r.l. für die Komponenten Schwebstaub PM10 und/oder PM2,5 zum TÜV-Bericht 936/21207522/A vom 23. März 2009, Berichts-Nr.: 936/21239762/B

# **3.3 Umfang und Aufbau der Messeinrichtung**

SWAM 5a Dual Channel Monitor / SWAM 5a Dual Channel Hourly Mode Monitor:

Die Messeinrichtung besteht aus den 2 Probenahmeköpfen (PM<sub>10</sub> & PM<sub>2,5</sub>), den 2 Ansaugrohren, den 2 Vakuumpumpen, dem Messgerät, dem Kompressor zur Erzeugung der Druckluft, sowie den beiden Filtermagazinen für die unbeaufschlagten und die beaufschlagten Filter.

SWAM 5a Monitor

Die Messeinrichtung besteht aus 1 Probenahmekopf (PM<sub>10</sub> oder PM<sub>2.5</sub>), 1 Ansaugrohr, 1 Vakuumpumpe, dem Messgerät, dem Kompressor zur Erzeugung der Druckluft, sowie den beiden Filtermagazinen für die unbeaufschlagten und die beaufschlagten Filter.

Nachfolgend werden die Einzelkomponenten beschrieben:

#### **Messgerät / Zentraleinheit**

Die Zentraleinheit der Messeinrichtung enthält alle servo-mechanischen Bauteile, den pneumatischen und radiometrischen Messteil und alle elektronische Einrichtungen und Mikroprozessoren zum Betrieb, Steuerung und Kontrolle der Messeinrichtung. Auf der Frontseite befindet sich das Bedienpanel mit Display, auf der Rückseite alle pneumatischen und elektrischen Anschlüsse sowie die Kommunikationsschnittstellen. Auf der Oberseite werden die Filtermagazine und die Ansaugrohre installiert.

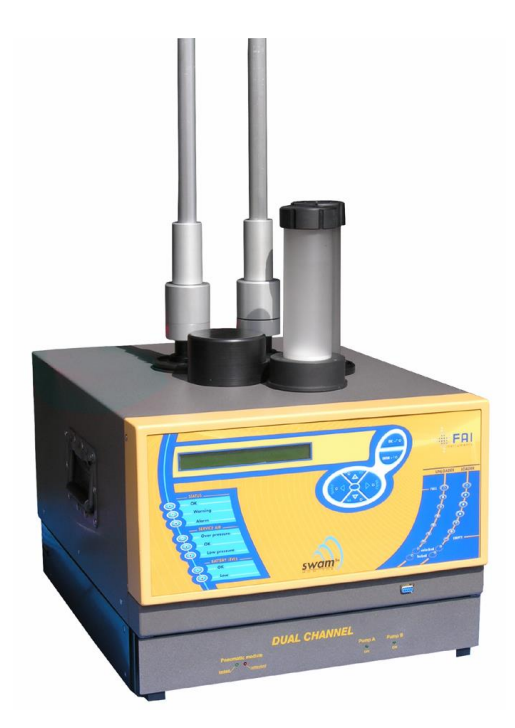

Abbildung 6: Messgerät SWAM 5a Dual Channel Monitor

Addendum zum Eignungsprüfbericht der Immissionsmesseinrichtung SWAM 5a Dual Channel Monitor, SWAM 5a Monitor und SWAM 5a Dual Channel Hourly Mode Monitor der Firma FAI Instruments s.r.l. für die Komponenten Schwebstaub PM10 und/oder PM2,5 zum TÜV-Bericht 936/21207522/A vom 23. März 2009, Berichts-Nr.: 936/21239762/B

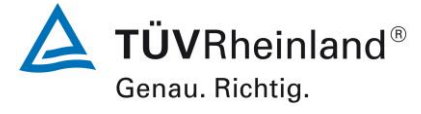

Seite 39 vo[n 240](#page-768-0)

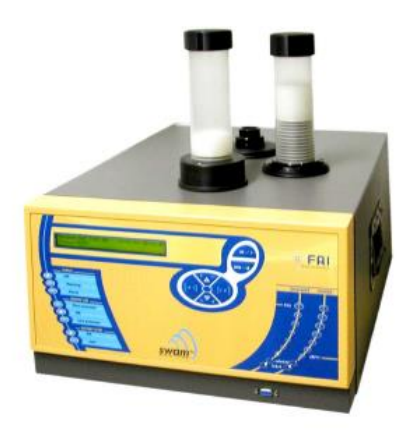

Abbildung 7: Messgerät SWAM 5a Monitor

## **Vakuumpumpe**

Die Vakuumpumpen saugen die Umgebungsluft durch die Probenahmeköpfe, durch die Ansaugrohre und durch die 2 Filter (bei SWAM 5a Monitor nur 1 Pumpe bzw. 1 Filter). Sie bestehen aus einer Kolbenpumpe mit einer vorgeschalteten Einheit zur Dämpfung von Druckschwankungen. Die automatische Regulierung der Flussrate erfolgt unabhängig voneinander für beide Probenahmelinien.

Prinzipiell können auch andere Pumpentypen (z.B. Graphitdrehschieberpumpen) eingesetzt werden, so lange die erforderliche Pumpenperformance zu jeder Zeit gewährleistet werden kann.

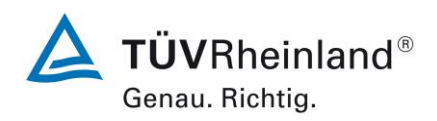

Seite 40 von [240](#page-768-0)

Addendum zum Eignungsprüfbericht der Immissionsmesseinrichtung SWAM 5a Dual Channel Monitor, SWAM 5a Monitor und SWAM 5a Dual Channel Hourly Mode Monitor der Firma FAI Instruments s.r.l. für die Komponenten Schwebstaub PM10 und/oder PM2,5 zum TÜV-Bericht 936/21207522/A vom 23. März 2009, Berichts-Nr.: 936/21239762/B

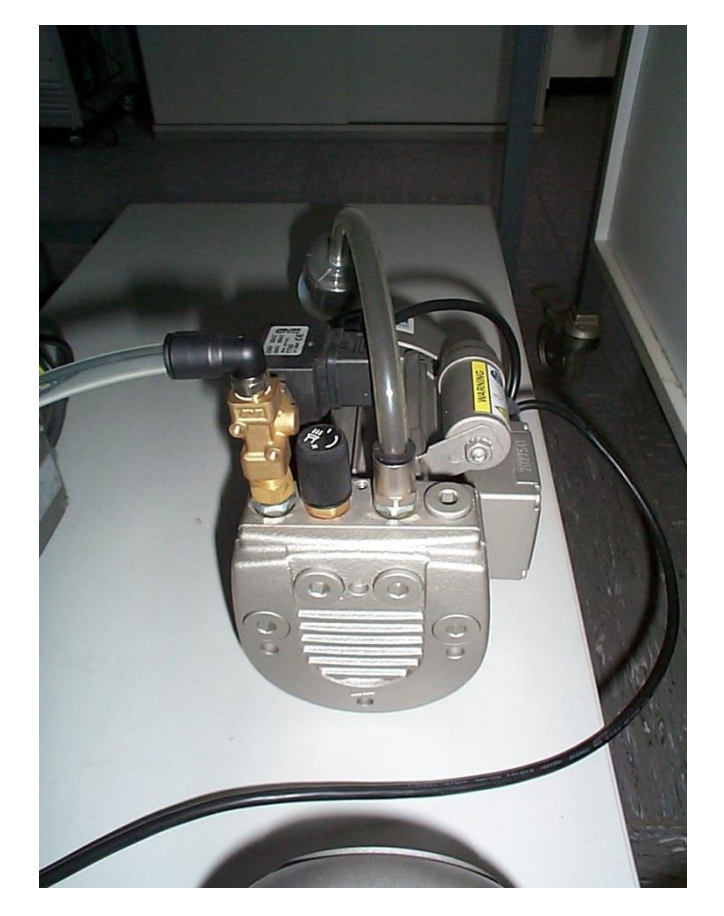

Abbildung 8: Vakuumpumpe

Addendum zum Eignungsprüfbericht der Immissionsmesseinrichtung SWAM 5a Dual Channel Monitor, SWAM 5a Monitor und SWAM 5a Dual Channel Hourly Mode Monitor der Firma FAI Instruments s.r.l. für die Komponenten Schwebstaub PM10 und/oder PM2,5 zum TÜV-Bericht 936/21207522/A vom 23. März 2009, Berichts-Nr.: 936/21239762/B

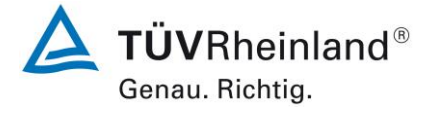

Seite 41 vo[n 240](#page-768-0)

## **Kompressor zur Erzeugung von Druckluft**

Um die notwendigen servo-mechanischen Bewegungen im Gerät durchzuführen (z.B. Beund Entladevorgänge von Filtern in die entsprechenden Magazine), benötigt das System Druckluft (200 – 300 kPa). Die erforderliche Druckluft wird in einem Kompressor erzeugt.

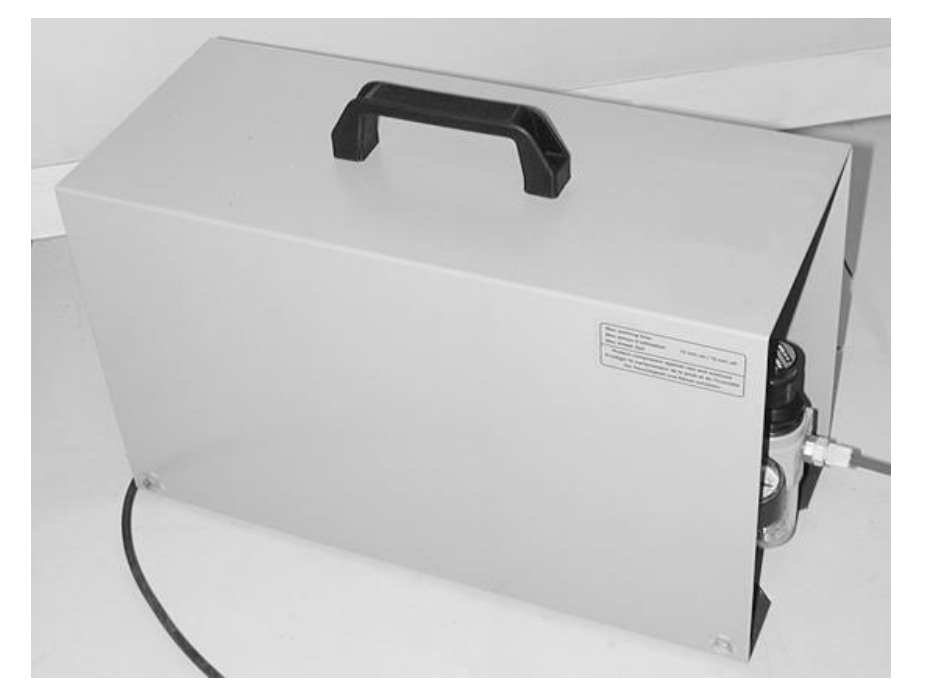

Abbildung 9: Kompressor zur Erzeugung von Druckluft

#### **Probenahmeköpfe**

Die Messeinrichtung ist mit zwei Probenahmeköpfen für PM<sub>10</sub> und PM<sub>2,5</sub> bestückt. Die Probenahmeköpfe werden vom Gerätehersteller hergestellt und sind für verschiedene Flussraten verfügbar (2,3 m<sup>3</sup>/h oder 1 m<sup>3</sup>/h).

Im Rahmen der Eignungsprüfung wurden Probenahmeköpfe für 2.3 m<sup>3</sup>/h Durchsatz eingesetzt, die in ihrer Bauart den Vorgaben der zum Zeitpunkt der Prüfung gültigen Referenzrichtlinien DIN EN 12341:1998 (PM<sub>10</sub>) und DIN EN 14907: 2005 (PM<sub>2,5</sub>) entsprachen.

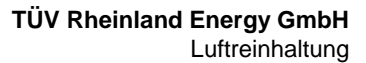

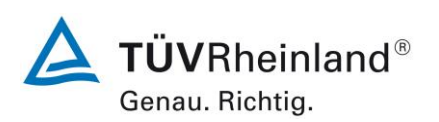

Seite 42 von [240](#page-768-0)

Addendum zum Eignungsprüfbericht der Immissionsmesseinrichtung SWAM 5a Dual Channel Monitor, SWAM 5a Monitor und SWAM 5a Dual Channel Hourly Mode Monitor der Firma FAI Instruments s.r.l. für die Komponenten Schwebstaub PM10 und/oder PM2,5 zum TÜV-Bericht 936/21207522/A vom 23. März 2009, Berichts-Nr.: 936/21239762/B

Die Richtlinien DIN EN 12341: 1998 und DIN EN 14907:2005 wurden mittlerweile überarbeitet und zusammengefasst in der neuen Richtlinie DIN EN 12341 (Ausgabe August 2014). Im Anhang A zur neuen Richtlinie befinden sich die normativen Vorgaben für Design und Bauart der Standard-Probeneinlässe für PM<sub>10</sub> und PM<sub>2.5</sub> für eine Durchflussrate von 2,3 m<sup>3</sup>/h. Die Vorgaben an die Standard-Probeneinlässe wurden im Zuge der Neuauflage der Richtlinie insbesondere für PM<sup>10</sup> gegenüber der Vorgängerrichtlinie leicht modifiziert. Daher hat die Firma FAI Instruments s.r.l. nun auch Probeneinlässe gemäß der neuen Richtlinie DIN EN 12341 (Ausgabe August 2014) im Portfolio, die alternativ für die Messeinrichtung zum Einsatz kommen können.

Die neuen Probeeinlässe haben die eindeutige Bezeichnung PM10-EN12341-2014 bzw. PM2.5-EN12341-2014 und werden nach den Vorgaben des Anhang A der Richtlinie DIN EN 12341 (Ausgabe August 2014) gefertigt.

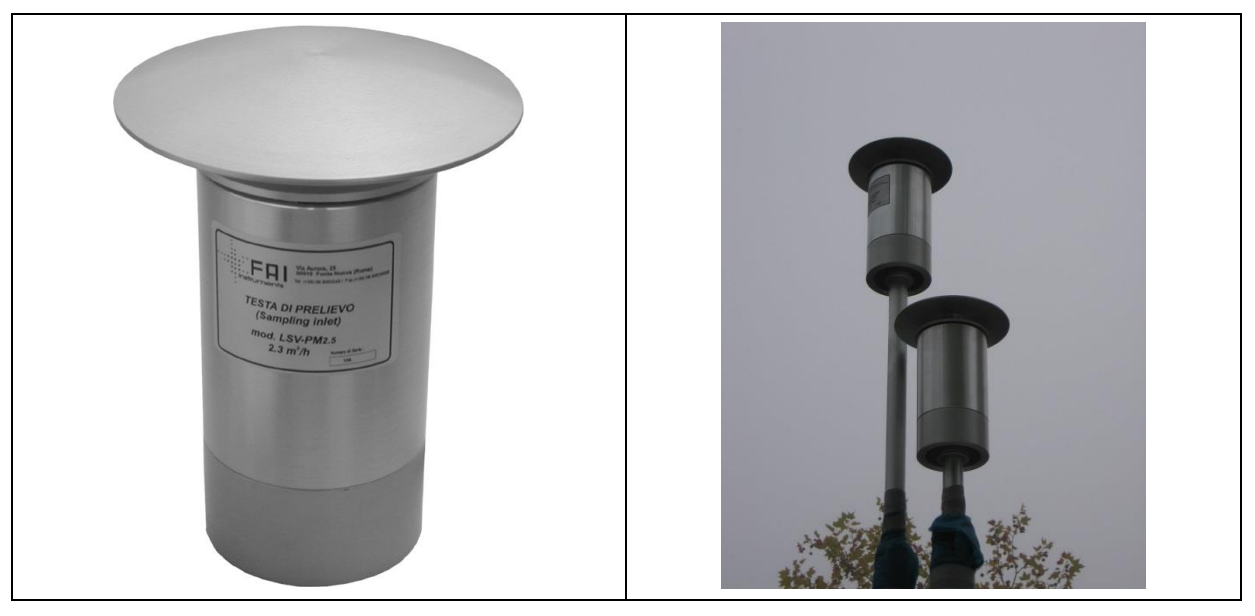

Abbildung 10: Probenahmeköpfe FAI

## **Ansaugrohr**

Die mit angesaugten Partikeln beladene Umgebungsluft durchläuft nach Passieren des Probenahmekopfes das Ansaugrohr bis sie schließlich auf den Filter trifft.

Wird ein hoher Anteil an flüchtigen Staubbestandteilen erwartet, dann kann das Ansaugrohr optional co-axial mit Umgebungsluft umspült werden (oder auf Wunsch auch aktiv beheizt oder gekühlt werden).

Im Rahmen der vorliegenden Prüfung erfolgte weder ein Umspülen des Ansaugrohrs mit Umgebungsluft noch eine aktive Heizung oder Kühlung. Das Ansaugrohr wurde innerhalb des Messschranks lediglich zur Isolierung mit Schaumstoff umwickelt.

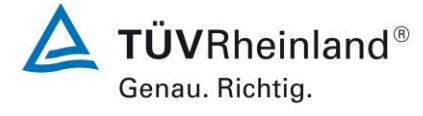

Seite 43 vo[n 240](#page-768-0)

Addendum zum Eignungsprüfbericht der Immissionsmesseinrichtung SWAM 5a Dual Channel Monitor, SWAM 5a Monitor und SWAM 5a Dual Channel Hourly Mode Monitor der Firma FAI Instruments s.r.l. für die Komponenten Schwebstaub PM10 und/oder PM2,5 zum TÜV-Bericht 936/21207522/A vom 23. März 2009, Berichts-Nr.: 936/21239762/B

Für den Feldtest waren die Messsysteme in einem vom Gerätehersteller speziell entwickelten und vertriebenen Outdoor-Messschrank eingebaut. Der Messschrank besteht aus mindestens 3 Modulen:

Modul 1 zur Aufnahme der Messeinrichtung

Modul 2 zur Aufnahme der Schrankklimatisierung

Modul 3 zur Aufnahme der Pumpen und des Druckluftkompressors

Die Messeinrichtung kann selbstverständlich auch in jede konventionelle Messstation eingebaut werden – es ist hier allerdings zu beachten, dass zur Installation der Geräteversionen SWAM 5a Dual Channel Monitor und SWAM 5a Dual Channel Hourly Monitor zwei Dachdurchführungen für die beiden Probenahmelinien vorzusehen sind.

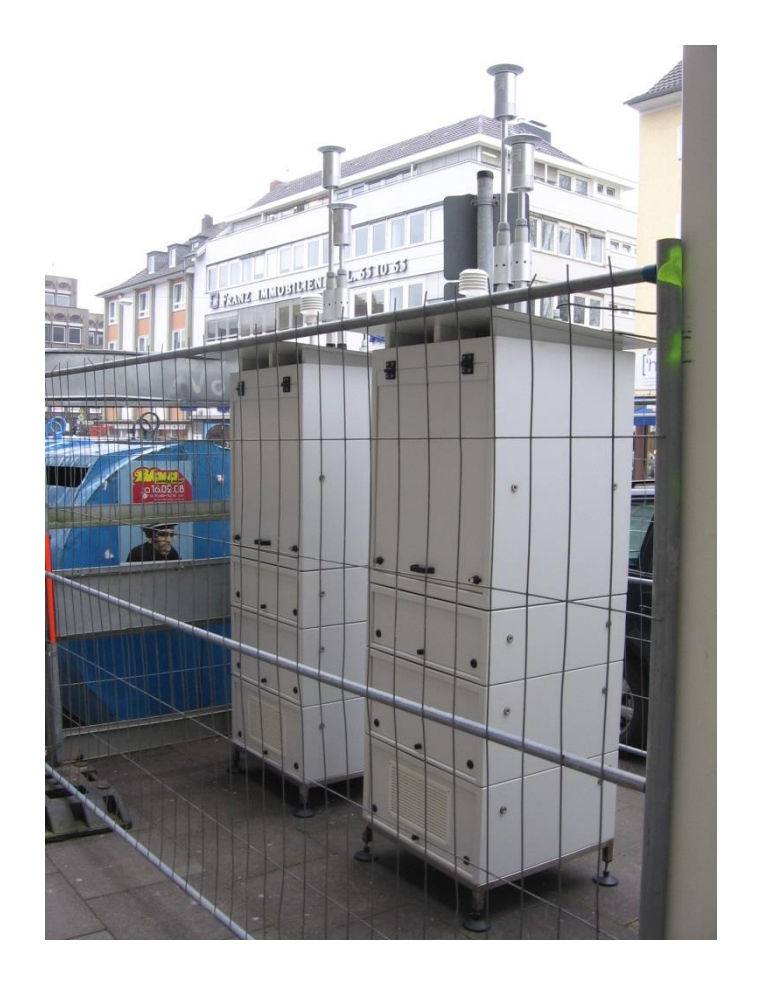

Abbildung 11: Outdoor-Messschränke am Feldteststandort Bonn, Belderberg

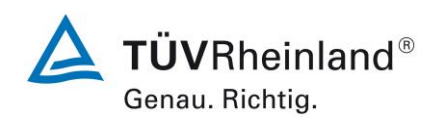

Seite 44 von [240](#page-768-0)

Addendum zum Eignungsprüfbericht der Immissionsmesseinrichtung SWAM 5a Dual Channel Monitor, SWAM 5a Monitor und SWAM 5a Dual Channel Hourly Mode Monitor der Firma FAI Instruments s.r.l. für die Komponenten Schwebstaub PM10 und/oder PM2,5 zum TÜV-Bericht 936/21207522/A vom 23. März 2009, Berichts-Nr.: 936/21239762/B

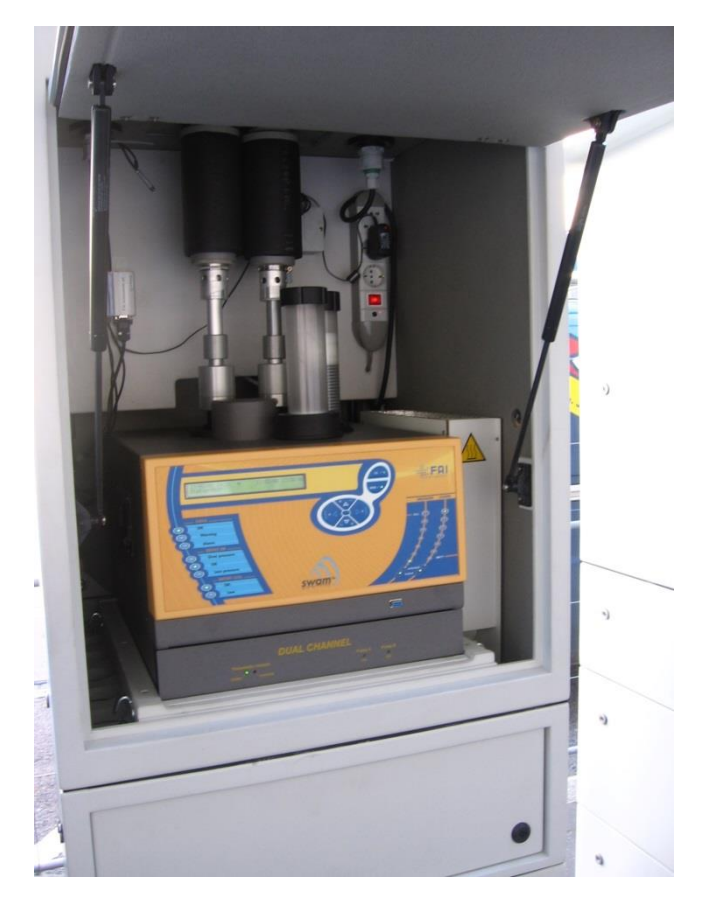

Abbildung 12: SWAM 5a Dual Channel Monitor in Outdoor-Messschrank

Die Bedienung der Messeinrichtung erfolgt über eine Folientastatur in Kombination mit einem Display an der Frontseite des Gerätes. Dort werden alle erforderlichen Parameter (z.B. Probenahmezeit) eingestellt. Zudem können hier Informationen zum aktuellen Gerätestatus (laufende Probenahme), die gespeicherten Daten der abgeschlossenen Messungen sowie zahlreiche Parameter zur Qualitätssicherung eingesehen werden.

Neben dieser direkten Kommunikation via Bedientasten/Display besteht darüber hinaus die Möglichkeit, das Gerät komplett über die serielle Schnittstellen RS-232 mittels einem handelsüblichen Terminalprogramm (z.B. Hyperterminal) oder der Bediensoftware Dr. FAI Manager (Version 0.6.6.0 in Eignungsprüfung) zu kontrollieren, zu steuern und zu parametrieren – entweder direkt via PC oder indirekt via GSM-Modem. Über diesen Weg ist es bequem möglich, die gespeicherten Daten als Text-File auszulesen und zur Weiterverarbeitung bereitzustellen. [Abbildung 13](#page-573-0) bis [Abbildung 19](#page-576-0) geben einen Überblick über die zur Verfügung stehenden Informationen / Kontroll- und Steuermöglichkeiten via Dr. FAI Manager.

Über einen Analogausgang können auf Wunsch Messwerte und Statusmeldungen ausgegeben werden.

Zudem besitzt die Messeinrichtung die Möglichkeit, den Nutzer per SMS-Service über den Gerätezustand und die letzten Messwerte zu informieren.

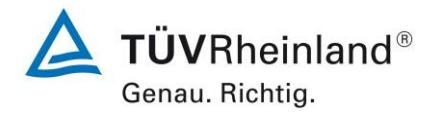

Seite 45 vo[n 240](#page-768-0)

Addendum zum Eignungsprüfbericht der Immissionsmesseinrichtung SWAM 5a Dual Channel Monitor, SWAM 5a Monitor und SWAM 5a Dual Channel Hourly Mode Monitor der Firma FAI Instruments s.r.l. für die Komponenten Schwebstaub PM10 und/oder PM2,5 zum TÜV-Bericht 936/21207522/A vom 23. März 2009, Berichts-Nr.: 936/21239762/B

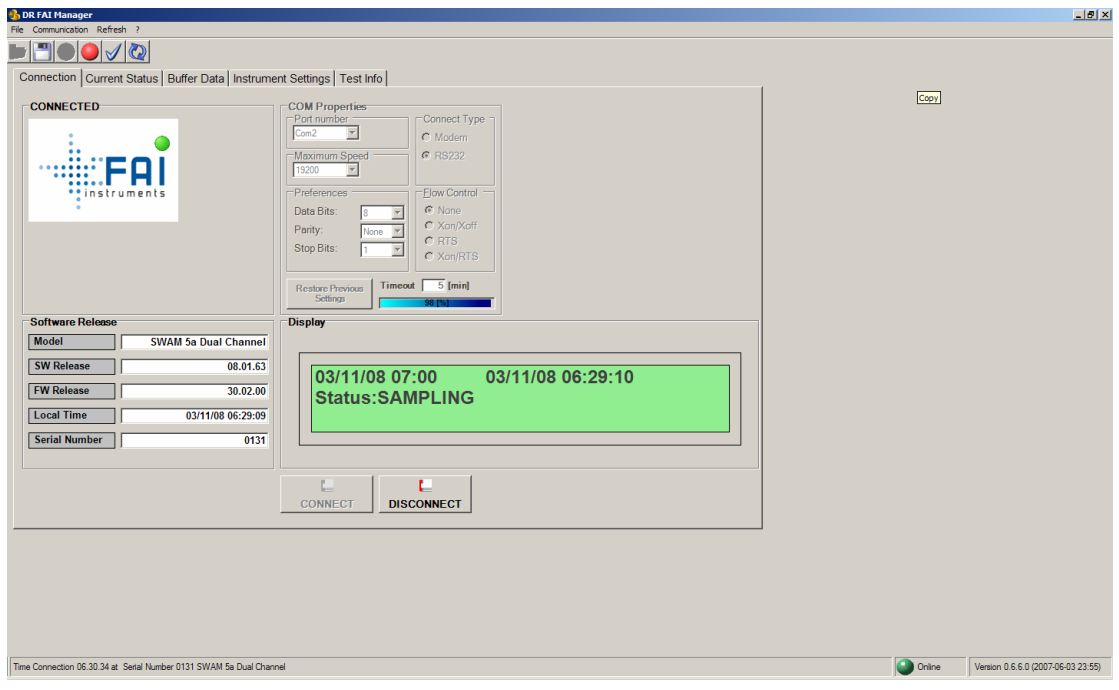

<span id="page-573-0"></span>Abbildung 13: Bediensoftware Dr. FAI Manager (Hauptbildschirm)

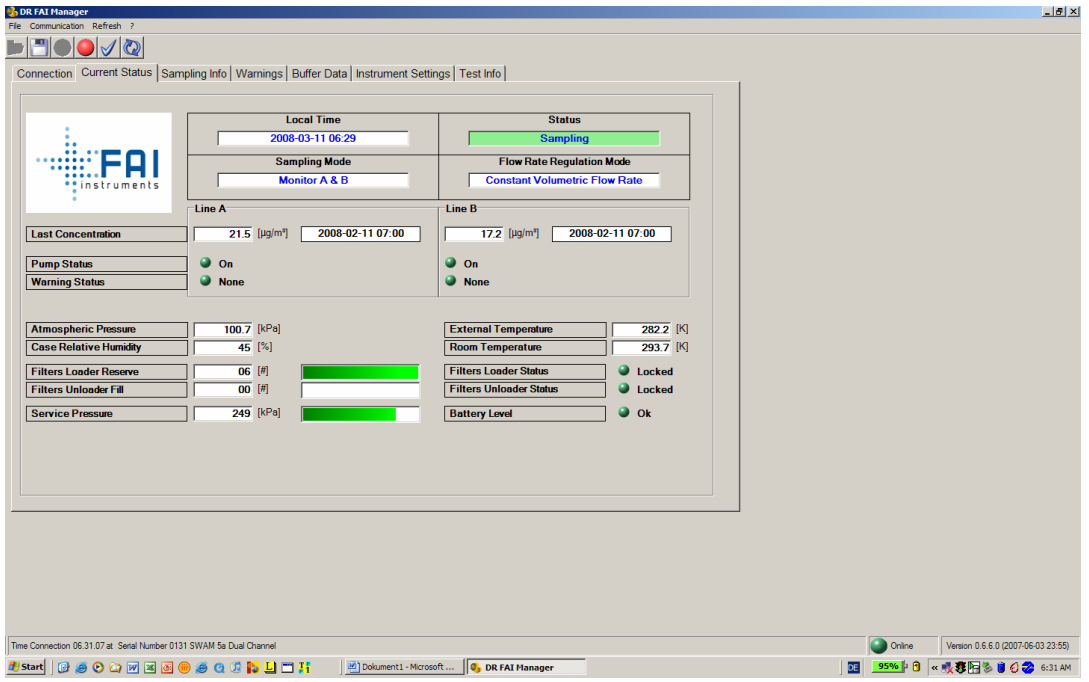

Abbildung 14: Bediensoftware Dr. FAI Manager (Aktueller Status)

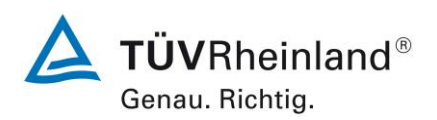

Seite 46 von [240](#page-768-0)

Addendum zum Eignungsprüfbericht der Immissionsmesseinrichtung SWAM 5a Dual Channel Monitor, SWAM 5a Monitor und SWAM 5a Dual Channel Hourly Mode Monitor der Firma FAI Instruments s.r.l. für die Komponenten Schwebstaub PM10 und/oder PM2,5 zum TÜV-Bericht 936/21207522/A vom 23. März 2009, Berichts-Nr.: 936/21239762/B

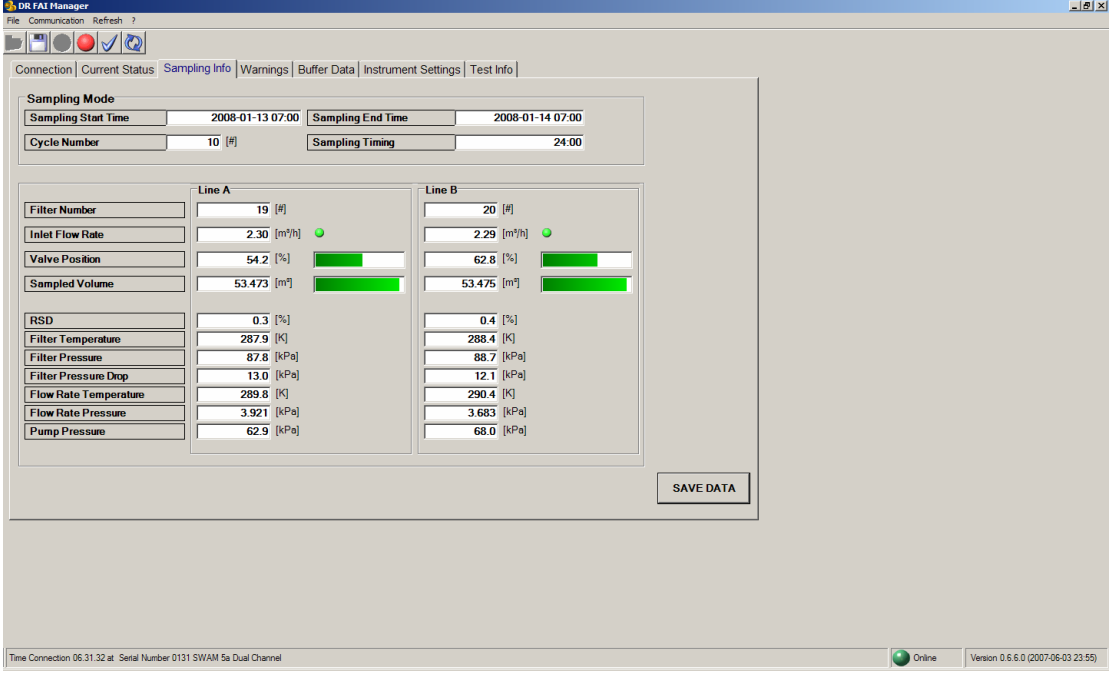

Abbildung 15: Bediensoftware Dr. FAI Manager (Probenahme Information)

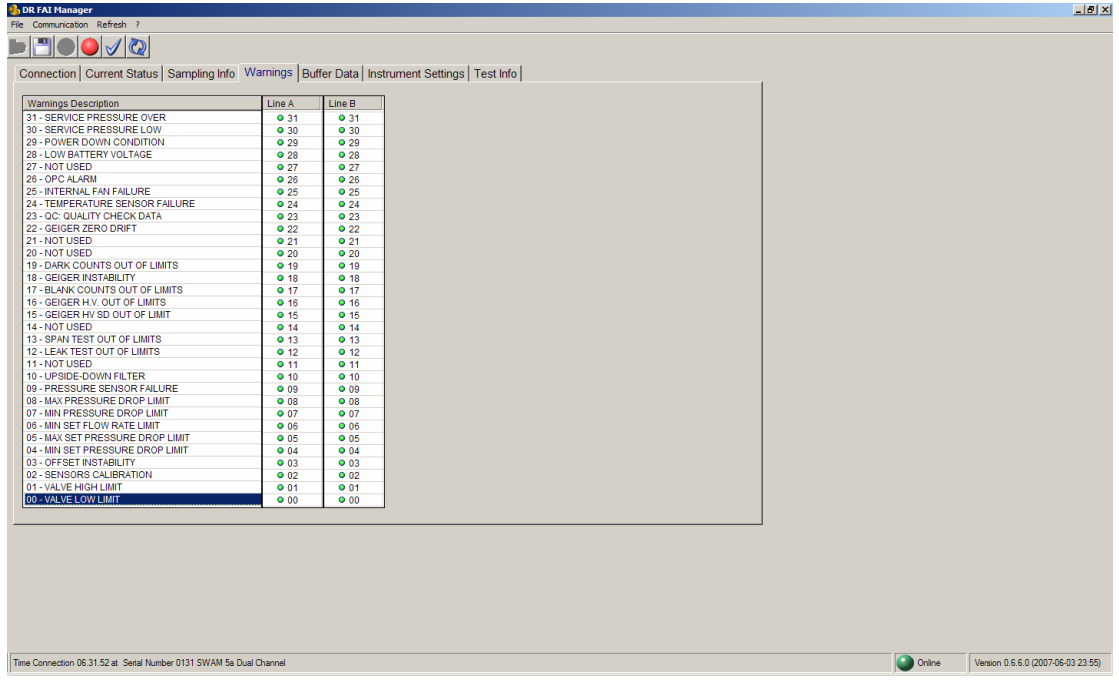

Abbildung 16: Bediensoftware Dr. FAI Manager (Warnmeldungen)

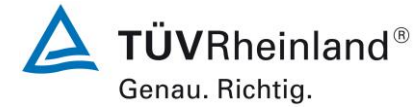

Seite 47 vo[n 240](#page-768-0)

Addendum zum Eignungsprüfbericht der Immissionsmesseinrichtung SWAM 5a Dual Channel Monitor, SWAM 5a Monitor und SWAM 5a Dual Channel Hourly Mode Monitor der Firma FAI Instruments s.r.l. für die Komponenten Schwebstaub PM10 und/oder PM2,5 zum TÜV-Bericht 936/21207522/A vom 23. März 2009, Berichts-Nr.: 936/21239762/B

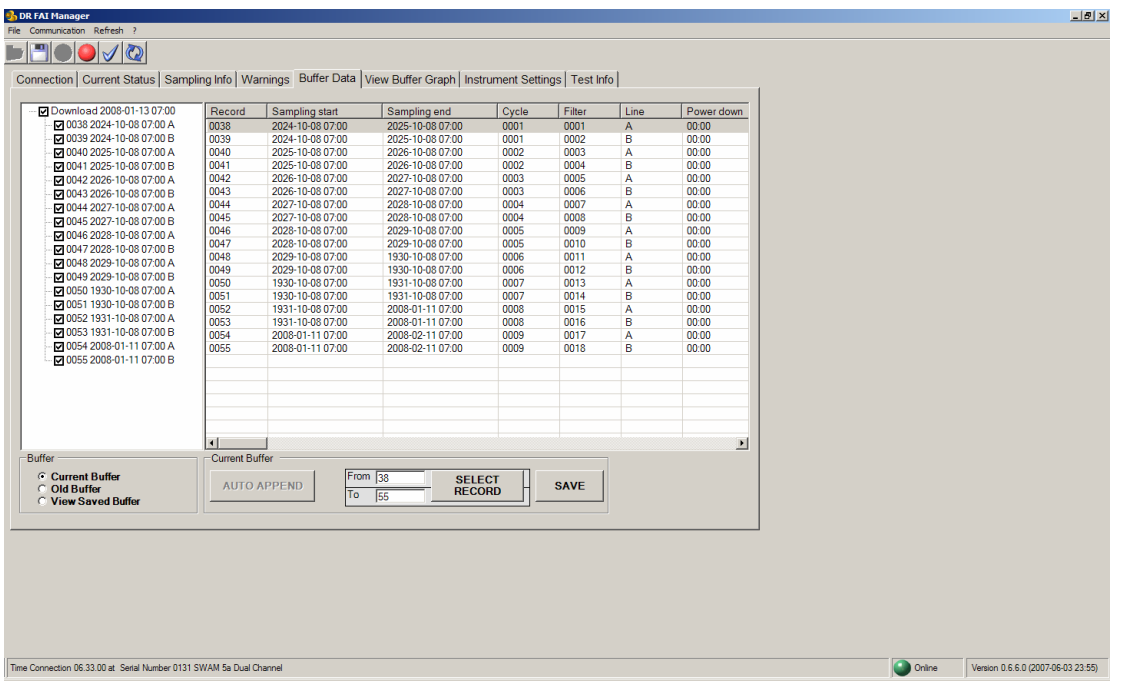

Abbildung 17: Bediensoftware Dr. FAI Manager (Datenspeicher)

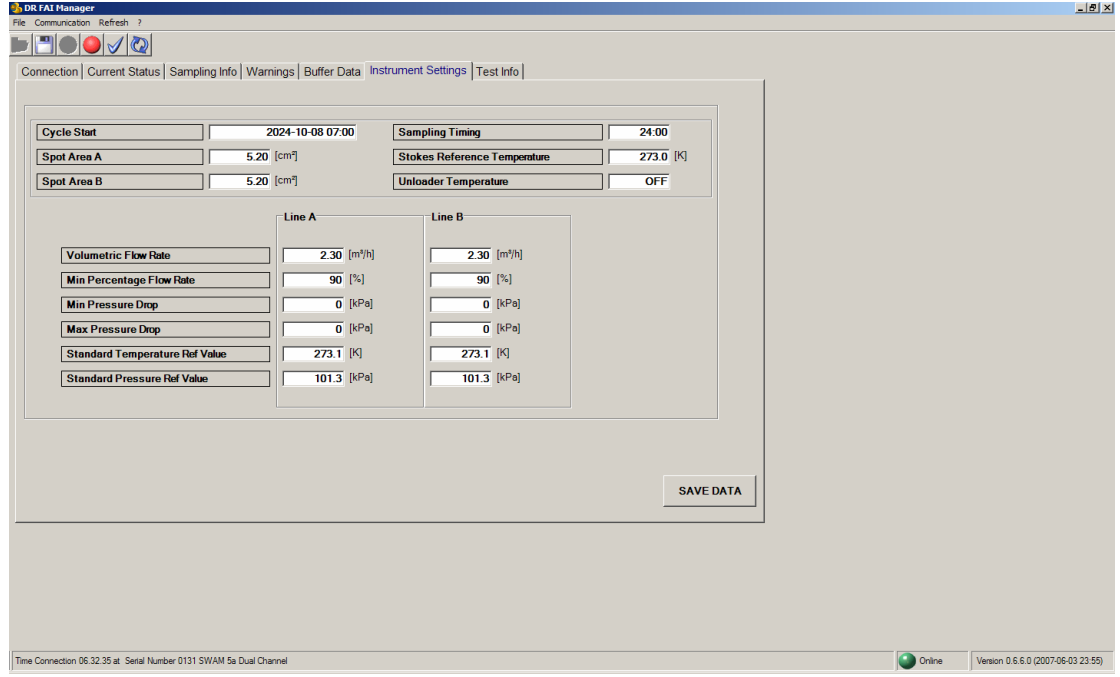

Abbildung 18: Bediensoftware Dr. FAI Manager (Parametrierung des Systems)
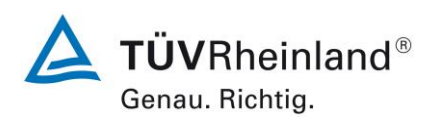

Seite 48 von [240](#page-768-0)

Addendum zum Eignungsprüfbericht der Immissionsmesseinrichtung SWAM 5a Dual Channel Monitor, SWAM 5a Monitor und SWAM 5a Dual Channel Hourly Mode Monitor der Firma FAI Instruments s.r.l. für die Komponenten Schwebstaub PM10 und/oder PM2,5 zum TÜV-Bericht 936/21207522/A vom 23. März 2009, Berichts-Nr.: 936/21239762/B

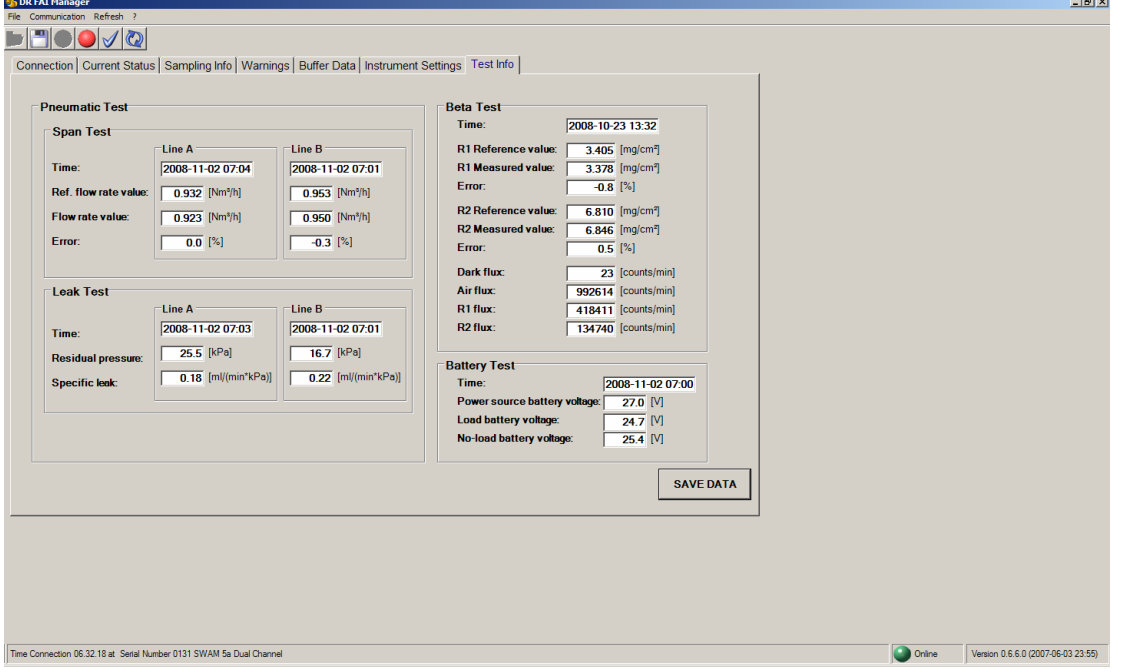

Abbildung 19: Bediensoftware Dr. FAI Manager (Ergebnisse interner Tests)

Addendum zum Eignungsprüfbericht der Immissionsmesseinrichtung SWAM 5a Dual Channel Monitor, SWAM 5a Monitor und SWAM 5a Dual Channel Hourly Mode Monitor der Firma FAI Instruments s.r.l. für die Komponenten Schwebstaub PM10 und/oder PM2,5 zum TÜV-Bericht 936/21207522/A vom 23. März 2009, Berichts-Nr.: 936/21239762/B

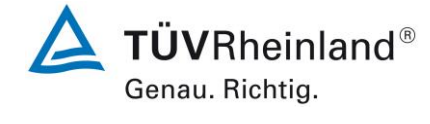

Seite 49 vo[n 240](#page-768-0)

Zur Nullpunktüberprüfung und Offset-Bestimmung der Messeinrichtung wird anstelle des Probenahmekopfes ein Nullfilter am Geräteinlass montiert. Der Einsatz dieses Filters ermöglicht die Bereitstellung von schwebstaubfreier Luft.

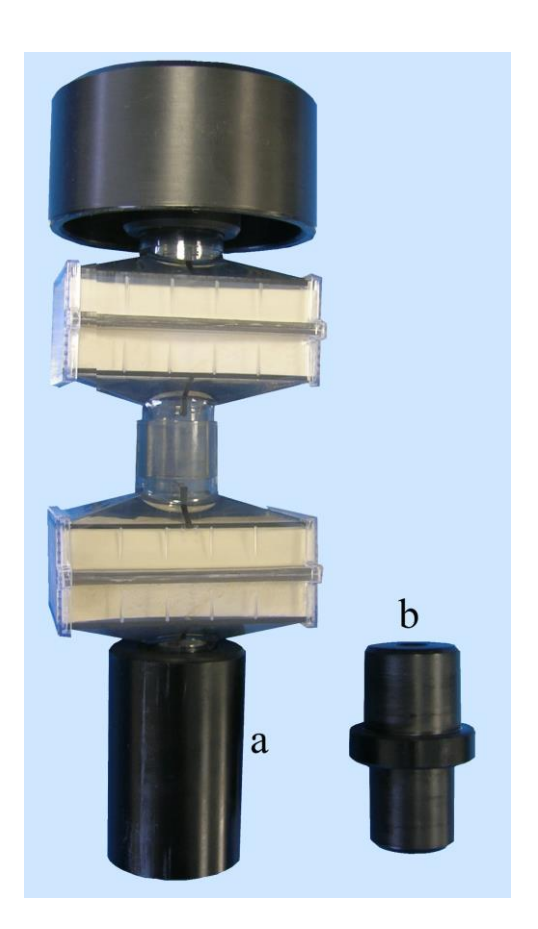

Abbildung 20: Nullfilter (a = Nullfilter, b = Adapter zum Anschluss an Ansaugrohr)

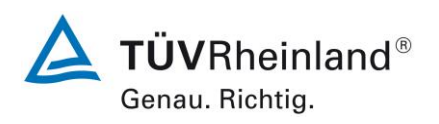

Seite 50 von [240](#page-768-0)

Addendum zum Eignungsprüfbericht der Immissionsmesseinrichtung SWAM 5a Dual Channel Monitor, SWAM 5a Monitor und SWAM 5a Dual Channel Hourly Mode Monitor der Firma FAI Instruments s.r.l. für die Komponenten Schwebstaub PM10 und/oder PM2,5 zum TÜV-Bericht 936/21207522/A vom 23. März 2009, Berichts-Nr.: 936/21239762/B

Nach jedem Neustart des Gerätes (oder auch manuell auslösbar zu Beginn des nächsten Messzyklus) kann die radiometrische Kalibrierung mit Hilfe von zwei im Gerät implementierten Referenzaluminiumfolien mit bekannter Massendichte überprüft werden. Die erhaltenen Werte werden mit den entsprechenden Vorgabewerten verglichen und als %-Abweichung angegeben. Das Ergebnis des jeweilig letzten "Beta Span Test" kann zu jeder Zeit aufgerufen werden.

Zur Überprüfung und ggf. Neukalibrierung der radiometrischen Messung stellt der Gerätehersteller zudem einen Satz mit Aluminiumreferenzfolien zur Verfügung. Der Foliensatz besteht aus 6 Folien. Das erforderliche Prozedere ist ausführlich im Handbuch zum Gerät beschrieben.

[Tabelle 5](#page-578-0) enthält eine Auflistung wichtiger gerätetechnischer Kenndaten des Schwebstaubimmissionsmessgerätes vom Typ SWAM 5a.

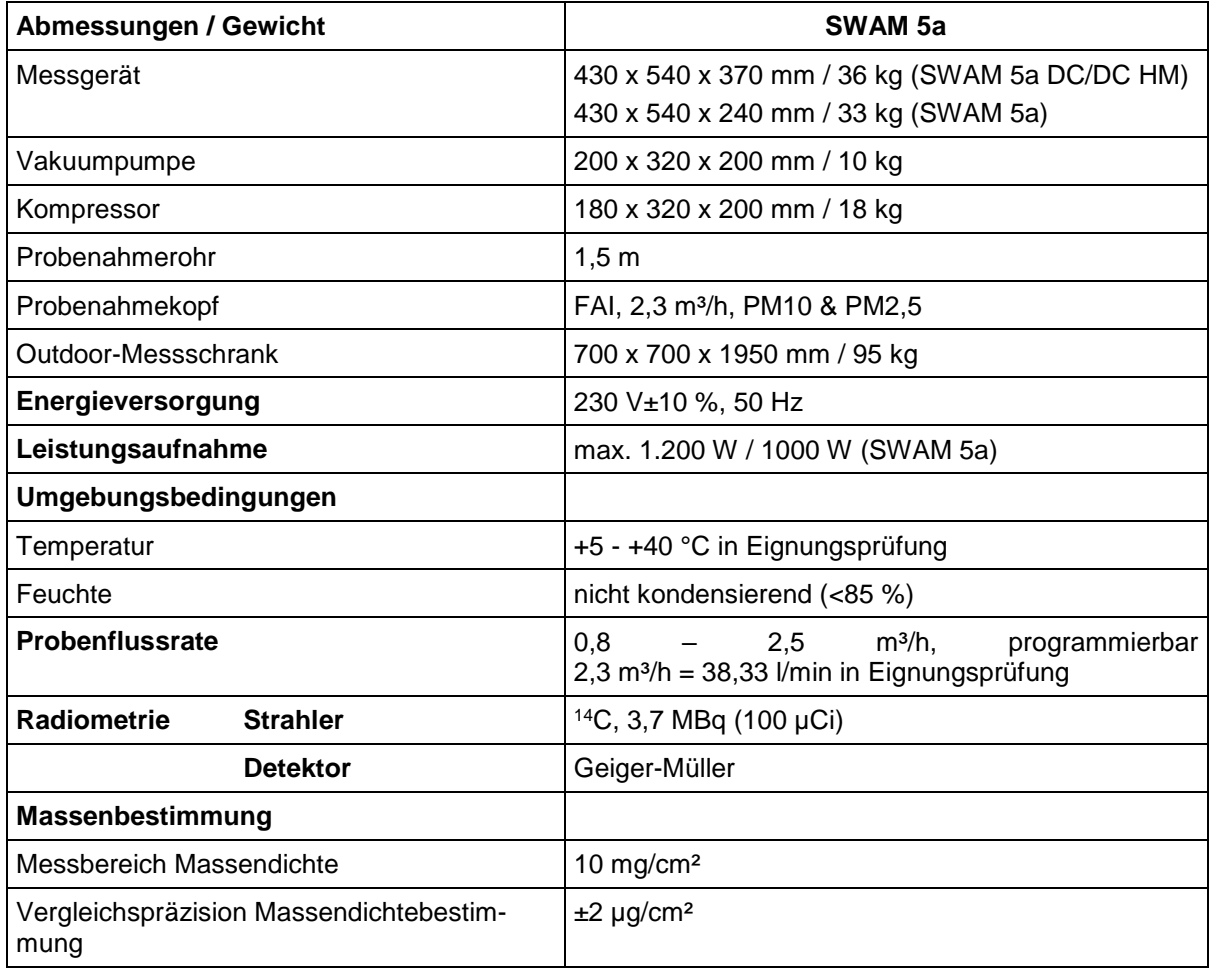

<span id="page-578-0"></span>Tabelle 5: Gerätetechnische Daten Typ SWAM 5a (Herstellerangaben)

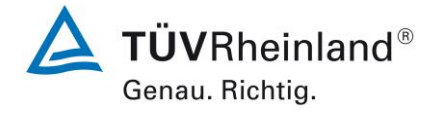

Seite 51 vo[n 240](#page-768-0)

Addendum zum Eignungsprüfbericht der Immissionsmesseinrichtung SWAM 5a Dual Channel Monitor, SWAM 5a Monitor und SWAM 5a Dual Channel Hourly Mode Monitor der Firma FAI Instruments s.r.l. für die Komponenten Schwebstaub PM10 und/oder PM2,5 zum TÜV-Bericht 936/21207522/A vom 23. März 2009, Berichts-Nr.: 936/21239762/B

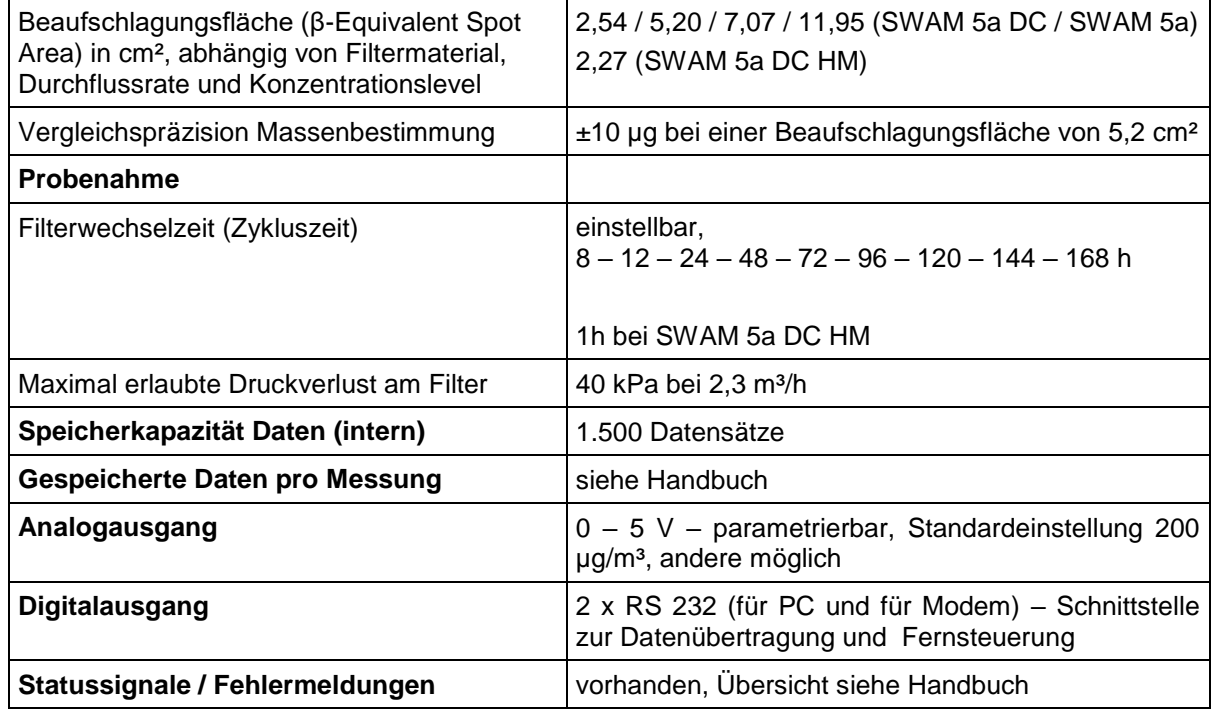

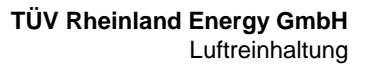

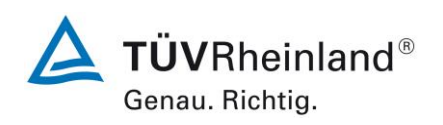

Seite 52 von [240](#page-768-0)

Addendum zum Eignungsprüfbericht der Immissionsmesseinrichtung SWAM 5a Dual Channel Monitor, SWAM 5a Monitor und SWAM 5a Dual Channel Hourly Mode Monitor der Firma FAI Instruments s.r.l. für die Komponenten Schwebstaub PM10 und/oder PM2,5 zum TÜV-Bericht 936/21207522/A vom 23. März 2009, Berichts-Nr.: 936/21239762/B

# **4. Prüfprogramm**

### **4.1 Allgemeines**

Die ursprüngliche Eignungsprüfung [11] erfolgte an zwei identischen Geräten vom Typ SWAM 5a Dual Channel Monitor mit den Seriennummern SN 127 und SN 131. Der Standort Teddington erfolgte parallel zu den deutschen Prüfungen im Rahmen des fix terminierten Testprogramms "Combined MCERTS and TUV PM Equivalence Testing Programme" mit zwei baugleichen Geräten mit den Seriennummern SN 145 und SN 149.

Zu Beginn der Eignungsprüfung war die Softwareversion Version Rel 04-08.01.63-30.02.00 auf den Prüflingen installiert. Während der Prüfung wurde die Software beständig bis zur Version Rel 04-08.01.65-30.02.00 weiterentwickelt und optimiert.

Es ist durch die durchgeführten Änderungen bis zur Version Rel 04-08.01.65-30.02.00 kein Einfluss auf die Geräteperformance zu erwarten.

Die ursprüngliche Prüfung umfasste einen Labortest zur Feststellung der Verfahrenskenngrößen sowie einen mehrmonatigen Feldtest an verschiedenen Feldteststandorten in Deutschland und England.

Die Zusatzuntersuchungen im Rahmen der Zulassung der Geräteversion SWAM 5a Dual Channel Hourly Monitor erfolgte an zwei identischen Geräten mit den Seriennummern SN 111 und SN 112 sowie zusätzlich an zwei identischen Geräten der bereits zugelassenen Geräteversion SWAM 5a Dual Channel Monitor mit den Seriennummern SN 127 und SN 131 [12].

Die Zusatzuntersuchungen im Rahmen der Zulassung der Geräteversion SWAM 5a Monitor erfolgte an insgesamt vier bis auf die Probeneinlässe identischen Geräten mit den Seriennummern SN 329 und SN 330 (für  $PM_{10}$ ) und SN 331 und SN 333 (für  $PM_{2.5}$ ) sowie zusätzlich an zwei identischen Geräten der bereits zugelassenen Geräteversion SWAM 5a Dual Channel Monitor mit den Seriennummern SN 248 und SN 249 [13].

Die neuen Untersuchungen für die Prüfpunkte 6.1 4 Genauigkeit des Volumenstroms [\(7.4.4\),](#page-606-0) 6.1 9 [Abhängigkeit der Messpanne von der Netzspannung \(7.4.8\)](#page-620-0) und [6.1](#page-623-0) 11 [Abhängigkeit der Messwerte von der Wasserdampfkonzentration \(7.4.9\)](#page-623-0) erfolgten an zwei identischen Geräten der Version SWAM 5a Dual Channel Monitor mit den Seriennummern SN 111 und SN 395.

Während der Zusatzuntersuchungen war auf den Prüflingen die jeweilig aktuelle, zum Prüfungszeitpunkt bekanntgegebene, Softwareversion installiert.

Alle ermittelten Konzentrationen werden in µg/m<sup>3</sup> (Betriebsbedingungen) angegeben.

Das vorliegende Addendum enthält nun eine Beurteilung der Messeinrichtungen vom Typ SWAM 5a (Versionen SWAM 5a Dual Channel Monitor, SWAM 5a Dual Channel Hourly Mode Monitor und SWAM 5a Monitor) im Hinblick auf die Anforderungen gemäß der Richtlinie DIN EN 16450 [9].

Im folgenden Bericht wird in der Überschrift zu jedem Prüfpunkt die Mindestanforderung gemäß [9] mit Nummer und Wortlaut angeführt.

Addendum zum Eignungsprüfbericht der Immissionsmesseinrichtung SWAM 5a Dual Channel Monitor, SWAM 5a Monitor und SWAM 5a Dual Channel Hourly Mode Monitor der Firma FAI Instruments s.r.l. für die Komponenten Schwebstaub PM10 und/oder PM2,5 zum TÜV-Bericht 936/21207522/A vom 23. März 2009, Berichts-Nr.: 936/21239762/B

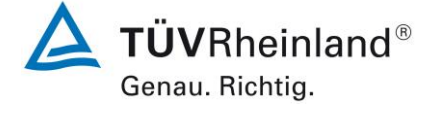

Seite 53 vo[n 240](#page-768-0)

# **4.2 Laborprüfung**

Die Laborprüfung erfolgte in der bereits vorliegenden Eignungsprüfung [11]. Die Prüfergebnisse konnten für den vorliegenden Bericht entweder direkt oder nach Neuauswertung übernommen werden.

Für folgende Prüfpunkte musste in 2017 zusätzlich eine neue Prüfung durchgeführt werden:

- Genauigkeit des Volumenstroms
- Abhängigkeit der Messpanne von der Netzspannung
- Abhängigkeit der Messwerte von der Wasserdampfkonzentration

Folgende Geräte kamen für die Laboruntersuchungen zur Ermittlung der Verfahrenskenngrößen zum Einsatz:

- Klimakammer (Temperaturbereich von -20 °C bis +50 °C, Genauigkeit besser als 1 °C)
- Trennstelltrafo
- 1 Referenzdurchflussmesser vom Typ BIOS Met Lab 500 (Hersteller: Mesa Lab)
- Null-Filter (Absolute Filter) zur Erzeugung schwebstaubfreier Luft
- Referenzfolien R1&R2 (im Gerät implementiert)

Das Auslesen der Messwerte erfolgte via der Bediensoftware DR FAI Manager mit Hilfe eines Notebooks.

Die Ergebnisse der Laborprüfungen sind unter Punkt 6 zusammengestellt.

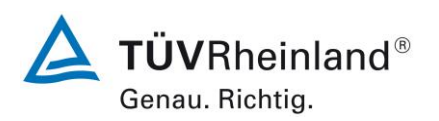

Seite 54 von [240](#page-768-0)

Addendum zum Eignungsprüfbericht der Immissionsmesseinrichtung SWAM 5a Dual Channel Monitor, SWAM 5a Monitor und SWAM 5a Dual Channel Hourly Mode Monitor der Firma FAI Instruments s.r.l. für die Komponenten Schwebstaub PM10 und/oder PM2,5 zum TÜV-Bericht 936/21207522/A vom 23. März 2009, Berichts-Nr.: 936/21239762/B

# **4.3 Feldtest**

Der Feldtest für die Geräteversion SWAM 5a Dual Channel Monitor [11] wurde an den Standorten Köln (Parkplatzgelände, 2007), Bonn (Belderberg) und Brühl mit 2 baugleichen Messeinrichtungen mit den folgenden Seriennummern durchgeführt:

> Gerät 1: Nr. SN 127 (SWAM 5a Dual Channel Monitor) Gerät 2: Nr. SN 131 (SWAM 5a Dual Channel Monitor)

Die Untersuchungen in Teddington (UK) erfolgten im Rahmen des "Combined MCERTS and TUV PM Equivalence Testing" Programms mit einem zweiten, baugleichen Gerätesatz mit den folgenden Seriennummern durchgeführt:

> Gerät 1: Nr. SN 145 (SWAM 5a Dual Channel Monitor) Gerät 2: Nr. SN 149 (SWAM 5a Dual Channel Monitor)

Im Rahmen der Zusatzuntersuchungen zur Zulassung der Geräteversion SWAM 5a Dual Channel Hourly Monitor wurde am Standort Köln (Parkplatzgelände, 2011) eine Vergleichskampagne mit den folgenden Geräten durchgeführt [12]:

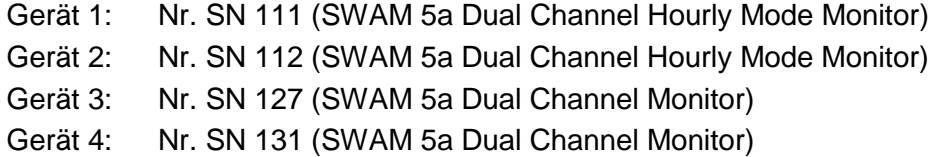

Im Rahmen der Zusatzuntersuchungen zur Zulassung der Geräteversion SWAM 5a Monitor wurde am Standort Bornheim eine Vergleichskampagne mit den folgenden Geräten durchgeführt [13]:

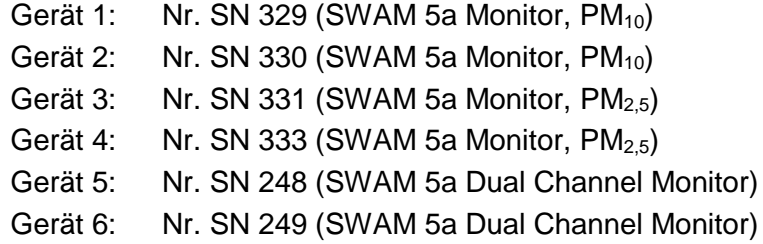

Im Zuge der Betrachtung des Gesamtdatensatzes für die Äquivalenzprüfung der Geräteversion SWAM 5a Dual Channel Monitor, wurden die Datensätze aller 6 vorhandenen Vergleichskampagnen vereinigt um einen möglichst umfassenden und robusten Datenpool zur Verfügung zu stellen.

Die Prüfergebnisse konnten für den vorliegenden Bericht entweder direkt oder nach Neuauswertung übernommen werden. Es musste keine neuen Prüfungen durchgeführt werden.

**TÜVRheinland®** Genau. Richtig.

Seite 55 vo[n 240](#page-768-0)

Addendum zum Eignungsprüfbericht der Immissionsmesseinrichtung SWAM 5a Dual Channel Monitor, SWAM 5a Monitor und SWAM 5a Dual Channel Hourly Mode Monitor der Firma FAI Instruments s.r.l. für die Komponenten Schwebstaub PM10 und/oder PM2,5 zum TÜV-Bericht 936/21207522/A vom 23. März 2009, Berichts-Nr.: 936/21239762/B

Für den Feldtest wurden folgende Geräte eingesetzt:

- Outdoor-Messschränke der Firma FAI Instruments s.r.l. für die Prüflinge<br>• Messcontainer des TÜV Rheinland, klimatisiert auf ca. 20 °C bzw. Mess
- Messcontainer des TÜV Rheinland, klimatisiert auf ca. 20 °C bzw. Messstation DEFRA in Teddington
- Wetterstation (WS 777 der Fa. Conrad Elektronik AG / WS 500 der Fa. ELV Elektronik AG bzw. MK III Series der Fa. Rainwise (US) in UK) zur Erfassung meteorologischer Kenngrößen wie Lufttemperatur, Luftdruck, Luftfeuchtigkeit, Windgeschwindigkeit, Windrichtung sowie der Regenmenge
- 2 Referenzmessgeräte SEQ47/50 oder LVS3 für  $PM_{10}$  gemäß Punkt 5 (Deutschland) bzw. LVS3 (UK)
- 2 Referenzmessgeräte LVS3 für PM2.5 gemäß Punkt 5 (Deutschland und UK)
- 1 Gasuhr, trockene Bauart
- 1 Massendurchflussmesser Model 4043 (Hersteller: TSI)
- Messgerät zur Erfassung der Leistungsaufnahme Metratester 5 (Hersteller: Fa. Gossen Metrawatt)
- Null-Filter zur Erzeugung schwebstaubfreier Luft
- Referenzfolien R1&R2 (im Gerät implementiert)

Im Feldtest liefen jeweils für 24h zeitgleich die jeweiligen Prüflinge der Fa. FAI Instruments s.r.l., zwei Referenzgeräte für PM<sub>10</sub>, zwei Referenzgeräte für PM<sub>2.5</sub> und ein Klassiergerät (nur Köln, Parkplatz 2007, Bonn, Brühl). Das Klassiergerät sowie die Referenzgeräte für PM2,5 (alle Standorte) und für PM<sub>10</sub> (Standort Teddington (UK), Köln, Parkplatz 2011 und Bornheim) arbeiten diskontinuierlich, d. h. nach erfolgter Probenahme müssen die Filter manuell gewechselt werden.

Die Impaktionsplatten der PM<sub>10</sub>- sowie der PM<sub>2,5</sub>-Probenahmeköpfe wurden ca. alle 2 Wochen gereinigt und mit Silikonfett eingefettet, um eine sichere Trennung und Abscheidung der Partikel zu gewährleisten.

Bei den Prüflingen sowie bei den Referenzgeräten wurde der Durchfluss vor und nach dem Feldtest, sowie vor und nach jedem Standortwechsel, mit einer trockenen Gasuhr bzw. einem Massendurchflussmesser, die über eine Schlauchleitung an der Lufteintrittsöffnung des Gerätes angeschlossen ist, überprüft.

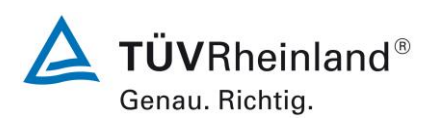

Seite 56 von [240](#page-768-0)

Addendum zum Eignungsprüfbericht der Immissionsmesseinrichtung SWAM 5a Dual Channel Monitor, SWAM 5a Monitor und SWAM 5a Dual Channel Hourly Mode Monitor der Firma FAI Instruments s.r.l. für die Komponenten Schwebstaub PM10 und/oder PM2,5 zum TÜV-Bericht 936/21207522/A vom 23. März 2009, Berichts-Nr.: 936/21239762/B

#### **Messstandorte und Messgerätestandorte**

Die Messgeräte wurden im Feldtest in eigenständigen Outdoor-Messschränken installiert. Es wurde bei der Aufstellung darauf geachtet, dass die Messschränke mit den Prüflingen möglichst räumlich nahe bei den Referenzsystemen installiert wurden.

Der Feldtest wurde an folgenden Messstandorten durchgeführt:

Tabelle 6: Feldteststandorte

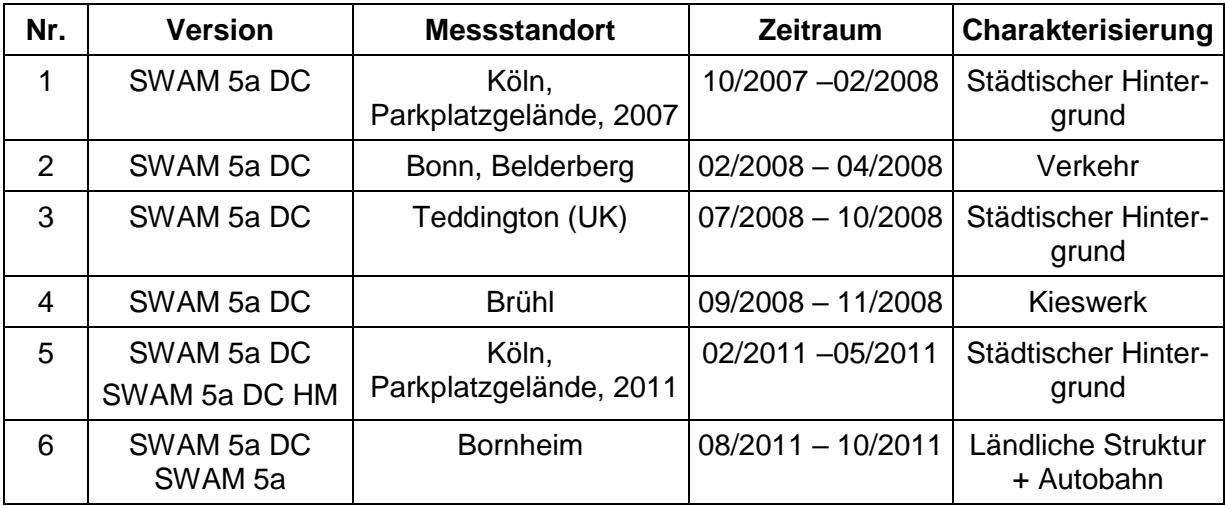

[Abbildung 21](#page-585-0) bis [Abbildung 32](#page-590-0) zeigen den Verlauf der PM – Konzentrationen an den Feldteststandorten, die mit den Referenzmesseinrichtungen aufgenommen wurden.

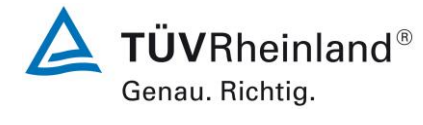

Seite 57 vo[n 240](#page-768-0)

Addendum zum Eignungsprüfbericht der Immissionsmesseinrichtung SWAM 5a Dual Channel Monitor, SWAM 5a Monitor und SWAM 5a Dual Channel Hourly Mode Monitor der Firma FAI Instruments s.r.l. für die Komponenten Schwebstaub PM10 und/oder PM2,5 zum TÜV-Bericht 936/21207522/A vom 23. März 2009, Berichts-Nr.: 936/21239762/B

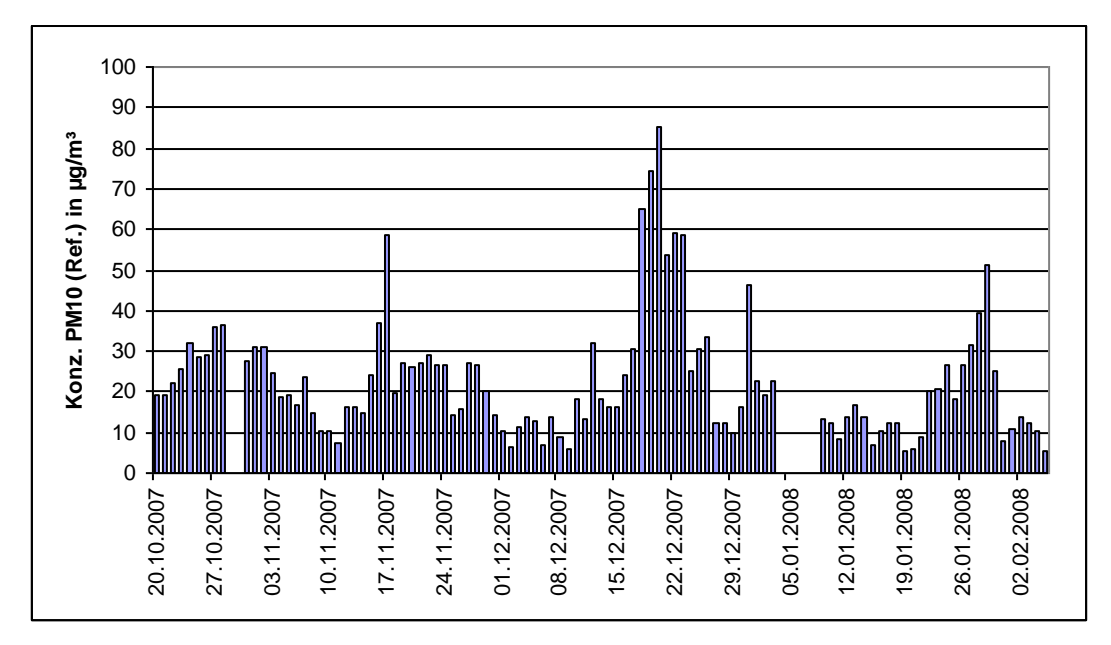

<span id="page-585-0"></span>Abbildung 21: Verlauf der PM10-Konzentrationen (Referenz) am Standort "Köln, Parkplatzgelände, 2007"

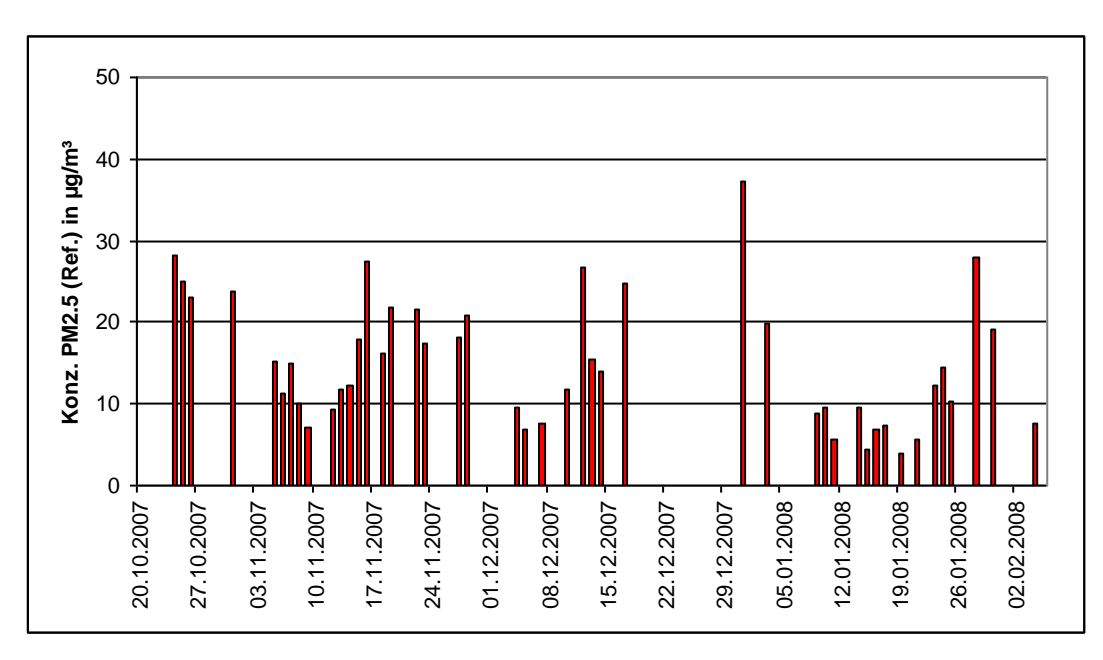

Abbildung 22: Verlauf der PM2,5-Konzentrationen (Referenz) am Standort "Köln, Parkplatzgelände, 2007"

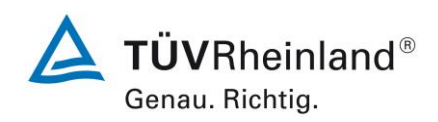

Addendum zum Eignungsprüfbericht der Immissionsmesseinrichtung SWAM 5a Dual Channel Monitor, SWAM 5a Monitor und SWAM 5a Dual Channel Hourly Mode Monitor der Firma FAI Instruments s.r.l. für die Komponenten Schwebstaub PM10 und/oder PM2,5 zum TÜV-Bericht 936/21207522/A vom 23. März 2009, Berichts-Nr.: 936/21239762/B

Seite 58 von [240](#page-768-0)

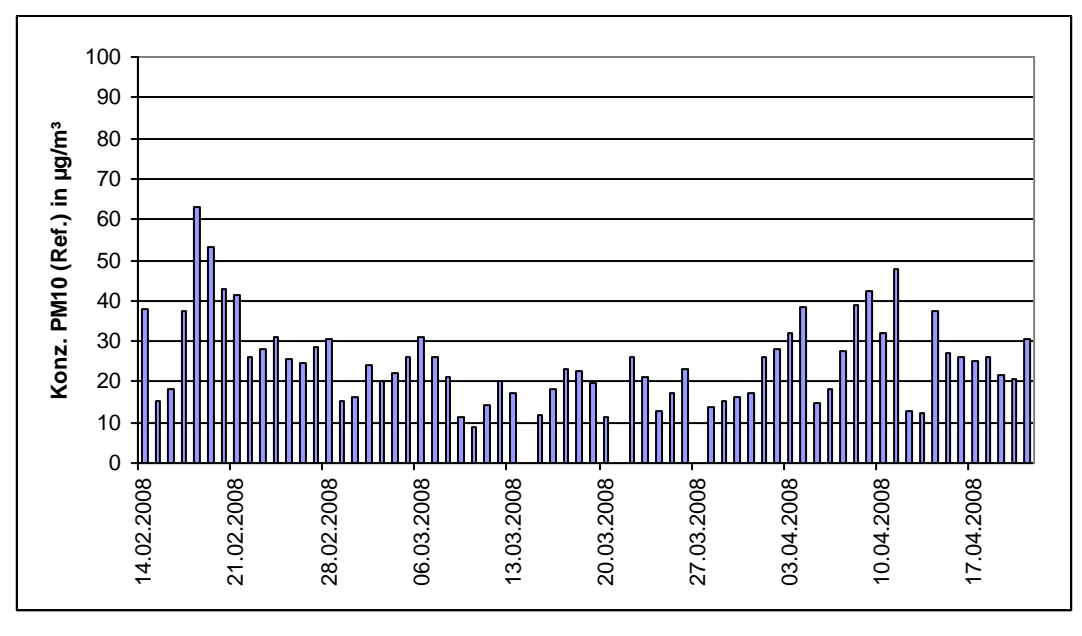

Abbildung 23: Verlauf der PM10-Konzentrationen (Referenz) am Standort "Bonn, Belderberg"

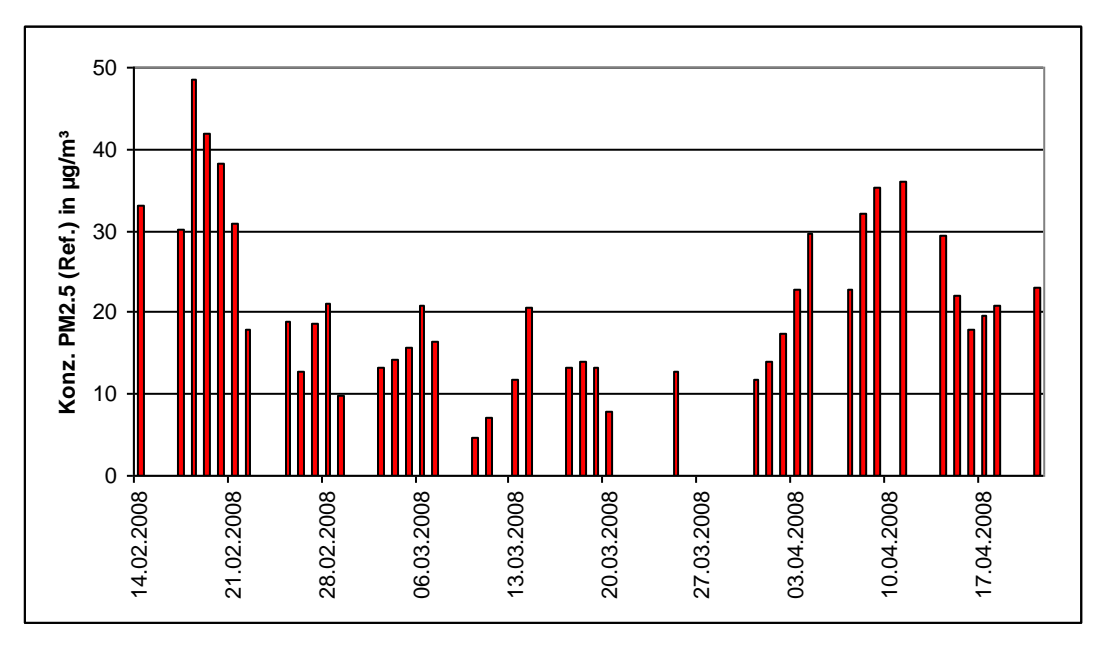

Abbildung 24: Verlauf der PM2,5-Konzentrationen (Referenz) am Standort "Bonn, Belderberg"

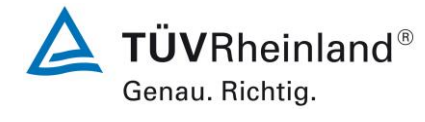

Seite 59 vo[n 240](#page-768-0)

Addendum zum Eignungsprüfbericht der Immissionsmesseinrichtung SWAM 5a Dual Channel Monitor, SWAM 5a Monitor und SWAM 5a Dual Channel Hourly Mode Monitor der Firma FAI Instruments s.r.l. für die Komponenten Schwebstaub PM10 und/oder PM2,5 zum TÜV-Bericht 936/21207522/A vom 23. März 2009, Berichts-Nr.: 936/21239762/B

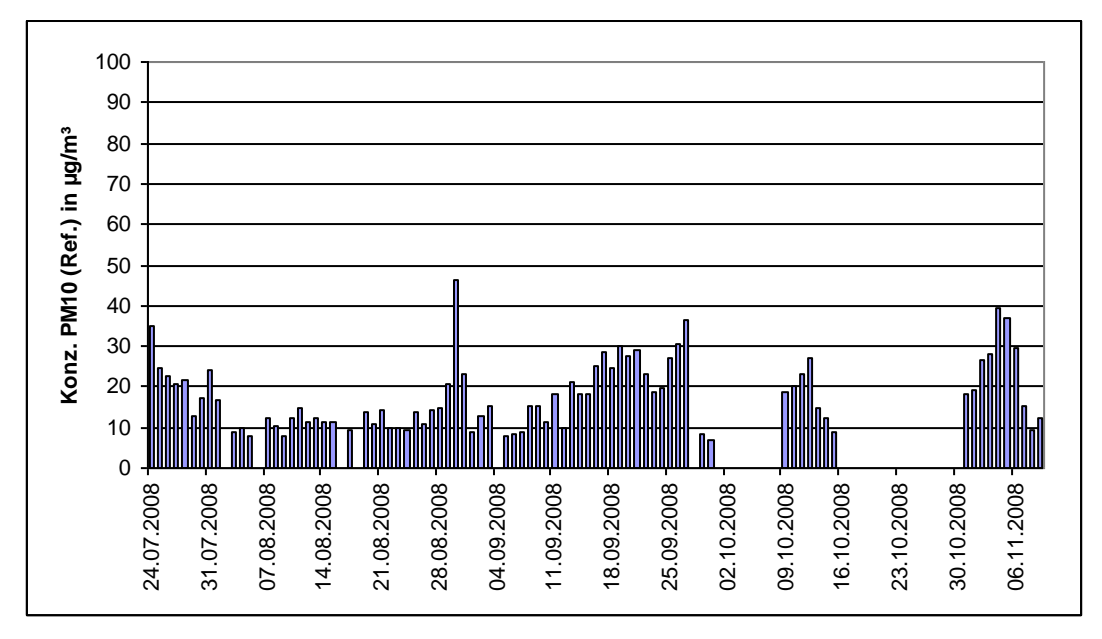

Abbildung 25: Verlauf der PM10-Konzentrationen (Referenz) am Standort "Teddington (UK)"

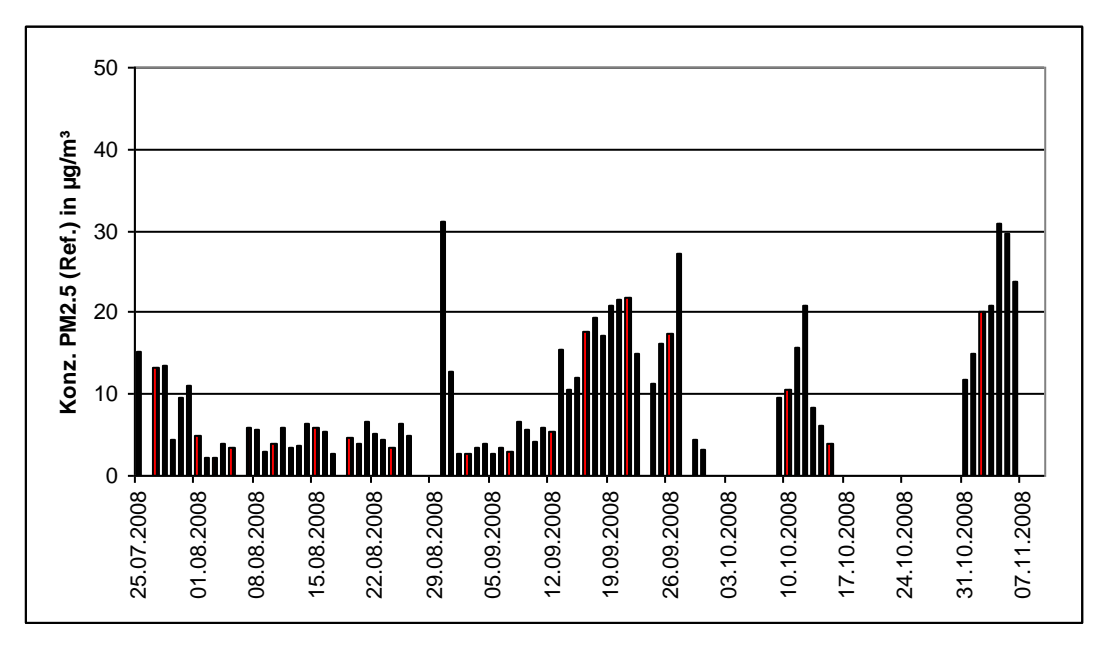

Abbildung 26: Verlauf der PM2,5-Konzentrationen (Referenz) am Standort "Teddington (UK)"

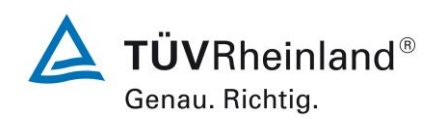

Seite 60 von [240](#page-768-0)

Addendum zum Eignungsprüfbericht der Immissionsmesseinrichtung SWAM 5a Dual Channel Monitor, SWAM 5a Monitor und SWAM 5a Dual Channel Hourly Mode Monitor der Firma FAI Instruments s.r.l. für die Komponenten Schwebstaub PM10 und/oder PM2,5 zum TÜV-Bericht 936/21207522/A vom 23. März 2009, Berichts-Nr.: 936/21239762/B

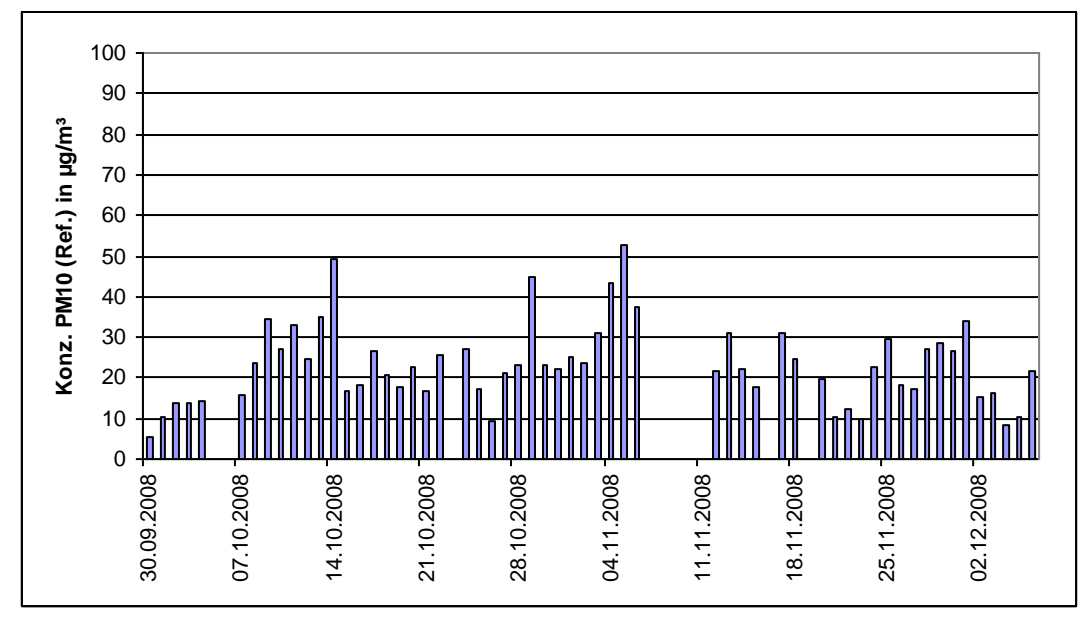

Abbildung 27: Verlauf der PM10-Konzentrationen (Referenz) am Standort "Brühl"

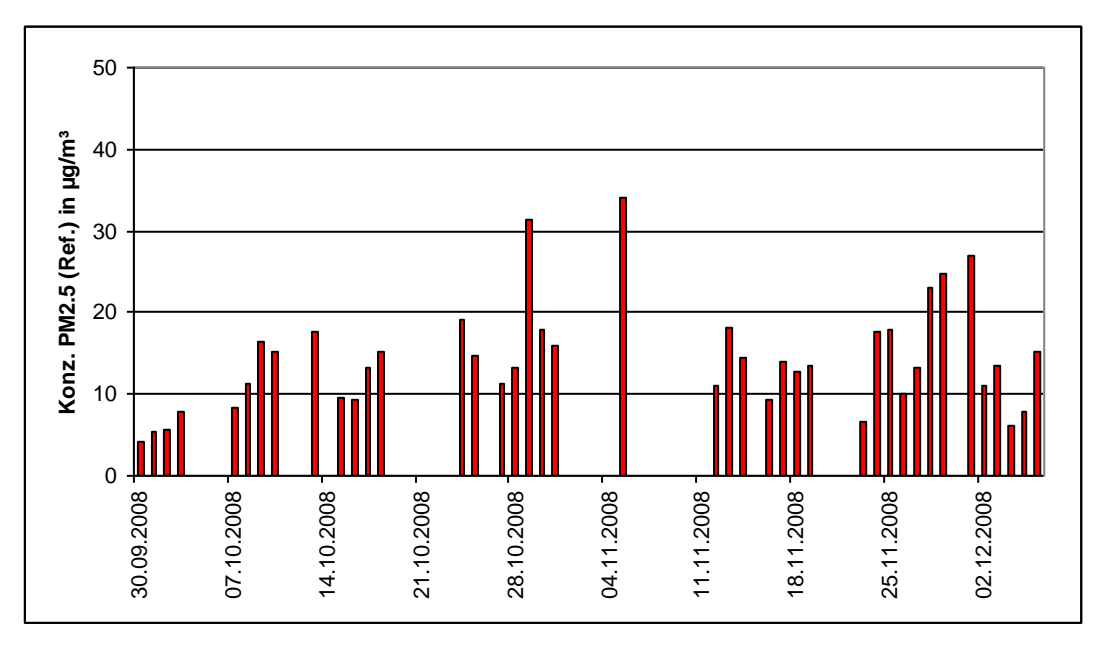

Abbildung 28: Verlauf der PM2,5-Konzentrationen (Referenz) am Standort "Brühl"

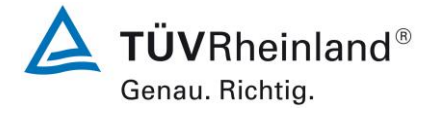

Seite 61 vo[n 240](#page-768-0)

Addendum zum Eignungsprüfbericht der Immissionsmesseinrichtung SWAM 5a Dual Channel Monitor, SWAM 5a Monitor und SWAM 5a Dual Channel Hourly Mode Monitor der Firma FAI Instruments s.r.l. für die Komponenten Schwebstaub PM10 und/oder PM2,5 zum TÜV-Bericht 936/21207522/A vom 23. März 2009, Berichts-Nr.: 936/21239762/B

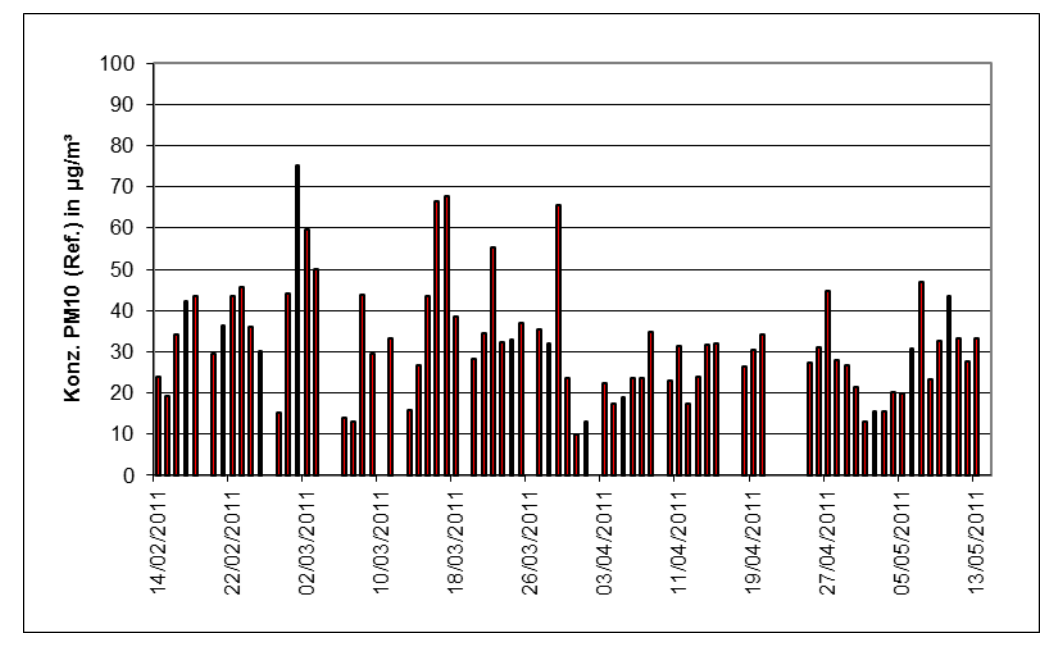

Abbildung 29: Verlauf der PM10-Konzentrationen (Referenz) am Standort "Köln, Parkplatzgelände, 2011"

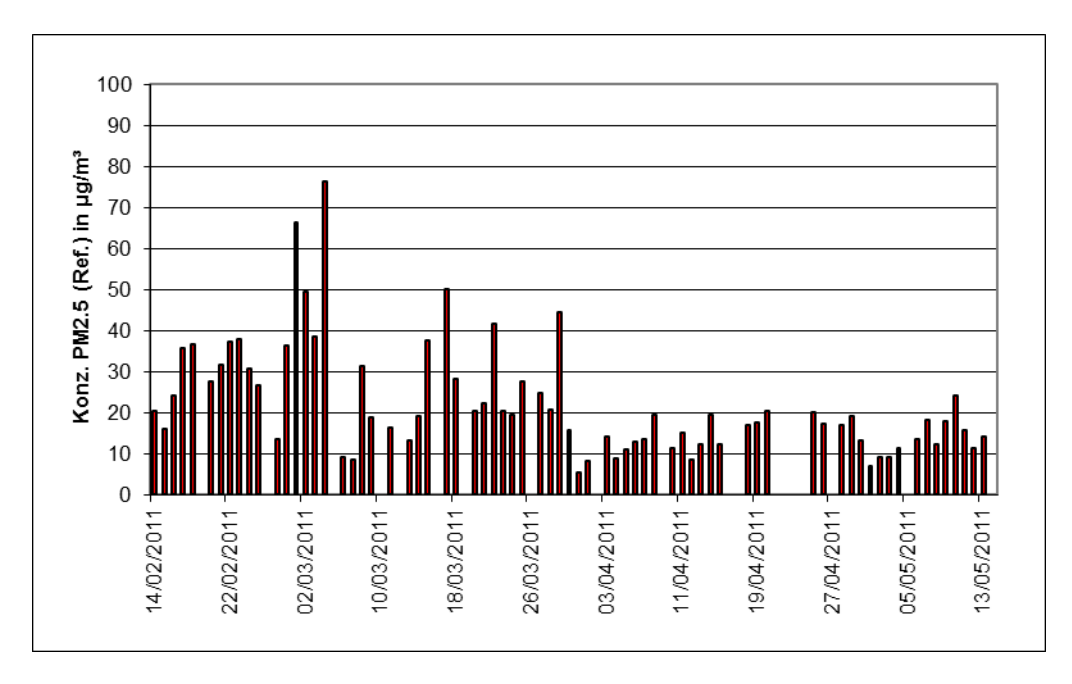

Abbildung 30: Verlauf der PM2,5-Konzentrationen (Referenz) am Standort "Köln, Parkplatzgelände, 2011"

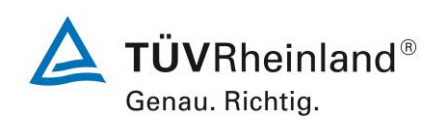

Seite 62 von [240](#page-768-0)

Addendum zum Eignungsprüfbericht der Immissionsmesseinrichtung SWAM 5a Dual Channel Monitor, SWAM 5a Monitor und SWAM 5a Dual Channel Hourly Mode Monitor der Firma FAI Instruments s.r.l. für die Komponenten Schwebstaub PM10 und/oder PM2,5 zum TÜV-Bericht 936/21207522/A vom 23. März 2009, Berichts-Nr.: 936/21239762/B

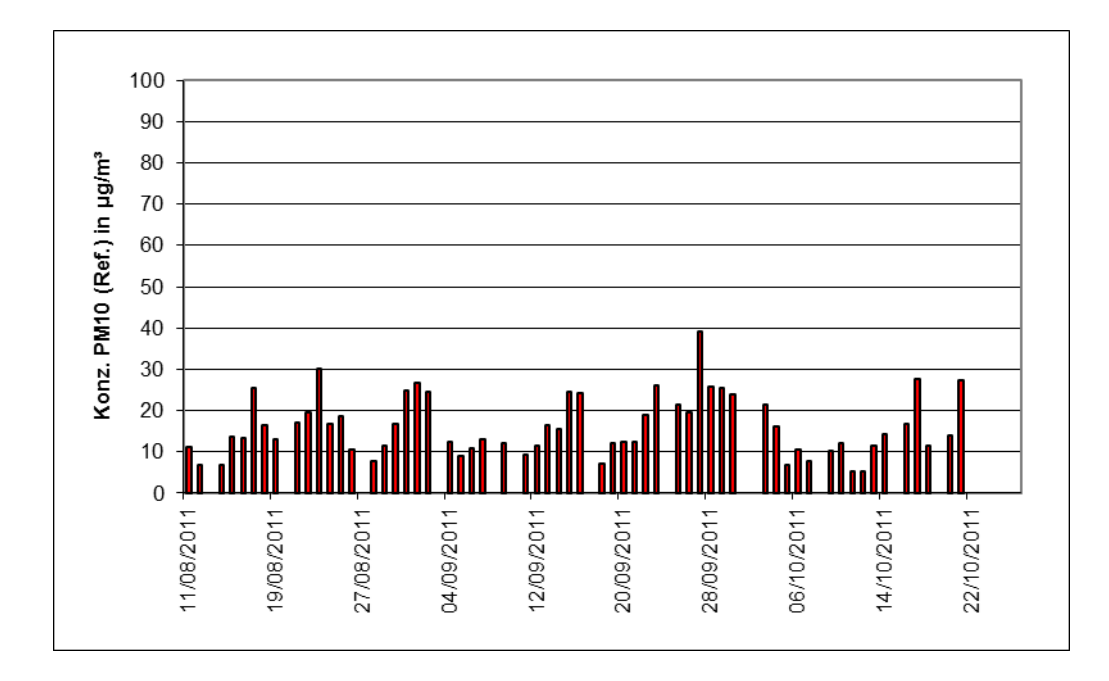

Abbildung 31: Verlauf der PM10-Konzentrationen (Referenz) am Standort "Bornheim"

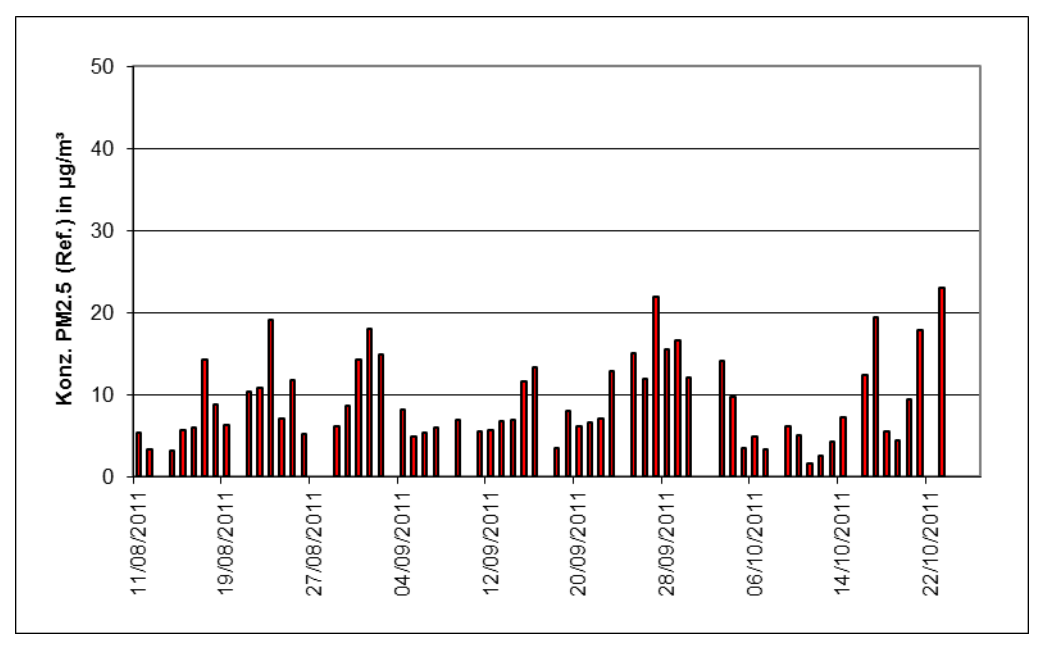

<span id="page-590-0"></span>Abbildung 32: Verlauf der PM2,5-Konzentrationen (Referenz) am Standort "Bornheim"

Addendum zum Eignungsprüfbericht der Immissionsmesseinrichtung SWAM 5a Dual Channel Monitor, SWAM 5a Monitor und SWAM 5a Dual Channel Hourly Mode Monitor der Firma FAI Instruments s.r.l. für die Komponenten Schwebstaub PM10 und/oder PM2,5 zum TÜV-Bericht 936/21207522/A vom 23. März 2009, Berichts-Nr.: 936/21239762/B

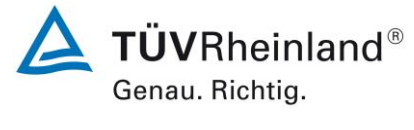

Seite 63 vo[n 240](#page-768-0)

Die folgenden Abbildungen zeigen den Messcontainer an den Feldteststandorten Köln (Parkplatzgelände) 2007 & 2011, Bonn (Belderberg), Teddington (UK), Brühl und Bornheim.

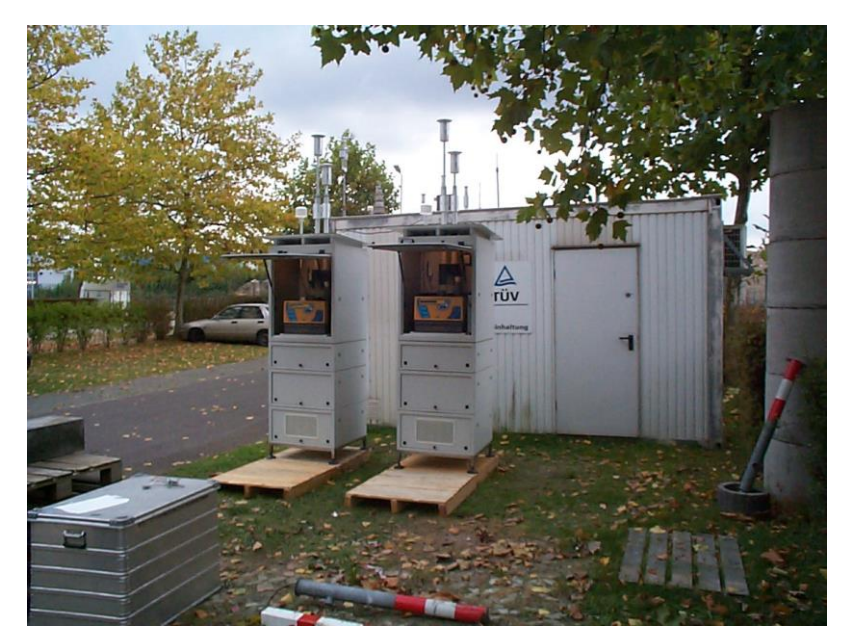

Abbildung 33: Feldteststandort Köln, Parkplatzgelände, 2007

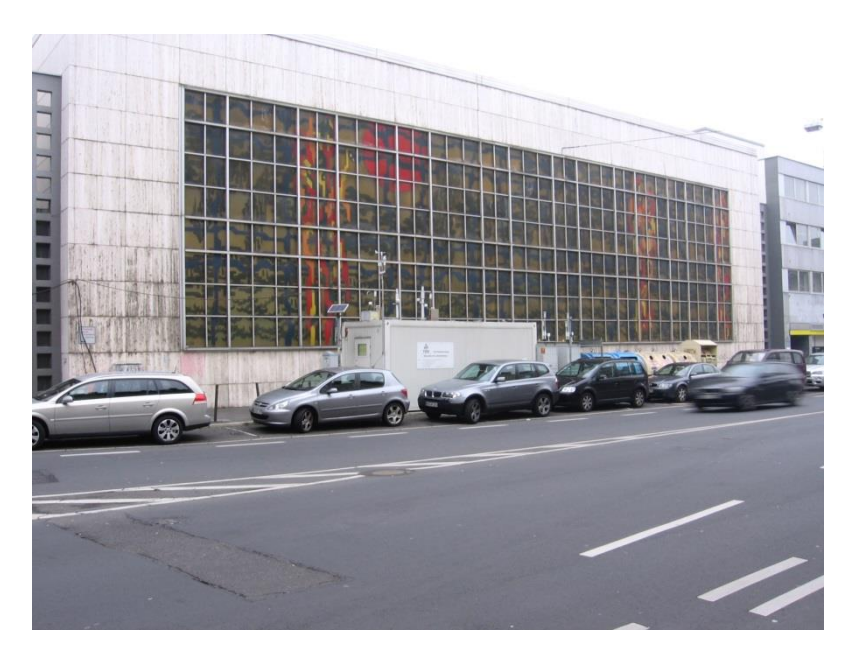

Abbildung 34: Feldteststandort Bonn, Belderberg

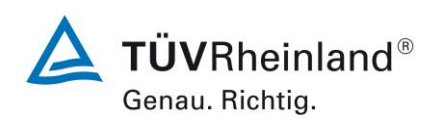

Seite 64 von [240](#page-768-0)

Addendum zum Eignungsprüfbericht der Immissionsmesseinrichtung SWAM 5a Dual Channel Monitor, SWAM 5a Monitor und SWAM 5a Dual Channel Hourly Mode Monitor der Firma FAI Instruments s.r.l. für die Komponenten Schwebstaub PM10 und/oder PM2,5 zum TÜV-Bericht 936/21207522/A vom 23. März 2009, Berichts-Nr.: 936/21239762/B

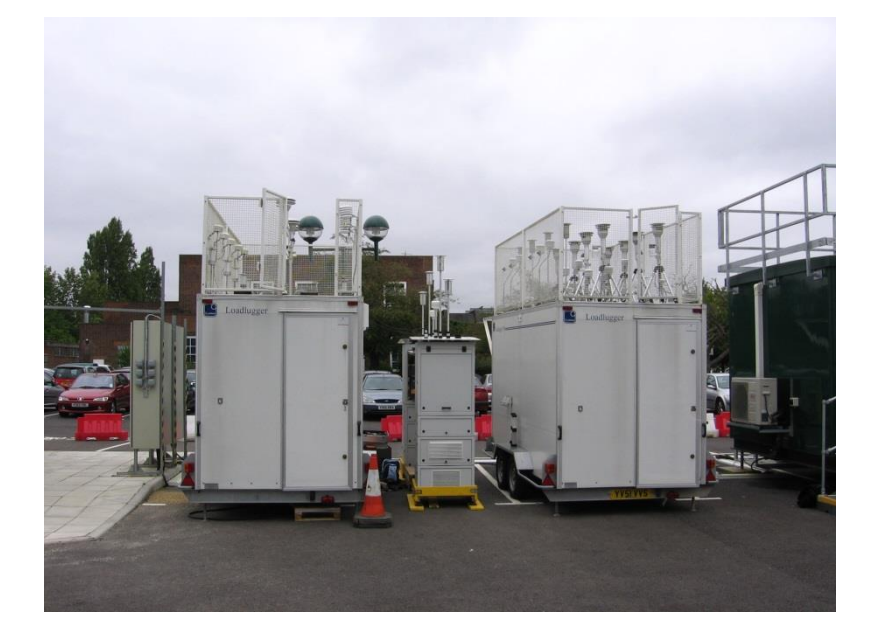

Abbildung 35: Feldteststandort Teddington

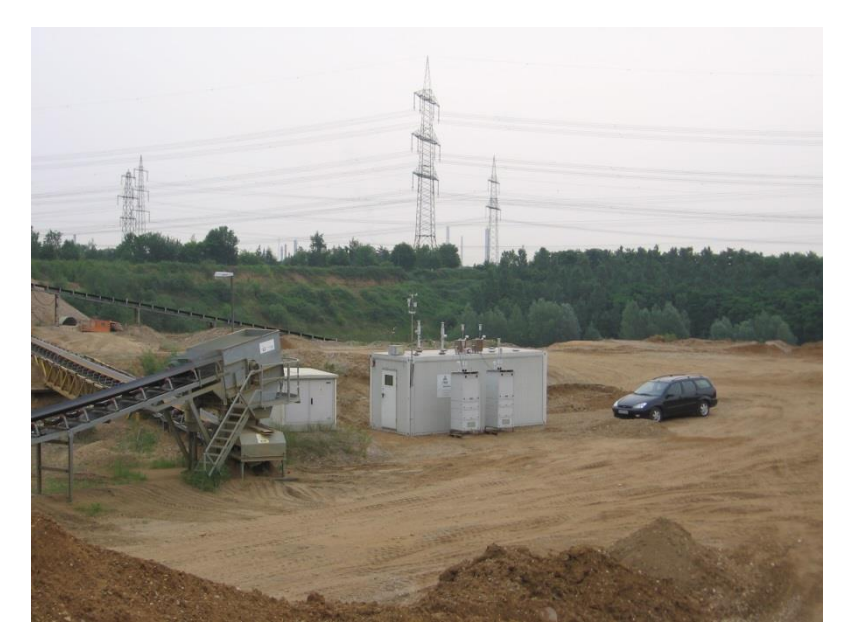

Abbildung 36: Feldteststandort Brühl

Addendum zum Eignungsprüfbericht der Immissionsmesseinrichtung SWAM 5a Dual Channel Monitor, SWAM 5a Monitor und SWAM 5a Dual Channel Hourly Mode Monitor der Firma FAI Instruments s.r.l. für die Komponenten Schwebstaub PM10 und/oder PM2,5 zum TÜV-Bericht 936/21207522/A vom 23. März 2009, Berichts-Nr.: 936/21239762/B

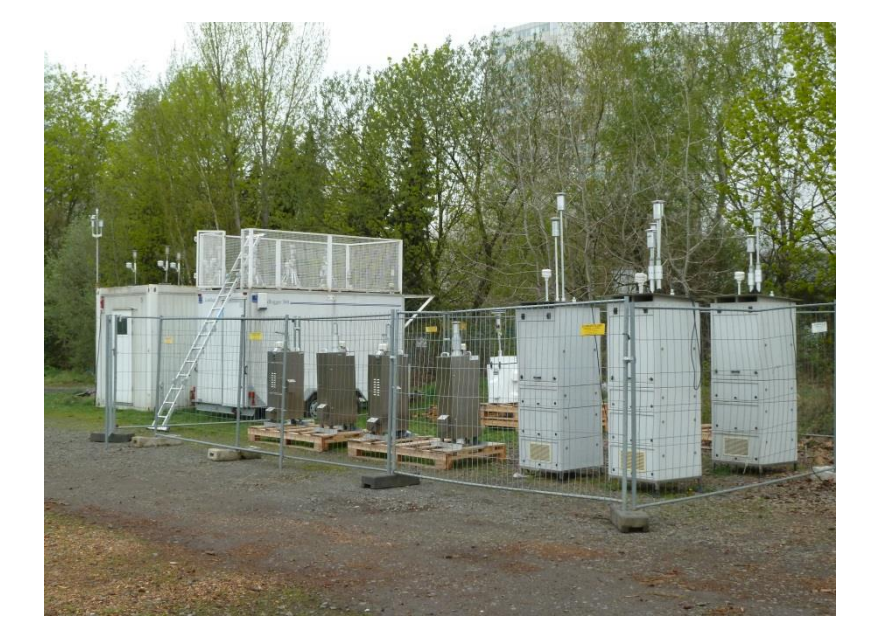

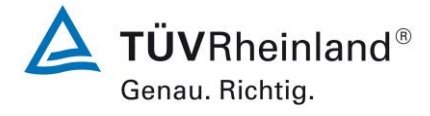

Seite 65 vo[n 240](#page-768-0)

Abbildung 37: Feldteststandort Köln, Parkplatzgelände, 2011, Referenzgeräte (LVS 3) installiert im mittleren Trailer

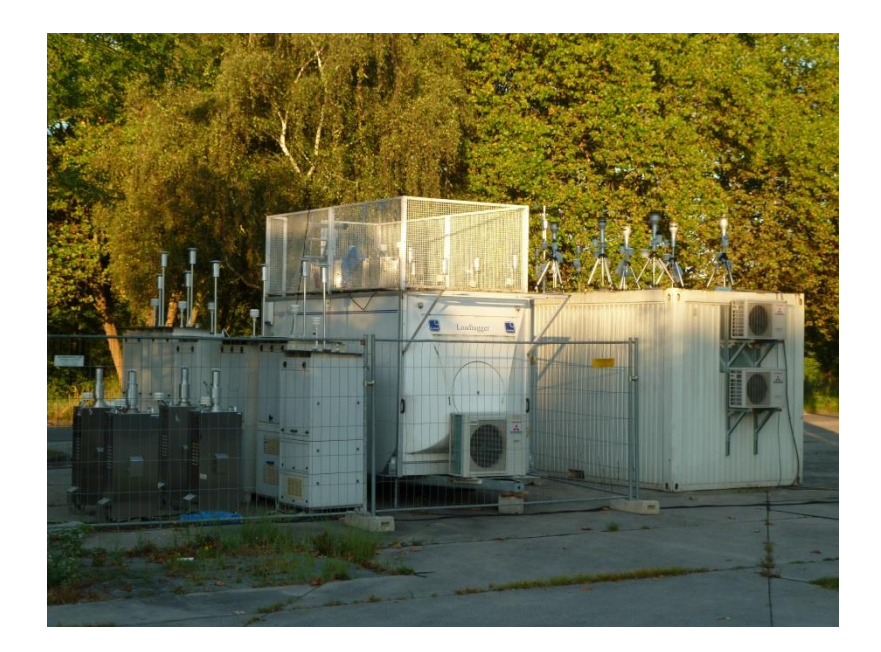

Abbildung 38: Feldteststandort Bornheim, Referenzgeräte (LVS 3) installiert im mittleren Trailer

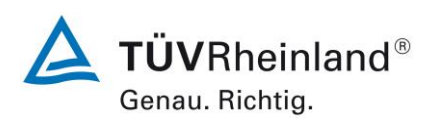

Seite 66 von [240](#page-768-0)

Addendum zum Eignungsprüfbericht der Immissionsmesseinrichtung SWAM 5a Dual Channel Monitor, SWAM 5a Monitor und SWAM 5a Dual Channel Hourly Mode Monitor der Firma FAI Instruments s.r.l. für die Komponenten Schwebstaub PM10 und/oder PM2,5 zum TÜV-Bericht 936/21207522/A vom 23. März 2009, Berichts-Nr.: 936/21239762/B

Neben den Messgeräten zur Bestimmung der Schwebstaubimmissionen war eine Erfassungsanlage für meteorologische Kenndaten am Container angebracht. Es erfolgte eine kontinuierliche Erfassung von Lufttemperatur, Luftdruck, Luftfeuchtigkeit, Windgeschwindigkeit, Windrichtung sowie Niederschlagsmenge. Es wurden 30-min-Mittelwerte gespeichert.

Der Aufbau der Messschränke sowie des Containers, sowie die Anordnung der Probenahmesonden, wurden durch die folgenden Abmessungen charakterisiert:

- Höhe Outdoor-Messschrank: ca. 2,0 m über Grund
- Höhe Probenahme SWAM5a DC, Linie A, PM10: ca. 3,2 m über Grund
- Höhe Probenahme SWAM5a DC, Linie B, PM2.5: ca. 2,9 m über Grund
- Höhe Probenahme SWAM 5a, PM10 oder PM2,5: ca. 2,9 m über Grund
- Höhe Containerdach: ca. 2,7 m
- Höhe der Probenahme für Ref. PM10/ Ref. PM2,5/

ca. 1,2 / 1,2 / 1,0 m über Containerdach respektive ca. 3,9 / 3,9 / 3,7 m über Grund

Höhe der Windfahne: ca. 4,5 m über Grund

Die nachfolgende [Tabelle 7](#page-595-0) enthält neben einem Überblick über die wichtigsten meteorologischen Kenngrößen, die während der Messungen an den 6 Feldteststandorten ermittelt wurden, auch einen Überblick über die Schwebstaubverhältnisse während des Prüfzeitraumes. Am Standort Brühl konnten auf Grund des Austauschs der TÜV-Messstation ab dem 03.11.2008 keine weiteren meteorologischen Messungen stattfinden. Am Standort Teddington waren meteorologische Daten erst ab dem 17.09.2008 verfügbar. Alle Einzelwerte sind in den Anhängen 5 bis 8 zu finden.

Addendum zum Eignungsprüfbericht der Immissionsmesseinrichtung SWAM 5a Dual Channel Monitor, SWAM 5a Monitor und SWAM 5a Dual Channel Hourly Mode Monitor der Firma FAI Instruments s.r.l. für die Komponenten Schwebstaub PM10 und/oder PM2,5 zum TÜV-Bericht 936/21207522/A vom 23. März 2009, Berichts-Nr.: 936/21239762/B

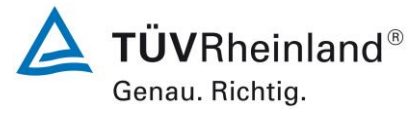

Seite 67 vo[n 240](#page-768-0)

# <span id="page-595-0"></span>Tabelle 7: Umgebungsbedingungen an den Feldteststandorten, als Tagesmittelwerte

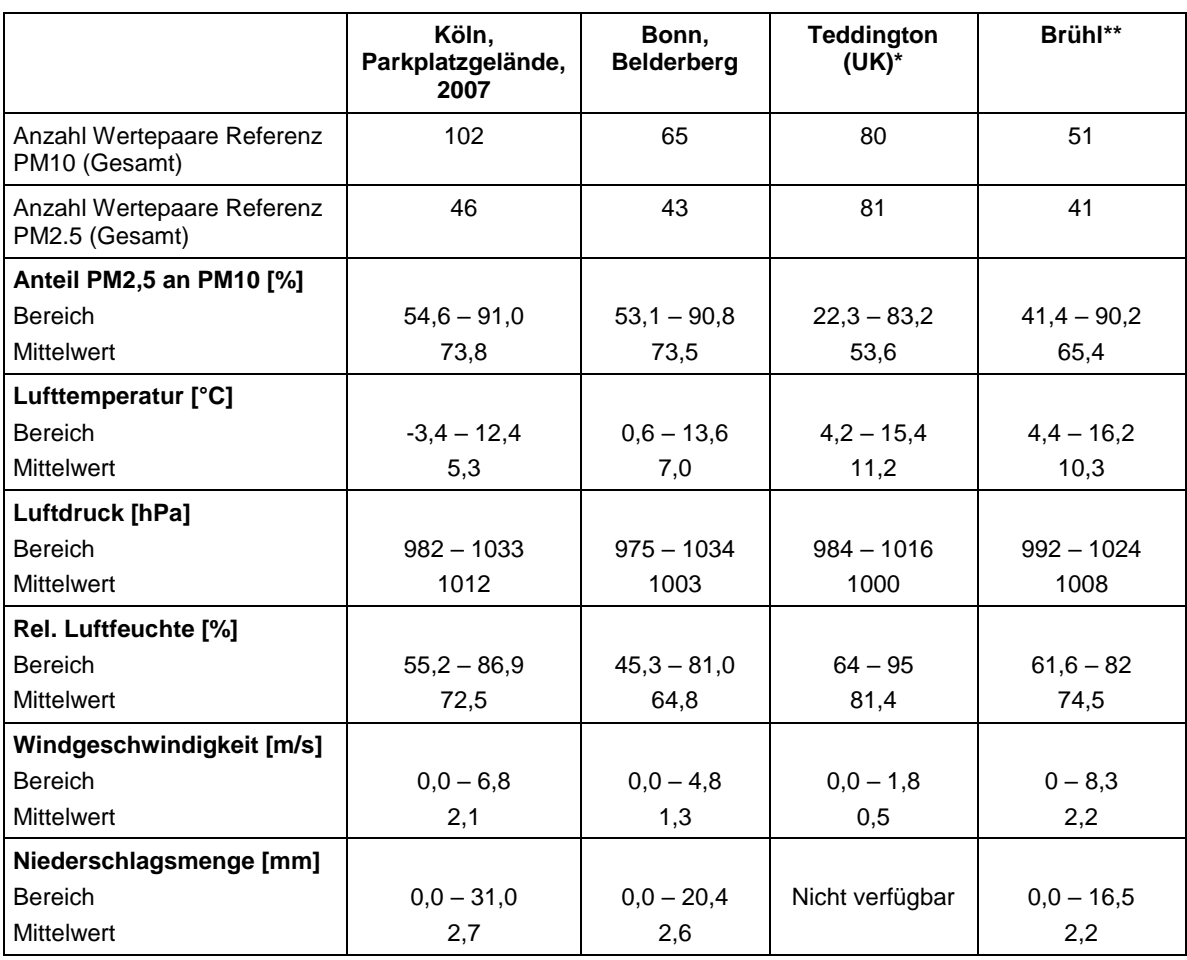

\* Wetterdaten erst ab 17.09.2008 verfügbar

\*\* Wetterdaten nur bis 03.11.2008 verfügbar

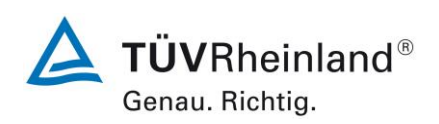

Seite 68 von [240](#page-768-0)

Addendum zum Eignungsprüfbericht der Immissionsmesseinrichtung SWAM 5a Dual Channel Monitor, SWAM 5a Monitor und SWAM 5a Dual Channel Hourly Mode Monitor der Firma FAI Instruments s.r.l. für die Komponenten Schwebstaub PM10 und/oder PM2,5 zum TÜV-Bericht 936/21207522/A vom 23. März 2009, Berichts-Nr.: 936/21239762/B

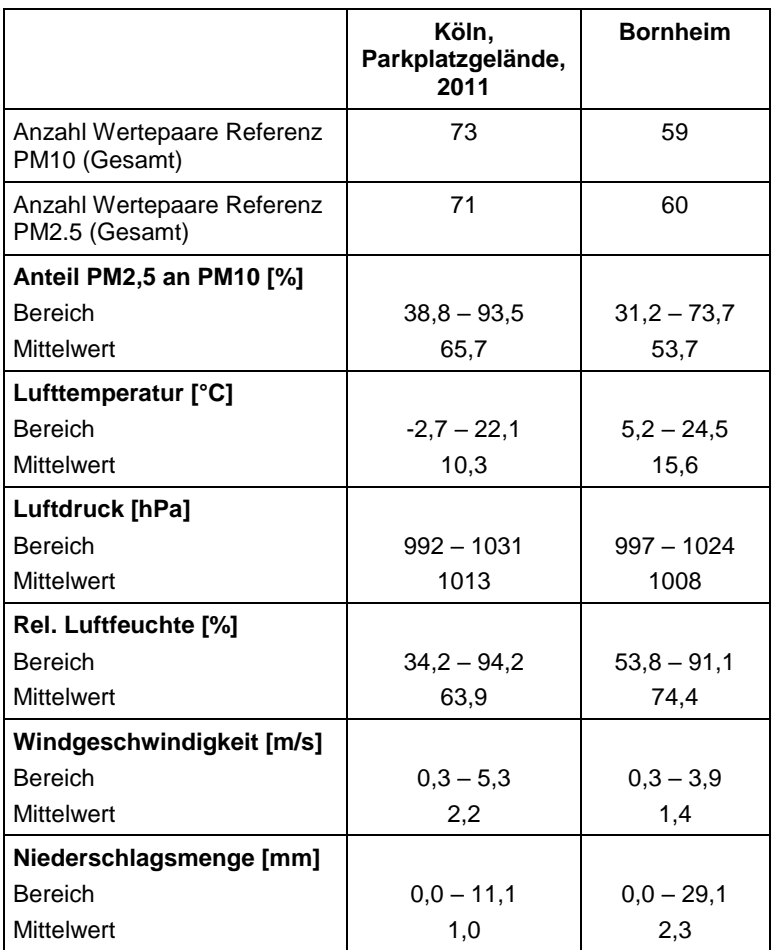

#### **Dauer der Probenahmen**

DIN EN 12341 legt die Probenahmedauer auf 24 h fest. Bei niedrigen Konzentrationen ist jedoch auch eine längere, bei höheren Konzentrationen eine kürzere Probenahmedauer zulässig.

DIN EN 14907 legt die Probenahmedauer auf 24 h ± 1 h fest.

Während im Feldtest immer eine Probenahmezeit von 24 h für alle Geräte eingestellt wurde, wurde die Probenahmezeit bei einigen Untersuchungen im Labor reduziert, um eine größere Anzahl an Messwerten zu erhalten.

Addendum zum Eignungsprüfbericht der Immissionsmesseinrichtung SWAM 5a Dual Channel Monitor, SWAM 5a Monitor und SWAM 5a Dual Channel Hourly Mode Monitor der Firma FAI Instruments s.r.l. für die Komponenten Schwebstaub PM10 und/oder PM2,5 zum TÜV-Bericht 936/21207522/A vom 23. März 2009, Berichts-Nr.: 936/21239762/B

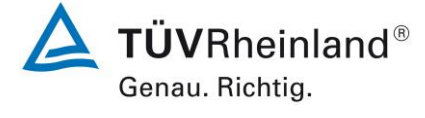

Seite 69 vo[n 240](#page-768-0)

#### **Handhabung der Daten**

Die ermittelten Messwertpaare der Referenzwerte aus den Felduntersuchungen wurden vor den jeweiligen Auswertungen für jeden Standort einem statistischen Ausreißertest nach Grubbs (99 %) unterzogen, um Auswirkungen von offensichtlich unplausiblen Daten auf das Messergebnis vorzubeugen. Als signifikante Ausreißer erkannte Messwertpaare dürfen dabei solange aus dem Wertepool entfernt werden, bis der kritische Wert der Prüfgröße unterschritten wurde. Die Version des Leitfadens [5] vom Januar 2010 verlangt, dass nur 2,5 % der Datenpaare als Ausreißer ermittelt und entfernt werden dürfen.

Für die Prüflinge werden prinzipiell keine Messwerte verworfen, es sei denn, es liegen begründbare technische Ursachen für unplausible Werte vor. Es wurden in der gesamten Prüfung keine Messwerte der Prüflinge verworfen.

[Tabelle 8](#page-597-0) und [Tabelle 9](#page-597-1) zeigen eine Übersicht über die für jeden Einzelstandort als signifikante Ausreißer erkannte und entfernte Anzahl an Messwertpaaren (Referenz).

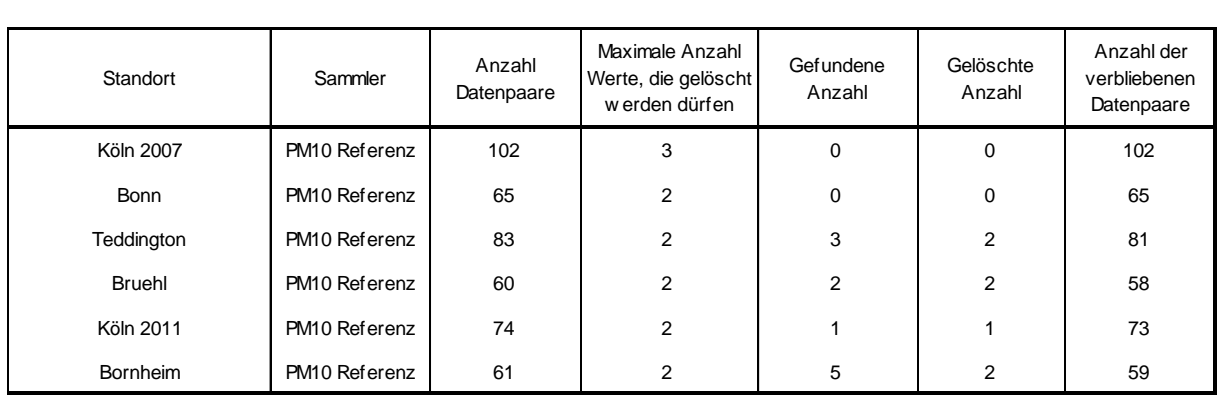

<span id="page-597-0"></span>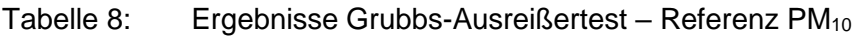

#### <span id="page-597-1"></span>Tabelle 9: Ergebnisse Grubbs-Ausreißertest – Referenz PM<sub>2.5</sub>

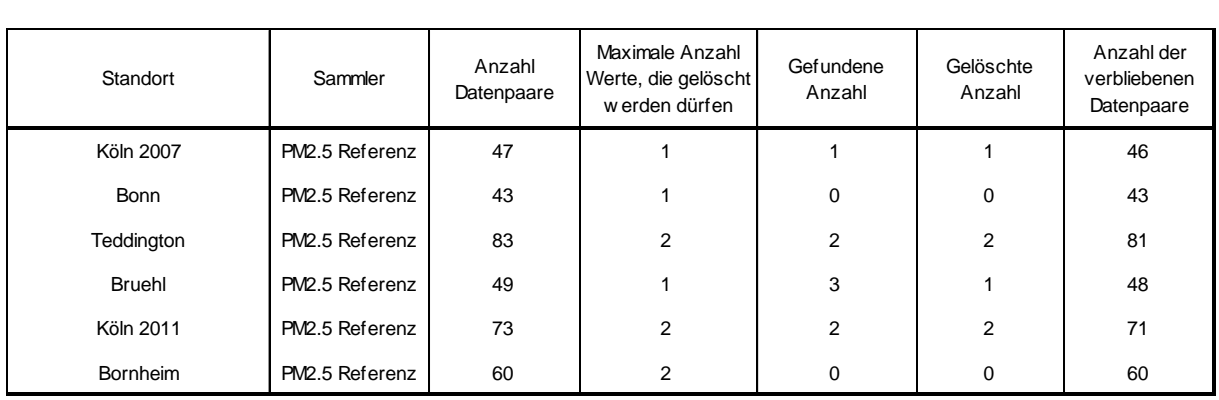

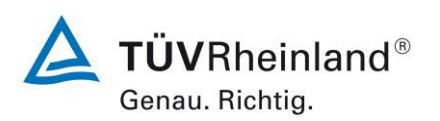

Seite 70 von [240](#page-768-0)

Addendum zum Eignungsprüfbericht der Immissionsmesseinrichtung SWAM 5a Dual Channel Monitor, SWAM 5a Monitor und SWAM 5a Dual Channel Hourly Mode Monitor der Firma FAI Instruments s.r.l. für die Komponenten Schwebstaub PM10 und/oder PM2,5 zum TÜV-Bericht 936/21207522/A vom 23. März 2009, Berichts-Nr.: 936/21239762/B

Es wurden folgende Wertepaare entfernt:

Tabelle 10: Entfernte Wertepaare Referenz  $PM_{10}$  nach Grubbs

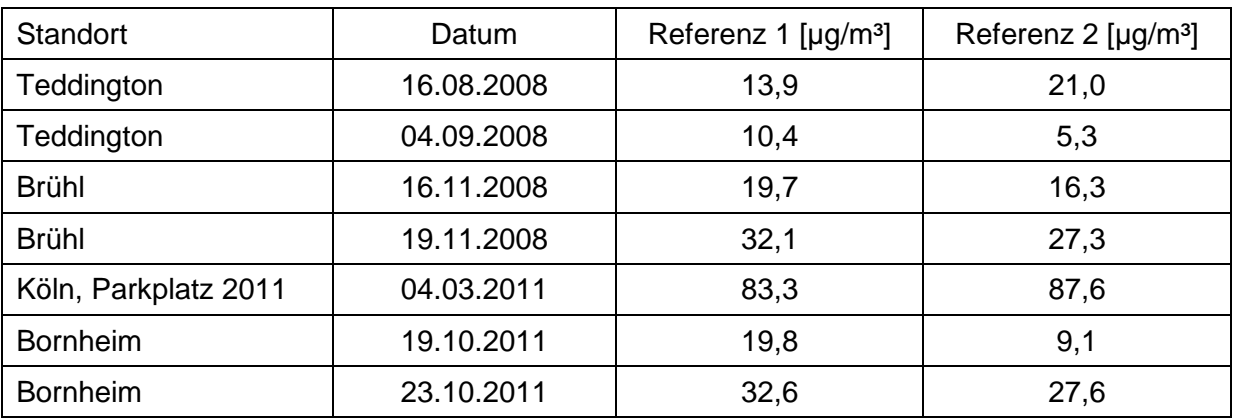

Tabelle 11: Entfernte Wertepaare Referenz PM2,5 nach Grubbs

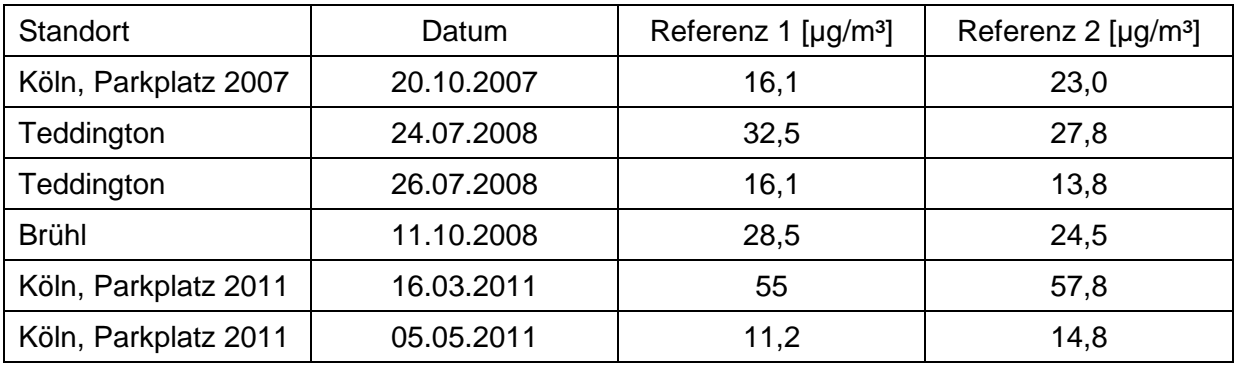

Darüber hinaus wurden folgende Referenzmesswerte in der Auswertung nicht berücksichtigt, da jeweils immer nur 1 Messwert zur Verfügung stand (keine Doppelbestimmung):

Tabelle 12: Nicht berücksichtigte Messwerte (keine Doppelbestimmung)

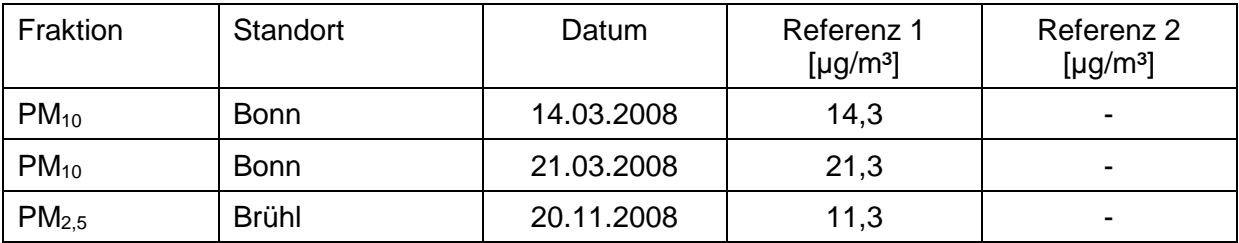

Addendum zum Eignungsprüfbericht der Immissionsmesseinrichtung SWAM 5a Dual Channel Monitor, SWAM 5a Monitor und SWAM 5a Dual Channel Hourly Mode Monitor der Firma FAI Instruments s.r.l. für die Komponenten Schwebstaub PM10 und/oder PM2,5 zum TÜV-Bericht 936/21207522/A vom 23. März 2009, Berichts-Nr.: 936/21239762/B

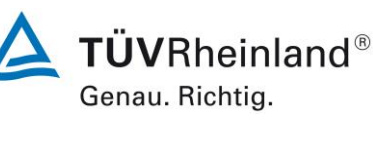

Seite 71 vo[n 240](#page-768-0)

### **Filterhandling - Massenbestimmung**

Folgende Filter wurden in der Eignungsprüfung verwendet:

#### Tabelle 13: Eingesetzte Filtermaterialien

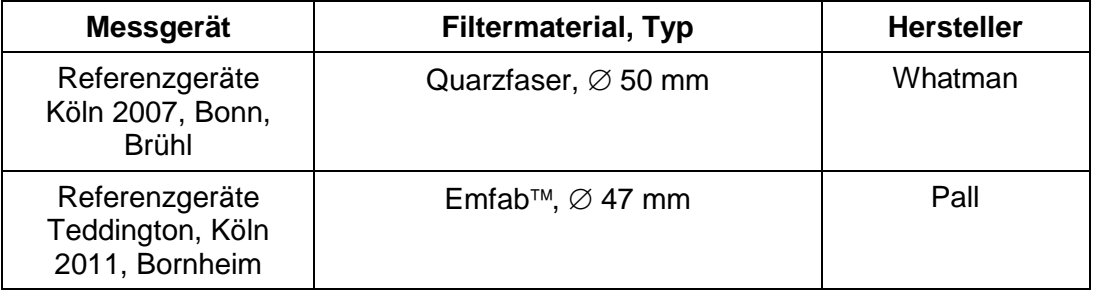

Im Rahmen des Testprogramms "Combined MCERTS and TUV PM Equivalence Testing Programme" wurde auf ausdrücklichen Wunsch der britischen Projektpartner erstmals das Filtermaterial Emfab<sup>™</sup> (teflonbeschichtete Glasfaserfilter) eingesetzt, da der britische Partner laut [10] dieses Filtermaterial als das für die Messaufgabe am besten geeignete betrachtet. Dieses Filtermaterial wurde auch in den Messkampagnen im Jahr 2011 eingesetzt.

Die Behandlung der Filter entspricht den Anforderungen der DIN EN 14907.

Die Verfahren zur Behandlung der Filter und zur Wägung sind im Detail im Anhang 2 zu diesem Bericht beschrieben

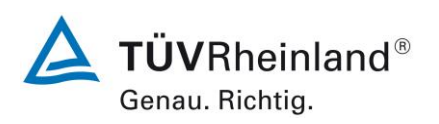

Seite 72 von [240](#page-768-0)

Addendum zum Eignungsprüfbericht der Immissionsmesseinrichtung SWAM 5a Dual Channel Monitor, SWAM 5a Monitor und SWAM 5a Dual Channel Hourly Mode Monitor der Firma FAI Instruments s.r.l. für die Komponenten Schwebstaub PM10 und/oder PM2,5 zum TÜV-Bericht 936/21207522/A vom 23. März 2009, Berichts-Nr.: 936/21239762/B

### **5. Referenzmessverfahren**

Im Rahmen des Feldtestes wurden gemäß der DIN EN 12341 bzw. der DIN EN 14907 folgende Geräte eingesetzt:

1. als Referenzgerät PM<sub>10</sub>:

Filterwechsler SEQ47/50, Indoorversion, (Standorte Köln 2007, Bonn, Brühl)) Hersteller: Ingenieurbüro Sven Leckel, Leberstraße 63, Berlin, Deutschland Herstelldatum: 2005 PM10-Probenahmekopf

sowie

Kleinfiltergerät Low Volume Sampler LVS3 (Standort Teddington (UK), Köln 2011 und Bornheim) Hersteller: Ingenieurbüro Sven Leckel, Leberstraße 63, Berlin, **Deutschland** Herstelldatum: 2007 PM10-Probenahmekopf

2. als Referenzgerät PM2,5:

Kleinfiltergerät Low Volume Sampler LVS3 Hersteller: Ingenieurbüro Sven Leckel, Leberstraße 63, Berlin, **Deutschland** Herstelldatum: 2007 PM2,5-Probenahmekopf

Während der Prüfung wurden jeweils parallel zwei Referenzgeräte mit einem geregelten Durchsatz von 2,3 m<sup>3</sup>/h betrieben. Die Volumenstromregelgenauigkeit beträgt unter realen Einsatzbedingungen < 1 % des Nennvolumenstroms.

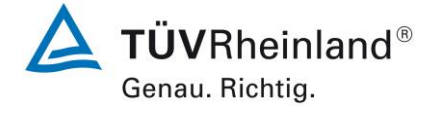

Seite 73 vo[n 240](#page-768-0)

Addendum zum Eignungsprüfbericht der Immissionsmesseinrichtung SWAM 5a Dual Channel Monitor, SWAM 5a Monitor und SWAM 5a Dual Channel Hourly Mode Monitor der Firma FAI Instruments s.r.l. für die Komponenten Schwebstaub PM10 und/oder PM2,5 zum TÜV-Bericht 936/21207522/A vom 23. März 2009, Berichts-Nr.: 936/21239762/B

An den Standorten Köln, Parkplatzgelände 2007, Bonn und Brühl kamen für die Messkomponente PM<sup>10</sup> zwei Referenzsysteme vom Typ Filterwechsler SEQ47/50 zum Einsatz. Die Installation erfolgte als Indoorversion, d.h. der eigentliche Filterwechsler wurde im Messcontainer installiert und die Verbindung zum Probeneinlass über ein Ansaugrohr hergestellt. Das gesamte Probenahmesystem wird durch einen Luftmantel gekühlt – hierzu ist zusätzlich das eigentliche Ansaugrohr in einem durchspülten Aluminiumhüllrohr installiert.

Der Filterwechsler basiert technisch auf dem Kleinfiltergerät LVS3 und entspricht auf Grund seiner Bauausführung grundsätzlich einem Referenzsammler nach DIN EN 12341. Der Filterwechselmechanismus zusammen mit dem Vorrats- und Ablagemagazin ermöglicht eine kontinuierliche 24-h-Probenahme für die Dauer von bis zu 14 Tagen (+ 1 Feldblindwert).

Die Probenahmeluft beim LVS3 wie auch beim SEQ47/50 wird von der Drehschieber-Vakuumpumpe über den Probenahmekopf gesaugt, der Probeluft-Volumenstrom wird hierbei zwischen Filter und Vakuumpumpe mit einer Messblende gemessen. Die angesaugte Luft strömt von der Pumpe aus über einen Abscheider für den Abrieb der Drehschieber zum Luftauslass.

Nach beendeter Probenahme zeigt die Messelektronik das angesaugte Probeluftvolumen in Norm- oder Betriebs-m<sup>3</sup> an.

Die PM<sub>10</sub> bzw. die PM<sub>2.5</sub> Konzentration wurde ermittelt, in dem die im Labor gravimetrisch bestimmte Schwebstaubmenge auf dem jeweiligen Filter durch das zugehörige durchgesetzte Probeluftvolumen in Betriebs-m<sup>3</sup> dividiert wurde.

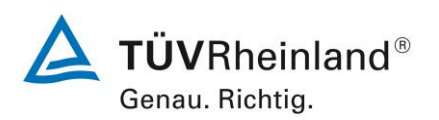

Seite 74 von [240](#page-768-0)

Addendum zum Eignungsprüfbericht der Immissionsmesseinrichtung SWAM 5a Dual Channel Monitor, SWAM 5a Monitor und SWAM 5a Dual Channel Hourly Mode Monitor der Firma FAI Instruments s.r.l. für die Komponenten Schwebstaub PM10 und/oder PM2,5 zum TÜV-Bericht 936/21207522/A vom 23. März 2009, Berichts-Nr.: 936/21239762/B

# **6. Prüfergebnisse**

#### **6.1 1 Messbereiche**

*Die Messbereiche müssen die folgenden Anforderungen einhalten: 0 µg/m³ bis 1000 µg/m³ als 24-h-Mittelwert 0 µg/m³ bis 10000 µg/m³ als 1-h-Mittelwert, falls zutreffend*

### **6.2 Gerätetechnische Ausstattung**

Zur Prüfung dieser Mindestanforderung sind keine weiteren Hilfsmittel erforderlich.

## **6.3 Durchführung der Prüfung**

Es wurde geprüft, ob der Messbereichsendwert der Messeinrichtung die entsprechenden Anforderungen einhält.

### **6.4 Auswertung**

Der Messbereichsendwert der Massenbestimmung durch Betastrahlenabsorption beträgt theoretisch ca. 10 mg/cm² (Kalibrierung der Betamessung mit Referenzfolien bis 9,773 mg/cm² (Folie F16)).

Die Messeinrichtung erlaubt je nach eingesetztem Filtermaterial und zu erwartenden Staubkonzentrationen den Einsatz von Filterhaltern mit verschieden großen Filterbeaufschlagungsflächen (2,54 cm², 5,20 cm², 7,07 cm² und 11,95 cm² bei SWAM 5a Dual Channel Monitor und SWAM 5a Monitor, 2,27 cm² bei SWAM 5a Dual Channel Hourly Monitor).

Für die Versionen SWAM 5a Dual Channel Monitor und SWAM 5a Monitor würde dies theoretischen Massenwerten von 25,4 mg bis von 119,5 mg entsprechen. Dies würde wiederum bei einer 24-stündigen Probenahme Staubkonzentrationen von ca. 460  $\mu q/m^3$  bis > 2000  $\mu$ g/m<sup>3</sup> entsprechen.

Im Rahmen der Eignungsprüfung wurde eine Filterbeaufschlagungsfläche von 5,20 cm² eingesetzt.

Für die Version SWAM 5a Dual Channel Hourly Mode Monitor kann bei einer Filterbeaufschlagungsfläche von 2,27 cm² eine theoretische Masse von 22,7 mg ermittelt werden. Dies würde wiederum bei einer 1h-Probenahme (durchgesetztes Volumen pro 1h Zyklus ca. 2,25 m<sup>3</sup>) Staubkonzentrationen von ca. 10.100 µg/m<sup>3</sup> entsprechen.

## **6.5 Bewertung**

Die Geräteversionen SWAM 5a Dual Channel Monitor und SWAM 5a Monitor ermöglichen im 24h-Zyklus die Überwachung bis zu einem Messbereichsendwert von größer 2.000 µg/m<sup>3</sup>. Die Geräteversion SWAM 5a Dual Channel Hourly Mode Monitor ermöglicht im 1h-Zyklus die Überwachung bis zu einem Messbereichsendwert von 10.000 µg/m³.

Mindestanforderung erfüllt? ja

## **6.6 Umfassende Darstellung des Prüfergebnisses**

Bei dieser Mindestanforderung nicht erforderlich.

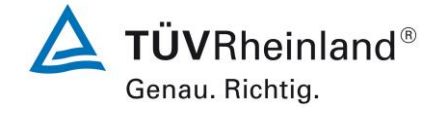

Seite 75 vo[n 240](#page-768-0)

Addendum zum Eignungsprüfbericht der Immissionsmesseinrichtung SWAM 5a Dual Channel Monitor, SWAM 5a Monitor und SWAM 5a Dual Channel Hourly Mode Monitor der Firma FAI Instruments s.r.l. für die Komponenten Schwebstaub PM10 und/oder PM2,5 zum TÜV-Bericht 936/21207522/A vom 23. März 2009, Berichts-Nr.: 936/21239762/B

## **6.1 2 Negative Signale**

*Negative Signale dürfen nicht unterdrückt werden.*

# **6.2 Gerätetechnische Ausstattung**

Zur Prüfung dieser Mindestanforderung sind keine weiteren Hilfsmittel erforderlich.

# **6.3 Durchführung der Prüfung**

Es wurde im Labor- wie auch Feldtest geprüft, ob die Messeinrichtung auch negative Messwerte ausgeben kann.

## **6.4 Auswertung**

Die Messeinrichtung kann sowohl über Display wie auch über Analog- und Digitalausgänge negative Werte für die Masse und die Konzentration ausgeben.

## **6.5 Bewertung**

Negative Messsignale werden von der Messeinrichtung direkt angezeigt und über die entsprechenden Messsignalausgänge korrekt ausgegeben.

Mindestanforderung erfüllt? ja

## **6.6 Umfassende Darstellung des Prüfergebnisses**

Bei dieser Mindestanforderung nicht erforderlich.

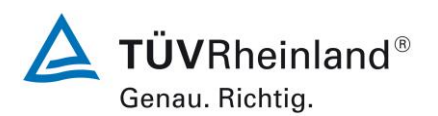

Seite 76 von [240](#page-768-0)

Addendum zum Eignungsprüfbericht der Immissionsmesseinrichtung SWAM 5a Dual Channel Monitor, SWAM 5a Monitor und SWAM 5a Dual Channel Hourly Mode Monitor der Firma FAI Instruments s.r.l. für die Komponenten Schwebstaub PM10 und/oder PM2,5 zum TÜV-Bericht 936/21207522/A vom 23. März 2009, Berichts-Nr.: 936/21239762/B

## **6.1 3 Nullniveau und Nachweisgrenze (7.4.3)**

*Nullniveau: ≤ 2,0 µg/m³ Nachweisgrenze: ≤ 2,0 µg/m³* 

### **6.2 Gerätetechnische Ausstattung**

Nullfilter zur Nullpunktüberprüfung

### **6.3 Durchführung der Prüfung**

*Die Nullkonzentration und die Nachweisgrenze der AMS sind aus 15 24-h-Mittelwerten zu bestimmen, die bei der Probenahme von Nullluft erhalten werden (gleitende oder überlappende Mittelwerte sind nicht erlaubt). Der Mittelwert dieser 15 24-h-Mittelwerte wird als das Nullniveau verwendet. Die Nachweisgrenze wird als das 3,3-fache der Standardabweichung der 15 24-h-Mittelwerte berechnet.* 

Die Bestimmung des Nullniveaus und der Nachweisgrenze erfolgten bei den Testgeräten SN 127 und SN 131 durch den Betrieb der Messeinrichtung mit jeweils an beiden Messgeräteeinlässen installiertem Null-Filtern. Die Aufgabe von schwebstaubfreier Probenluft erfolgte über insgesamt 18 Tage für die Dauer von jeweils 24 h.

#### **6.4 Auswertung**

Die Nachweisgrenze X wird aus der Standardabweichung s<sub>x0</sub> der Messwerte bei Ansaugung von schwebstaubfreier Probenluft durch beide Testgeräte ermittelt. Sie entspricht der mit Faktor 3,3 multiplizierten Standardabweichung des Mittelwertes  $x_0$  der Messwerte  $x_{0i}$  für das jeweilige Testgerät:

$$
X = 3.3 \cdot S_{x0} \qquad \text{mit } S_{x0} = \sqrt{\frac{1}{n-1} \cdot \sum_{i=1,n} (x_{0i} - \overline{x}_0)^2}
$$

Addendum zum Eignungsprüfbericht der Immissionsmesseinrichtung SWAM 5a Dual Channel Monitor, SWAM 5a Monitor und SWAM 5a Dual Channel Hourly Mode Monitor der Firma FAI Instruments s.r.l. für die Komponenten Schwebstaub PM10 und/oder PM2,5 zum TÜV-Bericht 936/21207522/A vom 23. März 2009, Berichts-Nr.: 936/21239762/B

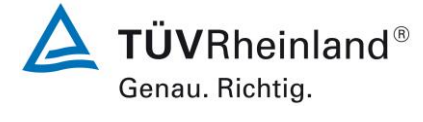

Seite 77 vo[n 240](#page-768-0)

# **6.5 Bewertung**

Das Nullniveau ermittelte sich aus den Untersuchungen für beide Geräte zu maximal 0,39 µg/m<sup>3</sup> und die Nachweisgrenze zu maximal 0,71 µg/m<sup>3</sup>.

Mindestanforderung erfüllt? ja

## **6.6 Umfassende Darstellung des Prüfergebnisses**

Tabelle 14: Nullniveau und Nachweisgrenze SN 127, Linie A und B

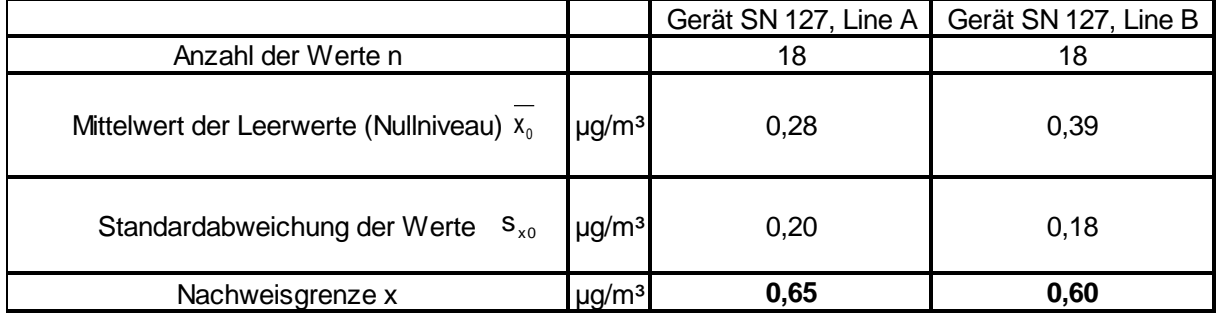

Tabelle 15: Nullniveau und Nachweisgrenze SN 131, Linie A und B

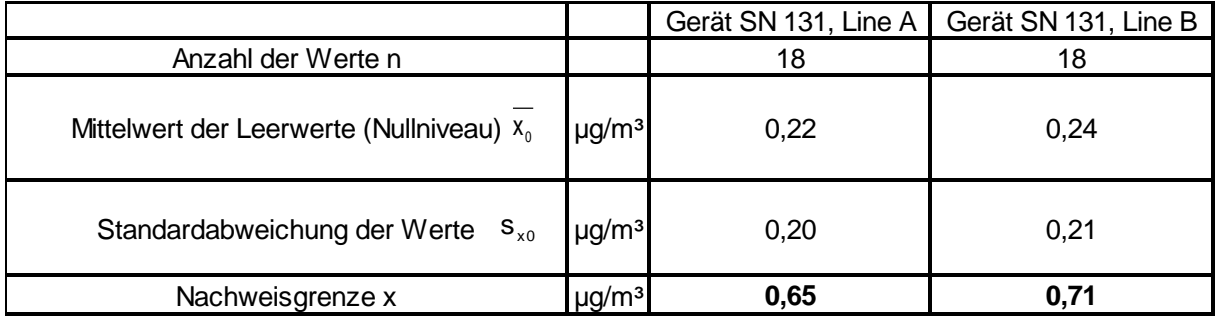

Die Einzelmesswerte zur Bestimmung der Nachweisgrenze können der Anlage 1 im Anhang entnommen werden.

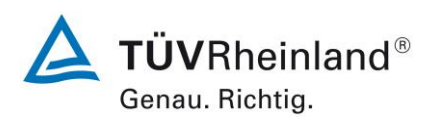

Seite 78 von [240](#page-768-0)

Addendum zum Eignungsprüfbericht der Immissionsmesseinrichtung SWAM 5a Dual Channel Monitor, SWAM 5a Monitor und SWAM 5a Dual Channel Hourly Mode Monitor der Firma FAI Instruments s.r.l. für die Komponenten Schwebstaub PM10 und/oder PM2,5 zum TÜV-Bericht 936/21207522/A vom 23. März 2009, Berichts-Nr.: 936/21239762/B

# <span id="page-606-0"></span>**6.1 4 Genauigkeit des Volumenstroms (7.4.4)**

*Die relative Differenz zwischen dem Mittelwert der Messergebnisse für den Volumenstrom bei zwei Temperaturen der umgebenden Luft muss ≤ 2,0 % betragen. Die ermittelte relative Differenz zwischen dem Mittelwert der Messergebnisse für den Volumenstrom bei zwei Temperaturen der umgebenden Luft muss die folgenden Leistungskriterien erfüllen:*

*≤ 2,0 %*

- *in der Regel für 5 °C und 40 °C bei Aufstellung in temperaturkontrollierter Umgebung*
- *bei der durch den Hersteller festgelegten Mindest- und Höchsttemperatur, sofern diese von den in der Regel anzuwendenden Temperaturen abweichen.*

### **6.2 Gerätetechnische Ausstattung**

Klimakammer für den Temperaturbereich +5 °C bis +40 °C ein Referenzdurchflussmesser gemäß Punkt 4 bereitgestellt.

## **6.3 Durchführung der Prüfung**

Die Messeinrichtungen vom Typ SWAM 5a arbeiten mit einer Durchflussrate von 38,33 l/min bezogen auf die Umgebungsbedingungen.

Mit Hilfe eines Referenzdurchflussmesser wurde bei je +5 °C und +40 °C für beide Messeinrichtungen in der Version SWAM 5a Dual Channel Monitor der Volumenstrom für beide Probenahmelinien durch 10 Messungen über einen Zeitraum von ca. 2 Stunden mit dem vom Hersteller festgelegten Betriebsvolumenstrom durchgeführt. Die Messungen waren gleichmäßig über den Messzeitraum verteilt.

# **6.4 Auswertung**

Aus den ermittelten 10 Messwerten pro Temperaturstufe wurden die Mittelwerte gebildet und die Abweichungen zum vom Hersteller festgelegten Betriebsvolumenstrom ermittelt.

#### **6.5 Bewertung**

Die ermittelte relative Differenz zwischen dem Mittelwert der Messergebnisse für den Volumenstrom bei +5 °C und +40 °C lag bei maximal 1,17 % . Mindestanforderung erfüllt? ja

Addendum zum Eignungsprüfbericht der Immissionsmesseinrichtung SWAM 5a Dual Channel Monitor, SWAM 5a Monitor und SWAM 5a Dual Channel Hourly Mode Monitor der Firma FAI Instruments s.r.l. für die Komponenten Schwebstaub PM10 und/oder PM2,5 zum TÜV-Bericht 936/21207522/A vom 23. März 2009, Berichts-Nr.: 936/21239762/B

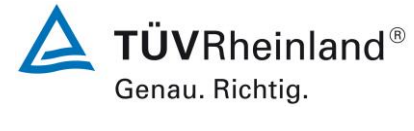

Seite 79 vo[n 240](#page-768-0)

## **6.6 Umfassende Darstellung des Prüfergebnisses**

Die Ergebnisse der Durchflussmessungen bei den zulässigen Umgebungstemperaturen sind in [Tabelle 16](#page-607-0) und [Tabelle 17](#page-607-1) dargestellt.

<span id="page-607-0"></span>Tabelle 16: Genauigkeit des Volumenstroms bei +5 °C und +40 °C (SN 111)

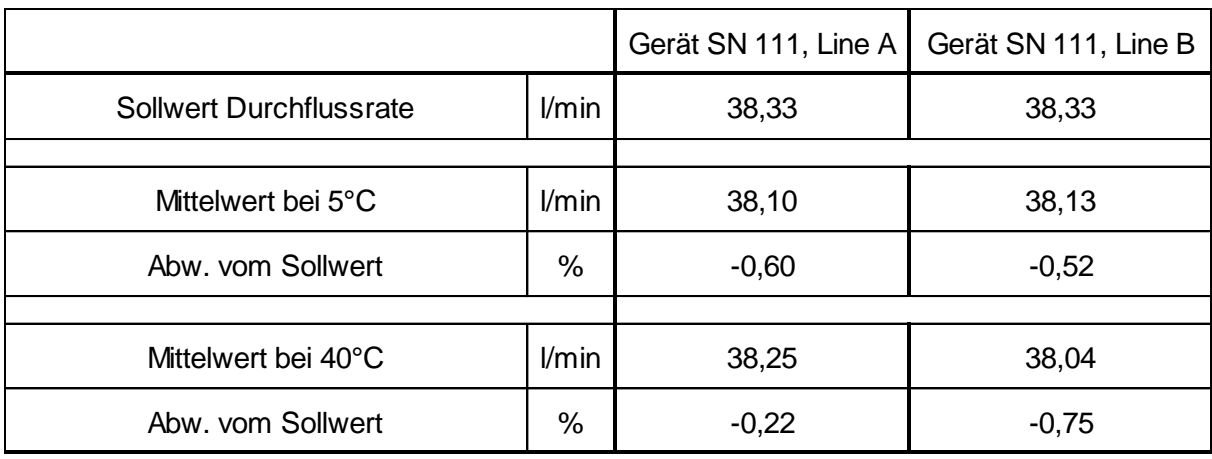

## <span id="page-607-1"></span>Tabelle 17: Genauigkeit des Volumenstroms bei +5°C und +40°C (SN 395)

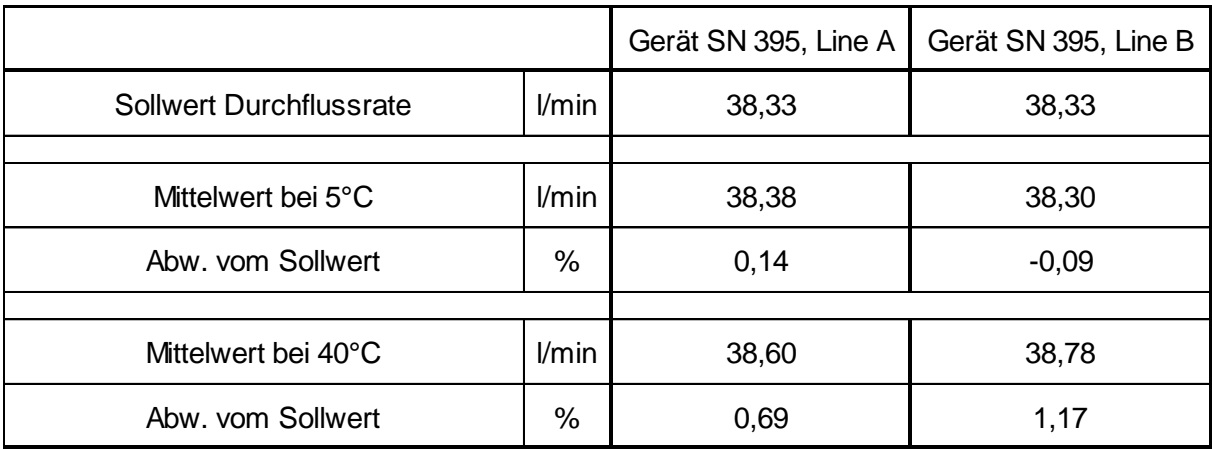

Die Einzelmesswerte zur Bestimmung der Genauigkeit des Volumenstroms können der Anlage 2 im Anhang entnommen werden.

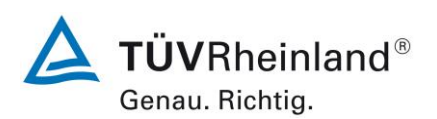

Seite 80 von [240](#page-768-0)

Addendum zum Eignungsprüfbericht der Immissionsmesseinrichtung SWAM 5a Dual Channel Monitor, SWAM 5a Monitor und SWAM 5a Dual Channel Hourly Mode Monitor der Firma FAI Instruments s.r.l. für die Komponenten Schwebstaub PM10 und/oder PM2,5 zum TÜV-Bericht 936/21207522/A vom 23. März 2009, Berichts-Nr.: 936/21239762/B

# **6.1 5 Konstanz des Probenvolumenstroms (7.4.5)**

*Der Momentanwert des Volumenstroms und der über den Probenahmezeitraum gemit telte Volumenstrom sollten die folgenden Leistungsanforderungen erfüllen: ≤ 2,0 % des Sollwertes des Volumenstroms (gemittelter Probendurchfluss) ≤ 5 % des Sollwertes des Volumenstroms (Momentanwert des Probendurchfluss)* 

## **6.2 Gerätetechnische Ausstattung**

Für die Prüfung wurden zusätzlich ein Durchflussmesser gemäß Punkt 4 bereitgestellt.

### **6.3 Durchführung der Prüfung**

Die Messeinrichtungen vom Typ SWAM 5a arbeiten mit einer Durchflussrate von 38,33 l/min bezogen auf die Umgebungsbedingungen.

Um die Konstanz des Probenahmevolumenstroms zu ermitteln, wurde die Durchflussrate über 24 h mit Hilfe eines Massendurchflussmessers aufgezeichnet und ausgewertet.

#### **6.4 Auswertung**

Aus den ermittelten Messwerten für den Durchfluss wurden Mittelwert, Standardabweichung sowie Maximal- und Minimalwert bestimmt.

Addendum zum Eignungsprüfbericht der Immissionsmesseinrichtung SWAM 5a Dual Channel Monitor, SWAM 5a Monitor und SWAM 5a Dual Channel Hourly Mode Monitor der Firma FAI Instruments s.r.l. für die Komponenten Schwebstaub PM10 und/oder PM2,5 zum TÜV-Bericht 936/21207522/A vom 23. März 2009, Berichts-Nr.: 936/21239762/B

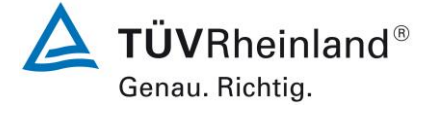

Seite 81 vo[n 240](#page-768-0)

## **6.5 Bewertung**

Die grafischen Darstellungen der Konstanz des Durchflusses zeigen, dass alle während der Probenahme ermittelten Messwerte weniger als  $\pm 5$  % vom jeweiligen Sollwert abweichen. Die Abweichung der 24h-Mittelwerte für den Gesamtdurchfluss von 38,33 l/min sind ebenfalls kleiner als die geforderten  $\pm 2.0$  % vom Sollwert.

Alle ermittelten Tagesmittelwerte weichen weniger als  $\pm 2.0$  %, alle Momentanwerte weniger als  $\pm$  5 % vom Sollwert ab.

Mindestanforderung erfüllt? ja

#### **6.6 Umfassende Darstellung des Prüfergebnisses des Sollwertes des Volumenstroms**

In [Tabelle 18](#page-609-0) und in [Tabelle 19](#page-609-1) sind die ermittelten Kenngrößen für den Durchfluss aufgeführt. [Abbildung 39](#page-610-0) bis [Abbildung 42](#page-611-0) zeigen eine grafische Darstellung der Durchflussmessungen an den beiden Testgeräten SN 127 und SN 131.

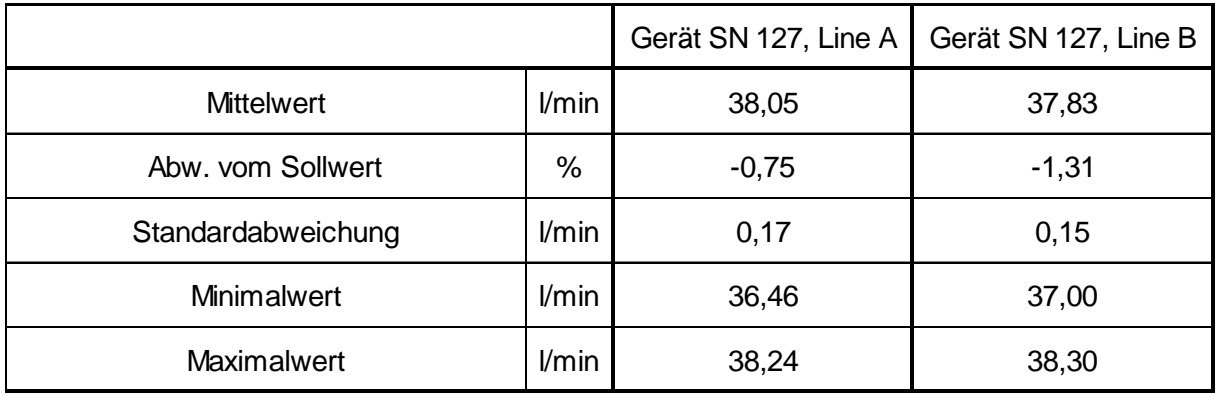

<span id="page-609-0"></span>Tabelle 18: Kenngrößen für die Gesamtdurchflussmessung (24h-Mittel), SN 127

<span id="page-609-1"></span>Tabelle 19: Kenngrößen für die Gesamtdurchflussmessung (24h-Mittel), SN 131

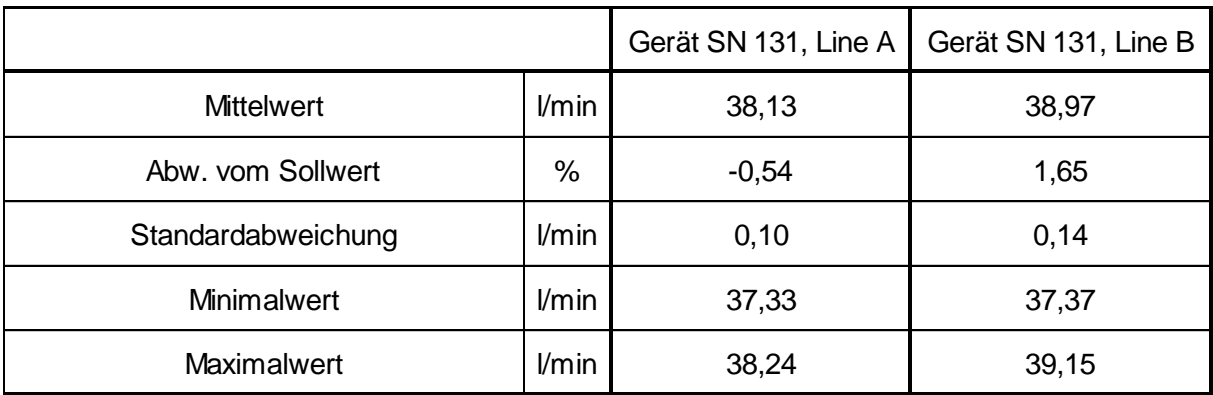

**TÜVRheinland®** Genau. Richtig.

#### **TÜV Rheinland Energy GmbH** Luftreinhaltung

Seite 82 von [240](#page-768-0)

Addendum zum Eignungsprüfbericht der Immissionsmesseinrichtung SWAM 5a Dual Channel Monitor, SWAM 5a Monitor und SWAM 5a Dual Channel Hourly Mode Monitor der Firma FAI Instruments s.r.l. für die Komponenten Schwebstaub PM10 und/oder PM2,5 zum TÜV-Bericht 936/21207522/A vom 23. März 2009, Berichts-Nr.: 936/21239762/B

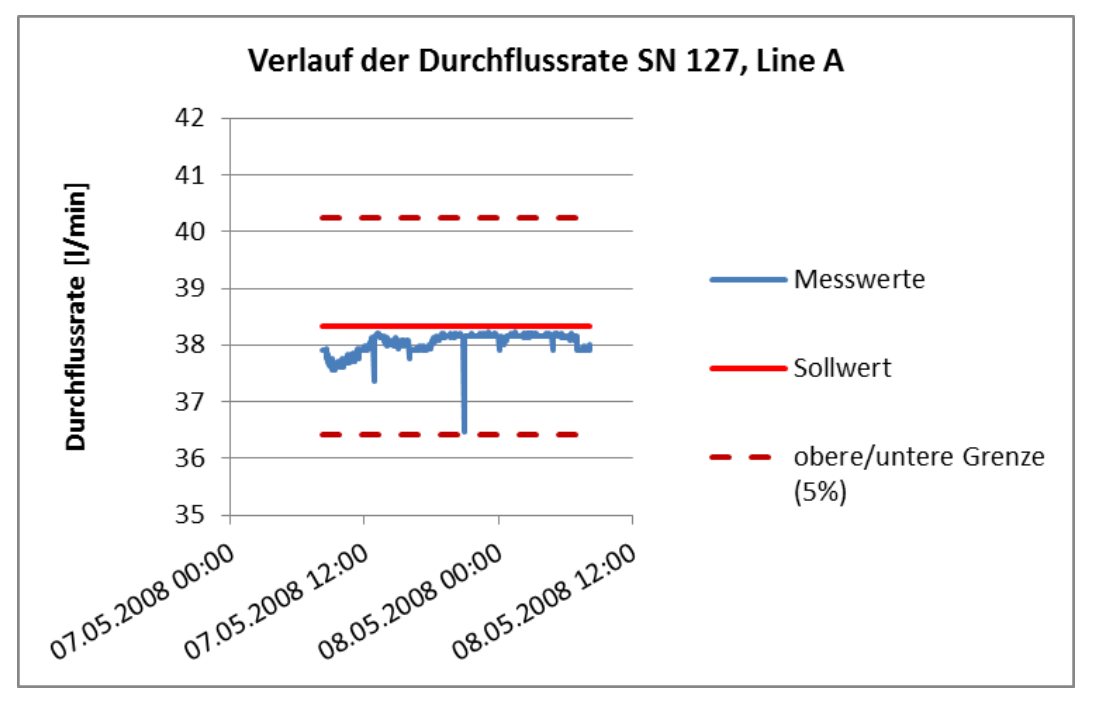

<span id="page-610-0"></span>Abbildung 39: Durchfluss am Testgerät SN 127, Linie A

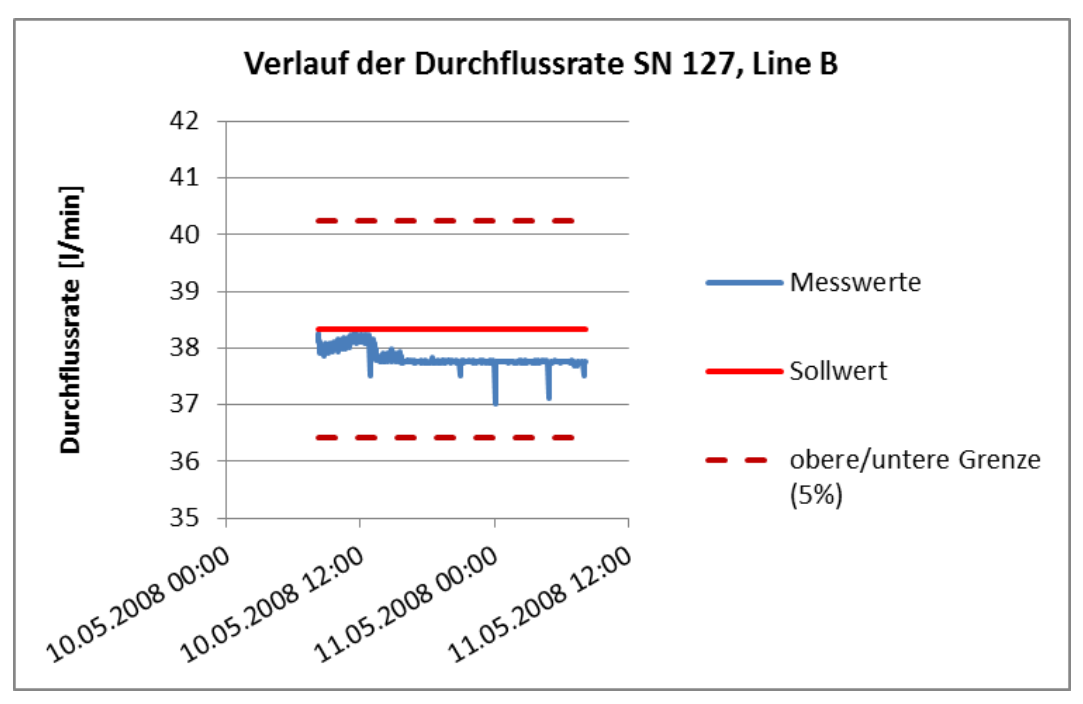

Abbildung 40: Durchfluss am Testgerät SN 127, Linie B

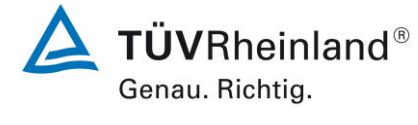

Seite 83 vo[n 240](#page-768-0)

Addendum zum Eignungsprüfbericht der Immissionsmesseinrichtung SWAM 5a Dual Channel Monitor, SWAM 5a Monitor und SWAM 5a Dual Channel Hourly Mode Monitor der Firma FAI Instruments s.r.l. für die Komponenten Schwebstaub PM10 und/oder PM2,5 zum TÜV-Bericht 936/21207522/A vom 23. März 2009, Berichts-Nr.: 936/21239762/B

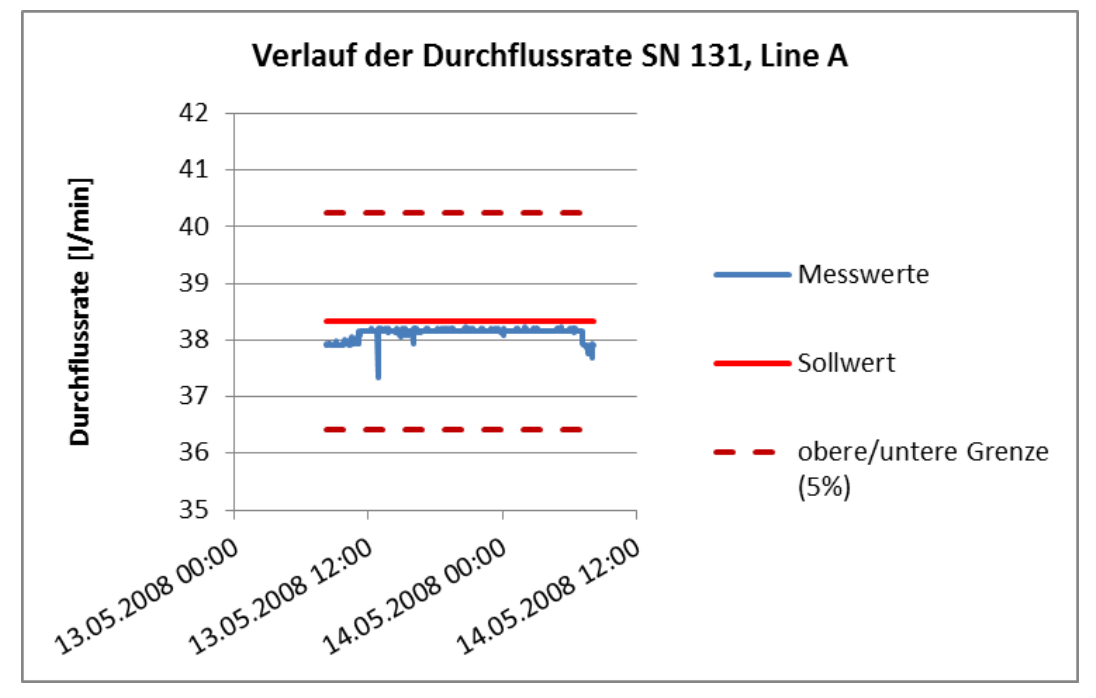

Abbildung 41: Durchfluss am Testgerät SN 131, Linie A

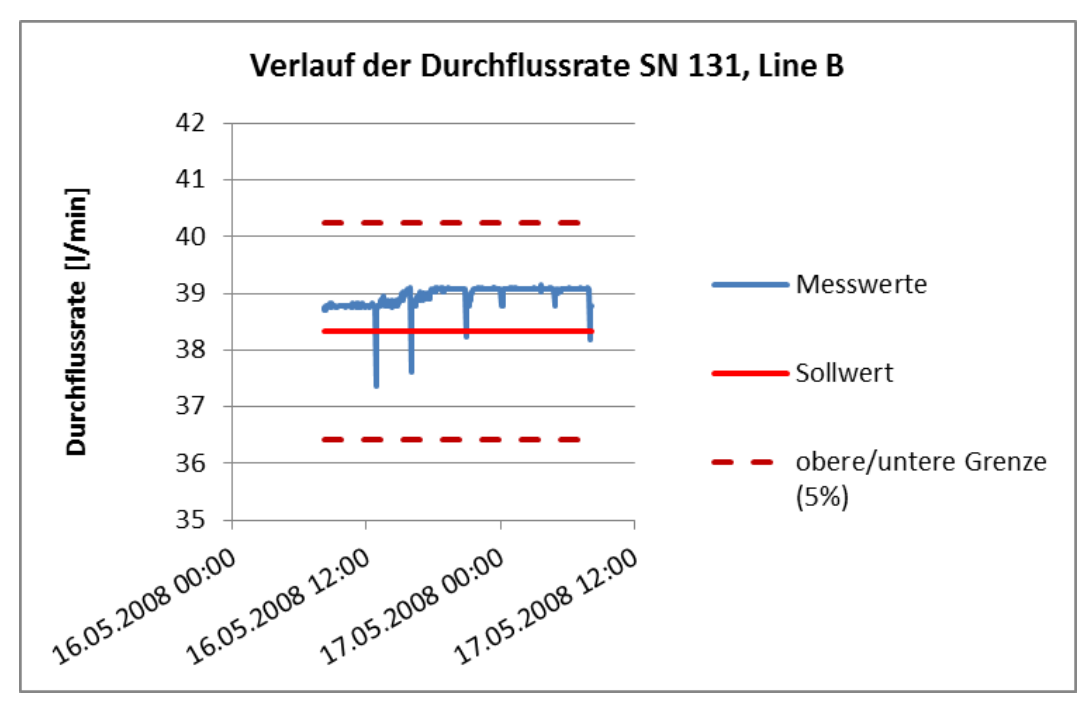

<span id="page-611-0"></span>Abbildung 42: Durchfluss am Testgerät SN 131, Linie B
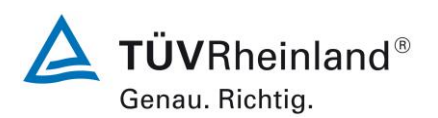

Seite 84 von [240](#page-768-0)

Addendum zum Eignungsprüfbericht der Immissionsmesseinrichtung SWAM 5a Dual Channel Monitor, SWAM 5a Monitor und SWAM 5a Dual Channel Hourly Mode Monitor der Firma FAI Instruments s.r.l. für die Komponenten Schwebstaub PM10 und/oder PM2,5 zum TÜV-Bericht 936/21207522/A vom 23. März 2009, Berichts-Nr.: 936/21239762/B

# **6.1 6 Dichtheit des Probenahmesystems (7.4.6)**

*Die Undichtigkeit muss ≤ 2,0 % des Probenvolumenstroms betragen oder die Spezifikationen des Herstellers der AMS unter Einhaltung der geforderten Datenqualitätsziele (DQO) erfüllen.*

#### **6.2 Gerätetechnische Ausstattung**

Verschlusskappe, Uhr.

## **6.3 Durchführung der Prüfung**

Die Überprüfung der Dichtigkeit erfolgte gemäß Handbuch zur Messeinrichtung (Manuelle Dichtigkeitsprüfung, Fall 3). Bei der Überprüfung wurde der Geräteeingang der jeweils zu untersuchenden Probenahmelinie mit einer Verschlusskappe verschlossen und anschließend ein Filter auf die Probenahmeposition geladen. Danach wird das gesamte pneumatische System mit Hilfe der Vakuumpumpe bis zu einem minimal möglichen Restdruck evakuiert. Nach Abschalten der Pumpe wird nun die Änderung des Innendrucks im System mit der Zeit beobachtet. Der Druck steigt dabei langsam an, wobei die Geschwindigkeit des Druckanstiegs abhängig von etwaig vorhandenen Undichtigkeiten ist. Unter Berücksichtigung des Gesamtvolumens des Systems wird auf diesem Wege die Leckrate ermittelt.

Das geschätzte Gesamtvolumen des Systems beträgt für Linie A 1,85 l und für Linie B 1,75 l.

## **6.4 Auswertung**

Die Berechnung der Leckrate  $\dot{\mathsf{v}}_{\mathsf{L}}$  ist nach folgender Gleichung vorzunehmen:

$$
\dot{V}_L = \frac{\Delta p}{p_0} \frac{V_{ges}}{\Delta t}
$$

Dabei ist

 $\Delta p$ die in der Zeitdifferenz At beobachtete Druckdifferenz

 $p_0$  der Druck zum Zeitpunkt t<sub>0</sub>

Vges das Gesamtvolumen des Systems (Totvolumen)

 $\Lambda$ t die Zeitdifferenz für den Abfall des Drucks um die Differenz p

Der Maximalwert der fünf ermittelten Leckraten wurde bestimmt.

Addendum zum Eignungsprüfbericht der Immissionsmesseinrichtung SWAM 5a Dual Channel Monitor, SWAM 5a Monitor und SWAM 5a Dual Channel Hourly Mode Monitor der Firma FAI Instruments s.r.l. für die Komponenten Schwebstaub PM10 und/oder PM2,5 zum TÜV-Bericht 936/21207522/A vom 23. März 2009, Berichts-Nr.: 936/21239762/B

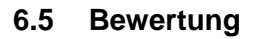

Die maximal ermittelten Undichtigkeiten ergaben sich zu maximal 0,24 % für Gerät 1 (SN 127) sowie zu maximal 0,30 % für Gerät 2 (SN 131), jeweils bei einem Restdruck  $p_0$  im System, sowie zu maximal 0,08 % für Gerät 1 (SN 127) sowie zu maximal 0,06 % für Gerät 2 (SN 131), jeweils bei einem atmosphärischen Luftdruck von 102,8 kPa.

Die ermittelten Werte liegen somit deutlich unter der Mindestanforderung von 1 %. Mindestanforderung erfüllt? ja

# **6.6 Umfassende Darstellung des Prüfergebnisses**

[Tabelle 20](#page-613-0) und [Tabelle 21](#page-613-1) enthalten die ermittelten Werte aus der Dichtigkeitsprüfung.

Nr.  $\vert$  Datum  $\vert$   $p_0$  [kPa] [kPa]  $p_t$  [kPa]  $\Delta p$  [kPa]  $\Delta t$  [min]  $V_{ges}$  [m<sup>3</sup>] Leckrate [l/min] % vom Soll, bei  $p_0$ % vom Soll. be pa = 102,8 kPa 1 08.12.2008 26,6 27,8 1,2 1 0,00185 0,083 0,218 0,056 2 08.12.2008 27,8 28,9 1,1 1 0,00185 0,073 0,191 0,052 3 08.12.2008 28,9 30 1,1 1 0,00185 0,070 0,184 0,052 4 08.12.2008 30 31 1 1 0,00185 0,062 0,161 0,047 5 08.12.2008 31 32,1 1,1 1 0,00185 0,066 0,171 0,052 1-5 08.12.2008 26,6 32,1 5,5 5 0,00185 0,077 0,200 0,052 Nr.  $\vert$  Datum  $\vert$   $p_0$  [kPa] [kPa]  $p_t$  [kPa]  $\Delta p$  [kPa]  $\Delta t$  [min]  $V_{ges}$  [m<sup>3</sup>] Leckrate [l/min] % vom Soll, bei po % vom Soll, be pa = 102,8 kPa 1 | 08.12.2008 | 32,9 | 34,6 | 1,7 | 1 | 0,00175 | 0,090 | 0,236 | 0,076 2 08.12.2008 34,6 36,4 1,8 1 0,00175 0,091 0,238 0,080 3 08.12.2008 36,4 37,9 1,5 1 0,00175 0,072 0,188 0,067 4 08.12.2008 37,9 39,4 1,5 1 0,00175 0,069 0,181 0,067 5 08.12.2008 39,4 41 1,6 1 0,00175 0,071 0,185 0,071 1-5 08.12.2008 32,9 41 8,1 5 0,00175 0,086 0,225 0,072 SN 127, Linie A Nr. Datum P<sub>0</sub> [kPa] P<sub>1</sub> [kPa]<br>1 08.12.2008 26,6 27,8<br>2 08.12.2008 27,8 28,9<br>3 08.12.2008 28,9 30<br>4 08.12.2008 30 31<br>5 08.12.2008 31 32,1<br>1-5 08.12.2008 26,6 32,1<br>SN 127, Linie B t produced a series of the series of the series of the series of the series of the series of the series of the series of the series of the series of the series of the series of the series of the series of the series of the s t

<span id="page-613-0"></span>Tabelle 20: Ermittlung der Leckrate, SN 127

<span id="page-613-1"></span>Tabelle 21: Ermittlung der Leckrate, SN 131

| SN 131, Linie A |            |             |             |          |                  |                                    |                           |                          |                                         |
|-----------------|------------|-------------|-------------|----------|------------------|------------------------------------|---------------------------|--------------------------|-----------------------------------------|
| Nr.             | Datum      | $p_0$ [kPa] | $p_t$ [kPa] | ∆p [kPa] | $\Delta t$ [min] | $V_{\text{des}}$ [m <sup>3</sup> ] | Leckrate<br>[l/min]       | % vom Soll,<br>bei $p_0$ | % vom Soll,<br>bei<br>$p_a = 102.8$ kPa |
|                 | 08.12.2008 | 36,7        | 37,6        | 0,9      |                  | 0,00185                            | 0,045                     | 0,118                    | 0,042                                   |
| 2               | 08.12.2008 | 37,6        | 38,4        | 0,8      |                  | 0,00185                            | 0,039                     | 0,103                    | 0,038                                   |
| 3               | 08.12.2008 | 38,4        | 39,2        | 0,8      |                  | 0,00185                            | 0,039                     | 0,101                    | 0,038                                   |
| 4               | 08.12.2008 | 39,2        | 40,1        | 0,9      |                  | 0,00185                            | 0,042                     | 0,111                    | 0.042                                   |
| 5               | 08.12.2008 | 40,1        | 40,8        | 0,7      |                  | 0,00185                            | 0,032                     | 0,084                    | 0,033                                   |
| $1 - 5$         | 08.12.2008 | 36,7        | 40,8        | 4,1      | 5                | 0,00185                            | 0,041                     | 0,108                    | 0.039                                   |
| SN 131, Linie B |            |             |             |          |                  |                                    |                           |                          |                                         |
| Nr.             | Datum      | $p_0$ [kPa] | $p_t$ [kPa] | ∆p [kPa] | $\Delta t$ [min] | $V_{\text{des}}$ [m <sup>3</sup> ] | Leckrate<br>$[$ l/min $]$ | % vom Soll.<br>bei $p_0$ | % vom Soll,<br>bei<br>$p_a = 102.8$ kPa |
|                 | 08.12.2008 | 19,9        | 21,2        | 1,3      |                  | 0,00175                            | 0,114                     | 0,298                    | 0,058                                   |
| $\overline{2}$  | 08.12.2008 | 21,2        | 22,4        | 1,2      |                  | 0.00175                            | 0,099                     | 0,258                    | 0,053                                   |
| 3               | 08.12.2008 | 22,4        | 23,7        | 1,3      |                  | 0,00175                            | 0,102                     | 0,265                    | 0,058                                   |
| 4               | 08.12.2008 | 23,7        | 25          | 1,3      |                  | 0,00175                            | 0,096                     | 0,250                    | 0,058                                   |
| 5               | 08.12.2008 | 25          | 26,3        | 1,3      |                  | 0,00175                            | 0,091                     | 0,237                    | 0,058                                   |
| $1 - 5$         | 08.12.2008 | 19,9        | 26,3        | 6,4      | 5                | 0,00175                            | 0,113                     | 0,294                    | 0,057                                   |

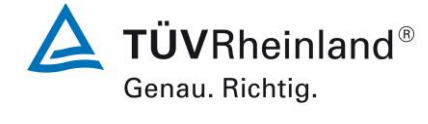

Seite 85 vo[n 240](#page-768-0)

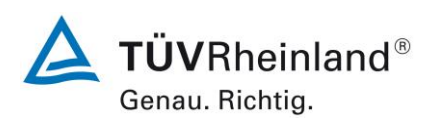

Seite 86 von [240](#page-768-0)

Addendum zum Eignungsprüfbericht der Immissionsmesseinrichtung SWAM 5a Dual Channel Monitor, SWAM 5a Monitor und SWAM 5a Dual Channel Hourly Mode Monitor der Firma FAI Instruments s.r.l. für die Komponenten Schwebstaub PM10 und/oder PM2,5 zum TÜV-Bericht 936/21207522/A vom 23. März 2009, Berichts-Nr.: 936/21239762/B

# **6.1 7 Abhängigkeit des Nullpunktes von der Umgebungstemperatur (7.4.7.)**

*Die ermittelten Differenzen müssen die folgenden Leistungskriterien erfüllen: Nullpunkt:*

*≤ 2,0 μg/m<sup>3</sup>*

- *in der Regel von 5 °C bis 40 °C bei Aufstellung in temperaturkontrollierter Umgebung*
- *bei der durch den Hersteller festgelegten Mindest- und Höchsttemperatur, sofern diese von den in der Regel anzuwendenden Temperaturen abweichen.*

# **6.2 Gerätetechnische Ausstattung**

Klimakammer für den Temperaturbereich +5 bis +40 °C, Nullfilter zur Nullpunktüberprüfung.

#### **6.3 Durchführung der Prüfung**

Die Abhängigkeit des Anzeigewertes am Nullpunkt von der Umgebungstemperatur wurde bei den folgenden Temperaturen (innerhalb der Herstellerangaben) bestimmt:

a) bei einer Nenntemperatur  $T_{S,n} = +20 °C$ ;

b) bei einer Mindesttemperatur  $T_{S,1} = +5$  °C;

c) bei einer Höchsttemperatur  $T_{S,2} = +40$  °C.

Zur Untersuchung der Abhängigkeit des Nullpunktes von der Umgebungstemperatur wurden die Messeinrichtungen ohne Outdoor-Messschrank in der Klimakammer betrieben.

Für die Nullpunktuntersuchungen wurde den Testgeräten durch Montage von Null-Filtern am Geräteinlass schwebstaubfreie Probenluft zugeführt.

Die Prüfungen wurden mit der Temperaturreihenfolge  $T_{S,n}$  —  $T_{S,1}$  —  $T_{S,n}$  —  $T_{S,2}$  —  $T_{S,n}$ durchgeführt.

Nach einer Äquilibrierzeit von 24 h pro Temperaturstufe erfolgte die Aufnahme der Messwerte am Nullpunkt (3 Messwerte pro Temperaturstufe).

#### **6.4 Auswertung**

Es wurden die Messwerte für die Massenwerte der jeweils 8-stündigen Einzelmessungen ausgelesen und zur Konvertierung in Konzentrationswerte auf den Sollvolumenstrom für eine 24-stündige Probenahme bezogen.

Um eine mögliche Drift durch andere Faktoren als die Temperatur auszuschließen, wurden die Messwerte bei T<sub>S,n</sub> gemittelt.

Die Differenzen zwischen den Anzeigewerten bei den beiden Extremwerten der Temperatur und  $T_{s,n}$  wurden bestimmt.

**TÜVRheinland®** Genau. Richtig.

Seite 87 vo[n 240](#page-768-0)

Addendum zum Eignungsprüfbericht der Immissionsmesseinrichtung SWAM 5a Dual Channel Monitor, SWAM 5a Monitor und SWAM 5a Dual Channel Hourly Mode Monitor der Firma FAI Instruments s.r.l. für die Komponenten Schwebstaub PM10 und/oder PM2,5 zum TÜV-Bericht 936/21207522/A vom 23. März 2009, Berichts-Nr.: 936/21239762/B

## **6.5 Bewertung**

Der geprüfte Umgebungstemperaturbereich am Aufstellungsort der Messeinrichtung beträgt +5 °C bis +40 °C. Bei Betrachtung der vom Gerät ausgegebenen Werte konnte ein maximaler Einfluss der Umgebungstemperatur auf den Nullpunkt von 0,64 µg/m<sup>3</sup> festgestellt werden. Mindestanforderung erfüllt? ja

# **6.6 Umfassende Darstellung des Prüfergebnisses**

Tabelle 22: Abhängigkeit des Nullpunktes von der Umgebungstemperatur, Abweichung in µg/m<sup>3</sup>, Mittelwert aus drei Messungen, SN 127, Linie A & B

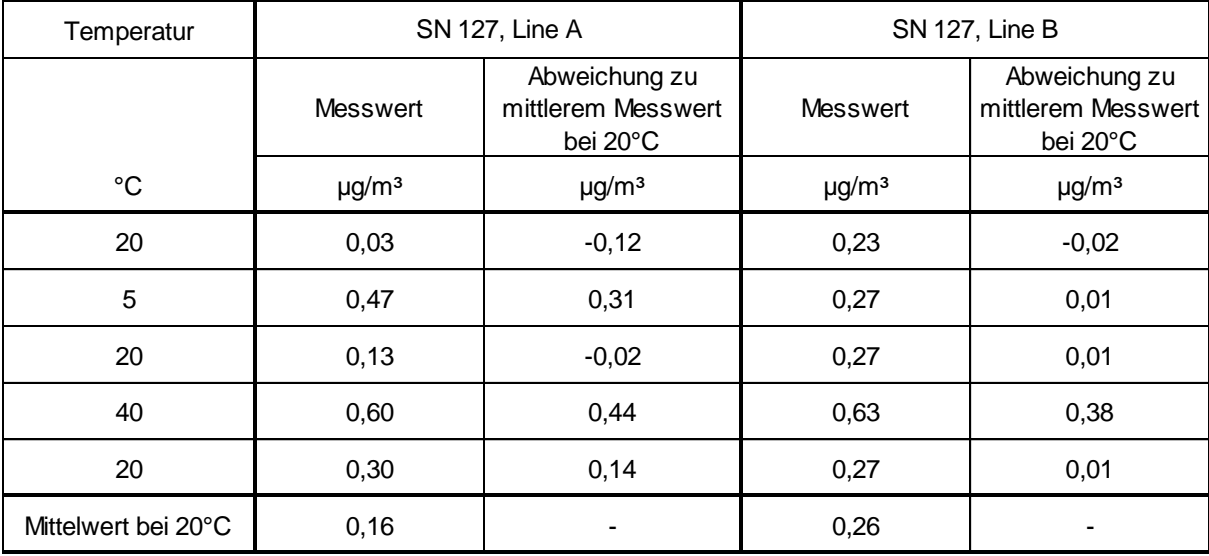

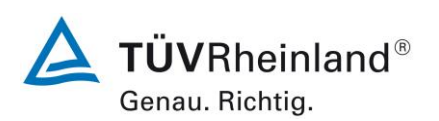

Seite 88 von [240](#page-768-0)

Addendum zum Eignungsprüfbericht der Immissionsmesseinrichtung SWAM 5a Dual Channel Monitor, SWAM 5a Monitor und SWAM 5a Dual Channel Hourly Mode Monitor der Firma FAI Instruments s.r.l. für die Komponenten Schwebstaub PM10 und/oder PM2,5 zum TÜV-Bericht 936/21207522/A vom 23. März 2009, Berichts-Nr.: 936/21239762/B

#### Tabelle 23: Abhängigkeit des Nullpunktes von der Umgebungstemperatur, Abweichung in µg/m<sup>3</sup>, Mittelwert aus drei Messungen, SN 131, Linie A & B

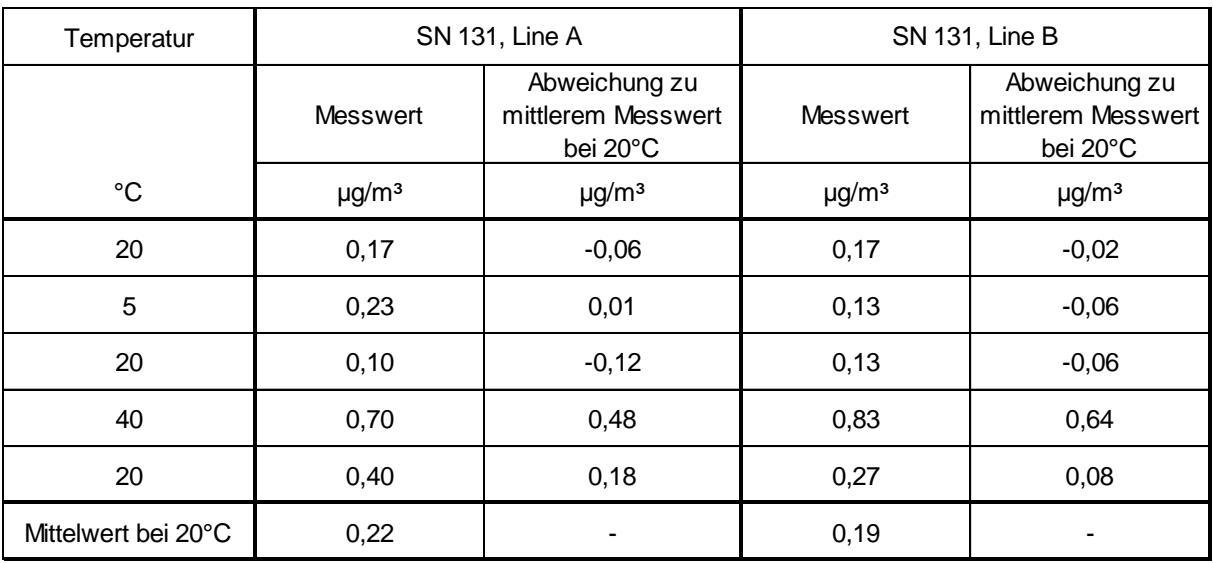

Die jeweiligen Ergebnisse der Einzelmessungen können der Anlage 3 im Anhang entnommen werden.

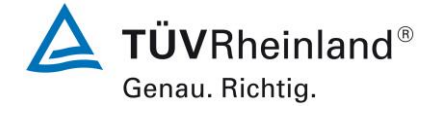

Seite 89 vo[n 240](#page-768-0)

Addendum zum Eignungsprüfbericht der Immissionsmesseinrichtung SWAM 5a Dual Channel Monitor, SWAM 5a Monitor und SWAM 5a Dual Channel Hourly Mode Monitor der Firma FAI Instruments s.r.l. für die Komponenten Schwebstaub PM10 und/oder PM2,5 zum TÜV-Bericht 936/21207522/A vom 23. März 2009, Berichts-Nr.: 936/21239762/B

# **6.1 8 Abhängigkeit der Empfindlichkeit des Messgerätes (Span) von der Umgebungstemperatur (7.4.7)**

*Die ermittelten Differenzen müssen die folgenden Leistungskriterien erfüllen: Empfindlichkeit des Messgerätes (Span): ≤ 5 % vom Wert bei der Nennprüftemperatur*

- *in der Regel von 5 °C bis 40 °C bei Aufstellung in temperaturkontrollierter Umgebung*
- *bei der durch den Hersteller festgelegten Mindest- und Höchsttemperatur, sofern diese von den in der Regel anzuwendenden Temperaturen abweichen.*

# **6.2 Gerätetechnische Ausstattung**

Klimakammer für den Temperaturbereich +5 bis +40 °C, Referenzfolien R1 & R2 zur Referenzpunktüberprüfung.

# **6.3 Durchführung der Prüfung**

Die Abhängigkeit der Empfindlichkeit des Messgerätes (Span) von der Umgebungstemperatur wurde bei den folgenden Temperaturen (innerhalb der Herstellerangaben) bestimmt:

a) bei einer Nenntemperatur  $T_{S,n} = +20 °C$ ;

b) bei einer Mindesttemperatur  $T_{S,1} = +5$  °C;

c) bei einer Höchsttemperatur  $T_{S,2} = +40$  °C.

Zur Untersuchung der Abhängigkeit der Empfindlichkeit des Messgerätes (Span) von der Umgebungstemperatur wurden die vollständigen Messeinrichtungen ohne Outdoor-Messschrank in der Klimakammer betrieben.

Um eine Überprüfung der Empfindlichkeit zu ermöglichen, wurde die interne Prozedur zur Stabilitätsüberprüfung der radiometrischen Messung mit Hilfe der zwei im Gerät implementierten Referenzaluminiumfolien mit bekannter Massendichte herangezogen (BETA SPAN TEST).

Die Prüfungen wurden mit der Temperaturreihenfolge  $T_{S,n} - T_{S,1} - T_{S,n} - T_{S,2} - T_{S,n}$ durchgeführt.

Nach einer Äquilibrierzeit von 24 h pro Temperaturstufe erfolgte die Aufnahme der Messwerte am Nullpunkt (3 Messwerte pro Temperaturstufe).

# **6.4 Auswertung**

Es wurden die Werte für die Massendichte der jeweiligen Einzelmessungen mit Referenzaluminiumfolien ermittelt und ausgewertet.

Um eine mögliche Drift durch andere Faktoren als die Temperatur auszuschließen, wurden die Messwerte bei Ts<sub>n</sub> gemittelt.

Die Differenzen zwischen den Anzeigewerten bei den beiden Extremwerten der Temperatur und  $T_{\text{S,n}}$  wurden bestimmt.

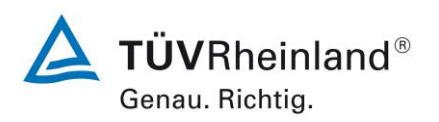

Seite 90 von [240](#page-768-0)

Addendum zum Eignungsprüfbericht der Immissionsmesseinrichtung SWAM 5a Dual Channel Monitor, SWAM 5a Monitor und SWAM 5a Dual Channel Hourly Mode Monitor der Firma FAI Instruments s.r.l. für die Komponenten Schwebstaub PM10 und/oder PM2,5 zum TÜV-Bericht 936/21207522/A vom 23. März 2009, Berichts-Nr.: 936/21239762/B

# **6.5 Bewertung**

Der geprüfte Umgebungstemperaturbereich am Aufstellungsort der Messeinrichtung beträgt +5 °C bis +40 °C. Am Referenzpunkt konnten keine Abweichungen > 0,1 % ermittelt werden.

Mindestanforderung erfüllt? ja

## **6.6 Umfassende Darstellung des Prüfergebnisses**

Tabelle 24: Abhängigkeit der Empfindlichkeit (Referenzfolien) von der Umgebungstemperatur, Abweichung in %, Mittelwert aus drei Messungen, SN 127

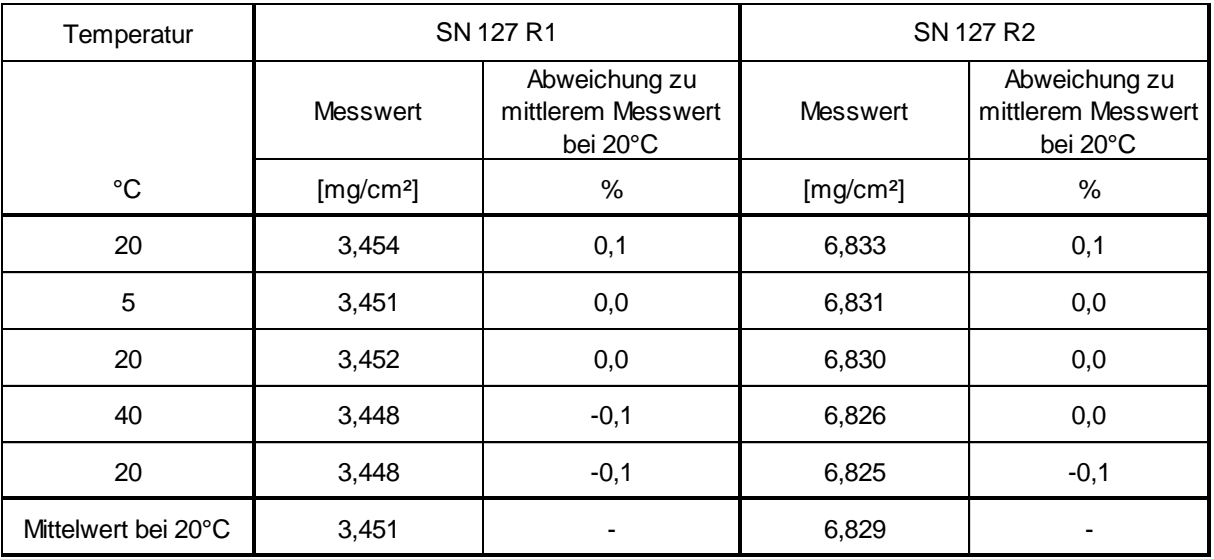

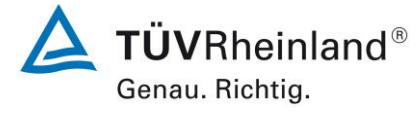

Seite 91 vo[n 240](#page-768-0)

Addendum zum Eignungsprüfbericht der Immissionsmesseinrichtung SWAM 5a Dual Channel Monitor, SWAM 5a Monitor und SWAM 5a Dual Channel Hourly Mode Monitor der Firma FAI Instruments s.r.l. für die Komponenten Schwebstaub PM10 und/oder PM2,5 zum TÜV-Bericht 936/21207522/A vom 23. März 2009, Berichts-Nr.: 936/21239762/B

# Tabelle 25: Abhängigkeit der Empfindlichkeit (Referenzfolien) von der Umgebungstemperatur, Abweichung in %, Mittelwert aus drei Messungen, SN 131

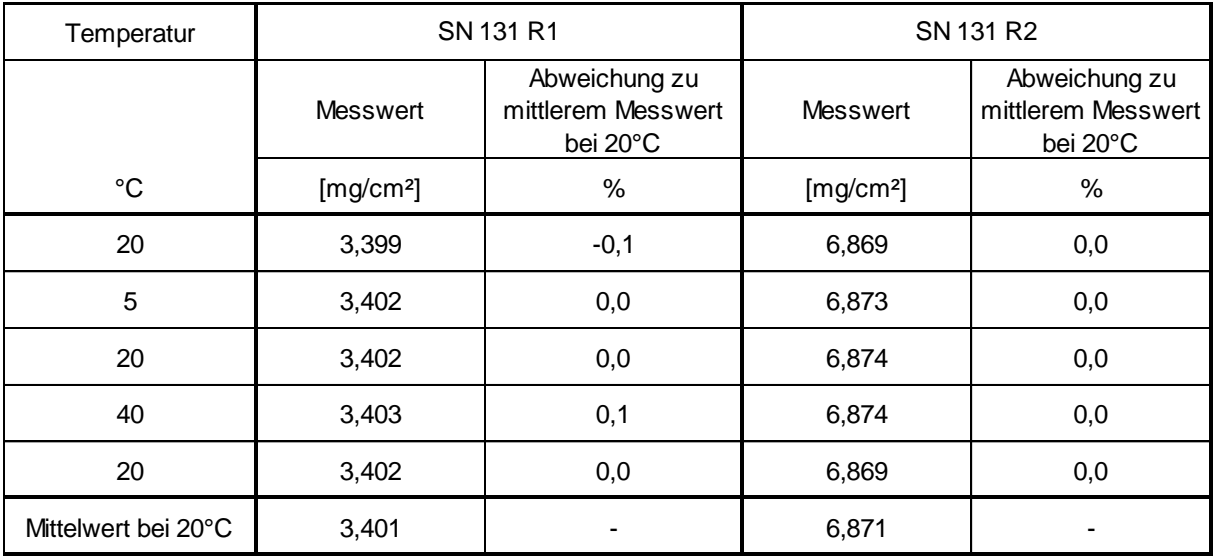

Die jeweiligen Ergebnisse der 3 Einzelmessungen können der Anlage 3 im Anhang entnommen werden.

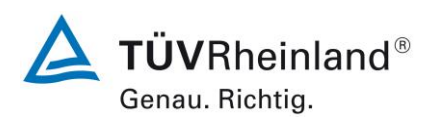

Seite 92 von [240](#page-768-0)

Addendum zum Eignungsprüfbericht der Immissionsmesseinrichtung SWAM 5a Dual Channel Monitor, SWAM 5a Monitor und SWAM 5a Dual Channel Hourly Mode Monitor der Firma FAI Instruments s.r.l. für die Komponenten Schwebstaub PM10 und/oder PM2,5 zum TÜV-Bericht 936/21207522/A vom 23. März 2009, Berichts-Nr.: 936/21239762/B

#### **6.1 9 Abhängigkeit der Messpanne von der Netzspannung (7.4.8)**

*Die ermittelten Differenzen müssen die folgenden Leistungskriterien erfüllen: Empfindlichkeit des Messgerätes (Span): ≤ 5 % vom Wert bei der Nennprüfspannung*

## **6.2 Gerätetechnische Ausstattung**

Trennstelltrafo, Referenzfolien R1 & R2 zur Referenzpunktüberprüfung.

#### **6.3 Durchführung der Prüfung**

Zur Untersuchung der Abhängigkeit der Messspanne von der Netzspannung wurde die Netzspannung ausgehend von 230 V auf 195 V reduziert und anschließend über die Zwischenstufe 230 V auf 253 V erhöht.

Um eine Überprüfung der Empfindlichkeit zu ermöglichen, wurde die interne Prozedur zur Stabilitätsüberprüfung der radiometrischen Messung mit Hilfe der zwei im Gerät implementierten Referenzaluminiumfolien mit bekannter Massendichte herangezogen (BETA SPAN TEST).

#### **6.4 Auswertung**

Am Referenzpunkt wird die prozentuale Änderung des ermittelten Messwertes für jeden Prüfschritt bezogen auf den Ausgangspunkt bei 230 V betrachtet.

#### **6.5 Bewertung**

Durch Netzspannungsänderungen konnten keine Abweichungen > -0,4 %, bezogen auf den Startwert von 230 V, festgestellt werden.

Mindestanforderung erfüllt? ja

Addendum zum Eignungsprüfbericht der Immissionsmesseinrichtung SWAM 5a Dual Channel Monitor, SWAM 5a Monitor und SWAM 5a Dual Channel Hourly Mode Monitor der Firma FAI Instruments s.r.l. für die Komponenten Schwebstaub PM10 und/oder PM2,5 zum TÜV-Bericht 936/21207522/A vom 23. März 2009, Berichts-Nr.: 936/21239762/B

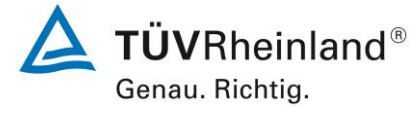

Seite 93 vo[n 240](#page-768-0)

# **6.6 Umfassende Darstellung des Prüfergebnisses**

[Tabelle 27](#page-621-0) und [Tabelle 26](#page-621-1) zeigen eine zusammenfassende Darstellung der Prüfergebnisse.

<span id="page-621-1"></span>Tabelle 26: Abhängigkeit des Messwertes von der Netzspannung, Abweichung in %, SN 111

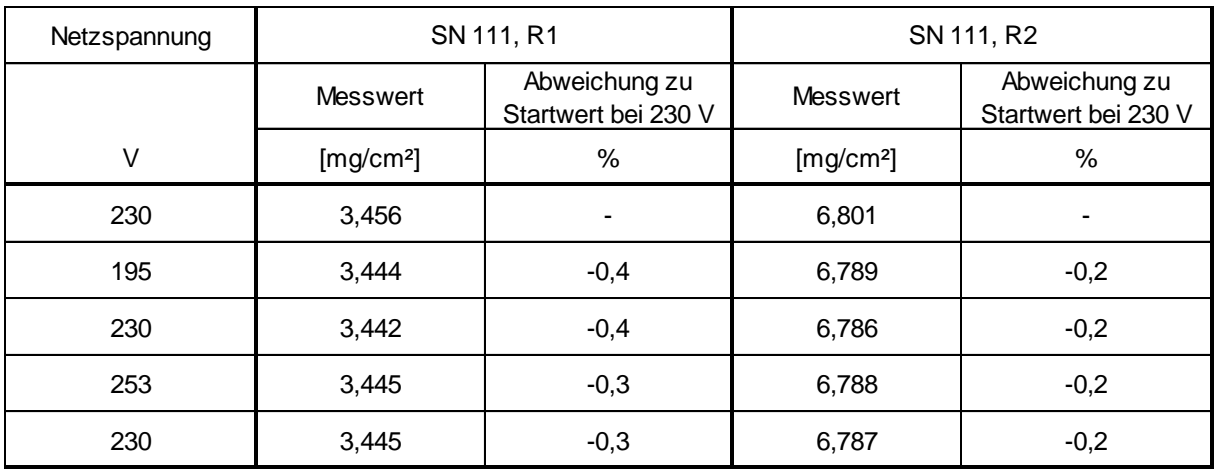

<span id="page-621-0"></span>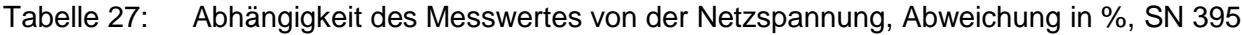

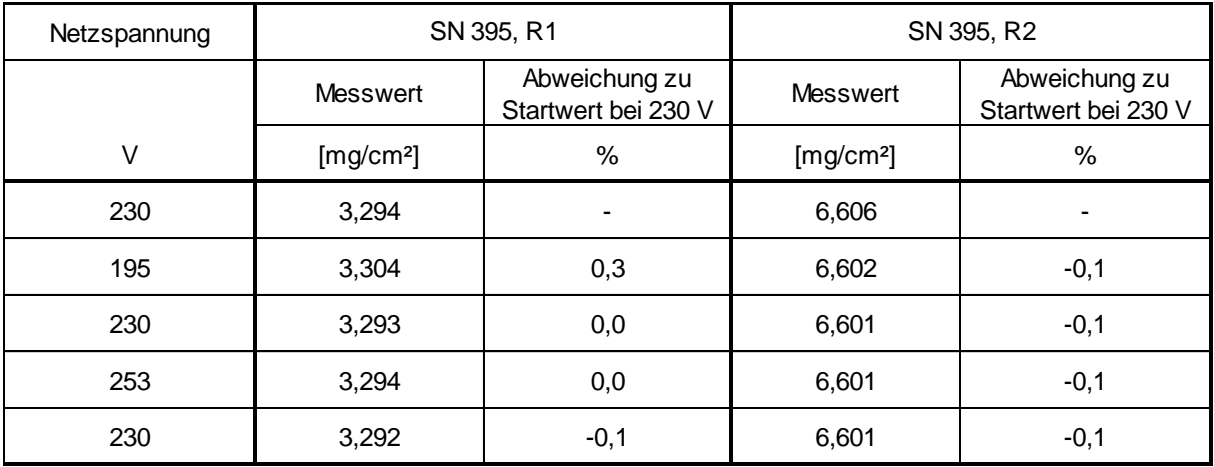

Die Einzelergebnisse können der Anlage 4 im Anhang entnommen werden.

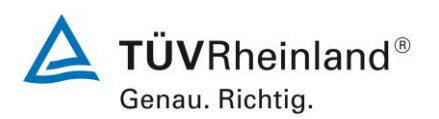

Seite 94 von [240](#page-768-0)

Addendum zum Eignungsprüfbericht der Immissionsmesseinrichtung SWAM 5a Dual Channel Monitor, SWAM 5a Monitor und SWAM 5a Dual Channel Hourly Mode Monitor der Firma FAI Instruments s.r.l. für die Komponenten Schwebstaub PM10 und/oder PM2,5 zum TÜV-Bericht 936/21207522/A vom 23. März 2009, Berichts-Nr.: 936/21239762/B

## **6.1 10 Auswirkung des Ausfalls der Stromversorgung**

*Geräteparameter müssen gegen Verlust gesichert sein. Bei Rückkehr der Netzspannung muss das Gerät automatisch die Funktion wieder aufnehmen.*

#### **6.2 Gerätetechnische Ausstattung**

Bei dieser Mindestanforderung nicht erforderlich.

#### **6.3 Durchführung der Prüfung**

Es wurde ein Stromausfall simuliert und geprüft, ob das Gerät unbeschädigt bleibt und nach Wiedereinschalten der Stromversorgung wieder messbereit ist.

## **6.4 Auswertung**

Alle Geräteparameter sind gegen Verlust durch Pufferung geschützt.

Für den Fall eines Netzausfalls ist die Messeinrichtung mit zwei wieder aufladbaren Notstrombatterien ausgerüstet. Dies ermöglicht der Messeinrichtung auch im Falle eines Netzausfalls etwaige laufende Beta-Messungen fortzusetzen und ermöglicht somit bei Spannungswiederkehr eine problemlose Wiederaufnahme des Messbetriebs zu den programmierten Zyklusbedingungen.

Im Falle eines Netzausfalls:

- Stoppt die aktuelle Probenahme (Pumpe aus),
- Wird der Status der Batterien überprüft (Ladezustand, Restzeit),
- Beendet das Gerät noch laufende Beta-Messungen (falls Kapazität der Batterien ausreichend)
- Wird die ideale mechanische Konfiguration im Gerät eingestellt, um nach Spannungswiederkehr wieder korrekt in den nächsten Probenahmezyklus einzusteigen,
- Führt die Messeinrichtung nach Erreichen der idealen mechanischen Konfiguration bis zur Wiederkehr der Spannung eine Auto-Switch-Off-Prozedur aus.

Ausfallzeiten durch Netzausfall werden im Speicher für die jeweils betroffenen Messungen dokumentiert.

#### **6.5 Bewertung**

Alle Geräteparameter sind gegen Verlust durch Pufferung geschützt. Die Messeinrichtung befindet sich bei Spannungswiederkehr in störungsfreier Betriebsbereitschaft und führt selbstständig den Messbetrieb wieder fort.

Mindestanforderung erfüllt? ja

## **6.6 Umfassende Darstellung des Prüfergebnisses**

Hier nicht erforderlich.

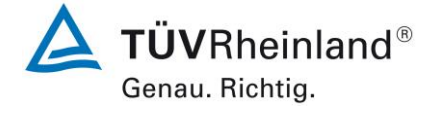

Seite 95 vo[n 240](#page-768-0)

Addendum zum Eignungsprüfbericht der Immissionsmesseinrichtung SWAM 5a Dual Channel Monitor, SWAM 5a Monitor und SWAM 5a Dual Channel Hourly Mode Monitor der Firma FAI Instruments s.r.l. für die Komponenten Schwebstaub PM10 und/oder PM2,5 zum TÜV-Bericht 936/21207522/A vom 23. März 2009, Berichts-Nr.: 936/21239762/B

# **6.1 11 Abhängigkeit der Messwerte von der Wasserdampfkonzentration (7.4.9)**

*Die größte Differenz zwischen den Messwerten im Bereich von 40 % bis 90 % relativer Feuchte muss das folgende Leistungskriterium erfüllen: ≤ 2,0 μg/m³ in Nullluft, bei einer stufenweisen Änderung der relativen Feuchte von 40 % bis 90 % in beide Richtungen.*

## **6.2 Gerätetechnische Ausstattung**

Klimakammer mit Feuchteregelung für den Bereich 40 % bis 90 % relative Feuchte, Nullfilter zur Nullpunktüberprüfung

# **6.3 Durchführung der Prüfung**

Die Abhängigkeit der Messwerte von der Wasserdampfkonzentration in der Probenluft wurde durch Zufuhr von befeuchteter Nullluft im Bereich von 40 % bis 90 % relativer Feuchte ermittelt. Hierzu wurde die Messeinrichtung in der Version SWAM 5a Dual Channel Monitor mit Outdoor-Messschrank in der Klimakammer betrieben und die relative Feuchte der gesamten umgebende Atmosphäre gezielt variiert. Den Prüflingen SN 111 und SN 395 wurde für die Nullpunktuntersuchungen durch Montage von Null-Filtern an jeweils beiden Geräteeinlässen schwebstaubfreie Probenluft zugeführt.

Die Messeinrichtungen wurden mit einer Zykluszeit von 8 h betrieben und die Messwerte für die Massenwerte der jeweils 8-stündigen Einzelmessungen ausgelesen und zur Konvertierung in Konzentrationswerte auf den Sollvolumenstrom für eine 24-stündige Probenahme bezogen. Nach der Stabilisierung der relativen Feuchte wurden über einen Zeitraum von 24 h die entsprechende über 24 h gemittelten Konzentrationsmesswerte der AMS bei 40 % relativer Feuchte ermittelt aufgezeichnet. Um eine korrekte Synchronisation der Zykluszeiten der Messeinrichtung und der Einstellung der relativen Feuchte zu erreichen, wurde die relative Feuchte wurde dann über einen Zeitraum von 24 h auf 90 % erhöht. Die Zeit bis zur Einstellung des Gleichgewichts (Rampe) und der Messwert über einen Mittelungszeitraum von 24 h bei 90 % relativer Feuchte wurden aufgezeichnet. Anschließend wurde die Feuchte über einen Zeitraum von 24 h zurück auf 40 % verringert. Erneut wurden die Zeit bis zur Einstellung des Gleichgewichts (Rampe) und der Messwert über einen Mittelungszeitraum von 24 h bei 40 % relative Feuchte aufgezeichnet.

## **6.4 Auswertung**

Es wurden die Messwerte für die Nullkonzentrationen der jeweils 8-stündigen Einzelmessungen bei stabilen Feuchten ausgelesen, über 24 h gemittelt und ausgewertet. Betrachtet wird die größte Differenz in µg/m³ zwischen den Werten im Bereich von 40 % bis 90 % relative Feuchte.

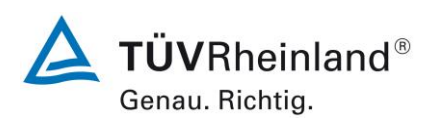

Seite 96 von [240](#page-768-0)

Addendum zum Eignungsprüfbericht der Immissionsmesseinrichtung SWAM 5a Dual Channel Monitor, SWAM 5a Monitor und SWAM 5a Dual Channel Hourly Mode Monitor der Firma FAI Instruments s.r.l. für die Komponenten Schwebstaub PM10 und/oder PM2,5 zum TÜV-Bericht 936/21207522/A vom 23. März 2009, Berichts-Nr.: 936/21239762/B

## **6.5 Bewertung**

Die maximal ermittelte Differenz zwischen den Messwerten bei 40 % und bei 90 % relativer Feuchte liegt bei 1,9 µg/m<sup>3</sup>.

Mindestanforderung erfüllt? ja

Tabelle 28: Abhängigkeit der Messwerte von der Wasserdampfkonzentration, Abweichung in µg/m³, SN 111

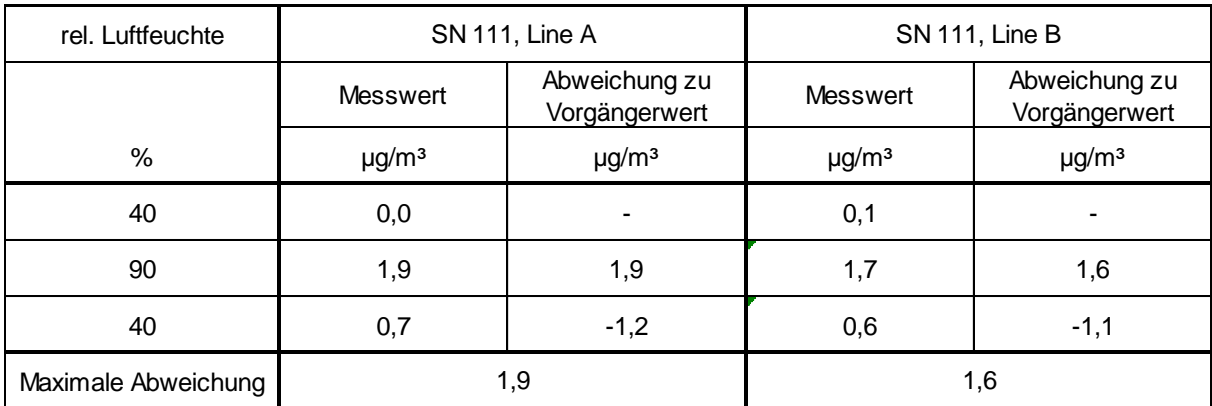

Tabelle 29: Abhängigkeit der Messwerte von der Wasserdampfkonzentration, Abweichung in µg/m³, SN 395

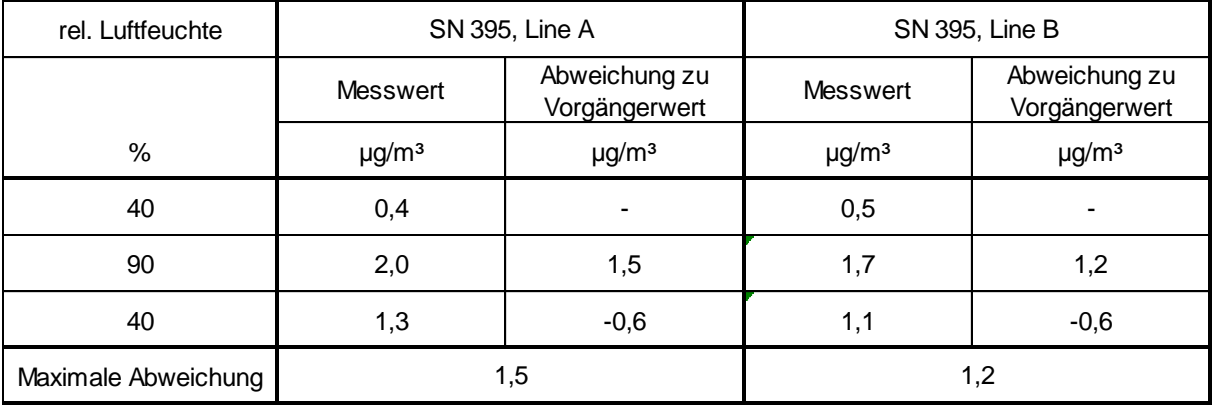

Addendum zum Eignungsprüfbericht der Immissionsmesseinrichtung SWAM 5a Dual Channel Monitor, SWAM 5a Monitor und SWAM 5a Dual Channel Hourly Mode Monitor der Firma FAI Instruments s.r.l. für die Komponenten Schwebstaub PM10 und/oder PM2,5 zum TÜV-Bericht 936/21207522/A vom 23. März 2009, Berichts-Nr.: 936/21239762/B

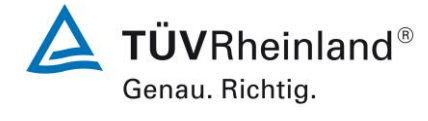

Seite 97 vo[n 240](#page-768-0)

# **6.6 Umfassende Darstellung des Prüfergebnisses**

#### Tabelle 30: Abhängigkeit der Messwerte von der Wasserdampfkonzentration, Abweichung in µg/m³, SN 111, Einzelwerte

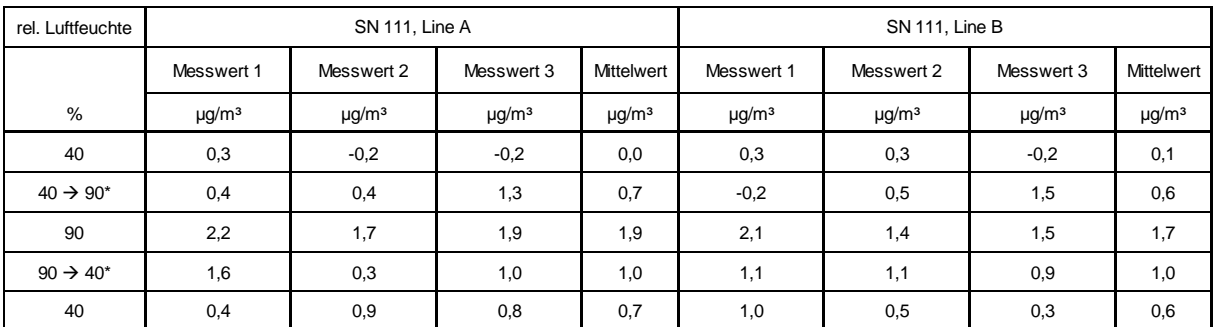

\* nur informativ

## Tabelle 31: Abhängigkeit der Messwerte von der Wasserdampfkonzentration, Abweichung in µg/m³, SN 395, Einzelwerte

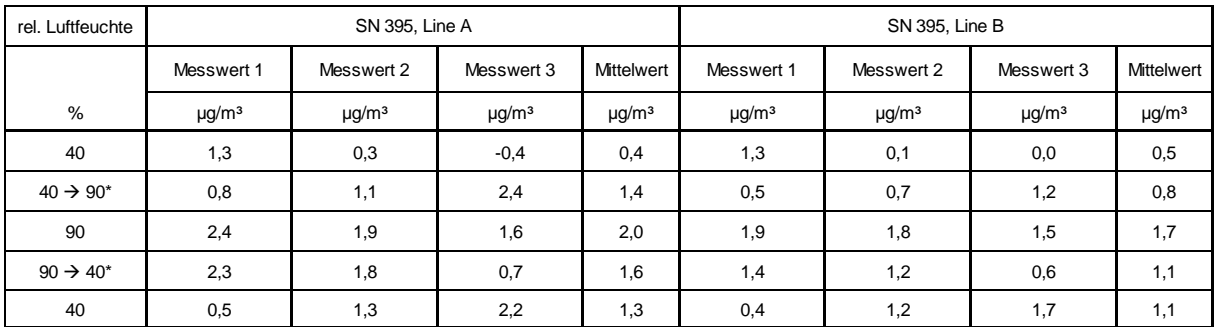

\* nur informativ

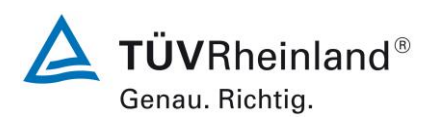

Seite 98 von [240](#page-768-0)

Addendum zum Eignungsprüfbericht der Immissionsmesseinrichtung SWAM 5a Dual Channel Monitor, SWAM 5a Monitor und SWAM 5a Dual Channel Hourly Mode Monitor der Firma FAI Instruments s.r.l. für die Komponenten Schwebstaub PM10 und/oder PM2,5 zum TÜV-Bericht 936/21207522/A vom 23. März 2009, Berichts-Nr.: 936/21239762/B

# **6.1 12 Nullpunktprüfungen (7.5.3)**

*Während der Prüfungen darf der absolute Messwert der AMS am Nullpunkt das folgende Kriterium nicht überschreiten: Absoluter Wert ≤ 3,0 μg/m<sup>3</sup> .*

## **6.2 Gerätetechnische Ausstattung**

Nullfilter zur Nullpunktüberprüfung.

## **6.3 Durchführung der Prüfung**

Die Prüfung erfolgte im Rahmen des Feldtestes der Erstprüfung an den deutschen Standorten über einen Zeitraum von insgesamt ca. 1 Jahr.

Die Messeinrichtungen wurden im Rahmen eines regelmäßigen Checks ca. einmal pro Monat (Standort Köln und Bonn) sowie zweimal gegen Ende des Feldtests (Brühl) mit Null-Filter an den Geräteeinlässen für einen Zeitraum jeweils 24 h betrieben und die gemessenen Nullwerte notiert. Zusätzlich wurde die Prüfung auch am Standort Teddington für die Systeme SN 145 und SN 149 durchgeführt.

#### **6.4 Auswertung**

Während der Prüfungen darf der absolute Messwert der AMS am Nullpunkt 3,0 µg/m<sup>3</sup> nicht überschreiten.

## **6.5 Bewertung**

Die maximal ermittelte absolute Messwert am Nullpunkt lag bei 2,4 µg/m<sup>3</sup>. Mindestanforderung erfüllt? ja

## **6.6 Umfassende Darstellung des Prüfergebnisses**

[Tabelle 32](#page-627-0) bis [Tabelle 35](#page-628-0) enthalten die ermittelten Messwerte für den Nullpunkt in µg/m³.

[Abbildung 43](#page-629-0) bis [Abbildung 50](#page-632-0) zeigen eine grafische Darstellung der Nullpunktdrift über den Untersuchungszeitraum.

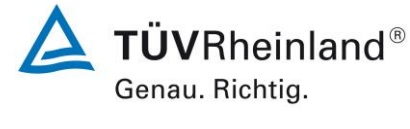

Seite 99 vo[n 240](#page-768-0)

Addendum zum Eignungsprüfbericht der Immissionsmesseinrichtung SWAM 5a Dual Channel Monitor, SWAM 5a Monitor und SWAM 5a Dual Channel Hourly Mode Monitor der Firma FAI Instruments s.r.l. für die Komponenten Schwebstaub PM10 und/oder PM2,5 zum TÜV-Bericht 936/21207522/A vom 23. März 2009, Berichts-Nr.: 936/21239762/B

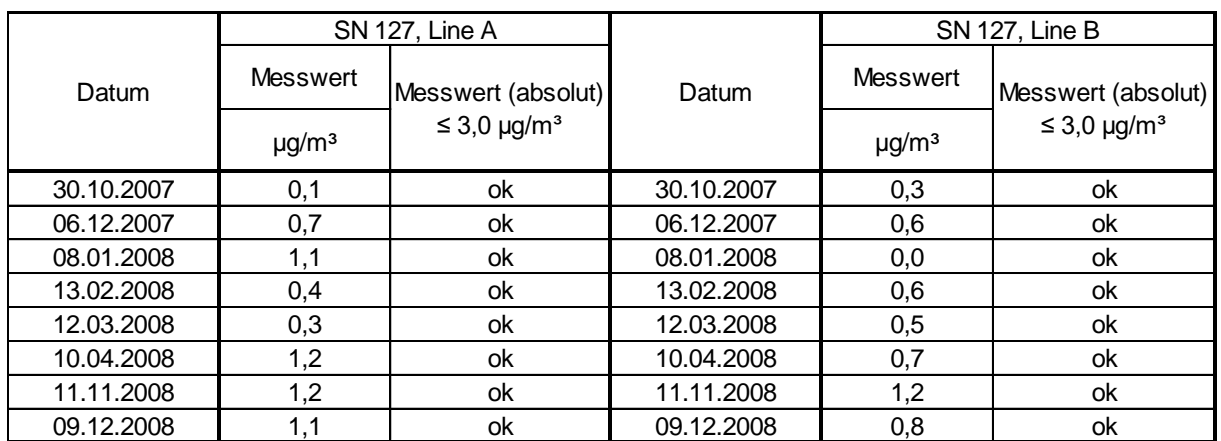

# <span id="page-627-0"></span>Tabelle 32: Nullpunktprüfungen SN 127 mit Nullfilter, Standorte Köln 2007, Bonn und Brühl

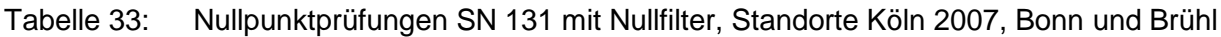

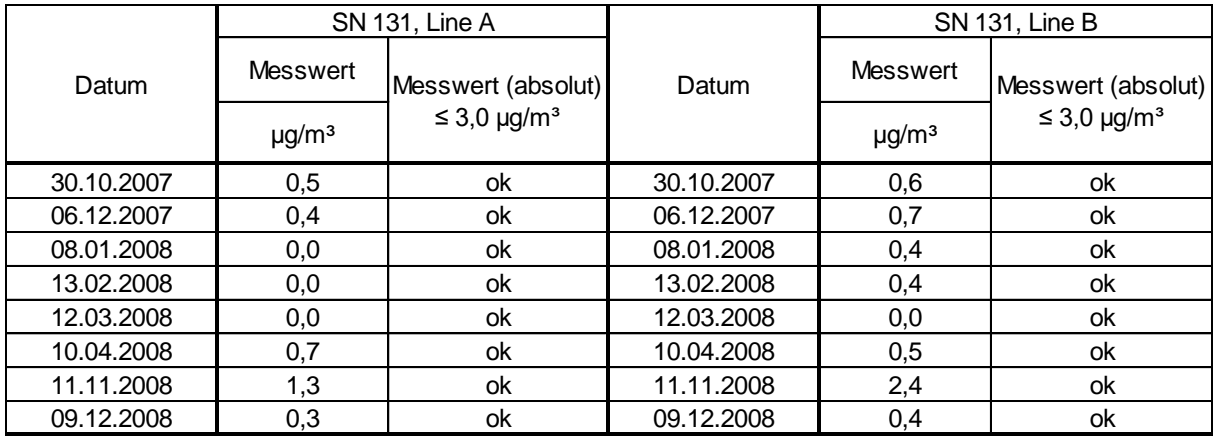

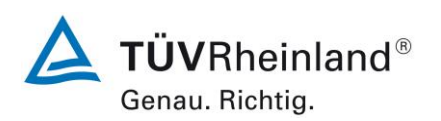

Seite 100 vo[n 240](#page-768-0)

Addendum zum Eignungsprüfbericht der Immissionsmesseinrichtung SWAM 5a Dual Channel Monitor, SWAM 5a Monitor und SWAM 5a Dual Channel Hourly Mode Monitor der Firma FAI Instruments s.r.l. für die Komponenten Schwebstaub PM10 und/oder PM2,5 zum TÜV-Bericht 936/21207522/A vom 23. März 2009, Berichts-Nr.: 936/21239762/B

# Tabelle 34: Nullpunktprüfungen SN 145 mit Nullfilter, Standort Teddington

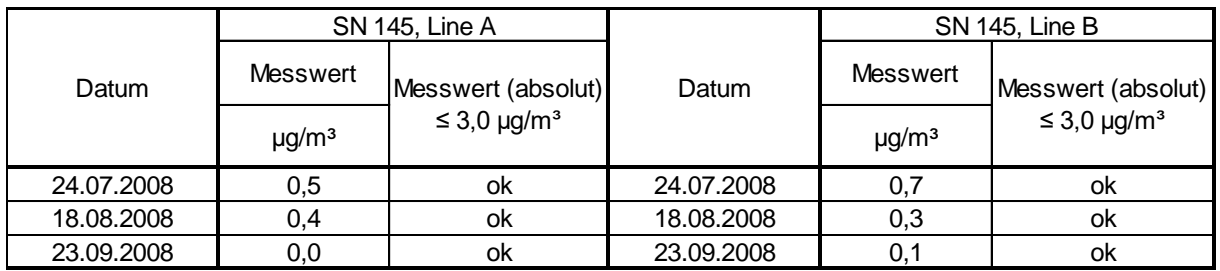

<span id="page-628-0"></span>Tabelle 35: Nullpunktprüfungen SN 149 mit Nullfilter, Standort Teddington

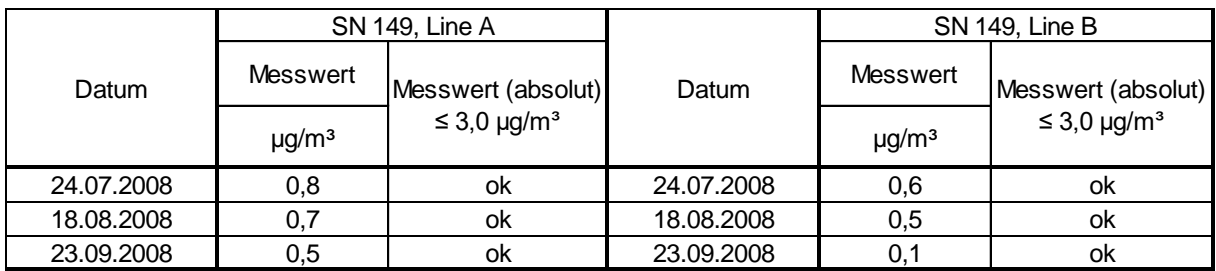

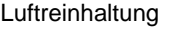

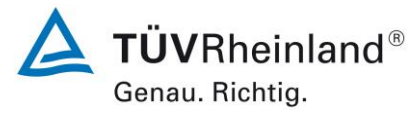

Seite 101 von [240](#page-768-0)

Addendum zum Eignungsprüfbericht der Immissionsmesseinrichtung SWAM 5a Dual Channel Monitor, SWAM 5a Monitor und SWAM 5a Dual Channel Hourly Mode Monitor der Firma FAI Instruments s.r.l. für die Komponenten Schwebstaub PM10 und/oder PM2,5 zum TÜV-Bericht 936/21207522/A vom 23. März 2009, Berichts-Nr.: 936/21239762/B

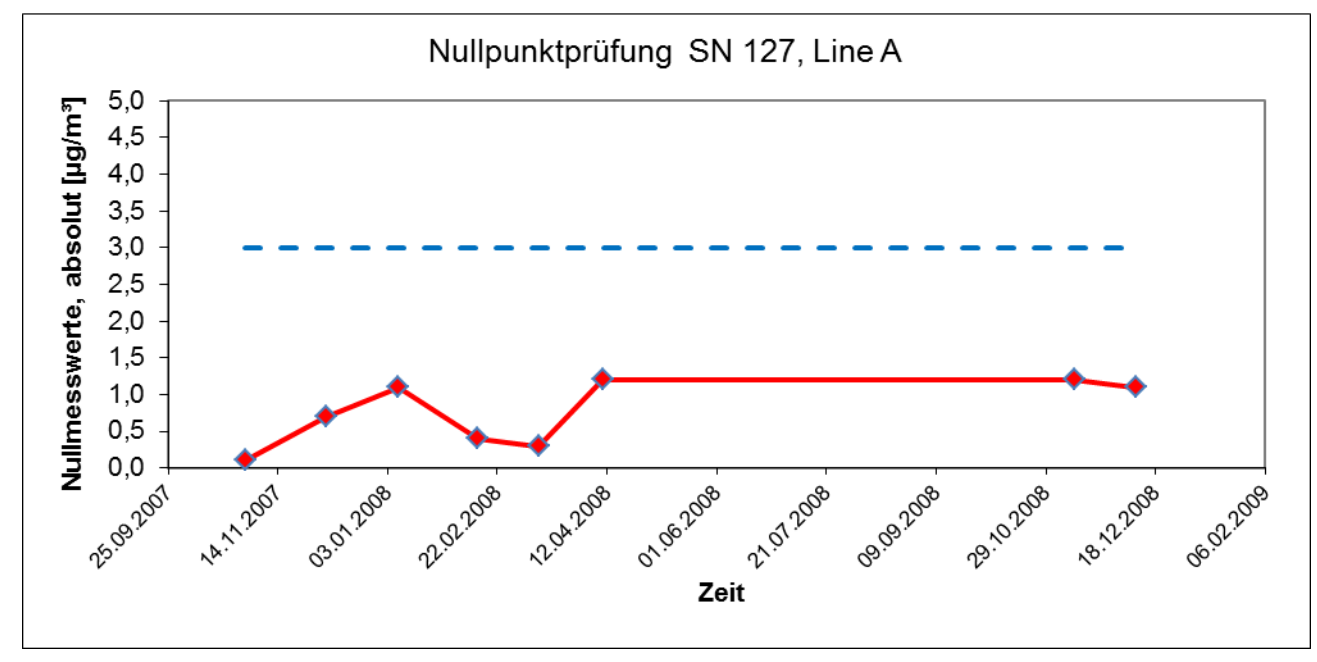

<span id="page-629-0"></span>Abbildung 43: Nullpunktdrift SN 127, Linie A

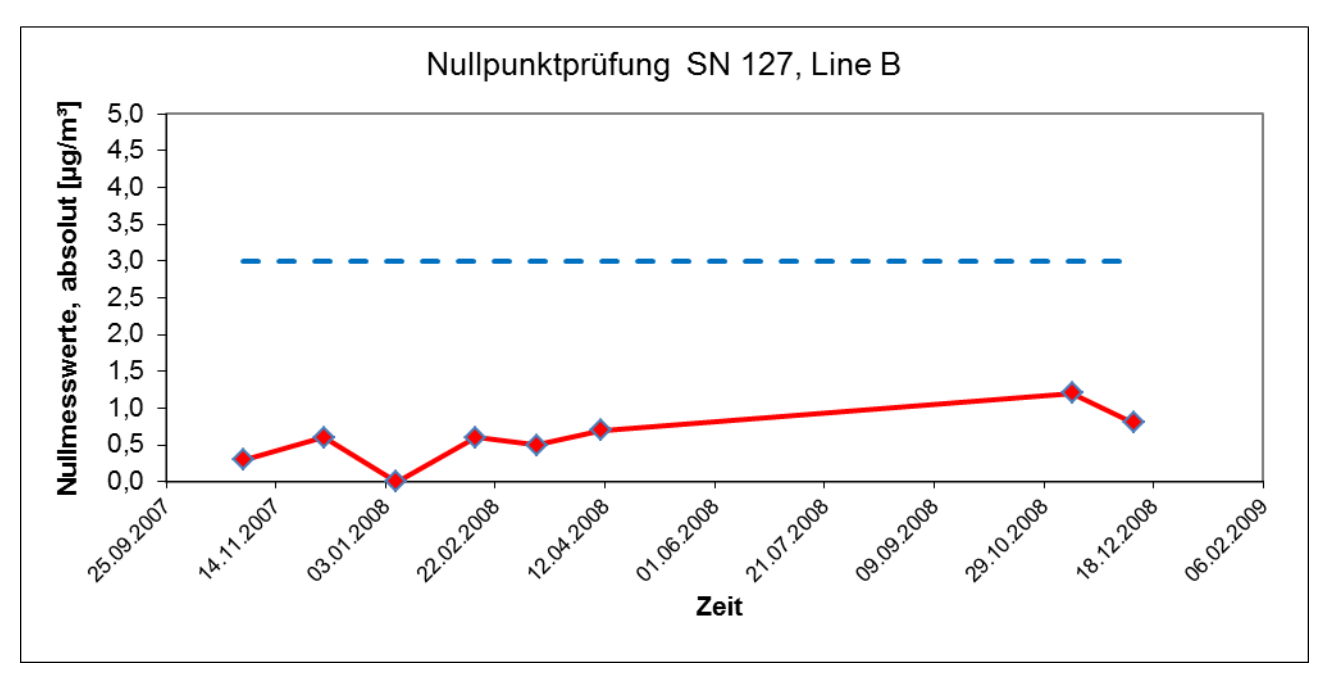

Abbildung 44: Nullpunktdrift SN 127, Linie B

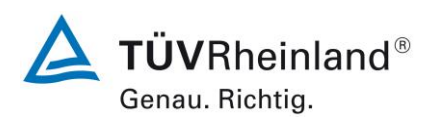

Addendum zum Eignungsprüfbericht der Immissionsmesseinrichtung SWAM 5a Dual Channel Monitor, SWAM 5a Monitor und SWAM 5a Dual Channel Hourly Mode Monitor der Firma FAI Instruments s.r.l. für die Komponenten Schwebstaub PM10 und/oder PM2,5 zum TÜV-Bericht 936/21207522/A vom 23. März 2009, Berichts-Nr.: 936/21239762/B

Seite 102 vo[n 240](#page-768-0)

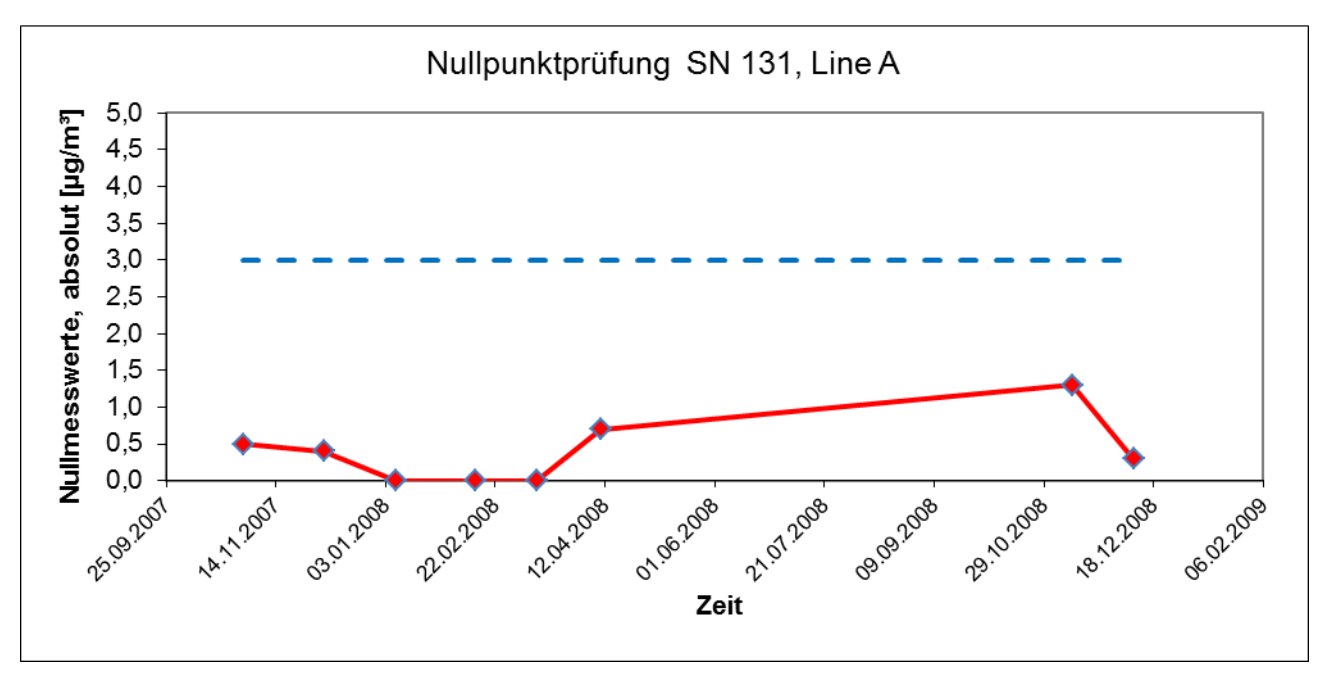

Abbildung 45: Nullpunktdrift SN 131, Linie A

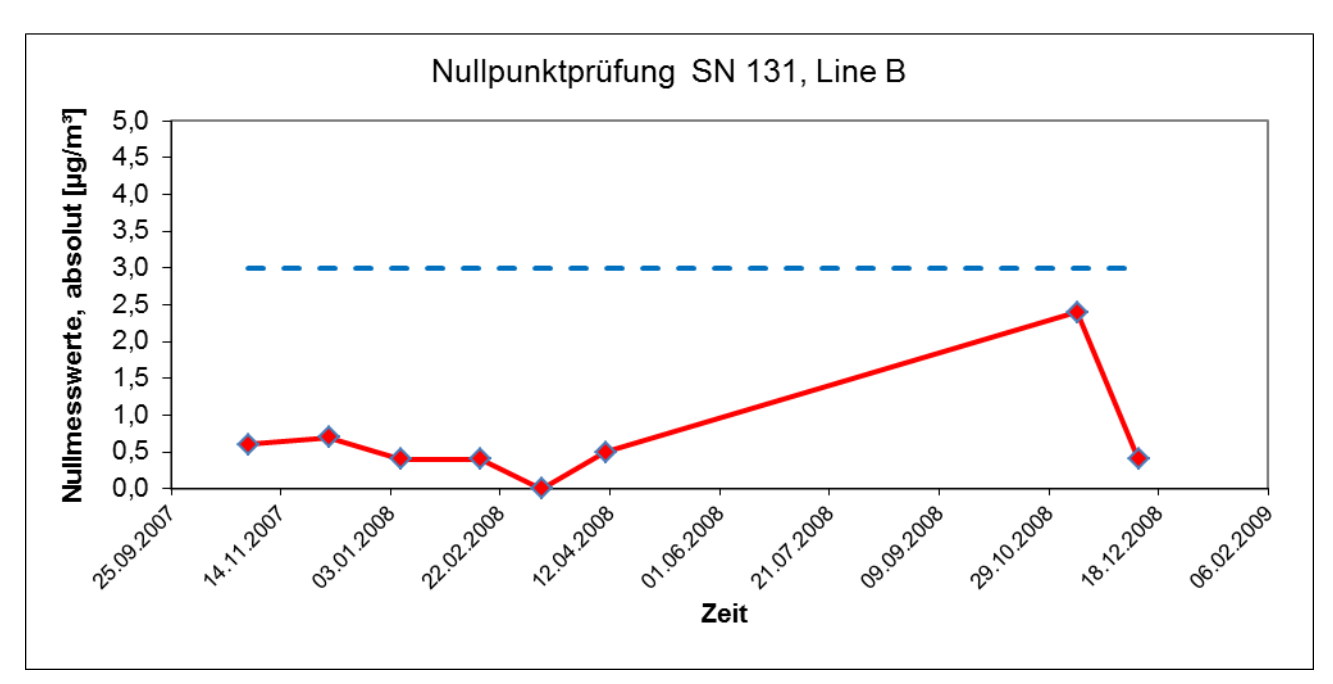

Abbildung 46: Nullpunktdrift SN 131, Linie B

# **TÜV Rheinland Energy GmbH**

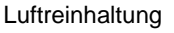

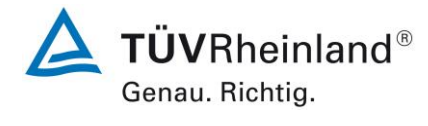

Seite 103 von [240](#page-768-0)

Addendum zum Eignungsprüfbericht der Immissionsmesseinrichtung SWAM 5a Dual Channel Monitor, SWAM 5a Monitor und SWAM 5a Dual Channel Hourly Mode Monitor der Firma FAI Instruments s.r.l. für die Komponenten Schwebstaub PM10 und/oder PM2,5 zum TÜV-Bericht 936/21207522/A vom 23. März 2009, Berichts-Nr.: 936/21239762/B

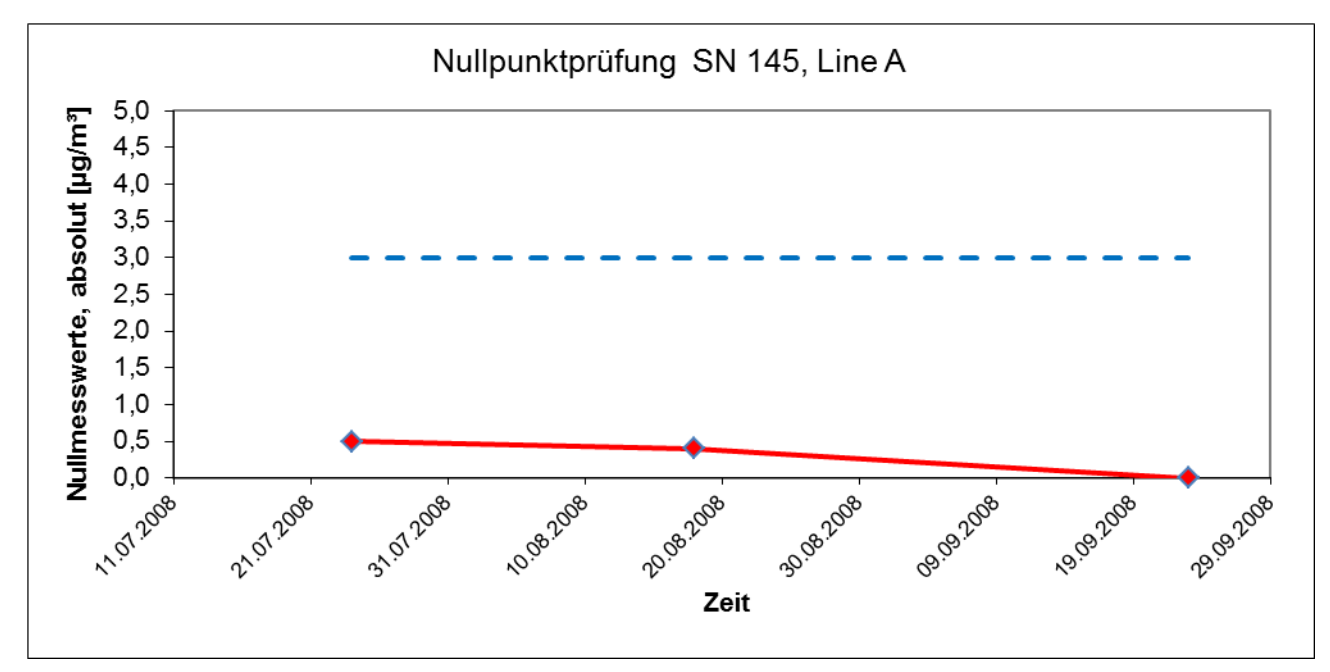

Abbildung 47: Nullpunktdrift SN 145, Linie A

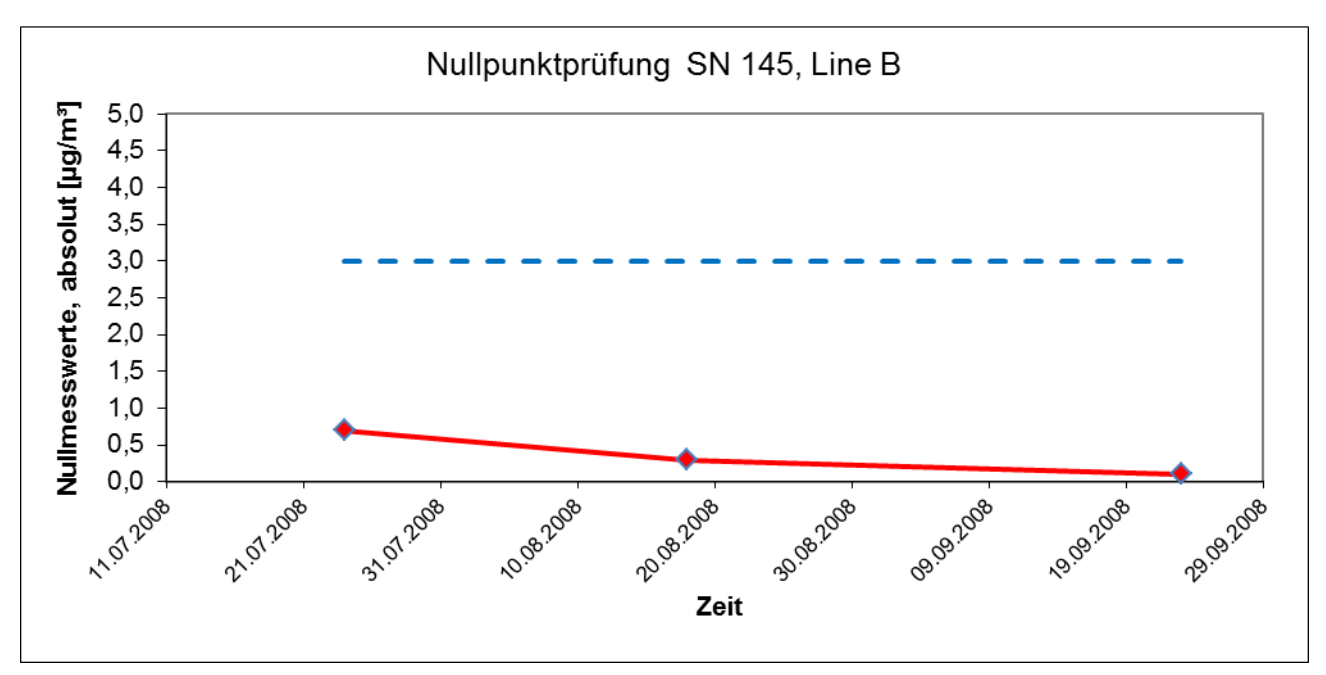

Abbildung 48: Nullpunktdrift SN 145, Linie B

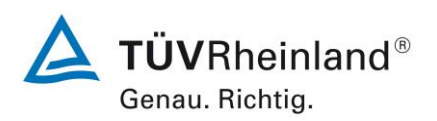

Seite 104 vo[n 240](#page-768-0)

#### **TÜV Rheinland Energy GmbH** Luftreinhaltung

Addendum zum Eignungsprüfbericht der Immissionsmesseinrichtung SWAM 5a Dual Channel Monitor, SWAM 5a Monitor und SWAM 5a Dual Channel Hourly Mode Monitor der Firma FAI Instruments s.r.l. für die Komponenten Schwebstaub PM10 und/oder PM2,5 zum TÜV-Bericht 936/21207522/A vom 23. März 2009, Berichts-Nr.: 936/21239762/B

Nullpunktprüfung SN 149, Line A  $5,0$ Nullmesswerte, absolut [µg/m<sup>s</sup>]  $4,5$  $4,0$  $3,5$  $3,0$  $2,5$  $2,0$  $1,5$  $1,0$  $0,5$  $0,0$ 21.07.2006 31.2028 20.08.2008 30.08.2008 19.20.208 11.01.2008 10.08.2008 Bossides 29.3208 Zeit

Abbildung 49: Nullpunktdrift SN 149, Linie A

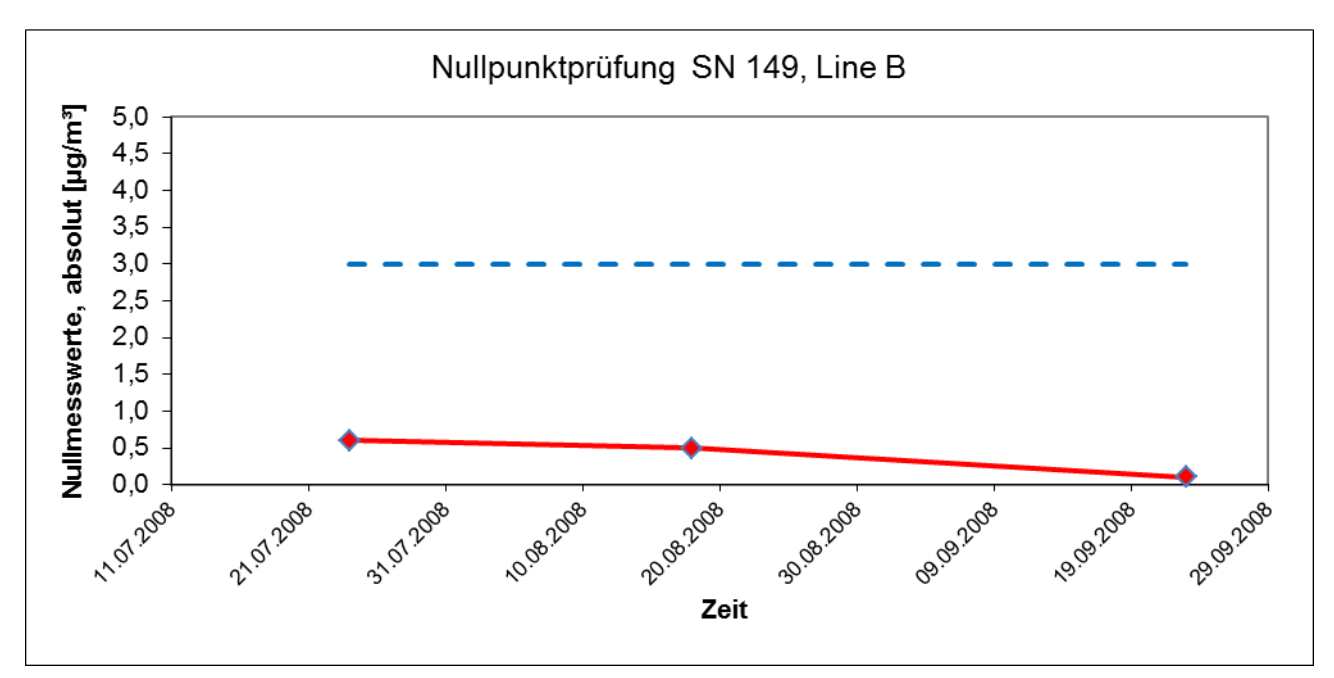

<span id="page-632-0"></span>Abbildung 50: Nullpunktdrift SN 149, Linie B

Addendum zum Eignungsprüfbericht der Immissionsmesseinrichtung SWAM 5a Dual Channel Monitor, SWAM 5a Monitor und SWAM 5a Dual Channel Hourly Mode Monitor der Firma FAI Instruments s.r.l. für die Komponenten Schwebstaub PM10 und/oder PM2,5 zum TÜV-Bericht 936/21207522/A vom 23. März 2009, Berichts-Nr.: 936/21239762/B

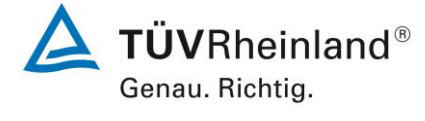

Seite 105 von [240](#page-768-0)

# **6.1 13 Aufzeichnung der Betriebsparameter (7.5.4)**

*Messeinrichtungen müssen in der Lage sein, Daten von Betriebszuständen zur telemetrischen Übermittlung – zumindest- der folgenden Parameter bereitzustellen:* 

- *Volumenstrom;*
- *Druckabfall über dem Probenahmefilter (falls zutreffend);*
- *Probenahmedauer;*
- *Probenvolumen (falls zutreffend);*
- *Massenkonzentration der betreffenden Staubfraktion(en);*
- *Außenlufttemperatur;*
- *Außenluftdruck;*
- *Lufttemperatur in der Messeinheit;*
- *Temperatur des Probeneinlasses, wenn ein beheizter Probeneinlass angewendet wird.*

## **6.2 Gerätetechnische Ausstattung**

Modem, PC mit Software "DR FAI Manager" bzw. Hyperterminal

#### **6.3 Durchführung der Prüfung**

An die Messeinrichtung wurde ein Modem angeschlossen. Mittels Datenfernübertragung wurden u. a. die Statussignale des Gerätes erfasst.

Die Zugriffsmöglichkeiten auf die Messeinrichtung via Bediensoftware DR FAI Manager sowie via Hyperterminal wurden überprüft.

Die Messeinrichtung ermöglicht eine umfassende telemetrische Kontrolle und Steuerung der Messeinrichtung. Es stehen zum einen eine Reihe von Lese-, Schreib- und Steuerbefehlen zur Verfügung - eine vollständige Übersicht enthält die Bedienungsanleitung zur Messeinrichtung.

Die Übermittlung von Betriebszuständen sowie der relevanten Parameter wie

- Volumenstrom
- Druckabfall über Probenahmefilter
- Probenahmedauer
- Probenvolumen
- Massenkonzentrationen der betreffenden Staubfraktionen
- Außenlufttemperatur, -druck, -feuchte
- Temperatur am Sammelpunkt (Filter)….

ist möglich.

Des Weiteren werden Ergebnisse der internen Tests zur Qualitätssicherung / Funktionsüberwachung im System gespeichert.

*Die Ergebnisse von automatischen/funktionalen Überprüfungen müssen, sofern verfügbar, aufgezeichnet werden.*

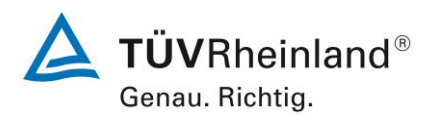

Seite 106 vo[n 240](#page-768-0)

Addendum zum Eignungsprüfbericht der Immissionsmesseinrichtung SWAM 5a Dual Channel Monitor, SWAM 5a Monitor und SWAM 5a Dual Channel Hourly Mode Monitor der Firma FAI Instruments s.r.l. für die Komponenten Schwebstaub PM10 und/oder PM2,5 zum TÜV-Bericht 936/21207522/A vom 23. März 2009, Berichts-Nr.: 936/21239762/B

Mittels der Bediensoftware DR FAI Manager bequem der aktuelle Gerätestatus überwacht sowie die gespeicherten Daten als Text-File ausgelesen werden (siehe hierzu [Abbildung 13](#page-573-0) bis [Abbildung 19](#page-576-0) unter Punkt 3.3 [Umfang und Aufbau der Messeinrichtung\)](#page-566-0).

Über entsprechende Router oder Modems ist eine Fernüberwachung- und -steuerung leicht möglich.

Im Rahmen der Eignungsprüfung wurde RS232 direkt ein PC an die Messeinrichtung angeschlossen und der Datentransfer inkl. Gerätestatus geprüft.

# **6.4 Auswertung**

Die Messeinrichtung ermöglicht eine umfassende telemetrische Kontrolle und Steuerung der Messeinrichtung über verschiedene Wege (Ethernet, RS232). Betriebszustände und relevante Parameter werden bereitgestellt.

## **6.5 Bewertung**

Die Messeinrichtung ermöglicht eine umfassende telemetrische Kontrolle und Steuerung der Messeinrichtung über verschiedene Wege (Ethernet, RS232). Betriebszustände und relevante Parameter werden bereitgestellt.

Mindestanforderung erfüllt? ja

## **6.6 Umfassende Darstellung des Prüfergebnisses**

Hier nicht erforderlich.

Addendum zum Eignungsprüfbericht der Immissionsmesseinrichtung SWAM 5a Dual Channel Monitor, SWAM 5a Monitor und SWAM 5a Dual Channel Hourly Mode Monitor der Firma FAI Instruments s.r.l. für die Komponenten Schwebstaub PM10 und/oder PM2,5 zum TÜV-Bericht 936/21207522/A vom 23. März 2009, Berichts-Nr.: 936/21239762/B

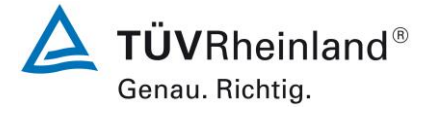

Seite 107 von [240](#page-768-0)

# **6.1 14 Tagesmittelwerte (7.5.5)**

*Die Messeinrichtung muss die Bildung von 24 h-Mittelwerten ermöglichen.*

## **6.2 Gerätetechnische Ausstattung**

Für die Prüfung wurde zusätzlich eine Uhr bereitgestellt.

## **6.3 Durchführung der Prüfung**

Es wurde geprüft, ob die Messeinrichtung die Bildung eines Tagesmittelwertes ermöglicht.

#### **6.4 Auswertung**

Für SWAM 5a Dual Channel Monitor / SWAM 5a Monitor

Die Messeinrichtung ermöglicht die Bildung von Mittelwerten für Probenahmezeiten von 8 h bis zu 168 h. Für den Filterwechsel / Filterbewegungen im Gerät und für jeden Zyklus durchgeführte Maßnahmen zur Qualitätssicherung (interne Dichtheitsprüfung und interne Überprüfung der Messung der Durchflussrate) werden insgesamt ca. 11 – 12 min benötigt – dies entspricht ca. 0,8 % der Mittelungszeit (24 h).

Für SWAM 5a Dual Channel Hourly Monitor

Die Messeinrichtung arbeitet mit einer Zykluszeit von 1 h. Für den Filterwechsel / Filterbewegungen im Gerät (für jeden Zyklus) werden ca. 1-2 min benötigt. Des Weiteren beinhalten 2 von insgesamt 24 Zyklen pro Tag weitere Maßnahmen zur Qualitätssicherung (z.B. Überprüfung von Sensoren) – hierzu werden ca. 3 min pro Zyklus benötigt – dies entspricht ca. 5 % der Mittelungszeit (1 h). Bei dieser Geräteversion wird die interne Dichtheitsprüfung und die interne Überprüfung der Messung der Durchflussrate mit jedem Neustart eines Programmes sowie nach Bedarf durch Absetzen eines Befehls z.B. via RS232 durchgeführt. Der Zeitbedarf für diese Maßnahmen liegt dann bei ca. 10 min, so dass auch in diesem Fall die reale Probenahmezeit in dem betroffenen Zyklus größer 75 % der Zykluszeit ist.

Die Bildung von validen Tagesmittelwerten ist somit gesichert möglich.

Die Messeinrichtung legt zu jeder Messung bzw. Probenahme das Verhältnis in % zwischen realer Probenahmezeit und nominaler Zykluszeit im Speicher ab.

## **6.5 Bewertung**

Die Bildung von validen Tagesmittelwerten ist möglich. Mindestanforderung erfüllt? ja

## **6.6 Umfassende Darstellung des Prüfergebnisses**

Hier nicht erforderlich.

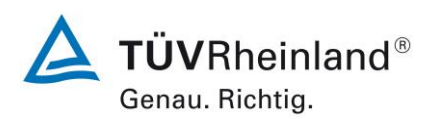

Seite 108 vo[n 240](#page-768-0)

Addendum zum Eignungsprüfbericht der Immissionsmesseinrichtung SWAM 5a Dual Channel Monitor, SWAM 5a Monitor und SWAM 5a Dual Channel Hourly Mode Monitor der Firma FAI Instruments s.r.l. für die Komponenten Schwebstaub PM10 und/oder PM2,5 zum TÜV-Bericht 936/21207522/A vom 23. März 2009, Berichts-Nr.: 936/21239762/B

# **6.1 15 Verfügbarkeit (7.5.6)**

*Die Verfügbarkeit der Messeinrichtung muss mindestens 90 % betragen.*

## **6.2 Gerätetechnische Ausstattung**

Bei dieser Mindestanforderung nicht erforderlich.

## **6.3 Durchführung der Prüfung**

Start- und Endzeitpunkt der Verfügbarkeitsuntersuchungen werden durch den Start- bzw. Endzeitpunkt an jedem der vier Feldteststandorte aus der Erstprüfung [11] bestimmt. Der ordnungsgemäße Betrieb der Messgeräte wurde bei jedem Vor-Ort-Besuch (i.d.R. arbeitstäglich) geprüft. Diese Prüfung umfasste Plausibilitätsprüfungen der Messwerte, der Statussignale und anderer relevanter Parameter (siehe 7.5.4). Zeitpunkt, Dauer und Art von Betriebsstörungen sind aufzuzeichnen.

Zur Berechnung der Verfügbarkeit wird die gesamte Zeitspanne in der Feldprüfung verwendet, während der valide Messdaten für die Außenluftkonzentrationen gewonnen werden. Dabei sollte die für planmäßige Kalibrierungen und Wartungsarbeiten (Reinigung, Austausch von Verbrauchsmaterialien) aufgewendete Zeit nicht einbezogen werden.

Die Verfügbarkeit wird wie folgt berechnet:

$$
A = \frac{t_{valid} + t_{cal,main}}{t_{field}}
$$

Dabei ist

tvalid die Zeitspanne, in der valide Daten erfasst wurden;

t<sub>cal,maint</sub> die für planmäßige Kalibrierungen und Wartungsarbeiten aufgewendete Zeit;

tfield die Gesamtdauer der Feldprüfung.

Im Rahmen der Erstprüfung wurden insgesamt 2 baugleiche Gerätesätze folgendermaßen eingesetzt:

- SN 127 & SN 131 an den Feldteststandorten Köln, Bonn und Brühl

- SN 145 & SN 145 am Feldteststandort Teddington

Die Ermittlung der Gesamtverfügbarkeit erfolgte entsprechend getrennt für die verschiedenen Gerätesätze.

Addendum zum Eignungsprüfbericht der Immissionsmesseinrichtung SWAM 5a Dual Channel Monitor, SWAM 5a Monitor und SWAM 5a Dual Channel Hourly Mode Monitor der Firma FAI Instruments s.r.l. für die Komponenten Schwebstaub PM10 und/oder PM2,5 zum TÜV-Bericht 936/21207522/A vom 23. März 2009, Berichts-Nr.: 936/21239762/B

#### **6.4 Auswertung**

a) SN 127 & SN 131 an den Feldteststandorten Köln, Bonn und Brühl

[Tabelle 36](#page-638-0) zeigt eine Aufstellung der Betriebs-, Wartungs- und Störungszeiten an den Feldteststandorten Köln 2007, Bonn und Brühl. Die Messeinrichtungen wurden im Feldtest über einen Zeitraum von 245 Messtagen betrieben. Ausfälle durch externe Einflüsse, die nicht dem Gerät angelastet werden können, wurden am 28.10.2007 und 29.10.2007 (Umstellung von Sommerzeit auf Winterzeit), am 06.01.2008 und 07.01.2008 (Filtervorrat erschöpft), am 26.03.2008 und 27.03.2008 (Umstellung von Winterzeit auf Sommerzeit), am 03.11.2008 und 04.11.2008 (Filtervorrat erschöpft) sowie vom 06.11.2008 bis zum 10.11.2008 (5 d wegen Austausch der TÜV-Messstation) verzeichnet. Dadurch reduziert sich die Gesamtbetriebszeit auf 232 Messtage.

Die regelmäßige Überprüfung der Nullpunkte im Rahmen der Driftuntersuchungen führen zu insgesamt 7 Tagen Ausfallzeit.

Wartungszeiten beschränkten sich im Rahmen der Prüfung im Wesentlichen auf die Reinigung der Probenahmeköpfe (13-mal), sowie zusätzlich die Kontrolle der Durchflussraten und der Dichtigkeit zu eines Feldteststandortes (insgesamt 3 mal). Die Durchführung dieser Tätigkeiten führte pro Gerät zu Ausfällen von weniger als 1 h pro Check (insgesamt 16 x im Test) und führen nicht zum Verwerfen des betroffenen Tagesmittelwertes.

Am 22.10.2007 und am 23.10.2007 musste die Messwerte des Gerätes SN 127 wegen eines Wassereinbruchs verworfen werden.

Durch einen Kabelbruch am Schwenkarm der Betamessung kam es vom 19.10.2008 bis zum 23.10.2008 zum Ausfall der Messeinrichtung SN 131. Um derartige Ausfälle in Zukunft zu vermeiden, wurde das betroffene Kabel durch ein stabileres Kabel ersetzt und günstiger im Gerät platziert und fixiert.

Ansonsten wurden keine weiteren Gerätestörungen beobachtet.

b) SN 145 & SN 149 am Feldteststandort Teddington

[Tabelle 37](#page-638-1) zeigt eine Aufstellung der Betriebs-, Wartungs- und Störungszeiten am Feldteststandort Teddington. Die Messeinrichtungen wurden im Feldtest über einen Zeitraum von 91 Messtagen betrieben. Ausfälle durch externe Einflüsse, die nicht dem Gerät angelastet werden können, wurden am 06.08.2008 (Stromausfall) verzeichnet. Dadurch reduziert sich die Gesamtbetriebszeit auf 90 Messtage.

Die regelmäßige Überprüfung der Nullpunkte im Rahmen der Driftuntersuchungen führen zu insgesamt 3 Tagen Ausfallzeit.

Wartungszeiten beschränkten sich im Rahmen der Prüfung im Wesentlichen auf die Reinigung der Probenahmeköpfe (7-mal), sowie zusätzlich die Kontrolle der Durchflussraten und der Dichtigkeit zu eines Feldteststandortes (insgesamt 1-mal). Die Durchführung dieser Tätigkeiten führte pro Gerät zu Ausfällen von weniger als 1 h pro Check (insgesamt 8 x im Test) und führen nicht zum Verwerfen des betroffenen Tagesmittelwertes.

Durch einen defekten Sensor zur Positionsbestimmung der Abdeckung der Betaquelle kam es vom 27.08.2008 bis zum 29.08.2008 zum Ausfall der Messeinrichtung SN 145. Der defekte Sensor wurde vom Service der Firma FAI Instruments s.r.l. ausgetauscht.

Ansonsten wurden keine weiteren Gerätestörungen beobachtet.

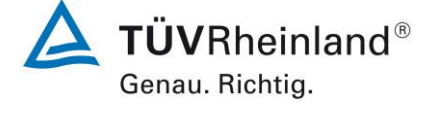

Seite 109 von [240](#page-768-0)

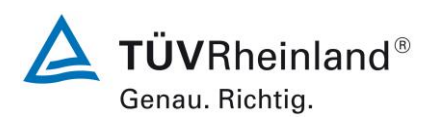

Seite 110 vo[n 240](#page-768-0)

Addendum zum Eignungsprüfbericht der Immissionsmesseinrichtung SWAM 5a Dual Channel Monitor, SWAM 5a Monitor und SWAM 5a Dual Channel Hourly Mode Monitor der Firma FAI Instruments s.r.l. für die Komponenten Schwebstaub PM10 und/oder PM2,5 zum TÜV-Bericht 936/21207522/A vom 23. März 2009, Berichts-Nr.: 936/21239762/B

# **6.5 Bewertung**

Die Verfügbarkeit betrug für SN 127 99,1 %, für SN 131 97,8 %, für SN 145 96,7 % und für SN 149 100 %.

Mindestanforderung erfüllt? ja

# **6.6 Umfassende Darstellung des Prüfergebnisses**

<span id="page-638-0"></span>Tabelle 36: Ermittlung der Verfügbarkeit (Köln 2007, Bonn, Brühl)

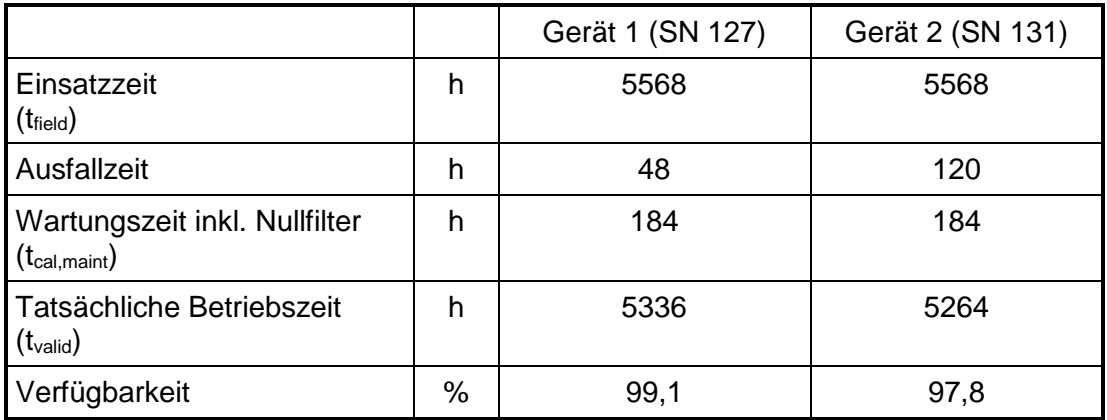

## <span id="page-638-1"></span>Tabelle 37: Ermittlung der Verfügbarkeit (Teddington)

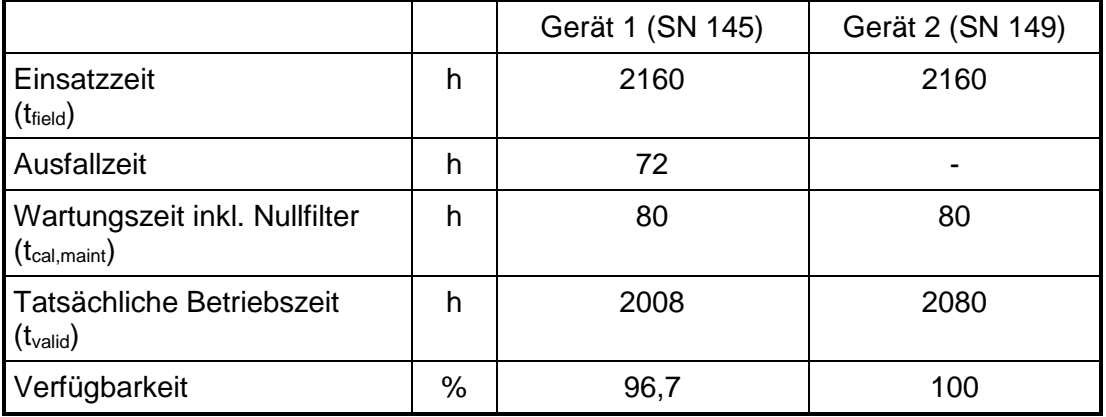

Addendum zum Eignungsprüfbericht der Immissionsmesseinrichtung SWAM 5a Dual Channel Monitor, SWAM 5a Monitor und SWAM 5a Dual Channel Hourly Mode Monitor der Firma FAI Instruments s.r.l. für die Komponenten Schwebstaub PM10 und/oder PM2,5 zum TÜV-Bericht 936/21207522/A vom 23. März 2009, Berichts-Nr.: 936/21239762/B

# **6.1 Methodik der Äquivalenzprüfung (7.5.8.4 & 7.5.8.8)**

Gemäß der Version des Leitfadens vom Januar 2010 [5] müssen zum Nachweis der Äquivalenz die folgenden 5 Kriterien erfüllt werden:

- 1. Vom Gesamtdatensatz müssen mindestens 20 % der Konzentrationswerte (ermittelt mit Referenzmethode) größer sein als die in 2008/50/EG [8] festgelegte obere Beurteilungsschwelle für Jahresgrenzwerte, d.h. 28  $\mu q/m^3$  für PM<sub>10</sub> und 17  $\mu q/m^3$  für PM<sub>2.5</sub>. Wenn dies auf Grund niedriger Konzentrationslevel nicht gewährleistet werden kann, wird eine Mindestanzahl von 32 Wertepaaren als ausreichend erachtet.
- 2. Die Unsicherheit zwischen den Prüflingen muss kleiner sein als 2,5 µg/m<sup>3</sup> für alle Daten sowie für einen Datensatz mit Daten größer/gleich 30  $\mu q/m^3$  für PM<sub>10</sub> und 18  $\mu$ g/m<sup>3</sup> für PM<sub>2.5</sub>.
- 3. Die Unsicherheit zwischen den Referenzgeräten muss kleiner sein als 2,0 µg/m<sup>3</sup>.
- 4. Die erweiterte Unsicherheit (W<sub>CM</sub>) wird berechnet bei 50  $\mu$ g/m<sup>3</sup> für PM<sub>10</sub> und bei 30 µg/m<sup>3</sup> für PM<sub>2,5</sub> für jeden einzelnen Prüfling gegen den Mittelwert der Referenzmethode. Für jeden der folgenden Fälle muss die erweiterte Unsicherheit kleiner 25 % sein:
	- Gesamtdatensatz;
	- Datensatz mit PM-Konzentrationen größer/gleich 30 µg/m<sup>3</sup> für PM<sub>10</sub> oder größer/gleich 18 µg/m<sup>3</sup> für PM<sub>2,5</sub>, vorausgesetzt der Datensatz enthält 40 oder mehr gültige Datenpaare;
	- Datensätze für jeden einzelnen Standort.
- 5. Voraussetzung für die Akzeptanz des Komplettdatensatzes ist, dass die Steigung b insignifikant verschieden ist von 1:  $|b-1| \leq 2 \cdot u(b)$  und der Achsabschnitt a insignifikant verschieden ist von 0: |a| ≤ 2 · u(a). Wenn diese Voraussetzungen nicht erfüllt werden, dann können die Prüflinge mit den Werten des Gesamtdatensatzes für die Steigung und/oder für den Achsabschnitt kalibriert werden.

In den nachfolgenden Kapiteln wird die Erfüllung der 5 Kriterien geprüft:

Unter Punkt 6.1  $16$  [Ermittlung der Unsicherheit zwischen den AMS](#page-640-0) ubs,AMS (7.5.8.4) werden die Kriterien 1 und 2 geprüft.

Unter Punkt 6.1 [17 Erweiterte Messunsicherheit der Ergebnisse der AMS \(7.5.8.5](#page-656-0) – [7.5.8.8\)](#page-656-0) werden die Kriterien 3, 4 und 5 geprüft.

Unter Punkt 6.1 17 [Anwendung von Korrekturfaktoren/-termen \(7.5.8.5](#page-689-0) – 7.5.8.8) erfolgt eine Auswertung für den Fall, dass Kriterium 5 nicht ohne Anwendung von Korrekturfaktoren/-termen erfüllt werden kann.

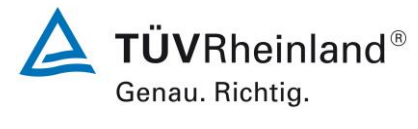

Seite 111 von [240](#page-768-0)

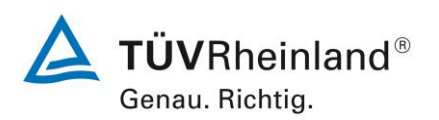

Seite 112 vo[n 240](#page-768-0)

**TÜV Rheinland Energy GmbH** Luftreinhaltung

Addendum zum Eignungsprüfbericht der Immissionsmesseinrichtung SWAM 5a Dual Channel Monitor, SWAM 5a Monitor und SWAM 5a Dual Channel Hourly Mode Monitor der Firma FAI Instruments s.r.l. für die Komponenten Schwebstaub PM10 und/oder PM2,5 zum TÜV-Bericht 936/21207522/A vom 23. März 2009, Berichts-Nr.: 936/21239762/B

# <span id="page-640-0"></span>**6.1 16 Ermittlung der Unsicherheit zwischen den AMS ubs,AMS (7.5.8.4)**

*Die Unsicherheit zwischen den AMS muss ≤ 2,5 µg/m³ sein.* 

#### **6.2 Gerätetechnische Ausstattung**

Bei dieser Mindestanforderung nicht erforderlich.

## **6.3 Durchführung der Prüfung**

Die Prüfung für die Geräteversion SWAM 5a Dual Channel Monitor wurde im ursprünglichen Feldtest sowie in den Kampagnen zur Qualifizierung der Geräteversionen SWAM 5a Dual Channel Hourly Mode Monitor und SWAM 5a Monitor in insgesamt sechs verschiedenen Vergleichskampagnen durchgeführt. Dabei wurden verschiedene Jahreszeiten sowie unterschiedlich hohe PM<sub>2.5</sub> und PM<sub>10</sub> Konzentrationen berücksichtigt.

Vom gesamten Datensatz müssen mindestens 20 % der mit der Referenzmethode ermittelten Konzentrationswerte größer sein als die obere Beurteilungsschwelle gemäß 2008/50/EG [8]. Für PM<sub>2.5</sub> liegt die obere Beurteilungsschwelle bei 17 µg/m<sup>3</sup>, für PM<sub>10</sub> bei 28 µg/m<sup>3</sup>. Wenn dies auf Grund niedriger Konzentrationslevel nicht gewährleistet werden kann, wird eine Mindestanzahl von 32 Wertepaaren als ausreichend erachtet.

Es wurden für jede Vergleichskampagne mindestens 40 valide Wertepaare ermittelt. Vom gesamten Datensatz (6 Vergleiche, für PM<sub>10</sub>: 409 valide Messwertpaare für SN 127 / SN 145 und SN 248, 419 valide Messwertpaare für SN 131, SN 149 und SN 249; für PM<sub>2,5</sub>: 327 valide Messwertpaare für SN 127 / SN 145 und SN 248, 325 valide Messwertpaare für SN 131, SN 149 und SN 249) liegen insgesamt 35 % der Messwerte über der oberen Beurteilungsschwelle von 17  $\mu$ g/m<sup>3</sup> für PM<sub>2,5</sub> sowie insgesamt 25,8 % der Messwerte über der oberen Beurteilungsschwelle von 28  $\mu$ g/m<sup>3</sup> für PM<sub>10</sub>. Die gemessenen Konzentrationen wurden auf Umgebungsbedingungen bezogen.

Für die Geräteversionen SWAM 5a Dual Channel Hourly Mode Monitor und SWAM 5a Monitor wurde die Äquivalenz zur Referenzmethode mit jeweils einer exemplarischen Vergleichskampagne überprüft.

## **6.4 Auswertung**

Gemäß Punkt 7.5.8.4 der Richtlinie DIN EN 16450 gilt:

Die Unsicherheit zwischen den Prüflingen u<sub>bs</sub> muss ≤ 2,5 µg/m<sup>3</sup> liegen. Eine Unsicherheit über 2,5 µg/m<sup>3</sup> zwischen den beiden Prüflingen ist ein Hinweis, dass die Leistung eines oder beider Systeme unzureichend ist und die Gleichwertigkeit nicht erklärt werden kann.

Die Unsicherheit wird dabei ermittelt für:

- Alle Standorte bzw. Vergleiche gemeinsam (Kompletter Datensatz)
- 1 Datensatz mit Messwerten  $\geq 18 \mu g/m^3$  für PM<sub>2.5</sub> (Basis: Mittelwerte Referenzmessung)
- $\bullet$  1 Datensatz mit Messwerten ≥ 30 µg/m<sup>3</sup> für PM<sub>10</sub> (Basis: Mittelwerte Referenzmessung)

Addendum zum Eignungsprüfbericht der Immissionsmesseinrichtung SWAM 5a Dual Channel Monitor, SWAM 5a Monitor und SWAM 5a Dual Channel Hourly Mode Monitor der Firma FAI Instruments s.r.l. für die Komponenten Schwebstaub PM10 und/oder PM2,5 zum TÜV-Bericht 936/21207522/A vom 23. März 2009, Berichts-Nr.: 936/21239762/B

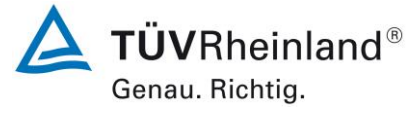

Seite 113 von [240](#page-768-0)

Darüber hinaus erfolgt in diesem Bericht informativ auch eine Auswertung für die folgenden Datensätze:

- Jeden Standort bzw. Vergleich einzeln
- 1 Datensatz mit Messwerten < 18  $\mu$ g/m<sup>3</sup> für PM<sub>2,5</sub> (Basis: Mittelwerte Referenzmessung)
- 1 Datensatz mit Messwerten < 30  $\mu$ g/m<sup>3</sup> für PM<sub>10</sub> (Basis: Mittelwerte Referenzmessung)

Die Unsicherheit zwischen den Prüflingen ubs wird aus den Differenzen aller Tagesmittelwerte (24 h-Werte) der Prüflinge, die parallel betrieben werden, nach folgender Gleichung berechnet:

$$
u_{bs,AMS}^2 = \frac{\sum_{i=1}^{n} (y_{i,1} - y_{i,2})^2}{2n}
$$

mit  $y_{i,1}$  und  $y_{i,2}$  = Ergebnisse der parallelen Messungen einzelner 24h-Werte i  $n =$ Anzahl der 24h-Werte

#### **6.5 Bewertung**

Die Unsicherheit zwischen den Prüflingen  $u_{bs}$  liegt für die Geräteversion SWAM 5a Dual Channel Monitor mit maximal 0,79  $\mu q/m^3$  für PM<sub>2.5</sub> und mit maximal 1,19  $\mu q/m^3$  für PM<sub>10</sub> unterhalb des geforderten Wertes von 2,5  $\mu q/m<sup>3</sup>$ . Die Unsicherheit zwischen den Prüflingen u<sub>bs</sub> liegt für die Geräteversion SWAM 5a Dual Channel Hourly Mode Monitor mit 0,74 µg/m<sup>3</sup> für  $PM_{2.5}$  und mit 0,73 µg/m<sup>3</sup> für PM<sub>10</sub> unterhalb des geforderten Wertes von 2,5 µg/m<sup>3</sup>. Die Unsicherheit zwischen den Prüflingen ubs liegt für die Geräteversion SWAM 5a Monitor mit 0,56  $\mu$ g/m<sup>3</sup> für PM<sub>2,5</sub> und mit 0,63  $\mu$ g/m<sup>3</sup> für PM<sub>10</sub> ebenfalls unterhalb des geforderten Wertes von  $2,5 \mu g/m^3$ .

Mindestanforderung erfüllt? ja

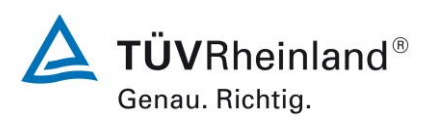

Seite 114 vo[n 240](#page-768-0)

Addendum zum Eignungsprüfbericht der Immissionsmesseinrichtung SWAM 5a Dual Channel Monitor, SWAM 5a Monitor und SWAM 5a Dual Channel Hourly Mode Monitor der Firma FAI Instruments s.r.l. für die Komponenten Schwebstaub PM10 und/oder PM2,5 zum TÜV-Bericht 936/21207522/A vom 23. März 2009, Berichts-Nr.: 936/21239762/B

## **6.6 Umfassende Darstellung des Prüfergebnisses**

Für SWAM 5a Dual Channel Monitor:

[Tabelle 38](#page-642-0) und [Tabelle 39](#page-643-0) führen die berechneten Werte für die Unsicherheit zwischen den Prüflingen ubs auf. Die grafische Darstellung erfolgt in [Abbildung 51](#page-645-0) bis [Abbildung 68.](#page-653-0) Für SWAM 5a Dual Channel Hourly Mode Monitor:

[Tabelle 40](#page-643-1) und [Tabelle 41](#page-644-0) führen die berechneten Werte für die Unsicherheit zwischen den Prüflingen ubs auf. Die grafische Darstellung erfolgt in [Abbildung 69](#page-654-0) bis [Abbildung 70.](#page-654-1) Für SWAM 5a Monitor:

[Tabelle 42](#page-644-1) und [Tabelle 43](#page-644-2) führen die berechneten Werte für die Unsicherheit zwischen den Prüflingen ubs auf. Die grafische Darstellung erfolgt in [Abbildung 71](#page-655-0) bis [Abbildung 72.](#page-655-1)

<span id="page-642-0"></span>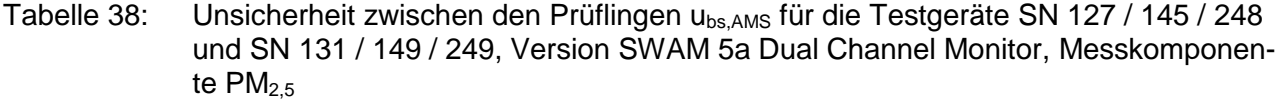

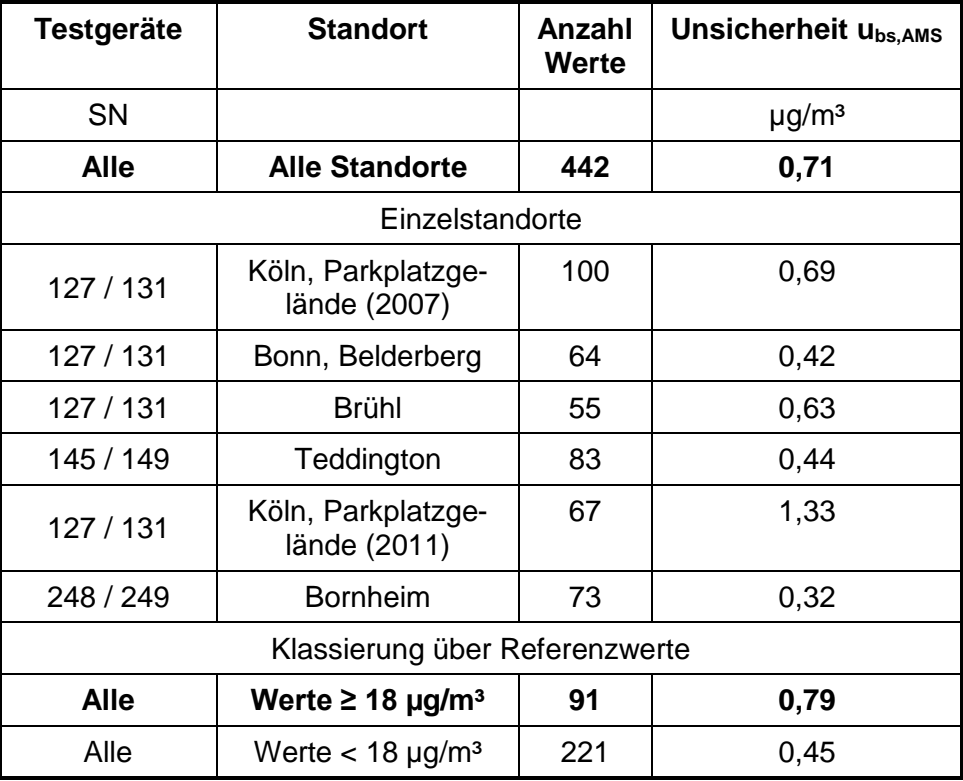

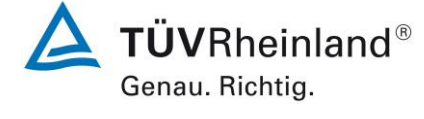

Seite 115 von [240](#page-768-0)

Addendum zum Eignungsprüfbericht der Immissionsmesseinrichtung SWAM 5a Dual Channel Monitor, SWAM 5a Monitor und SWAM 5a Dual Channel Hourly Mode Monitor der Firma FAI Instruments s.r.l. für die Komponenten Schwebstaub PM10 und/oder PM2,5 zum TÜV-Bericht 936/21207522/A vom 23. März 2009, Berichts-Nr.: 936/21239762/B

#### <span id="page-643-0"></span>Tabelle 39: Unsicherheit zwischen den Prüflingen ubs, AMS für die Testgeräte SN 127 / 145 / 248 und SN 131 / 149 / 249, Version SWAM 5a Dual Channel Monitor, Messkomponente  $PM_{10}$

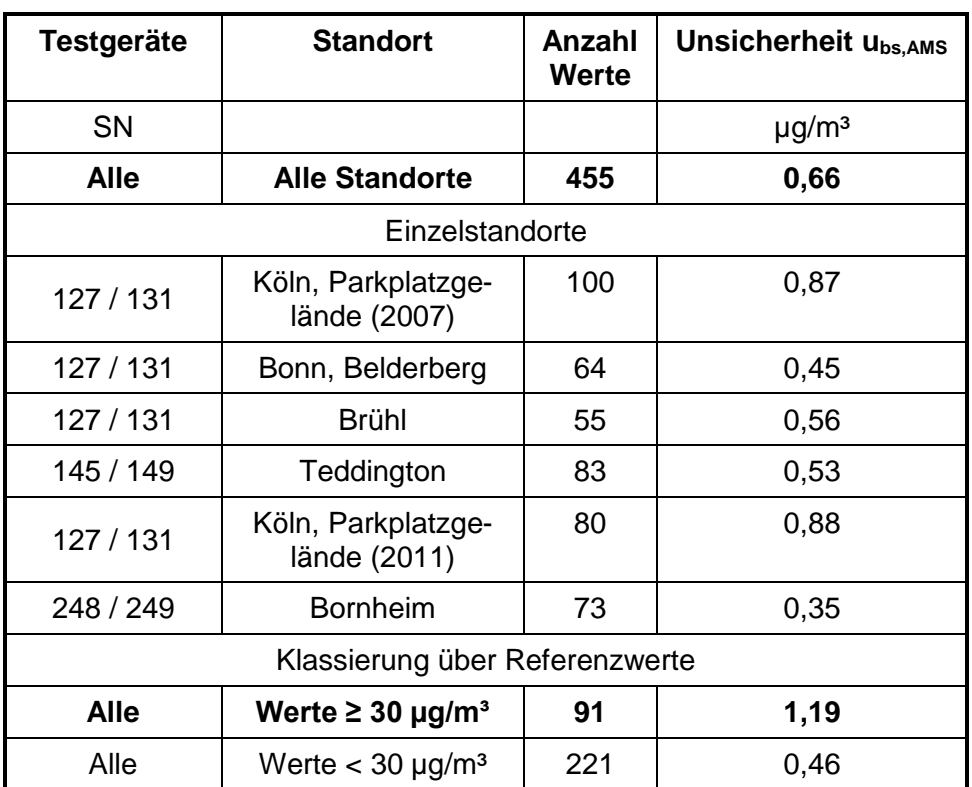

<span id="page-643-1"></span>Tabelle 40: Unsicherheit zwischen den Prüflingen ubs, AMS für die Testgeräte SN 111 und SN 112, Version SWAM 5a Dual Channel Hourly Mode Monitor, Messkomponente PM2.5

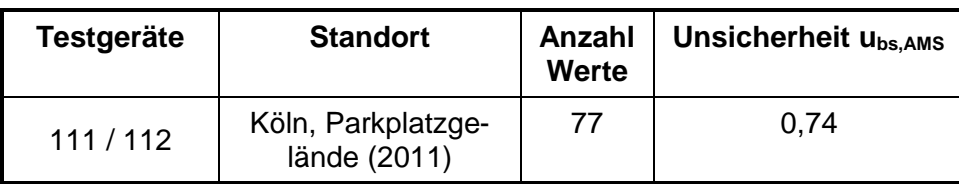

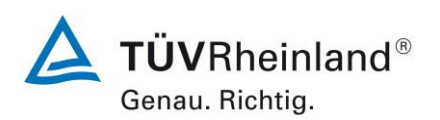

Seite 116 vo[n 240](#page-768-0)

Addendum zum Eignungsprüfbericht der Immissionsmesseinrichtung SWAM 5a Dual Channel Monitor, SWAM 5a Monitor und SWAM 5a Dual Channel Hourly Mode Monitor der Firma FAI Instruments s.r.l. für die Komponenten Schwebstaub PM10 und/oder PM2,5 zum TÜV-Bericht 936/21207522/A vom 23. März 2009, Berichts-Nr.: 936/21239762/B

<span id="page-644-0"></span>Tabelle 41: Unsicherheit zwischen den Prüflingen u<sub>bs, AMS</sub> für die Testgeräte SN 111 und SN 112, Version SWAM 5a Dual Channel Hourly Mode Monitor, Messkomponente PM<sup>10</sup>

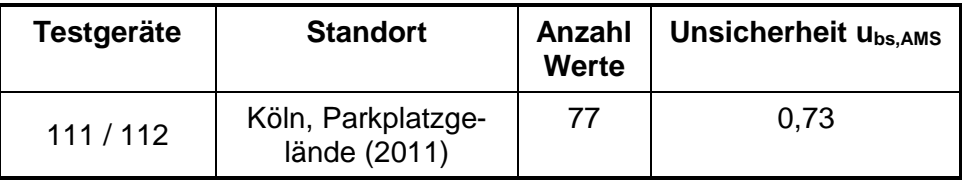

<span id="page-644-1"></span>Tabelle 42: Unsicherheit zwischen den Prüflingen u<sub>bs, AMS</sub> für die Testgeräte SN 331 und SN 333, Version SWAM 5a Monitor, Messkomponente PM2.5

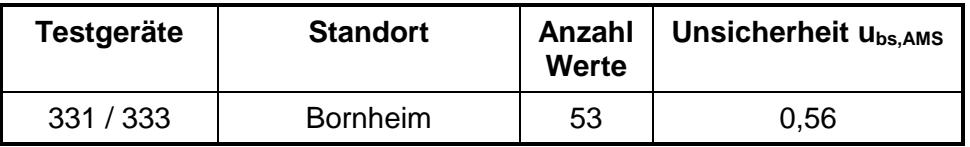

<span id="page-644-2"></span>Tabelle 43: Unsicherheit zwischen den Prüflingen u<sub>bs, AMS</sub> für die Testgeräte SN 329 und SN 330, Version SWAM 5a Monitor, Messkomponente PM<sub>10</sub>

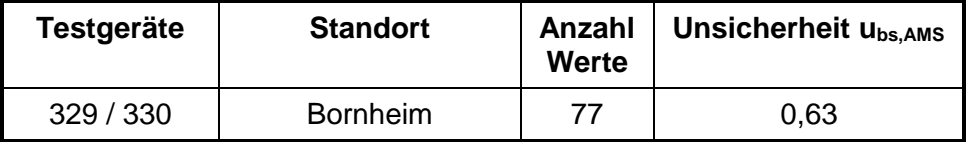

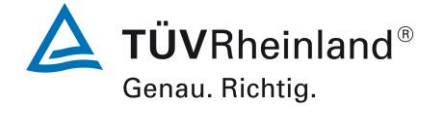

Seite 117 von [240](#page-768-0)

Addendum zum Eignungsprüfbericht der Immissionsmesseinrichtung SWAM 5a Dual Channel Monitor, SWAM 5a Monitor und SWAM 5a Dual Channel Hourly Mode Monitor der Firma FAI Instruments s.r.l. für die Komponenten Schwebstaub PM10 und/oder PM2,5 zum TÜV-Bericht 936/21207522/A vom 23. März 2009, Berichts-Nr.: 936/21239762/B

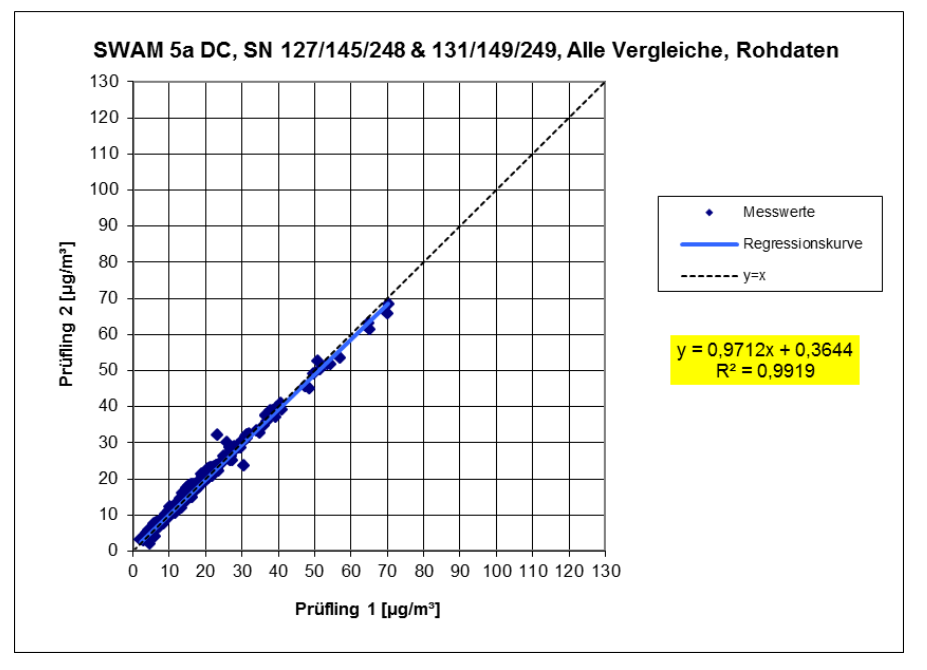

<span id="page-645-0"></span>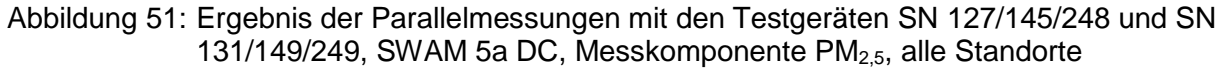

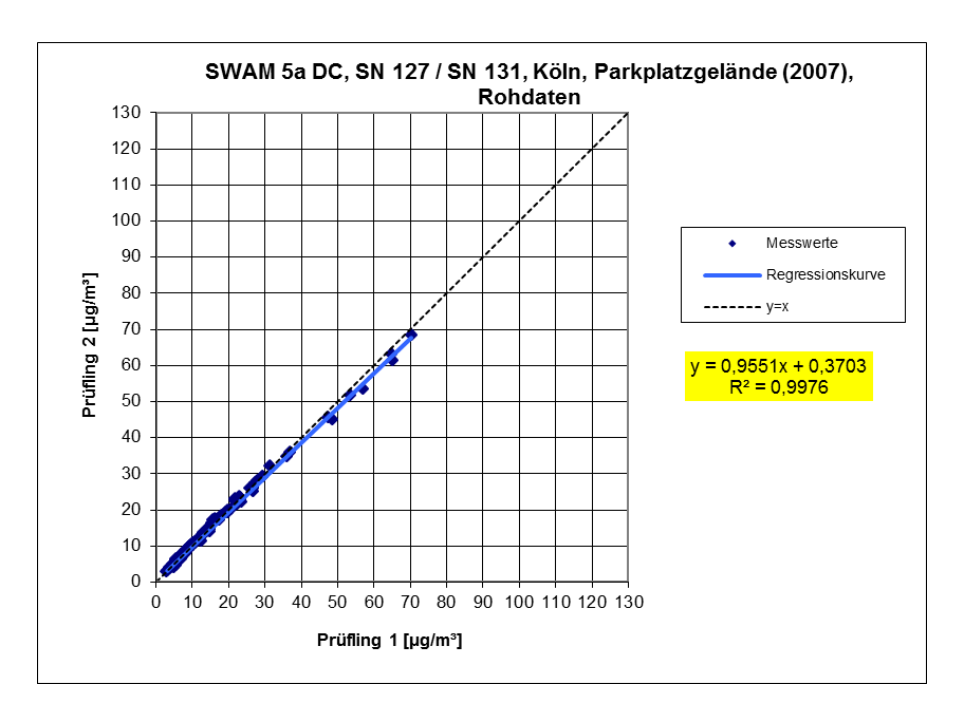

Abbildung 52: Ergebnis der Parallelmessungen mit den Testgeräten SN 127 / SN 131, Messkomponente PM2,5, SWAM 5a DC, Standort Köln, Parkplatzgelände (2007)

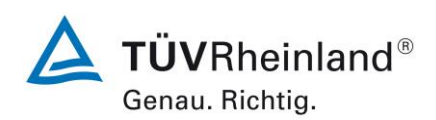

Seite 118 vo[n 240](#page-768-0)

Addendum zum Eignungsprüfbericht der Immissionsmesseinrichtung SWAM 5a Dual Channel Monitor, SWAM 5a Monitor und SWAM 5a Dual Channel Hourly Mode Monitor der Firma FAI Instruments s.r.l. für die Komponenten Schwebstaub PM10 und/oder PM2,5 zum TÜV-Bericht 936/21207522/A vom 23. März 2009, Berichts-Nr.: 936/21239762/B

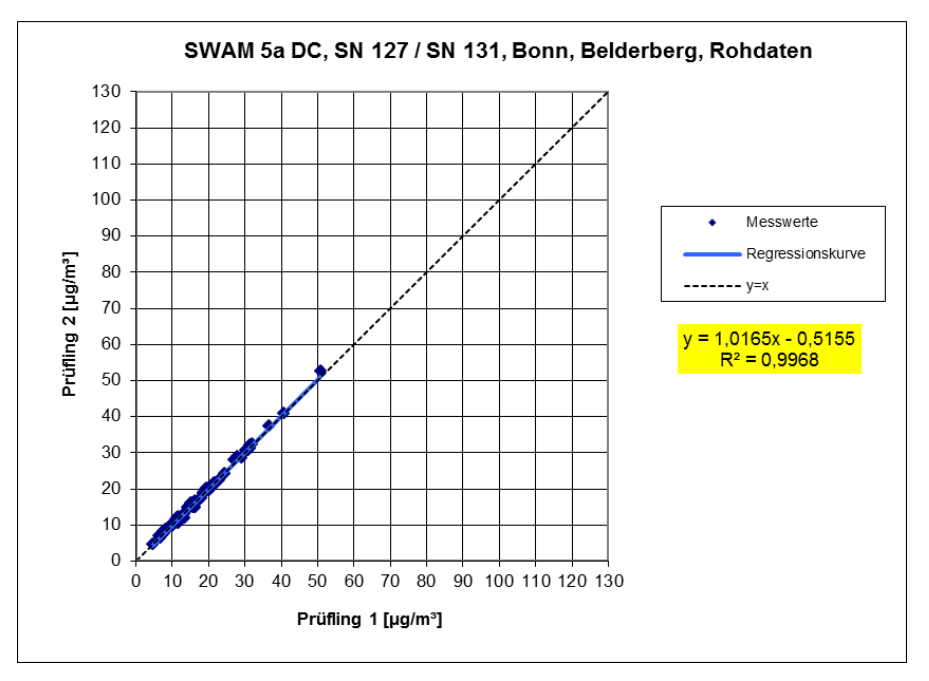

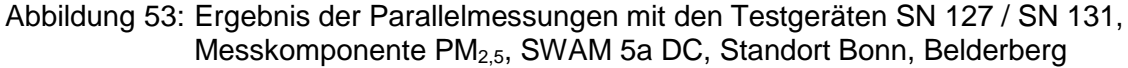

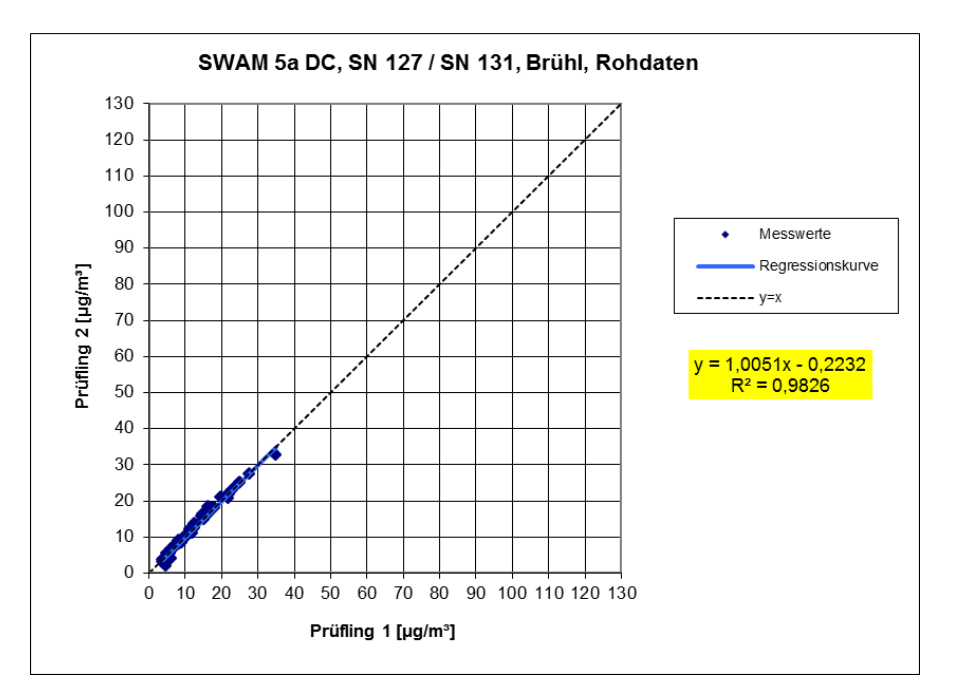

Abbildung 54: Ergebnis der Parallelmessungen mit den Testgeräten SN 127 / SN 131, Messkomponente PM2,5, SWAM 5a DC, Standort Brühl

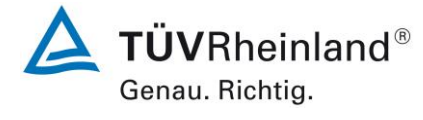

Seite 119 von [240](#page-768-0)

Addendum zum Eignungsprüfbericht der Immissionsmesseinrichtung SWAM 5a Dual Channel Monitor, SWAM 5a Monitor und SWAM 5a Dual Channel Hourly Mode Monitor der Firma FAI Instruments s.r.l. für die Komponenten Schwebstaub PM10 und/oder PM2,5 zum TÜV-Bericht 936/21207522/A vom 23. März 2009, Berichts-Nr.: 936/21239762/B

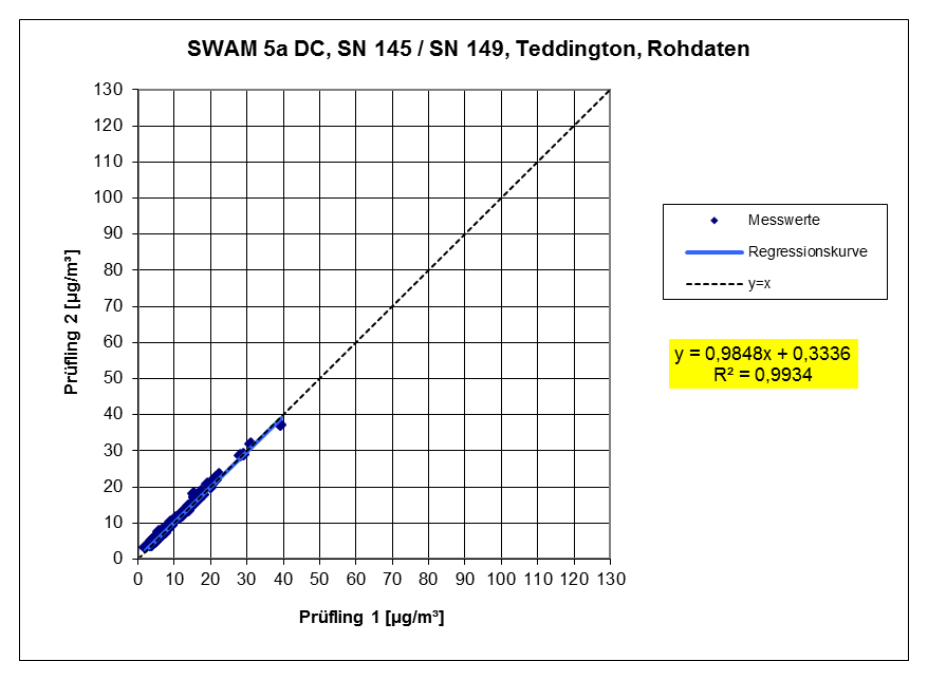

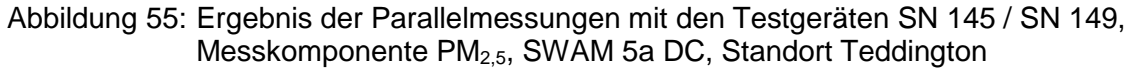

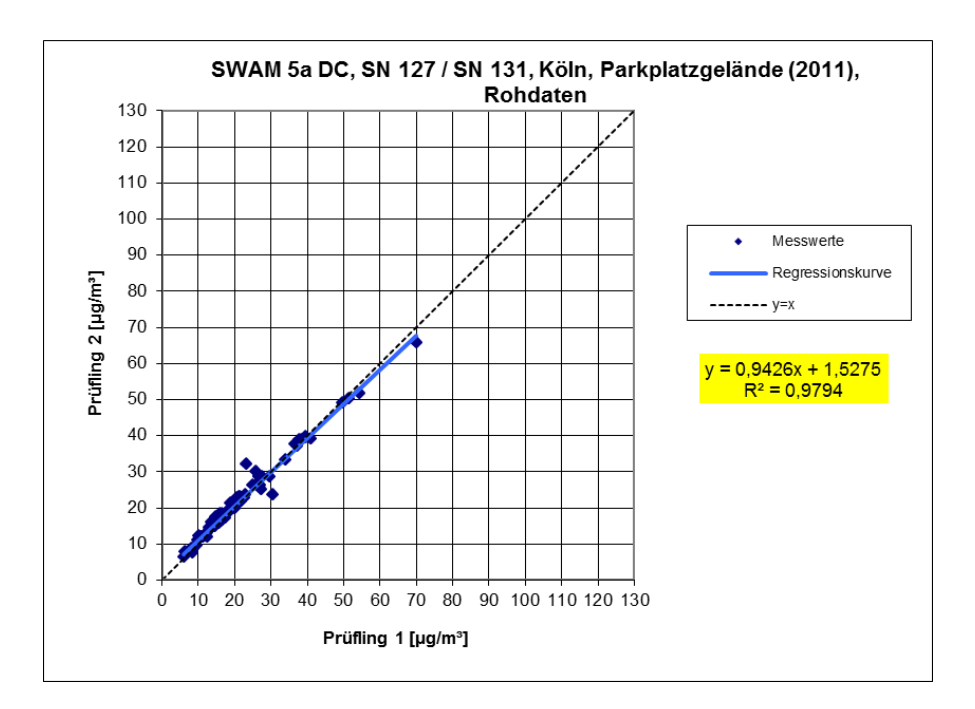

Abbildung 56: Ergebnis der Parallelmessungen mit den Testgeräten SN 127 / SN 131, Messkomponente PM2,5, SWAM 5a DC, Standort Köln, Parkplatzgelände (2011)
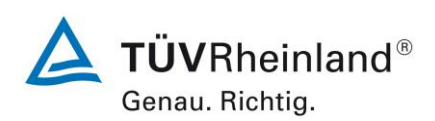

Seite 120 vo[n 240](#page-768-0)

Addendum zum Eignungsprüfbericht der Immissionsmesseinrichtung SWAM 5a Dual Channel Monitor, SWAM 5a Monitor und SWAM 5a Dual Channel Hourly Mode Monitor der Firma FAI Instruments s.r.l. für die Komponenten Schwebstaub PM10 und/oder PM2,5 zum TÜV-Bericht 936/21207522/A vom 23. März 2009, Berichts-Nr.: 936/21239762/B

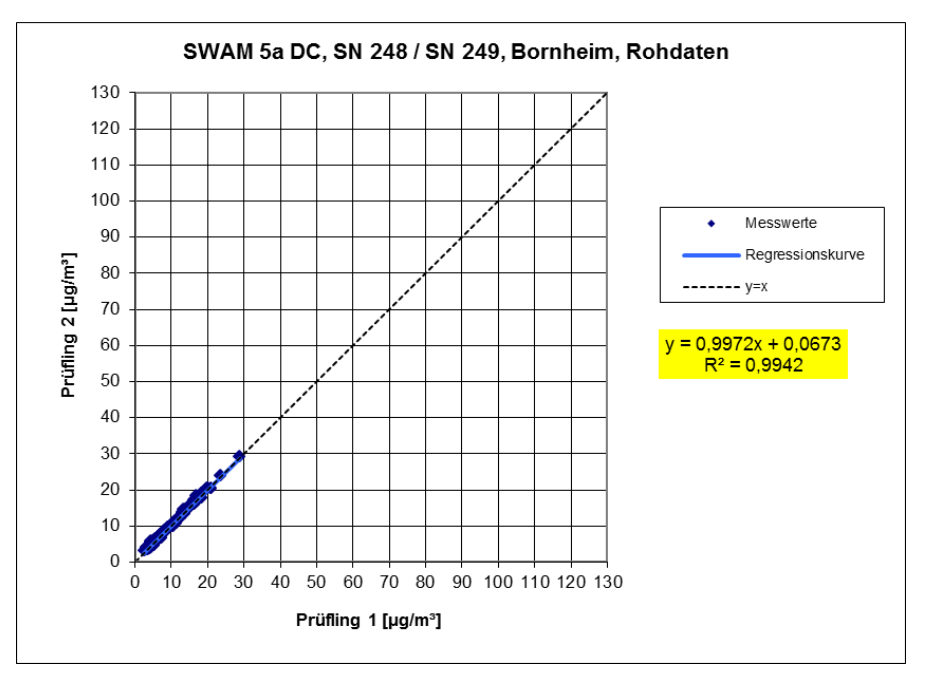

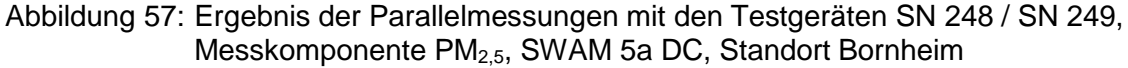

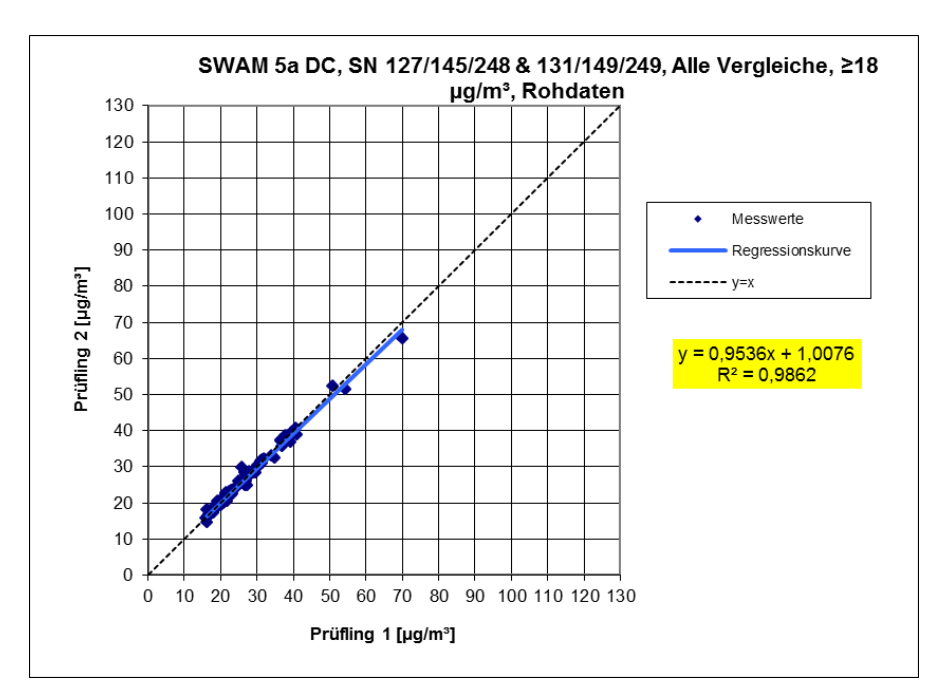

Abbildung 58: Ergebnis der Parallelmessungen mit den Testgeräten SN 127/145/248 und SN 131/149/249, Messkomponente PM2,5, SWAM 5a DC, alle Standorte, Werte ≥ 18  $\mu q/m^3$ 

Addendum zum Eignungsprüfbericht der Immissionsmesseinrichtung SWAM 5a Dual Channel Monitor, SWAM 5a Monitor und SWAM 5a Dual Channel Hourly Mode Monitor der Firma FAI Instruments s.r.l. für die Komponenten Schwebstaub PM10 und/oder PM2,5 zum TÜV-Bericht 936/21207522/A vom

**TÜV Rheinland Energy GmbH** 

23. März 2009, Berichts-Nr.: 936/21239762/B

Luftreinhaltung

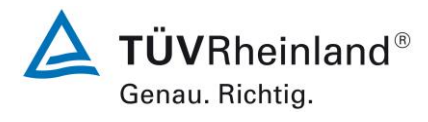

Seite 121 von [240](#page-768-0)

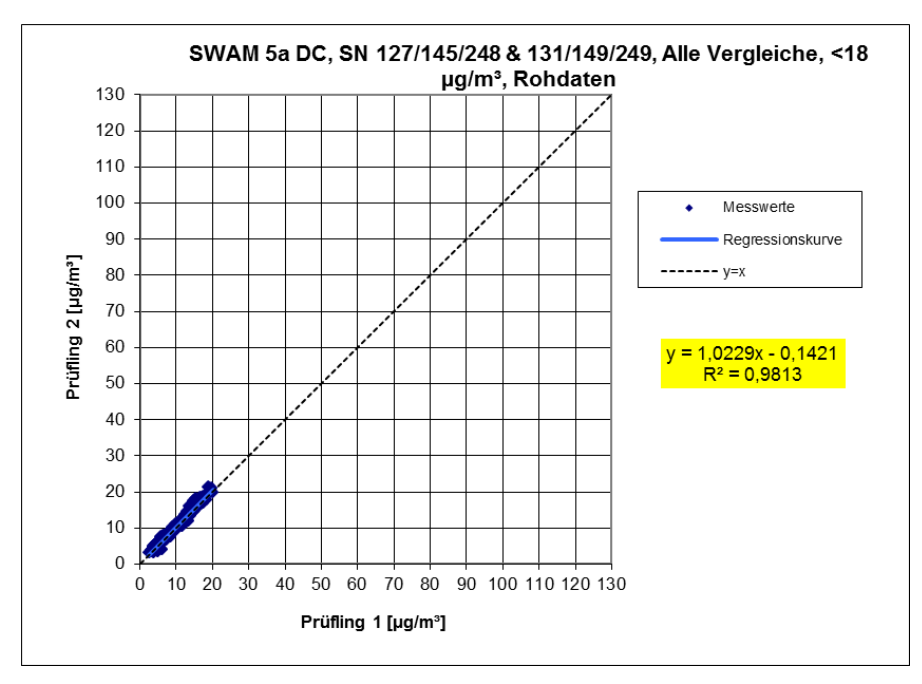

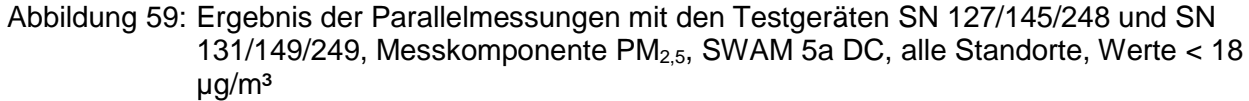

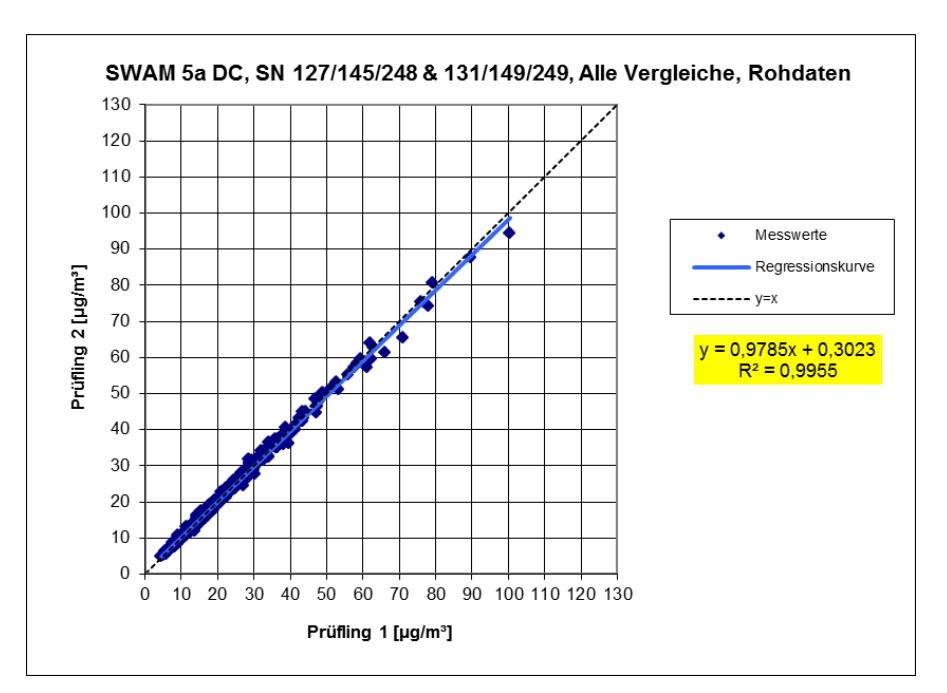

Abbildung 60: Ergebnis der Parallelmessungen mit den Testgeräten SN 127/145/248 und SN 131/149/249, Messkomponente PM10, SWAM 5a DC, alle Standorte

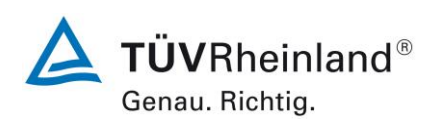

Seite 122 vo[n 240](#page-768-0)

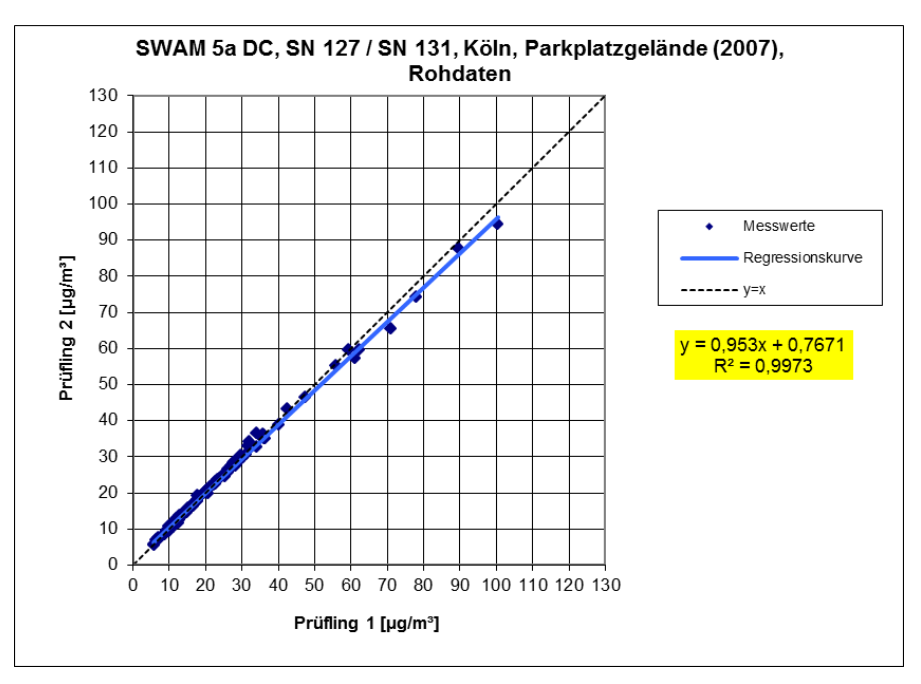

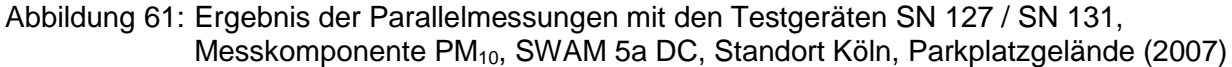

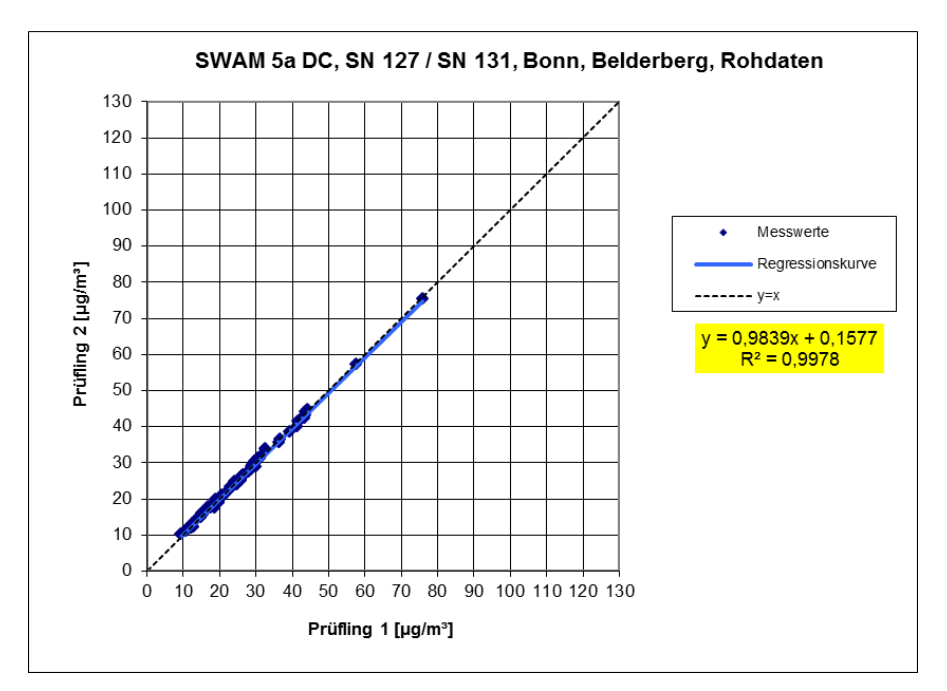

Abbildung 62: Ergebnis der Parallelmessungen mit den Testgeräten SN 127 / SN 131, Messkomponente PM10, SWAM 5a DC, Standort Bonn, Belderberg

**TÜVRheinland®** Genau. Richtig.

Seite 123 von [240](#page-768-0)

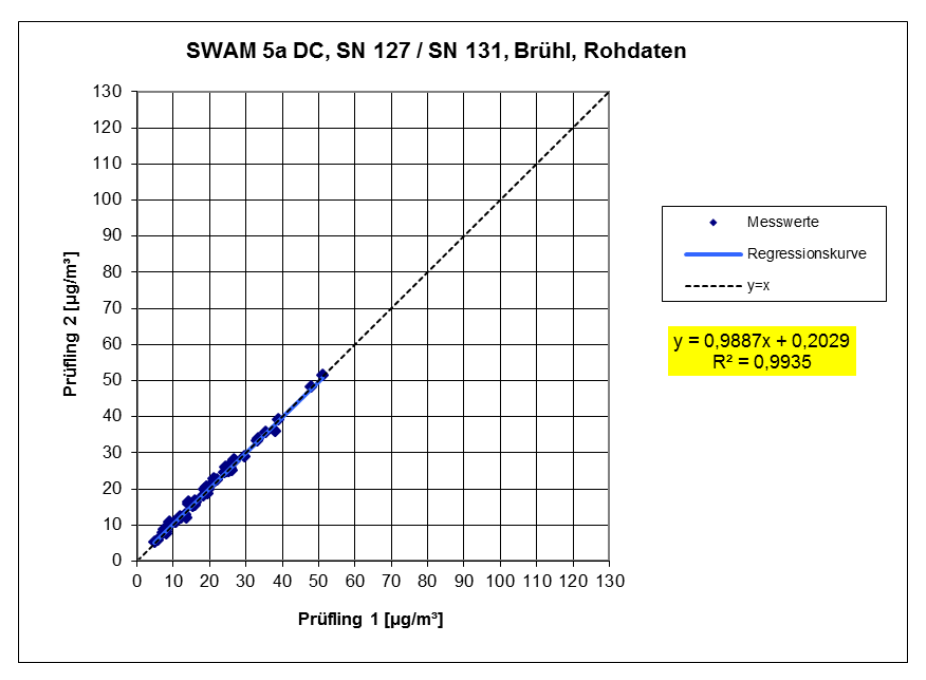

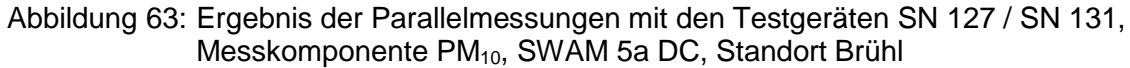

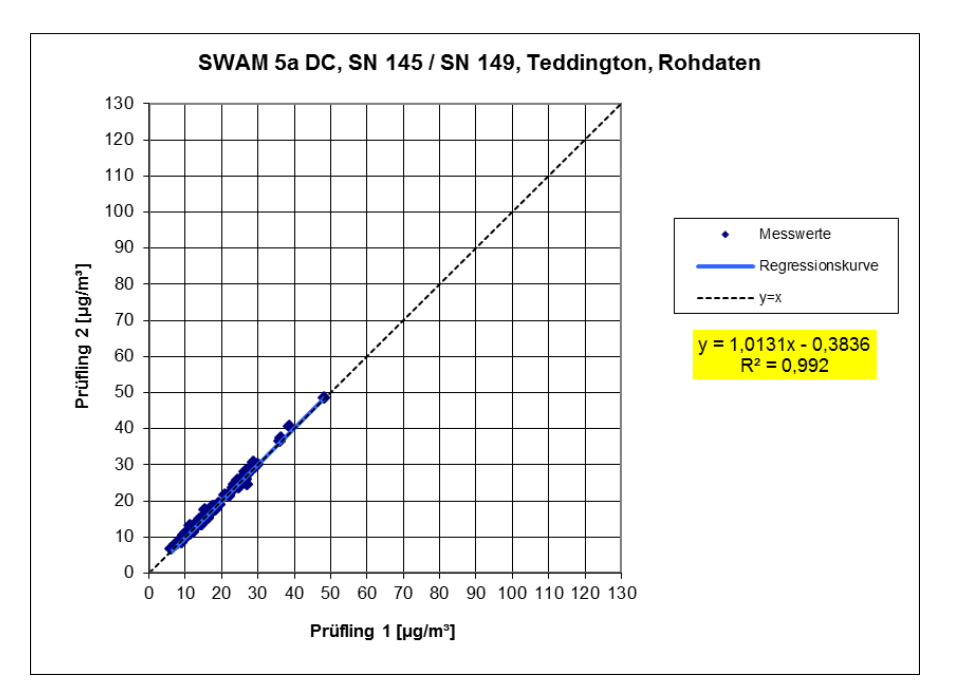

Abbildung 64: Ergebnis der Parallelmessungen mit den Testgeräten SN 145 / SN 149, Messkomponente PM10, SWAM 5a DC, Standort Teddington

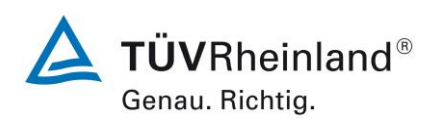

Seite 124 vo[n 240](#page-768-0)

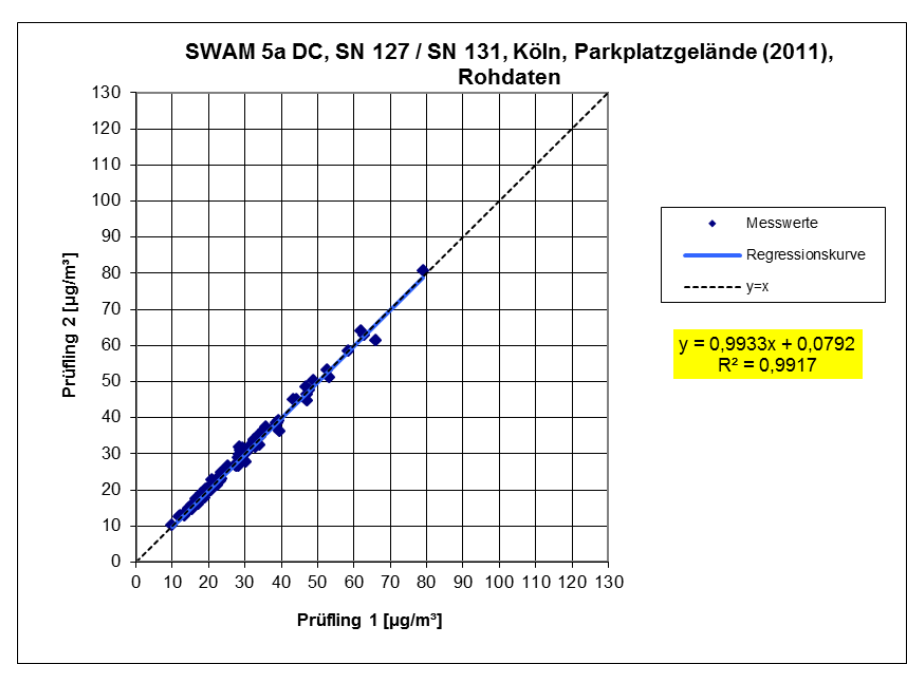

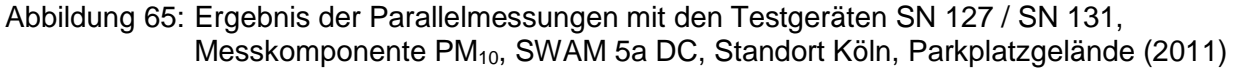

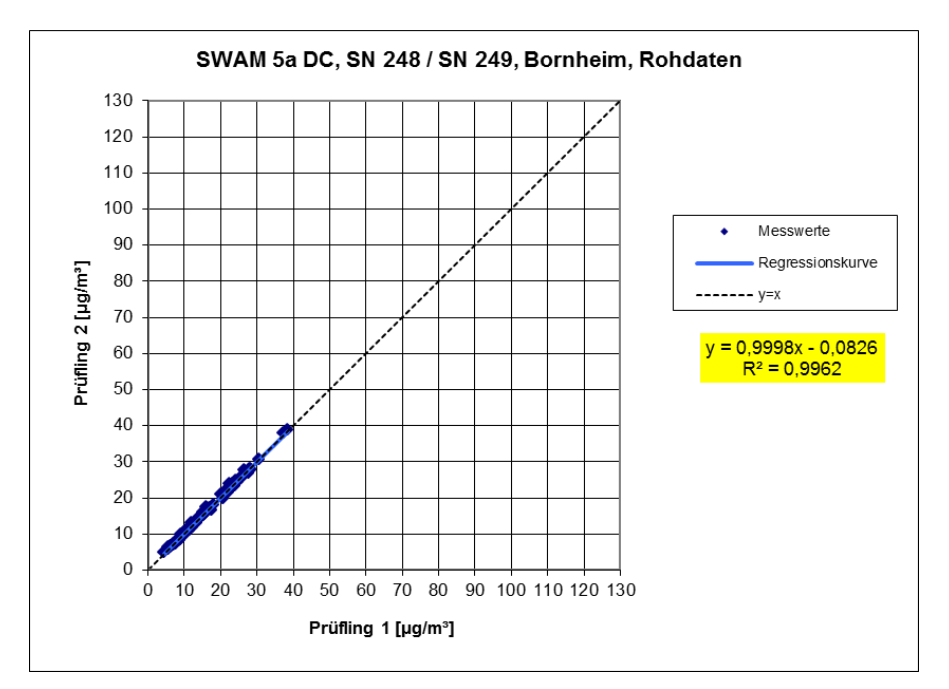

Abbildung 66: Ergebnis der Parallelmessungen mit den Testgeräten SN 248 / SN 249, Messkomponente PM10, SWAM 5a DC, Standort Bornheim

Addendum zum Eignungsprüfbericht der Immissionsmesseinrichtung SWAM 5a Dual Channel Monitor, SWAM 5a Monitor und SWAM 5a Dual Channel Hourly Mode Monitor der Firma FAI Instruments s.r.l. für die Komponenten Schwebstaub PM10 und/oder PM2,5 zum TÜV-Bericht 936/21207522/A vom 23. März 2009, Berichts-Nr.: 936/21239762/B

**TÜV Rheinland Energy GmbH** 

Luftreinhaltung

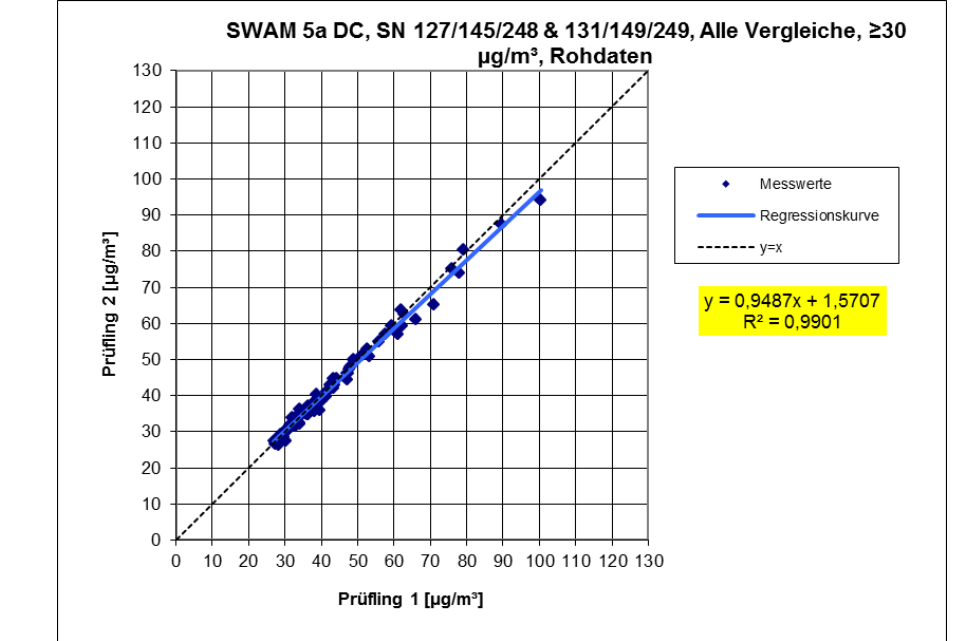

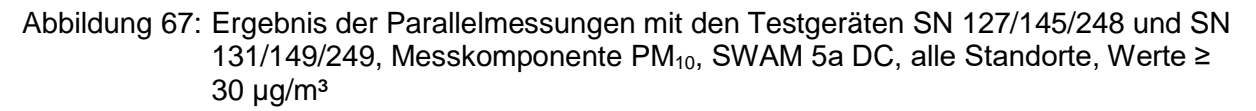

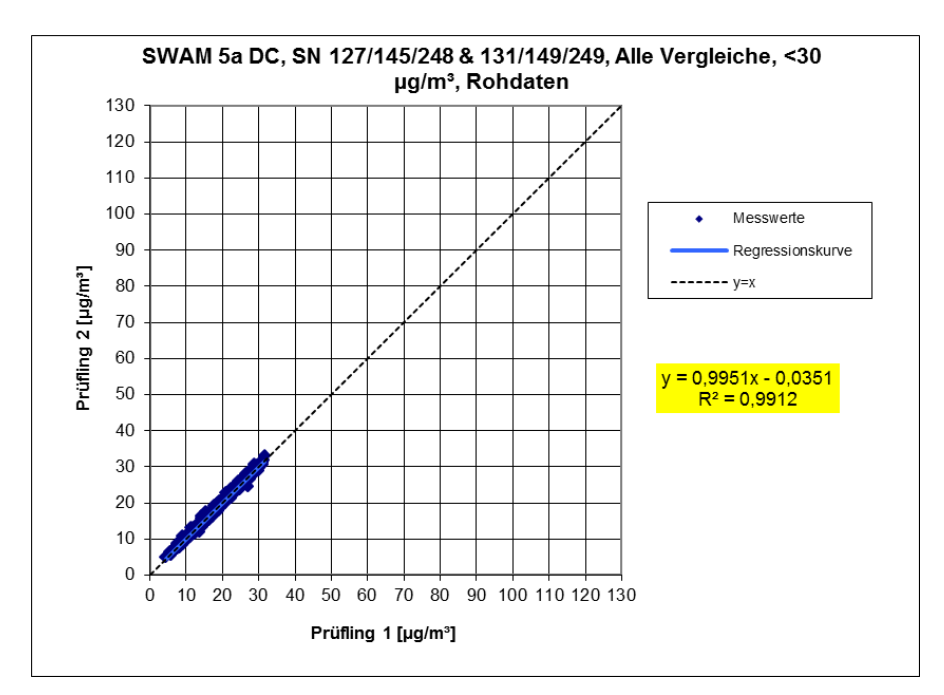

Abbildung 68: Ergebnis der Parallelmessungen mit den Testgeräten SN 127/145/248 und SN 131/149/249, Messkomponente PM<sub>10</sub>, SWAM 5a DC, alle Standorte, Werte <  $30 \mu g/m<sup>3</sup>$ 

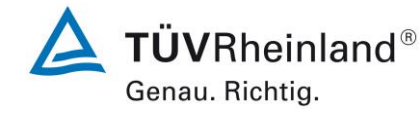

Seite 125 von [240](#page-768-0)

**TÜVRheinland®** Genau. Richtig.

#### **TÜV Rheinland Energy GmbH** Luftreinhaltung

Seite 126 vo[n 240](#page-768-0)

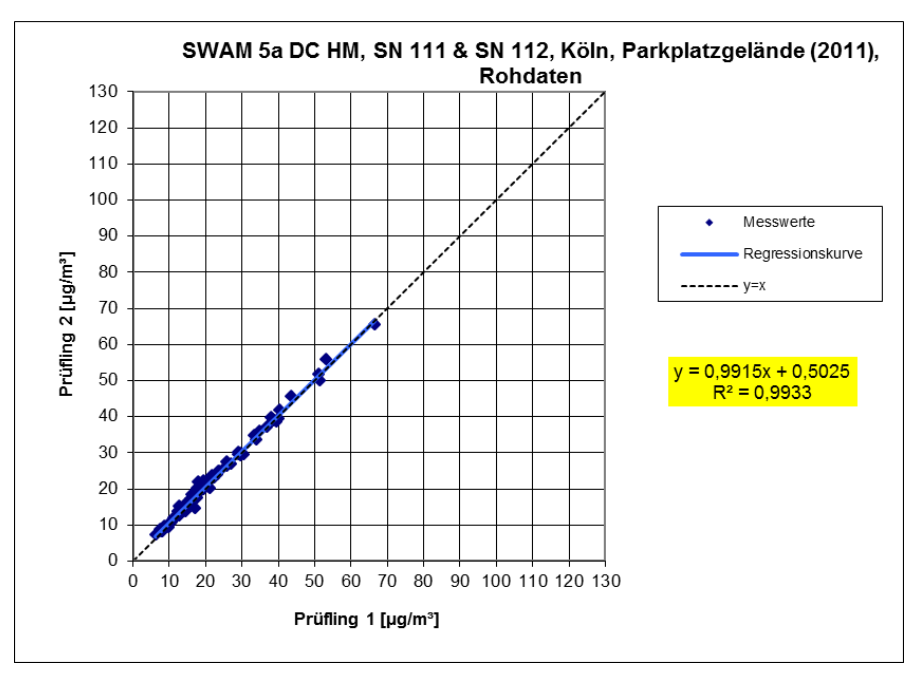

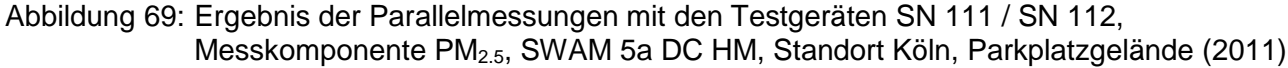

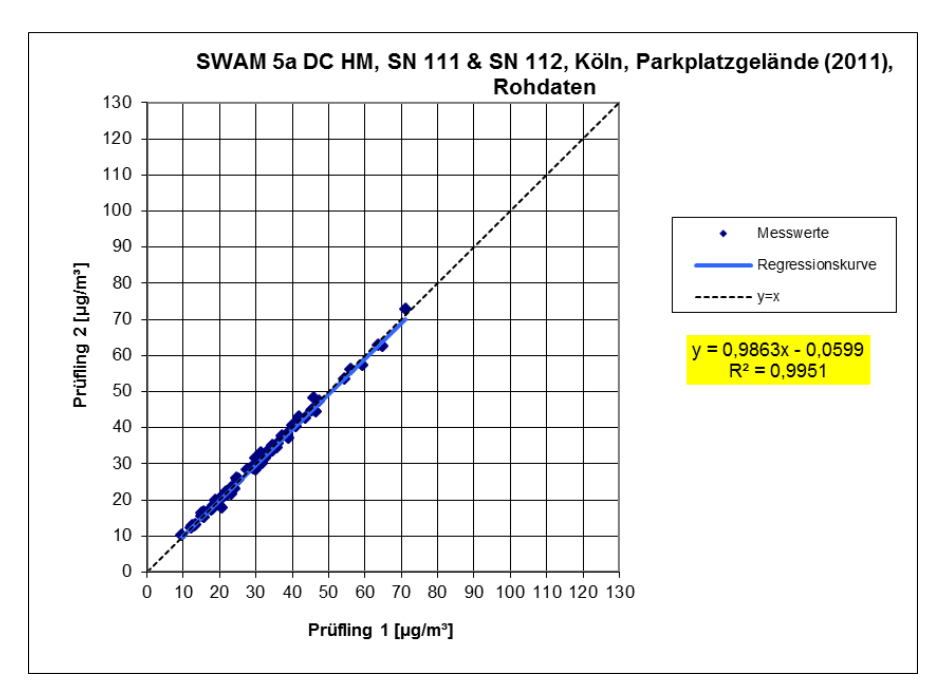

Abbildung 70: Ergebnis der Parallelmessungen mit den Testgeräten SN 111 / SN 112, Messkomponente PM10, SWAM 5a DC HM, Standort Köln, Parkplatzgelände (2011)

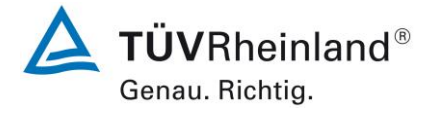

Seite 127 von [240](#page-768-0)

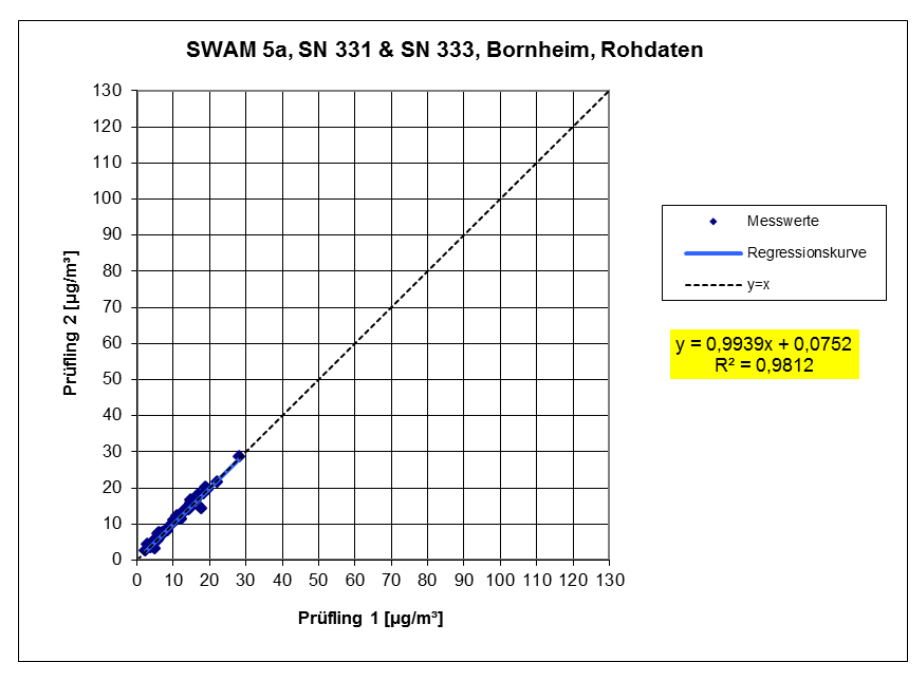

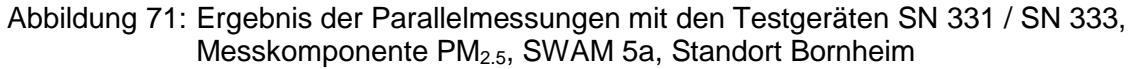

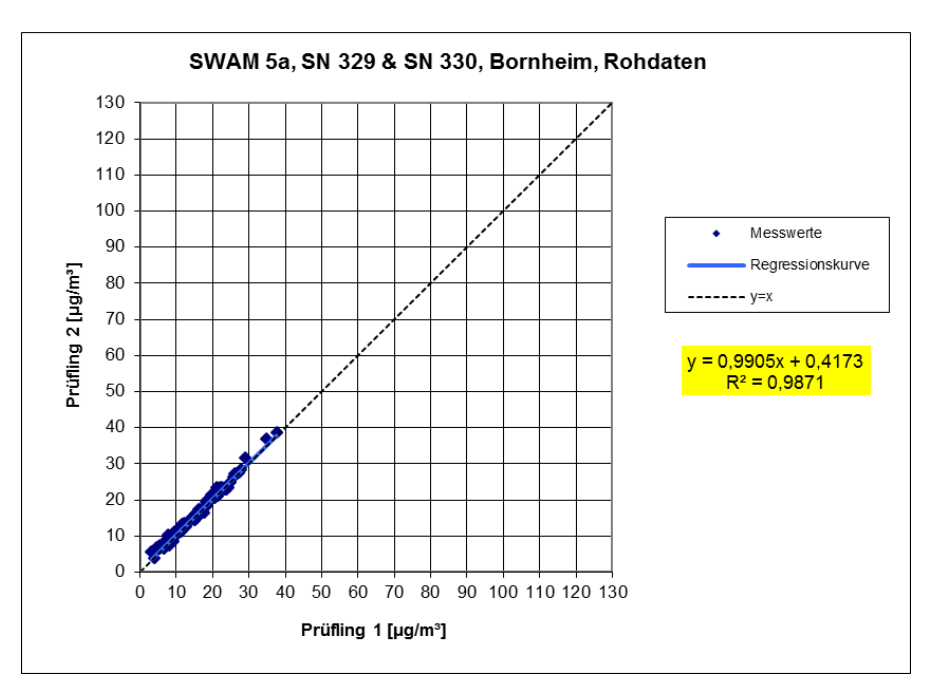

Abbildung 72: Ergebnis der Parallelmessungen mit den Testgeräten SN 329 / SN 330, Messkomponente PM10, SWAM 5a, Standort Bornheim

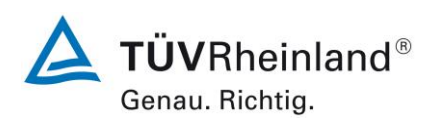

Seite 128 vo[n 240](#page-768-0)

Addendum zum Eignungsprüfbericht der Immissionsmesseinrichtung SWAM 5a Dual Channel Monitor, SWAM 5a Monitor und SWAM 5a Dual Channel Hourly Mode Monitor der Firma FAI Instruments s.r.l. für die Komponenten Schwebstaub PM10 und/oder PM2,5 zum TÜV-Bericht 936/21207522/A vom 23. März 2009, Berichts-Nr.: 936/21239762/B

## **6.1 17 Erweiterte Messunsicherheit der Ergebnisse der AMS (7.5.8.5 – 7.5.8.8)**

*Die erweiterte Messunsicherheit muss ≤ 25 % bei der Konzentration des betreffenden Grenzwertes bezogen auf die Ergebnisse für den 24-h-Mittelwert sein – falls erforderlich nach der Kalibrierung* 

## **6.2 Gerätetechnische Ausstattung**

Für diesen Prüfpunkt kamen zusätzlich die Geräte entsprechend Punkt 5 des vorliegenden Berichts zum Einsatz.

# **6.3 Durchführung der Prüfung**

Die Prüfung für die Geräteversion SWAM 5a Dual Channel Monitor wurde im ursprünglichen Feldtest sowie in den Kampagnen zur Qualifizierung der Geräteversionen SWAM 5a Dual Channel Hourly Mode Monitor und SWAM 5a Monitor in insgesamt sechs verschiedenen Vergleichskampagnen durchgeführt. Dabei wurden verschiedene Jahreszeiten sowie unterschiedlich hohe PM<sub>2,5</sub> und PM<sub>10</sub> Konzentrationen berücksichtigt.

Vom gesamten Datensatz müssen mindestens 20 % der mit der Referenzmethode ermittelten Konzentrationswerte größer sein als die obere Beurteilungsschwelle gemäß 2008/50/EG [8]. Für PM<sub>2.5</sub> liegt die obere Beurteilungsschwelle bei 17  $\mu q/m^3$ , für PM<sub>10</sub> bei 28  $\mu q/m^3$ . Wenn dies auf Grund niedriger Konzentrationslevel nicht gewährleistet werden kann, wird eine Mindestanzahl von 32 Wertepaaren als ausreichend erachtet.

Es wurden für jede Vergleichskampagne mindestens 40 valide Wertepaare ermittelt. Vom gesamten Datensatz (6 Vergleiche, für PM<sub>10</sub>: 409 valide Messwertpaare für SN 127 / SN 145 und SN 248, 419 valide Messwertpaare für SN 131, SN 149 und SN 249; für PM<sub>2.5</sub>: 327 valide Messwertpaare für SN 127 / SN 145 und SN 248, 325 valide Messwertpaare für SN 131, SN 149 und SN 249) liegen insgesamt 35 % der Messwerte über der oberen Beurteilungsschwelle von 17  $\mu$ g/m<sup>3</sup> für PM<sub>2,5</sub> sowie insgesamt 25,8 % der Messwerte über der oberen Beurteilungsschwelle von 28 µg/m<sup>3</sup> für PM<sub>10</sub>. Die gemessenen Konzentrationen wurden auf Umgebungsbedingungen bezogen.

Für die Geräteversionen SWAM 5a Dual Channel Hourly Mode Monitor und SWAM 5a Monitor wurde die Äquivalenz zur Referenzmethode mit jeweils einer exemplarischen Vergleichskampagne überprüft.

# **6.4 Auswertung**

## [DIN EN 16450 Punkt 7.5.8.3]

Der Berechnung der erweiterten Unsicherheit der Prüflinge wird die Überprüfung der Unsicherheit zwischen den parallel betriebenen Referenzgeräten uref vorangestellt.

Die Unsicherheit zwischen den parallel betriebenen Referenzgeräten u<sub>bs,RM</sub> wird analog der Unsicherheit zwischen den Prüflingen bestimmt und muss ≤ 2,0 µg/m³ sein.

Die Ergebnisse der Auswertung sind unter Punkt 6.6 zu diesem Prüfpunkt dargestellt.

[DIN EN 16450 Punkt 7.5.8.5 & 7.5.8.6]

Um die Vergleichbarkeit der Prüflinge y mit dem Referenzverfahren x zu beurteilen, wird ein linearer Zusammenhang  $y_i = a + bx_i$  zwischen den Messergebnissen beider Methoden angenommen. Der Zusammenhang zwischen den Mittelwerten der Referenzgeräte und den jeweils einzeln zu betrachtenden Prüflingen wird mittels orthogonaler Regression hergestellt.

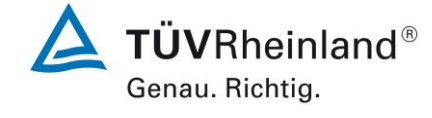

Seite 129 von [240](#page-768-0)

Addendum zum Eignungsprüfbericht der Immissionsmesseinrichtung SWAM 5a Dual Channel Monitor, SWAM 5a Monitor und SWAM 5a Dual Channel Hourly Mode Monitor der Firma FAI Instruments s.r.l. für die Komponenten Schwebstaub PM10 und/oder PM2,5 zum TÜV-Bericht 936/21207522/A vom 23. März 2009, Berichts-Nr.: 936/21239762/B

Die Regression wird berechnet für:

- Alle Standorte bzw. Vergleiche gemeinsam
- Jeden Standort bzw. Vergleich einzeln
- 1 Datensatz mit Messwerten PM<sub>2,5</sub>  $\geq$  18 µg/m<sup>3</sup> (Basis: Mittelwerte Referenzmessung)
- 1 Datensatz mit Messwerten PM<sub>10</sub> ≥ 30 µg/m<sup>3</sup> (Basis: Mittelwerte Referenzmessung)

Zur weiteren Auswertung wird die Ergebnisunsicherheit u $_{c,s}$  der Prüflinge aus dem Vergleich mit dem Referenzverfahren gemäß der folgenden Gleichung beschrieben, welche u<sub>CR</sub> als eine Funktion der Feinstaubkonzentration x<sub>i</sub> beschreibt.

$$
u_{yi}^{2} = \frac{RSS}{(n-2)} - u_{RM}^{2} + [a + (b-1)L]^{2}
$$

Mit RSS = Summe der (relativen) Residuen aus der orthogonalen Regression

 $u_{RM}$  = zufällige Unsicherheit des Referenzverfahrens;  $u_{RM}$  wird berechnet als  $u_{bs,RM}/2$ , wo bei ubs,RM die Unsicherheit zwischen den parallel betriebenen Referenzgeräten ist.

Algorithmen zur Berechnung des Achsabschnitts a sowie der Steigung b und ihrer Varianzen mittels orthogonaler Regression sind im Anhang B von [9] ausführlich beschrieben. Die Summe der (relativen) Residuen RSS wird nach folgender Gleichung berechnet:

$$
RSS = \sum_{i=1}^{n} (y_i - a - bx_i)^2
$$

Die Unsicherheit u<sub>CR</sub> wird berechnet für:

- Alle Standorte bzw. Vergleiche gemeinsam
- Jeden Standort bzw. Vergleich einzeln
- 1 Datensatz mit Messwerten PM<sub>2.5</sub>  $\geq$  18 µg/m<sup>3</sup> (Basis: Mittelwerte Referenzmessung)
- 1 Datensatz mit Messwerten PM<sub>10</sub> ≥ 30 µg/m<sup>3</sup> (Basis: Mittelwerte Referenzmessung)

Voraussetzung für die Akzeptanz des Gesamtdatensatzes ist gemäß Leitfaden:

• Die Steigung b ist insignifikant verschieden von 1:  $|b-1| \le 2 \cdot u(b)$ 

Und

• Der Achsabschnitt a ist insignifikant verschieden von 0:  $|a| \le 2 \cdot u(a)$ 

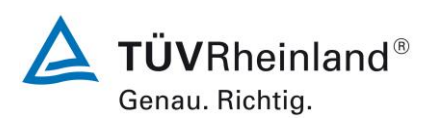

Seite 130 vo[n 240](#page-768-0)

Addendum zum Eignungsprüfbericht der Immissionsmesseinrichtung SWAM 5a Dual Channel Monitor, SWAM 5a Monitor und SWAM 5a Dual Channel Hourly Mode Monitor der Firma FAI Instruments s.r.l. für die Komponenten Schwebstaub PM10 und/oder PM2,5 zum TÜV-Bericht 936/21207522/A vom 23. März 2009, Berichts-Nr.: 936/21239762/B

Wobei u(b) und u(a) die Standardunsicherheiten der Steigung und des Achsabschnitts beschreiben, berechnet als Wurzel der Varianz. Wenn diese Vorbedingungen nicht erfüllt sind, dann können die Prüflinge gemäß Punkt 9.7 des Leitfadens kalibriert werden (siehe auch [6.1](#page-689-0)

17 [Anwendung von Korrekturfaktoren/-termen \)](#page-689-0). Die Kalibrierung darf nur für den Gesamtdatensatz durchgeführt werden.

[DIN EN 16450 Punkt 7.5.8.7] Für alle Datensätze wird die kombinierte Unsicherheit der Prüflinge  $w_{c,CM}$  durch Kombination der Beiträge aus 9.5.3.1 und 9.5.3.2 gemäß der folgenden Gleichung berechnet:

$$
w_{AMS}^2 = \frac{u_{yi=L}^2}{L^2}
$$

Für jeden Datensatz wird die Unsicherheit w<sub>AMS</sub> auf einem Level von L = 30 µg/m<sup>3</sup> für PM<sub>2.5</sub> sowie auf einem Level von L = 50  $\mu$ g/m<sup>3</sup> für PM<sub>10</sub> berechnet.

[DIN EN 16450 Punkt 7.5.8.8] Für jeden Datensatz wird die erweiterte relative Unsicherheit der Ergebnisse der Prüflinge durch Multiplizieren von w<sub>AMS</sub> mit einem Erweiterungsfaktor k nach folgender Gleichung berechnet:

$$
W_{\rm AMS} = k \cdot w_{\rm AMS}
$$

In der Praxis wird bei großen n für k=2 eingesetzt.

[Punkt 9.6]

Die größte resultierende Unsicherheit W<sub>AMS</sub> wird mit den Anforderungen an die Datenqualität von Immissionsmessungen nach EU-Richtlinie [8] verglichen und bewertet. Es sind zwei Fälle möglich:

1. W<sub>AMS</sub> ≤ W<sub>dgo</sub>  $\rightarrow$  Prüfling wird als gleichwertig zum Referenzverfahren betrachtet.

2.  $W_{AMS}$  >  $W_{dqo}$   $\rightarrow$  Prüfling wird nicht als gleichwertig zum Referenzverfahren betrachtet. Die festgelegte erweiterte relative Unsicherheit W<sub>dqo</sub> beträgt für Feinstaub 25 % [8].

# **6.5 Bewertung**

Die ermittelten Unsicherheiten WAMS liegen für die Geräteversion SWAM 5a Dual Channel Monitor sowohl für PM<sub>2.5</sub> wie auch für PM<sub>10</sub> für alle betrachteten Datensätze bereits ohne Anwendung von Korrekturfaktoren unter der festgelegten erweiterten relativen Unsicherheit W<sub>dgo</sub> von 25 % für Feinstaub. Dies gilt auch für die ermittelten Unsicherheiten WAMS für die Geräteversionen SWAM 5a Dual Channel Hourly Mode Monitor und SWAM 5a Monitor.

Mindestanforderung erfüllt? ja

Addendum zum Eignungsprüfbericht der Immissionsmesseinrichtung SWAM 5a Dual Channel Monitor, SWAM 5a Monitor und SWAM 5a Dual Channel Hourly Mode Monitor der Firma FAI Instruments s.r.l. für die Komponenten Schwebstaub PM10 und/oder PM2,5 zum TÜV-Bericht 936/21207522/A vom 23. März 2009, Berichts-Nr.: 936/21239762/B

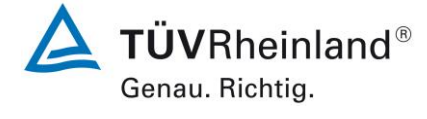

Seite 131 von [240](#page-768-0)

Auf Grund der Signifikanz der Steigung und des Offsets für den Gesamtdatensatz für PM<sub>2.5</sub> und der Signifikanz der Steigung für den Gesamtdatensatz für PM<sub>10</sub> für die Geräteversion SWAM 5a Dual Channel Monitor erfolgt eine Anwendung von Korrekturfaktoren gemäß Kapitel 6.1 17 [Anwendung von Korrekturfaktoren/-termen .](#page-689-0)

Bei den Geräteversionen SWAM 5a Dual Channel Hourly Mode Monitor und SWAM 5a wurde in der Vergleichskampagne keine Signifikanz von Steigung und/oder Offset ermittelt. Somit wurde auf die Anwendung von Korrekturfaktoren/-termen verzichtet.

## **Für SWAM 5a Dual Channel Monitor:**

Nachfolgende [Tabelle 44](#page-659-0) sowie [Tabelle 45](#page-662-0) zeigen einen Überblick über alle Ergebnisse der Äquivalenzprüfung für den Prüfling SWAM 5a Dual Channel Monitor für PM $_{2.5}$  und PM $_{10}$ . Für den Fall, dass ein Kriterium nicht erfüllt wird, ist die entsprechende Zelle mit roter Farbe hinterlegt.

<span id="page-659-0"></span>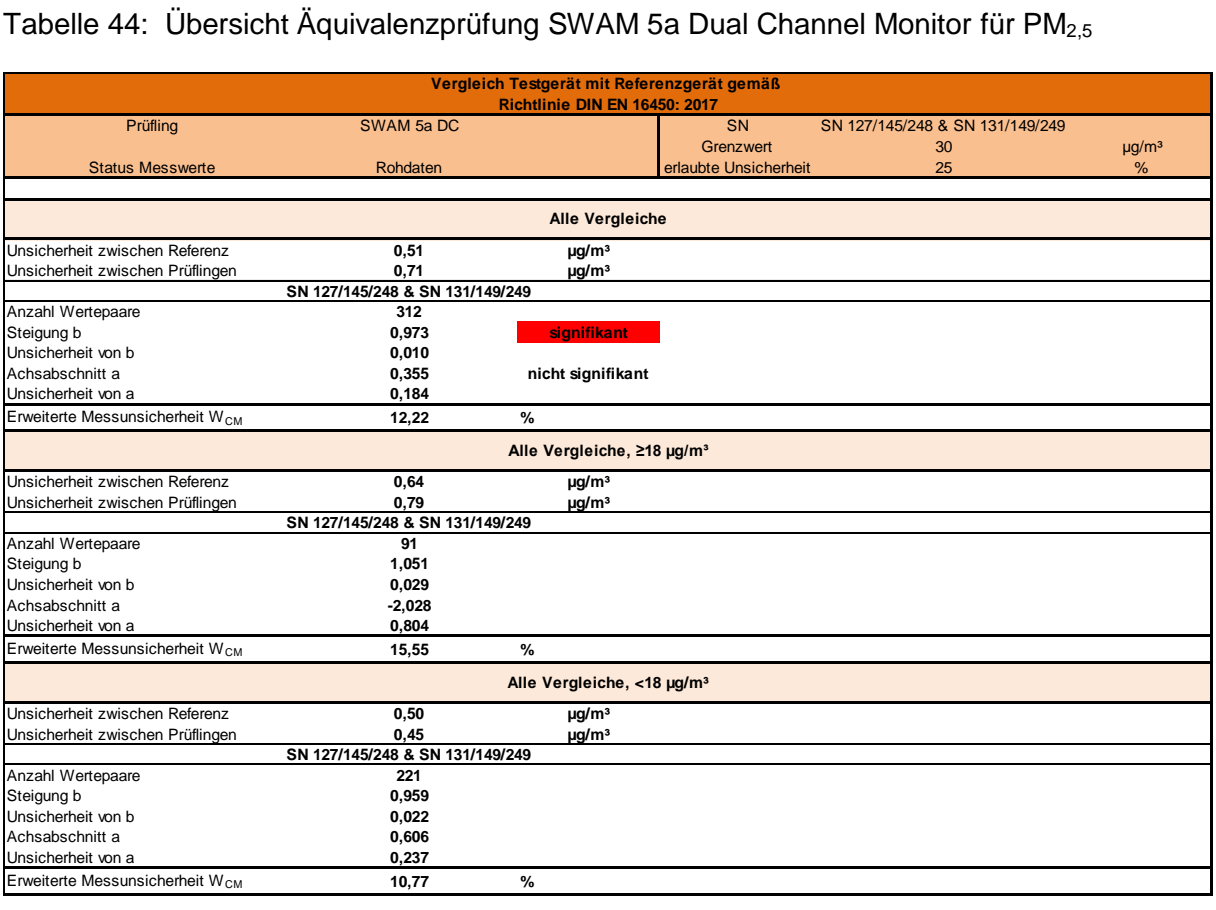

 $\Delta$  TÜVRheinland® Genau. Richtig.

Seite 132 vo[n 240](#page-768-0)

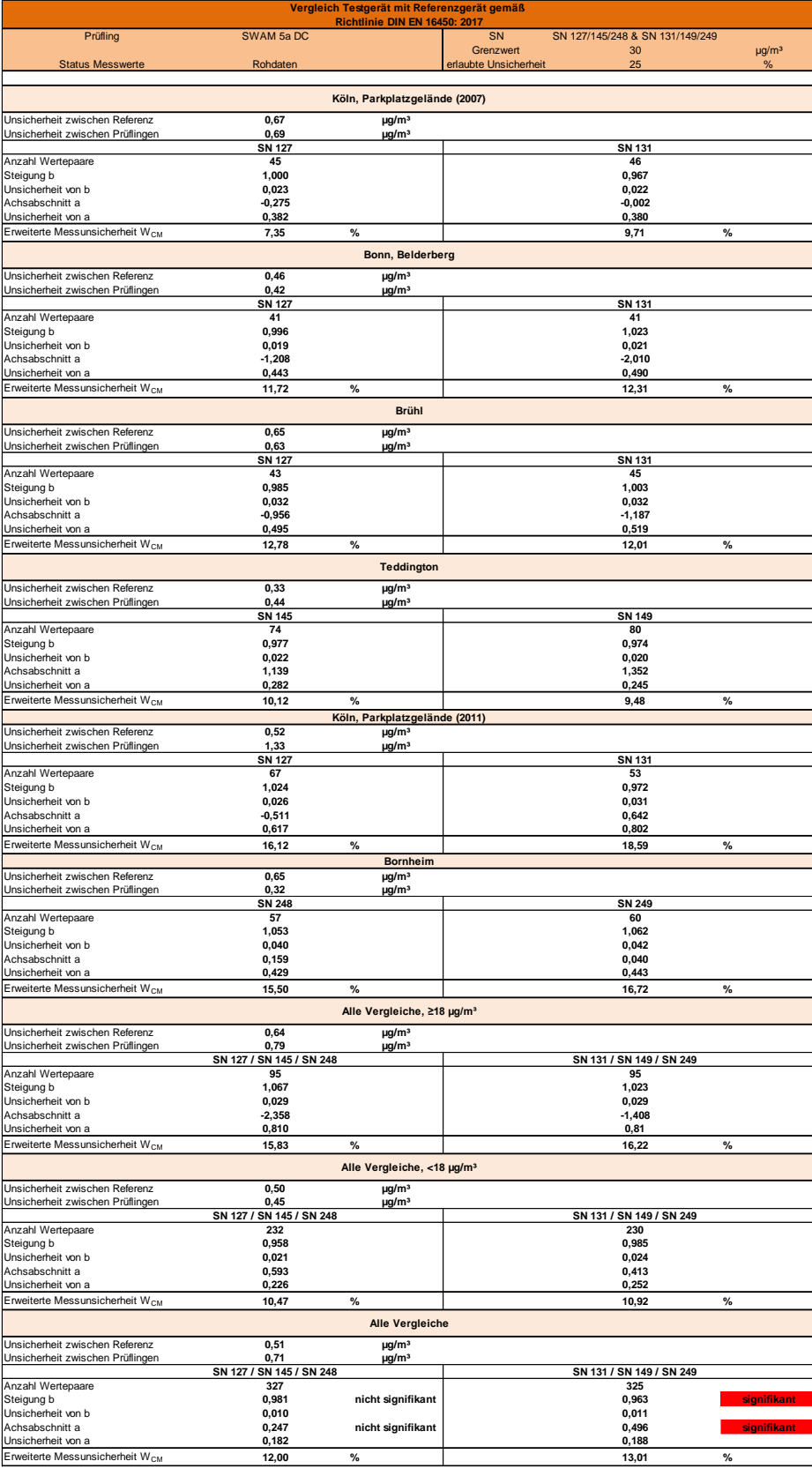

Addendum zum Eignungsprüfbericht der Immissionsmesseinrichtung SWAM 5a Dual Channel Monitor, SWAM 5a Monitor und SWAM 5a Dual Channel Hourly Mode Monitor der Firma FAI Instruments s.r.l. für die Komponenten Schwebstaub PM10 und/oder PM2,5 zum TÜV-Bericht 936/21207522/A vom 23. März 2009, Berichts-Nr.: 936/21239762/B

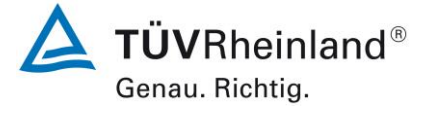

Seite 133 von [240](#page-768-0)

Die Überprüfung der fünf Kriterien aus Punkt 6.1 [Methodik der Äquivalenzprüfung](#page-639-0) ergab folgendes Bild:

- Kriterium 1: Mehr als 20 % der Daten sind größer als 17 µg/m<sup>3</sup>.
- Kriterium 2: Die Unsicherheit zwischen den Prüflingen ist kleiner als 2,5 µg/m<sup>3</sup>.
- Kriterium 3: Die Unsicherheit zwischen den Referenzgeräten ist kleiner als 2,0 µg/m<sup>3</sup>
- Kriterium 4: Alle erweiterten Unsicherheiten liegen unter 25 %.
- Kriterium 5: Bei den Prüflingen SN 131/149/249 ist die Steigung und der Offset bei der Auswertung des Gesamtdatensatzes signifikant größer als erlaubt.
- Weitere: Es ergibt sich für den Gesamtdatensatz für beide Prüflinge gemeinsam eine Steigung von 0,973 und einen Achsabschnitt von 0,355 bei einer erweiterten Gesamtunsicherheit von 12,22 %.

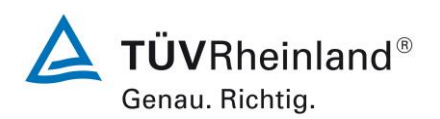

Seite 134 vo[n 240](#page-768-0)

Addendum zum Eignungsprüfbericht der Immissionsmesseinrichtung SWAM 5a Dual Channel Monitor, SWAM 5a Monitor und SWAM 5a Dual Channel Hourly Mode Monitor der Firma FAI Instruments s.r.l. für die Komponenten Schwebstaub PM10 und/oder PM2,5 zum TÜV-Bericht 936/21207522/A vom 23. März 2009, Berichts-Nr.: 936/21239762/B

<span id="page-662-0"></span>Tabelle 45: Übersicht Äquivalenzprüfung SWAM 5a Dual Channel Monitor für PM<sub>10</sub>

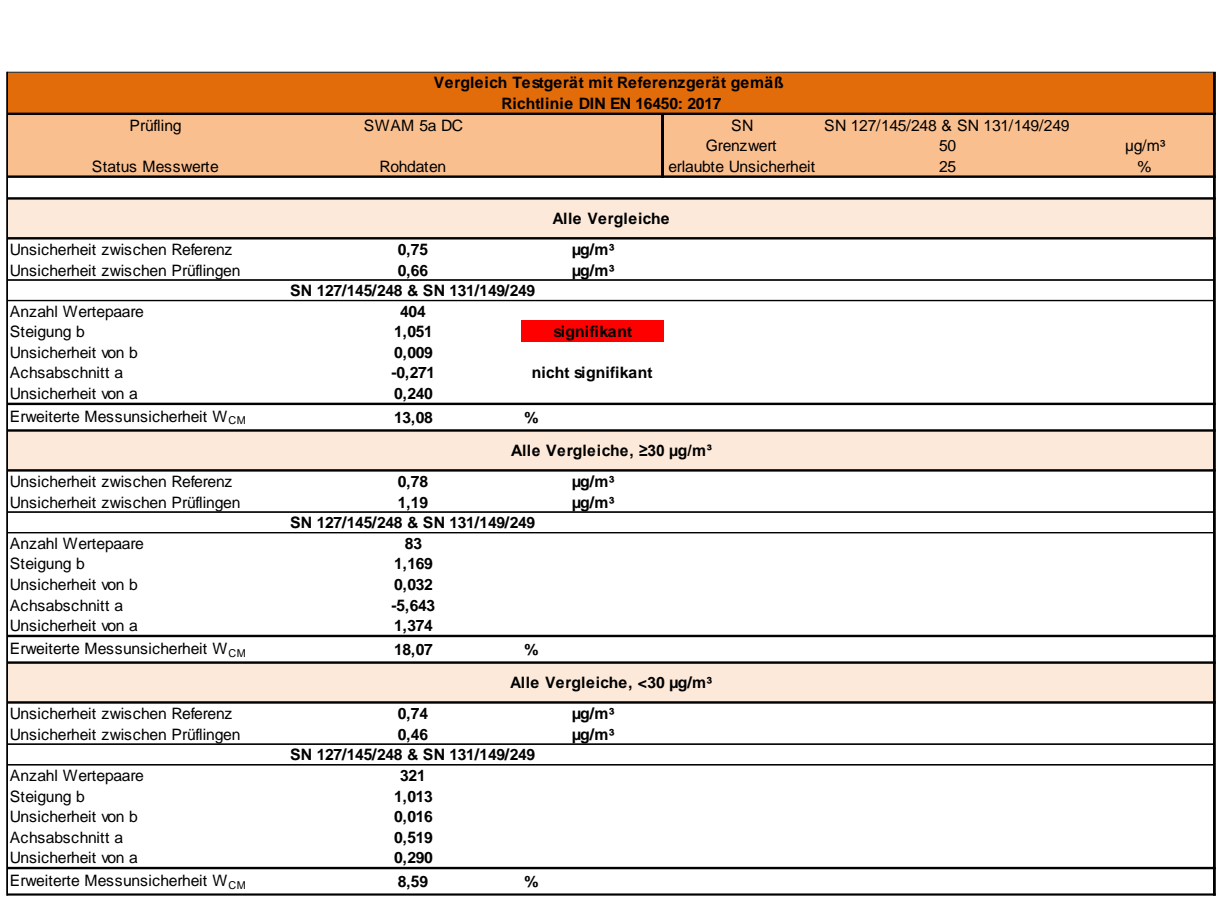

Addendum zum Eignungsprüfbericht der Immissionsmesseinrichtung SWAM 5a Dual Channel Monitor, SWAM 5a Monitor und SWAM 5a Dual Channel Hourly Mode Monitor der Firma FAI Instruments s.r.l. für die Komponenten Schwebstaub PM10 und/oder PM2,5 zum TÜV-Bericht 936/21207522/A vom 23. März 2009, Berichts-Nr.: 936/21239762/B

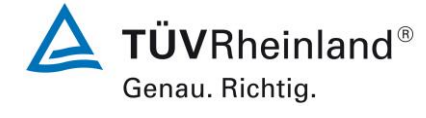

Seite 135 von [240](#page-768-0)

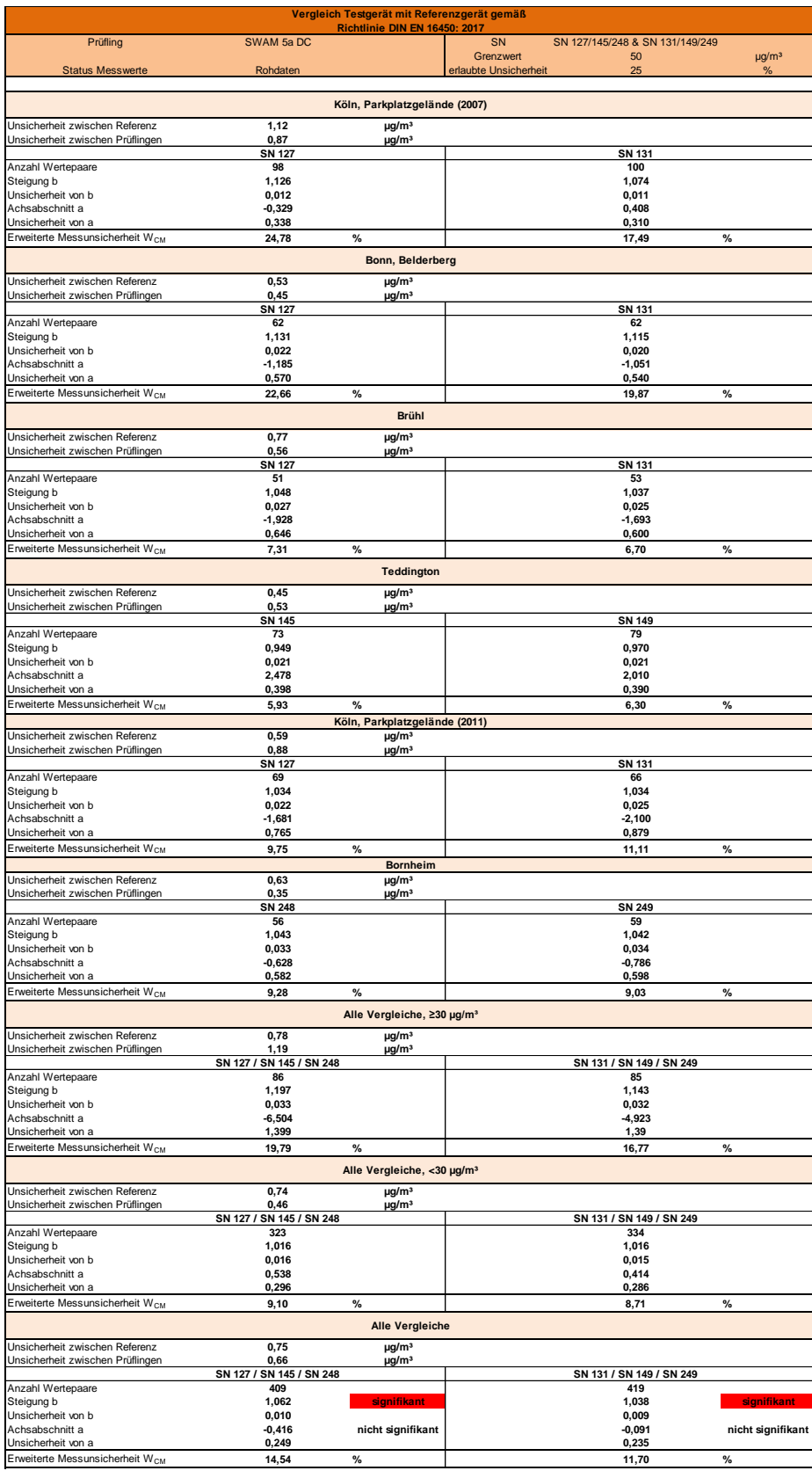

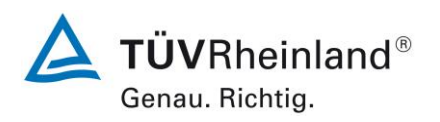

Seite 136 vo[n 240](#page-768-0)

Addendum zum Eignungsprüfbericht der Immissionsmesseinrichtung SWAM 5a Dual Channel Monitor, SWAM 5a Monitor und SWAM 5a Dual Channel Hourly Mode Monitor der Firma FAI Instruments s.r.l. für die Komponenten Schwebstaub PM10 und/oder PM2,5 zum TÜV-Bericht 936/21207522/A vom 23. März 2009, Berichts-Nr.: 936/21239762/B

Die Überprüfung der fünf Kriterien aus Punkt 6.1 [Methodik der Äquivalenzprüfung](#page-639-0) ergab folgendes Bild:

- Kriterium 1: Mehr als 32 valide Wertepaare sind größer als 28 µg/m<sup>3</sup>.
- Kriterium 2: Die Unsicherheit zwischen den Prüflingen ist kleiner als 2,5 µg/m<sup>3</sup>.
- Kriterium 3: Die Unsicherheit zwischen den Referenzgeräten ist kleiner als 2,0 µg/m<sup>3</sup>.
- Kriterium 4: Alle erweiterten Unsicherheiten liegen unter 25 %.
- Kriterium 5: Bei beiden Prüflingskollektiven ist die Steigung bei der Auswertung des Ge samtdatensatzes signifikant größer als erlaubt.
- Weitere: Es ergibt sich für den Gesamtdatensatz für beide Prüflinge gemeinsam eine Steigung von 1,051 und einen Achsabschnitt von -0,271 bei einer erweiterten Gesamtunsicherheit von 13,08 %.

Die Version vom Januar 2010 des Leitfadens ist nicht eindeutig darin, welche Steigung und welcher Achsabschnitt konkret zur Korrektur eines Prüflings verwendet werden sollen, falls dieser Prüfling die Äquivalenzprüfung nicht besteht. Nach Rücksprache mit dem Vorsitzenden der für die Erstellung des Leitfadens verantwortlichen EU-Arbeitsgruppe Arbeitsgruppe (Herr Theo Hafkenscheid) wurde entschieden, dass die Anforderung aus der Version vom November 2005 des Leitfadens weiterhin gültig ist und dass die Steigung und der Achsabschnitt aus der orthogonalen Regression für den Gesamtdatensatz herangezogen werden. Diese sind bei der Überprüfung der fünf Kriterien zusätzlich unter dem Punkt "Weitere" aufgeführt.

Gemäß der [Tabelle 44](#page-659-0) muss daher aufgrund der ermittelten Signifikanz bei SN 131/149/249 eine Korrektur der Steigung und des Offsets für  $PM_{2.5}$  erfolgen. Für  $PM_{10}$  muss gemäß [Tabel](#page-662-0)[le 45](#page-662-0) aufgrund der ermittelten Signifikanz bei beiden Prüflingskollektiven eine Korrektur der Steigung erfolgen.

Es ist an dieser Stelle zu beachten, dass die ermittelten Unsicherheiten WAMS sowohl für PM<sub>2,5</sub> wie auch für PM<sub>10</sub> auch ohne Anwendung von Korrekturfaktoren für alle betrachteten Datensätze unter der festgelegten erweiterten relativen Unsicherheit W $_{\text{do}}$  von 25 % für Feinstaub liegen.

Addendum zum Eignungsprüfbericht der Immissionsmesseinrichtung SWAM 5a Dual Channel Monitor, SWAM 5a Monitor und SWAM 5a Dual Channel Hourly Mode Monitor der Firma FAI Instruments s.r.l. für die Komponenten Schwebstaub PM10 und/oder PM2,5 zum TÜV-Bericht 936/21207522/A vom 23. März 2009, Berichts-Nr.: 936/21239762/B

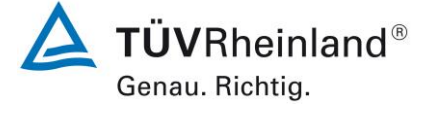

Seite 137 von [240](#page-768-0)

Für  $PM_{2.5}$ :

Die Steigung für den Gesamtdatensatz liegt bei 0,973.

Der Achsabschnitt für den Gesamtdatensatz liegt bei 0,355.

Es erfolgt daher unter Kapitel 6.1 17 [Anwendung von Korrekturfaktoren/-termen](#page-689-0) eine zusätzliche Auswertung unter Anwendung der entsprechenden Kalibrierfaktoren auf die Datensätze.

Für PM<sub>10</sub>:

Die Steigung für den Gesamtdatensatz liegt bei 1,051.

Es erfolgt daher unter Kapitel 6.1 17 [Anwendung von Korrekturfaktoren/-termen](#page-689-0) eine zusätzliche Auswertung unter Anwendung des entsprechenden Kalibrierfaktors auf die Datensätze.

Die überarbeitete Fassung des Leitfadens von Januar 2010 sowie die DIN EN 16450 enthalten die Forderung, dass für eine richtlinienkonforme Überwachung fortlaufend stichprobenweise Überprüfungen bei einer gewissen Anzahl von Geräten in einem Messnetz durchgeführt werden müssen und dass die Anzahl der betroffenen Messorte abhängig ist von der erweiterten Messunsicherheit des Gerätes. Die entsprechende Umsetzung liegt in der Verantwortung des Messnetzbetreibers oder der zuständigen Behörde des Mitgliedstaates. Allerdings empfiehlt der TÜV Rheinland, dass die erweiterte Unsicherheit des Gesamtdatensatzes (hier: unkorrigierte Rohdaten) hierzu herangezogen wird, nämlich 12,22 % für PM2,5, was wiederum eine jährliche Überprüfung an 3 Messorten erfordern würde sowie 13,08 % für PM<sub>10</sub>, was ebenfalls wiederum eine jährliche Überprüfung an 3 Messorten erfordern würde (Leitfaden [5], Kapitel 9.9.2, Tabelle 6 bzw. DIN EN 16450 [9], Kapitel 8.6.2, Tabelle 5).

Auf Grund der notwendigen Anwendung der entsprechenden Kalibrierfaktoren, sollte diese Bewertung jedoch auf Basis der Auswertung der korrigierten Datensätze erfolgen (siehe Kapitel 6.1 17 [Anwendung von Korrekturfaktoren/-termen \)](#page-689-0).

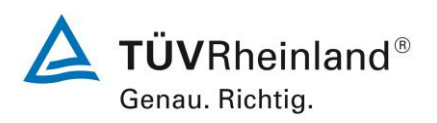

Seite 138 vo[n 240](#page-768-0)

Addendum zum Eignungsprüfbericht der Immissionsmesseinrichtung SWAM 5a Dual Channel Monitor, SWAM 5a Monitor und SWAM 5a Dual Channel Hourly Mode Monitor der Firma FAI Instruments s.r.l. für die Komponenten Schwebstaub PM10 und/oder PM2,5 zum TÜV-Bericht 936/21207522/A vom 23. März 2009, Berichts-Nr.: 936/21239762/B

# **Für SWAM 5a Dual Channel Hourly Mode Monitor:**

Nachfolgende [Tabelle 46](#page-666-0) sowie [Tabelle 47](#page-666-1) zeigen einen Überblick über alle Ergebnisse der Äquivalenzprüfung für den Prüfling SWAM 5a Dual Channel Hourly Mode Monitor für PM2,5 und PM10. Für den Fall, dass ein Kriterium nicht erfüllt wird, ist die entsprechende Zelle mit roter Farbe hinterlegt.

<span id="page-666-0"></span>Tabelle 46: Übersicht Äquivalenzprüfung SWAM 5a Dual Channel Hourly Mode Monitor für  $PM<sub>2.5</sub>$ 

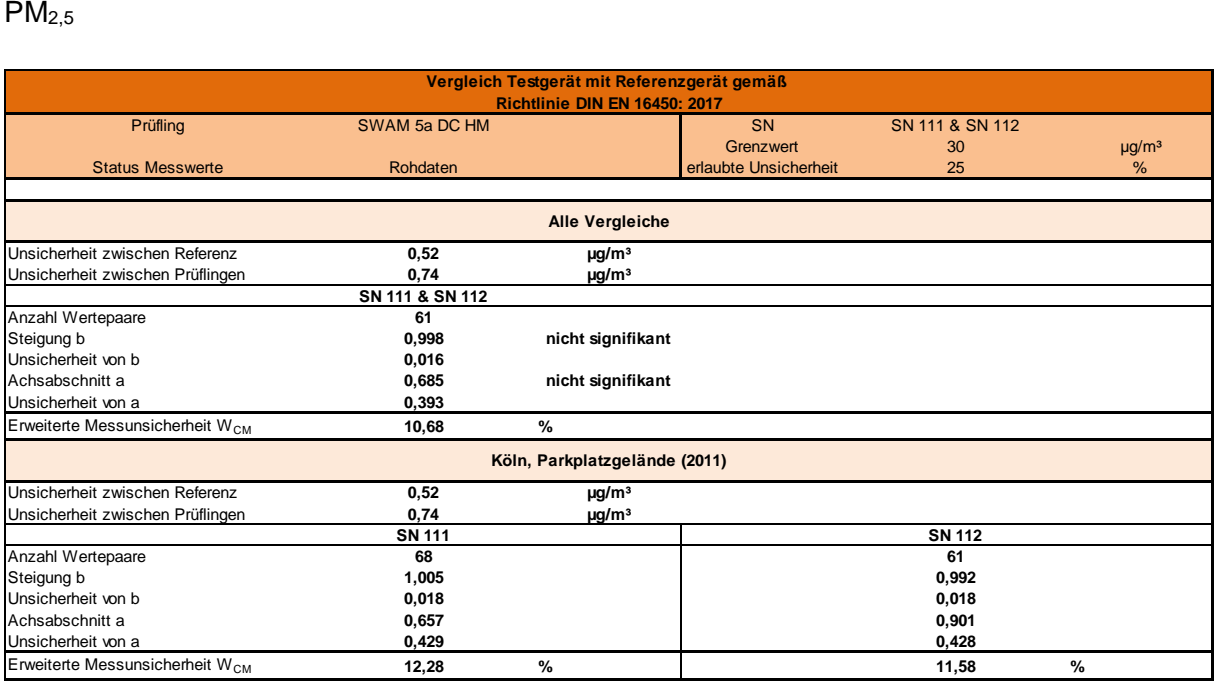

<span id="page-666-1"></span>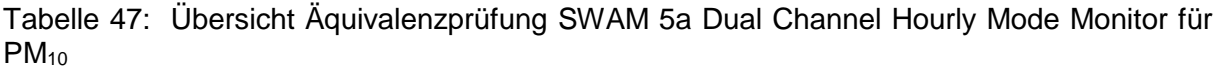

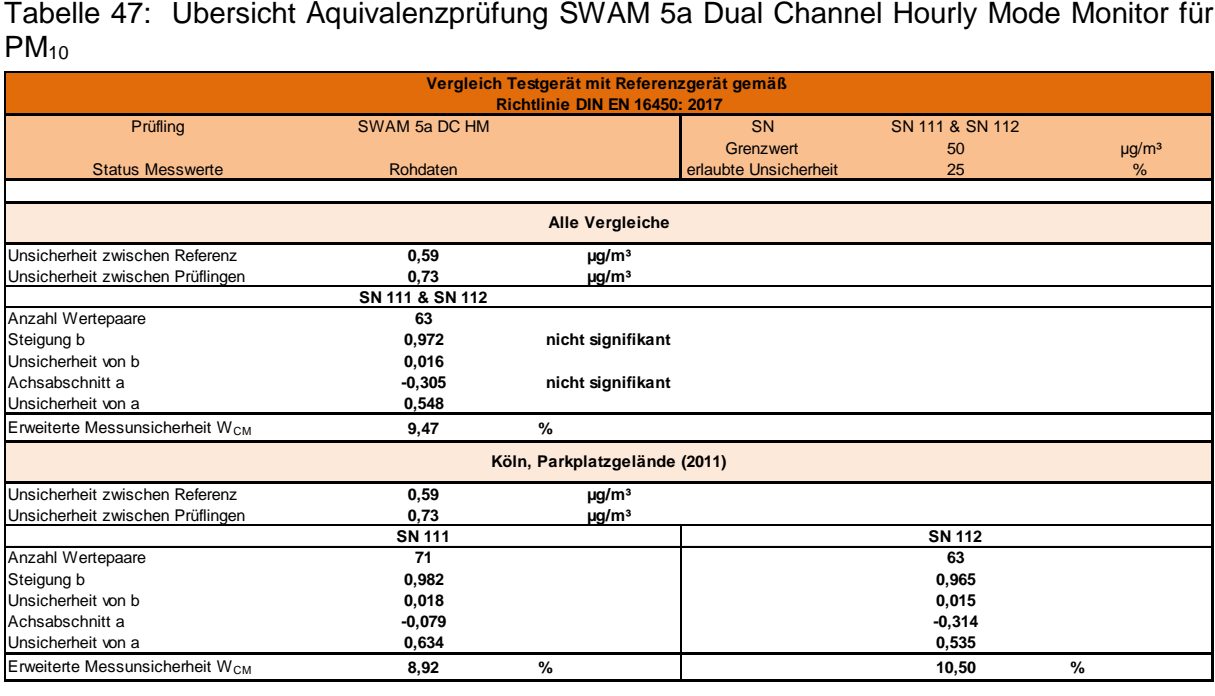

Addendum zum Eignungsprüfbericht der Immissionsmesseinrichtung SWAM 5a Dual Channel Monitor, SWAM 5a Monitor und SWAM 5a Dual Channel Hourly Mode Monitor der Firma FAI Instruments s.r.l. für die Komponenten Schwebstaub PM10 und/oder PM2,5 zum TÜV-Bericht 936/21207522/A vom 23. März 2009, Berichts-Nr.: 936/21239762/B

## **Für SWAM 5a Monitor:**

Nachfolgende [Tabelle 48](#page-667-0) sowie [Tabelle 49](#page-667-1) zeigen einen Überblick über alle Ergebnisse der Äquivalenzprüfung für den Prüfling SWAM 5a Monitor für PM2,5 und PM10. Für den Fall, dass ein Kriterium nicht erfüllt wird, ist die entsprechende Zelle mit roter Farbe hinterlegt.

## <span id="page-667-0"></span>Tabelle 48: Ubersicht Aquivalenzprüfung SWAM 5a Monitor für PM $_{2,5}$

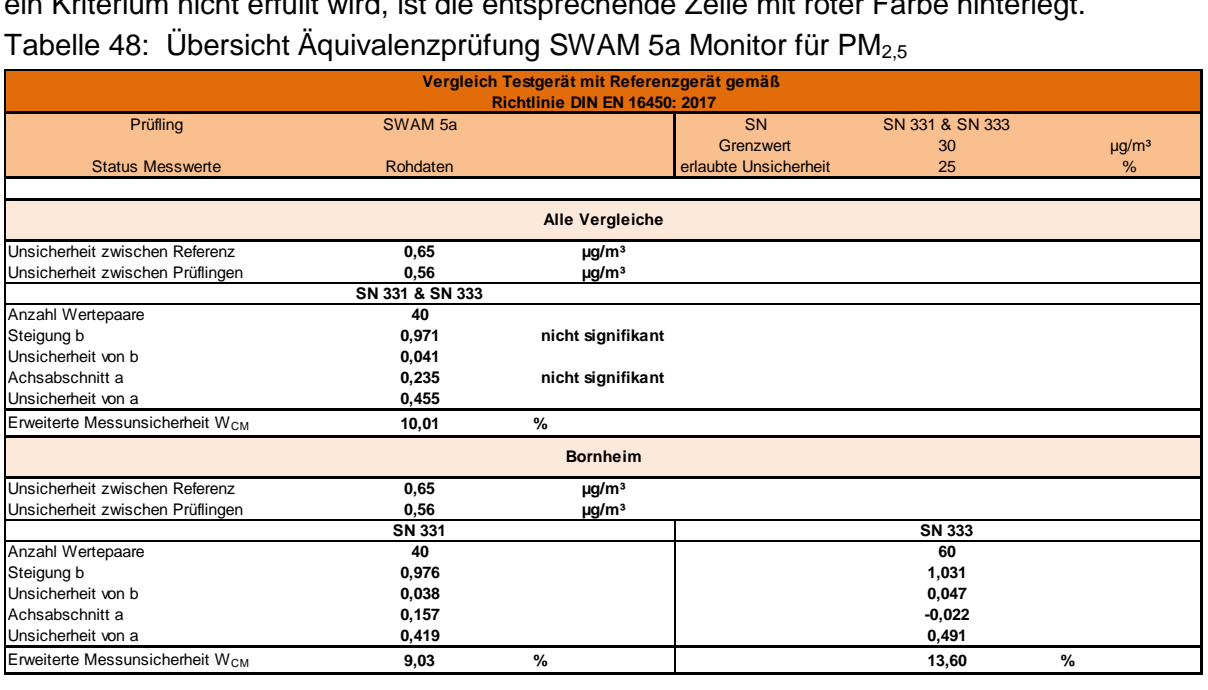

# <span id="page-667-1"></span>Tabelle 49: Übersicht Äquivalenzprüfung SWAM 5a Monitor für PM $_{10}$

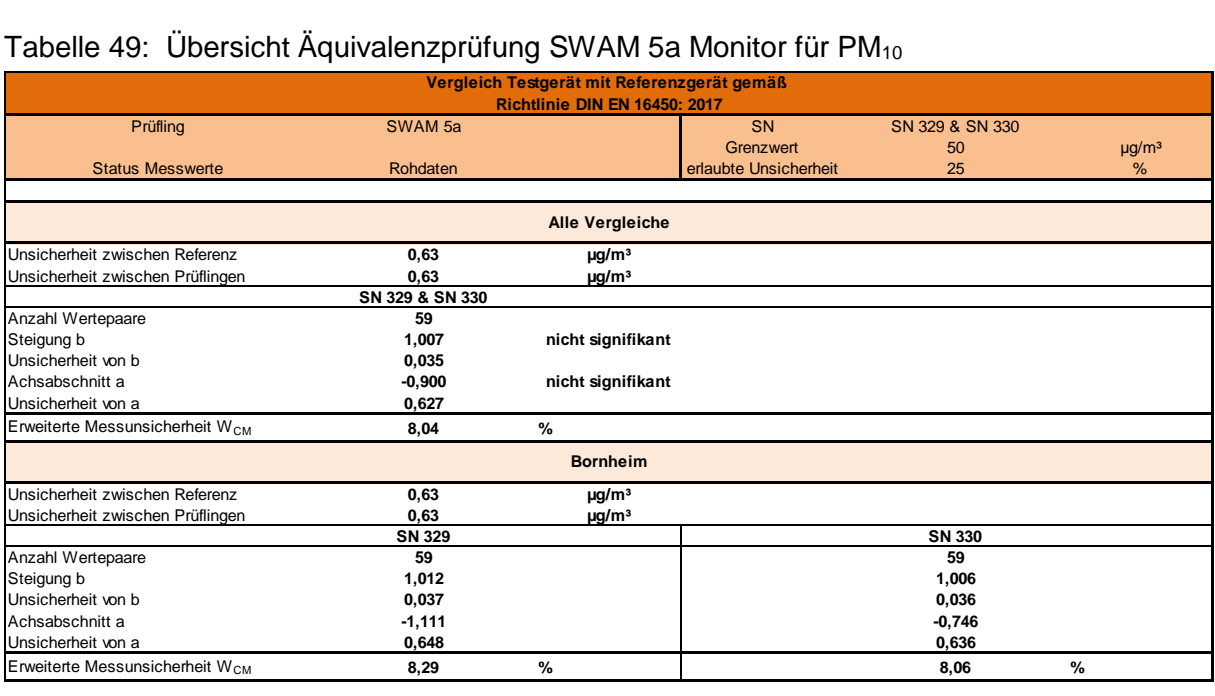

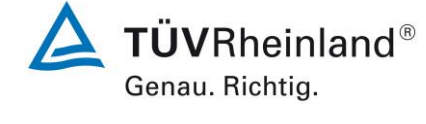

Seite 139 von [240](#page-768-0)

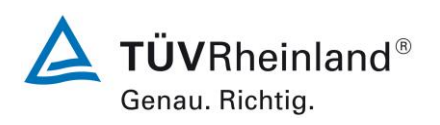

Seite 140 vo[n 240](#page-768-0)

Addendum zum Eignungsprüfbericht der Immissionsmesseinrichtung SWAM 5a Dual Channel Monitor, SWAM 5a Monitor und SWAM 5a Dual Channel Hourly Mode Monitor der Firma FAI Instruments s.r.l. für die Komponenten Schwebstaub PM10 und/oder PM2,5 zum TÜV-Bericht 936/21207522/A vom 23. März 2009, Berichts-Nr.: 936/21239762/B

# **6.6 Umfassende Darstellung des Prüfergebnisses**

[Tabelle 50](#page-668-0) und [Tabelle 51](#page-668-1) zeigen einen Überblick über die Unsicherheiten zwischen den Referenzgeräten ubs,RM aus den Felduntersuchungen.

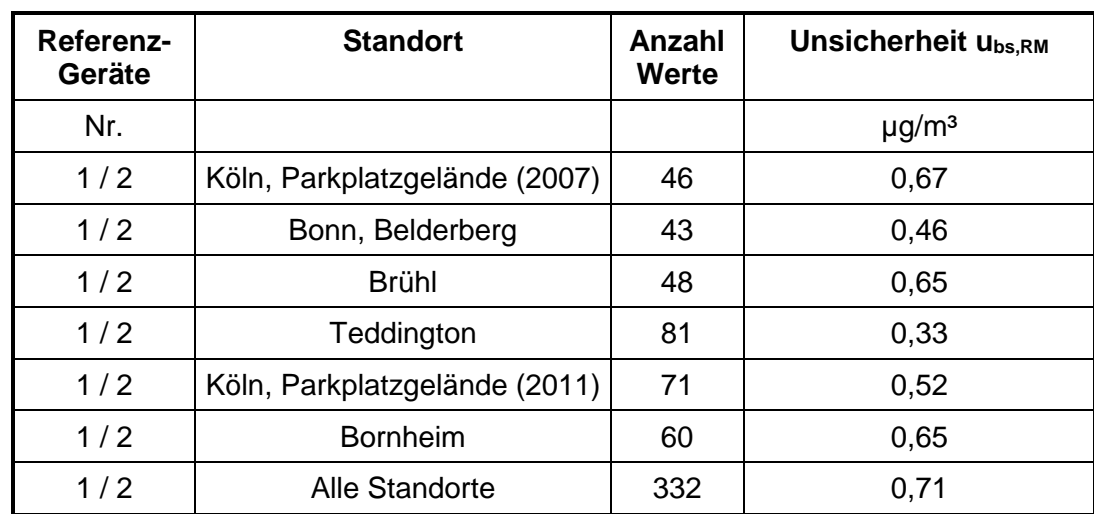

<span id="page-668-0"></span>Tabelle 50: Unsicherheit zwischen den Referenzgeräten ubs,RM für PM<sub>2,5</sub>

<span id="page-668-1"></span>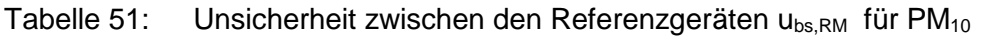

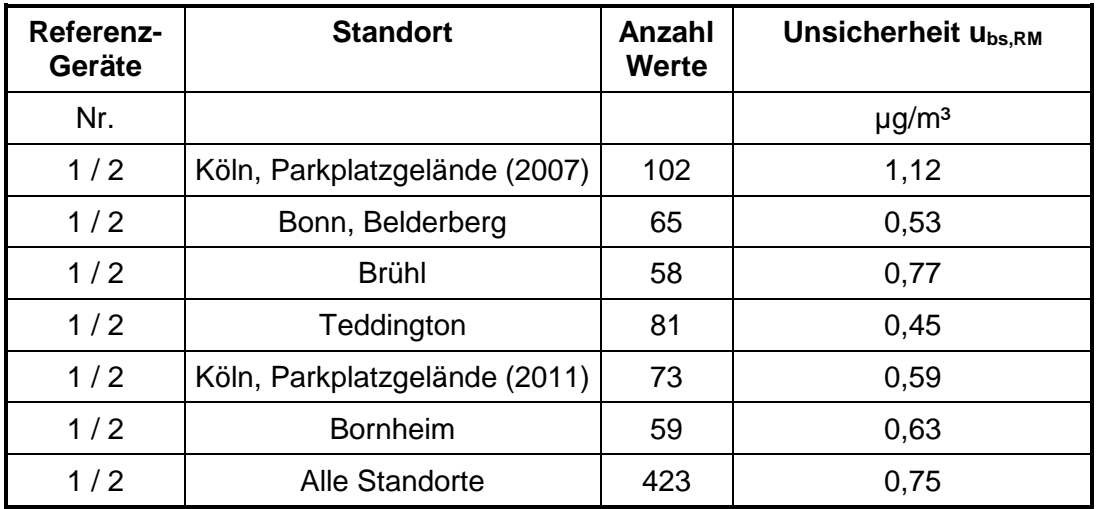

Die Unsicherheit zwischen den Referenzgeräten ubs,RM ist an allen Standorten < 2,0 µg/m<sup>3</sup>.

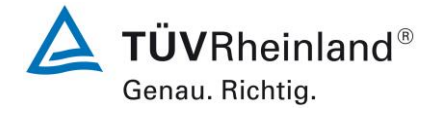

Seite 141 von [240](#page-768-0)

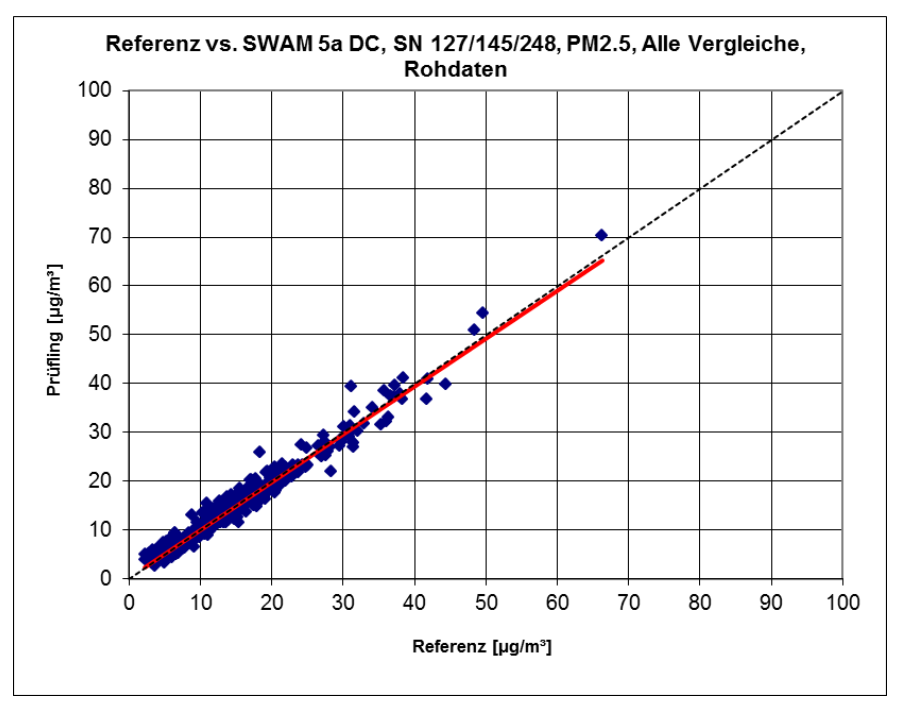

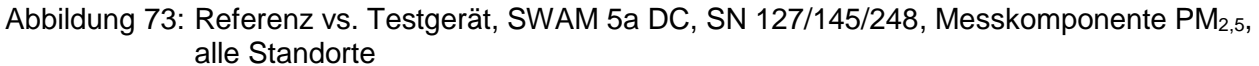

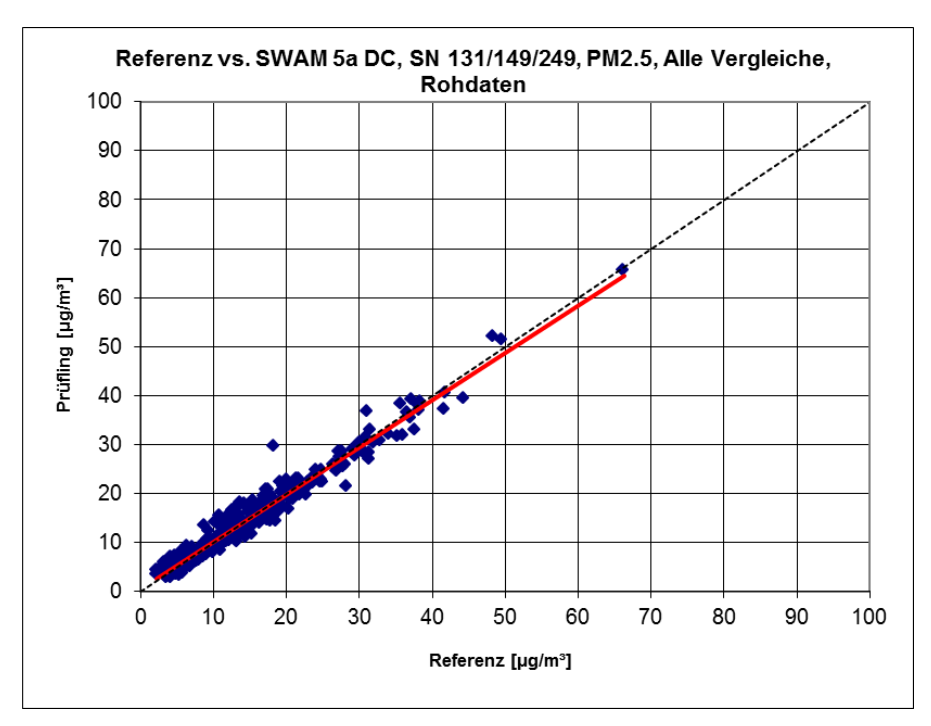

Abbildung 74: Referenz vs. Testgerät, SWAM 5a DC, SN 131/149/249, Messkomponente PM<sub>2.5</sub>, alle Standorte

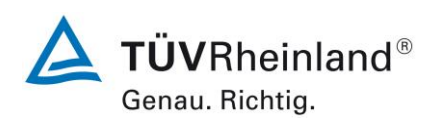

Seite 142 vo[n 240](#page-768-0)

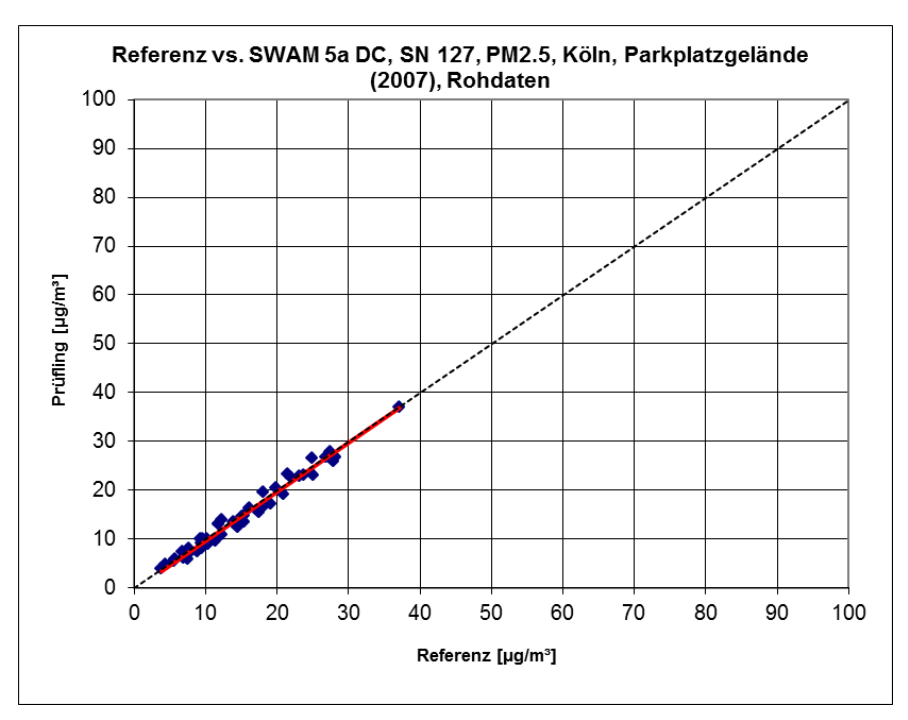

Abbildung 75: Referenz vs. Testgerät, SWAM 5a DC, SN 127, Messkomponente PM2,5, Köln, Parkplatzgelände (2007)

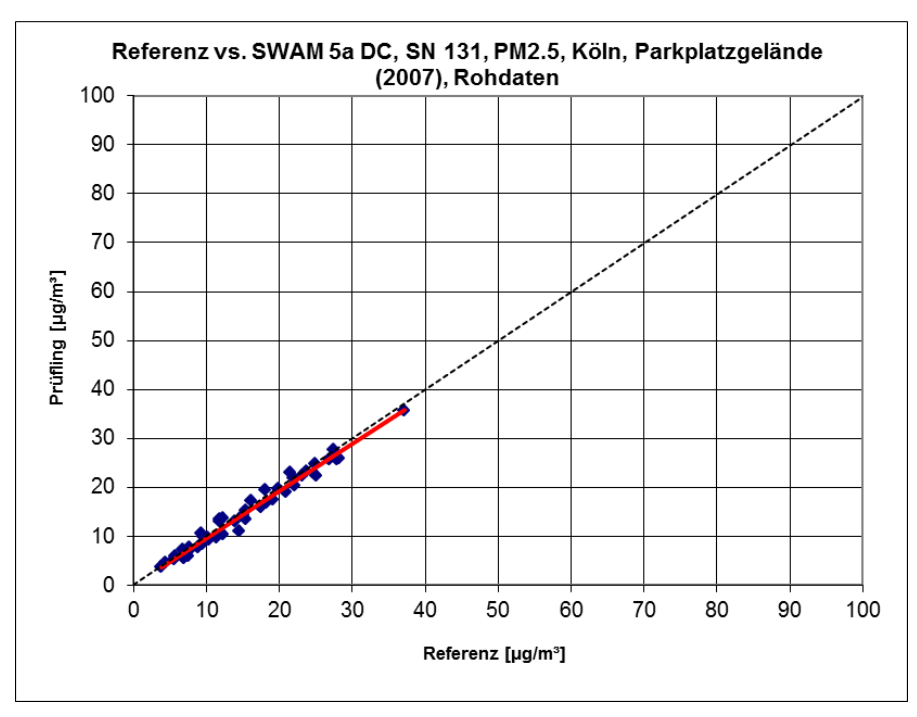

Abbildung 76: Referenz vs. Testgerät, SWAM 5a DC, SN 131, Messkomponente PM<sub>2,5</sub>, Köln, Parkplatzgelände (2007)

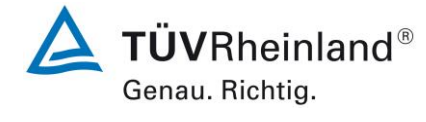

Seite 143 von [240](#page-768-0)

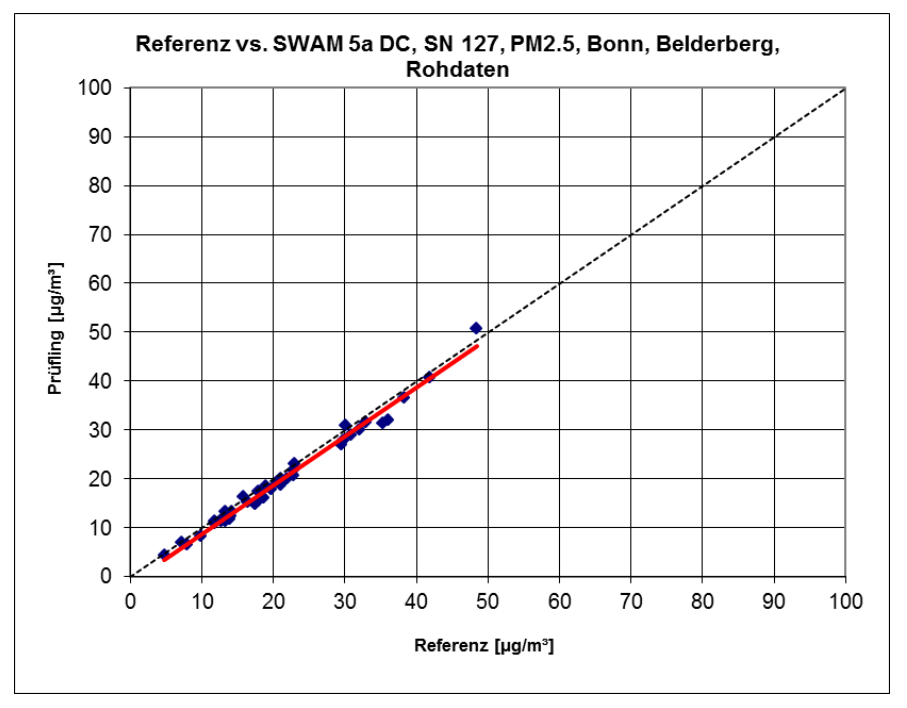

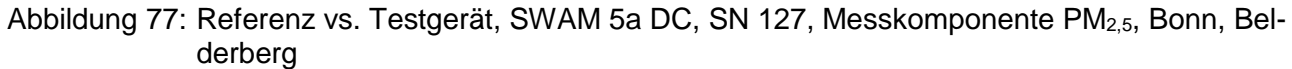

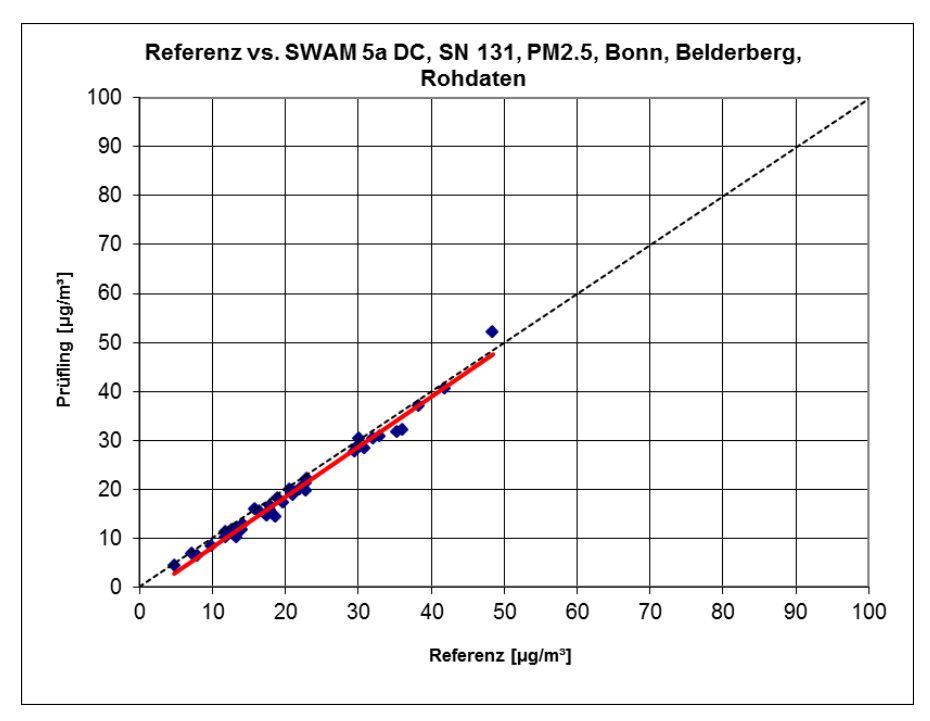

Abbildung 78: Referenz vs. Testgerät, SWAM 5a DC, SN 131, Messkomponente PM<sub>2,5</sub>, Bonn, Belderberg

**TÜVRheinland®** Genau. Richtig.

**TÜV Rheinland Energy GmbH** Luftreinhaltung

Seite 144 vo[n 240](#page-768-0)

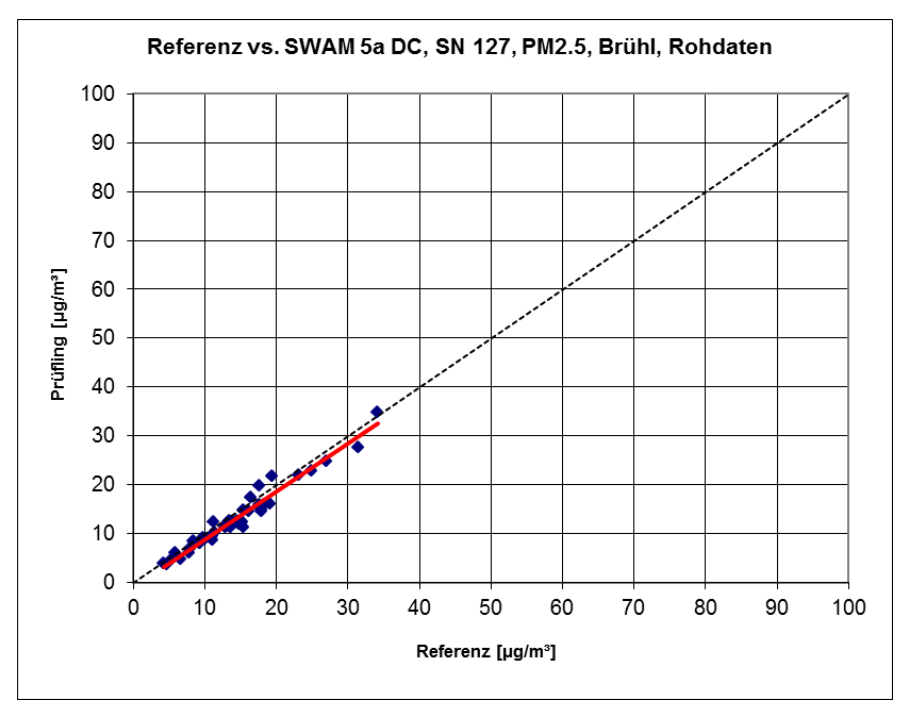

Abbildung 79: Referenz vs. Testgerät, SWAM 5a DC, SN 127, Messkomponente PM<sub>2,5</sub>, Brühl

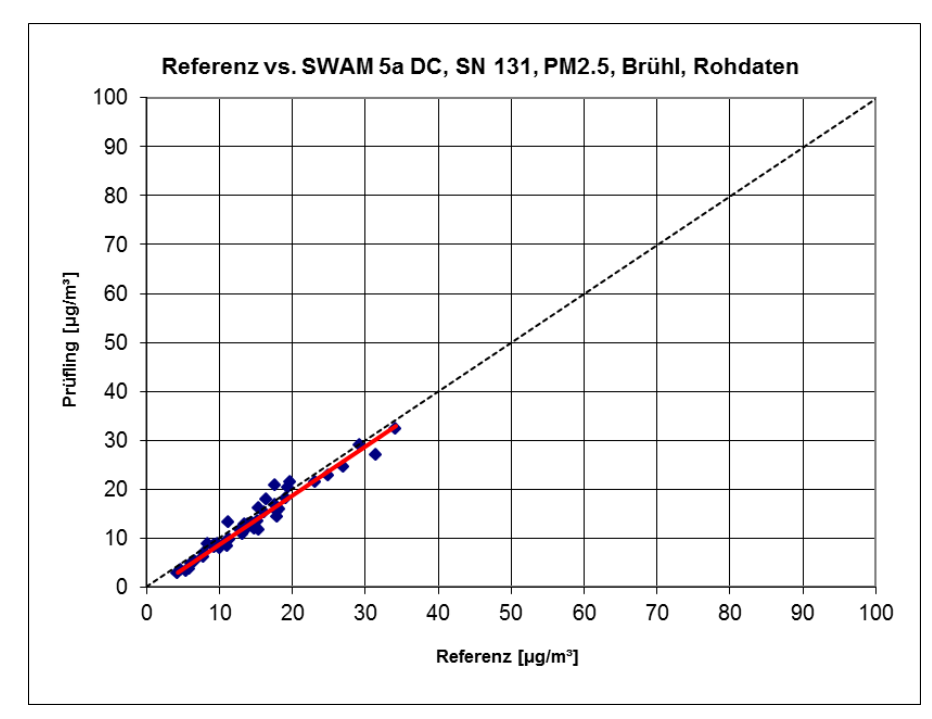

Abbildung 80: Referenz vs. Testgerät, SWAM 5a DC, SN 131, Messkomponente PM<sub>2,5</sub>, Brühl

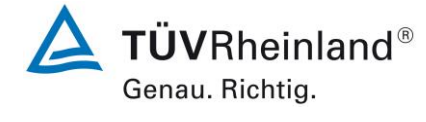

Seite 145 von [240](#page-768-0)

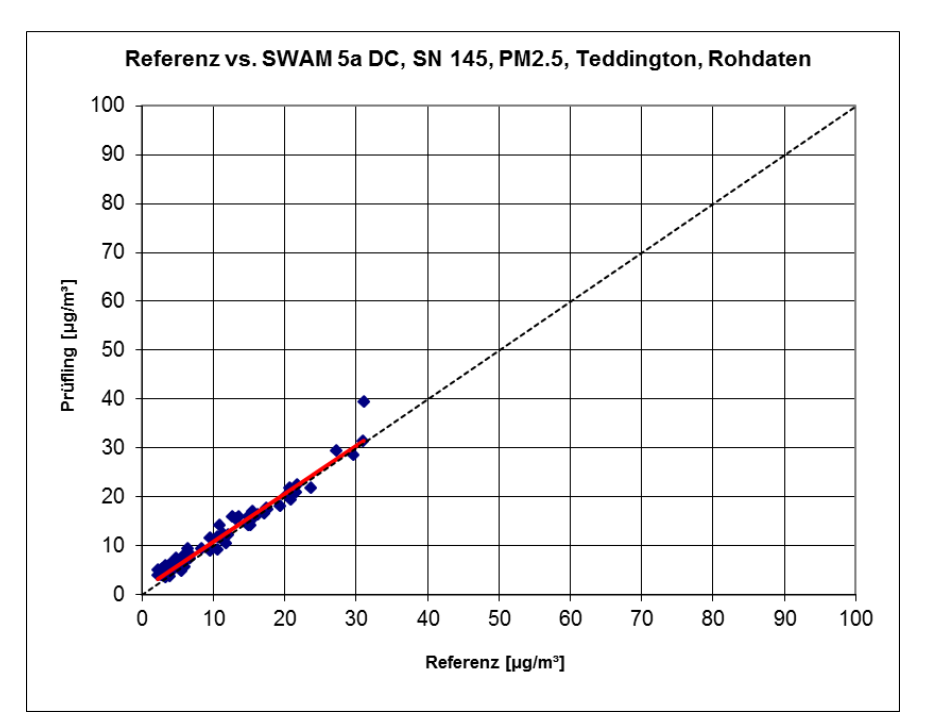

Abbildung 81: Referenz vs. Testgerät, SWAM 5a DC, SN 145, Messkomponente PM<sub>2,5</sub>, Teddington

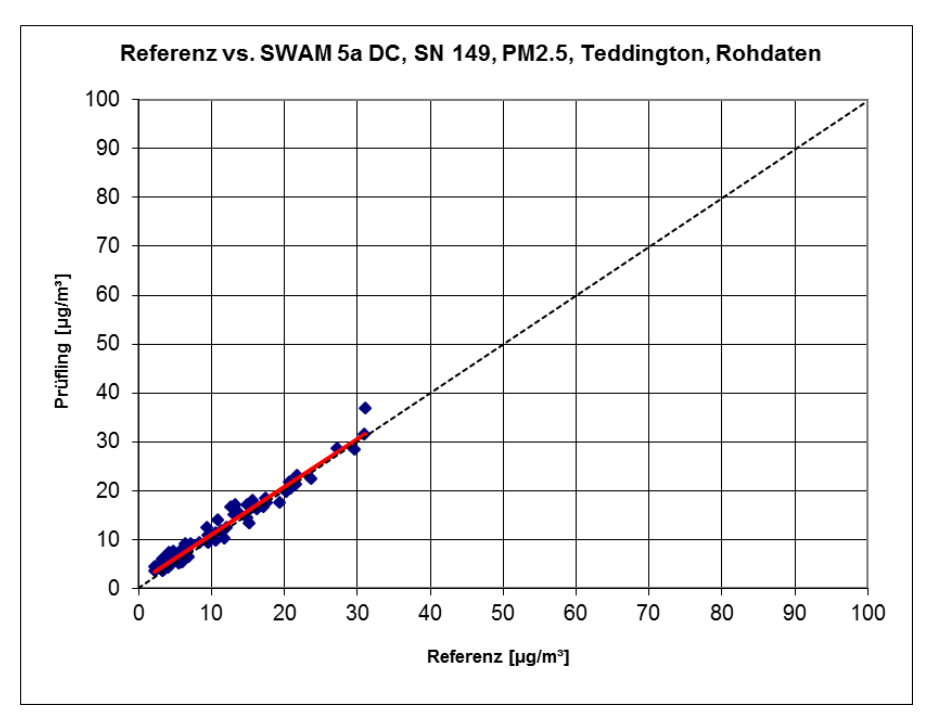

Abbildung 82: Referenz vs. Testgerät, SWAM 5a DC, SN 149, Messkomponente PM<sub>2,5</sub>, Teddington

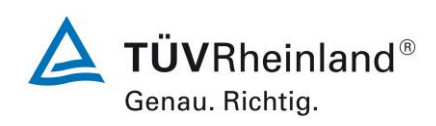

Seite 146 vo[n 240](#page-768-0)

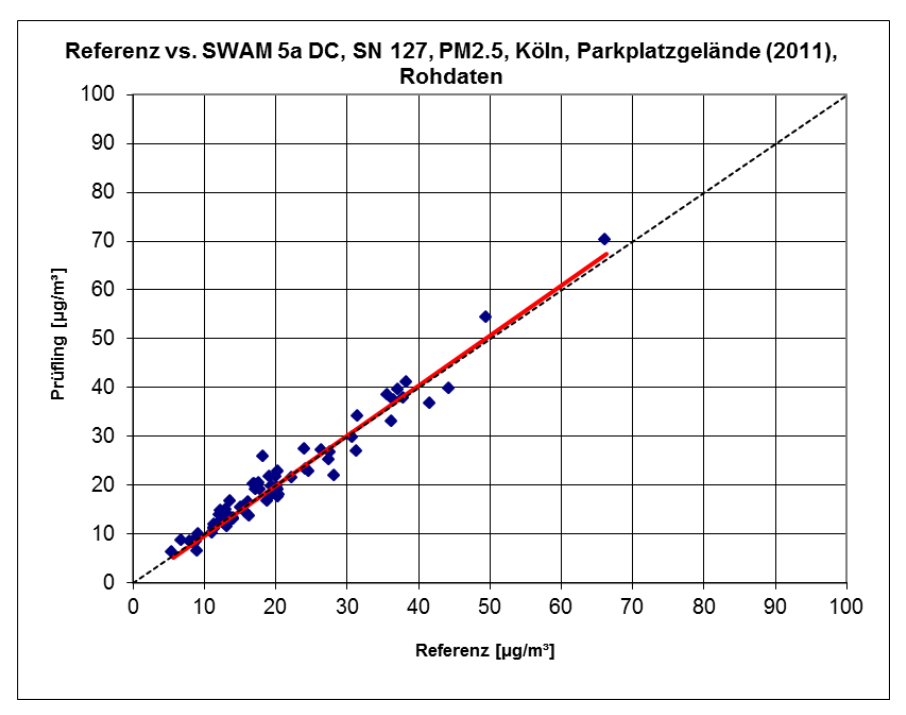

Abbildung 83: Referenz vs. Testgerät, SWAM 5a DC, SN 127, Messkomponente PM2,5, Köln, Parkplatzgelände (2011)

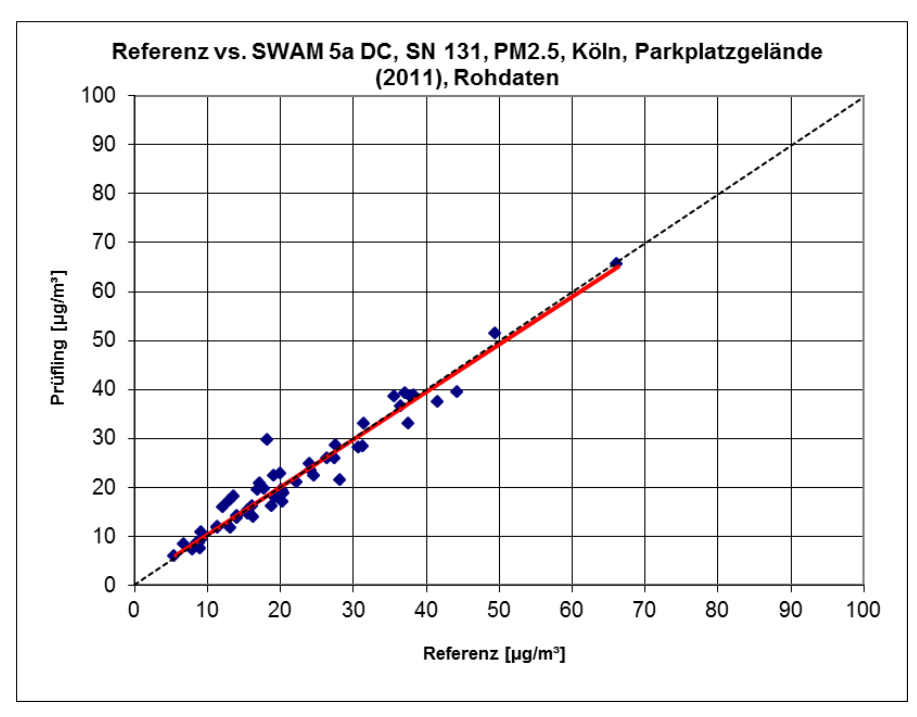

Abbildung 84: Referenz vs. Testgerät, SWAM 5a DC, SN 131, Messkomponente PM<sub>2,5</sub>, Köln, Parkplatzgelände (2011)

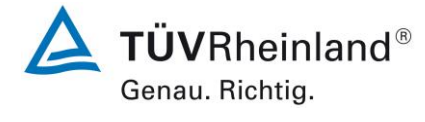

Seite 147 von [240](#page-768-0)

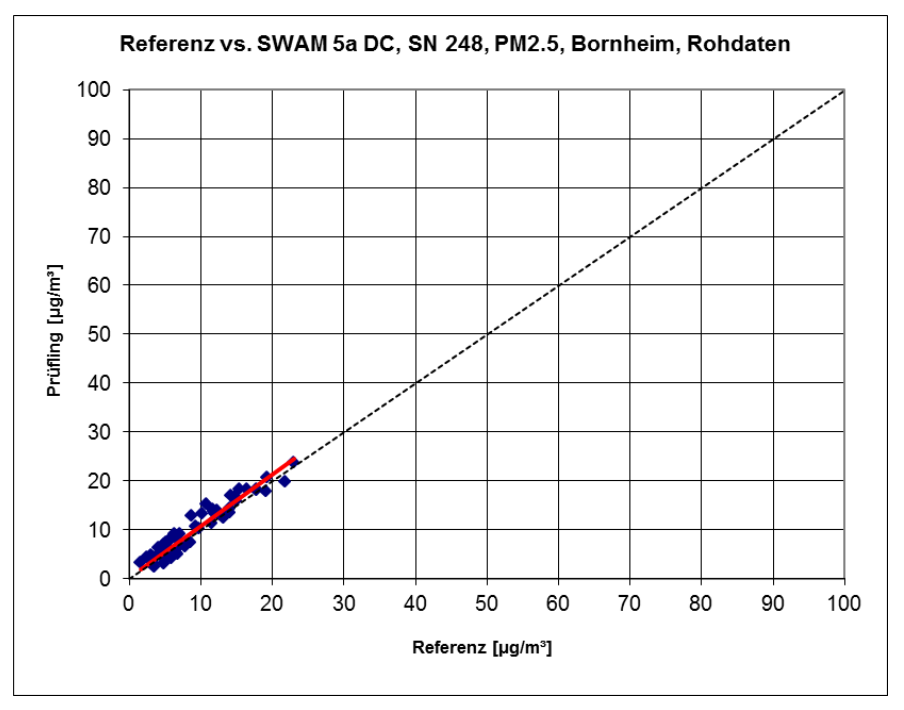

Abbildung 85: Referenz vs. Testgerät, SWAM 5a DC, SN 248, Messkomponente PM<sub>2,5</sub>, Bornheim

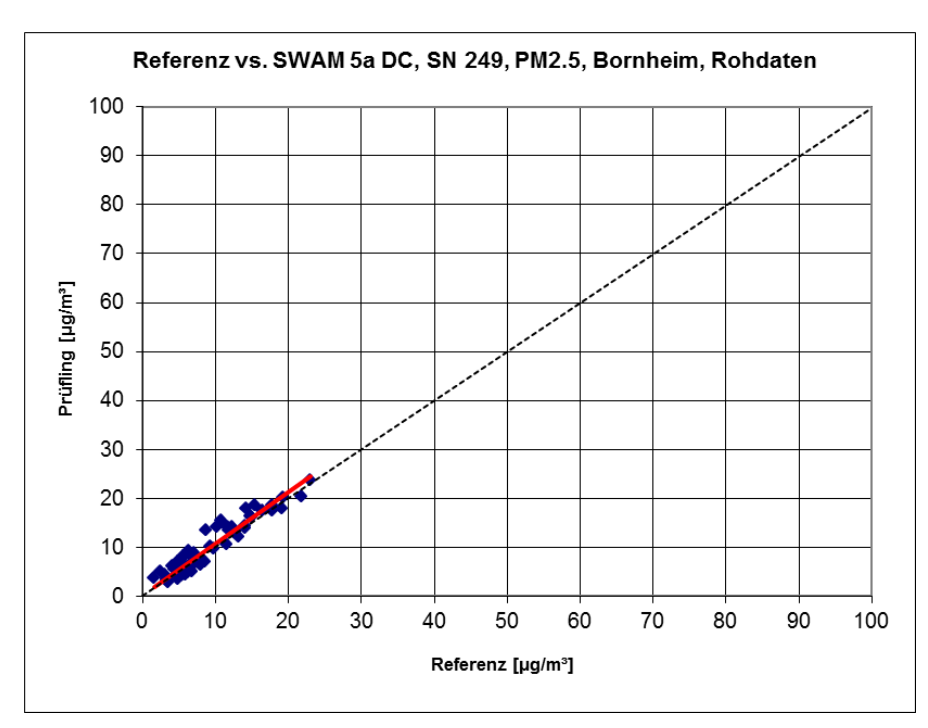

Abbildung 86: Referenz vs. Testgerät, SWAM 5a DC, SN 249, Messkomponente PM<sub>2,5</sub>, Bornheim

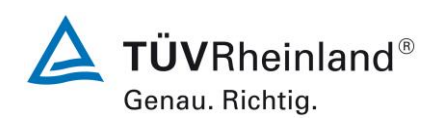

Seite 148 vo[n 240](#page-768-0)

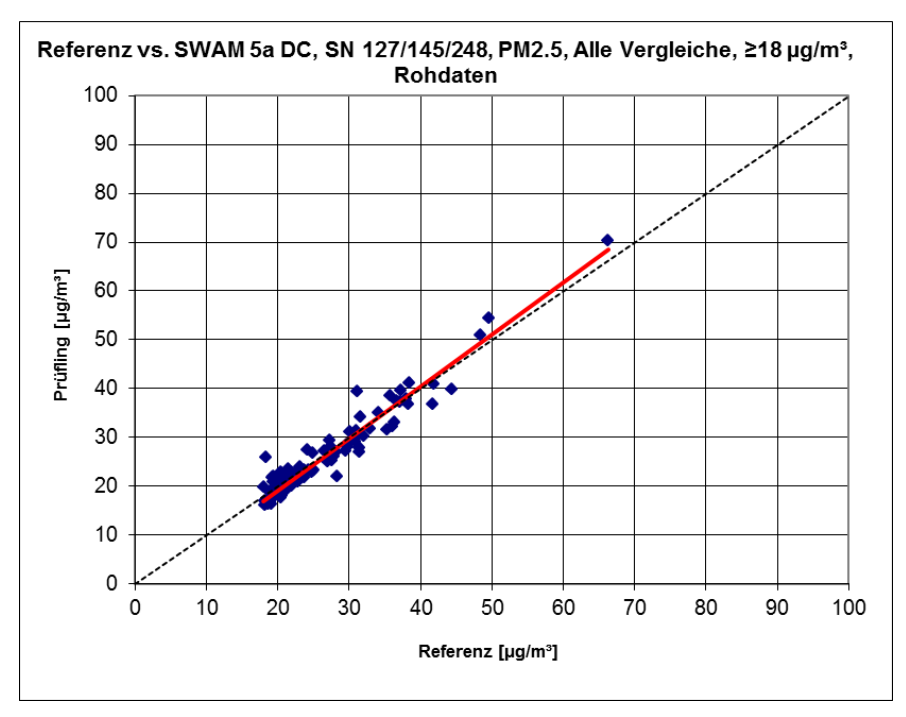

Abbildung 87: Referenz vs. Testgerät, SWAM 5a DC, SN 127/145/248, Messkomponente PM<sub>2,5</sub>, Werte  $\geq 18$  µg/m<sup>3</sup>

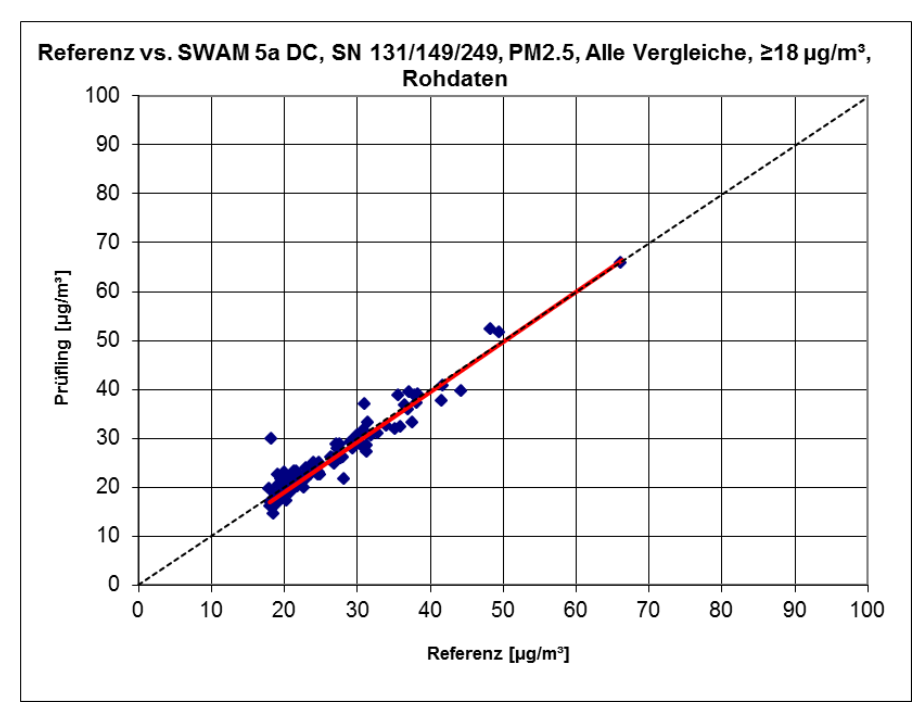

Abbildung 88: Referenz vs. Testgerät, SWAM 5a DC, SN 131/149/249, Messkomponente PM<sub>2.5</sub>, Werte  $\geq 18$  µg/m<sup>3</sup>

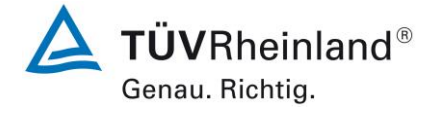

Seite 149 von [240](#page-768-0)

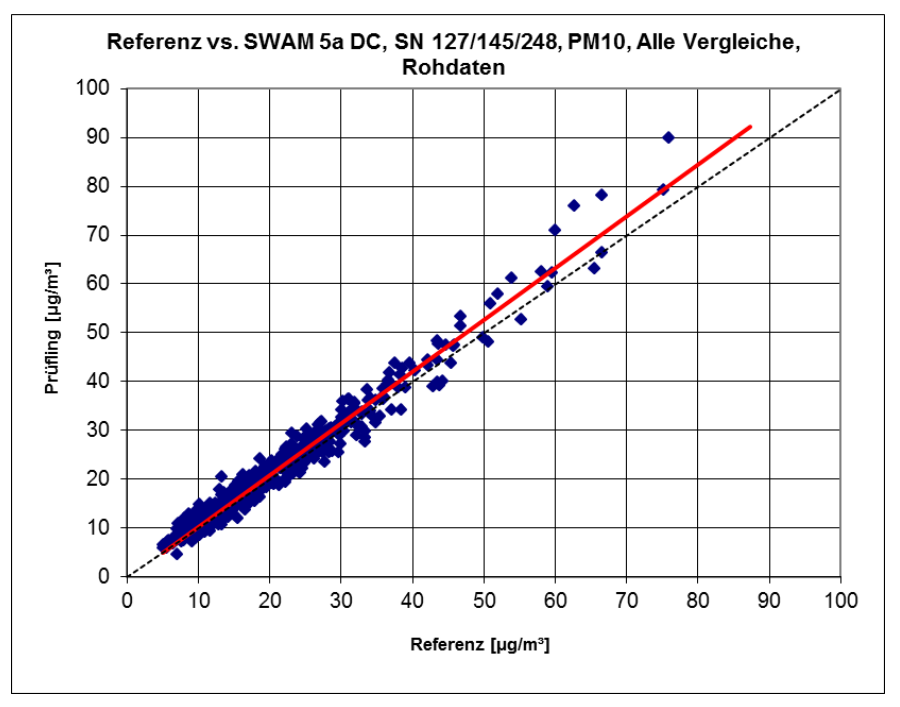

Abbildung 89: Referenz vs. Testgerät, SWAM 5a DC, SN 127/145/248, Messkomponente PM<sub>10</sub>, alle Standorte

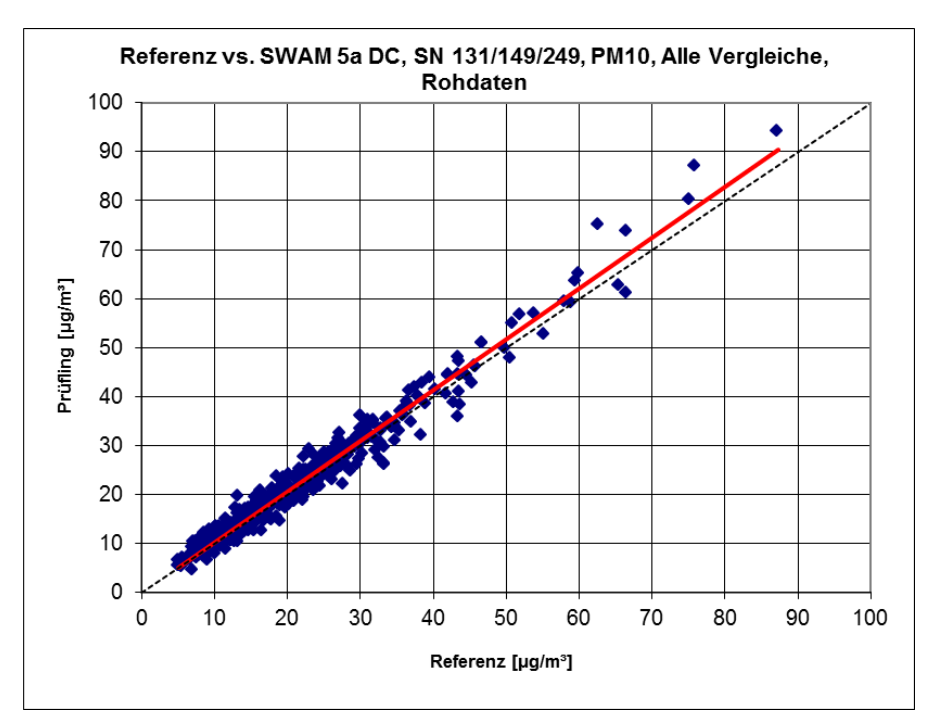

Abbildung 90: Referenz vs. Testgerät, SWAM 5a DC, SN 131/149/249, Messkomponente PM<sub>10</sub>, alle Standorte

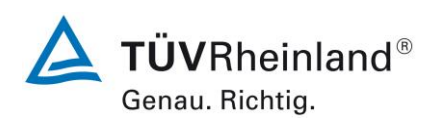

Seite 150 vo[n 240](#page-768-0)

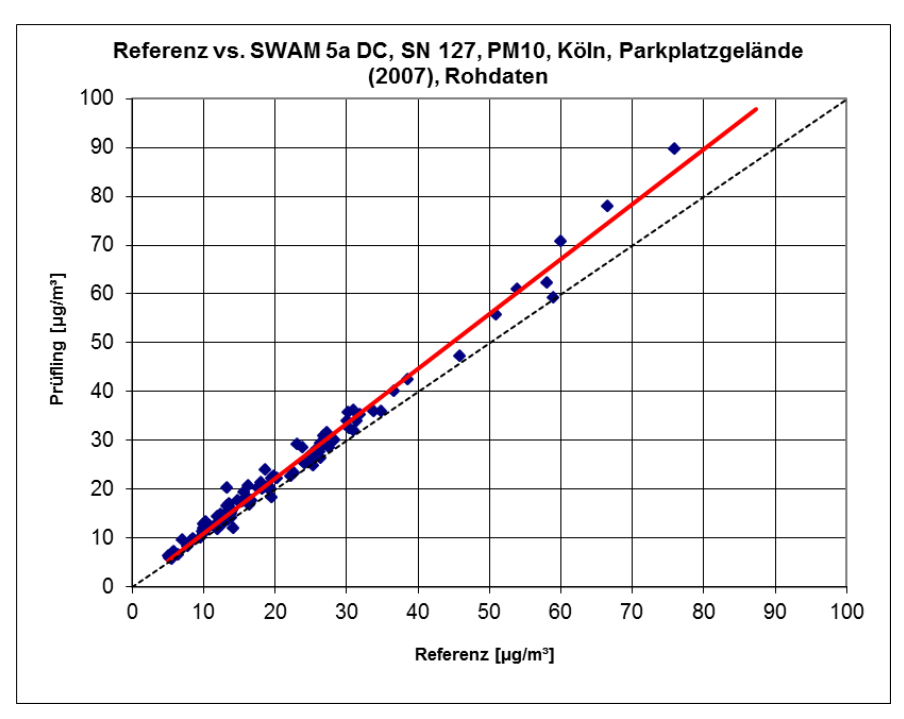

Abbildung 91: Referenz vs. Testgerät, SWAM 5a DC, SN 127, Messkomponente PM<sub>10</sub>, Köln, Parkplatzgelände (2007)

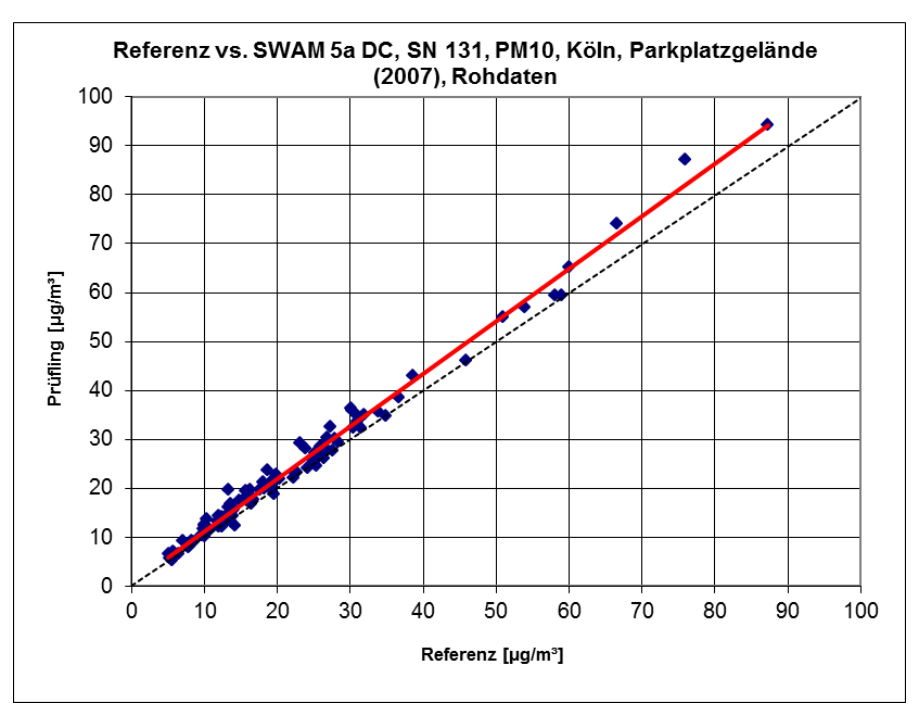

Abbildung 92: Referenz vs. Testgerät, SWAM 5a DC, SN 131, Messkomponente PM<sub>10</sub>, Köln, Parkplatzgelände (2007)

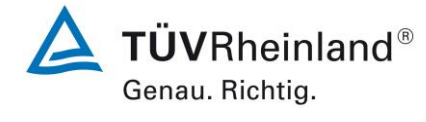

Seite 151 von [240](#page-768-0)

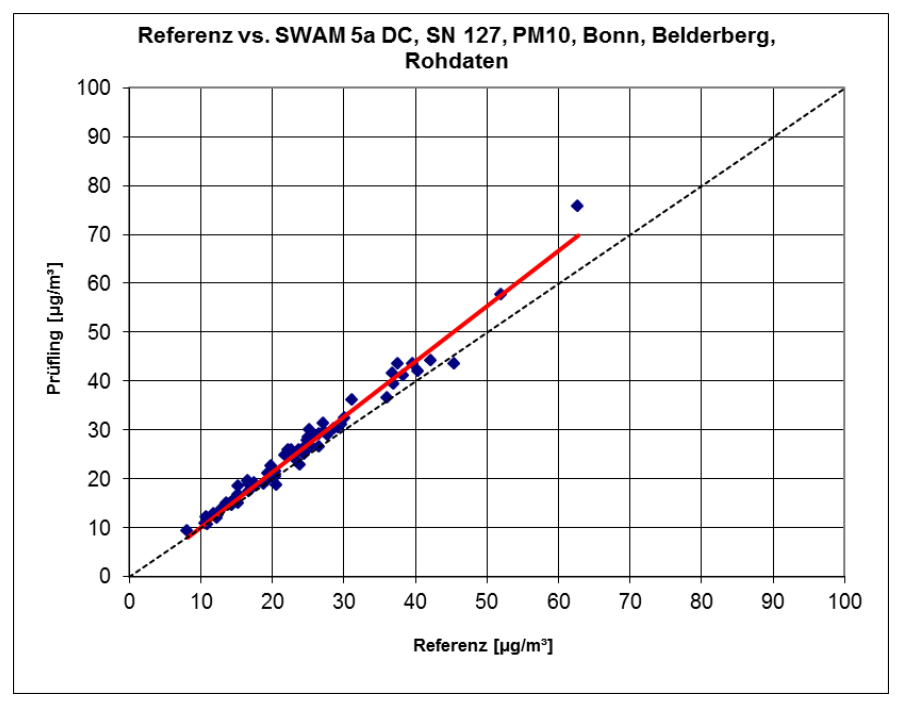

Abbildung 93: Referenz vs. Testgerät, SWAM 5a DC, SN 127, Messkomponente PM<sub>10</sub>, Bonn, Belderberg

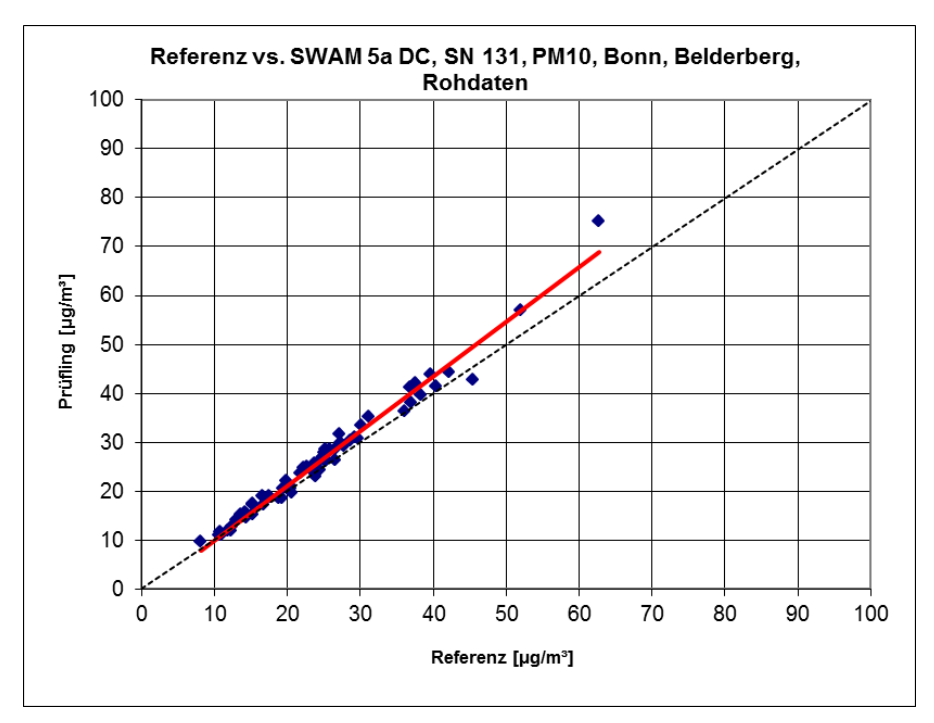

Abbildung 94: Referenz vs. Testgerät, SWAM 5a DC, SN 131, Messkomponente PM<sub>10</sub>, Bonn, Belderberg

**TÜVRheinland®** Genau. Richtig.

#### **TÜV Rheinland Energy GmbH** Luftreinhaltung

Seite 152 vo[n 240](#page-768-0)

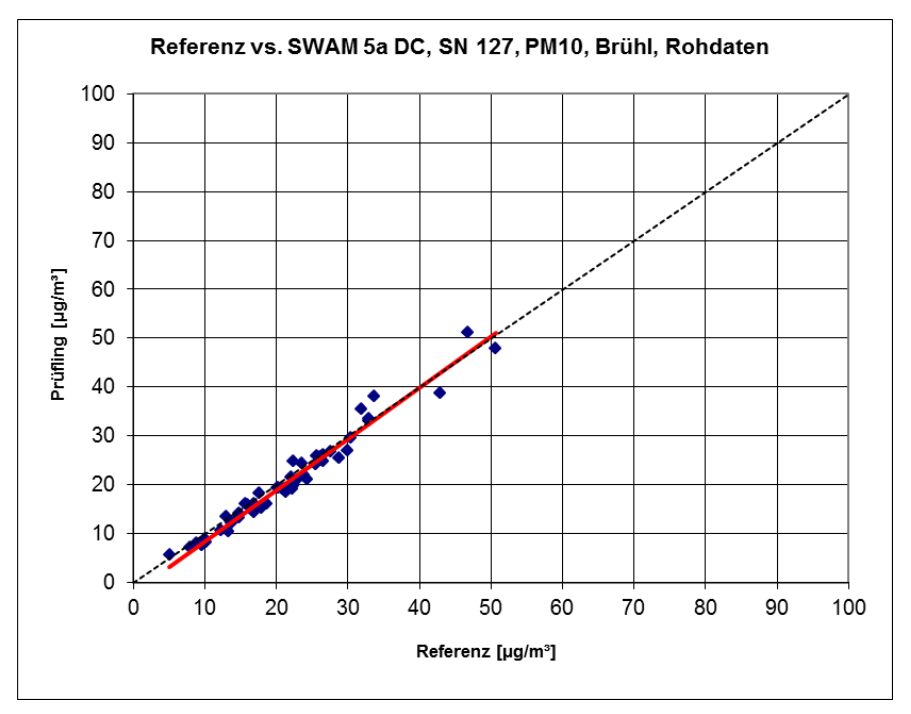

Abbildung 95: Referenz vs. Testgerät, SWAM 5a DC, SN 127, Messkomponente PM<sub>10</sub>, Brühl

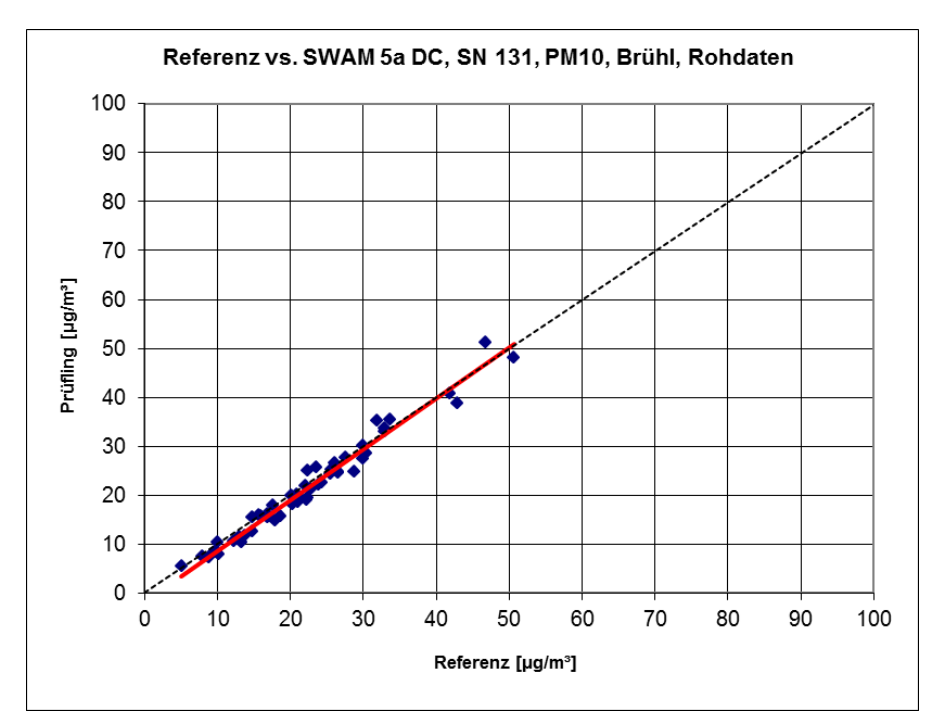

Abbildung 96: Referenz vs. Testgerät, SWAM 5a DC, SN 131, Messkomponente PM<sub>10</sub>, Brühl

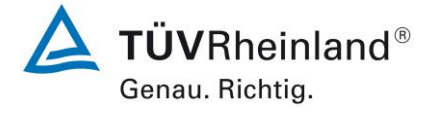

Seite 153 von [240](#page-768-0)

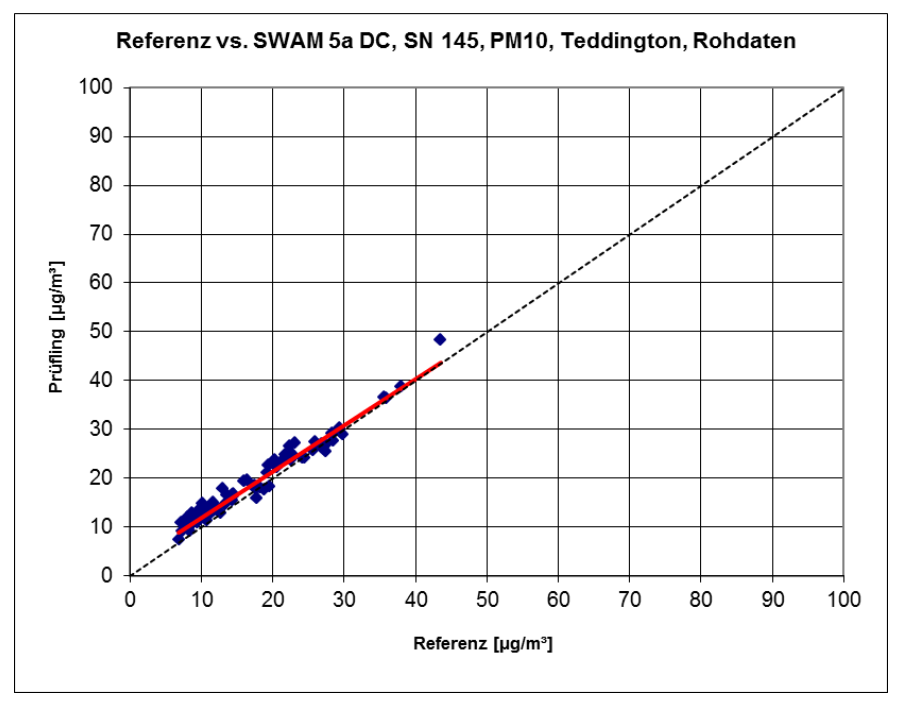

Abbildung 97: Referenz vs. Testgerät, SWAM 5a DC, SN 145, Messkomponente PM<sub>10</sub>, Teddington

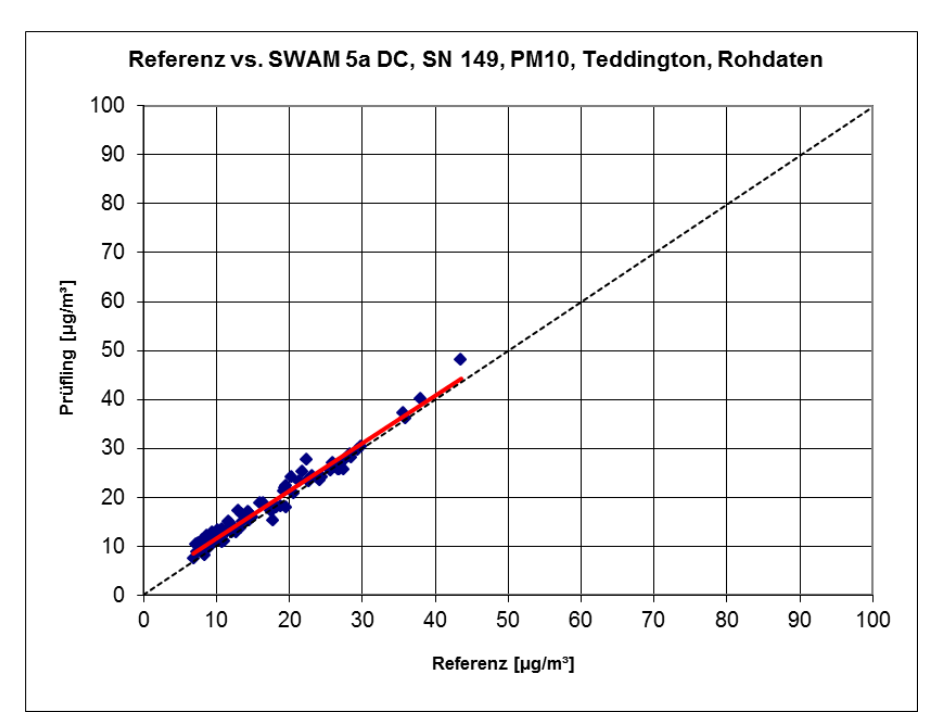

Abbildung 98: Referenz vs. Testgerät, SWAM 5a DC, SN 149, Messkomponente PM<sub>10</sub>, Teddington

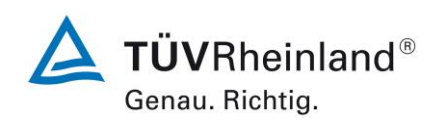

Seite 154 vo[n 240](#page-768-0)

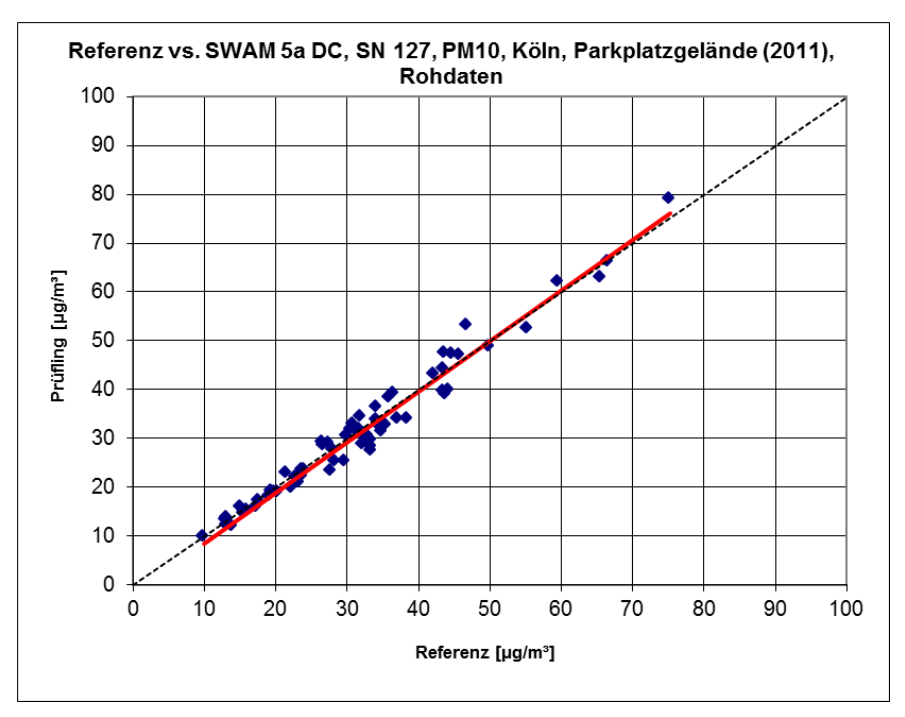

Abbildung 99: Referenz vs. Testgerät, SWAM 5a DC, SN 127, Messkomponente PM<sub>10</sub>, Köln, Parkplatzgelände (2011)

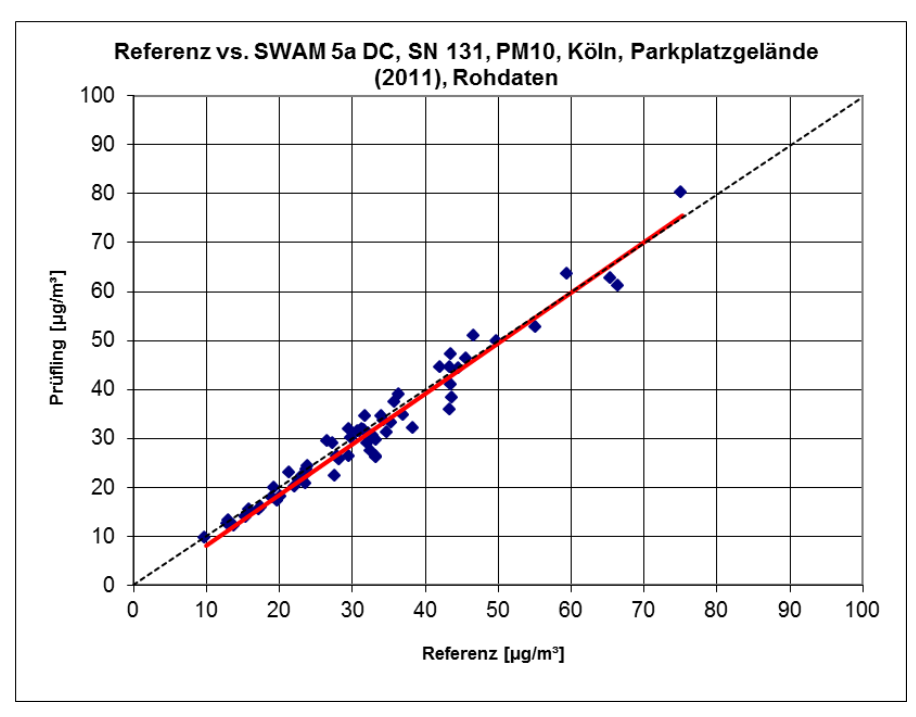

Abbildung 100: Referenz vs. Testgerät, SWAM 5a DC, SN 131, Messkomponente PM<sub>10</sub>, Köln, Parkplatzgelände (2011)

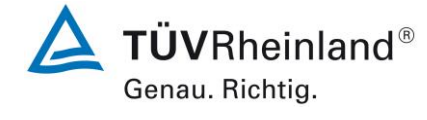

Seite 155 von [240](#page-768-0)

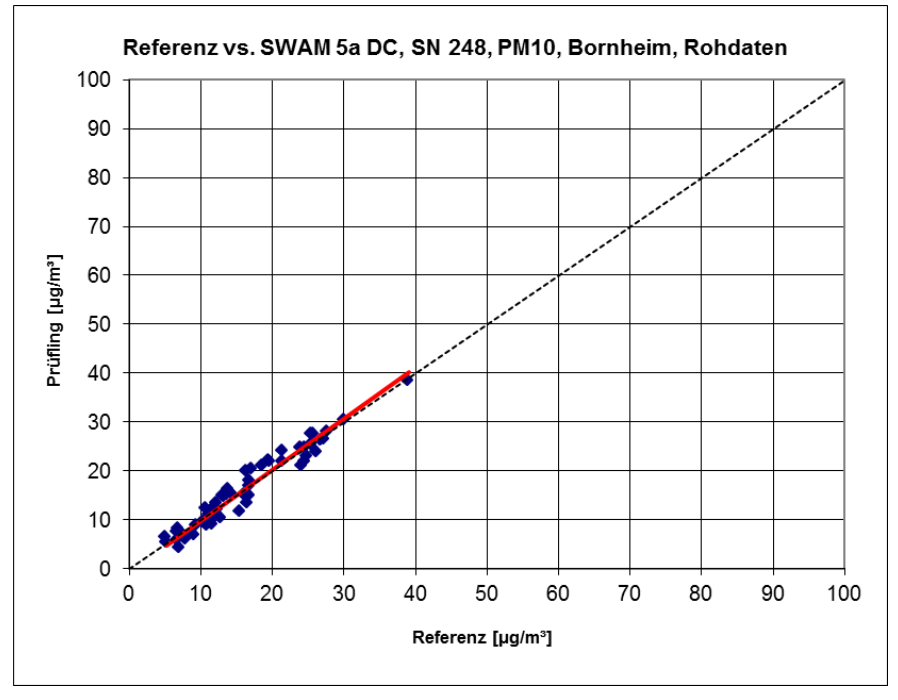

Abbildung 101: Referenz vs. Testgerät, SWAM 5a DC, SN 248, Messkomponente PM<sub>10</sub>, Bornheim

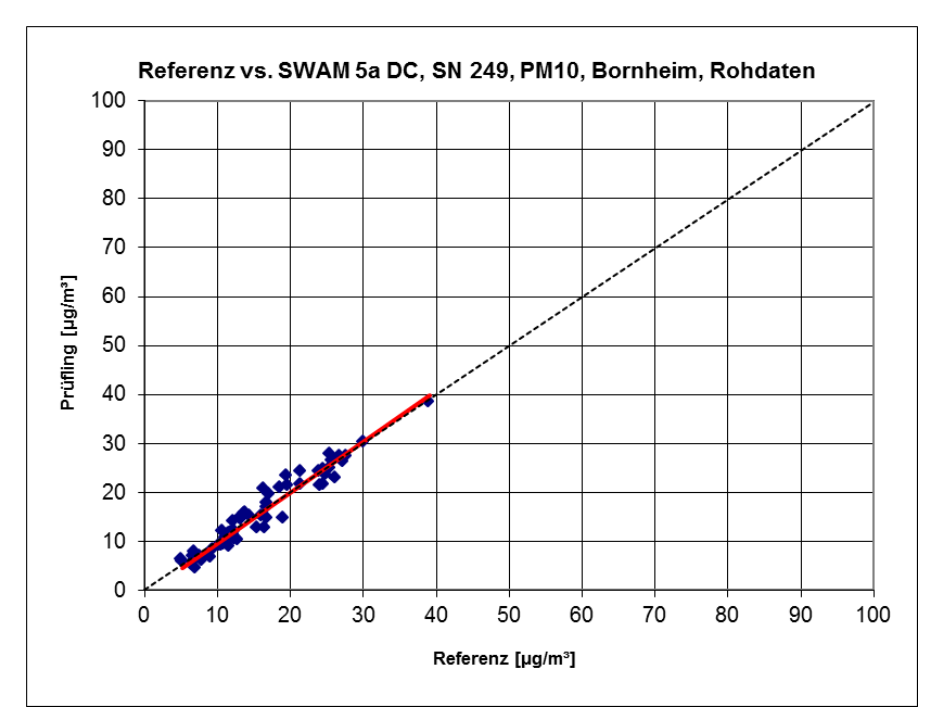

Abbildung 102: Referenz vs. Testgerät, SWAM 5a DC, SN 249, Messkomponente PM<sub>10</sub>, Bornheim
**TÜVRheinland®** Genau. Richtig.

**TÜV Rheinland Energy GmbH** Luftreinhaltung

Seite 156 vo[n 240](#page-768-0)

Addendum zum Eignungsprüfbericht der Immissionsmesseinrichtung SWAM 5a Dual Channel Monitor, SWAM 5a Monitor und SWAM 5a Dual Channel Hourly Mode Monitor der Firma FAI Instruments s.r.l. für die Komponenten Schwebstaub PM10 und/oder PM2,5 zum TÜV-Bericht 936/21207522/A vom 23. März 2009, Berichts-Nr.: 936/21239762/B

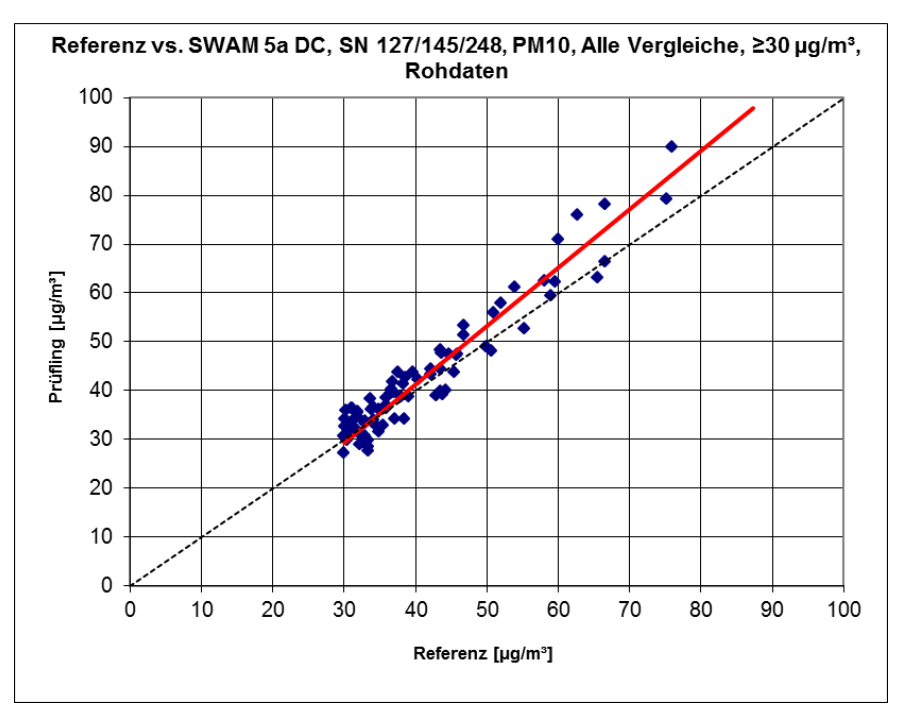

Abbildung 103: Referenz vs. Testgerät, SWAM 5a DC, SN 127/145/248, Messkomponente PM<sub>10</sub>, Werte  $\geq 30 \mu g/m^3$ 

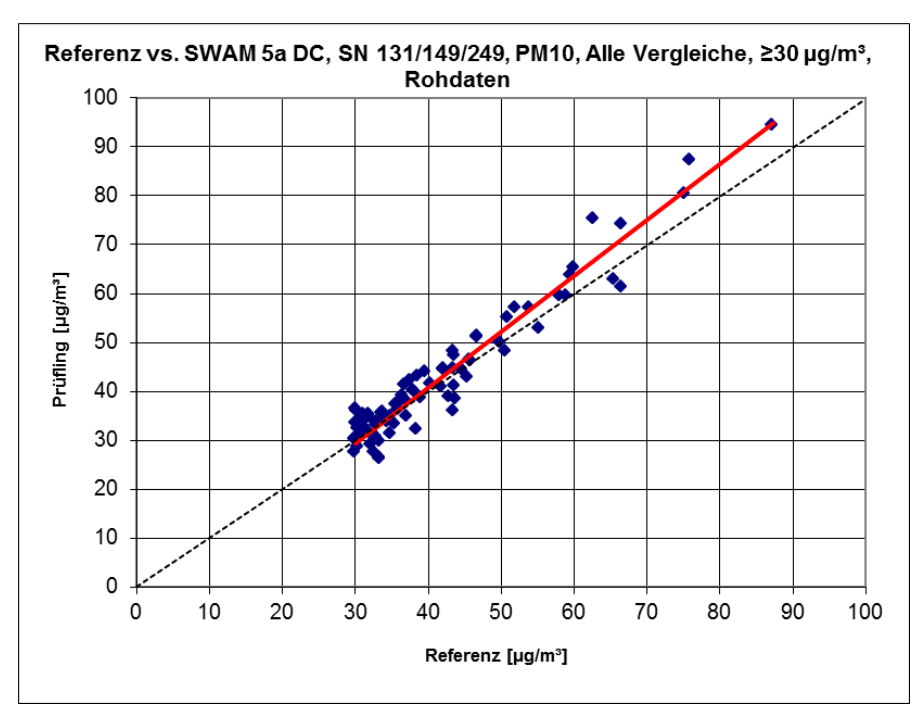

Abbildung 104: Referenz vs. Testgerät, SWAM 5a DC, SN 131/149/249, Messkomponente PM<sub>10</sub>, Werte  $\geq 30$  µg/m<sup>3</sup>

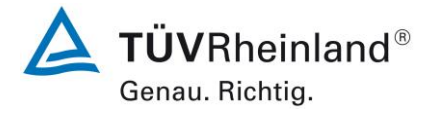

Seite 157 von [240](#page-768-0)

Addendum zum Eignungsprüfbericht der Immissionsmesseinrichtung SWAM 5a Dual Channel Monitor, SWAM 5a Monitor und SWAM 5a Dual Channel Hourly Mode Monitor der Firma FAI Instruments s.r.l. für die Komponenten Schwebstaub PM10 und/oder PM2,5 zum TÜV-Bericht 936/21207522/A vom 23. März 2009, Berichts-Nr.: 936/21239762/B

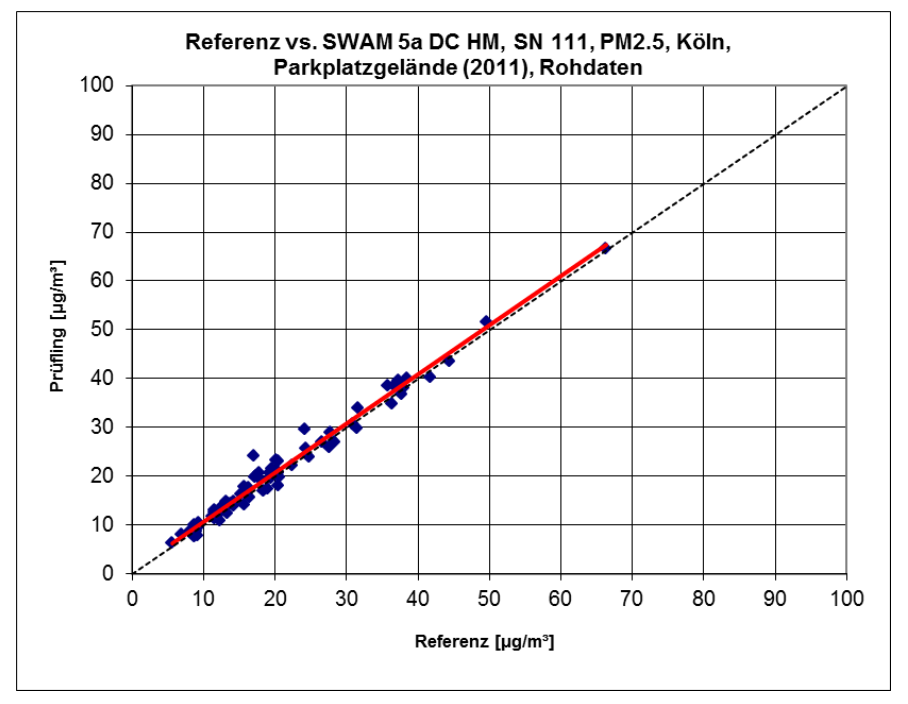

Abbildung 105: Referenz vs. Testgerät, SWAM 5a DC HM, SN 111, Messkomponente PM<sub>2.5</sub>, Köln, Parkplatzgelände (2011)

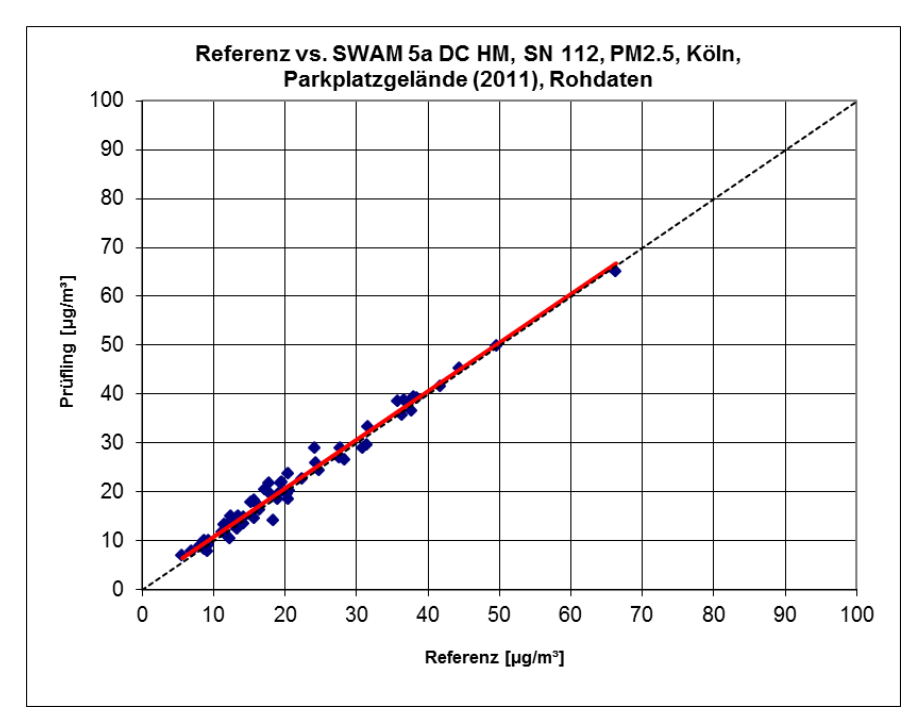

Abbildung 106: Referenz vs. Testgerät, SWAM 5a DC HM, SN 112, Messkomponente PM<sub>2.5</sub>, Köln, Parkplatzgelände (2011)

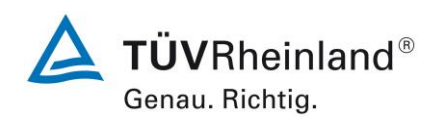

Seite 158 vo[n 240](#page-768-0)

Addendum zum Eignungsprüfbericht der Immissionsmesseinrichtung SWAM 5a Dual Channel Monitor, SWAM 5a Monitor und SWAM 5a Dual Channel Hourly Mode Monitor der Firma FAI Instruments s.r.l. für die Komponenten Schwebstaub PM10 und/oder PM2,5 zum TÜV-Bericht 936/21207522/A vom 23. März 2009, Berichts-Nr.: 936/21239762/B

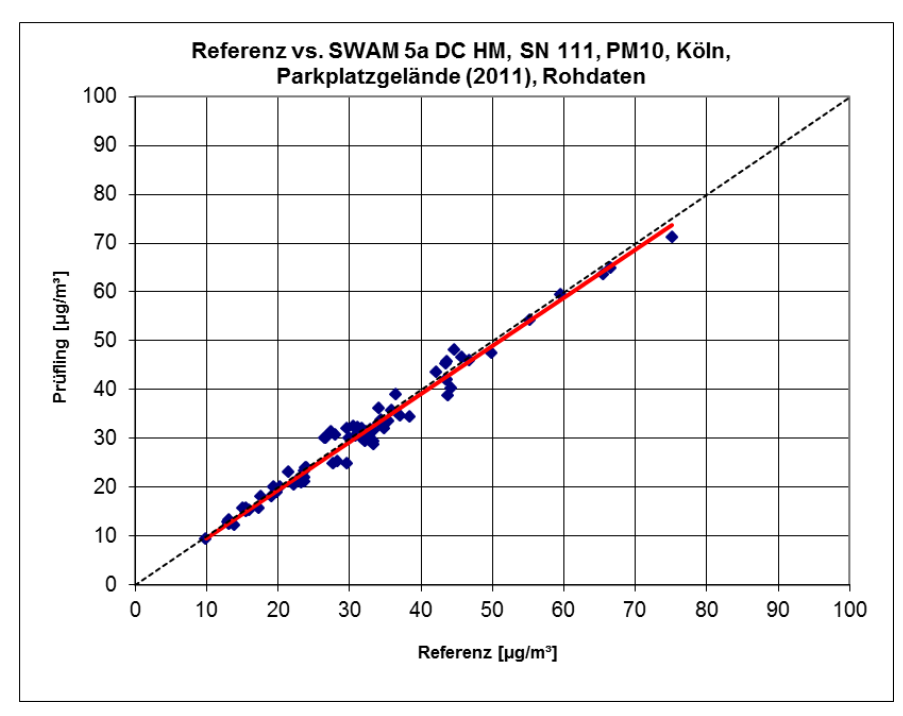

Abbildung 107: Referenz vs. Testgerät, SWAM 5a DC HM, SN 111, Messkomponente PM<sub>10</sub>, Köln, Parkplatzgelände (2011)

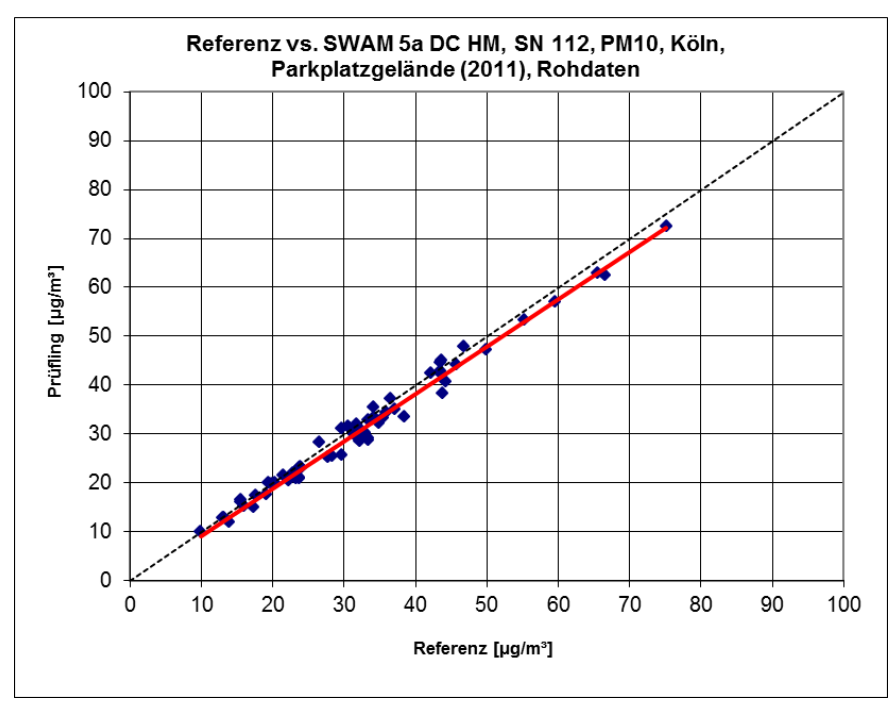

Abbildung 108: Referenz vs. Testgerät, SWAM 5a DC HM, SN 112, Messkomponente PM<sub>10</sub>, Köln, Parkplatzgelände (2011)

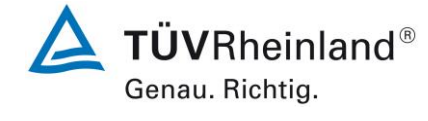

Seite 159 von [240](#page-768-0)

Addendum zum Eignungsprüfbericht der Immissionsmesseinrichtung SWAM 5a Dual Channel Monitor, SWAM 5a Monitor und SWAM 5a Dual Channel Hourly Mode Monitor der Firma FAI Instruments s.r.l. für die Komponenten Schwebstaub PM10 und/oder PM2,5 zum TÜV-Bericht 936/21207522/A vom 23. März 2009, Berichts-Nr.: 936/21239762/B

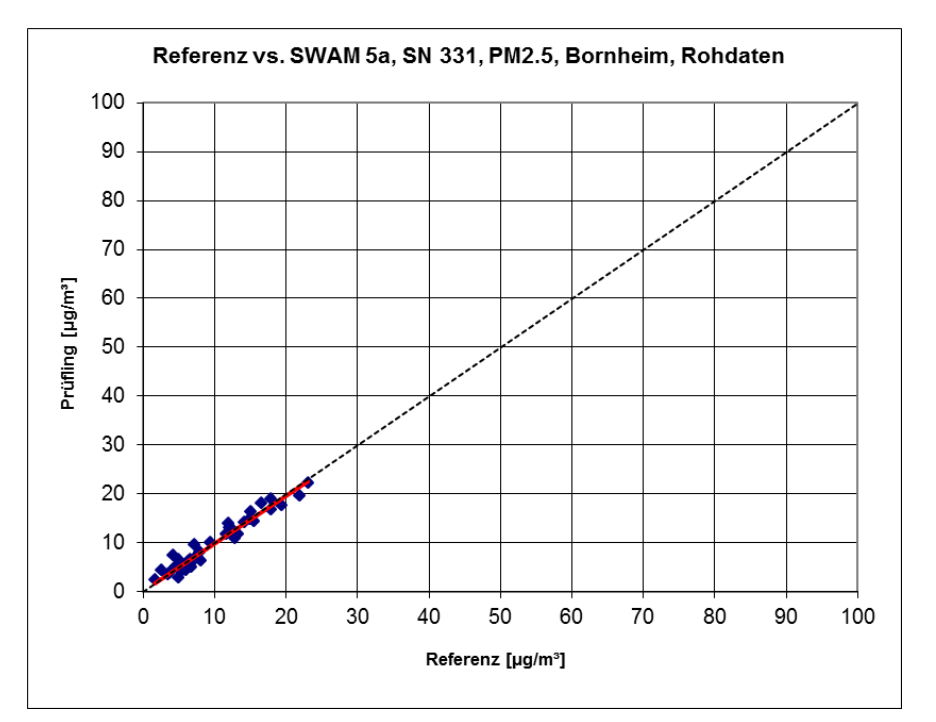

Abbildung 109: Referenz vs. Testgerät, SWAM 5a, SN 331, Messkomponente PM2,5, Bornheim

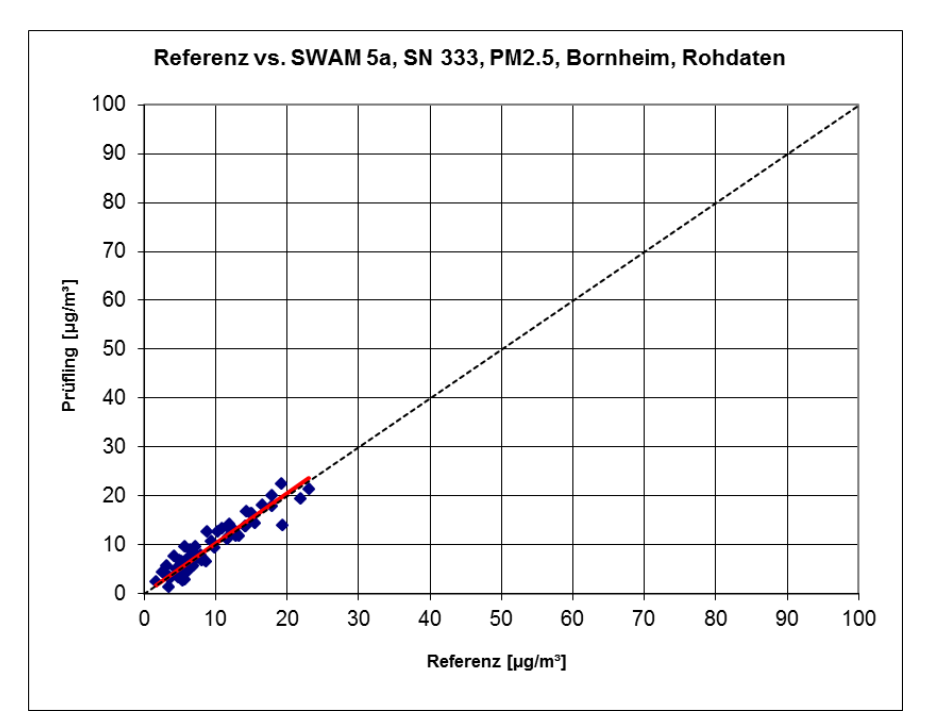

Abbildung 110: Referenz vs. Testgerät, SWAM 5a, SN 333, Messkomponente PM2,5, Bornheim

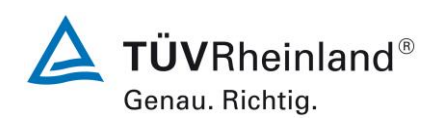

Seite 160 vo[n 240](#page-768-0)

Addendum zum Eignungsprüfbericht der Immissionsmesseinrichtung SWAM 5a Dual Channel Monitor, SWAM 5a Monitor und SWAM 5a Dual Channel Hourly Mode Monitor der Firma FAI Instruments s.r.l. für die Komponenten Schwebstaub PM10 und/oder PM2,5 zum TÜV-Bericht 936/21207522/A vom 23. März 2009, Berichts-Nr.: 936/21239762/B

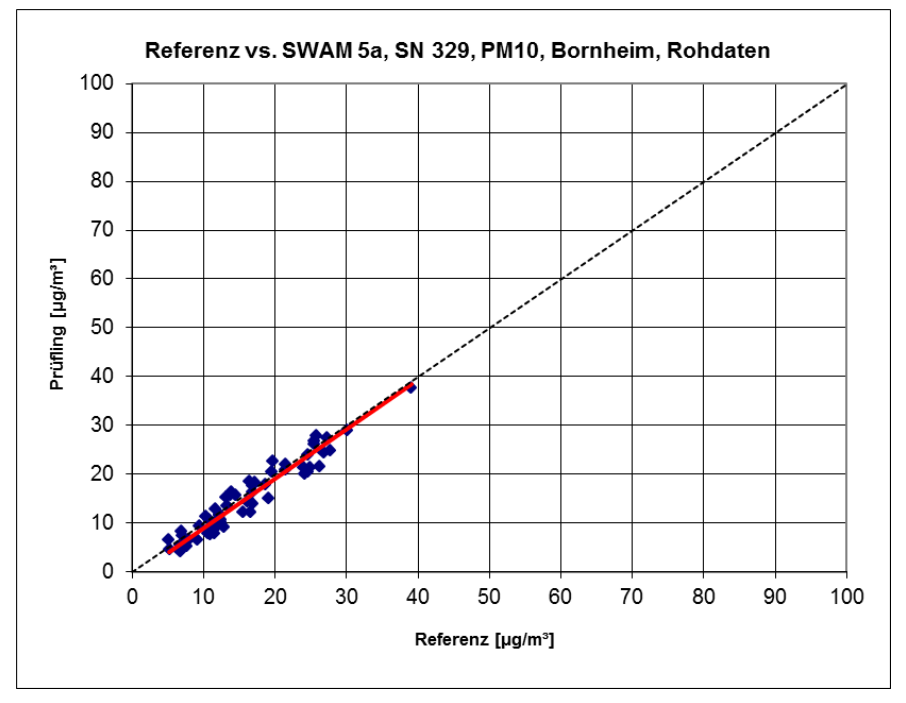

Abbildung 111: Referenz vs. Testgerät, SWAM 5a, SN 329, Messkomponente PM<sub>10</sub>, Bornheim

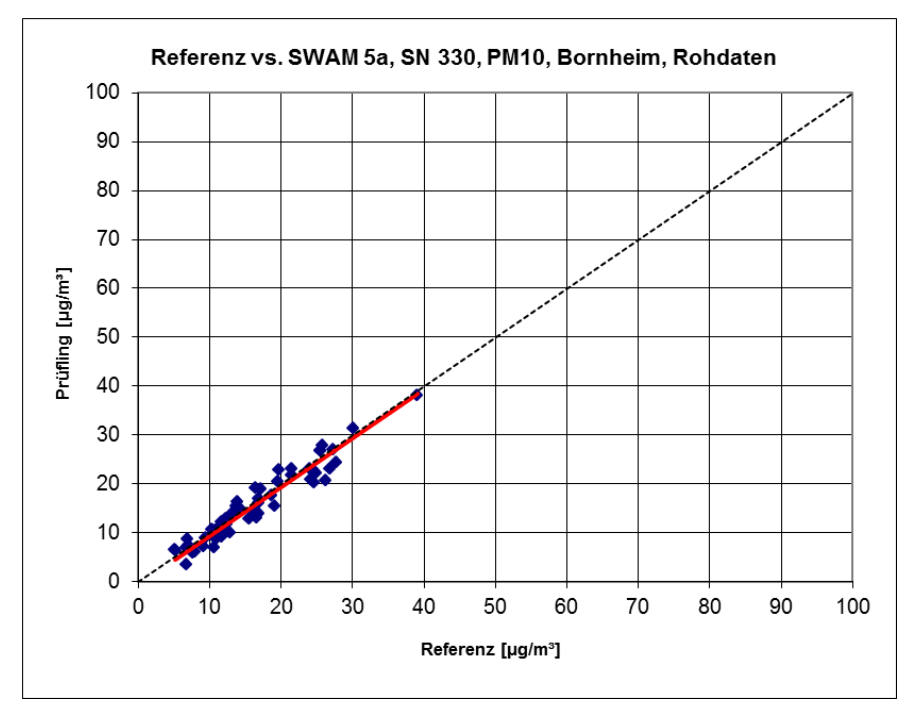

Abbildung 112: Referenz vs. Testgerät, SWAM 5a, SN 330, Messkomponente PM<sub>10</sub>, Bornheim

Addendum zum Eignungsprüfbericht der Immissionsmesseinrichtung SWAM 5a Dual Channel Monitor, SWAM 5a Monitor und SWAM 5a Dual Channel Hourly Mode Monitor der Firma FAI Instruments s.r.l. für die Komponenten Schwebstaub PM10 und/oder PM2,5 zum TÜV-Bericht 936/21207522/A vom 23. März 2009, Berichts-Nr.: 936/21239762/B

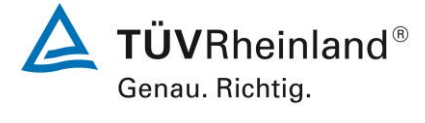

Seite 161 von [240](#page-768-0)

# **6.1 17 Anwendung von Korrekturfaktoren/-termen (7.5.8.5 – 7.5.8.8)**

*Die Anwendung von Korrekturfaktoren/-termen (=Kalibrierung) muss erfolgen, wenn die höchste errechnete erweiterte Unsicherheit der Prüflinge größer als die in den Anforderungen an die Datenqualität festgelegte erweiterte relative Unsicherheit ist bzw. sofern die Prüfung zeigt, dass die die Steigung signifikant von 1 und/oder der Achsenabschnitt signifikant von 0 abweicht.*

#### **6.2 Gerätetechnische Ausstattung**

Bei dieser Mindestanforderung nicht erforderlich.

# **6.3 Durchführung der Prüfung**

Siehe Punkt 6.1 [17 Erweiterte Messunsicherheit der Ergebnisse der AMS \(7.5.8.5](#page-656-0) – [7.5.8.8\)](#page-656-0)

#### **6.4 Auswertung**

Tritt bei der Auswertung der Rohwerte gemäß 6.1 [17 Erweiterte Messunsicherheit der](#page-656-0)  [Ergebnisse der AMS \(7.5.8.5](#page-656-0) – 7.5.8.8) der Fall W<sub>AMS</sub> > W<sub>dgo</sub> auf, d.h. Prüfling wird nicht als gleichwertig zum Referenzverfahren betrachtet, dann ist es zulässig, einen Korrekturfaktor oder -term anzuwenden, der aus der Regressionsgleichung für den gesamten Datensatz resultiert. Die korrigierten Werte müssen die Anforderungen für alle Datensätze oder Teildatensätze erfüllen. Darüber hinaus kann eine Korrektur auch für den Fall, dass WAMS  $\leq W_{\text{d00}}$ ist, genutzt werden, um die Genauigkeit der Prüflinge zu verbessern.

Es können drei verschiedene Fälle auftreten:

a) Steigung b nicht signifikant von 1 verschieden: ∣b – 1∣ ≤ 2u(b) ,

Achsenabschnitt a signifikant von 0 verschieden: |a| > 2u(a)

b) Steigung b signifikant von 1 verschieden:  $|b-1|$  > 2u(b),

Achsenabschnitt a nicht signifikant von 0 verschieden:  $|a| \leq 2u(a)$ 

c) Steigung b signifikant von 1 verschieden:  $|b-1| > 2$ u(b)

Achsenabschnitt a signifikant von 0 verschieden:  $|a| > 2u(a)$ 

zu a)

Der Wert des Achsenabschnittes a kann als Korrekturterm verwendet werden, um alle Eingangswerte y<sup>i</sup> gemäß folgender Gleichung zu korrigieren:

 $y_{i,corr} = y_i - a$ 

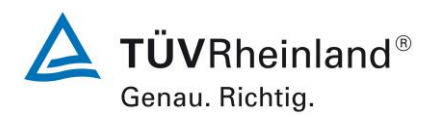

Seite 162 vo[n 240](#page-768-0)

Addendum zum Eignungsprüfbericht der Immissionsmesseinrichtung SWAM 5a Dual Channel Monitor, SWAM 5a Monitor und SWAM 5a Dual Channel Hourly Mode Monitor der Firma FAI Instruments s.r.l. für die Komponenten Schwebstaub PM10 und/oder PM2,5 zum TÜV-Bericht 936/21207522/A vom 23. März 2009, Berichts-Nr.: 936/21239762/B

Die resultierenden Werte von y<sub>i corr</sub> können dazu dienen, mit einer linearen Regression die folgenden neuen Terme zu berechnen:

$$
y_{i,corr} = c + dx_i
$$

und

$$
u_{yi,corr}^{2} = \frac{RSS}{(n-2)} - u_{RM}^{2} + [c + (d-1)L]^{2} + u^{2}(a)
$$

mit  $u(a)$  = Unsicherheit des Originalachsenabschnittes a, deren Wert benutzt wurde, um  $v_{i,corr}$ zu ermitteln.

Algorithmen zur Berechnung von Achsabschnitten sowie Steigungen und ihrer Varianzen mittels orthogonaler Regression sind im Anhang B von [9] ausführlich beschrieben.

zu b)

Der Wert der Steigung b kann als Korrekturterm verwendet werden, um alle Eingangswerte yi gemäß folgender Gleichung zu korrigieren.

$$
y_{_{i,corr}}\,=\frac{y_{_i}}{b}
$$

Die resultierenden Werte von y<sub>i,corr</sub> können dazu dienen, mit einer neuen linearen Regression die folgenden neuen Terme zu berechnen:

 $y_{i,corr} = c + dx_{i}$ 

und

$$
u_{yi,corr}^2 = \frac{RSS}{(n-2)} - u_{RM}^2 + [c + (d-1)L]^2 + L^2 u^2(b)
$$

mit  $u(b)$  = Unsicherheit der Originalsteigung b, deren Wert benutzt wurde, um  $y_{i,corr}$  zu ermitteln.

Algorithmen zur Berechnung von Achsabschnitten sowie Steigungen und ihrer Varianzen mittels orthogonaler Regression sind im Anhang B von [9] ausführlich beschrieben.

zu c)

Die Werte der Steigung b und des Achsenabschnittes a können als Korrekturterme verwendet werden, um alle Eingangswerte y<sup>i</sup> gemäß folgender Gleichung zu korrigieren.

$$
y_{i,corr} = \frac{y_i - a}{b}
$$

Die resultierenden Werte von y<sub>i.corr</sub> können dazu dienen, mit einer neuen linearen Regression die folgenden neuen Terme zu berechnen:

$$
y_{_{i,corr}}\,=c+dx_{_{i}}
$$

Addendum zum Eignungsprüfbericht der Immissionsmesseinrichtung SWAM 5a Dual Channel Monitor, SWAM 5a Monitor und SWAM 5a Dual Channel Hourly Mode Monitor der Firma FAI Instruments s.r.l. für die Komponenten Schwebstaub PM10 und/oder PM2,5 zum TÜV-Bericht 936/21207522/A vom 23. März 2009, Berichts-Nr.: 936/21239762/B

$$
\mathsf{und}\quad
$$

$$
u_{yi,corr}^{2} = \frac{RSS}{(n-2)} - u_{RM}^{2} + [c + (d-1)L]^{2} + L^{2}u^{2}(b) + u^{2}(a)
$$

mit  $u(b)$  = Unsicherheit der Originalsteigung b, deren Wert benutzt wurde, um  $y_{i,corr}$  zu ermitteln und mit u(a) = Unsicherheit des Originalachsenabschnittes a, deren Wert benutzt wurde, um yi,corr zu ermitteln.

Algorithmen zur Berechnung von Achsabschnitten sowie Steigungen und ihrer Varianzen mittels orthogonaler Regression sind im Anhang B von [9] ausführlich beschrieben.

Die Werte für u<sub>cs.corr</sub> werden dann zur Berechnung der kombinierten relativen Unsicherheit der Prüflinge nach der Korrektur gemäß der folgenden Gleichung herangezogen:

$$
w_{AMS,corr}^2 = \frac{u_{corr,yi=L}^2}{L^2}
$$

Für den korrigierten Datensatz wird die Unsicherheit w<sub>AMS.corr</sub> am 24 h-Grenzwert berechnet, wobei y<sup>i</sup> als Konzentration am Grenzwert eingesetzt wird.

Die erweiterte relative Unsicherheit WAMS,corr wird entsprechend der folgenden Gleichung berechnet:

$$
W_{\text{AMS}^\prime, \text{corr}} = k \cdot w_{\text{AMS}, \text{corr}}
$$

In der Praxis wird bei großen n für k = 2 eingesetzt.

Die größte resultierende Unsicherheit WAMS,corr wird mit den Anforderungen an die Datenqualität von Immissionsmessungen nach EU-Richtlinie [8] verglichen und bewertet. Es sind zwei Fälle möglich:

1. WAMS, corr ≤ W<sub>dqo</sub>  $\rightarrow$  Prüfling wird als gleichwertig zum Referenzverfahren betrachtet.

2.  $W_{AMS,corr}$  >  $W_{dao}$   $\rightarrow$  Prüfling wird nicht als gleichwertig zum Referenzverfahren betrachtet.

Die festgelegte erweiterte relative Unsicherheit W $_{\text{dqo}}$  beträgt für Feinstaub 25 % [8].

# **6.5 Bewertung**

Die ermittelten Unsicherheiten W<sub>AMS</sub> sowohl für PM<sub>2,5</sub> wie auch für PM<sub>10</sub> liegen bereits ohne Anwendung von Korrekturfaktoren für alle betrachteten Datensätze unter der festgelegten erweiterten relativen Unsicherheit W<sub>dgo</sub> von 25 % für Feinstaub. Durch Anwendung der Korrekturfaktoren für die Geräteversion SWAM 5a Dual Channel Monitor erfüllen die Prüflinge weiterhin die Anforderungen an die Datenqualität von Immissionsmessungen für alle Datensätze mit einer leichten Verschlechterung der erweiterten Messunsicherheiten für den Gesamtdatensatz für PM2,5 und einer deutlichen Verbesserung der erweiterten Messunsicherheiten für den Gesamtdatensatz für PM $_{10}$ .

Mindestanforderung erfüllt? ja

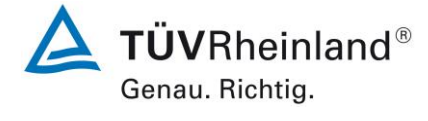

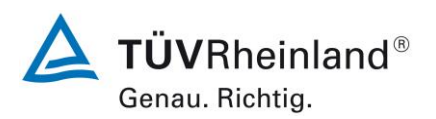

Seite 164 vo[n 240](#page-768-0)

Addendum zum Eignungsprüfbericht der Immissionsmesseinrichtung SWAM 5a Dual Channel Monitor, SWAM 5a Monitor und SWAM 5a Dual Channel Hourly Mode Monitor der Firma FAI Instruments s.r.l. für die Komponenten Schwebstaub PM10 und/oder PM2,5 zum TÜV-Bericht 936/21207522/A vom 23. März 2009, Berichts-Nr.: 936/21239762/B

Die Auswertung des Gesamtdatensatzes ergibt für die Messkomponente PM<sub>2.5</sub> eine signifikante Steigung und ein signifikanter Offset sowie für die Messkomponente  $PM_{10}$  eine signifikante Steigung.

Für PM2,5:

Die Steigung für den Gesamtdatensatz liegt bei 0,973. Der Achsabschnitt für den Gesamtdatensatz liegt bei 0,355. (siehe [Tabelle 44\)](#page-659-0).

Für PM<sub>10</sub>:

Die Steigung für den Gesamtdatensatz liegt bei 1,051. Der Achsabschnitt für den Gesamtdatensatz liegt bei -0,271 (siehe [Tabelle 45\)](#page-662-0).

Es wurde für die Messkomponente PM2,5 eine Steigungs- und Offsetkorrektur des gesamten Datensatzes durchgeführt und mit den korrigierten Werten alle Datensätze neu ausgewertet.

Es wurde für die Messkomponente PM<sup>10</sup> eine Steigungskorrektur des gesamten Datensatzes durchgeführt und mit den korrigierten Werten alle Datensätze neu ausgewertet.

Alle Datensätze erfüllen nach der Korrektur die Anforderungen an die Datenqualität und die Messunsicherheiten verbessern sich insbesondere für  $PM_{10}$  bei einigen Standorten erheblich. Für PM<sub>2.5</sub> verschlechtert sich die Unsicherheit für den Gesamtunsicherheit minimal durch die angewendete Korrektur.

Die Version des Leitfadens vom Januar 2010 sowie die Richtlinie DIN EN 16450 verlangen für den Fall des Betriebs der Messeinrichtung in einem Messnetz, dass die Geräte jährlich an einer Anzahl von Messstellen, die wiederum abhängig ist von der höchsten erweiterten Unsicherheit in der Äquivalenzprüfung, überprüft werden. Das entsprechende Kriterium zur Festlegung der Anzahl der Messstellen ist in 5 % Schritte unterteilt (Leitfaden [4], Kapitel 9.9.2, Tabelle 6 bzw. DIN EN 16450 [9], Kapitel 8.6.2, Tabelle 5). Es bleibt festzustellen, dass die höchste ermittelte erweiterte Unsicherheit für PM<sub>2.5</sub> nach der Korrektur im Bereich 20 % bis 25 % liegt. Für PM<sup>10</sup> liegt die höchste ermittelte erweiterte Unsicherheit nach der Korrektur im Bereich 15 % bis 20 %.

Die entsprechende Umsetzung der oben genannten Anforderung zur regelmäßigen Überprüfung in den Messnetzen liegt in der Verantwortung des Messnetzbetreibers oder der zuständigen Behörde des Mitgliedstaates. Allerdings empfiehlt der TÜV Rheinland, dass die erweiterte Unsicherheit des Gesamtdatensatzes des Datensatzes hierzu herangezogen wird, nämlich 12,22 % (PM<sub>2.5</sub>, unkorrigierter Datensatz) respektive 12,40 % (PM<sub>2.5</sub>, Datensatz nach Steigungs-/Offsetkorrektur), was wiederum eine jährliche Überprüfung an 3 Messorten (unkorrigiert und korrigiert) erfordern würde, bzw. 13,08 % (PM<sub>10</sub>, unkorrigierter Datensatz) respektive 9,10 % (PM<sub>10</sub>, Datensatz nach Steigungskorrektur), was wiederum eine jährliche Überprüfung an 3 Messorten (unkorrigiert) bzw. 2 Messorten (korrigiert) erfordern würde.

Addendum zum Eignungsprüfbericht der Immissionsmesseinrichtung SWAM 5a Dual Channel Monitor, SWAM 5a Monitor und SWAM 5a Dual Channel Hourly Mode Monitor der Firma FAI Instruments s.r.l. für die Komponenten Schwebstaub PM10 und/oder PM2,5 zum TÜV-Bericht 936/21207522/A vom 23. März 2009, Berichts-Nr.: 936/21239762/B

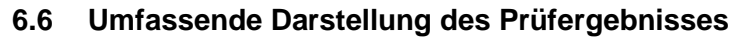

[Tabelle 52](#page-693-0) und [Tabelle 53](#page-695-0) zeigen die Ergebnisse der Auswertungen der Äquivalenzprüfung nach Anwendung der Korrekturfaktoren auf den Gesamtdatensatz.

<span id="page-693-0"></span>Tabelle 52: Zusammenstellung der Ergebnisse der Äquivalenzprüfung, SWAM 5a DC, Mess-

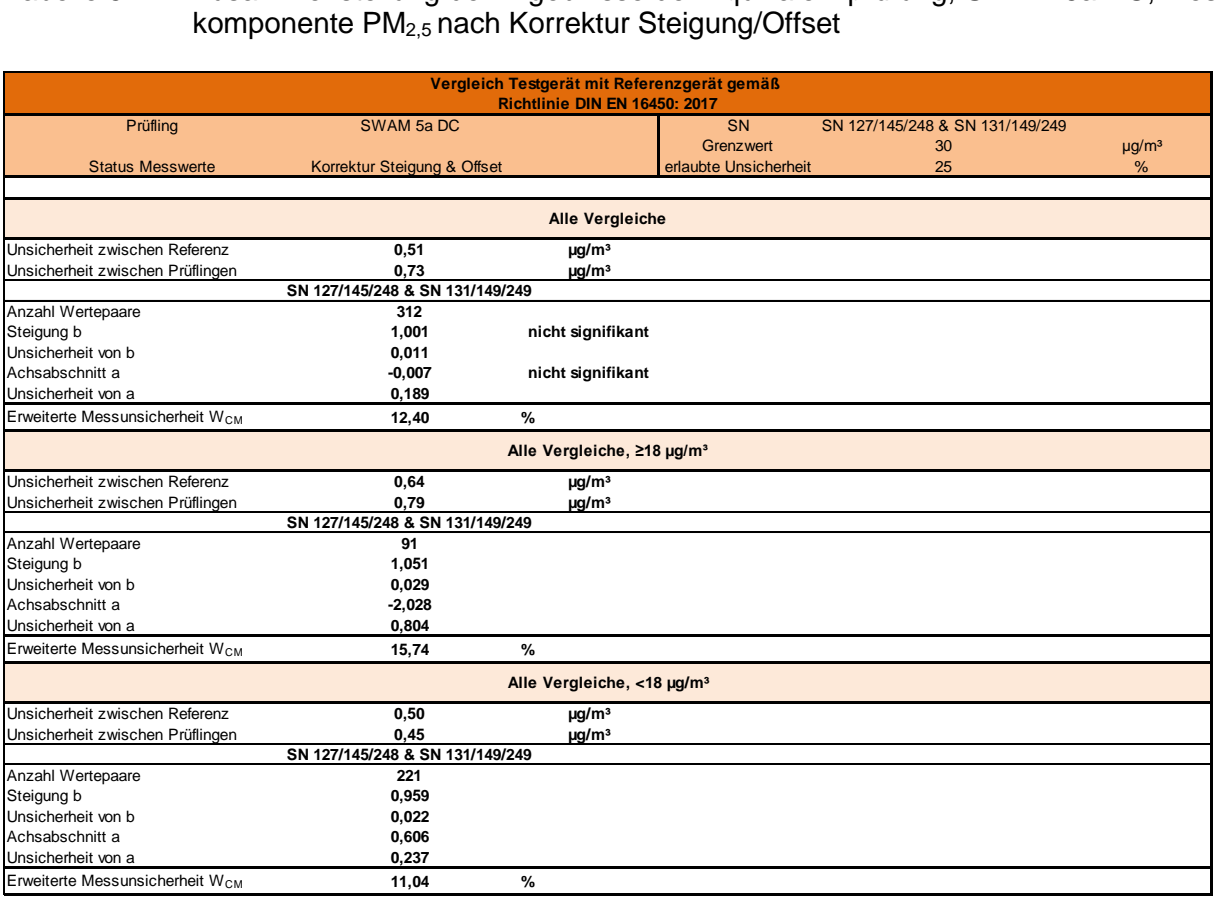

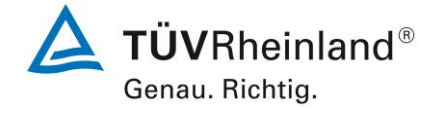

Seite 165 von [240](#page-768-0)

TÜVRheinland® Genau. Richtig.

Seite 166 vo[n 240](#page-768-0)

Addendum zum Eignungsprüfbericht der Immissionsmesseinrichtung SWAM 5a Dual Channel Monitor, SWAM 5a Monitor und SWAM 5a Dual Channel Hourly Mode Monitor der Firma FAI Instruments s.r.l. für die Komponenten Schwebstaub PM10 und/oder PM2,5 zum TÜV-Bericht 936/21207522/A vom 23. März 2009, Berichts-Nr.: 936/21239762/B

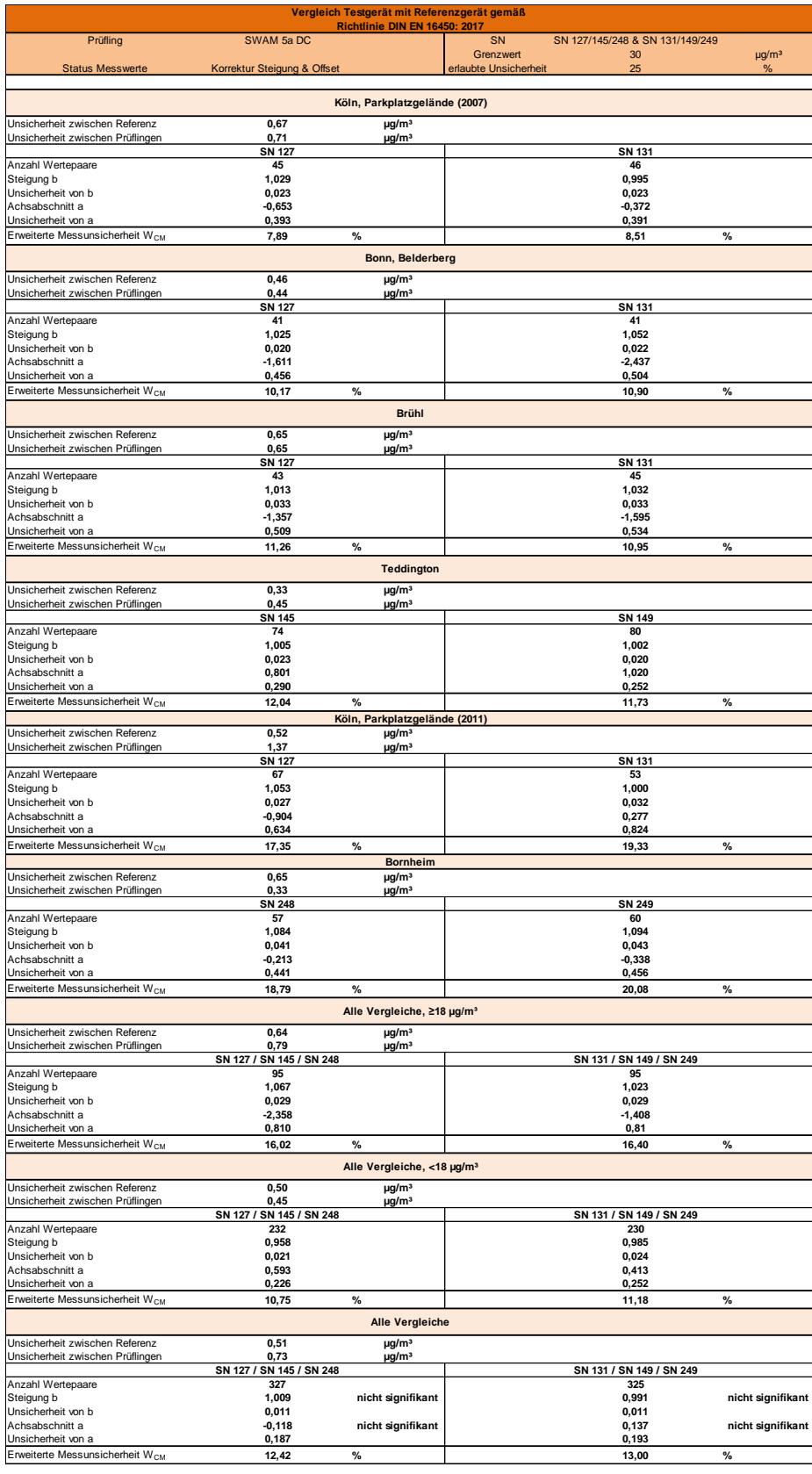

Addendum zum Eignungsprüfbericht der Immissionsmesseinrichtung SWAM 5a Dual Channel Monitor, SWAM 5a Monitor und SWAM 5a Dual Channel Hourly Mode Monitor der Firma FAI Instruments s.r.l. für die Komponenten Schwebstaub PM10 und/oder PM2,5 zum TÜV-Bericht 936/21207522/A vom 23. März 2009, Berichts-Nr.: 936/21239762/B

# <span id="page-695-0"></span>Tabelle 53: Zusammenstellung der Ergebnisse der Äquivalenzprüfung, SWAM 5a DC, Mess-

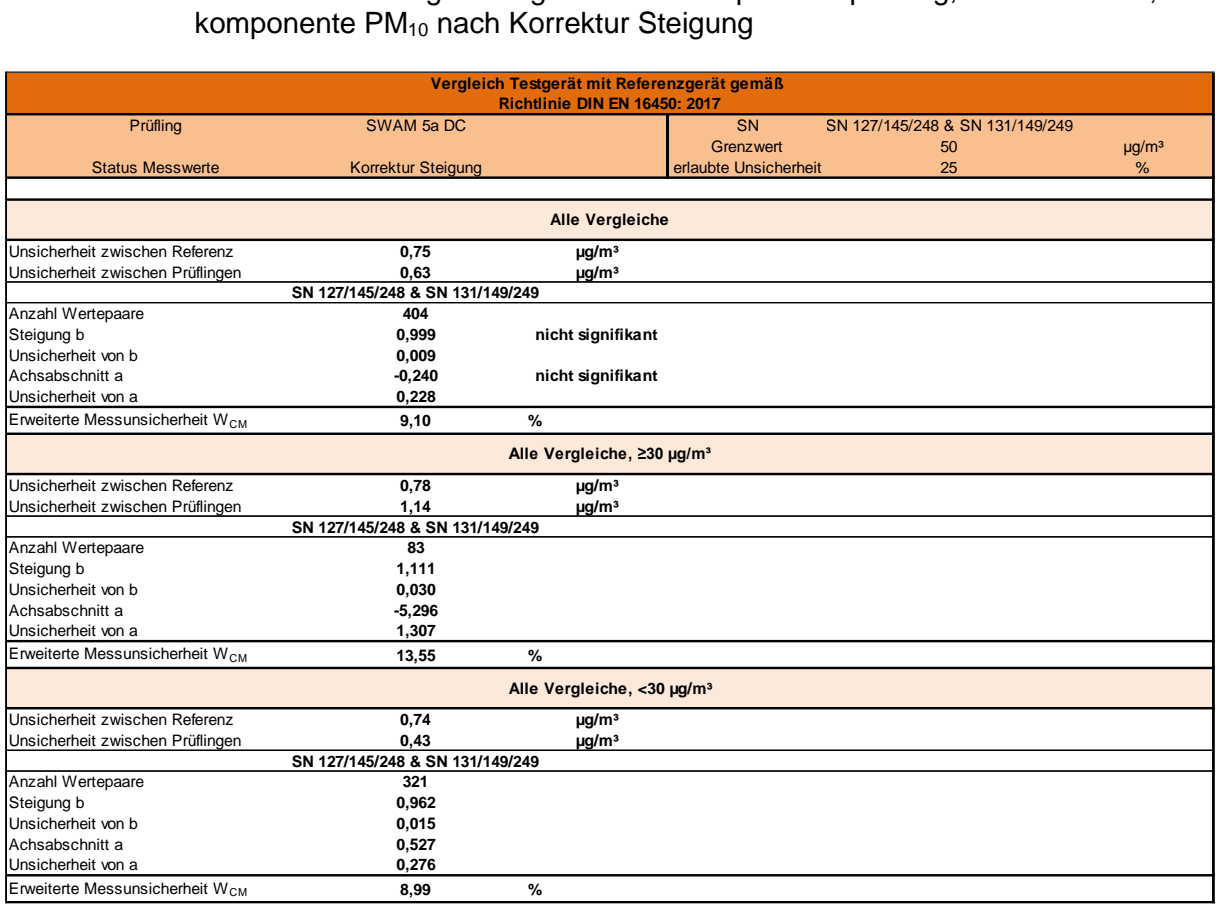

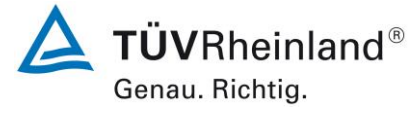

Seite 167 von [240](#page-768-0)

 $\Delta$  TÜVRheinland® Genau. Richtig.

Seite 168 vo[n 240](#page-768-0)

Addendum zum Eignungsprüfbericht der Immissionsmesseinrichtung SWAM 5a Dual Channel Monitor, SWAM 5a Monitor und SWAM 5a Dual Channel Hourly Mode Monitor der Firma FAI Instruments s.r.l. für die Komponenten Schwebstaub PM10 und/oder PM2,5 zum TÜV-Bericht 936/21207522/A vom 23. März 2009, Berichts-Nr.: 936/21239762/B

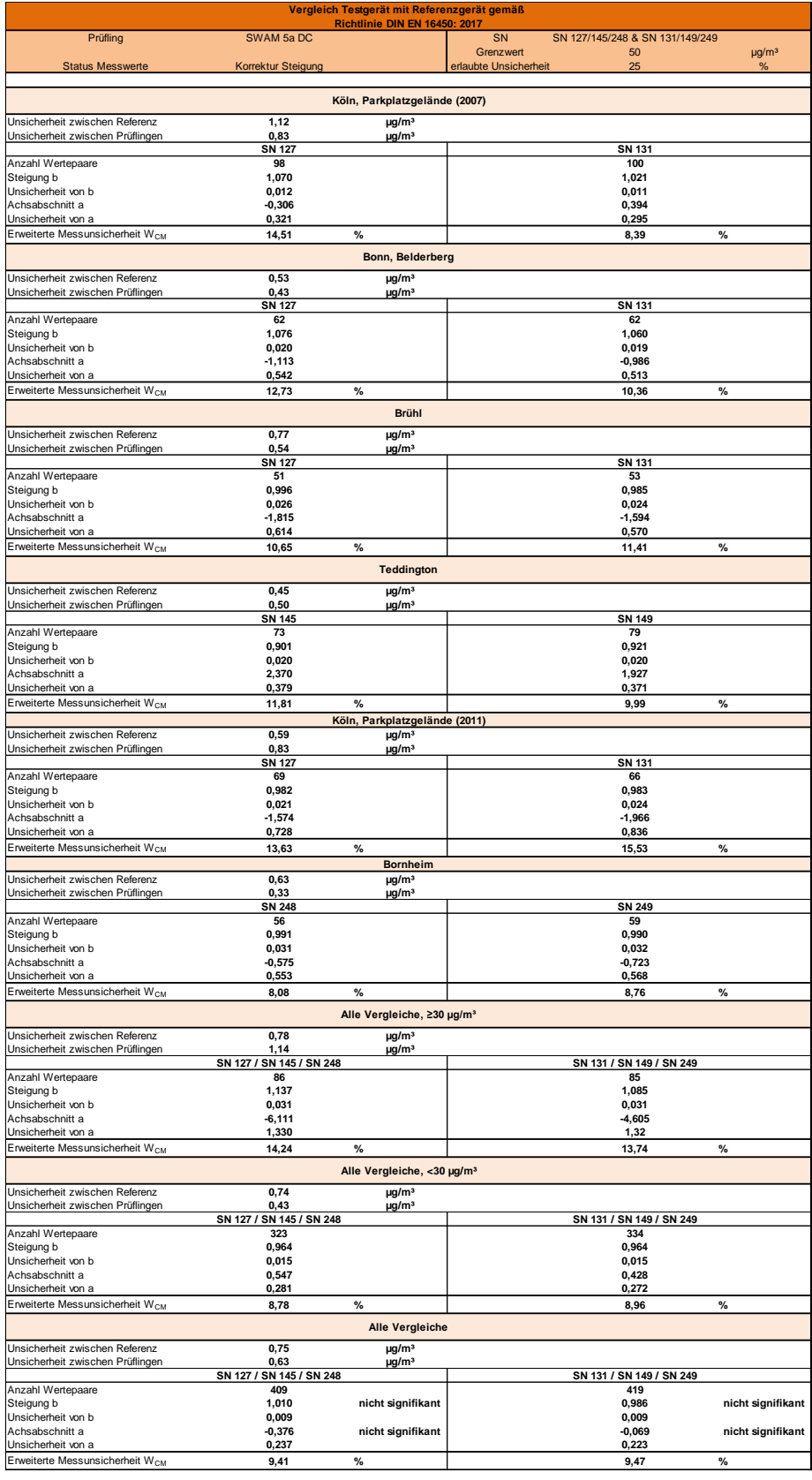

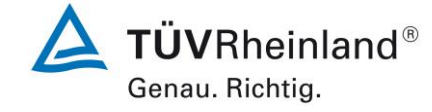

Seite 169 von [240](#page-768-0)

Addendum zum Eignungsprüfbericht der Immissionsmesseinrichtung SWAM 5a Dual Channel Monitor, SWAM 5a Monitor und SWAM 5a Dual Channel Hourly Mode Monitor der Firma FAI Instruments s.r.l. für die Komponenten Schwebstaub PM10 und/oder PM2,5 zum TÜV-Bericht 936/21207522/A vom 23. März 2009, Berichts-Nr.: 936/21239762/B

# **6.1 18 Wartungsintervall (7.5.7)**

*Das Wartungsintervall muss mindestens zwei Wochen betragen.*

# **6.2 Gerätetechnische Ausstattung**

Bei dieser Mindestanforderung nicht erforderlich.

# **6.3 Durchführung der Prüfung**

Bei dieser Mindestanforderung wurde untersucht, welche Wartungsarbeiten in welchen Zeitabständen für eine einwandfreie Funktionsfähigkeit der Messeinrichtung erforderlich sind. Weiterhin wurden die Ergebnisse der Driftbestimmung für den Nullpunkt (siehe [6.1](#page-626-0) 12 [Nullpunktprüfungen \(7.5.3\)](#page-626-0) zur Ermittlung des Wartungsintervalls berücksichtigt.

# **6.4 Auswertung**

Es konnten für die Messeinrichtungen über den gesamten Feldtestzeitraum keinerlei unzulässige Driften am Nullpunkt festgestellt werden.

Das Wartungsintervall wird daher durch die anfallenden Wartungsarbeiten bestimmt.

Die Messeinrichtung besitzt einen Filtervorrat von 36, 72 oder 96 Filtern. Die maximale Laufzeit ermittelt sich entsprechend wie folgt:

SWAM 5a Dual Channel Monitor:

Bei einer 24-h-stündigen Probenahme und dem Betrieb beider Linien ist eine maximale Laufzeit von 18, 36 bzw. 48 Tagen realisierbar.

SWAM 5a Dual Channel Hourly Mode Monitor:

Bei einer Zykluszeit von 1 h und einer 8-fach Belegung pro Filter (Einstellung in Prüfung), werden pro Messtag beim Betrieb beider Probenahmelinien 6 Filter verbraucht. Somit sind maximale Laufzeiten von 6, 12 bzw. 16 Tagen realisierbar.

SWAM 5a Monitor:

Bei einer 24-h-stündigen Probenahme ist eine maximale Laufzeit von 36, 72 bzw. 96 Tagen realisierbar.

Es empfiehlt sich – analog der Vorgabe für das Referenzverfahren aus Richtlinie EN 12341:2014, Punkt 7.3 - die Aufstockung des Filtervorrats zusammen mit einer Reinigung der Probenahmeköpfe nach 15 Tagen (für PM<sub>2.5</sub>) bzw. nach 30 Tagen (PM<sub>10</sub>) vorzunehmen.

Innerhalb der Betriebszeit kann die Wartung im Wesentlichen auf die Kontrolle von Verschmutzungen, Plausibilitätschecks und etwaigen Status-/Fehlermeldungen beschränkt werden.

# **6.5 Bewertung**

Das Wartungsintervall wird durch die notwendigen Wartungsarbeiten (Wechsel Filter / eventuell Reinigung Probenahmekopf) bestimmt und beträgt 15 Tage für PM $_{2.5}$  und 30 Tage für **PM**<sub>10</sub>.

Mindestanforderung erfüllt? ja

# **6.6 Umfassende Darstellung des Prüfergebnisses**

Die notwendigen Wartungsarbeiten können dem Kapitel 8 des Bedienhandbuchs entnommen werden.

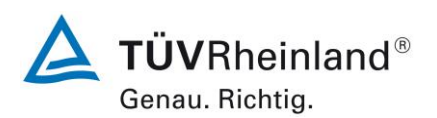

Seite 170 vo[n 240](#page-768-0)

Addendum zum Eignungsprüfbericht der Immissionsmesseinrichtung SWAM 5a Dual Channel Monitor, SWAM 5a Monitor und SWAM 5a Dual Channel Hourly Mode Monitor der Firma FAI Instruments s.r.l. für die Komponenten Schwebstaub PM10 und/oder PM2,5 zum TÜV-Bericht 936/21207522/A vom 23. März 2009, Berichts-Nr.: 936/21239762/B

# **6.1 19 Automatische Überprüfung (7.5.4)**

*Die Ergebnisse von automatischen/funktionalen Überprüfungen müssen, sofern ver fügbar, aufgezeichnet werden.* 

#### **6.2 Gerätetechnische Ausstattung**

Bei dieser Mindestanforderung nicht erforderlich.

#### **6.3 Durchführung der Prüfung**

An die Messeinrichtung wurde ein Modem angeschlossen. Mittels Datenfernübertragung wurden u. a. die Statussignale des Gerätes erfasst.

Die Zugriffsmöglichkeiten auf die Messeinrichtung via Bediensoftware DR FAI Manager sowie via Hyperterminal wurden überprüft.

Die Messeinrichtung ermöglicht eine umfassende telemetrische Kontrolle und Steuerung der Messeinrichtung. Es stehen zum einen eine Reihe von Lese-, Schreib- und Steuerbefehlen zur Verfügung - eine vollständige Übersicht enthält die Bedienungsanleitung zur Messeinrichtung.

Ergebnisse der internen Tests zur Qualitätssicherung / Funktionsüberwachung z.B. zur Dichtigkeit des Systems, der Durchflusskalibrierung sowie der radiometrischen Massenbestimmung werden im System gespeichert.

Mittels der Bediensoftware DR FAI Manager bequem der aktuelle Gerätestatus überwacht sowie die gespeicherten Daten als Text-File ausgelesen werden (siehe hierzu [Abbildung 13](#page-573-0) bis [Abbildung 19](#page-576-0) unter Punkt 3.3 [Umfang und Aufbau der Messeinrichtung\)](#page-566-0).

Über entsprechende Router oder Modems ist eine Fernüberwachung- und -steuerung leicht möglich.

Im Rahmen der Eignungsprüfung wurde RS232 direkt ein PC an die Messeinrichtung angeschlossen und der Datentransfer inkl. Gerätestatus geprüft.

# **6.4 Auswertung**

Alle im Bedienungshandbuch aufgeführten Gerätefunktionen sind vorhanden oder aktivierbar. Die Ergebnisse der internen Tests zur Qualitätssicherung / Funktionsüberwachung z.B. zur Dichtigkeit des Systems, der Durchflusskalibrierung sowie der radiometrischen Massenbestimmung werden im System gespeichert.

# **6.5 Bewertung**

Die Ergebnisse der internen Tests zur Qualitätssicherung / Funktionsüberwachung z.B. zur Dichtigkeit des Systems, der Durchflusskalibrierung sowie der radiometrischen Massenbestimmung werden im System gespeichert.

Mindestanforderung erfüllt? ja

# **6.6 Umfassende Darstellung des Prüfergebnisses**

Die möglichen automatischen/funktionalen Überprüfungen können dem Kapitel 7 des Bedienhandbuchs entnommen werden.

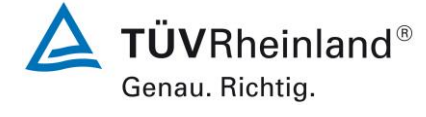

Seite 171 von [240](#page-768-0)

Addendum zum Eignungsprüfbericht der Immissionsmesseinrichtung SWAM 5a Dual Channel Monitor, SWAM 5a Monitor und SWAM 5a Dual Channel Hourly Mode Monitor der Firma FAI Instruments s.r.l. für die Komponenten Schwebstaub PM10 und/oder PM2,5 zum TÜV-Bericht 936/21207522/A vom 23. März 2009, Berichts-Nr.: 936/21239762/B

# **6.1 20 Prüfungen der Sensoren für Temperatur, Druck und/oder Luftfeuchte**

*Die Überprüfbarkeit der Sensoren der AMS für Temperatur, Druck und/oder Luftfeuchte muss geprüft werden und die ermittelten Abweichungen innerhalb der folgenden Kriterien liegen:*

*T ±2 °C p ±1 kPa rF ± 5 %*

#### **6.2 Gerätetechnische Ausstattung**

Bei dieser Mindestanforderung nicht erforderlich.

#### **6.3 Durchführung der Prüfung**

Bei dieser Mindestanforderung wird untersucht, ob für die korrekte Messgeräteperformance notwendige Sensoren der AMS für Temperatur, Druck und Luftfeuchte vor Ort im Feld zugänglich bzw. überprüfbar sind. Sind Überprüfungen vor Ort nicht möglich, muss dies dokumentiert werden.

# **6.4 Auswertung**

Die Messeinrichtungen vom Typ SWAM 5a verwenden verschiedene Temperatur- und Druck- und Feuchtesensoren.

Die relevanten Sensoren für Temperatur (Außentemperatur, Raumtemperatur, Temperatur im Bereich des Massendurchflussmesser, Temperatur im Bereich des Filters während der Probenahme) oder Druck (z.B. Luftdruck, Druckverlust über Filter) sowie relativer Feuchte (im Bereich des Filters während der Probenahme) sind grundsätzlich alle zugänglich. Somit können mittels Transferstandards Vergleichsmessungen durchgeführt werden.

Die Überprüfung von internen Sensoren (z.B. im Bereich des Filters während der Probenahme oder im Bereich der Durchflussmessung) erfordert eine Demontage der Installation und sollte daher vorzugsweise als Teil der jährlichen Prüfung gemäß DIN EN 16450 Tabelle 4 in Laborräumen durchgeführt werden.

Eine Justierung der Sensoren durch den Anwender ist allerdings nur für die Parameter Außentemperatur, Luftdruck und Durchflussrate möglich. Für die anderen Parameter ist im Falle von unzulässigen Abweichungen der Gerätehersteller zu kontaktieren

# **6.5 Bewertung**

.

Die relevanten extern angeordneten Sensoren zur Erfassung der Außentemperatur und des Luftdrucks sind leicht vor Ort überprüfbar und justierbar. Die Überprüfung von internen Sensoren (z.B. im Bereich des Filters während der Probenahme oder im Bereich der Durchflussmessung) ist ebenfalls möglich, erfordert aber eine Demontage der Installation und sollte daher vorzugsweise als Teil der jährlichen Prüfung gemäß DIN EN 16450 Tabelle 4 in Laborräumen durchgeführt werden

Mindestanforderung erfüllt? ja

# **6.6 Umfassende Darstellung des Prüfergebnisses**

Bei dieser Mindestanforderung nicht erforderlich.

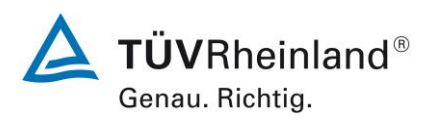

Seite 172 vo[n 240](#page-768-0)

**TÜV Rheinland Energy GmbH** Luftreinhaltung

Addendum zum Eignungsprüfbericht der Immissionsmesseinrichtung SWAM 5a Dual Channel Monitor, SWAM 5a Monitor und SWAM 5a Dual Channel Hourly Mode Monitor der Firma FAI Instruments s.r.l. für die Komponenten Schwebstaub PM10 und/oder PM2,5 zum TÜV-Bericht 936/21207522/A vom 23. März 2009, Berichts-Nr.: 936/21239762/B

# **7. Empfehlungen zum Praxiseinsatz**

# **7.1 Arbeiten im Wartungsintervall (15 Tage (PM2,5) bzw. 30 Tage (PM10))**

Folgende regelmäßige Arbeiten sind an der geprüften Messeinrichtung erforderlich:

- Überprüfung des Gerätestatus inkl. der internen Funktionskontrollen Der Gerätestatus kann durch Kontrolle der Messeinrichtung selbst oder auch on-line überwacht und kontrolliert werden.
- Die Probenahmeköpfe müssen nach den Anweisungen des Herstellers gesäubert werden, wobei die örtlichen Schwebstaubkonzentrationen in Betracht zu ziehen sind. Diese Arbeiten sollten parallel mit dem notwendigen Austausch der Filter durchgeführt werden.

Im Übrigen sind die Anweisungen des Herstellers zu beachten.

# **7.2 Weitergehende Wartungsarbeiten**

Über die regelmäßigen Wartungsarbeiten im Wartungsintervall hinausgehend sind folgende Tätigkeiten durchzuführen:

- Alle 3 Monate Kontrolle und ggf. Reinigung der Ansaugstange. Nach erfolgter Wartung ist die Dichtigkeit der Messeinrichtung zu prüfen.
- Alle 6 Monate Kontrolle Ölstand und Filter des Druckluftkompressors
- Alle 12 Monate Wartung der Pumpe. Nach erfolgter Wartung ist der Luftdurchsatz mit Hilfe eines Durchflusstransferstandards zu überprüfen und ggf. nachzukalibrieren.

Weitere Einzelheiten können der Bedienungsanleitung entnommen werden.

Immissionsschutz / Luftreinhaltung

Guido Banm

Dipl.-Ing. Guido Baum Dipl.-Ing. Karsten Pletscher

\_\_\_\_\_\_\_\_\_\_\_\_\_\_\_\_\_\_\_\_\_\_\_ \_\_\_\_\_\_\_\_\_\_\_\_\_\_\_\_\_\_\_\_\_\_\_

Köln, [7. September 2018](#page-529-0) [936/21239762/B](#page-529-1)

Addendum zum Eignungsprüfbericht der Immissionsmesseinrichtung SWAM 5a Dual Channel Monitor, SWAM 5a Monitor und SWAM 5a Dual Channel Hourly Mode Monitor der Firma FAI Instruments s.r.l. für die Komponenten Schwebstaub PM10 und/oder PM2,5 zum TÜV-Bericht 936/21207522/A vom 23. März 2009, Berichts-Nr.: 936/21239762/B

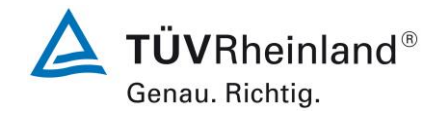

Seite 173 von [240](#page-768-0)

# **8. Literaturverzeichnis**

- [1] VDI-Richtlinie 4202, Blatt 1, "Mindestanforderungen an automatische Immissionsmesseinrichtungen bei der Eignungsprüfung – Punktmessverfahren für gas- und partikelförmige Luftverunreinigungen", Juni 2002
- [2] VDI-Richtlinie 4203, Blatt 3, "Prüfpläne für automatische Messeinrichtungen Prüfprozeduren für Messeinrichtungen zur punktförmigen Messung von gas- und partikelförmigen Immissionen", August 2004
- [3] Europäische Norm EN 12341, "Luftbeschaffenheit Ermittlung der PM 10-Fraktion von Schwebstaub; Referenzmethode und Feldprüfverfahren zum Nachweis der Gleichwertigkeit von Messverfahren und Referenzmessmethode", Deutsche Fassung EN 12341: 1998
- [4] Europäische Norm EN 14907, "Luftbeschaffenheit Gravimetrisches Standardmessverfahren für die Bestimmung der PM2,5-Massenfraktion des Schwebstaubs", Deutsche Fassung EN 14907: 2005
- [5] Leitfaden "Demonstration of Equivalence of Ambient Air Monitoring Methods", Englische Fassung vom November 2005 (Erstprüfung) bzw. vom Januar 2010
- [6] Bedienungshandbücher SWAM 5a Dual Channel Monitor, SWAM 5a Dual Channel Hourly Monitor und SWAM 5a Monitor
- [7] Bedienungshandbuch LVS3, Stand 2000
- [8] Richtlinie 2008/50/EG des Europäischen Parlaments und des Rates vom 21.05.2008 über Luftqualität und saubere Luft für Europa
- [9] Europäische Norm EN 16450, "Außenluft Automatische Messeinrichtungen zur Bestimmung der Staubkonzentration (PM10; PM2,5); Deutsche Fassung EN 16450 vom Juli 2017
- [10] Bericht "UK Equivalence Programme for Monitoring of Particulate Matter", Berichts-Nr.: BV/AQ/AD202209/DH/2396 vom 05.06.2006
- [11] TÜV Rheinland Bericht Nr. 936/21207522/A vom 23. März 2009; Bericht über die Eignungsprüfung der Immissionsmesseinrichtung SWAM 5a Dual Channel Monitor mit PM10 und PM2,5 Vorabscheider der Firma FAI Instruments s.r.l. für die Komponenten Schwebstaub  $PM_{10}$  und  $PM_{2.5}$
- [12] Stellungnahme der TÜV Rheinland Energie und Umwelt GmbH vom 11. Oktober 2011
- [13] Stellungnahme der TÜV Rheinland Energie und Umwelt GmbH vom 3. November 2011

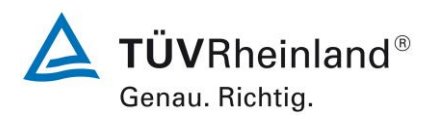

Seite 174 vo[n 240](#page-768-0)

Addendum zum Eignungsprüfbericht der Immissionsmesseinrichtung SWAM 5a Dual Channel Monitor, SWAM 5a Monitor und SWAM 5a Dual Channel Hourly Mode Monitor der Firma FAI Instruments s.r.l. für die Komponenten Schwebstaub PM10 und/oder PM2,5 zum TÜV-Bericht 936/21207522/A vom 23. März 2009, Berichts-Nr.: 936/21239762/B

# 2.1 SWAM 5a Dual Channel Monitor für PM<sub>10</sub> und PM<sub>2.5</sub>

#### Hersteller:

FAI Instruments s.r.l., Fonte Nuova (Rom), Italien

#### Eignung:

Zur kontinuierlichen parallelen Immissionsmessung der PM10- und der PM2,5-Fraktion im Schwebstaub im stationären Einsatz

#### Messbereiche bei der Eignungsprüfung:

PM10: 0-200 µg/m3

PM2,5: 0-200 µg/m3

**Softwareversion: Version** 

Rel 04-08.01.65-30.02.00

#### Hinweise:

1. Die Anforderungen gemäß des Leitfadens Demonstration of Equivalence of Ambient Air Monitoring Methods werden eingehalten.

2. Es wurden Filterhalter mit einer Beaufschlagungsfläche von 5,20 cm2 eingesetzt.

3. Die Messeinrichtung ist mit dem gravimetrischen PM10-Referenzverfahren nach DIN EN

12341 regelmäßig am Standort zu kalibrieren.

4. Die Messeinrichtung ist mit dem gravimetrischen PM2,5-Referenzverfahren nach DIN EN 14907 regelmäßig am Standort zu kalibrieren.

#### **Prüfinstitut:**

TÜV Rheinland Immissionsschutz und Energiesysteme GmbH, Köln Bericht Nr.: 936/21207522/A vom 23. März 2009

Abbildung 113: Erstbekanntgabe BAnz. 25. August 2009, Nr. 125, Seite 2929, Kapitel II Nr. 2.1

7. Mitteilung zur Bekanntmachung des Umweltbundesamtes vom 3. August 2009 (BAnz. S. 2929, Kapitel II Nummer 2.1)

Die Messeinrichtung SWAM 5a Dual Channel Monitor für PM10 und PM2,5 der Firma FAI Instruments s.r.l. erfüllt die Anforderungen der DIN EN 12341, der DIN EN 14907 sowie des Leitfadens zum Nachweis der Gleichwertigkeit von Immissionsmesseinrichtungen in der Version vom November 2005. Darüber hinaus erfüllt die Herstellung und das Qualitätsmanagement der Messeinrichtung SWAM 5a Dual Channel Monitor für PM10 und PM2,5 die Anforderungen der DIN EN 15267.

Der Prüfbericht über die Eignungsprüfung ist im Internet unter www.qal1.de einsehbar.

Stellungnahme der TÜV Rheinland Energie und Umwelt GmbH vom 26. März 2011

Abbildung 114: Bekanntgabe Mitteilung BAnz. 29. Juli 2011, Nr. 113, Seite 2725, Kapitel III 7. Mitteilung

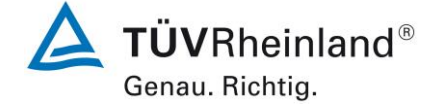

Seite 175 von [240](#page-768-0)

Addendum zum Eignungsprüfbericht der Immissionsmesseinrichtung SWAM 5a Dual Channel Monitor, SWAM 5a Monitor und SWAM 5a Dual Channel Hourly Mode Monitor der Firma FAI Instruments s.r.l. für die Komponenten Schwebstaub PM10 und/oder PM2,5 zum TÜV-Bericht 936/21207522/A vom 23. März 2009, Berichts-Nr.: 936/21239762/B

2 Mitteilung zu Bekanntmachungen des Umweltbundesamtes vom 3. August 2009 (BAnz. S. 2929, Kapitel II Nummer 2.1) und vom 15. Juli 2011 (BAnz. S. 2725, Kapitel III 7. Mitteilung) Die Immissionsmesseinrichtung SWAM 5a Dual Channel Monitor für PM10 und PM2,5 der Fa. FAI Instruments s.r.l. kann auch in der Geräteversion mit 1-h-Messmodus eingesetzt werden. Die Geräteversion mit 1-h-Messmodus wird unter der Bezeichnung SWAM 5a Dual Channel Hourly Mode Monitor vertrieben. Die Immissionsmesseinrichtung SWAM 5a Dual Channel Hourly Mode Monitor für PM10 und PM2,5 der Fa. FAI Instruments s.r.l. wird baugleich unter der Bezeichnung Model 602 BetaPlus von der Fa. Teledyne Advanced Pollution Instrumentation, San Diego/USA vertrieben. Stellungnahme der TÜV Rheinland Energie und Umwelt GmbH vom 11. Oktober 2011

Abbildung 115: Bekanntgabe Mitteilung BAnz. 2. März 2012, Nr. 36, Seite 920, Kapitel V 2. **Mitteilung** 

3 Mitteilung zu Bekanntmachungen des Umweltbundesamtes vom 3.August 2009 (BAnz. S.S2929, Kapitel II Nummer 2.1) und vom 15. Juli 2011 (BAnz. S.B2725, Kapitel III 7. Mitteilung) Die Bekanntgabe der Immissionsmesseinrichtung SWAM 5a Dual Channel Monitor für PM10 und PM2,5 der Fa. FAI Instruments s.r.l. umfasst auch die einkanalige Bauform der Immissionsmesseinrichtung mit der Gerätebezeichnung SWAM 5a Monitor für PM10 oder PM2,5. Stellungnahme der TÜV Rheinland Energie und Umwelt GmbH vom 3. November 2011

Abbildung 116: Bekanntgabe Mitteilung BAnz. 2. März 2012, Nr. 36, Seite 920, Kapitel V 3. Mitteilung

12 Mitteilung zu den Bekanntmachungen des Umweltbundesamtes vom 3. August 2009 (BAnz. S. 2929, Kapitel II Nummer 2.1) und vom 23. Februar 2012 (BAnz. S. 920, Kapitel V, 2. und 3. Mitteilung)

Die aktuelle Softwareversion der Staubimmissionsmesseinrichtung SWAM 5a Dual Channel Monitor für PM<sub>10</sub> und PM<sub>2.5</sub> der Firma FAI Instruments s. r. l. lautet:

04-09.01.85-30.02.00

Stellungnahme der TÜV Rheinland Energie und Umwelt GmbH vom 15. Oktober 2012

Abbildung 117: Bekanntgabe Mitteilung BAnz AT 05.03.2013 B10, Kapitel V 12. Mitteilung

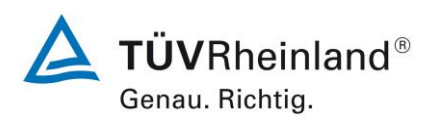

Seite 176 vo[n 240](#page-768-0)

**TÜV Rheinland Energy GmbH** Luftreinhaltung

Addendum zum Eignungsprüfbericht der Immissionsmesseinrichtung SWAM 5a Dual Channel Monitor, SWAM 5a Monitor und SWAM 5a Dual Channel Hourly Mode Monitor der Firma FAI Instruments s.r.l. für die Komponenten Schwebstaub PM10 und/oder PM2,5 zum TÜV-Bericht 936/21207522/A vom 23. März 2009, Berichts-Nr.: 936/21239762/B

#### 8 Mitteilung zu den Bekanntmachungen des Umweltbundesamtes vom 3. August 2009 (BAnz. S. 2929, Kapitel II Nummer 2.1) und vom 12. Februar 2013 (BAnz AT 05.03.2013 B10, Kapitel V 12. Mitteilung)

Die aktuellen Softwareversionen für die Messeinrichtung SWAM 5a Dual Channel Monitor für PM<sub>10</sub> und PM<sub>2.5</sub> lauten:

04-09.01.85-30.02.00 (alter Mikro-Controller, bis 2008)

bzw.

04-09.01.85-30.03.00 (neuer Mikro-Controller, ab 2008)

Für die Messeinrichtung SWAM 5a Dual Channel Hourly Mode Monitor für PM<sub>10</sub> und PM<sub>2,5</sub> ist ein optionales Ethernet Board erhältlich, welches die Kommunikation mit der Messeinrichtung via LAN-Netzwerk ermöglicht. Die aktuelle Softwareversion der Messeinrichtung lautet:

05-02.08.56-30.03.00

Die aktuelle Softwareversion für die Messeinrichtung SWAM 5a Monitor für PM<sub>10</sub> oder PM<sub>2,5</sub> lautet:

01-05.05.13-30.03.00

Stellungnahme der TÜV Rheinland Energie und Umwelt GmbH vom 19. September 2014

#### Abbildung 118: Bekanntgabe Mitteilung BAnz AT 02.04.2015 B5, Kapitel IV 8. Mitteilung

44 Mitteilung zu den Bekanntmachungen des Umweltbundesamtes vom 3. August 2009 (BAnz. S. 2934, Kapitel II Nummer 2.1) und vom 25. Februar 2015 (BAnz AT 02.04.2015 B5, Kapitel IV 8. Mitteilung)

Für die Messeinrichtungen SWAM 5a Dual Channel Monitor für PM<sub>10</sub> und PM<sub>2.5</sub>, SWAM 5a Dual Channel Hourly Mode Monitor für PM<sub>10</sub> und PM<sub>2,5</sub> und SWAM 5a Monitor für PM<sub>10</sub> oder PM<sub>2,5</sub> der Firma FAI Instruments srl. sind auch Standard-Probeneinlässe gemäß Anhang A der Richtlinie DIN EN 12341 (Ausgabe: August 2014) unter den Bezeichnungen PM10-EN12341-2014 bzw. PM2.5-EN12341-2014 verfügbar.

Stellungnahme der TÜV Rheinland Energie und Umwelt GmbH vom 17. März 2015.

Abbildung 119: Bekanntgabe Mitteilung BAnz AT 26.08.2015 B4, Kapitel V 44. Mitteilung

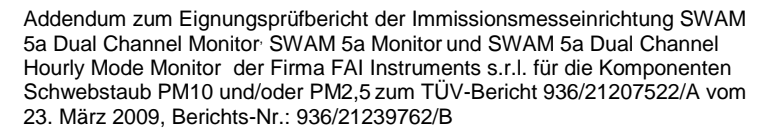

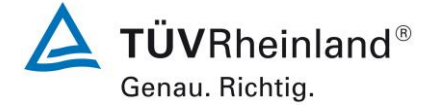

Seite 177 von [240](#page-768-0)

# **9. Anlagen**

# **Anhang 1 Mess- und Rechenwerte**

- Anlage 1: Nullniveau und Nachweisgrenze
- Anlage 2: Genauigkeit des Volumenstroms
- Anlage 3: Temperaturabhängigkeit des Nullpunktes und der Empfindlichkeit
- Anlage 4: Netzspannungsabhängigkeit
- Anlage 5: Messwerte aus den Feldteststandorten (SWAM 5a DC)
- Anlage 6: Messwerte aus den Feldteststandorten (SWAM 5a DC HM)
- Anlage 7: Messwerte aus den Feldteststandorten (SWAM 5a)
- Anlage 8: Umgebungsbedingungen an den Feldteststandorten

#### **Anhang 2 Verfahren zur Filterwägung**

**Anhang 3 Handbücher**

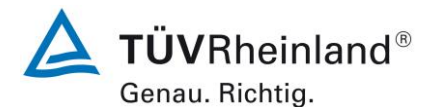

Seite 178 vo[n 240](#page-768-1)

#### **TÜV Rheinland Energy GmbH**

Luftreinhaltung

[Addendum zum Eignungsprüfbericht der Immissionsmesseinrichtung SWAM](#page-529-2) 5a Dual Channel Monitor, SWAM 5a Monitor [und SWAM 5a Dual Channel](#page-529-2)  Hourly Mode Monitor [der Firma FAI Instruments s.r.l.](#page-529-2) für die Komponenten Schwebstaub PM10 und/oder PM2,5 [zum TÜV-Bericht 936/21207522/A vom](#page-529-2)  23. [März 2009,](#page-529-2) Berichts-Nr.: 936/21239762/B

#### **Anlage 1 Blatt 1 von 2 Nullniveau und Nachweisgrenze**

Hersteller FAI Instruments s.r.l. Gerätetyp SWAM 5a DC Standards NP Messwerte mit Nullfilter Serien-Nr. SN 127, Line A / SN 127, Line B Nr. | Datum | Messwerte [µg/m<sup>3</sup>] | Datum | Messwerte [µg/m<sup>3</sup>] SN 127, Line A SN 127, Line B 1 29.06.2007 0,1 29.06.2007 0,3 2 30.06.2007 0,0 30.06.2007 0,1 3 01.07.2007 0,0 01.07.2007 0,2 4 02.07.2007 0,5 02.07.2007 0,0 5 03.07.2007 0,5 03.07.2007 0,5 6 04.07.2007 0,4 04.07.2007 0,2 7 05.07.2007 0,5 05.07.2007 0,6 8 06.07.2007 | 0,1 06.07.2007 | 06.4 9 07.07.2007 0,3 07.07.2007 0,5 10 08.07.2007 0.1 0.5 11 09.07.2007 0,3 09.07.2007 0,6 12 | 10.07.2007 | 0,2 | 10.07.2007 | 0,5 13 11.07.2007 0,5 11.07.2007 0,4 14 12.07.2007 0,3 12.07.2007 0,4 15 | 13.07.2007 | 0,6 | 13.07.2007 | 0,5 16 14.07.2007 0,3 14.07.2007 0,6 17 | 15.07.2007 | 0,0 | 15.07.2007 | 0,5 18 16.07.2007 0,3 16.07.2007 0,2 Anzahl Werte | 18 | Anzahl Werte | 18 Mittelwert (Nullniveau) 0,28 Mittelwert (Nullniveau) 0,39 15.07.2007 0,0 15.07.2007 0,5<br>
16.07.2007 0,3 16.07.2007 0,2<br>
Anzahl Werte 18 Anzahl Werte 18<br>
Mittelwert (Nullniveau) 0,28 Mittelwert (Nullniveau) 0,39<br>
Standardabweichung s<sub>x0</sub> 0,20 Standardabweichung s<sub>x0</sub> 0,18<br>
Nachwe Nachweisgrenze X **0,65** Nachweisgrenze X **0,60**  $\cdot \sum_{i=1,n}$  ( $x_{0i}$  –  $\overline{a}$  $=$  $i = 1, n$ 2  $x_0 = \sqrt{\frac{1}{n-1}} \cdot \sum (x_{0i} - x_0)$  $n - 1$  $s_{xo} = \sqrt{1}$ 

#### **TÜV Rheinland Energy GmbH**

Luftreinhaltung

Addendum zum Eignungsprüfbericht der Immissionsmesseinrichtung SWAM 5a Dual Channel Monitor, SWAM 5a Monitor und SWAM 5a Dual Channel Hourly Mode Monitor der Firma FAI Instruments s.r.l. für die Komponenten Schwebstaub PM10 und/oder PM2,5 zum TÜV-Bericht 936/21207522/A vom 23. März 2009, Berichts-Nr.: 936/21239762/B

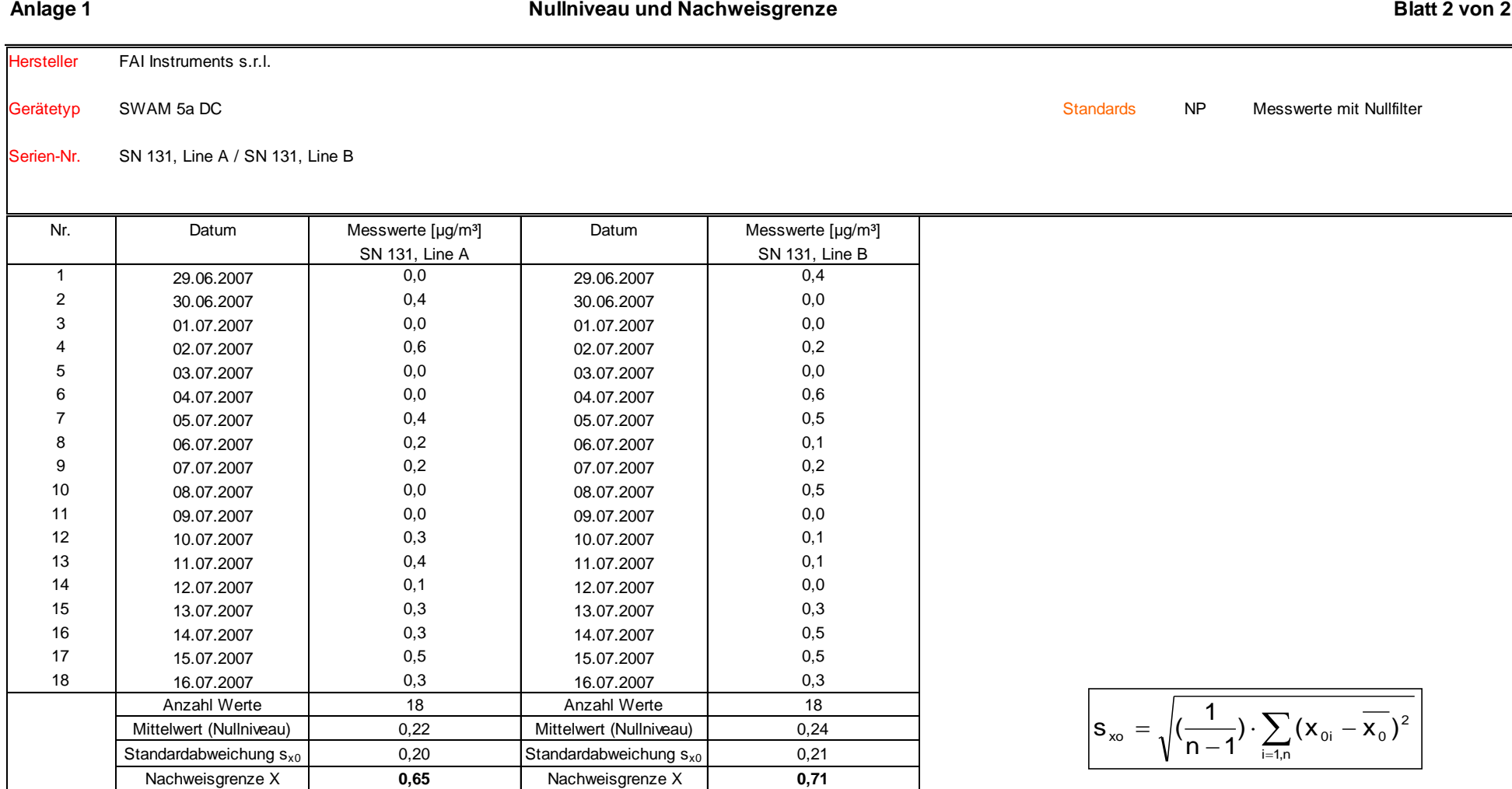

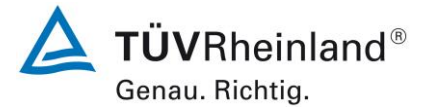

Seite 179 von [240](#page-768-1)

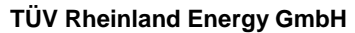

Luftreinhaltung

[Addendum zum Eignungsprüfbericht der Immissionsmesseinrichtung SWAM](#page-529-2) 5a Dual Channel Monitor, SWAM 5a Monitor [und SWAM 5a Dual Channel](#page-529-2)  Hourly Mode Monitor [der Firma FAI Instruments s.r.l.](#page-529-2) für die Komponenten Schwebstaub PM10 und/oder PM2,5 [zum TÜV-Bericht 936/21207522/A vom](#page-529-2)  23. [März 2009,](#page-529-2) Berichts-Nr.: 936/21239762/B

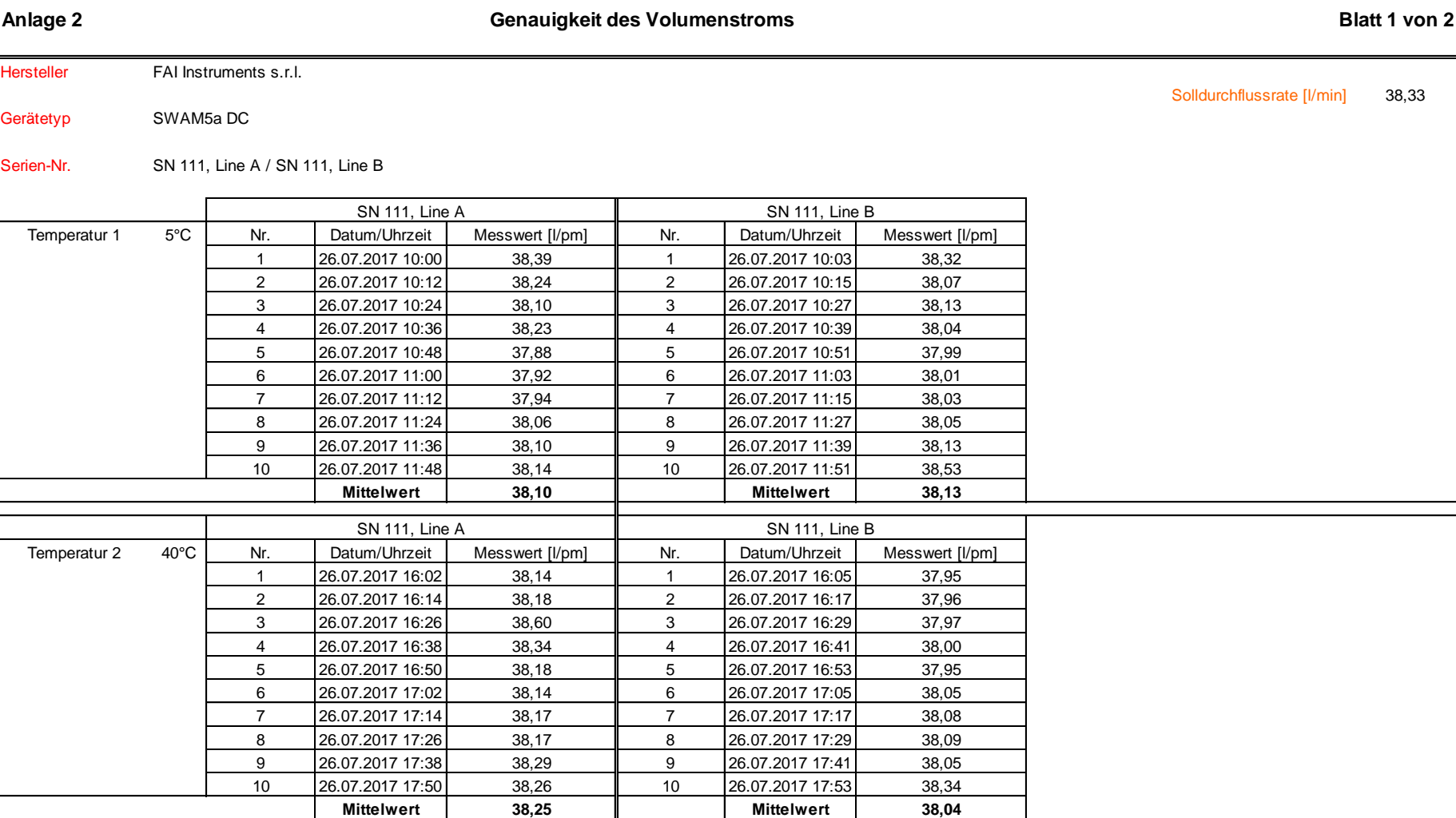

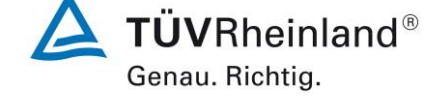

Seite 180 vo[n 240](#page-768-1)

#### **TÜV Rheinland Energy GmbH**

Luftreinhaltung

Addendum zum Eignungsprüfbericht der Immissionsmesseinrichtung SWAM 5a Dual Channel Monitor, SWAM 5a Monitor und SWAM 5a Dual Channel Hourly Mode Monitor der Firma FAI Instruments s.r.l. für die Komponenten Schwebstaub PM10 und/oder PM2,5 zum TÜV-Bericht 936/21207522/A vom 23. März 2009, Berichts-Nr.: 936/21239762/B

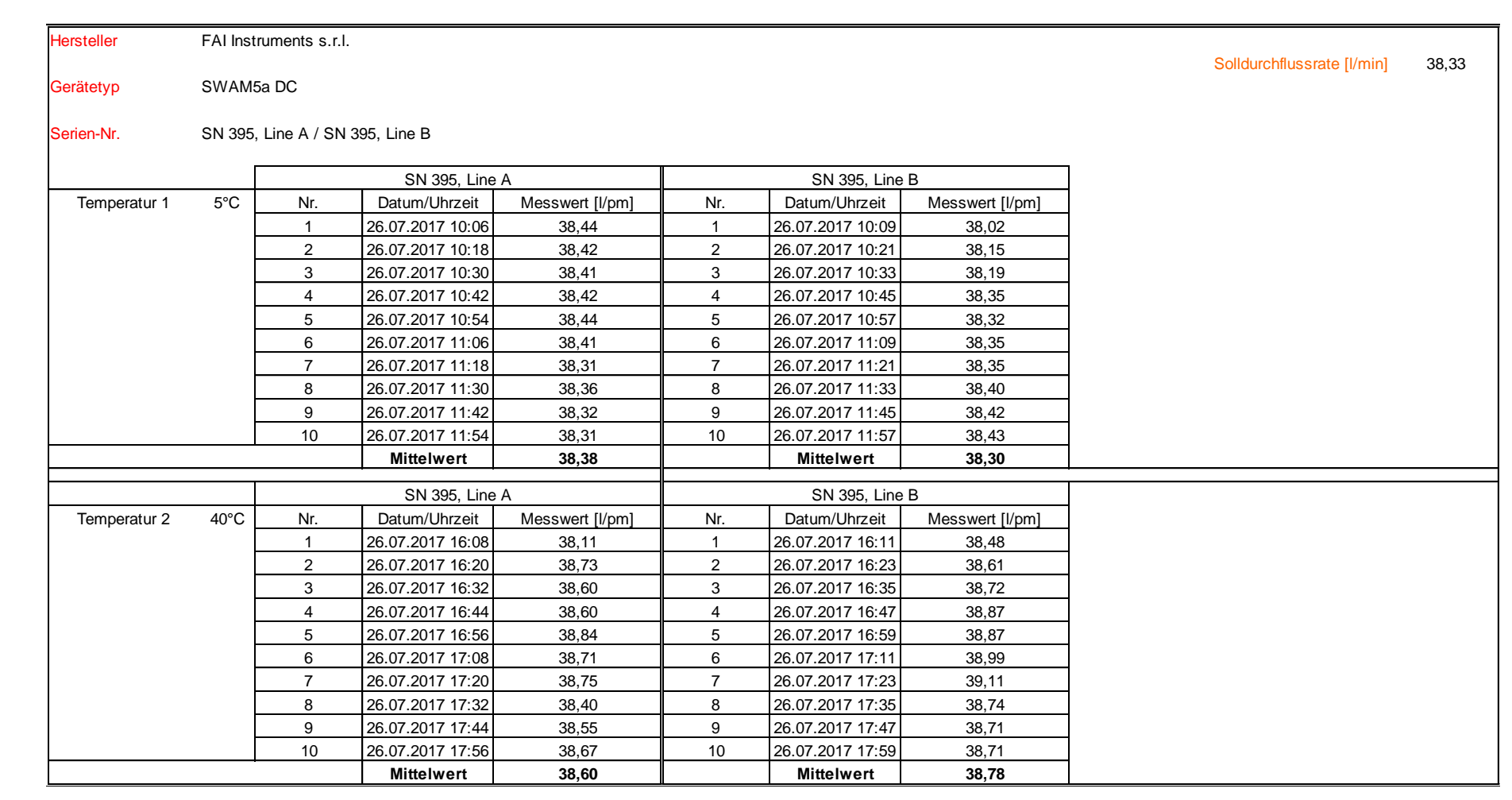

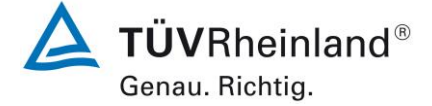

Seite 181 von [240](#page-768-1)

**Anlage 2 Blatt 2 von 2 Genauigkeit des Volumenstroms**

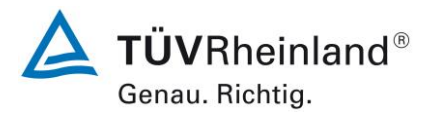

Seite 182 vo[n 240](#page-768-1)

# **TÜV Rheinland Energy GmbH**

Luftreinhaltung

[Addendum zum Eignungsprüfbericht der Immissionsmesseinrichtung SWAM](#page-529-2) 5a Dual Channel Monitor, SWAM 5a Monitor [und SWAM 5a Dual Channel](#page-529-2)  Hourly Mode Monitor [der Firma FAI Instruments s.r.l.](#page-529-2) für die Komponenten Schwebstaub PM10 und/oder PM2,5 [zum TÜV-Bericht 936/21207522/A vom](#page-529-2)  23. [März 2009,](#page-529-2) Berichts-Nr.: 936/21239762/B

#### **Anlage 3 Blatt 1 von 4 Umgebungstemperaturabhängigkeit am Nullpunkt**

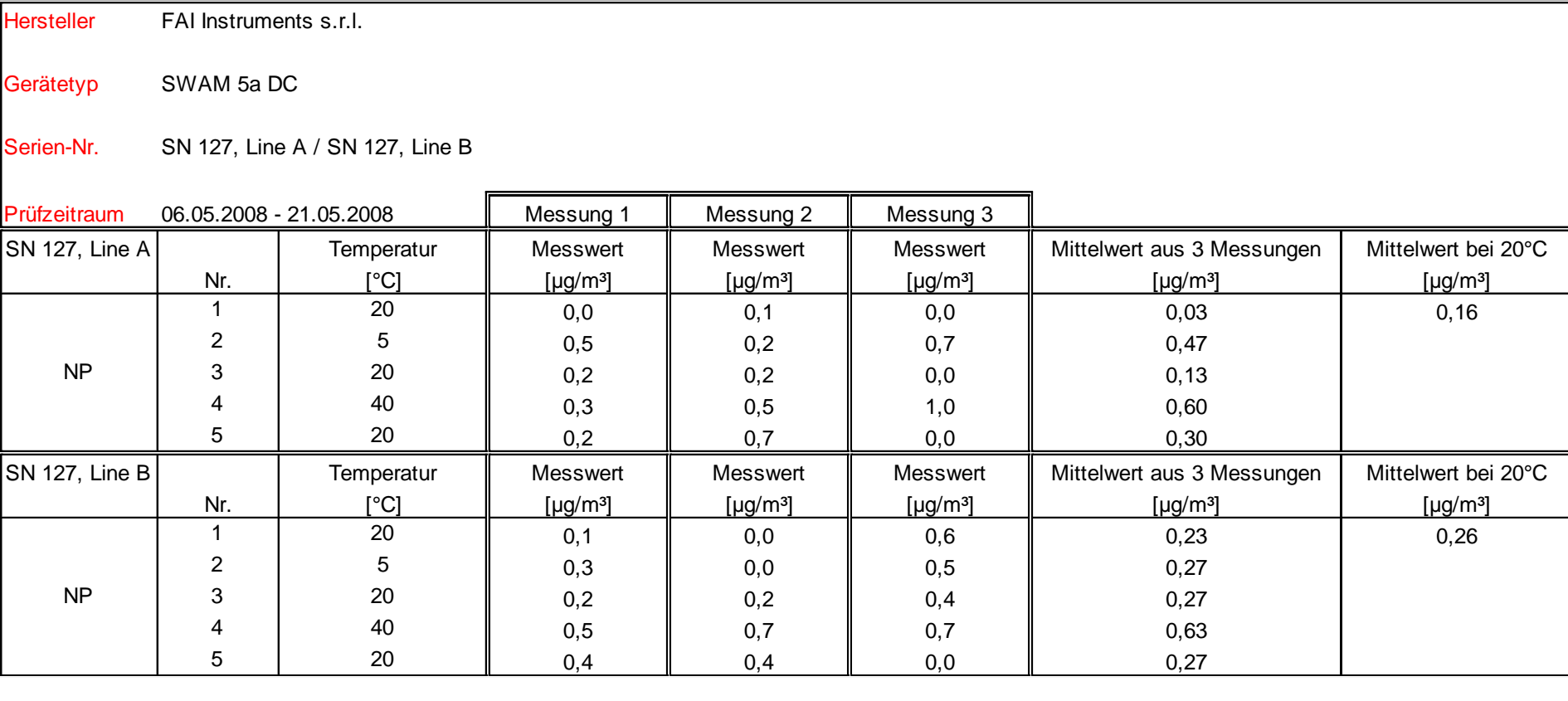

#### **TÜV Rheinland Energy GmbH**

Luftreinhaltung

Addendum zum Eignungsprüfbericht der Immissionsmesseinrichtung SWAM 5a Dual Channel Monitor, SWAM 5a Monitor und SWAM 5a Dual Channel Hourly Mode Monitor der Firma FAI Instruments s.r.l. für die Komponenten Schwebstaub PM10 und/oder PM2,5 zum TÜV-Bericht 936/21207522/A vom 23. März 2009, Berichts-Nr.: 936/21239762/B

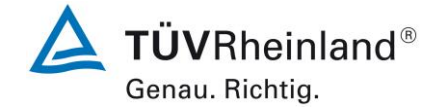

Seite 183 von [240](#page-768-1)

# **Anlage 3 Blatt 2 von 4 Umgebungstemperaturabhängigkeit am Nullpunkt**

Hersteller FAI Instruments s.r.l.

Gerätetyp SWAM 5a DC

Serien-Nr. SN 131, Line A / SN 131, Line B

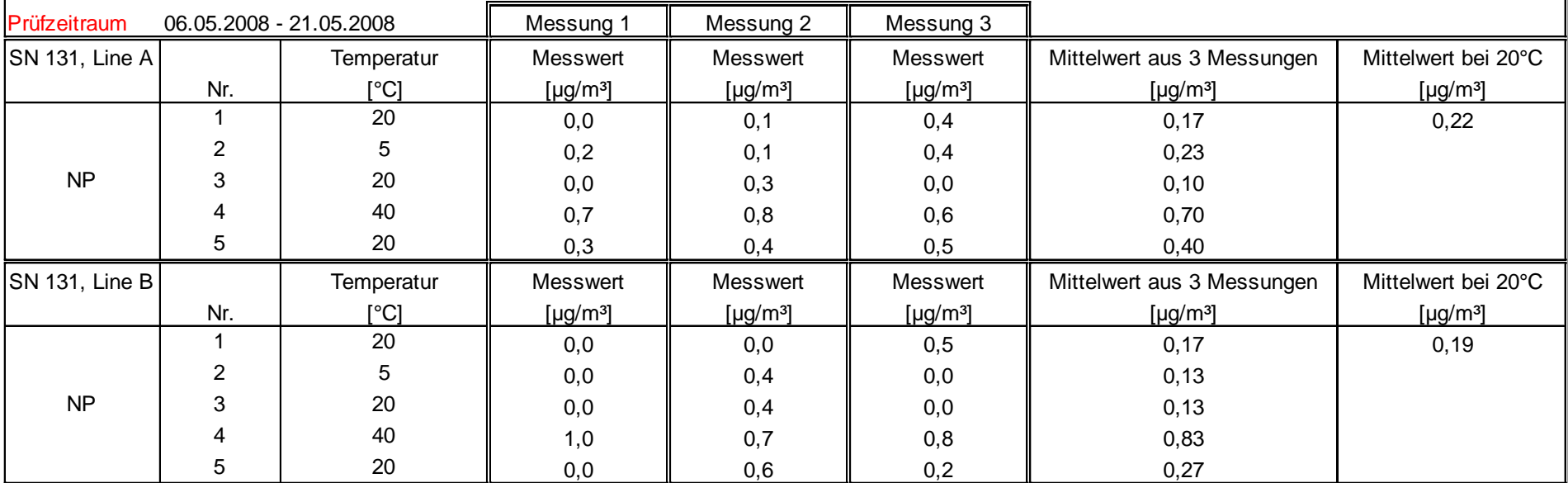

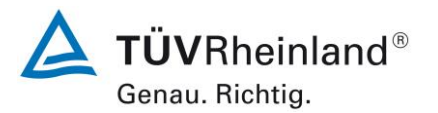

Seite 184 vo[n 240](#page-768-1)

# **TÜV Rheinland Energy GmbH**

Luftreinhaltung

[Addendum zum Eignungsprüfbericht der Immissionsmesseinrichtung SWAM](#page-529-2) 5a Dual Channel Monitor, SWAM 5a Monitor [und SWAM 5a Dual Channel](#page-529-2)  Hourly Mode Monitor [der Firma FAI Instruments s.r.l.](#page-529-2) für die Komponenten Schwebstaub PM10 und/oder PM2,5 [zum TÜV-Bericht 936/21207522/A vom](#page-529-2)  23. [März 2009,](#page-529-2) Berichts-Nr.: 936/21239762/B

#### **Anlage 3 Blatt 3 von 4 Umgebungstemperaturabhängigkeit der Empfindlichkeit (Span)**

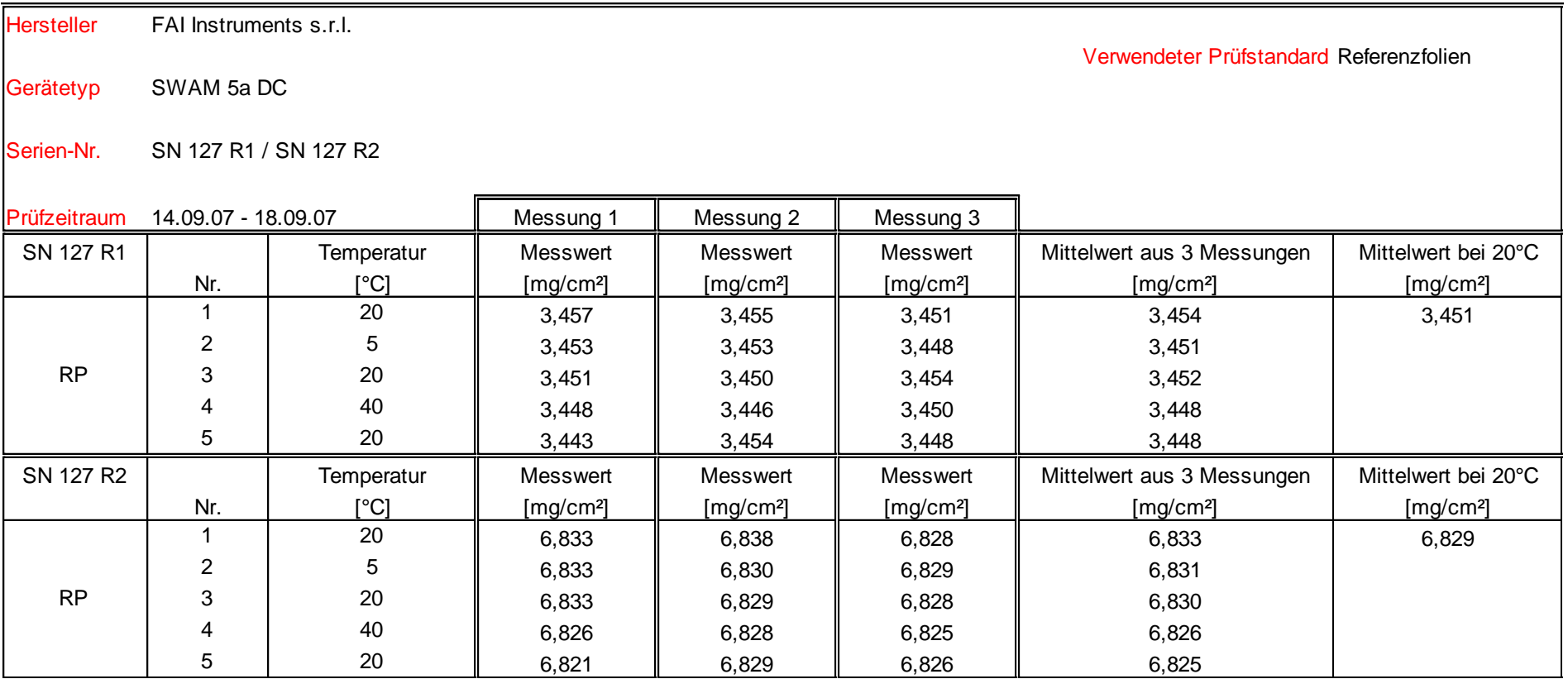

#### **TÜV Rheinland Energy GmbH**

Luftreinhaltung

Addendum zum Eignungsprüfbericht der Immissionsmesseinrichtung SWAM 5a Dual Channel Monitor, SWAM 5a Monitor und SWAM 5a Dual Channel Hourly Mode Monitor der Firma FAI Instruments s.r.l. für die Komponenten Schwebstaub PM10 und/oder PM2,5 zum TÜV-Bericht 936/21207522/A vom 23. März 2009, Berichts-Nr.: 936/21239762/B

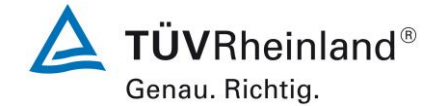

Seite 185 von [240](#page-768-1)

# **Anlage 3 Blatt 4 von 4 Umgebungstemperaturabhängigkeit der Empfindlichkeit (Span)**

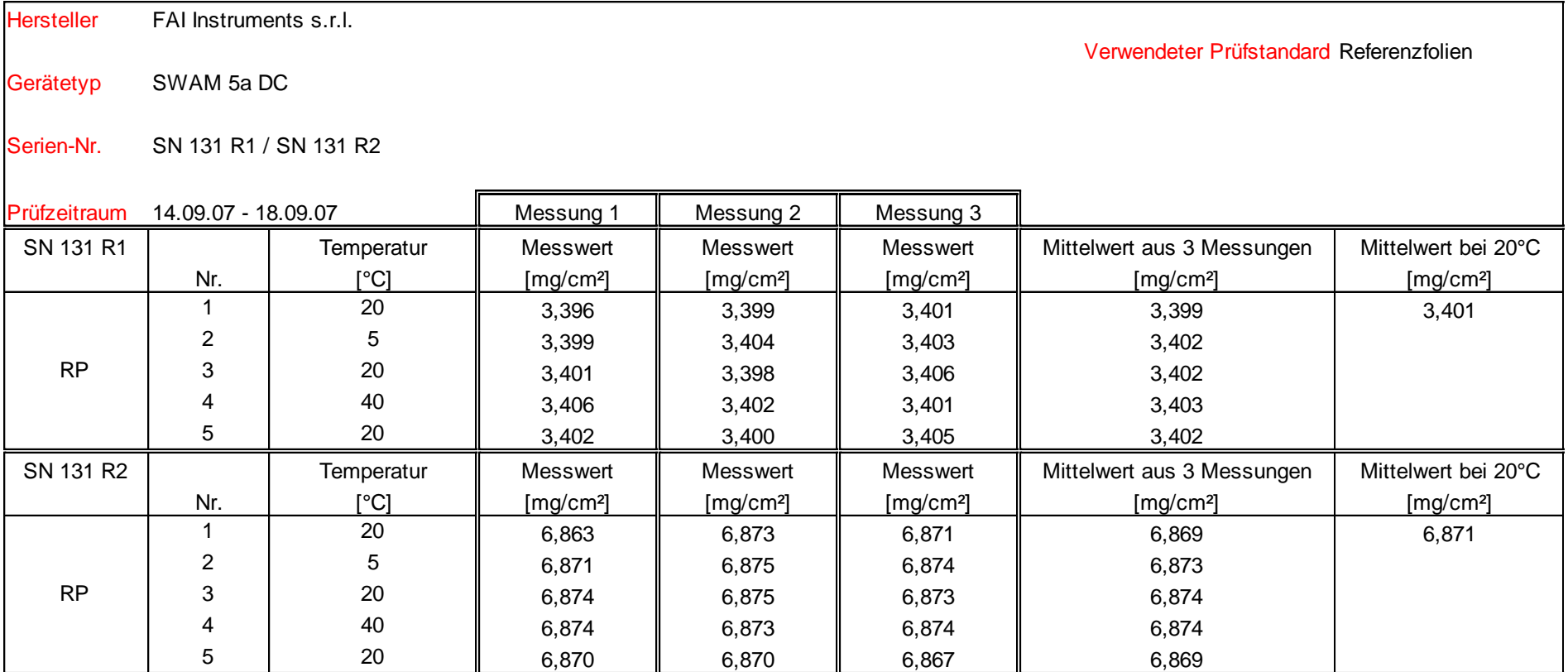

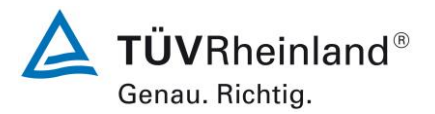

Seite 186 vo[n 240](#page-768-1)

# **TÜV Rheinland Energy GmbH**

Luftreinhaltung

[Addendum zum Eignungsprüfbericht der Immissionsmesseinrichtung SWAM](#page-529-2) 5a Dual Channel Monitor, SWAM 5a Monitor [und SWAM 5a Dual Channel](#page-529-2)  Hourly Mode Monitor [der Firma FAI Instruments s.r.l.](#page-529-2) für die Komponenten Schwebstaub PM10 und/oder PM2,5 [zum TÜV-Bericht 936/21207522/A vom](#page-529-2)  23. [März 2009,](#page-529-2) Berichts-Nr.: 936/21239762/B

# **Anlage 4 Blatt 1 von 2 Netzspannungsabhängigkeit der Empfindlichkeit (Span)**

Hersteller FAI Instruments s.r.l.

Verwendeter Prüfstandard Folien

Gerätetyp SWAM 5a DC

Serien-Nr. SN 111, R1 / SN 111, R2

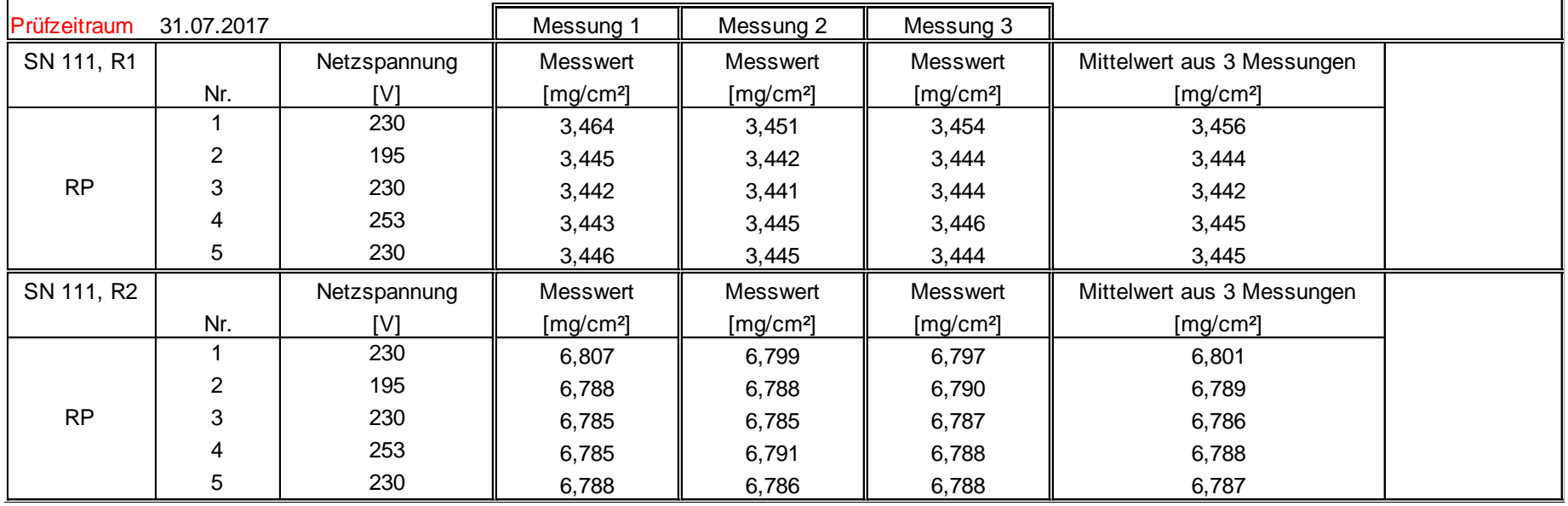

#### **TÜV Rheinland Energy GmbH**

Luftreinhaltung

Addendum zum Eignungsprüfbericht der Immissionsmesseinrichtung SWAM 5a Dual Channel Monitor, SWAM 5a Monitor und SWAM 5a Dual Channel Hourly Mode Monitor der Firma FAI Instruments s.r.l. für die Komponenten Schwebstaub PM10 und/oder PM2,5 zum TÜV-Bericht 936/21207522/A vom 23. März 2009, Berichts-Nr.: 936/21239762/B

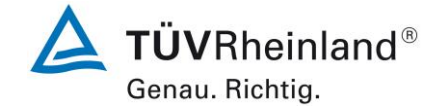

Seite 187 von [240](#page-768-1)

## **Anlage 4 Blatt 2 von 2 Netzspannungsabhängigkeit der Empfindlichkeit (Span)**

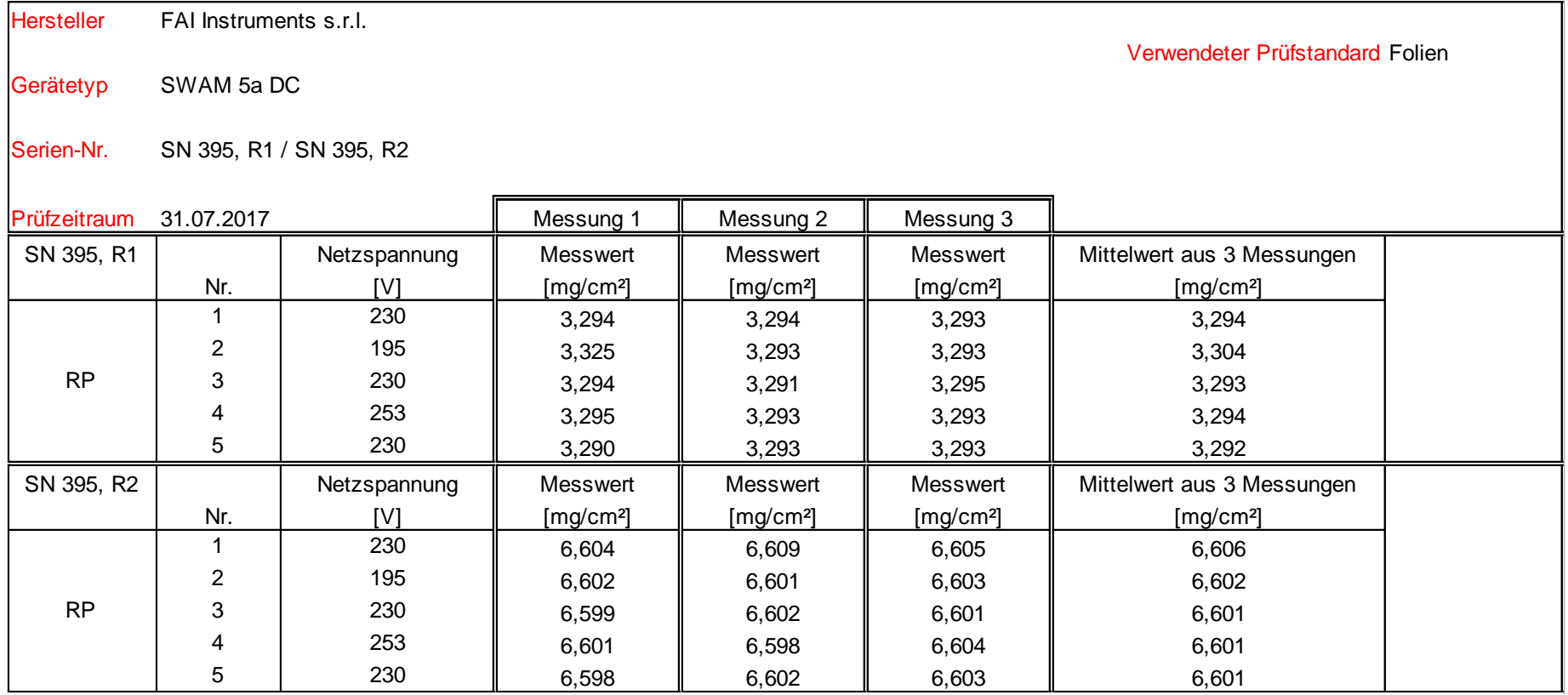

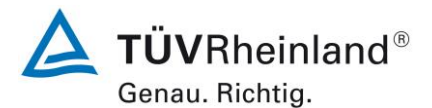

Seite 188 vo[n 240](#page-768-1)

#### **TÜV Rheinland Energy GmbH**

Luftreinhaltung

[Addendum zum Eignungsprüfbericht der Immissionsmesseinrichtung SWAM](#page-529-2) 5a Dual Channel Monitor, SWAM 5a Monitor [und SWAM 5a Dual Channel](#page-529-2)  Hourly Mode Monitor [der Firma FAI Instruments s.r.l.](#page-529-2) für die Komponenten Schwebstaub PM10 und/oder PM2,5 [zum TÜV-Bericht 936/21207522/A vom](#page-529-2)  23. [März 2009,](#page-529-2) Berichts-Nr.: 936/21239762/B

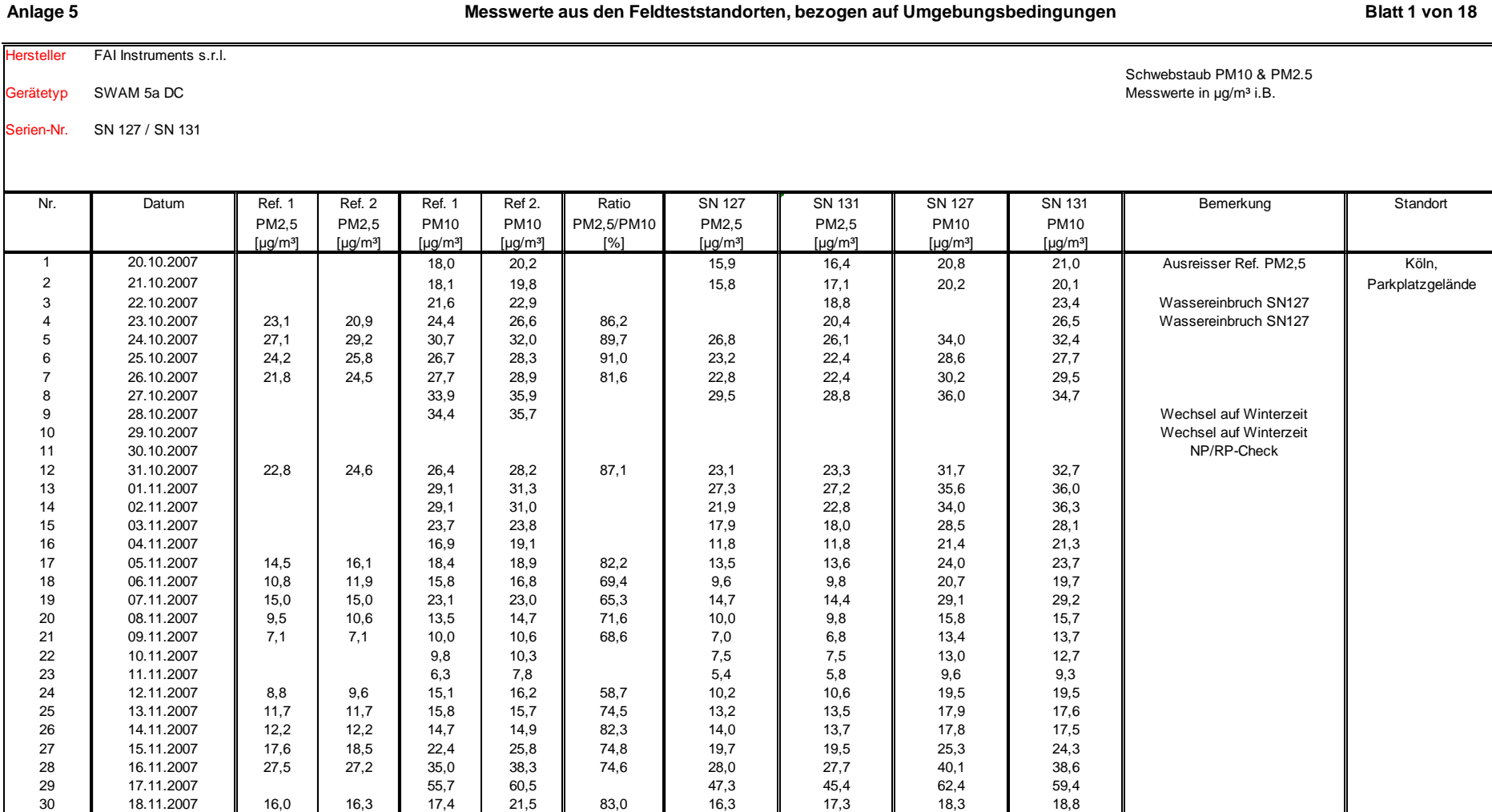

#### **TÜV Rheinland Energy GmbH**

Luftreinhaltung

Addendum zum Eignungsprüfbericht der Immissionsmesseinrichtung SWAM 5a Dual Channel Monitor, SWAM 5a Monitor und SWAM 5a Dual Channel Hourly Mode Monitor der Firma FAI Instruments s.r.l. für die Komponenten Schwebstaub PM10 und/oder PM2,5 zum TÜV-Bericht 936/21207522/A vom 23. März 2009, Berichts-Nr.: 936/21239762/B

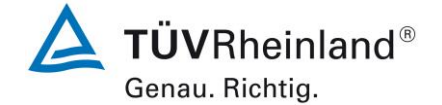

Seite 189 von [240](#page-768-1)

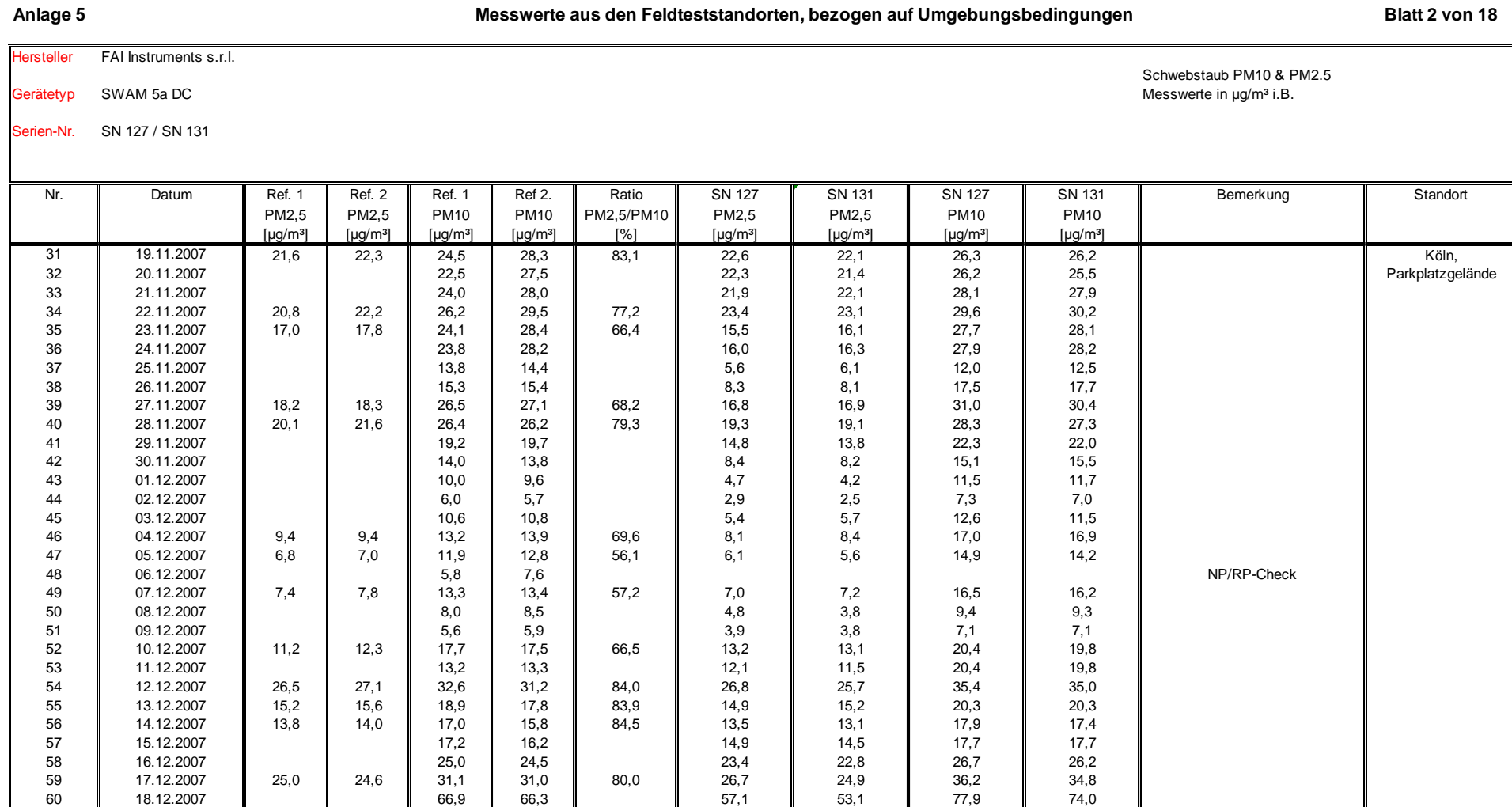

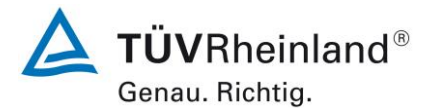

Seite 190 vo[n 240](#page-768-1)

#### **TÜV Rheinland Energy GmbH**

Luftreinhaltung

[Addendum zum Eignungsprüfbericht der Immissionsmesseinrichtung SWAM](#page-529-2) 5a Dual Channel Monitor, SWAM 5a Monitor [und SWAM 5a Dual Channel](#page-529-2)  Hourly Mode Monitor [der Firma FAI Instruments s.r.l.](#page-529-2) für die Komponenten Schwebstaub PM10 und/oder PM2,5 [zum TÜV-Bericht 936/21207522/A vom](#page-529-2)  23. [März 2009,](#page-529-2) Berichts-Nr.: 936/21239762/B

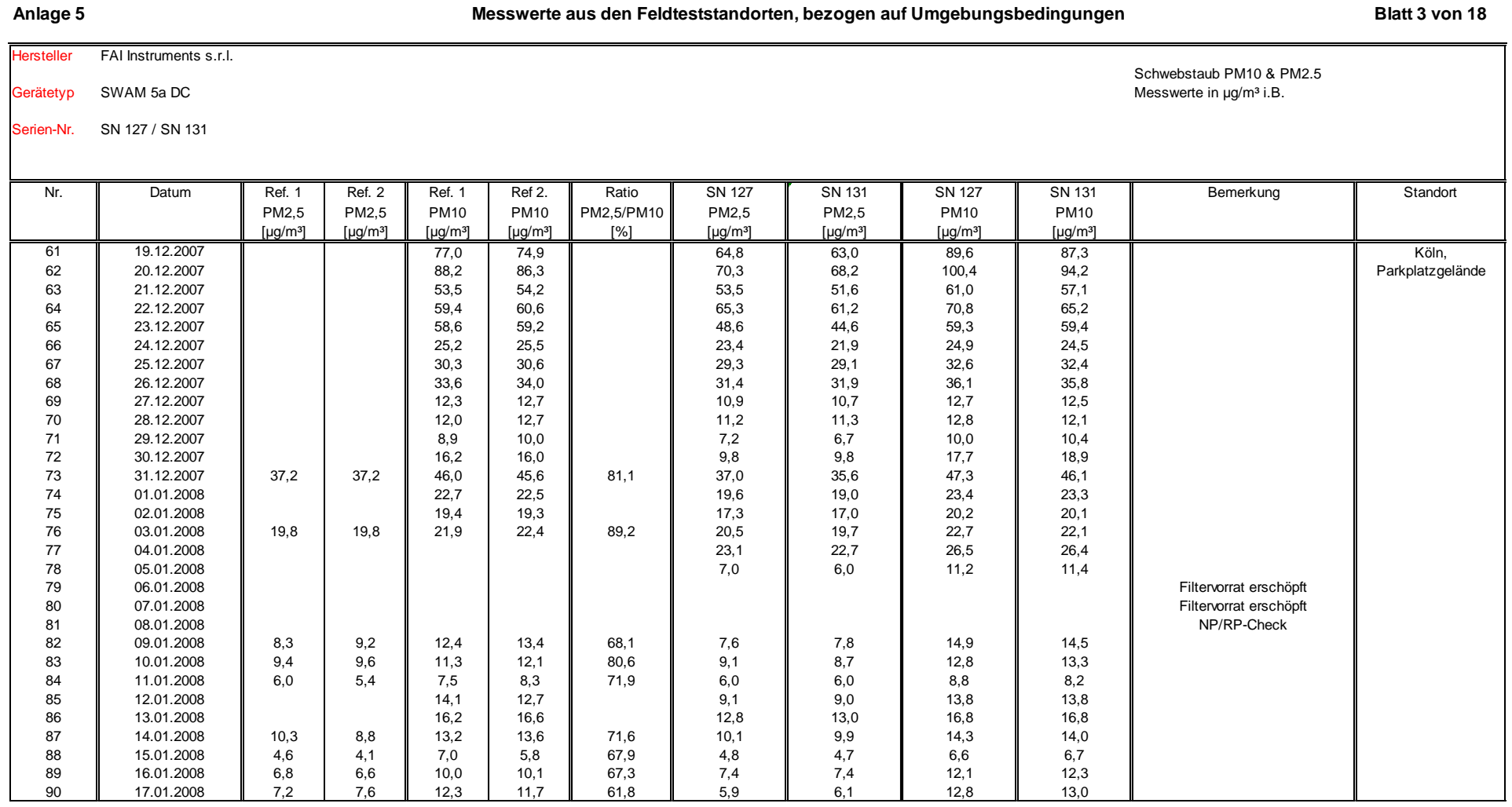

#### **TÜV Rheinland Energy GmbH**

Luftreinhaltung

Addendum zum Eignungsprüfbericht der Immissionsmesseinrichtung SWAM 5a Dual Channel Monitor, SWAM 5a Monitor und SWAM 5a Dual Channel Hourly Mode Monitor der Firma FAI Instruments s.r.l. für die Komponenten Schwebstaub PM10 und/oder PM2,5 zum TÜV-Bericht 936/21207522/A vom 23. März 2009, Berichts-Nr.: 936/21239762/B

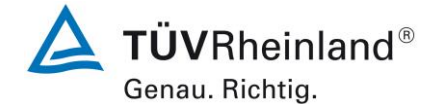

Seite 191 von [240](#page-768-1)

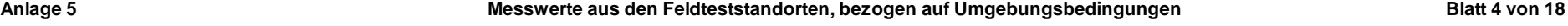

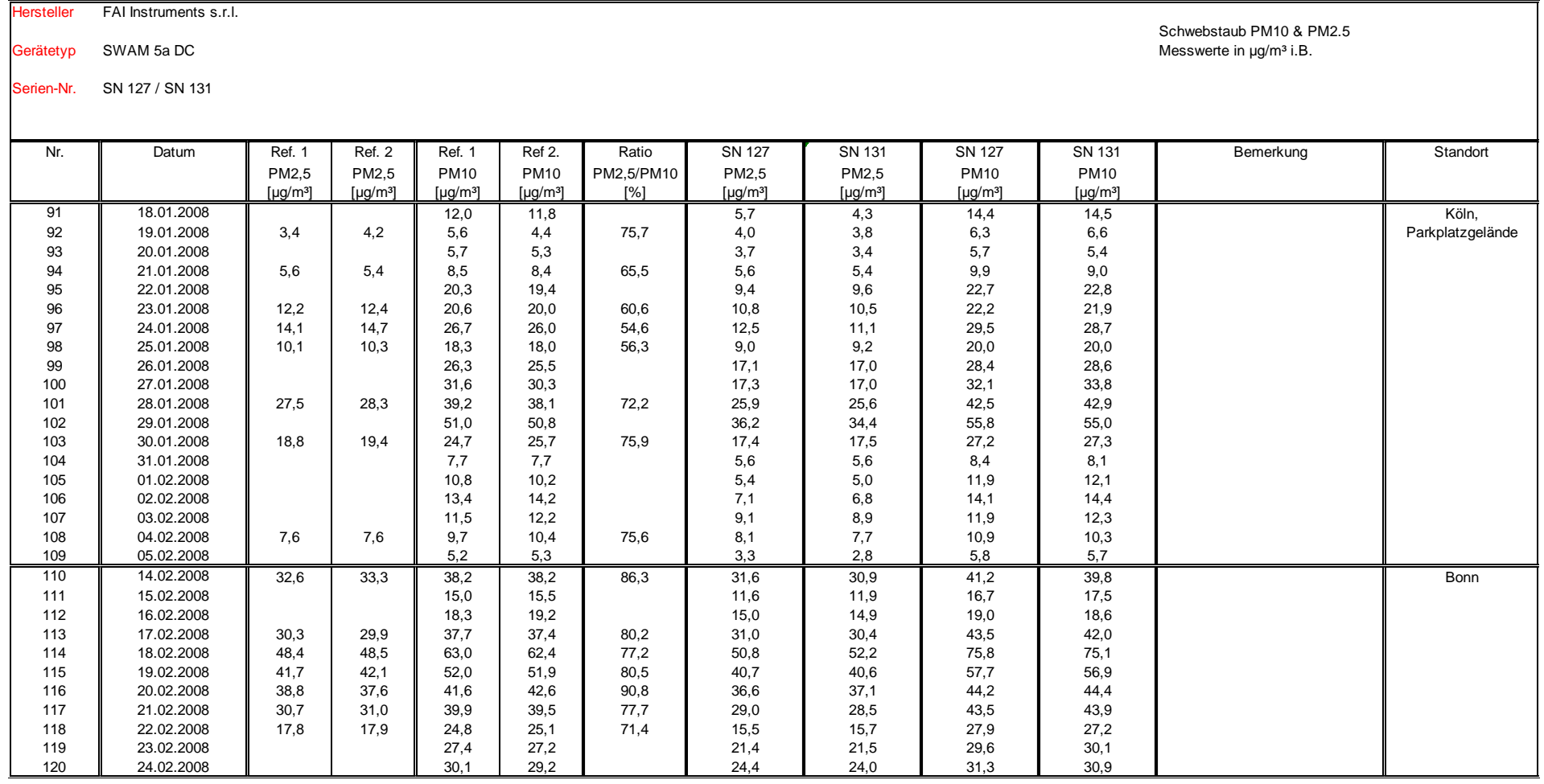
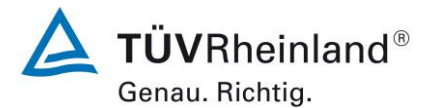

Seite 192 vo[n 240](#page-768-0)

# **TÜV Rheinland Energy GmbH**

Luftreinhaltung

[Addendum zum Eignungsprüfbericht der Immissionsmesseinrichtung SWAM](#page-529-0) 5a Dual Channel Monitor, SWAM 5a Monitor [und SWAM 5a Dual Channel](#page-529-0)  Hourly Mode Monitor [der Firma FAI Instruments s.r.l.](#page-529-0) für die Komponenten Schwebstaub PM10 und/oder PM2,5 [zum TÜV-Bericht 936/21207522/A vom](#page-529-0)  23. [März 2009,](#page-529-0) Berichts-Nr.: 936/21239762/B

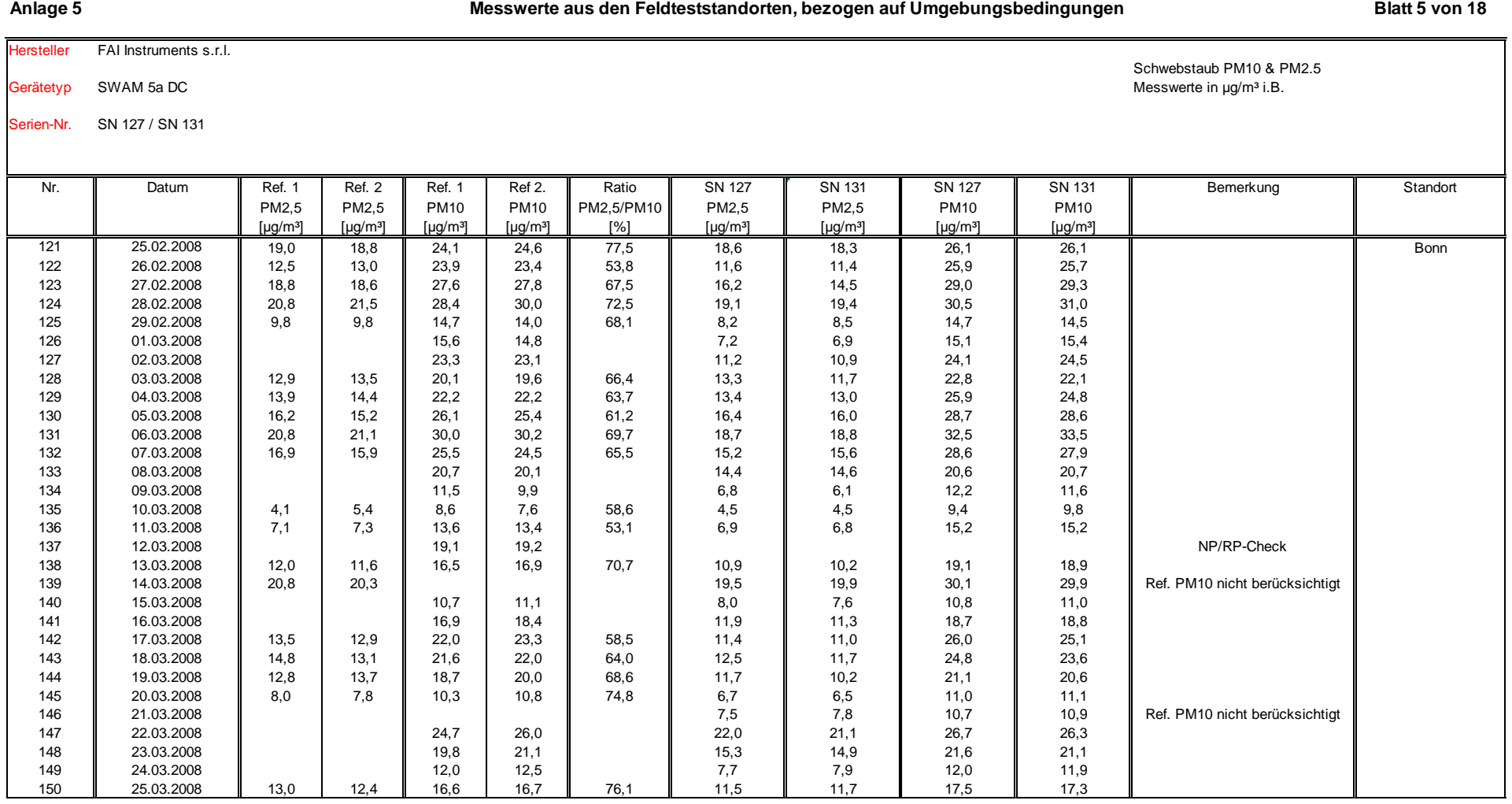

Luftreinhaltung

Addendum zum Eignungsprüfbericht der Immissionsmesseinrichtung SWAM 5a Dual Channel Monitor, SWAM 5a Monitor und SWAM 5a Dual Channel Hourly Mode Monitor der Firma FAI Instruments s.r.l. für die Komponenten Schwebstaub PM10 und/oder PM2,5 zum TÜV-Bericht 936/21207522/A vom 23. März 2009, Berichts-Nr.: 936/21239762/B

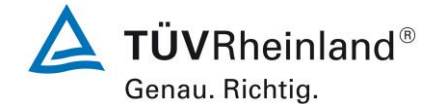

Seite 193 von [240](#page-768-0)

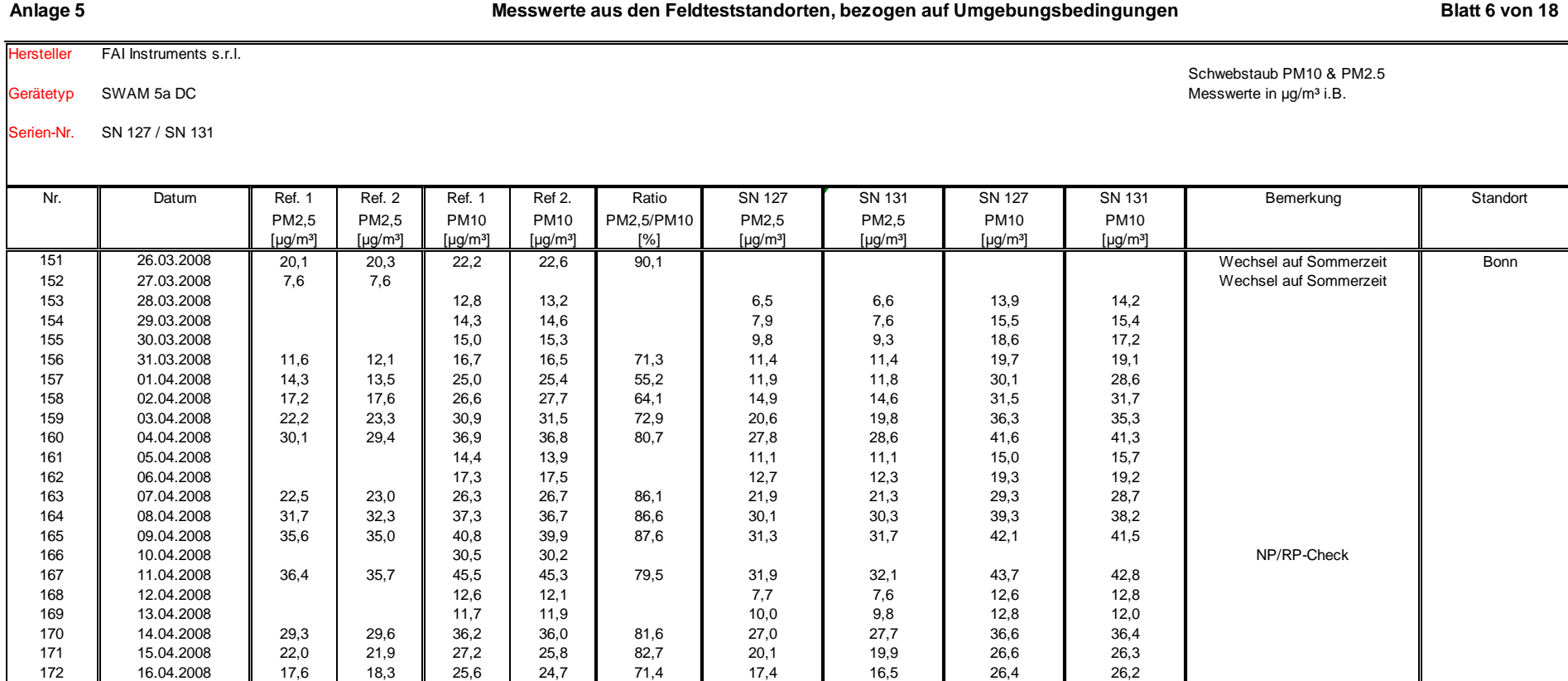

178 || 30.09.2008 || 3,5 | 5,0 || 5,0 || 84,0 || 3,9 || 2,9 || 5,5 || 5,5 || || Brühl

173 || 17.04.2008 || 20,1 | 19,2 || 23,9 || 23,9 || 82,3 || 18,0 || 17,3 || 23,0 || 23,1 174 || 18.04.2008 || 21,2 | 20,7 || 25,0 | 24,0 || 85,5 || 20,2 || 19,2 || 25,1 || 24,4 175 19.04.2008 21,4 19,6 16,3 16,4 18,8 19,7 176 || 20.04.2008 || || || || 19,7 || 18,8 || || || 15,7 || 14,6 || 19,7 || 18,7 177 || 21.04.2008 || 23,2 | 22,7 || 29,1 | 28,0 || 80,3 || 23,1 || 22,1 || 30,2 || 30,3

179 || 01.10.2008 || 5,6 | 5,2 || 10,4 | 9,2 || 55,3 || 4,9 || 3,3 || 8,3 || 8,4 180 || 02.10.2008 || 5,3 | 6,2 || 13,2 | 12,6 || 44,5 || 6,1 || 3,7 || 13,6 || 11,6

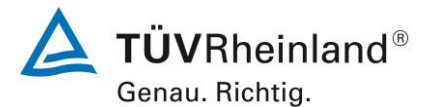

Seite 194 vo[n 240](#page-768-0)

## **TÜV Rheinland Energy GmbH**

Luftreinhaltung

[Addendum zum Eignungsprüfbericht der Immissionsmesseinrichtung SWAM](#page-529-0) 5a Dual Channel Monitor, SWAM 5a Monitor [und SWAM 5a Dual Channel](#page-529-0)  Hourly Mode Monitor [der Firma FAI Instruments s.r.l.](#page-529-0) für die Komponenten Schwebstaub PM10 und/oder PM2,5 [zum TÜV-Bericht 936/21207522/A vom](#page-529-0)  23. [März 2009,](#page-529-0) Berichts-Nr.: 936/21239762/B

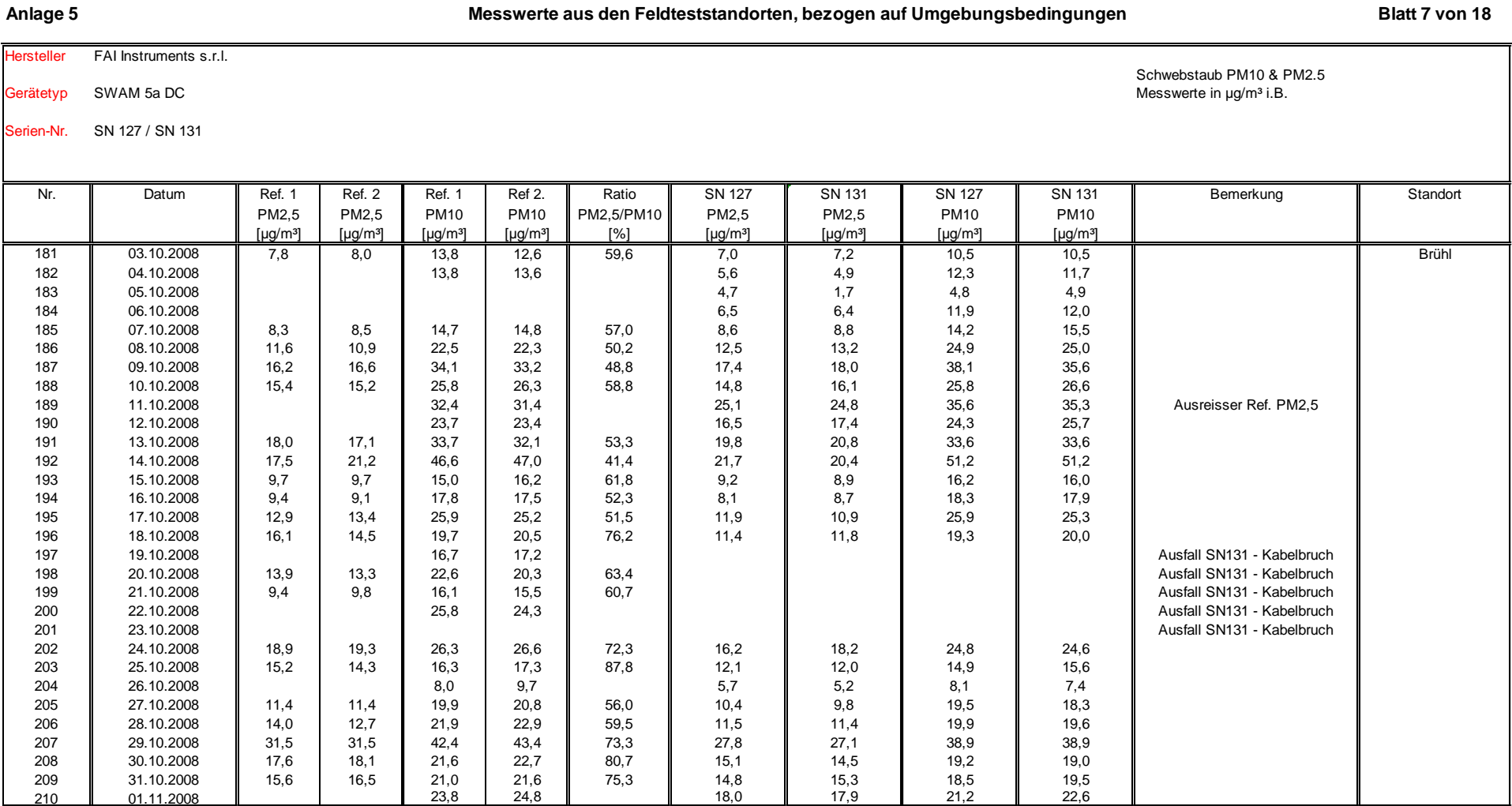

Luftreinhaltung

Addendum zum Eignungsprüfbericht der Immissionsmesseinrichtung SWAM 5a Dual Channel Monitor, SWAM 5a Monitor und SWAM 5a Dual Channel Hourly Mode Monitor der Firma FAI Instruments s.r.l. für die Komponenten Schwebstaub PM10 und/oder PM2,5 zum TÜV-Bericht 936/21207522/A vom 23. März 2009, Berichts-Nr.: 936/21239762/B

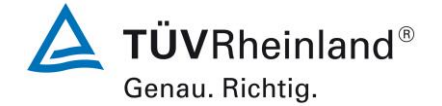

Seite 195 von [240](#page-768-0)

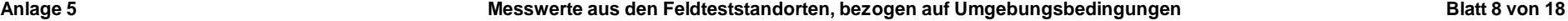

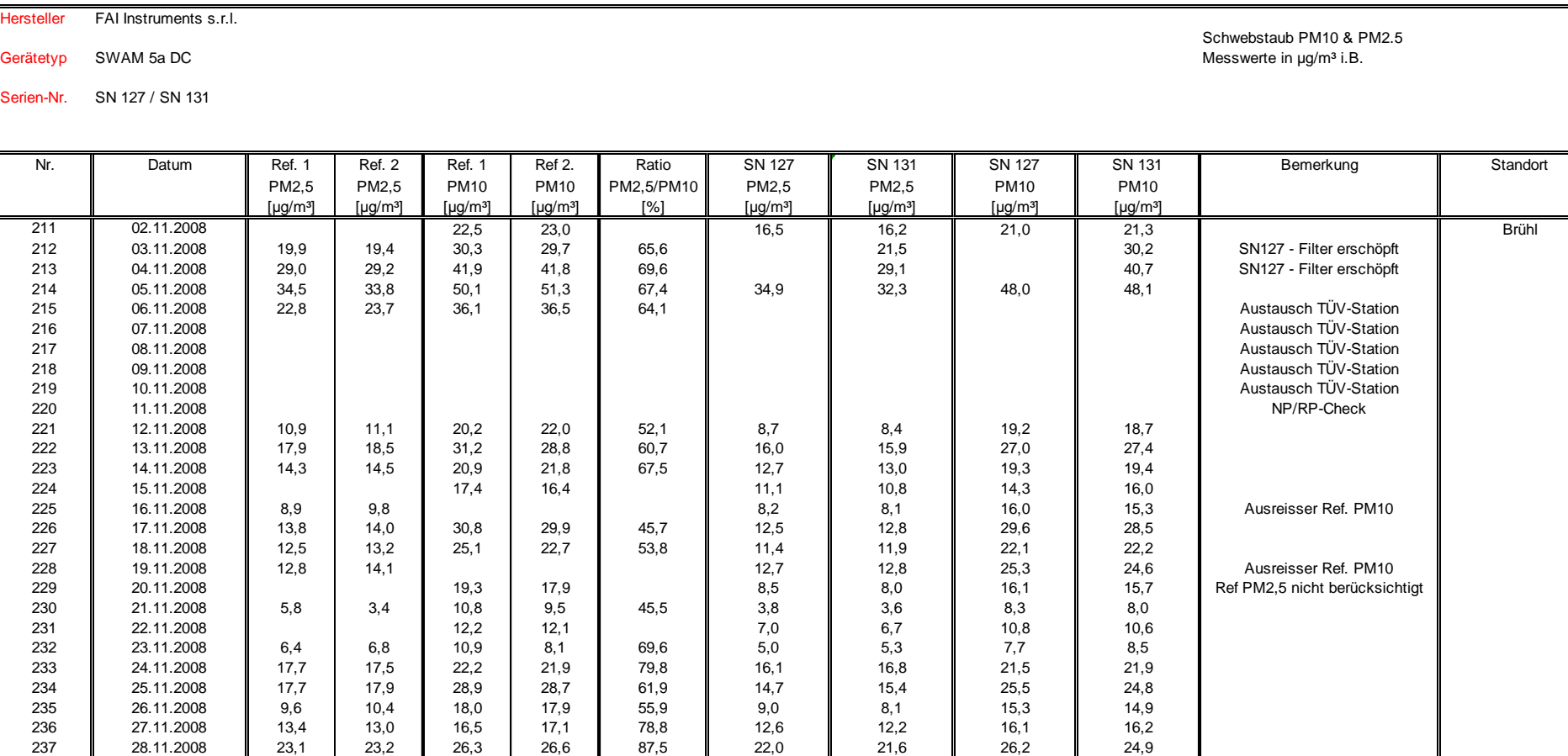

238 || 29.11.2008 || 24,3 | 25,4 || 27,1 | 28,0 || 90,2 || 22,9 || 22,9 || 26,8 || 27,7 239 30.11.2008 24,8 26,2 21,4 21,2 24,2 24,4 240 || 01.12.2008 || 27,2 | 26,8 || 32,4 | 33,3 || 82,2 || 24,9 || 24,7 || 33,2 || 33,0

 $\overline{a}$ 

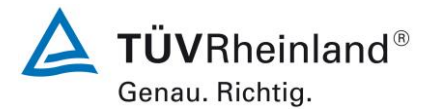

#### Seite 196 vo[n 240](#page-768-0)

## **TÜV Rheinland Energy GmbH**

Luftreinhaltung

 $\overline{\phantom{a}}$ 

[Addendum zum Eignungsprüfbericht der Immissionsmesseinrichtung SWAM](#page-529-0) 5a Dual Channel Monitor, SWAM 5a Monitor [und SWAM 5a Dual Channel](#page-529-0)  Hourly Mode Monitor [der Firma FAI Instruments s.r.l.](#page-529-0) für die Komponenten Schwebstaub PM10 und/oder PM2,5 [zum TÜV-Bericht 936/21207522/A vom](#page-529-0)  23. [März 2009,](#page-529-0) Berichts-Nr.: 936/21239762/B

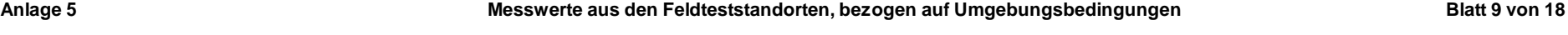

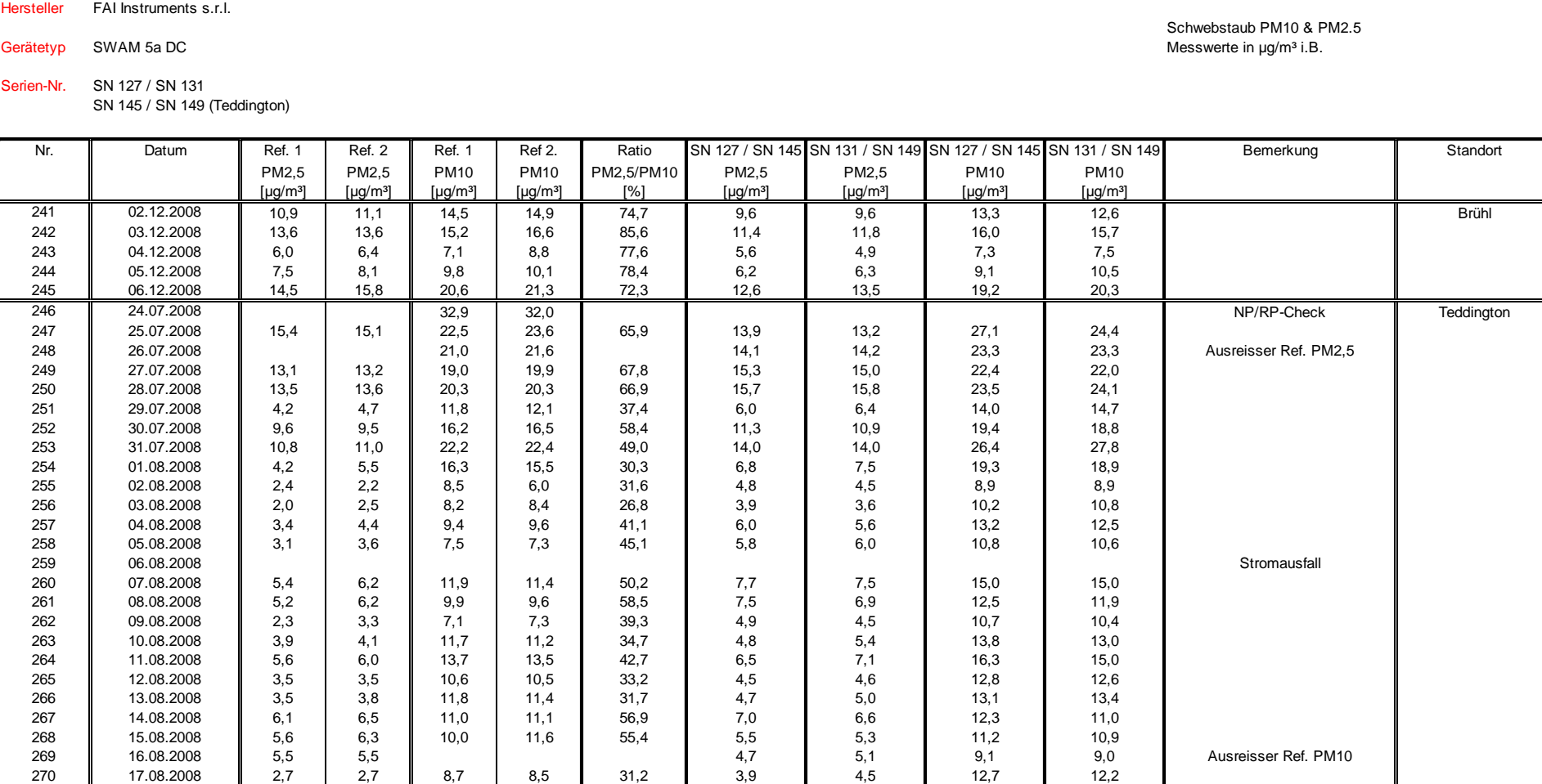

Luftreinhaltung

Addendum zum Eignungsprüfbericht der Immissionsmesseinrichtung SWAM 5a Dual Channel Monitor, SWAM 5a Monitor und SWAM 5a Dual Channel Hourly Mode Monitor der Firma FAI Instruments s.r.l. für die Komponenten Schwebstaub PM10 und/oder PM2,5 zum TÜV-Bericht 936/21207522/A vom 23. März 2009, Berichts-Nr.: 936/21239762/B

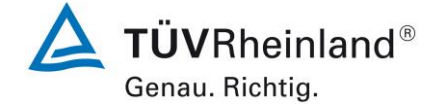

Seite 197 von [240](#page-768-0)

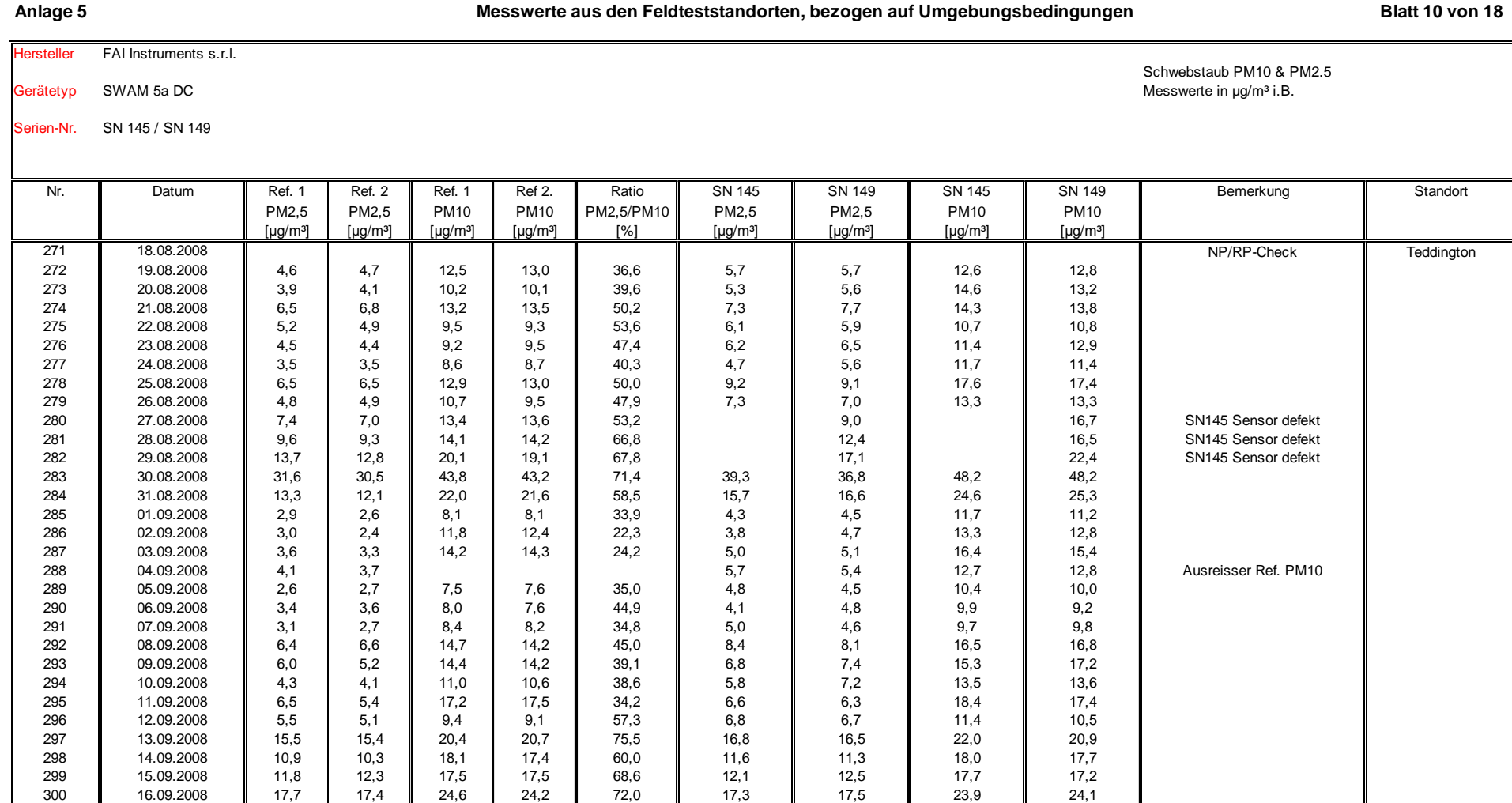

Luftreinhaltung

[Addendum zum Eignungsprüfbericht der Immissionsmesseinrichtung SWAM](#page-529-0) 5a Dual Channel Monitor, SWAM 5a Monitor [und SWAM 5a Dual Channel](#page-529-0)  Hourly Mode Monitor [der Firma FAI Instruments s.r.l.](#page-529-0) für die Komponenten Schwebstaub PM10 und/oder PM2,5 [zum TÜV-Bericht 936/21207522/A vom](#page-529-0)  23. [März 2009,](#page-529-0) Berichts-Nr.: 936/21239762/B

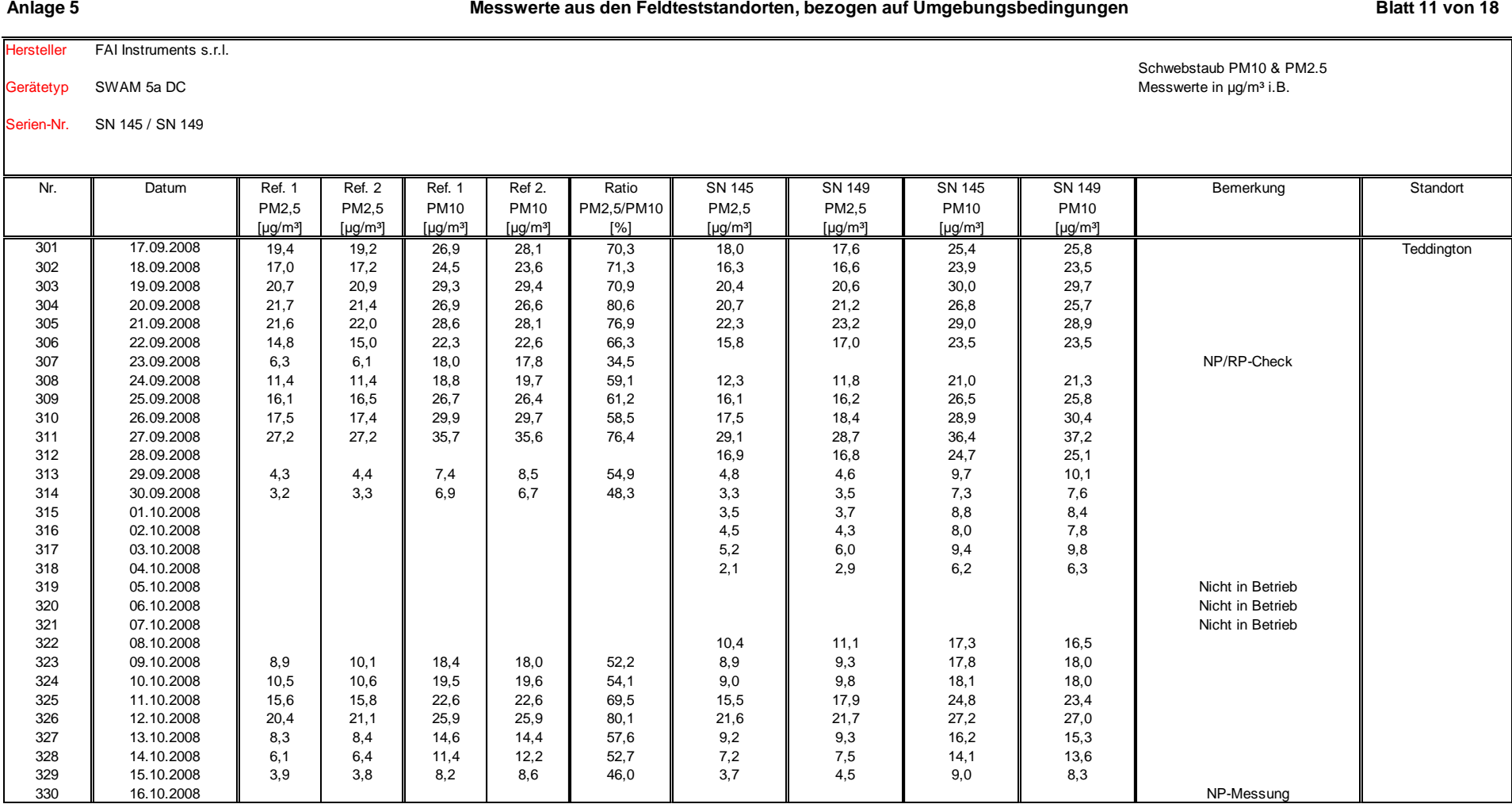

Seite 198 vo[n 240](#page-768-0)

Luftreinhaltung

Addendum zum Eignungsprüfbericht der Immissionsmesseinrichtung SWAM 5a Dual Channel Monitor, SWAM 5a Monitor und SWAM 5a Dual Channel Hourly Mode Monitor der Firma FAI Instruments s.r.l. für die Komponenten Schwebstaub PM10 und/oder PM2,5 zum TÜV-Bericht 936/21207522/A vom 23. März 2009, Berichts-Nr.: 936/21239762/B

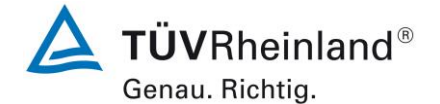

Seite 199 von [240](#page-768-0)

**Anlage 5 Blatt 12 von 18 Messwerte aus den Feldteststandorten, bezogen auf Umgebungsbedingungen**

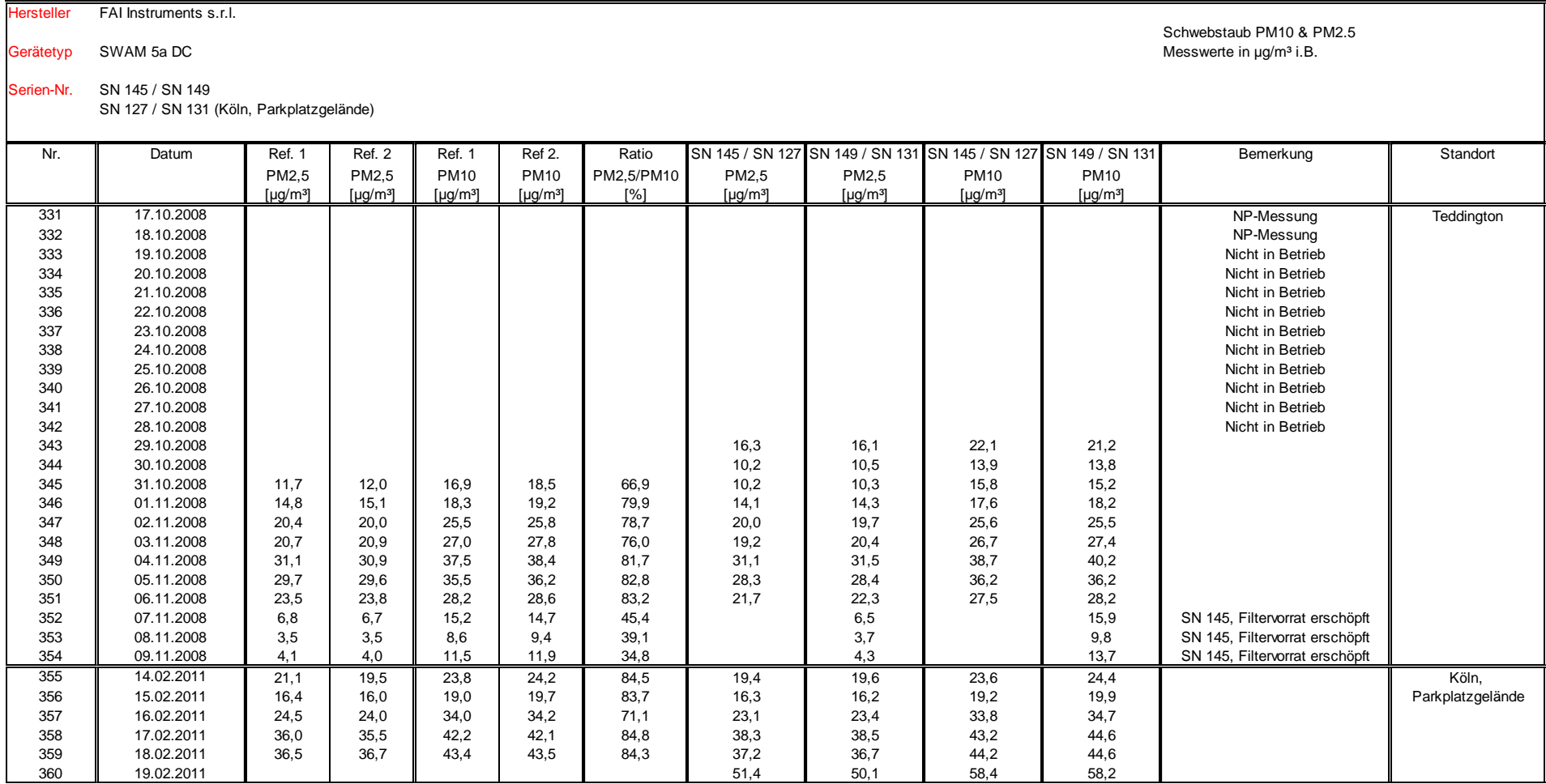

Luftreinhaltung

[Addendum zum Eignungsprüfbericht der Immissionsmesseinrichtung SWAM](#page-529-0) 5a Dual Channel Monitor, SWAM 5a Monitor [und SWAM 5a Dual Channel](#page-529-0)  Hourly Mode Monitor [der Firma FAI Instruments s.r.l.](#page-529-0) für die Komponenten Schwebstaub PM10 und/oder PM2,5 [zum TÜV-Bericht 936/21207522/A vom](#page-529-0)  23. [März 2009,](#page-529-0) Berichts-Nr.: 936/21239762/B

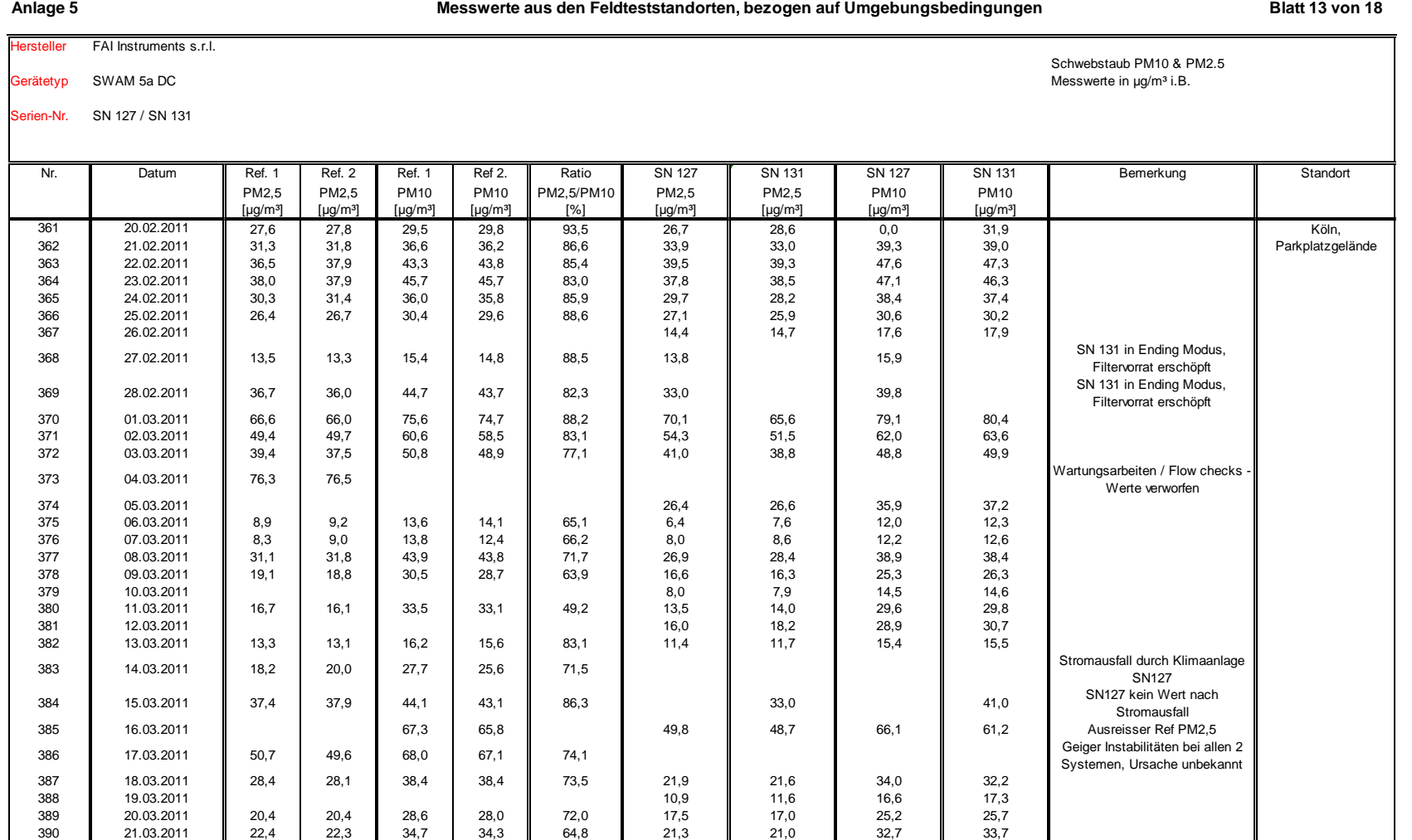

**TÜVRheinland®** Genau. Richtig.

Seite 200 vo[n 240](#page-768-0)

Luftreinhaltung

Addendum zum Eignungsprüfbericht der Immissionsmesseinrichtung SWAM 5a Dual Channel Monitor, SWAM 5a Monitor und SWAM 5a Dual Channel Hourly Mode Monitor der Firma FAI Instruments s.r.l. für die Komponenten Schwebstaub PM10 und/oder PM2,5 zum TÜV-Bericht 936/21207522/A vom 23. März 2009, Berichts-Nr.: 936/21239762/B

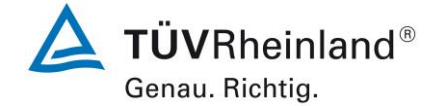

Seite 201 von [240](#page-768-0)

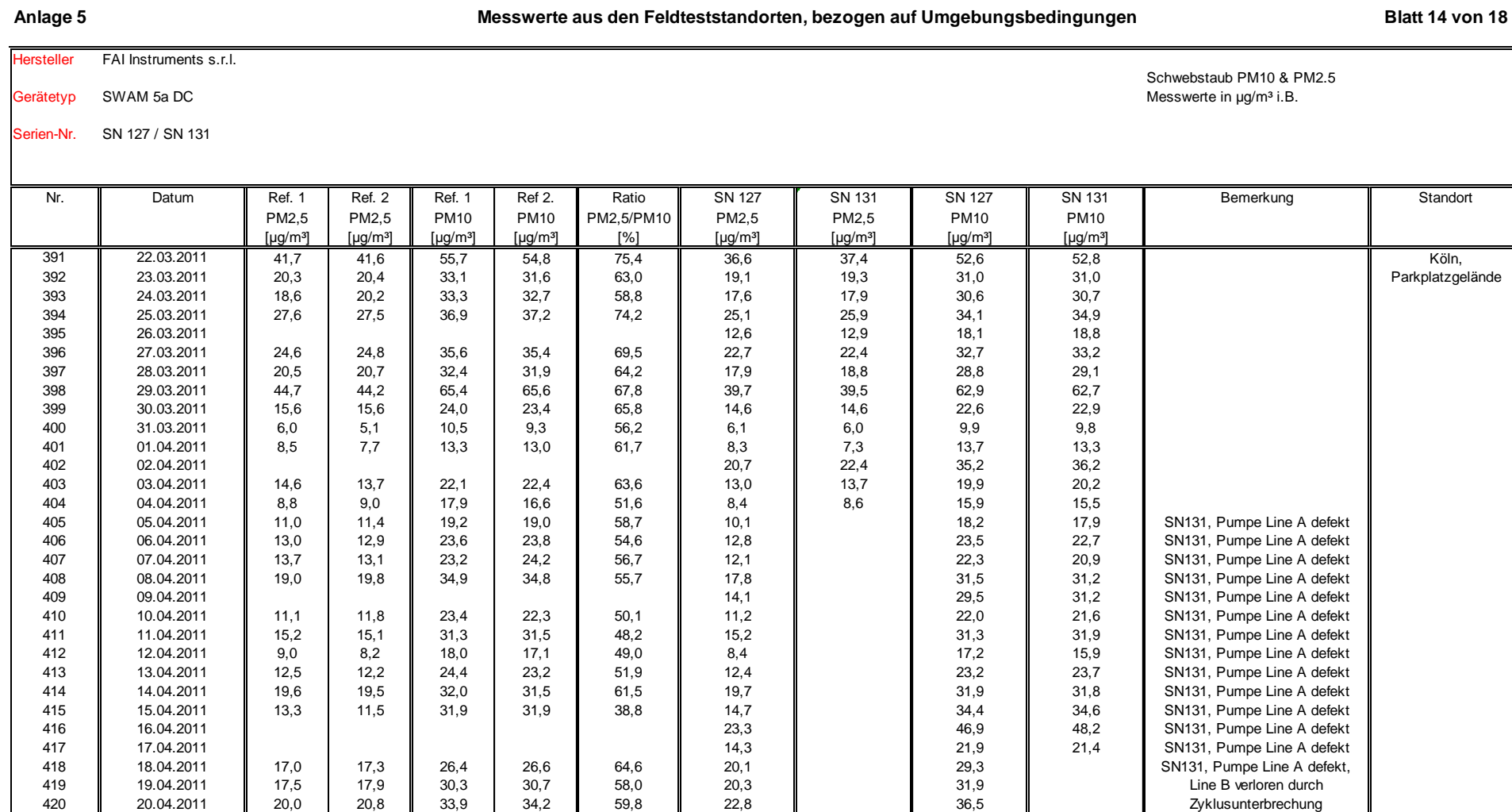

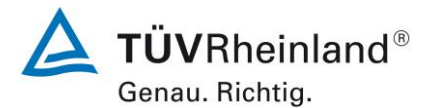

Seite 202 vo[n 240](#page-768-0)

# **TÜV Rheinland Energy GmbH**

Luftreinhaltung

[Addendum zum Eignungsprüfbericht der Immissionsmesseinrichtung SWAM](#page-529-0) 5a Dual Channel Monitor, SWAM 5a Monitor [und SWAM 5a Dual Channel](#page-529-0)  Hourly Mode Monitor [der Firma FAI Instruments s.r.l.](#page-529-0) für die Komponenten Schwebstaub PM10 und/oder PM2,5 [zum TÜV-Bericht 936/21207522/A vom](#page-529-0)  23. [März 2009,](#page-529-0) Berichts-Nr.: 936/21239762/B

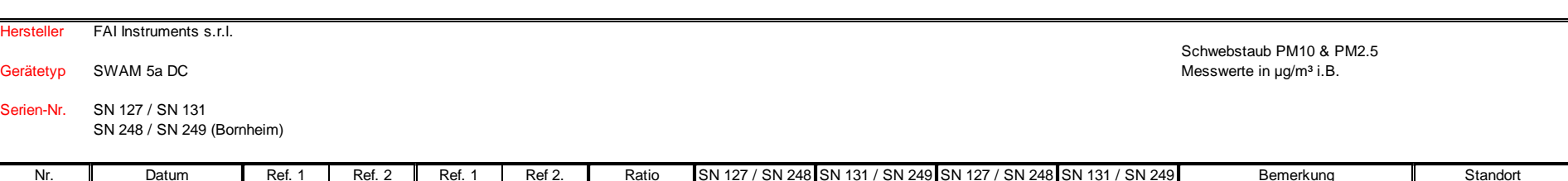

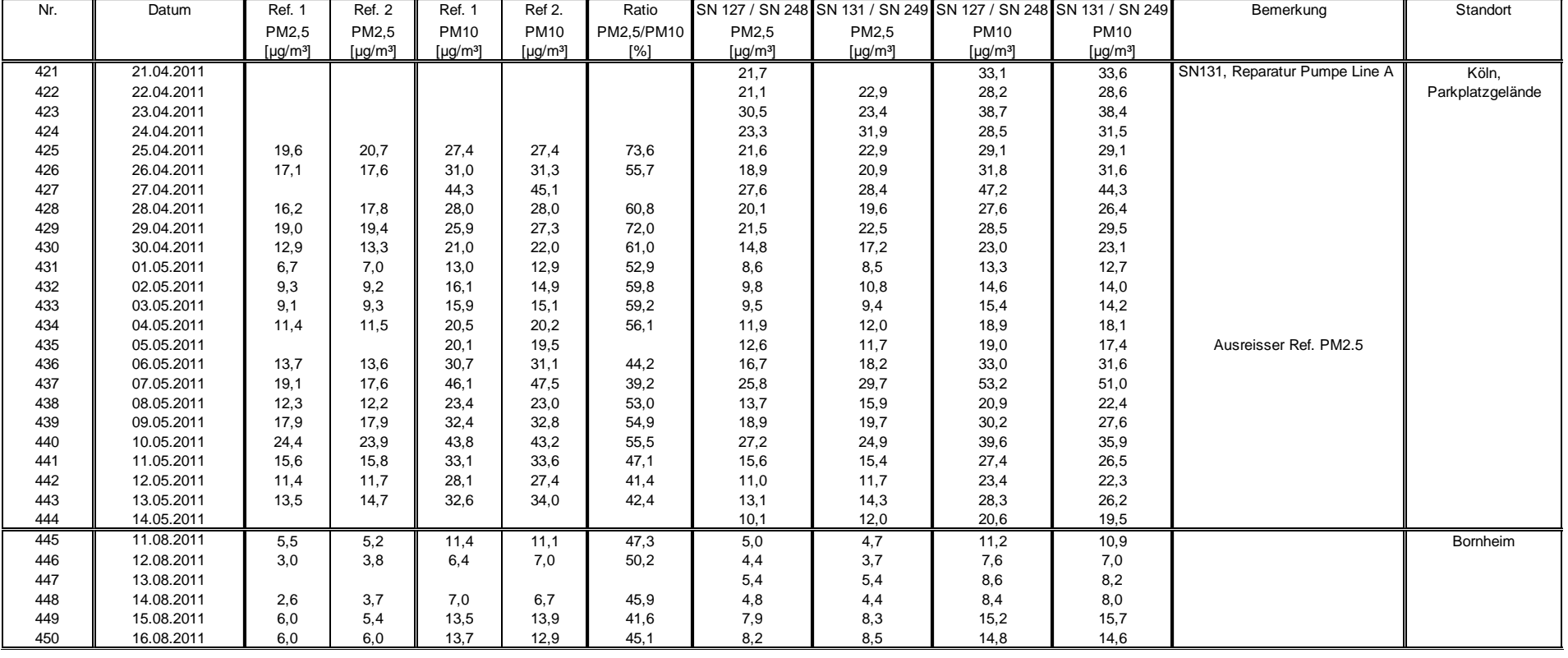

**Anlage 5 Blatt 15 von 18 Messwerte aus den Feldteststandorten, bezogen auf Umgebungsbedingungen**

Hersteller FAI Instruments s.r.l.

Serien-Nr. SN 127 / SN 131

Luftreinhaltung

Addendum zum Eignungsprüfbericht der Immissionsmesseinrichtung SWAM 5a Dual Channel Monitor, SWAM 5a Monitor und SWAM 5a Dual Channel Hourly Mode Monitor der Firma FAI Instruments s.r.l. für die Komponenten Schwebstaub PM10 und/oder PM2,5 zum TÜV-Bericht 936/21207522/A vom 23. März 2009, Berichts-Nr.: 936/21239762/B

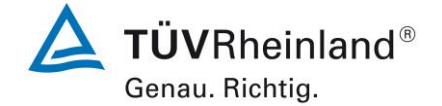

Seite 203 von [240](#page-768-0)

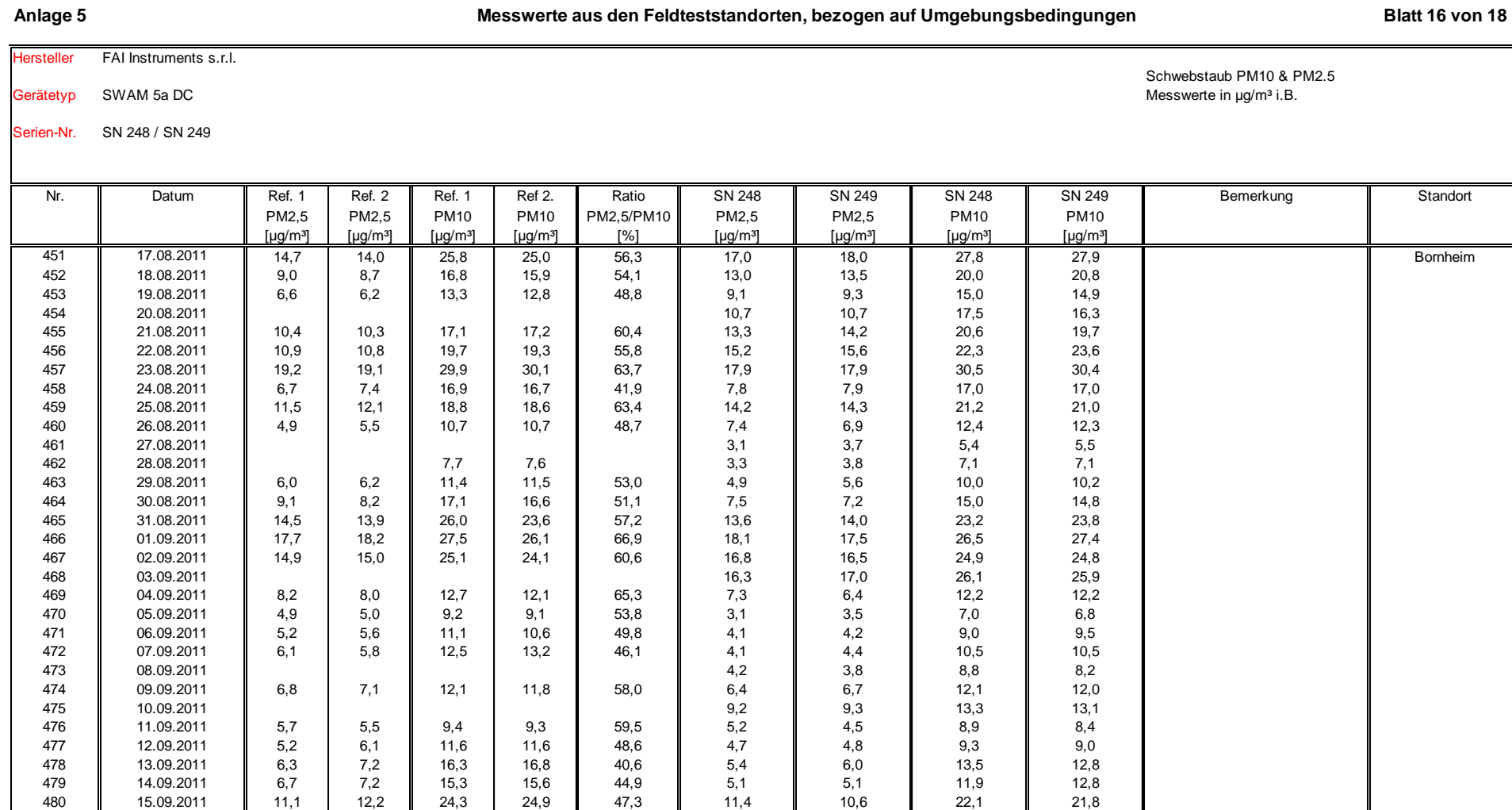

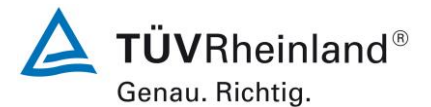

Seite 204 vo[n 240](#page-768-0)

**TÜV Rheinland Energy GmbH**

Luftreinhaltung

[Addendum zum Eignungsprüfbericht der Immissionsmesseinrichtung SWAM](#page-529-0) 5a Dual Channel Monitor, SWAM 5a Monitor [und SWAM 5a Dual Channel](#page-529-0)  Hourly Mode Monitor [der Firma FAI Instruments s.r.l.](#page-529-0) für die Komponenten Schwebstaub PM10 und/oder PM2,5 [zum TÜV-Bericht 936/21207522/A vom](#page-529-0)  23. [März 2009,](#page-529-0) Berichts-Nr.: 936/21239762/B

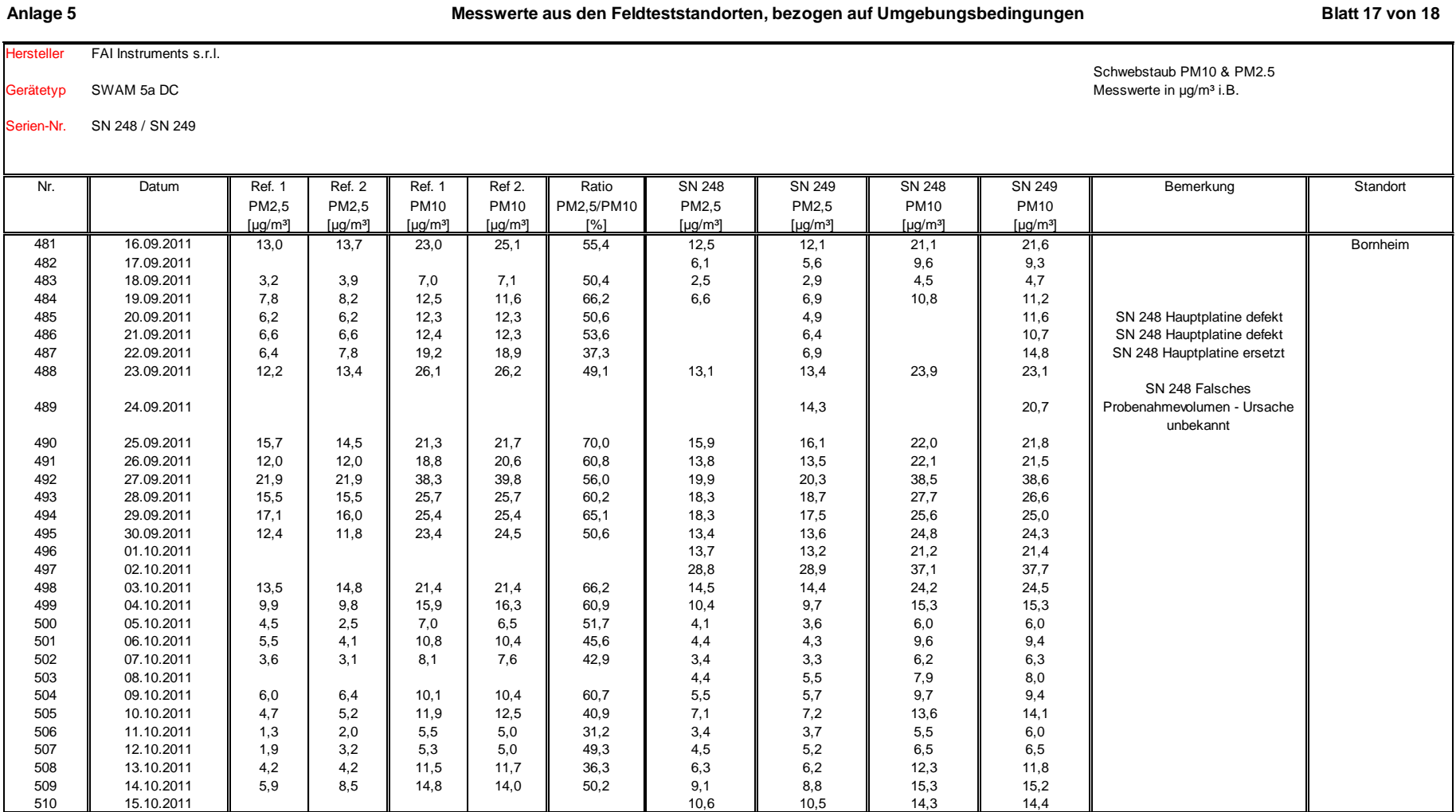

Luftreinhaltung

Addendum zum Eignungsprüfbericht der Immissionsmesseinrichtung SWAM 5a Dual Channel Monitor, SWAM 5a Monitor und SWAM 5a Dual Channel Hourly Mode Monitor der Firma FAI Instruments s.r.l. für die Komponenten Schwebstaub PM10 und/oder PM2,5 zum TÜV-Bericht 936/21207522/A vom 23. März 2009, Berichts-Nr.: 936/21239762/B

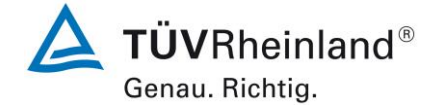

Seite 205 von [240](#page-768-0)

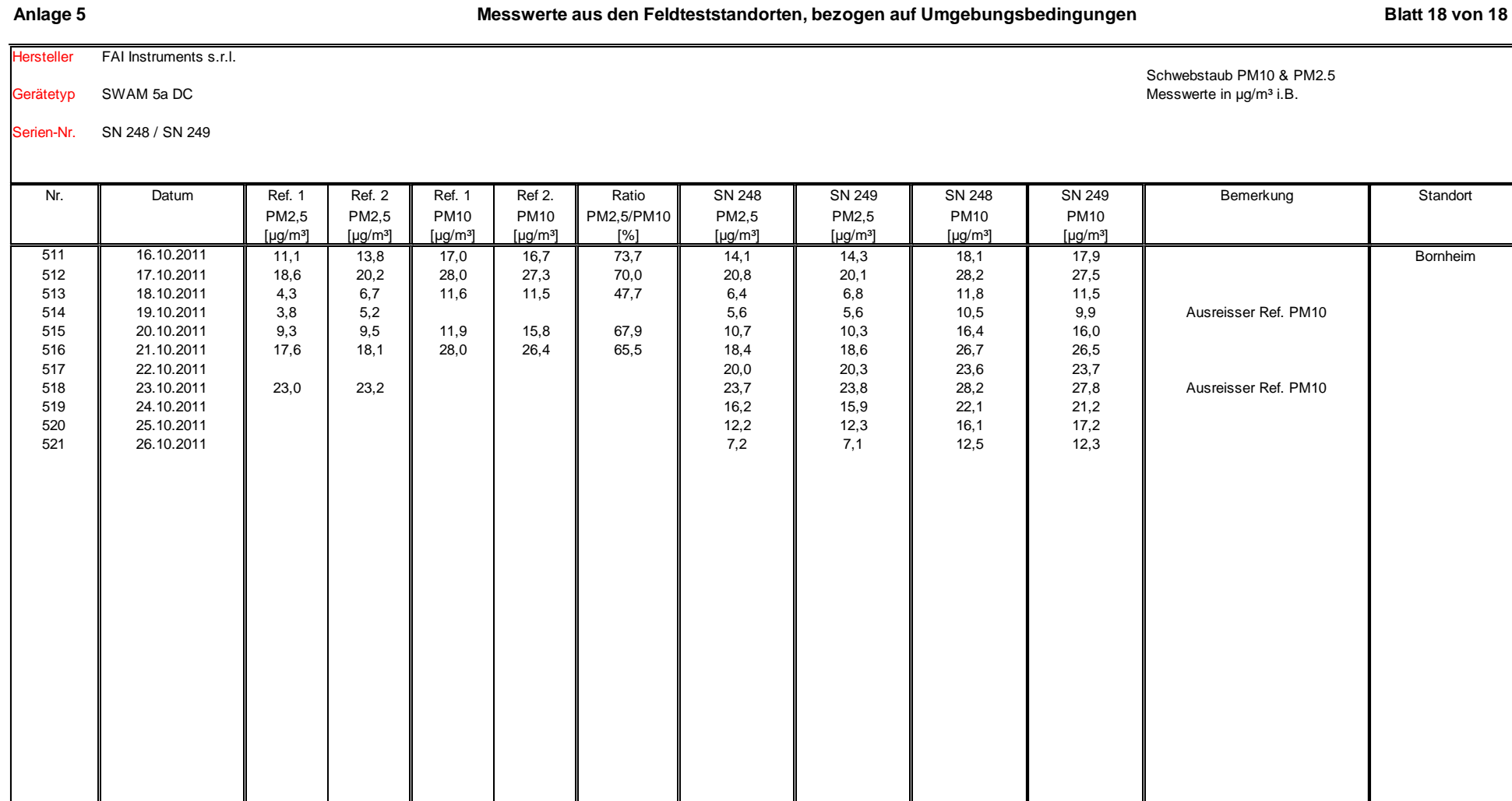

3050198\_2018\_936\_21239762B\_Addendum.docx

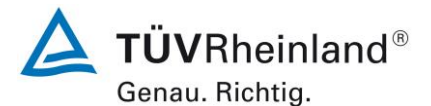

Seite 206 vo[n 240](#page-768-0)

## **TÜV Rheinland Energy GmbH**

Luftreinhaltung

[Addendum zum Eignungsprüfbericht der Immissionsmesseinrichtung SWAM](#page-529-0) 5a Dual Channel Monitor, SWAM 5a Monitor [und SWAM 5a Dual Channel](#page-529-0)  Hourly Mode Monitor [der Firma FAI Instruments s.r.l.](#page-529-0) für die Komponenten Schwebstaub PM10 und/oder PM2,5 [zum TÜV-Bericht 936/21207522/A vom](#page-529-0)  23. [März 2009,](#page-529-0) Berichts-Nr.: 936/21239762/B

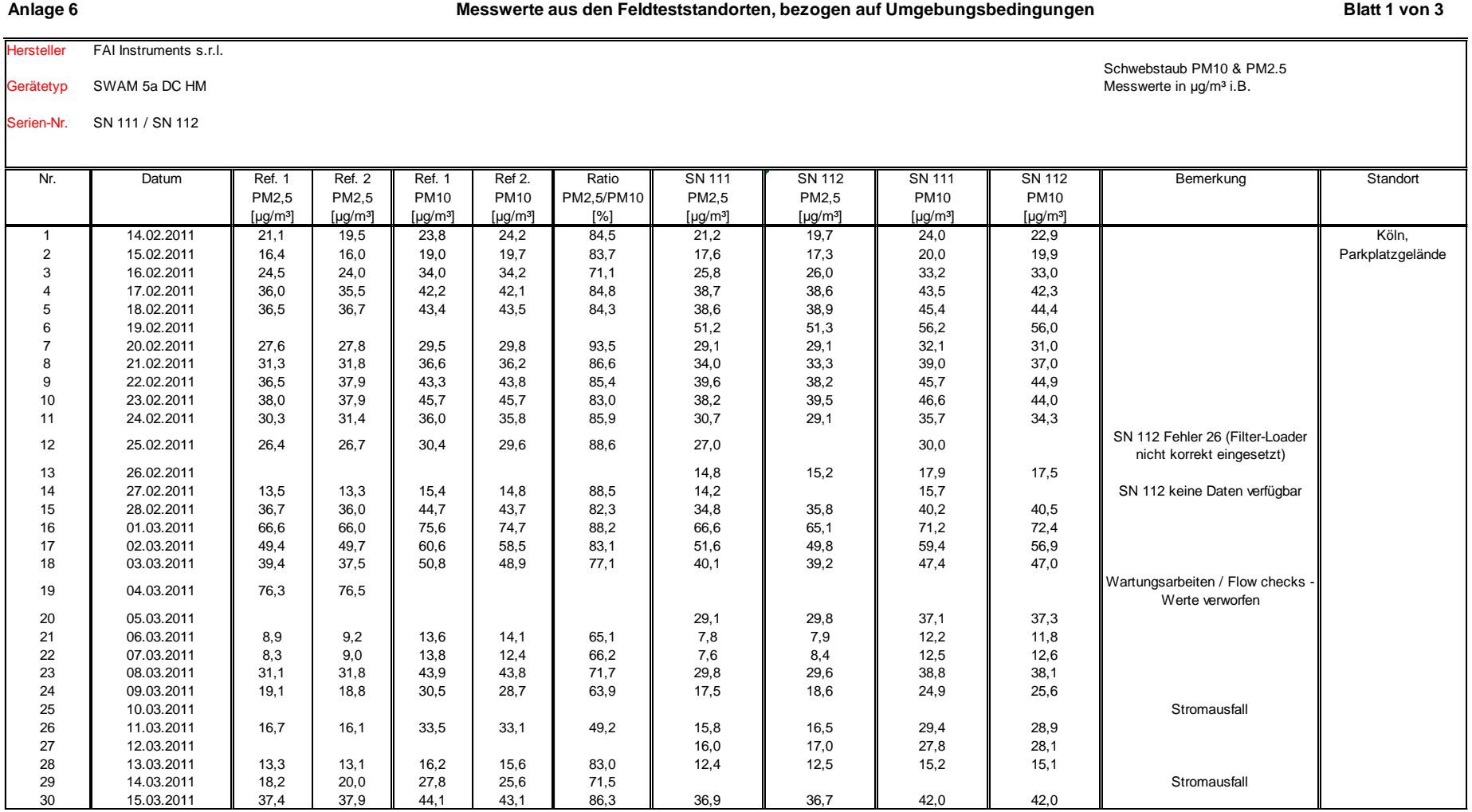

Luftreinhaltung

Addendum zum Eignungsprüfbericht der Immissionsmesseinrichtung SWAM 5a Dual Channel Monitor, SWAM 5a Monitor und SWAM 5a Dual Channel Hourly Mode Monitor der Firma FAI Instruments s.r.l. für die Komponenten Schwebstaub PM10 und/oder PM2,5 zum TÜV-Bericht 936/21207522/A vom 23. März 2009, Berichts-Nr.: 936/21239762/B

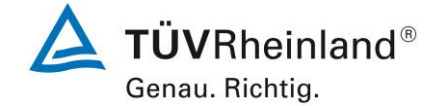

Seite 207 von [240](#page-768-0)

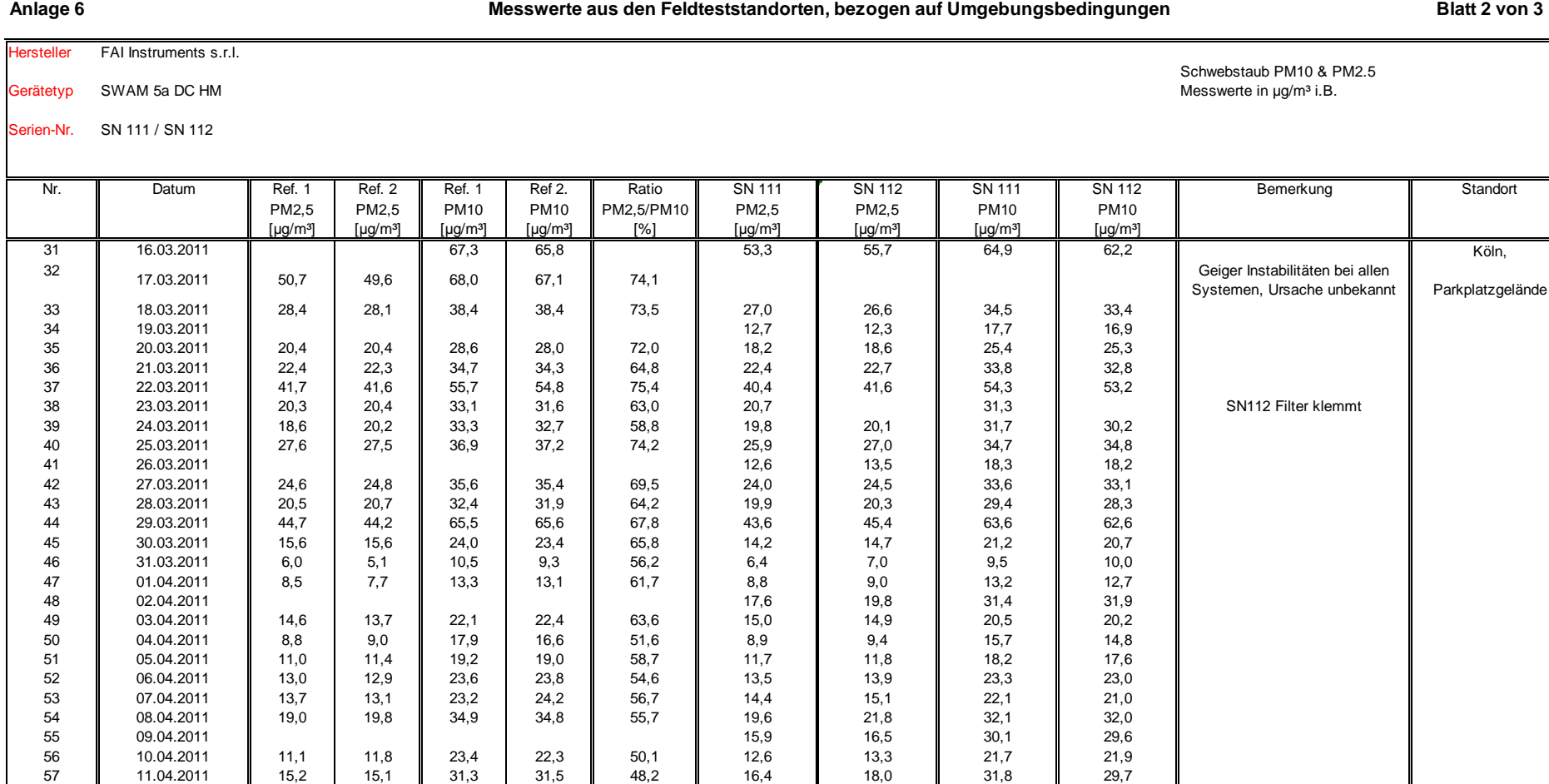

58 || 12.04.2011 || 9,0 | 8,2 || 18,0 | 17,1 || 49,0 || 10,1 || 10,2 || 18,0 || 17,3 59 || 13.04.2011 || 12,5 | 12,2 || 24,4 | 23,2 || 51,9 || 13,6 || 14,1 || 23,9 || 23,1 60 || 14.04.2011 || 19,6 | 19,5 || 32,0 | 31,5 || 61,5 || 21,5 || 22,1 || 32,1 || 31,8

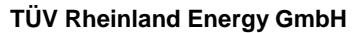

Luftreinhaltung

[Addendum zum Eignungsprüfbericht der Immissionsmesseinrichtung SWAM](#page-529-0) 5a Dual Channel Monitor, SWAM 5a Monitor [und SWAM 5a Dual Channel](#page-529-0)  Hourly Mode Monitor [der Firma FAI Instruments s.r.l.](#page-529-0) für die Komponenten Schwebstaub PM10 und/oder PM2,5 [zum TÜV-Bericht 936/21207522/A vom](#page-529-0)  23. [März 2009,](#page-529-0) Berichts-Nr.: 936/21239762/B

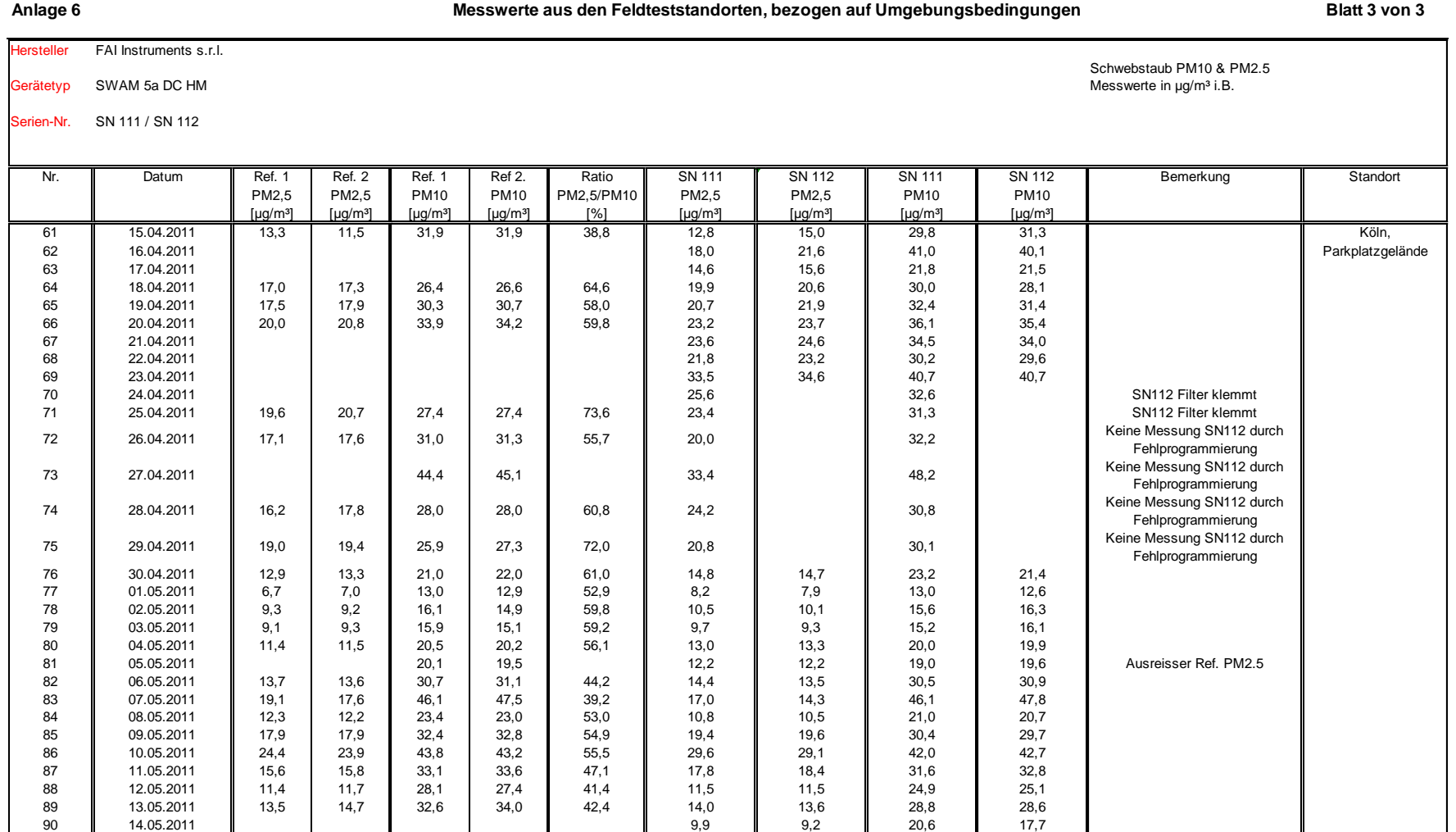

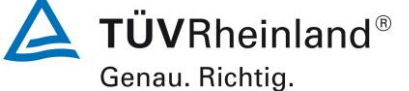

Seite 208 vo[n 240](#page-768-0)

Luftreinhaltung

Addendum zum Eignungsprüfbericht der Immissionsmesseinrichtung SWAM 5a Dual Channel Monitor, SWAM 5a Monitor und SWAM 5a Dual Channel Hourly Mode Monitor der Firma FAI Instruments s.r.l. für die Komponenten Schwebstaub PM10 und/oder PM2,5 zum TÜV-Bericht 936/21207522/A vom 23. März 2009, Berichts-Nr.: 936/21239762/B

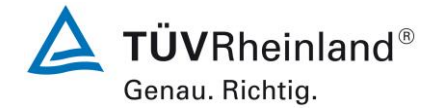

Seite 209 von [240](#page-768-0)

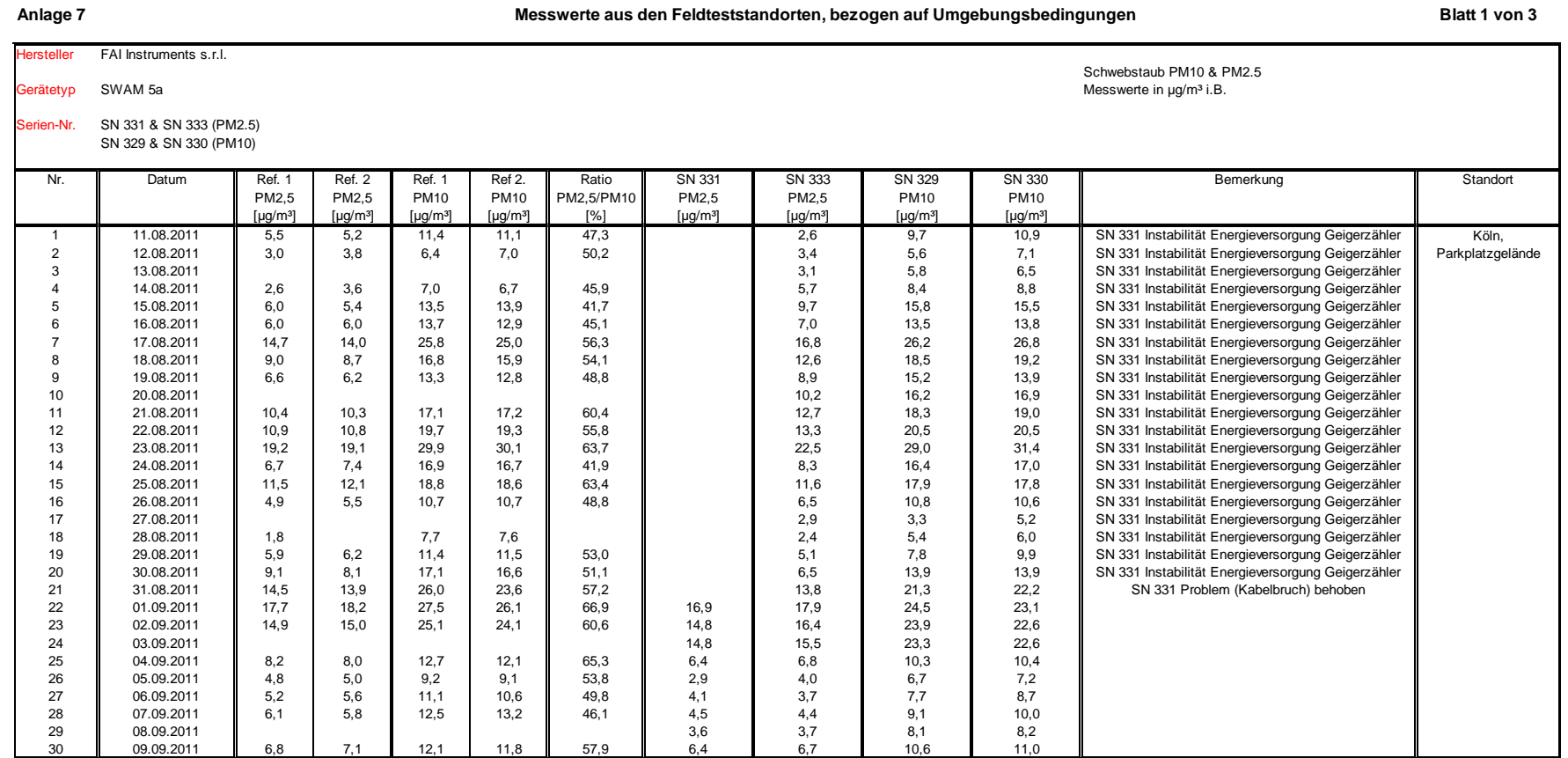

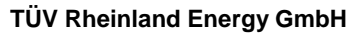

Luftreinhaltung

[Addendum zum Eignungsprüfbericht der Immissionsmesseinrichtung SWAM](#page-529-0) 5a Dual Channel Monitor, SWAM 5a Monitor [und SWAM 5a Dual Channel](#page-529-0)  Hourly Mode Monitor [der Firma FAI Instruments s.r.l.](#page-529-0) für die Komponenten Schwebstaub PM10 und/oder PM2,5 [zum TÜV-Bericht 936/21207522/A vom](#page-529-0)  23. [März 2009,](#page-529-0) Berichts-Nr.: 936/21239762/B

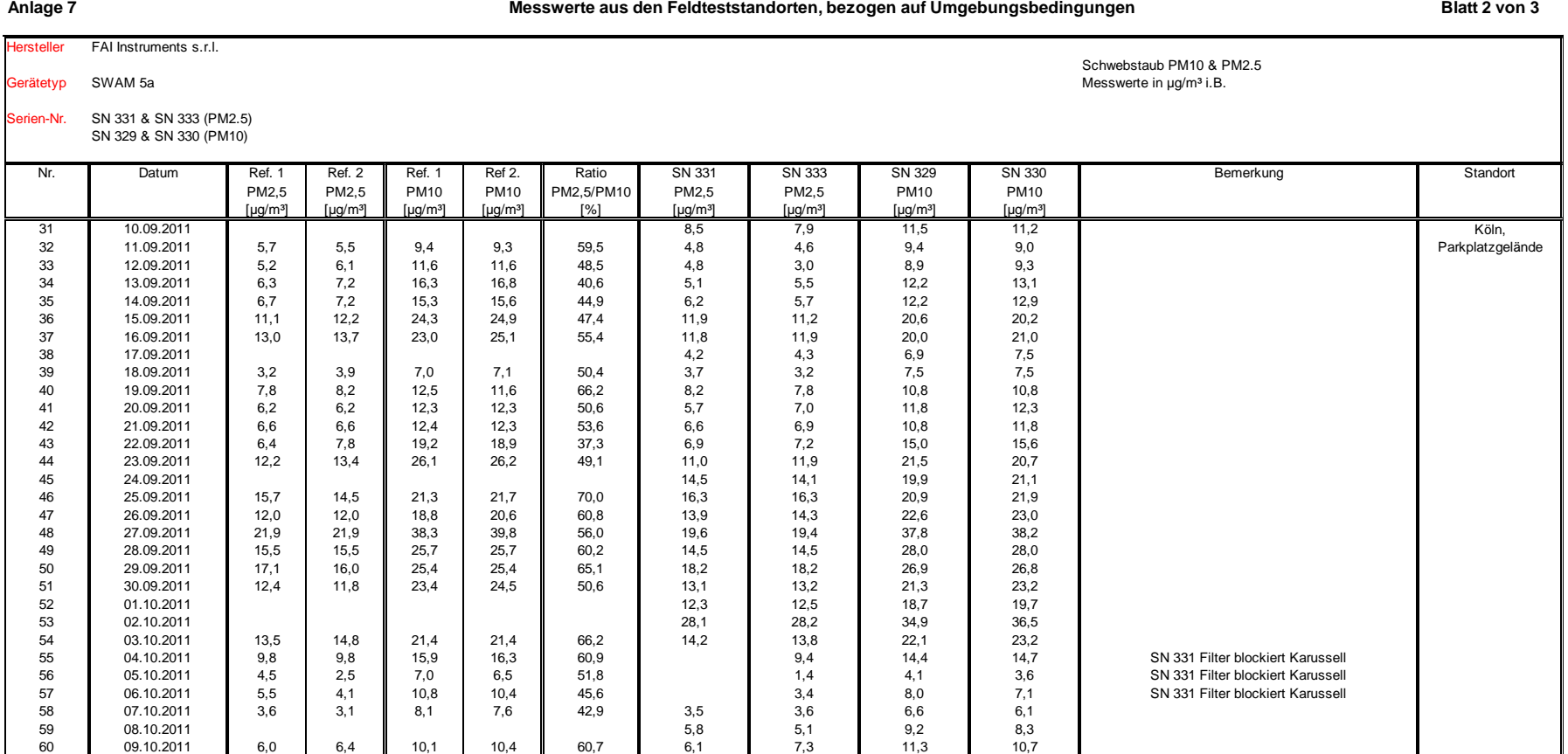

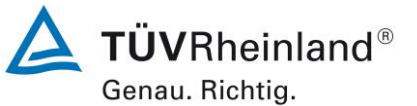

Seite 210 vo[n 240](#page-768-0)

Luftreinhaltung

Addendum zum Eignungsprüfbericht der Immissionsmesseinrichtung SWAM 5a Dual Channel Monitor, SWAM 5a Monitor und SWAM 5a Dual Channel Hourly Mode Monitor der Firma FAI Instruments s.r.l. für die Komponenten Schwebstaub PM10 und/oder PM2,5 zum TÜV-Bericht 936/21207522/A vom 23. März 2009, Berichts-Nr.: 936/21239762/B

 $\Delta$  TÜVRheinland® Genau. Richtig.

Seite 211 von [240](#page-768-0)

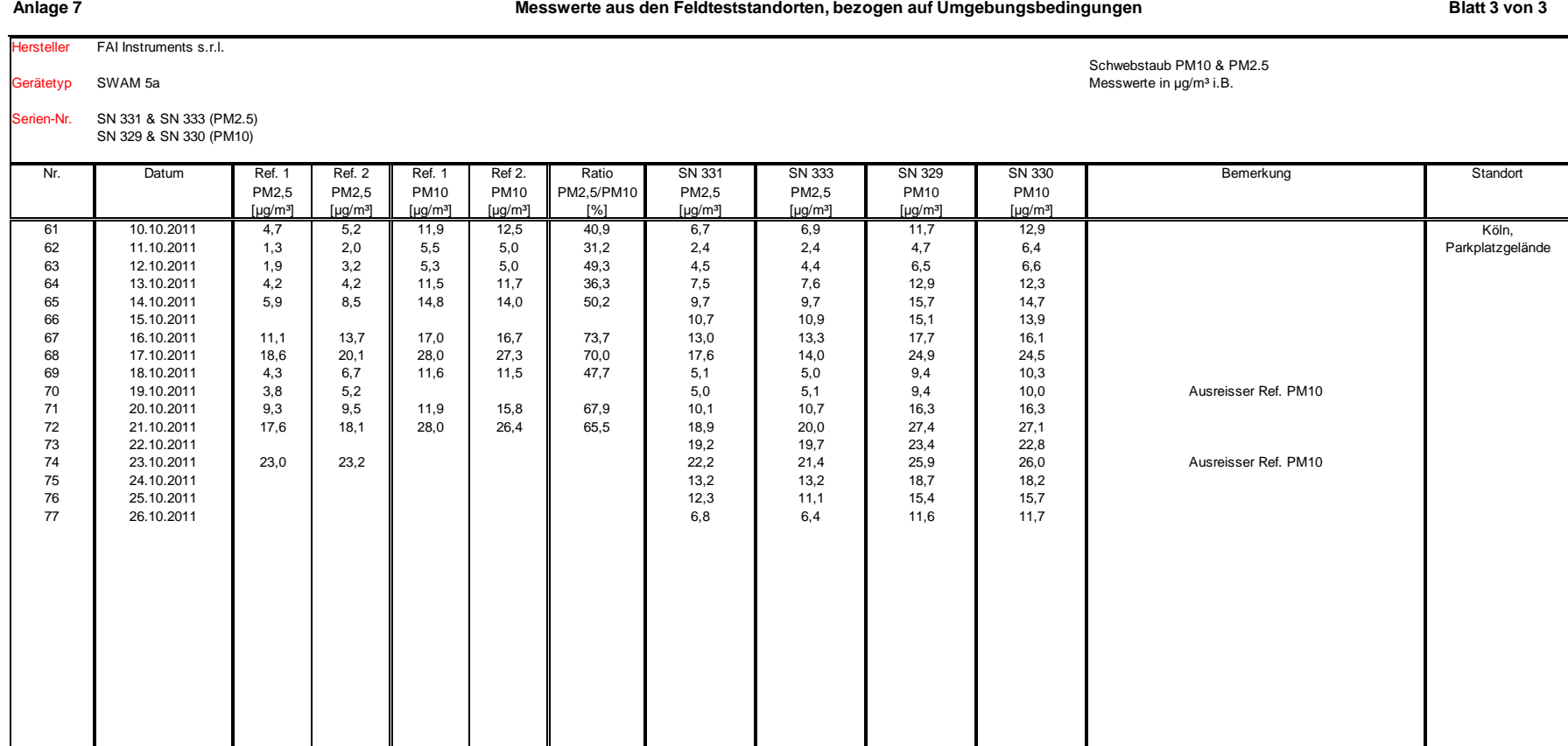

Luftreinhaltung

[Addendum zum Eignungsprüfbericht der Immissionsmesseinrichtung SWAM](#page-529-0) 5a Dual Channel Monitor, SWAM 5a Monitor [und SWAM 5a Dual Channel](#page-529-0)  Hourly Mode Monitor [der Firma FAI Instruments s.r.l.](#page-529-0) für die Komponenten Schwebstaub PM10 und/oder PM2,5 [zum TÜV-Bericht 936/21207522/A vom](#page-529-0)  23. [März 2009,](#page-529-0) Berichts-Nr.: 936/21239762/B

#### **Anlage 8 Umgebungsbedingungen an den Feldteststandorten Blatt 1 von 18**

Nr. I Datum Standort I mittl. Lufttemperatur | Luftdruck | Rel. Luftfeuchte | Windgeschwindigkeit | Windrichtung | Niederschlagsmenge [°C] [hPa] [%] [m/s] [°] [mm] 1 | 20.10.2007 | Köln, | 6,6 | 1027 | 65,3 | 0,0 | 153 | 0,3 2 21.10.2007 Parkplatzgelände 5,4 1020 81,5 0,0 197 3,0 3 | 22.10.2007 | | 3,1 | 1020 | 71,8 | 0,5 | 155 | 0,0 4 | 23.10.2007 | | 4,5 | 1018 | 68,1 | 0,0 | 99 | 0,0 5 | 24.10.2007 | | 7,6 | 1017 | 70,7 | 0,0 | 66 | 0,3 6 | 25.10.2007 | | 9,2 | 1015 | 68,3 | 0,3 | 110 | 0,0 7 | 26.10.2007 | | 8,7 | 1016 | 69,3 | 0,0 | 201 | 0,0 8 | 27.10.2007 | | 8,7 | 1020 | 69,9 | 0,2 | 182 | 0,0 9 | 28.10.2007 | | 8,7 | 1012 | 68,4 | 2,3 | 154 | 0,0 10 | 29.10.2007 | | 8,9 | 1005 | 82,0 | 0,9 | 208 | 31,0 11 | 30.10.2007 | 7,1 1015 | 76,7 | 0,3 | 235 | 0,3 12 | 31.10.2007 | | 5,8 | 1023 | 80,8 | 0,1 | 136 | 0,0 13 | 01.11.2007 | | 9,0 | 1024 | 79,5 | 0,0 | 168 | 0,0 14 | 02.11.2007 | | 12,0 | 1023 | 86,9 | 0,0 | 262 | 5,7 15 | 03.11.2007 | | 11,5 | 1019 | 80,2 | 0,0 | 291 | 0,9 16 | 04.11.2007 | | 9,3 | 1021 | 70,6 | 0,0 | 153 | 0,0 17 | 05.11.2007 | | 9,3 | 1016 | 70,1 | 1,0 | 228 | 3,0 18 | 06.11.2007 | | 7,7 | 1019 | 71,7 | 1,9 | 261 | 2,7 19 | 07.11.2007 | | 9,2 | 1012 | 78,2 | 2,6 | 254 | 5,9 20 | 08.11.2007 | | 8,7 | 1003 | 73,8 | 2,4 | 260 | 9,8 21 | 09.11.2007 | | 5,5 | 1009 | 73,7 | 5,4 | 266 | 5,0 22 | 10.11.2007 | | 8,6 | 1003 | 76,6 | 3,8 | 254 | 17,4 23 | 11.11.2007 | | 6,2 | 1005 | 73,7 | 4,0 | 289 | 3,6 24 | 12.11.2007 | | 5,7 | 1011 | 71,4 | 3,0 | 272 | 1,5 25 | 13.11.2007 | | 3,6 | 999 | 79,0 | 1,1 | 184 | 10,9 26 | 14.11.2007 | | 2,0 | 1010 | 69,8 | 1,5 | 173 | 0,0 27 | 15.11.2007 | | 1,7 | 1019 | 69,5 | 0,6 | 101 | 0,0 28 | 16.11.2007 | | 3,6 | 1021 | 67,4 | 0,0 | 217 | 0,0 29 | 17.11.2007 | | 2,5 | 1016 | 78,6 | 0,0 | 175 | 0,0 30 18.11.2007 4,0 1002 70,1 5,2 133 0,0

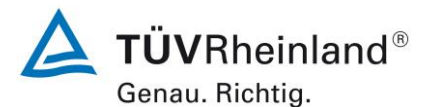

Seite 212 vo[n 240](#page-768-0)

Luftreinhaltung

Addendum zum Eignungsprüfbericht der Immissionsmesseinrichtung SWAM 5a Dual Channel Monitor, SWAM 5a Monitor und SWAM 5a Dual Channel Hourly Mode Monitor der Firma FAI Instruments s.r.l. für die Komponenten Schwebstaub PM10 und/oder PM2,5 zum TÜV-Bericht 936/21207522/A vom 23. März 2009, Berichts-Nr.: 936/21239762/B

### **Anlage 8 Umgebungsbedingungen an den Feldteststandorten Blatt 2 von 18**

Nr. | Datum | Standort |mittl. Lufttemperatur | Luftdruck | Rel. Luftfeuchte |Windgeschwindigkeit | Windrichtung |Niederschlagsmenge [°C] [hPa] [%] [m/s] [°] [mm] 31 | 19.11.2007 | Köln, | 3,8 | 1004 | 74,7 | 4,1 | 136 | 6,2 32 20.11.2007 Parkplatzgelände 6,9 1002 62,0 4,9 128 0,3 34 | 21.11.2007 | | 7,9 | 1001 | 76,6 | 1,4 | 133 | 0,9 34 | 22.11.2007 | | 8,5 | 1000 | 79,4 | 1,2 | 155 | 0,0 35 | 23.11.2007 | | 4,8 | 1013 | 78,4 | 0,6 | 209 | 1,2 36 | 24.11.2007 | | 4,4 | 1014 | 75,1 | 0,5 | 216 | 2,1 37 | 25.11.2007 | | 5,4 | 1013 | 74,9 | 4,3 | 284 | 6,2 38 | 26.11.2007 | | 4,4 | 1019 | 73,2 | 2,6 | 273 | 2,4 39 | 27.11.2007 | | 3,6 | 1020 | 76,2 | 0,4 | 196 | 0,0 40 | 28.11.2007 | | 2,2 | 1010 | 73,9 | 2,7 | 143 | 0,0 41 | 29.11.2007 | | 4,8 | 1002 | 79,5 | 1,3 | 203 | 4,7 42 | 30.11.2007 | | 7,7 | 1000 | 76,4 | 1,6 | 188 | 5,1 43 | 01.12.2007 | | 8,1 | 999 | 69,4 | 1,9 | 217 | 3,2 44 | 02.12.2007 | | 9,2 | 984 | 70,4 | 3,8 | 226 | 7,1 45 | 03.12.2007 | | 6,2 | 996 | 71,4 | 3,6 271 | 11,8 46 | 04.12.2007 | | 7,8 | 1010 | 75,8 | 1,3 | 202 | 0,6 47 | 05.12.2007 | | 10,9 | 1007 | 70,3 | 3,1 | 191 | 0,9 48 | 06.12.2007 | | 11,1 | 997 | 76,7 | 2,4 209 | 21,0 49 | 07.12.2007 | | 7,9 | 995 | 67,5 | 3,4 | 251 | 1,8 50 | 08.12.2007 | | 6,7 | 991 | 69,5 | 4,0 | 192 | 6,5 51 09.12.2007 7,2 982 71,3 2,9 187 6,5 52 10.12.2007 6,1 1001 81,4 2,0 271 5,4 53 | 11.12.2007 | | 4,6 | 1021 | 76,7 | 1,9 | 292 | 0,6 54 | 12.12.2007 | | 4,8 | 1031 | 72,7 | 0,4 | 126 | 0,0 55 | 13.12.2007 | | 3,8 | 1033 | 68,6 | 0,0 | 83 | 0,0 56 | 14.12.2007 | | 1,1 | 1030 | 63,2 | 0,9 | 56 | 0,0 57 | 15.12.2007 | | -0,5 | 1029 | 64,1 | 1,2 | 59 | 0,0

58 | 16.12.2007 | | -0,8 | 1030 | 68,3 | 0,2 | 69 | 0,0 59 | 17.12.2007 | | -1,7 | 1028 | 68,8 | 0,8 | 81 | 0,0 60 18.12.2007 -2,4 1030 74,3 0,0 118 0,0

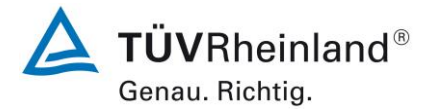

Seite 213 von [240](#page-768-0)

Luftreinhaltung

[Addendum zum Eignungsprüfbericht der Immissionsmesseinrichtung SWAM](#page-529-0) 5a Dual Channel Monitor, SWAM 5a Monitor [und SWAM 5a Dual Channel](#page-529-0)  Hourly Mode Monitor [der Firma FAI Instruments s.r.l.](#page-529-0) für die Komponenten Schwebstaub PM10 und/oder PM2,5 [zum TÜV-Bericht 936/21207522/A vom](#page-529-0)  23. [März 2009,](#page-529-0) Berichts-Nr.: 936/21239762/B

#### **Anlage 8 Umgebungsbedingungen an den Feldteststandorten Blatt 3 von 18**

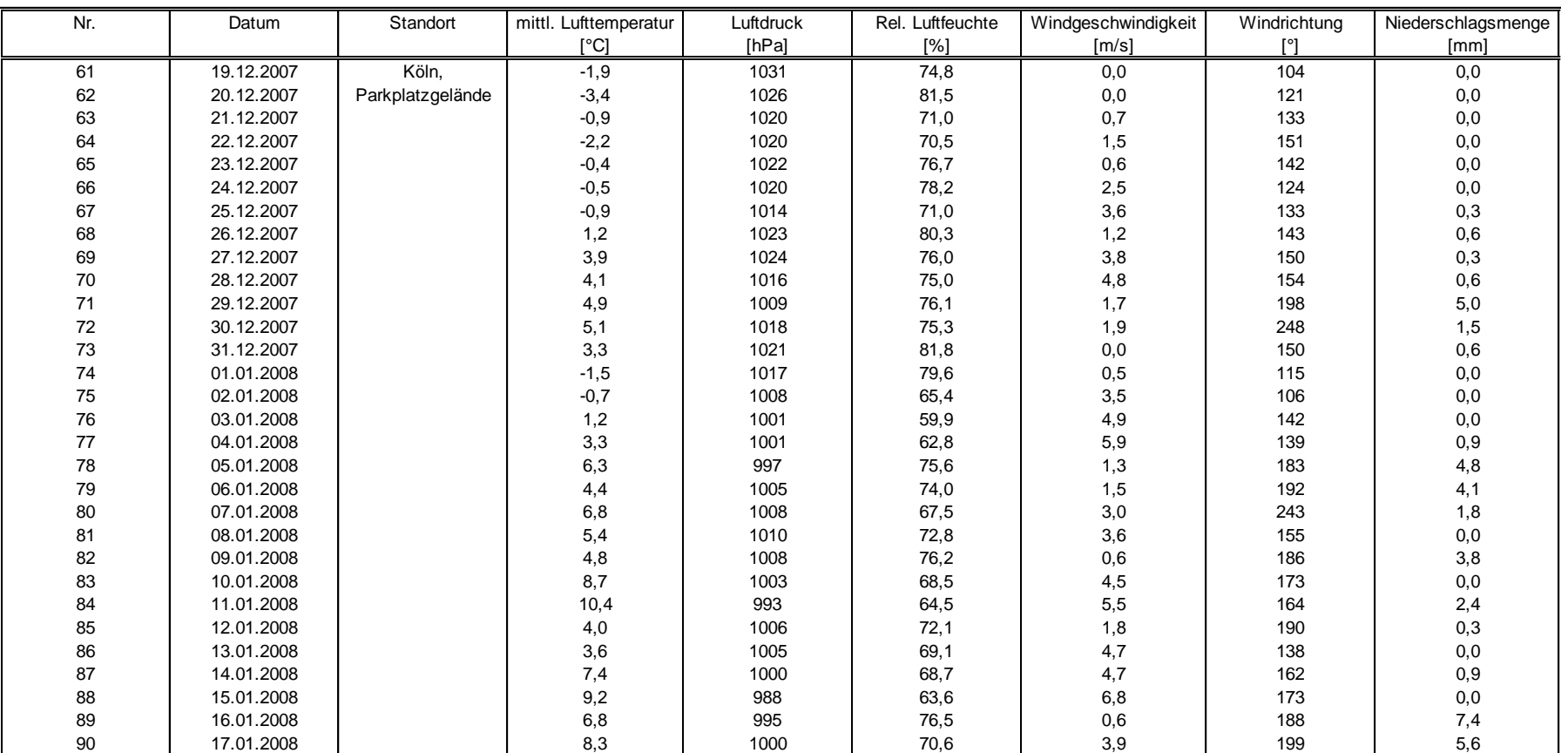

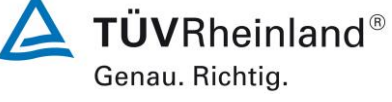

Seite 214 vo[n 240](#page-768-0)

Luftreinhaltung

Addendum zum Eignungsprüfbericht der Immissionsmesseinrichtung SWAM 5a Dual Channel Monitor, SWAM 5a Monitor und SWAM 5a Dual Channel Hourly Mode Monitor der Firma FAI Instruments s.r.l. für die Komponenten Schwebstaub PM10 und/oder PM2,5 zum TÜV-Bericht 936/21207522/A vom 23. März 2009, Berichts-Nr.: 936/21239762/B

## **Anlage 8 Umgebungsbedingungen an den Feldteststandorten Blatt 4 von 18**

Nr. | Datum | Standort |mittl. Lufttemperatur | Luftdruck | Rel. Luftfeuchte |Windgeschwindigkeit | Windrichtung |Niederschlagsmenge [°C] [hPa] [%] [m/s] [°] [mm] 91 | 18.01.2008 | Köln, | 11,1 | 1008 | 72,2 | 2,7 | 217 | 3,6 92 | 19.01.2008 |Parkplatzgelände | 12,4 | 1014 | 75,8 | 2,9 | 235 | 4,5 93 | 20.01.2008 | | 11,7 | 1013 | 72,3 | 4,5 | 239 | 0,0 94 | 21.01.2008 | | 9,0 | 1003 | 70,6 | 4,3 | 233 | 6,5 95 | 22.01.2008 | | 3,3 | 1020 | 71,0 | 1,6 | 220 | 0,0 96 | 23.01.2008 | | 6,0 | 1021 | 68,9 | 2,7 | 153 | 0,0 97 24.01.2008 5,9 1024 74,4 1,0 225 2,7 98 25.01.2008 7,1 1029 62,7 1,7 233 0,0 99 26.01.2008 7,5 1024 64,8 3,5 244 0,0 100 | 27.01.2008 | 7,5 | 1025 | 73,7 | 2,0 | 246 | 0,0 101 | 28.01.2008 | 7,4 1025 | 65,8 | 0,0 | 230 | 0,0 102 29.01.2008 3,4 1018 71,6 0,1 220 0,0 103 30.01.2008 2,2 1017 80,7 0,6 224 3,9 104 31.01.2008 4,7 999 67,7 5,6 190 2,4 105 | 01.02.2008 | 4,1 | 994 | 70,1 | 3,0 | 227 | 6,5 106 02.02.2008 1,3 1011 69,1 1,9 195 1,2 107 03.02.2008 3,8 1001 55,2 5,9 131 0,0 108 04.02.2008 4,0 1002 77,0 2,1 171 5,6 109 | 05.02.2008 | | 8,2 | 1003 | 73,8 | 4,0 | 175 | 19,2 110 | 14.02.2008 | Bonn | 2,5 | 1028 | 70,7 | 1,0 | 187 | 0,0 111 15.02.2008 0,6 1033 54,3 1,9 188 0,0 112 16.02.2008 0,8 1034 46,4 0,7 187 0,0 113 17.02.2008 1,7 1028 54,8 0,2 197 0,0 114 18.02.2008 2,0 1021 53,1 0,2 161 0,0 115 19.02.2008 4,6 1013 63,9 0,6 157 0,9 116 20.02.2008 4,9 1013 77,5 0,2 160 0,9 117 21.02.2008 10,1 1015 66,3 0,4 179 0,6 118 22.02.2008 11,1 1017 65,5 1,7 127 0,0

119 | 23.02.2008 | 8,6 1015 | 69,4 | 0,3 | 134 | 0,0 120 | 24.02.2008 | 9,7 | 1011 | 70,3 | 0,4 | 188 | 0,3

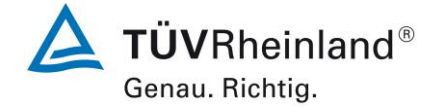

Seite 215 von [240](#page-768-0)

Luftreinhaltung

[Addendum zum Eignungsprüfbericht der Immissionsmesseinrichtung SWAM](#page-529-0) 5a Dual Channel Monitor, SWAM 5a Monitor [und SWAM 5a Dual Channel](#page-529-0)  Hourly Mode Monitor [der Firma FAI Instruments s.r.l.](#page-529-0) für die Komponenten Schwebstaub PM10 und/oder PM2,5 [zum TÜV-Bericht 936/21207522/A vom](#page-529-0)  23. [März 2009,](#page-529-0) Berichts-Nr.: 936/21239762/B

#### **Anlage 8 Umgebungsbedingungen an den Feldteststandorten Blatt 5 von 18**

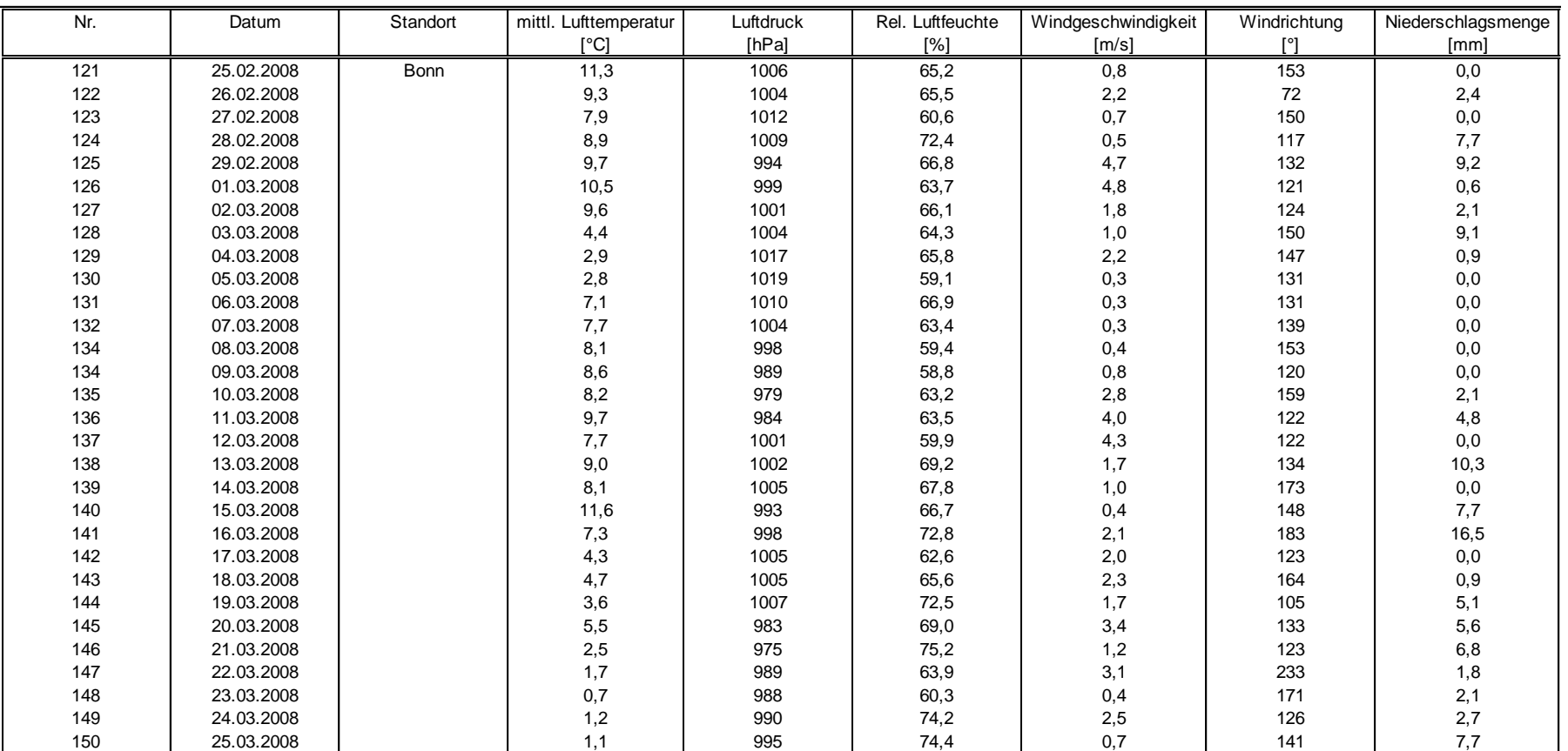

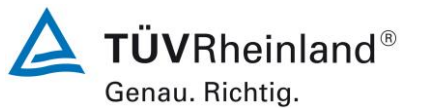

Seite 216 vo[n 240](#page-768-0)

Luftreinhaltung

Addendum zum Eignungsprüfbericht der Immissionsmesseinrichtung SWAM 5a Dual Channel Monitor, SWAM 5a Monitor und SWAM 5a Dual Channel Hourly Mode Monitor der Firma FAI Instruments s.r.l. für die Komponenten Schwebstaub PM10 und/oder PM2,5 zum TÜV-Bericht 936/21207522/A vom 23. März 2009, Berichts-Nr.: 936/21239762/B

### **Anlage 8 Umgebungsbedingungen an den Feldteststandorten Blatt 6 von 18**

Nr. | Datum | Standort |mittl. Lufttemperatur | Luftdruck | Rel. Luftfeuchte |Windgeschwindigkeit | Windrichtung |Niederschlagsmenge [°C] [hPa] [%] [m/s] [°] [mm] 151 | 26.03.2008 | Bonn | 3,8 | 991 | 81,0 | 0,3 | 178 | 4,2 27.03.2008 6,8 997 69,5 0,5 131 0,0 28.03.2008 9,5 1002 55,4 2,7 124 0,3 29.03.2008 11,4 1003 45,3 1,4 107 0,0 30.03.2008 12,3 1002 56,5 0,6 181 0,0 31.03.2008 10,8 1012 58,3 0,6 171 0,0 01.04.2008 10,6 1011 62,8 2,2 184 2,7 02.04.2008 8,0 1014 70,2 2,6 194 1,5 159 | 03.04.2008 | 7,7 | 1019 | 70,3 | 0,7 | 160 | 2,1 04.04.2008 9,4 1009 70,8 0,0 125 3,9 161 | 05.04.2008 | | 4,9 | 996 | 76,8 | 0,6 | 136 | 13,6 06.04.2008 4,3 991 67,7 0,9 241 2,1 07.04.2008 4,1 997 65,3 1,0 150 0,3 08.04.2008 6,5 993 61,7 0,6 220 0,0 165 | 09.04.2008 | 7,1 990 68,4 0,3 219 2,4 10.04.2008 8,8 990 58,1 0,7 224 0,0 167 | 11.04.2008 | 9,8 | 52,9 | 0,7 | 129 | 0,0 12.04.2008 10,3 1002 61,9 1,0 110 1,5 169 | 13.04.2008 | | 8,6 | 1002 | 77,7 | 0,5 | 163 | 20,4 170 | 14.04.2008 | 7,0 1009 | 75,7 | 0,5 | 112 | 8,6 15.04.2008 4,7 1013 75,0 0,3 188 5,9 172 | 16.04.2008 | 5,6 | 1006 | 57,7 | 0,8 | 214 | 0,0 17.04.2008 8,5 995 51,2 2,2 171 0,0 18.04.2008 10,2 989 55,6 1,5 190 0,0 175 | 19.04.2008 | 9,0 | 73,0 | 1,7 | 175 | 0,0 20.04.2008 12,1 995 60,9 2,0 211 0,0 21.04.2008 13,6 995 56,0 1,5 259 0,0 178 | 30.09.2008 | Brühl | 11,4 | 996 | 74,2 | 2,0 | 214 | 16,5 01.10.2008 12,4 992 68,9 6,6 241 5,0

180 | 02.10.2008 | 9,4 | 67,4 | 4,6 | 217 | 0,6

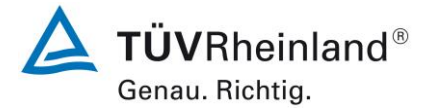

Seite 217 von [240](#page-768-0)

Luftreinhaltung

[Addendum zum Eignungsprüfbericht der Immissionsmesseinrichtung SWAM](#page-529-0) 5a Dual Channel Monitor, SWAM 5a Monitor [und SWAM 5a Dual Channel](#page-529-0)  Hourly Mode Monitor [der Firma FAI Instruments s.r.l.](#page-529-0) für die Komponenten Schwebstaub PM10 und/oder PM2,5 [zum TÜV-Bericht 936/21207522/A vom](#page-529-0)  23. [März 2009,](#page-529-0) Berichts-Nr.: 936/21239762/B

#### **Anlage 8 Umgebungsbedingungen an den Feldteststandorten Blatt 7 von 18**

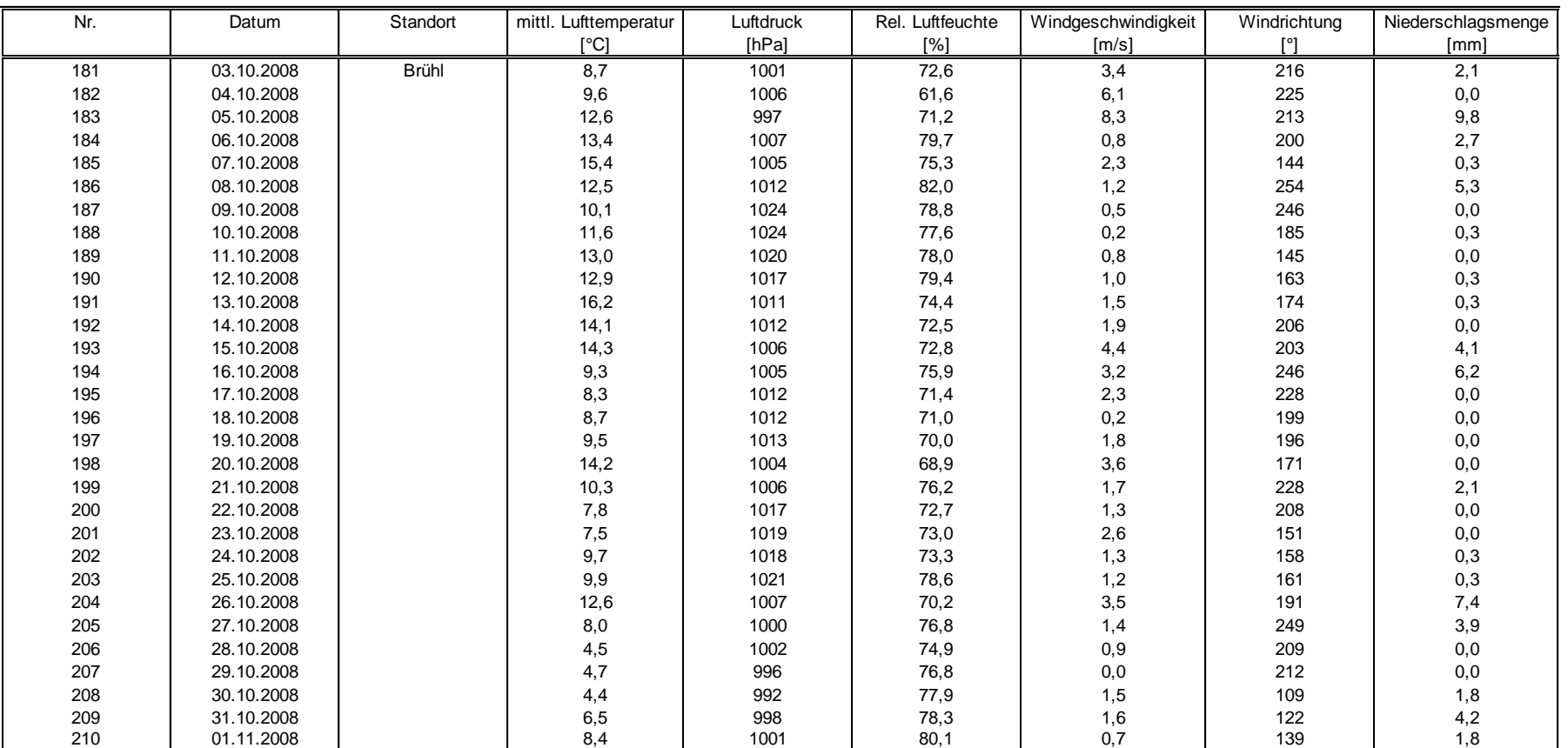

**TÜVRheinland®** Genau. Richtig.

Seite 218 vo[n 240](#page-768-0)

Luftreinhaltung

Addendum zum Eignungsprüfbericht der Immissionsmesseinrichtung SWAM 5a Dual Channel Monitor, SWAM 5a Monitor und SWAM 5a Dual Channel Hourly Mode Monitor der Firma FAI Instruments s.r.l. für die Komponenten Schwebstaub PM10 und/oder PM2,5 zum TÜV-Bericht 936/21207522/A vom 23. März 2009, Berichts-Nr.: 936/21239762/B

## **Anlage 8 Umgebungsbedingungen an den Feldteststandorten Blatt 8 von 18**

Genau. Richtig.

Seite 219 von [240](#page-768-0)

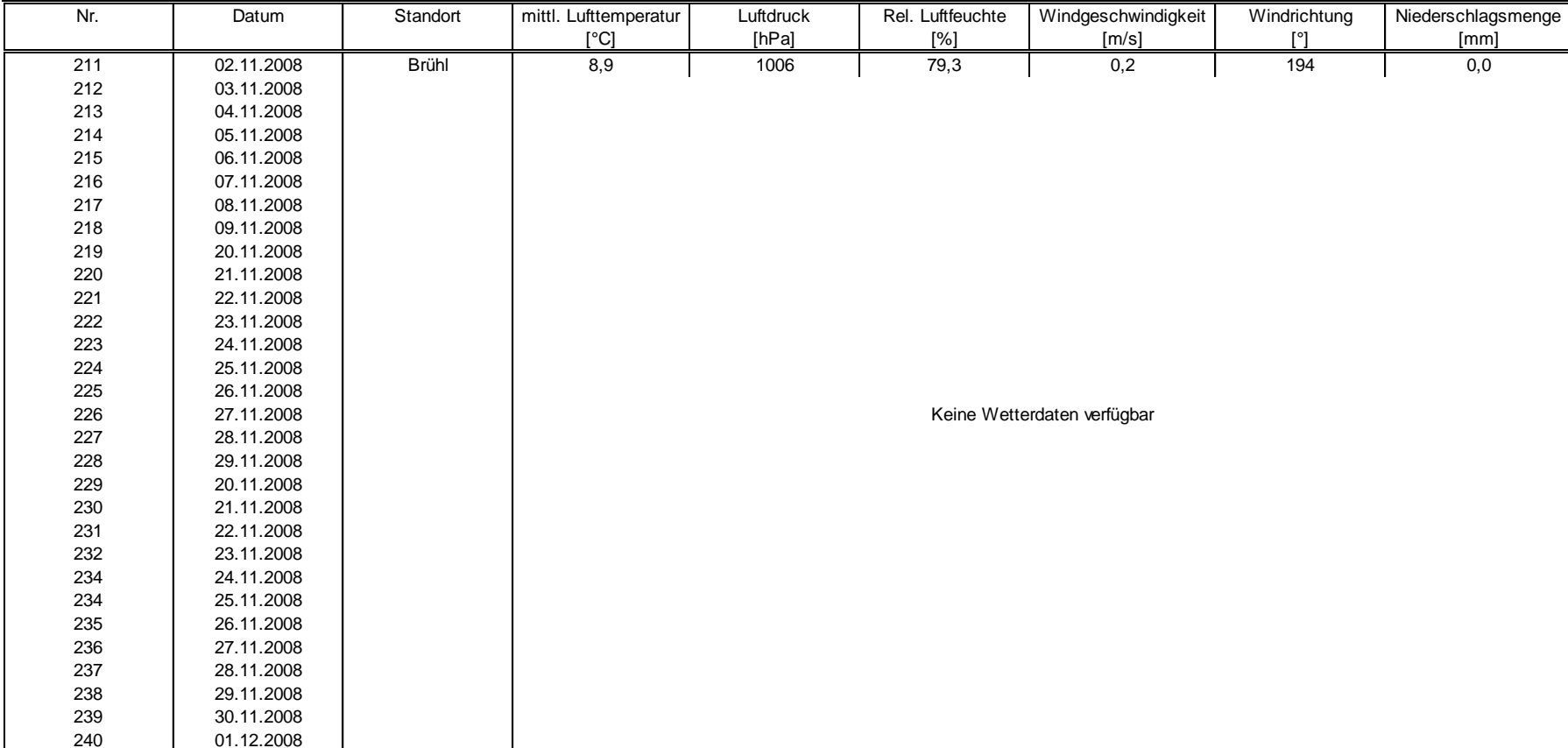

3050198\_2018\_936\_21239762B\_Addendum.docx

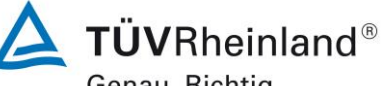

Luftreinhaltung

[Addendum zum Eignungsprüfbericht der Immissionsmesseinrichtung SWAM](#page-529-0) 5a Dual Channel Monitor, SWAM 5a Monitor [und SWAM 5a Dual Channel](#page-529-0)  Hourly Mode Monitor [der Firma FAI Instruments s.r.l.](#page-529-0) für die Komponenten Schwebstaub PM10 und/oder PM2,5 [zum TÜV-Bericht 936/21207522/A vom](#page-529-0)  23. [März 2009,](#page-529-0) Berichts-Nr.: 936/21239762/B

#### **Anlage 8 Umgebungsbedingungen an den Feldteststandorten Blatt 9 von 18**

Nr. | Datum | Standort |mittl. Lufttemperatur | Luftdruck | Rel. Luftfeuchte |Windgeschwindigkeit | Windrichtung |Niederschlagsmenge [°C] [hPa] [%] [m/s] [°] [mm] 241 02.12.2008 Brühl 242 03.12.2008 243 04.12.2008 244 05.12.2008 245 06.12.2008 246 24.07.2008 Teddington 247 25.07.2008 248 26.07.2008 249 27.07.2008 250 28.07.2008 251 29.07.2008 252 30.07.2008 253 31.07.2008 254 01.08.2008 255 02.08.2008 256 03.08.2008 257 04.08.2008 258 05.08.2008 259 06.08.2008 260 07.08.2008 261 08.08.2008 262 09.08.2008 263 10.08.2008 264 11.08.2008 265 12.08.2008 266 13.08.2008 267 14.08.2008 268 15.08.2008 269 16.08.2008 270 17.08.2008 Keine Wetterdaten verfügbar Keine Wetterdaten verfügbar

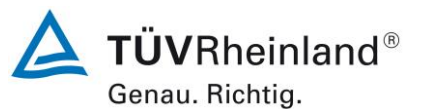

Seite 220 vo[n 240](#page-768-0)

Luftreinhaltung

Addendum zum Eignungsprüfbericht der Immissionsmesseinrichtung SWAM 5a Dual Channel Monitor, SWAM 5a Monitor und SWAM 5a Dual Channel Hourly Mode Monitor der Firma FAI Instruments s.r.l. für die Komponenten Schwebstaub PM10 und/oder PM2,5 zum TÜV-Bericht 936/21207522/A vom 23. März 2009, Berichts-Nr.: 936/21239762/B

## **Anlage 8 Umgebungsbedingungen an den Feldteststandorten Blatt 10 von 18**

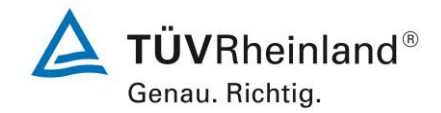

Seite 221 von [240](#page-768-0)

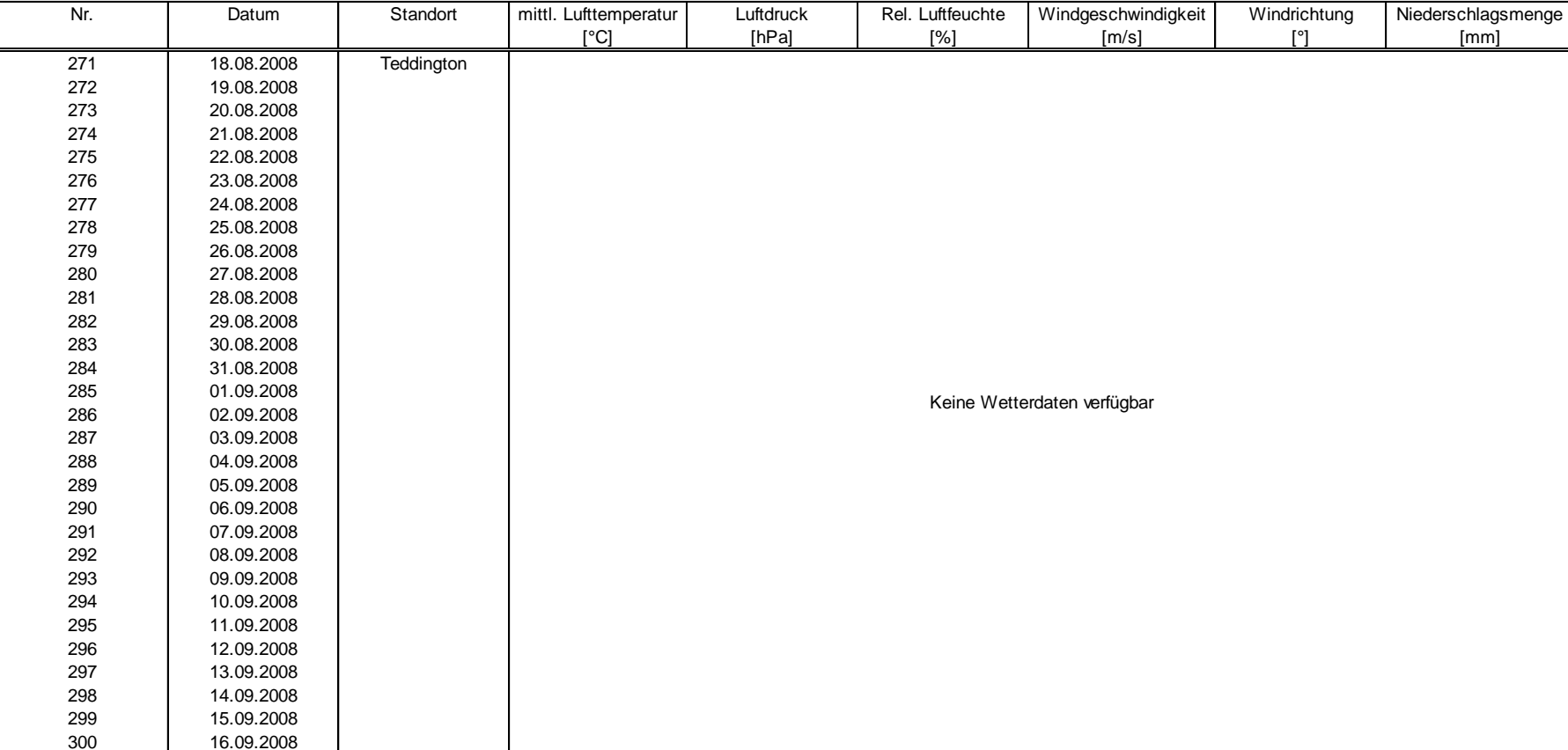

3050198\_2018\_936\_21239762B\_Addendum.docx

Luftreinhaltung

[Addendum zum Eignungsprüfbericht der Immissionsmesseinrichtung SWAM](#page-529-0) 5a Dual Channel Monitor, SWAM 5a Monitor [und SWAM 5a Dual Channel](#page-529-0)  Hourly Mode Monitor [der Firma FAI Instruments s.r.l.](#page-529-0) für die Komponenten Schwebstaub PM10 und/oder PM2,5 [zum TÜV-Bericht 936/21207522/A vom](#page-529-0)  23. [März 2009,](#page-529-0) Berichts-Nr.: 936/21239762/B

#### **Anlage 8 Umgebungsbedingungen an den Feldteststandorten Blatt 11 von 18**

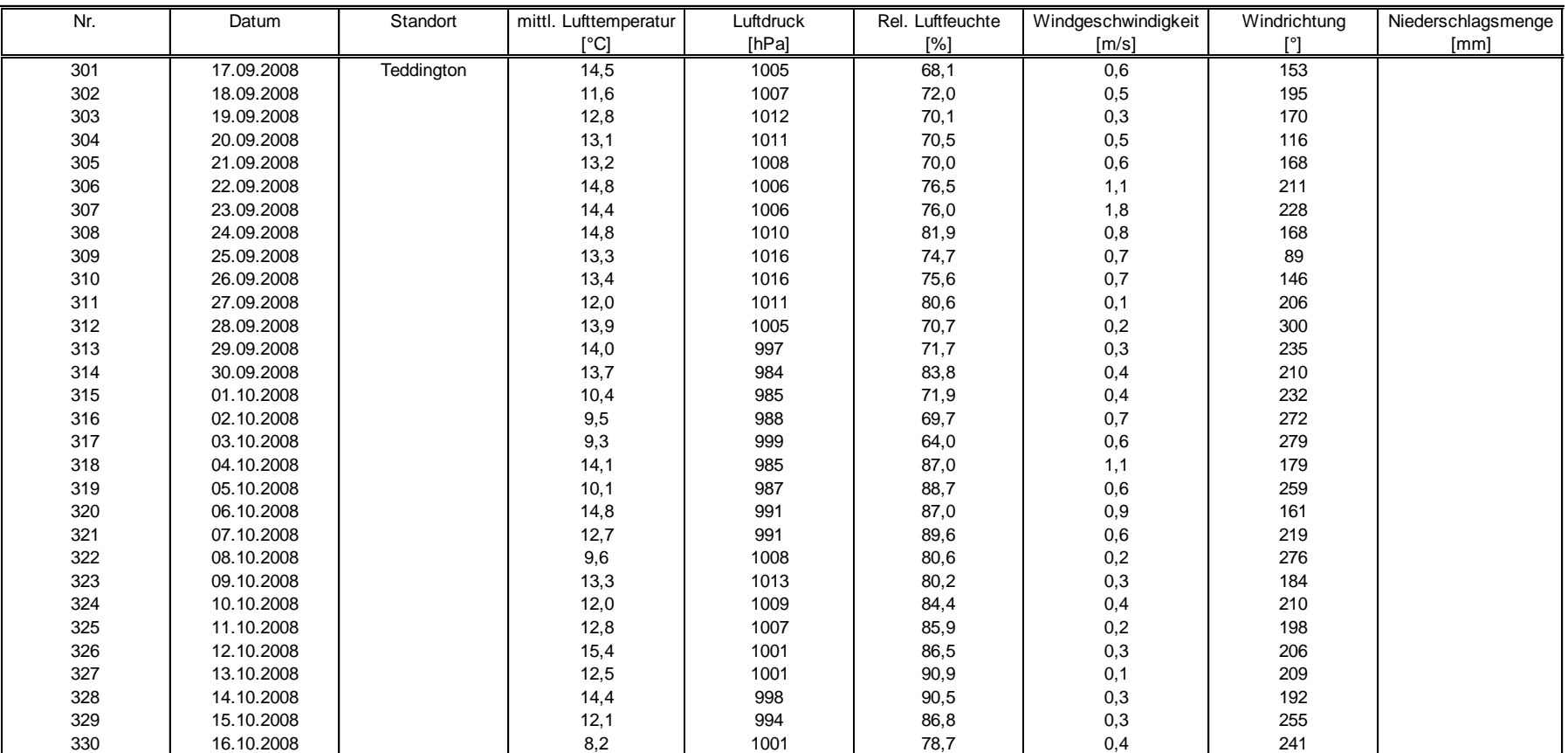

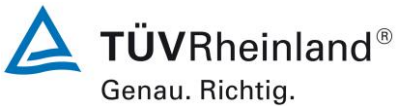

Seite 222 vo[n 240](#page-768-0)

Luftreinhaltung

Addendum zum Eignungsprüfbericht der Immissionsmesseinrichtung SWAM 5a Dual Channel Monitor, SWAM 5a Monitor und SWAM 5a Dual Channel Hourly Mode Monitor der Firma FAI Instruments s.r.l. für die Komponenten Schwebstaub PM10 und/oder PM2,5 zum TÜV-Bericht 936/21207522/A vom 23. März 2009, Berichts-Nr.: 936/21239762/B

### **Anlage 8 Umgebungsbedingungen an den Feldteststandorten Blatt 12 von 18**

Nr. Datum Standort mittl. Lufttemperatur Luftdruck Rel. Luftfeuchte Windgeschwindigkeit Windrichtung Niederschlagsmenge [°C] [hPa] [%] [m/s] [°] [mm] 17.10.2008 Teddington 9,0 1002,0 83,8 0,0 228,9 18.10.2008 10,6 1001 83,3 0,1 213 19.10.2008 14,0 995 76,3 0,8 192 20.10.2008 11,2 989 90,2 0,4 203 21.10.2008 6,7 999 80,5 0,2 214 22.10.2008 9,4 1006 80,9 0,2 226 23.10.2008 13,6 1000 79,8 1,0 195 24.10.2008 6,5 1011 85,1 0,2 250 25.10.2008 14,1 1002 81,8 0,9 194 26.10.2008 9,2 995 95,0 0,0 227 27.10.2008 4,2 994 85,6 0,1 285 28.10.2008 4,3 994 81,7 0,5 253 29.10.2008 4,3 984 77,8 0,4 153 30.10.2008 5,3 985 79,6 1,1 161 345 | 31.10.2008 | 5,7 | 992 | 80,1 | 0,9 | 245 01.11.2008 8,8 989 91,5 1,2 233 02.11.2008 10,1 997 88,9 0,8 224 03.11.2008 10,6 998 93,6 0,9 151 04.11.2008 11,4 1001 86,2 0,8 179 05.11.2008 10,5 998 92,6 0,5 284 06.11.2008 10,5 992 90,7 0,4 161 07.11.2008 08.11.2008 09.11.2008 355 | 14.02.2011 | Köln, | 6,0 | 998 | 87,5 | 2,5 | 143 | 5,1 356 | 15.02.2011 |Parkplatzgelände | 5,4 | 992 | 86,9 | 3,5 | 110 | 1,8 357 | 16.02.2011 | 4,0 | 994 | 86,7 | 1,4 | 125 | 0,0 17.02.2011 4,1 1002 76,8 1,7 124 0,0 18.02.2011 2,7 1009 78,4 1,5 104 0,0 Keine Wetterdaten verfügbar

19.02.2011 2,7 1010 73,6 4,5 95 0,0

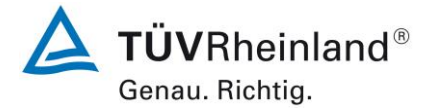

Seite 223 von [240](#page-768-0)

Luftreinhaltung

[Addendum zum Eignungsprüfbericht der Immissionsmesseinrichtung SWAM](#page-529-0) 5a Dual Channel Monitor, SWAM 5a Monitor [und SWAM 5a Dual Channel](#page-529-0)  Hourly Mode Monitor [der Firma FAI Instruments s.r.l.](#page-529-0) für die Komponenten Schwebstaub PM10 und/oder PM2,5 [zum TÜV-Bericht 936/21207522/A vom](#page-529-0)  23. [März 2009,](#page-529-0) Berichts-Nr.: 936/21239762/B

### **Anlage 8 Umgebungsbedingungen an den Feldteststandorten Blatt 13 von 18**

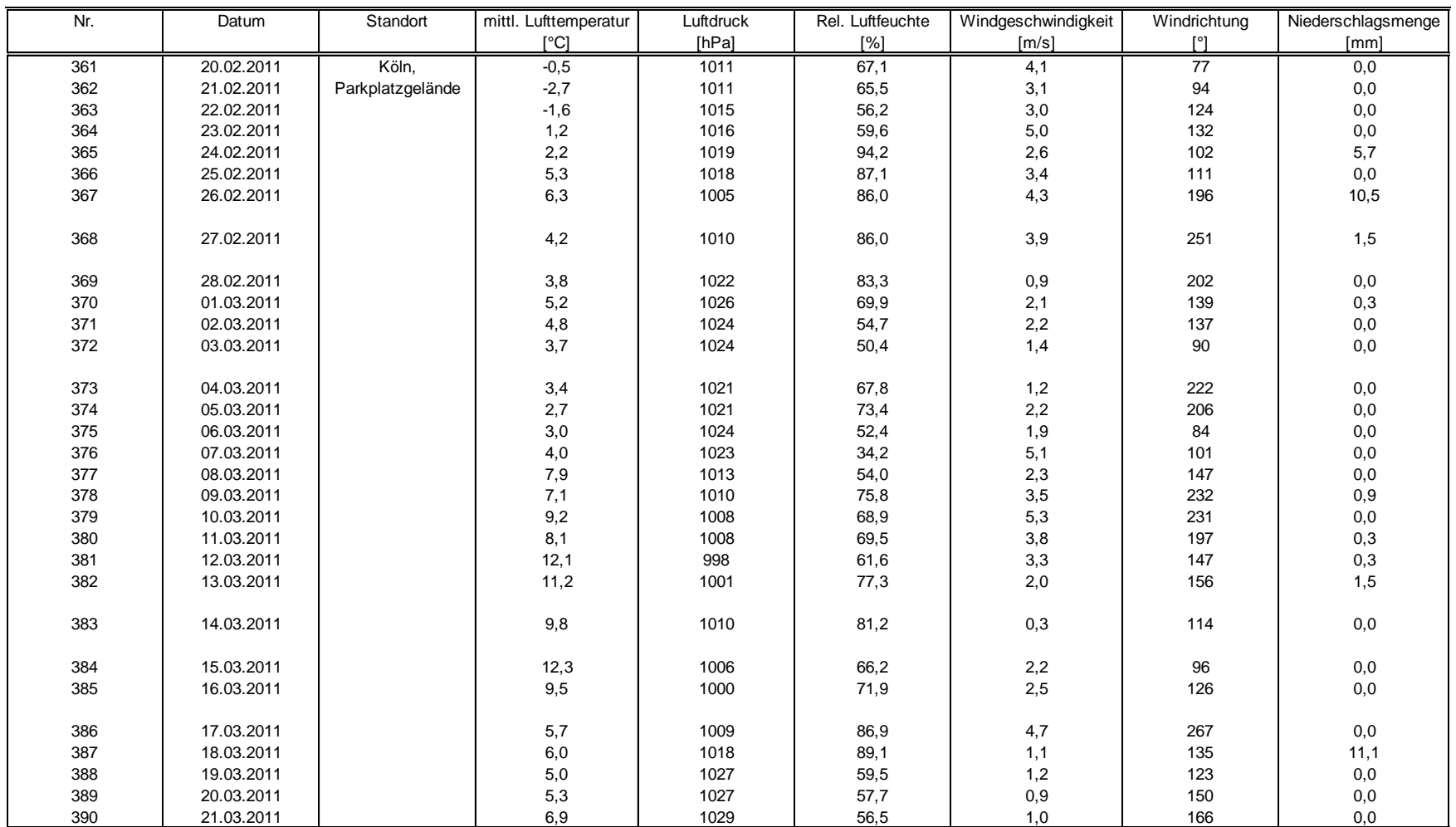

Seite 224 vo[n 240](#page-768-0)

#### 3050198\_2018\_936\_21239762B\_Addendum.docx

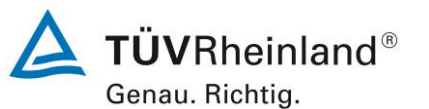

Luftreinhaltung

Addendum zum Eignungsprüfbericht der Immissionsmesseinrichtung SWAM 5a Dual Channel Monitor, SWAM 5a Monitor und SWAM 5a Dual Channel Hourly Mode Monitor der Firma FAI Instruments s.r.l. für die Komponenten Schwebstaub PM10 und/oder PM2,5 zum TÜV-Bericht 936/21207522/A vom 23. März 2009, Berichts-Nr.: 936/21239762/B

#### **Anlage 8 Umgebungsbedingungen an den Feldteststandorten Blatt 14 von 18**

Nr. | Datum | Standort |mittl. Lufttemperatur | Luftdruck | Rel. Luftfeuchte |Windgeschwindigkeit | Windrichtung |Niederschlagsmenge [°C] [hPa] [%] [m/s] [°] [mm] 391 | 22.03.2011 | Köln, | 9,4 | 1031 | 62,7 | 1,1 | 184 | 0,0 392 | 23.03.2011 |Parkplatzgelände | 10,7 | 1030 | 66,8 | 1,2 | 161 | 0,0 24.03.2011 10,9 1021 67,2 1,0 174 0,0 25.03.2011 11,8 1010 59,4 1,6 183 0,0 26.03.2011 7,7 1010 64,8 1,5 105 0,0 396 | 27.03.2011 | 9,3 | 1006 | 60,9 | 1,1 | 196 | 0,0 28.03.2011 7,2 1009 60,2 1,9 172 0,0 398 | 29.03.2011 | 9,6 | 1007 | 62,1 | 1,1 | 168 | 0,0 30.03.2011 12,6 1008 66,7 2,4 170 0,0 31.03.2011 13,8 1011 78,2 3,7 230 6,5 01.04.2011 13,9 1014 78,1 2,3 175 0,0 02.04.2011 17,6 1006 62,2 2,6 159 0,0 03.04.2011 10,9 1009 85,3 2,0 251 8,7 04.04.2011 10,0 1017 65,3 2,7 214 0,0 05.04.2011 11,8 1020 71,9 2,1 173 0,9 06.04.2011 16,2 1019 73,9 1,8 196 0,0 07.04.2011 13,8 1019 67,2 3,0 245 0,0 08.04.2011 12,9 1018 64,7 2,9 255 0,0 09.04.2011 11,3 1018 59,8 1,3 183 0,0 10.04.2011 14,0 1016 60,2 1,1 191 0,0 11.04.2011 16,0 1012 58,8 3,9 244 2,7 12.04.2011 7,7 1018 66,7 4,1 257 0,9 13.04.2011 10,1 1013 57,1 2,0 203 0,0 414 | 14.04.2011 | 8,0 | 1013 | 65,4 | 0,6 | 159 | 0,0 15.04.2011 10,4 1014 53,6 1,2 169 0,0 16.04.2011 11,9 1017 51,7 0,9 166 0,0 17.04.2011 11,4 1017 53,7 1,2 139 0,0 18.04.2011 14,3 1011 48,6 1,9 149 0,0

419 19.04.2011 15,5 1009 52,4 1,2 146 0,0 420 20.04.2011 16,6 1008 51,3 1,1 154 0,0

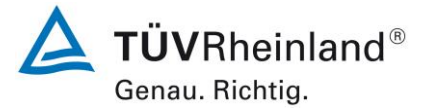

Seite 225 von [240](#page-768-0)

Luftreinhaltung

[Addendum zum Eignungsprüfbericht der Immissionsmesseinrichtung SWAM](#page-529-0) 5a Dual Channel Monitor, SWAM 5a Monitor [und SWAM 5a Dual Channel](#page-529-0)  Hourly Mode Monitor [der Firma FAI Instruments s.r.l.](#page-529-0) für die Komponenten Schwebstaub PM10 und/oder PM2,5 [zum TÜV-Bericht 936/21207522/A vom](#page-529-0)  23. [März 2009,](#page-529-0) Berichts-Nr.: 936/21239762/B

#### **Anlage 8 Umgebungsbedingungen an den Feldteststandorten Blatt 15 von 18**

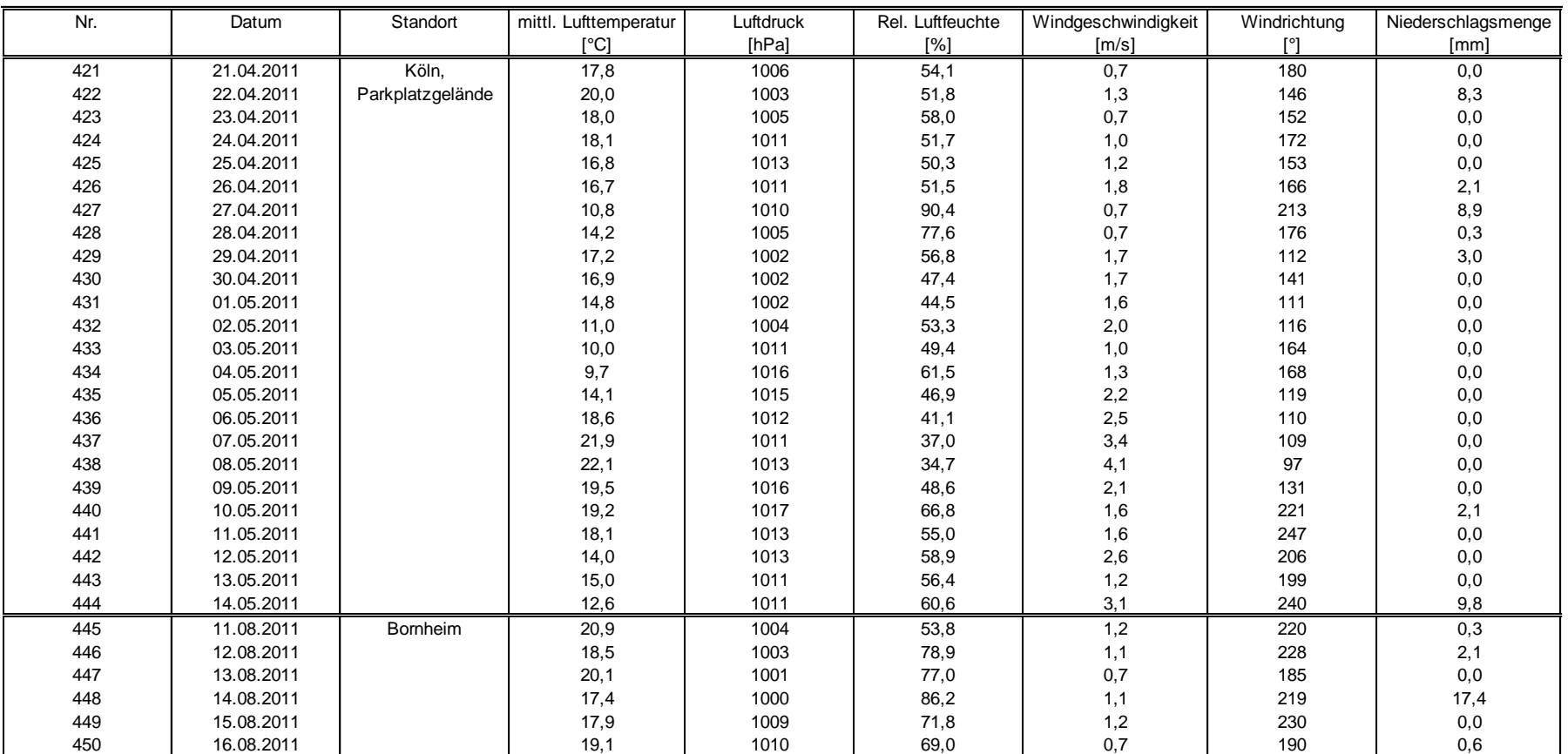

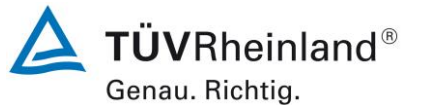

Seite 226 vo[n 240](#page-768-0)

Luftreinhaltung

Addendum zum Eignungsprüfbericht der Immissionsmesseinrichtung SWAM 5a Dual Channel Monitor, SWAM 5a Monitor und SWAM 5a Dual Channel Hourly Mode Monitor der Firma FAI Instruments s.r.l. für die Komponenten Schwebstaub PM10 und/oder PM2,5 zum TÜV-Bericht 936/21207522/A vom 23. März 2009, Berichts-Nr.: 936/21239762/B

#### **Anlage 8 Umgebungsbedingungen an den Feldteststandorten Blatt 16 von 18**

Nr. | Datum | Standort |mittl. Lufttemperatur | Luftdruck | Rel. Luftfeuchte |Windgeschwindigkeit | Windrichtung |Niederschlagsmenge [°C] [hPa] [%] [m/s] [°] [mm] 451 | 17.08.2011 | Bornheim | 21,1 | 1007 | 73,8 | 0,7 | 206 | 4,7 452 | 18.08.2011 | | 22,5 | 1004 | 76,6 | 1,2 | 174 | 20,9 19.08.2011 16,8 1011 80,0 1,5 235 3,3 20.08.2011 20,7 1011 66,6 0,8 157 0,0 21.08.2011 23,2 1007 74,8 1,0 184 0,3 22.08.2011 20,4 1009 76,5 1,2 253 0,0 23.08.2011 22,6 1005 78,4 0,9 206 0,0 24.08.2011 20,1 1007 76,6 0,7 192 0,6 25.08.2011 20,8 1003 83,4 1,0 176 2,1 460 | 26.08.2011 | | 19,4 | 999 | 83,7 | 1,5 | 195 | 29,1 27.08.2011 15,3 1007 77,0 1,1 207 0,3 28.08.2011 15,6 1009 69,2 1,3 212 0,0 29.08.2011 14,5 1008 66,7 2,0 243 0,0 30.08.2011 13,6 1008 73,6 0,8 236 0,0 31.08.2011 14,8 1007 72,0 0,7 225 0,0 01.09.2011 16,4 1006 71,6 0,6 182 0,0 02.09.2011 21,2 1004 72,2 0,8 160 0,0 03.09.2011 24,5 1002 67,0 1,3 132 3,6 04.09.2011 20,2 1002 79,5 1,1 223 0,6 05.09.2011 16,6 1009 62,9 1,9 217 0,0 06.09.2011 17,4 1005 66,8 2,6 219 4,8 07.09.2011 14,9 1004 73,1 2,2 246 5,7 08.09.2011 14,7 1003 84,7 1,1 209 3,3 09.09.2011 19,0 1004 86,9 0,4 167 0,0 10.09.2011 23,8 1001 73,0 1,5 155 0,0 476 | 11.09.2011 | | 16,2 | 1003 | 86,0 | 0,7 | 165 | 16,2 477 | 12.09.2011 | 19,4 | 1004 | 71,1 | 1,7 | 204 | 0,0 13.09.2011 16,7 1006 67,3 1,6 219 0,0 14.09.2011 15,2 1011 65,1 1,5 224 0,0

480 | 15.09.2011 | 14,1 | 1013 | 75,3 | 0,6 | 207 | 0,0

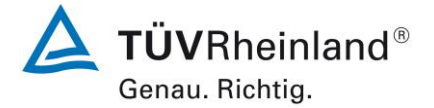

Seite 227 von [240](#page-768-0)
### **TÜV Rheinland Energy GmbH**

Luftreinhaltung

[Addendum zum Eignungsprüfbericht der Immissionsmesseinrichtung SWAM](#page-529-0) 5a Dual Channel Monitor, SWAM 5a Monitor [und SWAM 5a Dual Channel](#page-529-0)  Hourly Mode Monitor [der Firma FAI Instruments s.r.l.](#page-529-0) für die Komponenten Schwebstaub PM10 und/oder PM2,5 [zum TÜV-Bericht 936/21207522/A vom](#page-529-0)  23. [März 2009,](#page-529-0) Berichts-Nr.: 936/21239762/B

#### **Anlage 8 Umgebungsbedingungen an den Feldteststandorten Blatt 17 von 18**

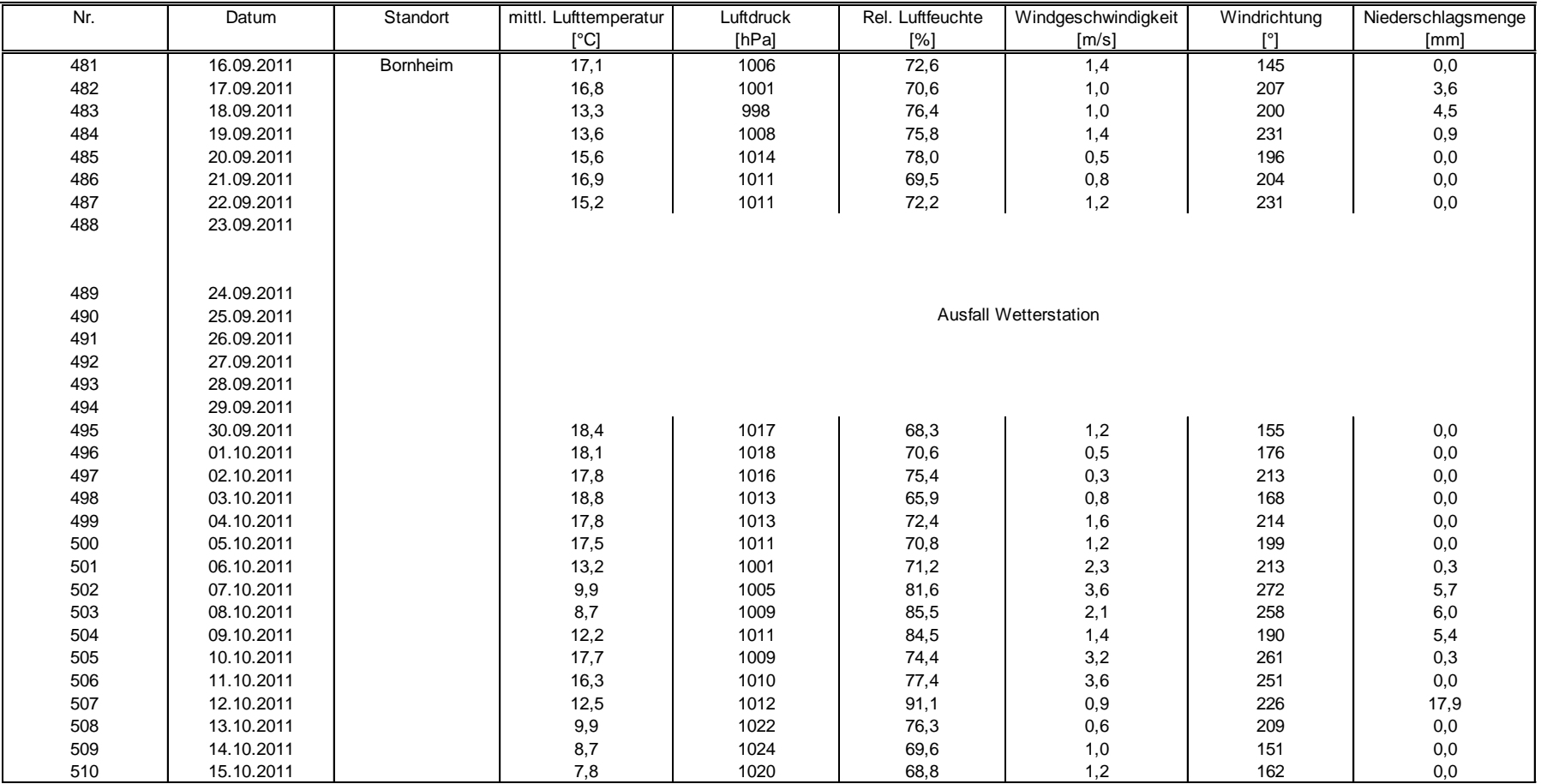

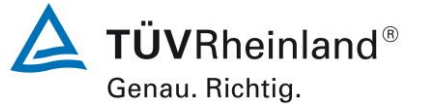

Seite 228 vo[n 240](#page-768-0)

#### **TÜV Rheinland Energy GmbH**

Luftreinhaltung

Addendum zum Eignungsprüfbericht der Immissionsmesseinrichtung SWAM 5a Dual Channel Monitor, SWAM 5a Monitor und SWAM 5a Dual Channel Hourly Mode Monitor der Firma FAI Instruments s.r.l. für die Komponenten Schwebstaub PM10 und/oder PM2,5 zum TÜV-Bericht 936/21207522/A vom 23. März 2009, Berichts-Nr.: 936/21239762/B

### **Anlage 8 Umgebungsbedingungen an den Feldteststandorten Blatt 18 von 18**

Nr. | Datum | Standort |mittl. Lufttemperatur | Luftdruck | Rel. Luftfeuchte |Windgeschwindigkeit | Windrichtung |Niederschlagsmenge [°C] [hPa] [%] [m/s] [°] [mm] 511 | 16.10.2011 | Bornheim | 8,5 | 1016 | 73,8 | 1,5 | 157 | 0,0 17.10.2011 10,5 1011 78,5 0,8 163 0,0 18.10.2011 9,2 1003 82,0 1,2 197 3,0 19.10.2011 8,1 1010 74,4 1,5 225 0,0 515 | 20.10.2011 | 5,6 | 1018 | 79,8 | 1,0 | 223 | 0,0 516 | 21.10.2011 | 5,2 | 1019 | 79,3 | 1,1 | 154 | 0,0 22.10.2011 6,8 1013 69,3 3,9 128 0,0 23.10.2011 7,4 1007 71,6 2,3 138 0,0 24.10.2011 9,8 999 67,2 3,8 132 0,0 25.10.2011 10,9 997 68,8 1,9 132 0,0 26.10.2011 9,4 1006 74,9 0,9 171 0,0

 $\Delta$  TÜVRheinland® Genau. Richtig.

Seite 229 von [240](#page-768-0)

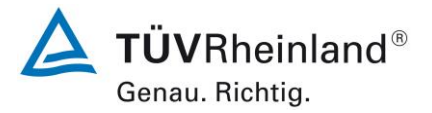

Seite 230 vo[n 240](#page-768-1)

[Addendum zum Eignungsprüfbericht der Immissionsmesseinrichtung](#page-529-1)  [SWAM 5a Dual Channel Monitor, SWAM 5a Monitor und SWAM 5a Dual](#page-529-1)  Channel Hourly Mode Monitor [der Firma FAI Instruments s.r.l.](#page-529-1) für die Komponenten Schwebstaub PM10 und/oder [PM2,5 zum TÜV-Bericht](#page-529-1)  [936/21207522/A vom 23.](#page-529-1) März 2009, Berichts-Nr.: 936/21239762/B

# **Anhang 2**

## **Verfahren zur Filterwägung**

## **A) Standorte in Deutschland (Köln, Bonn, Brühl, Bornheim)**

## **A.1 Ausführung der Wägung**

Die Wägungen werden im klimatisierten Wägeraum durchgeführt. Die Bedingungen sind 20 °C ±1 °C und 50 % ±5 % rel. Feuchte und entsprechen damit den Vorgaben der DIN EN 14907.

Die Filter für den Feldtest werden manuell gewogen. Für die Konditionierung werden die Filter einschließlich der Kontrollfilter auf Siebe gelegt, so dass keine Überlappung vorliegt. Die Bedingungen für die Hin und Rückwägung werden vorher festgelegt und entsprechen der Richtlinie.

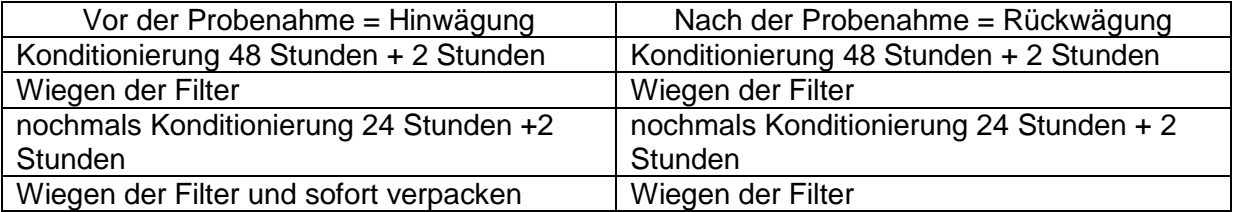

Die Waage steht immer betriebsbereit zur Verfügung. Vor jeder Wägeserie wird die interne Waagenkalibrierung gestartet. Ist alles in Ordnung, wird als Referenzgewicht das Eichgewicht von 200 mg gewogen und die Randbedingungen notiert. Die Abweichungen zur vorhergehenden Wägung entsprechen der Richtlinie und überschreiten die 20 µg nicht (siehe [Abbildung 120\)](#page-760-0). Dann werden die sechs Kontrollfilter gewogen. Die Kontrollfilter mit einer Abweichung von über 40µg werden in der Auswerteseite mit einer Warnung angezeigt und nicht für die Rückwägung verwendet. Für die Rückwägung werden die ersten drei einwandfreien Kontrollfilter genommen, während die anderen sicher in ihren Döschen bleiben, um bei Beschädigungen und/oder größeren Abweichungen der ersten drei Kontrollfilter zum Einsatz zu kommen. Den exemplarischen Verlauf über einen Zeitraum von über vier Monate zeigt [Abbildung 121.](#page-762-0)

Bei der Hinwägung der Filter werden die Filter, die zwischen der ersten und zweiten Wägung eine Differenz von über 40µg aufweisen, ausgemustert. Bei der Rückwägung werden die Filter mit einer Differenz von über 60µg normgerecht nicht zur Auswertung genommen.

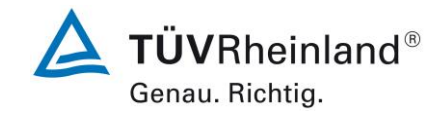

Seite 231 von [240](#page-768-1)

Addendum zum Eignungsprüfbericht der Immissionsmesseinrichtung SWAM 5a Dual Channel Monitor, SWAM 5a Monitor und SWAM 5a Dual Channel Hourly Mode Monitor der Firma FAI Instruments s.r.l. für die Komponenten Schwebstaub PM10 und/oder PM2,5 zum TÜV-Bericht 936/21207522/A vom 23. März 2009, Berichts-Nr.: 936/21239762/B

Für den Transport von und zu der Messstelle und für die Lagerung werden die gewogenen Filter einzeln in Polystyroldöschen verpackt. Erst vor dem Einlegen in den Filterhalter wird das Döschen geöffnet. Die unbeladenen Filter können im Wägeraum bis zu 28 Tage vor der Probenahme gelagert werden. Sollte dieser Zeitraum einmal überschritten werden, so wird die Hinwägung der Filter wiederholt.

Die Lagerung der beaufschlagten Filter kann bei oder unterhalb von 23 °C max. 15 Tage erfolgen. Die Filter werden bei 7 °C im Kühlschrank gelagert.

## **A2 Auswertung der Filter**

Die Auswertung der Filter erfolgt unter Verwendung eines Korrekturterms. Zweck dieser Korrekturrechnung ist es, die relative Masseänderung durch die Wägeraumbedingungen zu minimieren.

Formel :

 $Staub = MF<sub>rück</sub> - (M<sub>Tara</sub> x (MKon<sub>rück</sub> / MKon<sub>hin</sub>))$  (F1)

MKon<sub>hin</sub> = mittlere Masse der 3 Kontrollfilter von 48 h und 72h Hinwägung

MKon<sub>rück</sub> = mittlere Masse der 3 Kontrollfilter von 48 h und 72 h Rückwägung

MTara = mittlere Masse des Filters von 48 h und 72 h Hinwägung

MFrück = mittlere Masse des bestaubten Filters von 48 h und 72 h Rückwägung

Staub = korrigierte Staubmasse auf dem Filter

Es zeigt sich, dass durch die Korrekturrechnung das Verfahren unabhängig von den Wägeraumkonditionen wird. Damit sind die Einflüsse des Wassergehaltes der Filtermasse zwischen beladenen und unbeladenen Filtern kontrollierbar und verändern nicht die Staubgehalte auf den beladenen Filtern. Damit ist der Punkt EN 14907 9.3.2.5 hinreichend erfüllt.

Der exemplarische Verlauf des Eichgewichtes für den Zeitraum von Nov. 2008 bis Feb. 2009 zeigt, dass die zulässige Differenz von 20 µg zur vorhergehenden Messung nicht überschritten wird.

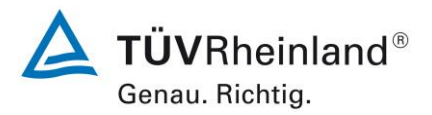

Seite 232 vo[n 240](#page-768-1)

[Addendum zum Eignungsprüfbericht der Immissionsmesseinrichtung](#page-529-1)  [SWAM 5a Dual Channel Monitor, SWAM 5a Monitor und SWAM 5a Dual](#page-529-1)  Channel Hourly Mode Monitor [der Firma FAI Instruments s.r.l.](#page-529-1) für die Komponenten Schwebstaub PM10 und/oder [PM2,5 zum TÜV-Bericht](#page-529-1)  [936/21207522/A vom 23.](#page-529-1) März 2009, Berichts-Nr.: 936/21239762/B

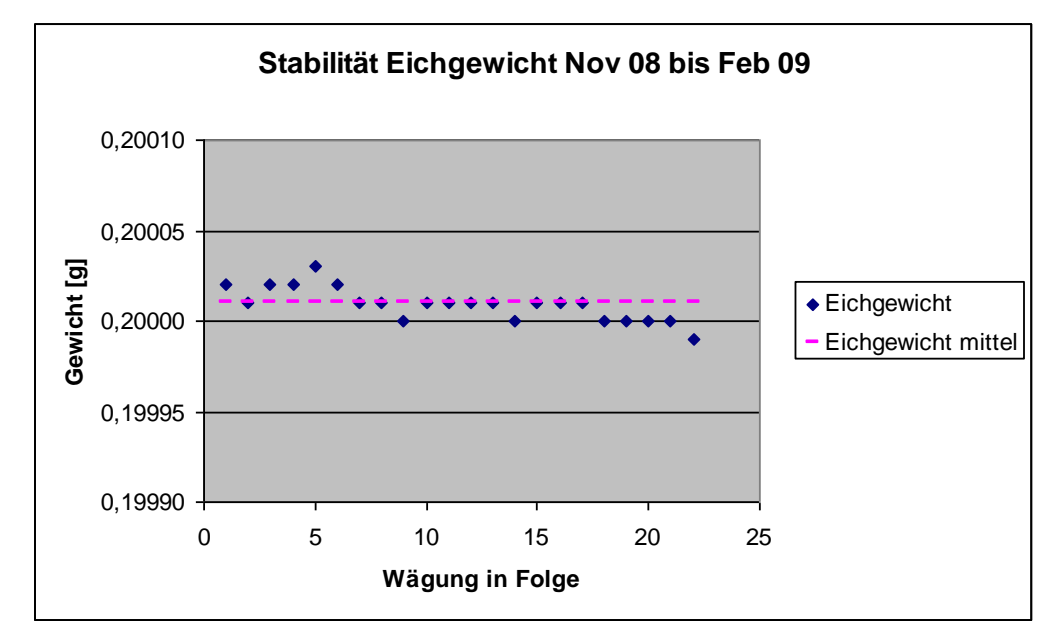

<span id="page-760-0"></span>Abbildung 120: Stabilität Eichgewicht

Addendum zum Eignungsprüfbericht der Immissionsmesseinrichtung SWAM 5a Dual Channel Monitor, SWAM 5a Monitor und SWAM 5a Dual Channel Hourly Mode Monitor der Firma FAI Instruments s.r.l. für die Komponenten Schwebstaub PM10 und/oder PM2,5 zum TÜV-Bericht 936/21207522/A vom 23. März 2009, Berichts-Nr.: 936/21239762/B

#### Tabelle 54: Stabilität Eichgewicht

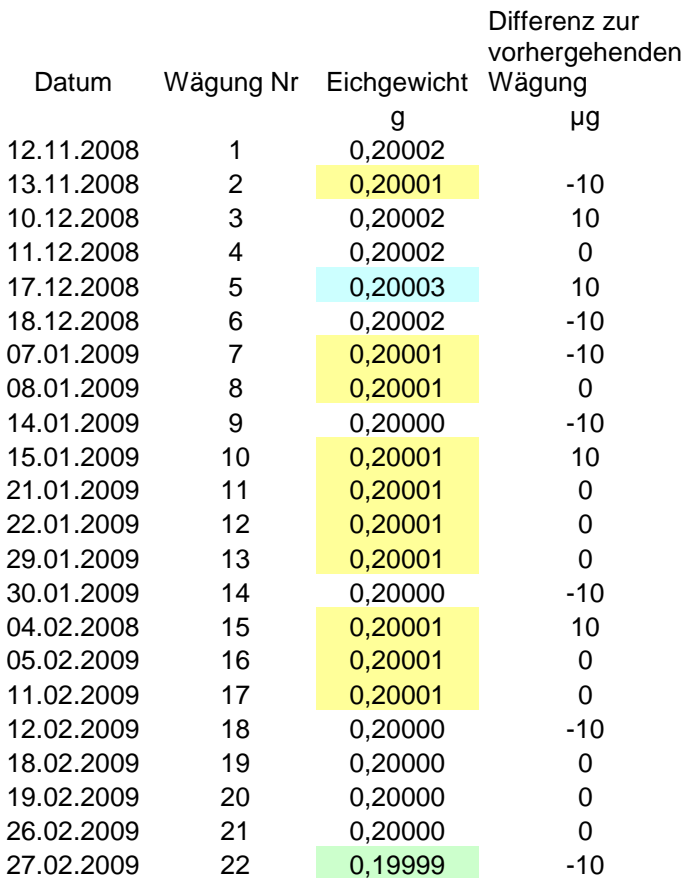

Gelb hinterlegt = Mittelwert Grün hinterlegt = niedrigster Wert Blau hinterlegt = höchster Wert

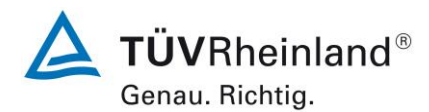

Seite 233 von [240](#page-768-1)

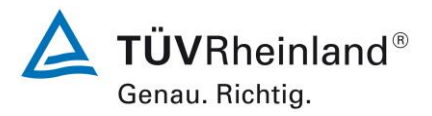

Seite 234 vo[n 240](#page-768-1)

[Addendum zum Eignungsprüfbericht der Immissionsmesseinrichtung](#page-529-1)  [SWAM 5a Dual Channel Monitor, SWAM 5a Monitor und SWAM 5a Dual](#page-529-1)  Channel Hourly Mode Monitor [der Firma FAI Instruments s.r.l.](#page-529-1) für die Komponenten Schwebstaub PM10 und/oder [PM2,5 zum TÜV-Bericht](#page-529-1)  [936/21207522/A vom 23.](#page-529-1) März 2009, Berichts-Nr.: 936/21239762/B

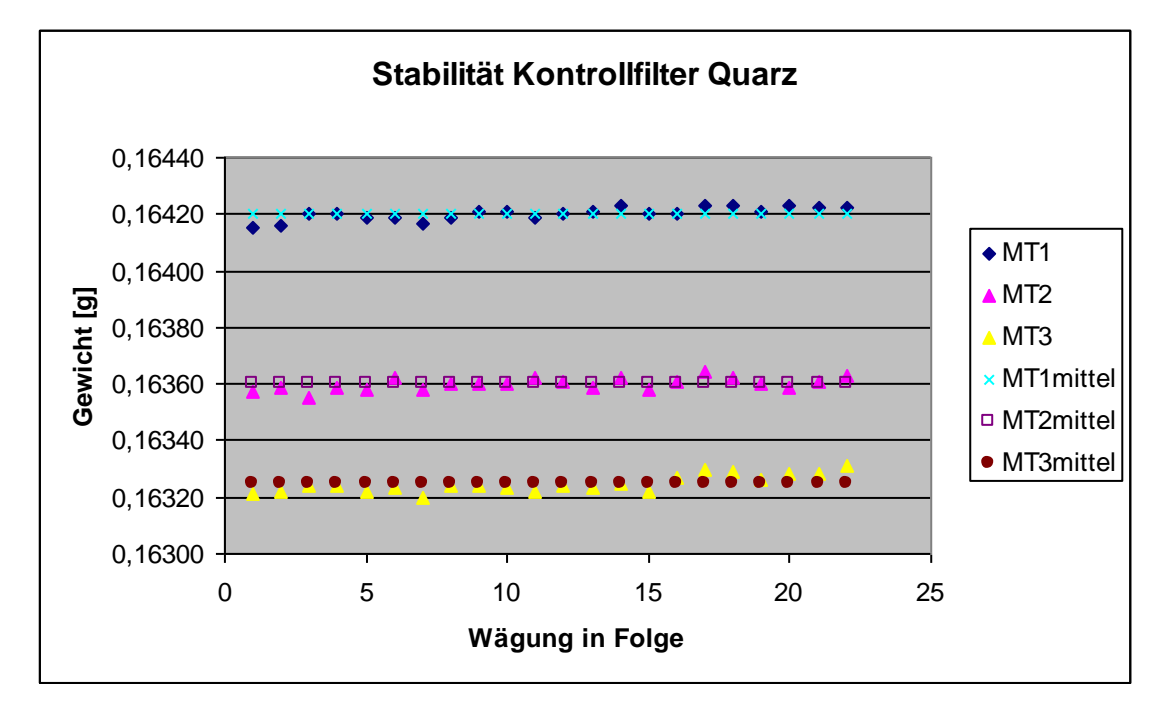

<span id="page-762-0"></span>Abbildung 121: Stabilität der Kontrollfilter

Addendum zum Eignungsprüfbericht der Immissionsmesseinrichtung SWAM 5a Dual Channel Monitor, SWAM 5a Monitor und SWAM 5a Dual Channel Hourly Mode Monitor der Firma FAI Instruments s.r.l. für die Komponenten Schwebstaub PM10 und/oder PM2,5 zum TÜV-Bericht 936/21207522/A vom 23. März 2009, Berichts-Nr.: 936/21239762/B

#### Tabelle 55: Stabilität der Kontrollfilter

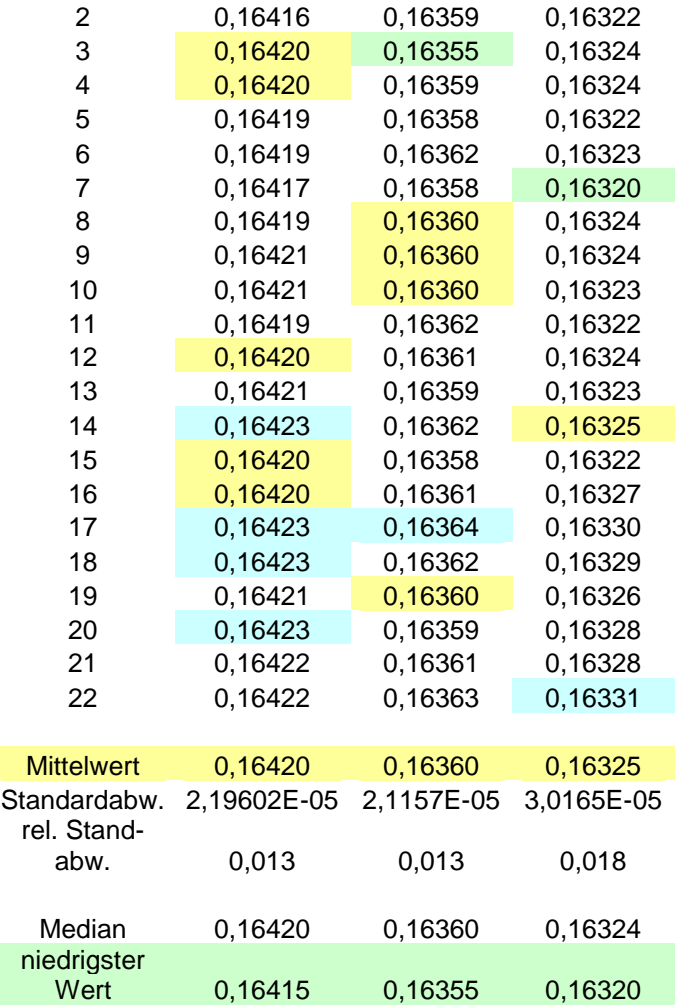

Wert 0,16423 0,16364 0,16331

Wägung Nr. MT1 MT2 MT3

1 0,16415 0,16357 0,16321

[g] [g] [g]

Gelb hinterlegt = Mittelwert Grün hinterlegt = niedrigster Wert Blau hinterlegt = höchster Wert

höchster

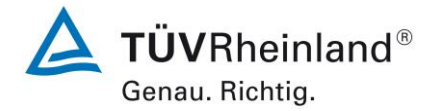

Seite 235 von [240](#page-768-1)

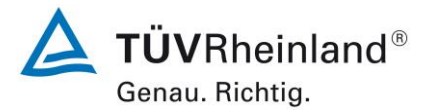

Seite 236 vo[n 240](#page-768-1)

[Addendum zum Eignungsprüfbericht der Immissionsmesseinrichtung](#page-529-1)  [SWAM 5a Dual Channel Monitor, SWAM 5a Monitor und SWAM 5a Dual](#page-529-1)  Channel Hourly Mode Monitor [der Firma FAI Instruments s.r.l.](#page-529-1) für die Komponenten Schwebstaub PM10 und/oder [PM2,5 zum TÜV-Bericht](#page-529-1)  [936/21207522/A vom 23.](#page-529-1) März 2009, Berichts-Nr.: 936/21239762/B

## **B) Standort in Großbritannien (Teddington)**

## **B.1 Umsetzung der Wägeprotokolle**

NPL (National Physical Laboratory) wurde beauftragt, die Filter für den Feldtest manuell zu wiegen. Entsprechend der Richtlinie EN14907 wurden die Filter weniger als 28 Tage im Wägeraum gelagert; die Plexiglaskammer, in der der Wiegevorgang stattfand, wurde bei 20 ± 1 °C und 50  $\pm$  5 % gehalten; die Filter wurden vor und nach Probenahme zweimal gewogen. [Tabelle 56](#page-764-0) fasst die Wägebedingungen und Wiegezeiten zusammen:

<span id="page-764-0"></span>Tabelle 56: Wägebedingungen und Wiegezeiten

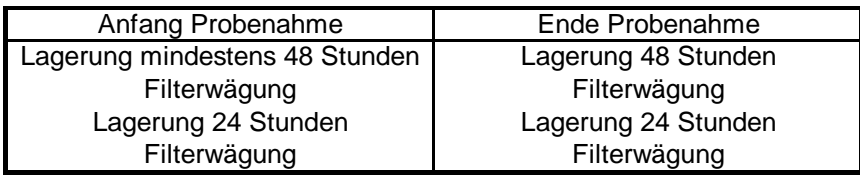

Zu Beginn jeder Wägereihe wurde die Balkenwaage untersucht, um die mechanischen Steifigkeiten zu entfernen, danach wurde kalibriert. Zu Beginn und zum Ende jeder Filtercharge wurde je ein Prüfgewicht von 50 mg und 200 mg gewogen. Entsprechend der Anforderungen des UK PM Equivalence Report [11] wurden die Filter in Bezug auf ein 100 mg Prüfgewicht und nicht in Bezug auf einen Nullfilter gewogen, da dieser über die Zeit einen Gewichtsverlust hat. Je vier Filter wurden zwischen den Prüfgewichten gewogen, da über diese Zeit die Wägedrift klein ist.

Addendum zum Eignungsprüfbericht der Immissionsmesseinrichtung SWAM 5a Dual Channel Monitor, SWAM 5a Monitor und SWAM 5a Dual Channel Hourly Mode Monitor der Firma FAI Instruments s.r.l. für die Komponenten Schwebstaub PM10 und/oder PM2,5 zum TÜV-Bericht 936/21207522/A vom 23. März 2009, Berichts-Nr.: 936/21239762/B

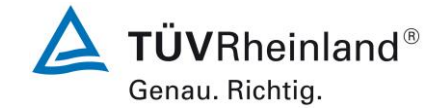

Seite 237 von [240](#page-768-1)

Die **Masse des Prüfgewichts (CM)** für die Filter wurde für jede Wägereihe nach der Gleichung **E A.1** berechnet

$$
CM = \frac{\left(m_{check, Beg} + m_{check,End}\right)}{2}
$$
 E A.1

Mit:

Mcheck,Beg = Masse des Prüfgewichts, gewogen direkt vor dem Probenfilter.

Mcheck,End = Masse des Prüfgewichts, gewogen direkt nach dem Probenfilter.

Die **Relative Masse (RM)** der Filter wurde für jede Wägereihe nach Gleichung **E A.2** be- $\mathbf{r}$  **rechnet:**  $RM = m_{filter} - CM$  **E A.2** 

Mit:

 $m<sub>filter</sub> = Masse$  des Probenfilters

Die **Partikel Masse (PM)** wird wie in EN 14907 beschrieben nach der folgenden Gleichung berechnet.

$$
PM = \left(\frac{RM_{\text{End1}} + RM_{\text{End2}}}{2}\right) - \left(\frac{RM_{\text{Beg1}} + RM_{\text{Beg2}}}{2}\right)
$$
 E A.3

Mit:

Beg1 kennzeichnet Wägereihe 1, vor Probenahme

Beg2 kennzeichnet Wägereihe 2, vor Probenahme

End1 kennzeichnet Wägereihe 1, nach Probenahme

End2 kennzeichnet Wägereihe 2, nach Probenahme

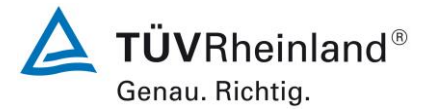

Seite 238 vo[n 240](#page-768-1)

[Addendum zum Eignungsprüfbericht der Immissionsmesseinrichtung](#page-529-1)  [SWAM 5a Dual Channel Monitor, SWAM 5a Monitor und SWAM 5a Dual](#page-529-1)  Channel Hourly Mode Monitor [der Firma FAI Instruments s.r.l.](#page-529-1) für die Komponenten Schwebstaub PM10 und/oder [PM2,5 zum TÜV-Bericht](#page-529-1)  [936/21207522/A vom 23.](#page-529-1) März 2009, Berichts-Nr.: 936/21239762/B

**End Streubereich (SPre), Beg Streubereich (SPost) und Prüfgewicht Streubereich (SBlank)**  wurden nach den folgenden Gleichungen berechnet:

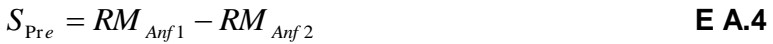

$$
S_{Post} = RM_{End1} - RM_{End2}
$$
 **E A.5**

 $\overline{\phantom{a}}$  $\bigg)$  $\setminus$  $\overline{\phantom{a}}$  $\overline{\mathcal{L}}$  $\int$  CM  $_{Ant2}$  +  $\vert \bigg)$  $\left(\frac{CM_{\text{End }2} + CM_{\text{End }1}}{2}\right)$  $\setminus$  $=\left(\frac{CM_{End2}}{2}\right)$ 2 2  $E_{\text{Black}} = \left( \frac{C_{\text{IVI}}}{2} \frac{F_{\text{End2}} + C_{\text{IVI}}}{2} \right) - \left( \frac{C_{\text{IVI}}}{2} \frac{Arf \cdot 2 + C_{\text{IVI}}}{2} \frac{Arf \cdot 1}{2} \right)$  $S_{\text{Planck}} = \left(\frac{CM_{\text{End2}} + CM_{\text{End1}}}{2}\right) - \left(\frac{CM_{\text{Anf2}} + CM_{\text{Anf1}}}{2}\right)$  **E A.6** 

Wie im UK PM Equivalence Report [11] beschrieben, war es nicht möglich alle Filter wie in EN14907 beschrieben innerhalb des 15-tägigen Zeitfenster zu wiegen.

Allerdings wurden die Filter direkt aus dem Referenzprobenehmer entnommen und in den Kühlschrank gelegt, dadurch war es nicht notwendig zu bestimmen ob T<sub>Umgebung</sub> 23°C überschreitet. 15 Tage erscheinen impraktikabel für einen relativ kleinen Feldtest Rahmen, es ist wenig wahrscheinlich dass diese Methode in nationalen und regionalen Netzwerken übernommen wird, die Methode die hier angewendet wurde ist repräsentativ für den Betrieb der Referenzprobenehmer in der Praxis.

## **A.2 Analyse des verwendeten Wägeprotokolls**

Das Streuverhalten der Anfangs- und Endwiegungen für alle gewogenen EMFAB Filter im Verhältnis zum Taragewicht und zum Prüfgewicht sind in [Abbildung 122](#page-767-0) dargestellt. Wenn alle Filter während der Messungen an relativer Masse verlieren, wird die Streuung nach rechts verschoben, im Gegenzug wird die Streuung nach links verschoben wenn die relative Masse der Filter zunimmt. Die EN14907 schreibt vor das unbeladene Filter verworfen werden sollen wenn die Differenz der Masse der zwei Anfangswägungen größer als 40 µg ist. Gleichermaßen schreibt die EN14907 vor das Filter, deren Massendifferenz der beiden Endwägungen größer als 60 µg ist, verworfen werden. Es wurden keine Filter auf Grund dieses Kriteriums verworfen. Es gilt als unwahrscheinlich, dass die festgestellten Streuungen der Wiederholungsbestimmungen der Masse einen signifikanten Einfluss auf die Ergebnisse zu haben.

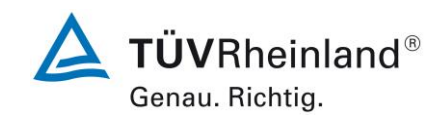

Seite 239 von [240](#page-768-1)

Addendum zum Eignungsprüfbericht der Immissionsmesseinrichtung SWAM 5a Dual Channel Monitor, SWAM 5a Monitor und SWAM 5a Dual Channel Hourly Mode Monitor der Firma FAI Instruments s.r.l. für die Komponenten Schwebstaub PM10 und/oder PM2,5 zum TÜV-Bericht 936/21207522/A vom 23. März 2009, Berichts-Nr.: 936/21239762/B

<span id="page-767-0"></span>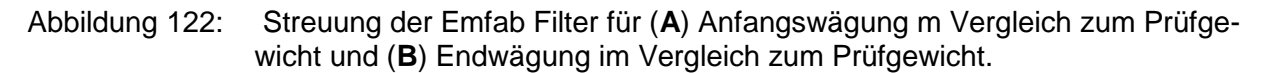

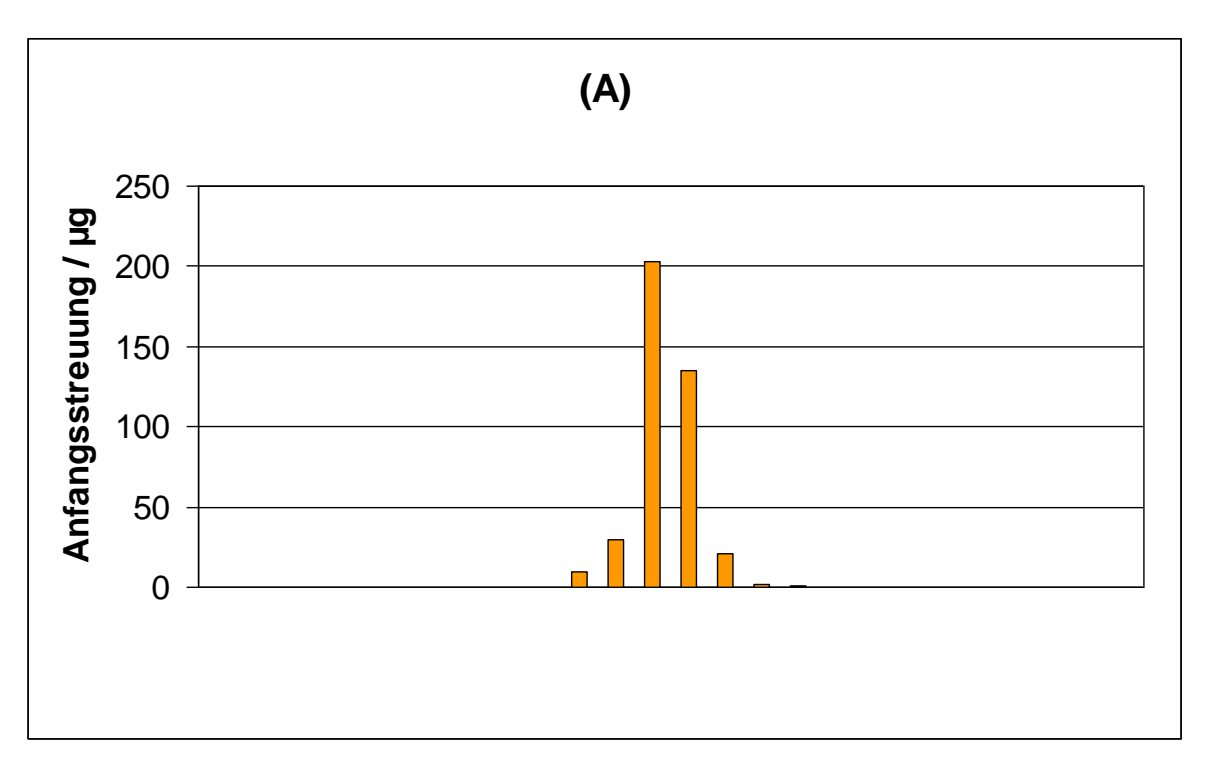

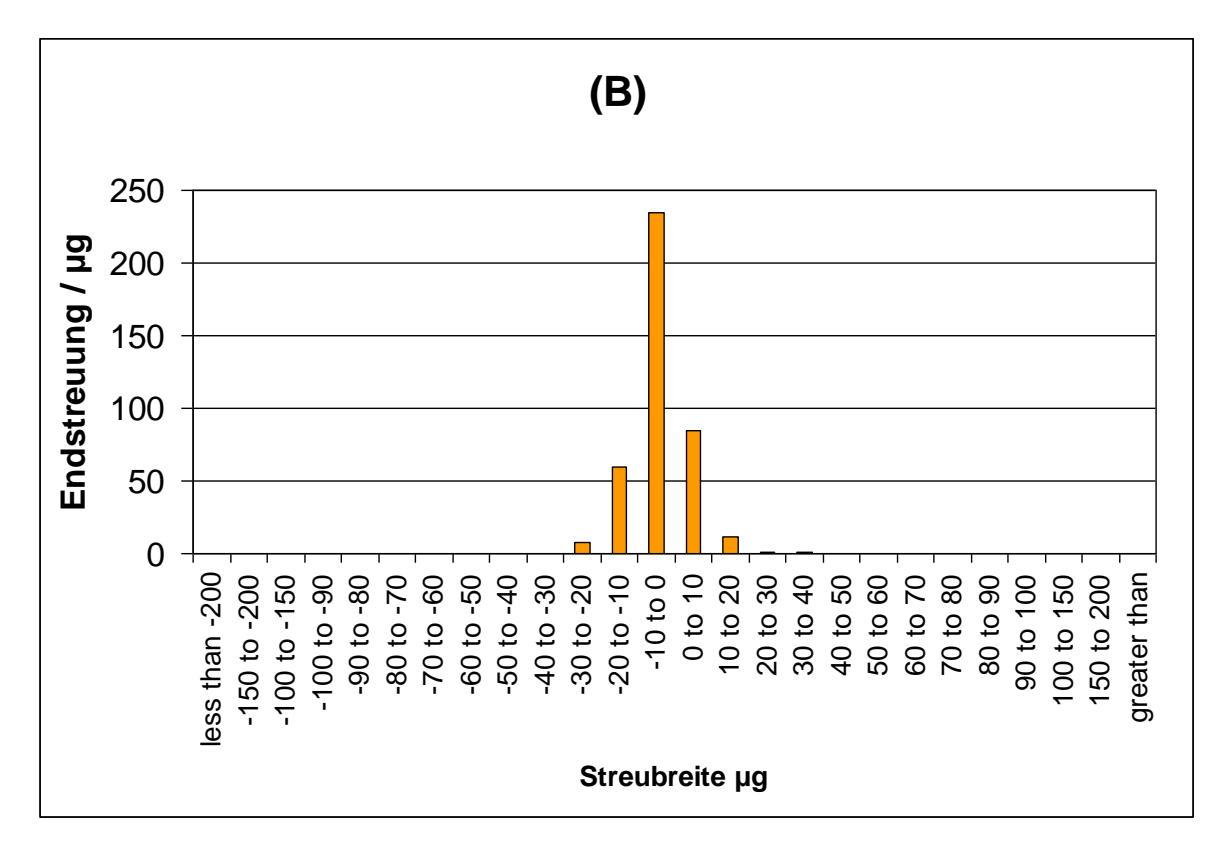

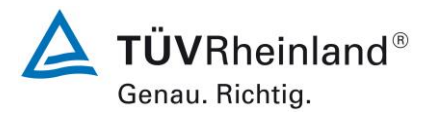

<span id="page-768-0"></span>Seite 240 vo[n 240](#page-768-1)

**TÜV Rheinland Energy GmbH** Luftreinhaltung

[Addendum zum Eignungsprüfbericht der Immissionsmesseinrichtung](#page-529-1)  [SWAM 5a Dual Channel Monitor, SWAM 5a Monitor und SWAM 5a Dual](#page-529-1)  Channel Hourly Mode Monitor [der Firma FAI Instruments s.r.l.](#page-529-1) für die Komponenten Schwebstaub PM10 und/oder [PM2,5 zum TÜV-Bericht](#page-529-1)  [936/21207522/A vom 23.](#page-529-1) März 2009, Berichts-Nr.: 936/21239762/B

# **Anhang 3**

<span id="page-768-1"></span>**Handbuch**